# **Revista Aristas Ciencia Básica y Aplicada**

**VOLUMEN7** 

 $x_{57}$ 

**NUMERO 14** 

**AÑO 2019** 

### EDICIÓN ESPECIAL

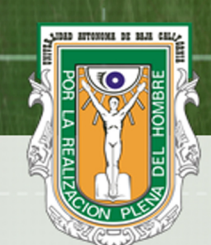

 $-80$ 

UNIVERSIDAD AUTONOMA DE BAJA CALIFORNIA

 $140$ 

ISSN 2007-9478

### **EDITOR EN JEFE**

**Dr. Juan Andrés López Barreras** *Facultad de Ciencias Químicas e Ingeniería*

#### **Revista Aristas**

*Universidad Autónoma de Baja California* Es una Revista de Divulgación Científica donde la Unidad Académica responsable es la Facultad de Ciencias Químicas e Ingeniería, Campus Tijuana de la Universidad Autónoma de Baja California Revista Aristas<br>
ista de Divulgación Científica donde la<br>
adémica responsable es la Facultad de<br>
micas e Ingeniería, Campus Tijuana de la<br>
sidad Autónoma de Baja California<br> **COMITE EDITORIAL**<br>
AD AUTONOMA DE RAJA CALIFORN

#### UNIVERSIDAD AUTONOMA DE BAJA CALIFORNIA

Dra. Thelma Violeta Ocegueda Miramontes Dr. Fernando Toyohiko Wakida Kusonoki Dr. Ricardo Jesús Renato Guerra Fraustro Dr. Javier Emmanuel Castillo Quiñones Dr. Roberto Alejandro Reyes Martínez Dr. Samuel Guillermo Melendez López Dr. Mauricio Alfonso Sánchez Herrera Dr. Luis Guillermo Martínez Méndez Dra. Blanca Amalia Robles Gutiérrez Dr. Oscar Ricardo Acosta del Campo Dra. Emma Guadalupe Bejarle Pano Dr. Juan Manuel Quintana Melgoza Dra. Hermelinda de la Cruz Duran Dr. Juan Ramón Castro Rodríguez Dr. José Manuel Cornejo Bravo Dr. Eduardo Álvarez Guzmán Dr. Guillermo Licea Sandoval Dr. José Luis Sánchez Palacio Dra. Olivia Mendoza Duarte Dr. Salvador Valera Lamas Dr. Cesar Ortega Corral Dr. Juan Temores Peña Dr. César García Ríos M.C. Patricia Lilian Alejandra Muñoz Muñoz M.C. María del Carmen Jáuregui Romo M.C. Diego Armando Trujillo Toledo M.C. Carlos Alberto Chávez Guzmán M.C. José Jaime Esqueda Elizondo M.C. María Elena Miranda Pascual M.C. Marco Antonio Pinto Ramos M.C. David Octavio Roa Rico M.C. Itzel Barriba Cazares M.C. Ethiel Zavala Flores

**UNIVERSIDAD DEL BIO-BIO, CHILE. Dra. Leticia Galleguillos Peralta Dr. Ivan Santelices Malfanti**

## **INSTITUTO TECNOLÓGICO DE HERMOSILLO Dr. Leticia Galleguillos Peralta<br>Dr. Ivan Santelices Malfanti<br>UTO TECNOLÓGICO DE HERMOSILLO<br>Dr. Enrique de la Vega Bustillos<br>Dr. Gil Arturo Quijano Vega Dr. Gil Arturo Quijano Vega**

http://fcqi.tij.uabc.mx/revistaaristas/ revistaarista@uabc.edu.mx

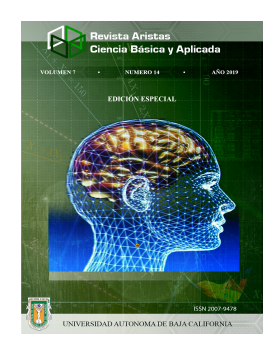

#### PORTADA Di**seño: JA-C&LB** Publicación Semestral

#### LEGAL

REVISTA ARISTAS INVESTIGACIÓN BÁSICA Y APLICADA, año 7, número 14, del 2019, es una publicación semestral editada y publicada por la Universidad Autónoma de Baja California, Ave. Álvaro Obregón sin número, Col. Nueva, Mexicali, Baja California, México. C.P. 21100. Teléfono Directo: (686) 553-44-61, (686) 553-46-42, Conmutador: (686)

551-82-22, Fax: (686) 551-82-22, ext. 3305. http://fcqi.tij.uabc.mx/usuarios/revistaaristas.

Editor responsable: Juan Andrés López Barreras. Reservas de Derechos al uso Exclusivo No. 04-2013-082310014500-102, ISSN 2007-9478, ambas otorgadas por el Instituto Nacional del Derecho de Autor.

Responsable de la última actualización de este número: Juan Andrés López Barreras, Coordinación de Posgrado e Investigación de la Facultad de Ciencias Químicas e Ingeniería, fecha de última actualización y publicación: 4 de Mayo 2018. La reproducción total o parcial está autorizada siempre y cuando se cite la fuente.

#### Derechos Reservados ©

Toda reproducción total o parcial deberá citar a la Revista Aristas: Investigación Básica y Aplicada

#### **Mayores informes**

Revista Aristas: Investigación Básica y Aplicada Universidad Autónoma de Baja California Facultad de Ciencias Químicas e Ingeniería Calzada Universidad # 14418 Mesa de Otay, Tijuana, B.C. C.P. 22390, México. Tel. +52 (664) 9797500 Fax +52 (664) 6822790

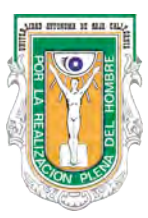

**Publicada por la Facultad de Ciencias Químicas e Ingeniería**

**UNIVERSIDAD AUTÓNOMA DE BAJA CALIFORNIA**

**José López** *Auxiliar Edición* **César López** *Auxiliar Diseño*

### **Carta del Editor**

Estimados autores, árbitros, lectores: El comité editorial de la Revista Aristas: Ciencia Básica y Aplicada se complace en presentarles el Vol. 7, Núm. 14 del 2019.

Queremos agradecer a la Facultad de Ciencias Químicas e Ingeniería por su colaboración para hacer posible esta publicación. Este número contiene artículos de académicos y estudiantes de la Universidad Autónoma de Baja California, particularmente en su mayoría contiene trabajos del Congreso Internacional Ci2T Congreso Internacional de Investigación Tijuana y contienen los resultados de investigación de las LGACs desarrolladas por los CAs. También la Facultad de Ciencias Químicas e Ingeniería tiene su participación en este número.

Entre las secciones tenemos:

2ND CONFERENCE ON COMPUTER SCIENCE AND COMPUTER ENGINEERING (COCSCE) 2ND CONFERENCE ON ELECTRONICS ENGINEERING (COEE) 1ST INTERNATIONAL WORKSHOP ON AUTISM RESEARCH AND TECHNOLOGY (IWART) 2ND CONFERENCE ON CHEMICAL SCIENCES AND TECHNOLOGY (CST) 2ND CONFERENCE ON BIOLOGICAL AND PHARMACEUTICAL SCIENCES (CBPS) 2ND INTERNATIONAL CONFERENCE ON INDUSTRIAL PROJECTS (ICIP)

Nuestro objetivo a través de esta publicación es contribuir a la generación y difusión de las tecnologías modernas de gestión y administración. La revista pretende destacar la importancia de generar conocimiento en estas áreas, orientado tanto a nuestras problemáticas como a la realidad de países de características similares. Estamos seguros de que los artículos publicados en esta oportunidad muestran formas de trabajo innovadoras que serán de gran utilidad e inspiración para todos los lectores, ya sean académicos o profesionales, por lo que esperamos que esta iniciativa tenga la recepción que merece.

Seguimos invitando a todos los investigadores y académicos para que sometan sus trabajos en el marco de las convocatorias que cada semestre se publican en la página de Internet de nuestra Revista Aristas. También queremos agradecer a nuestros lectores sus mensajes de agradecimiento recibidas en los correos electrónicos del comité editorial y por sus comentarios y recomendaciones para mejorar cada vez más las publicaciones. Esperamos seguir contando con su colaboración, lo que seguramente nos garantizará el mejor de los éxitos. Deseamos que la comunidad académica y estudiantil disfruten de la lectura que nos ofrecen nuestros estimados autores.

> **Dr. Juan Andrés López Barreras Revista Aristas: Ciencia Básica y Aplicada Editor en Jefe**

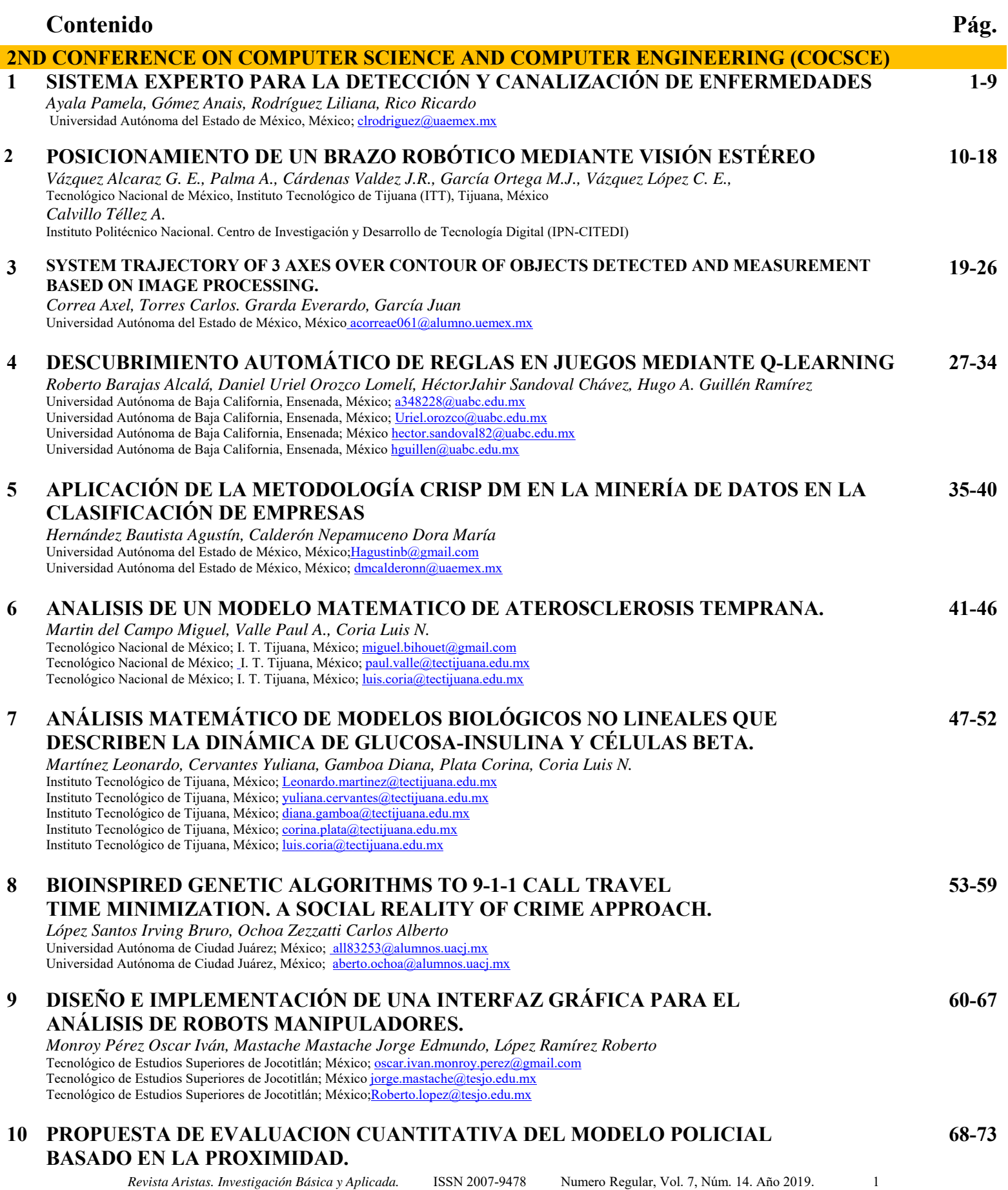

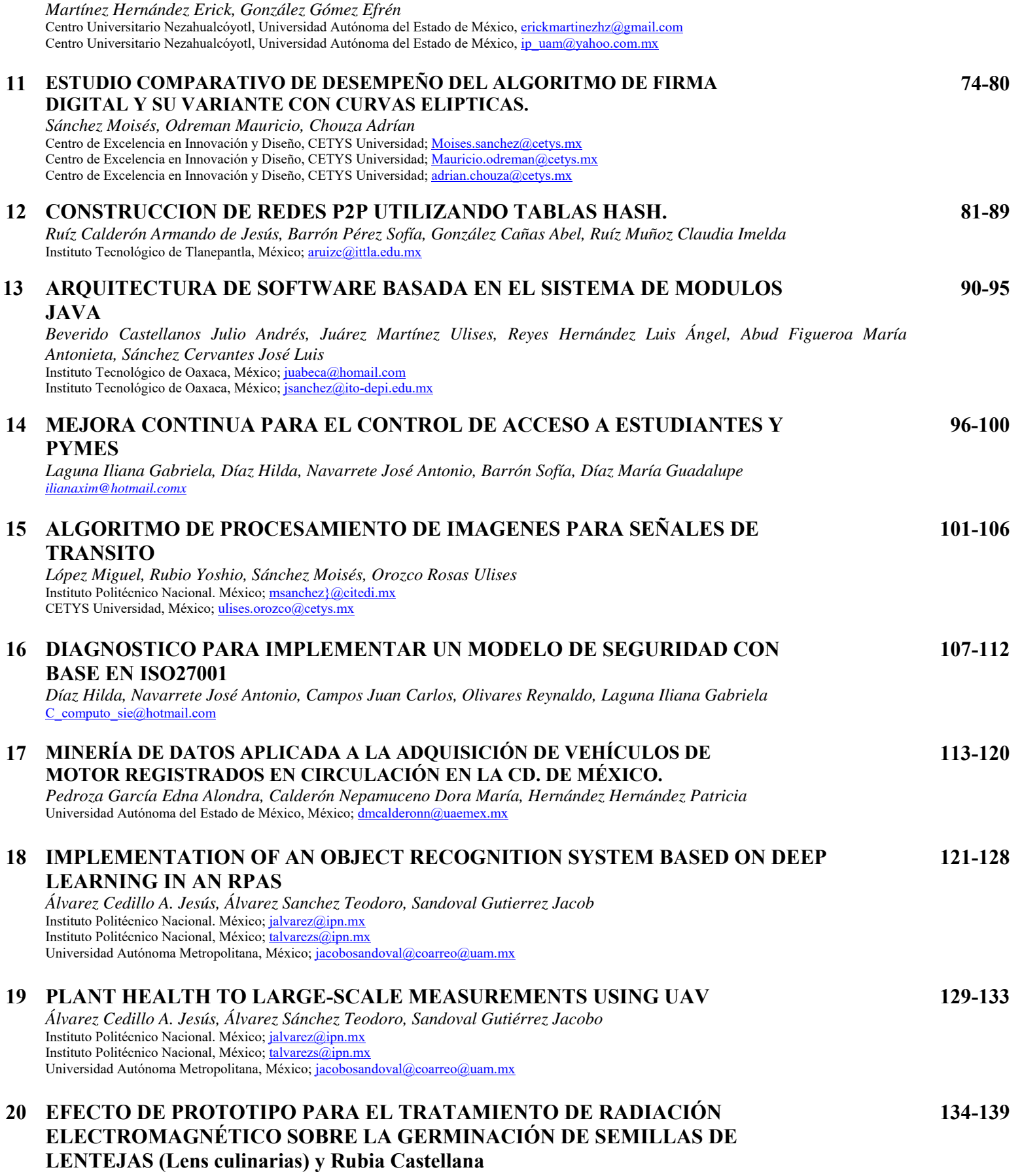

*Ríos García Ángel Armando, Rico Molina Ricardo, Rodríguez Paez Liliana*  Centro Universitario UAEM Nezahualcóyotl, México; rricom@uaemex.mx

#### **21 CORDODES: REALIDAD AUMENTADA, EL FUTURO DEL TURISMO 140-145**

*Escobar García Arturo, Landa Huerta Eva María, Zarate Nava María Reina, León Niño Ricardo Uriel, Jiménez Peña Edvard Francisco*  Universidad Tecnológica del Centro de Veracruz, México; Arturo.escobar@uatcv.edu.mx

#### **22 MIDIX: ENFRENTANDO LA DISLALIA FUNCIONAL CON REALIDAD VIRTUAL. 146-151**

*Escobar García Arturo, Campos Porras Roberto, Castro Valdivia Ricardo, Amador Mencías Alejandro, Segura Barranco Carlos Alberto.* 

Universidad Tecnológica del Centro de Veracruz, México; Arturo.escobar@uatcv.edu.mx

#### **23 LA CRIPTOGRAFÍA COMO MECANISMO DE PROTECCIÓN EN UN CANAL DE COMUNICACIÓN 152-157**

*García Belmont Reyna, Calderón García Erika C., Torres Santiago Gabriel, Puente Pérez María del Consuelo, Lotzin Rendón Gabriela* 

Instituto Tecnológico de Tlalnepantla, México; rgarciab@ittla.edu.mx Instituto Tecnológico de Tlalnepantla, México; ecalderon@itlla.edu.mx Instituto Tecnológico de Tlalnepantla, México; gabrieltorressant@hotmail.com Instituto Tecnológico de Tlalnepantla, México; cpuentep@ittla.edu.mx Instituto Tecnológico de Tlalnepantla, México; lotbrenvaz@outlook.com

### **24 MINERÍA DE DATOS APLICADA AL ANÁLISIS DE LA SITUACIÓN ACADÉMICA EN EL 158-163 CENTRO UNIVERSITARIO UAEM NEZAHUALCÓYOTL**

*Guerrero Navarrete Daniela, Hernández Hernández Patricia, Calderón Nepamuceno Dora María*  Universidad Autónoma del Estado de México, México; dmcalderonn@uaemex.mx

#### **25 ESTIMACIÓN DEL COEFICIENTE DE HURST Y MINERÍA DE DATOS EN EL PRECIO DEL PETRÓLEOMEXICANO 164-170**

*Ruíz Julio, Gutiérrez Doricela, Rico Molina, Duran Víctor, Yaroslaf Albarran*  cesarrp35@gmail.com

#### **26 TECNOLOGÍA INALÁMBRICA APLICADA A UN SISTEMA ANDON: INMERSIÓN DE LAS PYMES A LA INDUSTRIA 4.0 171-177**

*Vera Torres Roberto David, Alvarado Santander Laura, David González Flores, Jorge Armas Martínez*  Tecnológico de Estudios Superiores de Tianguistenco, México; Roberto.vera@test.edu.mx Tecnológico de Estudios Superiores de Tianguistenco, México; laura.alvarado@test.edu.mx Tecnológico de Estudios Superiores de Tianguistenco, México; david297glez@gmail.com Tecnológico de Estudios Superiores de Tianguistenco, México; j\_am\_06@hotmail.com

#### **27 Indicadores para la Aprobación de Créditos Bancarios con Algoritmos Genéticos 178-183**

*Barajas Juárez Alexis Uriel, Gutiérrez Cruz Doricela, Rodríguez Paéz Carmen Liliana, Durán López Víctor*  urieljuerez8@gmail.com

#### **28 TECNOLOGÍA INALÁMBRICA APLICADA A UN SISTEMA ANDON: INMERSIÓN DE LAS PYMES A LA INDUSTRIA 4.0 184-191**

*Vera Torres Roberto David, Alvarado Santander Laura, David González Flores, Jorge Armas Martínez*  Tecnológico de Estudios Superiores de Tianguistenco, México; Roberto.vera@test.edu.mx

### **29 Análisis del Modelo Curricular de la Carrera de ITIC's en el ITTLA**

*Calderón García Erika C., García Belmont Reyna, Lima Velasco Juan I., Cabrera Hernández Luis, Calderón García Verónica* 

Instituto Tecnológico de Tlalnepantla, México; ecalderon@ittla.edu.mx Instituto Tecnológico de Tlalnepantla, México; rearciab@ittla.edu.mx Instituto Tecnológico de Tlalnepantla, México; juanlimavelasco@gmail.com Instituto Tecnológico de Tlalnepantla, México; lcabrerah@ittla.edu.mx Instituto Tecnológico de Tlalnepantla, México; vcalderon@ittla.edu.mx

### **30 MODELO GREY NO LINEAL CON INTEGRAL DE CONVOLUCIÓN PARA LA 198-203 PREDICCIÓN DE TEMPERATURA INTERIOR DE UN INVERNADERO**

*Valenzuela Franco Pamela Viridiana, Martínez Rivera José Antonio, Gamero Inda Eduardo, Cisneros González Merit, Arce Valdés Jesús Leonel,*  Instituto Tecnológico Superior de la Región de los Llanos, México; pavi10209@gmail.com

#### **31 MODULE FOR THE DETECTION OF CONSUMPTION PATTERNS BASED ON CUSTOMER ANALYSIS OF ELECTRONIC INVOICING SERVICES 204-209**

*Malpica Castro Luis Francisco, Sánchez Cervantes José Luis, Olivares Zepahua Alejandra Beatriz, Alor Hernández Giner, López Martínez Ignacio, Malpica Castro Luis Francisco*  Instituto Tecnológico de Oaxaca, México; luis.malpi@gmail.com Instituto Tecnológico de Oaxaca, México; *jlsanchez@conacyt.mx* Instituto Tecnológico de Oaxaca, México; {bolívares, galor, ilopez}@ito-depi.edu.mx

#### **32 OPTIMIZACIÓN DE UN SISTEMA DIFUSO PARA ESTIMAR EL TIEMPO DE VIAJE DE LAS AMBULANCIAS 210-215**

*Rogelio Valdez, Leonardo Trujillo, Yazmin Maldonado, Noelia Torres*  Instituto Tecnológico de Tijuana, México; rogelio.valdez17@tectijuana.edu.mx Instituto Tecnológico de Tijuana, México; leonardo.trujillo@tectijuana.edu.mx

Instituto Tecnológico de Tijuana, México; yaz.maldonado@tectijuana.edu.mx Instituto Tecnológico de Tijuana, México; noelia.torres@tectijuana.edu.mx

#### **33 PROCESO DE DESARROLLO DE JUEGOS SERIOS EDUCATIVOS CON IMPLEMENTACIÓN DE REALIDAD AUMENTADA 216-222**

*García Aguilar José Gregorio, Hernández Alor Giner, Marín Vega Humberto, Olivares Zepahua Beatriz, López Martínez Ignacio* 

Instituto Tecnológico de Oaxaca, México; goyo.sicni@gmail.com Instituto Tecnológico de Oaxaca, México; galor@ito-depi.edu.mx Instituto Tecnológico de Oaxaca, México; humbert marin@outlook.com Instituto Tecnológico de Oaxaca, México; **bolívares@ito-depi.edu.mx** Instituto Tecnológico de Oaxaca, México; ilopez@ito-depi.edu.mx

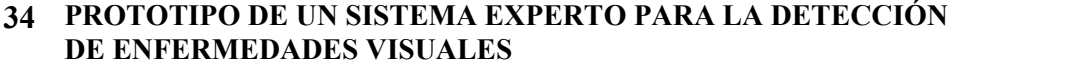

*Herrera Suiryt, Luna Berenice, Rodríguez Liliana, Rico Ricardo, Gutiérrez Doricela*  Centro Universitario UAEM Nezahualcóyotl, México; clrodriguez@uaemex.mx

#### **35 TUNING OF A FUZZY REGULATOR OF A THERMOELECTRIC CELL BY MEANS OF A IN VITRO FERTILIZATION GENETIC ALGORITHM 231-237**

*García Mejía Juan Fernando, González Escobar Luis Antonio, Torres Reyes Carlos Eduardo, García Mejía José Antonio, Granda Gutiérrez Efrén Everardo*  Universidad Autónoma del Estado de México, México; fgarciam@uaemex.mx

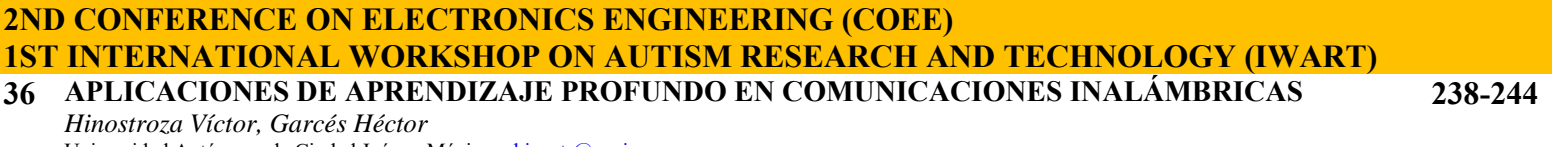

Universidad Autónoma de Ciudad Juárez, México; vhinostr@uacj.mx Universidad Autónoma de Ciudad Juárez, México; hagarces@uacj.mx

#### **37 REVIEW OF RECENT ADVANCES OF FOUR REFRIGERATION CYCLES 245-252**

*Gómez Guzmán Marco Antonio, Carrillo Serrano Roberto Valentín, Rodríguez Resendíz Juvenal, Pérez Soto Gerardo Israel*

Universidad Autónoma de Querétaro, México; mgomez63@alumnos.uaq.mx Universidad Autónoma de Querétaro, México; roberto.carrillo@uaq.mx Universidad Autónoma de Querétaro, México; juvenal@uaq.edu.mx Universidad Autónoma de Querétaro, México; israel.perez@uaq.mx

### **38 MODELADO Y SIMULACIÓN DE SISTEMA FOTOVOLTAICO, BAJO CONDICIONES DE SOMBREADO PARCIAL EN EL VALLE DE TOLUCA**

**253-258**

*Vilchis González Pedro Arturo, Mastache Mastache Jorge Edmundo, Rosales Dávalos Jaime* Tecnológico de Estudios Superiores de Jocotitlán, México; pe.vil.gz@gmail.com Tecnológico de Estudios Superiores de Jocotitlán, México; jorge.mastache@tesjo.edu.mx Tecnológico de Estudios Superiores de Jocotitlán, México; jaime.rosales@tesjo.edu.mx

#### **39 AVANCES EN EL MONITOREO DE VELOCIDAD DE VEHÍCULOS TERRESTRES MEDIANTE UN VANT PARA CONTROL DE TRÁFICO URBANO. 259-264**

*Leal Delgado Ricardo, Rojas Estrada Juan Antonio, Martínez Peón Dulce Citlalli, Ochoa Villegas Miguel, Sanjuan Galindo René.*  Instituto Tecnológico de Nuevo León, México; 1g11380428@itnl.edu.mx

### **40 ALTERNATIVA DE ENERGÍA RENOVABLE**

*García Andrade Roxana, Fernández Ramírez Arnoldo, Martínez Reyes Armando, Echeverría Pérez Alberto Daniel*  Instituto Tecnológico de Nuevo León, México.

#### **41 DISEÑO E IMPLEMENTACIÓN DE UN CONTROLADOR ÓPTIMO PARA EL PÉNDULO DE FURUTA 273-279**

*Mérida Jován, Chávez Carlos, Colores Miguel, Arías Francisco*  Universidad Autónoma de Baja California, México; jovan.merida@uabc.edu.mx Universidad Autónoma de Baja California, México; cchavez@uabc.edu.mx Universidad Autónoma de Baja California, México; miguel.colores@uabc.edu.mx Universidad Autónoma de Baja California, México; francisco.javier.arias.ramirez@uabc.edu.mx

#### **42 ANÁLISIS DE CONFIABILIDAD DE LA COMPUTADORA DE A BORDO DE CANSAT**  *Andrés Calvillo Téllez, José Cruz Núñez Pérez, José Ricardo Cárdenas Valdez*  **280-284**

Instituto Politécnico Nacional CITEDI, México.

#### **43 SINCRONIZACIÓN DE UN SISTEMA CAÓTICO DE SEIS DIMENSIONES Y SU APLICACIÓN A LA TRANSMISIÓN DE IMÁGENES 285-290**

*Entrambasagus León Gamaliel, Silva Tellez Canek, Sandoval Ibarra Yuma, Bonilla Rodríguez Aldo, Adeyemi Vincent Ademola, Calvillo Tellez Andrés, Núñez Pérez José Cruz* Instituto Politécnico Nacional CITEDI, México; jnunez@ipn.mx

#### **44 DISEÑO DE SISTEMAS CAÓTICOS DE SPROTT USANDO LOS EXPONENTES DE LYAPUNOV 291-297**

*Entrambasaguas León Gamaliel, Silva Tellez Canek, Sandoval Ibarra Yu,a. Núñez Pérez José Cruz*  Instituto Politécnico Nacional CITEDI, México; jnunez@ipn.mx

#### **45 DESARROLLO DE UN SISTEMA DE ADQUISICIÓN Y PRE-PROCESAMIENTO DE SEÑALES BIOFISIOLÓGICAS MULTICANAL EN TIEMPO REAL 298-303**

*Colores Juan Miguel, Chávez Carlos, MéridaJován, Arías Francisco*  Universidad Autónoma de Baja California, México; miguel.colores@uabc.edu.mx Universidad Autónoma de Baja California, México; cchavez@uabc.edu.mx Universidad Autónoma de Baja California, México; jovan.merida@uabc.edu.mx Universidad Autónoma de Baja California, México; francisco.javier.arias.ramirez@uabc.edu.mx

#### **46 SINCRONIZACIÓN DE UN SISTEMA HIPERCAÓTICO EN DISPOSITIVOS DIGITALES 304-310**

*González Obed, Ramírez Villalobos Ramón. Coria Luis N., Duarte Miguel A, Campos Paul, Cárdenas Ricardo.*

Instituto Tecnológico de Tijuana, México; Obed.david@gmail.com

Instituto Tecnológico de Tijuana, México; ramón.ramirez@tectijuana.edu.mx

Instituto Tecnológico de Tijuana, México; luis.coria@tectijuana.edu.mx

Instituto Tecnológico de Tijuana, México; miguel.duarte@tectijuana.edu.mx

Instituto Tecnológico de Tijuana, México; paul.campos@tectijuana.edu.mx

Instituto Tecnológico de Tijuana, México; Ricardo.cardenas@tectijuana.edu.mx

#### **47 COMBINACIÓN CONVEXA DE LOS ALGORITMOS FXECAP-FXECLMS APLICADA A SISTEMAS MULTICANAL DE CONTROL ACTIVO DE RUIDO 311-317**

*Ibarra Iker, Rodríguez Jocelyne, Avalos Juan Gerardo, Avalos Guillermo*  Instituto Politécnico Nacional ESIME Culhuacán, México; javaloso@ipn.mx

#### **48 ESTUDIO DE LA ENCRIPTACION DE IMÁGENES EN ESCALA DE GRISES CON LLAVES CAÓTICAS 318-324**

*Garcés Guzmán Héctor, Hirostroza Zubia, Víctor Manuel Hernández, Valadez Priscila Betsabe*  Universidad Autónoma de Ciudad Juárez, México; hgarces@uacj.mx Universidad Autónoma de Ciudad Juárez, México; vhinostr@uacj.mx Universidad Autónoma de Ciudad Juárez, México; al131466@alumnos.uacj.mx

#### **49 PROTOTIPO DE UN JUGUETE PARA NIÑOS AUTISTAS CONTROLADO DESDE UN DISPOSITIVO MÓVIL 325-329**

*Cuar Enrique, Roque Cristian, Fraire Berenice, Macías Ricardo, Lanzarin Reyna, Venegas Carlos* Instituto Tecnológico de la Laguna, México; encuand@correo.itlaguna.edu.mx Instituto Tecnológico de la Laguna, México; m.cjroquel@correo.itlaguna.edu.mx Instituto Tecnológico de la Laguna, México; m.bfraireh@correo.itlaguna.edu.mx Instituto Tecnológico de la Laguna, México; m.rmacias@correo.itlaguna.edu.mx Instituto Tecnológico de la Laguna, México; m.rklanzaring@correo.itlaguna.edu.mx Instituto Tecnológico de la Laguna, México; m.cgvenegasg@correo.itlaguna.edu.mx

#### **50 LA NECESIDAD DE DESPERTAR EL INTERÉS POR EL ESTUDIO DE LA CIENCIA Y TECNOLOGÍA EN NIÑAS DE EDUCACIÓN BÁSICA A TRAVÉS DEL USO DE LA ROBÓTICA. 330-336**

*Castro Bojórquez Julio César, Padilla González Maribel, Alvarado Fajardo Héctor, Gracada Guerrero Lorena, Cornejo Segura Lucia Denis*

Universidad Tecnológica de Tijuana, México; Julio.castro@uttijuana.edu.mx Universidad de las Californias Internacional, México; Maribel.padilla@udc.edu.mx Universidad Tecnológica de Tijuana, México, México; Hector.alvarado@uttijuana.edu.mx Universidad de las Californias Internacional, México; Lorena.granada@udc.edu.mx Universidad de las Californias Internacional, México; Lucia.segura@udc.edu.mx

#### **51 SENSORLESS CONTROL PARA UN MOTOR DE INDUCCIÓN MEDIANTE UN OBSERVADOR DE LUENBERGER ADAPTATIVO. 337-342**

*Aldrete Christian, Coria Luis N., Ramírez Villalobos Ramón* Tecnológico Nacional de México, Instituto Tecnológico de Tijuana, México; christian.aldrede18@tectuana.edu.mx Tecnológico Nacional de México, Instituto Tecnológico de Tijuana, México; ramón.ramirez@tectuana.edu.mx

#### **52 SISTEMA INMÓTICO PARA FAVORECER LA VIDA AUTÓNOMA DE PERSONAS CON AUTISMO 343-348**

*Cuan Enrique, Botello Antonio, Urquizo Elisa, Uribe Diego* 

Tecnológico Nacional de México, Instituto Tecnológico de La Laguna, México; kcuand@gmail.com

Tecnológico Nacional de México, Instituto Tecnológico de La Laguna, México; itl1133@hotmail.es

Tecnológico Nacional de México, Instituto Tecnológico de La Laguna, México; elisaurquizo@gmail.com

Tecnológico Nacional de México, Instituto Tecnológico de La Laguna, México; diegouribeagundis@gmail.com

#### **53 CONSTRUCCIÓN DE PRÓTESIS ROBÓTICA DE MANO PARA PERSONAS CON AMPUTACIÓN DEBAJO DEL CODO. 349-354**

*Cruz Calderón Adny Sayto, Gutiérrez González Israel, Calderón Nepamuceno Dora María, González Gómez Efren* Centro Universitario Nezahualcóyotl, Universidad Autónoma del Estado de México, blacksac123@gmail.com Centro Universitario Nezahualcóyotl, Universidad Autónoma del Estado de México, ip\_uam@yahoo.com.mx. Centro Universitario Nezahualcóyotl, Universidad Autónoma del Estado de México, dmcn1304@hotmail.com Centro Universitario Nezahualcóyotl, Universidad Autónoma del Estado de México, ip\_uam@yahoo.com.mx

### **2ND CONFERENCE ON CHEMICAL SCIENCES AND TECHNOLOGY (CST) 2ND CONFERENCE ON BIOLOGICAL AND PHARMACEUTICAL SCIENCES (CBPS)**

#### **54 EVALUATION OF THE WATER QUALITY OF TIJUANA RIVER AND ITS SURROUNDING AREAS 355-360**

*Iñiguez Figueroa Christian, González Joaquín Marlos C., Aguilar Martínez Xiomara E., Martínez Quiroz Marisela, Ballesteros Insua Hugo, Oropeza Guzmán Teresita, Huerta Saquero Alejandro* Centro de Innovación y Diseño, Instituto Educativo del Noroeste, CETYS Universidad Campus Tijuana, México; *marisela.martinez@cetys.mx Centro de Graduados e Investigación en Química, Instituto Tecnológico de Tijuana Departamento de Bionanotecnología, Centro de Nanociencias y Nanotecnología CNyN-UNAM,* 

#### **55 DRUG DELIVERY SYSTEMS BASED ON AN INCLUSION COMPLEX OF CYCLODEXTRIN-SILDENAFIL CITRATE INCORPORATED IN ELECTROSPUN FIBERS 361-365**

*Revista Aristas. Investigación Básica y Aplicada.* ISSN 2007-9478 Numero Regular, Vol. 7, Núm. 14. Año 2019. 6

### **FOR THE TREATMENT OF PULMONARY ARTERIAL HYPERTENSION**

*Erick José Torres Martínez, José Manuel Cornejo Bravo, Graciela Lizeth Pérez González, Luis Enrique Gómez Pineda. Luis Jesús Villareal Gómez, Nina Bogdanchikova*  Universidad Autónoma de Baja California, México; erick.torres@uabc.edu.mx Universidad Autónoma de Baja California, México; luis.villarreal@uabc.edu.mx Universidad Autónoma de Baja California, México; jmcornejo@uabc.edu.mx Universidad Nacional Autónoma de México (UNAM), Ensenada, México; nina@cnyn.unam.mx

#### **56 MEMBRANAS COMPUESTAS A BASE DE POLIESTIRENO CON NANOTUBOS DE CARBONO Y ÉTERES CORONA 366-370**

*Armenta Armenta Martha Elena, Espinoza Gómez José Heriberto* Universidad Autónoma de Baja California, México; marthaarmenta@uabc.edu.mx Universidad Autónoma de Baja California, México; hespinoza@uabc.edu.mx

#### **57 ANÁLISIS DE LA DINÁMICA GLOBAL DEL MODELO MATEMÁTICO DEL REACTOR QUÍMICO DEWILLAMOWSKI-RÖSSLER 371-376**

*Pérez Ybañez Sandra, Cota Isabel, Valle Paul A., Coria Luis Tecnológico Nacional de México / I.T. Tijuana, México; sandra.perez1@tectijuana.edu.mx Tecnológico Nacional de México / I.T. Tijuana, México; rosa.cota17@tectijuana.edu.mx Tecnológico Nacional de México / I.T. Tijuana, México; paul.valle@tectijuana.edu.mx Tecnológico Nacional de México / I.T. Tijuana, México; luis.coria@tectijuana.edu.mx* 

#### **58 REMOCIÓN DE CATIONES METÁLICOS EN AGUAS RESIDUALES POR COAGULACIÓN-FLOCULACIÓN EMPLEANDO ÁCIDOS CARBAMOILCARBOXÍLICOS 377-381**

*Montaño Medina Cesar U., Ochoa Terán Adrian, López Martínez Luis M., Cornejo Bravo José, López Maldonado Eduardo.* 

*Instituto Tecnológico de Tijuana, México; ochoa@tectijuana.mx Universidad Autónoma de Baja California, México.* 

#### **59 MODELADO CINÉTICO DE LA POLIMERIZACIÓN RAFT MEDIADA POR TRITIOCARBONATOS 382-388**

*Casillas Orlando, Zapata González Iván, Thomas Claude* 

*Tecnológico Nacional de México/I.T. de Tijuana, México; Zapata.ivan@gmail.com* 

#### **60 FIBRAS MUCOADHESIVAS CARGADAS CON DEXAMETASONA Y SU USO EN LA EXTRACCIÓN QUIRÚRGICA DEL TERCER MOLAR 389-392**

*Graciela Lizeth Pérez González, José Manuel Cornejo Bravo, Luis Jesús Villareal Gómez, Aracely Serrano Medina, Erick José Torres Martínez* 

*Universidad Autónoma de Baja California, Valle de las Palmas, México; luis.villarreal@uabc.edu.mx Universidad Autónoma de Baja California, Valle de las Palmas, México; erick.torres@uabc.edu.mx Universidad Autónoma de Baja California, Unidad Otay, México; jmcornejo@uabc.edu.mx Universidad Autónoma de Baja California, Unidad Otay, México; serrano.aracely@uabc.edu.mx* 

#### **61 REMOCIÓN DE METALES PESADOS POR COAGULACIÓN/FLOCULACIÓN CON UN POLÍMERO NATURAL 393-395**

*Ibarra Rodríguez Diana, Lizardi Mendoza Jaime, Frontana Vázquez Carlos, Oropeza G. Mercedes, López Maldonado E.*  Centro de Investigación y Desarrollo Tecnológico en Electroquímica, Parque Tecnológico Querétaro, México; *dibarrar@cideteq.mx* Centro de Investigación de Alimentación y Desarrollo, México

### **62 OPTIMIZACIÓN DEL PROCESO DE COAGULACIÓN/FLOCULACIÓN EN LA REMOCIÓN DE Cu 2+ , Ni 2+ y Cd 2+ A PARTIR DE PECTINA DE NOPAL**

**396-403**

*Frontana Vázquez Carlos, Ibarra Rodríguez Diana, González Gutiérrez Linda, Oropeza Guzmán Mercedes, López Maldonado Eduardo.* 

*Centro de Investigación y Desarrollo Tecnológico en Electroquímica, Parque Tecnológico Querétaro, México; cfrontana@cideteq.mx Centro de Investigación y Desarrollo Tecnológico en Electroquímica, Parque Tecnológico Querétaro, México; dibarra@cideteq.mx* 

#### **63 ESTUDIO CFD DEL EFECTO DE LA DISTRIBUCIÓN DEL FLUJO SOBRE LA HIDRODINÁMICA Y EL RENDIMIENTO DEL TRANSPORTE DE MASA EN UN 404-409**

### **REACTOR ELECTROQUÍMICO DE PLACAS PARALELAS**

*López Maldonado J. T., Reyes Vidal Y., Orozco G., Rivera F. F., Castañeda F.* 

*Centro de Investigación y Desarrollo Tecnológico en Electroquímica, Parque Tecnológico Querétaro, México; jmaldonado@cideteq.mx Centro de Investigación y Desarrollo Tecnológico en Electroquímica, Parque Tecnológico Querétaro, México; frivera@cideteq.mx Centro de Investigación y Desarrollo Tecnológico en Electroquímica, Parque Tecnológico Querétaro, México; fcastaneda@cideteq.mx* 

### **64 PRONÓSTICO TECNOLÓGICO APLICADO A TORNILLOS REABSORBIBLES**

*Pimentel Mendoza Alex B., Rico Pérez Lázaro, Villarreal Gómez Luis J... Universidad Autónoma de Ciudad Juárez, México; al164660@alumnos.uacj.mx* 

#### **65 FIBRAS ELECTROHILADAS DE GELATINA/COLÁGENO COMO ANDAMIOS PARA CRECIMIENTO BACTERIANO. 415-418**

*Daniella Alejandra Pompa Monroy, Luis Jesús Villarreal Gómez, Ana Leticia Iglesias, Lilia Angélica Hurtado Ayala. Universidad Autónoma de Baja California, México; luis.villarreal@uabc.edu.mx* 

#### **66 ANÁLISIS SOBRE EL IMPACTO DEL RIEGO UTILIZANDO AGUA RECUPERADA EN SUELO Y PLANTA COMO HELIANTHUS ANNUS(GIRASOL) Y CUCUMIS SATIVUS (PEPINO) 419-422**

*Morales Salcido Diego Francisco, Torres Miranda Elizabeth, Guzmán Hernández Evelyn Ailyn, Sarmiento Gutiérrez Viviana, Beltrán Ortega María Azucena, Oropeza Guzmán Mercedes Teresita Instituto Tecnológico de Tijuana, Universidad Autónoma de Baja California, México; Elizabeth.torres17@tectijuana.edu.mx* 

#### **67 PREPARACIÓN MAGISTRAL DE TACROLIMUS EN GOTAS OFTÁLMICAS 423-426**

*De La Cruz Mendoza Estivaliz, Nieto Elicero Elvira,Mata Pérez Carlos, De La Cruz Durán Hermelinda Hospital Infantil de las Californias, Universidad Autónoma de Baja California, México.*

### **2ND INTERNATIONAL CONFERENCE ON INDUSTRIAL PROJECTS (ICIP) 68 REUTILIZACIÓN DEL AGUA EN PROCESO DE GALVANOPLASTÍA**

*Acosta González Yanid, Echeverría Montañez Andrés Alejandro, Salas Domínguez Mario Iván, Martínez Sánchez Sergio Universidad Tecnológica de Aguascalientes, México; yanida@utags.edu.mx Universidad Tecnológica de Aguascalientes, México; andres\_echeverria@live.com Universidad Tecnológica de Aguascalientes, México; msalas@utags.edu.mx Universidad Tecnológica de Aguascalientes, México ;sergio.martinez@uttt.edu.mx*

#### **69 EPP (EQUIPO DE PROTECCIÓN PERSONAL): CASCO DE SEGURIDAD EQUIPADO CON UN SISTEMA DE COMUNICACIÓN 434-440**

*Vera Torres Roberto David Alvarado, Sánchez Jiménez Carlos Alberto, Vargas García Mari Carmen. Laura.alvarado@test.edu.mx Carsan97@hotmail.com Maryvargasgarcia13@gmail.com* 

#### **70 MAN-MACHINE-PIECE-DEFECT-CAUSE RELATIONSHIP MODEL, USING KDD TECHNIQUE FOR A MACHINING AREA 441-446**

*Amaya Toral Rosa María, Sánchez Leal Jaime, Alvarado Granadino Jesús Arturo, García Martínez Martha Patricia, Guzmán Ruiz Velia Graciela*

*Tecnológico Nacional de México-Instituto Tecnológico de Cd. Juárez, México; roseamaya@hotmail.com,* 

*Tecnológico Nacional de México-Instituto Tecnológico de Cd. Juárez, México; jsanchez@itcj.edu.mx* 

*Tecnológico Nacional de México-Instituto Tecnológico de Chihuahua II, México; patytec2@yahoo.com* 

*Tecnológico Nacional de México-Instituto Tecnológico de Chihuahua II, México; alvarado.granadino@gmail.com Tecnológico Nacional de México-Instituto Tecnológico de Chihuahua II, México; vguzman4729@yahoo.com.mx* 

#### **71 CAPACIDADES DE LA INDUSTRIA AERONÁUTICA EN EL MUNICIPIO DE ENSENADA, B.C. MÉXICO. 447-450**

*Mandujano Hugo , Romero Samaniego Elizabeth, Ovalle Mauricio, Sibaja Tomas, Cervantes Trujano Margarita Tecnm/I. T. Ensenada México; mctrujano@Ite.edu.mx* 

### **72 EFICIENCIA TERMINAL COMO INDICADOR DE LA CALIDAD EDUCATIVA DE LA 451-454**

*Revista Aristas. Investigación Básica y Aplicada.* ISSN 2007-9478 Numero Regular, Vol. 7, Núm. 14. Año 2019. 8

**427-433**

### **CARRERA DE INGENIERÍA INDUSTRIAL EN EL TECNM/I.T.ENSENADA EN EL PERIODO 2010-2017.**

*Sánchez Yomara, Romero, Elizabeth, Cervantes Trujano Margarita Tecnm/I. T. Ensenada México; asanchezite@gmail.com*

#### **73 MODELACIÓN COMPUTACIONAL EN LA ADAPTACIÓN DE FRESADORA DE SUPERFICIE FRONTAL A UN BRAZO ROBÓTICO. 455-461**

*Brianza G. Gerardo, González R. Gonzalo*

*Universidad Tecnológica de Aguascalientes, México; Gerardo.brianza@utags.edu.mx Universidad Tecnológica de Aguascalientes, México; Gonzalo.gonzalez@utags.edu.mx* 

### **74 KEY PRESS AND ROTARY TEST CUSTOMIZED MACHINE FOR MECHANICAL VALIDATIONS BASED ON ACCELERATED LIFE TESTING**

*Pérez Carlos María, Molina Inzunza Ana, Navarro Paz Patricia, Verduzco Unzon Sthepania, López Leyva Josue CETYS University, Center for Innovation and Design, México; josue.lopez@cetys.mx* 

#### **75 ANALYSIS OF PRODUCTIVITY WITH THE VEGAM MATRIX IN THE METAL PACKAGING INDUSTRY OF ENSENADA, BAJA CALIFORNIA, MEXICO 467-472**

*García Avila Héctor José, Romero Samaniego Elizabeth, Cervantes Trujano Margarita, Hernández Castillo Sergio Alonso Tecnológico Nacional de México/I. T. Tijuana Baja California, México. Tecnológico Nacional de México/I. T. Ensenada Baja California, México. Tecnológico Nacional de México/I. T. Ensenada Baja California, México.* 

### **76 ENFOQUE DE LÍNEAS DE ESPERA E IMPACTO EN LA PRODUCCIÓN**

*Hernández Escobedo Guadalupe, Sánchez Andiano Anayarrci, Gutiérrez Jáuregui Marco Antonio, Alvarado Nangüelu Samuel*

*Instituto Tecnológico de Tijuana México; ghernan@tectijuana.mx Instituto Tecnológico de Tijuana México; marcogjauregui@tectijuana.mx sanchezandianoanayanci@gmail.com nangueelu@yahoo.com* 

### **77 PLULASER (EL PLUMÓN QUE DA VIDA A LAS COLILLAS DE CIGARRO)**

*Laura Alvarado Santander, Díaz Flores David, Día González Roberto Efrén, Mendoza Carreño Brayan Jesús, Vera Torres Roberto David*

*Tecnológico de Estudios Superiores de Tianguistenco, México; laura.alvarado@test.edu.mx Tecnológico de Estudios Superiores de Tianguistenco, México; dgf1297@gmail.com Tecnológico de Estudios Superiores de Tianguistenco, México; Roberto\_efren@hotmail.com Tecnológico de Estudios Superiores de Tianguistenco, México; brayanjesusmendoza7@gmail.com Tecnológico de Estudios Superiores de Tianguistenco, México; Roberto.vera@test.edu.mx* 

### **78 PRONÓSTICOS DE VENTAS DE PROVEEDOR DE AMAZON**

*Hernández Escobedo Guadalupe, Ramírez Mangol Martín Jesús, Arana Lugo Alejandra, Realyvásquez Vargas Arturo Instituto Tecnológico de Tijuana México; ghernan@tectijuana.mx* 

*Instituto Tecnológico de Tijuana México; Alejandra.arana@tectijuana Instituto Tecnológico de Tijuana México; Arturo.realyvazquez@tectijuana.edu.mx mramirezmangol@gmail.com* 

**487-493**

**462-466**

**480-486**

### **[Sistema Experto para la Detección y Canalización de Enfermedades]**

 $\mathcal{L}_\mathcal{L} = \mathcal{L}_\mathcal{L} = \mathcal{L}_\mathcal{L}$ 

 $\mathcal{L}_\mathcal{L} = \mathcal{L}_\mathcal{L} = \mathcal{L}_\mathcal{L}$ 

Ayala-Pamela, Gómez-Anais, Rodríguez-Liliana†, Rico-Ricardo *clrodriguezp@uaemex.mx*

### **Resumen**

ֺ֖֚֝֬

El objetivo de esta investigación fue desarrollar un Sistema Experto para la Detección y Canalización de Enfermedades ya sean generales (gripe, infecciones, etc) o específicas de un área (Reumatología, Cardiología, etc.), permitiendo evitar el desarrollo de alguna enfermedad que pueda derivar a riesgos mayores. La arquitectura utilizada se basa en reglas de producción, las cuales son: base de hechos, base de conocimiento y motor de inferencia. Para conocer los signos vitales (temperatura, estatura, presión y pulsos), se implementaron sensores que permiten tener una variable importante para conocer los síntomas y derivar un posible diagnóstico. Esta investigación pretende auxiliar al experto humano en

la detección de enfermedades, así como ser una herramienta académica de utilidad para el estudiante de medicina y/o enfermería. Se realizó una prueba piloto con una población de 40 individuos para calificar rendimiento, tiempo y eficacia, arrojando un resultado del 97% de éxito, acertando en los diagnósticos arrojados en comparación con el del experto, en cuanto al tiempo, el sistema experto fue de 5 a 10 minutos mas rápido que un experto humano. A diferencia de otros sistemas existentes, este esta conformado por dos filtros, así como la utilización de sensores que permite un mejor diagnóstico de enfermedades.

**Palabras Clave**: **Sistema Experto, diagnóstico, sensores, enfermedad, síntomas claves**

### **Abstract**

The objective of this research was to develop an Expert System for the Detection and Channeling of Diseases either general (flu, infections, etc) or specific to an area (Rheumatology, Cardiology, etc.), allowing to avoid the development of any disease that may lead to greater risks. The architecture used is based on production rules, which are: based on facts, knowledge base and inference engine. To know the vital signs (temperature, height, pressure and pulses), we implemented sensors, which allow having an important variable to know the symptoms and derive a diagnosis. This research we pretend to assist the expert human to detect sicknesses, as well as an

academic helping tool for medicine students and/or nurses. A pilot test was conducted with a population of 40 individuals to rate performance, time and effectiveness, yielding a result of 97% success, being that the system was successful in the diagnoses thrown compared to the expert's, in terms of time, the Expert System is 5 to 10 minutes faster than a human expert. In Fact, unlike other existent systems, it is that this one integrates two filters, as well as the use of sensors that allows a better diagnosis of diseases.

### **Keywords: Expert System, Diagnostic, Sensors, Diseases (Illness, Sickness), Key Symptoms.**

### **Introducción**

En palabras de Marvin Misnky (científico que estudio el cerebro humano como modelo natural, integrando la cibernética y las computadoras en los años 50 del siglo XX), la Inteligencia artificial (IA), es "el estudio de como programar computadoras que posean la facultad de hacer aquello que la mente humana puede realizar", por lo tanto la IA ayuda al diseño y construcción de sistemas que puedan ser capaces de implementar y llevar a cabo tareas de un humano experto en un área en específico (Pajares *et al*., 2010; Rivas *et al.,* 2006; Hardy, 2001).

"Un sistema inteligente tiene la habilidad de actuar apropiadamente en un entorno con incertidumbre, donde una acción adecuada es la que aumenta la probabilidad de éxito, y el éxito es la consecuencia de los subobjetivos de comportamiento que respaldan el último objetivo del sistema" (Pajares *et al*., 2010).

Para poder aplicar un sistema experto inteligente en un área, se debe conocer ampliamente la problemática sobre la que se va a trabajar, la medicina es un área donde se requiere de mucho entrenamiento para ser un especialista, además, cuando existe una amplia diversidad de enfermedades, los síntomas pueden ser confusos cuando se busca determinar rápidamente un diagnóstico oportuno (Bustillos, 2012). Por lo tanto, el sistema experto debe ser capaz de auxiliar al experto humano en detectar la enfermedad que el paciente muestre respecto a los síntomas.

En la actualidad se han desarrollado y dado a conocer distintos trabajos sobre sistemas expertos en al área de la salud como lo son las aplicaciones INFOTOXI que ayuda a controlar y diagnosticar intoxicación por productos tóxicos, GERISOFT para la detección primaria de la salud del adulto mayor y el SEAA el cual es un Sistema de Ayuda Diagnóstica para la Asistencia Primaria (Cabrera *et al*., 2012). Basados en el uso y aplicación de los Sistemas Expertos dentro

de la salud se desarrolló el Sistema Experto para la Detección y Canalización de Enfermedades en el cual el objetivo principal es auxiliar al experto humano en la detección de estas, ya sean generales (gripe, tos, infecciones, entre otras) o específicas de un área (Reumatología, Cardiología, etc.), evitando el desarrollo de la enfermedad a riesgos mayores.

### **Metodología**

En la construcción del Sistema Experto (SE) los ingenieros del conocimiento han explotado el hecho en divisar reglas heurísticas que mimetizan las prácticas estándares entre su personal, en el cual el conocimiento se encuentra fragmentado en módulos, aunque relacionados entre sí (Lahoz, 2004).

Dicho método no requiere toda la información que rodea la enfermedad, sino que solo requiere de ciertos síntomas los cuales detonaran la enfermedad que se padece.

Para el desarrollo del SE se utilizó la metodología basada en reglas de producción (Figura 1).

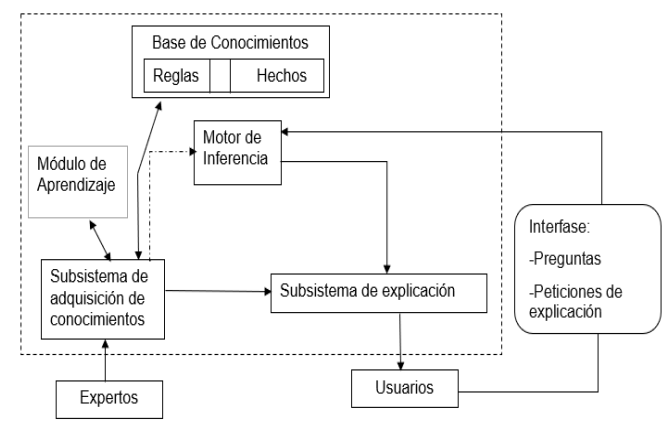

*Figura 1. Sistema Experto convencional basado en reglas de producción (Rule-Based Expert System) (Recuperado de Pajares et al., 2010).* 

Componentes del SE:

Ī

a) *Base de Hechos* almacena todos los hechos, lo cual quiere decir que almacena información sobre el problema a resolver. (García, 2013),

b) *Base de Conocimientos* está compuesta de una base de reglas y memoria de trabajo (García, 2013), es la que contiene todos los elementos o información necesaria dada por el experto humano, dicha información recibe el nombre de conocimiento abstracto (Lahoz, 2004).

c) *Módulo de Adquisición del Conocimiento y Módulo de Aprendizaje* ambos están relacionados entre sí ya que para los dos el objetivo es modificar el contenido de la base de conocimiento, de acuerdo con las instrucciones del usuario (Pajares *et al.,* 2010).

d) *Motor de Inferencia* es el elemento principal de un SE, siendo el elemento de la simulación del razonamiento, que obtiene el resultado o conclusión a partir de un proceso de deducción en el que se tiene en cuenta la información suministrada por el usuario y la información almacenada en la base de conocimiento. Se utilizarán los árboles de decisión, para situaciones en las que una pregunta tiene dos posibles respuestas, sí o no con un encadenamiento hacia delante de antecedente a consecuente, es decir, de síntomas a enfermedad (Cuadrado *et al.,* 2011).

e) *Interfaz* es la parte del SE donde el usuario accede y establece comunicación, permitiendo un dialogo con el sistema. Se adquiere la información necesaria del usuario, conocida como conocimiento concreto. (Lahoz, 2004).

f) *Subsistema de Explicación y Diálogo*  indica al usuario como y porque el sistema ha llegado a una determinada conclusión (Pajares *et al.,* 2010).

A continuación, se detalla como trabaja cada componente dentro del SE:

- a) Dentro de la base de hechos se encuentran todas las enfermedades junto con sus respectivos síntomas, cada enfermedad será clasificada por su grado de riesgo a la salud (bajo, medio y alto).
- b) En la tabla 1 se presentan 4 de las 30 enfermedades que conforman la base de conocimiento del sistema experto, cada enfermedad tiene tres síntomas claves, Cabe mencionar que la información de las enfermedades junto con su grado de riesgo fue obtenida con ayuda del experto humano el médico anestesiólogo Yolanda Valera Rodríguez del Hospital Angeles clínica Londres y del Hospital Regional 196 del IMSS.

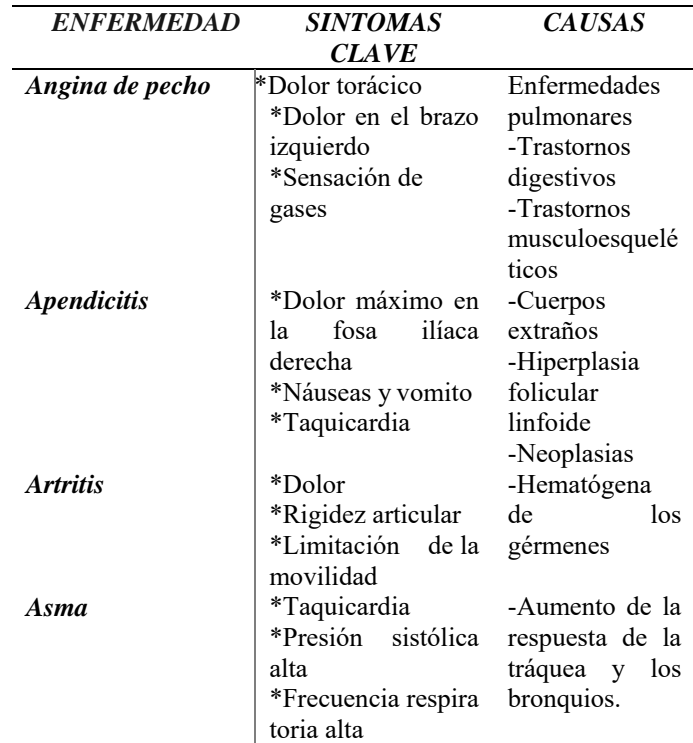

*Tabla 1. Representación de algunas enfermedades de la base de hechos (Rodriguez Y., comunicación personal, 18 de septiembre de 2018)*

Reglas que conforman la base de conocimiento, en este caso las reglas referentes al síntoma "fiebre".

Ī

| <b>FIEBRE</b><br>Si escurrimiento nasal, dolor de cabeza,<br>tos/gripe —————> RESFRIADO |
|-----------------------------------------------------------------------------------------|
| Si dolor alrededor del ombligo y vomitos y<br>dolor de cabeza - APENDICITIS             |
| Si sensibilidad a la luz, dolor en el oído,<br>EL OIDO                                  |
| Si palidez, hemorragia, talla baja<br><b>ANOREXIA</b>                                   |

*Figura 2. Representación de algunas reglas que conforman la base de conocimiento (Adaptado de Guizar J. J, 2001)*

c) En el modulo de adquisión del conocimiento, el usuario proporciona los siguientes datos: sexo, nombre, edad, si es hipertenso o diabético y con ayuda de sensores se obtienen los signos vitales (temperatura, estatura, presión y pulsos), ya que sus signos vitales varían si sufre alguna de estas dos enfermedades. Teniendo los siguientes como valores normales (Tabla 2).

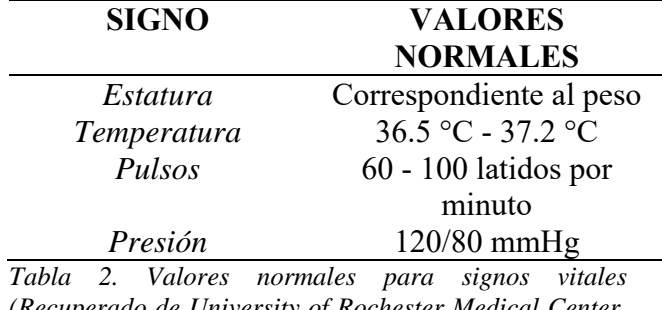

*(Recuperado de University of Rochester Medical Center, 2018)* 

Con el objetivo de tener mayor precisión en los valores recabados se programaron sensores (Figura 3) para medir los signos vitales que el usuario presenta (temperatura, estatura, presión y pulsos) (Tabla 3).

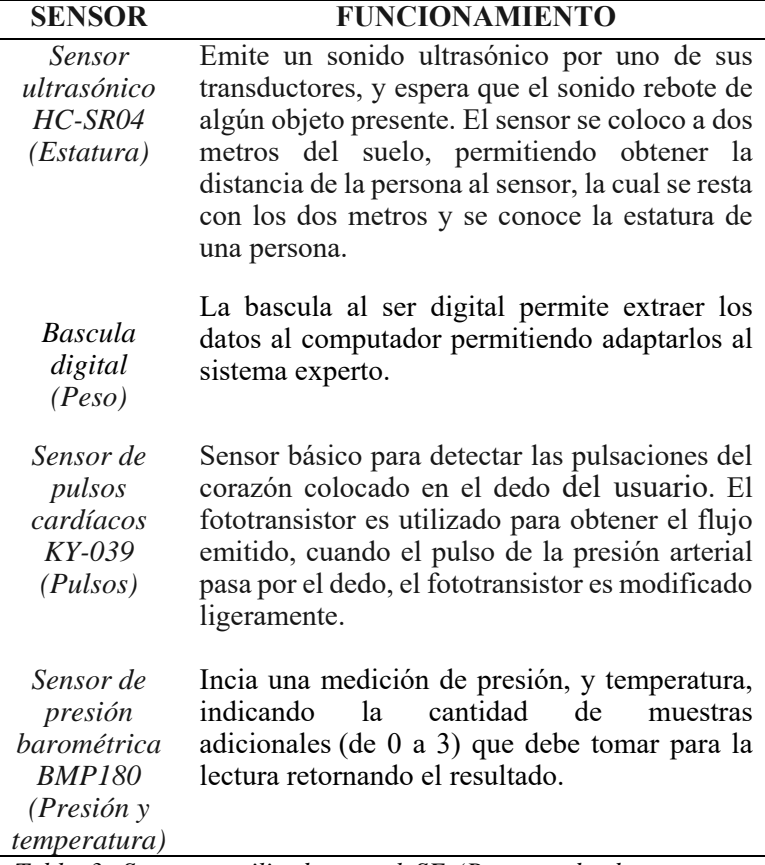

*Tabla 3. Sensores utilizados en el SE (Recuperado de Álvarez, 2014; Macrinica, 2016; Rubio, 2015; SN, 2016)* 

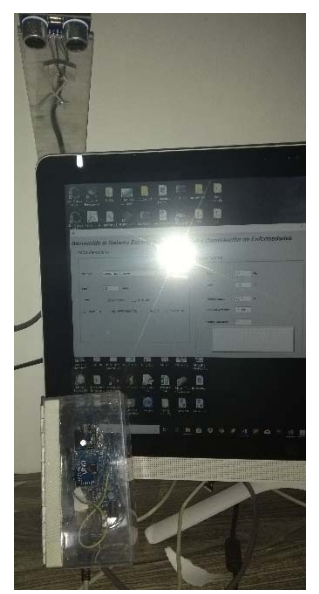

*Figura 3. Fotografía real de los ensores utilizados en el SE (Elaboración propia, 2018)*

d) Dentro del motor de inferencia se presentan los dos filtros, los cuales permitieron conservar o descartar enfermedades, dichos filtros son conformados por dos cuestionarios con preguntas especificas. Para esto se desarrollo la interfaz donde la pantalla inicial, permite proporcionar los datos del usuario (nombre, edad, sexo, si es hipertenso, diabético, ambas o ninguna)

Ī

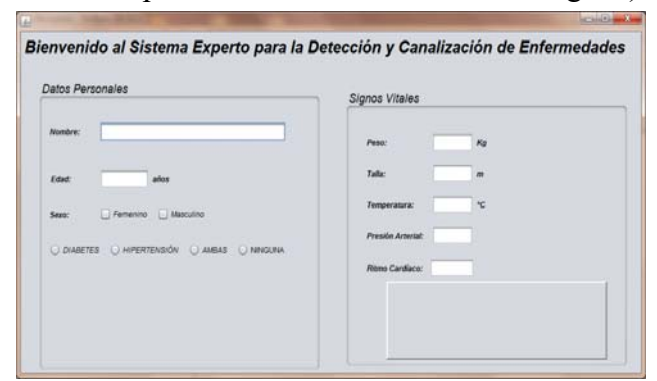

y con ayuda de los sensores se muestran los valores obtenidos de los signos vitales (Figura 4).

*Figura 4. Pantalla inicial de información personal del usuario, así como signos vitales (Elaboración propia, 2018)* 

Para llegar al posible diagnóstico el sistema experto primero toma en cuenta los valores de los signos vitales, ya que estos en caso de ser anormales serán tomados como un sintoma inicial, seguido de esto el sistema consta de dos cuestionarios.

El primer cuestionario, esta conformado por preguntas especificas respecto a síntomas clave, que se formularon a través de las coincidencias de los valores de los signos vitales dentro de la base de conocimiento. Se utiliza un árbol de decisión que va de síntomas a enfermedades, el cual permite conocer la enfermedad según los síntomas (Figura 5).

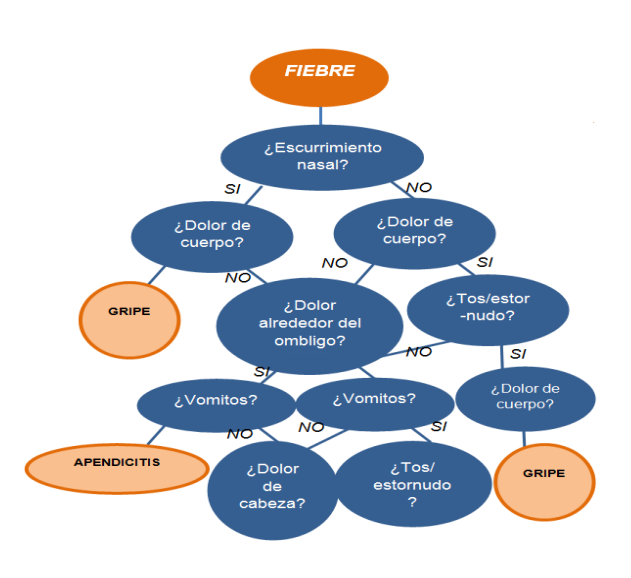

*Figura 5. Árbol de decisión del síntoma fiebre. (Adaptado de Neighbors M & Tannehill J. R. 2010)*

Se cuestionan los tres síntomas claves de las enfermedades que tienen coincidencia, en los cuales el usuario debe ingresar "SI" en caso de presentar el síntoma y "NO" en caso contrario, esto permite descartar enfermedades (Figura 6). Siendo este el primer filtro.

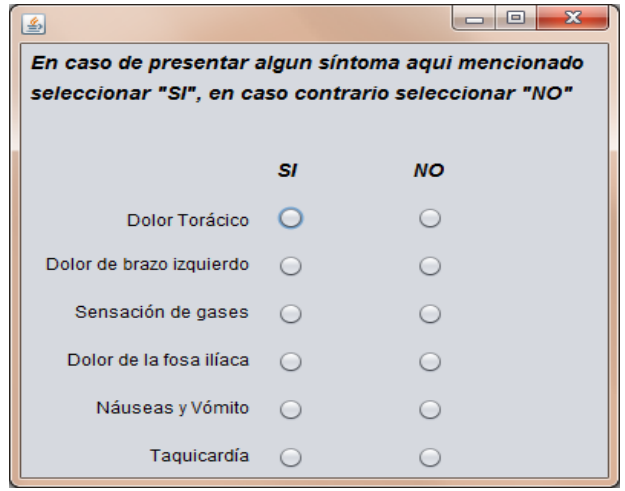

*Figura 6. Pantalla del primer formulario de síntomas clave (Elaboración propia, 2018*)

El segundo cuestionario, consta de síntomas específicos de la enfermedad que se obtuvo con el filtro anterior, se realiza un encadenamiento hacia adelante, donde ya se conoce la enfermedad propuesta, por lo tanto se pregunta al usuario otros síntomas de dicha enfermedad, teniendo tres opciones de respuesta (frecuentemente, a veces y nunca), dependiendo de las respuestas, se va a reafirma la enfermedad o se va a descartar, corroborando que el diagnóstico sea correcto, el cual es el segundo filtro (Figura 7).

Ī

| <b>RESPONDA CONFORME A SUS SÍNTOMAS</b>                         |                       |                      |                |  |  |  |  |  |
|-----------------------------------------------------------------|-----------------------|----------------------|----------------|--|--|--|--|--|
|                                                                 | <b>FRECUENTEMENTE</b> | <b>ALGUNAS VECES</b> | <b>NUNCA</b>   |  |  |  |  |  |
| Dolor de garganta                                               | ☑                     |                      |                |  |  |  |  |  |
| Dolor de corporal                                               | $\overline{M}$        |                      |                |  |  |  |  |  |
| Fiebre ligera                                                   | m                     | m                    | $\overline{M}$ |  |  |  |  |  |
| Dificultad para respirar                                        | ш                     | $\overline{M}$       |                |  |  |  |  |  |
| <b>Jadeos</b>                                                   |                       |                      | $\overline{M}$ |  |  |  |  |  |
|                                                                 |                       |                      |                |  |  |  |  |  |
| Los sintomas del paciente ***** corresponden a:                 |                       |                      |                |  |  |  |  |  |
| <b>RESERIADO</b>                                                |                       |                      |                |  |  |  |  |  |
| Infeccion viral de nariz y garganta (vias respiratorias altas). |                       |                      |                |  |  |  |  |  |
| SINTOMAS CLAVE                                                  |                       |                      |                |  |  |  |  |  |
| *Dolor de cabeza                                                |                       |                      |                |  |  |  |  |  |
| *Congestion nasal<br>*Tos o estornudos                          |                       |                      |                |  |  |  |  |  |
|                                                                 |                       |                      |                |  |  |  |  |  |
| SINTOMAS GENERALES                                              |                       |                      |                |  |  |  |  |  |
| *Dolor de garganta                                              |                       |                      |                |  |  |  |  |  |
|                                                                 |                       |                      |                |  |  |  |  |  |
| *Dolor corporal<br>*Fighra liners                               |                       |                      | ٠              |  |  |  |  |  |

*Figura 7. Pantalla del segundo formulario de síntomas específicos (Elaboración propia, 2018*)

Finalmente, en el subsistema de explicación y dialogo se unifica la información en un archivo .PDF, el cual contiene los datos que el usuario proporciono en la pantalla incial, los valores calculados por los sensores, el posible diagnóstico junto con los síntomas principales que el usuario presenta, el nivel de riesgo de la posible enfermedad, asi como algunas recomendaciones, cuidados o posibles estudios clínicos.

Para corroborar lo mencionado anteriormente y poder calificar el rendimiento del SE, se realizó una prueba piloto a 40 individuos provenientes de la "Clínica Médica de Especialidades Jesús Médico" contando con el apoyo del especialista en cardiología Andrés Uribe, asi como tambien dentro del Centro Universitario UAEM Nezahualcoyotl en el área de enfermería.

### **Resultados**

Para la prueba piloto el 80% de la población evaluada no tenían conocimiento de la enfermedad, pero presentaban síntomas muy claros, gracias a esto se dieron a conocer los principales síntomas dentro de la población evaluada, los cuales fueron los siguientes (Figura 8).

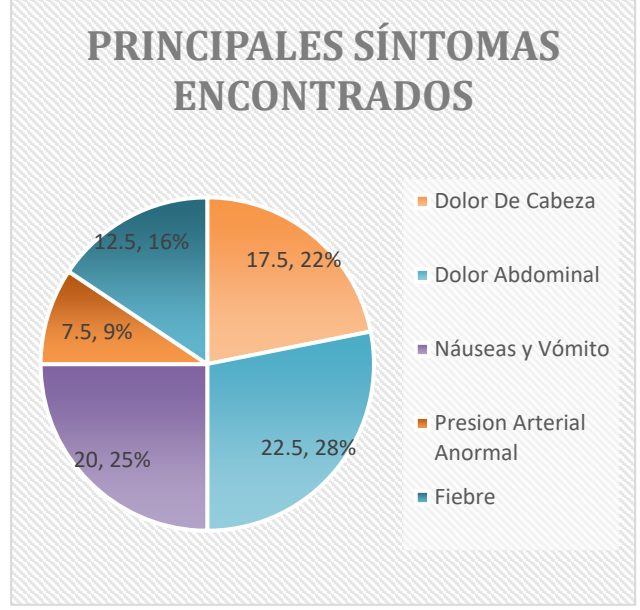

*Figura 8. Principales síntomas encontrados del 80% de la población evaluada (Elaboración propia, 2018)* 

Como se puede apreciar el dolor abdominal fue el síntoma que predomino dentro de la población, concordando con lo reportado por (Gonzáles, 2017) donde México ocupa el primer lugar en cuanto a presencia de dolor abdominal, más de 50 millones de mexicanos han experimentado un dolor abdominal.

Así mismo, la figura 9 muestra los resultados en cuanto a las enfermedades más comunes dentro de la población evaluadas, siendo la infección estomacal la enfermedad más frecuente, ya que las enfermedades gastrointestinales son uno de los principales problemas de salud pública en México (Hernández *et al*., 2011) junto con el resfriado, seguido de la infección de garganta y finalmente la migraña.

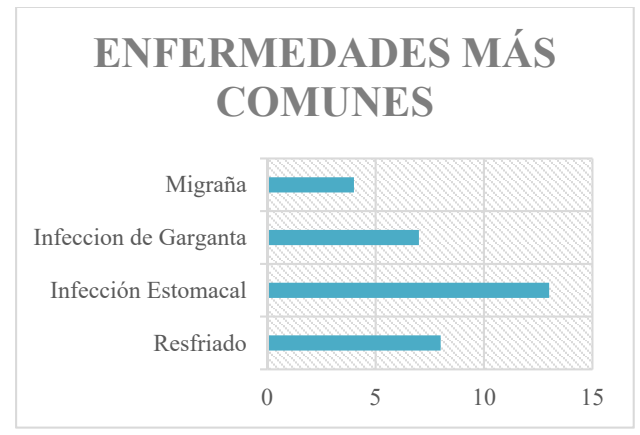

Ī

*Figura 9. Enfermedades más comunes dentro del 80% de la población evaluada (Elaboración propia, 2018)* 

El otro 20% eran pacientes ya diagnosticados que participaron en la prueba para verificar el correcto funcionamiento del SE. De estos: tres personas padecen hipertensión, dos artritis, dos diabetes y uno asma. El resultado de los signos vitales de uno de los pacientes hipertensos se muestra en la (Figura 10).

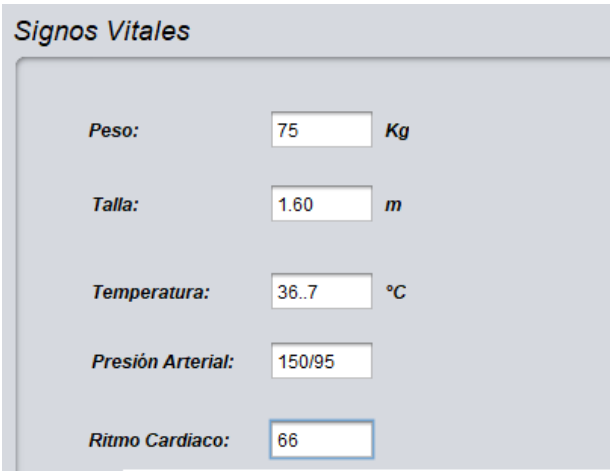

*Figura 10. Signos vitales obtenido de un paciente hipertenso (Elaboración propia, 2018)* 

Los resultados obtenidos por del SE se muestran en un archivo .PDF (Figura 11).

El paciente Clementina Guierrez de 58 años con un peso de 75 Kg, una estatura de 1.60 m. temperatura de 36.7 °C, presión arterial elevada 150/95 mmHg y un ritmo cardiaco de 66 latidos por minuto, presenta

SINTOMAS CLAVE \*Pulsos y presión arterial alta \*Dolor de cabeza \*Palpitaciones \*Sangrado nasal SINTOMAS GENERALES \*Mareos \*Fatiga \*Nauseas \* Dificultad para respirar Lo cual corresponde a **HIPERTENSION ARTERIAL** Enfermedad frecuente en la que la fuerza que ejerce la sangre contra las paredes de las arterias con el transcurso del tiempo es alta. NIVEL DE RIESGO Medio a alto

*Figura 11. Archivo .PDF generado por el SE con los datos del paciente, síntomas y posible diagnostico (Elaboración propia, 2018)* 

De acuerdo a los datos evaluados el SE presentó un 97% de efectividad en el diagnóstico de los sintomas, esto se atribuye a que se encontraron errores en cuanto a la/las posibles enfermedades que el paciente pudiese presentar. En la siguiente Tabla se presentan 5 de los 40 resultados obtenidos (Tabla 4).

| Edad<br>del<br>Paciente | Diagnóstico<br>generado<br>por el SE | Diagnóstico<br>del experto<br>humano | <b>Tiempo</b><br>de<br>respuesta<br><b>SE</b> |
|-------------------------|--------------------------------------|--------------------------------------|-----------------------------------------------|
| 15                      | Resfriado                            | Resfriado                            | 15min                                         |
| 24                      | Asma                                 | Gripa                                | 18min                                         |
| 58                      | Hipertensión                         | Hipertensión                         | 26min                                         |
| 63                      | <b>Diabetes</b>                      | <b>Diabetes</b>                      | 25min                                         |
| 31                      | Infección                            | Infección                            | 15min                                         |
|                         | estomacal                            | estomacal                            |                                               |

*Tabla 4. Comparación de 5 diagnósticos obtenidos entre el SE y el experto humano (Elaboración propia, 2018)* 

### **Agradecimientos**

Ī

Los autores agradecen al Centro Universitario UAEM Nezahualcóyotl y a la Dra. Yolanda Valera y el Dr. Andrés Uribe por su apoyo en el área de la salud.

### **Conclusiones**

El Sistema Experto desarrollado es una herramienta amigable que permite el posible diagnóstico de una enfermedad catalogada como riesgo alto, medio y bajo, así mismo muestra los signos vitales y síntomas obtenidos.

Con este sistema se pretende auxiliar en el área de medicina preventiva, así como a médicos generales para canalizar al usuario respecto a los síntomas que presenta.

Para este sistema se pensó en todos los posibles problemas que podrían suceder.

Uno de los principales problemas es que las enfermedades comparten síntomas, por lo cual es fácil llegar a confundirlas, para ello se utilizaron dos filtros, el primero permitió conocer la enfermedad, mediante síntomas claves y el segundo para corroborar el posible diagnóstico, permitiendo que problema se minimice.

Otra situación que se observó, es que en caso de que el usuario, responda "NO" a dos de los tres síntomas claves, automáticamente dicha enfermedad se descarta para continuar con otras posibles, si responde afirmativamente a dos de ellas, esta enfermedad se toma como posible diagnóstico, en caso de que el usuario responda en los síntomas claves un "SÍ" y un "NO", se cuestionará un tercer síntoma.

En caso de que los signos vitales sean normales, no se va a tener una referencia inicial de síntoma, por lo tanto, habrá un formulario con los principales síntomas de las enfermedades que conforman el sistema experto, dependiendo de la respuesta se buscan los síntomas y sigue el mismo funcionamiento de los filtros.

Este sistema podría ser útil como herramienta académica para estudiantes de medicina y/o enfermería, como prueba para el correcto diagnóstico de enfermedades incluidas en la base del conocimiento y tener información útil para el seguimiento del usuario.

Este sistema esta en fase de prototipo, los resultados obtenidos en la prueba piloto para calificar su eficacia, tiempo y veracidad mostraron que el sistema tuvo el 97% de éxito al diagnósticar las enfermedades. Así mismo, se demostró que el SE fue más rápido en el diagnóstico (de 5 a 10 min), comparado con un experto humano, lo cual demuestra que este sistema pudiera ser una herramienta auxiliar viable para médicos generales y estudiantes de medicina y/o enfermería.

A futuro este sistema se contempla implementarlo en algún centro de salud o clínica para que pueda trabajar con una población mayor siempre siguiendo los protocolos clínicos y el acompañamiento del especialista humano para conocer mejor su eficacia y rapidez, permitiendo identificar las posibles deficiencias y poder mejorarlo para darle al usuario un servicio completo.

### **Referencias**

Álvarez D. (2014). Sensor ultrasónico. Recuperado el 15 de octubre de 2018, de https://www.keyence.com.mx/ss/products/senso r/sensorbasics/ultrasonic/info/

Bustillos, S. (2012) Sistemas Expertos para la Asistencia Médica. Recuperado el 5 de noviembre de 2018 de http://www.revistasbolivianas.org.bo/pdf/rits/n1 /n1a21.pdf

Cabrera H., Paderni L., Hita T., Delgado R., Tardío L. & Derivet T. (2012) Aplicaciones médicas como ayuda al diagnóstico en la medicina. Experiencia SOFTEL-MINSAP.

Recuperado el 8 de noviembre de 2018 de http://scielo.sld.cu/scielo.php?script=sci\_arttext &pid=S1684-18592012000200010

Ī

Cuadrado, S., González, E., Curbelo, H., Luna, Y., Casas, G., & Gutiérrez, I. (2011). Sistema experto basado en casos para el diagnóstico de la hipertensión arterial. Recuperado el 8 de noviembre de 2018 de http://aprendeenlinea.udea.edu.co/revistas/index .php/ ingenieria/article/view/13748/12198

García S. A. (2013) Inteligencia Artificial. Fundamentos, práctica y aplicaciones. España: Alfaomega.

González G. (2017) México, primer lugar en dolor abdominal. Recuperado el 28 de diciembre de 2018 de https://www.saludymedicinas.com.mx/centrosde-salud/gastritis/articulosrelacionados/mexico-primer-lugar-en-dolorabdominal.html

Guizar, J. J. (2001) Genetica clínica: Diagnóstico y manejo de las enfermedades hereditarias. 3ª ed. México: Editorial el Manual moderno.

Hardy, T. (2001). IA: Inteligencia Artificial. POLIS, Revista Latinoamericana, 1 (2).

Hernández C., Aguilera A., & Castro E. (2011). Situación de las enfermedades gastrointestinales en México. Recuperado el 28 de diciembre de 2018 de http://www.medigraphic.com/pdfs/micro/ei-2011/ei114f.pdf

Lahoz, B. R. (2004) Bioinformática: Simulación, vida artificial e inteligencia artificial. Italia: Editorial Díaz de Santos.

Macrinica. (2016) Sensor ritmo cardiaco. Recuperado el 5 de noviembre de 2018 de: http://www.mactronica.com.co/sensor-ritmocardiaco-ky039-85009755xJM

Neighbors, M. & Tannehill, J. R. (2010) Enfermedades humanas. 3ª ed. México: Cengage Learning

Pajares, M. S., & Santos, P. M. (2010) Inteligencia Artificial e Ingeniería del Conocimiento. Madrid: Alfaomega.

Rivas-Echeverría, C., Sánchez, R., Molina, L., Matamoros, A., Torrealba, A., Rivas-Echeverria, F., & González, S. (2006). Sistema experto para el diagnóstico y tratamiento de los desórdenes hipertensivos del embarazo. Ciencia e Ingeniería, 28 (1), 25-31

Rubio A. (2015). Sensor de temperatura y sensor barómetrico. Recuperado el 15 de octubre de 2018, de

https://naylampmechatronics.com/blog/46\_Tuto rial-sensor-de-temperatura-barometrico-DS18B20.html

SN. (2016). MODULO DE FRECUENCIA CARDIACA. Recuperado el 15 de octubre de 2018, de

http://www.agspecinfo.com/pdfs/M/MD0339.P DF

University of Rochester Medical Center (2018). Signos vitales. Recuperado el 15 de noviembre de 2018 de https://www.urmc.rochester.edu/encyclopedia/c ontent.aspx?ContentTypeID=85&ContentID=P 03963

### **Posicionamiento de un brazo robótico mediante visión estéreo**

Vázquez Alcaraz -G. E., 1st † Palma -A.-2nd † Cárdenas-Valdez -J. R., -3rd † García-Ortega -M. J., -4th † Vazquez-Lopez-C. E., -5th † *Tecnológico Nacional de México, Instituto Tecnológico de Tijuana (ITT), Tijuana, México*  Calvillo-Téllez –A., -6th † *Instituto Politécnico Nacional, Centro de Investigación y Desarrollo de Tecnología Digital (IPN-CITEDI)*  $\mathcal{L}_\mathcal{L} = \mathcal{L}_\mathcal{L} = \mathcal{L}_\mathcal{L}$ 

 $\mathcal{L}_\mathcal{L} = \mathcal{L}_\mathcal{L} = \mathcal{L}_\mathcal{L}$  $\mathcal{L}_\text{max}$ 

### **Resumen**

Título: Posicionamiento de un brazo robótico mediante visión estéreo

Objetivos: Implementar algoritmos de visión stereo para obtener las coordenadas espaciales de un objeto mediante triangulación. Transmitir los datos a un brazo robótico para posicionamiento sobre el plano X-Y.

Contribución: La visión estereo es un tema importante de investigación durante los últimos años en el área de visión por computadora.

En este trabajo se implementa un algoritmo de visión estéreo para obtener las coordenadas espaciales de un objeto mediante triangulación. Estas coordenadas serán enviadas a un brazo

robótico para que este se posicione en las coordenadas del objeto con una precisión superior a las existentes con un error de 4.09% para un plano 2D.

El sistema desarrollado consiste en una cámara Minoru 3D con dos cámaras integradas. El sistema controlado es un brazó robótico Lynx 6 de la industria LynxMotion. La etapa de control se realiza en a través de la librería OpenCV mediante LabVIEW.

Palabras clave

Brazo robótico, plano 2D, triangulación, visión estéreo.

### **Introduction**

La tecnología de visión por computadora es uno de los temas de interés en el campo de la robótica para aplicaciones industriales y para el manejo de robots móviles principalmente, lo cual involucra la adquisición de imágenes de objetos de interés y estimación de la posición de objetos del mundo real. El estado del arte reporta diversos algoritmos desarrollados para propósitos similares, sin embargo, la precisión de la posición del plano es un tema que queda sin cubrir en su totalidad. En [1] se presenta un acoplamiento de visión estéreo binocular usando detección de bordes comparando las características de la imagen de entrada contra una predeterminada. En [2] la detección estéreo se realiza para propiedades isométricas la cual depende de la profundidad de la información obtenida y se compara con figuras afines predeterminadas. En [3] se propone un sistema basado en FPGA para robots autónomos móviles con una tasa de error de 4.7%, sin embargo, se propone como mejora en cuanto a la velocidad de respuesta comparado con software tradicionales. También se realiza una detección de movimiento de objetos en movimiento a base de secuencia de imáganes tomadas de izquierda a derecha con una precisión de 83.1% en [4]. En la propuesta de este trabajo se presenta una metodología para ubicar objetos estáticos en un plano 2D e identificar la distancia con el fin de posicionar un robot móvil sobre dicha coordenada, moviéndose sobre un eje Z.

La visión estereoscópica es la rama de la ingeniería que se encarga del desarrollo de algoritmos que recuperan la tercera dimensión perdida en las imágenes capturadas desde una cámara. Esto se logra utilizando dos imágenes capturadas desde dos cámaras separadas entre sí, cuyos resultados mejoran si se trata de colocar en la misma forma en la que se encuentran los ojos humanos. En este trabajo se obtienen las coordenadas tridimensionales de un punto en el mundo real el cual se divide en

las etapas de calibración estéreo, rectificación y triangulación.

La organización de este trabajo se desglosa de la siguiente manera, en la sección 2 se describe el desarrollo y métodos para obtener las coordenadas espaciales mediante visión estéreo, en la sección 3 se muestran los resultados obtenidos y discusión de resultados. Finalmente, nomos men la sección 4 se describen las conclusiones logradas y trabajos futuros.

### **Desarrollo y obtención de las coordenadas espaciales mediante visión estéreo**

La parte medular de este proyecto es la implementación de los algoritmos de visión estéreo. El sistema de visión estéreo utilizado fueron las cámaras webcam integradas en la Minoru 3D Webcam, lo que reduce el montaje de dos cámaras por separado. Las cámaras de la Minoru son paralelas entre si y están separadas por una distancia de 6 cm.

Conociendo el vector de traslación y la matriz de rotación entre las cámaras, las matrices intrínsecas de cada cámara, vectores de distorsión, matrices de proyección, matriz de proyección, es posible obtener las coordenadas en el espacio tridimensional de un punto del mundo real en unidades métricas. Estas coordenadas estarán dadas respecto al sistema definido por los planos de proyección de las cámaras y sus respectivos ejes ópticos. Las coordenadas respectivas a un sistema de referencia arbitrario se pueden calcular si se conoce la orientación y posición de dicho sistema con respecto al sistema de alguna de las cámaras. El proceso para obtener las coordenadas tridimensionales de un punto en el mundo real se divide en: calibración estéreo, rectificación y triangulación.

### **Proceso de calibración de las cámaras**

En las bibliotecas de OpenCv se implementa un método basado en el método de Zhang, por lo

que la calibración se realiza en base a plantillas planas. El patrón de la plantilla se propone como de círculos o un patrón de ajedrez. En este proyecto se utilizó un patrón de ajedrez de 9x7 con cuadrados de 27 mm por lado, como se muestra en la Figura 1 [5].

ׅ֞֘֜֝֬

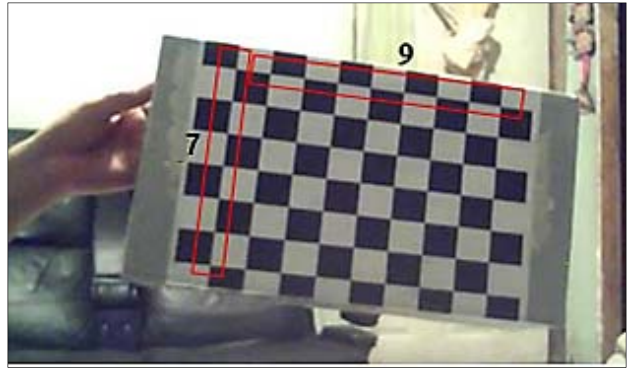

**Figura 1** Plantilla de calibración usada para la calibración.

Para realizar la calibración es necesario capturar varias imágenes del patrón de calibración en diferentes posiciones y orientaciones. Para obtener las coordenadas en pixeles de las esquinas del tablero madiante funciones de biblioteca libre de visión artificial, como se muestra el la Figura 2.

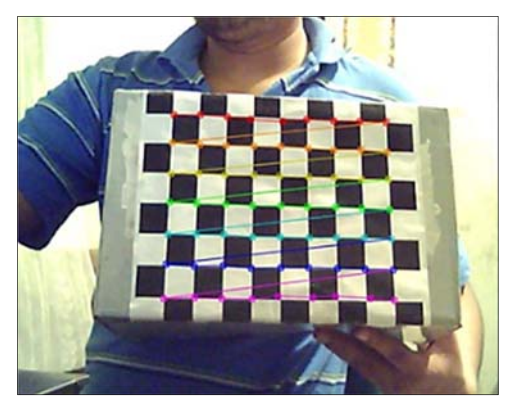

**Figura 2** Detección de esquinas: a) Con detección de esquinas en subpixles, b) Sin detección de esquinas en subpixles.

Para obtener una calibración estéreo adecuada se utilizaron al menos 8 imágenes, una vez recolectadas las coordenadas de las esquinas para cada imagen se realiza el proceso de calibración estéreo. Para esto se utiliza una

función de calibración estéreo, que mediante un análisis de 26 imágenes se obtienen los resultados de la Tabla 1.

|                        | 1091.977                                                                 | $\Omega$                     | 442.121              |  |
|------------------------|--------------------------------------------------------------------------|------------------------------|----------------------|--|
| $M_{1}$                | 0                                                                        | 1091.977 329.649             |                      |  |
|                        | U                                                                        | $\theta$                     | $\mathbf{1}$         |  |
|                        |                                                                          |                              |                      |  |
|                        | 1095.936                                                                 | $\mathbf{0}$                 | 380.9631             |  |
| $M_{2}$                | 0                                                                        | 1095.936 274.761             |                      |  |
|                        | O                                                                        | $\Omega$                     | $\mathbf{1}$         |  |
|                        |                                                                          |                              |                      |  |
| $\overrightarrow{D_1}$ | $[16.0715, 54.421, 0, 0, 279.793, 16.0125, 54.533, 306.882]$             |                              |                      |  |
|                        |                                                                          |                              |                      |  |
|                        | $[-7361.223, -868.897, 0, 0, 11.121, -104.0612, 1.167, 5.8]$             |                              |                      |  |
| $\overrightarrow{D_2}$ |                                                                          |                              |                      |  |
|                        |                                                                          |                              |                      |  |
|                        |                                                                          |                              |                      |  |
|                        |                                                                          |                              |                      |  |
|                        |                                                                          | $0.999 - 0.00276 0.00792$    |                      |  |
| R                      |                                                                          | 0.00277 0.999                | $-0.00119$           |  |
|                        |                                                                          | $-0.00791$ $0.00121$ $0.999$ |                      |  |
|                        |                                                                          |                              |                      |  |
| $\vec{T}$              |                                                                          | $[-60.879 -0.730]$           | $0.642$ <sup>T</sup> |  |
|                        |                                                                          |                              |                      |  |
|                        |                                                                          | $-0.00399 -0.643 -0.729$     |                      |  |
| E                      |                                                                          | 0.160  0.0723  60.882        |                      |  |
|                        |                                                                          | $0.561 - 60.881 0.0785$      |                      |  |
|                        |                                                                          |                              |                      |  |
|                        | $1.052 \times 10^{-9}$ $-1.693 \times 10^{-7}$ $-1.542 \times 10^{-4}$ ] |                              |                      |  |
| F                      |                                                                          |                              |                      |  |
|                        | $4.2207 \times 10^{-8}$ $1.903 \times 10^{-8}$ $1.747 \times 10^{-2}$    |                              |                      |  |
|                        | $1.499 \times 10^{-4}$ $-1.750 \times 10^{-2}$                           |                              | 1                    |  |
|                        |                                                                          |                              |                      |  |

**Tabla 1** Parámetros intrínsecos obtenidos en la calibración estéreo.

### **Proceso de rectificación**

Una vez realizada la calibración estéreo es necesario implementar el proceso de rectificación. Para esto simplemente se utiliza la función de rectificación estéreo, en el proceso de rectificación se calculan las matrices de proyección rectificadas de tal forma que los centros de imagen estén alineados horizontalmente. La Tabla 2 muestra los resultados obtenidos de dicho proceso.

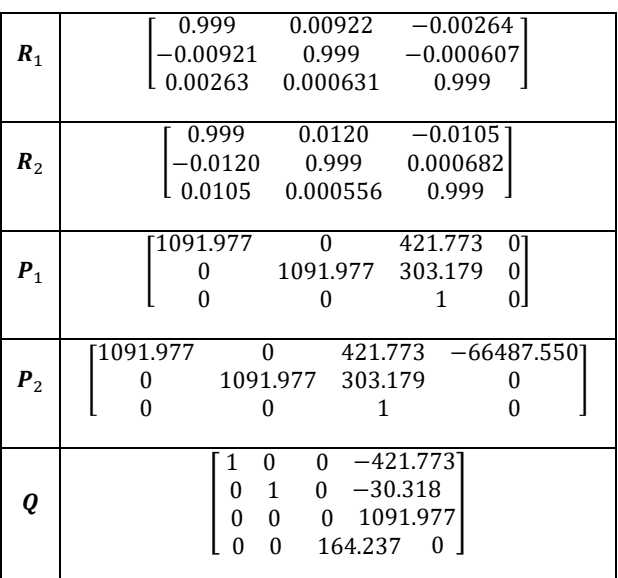

ׅ֞֘֜֝֬

**Tabla 2** Resultados obtenidos del proceso de rectificación.

### **Proceso de alineación de imágenes**

Antes de realizar la triangulación es necesario transformar las imágenes capturadas desde las cámaras en rectificadas mediante la función "remap", con las cuales se elimina la distorsión y se rectifican las imágenes. La función "initUndistortRectifyMap" calcula las nuevas coordenadas rectificadas y sin distorsión de cada pixel de la imagen original. Para esto utiliza la matriz de rotación de rectificación y los parámetros de distorsión de la imagen que se desea transformar. La función "remap" transforma la imagen asignando a cada pixel las nuevas coordenadas y aplicando métodos de interpolación lineal o no lineal, en la Figura 3 se observa el resultado del proceso de alineación.

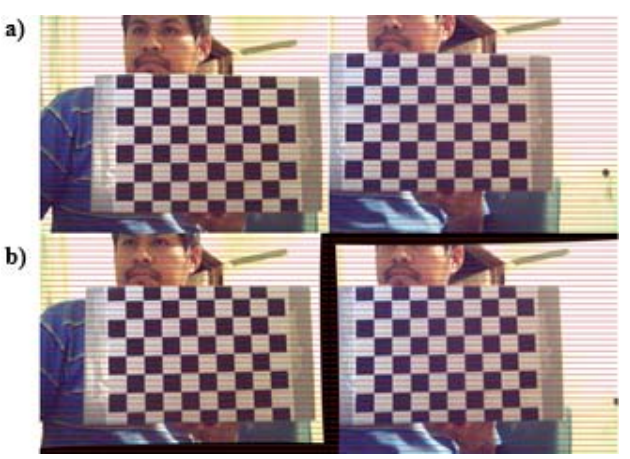

**Figura 3** Alineación de imágenes. a) Imágenes sin rectificar e b) Imágenes rectificadas.

El algoritmo de la función de rectificación de mapa alinea horizontalmente y sin distorsión como se muestra en la Figura 4. Con las nuevas imágenes se aplica el proceso de triangulación, para esto es necesario obtener las coordenadas en pixeles en las dos imágenes del punto que se desea triangular [6].

### **Detección de la pieza**

Dado que el objeto a detectar presenta una geometría circular, se utilizó la transformada de Hough para detectar al objeto. De esta forma, el algoritmo se utiliza para cualquier objeto circular, a diferencia de los algoritmos de detección que utilizan filtros de color. A través de la biblioteca de OpenCv se implementa la función "HoughCircles". Para verificar los resultados, se dibuja el círculo y se compara con el detectado como se muestra en la imagen correspondiente en la Figura 4.

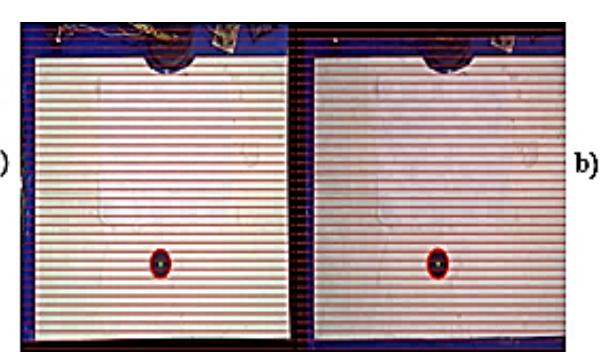

**Figura 4** Detección de la pieza por el método de la transformada de Hough en imágenes tomadas desde ambas cámaras.

#### **Proceso de Triangulación**

ׅ֞֘֜֝֬

Con las coordenadas obtenidas del centro de la pieza en ambas imágenes, se realiza el proceso de triangulación. De esta forma si el centro de la pieza tiene coordenadas en pixeles  $(i_0, j_0)$  en la imagen izquierda, entonces su posición en el espacio se puede calcular en base al siguiente proceso [7]:

$$
\overrightarrow{P_n} = \boldsymbol{Q} \begin{bmatrix} i_0 \\ j_0 \\ d \\ 1 \end{bmatrix} = \begin{bmatrix} X \\ Y \\ Z \\ W \end{bmatrix}
$$
 (1)

$$
\vec{P} = \begin{bmatrix} X/W \\ Y/W \\ Z/W \end{bmatrix}
$$
 (2)

Para encontrar una transformación entre el sistema de la cámara izquierda y el sistema del brazo robótico, primero se calculó una matriz de transformación entre el sistema de la cámara y el sistema. Dicho sistema se muestra en la Figura 5.

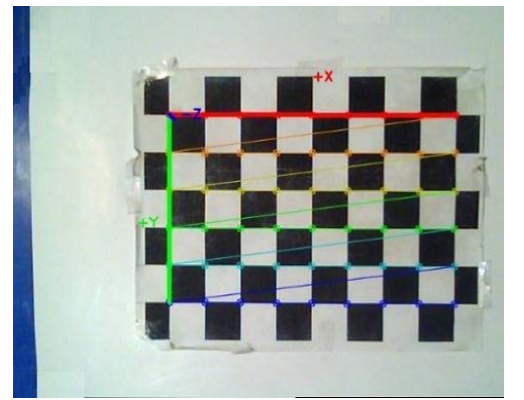

**Figura 5** Sistema dado por el patrón de calibración.

En base a las coordenadas espaciales de un objeto con respecto al sistema de la cámara izquierda, primero se transforma dichas coordenadas con la matriz de transformación entre el sistema de cámara izquierda y el sistema mostrado en la Figura 6, después se transforman a coordenadas referidas al sistema del brazo robótico como se muestra la Figura 6.

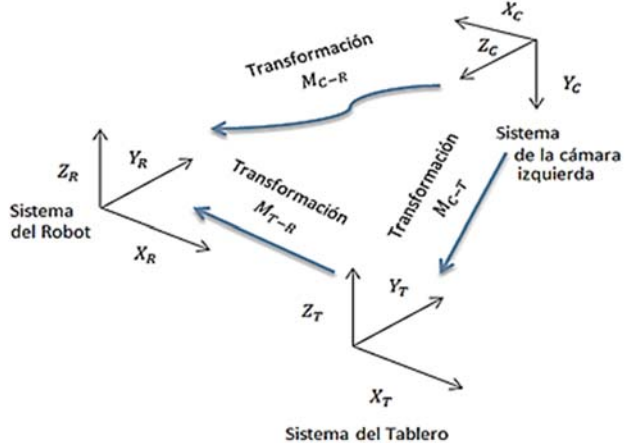

**Figura 6** Transformaciones entre los diferentes sistemas.

Para construir la matriz de transformación entre el sistema de cámara izquierda y el sistema del tablero se toman las coordenadas espaciales de la primera esquina del tablero (obtenidas mediante triangulación). Llámese a ese punto  $\overline{P_0}$  Luego se toma un punto del tablero que se encuentre en el eje x del sistema del tablero, se triangula y se encuentra el punto denotado por  $\overrightarrow{P_x}$ . Luego se toma otro punto del tablero que se encuentre en el eje y del sistema del tablero, también se triangula y se encuentra el punto  $P_{v}$ , como se muestra en la Figura 7.

Para la matriz de transformación se obtienen los vectores unitarios  $\hat{u}_x$ ,  $\hat{u}_y$  y  $\hat{u}_z$  y el vector de traslación T dados por la matriz de rotación entre los dos sistemas  $\mathbf{Q}_{T-C}$ , dicho proceso se denota por las ecuaciones (3)-(7).

$$
\hat{u}_x = \frac{\overrightarrow{P_x} - \overrightarrow{P_0}}{\|\overrightarrow{P_x} - \overrightarrow{P_0}\|} \tag{3}
$$

$$
\hat{\mathbf{u}}_{\mathbf{y}} = \frac{\overrightarrow{\mathbf{p}_{\mathbf{y}} - \mathbf{p}_{\mathbf{0}}}}{\|\overrightarrow{\mathbf{p}_{\mathbf{y}} - \mathbf{p}_{\mathbf{0}}}\|}\tag{4}
$$

$$
\hat{u}_z = \hat{u}_x \times \hat{u}_y \tag{5}
$$

$$
\vec{T} = \vec{P}_0 \tag{6}
$$

$$
Q_{\text{T}-\text{C}} = \begin{bmatrix} \hat{u}_x & \hat{u}_y & \hat{u}_z \end{bmatrix}^T \tag{7}
$$

La matriz de transformación homogénea entre el sistema del tablero y el sistema de la cámara izquierda estará dada por

$$
M_{T-C} = \begin{bmatrix} \mathbf{Q}_{T-C} & \vec{T} \\ \vec{0}_{1\times 3} & 1 \end{bmatrix} .
$$
\n(8)

ׅ֞֘֜֝֬

La matriz de transformación entre el sistema de la cámara izquierda y el sistema del tablero estará dada por:

$$
M_{C-T} = M_{T-C}^{-1}.
$$
  
(9)

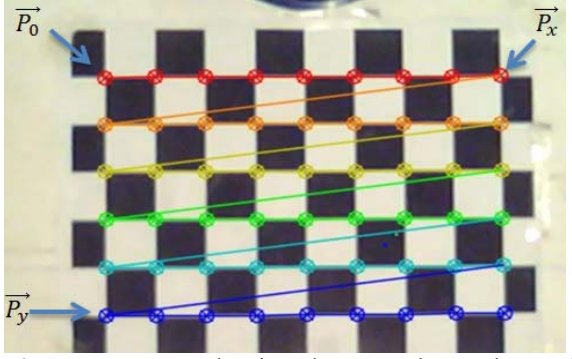

**Figura 7** Puntos seleccionados para obtener la matriz de transformación.

De esta forma, el punto  $\overrightarrow{P_T}$  referido al sistema del tablero en coordenadas homogéneas está dado por la ecuación (10), donde  $P_c$  es el punto en coordenadas homogéneas referido al sistema de la cámara izquierda en base al proceso de la triangulación.

$$
\overrightarrow{P_T} = \mathbf{M}_{C-T} \overrightarrow{P_C} \tag{10}
$$

En base a las mediciones se encontró la relación dada por la ecuación (11) que transforma las coordenadas con respecto al sistema del tablero a coordenadas con respecto al sistema del brazo, donde  $X$ ,  $Y$   $y$   $Z$  son las coordenadas euclidianas del punto  $\overrightarrow{P_T}$  y  $\overrightarrow{P_R}$  es el punto en coordenadas euclidianas referido al sistema del robot.

$$
\overrightarrow{P_R} = \begin{bmatrix} Y + 60 \\ 115 - X \\ -Z \end{bmatrix} . \tag{11}
$$

Para minimizar errores, se optimizaron los vectores unitarios  $\hat{u}_x$ ,  $\hat{u}_y$  y el punto  $\overrightarrow{P_0}$ utilizando mínimos cuadrados. Para el proceso de optimización se tomaron los puntos mostrados en la Figura 8. En este proceso se encuentra una recta que pase por el punto  $P_0$  y los puntos  $\overrightarrow{P}_{x_i}$ . De igual forma, la recta que pase por el punto  $\overrightarrow{P_0}$  y los puntos  $\overrightarrow{P_y}_i$ .

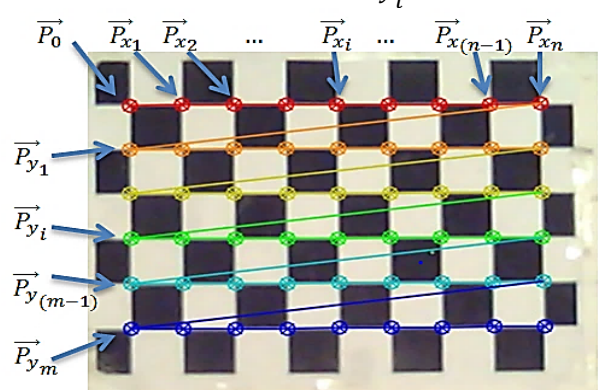

**Figura 8** Puntos de prueba para optimizar la matriz de transformación.

Si  $\vec{P}_{x_i} = [X_i \quad Y_i \quad Z_i]^T \quad y \quad \vec{P}_0 = [X_0 \quad Y_0 \quad Z_0]^T,$ utilizando las ecuaciones paramétricas de la recta se tiene para  $i = 0, 1, ..., n$ :

$$
X_i = a_1 t_i + O_x,\tag{12}
$$

$$
Y_i = b_1 t_i + O_y,
$$
  
(13)

$$
Z_i = c_1 t_i + O_z,
$$
  
(14)

Dado que las ecuaciones (12)-(14) se cumplen para cualquier parametrización, se escoge  $t_i =$ *i*. De igual modo, si  $\overrightarrow{P}_{y_{j-n}} = [X_j \quad Y_j \quad Z_j]^T$ mediante las ecuaciones paramétricas de la recta se tiene para  $j = n + 1, ..., n + m$ :

$$
X_j = a_2 s_j + O_x,
$$
  
(15)  

$$
Y_j = b_2 s_j + O_y,
$$
  
(16)

ׅ֞֘֜֝֬

 $Z_j = c_2 s_j + O_z.$ (17)

Dado que las ecuaciones (15)-(17) se cumplen para cualquier parametrización, se escoge  $s_i$  $j - n$ . Así, es posible combinar las ecuaciones  $(12)$  y  $(20)$  para obtener:  $X_k = a_1 t_k + a_2 s_k + O_x$  (18)

con  $k = 0, 1, ..., n + m$ .

Además  $t_k = k$  y  $s_k = 0$  para  $k = 0, ..., n$ . De igual forma,  $t_k = 0$  y  $s_k = k - n$  para  $k = n +$  $1, ..., n + m$ . En base a la ecuación (18) en forma matricial se obtiene:

$$
\begin{bmatrix} X_0 \\ X_1 \\ \vdots \\ X_n \\ \vdots \\ X_{n+m} \end{bmatrix} = \begin{bmatrix} 1 & 0 & 0 \\ 1 & 1 & 0 \\ 1 & 2 & 0 \\ \vdots & \vdots & \vdots \\ 1 & n & 0 \\ 1 & 0 & 1 \\ \vdots & \vdots & \vdots \\ 1 & 0 & 2 \\ 1 & 0 & m \end{bmatrix} \begin{bmatrix} Q_x \\ a_1 \\ a_2 \end{bmatrix}.
$$
\n(19)

La matrix A se obtiene por el método de mínimos cuadrados

$$
A = \begin{bmatrix} 1 & 0 & 0 \\ 1 & 1 & 0 \\ 1 & 2 & 0 \\ \vdots & \vdots & \vdots \\ 1 & n & 0 \\ 1 & 0 & 1 \\ 1 & 0 & 2 \\ \vdots & \vdots & \vdots \\ 1 & 0 & m \end{bmatrix}.
$$
  
(20)

El proceso de mínimos cuadrados se obtiene de las ecuaciones (20)-(23)

$$
\begin{bmatrix} Q_x \\ a_1 \\ a_2 \end{bmatrix} = (\boldsymbol{A}^T \boldsymbol{A})^{-1} \boldsymbol{A}^T \begin{bmatrix} X_0 \\ X_1 \\ \vdots \\ X_n \\ \vdots \\ X_{n+m} \end{bmatrix}
$$
 (20)

$$
\begin{bmatrix} Q_x \\ a_1 \\ a_2 \end{bmatrix} = (\boldsymbol{A}^T \boldsymbol{A})^{-1} \boldsymbol{A}^T \begin{bmatrix} X_0 \\ X_1 \\ \vdots \\ X_n \\ \vdots \\ X_{n+m} \end{bmatrix}
$$
 (21)

$$
\begin{bmatrix} O_y \\ b_1 \\ b_2 \end{bmatrix} = (\boldsymbol{A}^T \boldsymbol{A})^{-1} \boldsymbol{A}^T \begin{bmatrix} \overline{Y_0} \\ Y_1 \\ \vdots \\ Y_n \\ \vdots \\ Y_{n+m} \end{bmatrix}
$$
 (22)

$$
\begin{bmatrix} O_z \\ C_1 \\ C_2 \end{bmatrix} = (A^T A)^{-1} A^T \begin{bmatrix} Z_0 \\ Z_1 \\ \vdots \\ Z_n \\ \vdots \\ Z_{n+m} \end{bmatrix}
$$
 (23)

Una vez implementados las ecuaciones (21)- (23) se construyen los vectores unitarios  $\hat{u}_x$ ,  $\hat{u}_y$ y el vector de traslación  $\vec{T}$  de la siguiente manera:

$$
\hat{u}_x = \begin{bmatrix} a_1 \\ b_1 \\ c_1 \end{bmatrix},
$$
\n
$$
\hat{u}_y = \begin{bmatrix} a_2 \\ b_2 \\ c_2 \end{bmatrix},
$$
\n
$$
\vec{T} = \begin{bmatrix} 0_x \\ 0_y \\ 0_z \end{bmatrix}.
$$
\n(26)

Con la ecuación (5) se garantiza la ortogonalidad del vector  $\hat{u}_z$  con los vectores  $\hat{u}_x$ y  $\hat{u}_y$ , no obstante la ortogonalidad entre  $\hat{u}_x$  y  $\hat{u}_{v}$  no se puede garantizar, de esta forma la

matriz  $\mathbf{Q}_{\mathbf{T}-\mathbf{C}}$  construida con los vectores  $\hat{u}_x$ ,  $\hat{u}_y$ y  $\hat{u}_z$  en la ecuación (7) no será necesariamente ortogonal. Para encontrar una matriz que sea ortogonal y lo más parecida a  $\mathbf{Q}_{\mathcal{T}-\mathcal{C}}$  se realiza la descomposición de  $\mathbf{Q}_{T-C}$  como se muestra en la ecuación (27), luego se calcula la matriz de rotación  $\bf{R}$  como se muestra en la ecuación (28) y por último se obtiene la matriz  $M_{T-C}$  como se expreasa en la ecuación (29). En base a la ecuación (28) se garantiza la ortogonalidad de la matriz  $R_{T-C}$  [9].

$$
Q_{\text{T}-\text{C}} = USV^T,
$$
  
\n
$$
R_{\text{T}-\text{C}} = UV^T,
$$
  
\n(28) (28)

$$
M_{T-C} = \begin{bmatrix} R_{T-C} & \vec{T} \\ \vec{0}_{3\times 1} & 1 \end{bmatrix} .
$$
\n(29)

ׅ֞֘֜֝֬

Aplicando este método se obtuvo el siguiente resultado:

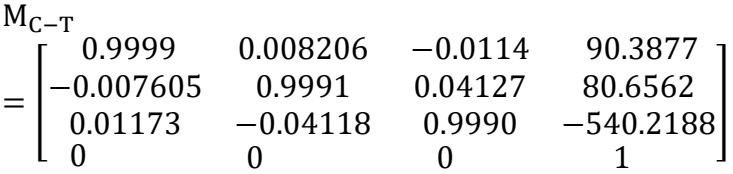

De esta forma primero se alinean las imágenes, se detecta la pieza en ambas imágenes, se triangula y se utilizan las ecuaciones (10) y (11) para obtener las coordenadas de la pieza respecto al sistema del robot.

La Figura 11, muestra los resultados obtenidos en el cálculo de la altura en mm al colocar una pieza circular de 20 mm de altura en diferentes posiciones en el plano XY pero siempre a una altura de 122 mm.

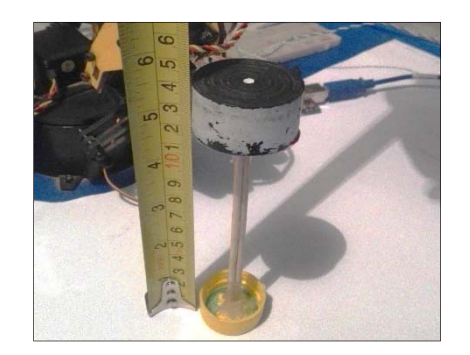

**Figura 9** Pieza colocada a 122 mm de altura.

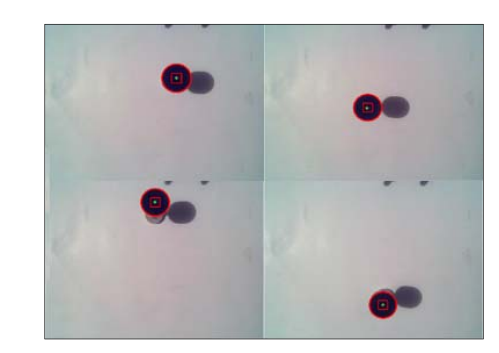

**Figura 10** Diferentes posiciones de la pieza a una altura 50 mm.

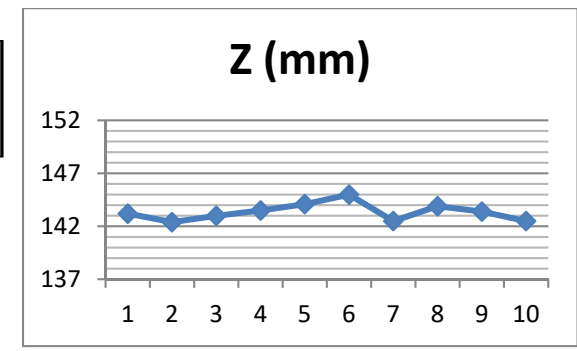

**Figura 11** Mediciones para distintas posiciones de la pieza a una altura de 122 mm.

En la Figura 12 se muestra que los resultados finales fueron satisfactorios, pues el brazo robótico alcanzaba a la pieza de forma precisa dado que la ubicación se encontraba a 122 mm y se tiene una variación de +/- 5mm, es decir un error máximo de 4.09%.

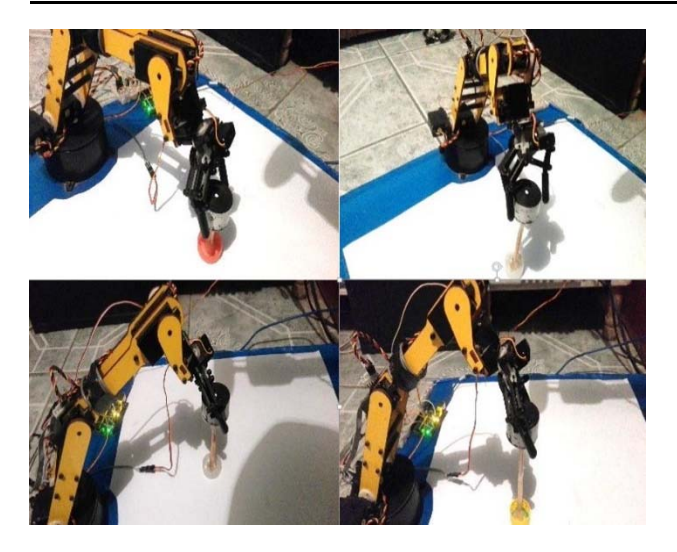

**Figura 12** Brazo robótico alcanzando la pieza en diferentes posiciones en el espacio.

### **Conclusiones**

En este trabajo se implementaron algoritmos de visión estéreo de OpenCv para calibrar las cámaras de la Minoru 3D Webcam de forma satisfactoria, lo cual muestra la precisión que se logra en el posicionamiento en un plano X-Y. En el trabajo desarrollado se obtuvo una transformación entre el sistema de la cámara y el sistema del brazo robot utilizando como referencia el sistema determinado por un patrón de calibración como el tablero de ajedrez. De esta forma primero se convertía las coordenadas obtenidas en la triangulación al sistema del tablero de ajedrez para luego convertirlos a coordenadas referidas al sistema del brazo robótico. En la mayoría de los casos el robot manipulaba la pieza sin problemas. La altura de la pieza se logró estimar con una incertidumbre de ±5 mm obteniendo un error de 4.09% máximo.

### **Referencias**

[1] Xinjian, F., Xuelin, W. and Yongfei X., (2014). A Shape-based Stereo Matching Algorithm for Binocular Vision. IEEE International Conference on Security, Pattern Analysis, and Cybernetics (SPAC), Wuhan, China ,70-74.

[2] Arvind, S., Shraddha, C., Sumantra, D. R., and Prakash, C., (2015). Three dimensional reconstruction of cylindrical pellet using stereo vision. Fifth National Conference on Computer Vision, Pattern Recognition, Image Processing and Graphics (NCVPRIPG), Patna, India, 1-4. [3] Kaichiro, N., Yasufumi, T., Hayato, H., Kenichi, A., and Mochimitsu, K., (2015). FPGA-based stereo vision system using census transform for autonomous mobile robot. International Conference on Informatics, Electronics & Vision (ICIEV), Fukuoka, Japan, 1-4.

[4] Anggi, G. Hapsani, D. Syauqy, Fitri, U., Putra, P. A., and Sigit, A., (2017). Onward movement detection and distance estimation of object using disparity map on stereo vision. 5th International Symposium on Computational and Business Intelligence (ISCBI), Dubai, United Arab Emirates, 41-44.

[5] Otero Gómez, J. J., (2002). Modelo Interpolativo Punto-Superficie para Calibrado de Cámaras en Visión Artificial. Tesis Doctoral, Facultad de Informática, Departamento de Inteligencia Artificial, Universidad Politécnica de Madrid, Madrid España.

[6] Farshid, P., Siti, N., and Shahnorbanun, S., (2017). Pattern image significance for camera calibration. IEEE 15th Student Conference on Research and Development (SCOReD), Putrajaya, Malaysia, 456-460.

[7] Calderón Saavedra, D. S., (2012). Generación de Mapas de Profundidad a Partir de Imágenes Estéreo Utilizando Registro No Rígido. Facultad de Ciencias Físicas y Matemáticas. Tesis de Ingeniería. Departamento de Ingeniería Eléctrica, Universidad de Chile, Santiago, Chile.

[8] Zhang, Z., (2000). A Flexible New Technique for Camera Calibration. IEEE Transactions on Pattern Analysis and Machine Intelligence, 22(11):1330–1334.

### **System trajectory of 3 axes over contour of objects detected and measurement based on image processing.**

 $\mathcal{L}_\mathcal{L} = \mathcal{L}_\mathcal{L} = \mathcal{L}_\mathcal{L}$ 

Correa - Axel, Torres –Carlos, Granda – Everardo, García Juan *Centro Universitario Atlacomulco Universidad Autónoma del Estado de México Estado de México, México acorreae061@alumno.uaemex.mx,* 

### **Abstract**

In the mechanic parts manufacturing processes, artificial vision is used in quality control, where are made measurement, assess forms and finished products. It requires the design of objects in CAD (Computer Aided Design) to generate a translation of graphics codes (G code) and movement (M Code), where it generates trajectories to development of the object by means of 3 or more axis of mechanical tools, performing a slow process and can be complicate. So, a system was developed to generate the trajectories of the contour of the image on a workbench of a mechanical system of 3-axes.

The work is based on the image acquisition of an object, the image is processed by OpenCV y Python 3.5.2, integrating the system through Raspberry Pi 3 B+, as computer system that execute an algorithm based on filters, the neighborhoods method to establish trajectories in order to reply the object contour on the mechanical system of 3-axes.

*Keywords: Measurement objects, Raspberry Pi, traced system.* 

 $\mathcal{L}_\text{max}$  and  $\mathcal{L}_\text{max}$  and  $\mathcal{L}_\text{max}$  and  $\mathcal{L}_\text{max}$  and  $\mathcal{L}_\text{max}$ 

### **Introduction**

The numerical control by computer (CNC), (Suh & Cheon, 2002) is a system that allows to control form software and mechanical tools of 3 or more axes, to perform processes as cutting, machining, material processing or other process that require controlled and precise axes movement. To use these systems is necessary of graphic code (G code) and movement code (M code) translators, also exist software as CAD (Computer Aided Design), (Brown, de Beer, & Conradie, 2014), (Dubovska, Jambor, & Majerik, 2013), (Mohan Pedagopu & Kumar, 2014), that can generate coordinate points and trajectories for axes displacement, (Klancnik, Brezocnik, & Balic, 2016). To use that kind or systems is necessary a certainly high grade of knowledge, as objects modelling, or shapes dimension and it is necessary a compatible translator software with the machines tools and communication with the electronic system.

In manufacturing systems, the image treatment is used to monitor process, perform measurements of objects to quality control, also used for meddling of objects or parts in 2D and 3D without the need to CAD design, (Molina Hidalgo, Galarza Zambrano, & Acuña Coello, 2015). For these applications it is necessary to use various techniques as filters to reduce nose or apply improvements to show better features, (Londoño Ospina, León Simanca, Álvarez Díaz, & Marín Zapata, 2005), segmentation is used to separate parts in the image and be analysed, (Cárdenas & Prieta-Ortiz, 2015), edge detector to find shapes in objects or detection of colour, (Agudelo Restrepo, Roa-Guerrero, & Numpaque Lopez, 2017). These techniques require a high computational cost, so implements in embedded systems represent a problem due to its reduced capacity in memory, processor and graphics. To make it implementation should be considered use simplified vision techniques to same goal, but a low computational cost, (Qian, Srenivas, Chaitali, & Lina, 2014),

(Sobrano Malpartida & Tafur Sotelo, 2014). In addition, embedded systems represent a good option for the integration between the computer system and communication interface with the mechanical system, since they have with GPIO ports (General Propose Input Output) with communication protocols such as I2c, SPI, One Wire, between others.

This document proposes a system implementing a image processing to scanning the contour of 2D objects in a workspace by Raspberry Pi 3 B+ (Embedded system), using Python 3.5.2 and OpenCV 3, also allows generate the displacement logic in a 3-axes mechanical system to make of drawn contour figure, without G and M code translators or CAD systems.

### **Methodology**

The system was integrated for a mechanical system of 3 axes, where the "x" and "y" axis have longitude of 40cm each one, contains a bipolar stepper motor "SST59D3201", with a resolution of 1.8° by pass in order to stablish the movement, it is important to mention that exist an error of 10µm in the coupled between each steep motor and each endless screw. The system also contains a camera of 2MP (Mega Pixel) with communication USB to take a capture of the work area where the object is set, as see in Figure 1.

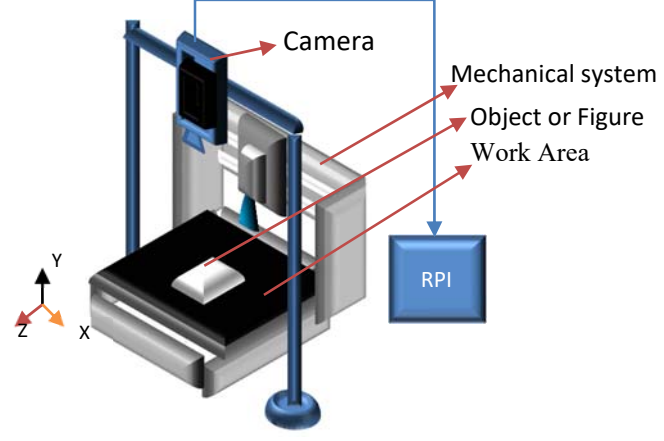

**Figure 1: Fiscal elements of the system** 

The embedded computer is a Raspberry Pi 3 B+ (RPI) that is used to process the image and to establish the axes movement from the data obtain it. In order to communicate and control all the stepper motor, an electronical driver was designed, (Correa Espinoza & Torres Reyes, 2017) as see in the Figure 2:

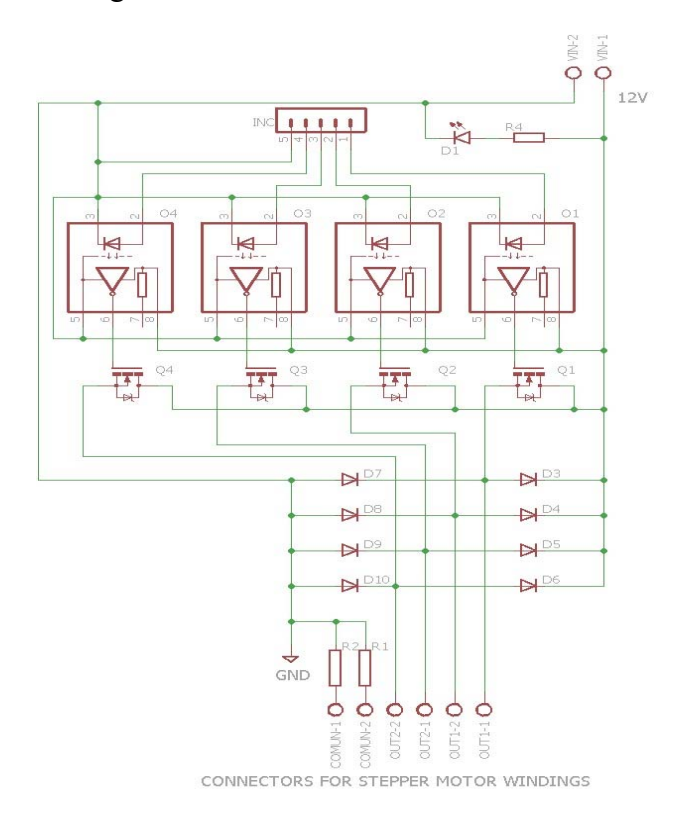

**Figure 2: Driver for stepper motor** 

Where:

- $Q1:Q4 = Mostet IRF1407$
- $D3:D10 = Dide FR305$
- O1:O4 = Optocoupler TLP250

The system was developed an integrated in four principal processes (Figure 3), a pre-treatment to obtain the image's border, object measurement to converter each pixel obtained in the displacement in millimeters; translations that consist on generate the displacement of the mechanical system in a cartesian plane.

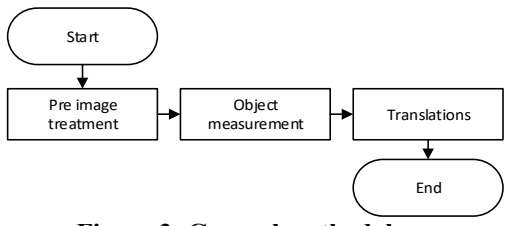

**Figure 3: General methodology** 

The process begins obtaining a RGB image from a camera and converting to grey scale with values from 0 to 255 (as seen in Figure 5), after that a  $5x5$ Gauss filter is applied to soften the edges of the image. The bottom is separated from the object using the Otzu method, where the image is binarized (bottom is 0 and object is 1 ), the Canny edge detector analyses only the frontier from bottom and object, the previous process is observed in the Figure 4 and the result in the Figure 5:

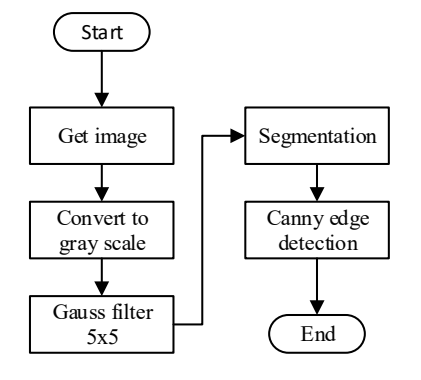

**Figure 4: Processes of pretreatment** 

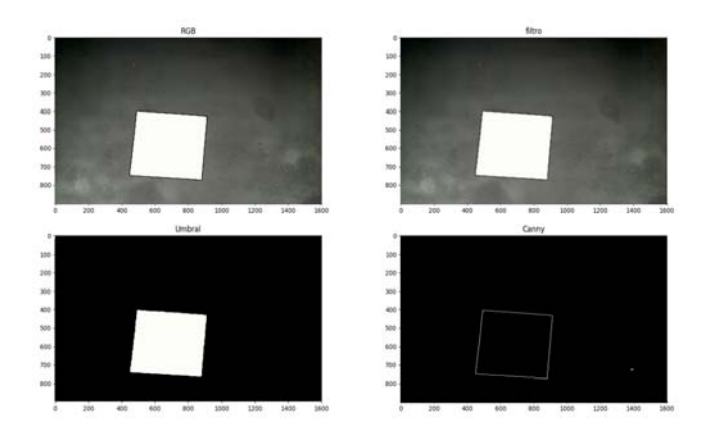

### **Figure 5: Pretreatment of a figure**

To obtain the area of figure, a method was developed that allows take the dimensions of a figure in a plane, by means of a capture. This method allows to analyse and check the resolution of a pixel with respect millimeters for the implementation in a mechanical system (x,y) to obtained the figure area in millimeters. The method is explained in the Figure 6:

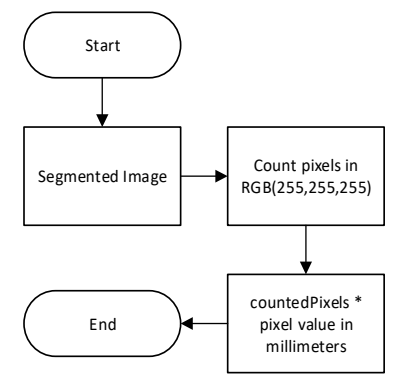

**Figure 6: Measurement process** 

It is necessary to knows the pixel value in cartesian plane (1) in order to sizing the image, through of vision area that has camera to the bottom. Search in the segmented image, all pixels that are in RGB (255), the total number of pixels counted represents the area of the figure that will be multiplied by the value of axis displacement.

$$
Pixelmm = \frac{Work_{Area}}{Resolution\_Camera}
$$

$$
= \frac{324 \text{ mm} * 220 \text{ mm}}{1600 * 900 \text{ px}}
$$

$$
= 0.04972 \text{ mm (1)}
$$

Where:

- WorkArea= Area of vision of camera to bottom in  $mm<sup>2</sup>$
- Resolution Camera= Size of image in pixels.
- $\bullet$  Pixelmm = Pixel value in millimeters.

To search pixels in the contour is necessary to establish the initial reference point, where a point was searched in the edge of the figure, this point represent the initial coordinates, as show in Figure 7.

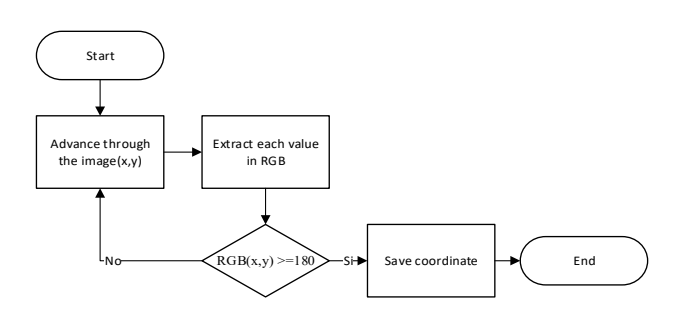

**Figure 7: Search of the reference point**

A method based on pixels neighborhoods was developed; the contour search begins at the reference point by finding the pixels in RGB (255,255,255) or in white tonality. Each found point belongs to an address, as is presented in Table 1:

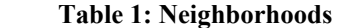

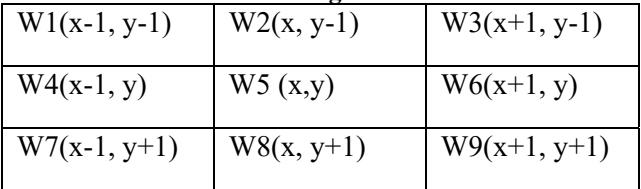

Where:

- W1:W9 = Pixel Coefficient and relation respect to the point reference in (x,y).
- W<sub>5</sub> = Reference point.

The neighborhoods matrix obtained can be expressed as:

$$
g(x, y) = T(f(x, y)) = w1 + w2 + w3 + w4 + w5 + w6 + w7 + w8 + w9
$$
 (2)

Where:

- $\varphi$   $g(x, y) =$  Original image
- o  $T(f(x, y)) =$  Mask of 3x3.
- o w1: w9= Pixel coefficient in  $(x,y)$ .

The search direction was based on taking the benchmark to each neighbor first Direction 1=W5 to W4 second Direction 2=W5 to W7 to go through all the neighbors, with pixel value in RGB greater than 180, all address founded are stored in an array (see in Figure 8), the store directions are used to indicate to the mechanical system which axis to move as show in Table 2:

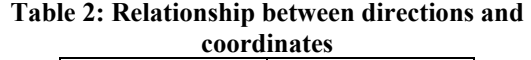

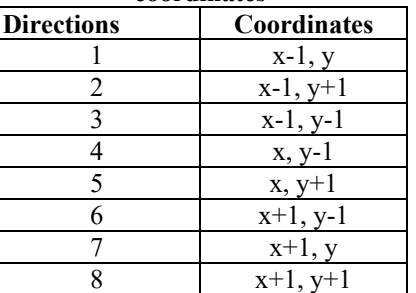

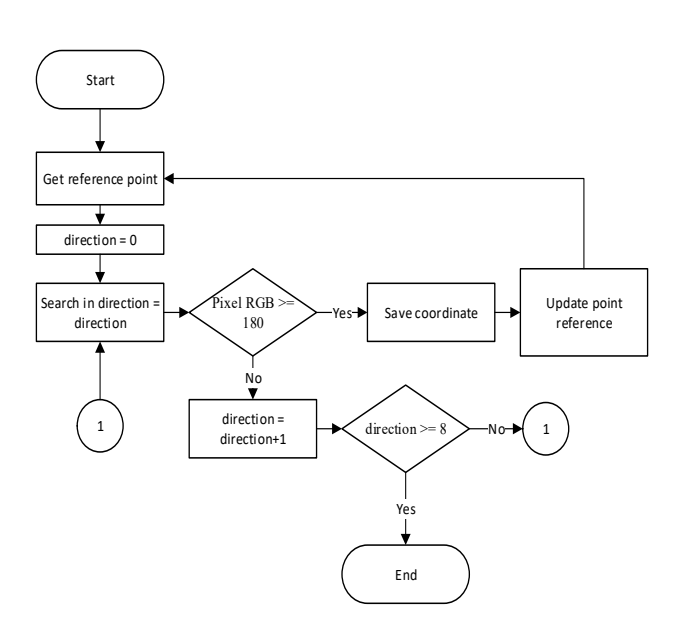

**Figure 8: Neighborhoods process** 

The discontinuous area on the edge is a problem that breaks the search, so a method was developed to search for neighboring masks with respect to the last valid point located. The amount of pixel displacement in the search was considered in some tests, where there were discontinuities up to 5 lost pixels, so a displacement per direction of 6 pixels was established, in case there was a greater loss, each displacement creates a search of neighborhood, as in Figure 9:

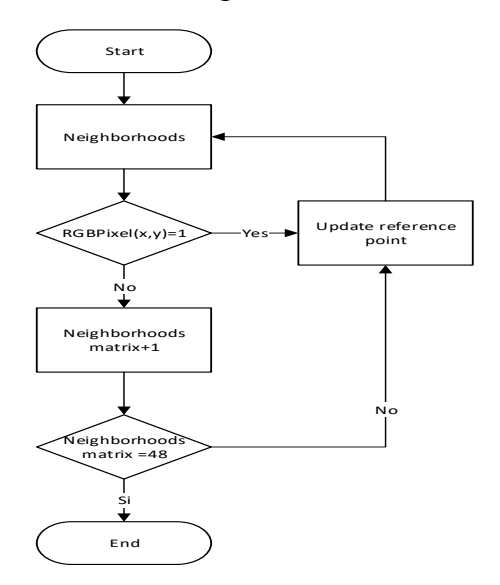

**Figure 9:Matrix Neighborhoods process** 

### **Results**

In order to verify the correct generation of the trajectories, two different tests were made, the first one to measurement object area, using two squares, two circles, Figure 10 a) presents an area of 14400  $mm<sup>2</sup>$  and the figure b) with 4900  $mm<sup>2</sup>$ , figure c) with  $11309mm^2$  and figure d) and  $2827.43mm^2$ . The algorithm described before was used to obtain the area of each figure and it is comparing with the real size of each figure. The second test was based on the algorithm of neighborhoods to find the trajectories identified the contour from two metal objects with different size (Figure 11) and drawing the contour with the mechanical system of 3 axes and comparing both, original object and the drawn.

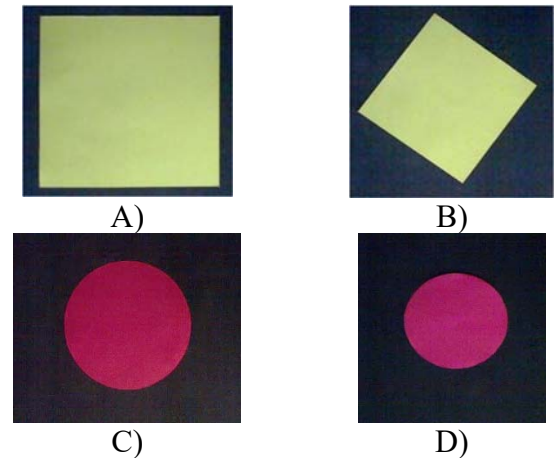

**Figure 10: A) Square of 14400** $mm^2$ **, B) Square of 4900, C) Circle of 11309,D)Circle of 2827.43**

The results of the first test are presented in Table 3, the error is estimate from the subtraction from the original and calculates figure. where the edge of the object is degraded by means of the filter and by the digital contour shape where pixels are lost. Where the curvature of figures C) and D), presented the stair effect which loses pixels in relation image resolution.

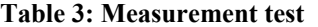

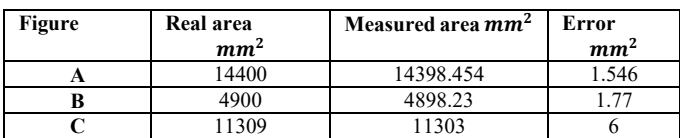

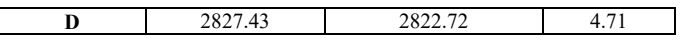

The results of the second test are presented in Table 4, all sides of each original figures and the drawn ones are measured and compared to obtain the error. The error presented is due to between the coupled motor and the endless screw to each axes de 3 axes of mechanical system.

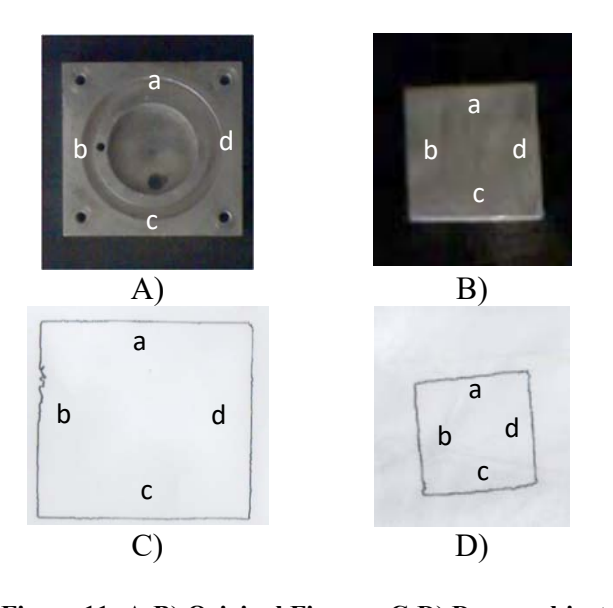

**Figure 11: A-B) Original Figures, C-D) Drawn objects**  The sides  $(a,b)$  correspond to the mechanical axis  $(a, b)$ "x", the side  $(c,d)$  to "y", the system presents an error in the axis "x, y" with a value of 0.5 mm. For the case of Figure 11-D and Figure 11-C

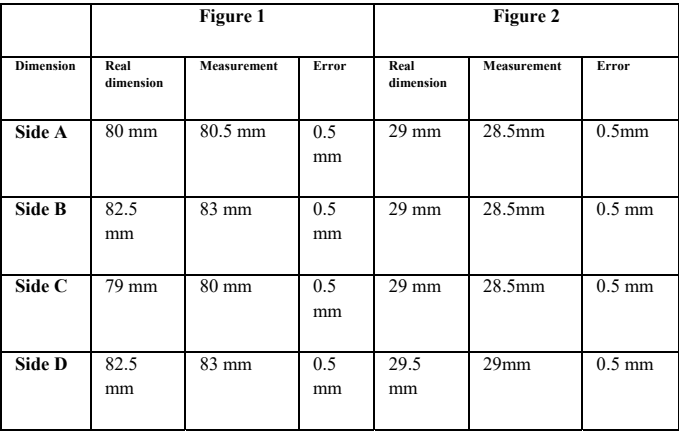

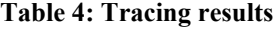

### **Conclusions**

The system here presented represents a useful tool to sizing objects, uses an algorithm based on neighborhoods and filters to generate trajectories without employing CAD designs or translators for 3- axes of mechanical systems. The system presents a significant average error of 0.5 mm per axis due to the process of digitizing image on the contour line, also, there are variations that increase the error in the 3-axis mechanical system. To reduce this variation a method could be developed that identifies the trend of direction taken in the search of the contour, reducing the error of 3-axes of mechanical system. Furthermore, it is necessary to improve measurements to figures with curves for reduce the error. It can be improve using cameras with a higher resolution, which would decrease the value of the pixel in a cartesian plane as the loss pixels of the figure in the process of digitization. The neighborhoods method work properly to find the outline figure and detecting discontinuous contours, restoring the lost trajectory on small distances (about six pixels).

### **References**

- Acuña, F., Rivas, D., Chancusi, S., & Navarrete, P. (2015). Design and Construction of a 3D Printer Auto Controller Wirelessly Through of Free Software. *IEEE LATIN AMERICA TRANSACTIONS*, 1893-1898.
- Agudelo Restrepo, C., Roa-Guerrero, E., & Numpaque Lopez, H. (2017). Leaf detecto box: Artificial vision system for leaf area identification. *African Journal of Agricultural research*, 1702-1711.
- Brown, A., de Beer, D., & Conradie, P. (2014). DEVELOPMENT OF A STEREOLOTHOGRAPHY (STL) INPUT AND COMPUTER NUMERICAL CONTORL (CNC) OUTPUT ALGORITHM FOR AN ENTRY-LEVEL
*Industrial Engineering August 2014*, 39-47.

- Cárdenas, J., & Prieta-Ortiz, F. (2015). Diseño de un Algoritmo de Corrección Automática de Posición para el Proceso de Perforado PCB, Empleando Técnicas de Visión Artificial. *Investigación Desarrollo Innovación , 5*(2), 107-118.
- Correa Espinoza, A., & Torres Reyes, C. E. (2017). *Desarrollo de sistema para el manejo de 3 ejes implementado a una maquina de control numérico.* Atlacomulco: Universidad Autónoma del Estado de México.
- do Nascimento , F., Machida, M., A. Canesqui , M., & A. Moshkalev , S. (2017). Comparison Between Conventional and Transferred DBD Plasma Jets for Processing of PDMS Surfaces. *IEEE TRANSACTION ON PLASMA SCIENCE* , 1-9.
- Dubovska, R., Jambor, J., & Majerik, J. (2013). Implementation of CAD/CAM system CATIA V5 in Simulation of CNC Machining Process. *24th DAAAM International Symposium on Intelligent Manufacturing and Automation*.
- Keller, S., Zaghloul , A., & Alvarez, T. (2016). Effects of Metal Nanoparticle Doping and In-Situ Atmospheric Presseure Plasma Antenna Performance . *IEEE*, 1-4.
- Klancnik, S., Brezocnik, M., & Balic, J. (2016). Intelligent CAD/CAM system for programing of CNC Machine Tools. *International Journal of Simulation Modelling*, 109-120.
- 3-D PRINTER. *South African Journal of*  Londoño Ospina, N., León Simanca, P., Álvarez Díaz, J., & Marín Zapata, E. (21 de 06 de 2005). Descripción del diseño y construcción de un torno de control numérico. *Ingenier´ıa y Ciencia, ISSN, 1*(2), 41-51. Recuperado el 30 de 05 de 2016, de publicaciones.eafit.edu.co/index.php/ingci encia/article/view/494/470
	- Mohan Pedagopu, V., & Kumar, M. (2014). Integration of CAD/CAPP/CAM/CNC to augment the effciency of CIM. *International Review of Apllied Engineering Research*, 171-176.
	- Molina Hidalgo, M. A., Galarza Zambrano, E. E., & Acuña Coello, F. V. (2015). Diseño y construcción de un escaner digital 3D a partir de un sistema de visión estreoscópico para el laboratorio CNC de la ESPE-L. *Ingenería Mecatrónica. Departamento de Ciencias de la Energía*.
	- P, G., Torres, F., & Ortiz, G. (2014). Detección de objetos por segmentación multinivel combinada de espacios de color. *DOAJ*, 6.
	- Qian, X., Srenivas, V., Chaitali, C., & Lina, K. (2014). A Distributed Canny Edge Detector: Algorithm and FPGA Implemantation. *IEEE Transactions on Image Processing*, 1-16.
- Treatment on Carbon Nanotube Sheet Rivas, D., Acuña, F., Chancusi, S., & Navarrete, P. (2015). Design and Construction of a 3d Printer Auto Controller Wirelessly Through of Free Software. *IEEE Latin America Transactions, 13*(6), 1893-1897.
	- Sobrano Malpartida, E., & Tafur Sotelo, J. C. (2014). Sistema de Visión Artificial para el Reconocimiento y Manipulación de

Objetos Utilizando un Brazo Robot. *Revista de divulgación de la Sociedad Mexicana de Inteligencia Artificial, 3*, 5-9.

Suh, S.-H., & Cheon, S.-U. (2002). A framework for an Intelligent CNC Data Model. *The international Journal Advanced Manufacturing Technology*, 727-735.

# **Descubrimiento automático de reglas en juegos mediante Q-Learning**

Roberto Barajas Alcalá<sup>1</sup> a348228@uabc.edu.mx

ֺ֖֚֝֬

Daniel Uriel Orozco Lomelí<sup>1</sup> uriel.orozco@uabc.edu.mx

Héctor Jahir Sandoval Chávez<sup>1</sup> hector.sandoval82@uabc.edu.mx Hugo A. Guillén-Ramírez<sup>1,2</sup> hguillen@uabc.edu.mx hguillen@cicese.edu.mx

<sup>1</sup> Facultad de Ingeniería, Arquitectura y Diseño. Universidad Autónoma de Baja California. Ensenada, *B.C., México.* 

*2 Departamento de Ciencias de la Computación. Centro de Investigación Científica y de Educación Superior de Ensenada, Baja California. Ensenada, B.C., México.*

 $\mathcal{L}_\mathcal{L} = \mathcal{L}_\mathcal{L} = \mathcal{L}_\mathcal{L}$ 

#### **Resumen**

Los algoritmos de aprendizaje automático supervisado están limitados tanto por el etiquetado de las instancias a aprender, como del conocimiento del dominio de los problemas a resolver. Extraer dicho conocimiento sin intervención humana es una tarea

compleja que pudiera realizarse utilizando algoritmos de aprendizaje por refuerzo, entre los que se encuentra el Q-Learning. Este trabajo muestra el descubrimiento autónomo de ciertas reglas básicas del juego Pokémon mediante la aplicación de Q-Learning.

*Palabras Clave: Aprendizaje por refuerzo, Q-Learning, Videojuegos, Pokémon* 

## **Introducción**

ֺ֖֚֝֬

El descubrimiento de los principios o reglas que rigen un dominio de aplicación en particular es un objetivo que se persigue en las disciplinas científicas (Fu & Shortliffe, 2000). En el área de aprendizaje automático, estas reglas se representan por patrones en un conjunto de datos denominados instancias. Dependiendo si estas instancias están etiquetadas o no, se denomina que el aprendizaje es supervisado o no supervisado, respectivamente.

De manera general, el resolver juegos y lograr producir jugadores virtuales que en igualdad de condiciones logren un nivel igual o superior a un humano son considerados hitos en la historia de la Inteligencia Artificial. Un ejemplo clásico es el Go, que fue *vencido* recientemente utilizando una combinación de algoritmos de búsqueda y redes neuronales (Silver, et al., 2017). Una motivación al trabajar con juegos es que usualmente pertenecen a la clase de problemas NP-Completos (Aloupis, Demaine, & Guo, 2012). Además, la capacidad de generar agentes adaptables a las estrategias humanas en tiempo real, un reto particularmente presente en los videojuegos, todavía sigue en desarrollo (Andersen, Goodwin, & Granmo, 2018).

De cualquier manera, las llamadas técnicas de aprendizaje por refuerzo han probado ser exitosas para atacar problemas relacionados a juegos (Yannakakis & Togelius, 2018). El aprendizaje por refuerzo se fundamenta en la teoría psicológica del comportamiento, donde el agente que aprende es evaluado y se recompensa de manera acorde al resultado de las acciones que toma (Watkins C. J., 1989). Computacionalmente, la evaluación es cuantificada mediante funciones de penalización o recompensa dependiendo si la acción tomada por el agente es incorrecta o benéfica, respectivamente. El aprendizaje por refuerzo resuelve el difícil problema de correlacionar las acciones inmediatas con las ganancias no inmediatas. Como los humanos, los algoritmos de aprendizaje por refuerzo a veces tienen que

esperar un tiempo para ver el fruto de sus decisiones. En general, los algoritmos de algoritmo por refuerzo adaptan uno o más de los siguientes elementos:

- Agente: Un agente toma acciones; por ejemplo, un dron haciendo una entrega.
- Acción: Todos los movimientos posibles que el agente puede hacer.
- Factor de descuento: un factor que hace que las recompensas futuras sean más valiosas que recompensas inmediatas.
- Ambiente: El mundo a través del cual se mueve el agente.
- Estado: Un estado es una situación concreta e inmediata en la que el agente se encuentra.
- Recompensa: Una recompensa es la retroalimentación mediante la cual medimos el éxito o el fracaso de las acciones de un agente.
- Estrategia: Una estrategia que el agente emplea para determinar la siguiente acción según el estado actual. Para una revisión extensa de este tema, se recomienda la presentada en (Sutton & Barto, 2011)

Pokémon es un popular videojuego tipo RPG (juego de rol en primera persona por sus siglas en inglés) desarrollado por Nintendo en 1996 para consolas portátiles. En el juego, la mecánica de batalla es por turnos, siendo posible ejecutar acciones prestablecidas llamadas ataques, las cuales reducen los puntos de vida del oponente. El daño realizado por cada ataque es medible, por lo que pudiera convertirse en un sistema de recompensas para lograr que un agente aprenda a jugar autónomamente mediante aprendizaje por refuerzo, específicamente, con el algoritmo Q-Learning (Watkins C. J., 1989).

En este trabajo se presenta un algoritmo para el desarrollo de un agente Pokémon capaz de aprender automáticamente las reglas de efectividad de los ataques que rigen el juego. El artículo se organiza de la siguiente manera. En primer lugar, se aborda el algoritmo de Q-Learning y las reglas de Pokémon. Posteriormente, se presenta una versión de simplificada del combate con el objetivo de proponer un algoritmo de Q-Learning que permita el aprendizaje automático del agente de la elección del tipo de ataque para un conjunto determinado de enemigos. Finalmente, se presenta la simulación de las batallas y se discuten los resultados, los cuales muestran la viabilidad del enfoque.

## **Algoritmo Q-Learning**

ֺ֖֚֝֬

El algoritmo Q-Learning pertenece al conjunto de aprendizajes por refuerzo. De manera simplificada, el algoritmo mantiene la recompensa resultante (valor Q) de ejecutar una acción A en un estado determinado S en una estructura llamada tabla Q, por lo que para optimizar la recompensa total el agente puede elegir la acción que tenga la mayor recompensa potencial de la tabla en el estado S (Watkins & Dayan, 1992). Los valores Q se actualizan mediante la ecuación de Bellman:

$$
Q(s_t, a_t) = Q(s_t, a_t) + \alpha * LV \tag{1}
$$

 $LV = (r_t + \gamma * \max Q(s_{t+1}, a) - Q(s_t, a_t))$  (2)

Donde:

- $\bullet$   $Q(s_t, a_t)$  es el valor Q de la acción tomada en el estado actual,
- α es el valor de *learning rate*,
- $r_t$  es la recompensa por haber tomado acción  $a_t$  del estado  $s_t$ ,
- γ es el valor de *discount*,
- $max Q(s_{t+1}, a)$  es el valor Q máximo del estado siguiente.

El valor de *learning rate* indica qué tan drástica será la actualización del valor Q. Puede tomar valores entre 0 y 1, donde un valor cercano a 0 actualiza ligeramente el valor Q y un valor cercano a 1 sustituye completamente el valor anterior por el nuevo.

El valor de *discount* indica la importancia de las recompensas futuras. Puede tomar valores entre 0 y 1, donde un valor cercano a 0 considera más importantes las recompensas inmediatas,

mientras que un valor cercano a 1 les da más importancia a recompensas futuras.

En el algoritmo también se define una variable é*psilon*, que indica el grado de explotación y exploración que tendrá el agente. La explotación sucede cuando el agente realiza frecuentemente la acción de mayor valor Q y la exploración se da cuando el agente prueba las diferentes acciones disponibles. El valor de é*psilon* puede ser entre 0 y 1 y representa el porcentaje de probabilidad de que el agente haga exploración, es decir, elegir una acción de forma aleatoria. El algoritmo de la Fig. 1 muestra la creación y actualización de los valores Q.

## **Mecánica de Pokémon**

Pokémon es un juego por turnos de dos jugadores, donde cada jugador cuenta con seis monstruos (llamados Pokémon) las cuales se enfrentan en combate. El juego termina cuando un jugador vence a los seis Pokémon del oponente.

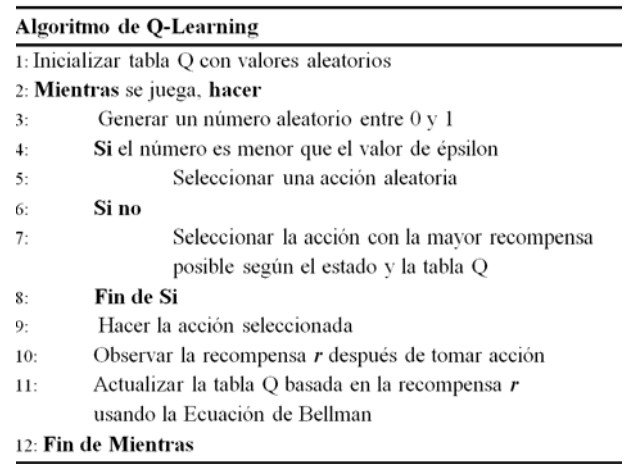

## **Figura 1.** *Algoritmo Q-Learning.*

Una pelea entre dos Pokémon es similar al juego de piedra, papel o tijera; cada Pokémon está asociado a uno o dos tipos, los cuales tienen ventajas y debilidades contra un conjunto de tipos determinado. Por ejemplo, en la terna de tipos *Fire* (Fuego), *Water* (Agua) y *Grass* (Hierba), *Fire* vence a *Grass*, *Grass* vence a *Water* y *Water* vence a *Fire*. En la generación actual de Pokémon (7ª) existen en total 18 tipos.

La efectividad de un tipo sobre otro define numéricamente como los multiplicadores 2x (súper efectivo, e.g. *Water* vs. *Fire*), 1x (efecto normal, e.g. *Fire* vs. *Electric*), 0.5x (no muy efectivo, e.g. *Fire* vs. *Water*) o 0x (sin efecto, e.g. *Normal* vs. *Ghost*). La matriz de efectividad de tipos sencillos se muestra en la Fig. 2.

ֺ֖֚֝֬

Cada Pokémon puede aprender hasta cuatro movimientos (o ataques), los cuales tienen un tipo particular asociado que pudiera diferir del tipo del Pokémon. Por turno, cada monstruo puede utilizar un movimiento. Si el movimiento inflige daño al oponente, entonces los puntos de vida que se logran restar (*damage*) se calculan con la siguiente ecuación (The Complete Damage Formula for Black & White, 2015):

$$
damage = \left(\frac{\left(\frac{2*L}{5} + 2\right) * P * A/D}{50} + 2\right) * m \tag{3}
$$

Donde:

- *L* es el nivel del Pokémon,
- *P* es el poder base del movimiento,
- *A* es la estadística de ataque del Pokémon
- *D* es la estadística de defensa del oponente
- *m* es el modificador, que incluye diversos factores como aleatoriedad y el *stab* (*sametype attack bonus,* 'extra por ataque del mismo tipo').

El objetivo de este trabajo es desarrollar un agente Pokémon capaz de descubrir la efectividad que tienen sus ataques contra su oponente, para así construir una base de conocimiento que le permita jugar autónomamente.

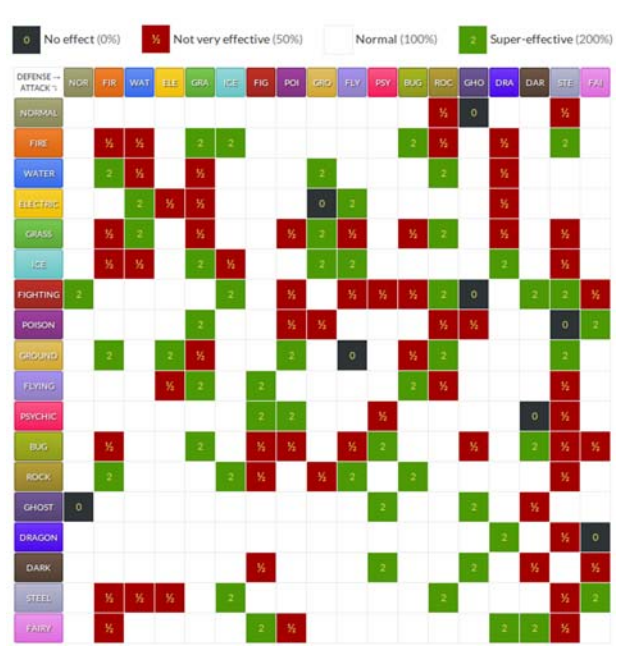

**Figura 2.** *Tabla de efectividad de tipos sencillos.*

## **I. METODOLOGÍA**

## **Mecánica Simplificada**

Con el propósito de eliminar cofactores en el descubrimiento de los patrones de efectividad, en este trabajo se propone una simplificación tanto a la mecánica de combate como al diseño de los agentes.

*Movimientos:* existen movimientos que alteran las estadísticas de los monstruos, provocan estados de daño, cambian el entorno de la batalla o permiten el uso de objetos. En esta abstracción, los movimientos considerados al diseñar los agentes son solamente aquellos que infligen daño al oponente. Además, se asignó por defecto un valor de precisión de 100 y se suprimieron los efectos secundarios que pudieran tener los ataques, tales como cambios de estado. Finalmente, no se puede cambiar de monstruo durante la batalla.

*Monstruos:* el agente que realiza el aprendizaje escoge sus movimientos según el algoritmo de la Fig. 1. Respecto a los oponentes, se definió su estrategia según un valor de *agresividad* entre 0 y 100. Si el oponente tiene ataques súper efectivos contra el agente que aprende, entonces el valor *agresividad*/100 representa la probabilidad de que se utilice dicho ataque en el turno. Si no hay un ataque súper efectivo, entonces el valor representa la probabilidad de elegir el ataque que pudiera infligir el máximo daño.

## **Desarrollo del simulador**

ֺ֖֚֝֬

Con la finalidad de aplicar el algoritmo propuesto, se desarrolló un simulador en Python 3. El punto medular del simulador es la función *Battle,* la cual ejecuta el combate entre dos agentes. La batalla comienza con ambos Pokémon con todos sus puntos de vida. Después, se determina quién realiza el primer movimiento por medio de la estadística de velocidad del agente. El agente determina el movimiento que va a utilizar siguiendo el algoritmo Q-Learning y el oponente determina el movimiento de acuerdo con su nivel de agresividad. Una vez elegidos los movimientos a usar en el turno, por orden se calcula el daño en la función *attack*, la cual implementa la Ecuación 1. Esta selección de movimientos continúa hasta que a uno de los dos Pokémon reduzca sus puntos de vida a 0.

## **Parámetros para el Algoritmo Q-Learning**

Una vez desarrollado el simulador de batalla, se diseñó el agente que aprende mediante Q-Learning. A continuación, se enuncian las características de la tabla Q, los parámetros usados para la ecuación de Bellman y la obtención de recompensas.

Considerando que las batallas en Pokémon presentan aleatoriedad y la cantidad de puntos de vida de los agentes es variable, los estados de la tabla Q fueron definidos como el conjunto de tipos de los oponentes. Cada uno de estos estados tiene 4 acciones correspondientes a los 4 movimientos que tiene el agente que aprende.

Con base en este planteamiento, se establecieron los siguientes valores para los componentes de la ecuación de Bellman: *learning rate =* 0.2 (lo que

representa un cambio gradual en los valores Q) y *discount* = 0.9, puesto que el estado futuro en la batalla será igual al estado actual.

Para la obtención de recompensas, se estableció un generador basado en el daño que hace cada acción al Pokémon oponente en cada turno. Para ello, el agente guarda un historial de daños por cada acción de los diferentes estados de su tabla Q. El historial de cada acción de inicializa en 0. Después de haber atacado al oponente con un movimiento, el daño calculado se agrega al historial.

El generador de recompensas inicializa la recompensa en 0. Después compara el último daño hecho al oponente con el promedio de daño que hacen las demás acciones de la tabla Q y por cada promedio que supere se le suma 1 a la recompensa. Por ejemplo, si el nuevo daño superó el promedio de las otras 3 acciones, la recompensa total es de 3, y si no superó ninguna, la recompensa es 0. El valor *épsilon* se fijó a 0.2, lo que se interpreta como un 20% de probabilidad de que el agente haga exploración y un 80% de que haga explotación.

Después de pruebas preliminares, se observó que el valor de *discount* hacía que los valores Q de todos los movimientos crecieran en conjunto, por lo que no se observaba una distinción clara en la preferencia hacia los movimientos. Por ello, se decidió cambiar el valor de *discount* a 0, ignorando completamente el estado futuro para que el agente sólo se concentrara en recompensas inmediatas.

## **Parámetros para las simulaciones**

Como agente que aprende, se eligió al Pokémon llamado Charizard, el cual tiene tipos *Fire*/*Flying*. La elección de los movimientos del agente fue la siguiente: dos movimientos del mismo tipo que el agente (*Flamethrower* (*Fire*) y *Air Slash* (*Flying*)), uno neutral (*Dragon Claw* (*Dragon*)) y uno complementario (*Earthquake* (*Ground*)).

Para entrenar al agente, se eligieron 14 Pokémon diferentes como oponentes, los cuales reúnen los 18 tipos de Pokémon existentes: *Sceptile (Grass), Typhlosion (Fire), Espeon (Psychic), Gengar (Ghost/Poison), Lanturn (Water/Electric), Venusaur (Grass/Poison), Dragonite (Dragon/Flying), Milotic (Water), Gliscor (Ground/Flying), Gardevoir (Psychic/Fairy), Lopunny (Normal), Pangoro (Fighting/Dark), Aurorus (Ice/Rock)* y *Scizor (Bug/Steel).* Se establecieron 3 niveles de agresividad: baja (10%), media (50%) y alta (90%). Se calculó por separado la tabla Q para cada nivel de agresividad. Por cada agente oponente, se simularon 500 batallas. Finalmente, se reportó el texto de cada batalla y la tabla Q resultante.

### **Resultados**

ֺ֖֚֝֬

Se generó una gráfica de la evolución de los valores Q por cada uno de los 42 estados en las 500 batallas (Fig. 3). En la gráfica, puede observarse que el conjunto de movimientos al final de los 500 combates llegó a valores Q para los movimientos tipo *fire*, *flying*, *ground* y *dragon* de 3, 2, 1 y 0, respectivamente. Este orden según el valor Q corresponde con las ventajas de tipo mostradas en la Fig 2., por lo que esta tendencia del agente implica que se llega al comportamiento deseado.

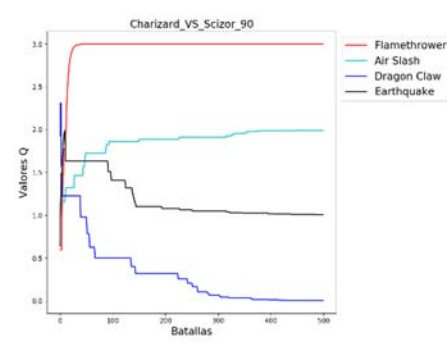

**Figura 3.** *Evolución de valores Q en las simulaciones de Charizard (Fire) vs. Scizor (Bug/Steel) (Agresividad = 90).* 

En la Fig. 3 se puede notar también que hay variación en los valores Q hasta aproximadamente la batalla número 100; este comportamiento indica la etapa de exploración, donde agente comienza a probar los movimientos dependiendo del resultado del número aleatorio respecto a *épsilon* y las recompensas inicializadas de manera aleatoria en la tabla Q.

Posteriormente, los valores Q se estabilizan para cada ataque. Esto marca la etapa de explotación, donde se utiliza el conocimiento previo para mejorar la recompensa en las batallas. Cabe destacar que la exploración sigue siendo posible gracias al valor *épsilon*. Observando estas gráficas de evolución, fue posible encontrar que cuando el conjunto de movimientos del agente no presenta alta efectividad contra el oponente, el agente comienza a utilizar movimientos de su mismo tipo; esto se pudiera explicar gracias al parámetro  $m$  de la Ec. 3 que incluye el factor de *stab*, por lo que podemos suponer que el agente descubre ese patrón y lo explota.

|                     | Fire           |                 | Flying         |                 | Dragon         |                 | Ground       |                 |
|---------------------|----------------|-----------------|----------------|-----------------|----------------|-----------------|--------------|-----------------|
|                     | E              | Q               | E              | O               | E              | О               | E            | О               |
| Grass               | $\overline{2}$ | $3.00 \pm 0.00$ | $\overline{c}$ | $2.12 \pm 0.03$ | 1              | $1.00 \pm 0.00$ | 1            | $0.00 \pm 0.00$ |
| Fire                | 1              | $0.55 \pm 0.13$ | 1              | $2.01 \pm 0.01$ | 1              | $0.78 \pm 0.27$ | $\mathbf{2}$ | $3.00 \pm 0.00$ |
| Psychic             | 1              | $3.00 \pm 0.00$ | 1              | $1.44 \pm 0.24$ | $\mathbf{1}$   | $0.03 \pm 0.05$ | 1            | $1.49 \pm 0.43$ |
| Ghost<br>Poison     | 1              | $2.07 \pm 0.05$ | 1              | $1.14 \pm 0.18$ | 1              | $0.00 \pm 0.01$ | $\mathbf{2}$ | $3.00 \pm 0.00$ |
| Water<br>Electric   | 1              | $1.02 \pm 0.02$ | 1              | $0.01 \pm 0.02$ | 1              | $2.00 \pm 0.00$ | $\mathbf{2}$ | $3.00 \pm 0.00$ |
| Grass<br>Poison     | $\overline{2}$ | $3.00 \pm 0.00$ | 2              | $2.14 \pm 0.10$ | 1              | $0.10 \pm 0.06$ | 1            | $1.00 \pm 0.00$ |
| Dragon<br>Flying    | 1              | $1.00 \pm 0.00$ | 1              | $2.00 \pm 0.00$ | $\overline{2}$ | $3.00 \pm 0.00$ | $\theta$     | $0.00 \pm 0.00$ |
| Water               | 1              | $0.04 \pm 0.04$ | 1              | $2.18 \pm 0.09$ | $\mathbf{1}$   | $1.01 \pm 0.00$ | 1            | $2.71 \pm 0.03$ |
| Ground<br>Flying    | 1              | $3.00 \pm 0.00$ | 1              | $2.03 \pm 0.03$ | 1              | $1.03 \pm 0.02$ | $\theta$     | $0.00 \pm 0.00$ |
| Psychic<br>Fairy    | 1              | $2.90 \pm 0.13$ | 1              | $1.00 \pm 0.00$ | $\theta$       | $0.00 \pm 0.00$ | $\mathbf{1}$ | $2.07 \pm 0.10$ |
| Normal              | 1              | $3.00 \pm 0.00$ | 1              | $2.00 \pm 0.01$ | 1              | $0.05 \pm 0.08$ | $\mathbf{1}$ | $1.10 \pm 0.07$ |
| Fighting<br>Dark    | 1              | $2.00 \pm 0.00$ | $\mathbf{2}$   | $3.00 \pm 0.00$ | $\mathbf{1}$   | $0.05 \pm 0.07$ | 1            | $1.00 \pm 0.00$ |
| Ice.<br>Rock        | 1              | $2.02 \pm 0.02$ | 1              | $0.02 \pm 0.00$ | 1              | $1.00 \pm 0.00$ | $\mathbf{2}$ | $3.00 \pm 0.00$ |
| Bug<br><b>Steel</b> | $\overline{4}$ | $3.00 \pm 0.00$ | 1              | $2.00 \pm 0.00$ | 1              | $0.00 \pm 0.00$ | $\mathbf{1}$ | $1.00 \pm 0.00$ |

**Tabla 1.** *Valores Q (promedio y desviación estándar) resultantes de las simulaciones. E indica la efectividad.* 

Los resultados globales de los valores Q en todas las simulaciones se muestran en la Tabla 1. En la tabla se muestra la efectividad del ataque (columna) contra el agente oponente (fila). Puede observarse que el agente asignó los mayores valores Q a las efectividades máximas por fila. Más aún, para efectividades mayores o iguales a 2 (ataques súper efectivos), el agente asignó valores Q máximos (3.0). Esto nos lleva a afirmar que el agente fue capaz de identificar cuándo se presentó este tipo de efectividad. Con la intención de profundizar en la asignación de valor Q para cada efectividad, se generaron los *boxplots* (diagramas de caja) de todas las simulaciones agrupadas por cada acción posible del agente (Fig. 4). Puede observarse un límite claro entre las categorías de efectividad neutral o favorables  $(\geq 1)$ : 1.05 para *Fire*, 0.04 para *Flying*, 0.007 para *Dragon* y 0.005 para *Ground*. Particularmente para el caso de Dragon, hay ciertas efectividades 1 con valores Q de 0: esto ocurrió cuando el agente explotó el factor de *stab*. Para las categorías con efectividad  $\geq 2$ , en los tipos *Dragon* y *Ground* claramente corresponde a los valores Q máximos. Sin embargo, hay cierto nivel de superposición con la categoría de efectividad 1 para *Fire* y *Flying*; puesto que estos son los mismos tipos del agente, esto pudiera atribuírsele nuevamente al factor de *stab*.

ֺ֖֚֝֬

Con estos resultados, creemos que esta metodología pudiera aplicarse a juegos de acciones por turnos donde ciertas acciones de un agente tengan ventajas inherentes contra otros agentes, aun habiendo un factor de aleatoriedad en la toma de decisiones de los agentes. Múltiples instancias de videojuegos, particularmente RPG, cumplen con estas características, por lo que resultaría interesante extender este enfoque y empezar a descubrir mejores funciones de recompensa para así mejorar el entrenamiento de los agentes.

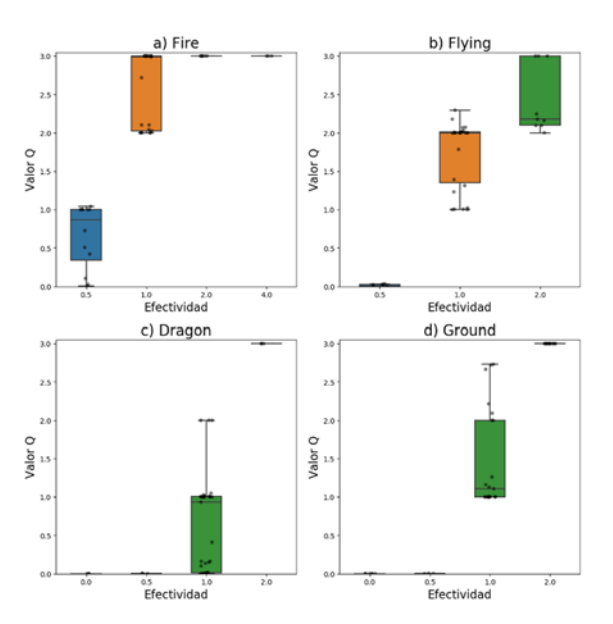

**Figura 4.** *Boxplots de valores Q para los cuatro tipos de ataque del agente entrenado.* 

## **II. CONCLUSIONES**

En este trabajo se muestra la viabilidad de aplicar el algoritmo Q-Learning para el descubrimiento de reglas que rigen las batallas en el videojuego Pokémon. La metodología incorporó la simulación de batallas y el diseño de agentes oponentes para construir la tabla Q. Como resultado, se logró relacionar el mayor valor Q con la acción más efectiva que pudiera realizar el agente contra un oponente dado sin especificarlo explícitamente en su programación. Además, aún con diferentes niveles de agresividad de oponentes y que el agente no necesariamente pudiera ganar las batallas, se lograron seleccionar los mejores movimientos dado el contexto de tipos, permitiendo encaminar el trabajo hacia la formulación de estrategias para nuevos oponentes desconocidos. El agente fue capaz de descubrir el factor de *stab,* la cual es una regla importante en el cálculo del daño de batalla.

Como trabajo futuro, se plantea extender la investigación hacia un equipo de seis agentes que actualicen de manera colaborativa una misma tabla Q compartida, lo cual nos acercará más hacia el desarrollo de estrategias que involucren las capacidades de todos los miembros del equipo y poder así diseñar un equipo apto para participar en una competencia propuesta recientemente (Lee & Togelius, 2017).

#### **Referencias**

ֺ֖֚֝֬

- Aloupis, G., Demaine, E. D., & Guo, A. (2012). Classic Nintendo Games are (NP-) Hard. *arXiv preprint*, 21.
- Andersen, P. A., Goodwin, M., & Granmo, O. C. (2018). Deep RTS: A Game Environment for Deep Reinforcement Learning in Real-Time Strategy Games. *IEEE Conference on Computational Intelligence and Games (CIG)* (págs. 1-8). IEEE.
- Fu, L. M., & Shortliffe, E. H. (2000). The application of certainty factors to neural computing for rule discovery. *IEEE transactions on neural networks, 11*(3), 647-657.
- Lee, S., & Togelius, J. (2017). Showdown AI competition. *2017 IEEE Conference on Computational Intelligence and Games (CIG)* (págs. 191-198). New York: IEEE.
- Silver, D. e. (2017). Mastering the game of Go without human knowledge. *Nature*, 354.
- Silver, D., Schrittwieser, J., Simonyan, K., Antonoglou, I., Huang, A., Guez, A., & Chen, Y. (2017). Mastering the game of Go without human knowledge. *Nature*, 354.
- Sutton, R. S., & Barto, A. G. (2011). *Reinforcement learning: An introduction.* MIT press.
- *The Complete Damage Formula for Black & White*. (2015). Obtenido de Smogon: https://www.smogon.com/bw/articles/bw\_compl ete\_damage\_formula
- Watkins, C. J. (1989). Learning from delayed rewards. Tesis doctoral, King's College, Cambridge.
- Watkins, C. J., & Dayan, P. (1992). Q-learning. *Machine learning, 8*(3-4), 279-292.
- Yannakakis, G. N., & Togelius, J. (2018). *Artificial Intelligence and Games.* New York: Springer.

# **Aplicación de la metodología CRISP DM en la Minería de Datos en la clasificación de empresas**

 $\mathcal{L}_\mathcal{L} = \{ \mathcal{L}_\mathcal{L} = \{ \mathcal{L}_\mathcal{L} = \{ \mathcal{L}_\mathcal{L} = \{ \mathcal{L}_\mathcal{L} = \{ \mathcal{L}_\mathcal{L} = \{ \mathcal{L}_\mathcal{L} = \{ \mathcal{L}_\mathcal{L} = \{ \mathcal{L}_\mathcal{L} = \{ \mathcal{L}_\mathcal{L} = \{ \mathcal{L}_\mathcal{L} = \{ \mathcal{L}_\mathcal{L} = \{ \mathcal{L}_\mathcal{L} = \{ \mathcal{L}_\mathcal{L} = \{ \mathcal{L}_\mathcal{$ 

Hernandez Bautista Agustin, Calderon Nepamuceno Dora Maria *hagustinb@gmail.com, dmcalderonn@uaemex.mx Universidad Autónoma del Estado de México*

### **Resumen**

En este artículo se presenta la implementación de la metodología CRISP MD (*Cross Industry Standard Process for Data Mining*) la cual es una de las principales metodologías aplicadas a la inteligencia de negocios por tener estándares internacionales que reflejan la robustez de sus procesos. Otro aspecto fundamental es que se plantea como una metodología imparcial o neutra respecto a la herramienta que se utilice Data Warehouse o Minería de Datos. La aplicación de está metodología se realizo para la clasificación de empresas identificando, el tipo de sector empresarial al que se otorga el crédito, de acuerdo al estado, estrato, número de créditos asignados y el saldo asignado, en un periodo Enero-Agosto del año 2018, haciendo un análisis predictivo de los créditos otorgados por (NAFIN) durante el año 2017, utilizando la técnica de árboles de decisión en el software Orange.

*Palabras clave: Minería de datos, CRISP DM, Financiamiento, Orange*

#### *Abstract*

This article presents the implementation of the CRISP MD methodology (Cross Industry Standard Process for Data Mining) which is one of the main methodologies applied to business intelligence for having international standards that reflect the robustness of its processes. Another fundamental aspect is that it is proposed as an unbiased or neutral methodology regarding the tool used Data Warehouse or Data Mining. The application of this methodology was carried out for the classification of companies identifying, the type of business sector to which the credit is granted, according to the state, stratum, number of assigned credits and the assigned balance, in a period January-August of the year 2018, making a predictive analysis of the credits assigned by (NAFIN) during the year 2017, using the decision tree technique in the Orange software

### *Key words: Data mining, CRISP DM,* **financing** *Orange*

### **Introducción**

CRISP-DM (Cross Industry Standard Process for Data Mining), es un modelo de proceso figura 1, de minería de datos que describe una manera en la que los expertos en esta materia abordan el problema, además de ser una de las metodologías que ha tenido más apoyo de las empresas privadas y organismos públicos (Galán, 2015).

Estructurada en 6 fases, las cuales permiten la organización y desarrollo de un proyecto de Data Mining, la sucesión de fases no tiene que ser de manera ordenada, por lo que algunas son bidireccionales, es decir que de una fase en concreto se puede volver a una fase anterior para poder revisarla en la figura 1 se puede observar las fases de CRISP-DM (Gondar 2004).

*Figura 1. Modelo de proceso CRISP-DM. (*Chapman et al, 2000)

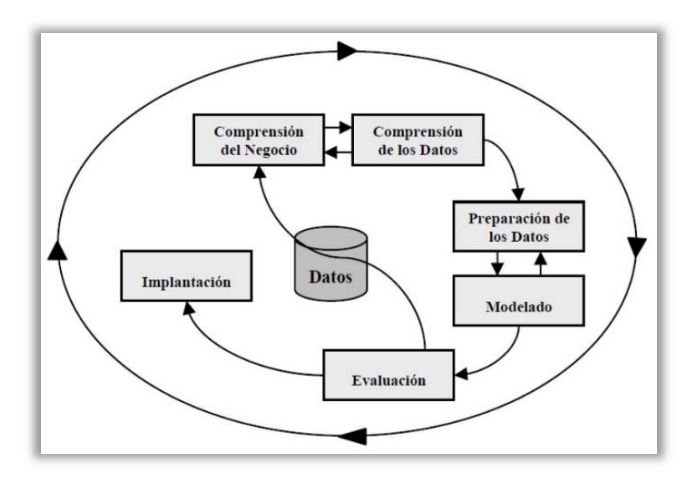

La aplicación de cada una de las fases de la metodología se hará de manera general ya que algunas van desde el nivel más general, hasta los casos más específicos, 4 de estos niveles estarán en la sección de Metodología del presente artículo, mientras que los 2 restantes en los resultados ya que se evalúa el cumplimiento de los criterios establecidos

### **Metodología**

#### **1. Comprensión del negocio o problema**

En ésta fase de comprenden los requisitos del proyecto desde una perspectiva empresarial o institucional, cuya finalidad es determinar los objetivos y requisitos para realizar las tareas de minería de datos.

El objetivo que se ha definido es identificar el tipo de sector empresarial al que se otorga el crédito, de acuerdo al estado, estrato, número de créditos asignados y el saldo asignado, en un periodo Eneroagosto del año 2018. Haciendo un análisis predictivo de los créditos otrogados por (NAFIN) durante el año 2017.

#### **2. Comprensión de los datos**

Los datos recopilados se obtuvieron de Nacional Financiera (NAFIN), Institución Financiera. Banco de Desarrollo que tiene como objetivo ampliar el acceso al financiamiento en mejores condiciones, así como otros servicios empresariales a las Mipymes y emprendedores, con un enfoque de orientado a mejorar su productividad.

En esta fase se comprende la recolección inicial de datos, el conjunto de datos obtenido representa el saldo de garantías a nivel nacional del año 2017 con 4013 registros, se encuentran almacenados por: año, mes, clave de estado, estado, clave de estrato, estrato, clave de sector, sector, número de créditos y saldo

#### **3. Preparación de los datos**

Esto comprende la preparación del conjunto de datos, de tal forma que se puedan adaptar las técnicas de Data Mining, mismas que permitirán buscar relaciones entre las varaibles u otras medidas para la exploración de datos. Se incluyen tareas generales de selección de datos, limpieza de datos y cambios de formato. Las variables que se consideran relevantes para cumplir con los objetivos se muestran en la tabla 1.

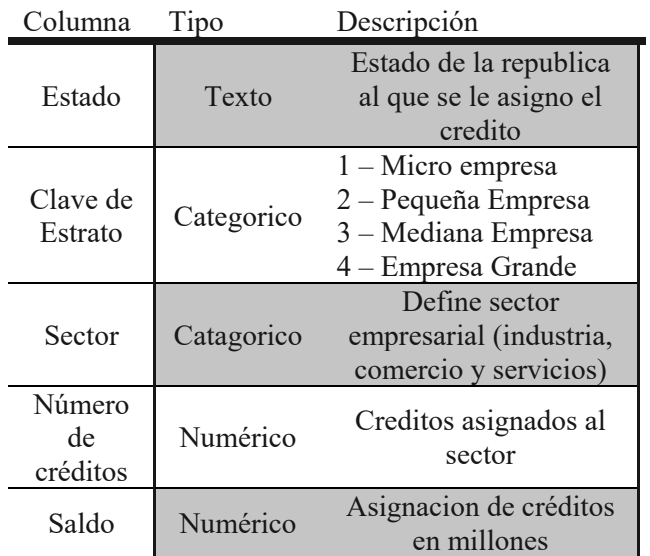

*Tabla 1. Descripción de datos, relacionados con la asignación de créditos a un determinado sector empresarial (Elaboración propia, 2018).* 

## **4. Modelado de datos**

Debido a que se emplea el software Orange (Orange 2018). Data Mining, para realizar las tareas de minería de datos, se utilizan diferentes técnicas de modelado, los modelos que mejor se adaptan a nuestro objetivo son: Arboles de decisión, K-NN (K-Nearest-Neighbors) y Nayve Bayes, puesto que el objetivo es un problema de clasificación.

Para probar la calidad y validez de los modelos empleados en éste proceso, se hará uso de la precisión de clasificación (CA) que representan las instancias clasificadas correctamente, la precisión (Precision) también llamada valor predictivo positivo es decir la fracción de instancias relevantes entre las instancias recuperadas y la recuperación (Recall) o sensibilidad que representan la fracción de instancias relevantes que se han recuperado sobre la cantidad total de instancias relevantes. Estos valores los calcula automáticamente Orange al ejecutar estos modelos, el puntaje alcanza su mejor valor en 1 (precisión perfecta) y el peor en 0.

Orange nos permite dividir los datos en dos grupos automáticamente antes de generar el modelo: datos de entrenamiento mismos que servirán para generar el modelo y datos de prueba o de evaluación los cuales nos permitirán realizar pruebas y medir la calidad del modelo, como se muestra en la tabla 2.

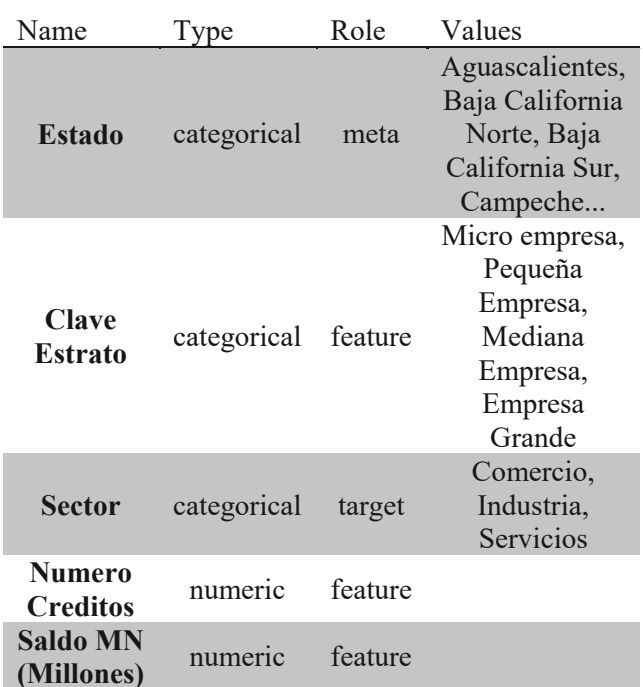

*Tabla 2. Descripcion del tipo de datos en Orange (Elaboración propia, 2018).* 

El sector tiene el "role" de "target", será el objetivo que los modelos tendrán para realizar el entrenamiento

Orange nos permite crear modelos de minería de datos, así como la visualización de datos de manera interactiva, a través de widgets de visualización como se muestra en la figura 3.

Al cargar el conjunto de datos es necesario realizar ajustes para entrenar los modelos seleccionados.

Orange permite visualizar de manera gráfica el proceso de aprendizaje realizando conexiones entre el conjunto de datos y los modelos seleccionados.

## **Resultados**

A continuación, se presentan las dos últimas fases en las que esta dividida la metología CRISP-DM, los cuales permitirán conocer la evaluación y la implantación de los modelos de minería de datos propuestos, con el fin de llegar a un determinado conocimiento obtenido durante el proceso de comprensión del negocio.

### **5. Evaluación**

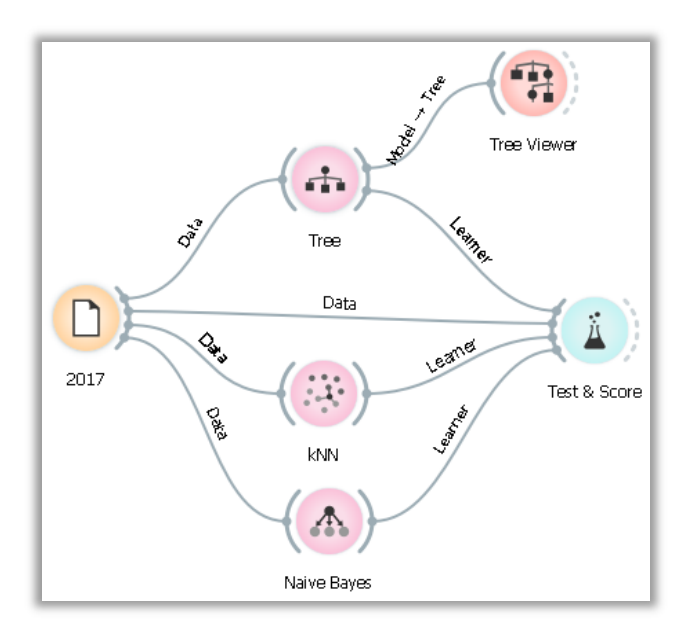

En esta fase se evalúa la fiabilidad calculada para los modelos planteados y determinar el mejor, mismo que nos permitirá llegar al objetivo planteado.

Orange permite ralizar enlaces entre los conjuntos de datos y los modelos elegidos:

El widget de "Test & Score" devuelve los valores que permitiran conocer la calidad y validez de los modelos, en minería de datos se recomienda utilizar un 70% del conjunto de datos como datos de entrenamiento y un 30% como datos de prueba, como se muestra en la figura 4.

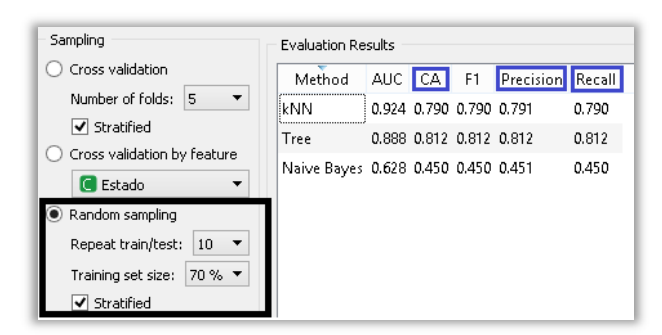

*Figura 4. Valores que permiten evaluar la calidad y validez de los modelos (Elaboración propia, 2018).* 

| Method                              |  |                         | AUC CA F1 Precision Recall |        |
|-------------------------------------|--|-------------------------|----------------------------|--------|
| kNN                                 |  | 0.924 0.790 0.790 0.791 |                            | 0.790. |
| Tree                                |  |                         | 0.888 0.812 0.812 0.812    | 70.812 |
| Naive Bayes 0.628 0.450 0.450 0.451 |  |                         |                            | 0.450  |

*Figura 5. Indicadores obtenidos por los modelos propuestos (Elaboración propia, 2018).* 

En la figura 5 permite observar los valores para los distintos indicadores y hacer una comparativa entre los modelos para optar por el que obtenga una precisión casi perfecta, por lo que el modelo a utilizar será un árbol de desición.

De acuerdo a los parámetros establecidos para determinar el mejor modelo se observa que el árbol de decisión obtuvo una mejor precisión de clasificación (CA) que representan las instancias clasificadas correctamente, además de (Precision) y (Recall).

La figura 6 representa el árbol generado por el modelo que obtuvo mejor precisión a partir del conjunto de datos.

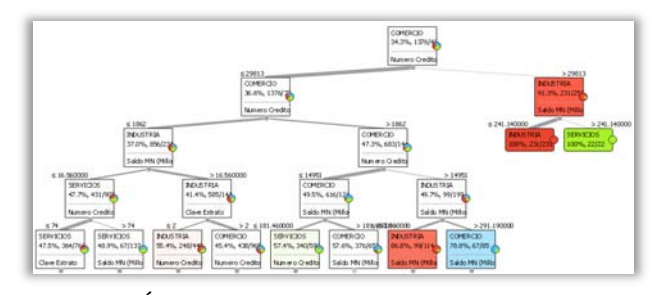

*Figura 6. Árbol de decisión que permite clasificar a las empresas dentro de un sector económico (Elaboración propia, 2018).* 

#### **6. Implantación**

Esto permite obtener la clasificación del tipo de sector empresarial al que se otorga el crédito, de acuerdo al estado, estrato, número de créditos asignados y el saldo asignado, en un periodo Eneroagosto del año 2018.

Para obtener la clasificación Orange emplea herramientas como "Predictions" el cual permite hacer un enlace con el conjunto de datos que se desea obtener la clasificación como se muestra en la figura 7.

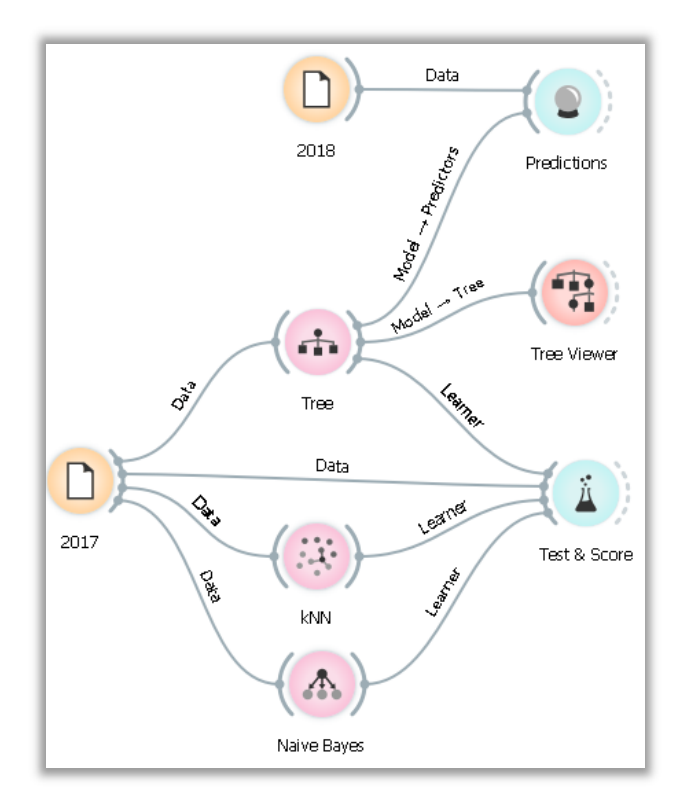

*Figura 7. Representación graficá del proceso de clasificación. (Elaboración propia, 2018).* 

Se hace un enlace entre el conjunto de datos que se obtendrá la clasificación y el modelo seleccionado "Tree"

Una vez que se ha construido el modelo y validado, es necesario utilizar los criterios establecidos para poder implementar acciones dentro del problema o negocio abordado, ya sea aplicando el modelo a diferentes conjuntos de datos para ello se emplea un conjunto de los meses Enero-agosto de 2018

El nuevo conjunto de datos a clasificar consta de 2941 instancias de las que se quiere obtener el sector de acuerdo al estrado, el número de créditos y el saldo asignado, la clasificación obtenida por el modelo de minería de datos se puede ver la figura 8.

|                | Tree                                     | Sector | Estado              | Clave Estrato  | Numero Creditos sido MN (Millone) |             |
|----------------|------------------------------------------|--------|---------------------|----------------|-----------------------------------|-------------|
| 1              | $0.10:0.00:0.90 - SEKNICIOS$             | z      | CHIHIJAHUA          | z              | 4098                              | 379.630000  |
| ż              | $0.00:1.00:0.00 \rightarrow 1$ NDUSTRIA  |        | SONORA              |                | 130720                            | 79.610000   |
| 3              | $1.00: 0.00: 0.00 - COMERCIO$            | Þ      | AGUASCALIEN         | Δ              | 38                                | 10.600000   |
| 4              | $0.00: 0.00: 1.00 - SERMCIOS$            | r      | <b>TLAXCALA</b>     | ż              | $50 -$                            | 3.600000    |
| s              | $0.00: 0.96: 0.04 - INDUSTRIA$           |        | QUINTANA ROO        | -2             | 2294                              | 218.060000  |
| ň              | $0.00:1.00:0.00 \rightarrow 100$ USTRIA  | r      | AGUASCALIEN         | п              | 17720                             | 49.810000   |
| 7              | $0.00: 0.00: 1.00 - SERMCIOS$            | r      | CIUDAD DE ME        | -11            | 16020                             | 280,610000  |
| $\overline{R}$ | $0.00:0.00:1.00 -$ SERVICIOS             | z.     | <b>JALISCO</b>      | ż              | 11481                             | 874.790000  |
| g              | $1.00 \cdot 0.00 \cdot 0.00 = COMFRCIO$  | ×      | MICHOACAN           | $\overline{2}$ | 9305                              | 602.300000  |
| 10             | $0.00: 0.00: 1.00 - 55$ RVICIOS          | ř      | NUEVO LEON          | 1              | 19459                             | 260.530000  |
| 11             | $0.00:1.00:0.00 - INDUSTRIA$             |        | COAHIILA            | 4              | 69                                | 24.110000   |
| 12             | $1.00 \cdot 0.00 \cdot 0.00 - COMERC 10$ | ş.     | NAYARIT             | 1              | 2372                              | 43.370000   |
| 13             | $0.10:0.00:0.90 - SERMCIOS$              | ż      | COAHUILA            | ż              | 4529                              | 374,610000  |
| 14             | $1.00:0.00:0.00 - COMERCIO$              | ,      | <b>BAIA CALIFOR</b> | 2              | 5820                              | 487,200000  |
| 15             | $0.00: 0.00: 1.00 -$ SERVICIOS           | 7      | <b>VERACRUZ</b>     |                | 13719                             | 148, 240000 |
| 16             | $1.00: 0.00: 0.00 - COMERCIO$            | ×      | <b>RAIA CALIFOR</b> | ٠ı             | 7906                              | 224,790000  |
| 17             | $0.33: 0.00: 0.67 -$ SERVICIOS           | ×      | AGUASCALIEN         | $\overline{2}$ | 1998                              | 166,930000  |
| 10             | $0.00: 0.00: 1.00 =$ SERVICIOS           | P      | CIUDAD DE ME        | $^{2}$         | 30983                             | 2581.340000 |
| 19             | $1.00: 0.00: 0.00 = COMERCIO$            | ×      | SONORA              | ż              | 6247                              | 428,993333  |
| 20             | $0.99: 0.12: 0.00 - COMERCIO$            | 12     | CHIHILIAHUA         | 3              | 314                               | 54,410000   |
| 21             | $0.98: 0.00: 0.02 - COMERCIO$            | Þ      | AGUASCALIEN         | -1             | 3349                              | 128.790000  |

*Figura 8. Se muestra la clasificación que asigna el árbol de decisión. (Elaboración propia, 2018).*

|      | Tree                                          | kNN                                                                                                    | Naive Bayes                               | Sector |
|------|-----------------------------------------------|----------------------------------------------------------------------------------------------------|-------------------------------------------|--------|
| 2912 |                                               | $0.00: 0.96: 0.04 \rightarrow \text{INDUSTRIA}$   $0.80: 0.20: 0.00 \rightarrow \text{COMERC}$ [0.52 : 0.16 : 0.32 $\rightarrow \text{COMERC}$ [0. |                                           |        |
| 2913 |                                               | $0.00:1.00:0.00 \rightarrow \text{INDHSTRIA}$ $ 0.00:0.40:0.60 \rightarrow \text{SFRMCIOS}$                                                        | $0.36: 0.18: 0.46 \rightarrow$ SERVICIOS  | ?      |
| 2914 | $0.00:0.83:0.17 \rightarrow \text{INDUSTRIA}$ | $0.20: 0.80: 0.00 \rightarrow$ INDUSTRIA $0.13: 0.35: 0.52 \rightarrow$ SERVICIOS                                                                  |                                           |        |
| 2915 | $0.00: 0.67: 0.33 \rightarrow INDUSTRIA$      | $0.40: 0.60: 0.00 \rightarrow INDUSTRIA$                                                                                                    | $0.15: 0.35: 0.50 \rightarrow$ SERVICIOS  | ?      |
| 2916 | $0.00: 0.00: 1.00 \rightarrow$ SERVICIOS      | $0.00: 0.40: 0.60 \rightarrow$ SERVICIOS                                                                                                    | $0.36: 0.18: 0.46 \rightarrow$ SERVICIOS  | ?      |
| 2917 | $0.00: 0.00: 1.00 \rightarrow$ SERVICIOS      | $0.20: 0.00: 0.80 \rightarrow$ SERVICIOS                                                                                                    | $0.48: 0.32: 0.20 \rightarrow COMERCIO$   |        |
| 2918 | $0.00: 0.00: 1.00 \rightarrow$ SERVICIOS      | $0.00:1.00:0.00 \rightarrow \text{INDLISTRIA}$                                                                                                    | $0.39: 0.43: 0.18 \rightarrow INDLISTRIA$ | ?      |
| 2919 | $0.00:1.00:0.00 \rightarrow \text{INDUSTRIA}$ | $0.00:1.00:0.00 \rightarrow$ INDUSTRIA $ 0.22:0.42:0.36 \rightarrow$ INDUSTRIA                                                                     |                                           | 7      |
| 2920 | $0.00:1.00:0.00 \rightarrow \text{INDUSTRIA}$ | $0.80: 0.20: 0.00 \rightarrow$ COMERCIO   0.38 : 0.44 : 0.18 $\rightarrow$ INDUSTRIA                                                               |                                           | 7      |
| 2921 | $0.00:1.00:0.00 \rightarrow \text{INDHSTRIA}$ | $0.00: 0.00: 1.00 \rightarrow$ SERVICIOS                                                                                                    | $0.15: 0.35: 0.50 \rightarrow$ SERVICIOS  | ?      |
| 2922 |                                               | $0.00:1.00:0.00 \rightarrow \text{INDUSTRIA}$   $0.00:1.00:0.00 \rightarrow \text{INDUSTRIA}$   $0.33:0.37:0.30 \rightarrow \text{INDUSTRIA}$      |                                           |        |

*Figura 9. Se muestra la clasificación por los diferentes modelos, (Elaboración propia, 2018).* 

La figura 9, permite conocer la clasificación obtenida de los diferentes modelos propuestos.

Los resultados obtenidos tras el análisis definen que el atributo en el conjunto de datos con mayor propiedad es el "Número de créditos"

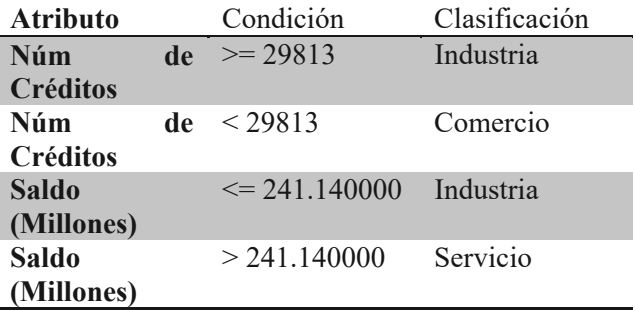

*Tabla 3. Clasificación mediante los atributos evaluados (Elaboración propia, 2018).* 

La tabla 3 representa la clasificación obtenida mediante la evaluación de los atributos y las condiciones establecidas por el algoritmo.

### **Conclusiones**

Los arboles de decisión en Orange trabajan con la etropía de la información, es decir se observa cada uno de los atributos dentro del conjunto de datos y con algotirmos basado en  $\log_2 k$  se determina la importancia de los atributos que definen al conjunto con mayor propiedad.

Existen diversos modelos que han sido propuestos para el desarrollo de proyectos de Minería de Datos, sin embargo, uno de los modelos principalmente utilizados en los ambientes académicos e industrial es el modelo CRISP-DM, a diferencia del proceso KDD (Knowledge Discovery in Databases), el cual es un proceso iterativo debido a que la salida de algunas de sus fases puede requerir que se vuelva a una fase anterior y también a realizar varias iteraciones para poder extraer conocimento.

En cambio, CRISP-DM contiene fases bidireccionales, es decir que una fase puede volver a una fase anterior para poder revisarla, por lo que la sucesión de fases no tiene por qué ser ordenada desde la primera hasta la última.

### **Referencias Bibliograficas**

Chapman P, Clinton J, Kerber R, Khabaza T, Reinartz T, Shearer C, Wirth R.(2000) CRISP-DM 1.0. Step-by-step Data Mining Guide. Recuperado de https://www.the-modeling-agency.com/crispdm.pdf.

Galán, V. (2015). Aplicacción de la Metodología CRISP-DM a un proyecto de Minería de datos en el entorno Universitario. (Proyecto fin de Carrera). Universidad Carlos III, Madrid. Recuperada de https://e-

archivo.uc3m.es/bitstream/handle/10016/22198/PF C\_Victor\_Galan\_Cortina.pdf.

Gondar Nores, J.-E., Metodologías para la Realización de Proyectos de Data Mining [Electronic Version]., 2004.

Orange, "Data Mining Fruit ful and Fun https://orange.biolab.si/

# **ANALISIS DE UN MODELO MATEMATICO DE ATEROSCLEROSIS TEMPRANA**

 $\mathcal{L}_\text{max}$ 

Martin del Campo Miguel, Valle Paul A., Coria Luis N. *miguel.bihouet@gmail.com*, *paul.valle@tectijuana.edu.mx, luis.coria@tectijuana.edu.mx*  Tecnológico Nacional de México / I.T. Tijuana

#### **Resumen**

La aterosclerosis es un padecimiento que afecta a millones de personas en el mundo, este se caracteriza por el daño crónico que sufren las paredes de los vasos sanguíneos a través de las interacciones del contenido lipídico sanguíneo, glóbulos blancos y otros factores. En este trabajo se analiza la dinámica local y global de un modelo matemático compuesto por un conjunto de ecuaciones diferenciales ordinarias de primer orden, las cuales modelizan la evolución de la enfermedad en una etapa temprana. Dichas ecuaciones describen la interacción entre lipoproteínas de baja densidad y la íntima mediante la cinética de Michaelis-Menten, la respuesta del sistema inmune y la conversión de macrófagos en células espumosas; el sistema fue presentado por Ougrinovskai, Thompson y Myerscough en el *Bulletin of Mathematical Biology* en el año 2010. El análisis se realiza aplicando en conjunto la teoría de estabilidad de Lyapunov y el método de Localización de Conjuntos Compactos Invariantes. Finalmente, se realiza la interpretación biológica de los resultados, incluyendo simulaciones numéricas para ilustrar la atractividad del equilibrio mediante series en el tiempo y la dinámica del sistema en el plano de fase.

*Palabras clave. Aterosclerosis, EDOs, Estabilidad, Biomatemáticas, Simulación.*

#### **Abstract**

Atherosclerosis is a condition that affects millions of people in the world, it is characterized by chronic damage in the walls of the blood vessels which is mediated by the interactions of the lipidic content in blood, white blood cells and other factors. In this paper we analyze the local and global dynamics of a mathematical model composed of a set of first order ordinary differential equations, the system describes the evolution of the disease at an early stage. These equations model the interaction between low density lipoproteins and the intima through the Michaelis-Menten kinetics, the response of the immune system and the conversion of macrophages into foam cells; the mathematical model was presented by Ougrinovskai, Thompson and Myerscough in the *Bulletin of Mathematical Biology* in 2010. The analysis is carried out by applying Lyapunov's stability theory and the Localization of Compact Invariant Sets method. Finally, we discussed the biological implications of our mathematical results, for which we performed numerical simulations to better explain them and to illustrate the local asymptotic attractivity of the equilibrium point in time series and the dynamics of the system in the phase plane.

*Keywords. Atherosclerosis, ODE, Stability, Biomathematics, Simulation.*

## **Introducción**

la interpretación biológica de los mismos con la Las enfermedades cardiovasculares son la principal causa de muerte en el mundo. Según los datos de la Organización Mundial de la Salud (OMS), en el 2016 murieron alrededor de 15.2 millones de personas en el mundo a causa de estas enfermedades, cerca del 27% de todas las muertes registradas, cifra que se estima tenderá a aumentar con el paso de los años [1]. Entre las enfermedades cardiovasculares se encuentra la aterosclerosis, un tipo de arterioesclerosis o enfermedad de endurecimiento de las paredes de las arterias, la cual es un padecimiento que no suele presentar síntomas iniciales lo cual hace muy difícil su diagnóstico, se presenta por diversos factores como la dieta, estilo de vida e incluso por genética, lo que explica porque puede presentarse en la infancia [2,3].

La ateroesclerosis es un problema de salud a nivel mundial que afecta a millones de personas y presenta diversas etapas de acuerdo con la severidad de la lesión. En esta investigación se analiza un modelo de tres ecuaciones diferenciales ordinarias (EDOs) de primer orden que describe las interacciones entre la capacidad de absorción de colesterol de los macrófagos, el colesterol en las arterias y la cantidad de lípido interno [2]. Dadas las altas tasas de mortalidad provocadas por esta enfermedad, se propone aplicar el método de Localización de Conjuntos Compactos Invariantes (LCCI) para analizar la dinámica global del modelo matemático y mediante la teoría de estabilidad del Lyapunov determinar los parámetros de mayor influencia en la estabilidad local y global del sistema. Lo anterior con el objetivo comprender los principales factores involucrados en la evolución de la enfermedad. Por otro lado, para que los resultados matemáticos obtenidos sean de utilidad para la comunidad médica, se realiza ayuda de simulaciones numéricas.

El presente artículo se organiza de la siguiente manera. En la siguiente sección se describe la teoría relacionada al método de LCCI. A continuación, se presenta el modelo matemático bajo estudio de aterosclerosis temprana. Después, se muestran los resultados obtenidos del análisis de la dinámica local y global de sistema, así como simulaciones numéricas para ilustrar los resultados matemáticos.

En la sección inmediata se presentan las conclusiones el trabajo de investigación.

## **Método de localización de conjuntos compactos invariantes**

El método de LCCI se utiliza para determinar un dominio en el espacio de estados  $\mathbb{R}^n$  en el cual se localizan todos los conjuntos compactos invariantes de un sistema dinámico, entre estos conjuntos se encuentran órbitas periódicas, homoclínicas y heteroclínicas, ciclos límite, puntos de equilibrio y atractores caóticos. El método de LCCI se aplica a sistemas no lineales de la forma  $\dot{x} = f(x)$ ; donde  $f(x)$  es una función vectorial continua para un  $\mathcal{C}^{\infty}$  y  $x \in \mathbb{R}^n$  es el vector de estados. Para esto, se propone una función  $h(x): R^{n} \to R$ , la cual es llamada  $function$  *localizadora* y no es la primera integral de  $\dot{x}$ , entonces, por  $h(x)|_B$  se denota la restricción de  $h(x)$  a un conjunto  $B \subset \mathbb{R}^n$ . Por  $S(h)$  se denota el conjunto  $\{x \in \mathbb{R}^n \mid L_f h(x) = 0\}$ , donde  $L_f h$  es la derivada Lie de  $\dot{x}$  y está dada por  $L_f h =$  $(\partial h/\partial x)f(x)$ , y se define lo siguiente:  $h_{inf} =$  $inf\{h(x) \mid x \in S(h)\},\qquad y \qquad h_{sup}:=$  $sup\{h(x) \mid x \in S(h)\}\$ , entonces, se establece el siguiente teorema:

**Teorema General.** Vea [4]. *Cada conjunto compacto invariante de* ሶ *está contenido en el conjunto de localización* 

 $K(h) = \{h_{inf} \leq h(x) \leq h_{sup}\}.$ 

La característica principal del método consiste en que es estrictamente analítico, si se considera la localización de todos los conjuntos compactos invariantes dentro del dominio  $U \subset \mathbb{R}^n$  se tiene el conjunto de localización  $K(h) \cap U$ . Tomando esto como base, suponga que todos los conjuntos compactos invariantes del sistema  $\dot{x}$  están localizados en dos conjuntos cualesquiera llamados  $Q_1$  y  $Q_2$ , donde  $Q_1, Q_2 \subset \mathbb{R}^n$ , entonces también estarán localizados en el conjunto  $Q_1 \cap Q_2$ . Un refinamiento del conjunto de localización  $K(h)$ , presentado en el Teorema General, puede realizarse con el uso del Teorema Iterativo que se establece a continuación:

**Teorema Iterativo.** Vea [4]. *Sea*  $h_m(x)$ ,  $m =$ 0,1,2, … *una secuencia de funciones de clase infinitamente diferenciable, entonces los conjuntos*   $K_0 = K(h_0), K_m = K_{m-1} \cap K_{m-1,m}, \quad m > 0,$ 

*con* 

$$
K_{m-1,m} = \{x: h_{m,inf} \le h_m(x) \le h_{m,sup}\},
$$
  
\n
$$
h_{m,sup} = \sup_{S(h_m) \cap K_{m-1}} h_m(x),
$$
  
\n
$$
h_{m,inf} = \inf_{S(h_m) \cap K_{m-1}} h_m(x),
$$
  
\n
$$
S(h_m) \cap K_{m-1}
$$

*contienen cualquier conjunto compacto invariante del sistema* ሶ *y* 

$$
K_0 \supseteq K_1 \supseteq \cdots \supseteq K_m \supseteq \cdots.
$$

El método de LCCI ha sido aplicado anteriormente con otras teorías de estabilidad para analizar la dinámica de sistemas que describen la evolución de otras enfermedades [4,5].

### **Modelo matemático de aterosclerosis temprana**

El modelo matemático de aterosclerosis temprana es presentado por Ougrinovskai et al. en [2] y describe la capacidad de absorción de colesterol de los macrófagos, el colesterol en las arterias y la cantidad de lípido interno mediante las siguientes tres EDOs

$$
\dot{\ell} = -aU(\ell)m + k,\tag{1}
$$

$$
\dot{m} = -cU(\ell)m + D\ell + f\ell m, \qquad (2)
$$

$$
\dot{n} = dU(\ell)m. \tag{3}
$$

Las lipoproteínas de baja densidad (LDL por sus siglas en inglés *low-density lipoproteins*) o 'colesterol malo', son capaces de atravesar la pared endotelial donde son modificadas por encimas y radicales de oxígeno para formar nuevas moléculas, a las cuales se les denomina ModLDL, cuya razón de eliminación por macrófagos está representada por la función

$$
U(\ell)=\frac{\ell}{1+\ell}.
$$

La Ecuación (1) modeliza la concentración de modLDL en la íntima. La razón de eliminación de modLDL se representa por la función  $-aU(\ell)$  y la constante  $k$  para representa el flujo de modLDL hacia la íntima. La Ecuación (2) describe la capacidad por modLDL de los macrófagos activos en la íntima, donde  $-cU(\ell)m$  representa la reducción en la capacidad de los macrófagos y  $D\ell + f\ell m$  el flujo de macrófagos hacia la íntima. La Ecuación (3) representa la cantidad de lípido

interno o células espumosas dentro de la íntima a través de la función  $dU(\ell)m$ . La descripción de los parámetros se muestra en la Tabla 1.

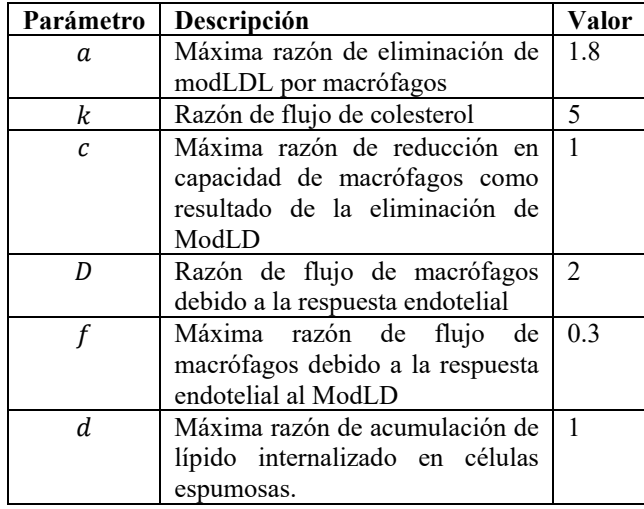

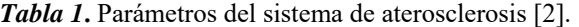

Todos los parámetros son positivos y la dinámica del sistema se encuentra localizada en el octante no negativo [6] dado por

$$
R_{+,0}^3 = \{ \ell(t) \ge 0, m(t) \ge 0, n(t) \ge 0 \}.
$$

### **Análisis de estabilidad**

El análisis de estabilidad local se realiza mediante el método indirecto de Lyapunov al linealizar el sistema alrededor de un punto de equilibrio [7], sin embargo, es evidente que el sistema (1)-(3) no tiene puntos de equilibrio, entonces se toma el subsistema (1)-(2) dado que su dinámica no depende de la variable  $n(t)$ , con base en esto se formula lo siguiente

$$
-\frac{a\ell m}{1+\ell} + k = 0,
$$
  

$$
-\frac{c\ell m}{1+\ell} + D\ell + f\ell m = 0,
$$

entonces al realizar las operaciones algebraicas correspondientes se obtiene el siguiente único punto de equilibrio para el subsistema (1)-(2)

$$
(\ell^*, m^*) = \left(\frac{k(c-f)}{aD+kf}, \frac{aD+kc}{a(c-f)}\right),
$$

por lo tanto, para que el punto de equilibrio sea biológicamente factible se debe cumplir la siguiente condición

$$
c > f. \tag{4}
$$

Ahora, con el objetivo de estudiar la estabilidad local del punto de equilibrio se calcula la matriz Jacobiana y se linealiza alrededor del equilibrio

$$
J|_{(\ell^*, m^*)} = \begin{pmatrix} -\Phi_1 & -\Phi_3 \\ +\Phi_4 & -\Phi_2 \end{pmatrix},
$$
 (5)

donde  $\Phi_i > 0$ ,  $i = 1, \ldots, 4$ , y si la condición (4) se cumple, se tiene lo siguiente

$$
\Phi_1 = \frac{(aD + fk)^2}{(aD + ck)(c - f)},
$$
  
\n
$$
\Phi_2 = \frac{aDk(c - f)^2}{(aD + ck)(aD + fk)},
$$
  
\n
$$
\Phi_3 = \frac{ak(c - f)}{aD + ck},
$$
  
\n
$$
\Phi_4 = \frac{ck(aD + fk)}{a(aD + ck)},
$$

a partir de la matriz (5) se determina el Jacobiano, el cual está dado por el  $det(J|_{(\ell^*,m^*)} - I\lambda) = 0$ , de lo anterior se obtiene el siguiente polinomio

 $\lambda^2 + (\Phi_1 + \Phi_2)\lambda + \Phi_1\Phi_2 + \Phi_3\Phi_4 = 0$ ,

y dado que los coeficientes son positivos, es decir:  $\Phi_1 + \Phi_2 > 0$  y  $\Phi_1 \Phi_2 + \Phi_3 \Phi_4 > 0$ , por el criterio de Routh-Hurwitz [8] se concluye para ambas raíces que  $Re\lambda_{1,2} < 0$ , y esto permite establecer el siguiente resultado, el cual se ilustra en la Figura 1.

**Estabilidad asintótica local.** *Si la condición*  $c$  – 0 *se cumple, entonces el punto de equilibrio*  ሺℓ∗, ∗ሻ *del subsistema (1)-(2) existe y es local asintóticamente estable.* 

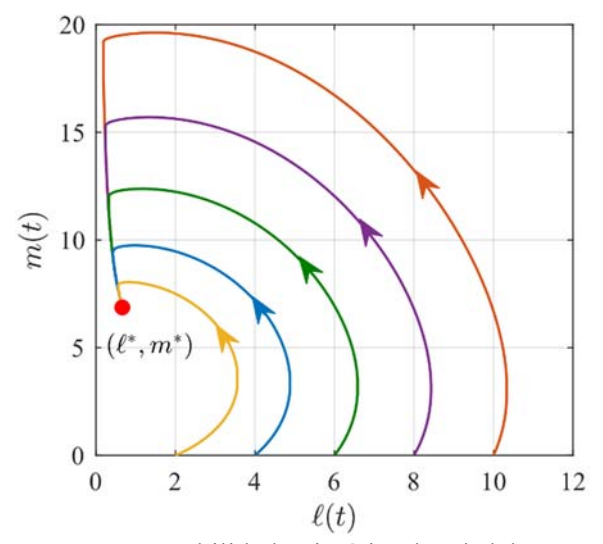

*Figura 1***.** Estabilidad asintótica local del punto de equilibrio  $(\ell^*, m^*)$ . Se ilustra con 5 trayectorias con diferentes condiciones iniciales.

## **Localización de conjuntos compactos invariantes**

Con el propósito de analizar la dinámica global del subsistema de aterosclerosis (1)-(2) se aplica el método de LCCI, para esto se propone la función localizadora  $h_1 = m$ , de la cual al calcular su derivada de Lie se obtiene el conjunto  $S(h_1)$  =  $\{L_f h_1 = 0\}$  como se muestra a continuación

$$
S(h_1) = \{ (c - f)m = D + D\ell + fm\ell \},\
$$

del cual, si la condición (4) se cumple, se obtiene el siguiente límite inferior para la variable  $m(t)$ 

$$
K(h_1) = \left\{m(t) \ge m_{inf} = \frac{D}{c - f}\right\}.
$$

Ahora, se propone la función  $h_2 = \ell$ , de la cual al calcular su derivada es posible obtener el conjunto  $S(h_2) = \{L_f h_2 = 0\}$  y reescribirlo como se indica

$$
S(h_2) = \{k - (am - k)\ell = 0\},\
$$

entonces, se aplica el Teorema Iterativo

$$
S(h_2) \cap \{m = m_{inf}\} \subset \{(am_{inf} - k)\ell \leq k\},\
$$

y si la siguiente condición se cumple

$$
am_{inf} - k > 0, \tag{6}
$$

se establece el siguiente límite superior para la variable  $\ell(t)$ 

$$
K(h_2) = \bigg\{ \ell(t) \le \ell_{sup} = \frac{k}{am_{inf} - k} \bigg\}.
$$

Con base en los resultados anteriores se propone la función localizadora  $h_3 = m - \ell$  con el objetivo de determinar una cota superior para la variable  $m(t)$ , entonces se calcula su derivada como se indica a continuación

$$
L_f h_3 = D\ell + f\ell m + (a-c)m - \frac{(a-c)m}{1+\ell} - k,
$$

y se obtiene el conjunto  $S(h_3) = \{L_f h_3 = 0\}$ , el cual se reescribe al considerar que  $m = h_3 + \ell$ como se muestra

$$
S(h_3) = \left\{ h_3 = \frac{k}{a-c} - \frac{\Lambda(\ell, m)}{(\ell + 1)(a-c)} \right\},\,
$$

donde

$$
A(\ell,m) = (a - c + D)\ell^2 + (a - c + D)\ell + (1 + \ell)fm\ell - (a - c)m,
$$

y al asumir la existencia de un conjunto de soluciones que satisfagan la siguiente condición

$$
\Lambda(\ell,m) > 0,\tag{7}
$$

se determina lo siguiente

$$
K(h_3) = \left\{m(t) - \ell(t) \le \frac{k}{a - c}\right\},\,
$$

de este conjunto se calcula el límite superior para la variable  $m(t)$  al aplicar el Teorema Iterativo de la siguiente forma

$$
K(h_3) \cap \{\ell = \ell_{sup}\} \subset \{\tm (t) \leq \frac{k}{a-c} + \ell_{sup}\},\
$$

por lo tanto, los límites calculados permiten establecer el siguiente resultado:

**Dominio de localización.** *Si las condiciones (4), (6) y (7) se satisfacen, entonces todos los conjuntos compactos invariantes del subsistema de aterosclerosis (1)-(2) se encuentran localizados*  *dentro del dominio de localización definido por la siguiente intersección* 

 $K_{DL} = K_{\ell} \cap K_m$ 

*donde* 

$$
K_m = \left\{ m_{inf} = \frac{D}{c - f} \le m(t) \le m_{sup} \right\}
$$

$$
= \frac{k}{a - c} + \ell_{sup} \left\}
$$

$$
K_{\ell} = \left\{ 0 \le \ell(t) \le \ell_{sup} = \frac{k}{am_{inf} - k} \right\}.
$$

En la Figura 2 se ilustra el resultado mediante simulaciones de las series en el tiempo.

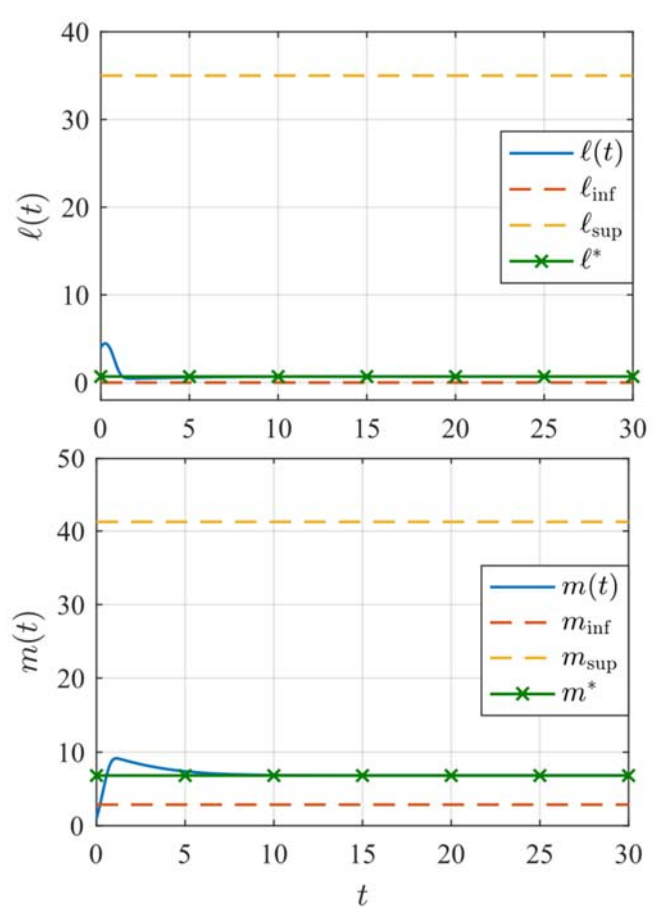

*Figura 2.* Dominio de localización para el subsistema de aterosclerosis (1)-(2), se ilustra que las soluciones  $\ell(t)$  y  $m(t)$  convergen hacia el punto de equilibrio ubicado dentro del dominio  $K_{DL}$ .

## **Conclusiones**

Mediante el análisis de la dinámica del sistema fue posible establecer condiciones de estabilidad local del punto de equilibrio  $(\ell^*, m^*)$  y los límites del dominio de localización del subsistema (1)-(2). A través de las simulaciones numéricas fue posible ilustrar estos resultados y se confirmó que el dominio de localización  $K_{DL}$  contiene el conjunto  $\omega$  -límite del sistema de aterosclerosis.

En el sentido biológico, aunque la dinámica del subsistema es local asintóticamente estable, las células espumosas muestran una acumulación no controlada, esto se contribuye al hecho de que  $n(t)$ no presenta punto de equilibrio, lo que sería igual a un flujo constante de ModLDL y macrófagos hacía la íntima.

Como trabajo futuro se propone realizar modificaciones al modelo de para incluir interacciones biológicas como la reparación de la pared endotelial o las lipoproteínas de alta densidad para evitar la acumulación de ModLDL.

### **Agradecimientos**

Este trabajo está soportado por el proyecto 6575.18- P del TecNM.

## **Referencias**

- [1] Organización Mundial de la Salud. Las 10 principales causas de defunción. Disponible en: www.who.int, 2018.
- [2] Ougrinovskaia, A., Thompson, R. S., & Myerscough, M. R. (2010). An ODE model of early stages of atherosclerosis: mechanisms of the inflammatory response. Bulletin of mathematical biology, 72(6), 1534-1561.
- [3] Cotran, R. S., Kumar, V., & Robbins, S. L. (1995). Patología estructural y funcional.
- [4] Valle, P. A., Starkov, K. E., & Coria, L. N. (2016). Global stability and tumor clearance conditions for a cancer chemotherapy system. Communications in Nonlinear Science and Numerical Simulation, 40, 206-215.
- [5] Starkov, K. E., & Coria, L. N. (2013). Global dynamics of the Kirschner–Panetta model for the tumor immunotherapy. Nonlinear Analysis: Real World Applications, 14(3), 1425-1433.
- [6] De Leenheer, P., & Aeyels, D. (2001). Stability properties of equilibria of classes of

cooperative systems. IEEE Transactions on Automatic Control, 46(12), 1996-2001.

- [7] Khalil, H. K. (2002). Nonlinear systems. Prentice-Hall.
- [8] Dorf, R. C., & Bishop, R. H. (2011). Modern control systems. Pearson.

# **ANÁLISIS MATEMÁTICO DE MODELOS BIOLÓGICOS NO LINEALES QUE DESCRIBEN LA DINÁMICA DE GLUCOSA-INSULINA Y CÉLULAS BETA**

 $\mathcal{L}_\text{max}$ 

Martínezleonardo, Cervantes-Yuliana, Gamboa-Diana, Plata-Corina, Coria-Luis N. *leonardo.martinez\*, yuliana.cervantes\*, diana.gamboa\*, corina.plata\*, luis.coria\*; \*@tectijuana.edu.mx*

#### **Resumen**

Este trabajo de investigación se enfoca en estudiar matemáticamente dos modelos relacionados a Diabetes Mellitus Tipo 1 (DM-1) donde se relacionan las variables de insulina, glucosa y células β en dos sistemas no lineales descritos con Ecuaciones Diferenciales Ordinarias uno de tres variables y otro seis variables de estado, respectivamente. Para ambos modelos biológicos se obtienen los puntos de equilibrio y su linealización para establecer estabilidad del sistema. Se determinan conjuntos de localización de conjuntos compactos invariantes y finalmente se realizan simulaciones numéricas. Estos resultados son útiles para aplicaciones *in silico* de este tipo de modelos.

*Palabras clave: Diabetes Mellitus Tipo 1, Localización de Conjuntos Compactos Invariantes, Estabilidad.* 

#### **Abstract**

This research work is focuses on mathematically studying of two models related to Diabetes Mellitus Type 1 (DM-1) where the variables of insulin, glucose and β cells are involved. These systems are described with Ordinary Differential Equations, the first one by three variables and another one by six state variables, respectively. We obtain their equilibrium points and their linearization to establish systems stability. We determine localizing sets of compact invariant sets and finally numerical simulations are performed. These results are useful for in silico applications of this kind of models.

*Keywords: Diabetes Mellitus Type 1, Localization of Compact Invariant Sets, Stability* 

## **Introducción**

Según estimaciones presentadas por WHO, 422 millones de adultos presentan diabetes en 2014, en comparación a los 108 millones reportados en 1980, con la que se destaca una prevalencia de la enfermedad (World Health Organization, 2016). En México, el último estudio realizado por el Instituto Nacional de Estadística y Geografía (INEGI), la muerte por diabetes tuvo un incremento de 14.3% a 15.02% entre 2013-2015, provocando que esta enfermedad sea de las primeras causas de muerte en este país.

Enfocándose en DM-1, se produce en personas donde las células β, que forman parte del páncreas, producen un nivel bajo de insulina que es necesaria para que las células del organismo absorban la glucosa, lo cual provoca niveles altos de glucosa en el torrente sanguíneo, ocasionando una gran variedad de complicaciones a corto y largo plazo. La DM-2, a diferencia de la DM-1, las células β dejan de funcionar adecuadamente y existe una desregulación de la liberación de insulina, además de una resistencia a dicha hormona por parte de otros tejidos que la necesitan (Barrett, K., Barman, S., Boitano, S. y Brooks, H., 2010).

Una rama muy interesante para estudiar la DM-1 es por medio de la Biología Matemática a través del modelizado matemático del sistema de regulación glucosa-insulina. El modelizado matemático para la DM-1 mediante Ecuaciones Diferenciales Ordinarias (EDO) ofrece la ventaja de ayudar a comprender la evolución de esta enfermedad en distintos escenarios, difíciles o imposibles de reproducir en un paciente real (Ajmera, I., Swat, M., Laibe, C., Le Novere, N., & Chelliah, V., 2013). Al estudiar la DM-1 por medio de EDOs se consideran tres variables principales: glucosa, insulina y células β. A diferencia de la DM-2 no es viable tomar en cuenta la variable insulina dado que no produce ningún efecto importante en el sistema inmunológico una vez que la persona desarrolla DM-2. De acuerdo con la investigación desarrollada en (Ajmera, I., Swat, M., Laibe, C., Le Novere, N., & Chelliah, V., 2013), en las últimas cinco décadas se han desarrollado más de 250 modelos entorno al tema de la diabetes, con diferentes enfoques y métodos de análisis. La mayoría de estos modelos incorporan solo la

dinámica de glucosa y/o insulina, siendo los modelos descritos en (Lenbury, Y., Ruktamatakul, S., & Amornsamarnkul, S., 2001) y (Bertuzzi, A., Salinari, S., & Mingrone, G., 2007) de los más prácticos e interesantes de analizar, dado que otros modelos no demuestran ser lo suficientemente consistentes con datos fisiológicos conocidos.

Uno de los modelos no lineales analizado en este trabajo, está descrito por Lenbury et al. (Lenbury, Y., Ruktamatakul, S., & Amornsamarnkul, S., 2001) y establece la relación que existe entre glucosainsulina y células β en un sistema general. El otro modelo considerado es el modelo descrito por Bertuzzi, et al., (Bertuzzi, A., Salinari, S., & Mingrone, G., 2007) donde se centra en la dinámica de la formación, la translocación a la membrana celular y la exocitosis de los gránulos de insulina en las células β con un enfoque intracelular.

Un método que permite analizar la dinámica global de una gran variedad de sistemas biológicos representados por ecuaciones diferenciales ordinarias es el método de Localización de Conjuntos Compactos Invariantes (LCCI). La finalidad del método es definir una región en la cual se delimita la región en la cual se localizan todos los conjuntos compactos invariantes (órbitas periódicas, ciclos límite, puntos de equilibrio, atractores caóticos, etc.) del sistema bajo estudio.

En este trabajo se estudian dos modelos con la finalidad de analizar el comportamiento en largo plazo que presenta cada sistema. Se aplican pruebas de positividad para ambos modelos determinando que se encuentran dentro del ortante  $R^n_+$ . Se analiza la estabilidad en ambos modelos para determinar si el sistema es localmente estable alrededor de un punto de equilibrio aplicando el Método Indirecto de Lyapunov. Después se aplica el método de LCCI en el modelo de Bertuzzi, et al. (Bertuzzi, A., Salinari, S., & Mingrone, G., 2007) para identificar parámetros relacionados con la proliferación continua de insulina en DM-1. En los dos modelos se realizan simulaciones numéricas para visualizar sus dinámicas y los límites de localización.

Este trabajo se organiza de la siguiente manera donde primero se presenta la metodología a utilizar, después se describen los modelos bajo estudio y se muestran los resultados obtenidos, así como

simulaciones numéricas. Finalmente, se presentan las conclusiones y trabajo futuro.

#### **Metodología**

El método de LCCI fue propuesto por Krishchenko en (Krishchenko, A. P., 2005) y optimizado por Krishchenko y Starkov en (Krishchenko, A. P., & Starkov, K. E., 2006). La LCCI es utilizada para determinar la región de localización de todos los conjuntos compactos invariantes de un sistema dinámico.

Considérese el Sistema No Lineal expresado como

 $\dot{x} = F(x)$  (1) donde  $x \in R^n$ ,  $F(x) = F(F_1(x), ..., F_n(x))^T$  es un campo vectorial diferenciable  $C^{\infty}$ . Sea h(x)  $\in \mathbb{R}^{n}$ una función tal que h no es la primera integral de (1), es decir, que su primera derivada sea distinta de cero. La función h es una función localizadora formada por las variables del sistema. El objetivo al proponer una función localizadora es definir las cotas de cada una de las variables de estado mediante desigualdades algebraicas. Por S(h) se denota el conjunto  $\{x \in R^n | L_F h(x) = 0\}$ , donde  $L_F h(x)$  es la derivada Lie con respecto a  $F(x)$ . Para el análisis se utilizan los teoremas 1 y 2 descritos a continuación, ver (Krishchenko, A. P., & Starkov, K. E., 2006):

$$
h_{\text{inf}} := \inf\{h(x) | x \in S(h)\};
$$
  

$$
h_{\text{sup}} := \sup\{h(x) | x \in S(h)\}.
$$

Teorema 1. Cada conjunto compacto invariante Γ de (1) está contenido en el conjunto de localización

$$
K(h) = \{h_{\inf} \le h(x) \le h_{\sup}\}.
$$

Teorema 2. Considere  $h_m(x)$ , m = 0,1,2, ... una secuencia de funciones  $C^{\infty}$ . Los conjuntos

 $K_0 = K(h_0), K_m = K_{m-1} \cap K_{m-1}, m, m > 0,$ con

$$
K_{m-1,m} = \{x : h_{m, \text{ inf}} \le h_m(x) \le h_{m, \text{ sup}}\},\,
$$
  
\n
$$
h_{m, \text{ sup}} = S(h_m) \cap^{\text{sup}} K_{m-1} h_m(x),\,
$$
  
\n
$$
h_{m, \text{ inf}} = S(h_m) \cap^{\text{inf}} K_{m-1} h_m(x),
$$

contienen todos los conjuntos compactos invariantes del sistema (1) y

$$
K_0 \supseteq K_1 \supseteq \cdots \supseteq K_m \supseteq \cdots
$$

El método de LCCI ha sido aplicado a diversos modelos biológicos, por ejemplo, de crecimiento tumoral (Starkov, K. E., & Gamboa, D., 2014), modelo del sistema de quimioterapia contra el

cáncer (Valle, P. A., Starkov, K. E., & Coria, L. N., 2016), modelo que presenta la dinámica entre el SIDA y el cáncer (Starkov, K. E., & Plata-Ante, C., 2014), entre otros.

#### **Modelo de regulación glucosa-insulina**

En esta sección se incluyen los antecedentes y el desarrollo matemático para aplicar el método Indirecto de Lyapunov (Linealización) de un punto de equilibrio para determinar si el sistema es estable, así como una prueba de positividad para el sistema de ecuaciones del modelo.

Este modelo describe la relación insulina-glucosa por medio de un sistema de ecuaciones diferenciales ordinarias fue propuesto en (Lenbury, Y., Ruktamatakul, S., & Amornsamarnkul, S., 2001), en el cual intervienen tres variables de estado: insulina, glucosa y células beta (células β). El modelo se muestra a continuación:

$$
\frac{dx}{dt} = z(r_1y - r_2x + c_1);
$$
 (2)

$$
\frac{dy}{dt} = \varepsilon \left[ \frac{r_3}{z} - r_4 x + c_2 \right];
$$
(3)  

$$
\frac{dz}{dt} = r_5 (y - \hat{y}) (\hat{z} - z) + r_6 z (\hat{z} - z) - r_7 z; (4)
$$

donde la primera variable de estado  $x$  representa insulina, y representa glucosa, z representa a las células  $\beta$ . Las ecuaciones (2)-(4) fueron obtenidas a través de un análisis con sentido biológico tomando como base los datos clínicos *in vitro*. Los valores de los parámetros están normalizados de acuerdo con (Lenbury, Y., Ruktamatakul, S., & Amornsamarnkul, S., 2001).

### **Resultados**

En esta sección se presentan los resultados de linealización alrededor del punto de equilibrio. Se determina el punto de equilibrio:

 $(x_1, y_1, z_1) = P(2.7305, 0.8652, 0.5778),$ 

siendo el único punto de equilibrio en el ortante positivo. Para determinar si dicho punto es localmente estable, se linealiza el sistema de ecuaciones teniendo la matriz A:

A

$$
= \begin{bmatrix} -r_2 z_1 & r_1 z_1 & (r_1 y - r_2 x + c_1) \\ -\varepsilon r_4 & 0 & -\varepsilon r_3 N (z_1)^{-2} \\ 0 & r_5 ( \hat{z} - z_1) & r_5 ( \hat{y} - y_1) + r_6 ( \hat{z} - 2 z_1) - r_7 \end{bmatrix}
$$

Se evalúa la matriz A en el punto de equilibrio y sus valores propios son:

$$
\lambda_1 = -0.0434004,
$$
  
\n
$$
\lambda_2 = 2.8758 \times 10^{-2} + 5.4118 \times 10^{-2}i,
$$
  
\n
$$
\lambda_3 = 2.8758 \times 10^{-2} - 5.4118 \times 10^{-2}i.
$$

Dado que  $\lambda_2$  y  $\lambda_3$  tienen parte real positiva se determina que el sistema es inestable localmente alrededor de su punto de equilibrio.

Se realiza la prueba de positividad (Farina, L., & Rinaldi, S., 2011) determinando que el sistema no es positivo, debido a esto no es posible proponer funciones localizadoras lineales, complicando el análisis de LCCI.

A través de una simulación numérica se observa que la dinámica se comporta como una órbita periódica dada una condición inicial  $x(0) = 2.5$ ,  $y(0) = 0.6$ ,  $y z(0) = 0.9$ , como se aprecia en la Gráfica 1.

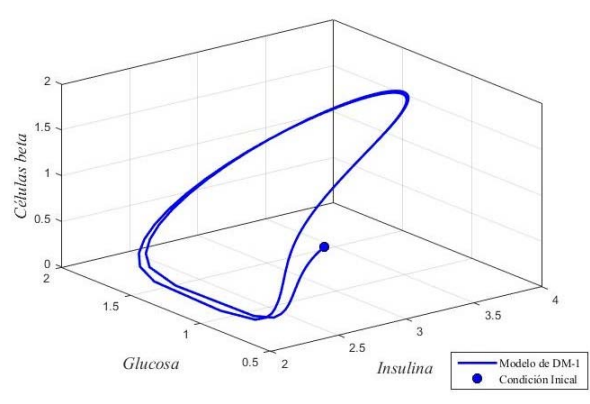

*Gráfica 1: La órbita periódica es la dinámica entre las variables glucosa, insulina y células β.*

### **Modelo de secreción de insulina inducida por glucosa**

Se considera un segundo modelo no lineal, que detalla mecanismo subcelular (la dinámica de los gránulos de insulina) y describe la liberación de insulina de las células β descrito en (Bertuzzi, A., Salinari, S., & Mingrone, G., 2007). Se trata de un sistema de seis ecuaciones diferenciales que se definen como: un conjunto  $I$  que se le asocia a proinsulina libre y un conjunto  $V$  de material de membrana de gránulo libre, que aún no contiene proinsulina. Además, se consideraron cuatro grupos de gránulos de insulina: el grupo de reserva R, los gránulos atracados D, los gránulos inmediatamente liberables  $D_{IR}$ , los gránulos fusionados con la membrana celular V y F es la tasa de fusión de la membrana granular con la membrana celular.

El modelo matemático tiene lugar en una escala biológica fina, que detalla el mecanismo subcelular (la dinámica de los gránulos de insulina) que finalmente determina la liberación de insulina de las células β. El modelo se muestra a continuación:

$$
\begin{aligned}\n\dot{\mathbf{I}} &= -(k\mathbf{V} + \alpha_{\mathbf{I}})\mathbf{I} + \mathbf{b}_{\mathbf{I}}; & (5) \\
\dot{\mathbf{V}} &= -(k\mathbf{I} + \alpha_{\mathbf{V}})\mathbf{V} + \sigma \mathbf{F} + \mathbf{b}_{\mathbf{V}}; & (6) \\
\dot{\mathbf{R}} &= k\mathbf{I}\mathbf{V} - \gamma \mathbf{R}; & (7) \\
\dot{\mathbf{D}} &= \gamma \mathbf{R} - \mathbf{k}_{\mathbf{I}}^{+}(\mathbf{c}_{\mathbf{T}} - \mathbf{D}_{\mathbf{IR}})\mathbf{D} + \mathbf{k}_{\mathbf{I}}^{-} \mathbf{D}_{\mathbf{IR}}; & (8) \\
\dot{\mathbf{D}}_{\mathbf{IR}} &= \mathbf{k}_{\mathbf{I}}^{+}(\mathbf{c}_{\mathbf{T}} - \mathbf{D}_{\mathbf{IR}})\mathbf{D} - (\mathbf{k}_{\mathbf{I}}^{-} + \rho)\mathbf{D}_{\mathbf{IR}}; & (9) \\
\dot{\mathbf{F}} &= \rho \mathbf{D}_{\mathbf{IR}} - \sigma \mathbf{F}. & (10)\n\end{aligned}
$$

Los parámetros involucrados del modelo, con sus respectivos valores numéricos se muestran en (Bertuzzi, A., Salinari, S., & Mingrone, G., 2007).

#### **Resultados**

Se determina el punto de equilibrio  $P_2^*(I, V, R, D, D_{IR}, F)$  del sistema tomando en cuenta los valores descritos en (Bertuzzi, A., Salinari, S., & Mingrone, G., 2007):

 $P_2^{\ast} (I, V, R, D, D_{IR}, F)$ 

 $=$  (10, 10, 1000, 5430, 50, 0.033), siendo el único punto de equilibrio del sistema. Para determinar si dicho punto de equilibrio es localmente estable, se linealiza y los eigenvalores resultan negativos, por lo que se establece que el sistema es localmente estable alrededor del punto de equilibrio.

Realizando el análisis de LCCI, se determinan algunas localizaciones lo cual se realiza de acuerdo con los teoremas 1 y 2. Sea la función localizadora de la forma  $h_1 = I$ , entonces la derivada Lie L<sub>f</sub> $h_1 = -(kV + \alpha_1)I + b_1$ , donde  $S(h_1) = \{L_f h_1 = 0\}$ , donde  $S(h_1) = \{L_f h_1 = 0\},\$ entonces  $S(h_1) = {\alpha_I I = -kV + b_I}.$  Se define al conjunto de localización como

$$
K(h_1) = \left\{ I \le I_{\text{max}} = \frac{b_I}{\alpha_I} \right\}.
$$
 (11)

De esta forma se obtienen los resultados descritos en la Tabla 1.

En el Gráfica 2 se muestra un ejemplo de simulación de una cota superior establecida por el conjunto  $K(h_1)$  mostrado en la Ecuación 11, así como el punto de equilibrio; se aprecia que dadas dos condiciones iniciales para la trayectoria de la variable insulina, estas convergen hacia el punto de equilibrio contenido dentro de la cota determinada por el método de LCCI.

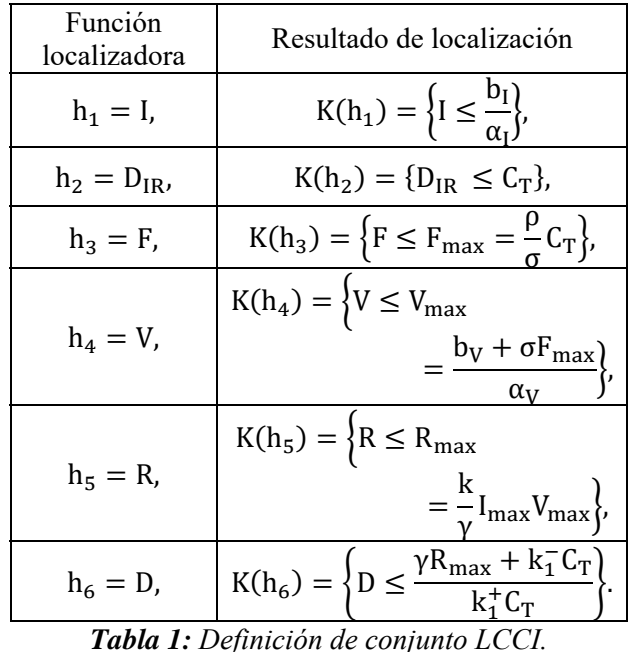

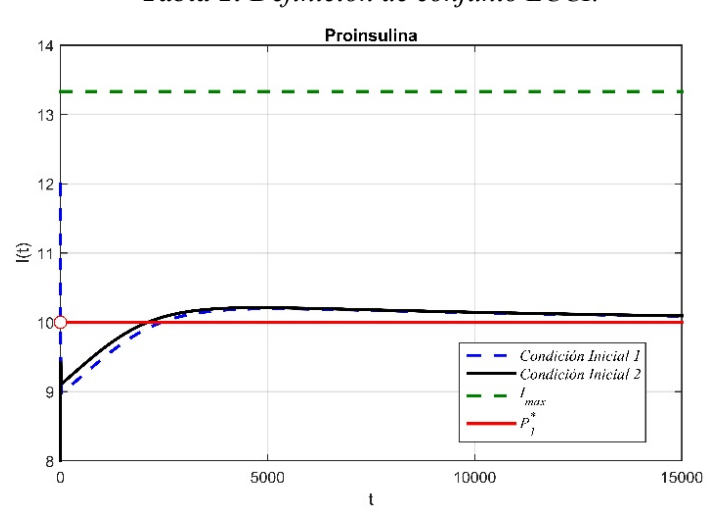

*Gráfica 2: Trayectoria de insulina en el modelo de secreción de insulina inducido por glucosa y cota superior*  $K(h_1)$ .

## **Conclusiones y trabajo futuro**

Mediante el empleo del método de LCCI se logró definir una región en la cual se encuentran ubicados todos los conjuntos compactos invariante del modelo de secreción de insulina inducida por glucosa, al proponer funciones localizadoras de tipo lineal. Esto no fue posible con el primer modelo de regulación glucosa-insulina debido a que no se concluyó la positividad del sistema, lo que implica que no se podrán utilizar funciones localizadoras lineales. Como trabajo futuro se pretende realizar el diseño de observadores para estimar alguna de las variables involucradas en cada uno de los modelos, con el fin de utilizarlos en alguna aplicación médica.

## **Agradecimientos**

Este trabajo está soportado por el proyecto número 6573.18-P del TecNM "Análisis matemático para modelos no lineales relacionados con la diabetes mellitus insulinodependiente y sus aplicaciones en la medicina".

### **Referencias**

Ajmera, I., Swat, M., Laibe, C., Le Novere, N., & Chelliah, V. (2013). The impact of mathematical modeling on the understanding of diabetes and related complications. CPT: pharmacometrics & systems pharmacology, 2(7), 1-14.

Barrett, K., Barman, S., Boitano, S. y Brooks, H. (2010). Fisiología Médica, 23a. edición, México, D.F.: Mc Graw Hill LANGE.

Bertuzzi, A., Salinari, S., & Mingrone, G. (2007). Insulin granule trafficking in β-cells: mathematical model of glucose-induced insulin secretion. American Journal of Physiology-Endocrinology and Metabolism, 293(1), E396-E409.

Farina, L., & Rinaldi, S. (2011). Positive linear systems: theory and applications (Vol. 50). John Wiley & Sons.

Krishchenko, A. P. (2005). Localization of invariant compact sets of dynamical systems. Differential Equations, 41(12), 1669-1676.

Krishchenko, A. P., & Starkov, K. E. (2006). Localization of compact invariant sets of the Lorenz system. Physics Letters A, 353(5), 383-388.

Lenbury, Y., Ruktamatakul, S., & Amornsamarnkul, S. (2001). Modeling insulin kinetics: responses to a single oral glucose administration or ambulatory-fed conditions. Biosystems, 59(1), 15-25.

Starkov, K. E., & Gamboa, D. (2014). Localization of compact invariant sets and global stability in analysis of one tumor growth model. Mathematical Methods in the Applied Sciences, 37(18), 2854- 2863.

Starkov, K. E., & Plata-Ante, C. (2014). On the global dynamics of the cancer AIDS-related mathematical model. *Kybernetika*, *50*(4), 563-579.

Valle, P. A., Starkov, K. E., & Coria, L. N. (2016). Global stability and tumor clearance conditions for a cancer chemotherapy system. Communications in Nonlinear Science and Numerical Simulation, 40, 206-215.

World Health Organization, (2016). Informe mundial sobre la diabetes. Ginebra, Suiza.: World Health Organization.

# **APPLYING BIOINSPIRED GENETIC ALGORITHMS TO 9-1-1 CALL TRAVEL TIME MINIMIZATION. A SOCIAL REALITY OF CRIME APPROACH.**

 $\mathcal{L}_\mathcal{L} = \mathcal{L}_\mathcal{L} = \mathcal{L}_\mathcal{L}$ 

López-Santos Irving Bruno, Ochoa-Zezzatti Carlos Alberto. *al183253@alumnos.uacj.mx, alberto.ochoa@uacj.mx* 

#### **Abstract**

Due to the fact of a big amount of 911 calls and limited police vehicles in big cities, it is necessary a strategy to respond to every request of emergency. The quantity of police vehicles assigned to specific city areas depends on the updated criminality index. The police department has the responsibility to assist every 911 call as soon as possible. The time lapse between emergency call and police action tends to be too large. This time-lapse takes hours in some cases. This situation occurs more frequently in societies with big violence problems. One example is Ciudad Juárez, some reports state that on the period of 2008- 2017 this city had at least 87,000 people killed or disappeared. An interesting solution could be the creation of an App that helps to calculate automatically the minimal distance routes between the updated locations of the emergencies and a central location where police vehicles start a route. Each route (path) has a sequence of emergency

locations that each police vehicle must follow in order to act of the nearest emergency. In logistical applications, it is a common concern the way in which limited resources are handled. In brief, the local 911 operators receive the calls and send the information to the police patrols assigned to that area, the time to arrive depends on the number of calls from every specific area (known as a sector) and emergency priority. In this work, we propose a new application based on a Visual Studio.NET with CVRP using the SA algorithm and PSO algorithm to improve and solve the problem of route patrol assignment as a specific case of the order picking algorithm.

#### *Keywords*

 $\mathcal{L}_\mathcal{L} = \mathcal{L}_\mathcal{L} = \mathcal{L}_\mathcal{L}$ 

*Order Picking Algorithm, CVRP, Simulated Annealing, Intelligent Optimization.* 

### **Introduction**

The main problem then is stated by inadequate location in order picking algorithm demands or management. This ill management of resources translates into higher costs of maintenance of order picking algorithm. Most of the literature found in order picking problem deals with the logistical problems of perishable goods (Mejjaouli, 2018), production warehouses (Ardjmand, 2018), etc., but not on applications to problems with social safety. In this context the costs are translated in society safety and response to crime. Ciudad Juárez is a city with 1.4 million of habitats and a two thousand human police deficit where local police department uses approximately 200 police patrols when 900 police patrols are required, this was declared by his mayor (Silva, 2017). This creates an opportunity to make an impact in this area. The city has been divided into 6 police districts and 157 quadrants, where some districts (Sur and Valle) have the greatest security problem reports, indicated by (Sosa, 2017), as shown in the figure 1:

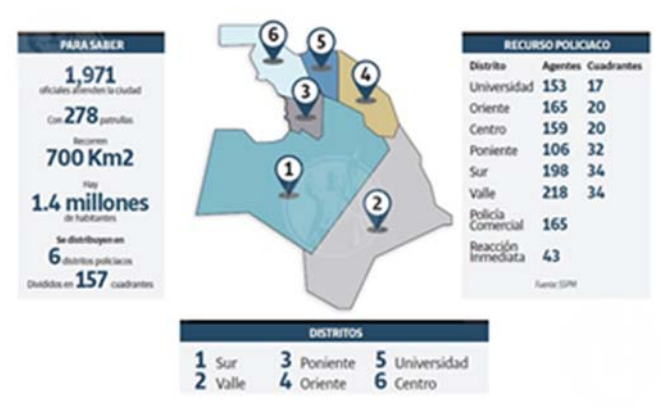

*Figure 1 Ciudad Juárez, dangerous police districts, El Diario de Juárez. 06 Ago 2017, (Sosa, 2017).*

In (Ying-Chin Ho, 2017), where they stated a variation of a Vehicle Routing Problem (VRP) called Order picking algorithm (OPA). In it is stated that the problem can be divided into five sub-problems.

1. Data preparation. It defines the data required to set up the stop allocation, the route definition and the scheduling.

2. Stop selection. Consists in allocating all preassigned police patrols in the center of a city area (know as sector).

3. Route generation. It covers the decision on the order in which order picking algorithm will visit each step.

4. Arrival time. It covers the setting of time for which the police patrols in a city sector must arrive to an emergency point.

5. Schedule of route. Deals with allocation of order picking algorithm routes that best fit, taking under consideration the time for which police patrols must arrive at next emergency point, while establishing plans to allow each order picking algorithm transport police patrols to the next emergency point.

We consider that order picking is a process of retrieving items from storage locations in response to specific customer request; translated in this context, this work report a software application to improve time efficiency process to assist emergencies from residencies locations in response to specific emergency calls.

Furthermore, in the work of (Ying-Chin Ho, 2017) they add more restrictions that we adapt to our context:

- 1. Order picking algorithm capacity. The maximum number of police patrols available in a city sector at a specific time.
- 2. Maximum travel time. The maximum time police patrols can stay at a point without generating an alarm.
- 3. Time window. The time it takes to arrive.
- 4. Homogenous capacity. Exist order picking algorithm with different capacity.
- 5. Mixed load. Different police patrols with different reaction capacity. In this case we considered only one kind of reaction capacity. General police patrols. In Ciudad Juárez exist three different kinds of units: General, business, and immediate response.

We consider an order picking algorithm based on (S. Mostapha Kalami Heris, 2015) to determine optimized routes to police patrols to minimize call response time, as can be seen in the figure 2:

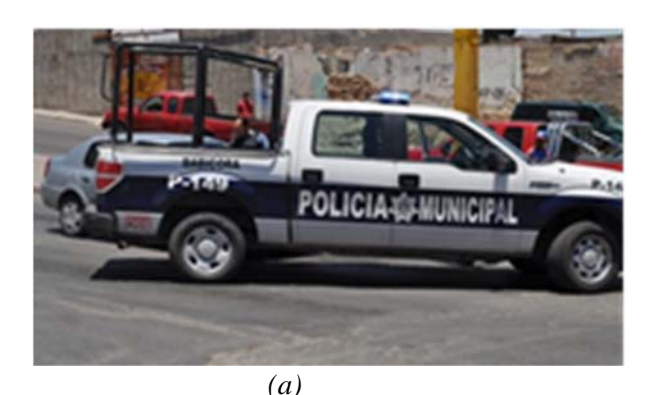

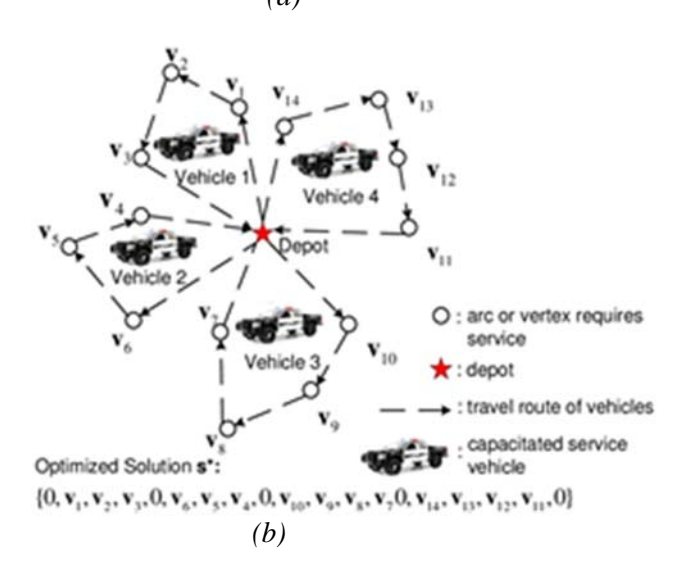

#### *Figure 2 (a) Ciudad Juárez's Police patrol. (b) CVRP model customized to police patrols.*

The simulated annealing method applied to the order picking problem was based on (Matusiak, De Koster, Kroon, & Saarinen, 2014) work, where the model can be described as follows:

$$
\min \sum_{g \in G} \sum_{h \in G\{g\}} d_{g,h} \sum_{r \in R} X_{g,h,r}
$$
\n(1)  
\nsubject  
\n
$$
\sum_{b \in B} Y_{o,b} = 1 \quad \forall o \in O
$$
\n(2)  
\n
$$
\sum_{o \in O} Y_{o,b} \le 1 \quad \forall b \in B
$$
\n(3)  
\n
$$
\sum_{h \in G\{g\}} X_{g,h,r} = \sum_{b \in B:r(b)=r} Y_{o(g),b} \quad \forall g \in G \setminus G_1 \forall r \in R
$$
\n(4)  
\n
$$
\sum_{g \in G\{h\}} X_{g,h,r} = \sum_{b \in B:r(b)=r} Y_{o(h),b} \quad \forall h \in G \setminus G_f \forall r \in R
$$
\n(5)  
\n
$$
U_g - U_h + |G| \cdot \sum_{r \in R} X_{g,h,r} \le |G| - 1 \quad \forall g,h \in G
$$
\n(6)  
\n
$$
U_g - U_h \ge p_g - p_h \quad \forall g,h \in G: o(g) = o(h) \land p_g > p_h
$$
\n(7)

| $Y_{o,b} \in \{0,1\}$ | $\forall o \in O \,\forall b \in B$ |                                                     |
|-----------------------|-------------------------------------|-----------------------------------------------------|
| (8)                   | $Y_{g,h,r} \in \{0,1\}$             | $\forall g,h \in G: g \neq h \quad \forall r \in R$ |
| $AU_g \in N$          | $\forall g \in G$                   |                                                     |
| (10)                  |                                     |                                                     |

According to (2), each call is assigned to exactly one patrol, and (3) states that each patrol covers at most 1 order. According to (4), each location related to a call has been assigned to one of the patrols in the district. Constraints (5) state that each call, except a first location of an order. According to (6), the values represent the relative positions of the call locations in each district. Constraints (7) state that two items belonging to the same order are picked by the same batch, this constraint causes no difference in this context because we enter only one item (call) for the order. Constraints  $(8) - (10)$  specify the binary and non-negative character of the decision variables. The objective function (1) represents the total routing costs of the calls route. Thus, the optimal solution of  $(1) - (10)$  is the solution with total routing costs.

#### **Introduction to Case-based Reasoning**

The case-based reasoning is a method to indicate how to solve problems based on experience. With the information about the current problem, it uses the most similar previous situations to extract the necessary knowledge, and thus able to adapt to the new problem and give a solution. The case can be understood as a problem situation, where there are different types of cases, as previous cases, storage cases, saved cases, new cases and unsolved cases (Ochoa, A., Meza, M., González, S., Padilla, A., Damiè, M., Torre, D. L. J., & Jiménez-Vielma, 2008). The essential steps of a CBR are: retrieve an earlier case like the new problem, reuse the case to propose a solution to the problem, review the proposed solution and save the new case to gain the experience. Each case must contain 3 major parties, description of the problem; the characteristics of the problem solution are kept; the solution, obtaining and why that decision was made, result; if the result was successful or not, and if it was not, how was repaired (A. Aamodt, 2018). In the recovery stage the case is analyzed and seeks the one with the greatest similarity, then recovered cases are ordered to select the best similar. In the next stage, reuse, knowledge of the last case is used in two ways, without modifying or changing anything, adapting the solution for the new case. In the third stage, revision, proposed by an expert solution is evaluated and if there are errors these are corrected to see if a solution is possible. In the last stage, retaining the system has acquired the information to add to their knowledge and reorganize all cases (A. Aamodt, 2018). In the figure 3 the CBR cycle is observed.

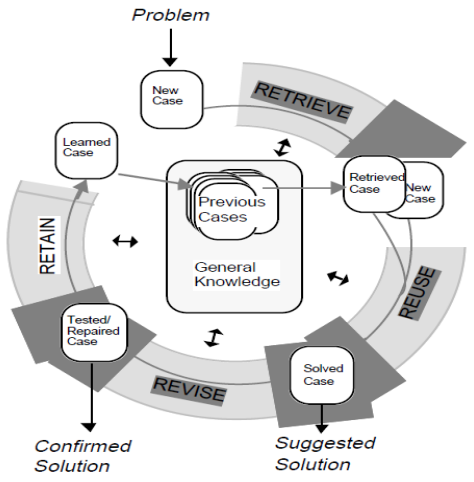

*Figure 3 Cycle of CBR, (A. Aamodt, 2018).* 

## **Development**

The problem must be developed by answering the following questions:

- Data preparation. How to prepare the data? What information is relevant? How do we represent data? Are enough data to solve the problem? How the graph will be created?
- Stop selection. How you can assign patrols in a quadrant of a police district a stop?
- Route generation. Do the selected stops are relevant? How do we select the best route? Did the will have alternate routes? How affect alternate paths? What will be taken into consideration for route generation?
- Arrival time. How much time does it take to response call?
- Schedule of route. How do we generate the planning of routes?

## **Noise Definition**

Something that must be taken into consideration is "noise". This data supposed an extra consideration while defining the functionality of the algorithm in early stages. As some data started to be defined and acquired. Some unexpected data appeared and was classified as:

- Traffic: It is defined by common routes that people take to go to their job or other places; it will be ideal to identify these routes and try avoiding them.
- Special Zones: these are defined by roads with special restrictions that involves speed of transit. For example, hospitals, parks, railroad crossing, markets, places where we can't drive at common speed or we need to make stops.
- Roads with Problems: Roads on repair or with temporal damages.

## **Data preparation**

The selected area as shown in Figures 4, 5 and 6. It takes as an example a section of the city of Ciudad Juárez, Chihuahua, among the streets, Juárez-El Porvenir, Independencia, Acacias and Av. de las Torres. This section relates to a one of the most crime activity areas/districts.

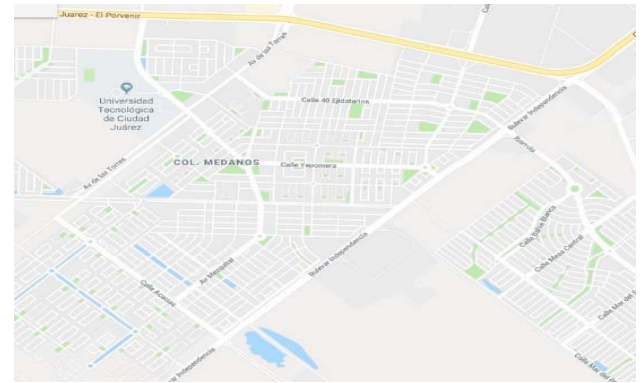

*Figure 4 Shows the interested area.*

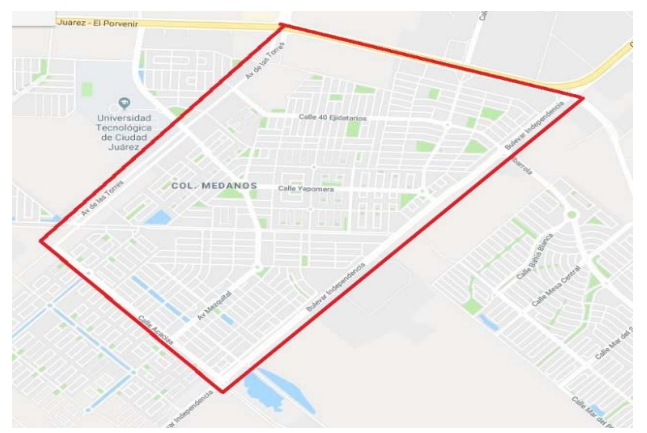

*Figure 5 Displays the area bounded map.*

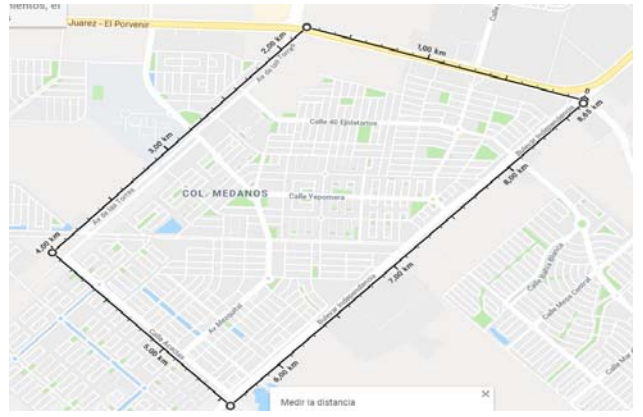

*Figure 6 It shows the dimensions of the area in metric system.*

Once the map was defined also zones were created to simplify the route scheduling.

### **Graph creation**

The nodes represent the call location and the set of properties are:

1. Identification. It is the identification that distinguishes a node from another.

- 2. X component position.
- 3. Y component position.
- 4. Collection index.

5. Speed. One speed is assumed for simulation (60 km/h)

The graph creation preloads the following steps: 1) Prepare the image. The image is a representation of the map. This image will be load on the system. 2) The map is show on the screen of the graph creator.

Then, it is following this algorithm:

3) The user received a new valid 911 call.

4) The user enters call locations on the map to create/delete a new node.

5) The user enters the number of police patrols, district and quadrant.

6) When all nodes are set, user click on Generate a vrp\_[location]\_[patrols].mat file. This file is a Matlab 1x1 struct file with 15 files. The Visual Studio Application will create a new file with fields according to every node entered with their x, y location for each node, measured from a reference point for each quadrant/district zone.

7) The user clicks on a button that triggers an external Matlab script from Visual Studio.NET client.

8) The Matlab script will show up the optimized solutions. (One route for each patrol with n number of nodes assigned). The users take the route file and manually call police units with their calls as assigned. 9) The user waits for new calls/nodes. Repeat from step 3).

The figure 7 shows the flow diagram proposed:

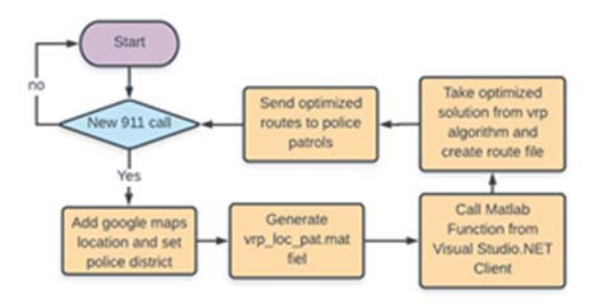

*Figure 7 Simplified Visual Studio application diagram flow.*

#### **Operation of the program**

The proposed program works with an acquired image of Google Maps® to define the information required for the generation of the Order Picking Algorithm route.

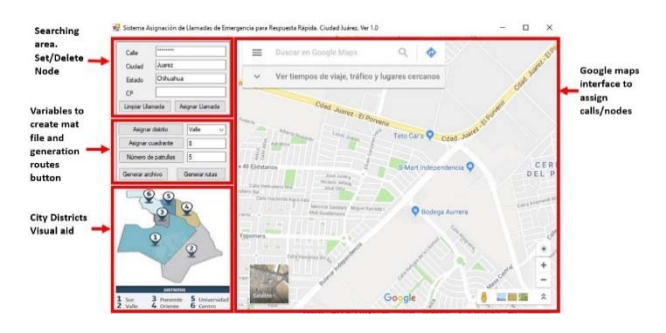

*Figure 8* Visual Studio Application for police patrols routing optimization.

For reasons of operation and subsequent increase of complexity of the problem sectors were defined for each route generated taking in mind the probable density of calls in a quadrant/district. The simulated problems used for application test are 8 calls and 3 patrols, 20 calls and 5 patrols, 40 calls and 6 patrols, and 70 calls and 8 patrols. The next figures show solutions routes reported and best solution vs iterations graphs accordingly. The number of iterations was set to 200 and the max time taken was 1:38 (minutes: seconds format) using an AMD A6- 52000 APU with Radeon (TM) HD Graphics 2.00 GHZ, 8 GB RAM, 64-bit Operating System, x64 based processor, test computer.

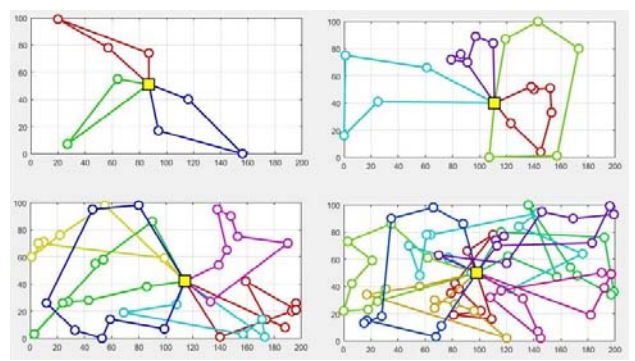

*Figure 9* Simulated Annealing method route solutions.

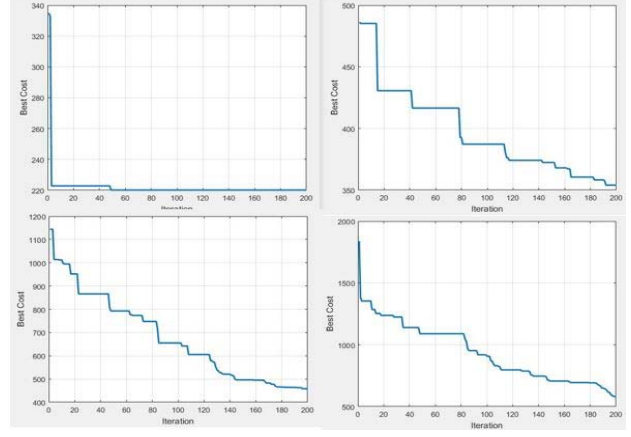

*Figures 10* Best solution vs iterations Graphs.

An adequate implementation of the data analyzed, would be to build a risk atlas for a Smart City, which allows to contribute to the improvement of evaluation and actions on risk situations that must be

repeatedly addressed in order to minimize the loss of lives.

The proposal of a risk atlas could inform in real time, the context of an emergency and be able to define based on its scope the requirements of the same, such as hospitalizations, handling of hazardous chemical residues or some type of affectation based on such pests like wasps or cockroaches.

#### **Proposals for future research.**

In a Smart City, safety is decisive, which is why we must consider that the expenses associated with the police routes must be analyzed and generated in a street dangerous context.

Among other aspects to improve, are the following:

1. The sectors will be recreated in relation to the density of real calls.

2. The number of trucks will be reassigned to district/quadrants in relation with real calls statistics. 3. Possibility to reassign in real time with the GSM police patrol system.

### **Conclusions**

In this study, we realized that the use of a bioinspired algorithm named CVRP with SA applied to Order Picking Algorithm gives us a more efficient plan for police patrols in conflictive districts to arrive to his call location taking an optimal route. If it is taking an optimal route it implies a shorter path and in the shortest possible time/distance, for that reason indicates an optimal solution. There is a lot of future research to do because it could be good to analyze another bioinspired algorithm and made a comparison and put into action the results.

#### **References**

A. Aamodt, E. P. (2018). Case-Based Reasoning: Foundational Issues, Methodological Variations, and System Approaches, 7, 39–59.

Ardjmand, E., Shakeri, H., Singh, M., & Sanei Bajgiran, O. (2018). Minimizing order picking makespan with multiple pickers in a wave picking warehouse. Intern. Journal of Production Economics,

206(March), 169–183. https://doi.org/10.1016/j.ijpe.2018.10.001

Guzmán, J. (2018). Registró C-4 de ciudad Juárez más de 852 mil llamadas improcedentes de enero a julio del 2018. Retrieved October 1, 2018, from http://fiscalia.chihuahua.gob.mx/inicio/?p=29466

Matusiak, M., De Koster, R., Kroon, L., & Saarinen, J. (2014). A fast simulated annealing method for batching precedence-constrained customer orders in a warehouse. European Journal of Operational Research, 236(3), 968–977. https://doi.org/10.1016/j.ejor.2013.06.001

Mejjaouli, S., & Babiceanu, R. F. (2018). Cold supply chain logistics: System optimization for realtime rerouting transportation solutions. Computers in Industry, 95, 68–80. https://doi.org/10.1016/j.compind.2017.12.006

Ochoa, A., Meza, M., González, S., Padilla, A., Damiè, M., Torre, D. L. J., & Jiménez-Vielma, F. (2008). An intelligent tutor based on case-based reasoning to medical use A Ochoa. Advances in Computer Science and Engineering. Research in Computing Science., (34), 187–194.

S. Mostapha Kalami Heris. (2015). Solving Vehicle Routing Problem using Simulated Annealing. Retrieved July 1, 2018, from http://yarpiz.com/372/ypap108-vehicle-routingproblem

Silva, M. (2017, May 13). Faltan a Juárez 2 mil policías: Cabada. El Diario de Juárez. Retrieved from http://diario.mx/Local/2017-05- 12\_91b936b8/faltan-a-juarez-2-mil-policias-cabada/

Sosa, L. del C. (2017, August 6). Distritos Sur y Valle, territorios peligrosos. El Diario de Juárez. Retrieved from http://diario.mx/Local/2017-08- 05\_6f4b7cf9/distritos-sur-y-valle-territoriospeligrosos/

Ying-Chin Ho, J.-W. L. (2017). Improving orderpicking performance by converting a sequential zone-picking line into a zone-picking network. Computers & Industrial Engineering, (113), 241– 255. https://doi.org/10.1016/j.cie.2017.09.014

# **DISEÑO E IMPLEMENTACIÓN DE UNA INTERFAZ GRÁFICA PARA EL ANÁLISIS DE ROBOTS MANIPULADORES.**

MONROY PÉREZ-Oscar Iván, MASTACHE MASTACHE-Jorge Edmundo\*, LÓPEZ RAMÍREZ – Roberto

 $\mathcal{L}_\mathcal{L} = \mathcal{L}_\mathcal{L} = \mathcal{L}_\mathcal{L}$ 

*oscar.ivan.monroy.perez@gmail.com, jorge.mastache@tesjo.edu.mx, roberto.lopez@tesjo.edu.mx* 

*Tecnológico de Estudios Superiores de Jocotitlán.* 

#### **Resumen**

Dentro de la robótica existen diferentes métodos matemáticos que se utilizan para la descripción y modelado del comportamiento de los manipuladores como es el caso de cinemática directa el cual describe posición, perspectiva, escala y orientación. En el caso de cinemática inversa en el cual se realiza un análisis geométrico para obtener datos del manipulador a partir de un punto final. En el caso de dinámica es un análisis que nos permite obtener velocidad, aceleración, torque, etc. A partir del vector posición. En este artículo se presenta una interfaz gráfica capaz de reducir errores y tiempo, que convencionalmente se tienen para los análisis matemáticos enfocados a manipuladores robóticos. Derivado de esto se utiliza una plataforma matemática que nos permita realizar cálculos avanzados y a la vez nos permita desarrollar una interfaz gráfica como es el caso de Matlab.

La contribución que genera el presente proyecto es que tendrá un alto impacto en el ámbito académico y en el ámbito industrial ya que en el caso de los estudiantes de robótica o materia afín tendrán una herramienta que les permita comprobar sus cálculos de forma más rápida y ayudara a que se enfoquen más en la manipulación y programación de los brazos robóticos, en el caso de la industria facilitaría la predicción de trayectorias de manipuladores lo cual reduciría el tiempo de programación de las líneas de producción.

Palabras clave: Matlab, Robótica, Cinemática Directa, Dinámica.

\* Corresponding Author.

#### **Abstract**

Within robotics there are different mathematical methods that are used for the description and modelling of the behaviour of manipulators, as is the case of direct kinematics which describes position, perspective, scale and orientation. In the case of inverse kinematics, in which a geometric analysis is performed to obtain manipulator data from a final point. In the case of dynamics, it is an analysis that allows us to obtain speed, acceleration, torque, etc. from the position vector.

This article presents a graphical interface capable of reducing errors and time, which conventionally are available for mathematical analysis focused on robotic manipulators. Derived from this, a mathematical platform is used to allow us to perform advanced calculations and at the same time allows us to develop a graphic interface such as Matlab.

The contribution generated by this project is, that it will have a high impact in the academic and industrial fields, since the robotic students or related subjects will have a tool that allows them to check their calculations more quickly, and help them to focus more on the manipulation and programming of the robotic arms, in the case of the industry, it would facilitate the prediction of manipulators trajectories, reducing the time of programming of the production lines.

Keywords: Matlab, Robotics, Direct Kinematics, Dynamics.
# **I. INTRODUCCIÓN**

En la actualidad la robótica ha tenido un gran auge debido a la automatización que se tiene en la industria, derivado de eso existen análisis que permiten modelar y predecir el comportamiento de los manipuladores, estos análisis resultan muy extensos y complejos debido a que se realizan operaciones matemáticas como multiplicación de matrices, derivadas, derivadas parciales, etc. Lo cual genera que se lleve mucho tiempo si se realiza el análisis de forma convencional teniendo riesgo de cometer errores.

Para optimizar estos cálculos existen muchas herramientas como es el caso de archivos de código, simulaciones para diferentes plataformas, etc. El detalle es que todas las herramientas que se encuentran, únicamente están adaptadas para una sola configuración de robot, para un solo análisis o se encuentran acotadas para valores numéricos, por lo cual, no se encontró una herramienta que contenga en conjunto estos métodos y que a su vez sea una interfaz gráfica versátil y generalizada.

Nos enfocaremos más en Matlab debido a que es una plataforma matemática muy versátil que permite la resolución de problemas matemáticos avanzados, a su vez contiene herramientas de simulación y creación de interfaces graficas lo cual será de gran utilidad. Derivado del estado del arte se realizó una búsqueda de herramientas que pudieran ser de utilidad para el desarrollo del proyecto, se encontró lo siguiente:

En el caso del método de cinemática directa que utiliza el algoritmo de Denavit-Hartenberg existe una aplicación libre que utiliza como plataforma Visual Estudio la cual se llama "Robotic Arm Kinematic" y se encuentra disponible para su descarga para sistemas operativos de Windows y Linux, en el caso de Matlab existen diferentes toolboxes los cuales se encuentran personalizados para un solo tipo de robot y están disponibles para su descarga en la red dentro de Matlab se encuentran diferentes herramientas que nos permiten simular, calcular y hasta modelar los robots.

En el caso del método de cinemática inversa que ocupa el método geométrico, de manera general existen diferentes plataformas en las cuales se puede realizar el cálculo como es el caso de guías de modelado del robot SCARA que se encuentran disponibles para la plataforma de Labview, en el caso de Matlab existen diferentes toolboxes los cuales se encuentran limitados a las necesidades personales del programador donde el usuario debe adaptarse e incluso modificar parte del código para poder utilizarlo lo cual conlleva tener conocimientos en programación avanzada.

En el caso de dinámica, debido a lo complicado que resulta hacer las operaciones de este método, como son derivadas respecto al tiempo las cuales no están disponibles en cualquier plataforma, no se encontraron aplicaciones que no fueran para Matlab, las cuales incluyen código de resolución pero cabe mencionar que estos archivos de código se encuentran limitados para un solo tipo de robot ya que dentro del código se ingresa la ecuación resultante de la derivada, sin que el programa resuelva la derivada por sí solo.

Por lo antes mencionado se pretende desarrollar la interfaz que sea generalizada. En el caso de cinemática directa se podrá hacer el análisis de robot de hasta 6 GDL, en el caso de cinemática inversa solo se incluyen los robots rotacional y cilíndrico, en el caso de dinámica se pretende que el programa sea capaz de resolver las derivadas para cualquier robot de máximo 3 GDL.

# **II. DENAVIT-HARTENBERG.**

El método de cinemática directa tiene como función encontrar las relaciones que permiten conocer la localización espacial del extremo final del robot a partir del valor de sus coordenadas articulares para lo cual se utiliza el algoritmo de Denavit-Hartenberg (Spong M. W., 2004).

El algoritmo de Denavit-Hartenberg está disponible en el libro de A. Barrientos, FUNDAMENTOS DE ROBOTICA.

Se realiza el análisis para un robot cilíndrico, los primeros pasos del algoritmo de Denavit-Hartenberg consisten en normalizar y generar los sistemas de referencia, orígenes, variables de análisis, etc. de acorde a cada tipo de articulación como se muestra en la figura 1, el último paso del algoritmo consiste en obtener la tabla de parámetros como se muestra en la tabla 1 que queda definida por los siguientes puntos:

- a) ai: Distancia a lo largo de Xi del origen Oi a la intersección de Xi con Zi-1.
- b) di: Distancia a lo largo de Zi-1 del origen Oi-1 a la intersección de Xi con Zi-1 para articulaciones prismáticas di es variable.
- c)  $\alpha$ i: Angulo entre Z<sub>i-1</sub> y Z<sub>i</sub> medido con respecto a Xi.
- d) Θi: Angulo entre Xi-1 y Xi medido respecto a Zi-1 para articulaciones de revolución Θi es variable.

A partir de la tabla de parámetros se va a obtener una matriz que representa cada articulación, en este caso de obtendrá la matriz posicion y orientación del extremo final del robot  $H_0^1$ ,  $H_1^2$ ,  $H_2^3$  y  $H_3^4$ , al multiplicar estas matrices obtenemos una matriz resultante  $H_0$ <sup>n</sup> como se muestra en la ecuación 1 dentro de la cual se contiene el vector posición, escala, perspectiva y la matriz de rotación como se muestra en la figura 2.

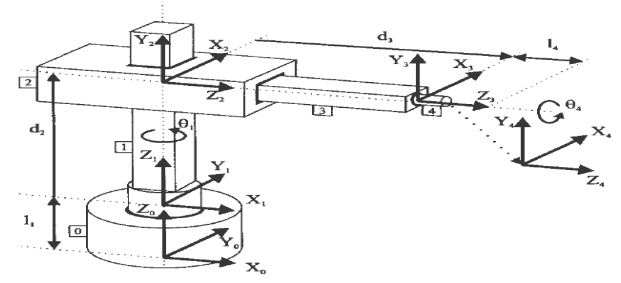

*Figura 1. Análisis Denavit-Hartenberg para un robot cilíndrico. Fuente: A. Barrientos, FUNDAMENTOS DE ROBOTICA.*

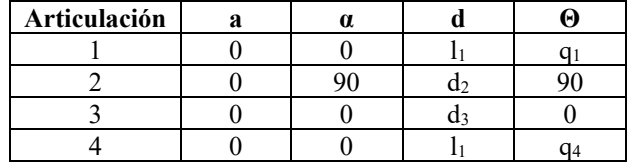

*Tabla 1. Tabla de parámetros Denavit-Hartenberg.*

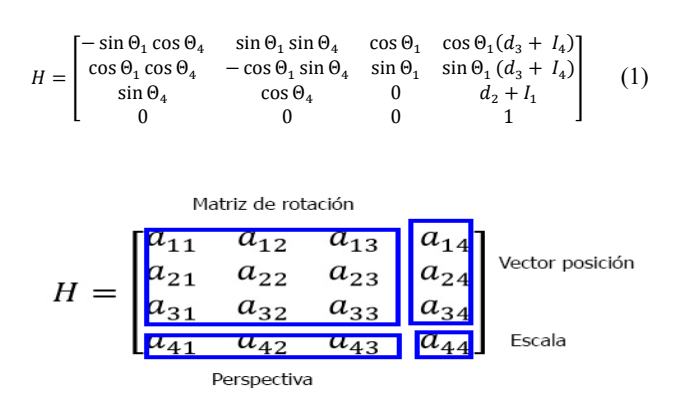

*Figura 2. Partes de la matriz resultante.*

## **III. CINEMÁTICA INVERSA**

Dada la posición y orientación del extremo final de un brazo robótico de cierto número de grados de libertad, nos gustaría encontrar los ángulos de articulación correspondientes. Este método es sencillo para robot de pocos grados de libertad. Se realiza un análisis para un robot articular de 3 GDL figura 3 el cual mediante un análisis geométrico con relaciones trigonométricas se obtienen las fórmulas a partir de los datos iniciales que son Px, Py y Pz para obtener las rotaciones y transciones de los movimientos articulares. (Barrientos, 2007).

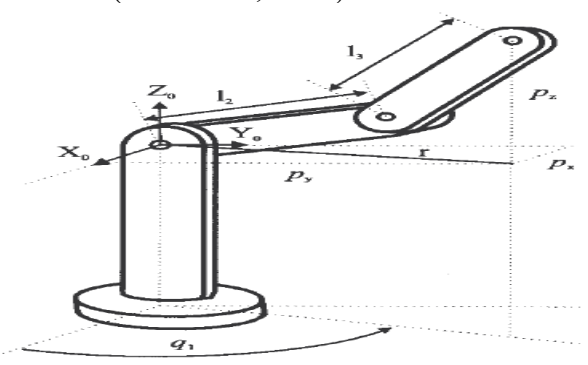

*Figura 3. Robot articular. Fuente: A. Barrientos, FUNDAMENTOS DE ROBOTICA.*

Después del análisis las formulas resultantes son las siguientes:

En la primera articulación q1 queda sencillamente definido por la ecuación 2.

$$
q_1 = \tan^{-1}\left(\frac{p_y}{p_x}\right) \tag{2}
$$

En la segunda parte existen dos posibilidades de resolución codo abajo Figura 4 a) y codo arriba Figura 4 b). Utilizando el teorema del coseno y realizando algunos despejes obtenemos las siguientes ecuaciones:

$$
q_3 = \tan^{-1}\left(\frac{\pm\sqrt{1-\cos^2 q_3}}{\cos q_3}\right) \tag{3}
$$

$$
q_2 = \tan^{-1}\left(\frac{p_z}{\pm\sqrt{p_z^2 + p_y^2}}\right) \mp \tan^{-1}\left(\frac{l_3 \sin q_3}{l_2 + l_3 \cos q_3}\right) \tag{4}
$$

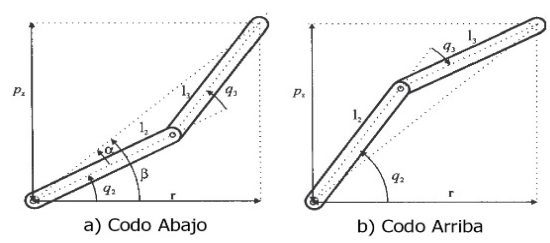

*Figura 4. Configuración codo abajo y codo arriba*. Fuente: A. Barrientos, FUNDAMENTOS DE ROBOTICA.

### **IV. DINÁMICA**

Este método se encarga de las ecuaciones dinámicas para describir la relación entre fuerza y movimiento. Las ecuaciones de movimiento son importantes a considerar en el diseño de robots, en simulación y animación del movimiento del robot y en el diseño de algoritmos de control (Spong M. W., 2004) (Spong M. W., 2005).

Para realizar este método se requiere tener el vector posición del robot el cual se obtiene del análisis de Denavit-Hartenberg como se muestra en la Figura 2. Al derivar la posición se

convertirá en la velocidad, esta a su vez se eleva al cuadrado para sustituirla en la segunda ley de newton.

Al sumar la ecuación del momentum y la segunda ley de newton obtenemos la ecuación de LaGrange en la cual después de realizar derivadas parciales respecto a cada articulación vamos a obtener los diferentes torques.

Se realiza un breve ejemplo de un robot polar de 2 GDL como se muestra en la figura 5.

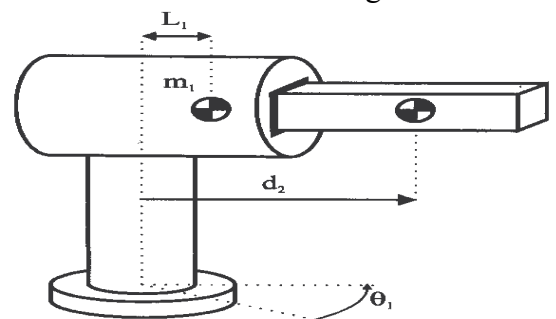

*Figura 5. Robot polar de 2 GDL. Fuente: A. Barrientos, FUNDAMENTOS DE ROBOTICA*.

El vector posición se encuentra dado por la ecuación 5. Se deriva y se obtiene la velocidad ecuación 6, se eleva al cuadrado y se sustituye en la ecuación de LaGrange que queda determinada por la ecuación 7. Se deriva parcialmente respecto a la variable de la primera articulación para obtener el torque 1 el cual queda definido por la ecuación 8 y por último se deriva parcialmente respecto a la variable de la segunda articulación para obtener el torque 2 el cual queda definido por la ecuación 9.

$$
P = \begin{bmatrix} -d_2 \sin \Theta_1 \\ d_2 \cos \Theta_1 \\ d_1 \end{bmatrix}
$$
 (5)

$$
\dot{P} = V = \begin{bmatrix} -d_2 \sin \Theta_1 \\ d_2 \cos \Theta_1 \\ 0 \end{bmatrix}
$$
 (6)

$$
\mathbf{J} = \frac{1}{2} m d_2^2 \dot{\Theta}_1^2 + \frac{1}{2} m d_2^2 - m g d_1 \tag{7}
$$

$$
\tau_1 = \frac{d}{dt} \frac{\partial f}{\partial \dot{\Theta}_1} - \frac{\partial f}{\partial \Theta_1} = m d_2^2 \dot{\Theta}_1 \tag{8}
$$

$$
\tau_2 = \frac{d}{d_t} \frac{\partial f}{\partial \dot{d}_2} - \frac{\partial f}{\partial d_2} = m \dot{d}_2 \tag{9}
$$

### **V. Desarrollo de la interfaz**

Como se mencionó anteriormente la finalidad de este proyecto es la de desarrollar una interfaz gráfica que contenga tres métodos matemáticos utilizados para el análisis, predicción y modelación de los robots.

Se hace uso de la herramienta GUIDE que ofrece Matlab para el desarrollo de interfaces gráficas. Se muestra el menú principal de la aplicación y cuando entremos a las interfaces de cada método se explicarán con diagramas a flujo.

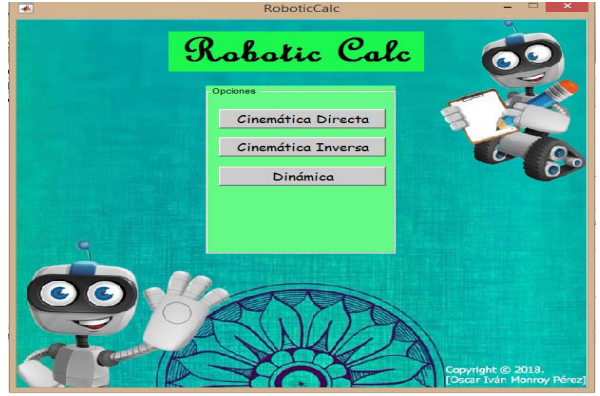

*Figura 6. Menú principal de la interfaz gráfica.* 

## **Interfaz de cinemática directa**

Dentro de la interfaz de Denavit-Hartenberg es necesario generar la tabla de parámetros, para lo cual en un menú desplegable se selecciona el número de articulaciones del robot y se da clic en el botón generar tabla. Una vez generada la tabla se ingresan datos, se selecciona entre grados o radianes y se selecciona entre exportar o no exportar a la interfaz de dinámica.

El programa recaba esta serie de condiciones y datos, realiza el procedimiento matemático correspondiente, si es en grados se aplica una conversión, si es en radianes no se hace nada, si se selecciona no exportar el programa mostrará el resultado en la interfaz, en caso contrario se exportará el vector posición a la interfaz de

dinámica como se muestra en el diagrama de flujo la letra "A".

Todos estos pasos se muestran en la figura 7.

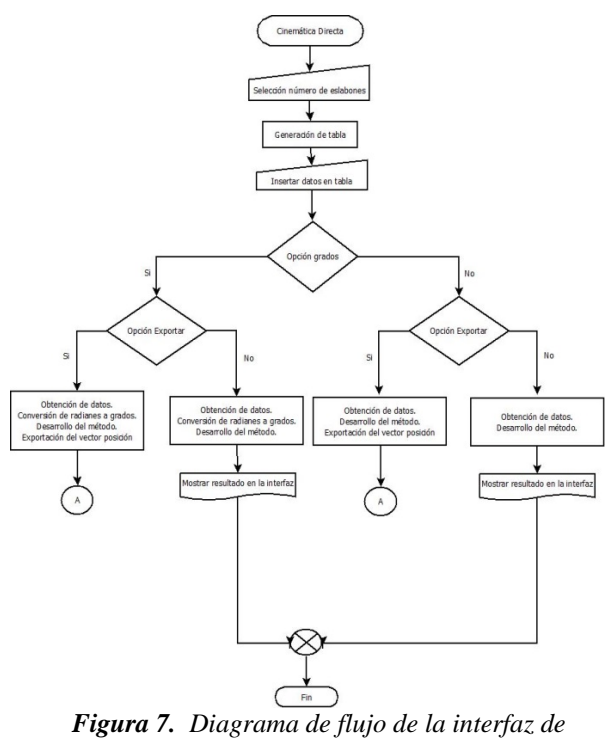

*Cinemática Directa.*

 **Interfaz de cinemática inversa (Método Geométrico).**

Dentro de la interfaz de cinemática inversa es necesario ingresar los datos Px, Py, Pz, d1, d3 y d5 que se solicitan ya que son los mínimos necesarios para poder resolver el robot cilíndrico, en el caso del robot rotacional se requiere ingresar los datos Px, Py, Pz, d1, d2 y d3.

El programa recaba los datos y evalúa si es en grados o radianes y realizara las operaciones resultantes del análisis mostrando en la interfaz los datos faltantes.

En la figura 8 se muestra el diagrama a flujo.

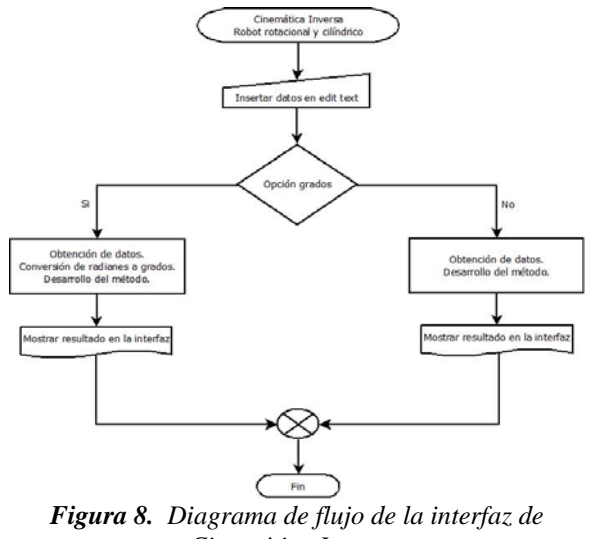

*Cinemática Inversa.*

### **Interfaz de dinámica (Euler-LaGrange)**

Dentro de la interfaz de dinámica vienen problemas matemáticos más avanzados con los cual actualmente se encuentra en desarrollo, pero como se muestra en la figura 9 se pretende desarrollar.

Es necesario que se exporte el vector posición de la interfaz de Denavit-Hartenberg, una vez teniendo estos datos se derivaran respecto al tiempo para obtener el vector velocidad el cual se va a elevar al cuadrado y se sustituirá en la segunda ley de newton.

Al obtener la segunda ley de newton y la ecuación del momentum al sumarlas obtenemos la ecuación de LaGrange, la cual se derivará parcialmente respecto a la variable de cada articulación obteniendo el torque de cada articulación.

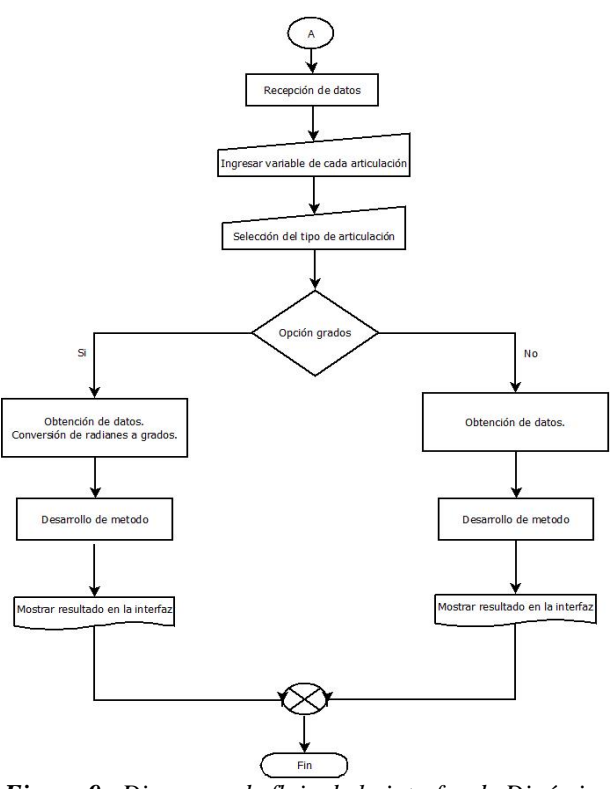

*Figura 9. Diagrama de flujo de la interfaz de Dinámica.*

### **VI. RESULTADOS**

Los resultados que se mostraran son unicamente para el análisis del robot cilíndrico, pero cabe destacar que la interfaz será capaz de resolver el análisis para mas tipos robot de acorde a las limitaciones del proyecto.

Los datos son los siguientes:

Cinemática directa:

La tabla 2 muestra los parámetros para el robot cilíndrico.

| Articulación |  |  |
|--------------|--|--|
|              |  |  |
|              |  |  |
|              |  |  |

*Tabla 2. Tabla de parámetros Denavit-Hartenberg para robot cilíndrico.* 

La matriz resultante del análisis se muestra en la ecuación 10.

$$
H = \begin{bmatrix} \cos \theta_1 & 0 & -\sin \theta_1 & -d_3 \sin \theta_1 \\ \sin \theta_1 & 0 & \cos \theta_1 & d_3 \cos \theta_1 \\ 0 & -1 & 0 & d_1 + d_2 \\ 0 & 0 & 0 & 1 \end{bmatrix}
$$
 (10)

Como se muestra en la figura 10 donde se ingresan los datos y en la figura 11 donde se muestra la matriz resultante.

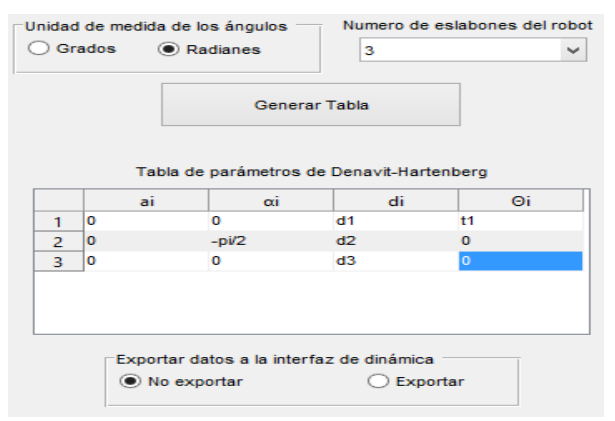

*Figura 10. Datos ingresados en cinemática directa.* 

|  |                                                                                                    | Matriz resultante del análisis Denavit-Hartenberg |  |
|--|----------------------------------------------------------------------------------------------------|---------------------------------------------------|--|
|  |                                                                                                    |                                                   |  |
|  | $\left( \begin{array}{cccc} \cos(t_1) & 0 & -\sin(t_1) & -d_3\,\sin(t_1) \\ \sin(t_1) & 0 & \cos(t_1) & d_3\,\cos(t_1) \\ 0 & -1 & 0 & d_1+d_2 \\ 0 & 0 & 0 & 1 \end{array} \right)$ |                                                   |  |

*Figura 11. Matriz resultante del análisis.* 

### Cinemática inversa

En la ecuación 11 se muestran los datos a ingresar en la interfaz.

$$
P = \begin{bmatrix} 10 \\ 8 \\ 15 \end{bmatrix}, d1 = 5, d3 = 0, d5 = 1 \quad (11)
$$

Al resolver el método se obtendrán los resultados mostrados en la ecuación 12.

$$
\Theta_1=38.6599,\ d_2=10, d_4=11.8062 \qquad (12)
$$

Como se muestra en la figura 12 el ingreso de datos y los resultados.

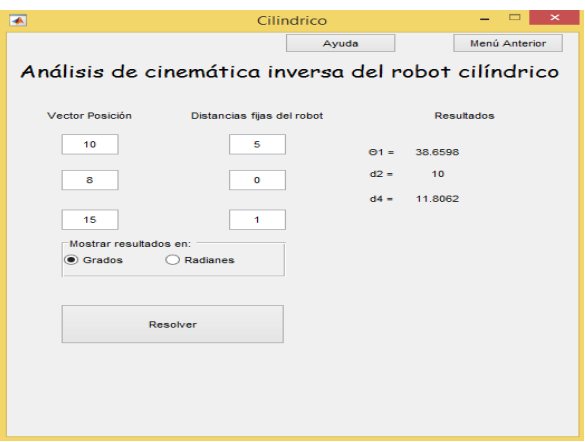

*Figura 12. Datos ingresados y resultados en C. I.* 

### Dinámica

El vector posición se exporta de la interfaz de cinemática directa, únicamente se ingresa la variable que tiene cada articulación, que tipo de articulación es cada una y de que eje depende la altura como se muestra en la Figura 13.

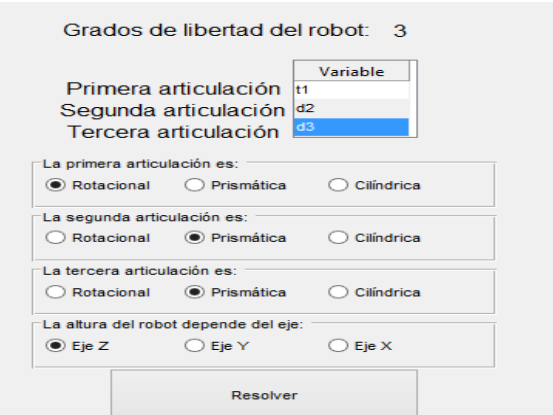

*Figura 13. Datos ingresados en dinámica.* 

Debido a que la interfaz aún se encuentra en desarrollo en la parte del desarrollo del metodo nos quedaremos hasta la ecuación de LaGrange la cual queda definida por la segunda ley de Newton ecuación 13 y la ecuación del momentum ecuación 14.

$$
\frac{m(\cos t_1{}^2(y_1 - d_3 w_1)^2 + (y_1 - d_3 w_1 \cos t_1)^2 + (y_1 \sin t_1 + d_3 w_1 \cos t_1)^2)}{2}
$$
(13)  
gm(d<sub>1</sub> + d<sub>2</sub>)

Los resultados se muestran en la figura 14.

**Velocidad**:  $y_1 + y_1 \cos(t_1) - y_1 \sin(t_1) - 3 d_3 w_1 \cos(t_1)$ Segunda ley  $m\left(\cos(t_1)^2(y_1-d_3w_1)^2+(y_1-d_3w_1\cos(t_1))^2+(y_1\sin(t_1)+d_3w_1\cos(t_1))^2\right)$ Ecuación<br>
del  $g m (d_1 + d_2)$ del<br>
momentum: momentum:<br>
Ecuación de  $\frac{m \left(\cos{(t_1)}^2 (y_1 - d_3 w_1)^2 + (y_1 - d_3 w_1 \cos{(t_1)})^2 + (y_1 \sin{(t_1)} + d_3 w_1 \cos{(t_1)})^2\right)}{2} - g m (d_1 + d_2)$ <br>
LaGrange:

*Figura 14. Resultados en dinámica.* 

## **VII. AGRADECIMIENTOS**

Los autores de este trabajo agradecemos el apoyo que se ha tenido, para el desarrollo de este proyecto, por parte del Tecnológico de Estudios Superiores de Jocotitlán, TESJo, así como al Consejo Mexiquense de Ciencia y Tecnología por el apoyo económico recibido para el mismo propósito

### **VIII. CONCLUSIONES**

Se debe de tener cuidado con el manejo de datos en Matlab ya que cada tipo de dato tiene su función en especifico para la obtención de algún resultado, si no se hace uso del dato adecuado es muy probable que se generen errores o no se obtnega el resultado deseado.

La interfaz descrita en el presenta proyecto tiene la capacidad de resolver análisis matematicos para manipuladores roboticos, lo cual genera un alto impacto en el campo industrial ya que con el análisis del robot se pueden calcular varios parámetros para su posterior programación, mostrando una reducción significativa en este ámbito.

## **IX. REFERENCIAS**

 Barrientos, A. (2007). FUNDAMENTOS DE ROBOTICA (segunda ed.). S.A. MCGRAW-HILL / INTERAMERICANA DE ESPAÑA.

Cortés, F. R. (2013). *MATLAB APLICADO A ROBÓTICA Y MECATRÓNICA.* México D.F.: Allfaomega Grupo Editor.

Fu K.S., L. C. (1988). *ROBOTICA: control, deteccion, vision e inteligencia.* Madrid, España: McGraw-Hill.

Knight, A. (1999). *Basics of MATLAB and Beyond.* CHAPMAN & HALL/CRC.

Lyshevski, S. E. (2003). *Engineering and Scientific Computations Using MATLAB.* WILEY.

Marchand, P. (1996). *Graphics and GUIs with MATLAB, Second Edition.* CHAPMAN & HALL/CRC.

Rosenberg, J. (2001). *A Guide to MATLAB: For Beginners and Experienced Users.* CAMBRIDGE.

Spong, M. W. (2004). *Robot Dynamics and control* (Second edition ed.).

Spong, M. W. (2005). *Robot Modeling and Control.* JOHN WILEY AND SONS, INC.

# **PROPUESTA DE EVALUACION CUANTITATIVA DEL MODELO POLICIAL BASADO EN LA PROXIMIDAD.**

 $\mathcal{L}_\mathcal{L} = \{ \mathcal{L}_\mathcal{L} = \{ \mathcal{L}_\mathcal{L} = \{ \mathcal{L}_\mathcal{L} = \{ \mathcal{L}_\mathcal{L} = \{ \mathcal{L}_\mathcal{L} = \{ \mathcal{L}_\mathcal{L} = \{ \mathcal{L}_\mathcal{L} = \{ \mathcal{L}_\mathcal{L} = \{ \mathcal{L}_\mathcal{L} = \{ \mathcal{L}_\mathcal{L} = \{ \mathcal{L}_\mathcal{L} = \{ \mathcal{L}_\mathcal{L} = \{ \mathcal{L}_\mathcal{L} = \{ \mathcal{L}_\mathcal{$ 

MARTÍNEZ HERNÁNDEZ-ERICK-1-st, GONZALEZ GOMEZ-EFREN-2nd

*1 Centro Universitario Nezahualcóyotl, Universidad Autónoma del Estado de México, erickmartinezhz@gmail.com 2 Centro Universitario Nezahualcóyotl, Universidad Autónoma del Estado de México, ip\_uam@yahoo.com.mx.*

### **Resumen**

La seguridad pública en México es una función asignada a los gobiernos municipales, estatales y federales y su importancia es a tal grado que una ausencia reiterada, y cada vez mayor, puede converger a la ingobernabilidad que es lo contrario al Estado de Derecho aspiración legítima de las sociedades democráticas modernas.

La percepción generalizada que se tiene en México sobre la seguridad pública es que no cumple con sus fines. Uno en particular es la de salvaguardar la integridad y derechos de las personas.

Dada la complejidad que representa la seguridad pública, en este trabajo se considera que esta debe ser analizada desde diversas perspectivas. Por lo que se presenta una propuesta para analizar la seguridad pública con base a criterios logísticos.<sup>1</sup> Para realizar dicho análisis se asume como hipótesis de trabajo que la seguridad pública es un servicio que tiene que llegar de forma eficaz y eficiente al ciudadano que la necesita.

Con esta propuesta se pretende responder las siguientes preguntas:

¿Es posible distribuir n patrullas en un territorio definido para garantizar el arribo de una patrulla a un determinado lugar en un tiempo dado? De ser el caso ¿Cómo sería la distribución? Dadas n patrullas ¿Cual es tiempo mínimo en donde una de estas n unidades arriba a un lugar donde ocurre/ocurrió un delito? Dado un tiempo mínimo de arribo requerido ¿cuantas patrullas se requiere para garantizar el arribo en el tiempo

dado? ¿Cuáles son las probables rutas de fuga para un delincuente en función del tráfico en las rutas que lo lleven a otra colonia, municipio, estado o una zona donde sea posible esconderse? ¿Cuál es el costo económico por patrulla y su comparación con un presupuesto asignado? En el planteamiento de las preguntas anteriores, una patrulla se toma en un sentido genérico, sin atender detalles específicos.

La propuesta de este proyecto se basa en la teoría de grafos. En primer lugar, la red de carreteras o calles de una comunidad, municipio o estado se modelará como un grafo para poder realizar el análisis a los modelos de seguridad existentes. Teniendo el grafo como representación de la vialidad de una comunidad, se adaptarán algoritmos de la teoría de grafos para encontrar recorridos abarcadores, costo mínimo entre dos puntos dados, entre otros.

Con la propuesta se podrá dar apoyo a las instituciones públicas o privadas para la atención de emergencias, y con ello la disminución de posibles riegos que puedan derivar de una tardía respuesta a estos eventos.

La investigación dará como resultado una base teórica que permita desarrollar un sistema que analice el tiempo de reacción a una emergencia; que otorgue una ruta más corta con base en una distribución inteligente de entidades móviles de reacción para llegar a los puntos de interés o de emergencia y poder dar un análisis a los modelos de seguridad pública.

## **Keywords**

Grafos, rutas mínimas, análisis datos, Dijkstra, Kruskal.

 $\overline{a}$ 

otros.

<sup>1</sup> Capacidad, tiempos de respuesta, tiempo de flujo, inventario, entre

## **Introducción**.

El proyecto realiza una aplicación de la teoría de grafos para dar apoyo a la necesidad del mejoramiento de seguridad pública en México. La inseguridad es un problema que ha crecido en los últimos años y a pesar del incremento de elementos de seguridad y unidades móviles no ha logrado ser reducido. Con este propósito se realizará tanto un análisis de modelos de seguridad pública como de distribución de unidades para el mejoramiento de tiempo de respuesta a eventos de emergencia.

La problemática será tratada desde el punto de vista computacional y matemática dejando a un lado aspectos sociales, lo que implicará la implementación de técnicas como lo son algoritmos para el cómputo de caminos mínimos, árboles abarcadores y cálculos estadísticos como la distribución normal de probabilidad. Un ejemplo de la implementación de algoritmos a utilizar es Dijkstra, que es un algoritmo dedicado a la búsqueda de caminos mínimos.

Es importante considerar el comportamiento dinámico del grafo, ya que aparecerán nuevos nodos que representarán los eventos de emergencia, teniendo un comportamiento de distribución no predictiva, pues no es posible predecir en qué lugares y hora surgirá un evento de emergencia.

Los resultados de este proyecto estarán enfocados al mejoramiento y optimización de modelos de seguridad pública en cuanto al tiempo de arribo para la atención de eventos de emergencia. También darán pauta a nuevas ideas sobre la implementación de las estructuras de grafos, al tratamiento de información dinámica con algoritmos como Dijkstra, los cuales serán de importancia para el estudio académico y también industrial.

# **1 Análisis de modelos de Seguridad Pública.**

Los modelos son esquemas lógicos que definen requisitos y posteriormente su proceso de implementación para poder dar un resultado, lo que es parecido a la estructura de un algoritmo y por lo cual puede ser adaptado según las especificaciones que se tengan. En este sentido, los modelos de seguridad pública dan pauta a un plan de acción a seguir con el objetivo de minimizar la inseguridad de una región.

La propuesta de evaluación cuantitativa iniciará tomando como objeto de análisis el modelo de seguridad policial llevado a cabo en Ciudad Nezahualcóyotl, Estado de México. Este modelo se llama de Proximidad Vecinal y divide el territorio en cuadrantes que conformarán un conjunto de calles y que recibe una clasificación de importancia, asignando unidades y elementos de seguridad de acuerdo con su clasificación. En la figura 1 se muestra un ejemplo de la división de territorio y de la asignación de elementos de seguridad.

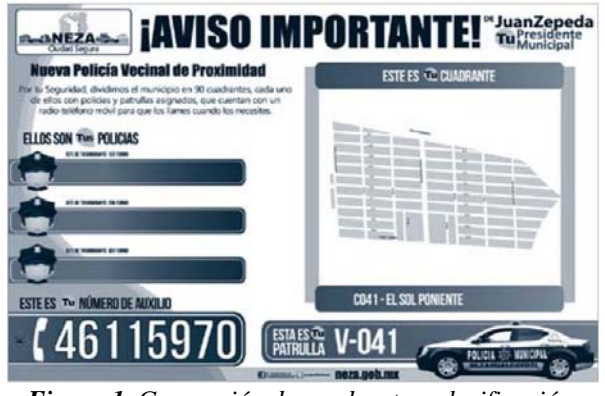

*Figura 1. Generación de cuadrante y clasificación.* (*http://www.seguridadneza.gob.mx/portal/files/proximida d.pdf*).

Del modelo de Proximidad Vecinal se analizará computacionalmente los tiempos de respuesta a emergencias y la capacidad de vigilancia territorial.

La esencia de la problemática radica en relacionar computacionalmente el problema de inseguridad con la búsqueda de caminos mínimos entre dos o más puntos de interés y búsqueda de rutas abarcadoras. En este contexto, es posible aplicar técnicas computacionales como el algoritmo de

Dijkstra o Kruskal por lo que, la primera tarea, es obtener un grafo de las avenidas del municipio de Nezahualcóyotl para realizar la evaluación.

## **2 Representación de malla vial por medio de un grafo.**

La representación vial inicia con la construcción de un grafo:

"Los gafos son estructuras de datos no lineales, donde cada componente puede tener uno a más predecesores y sucesores. En un grafo se distinguen dos elementos, a saber: los nodos, mejor conocidos como los vértices y los arcos, llamados aristas, que conectan un vértice con otro. Los vértices almacenan información y las aristas representan relaciones entre dicha información" (CAIRÓ & GUARDITA, 2010)

Para la construcción del grafo se considerará el mapa geográfico del municipio de Nezahualcóyotl con lo cual se extraerán los caminos que son generados por la red de carreteras de la región. El municipio posee una superficie mayor a 63 mil  $km^2$  conformado por una forma irregular (figura 2).

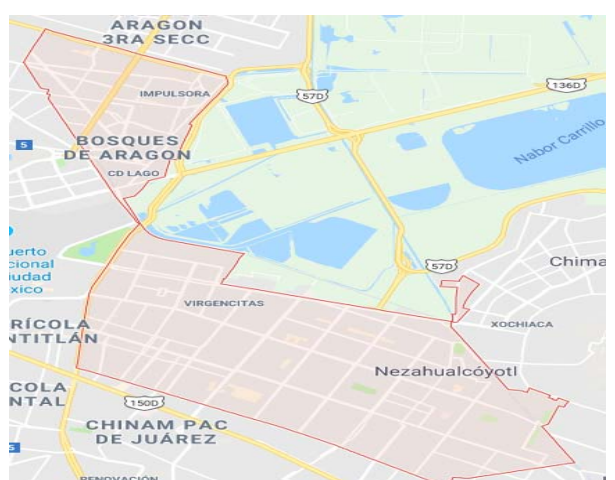

*Figura 2. Territorio de Nezahualcóyotl, (Google Maps).* 

Para efectos prácticos, sin pérdida de generalidad, se tomará una muestra del territorio, la cual estará acotada por las avenidas principales de este municipio, como son: la Av. Nezahualcóyotl, la Av. Adolfo López Mateos, Av. Bordo de Xochiaca y Av. Pantitlán, debido a su nivel de tráfico vehicular. De esta red de carreteras se  $\cos 1$  como un vértice  $(v)$  las intersecciones que formen una o más calles, o las

esquinas que se encuentren dentro de este espacio y se seleccionarán como arcos  $(u)$  las calles y carreteras que conecten a los vértices.

En la figura 3, se muestra la región a considerar descrita anteriormente con la intención de recuperar los nodos y aristas y así generar un análisis de búsqueda de caminos más corto y rutas que abarquen el mayor territorio posible.

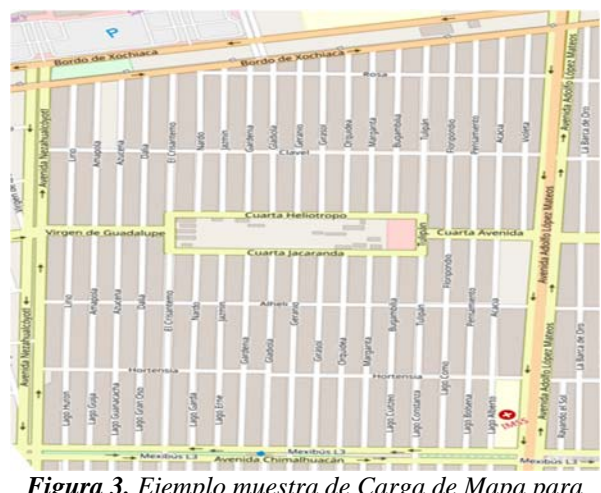

*Figura 3. Ejemplo muestra de Carga de Mapa para análisis, (OpenStreetMap).*

La extracción de nodos y aristas, se muestra en la figura 4. En el inciso *a* se muestra una parte del sistema vial del territorio considerado. En el inciso *b* de la misma figura se observan sobrepuestos los nodos y las aristas. Finalmente, el inciso *c* muestra el resultado de las intersecciones representadas por medio de un punto y posterior a ello reconocer el camino y así generar las conexiones con los vértices correspondiente y de esta manera poder extraer el grafo.

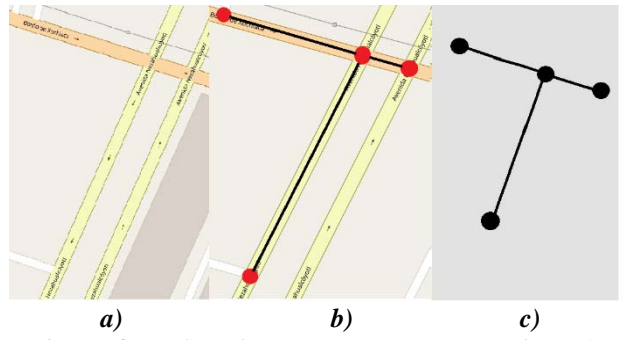

*Figura 4. Análisis de Territorio / Extracción de grafo.*

El proceso descrito tiene un costo computacional y una complejidad que está en función del tamaño considerado. En este trabajo la construcción del grafo se realiza de manera manual marcando los vértices deseados, así como sus conexiones. Esto resulta monótono, pero por el momento el objetivo del proyecto no está orientado al reconocimiento de mapas y extracción de grafos de forma automática. Además, los análisis se realizarían por cuadrantes, lo que representa un menor conjunto de calles y menor complejidad en el proceso.

Teniendo el grafo, se utilizará como referencia para el vértice su posición, definida por su latitud, longitud y un nombre representativo del lugar (figura 5). Con esto se podrá formar una matriz de adyacencia (tabla 1), en la cual se marcará las conexiones de cada vértice. En esta matriz también es posible asignar valores de peso, los cuales corresponderán a el tiempo  $(t)$  de llegada de un vértice a otro, además de la distancia  $(d)$ entre cada punto.

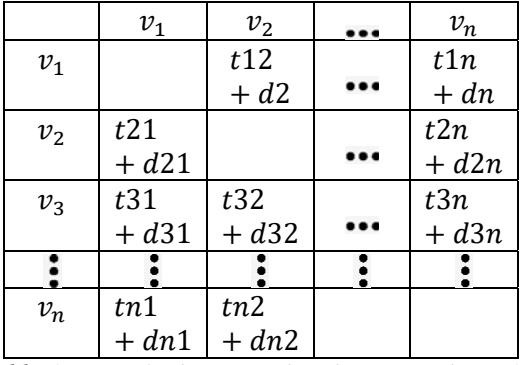

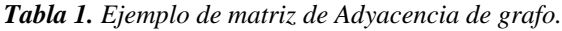

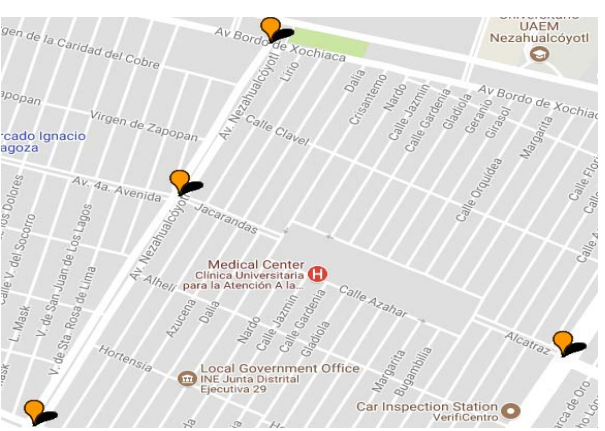

*Figura 5. Marcado de nodos generados, (Google Maps).*

Los datos como la distancia entre puntos y el tiempo de llegada entre los diferentes nodos, son lo que conformarán el cubo de datos que será utilizado para analizar y entender de mejor manera el comportamiento de la ciudad.

### **3 Construcción de Cubo de datos.**

Las bases de datos multidimensionales, o los cubos de datos, son un modelo de almacenamiento orientado al análisis de información. Generalmente estas bases de datos constan de múltiples dimensiones las cuales están enfocadas al tiempo (figura 6) por esto mismo requiere de un proceso de tratamiento de datos para poder realizar la extracción y análisis de la información contenida.

Existen diferentes tipos de análisis como es el "Procesamiento analítico en línea (OLAP, Online Analytical Processing) Análisis de datos (generalmente históricos) para identificar las tendencias que apoyan la toma de decisiones estratégicas en relación con el negocio." (Oppel, 2009). En el caso del proyecto la intención de la toma de decisiones estará enfocada a la selección de los mejores caminos o rutas para la atención de emergencia en el menor tiempo.

Lo anterior será logrado por medio de un análisis del tráfico vial. Se tomará como referencia la hora y los días en las que son tomadas las muestras de información en cuanto el tiempo en llegar de un punto a otro dado por Google Maps. Así no será necesario realizar consultas en tiempo real todo el tiempo, sino basándose en el análisis del cubo obtener una predicción y tomar la decisión para la sección de la ruta más corta.

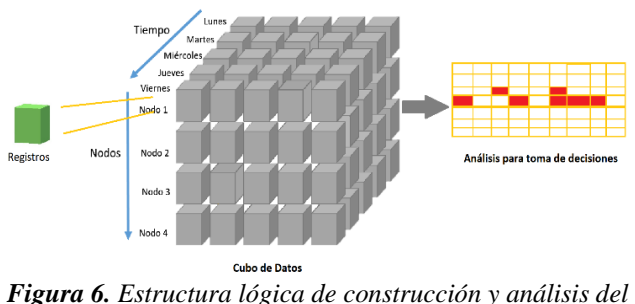

*Cubo.*

El proceso de recopilación de información es complejo pues implicará recorrer todos los puntos y tomar el tiempo de llegada a cada uno de ellos para cada hora y día de la semana<sup>2</sup>, generando así el cubo de información.

Como una medida de apoyo para la construcción del cubo de datos se recuperará información estadística de las dependencias de tránsito de las comunidades o municipios a analizar. En este caso del municipio de Nezahualcóyotl. Si la dependencia de tránsito no posee información actualizada estadística de los tiempos de llegada ni afluencia vial del municipio, será necesario emplear el uso de sistemas tecnológicos de terceros que posean o sean capaces de obtener esta información.

Como solución se usará el servicio de Mapas y tránsito de GoogleMaps una aplicación perteneciente a la compañía Alphabet Inc, el cual posee la función de calcular el tiempo estimado de llegada a distintos puntos, esto debido al proceso de recopilación de datos y cálculo estadístico que posee su algoritmo y aplicaciones.

Con la API de Google Maps se desarrollará una aplicación que permita calcular rutas y al mismo tiempo pueda recuperar su tiempo de llega. Debido a que la muestra y el número de puntos a analizar en este proyecto son muy bajos, no será necesario aplicar el uso de una versión de pago de la API, bastando con su modalidad gratuita.

El proceso de recopilación de información apoyada por la API de GoogleMaps seguirá un procedimiento, el cual constará, en su inicio, del ingreso de la matriz de adyacencia. Los elementos se procesarán en un ciclo con el propósito de generar las combinaciones posibles tomado un elemento como origen y otro como destino. Con los datos de origen y destino, se calculará una ruta y al mismo tiempo generará su tiempo estimado de llegada. Estos valores de tiempo de llegada serán almacenados en una nueva matriz, la cual con la misma posición que los elementos analizados generará su matriz de tiempo-distancia.

La composición del cubo estará dada por la matriz resultante del procedimiento mencionado, dando una composición de días, hora y puntos, los cuales pueden también formar una línea temporal de meses. Con esto se podrá realizar el análisis y la implementación de los algoritmos con la finalidad de realizar la evaluación del modelo de seguridad pública.

## **4. Implementación de Algoritmos.**

El algoritmo de Dijkstra se selecciona para dar respuesta a algunas de las preguntas planteadas. Sin embargo, se deberá emplear una pequeña modificación al algoritmo de Dijkstra, con la intención de validar la existencia de nuevos nodos en el grafo y permitir actualizar su matriz de adyacencia, además de crear una conexión con el vértice más cercano, y estos nuevos vértices aparecerán debido a los eventos de emergencia que puedan surgir en el cuadrante que se es analizado como se había mencionado al principio. Los nuevos vértices que surgen representarán eventos de emergencia y estos podrían surgir en cualquier punto del cuadrante, por ello se dice que tendrán un comportamiento no predictivo, además de desconocer las hora y lugar de generación del nodo.

Un ejemplo en concreto será el siguiente: Utilizando el grafo que representa un cuadrante de Nezahualcóyotl, con la intención de identificar los caminos más cortos para la atención de una emergencia, surge de manera espontánea un nuevo nodo, el cual representará el evento de emergencia, por lo que el sistema tendrá que identificar el nuevo nodo, generar la conexión al nodo más cercano(s), e identificar la ruta más corta para llegar a este punto.

También se empleará el algoritmo de Kruskal para determinar el número de patrullas que se requieren para garantizar el arribo de una patrulla a cualquier parte del territorio en un tiempo dado, el cual además de utilizar como dato de entrada el grafo resultante del cuadrante a supervisar, también tendrá como parámetro el número de

 $\overline{\phantom{a}}$ 

unidades móviles asignadas a esa zona, generando rutas que puedan ser cubiertas por dichas unidades móviles y que además de ello pueda calcularse el tiempo estimado de recorrido, pues se hará la suma de los pesos de las rutas que resulten, dando un tiempo aproximado de este recorrido.

A continuación, se dará un ejemplo de la aplicación del algoritmo de Dijkstra (Figura 7), para dar respuesta a la pregunta, Dadas n patrullas, ¿Cuál es tiempo mínimo en donde una de estas n unidades arriba al lugar donde ocurre/ocurrió un delito?, planteada al inicio de este artículo, mostrando como nuevo parámetro en el algoritmo el factor del tiempo, obtenido por medio del cubo de datos.

Sea  $V = \{v_1, v_2, v_3, \dots, v_n\}$  donde  $v_i$  es un nodo que compone la malla vial. Sea  $P = \{p_1, p_2, p_3, ..., p_n\}$  donde  $p_i$  es una patrulla distribuida en el grafo.

#### FUNCION\_BUSQUEDA\_RUTA\_CORTA

```
e = node\_emergenciaC_e = Cubo_estadistico
C_{mp} = Costo\_minimo\_patrullaC_{me} = Costo\_minimo\_emergenciaC_m = Costo minimo
PARA cada p_n \in P hacer
 PARA cada v_n \in V hacer
   Calcular d_p = Dijkstra(p_n, v_n, C_e)SI d_p < \dot{D}ijkstra(p_n,v_{n+1},C_e)C_{mp} = d_pSI NO
     \bar{C}_{mp} = Dijkstra(p_{n+1}, v_{n+1}, C_e)FIN SI
  FIN PARA
FIN_PARA
PARA cada v_n \in V hacer
   Calcular d_e = Dijkstra(e, v_n, C_e)SI d_p <Dijkstra(e, v_{n+1}, C_e)C_{me} = d_eSI NO
    \begin{array}{l} \bar{\mathcal{C}}_{me} = Dijkstra(e, v_{n+1}, \mathcal{C}_e) \\ \textit{FIN\_SI} \end{array}FIN_PARA
```

```
C_m = Dijkstra(C_{mp}, C_{me})
```
FIN FUNCION

*Figura 7. Ejemplo Pseudocódigo Dijkstra.* 

## **5. Análisis y retos futuros.**

La propuesta presentada plantea un análisis complementario e integral que coadyuva a los estudios que existen actualmente y que ayudará a tomar decisiones en materia de Seguridad Pública. El análisis mostrará de forma objetiva la capacidad real de reacción de los cuerpos del

Estado encargados de velar por la seguridad de los ciudadanos. El principal reto que se tiene es vincular la evaluación realizada con los gobiernos. La estrategia diseñada comienza con una propuesta objetiva del sistema que desde sus inicios ya pueda ayudar a hacer un análisis aproximado a la realidad, pero con deficiencias que podrán ser subsanadas en cuanto se logre la vinculación con las autoridades que corresponda. Se conjetura la viabilidad de la vinculación con las autoridades, por el hecho que el sistema se crea con base en parámetros objetivos y verificables como los tiempos de traslado.

### **Conclusión.**

Considerar la Seguridad Pública como un servicio que es requerido por un consumidor (ciudadano) abre la posibilidad a hacer un estudio de ella en términos de logística complementando los análisis que realizan expertos en otros contextos relacionados con la corrupción, preparación de los cuerpos policiacos, controles de confianza, entre otros.

## **Referencias**

- CAIRÓ, D., & GUARDITA, M. (2010). *Estructura de Datos.* McGrawHill.
- Fernández Olivares, A. G. (2013). Modelos Matemáticos de asignación de tránsito. Aplicado a la red metropolitana de la ciudad de México y sus efectos en el STC-Metro. Mexico, DF: Universidad Autónoma Metropilitana.
- Fernández Olivares, A., Juárez Valencia, L., & Omaña Pulido, E. (2013). Asignación de Tránsito en la Red Metropilitana del Valle de México y su Impacto en el STC-Metro. *ContactoS*(90), 81-92.
- Hernán Restrepo C, J., & Jairo Sánchez C, J. (2004). Aplicación de la Teoria de grafos y el algoritmo de Dijkstra para determinar las distancias y las rutas más cortas de una ciudad. *Scientia El Technica, X*(26), 121-126.
- Oppel, A. (2009). *Fundamento de Bases de datos.* The McGraw-Hill.

# **ESTUIO COMPARATIVO DE DESEMPEÑO DEL ALGORITMO DE FIRMA DIGITAL Y SU VARIANTE CON CURVAS ELIPTICAS.**

SÁNCHEZ-MOISÉS † ODREMAN-MAURICIO † CHOUZA-ADRIÁN  *moises.sanchez@cetys.mx mauricio.odreman@cetys.mx adrian.chouza@cetys.edu.mx* **CENTRO DE EXCELENCIA EN INNOVACION Y DISEÑO, CETYS UNIVERSIDAD** 

 $\mathcal{L}_\mathcal{L} = \mathcal{L}_\mathcal{L} = \mathcal{L}_\mathcal{L}$ 

 $\mathcal{L}_\text{max}$ 

**Abstract:** Debido al mal uso de sistemas criptográficos, muchas aplicaciones como Facebook o comercios en línea (como Sears o Adidas) han comprometido los datos personales de sus usuarios, incluyendo sus datos bancarios, causando la necesidad de que las curvas elípticas se encuentren detrás de todos los navegadores web y en la seguridad de criptomonedas. Por este motivo, En el presente trabajo se exploran las bases matemáticas detrás de ellas y como la adaptación del famoso algoritmo de firma digital (DSA) provee ventajas significativas. Posteriormente, se realiza una comparación del tiempo de ejecución entre este y el algoritmo de firma digital mediante curvas elípticas

(ECDSA), demostrando que el último es más seguro y eficiente a pesar de requerir el uso de una llave 81% más pequeña. Además, se invita al lector a seguir explorando el área, debido al rápido avance tecnológico, ocasionando que los algoritmos criptográficos conocidos se descontinúen y sea necesaria la búsqueda de nuevos procedimientos para mantener los servicios eficientes y seguros.

**Palabras clave:** Campo finito, curva elíptica, criptografía, llave secreta.

### **Introducción**

A lo largo de los últimos años se han creado varias aplicaciones que permiten realizar actividades de manera digital y en línea, tales son las redes sociales como Facebook o Instragram o bien, comercios electrónicos como Amazon o Ebay. No obstante, estos servicios requieren que se envíen datos privados a través de la red como nombre, edad, lugar de nacimiento o hasta datos bancarios. Claramente, esto presenta un gran riesgo, prueba de ello son las recientes noticias de los medios de comunicación Business Insider (2018), New York Times (2018) y TechWorld (2018), donde varias empresas reconocidas a nivel mundial como Adidas, Sears, Facebook, British Airways, entre muchos otros, comprometieron los datos mencionados de sus clientes. Si bien varios fueron errores en la lógica de programación, muchos se deben al uso de sistemas criptográficos no seguros. Por este motivo las curvas elípticas son utilizadas; se encuentran detrás de cada navegador que se comunica a través del internet o bien en la seguridad de la criptomoneda Bitcoin. Estas tienen un gran impacto sobre los algoritmos criptográficos que sirven para mantener la información de los usuarios de estos sitios segura. Por ello, el objetivo de este trabajo es en ofrecer una introducción teórica a las curvas elípticas y a una de sus más grandes aplicaciones: el algoritmo de firma digital (DSA). Primero se explica la teoría detrás de estas, usando como referencia de información y notación el libro *Introduction to Mathematical Cryptography* (Hoffstein, 2014). Después se muestra su aplicación y finalmente se realiza una comparación entre DSA y ECDSA para demostrar la ventaja que tienen en la seguridad, mediante un programa de Python.

Una curva elíptica está definida por la ecuación

$$
y^2 = x^3 + Ax + B \tag{1}
$$

tal que  $A, B \in \mathbb{R}$  y  $4A^3 + 27B^2 \neq 0$ . En la figura 1 se puede observar un ejemplo de las diferentes formas que puede tomar una curva elíptica en el plano.

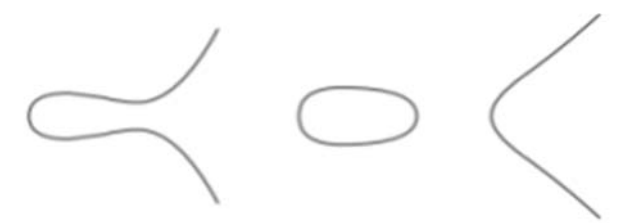

*Figura 1. Curvas elípticas.*  $E_1: y^2 = x^3 - 3x + 3$  *a la izquierda y*  $E_2: y_2 = x^3 - 6x + 5$  *a la derecha. (Hoffstein, 2014).* 

En esta se tienen la operación especial ⊕, la cual se ilustra en la figura 2. Esta, de manera gráfica, consiste en trazar la línea que une a dos puntos  $P \vee Q$ , encontrar el tercer punto de intersección y reflejarlo sobre la línea de simetría horizontal de la curva, obteniendo así el punto  $R'$ . Un punto está definido como  $P = (x, y)$ , donde  $x, y \in \mathbb{R}$  y el punto inverso a este como  $P' = (x, -y)$ . Es necesario definir un punto Θ que se encuentra en cualquier línea vertical, debido a que para toda línea de este tipo, sólo existen dos puntos de intersección, por lo que Θ actúa como el tercero. Este tiene la función de ser el elemento identidad de los puntos, o sea, que para cualquier punto  $P$ , se cumple que  $P \oplus O = P$ .

De manera analítica, la suma de dos puntos

$$
P_1 = (x_1, y_1) \text{ y } P_2 = (x_2, y_2)
$$

donde  $P_1 \neq \Theta \neq P_2$  está definida a partir de la función  $\lambda$ :

$$
\lambda = \begin{cases} \frac{y_2 - y_1}{x_2 - x_1} & \text{si } P_1 \neq P_2\\ \frac{3x_1^2 + A}{2y_1} & \text{si } P_1 = P_2 \end{cases}
$$
 (2)

Así,

### **Curvas elípticas**

$$
x_3 = \lambda^2 - x_1 - x_2
$$
  
\n
$$
y_3 = \lambda (x_1 - x_3) - y_1
$$
\n(3)  
\n(4)

donde  $P_1 + P_2 = P_3$  y  $P_3 = (x_3, y_3)$ .

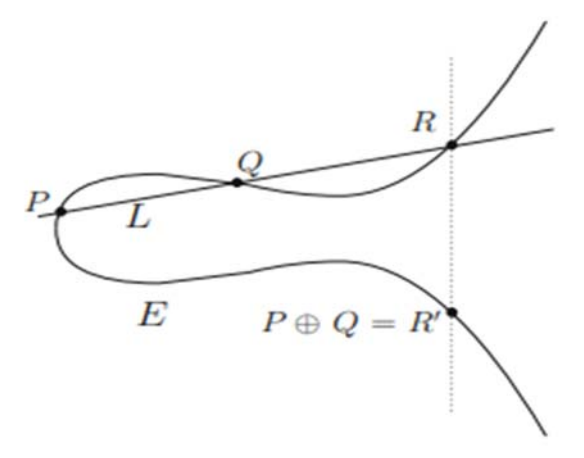

*Figura 2. Adición en curvas elípticas con enfoque gráfico. (Hoffstein, 2014).*

Sin embargo, el uso de números reales no es conveniente para objetivos criptográficos, por lo que es necesario reducir la cantidad de puntos válidos en una curva elíptica. Sea  $\mathbb{F}_p^*$  un conjunto definido por las operaciones  $\bigoplus_{n}$ (adición módulo  $p$ ) y  $\otimes_p$  (multiplicación módulo  $P$ ) tal que  $\mathbb{F}_p^* = \{1, 2, ..., p - 1\}$ . Entonces,  $\mathbb{F}_p^*$  es llamado un campo finito sobre . De esta forma es posible definir una curva elíptica sobre un campo finito como

$$
E: y^2 = x^3 + Ax + B \tag{5}
$$

con  $A, B \in \mathbb{F}_p^*$  tal que  $4A^3 + 26B^2 \neq 0$ . Por lo tanto, el conjunto de puntos de  $E$  es

$$
E(\mathbb{F}_p^*) = \{(x, y): x, y \in \mathbb{F}_p^* \text{ tal que}
$$

$$
y^2 = x^3 + Ax + B \} \cup \{\Theta\}
$$
(6).

Así, debido a las propiedades de  $\mathbb{F}_p^*$  se cumple que si  $P, Q \in E(\mathbb{F}_p^*)$  entonces  $P \oplus Q \in E(\mathbb{F}_p^*)$ . Es importante recordar que  $\lambda$  utiliza división entre números, lo cual en división módulo  $p$  se traduce como  $\frac{b}{a} = ba^{-1}$  tal que  $aa^{-1} = 1$ .

Finalmente, dado  $n \in \mathbb{Z}$  y  $P \in E(\mathbb{F}_p^*)$ , se define la multiplicación en curvas elípticas como la adición de  $P$  consigo mismo  $n$  veces como

$$
nP = \sum_{i=1}^{n} P \tag{7}.
$$

#### **Seguridad de las curvas elípticas**

La seguridad de las curvas elípticas recae sobre el problema del logaritmo discreto elíptico, el cual está definido como: dados dos puntos  $P, Q \in \mathbb{F}_p^*$ , encontrar un número  $n \in \mathbb{F}_p^*$  tal que  $Q = nP$  o bien,  $n = log_n(Q)$ . Esta última expresión se le llama logaritmo elíptico. Nótese que debido a las propiedades de las curvas elípticas, se cumple una propiedad parecida a la de los logaritmos:

 $\log_p(Q_1 + Q_2) = \log_p(Q_1) + \log_p(Q_2)$  (8).

Normalmente, en un sistema criptográfico  $n$  es un número secreto mientras que  $P \times Q$  son públicos, por lo que encontrar este valor implica comprometer la seguridad del sistema. Una posible solución es elegir números aleatorios  $j_1, j_2, ..., j_r$  y  $k_1, k_2, ..., k_r$  tal que  $j_i, k_i \in$  $\mathbb{F}_p^* \forall i \in 1, 2, ..., r$ , donde comúnmente r $\approx 3\sqrt{p}$ . Después se crean dos listas

$$
j_1P, j_2P, ..., j_rP,
$$
  
 $k_1P + Q, k_2P + Q, ..., k_rP + Q,$ 

si existe alguna colisión entre estas, es posible encontrar el valor de n debido a que

 $j_{\rm u}P = k_{\rm v}P + Q \rightarrow (j_{\rm u} - k_{\rm v})P = Q$ por lo que es claro  $n = j_u - k_v$ .

Esta solución requiere de un gran poder computacional, especialmente en cuanto a memoria por la cantidad de puntos que se deben almacenar, sin embargo, la solución más eficiente conocida requiere  $O(\sqrt{p})$  pasos, donde O representa la notación O-grande, la medida más común para evaluar la rapidez de ejecución de un algoritmo. Debido a que normalmente p es elegido para ser un número extremadamente grande, solucionar el problema del logaritmo discreto elíptico requiere de mucho tiempo

computacional, haciendo que los sistemas criptográficos sean seguros.

## **Adaptación del algoritmo de firma digital con curvas elípticas**

Debido a la seguridad de las curvas elípticas, muchos algoritmos criptográficos como RSA, Elgamal, Diffie-Hellman, entre otros se han adaptado al uso de estas. En este escrito se explorará la adaptación del algoritmo de firma digital (ECDSA, por sus siglas en inglés), cuyas especificaciones a detalle se encuentran en el trabajo de Johnson, Meneze y Vanstone (2001) o bien de Khalique A., Singh K. y Sood S. (2010). La función de este algoritmo es verificar la autenticidad de un documento, permitiendo confirmar que quien sea que lo haya publicado, sea realmente el autor de este.

El algoritmo se describe de la siguiente manera: un sistema confiable publica los siguientes datos:

- campo finito  $\mathbb{F}_p^*$
- una curva elíptica E sobre  $\mathbb{F}_p^*$
- un punto  $G \in E(F_p^*)$  con un orden grande q tal que q es primo

donde el orden del punto está definido como el número más pequeño tal que  $q \ge 0$  y  $qG = \Theta$ . Llámese Alice la persona que firmará un documento y Bob la que confirmará su autenticidad. Así, Alice elige un número secreto s tal que  $1 \leq s \leq q-1$ , calcula

$$
V = sG
$$

y hace público el punto V. Después, sea d el documento a firmar y

$$
e = HASH(d)
$$

donde HASH representa una función hash como SHA512. Se calcula el punto

 $Q = eG$ 

y se toma

$$
s_1 = Q_x \text{mod } q,
$$

donde  $Q_x$  representa la coordenada x del punto Q. Finalmente, se calcula

$$
s_2 = (d + ss_1)e^{-1} \bmod q
$$

y Alice publica la firma  $(s_1, s_2)$ .

Cuando Bob desee verificar la autenticidad de d, puedo hacerlo con el siguiente procedimiento: calcula

$$
u_1 = ds_2^{-1} \text{ mod } q
$$
  
\n
$$
u_2 = s_1 s_2^{-1} \text{ mod } q.
$$
  
\nSe encuentra el punto  
\n
$$
P = u_1 G + u_2 V
$$

y se verifica que

 $P_x$  mód q =  $s_1$ .

Si la igualdad es verdadera, significa que la firma es auténtica. El seudocódigo para firmar y verificar un documento se puede encontrar en la *Tabla 1*.

| Firmar                          | <b>Verificar</b>            |  |  |  |  |
|---------------------------------|-----------------------------|--|--|--|--|
| $s =$ random $(1, q-1)$         | Por documento<br>a          |  |  |  |  |
| $V = sG$                        | verificar:                  |  |  |  |  |
| Publicar V                      | $u_1 = ds_2^{-1} \mod q$    |  |  |  |  |
| Por documento d a firmar:       | $u_2 = s_1 s_2^{-1} \mod q$ |  |  |  |  |
| $e = HASH(d)$                   | $P = u_1 G + u_2 V$         |  |  |  |  |
| $Q = eG$                        | si $P_x \mod q=s_1$         |  |  |  |  |
| $s_1 = Q_x \mod q$              | entonces:                   |  |  |  |  |
| $s_2 = (d + ss_1)e^{-1} \mod q$ | la firma es autentica       |  |  |  |  |
| Publicar $(s_1, s_2)$ .         | otro:                       |  |  |  |  |
|                                 | la firma es inválida        |  |  |  |  |

*Tabla 1. Seudocódigo para firmar y verificar un documento d que consiste en un solo punto sobre una curva elíptica dada y un punto generador G de orden q en esta.* 

Por ejemplo, supóngase que se tiene una curva elíptica  $E(\mathbb{F}_{19}^*)$ :  $y^2 = x^3 + 3x + 2$  con el punto  $G = (8,14)$  de orden q = 3 y la función  $HASH(x) = x$ , por simplicidad. De esta manera, se firmará un documento  $d = 1$  (los detalles de como transformar un documento a una secuencia de números no se tratan en este escrito) y Alice elige la llave secreta  $s = 2$ , por lo que debe publicar el punto  $V = sG = 2G = (8,5)$ . Para firmar el documento, Alice realiza las siguientes operaciones:

$$
e = HASH(d) = HASH(1) = 1
$$
  
\n
$$
Q = eG = 1G = (8,5)
$$
  
\n
$$
s_1 = Q_x \text{ mod } q = 8 \text{ mod } 3 = 2
$$
  
\n
$$
s_2 = (d + ss_1)e^{-1} \text{ mod } q
$$
  
\n
$$
s_2 = (1 + 2(2))1^{-1} \text{ mod } 3
$$
  
\n
$$
s_2 = 5 \text{ mod } 3 = 2
$$

Y finalmente publica la firma  $(s_1, s_2) = (2,2)$ . Después, Bob intenta verificar el documento realizando las siguientes operaciones:

$$
u_1 = ds_2^{-1} \text{ mod } q = 1(2^{-1}) \text{ mod } 3
$$
  

$$
u_1 = 2
$$
  

$$
u_2 = s_1 s_2^{-1} \text{ mod } q = 2(2^{-1}) \text{ mod } 3
$$

$$
u_2 = 1
$$
  
P = u<sub>1</sub>G + u<sub>2</sub>V = 2G + V  
P = (8,5) + (8,5) = (8,14)  
P<sub>x</sub> mód q = 8 mód 3 = 2

Debido a que  $P_x = s_1$ , Bob puede estar seguro que Alice firmó el documento d. Normalmente, los valores de p y q son mucho más grandes, sin embargo realizar estar operaciones solo es asequible mediante el uso de una computadora.

# **Metodología**

Para demostrar la ventaja de las curvas elípticas sobre los métodos comunes, se realizó una aplicación en el lenguaje de programación Python que, para diferentes tamaños de un documento, se firmó con ECDSA y DSA midiendo el tiempo que toma en hacerlo. Para ellos, se requirió el uso de la librería cryptography la cual ofrece una gran variedad de métodos para ser implementados en sistemas que requieren cierto grado de seguridad, además de una gama amplia de curvas elípticas conocidas por ser seguras. Entre estas se eligió *SECP384R1* (Brown, 2010), cuyos puntos se encuentran sobre el campo finito  $\mathbb{F}_p^*$  donde p $\approx 2^{381}$ . Por otro lado, el tamaño de la llave a utilizar en DSA es de 2048 bits. El tamaño de estos valores se requirió de acuerdo a los estándares conocidos para un nivel de seguridad alto en los algoritmos, debido a que, si los números son bajos, las llaves secretas pueden ser determinadas de manera rápida.

El documento a firmar será un simple archivo de texto, con alrededor de 100000 bytes texto generado a partir de Lorem Ipsum, del cual se toman 16 muestras distintas. Cada muestra tiene un tamaño correspondiente a las potencias de 2 desde  $2<sup>1</sup>$  hasta  $2<sup>16</sup>$ . De esta forma, se grafican los resultados de firmar el documento tanto con ECDSA y DSA en los diferentes tamaños del archivo. Para comparar los resultados, se repitió el procedimiento utilizando un tamaño de llave de 1024 bits en DSA y 571 para ECDSA.

# **Resultados**

En la figura 3 se puede observar el primer experimento, en donde se comparó el tiempo de ejecución de firmar un documento utilizando DSA y ECDSA con tamaño de llave 2048 y 381, respectivamente. Es importante mencionar que se utiliza una escala logarítmica en el tamaño del archivo debido a que fue probado con potencias de 2. La línea continua representa los resultados obtenidos por DSA, mientras que la discontinua los resultados de utilizar ECDSA. Como puede observarse, ECDSA es por mucho superior a DSA en cuanto tiempo de ejecución, debido a que no supera nunca la marca de una décima de segundo, mientras que DSA se mantiene por encima de este valor, a pesar de utilizar una llave 81% más pequeña. Sin embargo, ECDSA jamás incrementa, sino que se mantiene constante, a pesar de que se esperaría que incrementará al igual que DSA.

Esto se debe a que el tiempo de ejecución si bien influye el tamaño del archivo, es mucho más significativo el tamaño de la llave a utilizar. Para demostrarlo se muestra la figura 4 en donde se utilizó un tamaño de llave de 1024 bits para DSA y 571 para ECDSA. Se hubiera deseado utilizar

el mismo tamaño para ambas, pero debido a las limitaciones de la librería utilizada, estos son los valores más cercanos que se pueden tomar. En este caso, se observa que el tiempo de ejecución de ambos algoritmos es mucho más cercano, si bien ECDSA sigue siendo superior, el valor máximo de DSA no pasa las 13 centésimas de segundo, mientras que en la figura 3 llega hasta el segundo completo. Por ello, el tamaño de llave es mucho más importante que el tamaño del archivo para medir el tiempo de ejecución de los algoritmos.

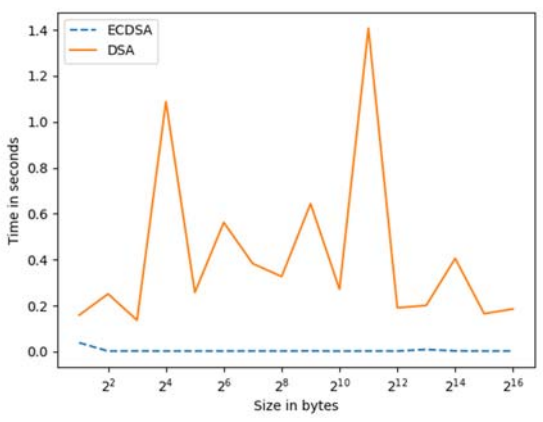

*Figura 3. Tiempo de ejecución de DSA y ECDSA a partir del tamaño del documento, con llaves de 2048 y 381 bits respectivamente.* 

Además, en ambas versiones del algoritmo de firma digital se utilizan métodos parecidos para realizar cálculos costosos. En DSA se requiere elevar un valor a una potencia muy alta, para ello se utiliza un método con un tiempo de ejecución de  $O(log(x))$ , donde *x* es el exponente. En ECDSA, el análogo es multiplicar un punto por un escalar *x*, ofreciendo el mismo tiempo de ejecución. Estas son las operaciones más costosas del algoritmo, que se realizan por cada elemento del documento, por lo que ambos ofrecen un tiempo de ejecución de  $O(\log(x) d)$ . Debido a que en ECDSA esta *x* es más pequeña, su tiempo de ejecución es más corto. A pesar de que *d* ofrece un crecimiento asintótico más rápido que *log(x)*, *x* suele ser significativamente más grande que *d* por lo que ahí recae el mayor tiempo de ejecución.

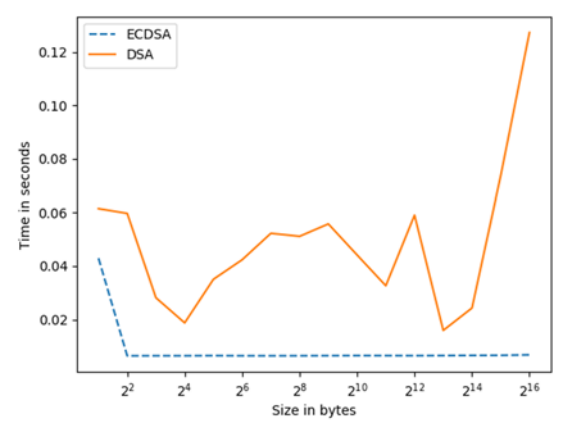

*Figura 4. Tiempo de ejecución de DSA y ECDSA a partir del tamaño del documento, con llaves de 1024 y 571 bits respectivamente.*

### **Conclusiones**

Las curvas elípticas son un tema muy amplio que abarca una gran cantidad de área de las matemáticas como teoría de números, álgebra abstracta, geometría, entre otras, por lo que se vuelve un tema muy interesante de estudiar, aún más con un enfoque de seguridad. Si bien existen algoritmos seguros que no las utilizan, estos son muy lentos y consumen mucho tiempo de procesador en los diferentes sistemas, por lo que utilizarlas puede reducir el trabajo que se realiza en cuanto seguridad, tal como se observó en las figuras 3 y 4 donde se ejemplifica su uso para los algoritmos DSA y ECDSA.

Si bien el tamaño del documento a firmar por medio de estos algoritmos no importa, el tamaño de la llave sí. Actualmente el tamaño recomendado para DSA es de 2048 bits, mientras que para su contraparte en curvas elípticas es de solo 381. Esto no es importante solo para cuestiones de tiempo de ejecución, si no que es necesario debido a que normalmente estas llaves son números primos, los cuales son difíciles de encontrar a gran escala, por lo que reducir el tamaño de la llave permite su reutilización.

Este trabajo solo fue una introducción al mundo de las curvas elípticas y sus aplicaciones, por lo que se invita al lector a seguir investigando sobre este tema y realizar aportaciones significativas para seguir mejorando los algoritmos que se conocen que hacen de los sistemas que se usan a diario, tales como redes sociales, videojuegos o servicios web no comprometan la seguridad de sus usuarios.

#### **Referencias**

- Brown, D. (2010) SEC 2: Recommended Elliptic Curve Domain Parameters. Recuperado de https://safecurves.cr.yp.to/www.secg.org/sec2 v2.pdf
- Green, D. y Hanbury, M. (2018). If you shopped at these 16 stores in the last year, your data might have been stolen. Recuperado de: https://www.businessinsider.com/databreaches-2018-4

- Hoffstein, J., Pipher, J., Silverman, J. (2014). An Introduction to Mathematical Cryptography. Undergraduate Texts in Mathematics. Springer, NewYork.
- Isaac, M. y Frenkel, S. (2018). Facebook Security Breach Exposes Accounts of 50 Million Users. Recuperado de: https://www.nytimes.com /2018/09/28/technology/facebook-hack-data breach.html
- Johnson, D., Menezes, A. y Vanstone, S. (2001). The Elliptic Curve Digital Signature Algorithm (ECDSA) Recuperado de http://www.cs.miami.edu/home/burt/learning/C sc609.142/ecdsa-cert.pdf
- Khalique A., Singh K. y Sood S. (mayo 2010). *International Journal of Computer Applications.*  Implementation of Elliptic Curve Digital Signature Algorithm. Volume 2(2).
- TechWorld. (2018). The UK's most infamous data breaches. Recuperado de: https://www.tech world.com/security/uks-most-infamous-databreaches-3604586/

# **CONSTRUCCION DE REDES P2P UTILIZANDO TABLAS HASH.**

RUIZ Calderón Armando de Jesús† BARRON Perez Sofía, GONZALEZ Cañas Abel, RUIZ Muñoz Claudia Imelda *aruizc@ittla.edu.mx* 

 $\mathcal{L}_\mathcal{L} = \mathcal{L}_\mathcal{L} = \mathcal{L}_\mathcal{L}$ 

#### **Abstract**

Construcción de redes P2P utilizando tablas hash, muestra el interés por el uso de aplicaciones que permitan almacenar, enviar y recuperar información remota, sus objetivos son mostrar la importancia del uso y conocimiento de las tablas hash en redes P2P, y desarrollar una metodología simple para el desarrollo de una simulación de una red arquitectura descentralizada. Para realizar esta simulación, se genera primero el ambiente de trabajo, después se realiza la selección aleatoria de nodos y la asignación de nombre a cada nodo, después se inicia el enrutameniento de datos y posteriormente se realizan las acciones necesarias para el estudio requerido pudiendo modificar los parámetros de configuración. Este trabajo muestra la utilidad del desarrollo de

simulaciones, obervando el comportamiento del sistema antes de su despliegue, se comprueba que, estos estudioas son muy útiles para revisar aspectos de seguridad se reviso en este trabajo, también se comprueba, que las simulaciones son una excelente alternativa para el estudio de estas redes de arquitectura descentralizada antes de su despliegue global.

#### Keywords

**Tablas Hash, Estructura de datos, Red P2P, enrutamiento** 

# **Introducción**

Desde hace algunas décadas, muchas aplicaciones requieren de un conjunto dinámico de funciones en su diccionario de datos, que solo contenga las acciones, "insertar", "buscar" y "borrar" (Antony Rowston, 2001). Las tablas hash son estructuras de datos que se utilizan para almacenar un número muy elevado de datos sobre los que se necesitan operaciones de búsqueda e inserción; estas tablas son muy eficientes, y suelen implementarse sobre vectores unidimensionales, aunque no es extraño también verlos en vectores multidimensionales basados en varias claves.

Las tablas hash pertenecen al grupo de estructuras de datos que se clasifican dentro del grupo de los conjuntos.

Los conjuntos, son considerados como uno de los modelos de datos fundamentales en matemáticas y computación, pues cada concepto de dato, pueden ser desde árboles o alguna otra estructura de datos, hasta números reales, se pueden expresar a través de conjuntos, incluyendo a los diferentes tipos de listas o arreglos. (Alfred Aho, 1994)

Es importante decir que al igual que la teoría de conjuntos que se utiliza en las matemáticas discretas, en este tipo de datos se pueden realizar operaciones tales como la unión, la intersección y la diferencia.

Para este caso de investigación, podemos utilizar una tabla hash, como una colección de elementos, cada uno de los cuales tiene una clave y una información asociada.

Sin embargo, una tabla hash almacena un conjunto de pares de datos no ordenados "(clave, valor)"; de donde se tiene que, la clave es única para cada elemento de la tabla y es ese dato, el que se utiliza para buscar un valor determinado.

Un ejemplo simple de lo anterior, es un compilador el cual traduce un lenguaje de programación mediante una tabla de símbolos, en donde las claves de los elementos son cadenas de caracteres que corresponden a los identificadores en el lenguaje. (Thomas H Cormen, 2009)

Basado en el ejemplo anterior se puede decir que las tablas hash son una estructura de datos eficiente para implementar diccionarios, aún cuando, en algunas búsquedas de diferentes elementos y utilizando listas ligadas tome mucho tiempo, llegando a ocupar *Q (n)* para el peor de los casos; ya que de forma normal el tiempo promedio de búsqueda es *O(n)* independientemente del tamaño de la tabla.

De acuerdo con Charalampos, en su trabajo "Authenticated hash tables" (Charalampos Papamanthou, 2008) comenta que las tablas hash son estructuras de datos fundamentales para responder de manera eficiente la pertenencia de un elemento dentro de una tabla hash, lo anterior basado en el supuesto de que un cliente, tiene almacenado *n* elementos en una tabla hash que se encuentra en un servidor remoto para ahorrar espacio o para tener una carga balanceada.

# **Tabla hash**

De manera habitual una tabla hash se implementa a partir de un vector el cual es una estructura de datos muy útil, ya que permite acceder directamente a la ubicación en donde el elemento que se está buscando se localiza dentro del arreglo recuperando el valor de la clave del objeto en cuestión, sin embargo esta funcionalidad es muy limitada, debido a que no se puede tener un vector muy grande, ya que en un momento dado este arreglo, no "cabría" en la memoria de una computadora, (ya sea un cliente o un servidor), lo que impediría que el vector sea funcional y como consecuencia de esto no se pueda utilizar, pues el tiempo que se tardaría en poderse ajustar a la memoria de ese equipo, lo haría disfuncional, (Alfred Aho, 1994); y esto aún considerando las actuales capacidades de cómputo que se tienen con las arquitecturas de computadoras modernas.

La tabla hash es realmente una evolución del modelo de vector, que tiene una velocidad de ejecución promedio de *O(l)* independientemente del tamaño del diccionario y del conjunto universal *U* del cual el diccionario haya sido tomado.

Dentro de la descripción de las tablas hash, existe un concepto que se conoce como "bucket"

el cual hace referencia a cada espacio, (ubicación), dentro de la tabla, si se pensara en un vector sería el lugar que ocupa cada elemento dentro del vector, sin embargo al estar hablando de una tabla hash este espacio, se le conoce como "bucket"; pero si habla en términos de red, este concepto hace referencia a los datos de control que tendrá cada nodo dentro de la red.

La siguiente figura muestra un esquema general de la estructura de una tabla hash.

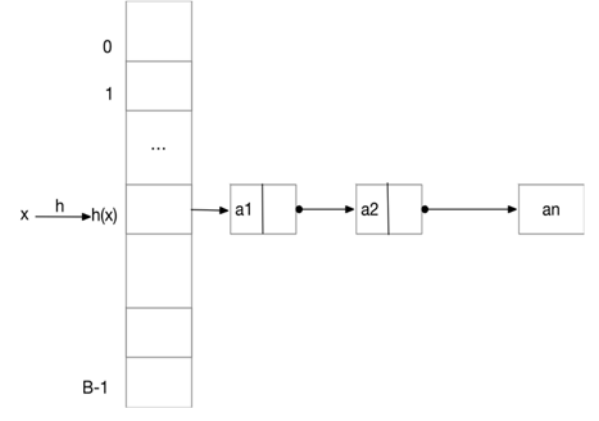

*Fig. 1. Esquema de una tabla hash* 

El "Hasheado" o hashing<sup>1</sup> es una técnica utilizada para ordenar este tipo de tablas, permite realizar búsquedas rápidas o una consulta en una tabla, ésta técnica es útil ya que los elementos de una tabla son adicionados de una manera no predecible.

Cada elemento que se inserta en la tabla tiene una llave única *k*; para colocar cada llave *k* dentro de la tabla hash se utiliza una función la cual realiza un mapeo de las *k* llaves de un conjunto de valores enteros, sobre el rango de valores del tamaño de la tabla.

La función hash es escogida para distribuir las *k* llaves, de manera balanceada sobre la tabla, ya que éste no es el único valor que se mapea, pues existen dos diferentes llaves que hacen la búsqueda para el mismo entero.

En la versión más simple de ésta técnica, el valor del hash identifica, la primera posición de la tabla, si ésta posición ya está ocupada entonces, se continua buscando en las subsecuentes hasta que encuentre una libre tomando en consideración que la tabla funciona como un espacio circular o anillo.

De acuerdo a la búsqueda el valor del hash de esa llave es insertado en la tabla en esa posición.

Para localizar un elemento dentro de la tabla se utiliza un algoritmo similar al de inserción. El valor del hash es calculado y el valor de la tabla en esa posición es examinado, si la llave corresponde con el valor de la tabla, entonces el elemento fue localizado, pero si no coincide, se revisarán las siguientes posiciones en la tabla hasta encontrar el valor que corresponda con el buscado, o se encuentre un espacio vacío. En este último caso se puede concluir que la llave *k* no existe en la tabla, debido a que el procedimiento de inserción se realiza en una posición vacía de la tabla.

Es importante señalar que para que ésta técnica funcione, debe de haber más posiciones disponibles que las que están ocupadas dentro de la tabla, la literatura sugiere que la tabla no debe estar ocupada más allá del 60% de su capacidad total, y se considera que un elemento que se encuentra en la tabla es localizado en promedio en dos "saltos".

Una versión más elaborada de la técnica de hasheo de la tabla, dice que la función hash toma al elemento *x* como argumento, y produce un valor entero entre  $0 \text{ y } B$ -1 que viene a ser el último valor de la tabla, considerando a *B* como el número de espacios o buckets que tiene la tabla, de donde el valor *h(x)* será la posición que ocupe *x.* (Alfred Aho, 1994) Es importante señalar que la función hash a utilizar depende del tipo de elementos que se utilizarán, por ejemplo:

- Si los elementos son enteros, se puede tener que *h(x)* sea *x % B* esto es, el residuo de la división de *x* entre *B* y este número siempre deberá estar en el rango entre *0* y *B-1*
- Si los elementos son cadenas de caracteres, se puede tomar un elemento *x= a1 a2, …, ak*

 $\overline{\phantom{a}}$ 

<sup>1</sup> Vocablo anglosajón sinónimo de CHOP cortar

de donde se tiene que cada *ai* es un carácter y se realiza la siguiente operación:

$$
y = a_1 + a_2 + a_3 + \dots + a_k \tag{1}
$$

 Entonces se tiene un entero *y* el cual es la suma de los enteros en la cadena *x*; y si se divide *y* entre *B* el residuo obtenido será el bucket al que se debe acceder y estará en el rango entre *0* y *B-1*

Técnicas más sofisticadas a las aquí descritas, indican que se debe de ser cuidadoso al seleccionar la función a utilizar, esto con el objeto de romper los posibles clusters de llaves idénticas *k* que se puedan formar y así reducir la cantidad de colisiones que se puedan dar dentro de la tabla (Knuth, 2009), que ocurre cuando una localidad indicada en el hash se encuentra ocupada, lo que trae como consecuencia una mejora sensible en el desempeño del sistema.

Una red tipo P2P es un excelente ejemplo de una arquitectura que se puede implementar mediante una tabla hash. Para cada par, la clave es la palabra por buscar, y el valor contiene su significado. El uso de esta estructura de datos es tan común en el desarrollo de aplicaciones que algunos lenguajes las incluyen como tipos básicos.

Desde la primera década de este siglo, las tablas dinámicas de hash han sido utilizadas en plataformas nuevas como son Pastry (Antony Rowston, 2001), Chord (I. Stoica, August 2001), o Kademlia (Yan Shvartzshnaider, 2011) estas plataformas, han sido propuestas como tecnologías innovadoras para el desarrollo de aplicaciones distribuidas que se utilizan en internet.

Cabe mencionar que el protocolo Pastry es utilizado por Windows Azure como uno de los protocolos para el enrutamiento y la recuperación de la información.

Las tablas dinámicas de hash o DHT, (por sus siglas en Inglés), son sistemas distribuidos descentralizadas, basadas en tablas hash, que proveen el servicio de búsqueda y recuperación a través de pares no ordenados (nombre, valor),

y se reparten el conjunto de claves (keys), que participan en una red, de tipo P2P.

Cada nodo es considerado una celda de una tabla hash, este tipo de estructura está diseñada para tratar un número muy grande de nodos además de estar procesando de manera continua las entradas y salidas de los miembros que se firman o se desconectan de la red durante su funcionamiento normal. (Ruiz Calderón, 2007).

De acuerdo con Naor, la interfase de las DHT se puede utilizar para construir servicios más complejos y una larga variedad de tareas, como pueden ser sistemas de almacenamiento y recuperación de archivos basados en redes de tipo P2P, o lo que se consideraba almacenamiento cooperativo en WEB etc. (Wieder, 2003)

El gran interés que existe hoy en día por el uso de las tablas hash, surge por las características que el almacenamiento remoto de datos tiene para guardar y recuperar la información, considerando los servicios de proveedores como Google, o Amazon entre muchos otros. Como ejemplo de lo anterior, los clientes generan un "drive" virtual al que acceden para guardar y recuperar su información en servidores que se encuentran localizados en diferentes lugares los cuales son accesados de manera remota. (Charalampos Papamanthou, 2008)

Las redes P2P se pueden describir como un grafo simple, en el que dos nodos aleatoriamente seleccionados se comunican en una cantidad pequeña de saltos (K. Hui, 2006).

De manera más formal se puede decir que una red con arquitectura P2P, es un sistema distribuido que se implementa utlizando una DHT, con el objeto de poder almacenar y recuperar información de manera rápida (L. Liu, 2007), además contiene, una serie de nodos interconectados con capacidad de auto organizarse dentro de la red, con el propósito de compartir recursos, con una alta capacidad de recuperación frente a fallas, y es adaptable al flujo de la población de nodos existentes dentro de la red. (S. Androutsellis-Theotokis, 2004)

Dentro de las características más relevantes de esta arquitectura destaca el hecho de que no tiene clientes ni servidores definidos, ya que los nodos se comportan de manera simultánea como clientes y como servidores, además de que se encuentran distribuidos a lo largo de diferentes dominios en internet (L. Zambenedetti Granville, 2005), lo que trae como resultado que no tienen un control centralizado de los recursos; además ésta arquitectura, administra y optimiza el uso del ancho de banda que utilizan los otros usuarios, obteniendo como consecuencia de esto, mejor rendimiento en las conexiones y transferencias que con algunos métodos centralizados convencionales donde se tiene una cantidad relativamente pequeña de servidores, la cual provee el total de ancho de banda y recursos compartidos para un servicio o aplicación.

Esta arquitectura, (descentralizada), muestra una alta capacidad de recuperación frente a fallas, uno de sus objetivos es tratar de enrutar mensajes de forma correcta aún cuando una fracción de nodos fallen, o se desconecten (M. Castro, 2002), pero esto no significa que sea segura, pues con una pequeña fracción de nodos maliciosos o en falla, se provoca una deficiencia en el envío de mensajes a los lugares correctos, también conocido como mal ruteo. (M. Castro, 2002).

# **Objetivos**

- 1. Mostrar la importancia del uso y conocimiento de las tablas hash en redes P2P.
- 2. Desarrollar una metodología simple para el desarrollo de una simulación de una red P2P.

# **Contribución**

La principal contribución del presente es mostrar una metodología simple basada en una simulación, ésta, es considerada la mejor estrategia para poder manipular los parámetros de configuración y operación, de un sistema para así representar diferentes escenarios que se pueden presentar durante el funcionamiento del mismo.

El estudio del comportamiento de una red de tipo P2P, requiere de la manipulación de los parámetros de operación, que contengan aspectos de seguridad.

En este trabajo se propone una metodología simple para el desarrollo de una simulación de una red de arquitectura descentralizada basada en el protocolo de Pastry (Antony Rowston, 2001), bajo ataques de negación de existencia.

El desarrollo de estos trabajos son el cual es importante para el estudio del trabajo en la nube es hoy en día algo normal y la seguridad de la información es de vital importancia.

# **Metodología**

Para la generación de una red de tipo P2P, se requieren de tres partes:

I

Se deben de definir los parámetros de la red a utilizar, esto es:

1.-Definir el tamaño de *N* que corresponde a la cantidad máxima de nodos a crear

2.-Definir el tamaño de *n* que corresponde a la cantidad de nodos que van a estar activos.

En este punto la bibliografía consultada (Knuth, 2009), recomienda que se tenga disponible por lo menos un 60% de la capacidad total de la DHT para que exista la facilidad de asignar los *ID* a los nuevos nodos, sin embargo, se decidio dejar un 90 % de espacio libre para el trabajo.

3.-Definir el proceso que se va a simular, por ejemplo, ataques de negación de existencia, sobre carga de paquetes etc.

4.- Definir los supuestos apartir de los cuales se va a iniciar la simulación, para este trabajo se determinaron los siguientes:

- a) N=5,000
- b)  $n= 500$
- c) Los mensajes son ruteados de forma adecuada, esto es: sin retrasos y a sus destinos.
- d) Todos los nodos se encuentran trabajando de forma adecuada.
- e) No existen cuellos de botella.
- f) Un nodo recibe una petición y este la contesta.
- g) La red no tiene segmentos malos.
- h) Las consultas, tienen el mismo tamaño y siempre son los mismos paquetes por consulta.
- i) Existen *Ec* nodos maliciosos coalicionados, la información que ellos tienen, se toma como información correcta.)
- j) La información que proveen los nodos maliciosos se considera correcta, ya que los nodos maliciosos no son identificados por la red.

### II

Se debe de generar el ambiente de trabajo.

El ambiente de trabajo que se propone es el diseño para una red P2P utilizando el modelo de Pastry desarrollado por Rowston y Druschel.

- 1. Se considera a *b=2* donde *b* es un parámetro de configuración para la generación y el cálculo de las tablas de ruteo.
- 2. Se generan los *N* nodos de la red definidos en la fase previa.
- 3. Se generan los *n* nodos.
- 4. Con base en el espacio creado anteriormente, y de manera aleatoria, a los nodos generados, se les asigna un *ID*, (son los identificadores únicos de nodo que se le asigna a cada uno de ellos para poderlos identificar).
- 5. Se ordenan los nodos en el anillo lógico con base en el *ID.*
- 6. Se generan y llenan las tablas de ruteo siguiendo el siguiente procedimiento:
	- a. Se genera el leaf set tomando los 4 nodos lógicos más cercanos al (*ID*), (considerando al *ID* como parámetro de comparación), con

valor inferior, y los 4 nodos lógicos más cercanos con valor superior al nodo.

- b. Se genera la tabla de ruteo; se toma en cuenta el *ID* actual más los elementos pertenecientes al Leaf Set para que no se repitan ni en el Leaf Set, ni en la tabla de ruteo; la tabla de ruteo se llena considerando los elementos del conjunto *n,* de acuerdo con los prefijos compartidos marcados por las reglas de Pastry para cada renglón.
- c. Se verifica que ninguno de los elementos anexados, al Leaf Set o a la tabla de ruteo se repita en cualquiera de las secciones.
- 7. Para este trabajo, se parte del supuesto de que no existen entradas o salidas de nodos durante su ejecución como consecuencia, no se considera la implementación de la sección denominada neighborhood set (Ruiz Calderón, 2007).
- 8. Para el proceso de enrutamiento, cuando se llega a caer en el caso "raro" descrito por Pastry, se considera como conjunto vacío considerándose únicamente al leaf set y a la tabla de ruteo para encontrar al nodo que tenga mayor coincidencia en el *ID* para el siguiente salto.

Una vez concluido este proceso la red está lista para empezar la simulación.

## III

Para este trabajo, la siguiente fase consistió en desarrollar los ataques de negación de existencia, utilizando la estrategia de nodos coalicionados, lo que puede comprometer al sistema completo.

Esta estrategia consiste en que varios nodos de la red se "unen o coalicionan" para negar la existencia de otro u otros nodos.

Para esta estrategia se consideran las siguientes variables:

1.- Probabilidad de fracaso en el ruteo *Pf* , esta es definida como la cantidad de veces que un mensaje se perdió durante el proceso de ruteo, durante los experimentos que se corrieron y esta definido por:

$$
P_f = m_p/n \tag{2}
$$

Donde *mp* representa la cantidad de mensajes perdidos durante la prueba y *n* es la cantidad de nodos en la red.

En este escenario de ataque se genera una sincronización entre los nodos coalicionados, (*E*1,*…;Enc*) , estos nodos inician el ataque de forma coordinada; adicionalmente, este ataque se considera como ataque "Inteligente" ó selectivo; porque si el nodo que va a ser negado, (como consecuencia de el ataque), se encuentra en alguna de las secciones de la tabla de ruteo, de alguno de los nodos coalicionados entonces, el mensaje se descarta y se considera como ruteo fallido, (se genera la negación); sin embargo si el destino que se esta buscando, no se encuentra en alguna de las secciones de la tabla de ruteo, el mensaje se envía al siguiente nodo que le corresponde de acuerdo con las reglas de enrutamiento de *Pastry*; esto es con el objeto de que el ó los nodos maliciosos no sean descubiertos facilmente, pues no ejecutan acciones que podrían ser sospechosas, como por ejemplo, el que los nodos coalcionados, mandaran de manera aleatoria el mensaje a un sitio remoto de la red , o simplemente que los nodos negaran todo, con lo cual éstos podrían ser descubiertos.

Para el desarrollo de este trabajo se utilizó una computadora MacBook Pro, con 8 gigas en RAM con un procesador Intel core i7 a 2.8 GHz, con sistema operátivo macOS 10.13.5 Sierra.

Se programó en lenguaje PERL, sin embargo se pueden utilizar diferentes lenguajes, para la implementación de esta simulación.

Se desarrolló la simulación considerando los supuestos descritos en la metodología

### **Resultados**

Para comprobar la eficiencia de la metodología planteada, se realizó una simulación de una red de *N=5000* y *n=500* a la que le aplicó un ataque de negación de existencia distribuido o DDoS considerando diferentes cantidades de nodos coalicionados.

Después de haberse ejecutado la simulación, 50,000 veces se encontraron los siguientes resultados:

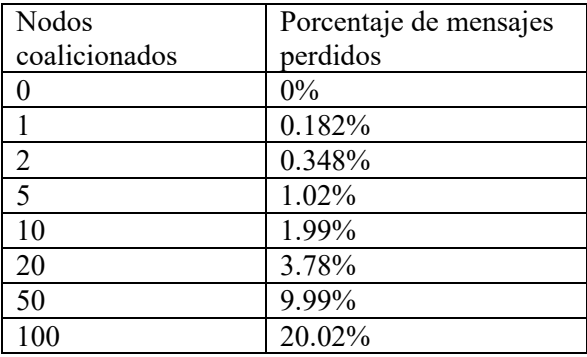

*Cuadro 1. Muestra el porcentaje de mensajes perdidos con base en la cantidad de nodos coalicionados y la probabilidad de falla en el ruteo n=1024 y N=50,000.* 

El cuadro 1 muestra el porcentaje de mensajes perdidos con base en la cantidad de nodos coalicionados, se puede observar una relación directa entre el porcentaje de nodos coalicionados y los menajes perdidos.

La gráfica de la figura 2 muestra con claridad la relación existente entre el porcentaje de mensajes perdidos con base en la cantidad de nodos coalicionados

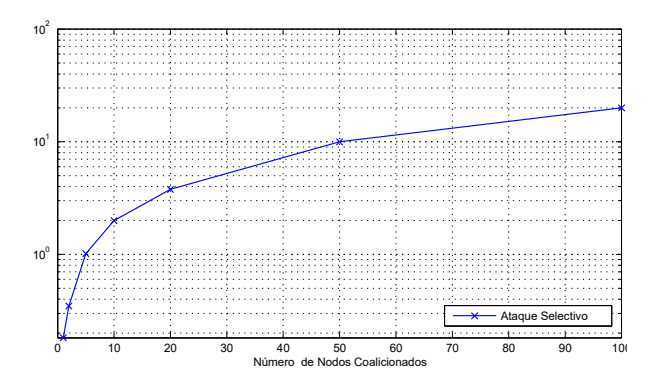

*Figura 2. Gráfica que muestra la cantidad de mensajes perdidos contra la cantidad de nodos coalicionados* 

Se puede observar que el porcentaje de mensajes perdidos es directamente proporcional a la cantidad de nodos coalicionados.

Este diseño se puede ajustar a otros protocolos de redes de arquitectura descentralizadas, se escogió a Pastry por su importancia pues es parte del conjunto de protocolos de Windows Azure, y es un protocolo que se puede moldear y ajustar a las necesidades de las redes.

### **Conclusiones**

El uso de redes de tipo P2P para el almacenamiento, envío y recuperación de mensajes utilizando protocolos como Pastry, es una alternativa de solución a los problemas almacenamiento central, que se tienen en las redes de tipo Cliente-Servidor, ya que con las características de las redes P2P, la manipulación de la información es más eficiente.

Al utilizar una simulación se pueden manipular aspectos como:

- El balanceo de la red.
- Determinar la aleatoriedad requerida que se genera en el ambiente.
- Representar escenarios que comprometan la seguridad o la integridad de la misma.
- Se observa en los resultados mostrados, que la cantidad de mensajes perdidos es proporcional a la cantidad de nodos coalicionados.

Así mismo es importante señalar que a partir del planteamiento presentado se genera la red y la sección que se define como ambiente de trabajo; con estos parámetros se pueden iniciar las simulaciones con las que se pueden plantear ataques cibernéticos, análisis del tráfico de red, colisiones, identificación de nodos, comportamiento de la red cuando hay una saturación del espacio, además de poder presentar, analizar y estudiar posibles soluciones a los problemas detectados.

### **Referencias**

- Alfred Aho, J. H. (1994). *Foundations of computer science C edition .* San Francisco : Adisson Wesley.
- Antony Rowston, P. D. (2001). Pastry: Scalable, distributed object location and routing for large scale peer to peer system. (ACM, Ed.) *Proc of middleware*, 329- 350. doi:https://doi.org/10.1007/3-540- 45518-3\_18
- Charalampos Papamanthou, R. T. (2008). Authenticated Hash Tables. *Procedings of the 15th ACM Conference on Computer and communications security ACM*, 437-448.
- I. Stoica, R. M. ( August 2001). Chord: A Scalable Peer-to-peer Lookup Service for Internet Applications. *SIGCOMM*.
- K. Hui, J. C. (2006). K. Hui, John C.S. Lui, David K.Y. Yau. *computer networks*, 2727 - 2746 .
- Knuth, D. E. (2009). *The Art of computer Programming.* San Francisco: Addison Wesley.
- L. Liu, N. A. (2007). Fault tolerant peer-to-peer search on small-world networks. *Future Generation Computer Systems*, 921-931.
- L. Zambenedetti Granville, D. M. (2005). Managing Computer Networks Using Peer-to-Peer Technologies. *IEEE Communications magazine*, 2057-2062 .
- M. Castro, P. D. (2002). Secure Routing for Structured Peer-to-Peer Overlay Networks. . *Symposium on Operating Systems Design and Implementation*.
- Ruiz Calderón, A. d. (2007). *Análisis del desempeño de una red P2P bajo ataques de negación de servicio con nodos coalicionados.* Monterrey: ITESM. Recuperado el 18 de septiembre de 2018
- S. Androutsellis-Theotokis, D. S. (2004). A survey of peer-to-peer content distribution technologies. *ACM Computing Surveys (CSUR)*, 335-371. doi:10.1145/1041680.1041681
- Thomas H Cormen, C. E. (2009). *Introduction to Algorithms.* Massachusetts: MIT- Mc Graw Hil.
- Wieder, M. N. (2003). Novel Architectures for P2P applications: the continous-Discrete Approach. *SPAA*, 112-119.
- Yan Shvartzshnaider, M. O. (2011). Towards a Kademlia DHT-based n-tuple store. *Proceedings of the 3rd International Workshop on Theoretical Aspects of Dynamic Distributed Systems*, 23-27.

# **ARQUITECTURA DE SOFTWARE BASADA EN EL SISTEMA DE MODULOS JAVA**

Beverido Castellanos-Julio Andrés, † Juárez Martínez-Ulises, † Reyes Hernández-Luis Ángel,† Abud Figueroa-María Antonieta, † Sánchez Cervantes-José Luis ISC. Beverido Castellanos Julio Andrés *juabeca@hotmail.com, jsanchezc@ito-depi.edu.mx*

 $\mathcal{L}_\mathcal{L} = \mathcal{L}_\mathcal{L} = \mathcal{L}_\mathcal{L}$ 

### **Abstract**

La complejidad de los sistemas de software se relaciona estrechamente con la falta de modularidad. Si bien existen alternativas de solución por parte de los lenguajes de programación para resolver esta problemática, resultan insuficientes dado que se limitan al nivel de código y únicamente cubren algunos puntos relacionados al tema. Java en versiones previas al JDK 9 dependía de una estructura monolítica para ejecutar sus aplicaciones, considerando dicha problemática Oracle implementó un sistema de módulos que permite a las aplicaciones contener únicamente lo que requieren para su ejecución. Con la finalidad de ofrecer un diseño más apegado al desarrollo modular siguiendo la organización del patrón arquitectónico MVC (Modelo-Vista-Controlador), resolver los problemas de diseño que presenten los sistemas migrados a Java 9 , y dado que no se reporta en la literatura una arquitectura basada en el sistema de módulos de Java 9, se propone una arquitectura considerando: un enfoque de componentes, interfaces requeridas, exportación de interfaces, utilización de servicios y protección de módulos.

### **Keywords**

### **Java, Módulo, Arquitectura**

### **Introducción**

La modularidad es un tema importante en la comunidad de software dado que permite el desarrollo de software de calidad y fácil de mantener. Sin embargo, la complejidad del mismo radica en que no se suscita únicamente a nivel de código, sino también a nivel de entorno de ejecución. Si bien existe el principio de separación de asuntos, el cual permite la separación de un sistema en secciones que atienden diferentes responsabilidades y ayuda a llevar a cabo una descomposición modular adecuada, las tecnologías *per se* soportan parcialmente el desarrollo de módulos ofreciendo soluciones basadas en interfaces, agrupamiento (ej. paquetes), por consiguiente, no ofrecen un soporte modular adecuado. Considerando esta problemática, se propone el desarrollo de una arquitectura que aproveche el potencial modular que brinda el sistema de módulos de Java 9 siguiendo la organización del patrón MVC, considerando un enfoque basado en componentes, con la finalidad de

contribuir al desarrollo modular y mejorar las decisiones de diseño que presenten los sistemas migrados a Java 9. Cabe destacar que Java 9 fue migrado rápidamente a Java 10 y posteriormente a Java 11, pero las pruebas en su momento se realizaron bajo Java 10.

## **I. Trabajos relacionados**

Erdweg, S., & Ostermann, K. (2017) establecieron como objetivo demostrar cómo las características de un modelo son integradas en un lenguaje de programación sin romper el modularidad. Para lograr dicho objetivo propusieron un sistema de módulos basado en SugarJ para el desarrollo dirigido por modelos que integre modelos, código convencional, metamodelos y transformaciones como módulos en un marco de trabajo para manejar dependencias. El sistema de módulos garantiza la ausencia de dependencias ocultas, es decir, todo lo requerido por un módulo para su ejecución debe ser declarado de manera explícita permitiendo así la compilación por separado de los módulos.

Kübler, F. et al. (2017) propusieron como objetivo modularizar los análisis estáticos de programa con la finalidad de obtener reutilización. Para lograr dicho objetivo se propuso el desarrollo de un marco de trabajo llamado SootKeeper, el cual utiliza modularidad de OSGi (Open Services Gateway initiative, Iniciativa de Puerta de Enlace de Servicios Abiertos) el cual es un consorcio dedicado a la modularidad, con la finalidad de separar análisis en pequeños compartimientos, los cuales se ejecutan de forma individual y en paralelo.

Rentschler, A. et al. (2014) definieron el objetivo de controlar las dependencias entre módulos, haciendo hincapié en que estas deben ser explícitas. Mucho del esfuerzo en entender las transformaciones de modelos se produce por la complejidad inducida por el alto nivel de datos y control de dependencias. Se propuso un sistema de módulos basado en cQVTom (Core QVT-Operational-Modular, Núcleo Operacional Modular QVT) que incluya no solo el control de dependencias como parte de sus contratos de interfaz, sino también las dependencias de información a nivel de clase de los modelos involucrados.

Stiévenart, Q. et al. (2016) marcaron como objetivo separar la definición de semánticas de lenguaje de la abstracción de la máquina, con la finalidad de obtener una modularidad alta. Se presentó SCALA-AM, un marco de trabajo para implementar análisis estáticos como máquinas abstractas sistemáticamente abstraídas. Los análisis implementados en SCALA-AM separan la semántica operacional de los asuntos de abstracción de la máquina abstracta. Este modularidad facilita variar el lenguaje analizado y el método de abstracción aplicado en un análisis.

Schöttle et al. (2016) establecieron como objetivo desarrollar un concepto de modularidad que permita separar y empaquetar asuntos en una forma reutilizable, y que permita el uso de mecanismos de

composición avanzada para introspección y composición de módulos. CORE (Concern-Oriented Reuse, Reutilización Orientada a Asuntos) es un nuevo paradigma de desarrollo de software inspirado por las ideas de separación multidimensional de asuntos, las cuales permiten la correcta separación de conceptos de importancia dentro de un dominio. CORE construye de manera utilizable representaciones de soluciones basadas en las disciplinas de MDE (Model-Driven Engineering, Ingeniería Dirigida por Modelos), líneas de productos de software, modelado de objetivos, y técnicas de modularización avanzadas ofrecidas por la orientación a aspectos para definir módulos flexibles de software que permiten la reutilización de software basada en modelos de gran escala.

En la Tabla 1 se muestra un análisis comparativo entre las diferentes propuestas relacionadas a modularidad con respecto a la arquitectura propuesta basada en el sistema de módulos de Java (ArqJ).

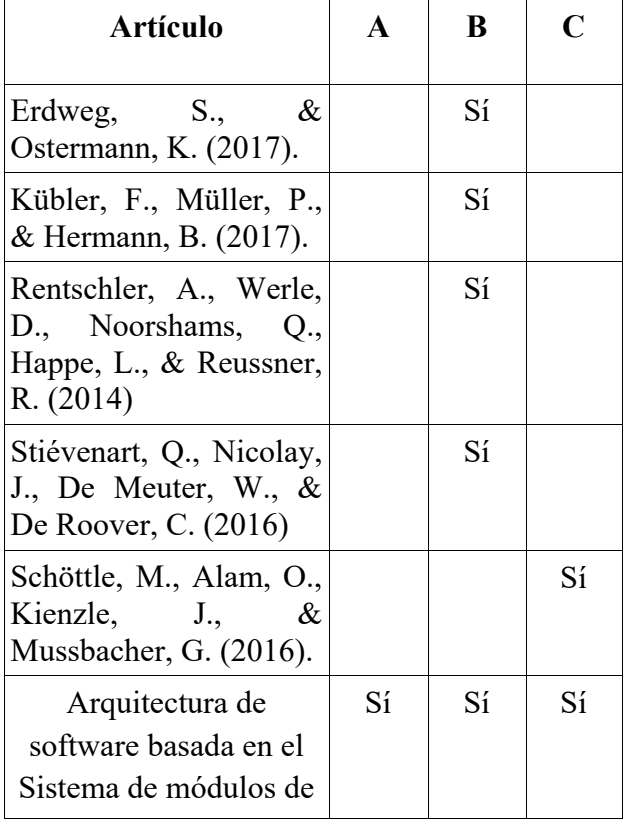

### *Tabla 1. Análisis comparativo entre propuestas de modularidad*

Java

## **A) Investigación de propiedades modulares**

**B) Desarrollo de un lenguaje y/o paradigma con soporte de código** 

**C) Desarrollo de un lenguaje y/o paradigma con soporte de entorno de ejecución** 

Como se observa en la Tabla 1, las propuestas abordan conceptos particulares de modularidad en diferentes áreas. ArqJ aprovecha las capacidades modulares a nivel de código y entorno que brinda el sistema de módulos de Java 9. El contar con modularidad a nivel de entorno y código coadyuva a un mejor análisis y diseño arquitectónico.

## **II. Metodología**

1) Revisión de lo reportado en la literatura respecto a conceptos modulares y arquitecturas basadas en el sistema de módulos de Java.

2) Desarrollo de la arquitectura aprovechando las características que brinda el sistema de módulos de Java.

3) Migración al sistema de módulos de Java del caso de estudio académico "Tabla periódica de elementos químicos" utilizando ArqJ.

## **III. Desarrollo de la arquitectura**

Muchos de los sistemas migrados de Java 8 o anteriores presentan problemas en materia de modularidad debido a que existe cierto grado de acoplamiento que genera muchas dependencias modulares innecesarias. A pesar de que existen patrones arquitectónicos como el MVC que permite una organización adecuada del sistema arquitectónicamente hablando, brinda un diseño modular limitado, por consecuencia, los módulos del Modelo, la Vista y el Controlador se tornan robustos y con gran cantidad de dependencias modulares al ser migrados al sistema de módulos de Java.

A pesar de la problemática que se suscita al momento de la transformación modular del patrón MVC. En el desarrollo de la arquitectura ArqJ no se busca reemplazar ni presentar diferencias respecto al patrón arquitectónico MVC, más bien, se busca presentar en la arquitectura las distintas características modulares que provee Java 9 utilizando el patrón arquitectónico MVC como base central distribuida en módulos. Se consideró el patrón arquitectónico MVC como un patrón en el cual las capas están conformadas de varios módulos y no solo de macromódulos. Los módulos que, al ser migrados generan muchas dependencias modulares, deben ser subdivididos en módulos siguiendo el principio de separación de asuntos sin romper con el patrón arquitectónico. De esta forma se obtienen varias ventajas al aislar responsabilidades y resolver dependencias modulares, entre ellas se encuentra la prevención del error de dependencia cíclica.

El error de dependencia cíclica se suscita cuando existe un módulo *org.mod.a* que tiene una dependencia modular con *org.mod.b*, *org.mod.b* con *org.mod.c* y su vez con *org.mod.a*, en el cual Java no conoce el orden para resolver dichas dependencias.

Si bien existen soluciones a nivel de código como el patrón de diseño Observer, el cual permite notificar el estado de los objetos y de esta forma prevenir el error de dependencia cíclica, está solución implicaría una gran reestructuración a nivel de código para todas las clases de los sistemas migrados a Java 9 involucradas en errores de dependencia cíclica, generando un mal diseño a futuro, además no alcanza a cubrir todos los escenarios y problemas que presenta un sistema a nivel modular. Por lo que la arquitectura ArqJ presenta una solución a nivel arquitectónico siguiendo el patrón MVC, aplicando el principio de separación de asuntos para solventar dichos problemas y no requiere la reestructuración de todas las clases.

En la Figura 1 se presenta la arquitectura ArqJ planteada en este artículo:

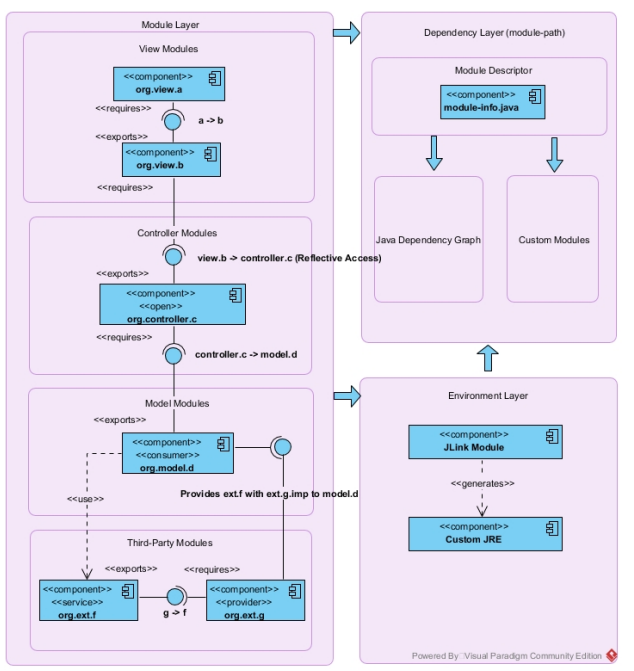

*Fig. 1. Arquitectura ArqJ basada en el sistema de módulos de Java.*

Como se aprecia en la Figura 1, se consideran tres capas. En la Capa de Módulos se encuentran cuatro tipos de módulo: módulos de vista, módulos de controlador, módulos de modelo y módulos de terceros.

Todo módulo en Java puede exponer y/o requerir interfaces hacia otros módulos, en el esquema tradicional orientado a objetos se manejan referencias hacia otras clases para consumir los métodos que provee dicha clase (ej. Clase de vista a clase de controlador). Considerando lo ya mencionado, las referencias bajo el paradigma OO generan dependencias modulares en el sistema de módulos de Java

 que requieren ser especificadas explícitamente en los descriptores de módulo pertinentes. Por lo que ArqJ establece en la capa de módulo el manejo de interfaces expuestas y requeridas que permitan clarificar las dependencias entre módulos. Las dependencias son indicadas mediante relaciones de contrato especificando los módulos involucrados.

En versiones previas al sistema de módulos de Java no existía una encapsulación fuerte de los campos debido a que, utilizando mecanismos de reflexión era posible acceder los valores de los campos. En el sistema de módulos los módulos son capaces de especificar si permiten el manejo de mecanismos de reflexión en su totalidad o solo en algunos paquetes

del módulo, por lo que, al ser una característica de gran importancia, se manejó en ArqJ como el estereotipo << open >> lo cual indica en la relación si se trata de un acceso reflectivo o tradicional.

Otra característica que fue incorporada en los descriptores de módulo fue el manejo de servicios y proveedores. Dicha característica permite que un módulo provea servicios a un módulo consumidor y que uno o varios módulos proveedores ofrezcan implementaciones del módulo de servicios. Al igual que con la protección modular se optó por el manejo de estereotipos en ArqJ indicando el perfil de los módulos: de servicios, proveedores y consumidores. Los proveedores deben indicar en su relación la implementación que ofrecen de qué módulo de servicios a que consumidor, así como los consumidores deben indicar con una dependencia qué módulo de servicios van a utilizar.

La Capa de Dependencias simboliza la arquitectura necesaria para que un módulo sea capaz de resolver sus dependencias. En dicha capa se ubica el descriptor de módulo, el cual, funge como manifiesto de un módulo de todos los requerimientos que necesita para funcionar (módulos de Java y/o módulos creados) así como las exportaciones en caso de ser necesario.

Como se mencionó anteriormente, el sistema de módulos de Java brinda modularidad no solo a nivel de código sino también a entorno de ejecución. Una vez realizado el sistema es posible generar una máquina virtual que contenga únicamente los módulos necesarios para su funcionamiento por medio de la herramienta JLINK, mejorando la modularidad y escalabilidad del sistema. Tomando en cuenta esa característica, la Capa de Entorno considera el módulo JLINK como el generador de la máquina virtual personalizada utilizando las dependencias de la Capa de Dependencias, sobre la cual los módulos de la Capa de Módulos trabajarán.

# **IV. Experimentación**

En esta sección se explica una transformación modular al caso de estudio académico "Tabla periódica de elementos químicos", dicho caso de estudio es un sistema que presenta problemas de modularidad entre las clases que conforman el sistema. A continuación, se presenta en la Figura 2 un análisis preliminar de dependencias modulares del caso de estudio:

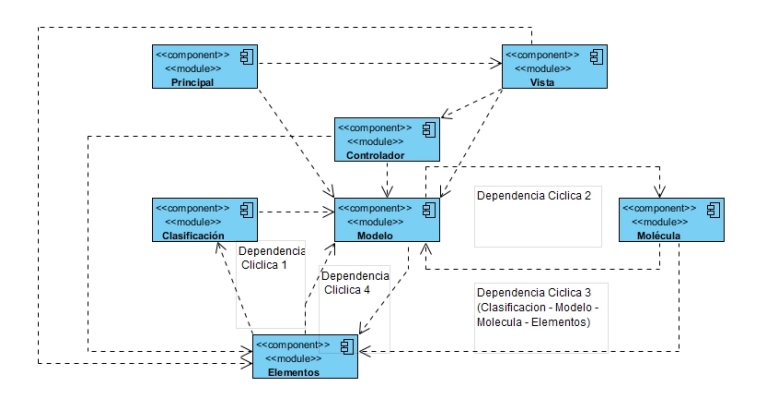

*Fig. 2. Análisis de dependencias modulares del caso de estudio académico "Tabla periódica de elementos químicos".* 

Como se puede apreciar en la Figura 2, las dependencias legadas entre módulos del caso de estudio presentan varios problemas de dependencia cíclica aun considerando un patrón arquitectónico como el MVC, para este caso existen muchas dependencias entre el módulo del modelo debido a las instancias de clases. Para este caso de estudio se suscita la problemática de muchas dependencias hacia dos clases que permiten anotar clases y anotar métodos, dichas dependencias se presentan en las tres capas y son las causantes de los problemas de dependencia cíclica.

Siguiendo la subdivisión modular y los lineamientos que se proponen en la arquitectura ArqJ, en la Figura 3 se muestra la arquitectura del caso de estudio:

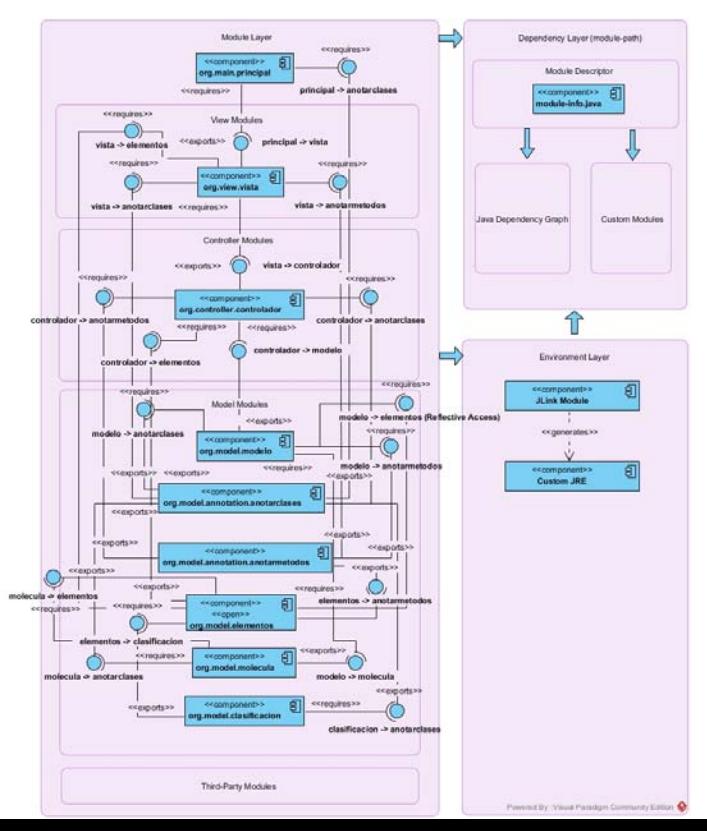

*Fig. 3. Solución al caso de estudio académico "Tabla periódica de elementos químicos" aplicando los lineamientos de ArqJ.*

### **V. Resultados**

La arquitectura presenta grandes ventajas en términos de utilidad dado que permite al desarrollador trabajar de manera natural con el sistema de módulos de Java explotando las ventajas que este ofrece.

Como se aprecia en la Figura 3, al realizar un correcto análisis de dependencias modulares legadas, es posible diseñar una solución que permita migrar un sistema desarrollado previamente al sistema de módulos y que se subdivida en módulos a modo que, los problemas de dependencia cíclica se solucionen.

Hay que considerar un correcto análisis de dependencias modulares del sistema que se busca transformar al sistema de módulos de Java, así como identificar correctamente los módulos que conforman el patrón arquitectónico MVC, con la finalidad de que las dependencias entre módulos sean las adecuadas. La arquitectura presenta con claridad las interfaces que exponen y requieren los módulos uno de otro, así como los mecanismos que se ocupan para acceder a los mismos (ej. Modelo → elementos), de manera que, es posible realizar la transformación modular de un sistema con mayor facilidad bajo la arquitectura ArqJ.

#### **Conclusiones**

El sistema de módulos es una característica sólida que se mantendrá transparente a lo largo de las versiones 9, 10 y 11 de Java, por lo que migrar los sistemas al nuevo sistema de módulo permitirá una mayor mantenibilidad a mediano y largo plazo. Las transformaciones modulares implican un análisis completo del sistema, lo cual se torna complejo si se trata de un sistema conformado por un gran número de paquetes y/o clases, sin embargo, una vez realizada la transformación pertinente, es posible extender la funcionalidad del sistema con mayor facilidad aprovechando las ventajas modulares que ofrece el sistema de módulos de Java.

Como trabajo a futuro, existe gran potencial para la arquitectura en cuestiones de modularidad si se combina en conjunto con AspectJ, cabe destacar que AspectJ permite el trabajo con el sistema de módulos de Java pero aun no brinda un "corte" al descriptor de módulo, por lo que el soporte modular queda limitado. Sin embargo, no se descarta que a mediano plazo AspectJ incorpore dicha característica, mejorando así la modularidad de la arquitectura.

### **Referencias**

Erdweg, S., & Ostermann, K. (2017). A Module-System Discipline for Model-Driven Software Development. *CoRR*, *1*(2), 1–28.

Kübler, F., Müller, P., & Hermann, B. (2017). SootKeeper: Runtime Reusability for Modular Static Analysis. In *Proceedings of the 6th ACM SIGPLAN International Workshop on State Of the Art in Program Analysis* (pp. 19–24).

Rentschler, A., Werle, D., Noorshams, Q., Happe, L., & Reussner, R. (2014). Designing Information Hiding Modularity for Model Transformation Languages. In *Proceedings of the 13th International Conference on Modularity* (pp. 217–228).

Stiévenart, Q., Nicolay, J., De Meuter, W., & De Roover, C. (2016). Building a Modular Static Analysis Framework in Scala (Tool Paper). In *Proceedings of the 2016 7th ACM SIGPLAN Symposium on Scala* (pp. 105–109).

Schöttle, M., Alam, O., Kienzle, J., & Mussbacher, G. (2016). On the Modularization Provided by Concern-oriented Reuse. In *Companion Proceedings of the 15th International Conference on Modularity* (pp. 184–189). New York, NY, USA: ACM.

Figueroa, I., & Robbes, R. (2015). Is Functional Programming Better for Modularity? In *Proceedings of the 6th Workshop on Evaluation and Usability of Programming Languages and Tools* (pp. 49–52). New York, NY, USA: ACM.

Ritschel, N., & Erdweg, S. (2015). Modular Capture Avoidance for Program Transformations. In *Proceedings of the 2015 ACM SIGPLAN International Conference on Software Language Engineering* (pp. 59–70).

Cazzola, W., & Shaqiri, A. (2016). Modularity and Optimization in Synergy. In *Proceedings of the 15th International Conference on Modularity* (pp. 70– 81).

# **[MEJORA CONTINUA PARA EL CONTROL DE ACCESO A ESTUDIANTES Y PYMES]**

LAGUNA -Iliana Gabriela †, DIAZ – Hilda, NAVARRETE –José Antonio, BARRON –Sofia, DIAZ, –María Guadalupe *ilianaxim@hotmail.com* 

 $\mathcal{L}_\mathcal{L} = \mathcal{L}_\mathcal{L} = \mathcal{L}_\mathcal{L}$ 

 $\mathcal{L}_\mathcal{L} = \mathcal{L}_\mathcal{L} = \mathcal{L}_\mathcal{L}$ 

### **Resumen**

El proyecto propone una novedad social que surge precisamente por la falta de herramientas tecnológicas para detectar el ausentismo escolar y dar seguimiento diario a los estudiantes de escuelas de nivel secundaria y nivel medio superior. Es por ello que se propone la implementación de un sistema de información que permita el control y monitoreo de estudiantes, el cual fue realizado como un sistema abierto que su uso no sería solo para el control de estudiantes, sino también para el control de asistencia básica para empleados en una pyme , su objetivo principal es obtener en tiempo real la información del

registro y faltas en donde la innovación es que contiene el envío de un mensaje digital ya sea a un dispositivo o a un correo electrónico el cual permitirá conocer de forma casi inmediata si un estudiante asiste y además si se encuentra dentro de la institución, el sistema cuenta con información estadística que permite realizar una toma de decisiones de una forma rápida al obtener información en tiempo real.

Palabras clave: Herramienta, Control, Ausentismo
# **Introducción**

La educación se puede interpretar como una unidad central del desarrollo humano sostenible para cualquier país y tiene una gran influencia para la integración y productividad, hablando de un contexto social he ahí la importancia de la asistencia y permanencia a la escuela ya que con ello los alumnos en un futuro cercano tendrán experiencias óptimas escolares y en un futuro laborables.

Es importante señalar que estar fuera de la institución educativa puede dejar en riesgo a los estudiantes debido a los altos índices de delincuencia que actualmente se vive en el país. Además, el gobierno mexicano invierte un alto porcentaje del presupuesto nacional en la educación, tal es el caso de la asignación del Presupuesto de Egresos de la Federación (PEF) en 2018, con un monto de 280 mil 969 millones para educación pública, sin embargo, no logra alcanzar resultados satisfactorios en este ramo. La diversidad de estudiantes es el reflejo individual de su comunidad, cultura y condición, presentando diversas situaciones problemáticas, el ausentismo escolar y su relación con las condiciones: escolares, familiares y personales y sobre todo en la educación secundaria y media superior presentan hoy día niveles muy altos de abandono escolar.

# **Problemática.**

De acuerdo Brenes, Aróstegui & Monasta (1996), la deserción "es un fenómeno social que afecta no sólo al individuo sino también a todo el contexto sociocultural y educacional de la familia", por lo que referenciando a los datos que el Instituto Nacional para la Evaluación de la Educación (INEE) y la Secretaría de Educación Pública (SEP), indican que la tendencia de ausentismo en el ciclo escolar 2017- 2018 es de un millón 193 mil 497 jóvenes porque decidieron abandonar alguno de los grados escolares. Estas tendencias se deben prevenir por medio de políticas apoyadas en herramientas tecnológicas acordes a la época, las cuales ayudan a transformar la actitud de las comunidades de alumnos escuelas y padres de familia las cuales ofrecen una multitud de posibilidades de apoyo en situaciones de forma colaborativa las cuales traerán grandes ventajas para quienes padecen los efectos de esta deserción, donde hoy día existen pocas escuelas que apliquen métodos fáciles, rápidos y eficaces para informar en tiempo y forma de las inasistencias del alumno de forma

diaria, siendo necesario contar con información real que permitan crear estrategias para disminuir la deserción escolar:

Castellanos (2011), señala que las tecnologías de la información y las comunicaciones hoy actúan como un importante motor del crecimiento porque a sus ventajas económicas en términos de valor añadido, productividad y empleo, se suman otras relacionadas con su carácter interconectivo bidireccional, que permite la transmisión y generalización de ventajas y experiencias entre diferentes regiones y ambientes. Esta nueva revolución tecnológica no solo ignora las barreras Del tiempo y el espacio ya que sus servicios están las 24 horas y en cualquier rincón del planeta, sino que también modifican las soluciones interciudadanos y estas con las diferentes instituciones.

Es ahí donde el sistema colabora de forma estratégica proporcionando información a la institución, profesores, tutores o padres de familia y que a su vez se distribuya en forma colaborativa de forma estratégica como es el aviso con un mensaje de texto en tiempo real pudiendo recibir también diversa información que apoye al alumno en su estancia exitosa en la institución.

Es por esto que una de las problemáticas sociales más importantes en México son el ausentismo y la deserción escolar es decir que los alumnos tienden a faltar mucho en cortos periodos de tiempo o definitivamente abandonan sus estudios escolares. Es decir que si se quiere intervenir correcta y positivamente en este problema es necesario buscar estrategias nuevas que permitan aumentar la permanencia de los alumnos apoyándose en la investigación y el desarrollo tecnológico actual.

# **Objetivo.**

Es desarrollar un sistema que registre, verifique e informe a todos los actores que intervienen en el proceso de control de apoyo de asistencia en tiempo real, como son al tutor, el docente, el directivo y cualquier actor que se integre en el proceso

# **Metodología.**

Con base en lo que indica Hernández, Fernández y Baptista (2014), donde señalan que los estudios descriptivos "buscan especificar las propiedades importantes de personas, grupos, comunidades o cualquier otro fenómeno que sea sometido a análisis", se realiza un estudio de carácter descriptivo ya que se obtuvo información acerca del fenómeno objeto de estudio, describiendo la situación e identificando sus diferentes elementos, analizando e interpretándolos. Junto con esta investigación se utiliza entrevistas no estructuradas, que consisten en la formulación a los usuarios principales como son el docente, el padre o tutor, directivos.

Como un estudio descriptivo, se obtuvo información acerca del fenómeno objeto del estudio, describiendo la situación actual de las escuelas secundarias y preparatorias oficiales en el municipio de Tlalnepantla Estado de México identificando sus diferentes elementos para elaborar la propuesta del sistema que aquí se presenta.

Para su implementación se combinó lo que establece el Modelo Evolutivo-Incremental de acuerdo a Pressman (2005) y las metodologías que indican Kendall & Kendall (2005) quedando como se muestra en la fig. 2

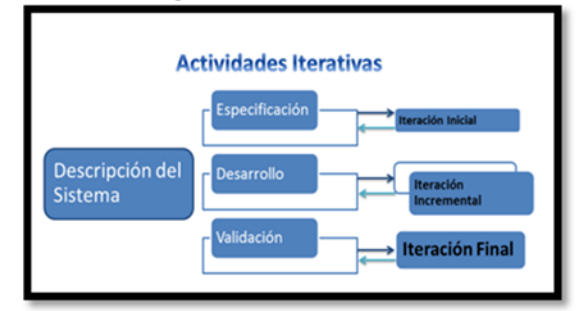

Figura 2. Modelo Evolutivo. Fuente: Elaboración propia adaptada de Kendall & Kendall y Pressman

Es evidente que todo software evoluciona con el tiempo, por lo que los requisitos del usuario y del producto suelen cambiar conforme se desarrolla el mismo. Una característica de los evolutivos es que son modelos iterativos, lo cual permite desarrollar nuevas versiones cada vez más consistentes y complejas, hasta llegar al objetivo final deseado; incluso evolucionar más allá, durante la fase de operación.

De acuerdo con Pressman (2005), el modelo incremental mantiene la función anterior y aumenta otra, ya que puede ser que el primer incremento no hubiera tenido todos los requerimientos que necesitaba el proyecto. En el Modelo cambian los elementos del modo lineal secuencial (aplicados

repetidamente) con la filosofía interactiva de construcción de prototipos, este aplica secuencias lineales de forma escalonada mientras progresa el tiempo en el calendario. Cada secuencia lineal produce un incremento del software.

Cuando se utiliza un modelo incremental el primer incremento es un producto esencial. Es decir, se afrontan requisitos básicos pero muchas funciones suplementarias (algunas conocidas otras no). Como un resultado de utilización y/o de evaluación, se desarrolla un plan para el incremento. El plan afronta la modificación del producto central a fin de cumplir mejor las necesidades del cliente y la entrega de funciones, y características adicionales. Este proceso se repite siguiendo la entrega de cada incremento, hasta que se elabore el producto completo.

El desarrollo incremental es particularmente útil cuando la dotación de personal no está disponible para una implementación completa en la fecha limitada que se haya establecido para el proyecto.

La creación del sistema integro de forma general las etapas, como son:

Investigación: Esta etapa define la problemática y las alternativas de solución; se diagraman los procesos relevantes dentro del departamento de Planeación para así tener una perspectiva general del escenario en el cual se encuentran.

Formulación del software: Identifica los requerimientos del software tanto funcionales como no funcionales, se desarrolla el análisis y diseño

Desarrollo del software: Especifica, desarrolla, verifica y valida la aplicación informática, generando y documentando las versiones de cada iteración.

Finalización: Elabora la documentación del proyecto.

En el desarrollo e implantación del Sistema se definieron los requisitos siguientes:

Generar credenciales con código de barras para identificar y registrar las asistencias de cada uno de los alumnos.

- El sistema deberá notificar a los padres de familia acerca de las inasistencias que tengan los alumnos en al plantel en tiempo y forma real por medio de un mensaje de texto.

- Se debe generar un módulo que permita hacer consultas para conocer el historial total de faltas que tengan los alumnos en el plantel.

-El sistema podrá ejercer su función manualmente es caso de que se requiera registrar la entrada de un alumno que en ese momento no disponga de su credencial para que el registro se lleve a cabo automáticamente.

-Se deberán poder enviar distintas notificaciones independientes al envío de mensajes masivos de inasistencias, así como avisos de conducta, calificaciones, inscripciones y notificaciones especiales que el plantel requiera comunicar a su comunidad de padres de familia.

Continuando con el desarrollo del software como una primera interacción se tenían solo 5 módulos, siendo estos lo siguientes:

### Módulo 1: Inicio

Iniciar Sesión Se validan los datos del tutor escolar o el encargado de manejar el sistema estos datos son nombre y contraseña.

Módulo 2: Registro

Registrar estudiantes inscritos en la institución, algunos de los datos solicitados son: nombre, matrícula, foto y datos del dispostivo.

Módulo 3: Generar credencial y código de barras Generar Credencial: Se genera una credencial con código de barras y los datos solicitados anteriormente.

Módulo 4: Asistencia

Registro de Entrada: Se hace un registro de entrada de los alumnos mediante un escaneo de su credencial mediante el código de barras, si verifica que los datos del estudiante sean correctos y se procede a registrar la entrada de otro alumno.

Módulo 5: Envío de mensajes masivos

Si él estudiante no llega a registrar entrada mediante el escaneo de su credencial, es decir no entro a la escuela., se envia un mensaje de texto al dispositivo registrado.

Continuando con las iteraciones se desarrolla también como aplicación móvil, como un avance evolutivo del sistema y surgió porque actualmente la mayoría de los padres no pueden asistir personalmente al plantel a verificar que su hijo lleve un buen récord de asistencias y calificaciones Es por eso que se da la capacidad de portar el sistema móvil y de esta forma puedan consultar los padres de familia el historial total de faltas de su hijo.

La oportunidad que generan las iteraciones es la de realizar pruebas independientes con cada uno de los módulos y esto permitía corregir las fallas que

presentaba cada módulo y con ello se minimiza el error.

Una vez que se probó que funciona individualmente cada una de las unidades, éstas se integran para formar un sistema completo que debe cumplir con todos los requerimientos del software. Cuando las pruebas del sistema completo son exitosas, éste se puede ser entregado al cliente.

El sistema de información desarrollado propone información monitoreo y control que permite informar a tutores padres de familia y escuela acerca de las inasistencias de sus hijos al plantel en tiempo real por medio de mensajes masivos de texto.

El sistema optimiza el control y monitoreo de alumnos en un plantel escolar o empleados en una pyme, con el objetivo de enriquecer la lista de métodos tecnológicos utilizados para estos procesos contribuye a la disminución de procesos que se llevan de forma manual o donde los resultados rápidos de las consultas favorecen la toma de decisions

### **Conclusiones.**

Las innovaciones sociales surgen de la dirección y el trabajo, motivado en conjunto de la necesidad de que disminuya la deserción y la reorganización de metodologías apoyadas con las Tics

Este es un proyecto en constante crecimiento actualización y revisión donde el objetivo final es apoyar al padre de familia a dar solución a la problemática que vive su hijo a tiempo con apoyo de la escuela, finalmente todos somos parte de un rompecabezas donde todas y cada una de las piezas tienen su importancia en la ventaja competitiva

El objetivo se cumple ya que el tutor es dotado de un sentido crítico, autonomía y herramientas necesarias para que su hijo aplique conocimientos que adquirirá en la escuela y herramientas necesarias para vivir en la sociedad actual.

Las alianzas entre tecnologías de información padres de familia y tutores darán como resultado espacios educativos confiables para todos los involucrados, integrando como valor la seguridad de que el estudiante se encuentra en el plantel, obtener estadísticas en forma rápida y actualizada, ofrecer información en tiempo real de la asistencia.

### **Referencias**

Hernández Sampieri, R., Fernández Collado, C., & Baptista Lucio, P. "Metodología de la investigación", 2010, Quinta edición. México: Mc Graw Hill.

Kendall, K y Kendall, J. (2005) Análisis y diseño de sistemas. 6ª. Edición. Pearson

Pressman, J.," Ingeniería de Software: Un enfoque práctico", 2005. Quinta. Edición, Mc Graw Hill, México

Valdez, E., Pérez, R., Rodríguez, M. and Celaya, I. (2018)." ¿Deserción o autoexclusión? [online] Redie.uabc.mx. Available at: https://redie.uabc.mx/redie/article/view/183/860 [Accessed 28 Oct. 2018].

Rieoei.org. (2018). La deserción escolar en América Latina: [online] Available at: https://rieoei.org/historico/documentos/rie30a02.ht m [Accessed 28 Oct. 2018].

# **ALGORITMO DE PROCESAMIENTO DE IMAGENES PARA SEÑALES DE TRANSITO**

Lopez-Miguel (CITEDI-IPN) -1ro\*, Rubio-Yoshio (CITEDI-IPN) -2do\*, Sánchez-Moisés (CITEDI-IPN) – 3ro\*, Orozco-Rosas - Ulises (CETYS Universidad) – 4to\*\*

*\*Instituto Politécnico Nacional (CITEDI-IPN), Departamento de cómputo inteligente de alto rendimiento, Instituto Politécnico Nacional 1310, Nueva Tijuana, Tijuana, B.C.* 

*{milopez, rrubio, msanchez}@citedi.mx* 

*\*\* CETYS Universidad, Centro de Innovación y Diseño (CEID), Av. CETYS Universidad No. 4. El Lago, Tijuana B.C. ulises.orozco@cetys.mx* 

### **Resumen**

Este trabajo aborda el problema de clasificar las señales de tránsito relacionadas con límites de velocidad. Se emplea un algoritmo de preprocesamiento para adecuar y mejorar las características relevantes de la imagen, para este caso, los números que representan los límites de velocidad. El preprocesamiento inicia realizando un escalamiento de la imagen para ajustar al tamaño que se requiere en la entrada de la red neuronal convolucional. Además, se mejora la propiedad del contraste empleando el algoritmo de CLAHE para ajustar esta propiedad, debido a que este parámetro influye al momento de clasificar las señales. También se mejoran las propiedades donde se encuentran los números en las señales de transito, resaltando los números como las características mas

relevantes de la señal utilizando las operaciones morfológicas de erosión para eliminar ruido de la imagen y de dilatación para amplificar las propiedades del objeto de interés. En la etapa de procesamiento se utiliza una red neuronal convolucional para la clasificación de las señales. Al analizar los resultados obtenidos se observa una mejoría cuando se utiliza la etapa de preprocesamiento. Se puede concluir que el preprocesamiento de imágenes es una etapa fundamental para acondicionar las entradas para un clasificador.

**Palabras Clave:** Aprendizaje Automático, Aprendizaje Profundo, Redes Neuronales Convolucionales, CLAHE, Operación Morfológica.

# **1. Introducción**

La visión por computadora se utiliza cada vez más en el campo del transporte inteligente, donde uno de los problemas a resolver es el reconocimiento de señales de tránsito. Este problema consta de distintas etapas como es la detección y clasificación de las señales para realizar alguna tarea en específico. Generalmente estos sistemas están basados en la detección de una región de interés (ROI, *Region of Interest*) de la señal de tránsito, basándose en las características de su color y forma geométrica. Existen algoritmos de preprocesamiento para mejorar la calidad de la imagen ajustando el contraste para obtener en la siguiente etapa una mejor eficiencia como la ecualización del histograma (HE, *Histogram Equalization*) y la ecualización adaptativa del histograma (AHE, *Adaptive Histogram Equalization*) [1]. Otro factor relevante para la etapa de preprocesamiento de imágenes es ajustar el contraste para mejorar las definiciones de bordes de cada región de una imagen y tener una mejor extracción de las características. La manipulación del ajuste del contraste de una imagen en forma no uniforme es un factor importante para que se obtenga una mejor detección de las características de las imágenes [1].

En las etapas de preprocesamiento el método adaptativo para el control del contraste de una imagen (CLAHE, *Contrast Limited Adaptive Histogram*) tiene gran relevancia para mejorar la extracción de características. Otros métodos que considerar son los operadores de morfología como son la erosión y la dilatación, para disminuir el ruido en el caso de la erosión y aumentar el número de píxeles de la imagen con el operador de dilatacion [2].

# **2. Metodología**

El presente trabajo se divide en dos etapas: preprocesamiento y procesamiento de las imágenes de señales de tránsito. En la etapa de preprocesamiento, se selecciona una imagen para dividirla a la mitad de forma manual, separando los números de la señal de límite de velocidad, de esta manera se ingresa uno de los números de la señal de transito a la red. Antes de ingresar el número se hace un ajuste del tamaño a cada número utilizando un escalamiento y adecuarlo a la entrada de la red, también se mejora el contraste y se amplifican las características. En la etapa de procesamiento se

utiliza una red neuronal convolucional (CNN, *Convolutional Neural Network*) preentrenada con la base de datos MNIST (*Modfied National Institute of Standards and Technology database*). Las imágenes de entrada son de 28x28 pixeles y son puestas sobre una máscara de 32x32 pixeles para evitar que la red omita los bordes de los dígitos en la etapa de entrenamiento. Los resultados se evalúan utilizando una matriz de confusión para conocer el número de aciertos en la predicción de la red.

# **2.1 Algoritmo de preprocesamiento**

El algoritmo se enfoca principalmente en el mejoramiento del contraste y la amplificación de las características de la imagen, para obtener una mejor calidad de la imagen original.

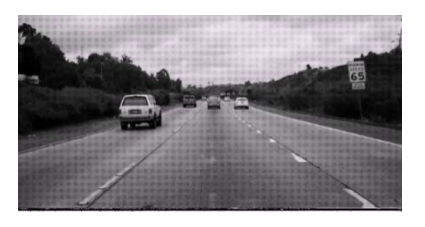

**Figura 1. Imagen Original.**

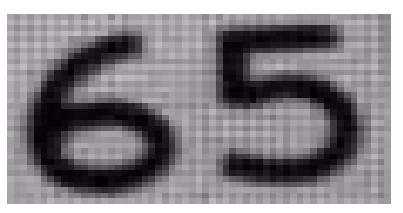

**Figura 2. Segmentación manual.** 

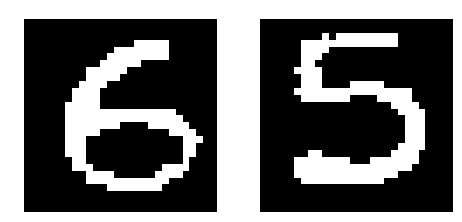

**Figura 3. Imagen preprocesada.**

Como se muestra en las Figuras 1 a la 3, se realiza una segmentación manual de la imagen original, pero al momento de realizar el enfoque en la región de interés, la resolución de la imagen que se obtiene es limitada de tal forma que el algoritmo de preprocesamiento mejora las propiedades, para no perder las características principales de la imagen.

# **2.1.2 Ecualización adaptativa limitada del histograma (CLAHE)**

Alguno de los problemas al trabajar con imágenes es su visibilidad, la cual es dependiente de cómo se realizó la adquisición de la imagen, para mejorar la imagen se utiliza la ecualización del histograma adaptativo (AHE, *Adaptive Histogram Equalization*), el problema es que el método realiza una ecualización de histograma normal diferente, en la cual se toman distintas regiones de la imagen y en éstas se redistribuye un valor de contraste, en cambio cuando se emplea CLAHE, la distribución es utilizada para definir la forma del histograma que produce el resultado de mejor calidad.

Este algoritmo se encarga de mejorar el contraste de la imagen y la precisión de extracción, comparando el histograma local de la imagen, y redistribuyendo el contraste para cambiar el contraste de la imagen y obtener más detalles en el contraste. En comparación con la ecualización del histograma adaptativo (AHE), CLAHE puede suprimir eficazmente la amplificación de ruido y acelerar el funcionamiento con el algoritmo de interpolación.

El algoritmo CLAHE es el siguiente:

- 1. Adquisición de la imagen borrosa.
- 2. Obtener los valores de entrada como son, el número de regiones en fila y columna por separado, el rango dinámico (número de bandejas usadas en la función de transformación del histograma), límite del clip, tipo de parámetros de distribución.
- 3. La imagen original es dividida en varias regiones para las entradas preprocesadas.
- 4. Proceso aplicado sobre la región de interés (mosaico).
- 5. Genera mapeo de nivel de grises e histograma recortado. En la región de interés, los números de píxeles se dividen por igual en cada nivel de gris, por lo que el número promedio de píxeles es el nivel de gris que se describe a continuación:

$$
N_{avg} = \frac{N_{CR-Xp} * N_{CR-Yp}}{N_{gray}} \tag{1}
$$

Donde

 $N<sub>grav</sub>$  = Número de nivel de gris en la región de interés

 $N_{CR-Xp}$  = Número de píxeles en la dirección X de la región de interés

 $N_{CR-Yp} = N$ úmero de píxeles en la dirección Y de la región de interés

Después de lo anterior, calcular el límite actual del clip.

$$
N_{CL} = N_{CLIP} * N_{avg}
$$
 (2)

6. Se hace una interpolación mediante un mapa de escala de grises para generar una imagen mejorada.

De tal forma que este método modifica el contraste de la imagen original para realizar una mejor clasificación en la red neuronal convolucional [3].

# **2.1.3 Operaciones Morfológicas**

Las operaciones morfológicas aplican elementos de estructuración a una imagen de entrada, creando una imagen de salida del mismo tamaño. Independientemente del tamaño del elemento estructurado, el origen está ubicado en su centro. Existen distintos operadores útiles definidos en morfología matemática, como son dilatación, erosión, apertura y cierre. Las transformaciones morfológicas básicas en la morfología matemática son dilatación morfológica y erosión mediante elementos estructurantes.

Estas transformaciones básicas están dadas por

$$
\delta_{\lambda B}(f)(x) = (f \oplus \lambda B)(x) = \forall \{f(x - y) : y \in \lambda B\}
$$

$$
\varepsilon_{\lambda B}(f)(x) = (f \oplus \lambda B)(x) = \land \{f(x - y) : y \in \lambda B\} (3)
$$

donde B es el elemento estructurado elemental (3x3 píxeles en este trabajo) y λ es un parámetro de transformación [4].

# **2.1.4 Red Neuronal Convolucional (CNN)**

Una de las técnicas de clasificación del aprendizaje automático es el aprendizaje profundo (*Deep Learning*), el cual utiliza la arquitectura de las redes neuronales, debido a esto se les denomina redes neuronales profundas, donde la profundidad hace referencia al número de capas ocultas en la red neuronal.

Uno de los tipos más populares de redes neuronales profundas son las conocidas como redes neuronales convolucionales (CNN o ConvNet). Una CNN convoluciona las características aprendidas con los datos de entrada y emplea capas convolucionales 2D, lo cual hace que esta arquitectura resulte adecuada para procesar datos 2D, tales como imágenes.

Las redes convolucionales combinan tres ideas de arquitecturas para asegurar algún grado de desplazamiento, escala y distorsión de invarianza.

- 1. Campos locales receptivos
- 2. Pesos compartidos (o replicación de pesos)
- 3. Submuestreo espacial o temporal.

### **2.1.4.1 LeNet-5**

La arquitectura de la red neuronal convolucional LeNet-5 comprende 7 capas sin contar la entrada, pero en este trabajo se empleó una LeNet-5 modificada, la cual tiene 9 capas.

En LeNet-5 el conjunto de centros de los campos receptivos de la última capa convolucional forma un área 20x20 en el centro de la imagen de entrada de 32x32. Los valores de los píxeles de entrada son normalizados, ya que el nivel de fondo (blanco) corresponde a un valor de -0.1 y el primer plano (negro) corresponde a 1.175.

Esto hace que la media de la entrada rigurosamente sea 0 y la varianza 1, lo cual acelera el aprendizaje [5], [6], [7].

#### **2.1.5 Base de datos MNIST**

En la Figura 4 se muestra un ejemplo de imágenes de la base de datos MNIST. En nuestro trabajo, los datos se obtuvieron del conjunto de datos MNIST que consiste en diferentes imágenes de tamaño (28 x 28) píxeles. Entonces la capa de entrada contiene 784 neuronas de entrada. Los píxeles se guardan como caracteres sin signo (1 byte) y se consideran valores de 0 a 255. Los primeros 28x28 bytes de los datos coinciden con el primer entrenamiento ejemplo, los siguientes 28x28 bytes se comparan con el siguiente ejemplo y así. En la siguiente figura se muestran las imágenes utilizadas.

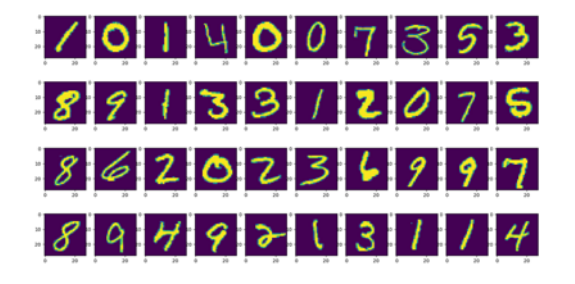

## **Figura 4. Ejemplo de imágenes muestra de la base de datos MNIST.**

El entrenamiento se realizó previamente y el conjunto de prueba fue fácil, distinguible y diferente, que era necesario para propósito de ayudar a la red neuronal a aprender del conjunto de datos solamente. Por lo tanto, en lugar de seguir el camino natural de memorizar todo el conjunto de datos y luego reciprocando el mismo, en realidad se predice el conjunto de prueba [8].

### **3. Resultados**

A continuación, en la Figura 5 se presenta la matriz de confusión del conjunto de imágenes para validar la respuesta de la red. Se pueden observar los valores esperados contra los valores obtenidos referente a la salida de la red neuronal convolucional.

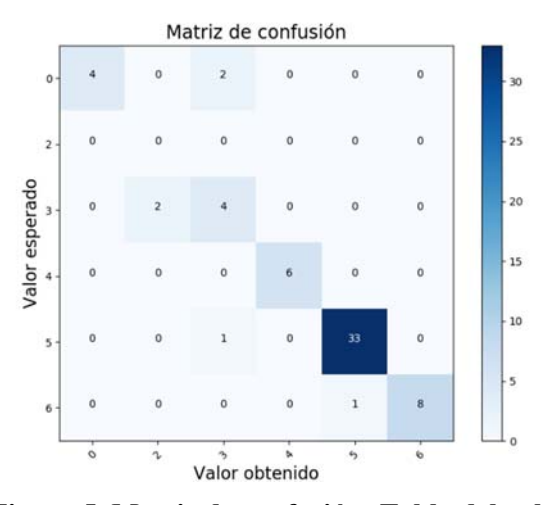

**Figura 5. Matriz de confusión: Tabla del valor esperado con respecto al valor obtenido.**

Como se aprecia en la matriz de confusión anterior, se obtuvo una mejor exactitud en la mayoría de los números clasificados, el número de muestras utilizado es de 64 imágenes, las cuales fueron proporcionadas de la base de datos Laboratory for Intelligent & Safe Automobiles (LISA) [9].

Se utilizaron las siguientes señales de límite de velocidad 35, 40, 45, 55 y 65 para la clasificación de cada número, los cuales fueron 0, 3, 4, 5 y 6 obteniendo los resultados mostrados en la tabla 1.

| тарна ас гезинааоэ |          |          |           |  |
|--------------------|----------|----------|-----------|--|
| Número             | Muestras | Aciertos | Exactitud |  |
|                    | 6        |          | 66.66%    |  |
| 3                  | 6        |          | 66.66%    |  |
| 6                  |          | 6        | 100%      |  |
| 5                  | 34       | 33       | 97.05%    |  |
| 12                 |          |          | 66.66%    |  |

**Tabla 1. Tabla de resultados** 

Como se puede apreciar se logró un 85.93% de aciertos en promedio total, de acuerdo con las pruebas realizadas el algoritmo propuesto de preprocesamiento ayuda a mejorar la respuesta de la red neuronal convolucional.

# **4. Conclusiones**

Se propuso un algoritmo de preprocesamiento para adecuar la imagen de entrada a la red neuronal convolucional. Los siguientes puntos se consideran como los más relevantes:

- La red neuronal convolucional fue entrenada con cierto patrón de características. Al realizar pruebas sin ajustar el contraste ni utilizar la dilatación, la red no respondía como se esperaba, y al momento de efectuar el preprocesado la respuesta de la red aumento considerablemente.
- Al momento de realizar la operación de escalamiento se puede reemplazar una de las capas de la red neuronal convolucional dedicada a esta.
- Una red neuronal convolucional está diseñada para la clasificación de imágenes y necesita un entrenamiento exhaustivo con diferentes tipos de patrones, de tal forma que se requiere de grandes cantidades de muestras y se requiere la utilización de GPU.

El algoritmo de preprocesamiento es de gran ayuda cuando se utiliza una técnica de clasificación de aprendizaje automático, al realizar una mejoría del contraste y amplificación de las características de la imagen se obtendrá una mejor respuesta en el procesamiento de la red neuronal convolucional.

# **5. Agradecimientos**

**Se agradece al Instituto Politécnico Nacional (IPN) y al Consejo Nacional de Ciencia y Tecnología por el apoyo de la beca de estudio para el programa de Maestría en Ciencias en Sistemas Digitales del CITEDI-IPN.** 

## **Referencias**

- 1. Laguna, R., Barrientos, R., Blázquez, L. F., & Miguel, L. J. (2014). Traffic sign recognition application based on image processing techniques. IFAC Proceedings Volumes, 47(3), 104-109. doi:10.3182/20140824-6-za-1003.00693
- 2. Adatrao, S., & Mittal, M. (2016). An analysis of different image preprocessing techniques for determining the centroids of circular marks using hough transform. 2016 2nd International Conference on Frontiers of Signal Processing (ICFSP). doi:10.1109/icfsp.2016.7802966
- 3. Yadav, G., Maheshwari, S., & Agarwal, A. (2014). Contrast limited adaptive histogram equalization based enhancement for real time video system. 2014 International Conference on Advances in Computing, Communications and Informatics (ICACCI). doi:10.1109/icacci.2014.6968381
- 4. Terol-Villalobos, I. R. (2001). Morphological image enhancement and segmentation. Advances in Imaging and Electron Physics, 207-273. doi:10.1016/s1076-5670(01)80106-3
- 5. Lecun, Y., Bottou, L., Bengio, Y., & Haffner, P. (1998). Gradient-based learning applied to document recognition. Proceedings of the IEEE, 86(11), 2278- 2324. doi:10.1109/5.726791
- 6. Ide, H., & Kurita, T. (2017). Improvement of learning for CNN with ReLU activation by sparse regularization. 2017 International Joint Conference on Neural Networks (IJCNN). doi:10.1109/ijcnn.2017.7966185
- 7. Coskun, M., Ucar, A., Yildirim, O., & Demir, Y. (2017). Face recognition based on convolutional neural network. 2017 International Conference on Modern Electrical and Energy Systems (MEES). doi:10.1109/mees.2017.8248937
- 8. Makkar, T., Kumar, Y., Dubey, A. K., Rocha, A., & Goyal, A. (2017). Analogizing time complexity of KNN and CNN in recognizing handwritten digits. 2017 Fourth International Conference on Image Information Processing (ICIIP). doi:10.1109/iciip.2017.8313707
- 9. Mogelmose, A., Trivedi, M. M., & Moeslund, T. B. (2012). Vision-Based Traffic Sign Detection and Analysis for Intelligent Driver Assistance Systems: Perspectives and Survey. IEEE Transactions on Intelligent Transportation Systems, 13(4), 1484-1497. doi:10.1109/tits.2012.2209421

# **[DIAGNOSTICO PARA IMPLEMENTAR UN MODELO DE SEGURIDAD CON BASE EN ISO27001]**

DIAZ –Hilda †, NAVARRETE –José Antonio, CAMPOS –Juan Carlos, OLIVARES, –Reynaldo, LAGUNA –Iliana Gabriela *c\_computo\_sie@hotmail.com* 

 $\mathcal{L}_\mathcal{L} = \mathcal{L}_\mathcal{L} = \mathcal{L}_\mathcal{L}$ 

## **Resumen**

En un mundo que cada vez posee mayor cantidad de amenazas a nivel informático, este estándar se está convirtiendo en todo un imprescindible para la seguridad de las organizaciones, debido al impacto a nivel económico, legal y de imagen para la operatividad y continuidad del negocio, por lo que surge la necesidad de implementar Sistemas de Gestión de Seguridad de la Información, que contribuyan a establecer políticas, guiar en las mejores prácticas de seguridad y gestionar los riesgos asociados, junto con ello se suma la creciente adopción a nivel mundial de estándares de seguridad. Por tanto, se debe considerar la estrategia de integrar estandares para la seguridad de la información por lo que en este estudio de caso se realiza un diagnostico

para evaluar la seguridad dentro el cumplimiento legal y reglamentario al camino de la ISO 27001, teniendo como objetivo elaborar un diagnóstico para indicar el grado de madurez de seguridad que tiene la organización, para garantizar que los riesgos de la seguridad de la información sean conocidos, asumidos, gestionados y minimizados por la organización de una forma documentada, sistemática, estructurada y adaptada a los cambios que se produzcan en el entorno y las nuevas tecnologías.

Palabras clave: Seguridad, Modelo, Estandar, Riesgos. Ciberseguridad

# **Introducción**

En la actualidad la información es considerada como uno de los objetos de mayor valor para las empresas, donde el progreso de la informática y de las redes de comunicación presentan un nuevo escenario, por lo que el aseguramiento de esta es un punto primordial para lograr ventajas competitivas y generación de valor hacia los clientes, usuarios y población en general. Todo ello siendo posible con un adecuado resguardo los tres pilares de la seguridad como son: confidencialidad, disponibilidad e integridad de esta. Asimismo, la evolución de las tecnologías de la información y comunicación ha permitido automatizar y optimizar una gran variedad de las actividades que se llevan a cabo en las organizaciones.

Para proteger los sistemas de información surge la ISO 27001:2013 la cual es una norma internacional emitida por la Organización Internacional de Normalización (ISO) que describe cómo gestionar la seguridad de la información en una empresa, ya que define los requisitos para planear, implementar, operar y mejorar un SGSI (Sistema de Gestión de Seguridad de la Información), enmarcado dentro de un proceso continuo, además de ofrecer un anexo de controles de seguridad. Un sistema de gestión se enfoca en el diseño y uso de un marco (framework), a través de un conjunto de actividades aplicadas de manera coordinada para lograr un fin específico, como es la preservación de la confidencialidad, integridad y disponibilidad de la información, Para este caso se considera lo que indica (Gómez G. , 2018) del Modelo CMMI(Capability Maturity Model Integration), quien usa un modelo de madurez con el propósito de ayudar a evaluar la seguridad de la información y determinar en qué nivel o grado se encuentra para tomar decisiones que permitan identificar las fallas que se tienen en un determinado nivel, como se muestra en la tabla 1.

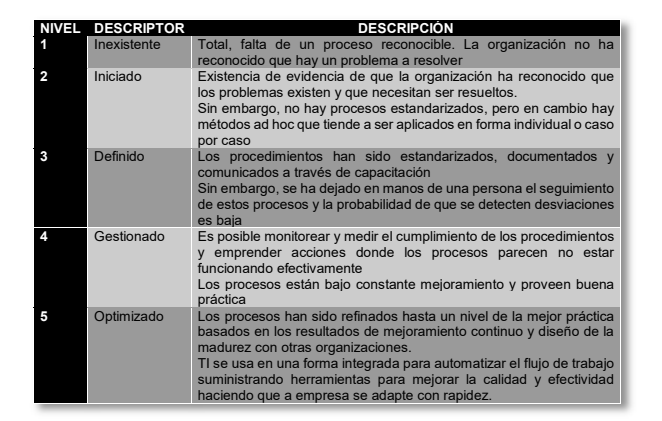

# **Tabla 1. Niveles de Madurez para la seguridad de información. Fuente: (Gómez G. , 2018)**

Donde para este modelo el alcance estara determinado por los procesos y ubicaciones físicas del Sistema de Gestión de Seguridad de la Información, el cual se determino con base en el contexto de la organización, los factores internos y externos, las partes interesadas y sus expectativas relacionadas a seguridad de la Información.

Además, se incluye los requisitos de la Norma para la valoración y el tratamiento de riesgos de seguridad de la información adaptados a las necesidades de la organización, los cuales son establecidos en la norma en forma genérica y están previstos para ser aplicables a todas las organizaciones, independientemente de su tipo, tamaño o naturaleza. Finalmente, la seguridad de la información permite la protección de la información contra una amplia gama de amenazas para minimizar los daños, ampliar las oportunidades del negocio, maximizar el retorno de las inversiones y asegurar la continuidad del negocio esto se va logrando mediante la implementación de un conjunto adecuado de políticas, procesos, procedimientos, organización, controles, inversiones hardware y software y, lo más importante, mediante comportamientos éticos de las personas.

Por lo que con la implementación de un Sistema de Gestión de Seguridad de la Información (SGSI) con base en el estándar ISO27001 en donde para este caso se inicia con el diagnóstico inicial para determinar el nivel de Madurez con base en lo que indica el Modelo CMMI que se menciona.

## **Desarrollo.**

ISO 27001, indica que la información es un activo esencial y es decisiva para la viabilidad de una organización y esta adopta diferentes formas, impresa, escrita en papel, digital, transmitida por correo, mostrada en videos o en conversaciones, por ello está rodeada de ambientes cada vez más interconectados y más expuesta a amenazas y vulnerabilidades.

En este caso se considero el Modelo de Seguridad y Privacidad de la Información que se encuentra alineado con el Marco de Referencia de Arquitectura TI(Tecnología de Información) para Servicios desarrollado por el Ministerio de Tecnologías de Información y las Comunicaciones de acuerdo a (Mintic, 2016), el cual contempla un ciclo de operación que consta de cinco (5) fases que son: Diagnóstico, Planificación, Implementación, Evaluación del Desempeño, Mejora Continua, las cuales contienen objetivos, metas y herramientas (guías), que permiten a la organización gestionar adecuadamente la seguridad y privacidad de sus activos de información.

Dentro de la etapa de Diagnóstico se determina el estado actual de la gestión de seguridad y privacidad de la información al interior de la organización integrando lo siguiente:

> -Determinar el nivel de madurez de los controles de seguridad de la información.

> -Identificar el avance de la implementación del ciclo de operación al interior de la organización.

> -Identificar el nivel de cumplimiento con la legislación vigente relacionada con protección de datos personales.

> -Identificación del uso de buenas prácticas en ciberseguridad.

La presente investigación se desarrolla bajo las siguientes premisas:

> -Necesidad de minimizar el riesgo en las funciones más importantes dentro de la organización

> -Protección de los activos de información y tecnológicos

> -Fortalecimiento de la cultura de seguridad y privacidad de la información en los usuarios

> -Necesidad de garantizar la continuidad del negocio frente a incidentes se seguridad.

## **Metodología.**

Como caso de estudio se considera lo que (Tamayo & Tamayo, 2000) indica que se involucra una investigación de campo cuando "los datos de interés se recogen directamente de la realidad, por lo cual los datos se denominan primarios, su valor radica en que permiten cerciorarse de las verdaderas condiciones en que se han obtenido los datos." (p.110) también se considera lo que indican (Hernández Sampieri, Férnandez Collado, & Baptista Lucio, 2010) para los estudios descriptivos ya que "buscan especificar las propiedades importantes de personas, grupos, comunidades o cualquier otro fenómeno que sea sometido a análisis", por lo esto se aplica al obtener información acerca del fenómeno objeto de estudio, describiendo la situación e identificando sus diferentes elementos, analizando e interpretándolos, además con la investigación se utilizan entrevistas no estructuradas a las diversas áreas especializadas donde se procesa la información

La gestión de la seguridad de la información no se acota solamente a la seguridad de TI (por ejemplo, cortafuegos, antivirus, etc.), sino que también tiene que ver con la gestión de procesos, de los recursos humanos, con la protección jurídica, la protección física, etc.

Cabe mencionar que al iniciar con el diagnóstico la empresa considero pertinente adquirir el software integrado de la norma ISO27001:2013, teniendo como primer paso lo que se establece en el instructivo que muestra la tabla 2.

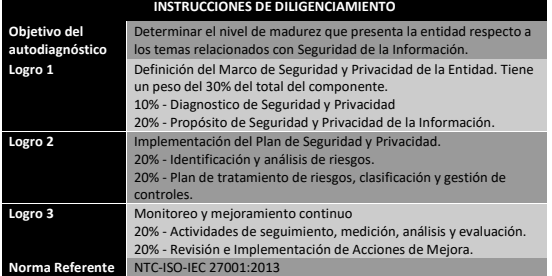

## **Tabla 2. Instructivo de acuerdo con la Norma 27001:2013-**

Posteriormente se aplico como parte de la Metodología de Proyecto el PDCA (Planificar (Plan), Implementar (Do), Medir (Check) y Mejorar (Act)) aplicandolo como se indica en la herramienta proporcionada por la ISO para el autodiagnóstico, donde se revisan los dominios con sus respectivos requisitos como se ve en la tabla 3.

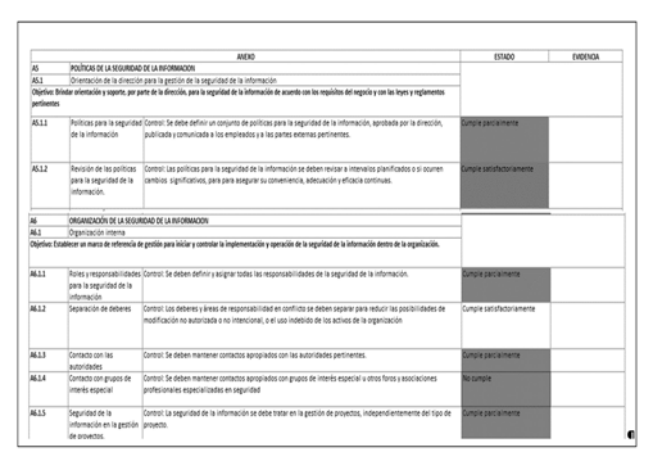

**Tabla 3. Dominio de Políticas de Seguridad. Fuente ISO 27001:2013.** 

Se continua con el uso de la herramienta indicando el estado en que encuentran, obteniendo el estado del diagnóstico, para continuar con el plan de la seguridad y finalmente aplicar el PDCA y se consiguiendo los resultados que se visualizan en la figura 4.

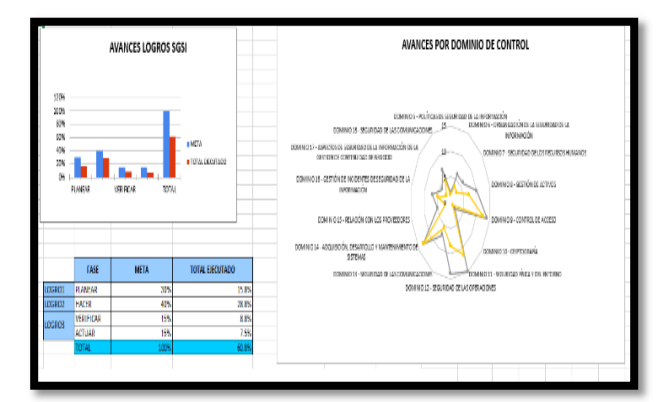

### **Figura 4. Aplicación completa del PDCA. Fuente: Desarrollo propio utilizado software base para ISO27001:2013**

Al término de la aplicación se indica que el resultado de los 18 dominios de control se alcanzó un total de 45 controles donde se pueden identificar los puntos a fortalecer para la certificación de la norma, ver tabla 4.

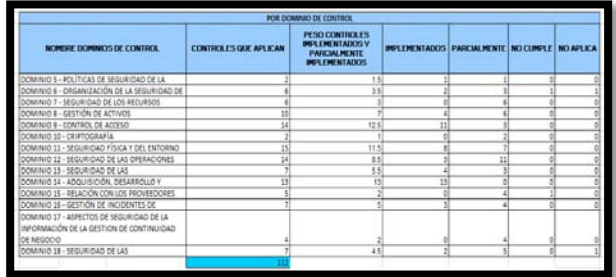

### **Tabla 4. Resultado por dominio de control. Fuente: Desarrollo propio utilizado software base para ISO27001:2013**

Por último, en la figura 6 se integra información que corresponde al cumplimiento de los controles que establece la ISO 27001:2013.

Estos controles como pueden verse indican lo siguiente:

- Se requiere que se identifiquen las partes interesadas tanto internas como externas, detallando cuáles son sus necesidades y expectativas en la implantación del Sistema de Gestión de Seguridad de la Información.
- Se realizará la identificación de los objetivos y las necesidades que tiene la entidad respecto a la seguridad de la Información.
- Se establecera mediante acto administrativo el comite de seguridad de la informacion que describa las responsabilidades de los integrantes, reuniones entre otros.
- Se creará un documento de alcance del Sistema de Gestión de Seguridad de la Información y sus respectivos límites en cuanto a TIC, límites físicos, temas internos y externos.
- Se deben definir roles y responsabilidades para cada etapa de la Implementación.
- Se debe seleccionar una metodología para gestionar los riesgos y describir en una matriz de riesgos los resultados de acuerdo a los criterios de aceptación de los mismos.
- Se debe conservar la información que evidencie las competencias del personal que se encuentre involucrado con la seguridad de la información de la entidad. Se debe definir un plan de capacitación con el fin de que dichas personas adquieran las competencias respectivas.
- Se debe desarrollar un modelo que indique el contenido de la comunicación; fechas, a quién se comunica y quién comunica.
- Se debe integrar toda la documentación generada del Sistema de Gestión de Seguridad de la Información para que este

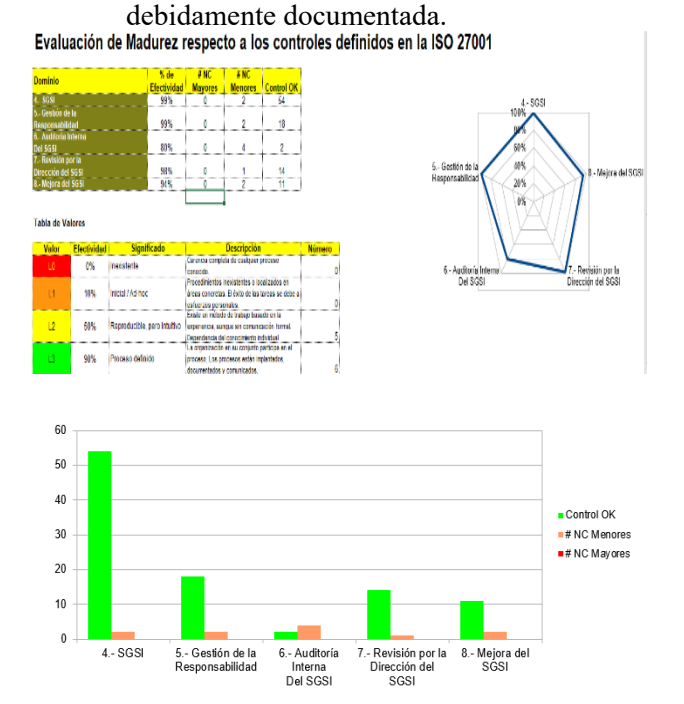

### **Figura 12. Resultados de los requisitos para implementar la norma ISO 27001:2013**.

# **Conclusiones.**

Según el informe emitido por Forbes (2018), se espera que el mercado mundial de seguridad cibernética alcance los 170 mil millones en 2020. Este rápido crecimiento del mercado está impulsado por una serie de tendencias tecnológicas, incluida la avalancha de iniciativas con requisitos de seguridad en constante evolución, como "trae tu propio dispositivo" (BYOD) y el internet de las cosas (IoT);la rápida adopción de aplicaciones y cargas de trabajo basadas en la nube, ampliando las necesidades de seguridad más allá del centro de datos tradicional; y estrictos mandatos de protección de datos, como el Reglamento General de Protección de Datos y el Marco de Seguridad Cibernética del Instituto Nacional de Tecnología de Seguridad (NIST).

El diagnóstico proporciono a la empresa una visión general para poder implementar protocolos de

seguridad dentro de la misma y disminuir las vulnerabilidades encontradas en el mismo.

Se inicio además con la elaboración de un plan de seguridad que contenple los puntos en los que no se tenia el control para poder lograr la acreditación de la norma.

La facilidad que da el que ISO ya cuente con herramientas para el diagnóstico facilita la realización del diagnóstico, cabe indicar que también posteriormente se utilizo la metodología MARGERIT para el análisis de riesgos utilizando la herramienta de PILAR.

Las mejoras al sistema Gestión de seguridad de la información posibilitará alcanzar niveles de madurez fijados por la organización, al mismo tiempo que permitirá un mayor acercamiento para realizar la certificación del SGSI mediante la norma ISO 27001:2013.

Se presento la propuesta de los proyectos resultantes como punto de partida de la gestión de proyectos necesarios para el cumplimiento de la norma ISO 27001:2013 en el fortalecimiento de SGSI.

El apoyo de la dirección es un factor clave para la madurez del sistema de gestión de seguridad de la información, en donde en este caso fue la principal causa de éxito y por lo que la organización decidio adquirir el software de la norma para el diagnóstico, esto debido a la importancia que considero primordial la empresa para darle la continuidad a su negocio.

Se deberá contar con estrategias y medios que permitan lasensibilización del SGSI permanente con los usuarios ya que ellos son los responsables del manejo adecuado de la información, y como diversos analistas indican la primera causa de la inseguridad en los sistemas de información.

Finalmente, las normativas en seguridad tienen el propósito de cuidar la información personal de usuarios y clientes, abarcando las leyes que regulan la forma en que las empresas utilizan la información de los usuarios.

## **Referencias**

- Gómez, G. (22 de Enero de 2018). *Backtrackacademy.com.* Recuperado el 20 de Mayo de 2018, de backtrackacademy.com: https://backtrackacademy.com/articulo/met odo-para-implementar-un-sgsi-segun-el-isoiec-27001-2013
- Hernández Sampieri, R., Férnandez Collado, c., & Baptista Lucio, p. (2010). *Metodología de la Investigación.* México: Mc Graw Hill.
- Mintic. (29 de Julio de 2016). *Fortalecimiento de la Gestión TI.* Recuperado el 23 de Agosto de 2017, de Ministerio de Tecnologías de la Información y las Comunicaciones: https://www.mintic.gov.co/gestionti/615/w3 -propertyvalue-6206.html
- Tamayo, & Tamayo. (2000). *Metodología Formal de la Investigación Científica.* México: Limusa.

# **MINERÍA DE DATOS APLICADA A LA ADQUISICIÓN DE VEHÍCULOS DE MOTOR REGISTRADOS EN CIRCULACIÓN EN LA CD. DE MÉXICO.**

PEDROZA GARCÍA EDNA ALONDRA, CALDERÓN NEPAMUCENO DORA MARIA, HERNÁNDEZ HERNÁNDEZ PATRICIA

*dmcalderonn@uaemex.mx* 

 $\mathcal{L}_\mathcal{L} = \mathcal{L}_\mathcal{L} = \mathcal{L}_\mathcal{L}$ 

 $\mathcal{L}_\mathcal{L} = \mathcal{L}_\mathcal{L} = \mathcal{L}_\mathcal{L}$ 

### **Resumen**

El presente trabajo está fundamentado en el desarrollo e integración de algoritmos de minería de datos, en este caso vamos a trabajar con minería de datos tipo predictiva para el análisis de series de tiempo. En este estudio se presentan los autos que han sido comprados y registrados en circulación en el país, para obtener una predicción de la cantidad en la que aumentará o disminuirá le venta y circulación de automóviles de tipo particular para en posteriores estudios comparar esté con el de transporte público y generar una posible solución ante la gran demanda de automóviles particulares en el país, o bien disminuir el riesgo de contaminantes que producen distintas clases de autos. Para dicho análisis nos apoyaremos con el modelo de árboles de clasificación y asociación. La minería de datos es una disciplina de gran importancia para identificar, procesar y extraer información de análisis, por lo cual será aplicada al fenómeno de la adquisición de vehículos, llamado car ownership, el cual es un fenómeno estudiado en la mayoría de los países para distintos fines como predecir los créditos automotrices, analizar la contaminación que producen los vehículos entre otros.

**Palabras clave: Minería de datos, Adquisición vehicular, integración de algoritmos.** 

### **Abstract**

The present work is based on the development and integration of data mining algorithms; in this case we will work with predictive data mining for the analysis of time series. This study presents the cars that have been purchased and registered in circulation in the country, to obtain a prediction of the amount in which the sale and circulation of automobiles of a particular type will increase or decrease. public transport and generate a possible solution to the high demand for private cars in the country, or reduce the risk of pollutants that produce different kinds of cars. For this analysis we will rely on the classification tree model. Data mining is a discipline of great importance to identify, process and extract analysis information, so it will be applied to the phenomenon of vehicle acquisition, called car ownership, which is a phenomenon studied in most countries for different purposes such as predict automotive credits, analyze the pollution produced by vehicles among others.

**Key Words: Data Mining, acquisition of vehicles, motor vehicles.** 

# **Introducción**

Para la elaboración de este análisis se consultaron varias fuentes de datos las cuales describen los factores principales en la compra de vehículos como la CONDUSEF quienes toman en cuenta (Conasami, 2018):

- Tipo de persona (física o moral).
- Antigüedad Residencial.
- Antigüedad Laboral.
- Edad.
- Ingreso Mínimo Mensual.
- Tasa de interés.
- Monto del crédito.
- Valor del auto.
- Plazo.

Según el estudio de la motorización en México, mediante la dinámica de posesión vehicular, hablan del uso que se le dará al vehículo, estos aspectos son los principales impulsores del carownership (y por ende de la motorización), a nivel de "micromotivos", es decir, en el ambiente que encaran los agentes en su perspectiva individual (Mendi, 2013):

- La capacidad de compra o del poder adquisitivo
- La certidumbre laboral, entendida como la seguridad percibida de contar con empleo, o simplemente mantenerlo
- La estabilidad de los precios
- La posibilidad de contar o no con un crédito automotriz
- La tasa de interés del mercado
- La infraestructura a la que se tiene acceso para movilizarse en automóvil propio
- Las preferencias de consumo, o simplemente, los gustos y detalles particulares que se espera disfrutar en un automóvil
- Los patrones culturales predominantes

Una vez consultada las fuentes se procedió a el análisis para lo cual se ocupo la minería de datos. La minería de datos (MD) es una disciplina de gran importancia basada en diversidad de áreas tales como la estadística, la inteligencia artificial, la computación gráfica, y el procesamiento masivo reuniendo sus ventajas, para ser utilizadas en bases de datos computacionales (J, 2001).

La MD abarca todo un conjunto de técnicas enfocadas en la extracción de conocimiento implícito en las bases de datos. Las bases de la minería de datos se encuentran en la inteligencia artificial y en el análisis estadístico. Mediante los modelos extraídos utilizando técnicas de minería de datos se aborda la solución a problemas de predicción, clasificación y segmentación (Lorena, 2009).

## **Metodología**

La Extracción de conocimiento está principalmente relacionado con el proceso de descubrimiento conocido como **Knowledge Discovery in Databases** (KDD), que se refiere al proceso notrivial de descubrir conocimiento e información potencialmente útil dentro de los datos contenidos en algún repositorio de información. No es un proceso automático, es un proceso iterativo que exhaustivamente explora volúmenes muy grandes de datos para determinar relaciones (C. R. J., 2006).

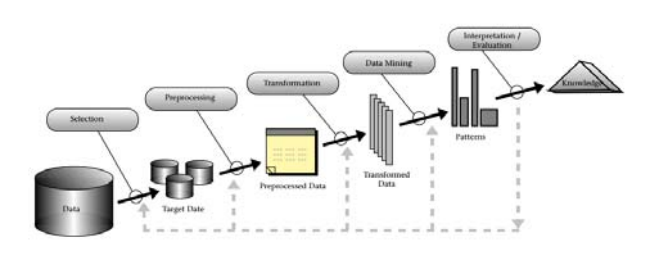

*Figura 1: Visión general de los pasos que componen el proceso KDD*

Como muestra la Figura 1, las etapas del proceso KDD se dividen en 5 fases y son:

- 1. **Selección de datos.** En esta etapa se determinan las fuentes de datos y el tipo de información a utilizar. Es la etapa donde los datos relevantes para el análisis son extraídos desde la o las fuentes de datos.
- 2. **Pre-procesamiento.** Esta etapa consiste en la preparación y limpieza de los datos extraídos desde las distintas fuentes de datos en una forma manejable, necesaria para las fases posteriores.
- 3. **Transformación.** Consiste en el tratamiento preliminar de los datos, transformación y generación de nuevas variables a partir de las ya existentes con una estructura de datos apropiada. Aquí se realizan operaciones de agregación o normalización, consolidando los datos de una forma necesaria para la fase siguiente.
- 4. **Data Mining.** Es la fase de modelamiento propiamente tal, en donde métodos inteligentes son aplicados con el objetivo de extraer patrones previamente desconocidos, válidos, nuevos, potencialmente útiles y comprensibles y que están contenidos u "ocultos" en los datos.
- 5. **Interpretación y Evaluación**. Se identifican los patrones obtenidos y que son realmente interesantes, basándose en algunas medidas y se realiza una evaluación de los resultados obtenidos.

Siguiendo la metodología anterior se procede al análisis y extracción del conocimiento (INEGI, 2018).

## **1. Selección de Datos**

Con el objetivo de identificar la relación que existe entre el poder adquisitivo y la compra de vehículos en la Ciudad de México se hizo una recolección de datos de varias fuentes para su posterior procesado y análisis.

Tomando en cuenta estas fuentes de datos, decidimos tomar solamente los factores que ambas fuentes comparten, puesto que suponemos que son las más relevantes para el éxito del análisis. Se seleccionaron los siguientes datos:

- Año 1982-2012
- Salario Mínimo en CDMX
- Población en CDMX
- Número de autos registrados en circulación en CDMX
- Demanda del mercado automovilístico

## **2. Pre-Procesamiento**

En la Figura 2. Se muestra el banco de datos ya normalizado generado por la recopilación de las fuentes de datos antes descritas:

| AÑO  | PP   | <b>PARC</b> | <b>PSM</b> | <b>DEMANDA</b> |
|------|------|-------------|------------|----------------|
| 1982 | 3.3  | 2.51        | 0.22       | alta           |
| 1983 | 3.3  | 2.26        | 0.33       | alta           |
| 1984 | 3.3  | 2.28        | 0.51       | alta           |
| 1985 | 3.3  | 2.33        | 0.79       | alta           |
| 1986 | 3.3  | 1.88        | 1.41       | alta           |
| 1987 | 3.3  | 1.91        | 3.2        | alta           |
| 1988 | 3.3  | 2.09        | 5.41       | alta           |
| 1989 | 3.3  | 2.13        | 6.38       | alta           |
| 1990 | 3.08 | 2.48        | 8.17       | alta           |
| 1991 | 3.08 | 2.41        | 9.15       | baja           |
| 1992 | 3.08 | 2.84        | 9.15       | alta           |
| 1993 | 3.08 | 3.25        | 0.98       | baja           |
| 1994 | 3.08 | 2.54        | 1.04       | baja           |
| 1995 | 3.17 | 2.69        | 1.25       | baja           |
| 1996 | 3.17 | 2.6         | 1.68       | baja           |
| 1997 | 3.17 | 2.65        | 1.68       | baja           |
| 1998 | 3.17 | 3.24        | 2.22       | alta           |
| 1999 | 3.17 | 3.36        | 2.22       | alta           |
| 2000 | 3.21 | 3.2         | 2.6        | alta           |
| 2001 | 3.21 | 3.06        | 2.77       | alta           |
| 2002 | 3.21 | 2.94        | 2.89       | alta           |
| 2003 | 3.21 | 2.85        | 2.99       | alta           |
| 2004 | 3.21 | 3.25        | 3.1        | alta           |
| 2005 | 3.26 | 3.43        | 3.21       | alta           |
| 2006 | 3.26 | 3.94        | 3.34       | alta           |
| 2007 | 3.26 | 4.4         | 3.47       | alta           |
| 2008 | 3.26 | 5.06        | 3.61       | alta           |
| 2009 | 3.26 | 5.31        | 3.76       | baja           |
| 2010 | 3.3  | 5.35        | 3.94       | baja           |
| 2011 | 3.3  | 5.65        | 4.1        | baja           |
| 2012 | 3.3  | 5.95        | 4.28       | baja           |

*Figura 2. Banco de datos Normalizados.* 

- PP: Porcentaje Población
- PARC: Porcentaje Autos Registrados en Circulación
- PSMN: Porcentaje Salario Mínimo

# **3. Transformación de Datos**

Después de analizar el banco de datos con algunos algoritmos(J48, Randomtree, Rules-Part, Rules-ZeroR, Rules-JRip, BayesMultiLayerPerceptron, Iazy-IBK, Meta-LogitBoost, entre otros) se decide despreciar todos aquellos que muestran un porcentaje de error mayor al 50% y se decide analizar solamente los que muestran resultados con mayor probabilidad de acierto, y podemos observar lo siguiente:

Ninguno de los algoritmos es capaz de clasificar todas nuestras entradas correctamente, por lo tanto el porcentaje de error es elevado en la mayoría de los casos.

Lo anterior podría deberse a lo siguiente:

En la Figura 3. Se muestran una serie de graficas que nos ayudan a visualizar el motivo del elevado porcentaje de error en la clasificación de nuestros datos. De esta forma podremos explicar con más claridad lo que está pasando con nuestros datos.

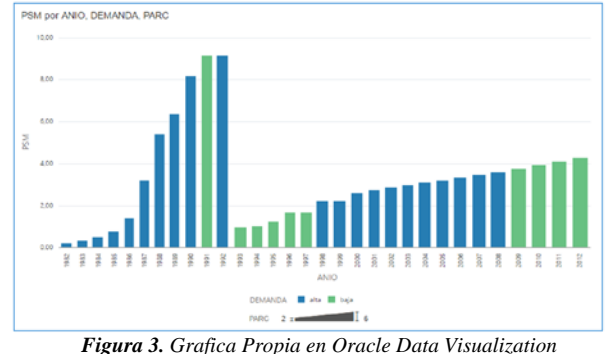

En la Figura 4 se puede observar que el Porcentaje de Autos Registrados en Circulación es proporcional a la Demanda de autos, no así con el Porcentaje de Salario Mínimo, es decir, en los años 1987-1992 el porcentaje de salario mínimo era mayor a los demás años pero podemos ver que este no fue factor para la mayor adquisición de autos en la Ciudad de México, puesto que el Porcentaje de Autos Registrados en circulación en esos años fue menor a años siguientes. En esta misma grafica se nota una incongruencia en los datos, pues mientras que la Demanda nos dice que fue alta para algunos años, en esos mismos años vemos menor cantidad de autos registrados en circulación, y al revés, cuando la demanda se creía baja, los demás datos nos muestran que existía mucha más cantidad de autos registrados. Se observa que en México no se necesitó el factor salario mínimo para la adquisición de autos. Contra todo pronóstico de demanda de autos baja se demuestra que el registro de autos fue grande. Con lo anterior podemos ver que es difícil que nuestros datos en conjunto se comporten de forma correcta para clasificar y describir el comportamiento de nuestros datos, quizá por ello es que weka tampoco logra clasificar correctamente el 100% de nuestros datos. Cabe mencionar que Weka es un software dedicado a la exploración y minado de datos, como resultado weka arroja clasificaciones erróneas y menor probabilidad de acierto.

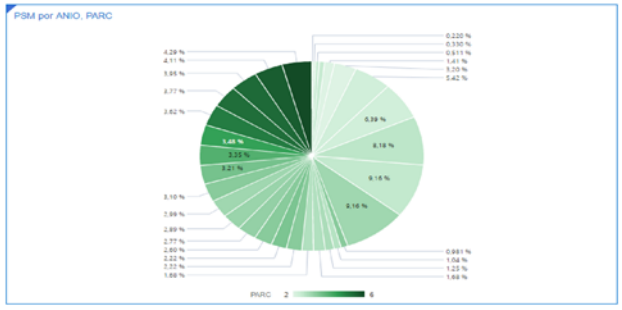

*Figura 4 Gráfica propia generada en Oracle Data Visualization*

En 1992 el Porcentaje de Salario Mínimo fue el más alto pero el porcentaje de autos registrados en circulación en la Ciudad de México no fue ni tan alto ni tan bajo, se mantuvo promedio a los demás años.

### **4. Minado de datos**

En esta fase se pretende conseguir patrones y producir conocimiento nuevo por medio de minería de datos predictiva la cual se enfocan a tratar problemas y tareas en los que hay que predecir uno o más valores para uno o más ejemplos. Utilizando el software Weka el cual es una herramienta para el aprendizaje automático y minería de datos que realiza las tareas de Clasificación, Asociación, (C. M. L., 2000) para visualizar que atributo es el más relevante y que técnica se adecua más para clasificar correctamente la mayoría de las instancias o patrones. Se dará una breve descripción de como trabajan algunos de los algoritmos que resultaron ser mas óptimos, Figura 5-6.

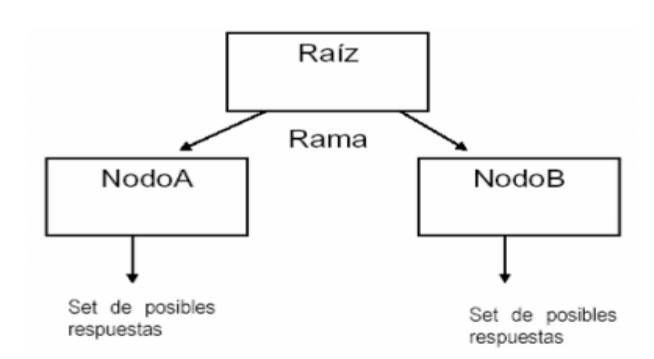

*Figura 5. Ejemplo aplicado de árbol de decisión adaptado para J48.*  **(Garzon, 2008)**

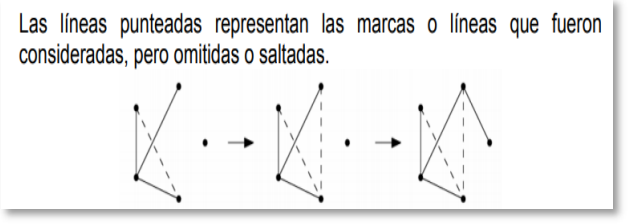

*Figura6 .Proceso para construir Randm Tree* **(Garzon, 2008)***.* 

Tres de los algoritmos de clasificación de Weka mostraron resultados más positivos:

| Correctly Classified Instances   | 29.    | 93.5484 %   |
|----------------------------------|--------|-------------|
| Incorrectly Classified Instances | 2      | $6.4516$ \$ |
| Kappa statistic                  | 0.8524 |             |
| Mean absolute error              | 0.1022 |             |
| Root mean squared error          | 0.2752 |             |
| Relative absolute error          |        | 23.1318 %   |
| Root relative squared error      |        | 58.8127 %   |
| Total Number of Instances        | 31.    |             |
|                                  |        |             |

*Figura 7. Resultados del algoritmo J48.* 

El algoritmo J48 nos muestra que las instancias correctamente clasificadas son del 93.54%, esto quiere decir que este algoritmo tiene una buena precisión para la clasificación de los datos ya que tiene un buen porcentaje de patrones clasificados tal como se observa en la Figura 7.

La matriz de confusión queda tal como se muestra en la Figura 8.

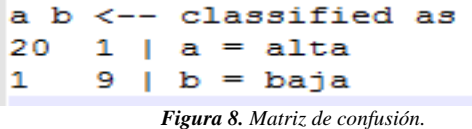

Lo que nos dice la matriz de confusión es que el algoritmo J48 clasificó 2 elementos en la clase equivocada, el número total de alta es correcto pero existe un elemento que no pertenece a esta clase pues está clasificado de forma errónea, lo mismo pasa con la clase baja Figura 9.

Con el algoritmo random muestra el 90.3% de instancias clasificadas, Figura 9.

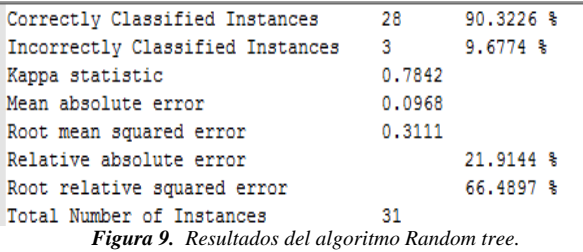

La matriz de confusión se muestra en la Figura 10*.* 

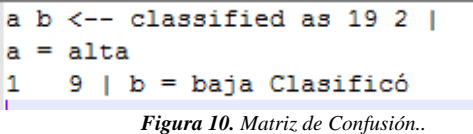

El algoritmo PART nos muestra que las instancias correctamente clasificadas son del 93.54%, esto quiere decir que este algoritmo tiene una buena precisión para la clasificación de los datos ya que tiene un buen porcentaje de patrones clasificados tal como se observa en la Figura 11.

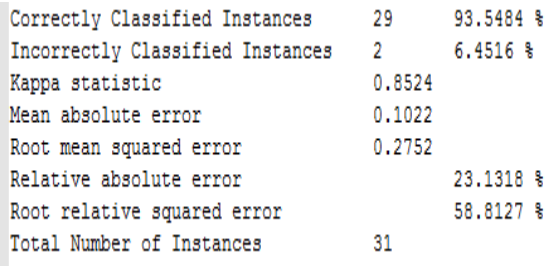

*Figura 11. Resultados de algoritmo PART.* 

En la Figura 12, se muestra la matriz de confusión.

|                                        |  | a b <-- classified as 20 1 |  |  |
|----------------------------------------|--|----------------------------|--|--|
|                                        |  | $a = a$ lta                |  |  |
|                                        |  | $1 \t9 \t b = baia$        |  |  |
| <b>Figura 12.</b> Matriz de confusión. |  |                            |  |  |

Con lo anterior podemos decir ahora que con el único factor que Weka nos permite clasificar es el de demanda, diremos entonces que este es prioritario para la clasificación de nuestros elementos, con los demás factores no muestra ninguna clasificación y por lo tanto no son prioritarios Figura 13.

| <b>ALGORITM</b><br>O | <b>RESULTADOS</b>                                                                                                    | <b>MATRIZ DE</b><br><b>CONFUSION</b>                              |  |
|----------------------|----------------------------------------------------------------------------------------------------|-------------------------------------------------------------------|--|
|                      | J48<br>El<br>algoritmo<br>clasifico<br>$\mathfrak{D}$<br>1a<br>elementos<br>en<br>clase equivocada                                          |                                                                   |  |
| <b>J48</b>           | El número total de<br>altas<br>es correcto<br>existe<br>pero<br>un<br>elemento<br>que<br>no<br>pertenece<br>a<br>esta<br>clase pues<br>está | a b <-- classified<br>20 1   a=alta<br>$1 \quad 9 \mid b=baja$    |  |
|                      | clasificado<br>de<br>forma errónea<br>Lo mismo pasa con<br>la clase baja                                                                    |                                                                   |  |
| Random<br>Tree       | El algoritmo<br><b>Random Tree</b><br>clasifico 3<br>elementos en la<br>clase equivocada                                                    | a b <-- classifie<br>19 2   a=alta<br>$9 \mid b = b$ aja<br>$1 -$ |  |
|                      | El número total de<br>baja es correcto                                                                                                    |                                                                   |  |
| Part                 | El único factor que<br>weka nos permite<br>clasificar<br>es<br>con                                                                          |                                                                   |  |
|                      | Demanda<br>$\log$<br>demás<br>Con<br>factores no muestra                                                                                    | a b <-- classified<br>$20 1$   a=alta<br>$1 \t9 \t-b = baja$      |  |
|                      | ninguna<br>clasificación y lo<br>tanto es imposible<br>ver resultados                                                                       |                                                                   |  |

*Figura 13. Tabla comparativa que muestra resultados de algoritmos* 

*implementados.* 

Al introducir el banco de datos en Weka observamos lo siguiente:

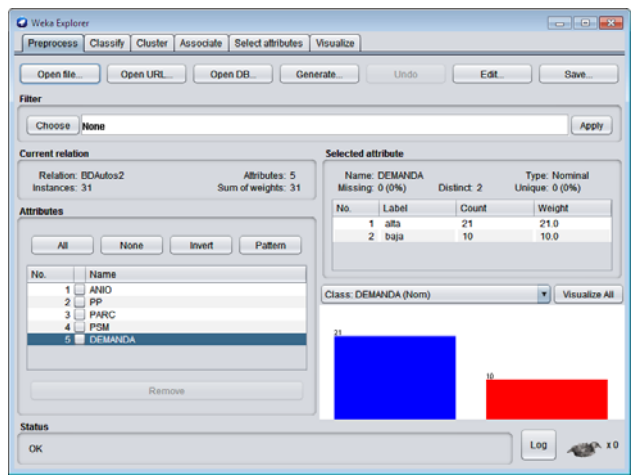

*Figura 14. Carga de datos en Weka.* 

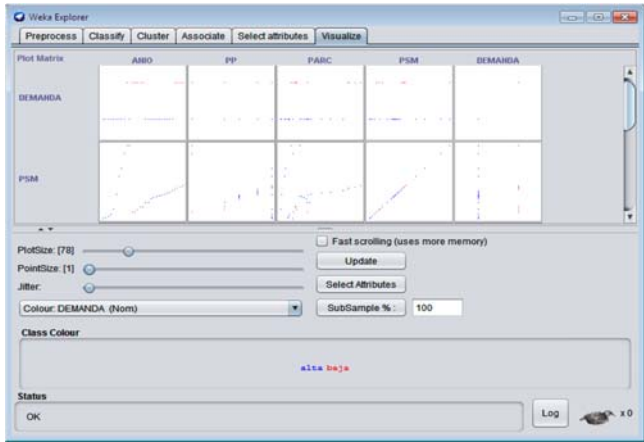

*Figura 15. Visualización de banco de datos en Weka elaboración propia*

En la Figura 14 y 15 se muestran todas las gráficas posibles que hay enfrentando los atributos uno contra otro y nos ayudaran a visualizar la relación que existe entre ellos así como su separabilidad lineal, que tanto puede confundirse un rasgo con otro y en donde podría haber errores al clasificar.

## **Resultados**

A continuación Figuras 16-19 se presentan los resultados de la aplicación de algunos de los algoritmos de clasificación que nos resultaron más relevantes debido a su mayor asertividad en la clasificación de nuestros valores. Se muestran los posibles atributos enfrentados uno contra otro y nos ayudaran a visualizar la relación que existe entre ellos.

ş  $\ddot{\mathbf{r}}$ 

> ŝ. å.

Number of Rules :  $\overline{4}$ 

Time taken to build model: 0 seconds

=== Stratified cross-validation === === Summary ===

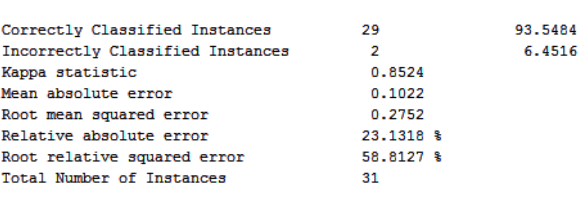

=== Detailed Accuracy By Class === *Figura 16. Rules-ZeroR.* 

Node 1

Time taken to build model: 0.3 seconds

=== Stratified cross-validation ===  $==$  Summary  $==$ 

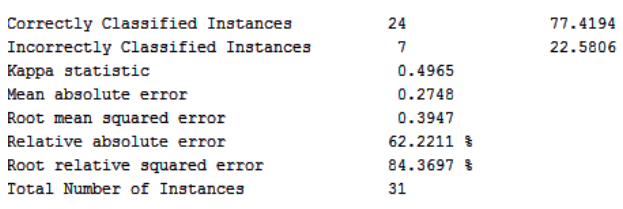

*Figura 17. Rules-PART.* 

=== Classifier model (full training set) ===

ZeroR predicts class value: alta

Time taken to build model: 0.01 seconds

=== Stratified cross-validation ===  $==$  Summary  $==$ 

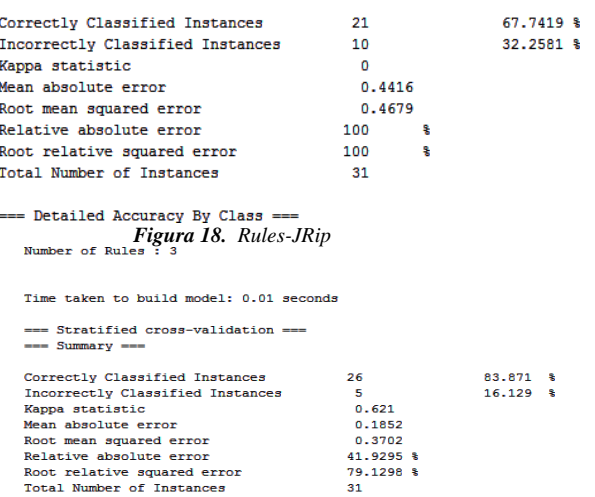

= Detailed Accuracy By Class

*Figura19 .Bayes-MultiLayerPerceptron.* 

Con lo anterior se puede observar, que la demanda de automóviles no depende directamente del salario. Básicamente el incremento de autos aumentará, mientras aumente la población.

Ahora se presenta una tabla de resultados donde se muestra con mayor claridad los porcentajes obtenidos en los algoritmos evaluados, Figura 20. ¿Qué es lo que descubrimos al minar los datos?

Solamente se necesita de un salario mínimo regular para que el incremento en el registro de autos en la Ciudad de México aumente. El porcentaje de población es un factor importante claro, pues entre mayor población exista, incrementara aún más la posibilidad de que el número de automóviles incremente.

| <b>ALGORITMO</b>                                        | <b>NÚMERO</b><br>DE<br><b>INSTANCI</b><br>AS | % INSTACIAS<br><b>CLASIFCADAS</b><br><b>CORRECTAMENTE</b> | <b>NÚMERO</b><br><b>DE</b><br><b>INSTANCIA</b><br>S | % INSTACIAS<br><b>CLASIFICADAS</b><br><b>INCORRECTA</b><br><b>MENTE</b> |
|---------------------------------------------------------|----------------------------------------------|-----------------------------------------------------------|-----------------------------------------------------|-------------------------------------------------------------------------|
| <b>Rules-</b><br><b>ZeroR</b>                           | 29                                           | 93.5484%                                                  | $\overline{2}$                                      | 6.4516%                                                                 |
| <b>Rules-</b><br>Part                                   | 24                                           | 77.4194%                                                  | $\overline{7}$                                      | 22.5806%                                                                |
| <b>Rules-</b><br><b>JRip</b>                            | 21                                           | 67.7419%                                                  | 10                                                  | 32.2581%                                                                |
| <b>Rules-</b><br>Bayes-<br>multiLay<br>erPercep<br>tron | 26                                           | 83.871%                                                   | 5                                                   | 16.129%                                                                 |

*Figura 20. Tabla de resultados*

### **Conclusiones**

Al paso de los años es más baja la probabilidad de demanda de autos pues el porcentaje de salario no incrementa, pero contra todo ello sigue existiendo gran cantidad de registro de autos en la ciudad de México y esta cifra sigue creciendo año con año. Gracias a los algoritmos implementados se logro planter el problema del car ownership para que las opciones de este estudio se analizaran correctamente, además de que pudimos cuantificar la adquisicion de automoviles en la Ciudad de México en base a porcentajes y cuales son los factores que impiden o permiten la adquisicion de los mismos. Una desventaja al implementar los

Input

algoritmos fue en la elección de arboles de desiciones, ya existe una cantidad muy limitada y dificulta para elegir el árbol óptimo.

### **Referencias**

Clements, B., Bhattacharya, R., & Quoc Nguyen, T. (2003). *External debt, public investment, and growth in low-income countries.* Washington D.C.: FMI.

C., M. L. (2000). *Torturando los datos hasta que confiensen.* Barcelona, España: Departamentos de Lenguajes y Sistemas Informáticos.

C., R. J. (2006). Mineria de datos conceptos y tendencias.

Conasami. (2018). *Comisión Nacional de los Salarios Mínimos*. Retrieved 2018 from Conasami: https://www.gob.mx/conasami

Lorena, C. C. (2009). *Aplicacion de algoritmos de clasificacion supervisada usando weka.* Cordoba.

Garzon, P. A. (2008). *Aplicación de técnicas de inducción de árboles de decisión* . From http://www.konradlorenz.edu.co/images/stories/sum a digital sistemas/2009 01/final paula andrea.pdf

*INEGI*. (2018). Retrieved 2018 from Instituto Nacional de Estadística y Geografía: http://www.inegi.org.mx/lib/olap/consulta/general\_ ver4/MDXQueryDatos.asp?#R egreso&c=

J, h. (2001). *Data Mining: concepts and techniques.* USA: Morgan Kaufmann.

Mendi, P. J. (2013). Variaciones en la demanda del mercado autmovilistico ante una situcaion de crisis economica. 2-6-11

# **IMPLEMENTATION OF AN OBJECT RECOGNITION SYSTEM BASED ON DEEP LEARNING IN AN RPAS**

Álvarez-Cedillo A. Jesus<sup>1</sup>, Álvarez-Sánchez Teodoro<sup>2</sup>, Sandoval-Gutiérrez Jacobo<sup>3</sup>

<sup>1</sup>Instituto Politécnico Nacional, UPIICSA, Ave. Te 950, Granjas México, Ciudad de México, Baja California, México, C.P. 22435, *jalvarez@ipn.mx*

2 Instituto Politécnico Nacional, CITEDI, Ave. Instituto Politécnico Nacional No. 1310 Colonia Nueva Tijuana, Baja California, México, C.P. 22435, *talvarezs@ipn.mx*

3 Universidad Autónoma Metropolitana, Av. Hidalgo Poniente 46, La Estación, 52006 Lerma de Villada, Estado de México , MÉXICO *jacobosandoval@coarreo.ler.uam.mx* 

**\_\_\_\_\_\_\_\_\_\_\_\_\_\_\_\_\_\_\_\_\_\_\_\_\_\_\_\_\_\_\_\_\_\_\_\_\_\_\_\_\_\_\_\_\_\_\_\_\_\_\_\_\_\_\_\_\_\_\_\_\_\_\_\_\_\_\_\_\_\_\_\_\_\_\_\_\_\_\_**\_\_\_\_\_\_\_\_\_\_\_\_\_\_\_\_\_\_\_\_

### **Abstract**

One of the critical fields of robotics and artificial intelligence is computer vision, this consists of robotic systems that can recognize and understand images and scenes, is usually composed of the following areas: image recognition, object detection and generation of images. The detection of objects is probably the most profound aspect of robotics due in no small number of applications that can be developed. This article shows the implementation of the NVIDIA® Jetson TX development card in an unmanned aerial system by remote control (RPAS)

for the recognition of objects, based on focal loss. Thus the results, the challenges faced by software developers will be shown in the final solution provided.

Keywords

**RPAS, focal loss, object detection, modern methods of object detection.**

# **Introduction**

Object detection refers to the ability of computer systems or embedded systems to locate objects in an image or scene and identify each object. Object detection has been widely used for face detection, vehicle detection, pedestrian counting, web images, security systems and driverless cars. There are many ways in which object detection can also be used in many fields of practice. Like any other computer technology, a wide range of creative and incredible uses of object detection will undoubtedly come from the efforts of computer programmers and software developers.

The use of modern methods of object detection in robotic applications, as well as the creation of new applications based on these methods. However, this is not a simple task due to the high complexity of the algorithms and the limitations in memory and processor that embedded systems have current, although it is possible to mount it in a microcomputer, the boundary of the weight of the card and batteries make it impossible for its implementation in an RPAS.

The first implementations of object detection involved the use of classical algorithms, such as those that are supported in OpenCV, the popular computer vision library. However, these traditional algorithms could not achieve sufficient performance to operate under different conditions.

The use of the deep learning algorithms, several modern and highly accurate methods of detecting objects have been tested in the laboratory, such as R-CNN, Fast-RCNN, Faster-RCNN, RetinaNet, SSD and YOLO [1] [2] [3] [4]. The use of these methods and algorithms, based on deep learning, which is also based on machine learning, requires an excellent understanding of mathematical frameworks and deep learning.

Software developers who want to integrate and create new applications that use object detection. But this technology is kept out of reach due to the additional and complicated way to understand and make practical use of it. There are millions of expert computer programmers.

# **Deep Learning**

Belongs to the field of artificial intelligence, deep learning refers to the design and development of algorithms and techniques that allow computers and other systems to "learn" [5].

In-depth learning is part of a broader set of machine learning methods based on assimilating data representations [6] [7]. An observation can be represented in many forms, but some representations make it easier to learn tasks of interest from examples, and research in this area tries to define which representations are better and how to create models to recognise these representations.

Various arrangements of deep learning, such as deep neural networks, deep convolutional neural networks, and deep belief networks, in the literature, different works was reported in fields such as computer vision, automatic classifiers, speech and audio recognition and music signals, and have been shown to produce cutting-edge results in various tasks [8] [9] [10].

Deep learning, the processes that the machine uses are based on a set of training that shows learning and then generalise the data it receives based on experience. All this techniques is used in a full spectrum of applications that include processing of natural language, syntactic pattern recognition, search engines, medical diagnosis, bioinformatics and chemical computing, fraud detection with credit cards, stock market analysis, classification of DNA sequences, speech and voice recognition, recognition of objects in artificial vision, games and locomotion of robots [11] [12].

# **Implementation in the RPAS**

The language used for the implementation was Python because it is an interpreted programming language whose philosophy emphasises a syntax that favours a readable code as well as being positioned as a fourth within the special programming languages for embedded systems.

According to IEEE [13] Spectrum, Python is ranked number 1 in the main programming languages of 2017 and 2018 for embedded systems number 4.

Regarding the hardware side to use the platform for deep learning will be used is the NVIDIA development kit ® Jetson TX [14] which supports Python 3 [15] and OpenCV [16] See Figure 1.

This embedded system has these features:

- 1. NVIDIA Kepler GPU with 192 CUDA cores
- 2. ARM Cortex A15 core CPU
- 3. 2 GB x16 memory with a 64-bit width
- 4. PCI-E slot 1
- 5. Full-size SD / MMC connector
- 6. USB 2.0 port, micro-AB 1
- 7. USB 3.0 port, A
- 8. Serial port RS232
- 9. Port ALC5639 Realtek Audio Codec
- 10. Ethernet RTL8111GS Realtek GigE LAN
- 11. SATA data port
- 12. Start memory Flash SPI 4MByte
- 13. DP / LVDS
- 14. GPIOs
- 15. UART
- 16. HSIC
- 17. I2C
- 18. Dimensions of the plate: 127 mm x 127 mm x 26 mm

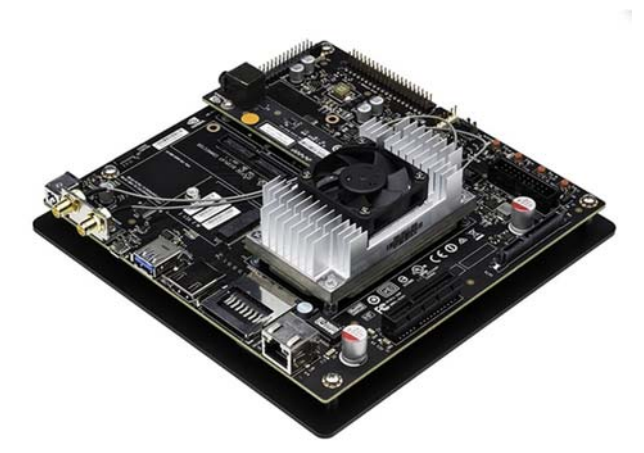

**Figure 1** NVIDIA® Jetson TX1 development kit.

The most accurate object detectors to date are based on a two-stage approach popularised by R-CNN [17], where a classifier is applied to a sparse set of candidate object locations.

In contrast, single-stage detectors applied to a regular and dense sampling of possible object locations have the potential to be faster and more

straightforward, but so far they have followed the accuracy of two-stage detectors.

The Focal Loss algorithm focuses on training in a limited set of difficult examples and prevents a large number of easy negatives from overwhelming the detector during training.

It deals with the simple dense detector called RetinaNet; the results show that when training with the focal loss, RetinaNet can match the speed of previous stage detectors while exceeding the accuracy of all two-stage detectors of the latest generation [18].

Our object detection as described in focal loss for dense object detection [6].

It is based on a single and unified network composed of a backbone network and two taskspecific subnets called RetinaNet; it is made up of the elements of Figure 2.

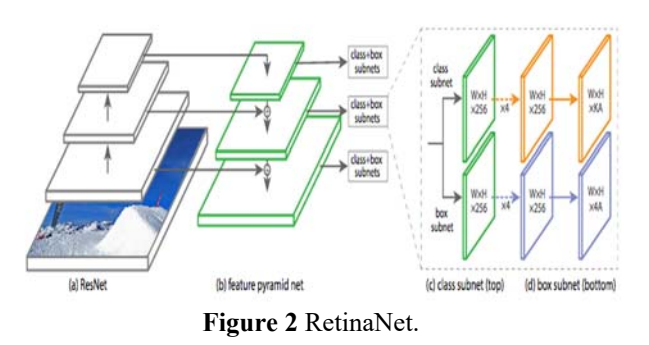

The selected detector is the latest generation of more complex two-stage detectors, such as Feature Pyramid Network (FPN) [20] or Mask R-CNN. [12] variants of Faster R-CNN [19]. A one-stage detector must process a much broader set of candidate object locations that are regularly sampled in an image.

In practice, this often amounts to listing 100,000 places that densely cover spatial positions, scales, and aspect ratios. Although similar sampling heuristics can also be applied, they are inefficient since examples of easily classifiable backgrounds still dominate the training procedure.

This inefficiency is a classic problem in the detection of objects that are usually addressed through techniques such as bootstrapping [20] [21] or hard mining [22] [23]. The RPAS used is a DJI Phantom 2 [24] [25] shown in figure 3, which has the following characteristics:

- 1. Model name: Phantom 2
- 2. Weight: 1160gr. (with the built-in battery)
- 3. Communication Control: Radio frequency 5.8GHz ISM | Wi-Fi connection with Smartphone
- 4. Camera resolution: 14 Megapixels with 1080 @ 30FPS / 60i resolution (HD Video)
- 5. Flight time: 25 minutes approx.
- 6. Radio control distance: 300 meters approx.
- 7. Dimensions: 29 x 29 x 18 centimeters.

The camera used in the tests was the e-CAM130\_CUTX1 See Figure 4.

It is a camera embedded in an electronic card developed primarily to be incorporated in a simple way to the development kit NVIDIA® Jetson TX1. The e-CAM130 CUTX1 board uses a camera module with custom 13 MP lenses based on the ON Semiconductor AR1820 CMOS image sensor. See Figure 4.

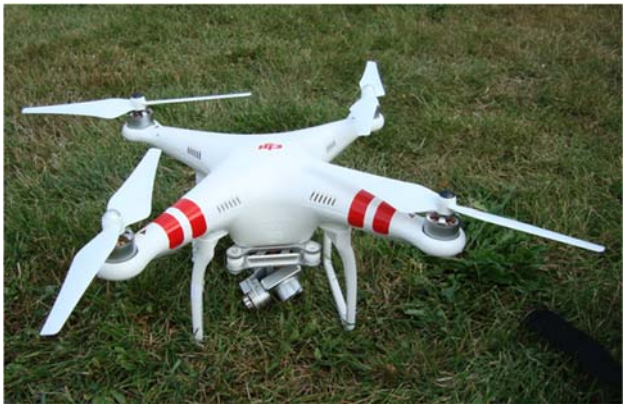

**Figure 3** DJI Phantom 2.

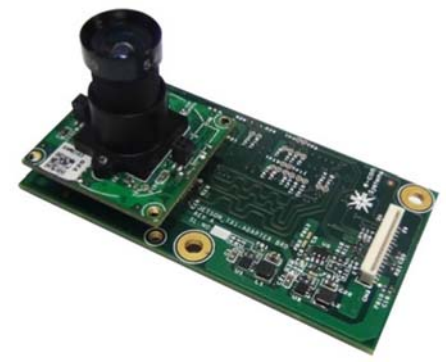

**Figure 4** e-CAM130\_CUTX1.

The e-CAM130 CUTX1 has the following features:

- 1. Camera e-CAM130\_CUMI1820\_MOD-13MP AR1820HS a color.
- 2. High-speed MIPI CSI-2 interface and four slots to connect to the CPU.
- 3. Special for the NVIDIA Jetson TX2 / TX1 development kit.
- 4. CSI-2 4-track interface for maximum frame rates in all resolutions.
- 5. A maximum speed of image transfer.
- 6. Operating voltage  $5V +/- 5\%$
- 7. Current 450 mA.
- 8. Linux camera driver (V4L2) for 13MP MIPI CSI-2 camera module in LINUX.
- 9. GStreamer-1.0 support for video recording and network transmission.
- 10. Dimensions: 75.03 mm x 40.18 mm x 25.6 mm (without lens)
- 11. Board weight: 20 grams (without lens) and 26.5 grams (with lens)

The NVIDIA® Jetson TX1 development kit assembly and the e-CAM130\_CUTX1 are shown in Figure 5.

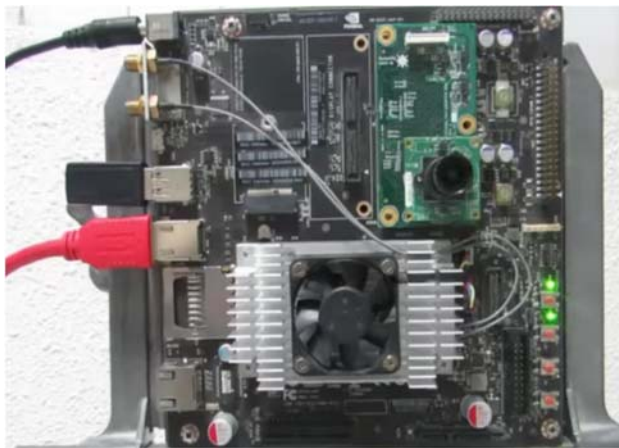

Figure 5 e-CAM130 CUTX1 mounted on the Nvidia card.

## Programming

The Python libraries used are the following:

- Tensorflow
- Numpy
- $\bullet$  SciPy
- OpenCV
- pillow
- Matplotlib
- $\bullet$  H5py
- Keras
- ImageAI

Based on the above, a program was developed in Python 3 where it was developed in list 1.

Listing1. Code developed in Python3

 $\mathcal{L}_\text{max}$ 

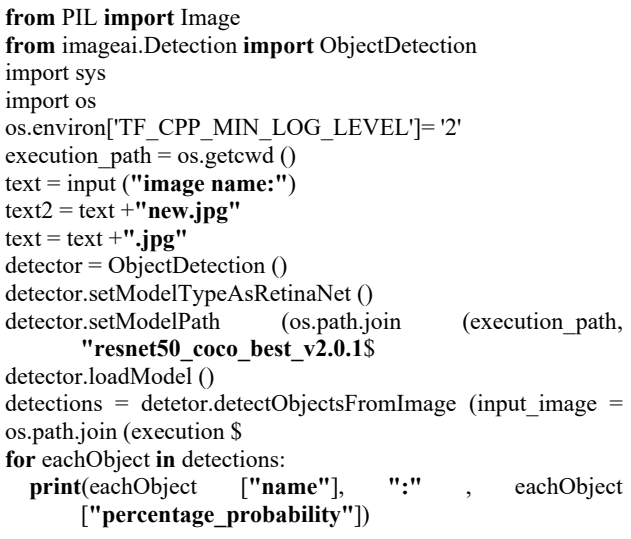

As can be seen in Listing 1, the training file resnet50 version 2.0.1 containing a large number of urban objects was used. The most important objects to be highlighted are:

- 1. People
- 2. Cars
- 3. Trucks
- 4. Bicycles
- 5. Traffic lights
- 6. Bags

Experimental results

A free flight plan was used for the RPAS with the electronics incorporated in a vertical way held by hooks printed in ABS on a 3D printer, and the program was configured so that the capture of photos will be done every two seconds.

Different types of scenarios were captured, and images previously stored in the drone were analysed. The results are shown in Figures 6, 7, 8, 9

Figure 6 shows a flight over Mexico City; you can see the large number of objects detected at the height of 2.5 meters at a speed of 0 km/h.

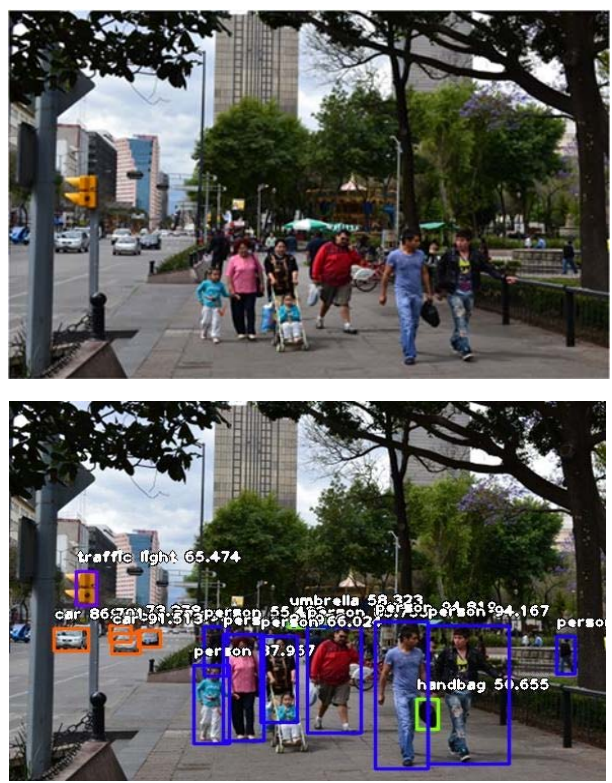

**Figure 6** Mexico City, advanced object detection.

In figure 7 shows a flight similar to that of figure 6 at the same height but at a speed of movement where you can see the large number of objects detected at 50kms/h.

It can be seen that the algorithm can detect objects of any size and a considerable distance. It should be noted that this image is our base image because a large number of urban objects are observed and detected in it.

In figure 8 it shows a flight similar to that of figure 7 at the same height but at a speed of movement where the large number of objects detected at 30 kms/h can be observed on a sports racer.

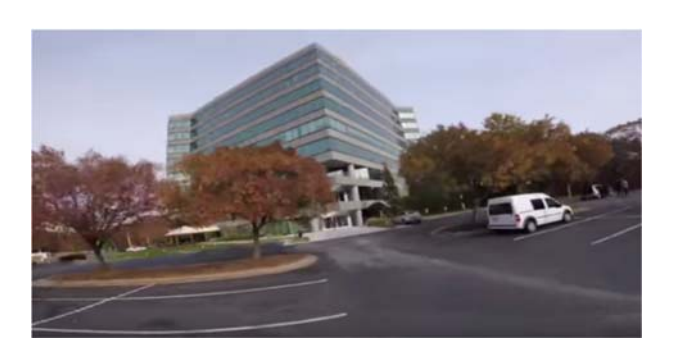

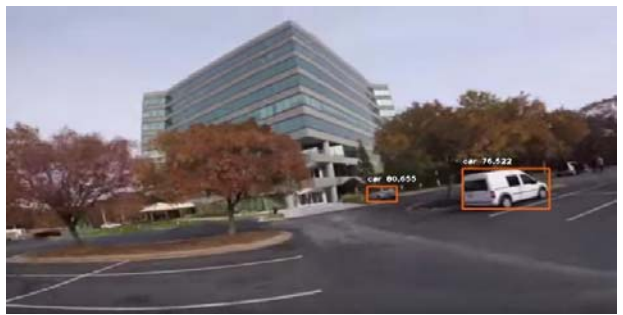

**Figure 7** Objects detection at 50 km/speed.

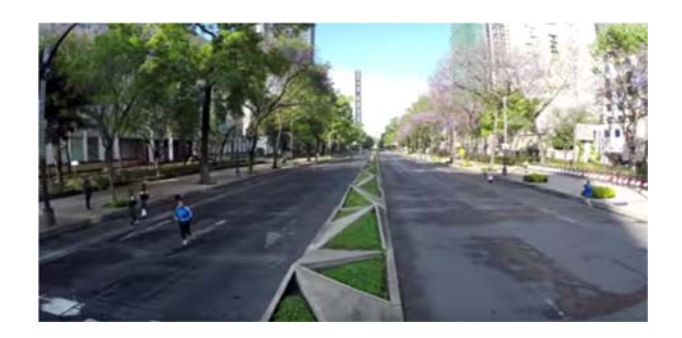

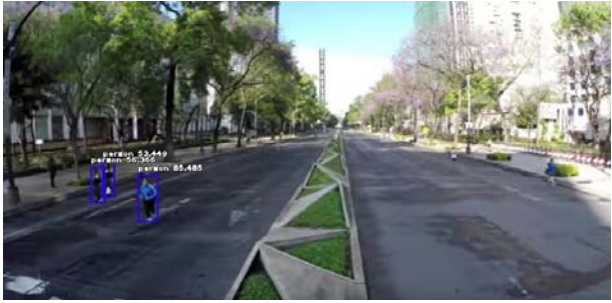

**Figure 8** Detection of objects at 30 km/h

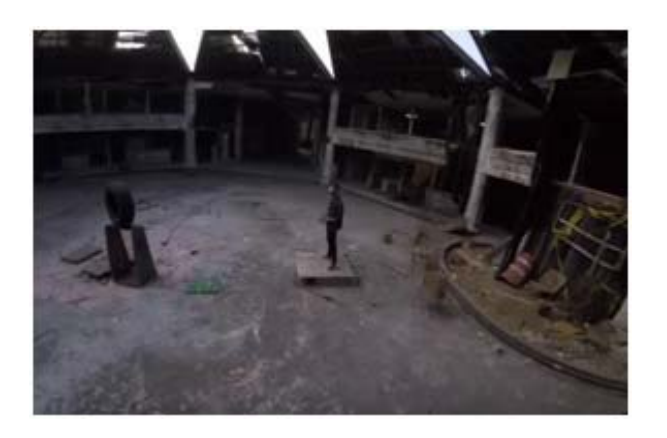

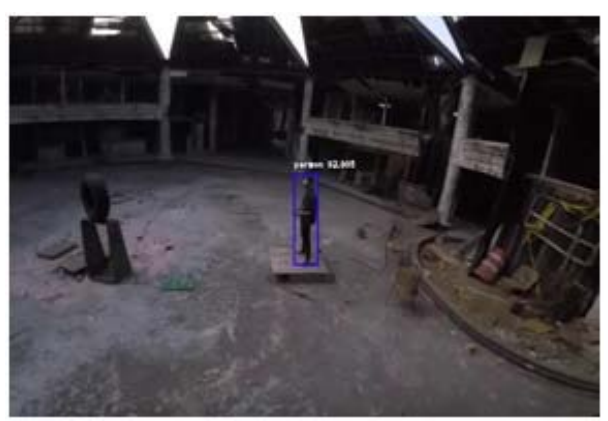

**Figure 9** Test in a cellar with low lighting.

In figure 9 it shows a flight similar to that of figure 7 but theligh conditions are different.

Figure 10 shows a flight at a movement speed of 30 km / h passing the drone over an obstacle and with a person mounted on a car-like mountable.

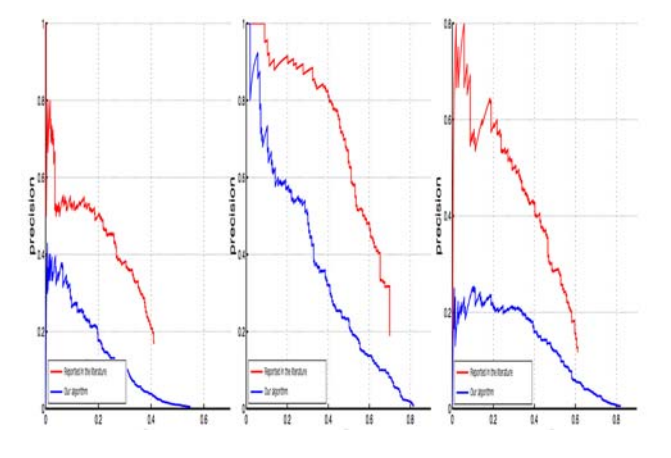

**Fig. 10.** Test in a cellar with low lighting.

## **Conclusion**

In this paper, we present a deep learning based method for moving objects detection. The model was able to identify most urban objects with excellent accuracy even over very large distances. It will not be necessary to improve the code and train the model before more acceptable results can be acquired. Therefore, the research will have to follow its course verifying and validating the algorithm of the convolutional neuronal network to be more optimal, which will allow us to produce better models.

The convolutional neuronal network model can be modified to allow the existence of more layers. More layers will affect the way data is handled from the input to the output, which in turn can affect the accuracy and efficiency of the neural network.

Such changes should be carefully observed to ensure that significant changes in accuracy or efficiency are not overlooked. The convolutional network used for this research would then be used as a reference to evaluate whether the convolutional neuronal network with the alteration in the number of layers in the convolutional neuronal network is functioning better or worse.

The results of such comparisons will provide an understanding of whether convolutional neural networks with a greater number of layers are a viable option for research.

### **Acknowledgments**

We thank the facilities granted for the completion of this work to the Insttituto Politécnico Nacional through the Secretariat of Research and Postgraduate with the SIP 20180023, 20194986, 20195024 project. To the Interdisciplinary Unit of Engineering and Social and Administrative Sciences (UPIICSA) and Digital Technology Research and Development Center (CITEDI). Likewise, to the Program of Stimulus to the Performance of the Researchers (EDI) and to the Program of Stimulus to the Teaching Performance (EDD).

### **References**

- [1] CL Zitnick and P. Dollar. Edge boxes: Locating object proposals from edges. In ECCV, 2014.
- [2] Bishop, CM (2006) Pattern Recognition and Machine Learning. Chapter 5: Neural Networks.
- [3] Schmidhuber, J. (2015). Deep Learning in Neural Networks: An Overview. Neural Networks 61: 85117.
- [4] Bengio, P. Lamblin, D. Popovici and H. Larochelle, Greedy Layer-Wise Training of Deep Networks, in Advances in Neural Information Processing Systems 19 (NIPS'06), pages 153-160, MIT Press 2007.
- [5] Tsung-Yi Lin, Priya Goyal, Ross Girshick, Kaiming He, Piotr Dollár, Focal Loss for Dense Object Detection, Computer Science, Computer Vision and Pattern Recognition,IEEE Transactions on Pattern Analysis and Machine Intelligence PP (99): 1-1 July 2018, DOI: 10.1109 / TPAMI.2018.2858826
- [6] Bengio, Learning deep architectures for AI, Foundations and Trends in Machine Learning 1 (2) pages 1-127.
- [7] Bishop, CM (2006) Pattern Recognition and Machine Learning. Chapter 5: Neural Networks.
- [8] Schmidhuber, J. (2015). Deep Learning in Neural Networks :An Overview. Neural Networks 61: 85- 117.
- [9] Bengio, P. Lamblin, D. Popovici and H. Larochelle, Greedy Layer-Wise Training of Deep Networks, in Advances in Neural Information Processing Systems 19 (NIPS'06), pages 153-160, MIT Press 2007.
- [10] Bengio, O. Delalleau, Justifying and Generalizing Contrastive Divergence (2009), Neural Computation, 21 (6): 1601-1621.
- [11] N Boulanger-Lewandowski, Y. Bengio and P. Vincent, Temporal Modeling Dependencies in High-Dimensional Sequences: Application to Polyphonic Music Generation and Transcription, in Proceedings of the 29th International Conference

on Machine Learning (ICML), 2012.

- [12] Fukushima, K. (1980). Neocognitron: A self-organ izing neural network model for a mechanism of recognition pattern unaffected by shift in position, Biological Cybernetics, 36, 193-202.
- [13] GE Hinton and R Salakhutdinov, Reducing the Dimensionality of Data with Neural Networks, Science, July 28, 2006, Vol. 313. no. 5786, pp. 504- 507.
- [14] GE Hinton, S. Osindero, and Y. Teh, "A fast Learning algorithm for deep belief nets", Neural Computation, vol 18, 2006.
- [15] Hubel, D. and Wiesel, T. (1968). Receptive fields and functional architecture of monkey striate cortex. Journal of Physiology (London), 195, 215-243.
- [16] Stephen Cass, The 2017 Top Programming Langua ges, IEEES pectrum, https://spectrum.ieee.org/ computing/software/the-2017-top-programming languages (accessed May 21, 2018).
- [17] NVIDIA Corporation, Jetson TX2 Module, NVIDIA Corporation,https://developer.nvidia.com/embedded /buy/jetson-tx2 (accessed May 21, 2018).
- [18] Giannakopoulos T (2015), pyAudioAnalysis: An Open-Source Python Library for Audio Signal Analysis. PLoS ONE 10 (12): e0144610. doi: 10.1371 /journal. pone.0144610
- [19] Guobo Xie and Wen Lu, "Image Edge Detection Based on Opencv," International Journal of Electronics and Electrical Engineering, Vol. 1, No. 2, p. 104-106, June 2013. doi: 10.12720 / ijeee.1.2.104-106.
- [20] LeCun, Y., Bottou, L., Bengio, Y., and Haffner, P. (1998d). Gradient-based learning applied to document recognition. Proceedings of the IEEE, 86 (11), 2278-2324.
- [21] Lee, C. Ekanadham, and AY Ng., Sparse deep belief net model for visual area V2, in Advances in Neural Information Processing Systems (NIPS) 20, 2008.
- [22] Shaoqing Ren, Kaiming He, Ross Girshick, Faster R-CNN: Towards Real-Time Object Detection with Region Proposal Networks, IEEE Transactions on Pattern Analysis and Machine Intelligence (Volume: 39, Issue: 6, June 1 2017).
- [23] Wilcox, RR (2005). Introduction to robust estimation and hypothesis testing (2nd ed.). Burlington, MA: Elsevier.
- [24] Berry, JAM, and Linoff, G. (2000), Mastering data mining the art and science of customer relationship management, New York: Wiley.
- [25] Anno, J., \ Estimate of Human Control Over Mid- Air Collisions, "Journal of Aircraft, Vol. 19, No. 1, 1982, pp. 86-88.

# **PLANT HEALTH TO LARGE-SCALE MEASUREMENTS USING UAV**

Álvarez-Cedillo A. Jesus<sup>1</sup>, Álvarez-Sánchez Teodoro<sup>2</sup>, Sandoval-Gutiérrez Jacobo<sup>3</sup>

<sup>1</sup>Instituto Politécnico Nacional, UPIICSA, Ave. Te 950, Granjas México, Ciudad de México, Baja California, México, C.P. 22435, *jalvarez@ipn.mx*

2 Instituto Politécnico Nacional, CITEDI, Ave. Instituto Politécnico Nacional No. 1310 Colonia Nueva Tijuana, Baja California, México, C.P. 22435, *talvarezs@ipn.mx*

3 Universidad Autónoma Metropolitana, Av. Hidalgo Poniente 46, La Estación, 52006 Lerma de Villada, Estado de México , MÉXICO *jacobosandoval@coarreo.ler.uam.mx*

**\_\_\_\_\_\_\_\_\_\_\_\_\_\_\_\_\_\_\_\_\_\_\_\_\_\_\_\_\_\_\_\_\_\_\_\_\_\_\_\_\_\_\_\_\_\_\_\_\_\_\_\_\_\_\_\_\_\_\_\_\_\_\_\_\_\_\_\_\_\_\_\_\_\_\_\_\_\_\_**\_\_\_\_\_\_\_\_\_\_\_\_\_\_\_\_\_\_\_\_

 $\mathcal{L}_\mathcal{L} = \mathcal{L}_\mathcal{L} = \mathcal{L}_\mathcal{L}$ 

### **Abstract**

This work shows the general procedure to determine the vitality of the plants using a drone (UAV) and a camera that has an infrared filter, this camera allows to capture the light spectra between 300 and 1200 nanometers, for assure the success of this type of photograph is needed a source of infrared radiation, which in this case is generated by the plant under study.

Keywords

**Vitality of plants, UAV, spectrograph, photoperiodicity.** 

# **Introduction**

Different techniques have been reported by the literature to measure plant health, various authors have used and calculated fluorescence values of chlorophyll [1, 2, 4]. The direct or indirect energy through the sun in the living beings allow the photosynthetic process.

Photosynthesis is the reduction of atmospheric  $CO<sub>2</sub>$ through the Hydrogen  $+$  of water, in which it was obtained with the energy of the sun, the plant transforms and stores electromagnetic energy as potential chemical energy in organic compounds, these are rich in energy [3].

The plant has developed a particular system to process a photon of light in which this energy is used to change the orbit to an electron, this state of excitation lasts approximately of  $1x10^{-9}$  to  $1x10^{-3}$ seconds; After this time the electron returns to its origin level.

In the plant world, the evolution of the biological mechanisms allows returning of the electron to its primitive level to synthesize the carbohydrates with the excess of energy.

Chlorophyll is the substance in charge, which absorbs the radiant energy that reaches the plant, is formed by a molecule of pigment included in the quantum that corresponds to a part of the Tilacoid, in the chloroplast of higher plants there is another group of pigments, Carotenoids with carotenes and xanthophyll. It consists of 4 Pyrrole nuclei in a Porphyrin ring with a central metallic atom (Mg) and two esters: a Fitol and a methyl. It can present fluorescence, that is to say, the emission of a red quantum corresponding to the energy that is left over when returning the electron to its primitive position after being excited by a photon. Due to the loss of energy, the wavelength of the emitted light is always greater than that of the exciting light.

Sunlight is a source of energy, which excites the photosynthetic process, which needs to have wavelengths between 380 and 760 nm (nanometers), these lengths correspond to the monochromatic light of different wavelengths (red and blue).

Fluorescence techniques have been developed to quantify the absorption of solar energy and its conversion into chemical energy used by assimilative  $CO<sub>2</sub>$  reactions.

By having this information from these independent measurements you can obtain fundamental information about:

- 1. Light absorption and  $CO<sub>2</sub>$  reactions
- 2. Tolerance of plants to various environmental and biological stressors
- 3. Leaf-level light capture and
- 4. Genetic manipulation of all these processes.

# **Spectrometry for the Measurement of Photosynthesis in Large-Scale**

All materials absorb certain wavelength ranges, in which they depend on the vibrational resonances electronic (electromagnetic resonance) associated with the specific molecules that conform it. In the literature there are multiple articles that seek to find the optical absorption spectra of plants in the ranges:

- 1. Ultra Violet (UV, 100-400nm)
- 2. Visible (VIS, 400-760nm)
- 3. Near Infrared (NIR, 760 nm to 4 μm)
- 4. Medium Infrared (MIR, 4 to 14 μm)
- 5. Far Infrared (FIR, 14 to  $1000 \mu m$ )

In this work, it was decided to use the Near Infrared spectrum.

The discovery of the near-infrared spectral region is attributed to Sir William Herschel when in 1800 passing sunlight through a prism took the temperature of the region adjacent to the reddish area of the visible spectrum. The first important impulse was not until the decade of the 60 when Karl Norris began to use this technique for the study of complex matrices of vegetal origin. His works were oriented in the agri-food field and stimulated interest in NIR spectroscopy. See Figure 1.

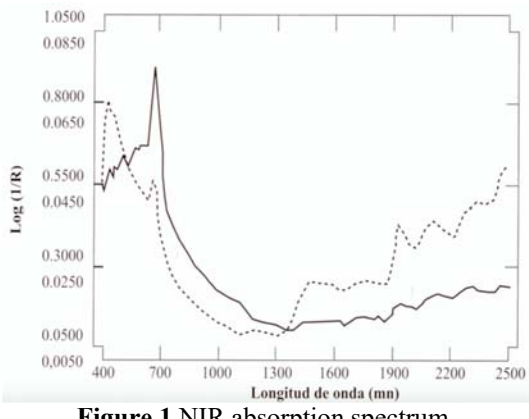

İ

**Figure 1** NIR absorption spectrum.

Previously, the use of spectrometry for the measurement of photosynthesis in plants, to largescale measurements was only made from satellites [5].

With the advancement of technology, it is now possible to use a Drone or UAV (Unmanned Aerial Vehicle) to perform the exploration of an extensive area of vegetation such as a forest, a forest or a plantation or crop area.

The drones were developed to do military functions, this technology is destined to recognize the terrain and even carry out a strategy of attacks of the war, in the civil field, in the agricultural fields where they begin to have a notorious impact in the agriculture. They can also be used to monitor a particular growing area, can monitor moisture, irrigation, irrigation status, and weather conditions. The unmanned aerial vehicles can be transferred autonomously by GPS and send images in real time on the state of the crops. See Figure 2.

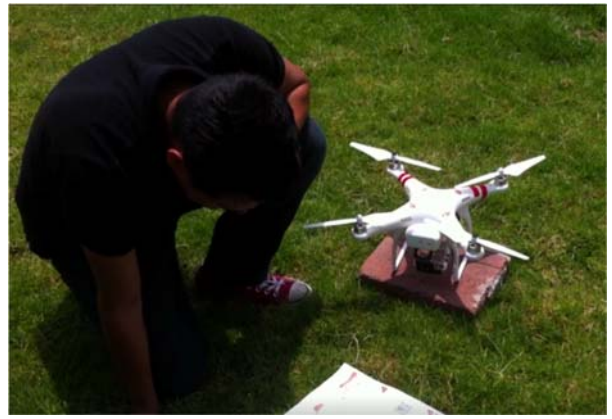

**Figure 2** Drone used with NIR camera.

A prepared drone for spectrography must have the following components:

- 1. Engines
- 2. Frame
- 3. Propellers
- 4. Power distributors (Power Board)
- 5. Speed controllers (Electronic Speed Controls)
- 6. Radio transmitters and receivers by Radio Frequency
- 7. Flight Controller with input and output ports to connect different devices
- 8. Batteries and their respective chargers
- 9. Standard View camera (VIS)
- 10. Infrared near camera (NIR)

In this research work was used a drone of the quadrocopter type, with a DJI flight controller with the ability to perform autonomous flights through geo-referenced GPS coordinates. The images were captured with two Hero4 cameras that keep the latitude, longitude, and height of the geographical point of each photograph. The cameras were installed on the quadrocopter using a special holder that was designed and printed to measure with a 3D printer.

## **Methodology**

The procedure to be used for obtaining the orthoimages and the three-dimensional model of the park, logistics and procedure is four stages:

- 1. Physical inspection of the area to fly.
- 2. Planning and design of flight with the parameters established to take aerial images.
- 3. Image processing and quality validation.
- 4. Plant health.

## **A. Physical inspection of the area to fly.**

Due it, is required a simple case to obtain the plant health in a controllable scenery. A community plantation was chosen as a base point located in San Diego United States.

As can be seen in Figure 3 there is a great variety of plants in an area of approximately 750 to 1.2 kilometers Square meters (2460.63 x 3937.008 square feet).

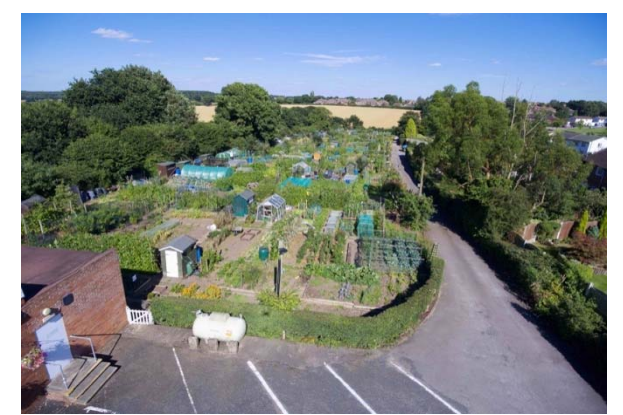

İ

**Figure 3** A community plantations, San Diego, United States.

# **B. Planning and design of flight with the parameters established to take aerial images.**

Planning of the flight to be made by the Drone should be governed by the wind conditions, in this particular case having been absent this was not a key factor to make corrections of flight, the plantation was divided into three parts of the height of 20 meters (65.6168 feet) of each of the parts. However, with the last plantation division, the camera lens covers a space of 600 x 800 meters  $(1968.5 \times 2624.67 \text{ feet})$ . Figure 4 shows the points and trajectory to be covered.

The full charge of the battery has an approximate time of 12 minutes, so in the three stops, the Drone will be suspended in the air for 4 minutes, to carry out the trajectory planned the DJI Vision application was used.

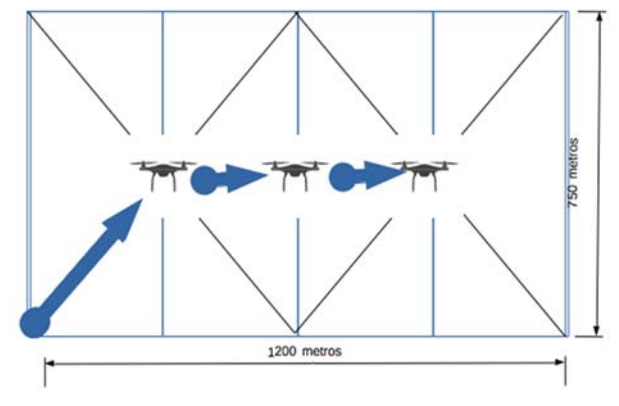

**Figure 4** Flight route planning.

# **C. Image processing and quality validation**

The captured images are stored in a dual way by the two cameras that have the Drone, a normal view camera and another camera with the near-infrared filter (NIR), as seen in Table 1.

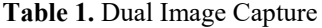

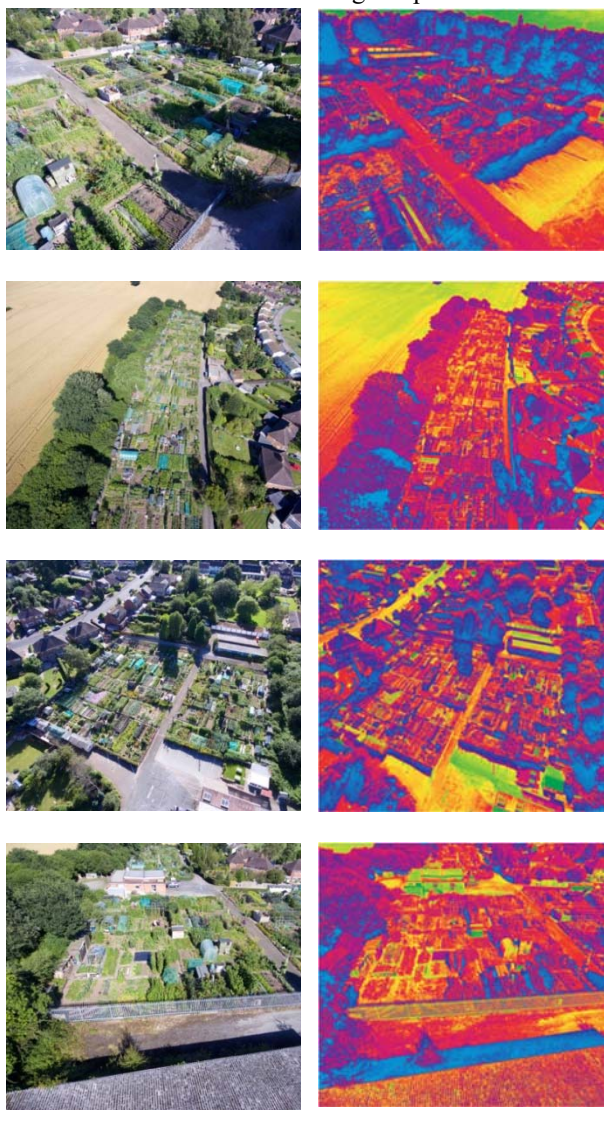

$$
I = \frac{R - B}{R + B} \tag{1}
$$

Where, *I* is the image resulting from the vitality of plants*, R* the Red Channel of the image in NIR and *B* is the Blue channel in the image in NIR.
### **Results**

İ

The result of the image processing when applying Equation 1 is shown in Table 2.

**Table 2.** Vitality of plants

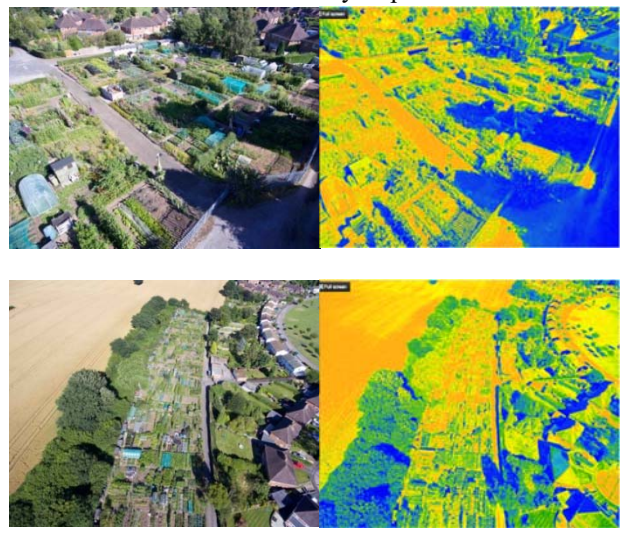

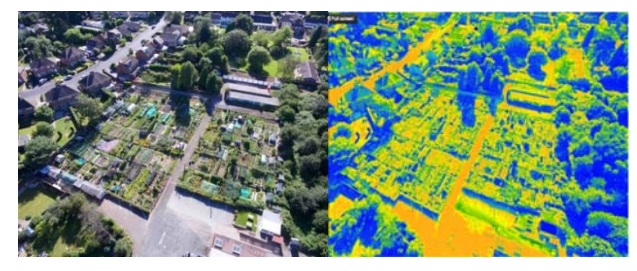

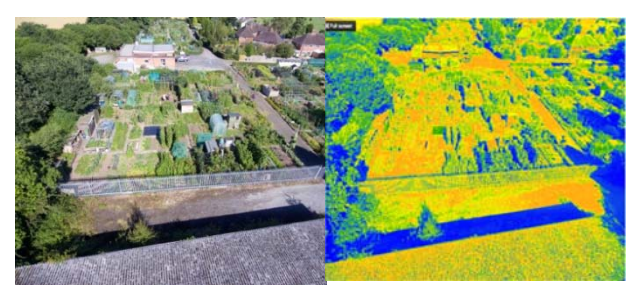

# **Conclusion**

Using spectrometry for the measurement of photosynthesis in plants in large-scale measurements using a UAV allows to help farmers in vineyards, large farms to evaluate the health of the crop with high precision, in an economical and less complicated way without requiring the use of satellites or the installation of expensive sensors.

It was demonstrated that with Drone technology as a tool for agriculture. It allows to easily evaluate the vitality of the plants locally at low cost and in a simple way.

The resulting final equation can be easily implemented with mathematical software such as Matlab, Mathematica or any programming language.

### **Acknowledgments**

We thank the facilities granted for the completion of this work to the Insttituto Politécnico Nacional through the Secretariat of Research and Postgraduate with the SIP 20180023, 20194986, 20195024 project. To the Interdisciplinary Unit of Engineering and Social and Administrative Sciences (UPIICSA) and Digital Technology Research and Development Center (CITEDI). Likewise, to the Program of Stimulus to the Performance of the Researchers (EDI) and to the Program of Stimulus to the Teaching Performance (EDD).

## **References**

- [1] Tomás Martínez-Trinidad\*, Francisca Ofelia Plascencia-Escalante, Víctor Manuel Cetina-Alcalá., "Growth and vitality of Populus alba L. with topping and treated with paclobutrazol," Revista Chapingo Serie Horticultura 19(3): 381-388(2016).
- [2] Xu H, Lu Y, Xie Z., "Effects of Silicon on Maize Photosynthesis and Grain Yield in Black Soils of China," Emir. J. Food Agric, 28(11) 779-785, doi:10.9755/ejfa.2016-06-730 (2016).
- [3] Zlatko S. Zlatev.,"Drought-induced changes and recovery of photosynthesis in two bean cultivars (Phaseolus vulgaris L.)," Emir. J. Food Agric, 25(12) 1014-1023, doi:10.9755/ejfa.v25i12.16734 (2016).
- [4] J. A. Osuna-García, Samuel Salazar-García, I. J. L Gonzalez-Duran, G Doyon, Jacques-Andre Landry and R. Goenaga.,"Evaluación de la fluorescencia de la clorofila como alternativa para determinar la madurez legal en aguacate," Revista de Educación Bioquímica, ISSN:1665-1995 Universidad Nacional Autónoma de México (2010).
- [5] Tripathi R, Sahoo RN, Gupta VK. ,"Developing Vegetation Health Index from biophysical variables derivedusing MODIS satellite data in the Trans-Genetic plains of India," Emir. J. Food Agric, 25(5) 376-384. doi:10.9755/ejfa.v25i5.11580 (2013).

# **EFECTO DE PROTOTIPO PARA EL TRATAMIENTO DE RADIACIÓN ELECTROMAGNÉTICO SOBRE LA GERMINACIÓN DE SEMILLAS DE LENTEJAS (***Lens culinaris) y Rubia Castellana*

# RIOS GARCIA- ANGEL ARMANDO, † RICO MOLINA – RICARDO, RODRÍGUEZ PAEZ-LILIANA

*Centro Universitario UAEM Nezahualcóyotl, rricom@uaemex.mx*

#### **Resumen**

Este artículo es resultado del proyecto diseño de un prototipo para radiación electromagnética realizado en el año 2017 por un estudiante y dos docentes del programa de Ingeniería en Sistemas Inteligentes del Centro Universitario UAEM Nezahualcóyolt, para ello se desarrolló e implemento un prototipo hardware y software que pretende facilitar el tratamiento de radiación con campo electrogmanetio a diversas semillas agrícolas. Con el objetivo de evaluar el efecto de la aplicación con radiación electromagnética sobre el crecimiento en la germinación y de semillas de lentejas. Se radiaron dos tipos de lentejas Pardina (*Lens culinaris* variante *Variabilis)* y Rubia Castellana exponiéndolas a campos electromagnético con una intensidad de 16 µT durante 10, 20 y 30 minutos, en un diseño experimental de bloques completos al azar, con tres repeticiones, se estudió el crecimiento de semillas germinadas, se detectó que estimulo la germinación de las semillas en 20 min y 30 min de exposición de acuerdo al tipo de semilla, en comparación con el testigo.

#### Palabras claves

Radiación electromagnética, Prototipo, Semillas, Legumbres

#### **Abstract**

This article is the result of the project design of a prototype for electromagnetic radiation carried out in 2017 by a student and two professors of the Intelligent Systems Engineering Program of the UAEM Nezahualcóyolt University Center, for which a hardware and software prototype was developed and implemented. Facilitate the treatment of radiation with electrogmanetio field to various agricultural seeds. With the objective of evaluating the effect of the application with electromagnetic radiation on the growth in the germination and seeds of lentils. Two types of Pardina lentils (Lens culinaris variant Variabilis) and Rubia Castellana were irradiated exposing them to electromagnetic fields with an intensity of 16 μT during 10, 20 and 30 minutes, in an experimental design of complete blocks at random, with three repetitions, they were studied The growth of germinated seeds was detected that stimulated the germination of the seeds in 20 min and 30 min of exposure according to the type of seed, in comparison with the control.

#### Keywords

Electromagnetic Radiation, Prototype, Seed, Legumes

# **Introducción**

La radiación electromagnética es una combinación de campos eléctricos y magnéticos oscilantes que se propagan a través del espacio transportando energía de un lugar a otro (Galland y Pazur, 2005). Se ha reportado por Atak *et al.* (2003) que los campos magnéticos intensos cambian las características de la membrana celular, el metabolismo celular, la reproducción celular y varias otras funciones, como la cantidad de ARNm, la expresión genética, la biosíntesis de proteínas y las actividades enzimáticas (Mietchen *et al.,* 2005). Así mismo, se tiene que la energía electromagnética actúa sobre la materia que contiene radicales libres que son atraídos o repelidos en función de su carga, los cuales originan la biostimulacion desde su germinación (Arenas *et al.,* 2015).

Entre los primeros trabajos se encuentra el realizado por Albert Roy Davies, quien logró una patente en 1950 (Podleoeny *et al.,* 2005). J. Podleoeny, en el 2005, reportó que el tratamiento electromagnético tiene efectos inhibitorios y estimulantes sobre los sistemas biológicos (Osorio, 2010, Podleoeny, 2005), propusieron que el efecto biológico del tratamiento magnético en las semillas depende de varios factores, entre los que se mencionan el régimen del tratamiento y la humedad de las semillas a tratar (Pothakamury, 1996).

Otros estudios demuestran que las radiaciones con campo magnéticos a bajos niveles de intensidad aplicados a semillas tienen efectos en la germinación (Gutierrez *et al*., 2014). En semillas de pepino (*Cucumis sarivus* L*.*) se observó un crecimiento de la plántula después de aplicar tratamiento con 10 Teslas (Noriyuki*,* 1999). En el caso de la exposición de radiación a la semilla de cebolla con campo electromagnético hubo un incremento de 36.6% en la germinación en comparación con la semilla no radiada (Alexander y Doijode, 1995), para las semillas de maíz (Hernández *et al.,* 2009) encontraron un incremento de la velocidad de emergencia y porcentaje de emergencia con una radiación de campo magnético de (1, 2, 8, y 12 mT) a una frecuencia de 50Hz. En las semillas de maíz (Domínguez *et al.,* 2010) reportaron un incremento significativo en la velocidad de emergencia en establecimiento de plántulas. En el caso de semillas

de lentejas (*Lens culinaris* L.) se incrementó la actividad enzimática en las raíces y se observó resistencia a la sequía en comparación con la semilla no radiada esto se hizo con la aplicación en pre-siembra usando campo magnético estático generado por un sistema de Zeeman (Shabrangi y Majd, 2009).

Como se observa son diversos los estudios que se han realizado aplicando radiación electromagnética basada en el enfoque de tratamientos físicos. Todo esto con el fin de buscar nuevas alternativas de producción agrícola sustentable y sostenible en pro de un ambiente sano.

Por ello, en esta investigación se planteó como objetivo evaluar el efecto de la implementación de un prototipo de desarrollo propio para evaluar el efecto de tratamiento a diferentes dosis de radiación electromagnética aplicada a dos tipos de lentejas Pardina (*Lens culinaris* variante *Variabilis)* y Rubia Castellana, bajo la hipótesis de que el campo electromagnético estimula positivamente la germinación de la lenteja.

# **Metodología**

# *Material biológico*

Se utilizaron dos tipos de semillas de lentejas Pardina (*Lens culinaris* variante *Variabilis)* y Rubia Castellana ambas de uso comercial. Las lentejas fueron homogenizadas por tamaño y forma y escogidas al azar.

# *Tratamiento con radiación electromagnética*

El tratamiento de las semillas de lentejas se realizó usando un prototipo de estimulación electromagnética que consistió en el montaje experimental para generar campos electromagnéticos. Este prototipo se desarrolló en 2017 en el Laboratorio de electrónica y electromecánica del Centro Universitario UAEM Nezahualcóyotl (Figura 1). El cual tenía una dimensión de 40cm de longitud, 15cm de diámetro interior y 20cm de diámetro exterior, la superficie era recorrida por alambre de cobre calibre 10 AWG el cual daba 122 vueltas y se agregó un devanado en

100 vueltas, la configuración era por medio de una bobina tipo toroide con la cual se aseguraba que la mayor parte de campo electromagnético se concentrara en la parte interna del toroide teniendo en el exterior poco campo irradiado (Figura 2). Esta bobina tiene la capacidad máxima de alimentación de 120 Vac y un flujo de corriente de 21A, con la cual se tienen diferentes opciones de prueba para la experimentación con campo electromagnético.

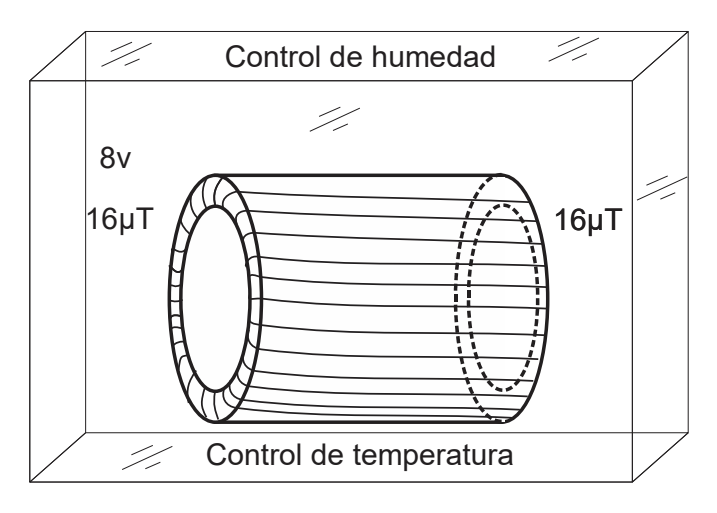

**b)** 

**Figura 1** Montaje experimental para la radiación con el Prototipo irradiador (Elaboración propia, 2018)

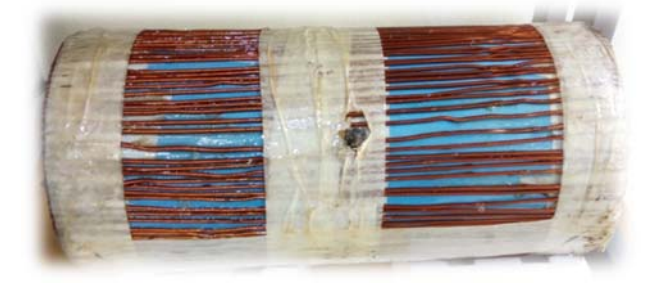

**Figura 2** Foto real de la bobina (Elaboración propia, 2018)

Las semillas se colocaron aleatoriamente en un recipiente aislante que se ubicó en el centro de la bobina. Como el campo magnético se ha comprobado que cambia de la periferia hacia el centro de la bobina de acuerdo a (Domínguez *et al.,* 2010) el contenedor de semillas se colocó dentro de un espacio homogéneo. Los tiempos de exposición sometidos fueron 10, 20 y 30 minutos, con una inducción magnética de 16 µT, para dos diferentes

tipos de semillas de lenteja (Pardina y Rubia castellana).

Para llevar un registro de los tiempos y lectura de datos, se diseñó un sistema de control vía software e interfaces con elementos electrónicos (figura 3).

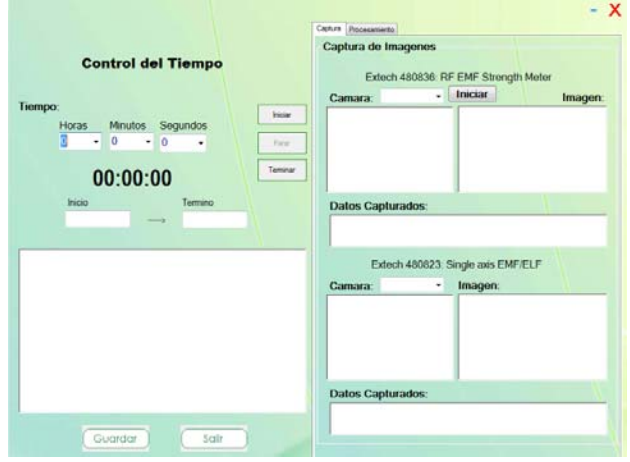

**Figura 3** Interface principal para el control de del tiempo de radiación (Elaboración propia, 2018)

La interfaz principal del control de tiempo y lectura de datos tomo aspectos como tiempos de radiación electromagnética, temperatura, datos capturados y observaciones.

Para tener un mejor control de la temperatura y humedad se utilizaron reconocimiento de imágenes por medio de cámaras fijadas en los dispositivos con esto se procesaba la imagen capturada cada vez que se cambia un valor en la cámara, se puede apreciar en la Figura 4. Los cuales fueron tomados con lecturas en tiempo real.

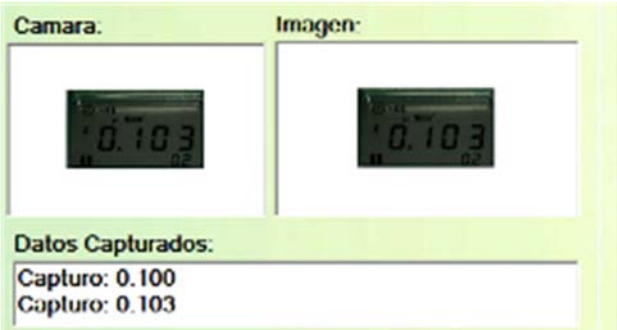

**Figura 4** Diseño de la captura de imagen (Elaboración propia, 2017)

#### **Prueba de germinación**

Para la prueba de germinación se colocaron las semillas en charolas utilizando un sustrato húmedo que consistía en hojas de papel humedecidos con agua destilada, el espacio entre cada semilla fue homogéneo aproximadamente de 3 cm, la temperatura y la humedad fueron constantes 25° C y 50%, respectivamente (García *et al.,* 2016).

La evaluación final se realizó a los 14 días, reportando las medidas de la fase del desarrollo de embrión y ruptura de la testa.

Se utilizó el diseño experimental en bloques completos al azar con tres repeticiones, y la unidad experimental constó de 15 semillas de lentejas y un testigo (sin radiación) para cada tipo.

### **Resultados**

Los resultados obtenidos en el crecimiento de la plántula después del décimo cuarto día del tratamiento de radiación con campo electromagnético a los dos tipos de semillas de lentejas Pardina (Semilla A) y la Rubia Castellana (Semilla B) se muestran en la Tabla 1.

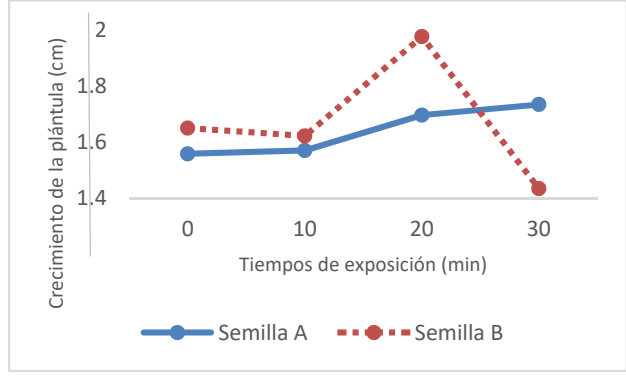

**Figura 5** Crecimiento de plántula vs tiempo de exposición (0, 10, 20, y 30 minutos a 16µT) (Elaboración propia, 2018)

Como puede apreciarse en la figura 5, la semilla A presenta un crecimiento mayor en 30 minutos con respecto a los demás tiempos de exposición mientras, la semilla B presento una estimulación de crecimiento mayor a los 20 minutos de exposición de campo electromagnético.

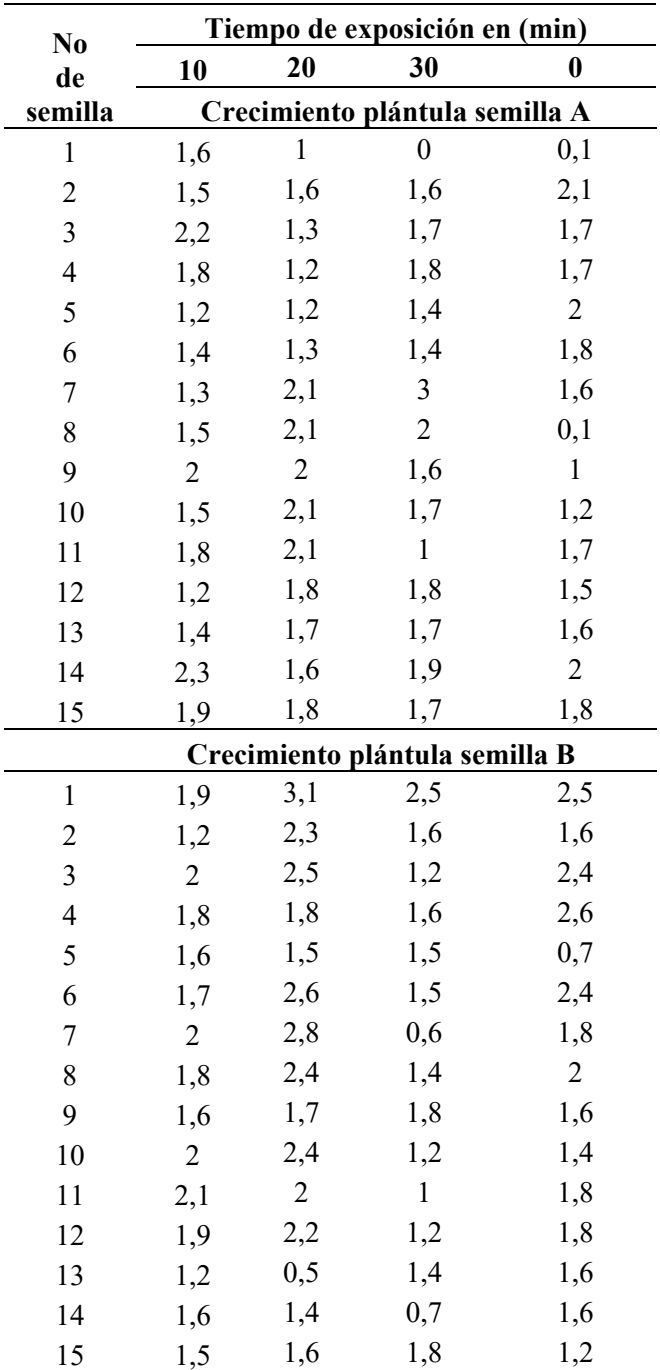

**Tabla 1** Resultados de exposición (Elaboración propia, 2018)

En general se observa que el comportamiento para cada tipo de semilla no es lineal ya que en casos como la semilla B a mayor tiempo de exposición se inhibió su crecimiento.

La semilla A su comportamiento de crecimiento fue creciente en todos los tiempos de exposición.

Los resultados aquí obtenidos demuestran que la cantidad de campo electromagnético irradiado 16µT fue inferior respecto a lo reportado por Galland et al. (2005) posiblemente atribuido al diseño de la bobina tipo toroide. Un aspecto a considerar es como Hernández et al. (2007) mencionan que existe diferencias en los tratamientos de acuerdo al tipo de material biológico utilizado.

## **Agradecimientos**

Los autores agradecen el apoyo económico recibido por PRODEP y al Centro Universitario UAEM Nezahualcóyotl.

# **Conclusiones**

La información que genero este prototipo facilitara el análisis de datos obtenidos sobre los campos electromagnéticos para su posterior análisis y determinación de tiempos e irradiación óptimos.

El tiempo de irradiación óptimo para la semilla de lenteja Pardina (*Lens culinaris)* y Rubia Castellana fue de 20 minutos con un campo electromagnético de 16 µT, este estimulo la germinación de las semillas con respecto a los tiempos de exposición de 10 y 30 min, así como el testigo (semilla sin radiación).

El tiempo de exposición de 30 minutos estimulo de forma negativa a la semilla B, estos resultados proporcionan información para continuar investigando tiempos óptimos de acuerdo al tipo de semilla que se evalué, controlando factores externos como humedad y temperatura.

# **Referencias**

- Aladjadjiyan, A. Y Ylieva, T. (2003). "Influence of stationary magnetic field on the early stage of the development of tobacco seeds (nicotiana tabacum l.)," Central European Agriculture, vol. 4, Nº 2, pp. 131–137.
- Alexander M, Doijode D. (1995) Electromagnetic field, a novel to increase germination and seedling vigour of conserved onion (Allium cepa L.) and rice (Oryza sativaL.) seeds with

low viability. Plant Genet. Resour. Newsletter 104:1-5.

- Arenas, A. & Angarita, W., & Lobo J. R. (2015). Efectos de la radiación electromagnética sobre la germinación Del maíz. *Tecnura, 19*  (45), 65-73.
- Atak, C.O. Emiroglu, A. Alikanmanoglu, Rzakouliva. (2003). Hidroptining; A strategy o increase *Lotus coniculatus* L. seed vigor, Seed Sci. Techol. 31:455-463.
- Galland A. Pazumd, A. (2005). "Magneto reception in plants", J Plant Res. pp 118:371–38.
- Garcia J. Ruiz N, Lira S. Vera LL. Mendez B. (2016). "Técnicas Para Evaluar Germinación, Vigor y Calidad Fisiológica de Semillas Sometidas a Dosis de Nanopartículas". 2o Mini simposio taller Agronano Tecnologia. pp 129-140.
- Gutierrez A, Torres C, Diaz J, (2014) "Effect of Magnetic Fields in Germination, Growth, and Microbial Florishing in Seedlings of Brachiaria humidicola, Panicum maximum, and Zea maiz (Poaceae)". Facultad de Ciencias Naturales y Exactas Universidad del Valle. 9-17.
- Hampton J G, N M Carvalho, M Kruse, R Don, G Brodal, D Come, L O Copeland. (2002). Quality seed a factor for sustainable progress. Seed Sci. Technol. 30:463-475. J. G. Hampton, N.M. Carvalho, M. Kruse, R. Don, G. Brodal, D. 2002. Quality seed a factor for sustainable progress. Seed Sci. Technol. 30:463-475.
- Hernandez A C, A Dominguez P, A Carballo C, A Cruz O, R Ivanov, J L López B, J Pastor V M. (2009) Alternating magnetic field irradiation effects on three genotype maize seed field performance. Acta Agrophys. 14:7- 1.
- Hernández, A.C. Carballo, A, Domínguez. (2007). "Effects produced by magnetic treatment to the maize seed". Tecnol. Quím. 4:115–117.
- Martínez, E., Carbonell, M.V., Flórez, M., Amaya, J.M., Maqueda, R. (2009). "Germination of tomato seeds (*Lycopersicon esculentum* L.) Under magnetic field. Internatl". Agrophysics 23:45–49.
- Mietchen D, J W Jakobi, H P Richter (2005) Cortex reorganization of Xenopus laevis eggs in strong static magnetic fields. BioMagnetic Res. Technol. 1–6.

*Número Especial de la Revista Aristas: Investigación Básica y Aplicada. \*\*\* ISSN 2007-9478. \*\*\* Vol.7, Núm. 14. \*\*\* Año 2019* 

- Noriyuki H, (1999). Effects of a magnetic field on the germination of plants. Journal of Applied Physics 85,5717
- Osorio, J. T. (2010). "Efecto del campo magnético sobre la germinación de la leucaena leucocephala." scientia et technical año xvi, vol. 44.
- Podleoeny, J. Pietruszewski, S. A. Podleoena. (2005). "Influence of magnetic stimulation of seeds on the formation of morphological features and yielding of the pea". Internatl. Agrophysics 19:61–68.
- Pothakamury, U. R., Vega-Mercado, H,.Zang, Q., Barbosa., Swanson, B. (1996). Effect of growth state and temperature on inactivation of E. coli by pulsed electric field. J. food Prot. .59(11), 1167-1171.
- Shabrangi A, A Majd. (2009). Effect of magnetic fields on growth and antioxidant systems in agricultural plants. Progress in Electromagnetics Res. Symp. Beijing, China. 27:1142- 1147.
- Souza, A. D. Y Porras, E. (1999). "Efecto del tratamiento magnético de semillas de tomate (lycopersicon esculentum mill) sobre la germinación de las plántulas," Invest. Agr. Prod. Veg., vol. 14, Nº 3, pp. 437–444., A.
- Vasilevsky, G. (2003). "Perspectives of the application of biophysical methods in sustainable agriculture". Bulgarian J. Plant Physiol. Special Issue: 179186.

# **CORDODES: Realidad Aumentada, el futuro del Turismo**

Escobar García, Arturo †. Landa Huerta, Eva María. Zarate Nava, Maria Reina. León Niño, Ricardo Uriel. Jiménez Peña, Edvard Francisco.

 $\mathcal{L}_\mathcal{L} = \mathcal{L}_\mathcal{L} = \mathcal{L}_\mathcal{L}$ 

arturo.escobar@utcv.edu.mx

#### **Abstract**

Las tecnologías de realidad virtual (VR) y realidad aumentada (AR) han tenido un impacto significativo en varios sectores en todo el mundo (Shi-Yin, Yaoyuneyong, y Johnson, 2011). La aplicación en diferentes áreas, como la educación, la industria y la salud, permitió detectar que la realidad aumentada y virtual ofrece un impacto positivo que puede aplicarse en la difusión del turismo.

En Veracruz, el turismo ha disminuido en los años 2015 y 2016 (Secretaría de Turismo (SECTUR), 2017), derivado de varios factores que han afectado la difusión en el estado. "El proyecto CORDODES" considera la promoción de los sitios históricos de la ciudad de Córdoba, Veracruz, a través de una aplicación innovadora de Realidad Aumentada y Virtual que permite la visualización de los sitios más representativos considerando la gestión del tiempo, mostrando los sitios en su versión actual y en su versión original; Lo que enriquecerá la experiencia turística en los recorridos que se realizan dentro de la ciudad.

*Palabras clave: Realidad Virtual, Realidad Aumentada, Turismo.* 

Virtual reality (VR) and augmented reality (AR) technologies have had a significant impact in various sectors around the world (Shi-Yin, Yaoyuneyong, & Johnson, 2011). The Application in different areas such as education, industry and health, made it possible to detect that augmented and virtual reality provides a positive impact that can be applied in the dissemination of tourism.

In Veracruz, tourism has decreased in the years 2015 and 2016 (Secretariat of Tourism (SECTUR), 2017), derived by several factors that have affected the diffusion in the state. "The CORDODES project" considers promoting the historical sites of the city of Córdoba, Veracruz, through an innovative application of Augmented and Virtual Reality that allows the visualization of the most representative sites considering the management of time, showing the sites in their current version and in its original version; which will enrich the tourist experience in the tours that take place within the city.

### *Keywords: Virtual Reality, Augmented Reality, Tourism.*

# **Introducción**

En la actualidad, la ciudad de Córdoba ubicada en la zona centro del estado de Veracruz, es un sitio turístico de gran reconocimiento a nivel mundial. Fundada en 1618 por el virrey Diego Fernández de Córdoba, también es conocida como "La Capital del Café" o "La Ciudad de los 30 Caballeros", frente a todo esto la ciudad de Córdoba se encuentra muy limitada en el ámbito turístico, a pesar de contar con sitios y monumentos históricos, además de una contar con una gastronomía rica.

Actualmente, dicha ciudad carece de medios y herramientas interactivas que permitan mejorar y ofrecer nuevas experiencias en el campo turístico; además no cuenta con centros de turismo especializados en el uso de las tecnologías de la industria 4.0, lo cual limita gravemente sus arduos esfuerzos por promoverse como una ciudad turística en el Estado de Veracruz.

El H. Ayuntamiento de Córdoba gasta anualmente grandes sumas de dinero en promover eventos y actividades recreativas enfocadas a las actividades turísticas de la ciudad esperando que estas den paso a una mayor afluencia de visitantes nacionales y extranjeros. Cabe destacar que, a pesar de sus considerables esfuerzos de promoción turística, estos no aportan soluciones directas que permitan marcar tendencia en el campo del turismo, ya que debido al acelerado crecimiento de las tecnologías, estas suelen dejar obsoletos los constantes intentos de promoción turística que realiza la ciudad.

Con base a la situación anterior, se planteó el desarrollar una herramienta tecnológica de vanguardia denominada CORDODES, orientada al sector de turismo que permite dar un enfoque más directo en la promoción de los sitios emblemáticos y destacados de la ciudad, estos lugares sin duda alguna resaltan y adquieren su gran importancia por los sucesos históricos. A través de un enfoque tecnológico, se planea el uso de realidad aumentada (RA) y realidad virtual (VR) para que los turistas no solo puedan observar un sitio histórico, sino que puedan apreciarlo en como se encontraba en distintas epocas y como ha ido sufriendo cambios con el paso del tiempo.

# **Metodología**

La metodología RUP marca la pauta para el desarrollo de las actividades del proyecto CORDODES. Cada una de las fases, disciplinas y entregables mostrada en la figura 1, fueron acordes para el tipo de proyecto, así como los artefactos generados aportaron en el enriquecimiento del mismo.

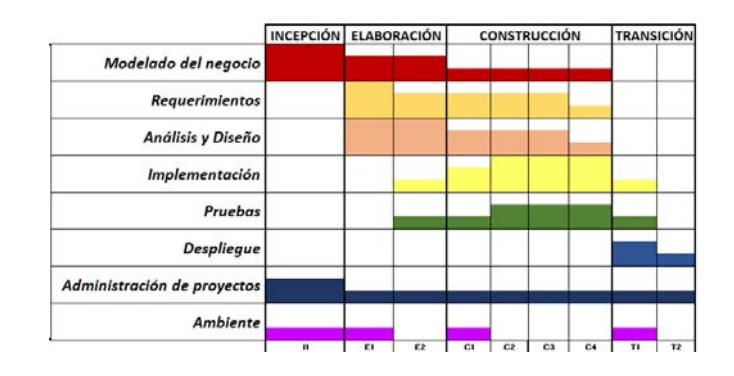

*Figura 1. Planeación de CORDODES, utilizando la metodología RUP.* 

El enfoque de CORDODES es el turismo, y en este sentido existen diversas aplicaciones que aportan modelados en 3D a partir de un marcador (digital o impreso). A diferencia de dichas aplicaciones, CORDODES busca aprovechar el concepto de "tiempo" para permitirle al usuario visualizar un edificio en sus principios. En la ciudad de Córdoba, Veracruz existen sitios hístoricos que son considerados claves en la historia de Veracruz, así como en la historía de México; los sitios historícos a considerar en la aplicación CORDODES mostrados en la tabla 1, forman parte de la ruta del café del departamento de Turismo del H. Ayuntamiento.

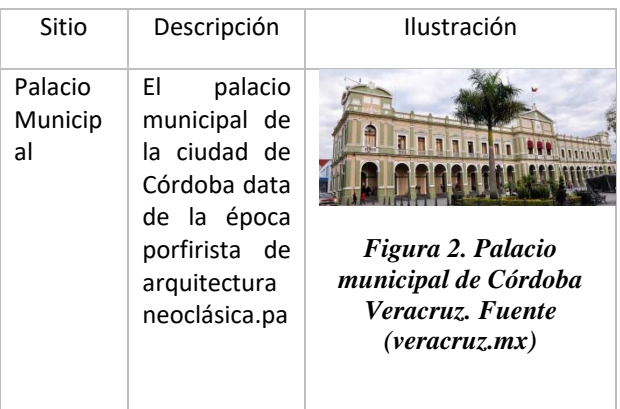

| Catedral                            | catedral<br>La<br>de la ciudad<br>de Córdoba,<br>Veracruz<br>tiene<br>sus<br>inicios en la<br>primera<br>mitad<br>del<br>siglo XVII.                                                                                                    | Figura 3. Interior de la<br>catedral de Córdoba,<br>Veracruz. Fuente<br>(veracruz.mx) |
|-------------------------------------|----------------------------------------------------------------------------------------------------|---------------------------------------------------------------------------------------|
| Ex-<br>Haciend<br>de<br>a<br>Toxpan | Ex<br>La<br>hacienda<br>de<br>Toxpan<br>en<br>sus origenes<br>fue<br>un<br>ingenio<br>azucarero, de<br>los<br>primeros<br>del<br>país.<br>Actualmente<br>ha<br>se<br>converido en<br>una<br>zona<br>cultural<br>importante<br>de la ciudad.                    | Figura 4. Ex hacienda de<br>Toxpan. Fuente<br>(veracruz.mx)                           |
| Portal de<br><b>Zevallos</b>        | El portal<br>de<br><b>Zevallos</b><br>forma<br>parte<br>fundamental<br>de la historia<br>de la ciudad,<br>dado que en<br>ellos<br>se<br>firmaron<br>los<br>Tratados<br>de<br>Córdoba, que<br>marcaron<br>el<br>inicio de<br>la<br>independenci<br>a de México. | Figura 5. Portal de<br>Zevallos. Fuente<br>( <i>veracruz.mx</i> )                     |

*Tabla 1. Sitios históricos considerados en la aplicación móvil CORDODES.*

De cada uno de los sitios historicos, se deben realizar el modelado en 3D, cuidando cada uno de los aspectos visuales y característicos de los mismos. Las estructuras de los edificios fueron realizadas mediantes herramientas especializadas, y se tomaron como base fotografía y planos proporcionados por las autoridades municipales. Para la incorporación de los modelos, para una aplicación de Realidad Aumentada, se debe contemplar la renderización de los gráficos y los formatos necesarios para que la aplicación minimize el consumo de recursos.

En la plataforma de RA utilizada, se utiliza OpenGL para la renderización de los gráficos, en los formatos 3D más comunes (.obj, .fbx, .3ds). Durante el desarrollo del proyecto se realizo el modelado en 3D desde el formato. fbx, lo cual permitió que se pudieran incorporar ciertas características en los diñeños, como se muestra en la figura 6, sin la necesidad de sacrificar espacio en el smartphone.

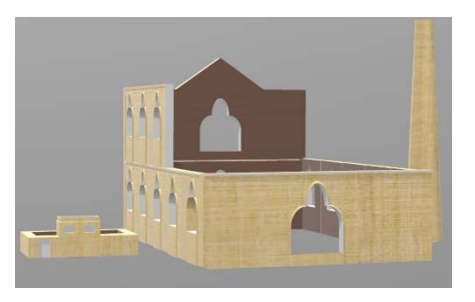

*Figura 6. Modelado en 3D de la Ex-Hacienda Toxpan (primera versión), en formato FBX. Fuente (Cordodes, UTCV)*

En el modelado en 3D, el palacio municipal requirio de un mayor nivel de detalle debido a que se trata de una arquitectura neoclásica, pero esto tuvo un fuerte impacto en el peso de la aplicación, dado que el puro modelado en 3D pesa alrededor de 70MB, lo cual tiene un fuerte impacto en el desempeño de la aplicación. Por lo anterior, se eliminaron algunos puntos que no daban gran detalle al edificio y se incorporaron otros tipos de materiales para no tener eliminar algunas de las texturas incorporadas en el mismo.

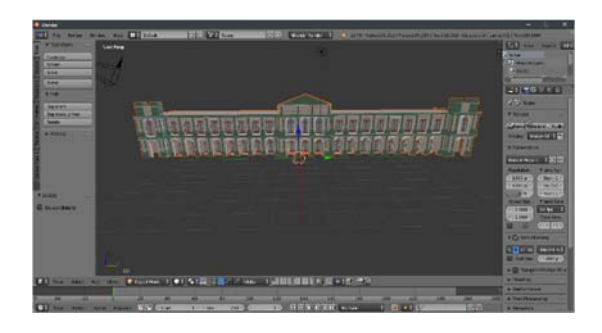

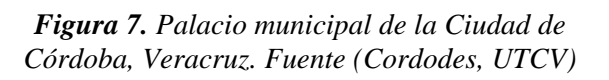

El otro punto clave dentro de una aplicación de realidad aumentada, es el diseño de marcadores los cuales deben ser enfocados a un sector turístico. Los marcadores deben ser adecuados para que el turista pueda identifcar que forma parte de una aplicación móvil, así como de un tamaño adecuado para que puedan pasar por el proceso de reconocimento del mismo; por lo anterior, cada uno de ellos fueron evaluados en una plataforma en donde se indica que el archivo JPG o PNG no debe exceder los 2MB, además de que se les incorporo un patrón de diseño que permita diferenciar un marcador de otro. En la tabla 2 se muestran los marcadores considerados dentro de CORDODES, es importante mencionar que un solo marcador será capaz de mostrar la versión actual y original de cada uno de los sitios.

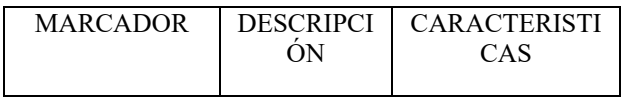

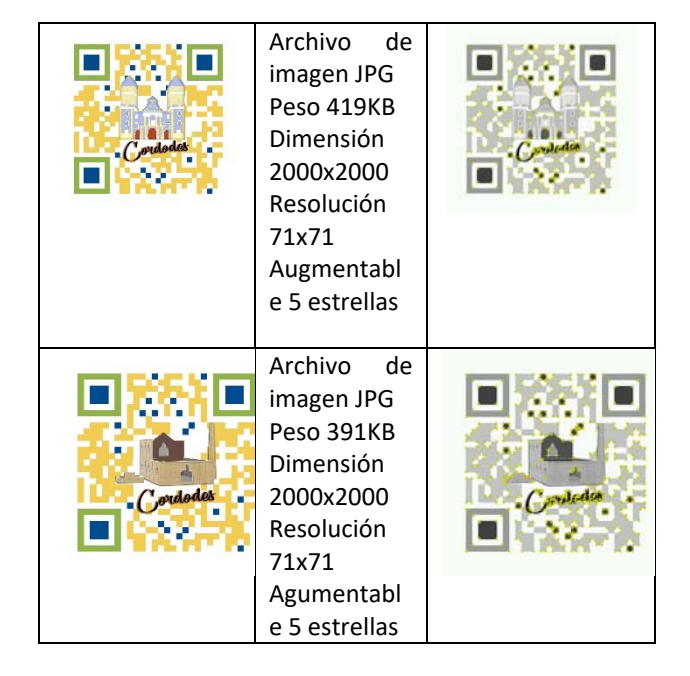

*Tabla 2. Marcadores de dos de los sitios históricos, con las características apropiadas para que puedan formar parte de CORDODES. Fuente del marcador (Cordodes, UTCV) y las caracteristicas (TargetManager, Vuforia)*

# **Resultados**

Como resultados se tiene una aplicación móvil de RA para el sistema operativo Android, que permite visualizar diferentes edificaciones de la ciudad de Córdoba, Veracruz, en una línea de tiempo (el antes y el hoy).

La aplicación contiene un total de ocho modelos, los cuales pueden ser observados mediante cuatro marcadores de acuerdo a la selección del usuario. Cada marcador muestra los dos escenarios de una edificación (escenario del antes y escenario del hoy).

La aplicación puede ser descargada a través de Google play con un peso de 5MB, y se encuentra en periodo de prueba de aceptación de cuatro meses.

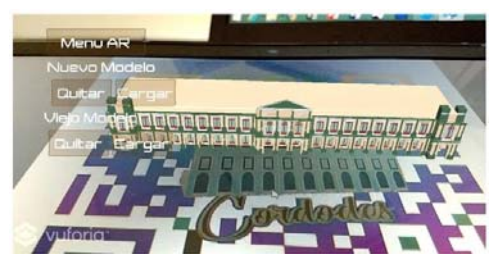

*Figura 8. Menú de acceso (Cordodes, UTCV)*

Se realizaron pruebas de campo proporcionándole a un total de 100 turistas en la ciudad de Córdoba un dispositivo móvil con la aplicación ya instalada, con el objetivo de probar y responder una encuesta de salida obteniendo los siguientes resultados:

| Pregunta                                                                                           | Si    | No    |
|----------------------------------------------------------------------------------------------------|-------|-------|
| aplicación<br>Consideras a la<br>innovadora?                                                       | 100%  | $0\%$ |
| ¿Consideras que los modelos en<br>3D son realistas?                                                | 84%   | 12%   |
| ¿Descargarías la aplicación en tu<br>dispositivo móvil?                                            | 78%   | 22%   |
| $\zeta$ Conoces aplicaciones<br>de<br>realidad Aumentada o virtual<br>enfocadas al sector Turismo? | $0\%$ | 100%  |
| ¿Usarías la aplicación en tus<br>próximas visitas a la ciudad de<br>Códoba?                        | 84%   | 12%   |

*Tabla 3. Resultados de la encuesta aplicada en las pruebas de campo.*

Con la aplicación Cordodes, el sector turístico de la ciudad de Córdoba Veracruz contará con una herramienta tecnológica que permitirá que los usuarios puedan recorrer la ciudad de una manera diferente a lo acostrumbrado, lo que atraerá más turistas que busquen vivir la experiencia. Una desventaja por el momento es que solo esta considerada para la ciudad de Córdoba y algunos monumentos históricos de la misma, además de que los usuarios que deseen descargar la aplicación solo podrán realizarlo si cuentan con un dispositivo móvil con sistema operativo Android

Con base en lo anterior como trabajo a futuro se busca incluir otros modelos de edificaciones de la ciudad de Córdoba además de desarrollar el modelado aplicando la realidad virtual.

Se pretende que la aplicación pueda ser implementada en nuevas tecnologías, como Smartphones con distintas resoluciones, capacidades, que se pueden aprovechar para maximizar los recursos de la aplicación.

# **Conclusiones**

Con la aplicación Cordodes se cumple con el objetivo general del proyecto, ya que, al crear una aplicación con realidad aumentada, los usuarios (turistas) pueden conocer de manera interactiva la ciudad de Córdoba, Veracruz, mediante la visualización de los diferentes escenarios de las edificaciones de la misma.

Uno de los principales beneficios es la promoción y el fomento del turismo en la zona, al introducir una tecnología nueva en la región, haciendo así, más atractivo el hecho de promover la cultura acerca de la ciudad antes mencionada.

# **Referencias**

- Larry Page, S. B. (1 de Febrero de 2011). *Google Play*. Obtenido de Google Arts & Culture: https://play.google.com/store/apps/details?i d=com.google.android.apps.cultural&hl=es
- Larry Page, S. B. (16 de Marzo de 2016). *Google Play*. Obtenido de https://play.google.com/store/apps/details?i d=com.google.samples.apps.cardboarddemo  $&$ hl=es 419
- Larry Page, S. B. (s.f.). *Google Play*. Obtenido de https://play.google.com/store/apps/details?i d=com.arketipomm.virtimeplace&hl=es-419
- *App Tu guía turística en el DF*. (6 de Noviembre de 2012). Obtenido de http://expansion.mx/micarrera/2012/11/05/tus-nuevos-companerosde-paseo-en-el-df
- *App guía Madrid 5D*. (25 de Julio de 2014). Obtenido de http://turismomadrid.es/es/destacado/10598 -app-gu%C3%ADa-madrid-5d.html
- *Perú lanza aplicación para visitar virtualmente ruinas incas de Choquequirao*. (27 de Septiembre de 2017). Obtenido de https://contactohoy.com.mx/peru-lanzaaplicacion-para-visitar-virtualmente-ruinasincas-de-choquequirao/

*Xataka México*. (27 de Octubre de 2017). Obtenido de Alejandro González Iñarritu recibirá un Oscar especial por su proyecto de realidad virtual 'Carne y Arena': https://www.xataka.com.mx/multimedia/aleja ndro-gonzalez-inarritu-recibira-un-oscarespecial-por-su-proyecto-de-realidad-virtualcarne-y-arena

## **MIDIX: Enfrentando la dislalia funcional con realidad virtual.**

ESCOBAR GARCÍA, Arturo†. CAMPOS PORRAS, Roberto. CASTRO VALDIVIA, Ricardo. AMADOR MENCÍAS, Alejandro. SEGURA BARRANCO, Carlos Alberto. *Correo: Arturo.escobar@utcv.edu.mx*

 $\mathcal{L}_\mathcal{L} = \{ \mathcal{L}_\mathcal{L} = \{ \mathcal{L}_\mathcal{L} = \{ \mathcal{L}_\mathcal{L} = \{ \mathcal{L}_\mathcal{L} = \{ \mathcal{L}_\mathcal{L} = \{ \mathcal{L}_\mathcal{L} = \{ \mathcal{L}_\mathcal{L} = \{ \mathcal{L}_\mathcal{L} = \{ \mathcal{L}_\mathcal{L} = \{ \mathcal{L}_\mathcal{L} = \{ \mathcal{L}_\mathcal{L} = \{ \mathcal{L}_\mathcal{L} = \{ \mathcal{L}_\mathcal{L} = \{ \mathcal{L}_\mathcal{$ 

## **Abstract**

MIDIX: Enfrentando la dislalia funcional con realidad virtual.

En el presente proyecto se desarrolló una aplicación móvil con realidad virtual que incluye niveles de juego, como una herramienta alternativa de apoyo y acompañamiento eficaz para atender la dislalia funcional en niños, tomando como base los ejercicios o métodos que actualmente existen para el tratamiento de esta. Ademas la generación de una aplicación web le permitirá a un doctor llevar un expediente de cada niño y su comportamiento en el uso de la aplicación, esto buscará generar diagnosticos y conclusiones mas acertadas en el tratamiento para reducir o eliminar de manera efectiva la dislalia en un tiempo corto y devolver al niño la fluidez lingüística. Se obtuvieron elementos suficientes que indican que es factible utilizar la tecnología de realidad virtual para la atención de la dislalia funcional. De acuerdo con estadísticas de pruebas piloto se ha podido observar que la dislalia que padece un niño puede mejorar en un menor tiempo con el acompañamiento de la tecnología, que, con una terapia convencional, pues las opciones de acuerdo a cada caso son interesantes, ya que pueden crearse escenarios personalizados, y al mismo tiempo esos escenarios pueden ser reutilizables, modificables, etc.

#### *Palabras clave: herramienta, atención, dislalia*

MIDIX: Facing functional dyslalia with virtual reality.

In the present project, a mobile application with virtual reality was developed that includes levels of game, as an alternative support tool and effective accompaniment to cater for functional dyslalia in children, based on the exercises or methods that currently exist for the treatment of this. In addition, the generation of a web application will allow a doctor to take a file of each child and his behavior in the use of the application, this will seek to generate more accurate diagnoses and conclusions in the treatment to reduce or eliminate effectively the dyslalia in a short time and return the child his linguistic fluency. Sufficient elements were obtained that indicate that it is feasible to use virtual reality technology to care for functional dyslalia. According to statistics of pilot tests it has been observed that the dyslalia that a child suffers can improve in a shorter time with the accompaniment of technology, than with a conventional therapy, because the options according to each case are interesting, since custom scenarios can be created, and at the same time those scenarios can be reusable, modifiable, etc.

#### *Keywords: tool, attention, dyslalia*

# **Introducción.**

La dislalia no es una enfermedad que se genera a partir de una lesión neurológica, sino un trastorno de aprendizaje ocasionada por un origen orgánico o funcional provocada por una alteración anatómica de los órganos, por lo cual puede ocasionar el no poder hablar de forma correcta algunas palabras con los labios, dientes, lengua y paladar, a esto se le denomina, dislalia funcional. La dislalia funcional es un trastorno del lenguaje que, si no se trata adecuadamente, se arrastra toda la vida, de carácter persistente y especifico, que se da en niños que no presenten ninguna discapacidad física, psíquica y sociocultural, y que a lo largo del tiempo puede crear alguna alteración en el neurodesarrollo del niño. La dislalia funcional también puede crear problemas con algunas otras habilidades como: comprensión lectora, ortografía, escritura matemáticas.

Es muy importante conocer las características principales que puede ocasionar la dislalia funcional, es por eso por lo que mencionamos algunos síntomas que puede provocar esta enfermedad:

- La distorsión, la deformación del fonema.
- Sustituciones de los fonemas, cambia uno por otro.
- Las omisiones, omiten el fonema en la palabra.
- Alternancia de los fonemas, a veces lo pronuncia y a veces no.
- Dificultad para pronunciar la L y la R después de los 4 o 5 años.
- Dificultad para utilizar las vocales, habla con una sola vocal.

La dislalia si no es detectada a tiempo en los niños, comienzan a tener problemas con habilidades más complejas, como: la gramática, la comprensión lectora, la fluidez al hablar, la estructura de las oraciones y la escritura más detallada.

La dislalia se puede corregir con ayuda profesional de un logopeda y un tratamiento terapéutico, estimulando al niño para producir sonidos que se le dificulten, reproduciendo movimientos y posturas, también con series de repeticiones en la pronunciación de algunos sonidos.

La dislalia no solo afecta el aprendizaje. También puede afectar las habilidades y actividades diarias. Estas incluyen la interacción social, la memoria y el manejo del estrés.

El presente trabajo tiene como objetivo principal generar una alternativa para controlar el trastorno de la dislalia funcional, se trata de Midix, una aplicación móvil que implementa una serie de actividades funcionales desarrolladas con tecnología de realidad virtual, en la que ayudarán al niño a diferenciar, seleccionar y pronunciar palabras de forma correcta.

# **Metodología.**

Para el desarrollo del presente Proyecto se tomo de referencia la metodologia RUP (Rational Unified Process). Es una metodologia robusta, integral, con enfoque en desarrollo de proyectos de software, donde los Casos de Uso proporcionan un hilo conductor, permitiendo establecer trazabilidad entre los artefactos que son generados en las diferentes actividades del proceso de desarrollo, de ahi que se considero tomar las directrices de esta metodologia, porque establece lineamientos solidos y un avance desde varias vertientes: base de datos e interfaces y un continuo monitoreo del cumplimiento de los requerimientos, tanto de diseño como de funcionalidad. Un elemento esencial para este tipo de proyectos de acuerdo a RUP es que debe plantearse una arquitectura del Sistema (aplicación), ya que, al visualizar la organización o estructura de sus partes más relevantes, nos permite tener una visión común entre todos los involucrados (desarrolladores y usuarios) y una perspectiva clara del sistema completo, necesaria para controlar el desarrollo. (RUP, 2011)

Los trabajos de planeacion y ejecucion para el desarrollo del proyecto se organizarón en tres fases: En la primera fase se determinó y realizó una investigación de campo para obtener información de cómo se presenta la dislalia en niños de diferentes edades. Como el proyecto atiende un tema enfocado a la salud, fue necesario buscar la asesoría de personal especializado, para ello se consultó al Centro de Rehabilitación Integral de Orizaba (CRIO) para conocer información especifica sobre la dislalia, las características y necesidades de niños con este padecimiento. Con la informacion obtenida se definieron mecanismos mas concretos, que permitierón definir u obtener:

> Requerimientos funcionales (en base a la aplicación móvil y plataforma web)

- Requerimientos no funcionales (en base a la aplicación móvil y plataforma web)
- Analisis y evaluacion de documentación relacionada a ejercicios fisicos y psicopedagogicos para la atencion de la dislalia.

Una actividad sumamente importante en esta esta etapa fue el trabajo colaborativo con especialistas, ya que de forma conjunta se determinó que un elemento que aporta en la atención de la dislalia, es que haya sonido presente (el niño relaciona el sonido con lo que observa) en un entorno donde se quiere mostrar objetos; Ello permitió contemplar que la aplicacion a generar, con la que los niños tendrian contacto debería incluir imagenes y sonidos interrelacionados. Esto facilitó aportaciones importantes para proponer los primeros escenarios base, que se convirtieron en propuestas para la psicopedagoga del CRIO.

En la segunda fase del desarrollo del proyecto que contempló el desarrollo de la aplicacion movil, se tomó en consideración la información sobre el trastorno que provoca y las acciones que se realizan para atender la dislalia. Dentro de las actividades planeadas y ejecutadas; se diseñaron los primeros prototipos de la interfaz de Midix utilizando el software Balsamiq Mockups. (balsamiq, 2008). Posteriormente se diseñarón y desarrollarón los diagramas de casos de uso bajo la herramienta StarUML (StarUML, 2018), representando las diferentes acciones que podría realizar el usuario dentro de la aplicación.

En el desarrollo de los escenarios (componentes de la aplicación), se utilizó Unity 3D (Unity. Imagina, compila con Unity) para la realización del terreno en tercera dimension, ya que esto hace más atractiva la aplicación para los niños. Para la creación de los objetos se utilizó el programa Kripta (kriptadesings. Diseño de paginas web), la cual nos permite usar una tecnología rápida en programación y fácil en construir.

Dentro de los lineamientos de desarrollo del proyecto se determinó generar dos niveles de juego con entornos diferentes, pero interrelacionados, es

decir que pudieran generar elementos de comparación, donde se observaran similitudes y diferencias, contemplando; nombres, formas, colores, sonidos, letras, números, etc.

Para la tercera fase de Midix se contempló el desarrollo de una plataforma web, la cual pretende llevar un expediente sobre el control de los niños, es decir el registro de los avances a lo largo del tratamiento mediante el acompañamiento y uso de la aplicación móvil. Es relevante mencionar que la aplicación web estará conectada a la aplicacion movil (que usaran los niños con dislalia), de esta manera quedará registrado en el expediente los comportamientos de juego de cada niño, donde el expecialista podra determiner diagnosticos y conclusiones importantes.

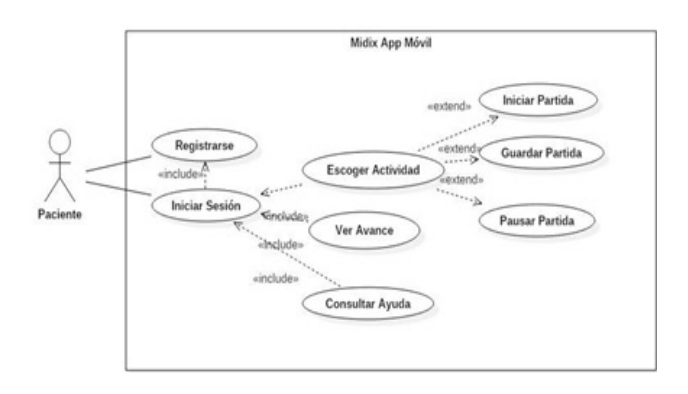

## **Resultados.**

Uno de los resultados importantes, es la informacion obtenida de la aplicación de encuestas en relacion a como es el tratamiento a las personas con dislalia, sobre todo tomando en cuenta que se aplicaron a personas que tienen alguna relacion con este padecimiento o tratamiento. Se logra apreciar puntos importantes que fueron de ayuda para el desarrollo de Midix, obteniendo los siguientes resultados:

Un 46.2 % opina que puede ser tratada con un logopeda, Gráfica 1, pero se hace el comentario que actualmente el paciente no termina el tratamiento por falta de apoyo económico.

(dislalia)?  $3(11.5%)$ Con Medicamento Con Apoyo de un Logopeda 12 (46.2 %) Con Apoyo de Ambos  $-11(42.3\%)$  $10\,$ 5

6. ¿Conoce algunas formas de tratar este problema de aprendizaje

*Gráfica 1. Formas de tratar el problema de la dislalia.*

Fue de vital importancia desarrollar los esquemas correspondientes para poder representar las funcionalidades principales en la aplicación móvil "Midix", para ello se logró la elaboración de diagramas de casos de uso donde representa todas las acciones principales de la aplicación con las que interactuaran los usuarios. El primer diagrama de casos de uso que se elaboró fue el proceso de registro de los usuarios, fígura 1, donde el doctor y los pacientes podrán ingresar para interactuar con las funciones principales de la aplicación

#### *Figura 1. DCU para registro de paciente en la aplicación móvil Midix.*

Un resultado muy esperado y de alto de impacto que se obtuvo, es la creación de una aplicación móvil implementada en sistema Android que permite mostrar diferentes escenarios en tecnología de realidad virtual para que los niños puedan identificar las palabras con las que se le presenten dificultad de pronunciar, en la figura 2 se muestra un ejemplo de una interfaz de la aplicacion**.**

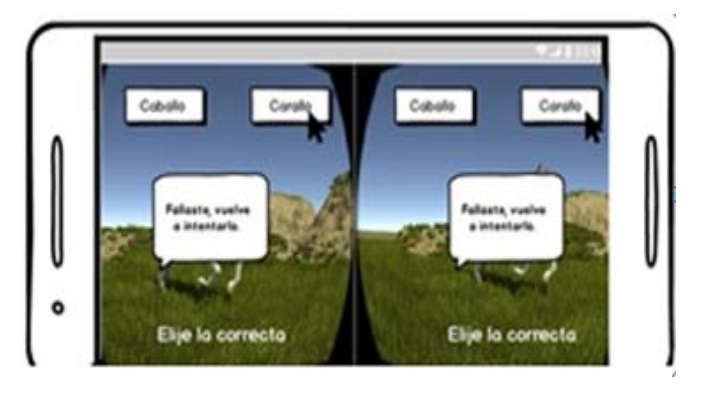

*Figura 2. Aplicación Móvil Midix.*

La aplicación móvil "Midix" muestra diferentes escenarios con dos niveles distintos, uno llamado sabana, que se muestra en la fígura 3 y otro llamado granja que observamos en la fígura 4, en cada uno se diseñaron animales conforme a su hábitat utilizando nombres que contemplen las letras que los pacientes con dislalia tienen la dificultad de pronunciar y donde el usuario debe seleccionar el nombre correcto de cada animal. Una vez seleccionado el nombre correcto del animal realiza su sonido, en cambio si la respuesta es incorrecta realiza diferente sonido, cabe mencionar que la aplicación cuenta con control de tiempo para cada juego, cuando éste está por terminarse mostrará una notificación para darle a conocer al jugador.

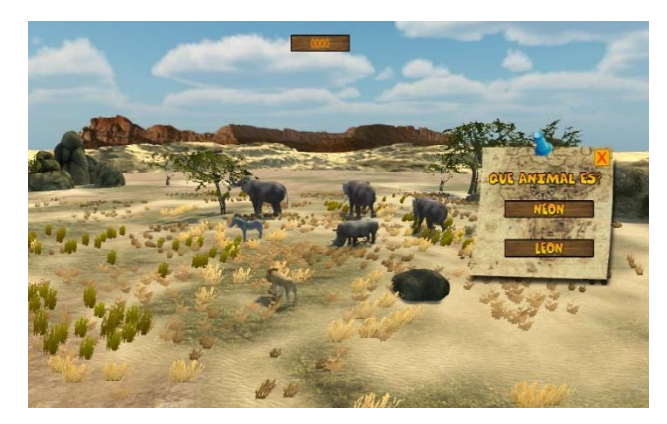

*Figura 3. Escenario de Midix "Sabana"*

Otro de los resultados que se obtuvieron, fue la creación de una plataforma web que permite administrar los usuarios que se registren, es decir el avance que se ha tenido a lo largo del tratamiento utilizando la aplicación móvil.

A continuación, se anexa una tabla comparativa de las ventajas que tiene Midix respecto a otro tipo de aplicaciones para mejora de la dislalia funcional.

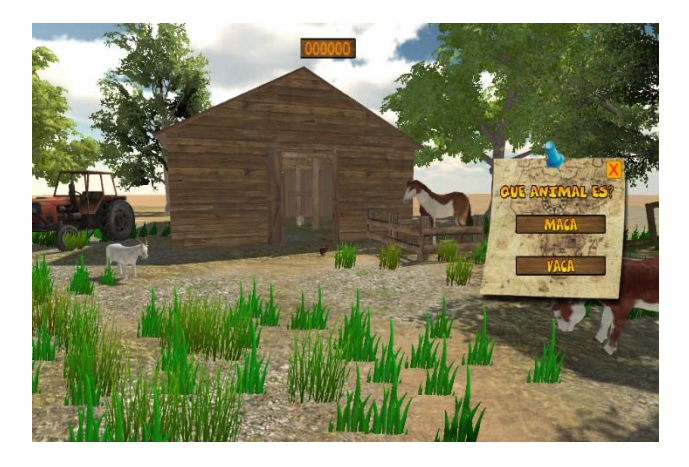

*Figura 4. Escenario de Midix "La Granja"*

| Ventajas                                                  | <b>Aplicación</b><br><b>Midix</b> | Aplicación<br>Prelingua | Aplicación<br>Vocaliza 1<br>y2 | Aplicación<br>Cuéntame |
|-----------------------------------------------------------|-----------------------------------|-------------------------|--------------------------------|------------------------|
| Compatibilidad<br>sistema<br>con<br>operativo<br>Android. | Si                                | Ninguno                 | Ninguno                        | Ninguno                |
| Aplicación<br>móvil.                                      | Si                                | Ninguno                 | Ninguno                        | Ninguno                |
| Escenarios<br>virtuales para<br>interacción.              | Si                                | Ninguno                 | Ninguno                        | Ninguno                |
| Manejo<br>de<br>distintos<br>ejercicios<br>interactivos.  | Si                                | Si.                     | Si.                            | Si                     |
| Control<br>de<br>información<br>los<br>para<br>usuarios.  | Si                                | $\overline{\text{Si}}$  | Si                             | Si                     |

*Tabla 1. Ventajas de Midix sobre otras tecnologías* 

De acuerdo a la experiencia compartida por el doctor Antonio Martínez Morales con número de cedula 9810877 determina que la atencion de la

dislalia con técnicas interactivas como Midix acelera el proceso de control del paciente, ya que incentiva en mayor cantidad elementos sensoriales de forma simultánea que aquellas técnicas tradicionales que son más estáticas y que se enfocan comúnmente en elementos independientes que hacen que el paciente exprese o muestre síntomas detectables, pero que aun requieren concentrarse, relacionarse y determinar conclusiones. Las técnicas que utiliza un software de apoyo permiten llevar registros estadísticos mas puntuales que facilitan determinar diagnósticos.

### **Conclusiones**

Con los resultados obtenidos de las pruebas realizadas, se puede concluir que Midix es una alternativa tecnológica de realidad virtual la cuál apoyará a los especialistas a lograr que los niños puedan realizar de una manera más atractiva los ejercicios que se encuentran dentro del tratamiento del trastorno de la dislalia.

Implementar la tecnología de Realidad virtual en la aplicación, hace que los niveles de juego "Sabana" y "Granja" obtenidas para el tratamiento de la dislalia sean más atractivos e interactivos, puesto que capta más la atención del niño al observar los diferentes objetos plasmados en el escenarioen comnbinacion con los sonidos incluidos, además permite actualizar aprendizaje y el reforzamiento de la memoria verbal de los pacientes. Con respecto a la plataforma Web, permite al doctor llevar un control de los pacientes de manera automatizada y su progreso o mejora en el tratamiento de la dislalia de forma personalizada.

## **Referencias**

Acosta, V. (2001). Dificultades del lenguaje en ambientes educativos: del retraso al trastorno específico del lenguaje. España: Elsevier Consultado: 10 de Julio 2018.

Augé, Carles (2005). La evaluación psicopedagógica. Barcelona: Grao. Consultado: 26 de Septiembre 2018.

Balsamiq. Which version of Balsamiq is right for me. Disponible en: https://balsamiq.com/products/ Consultado: 3 de Octubre 2018.

Clares, Celdrán (2010). Documentos: Disponible en:

https://diversidad.murciaeduca.es/orientamur/gestio n/documentos/unidad23.pdf Consultado: 15 de Julio 2018.

Juarez, Adoración (2002). Estimulación del lenguaje oral: un modelo interactivo para niños con dificultades.Editorial: Santillana. Consultado: 16 de Agosto 2018.

kriptadesings. Diseño de paginas web. Disponible en: https://www.kriptadesings.com/ Consultado: 10 de Agosto 2018.

Peña-Casanova, J. (2013). Manual de logopedia. España: Elsevier . Consultado: 7 de Agosto 2018.

Rational Unified Process. Best Practices for Software Development Teams. Disponible en: https://www.ibm.com/developerworks/rational/libra ry/content/03July/1000/1251/1251\_bestpractices\_T P026B.pdf

Consultado: 17 Agosto 2018.

RUP Rational Unified Process. Disponible en: http://ima.udg.edu/~sellares/EINF-ES2/Present1011/MetodoPesadesRUP.pdf Consultado: 1 julio. 2018.

StarUML. Crea esquemas y diagramas UML. Disponible en: https://staruml.waxoo.com/. Consultado: 7 de Agosto 2018.

3DWorld.Procedural Universe Rendering Disponible en: http://3dworldgen.blogspot.com/2016/08/procedural -universe-rendering.html Consultado: 5 de Septiembre 2018.

Unity. Imagina, compila con Unity. Disponible en https://unity3d.com/es .

Consultado: 8 de Agosto 2018

# **La Criptografía como Mecanismo de Protección en un Canal de Comunicación**

GARCÍA BELMONT -REYNA, CALDERÓN GARCÍA -ERIKA C., TORRES SANTIAGO -GABRIEL, PUENTE PEREZ -MA. DEL CONSUELO, LOTZIN RENDÓN -GABRIELA *rgarciab@ittla.edu.mx, ecalderon@itlla.edu.mx , gabrieltorressant@hotmail.com, cpuentep@ittla.edu.mx,* 

*lotbrenvaz@outlook.com*

#### **Abstract**

La información y las comunicaciones son parte esencial de la vida cotidiana lo que ha evolucionado la forma en la que se realizan los trámites y procesos, permitiendo compartir información de estos desarrollos y especialmente en internet, sin embargo, la transacción e interacción entre individuos se convirtió en un problema haciendo a la información susceptible de ataques.

Lo anterior es motivo de presentar estrategias que salvaguarden la seguridad de la información, siendo la criptografía una alternativa que apoya a mitigar el riesgo de que una persona no autorizada tenga acceso a la información, contribuyendo a realizar una comunicación segura al proteger la información. La criptografía es sin duda una herramienta que puede permitir el control de la información por lo que la propuesta incluye técnicas de criptografía simétrica, asimétrica, funciones Hash y firma digital, aprovechando con esto las fortalezas que ofrecen cada una de ellas y conjuntarlas para obtener un sistema híbrido que apoye a mitigar el riesgo de que una persona no autorizada tenga acceso a la información, brindar la confiabilidad de que ésta no sea alterada y saber el origen de la información, logrando un canal seguro de comunicación.

### *Palabras Clave: Algoritmos de cifrado, Amenazas, Criptografía, Criptosistema, Seguridad.*

Information and communications are an essential part of everyday life, which has evolved the way in which procedures and processes are carried out, allowing the sharing of information about these developments and especially on the Internet, however, the transaction and interaction between individuals became in a problem making information susceptible to attacks.

The foregoing is a reason to present strategies that safeguard the security of information, with cryptography being an alternative that supports mitigating the risk that an unauthorized person has access to information, contributing to secure communication by protecting information. Cryptography is without a doubt a tool that can allow the control of information so the proposal includes symmetric, asymmetric cryptography techniques, Hash functions and digital signature, taking advantage of the strengths offered by each one of them and combining them to obtain a hybrid system that supports mitigating the risk of that an unauthorized person has access to the information, provide the reliability that it is not altered and know the origin of the information, achieving a secure communication channel.

*Keywords: Encryption algorithms, Threats, Cryptography, Cryptosystem, Securi*

# **I. Introducción**

Al menos una tercera parte de los empleos son susceptibles de ser automatizados en los próximos 25 años, mas allá de ser un avance tecnológico, esto representa un desafío al que estamos expuestos en los próximos años en donde la innovación en las TIC's (hardware, software y conectividad) tendrán un crecimiento en complejidad y capacidad, lo que conlleva una masificación del conocimiento y convergencia tecnológica (Grynspan Mayufis, 2018).

En este contexto se observa que las actividades familiares, sociales y profesionales se realizan a través de medios virtuales generando una virtualidad cotidiana, haciendo del mundo un gran centro comercial al adquirir bienes y servicios mediante el uso de las TIC's, sin embargo, la transacción e interacción entre individuos se convirtió en un problema haciendo a la información susceptible de ataques como son: la interrupción, intercepción, modificación y fabricación. De acuerdo con la revista IT Now dentro de "Las 15 principales estadísticas de 2017 para IT" (Varela, 2017) se deriva el siguiente escenario:

- Se prevé que los daños causados por los delitos cibernéticos lleguen a 6 billones de dólares en el mundo en 2021, frente a los 3 billones de dólares en 2015.
- Se pronostica que los ataques de Ransomware a las organizaciones sanitarias se cuadruplicarán en 2020.
- 300 mil millones de contraseñas requerirán protección cibernética para 2021. La cuenta incluye 100 millones de contraseñas humanas y 200 millones de contraseñas de máquina (Internet de Cosas).
- Casi la mitad de todos los ciberataques se cometen contra pequeñas empresas. Las pequeñas empresas (que no entrenan a sus empleados en riesgos de seguridad) son susceptibles a la estafa de transacción de correo electrónico de negocios.

Dado lo anterior, es importante aplicar prácticas de diseño seguras e incluir técnicas de codificación defensiva y resistente a los ataques. Por lo que este trabajo presenta un panorama del tipo de seguridad que se puede incluir a través de criptosistemas.

Para lograr lo mencionado es necesario realizar una prospectiva estratégica a través de la metodología de Gándara (Baena Paz, 2015) para entendimiento del contexto de seguridad aplicada a sistemas, la construcción de escenarios posibles y adoptar estratégias adecuadas en base a los factores de riesgo para el fortalecimiento de la seguridad y lograr visualizar tendencias.

# **II.Modelos de Seguridad Criptográfica**

En este punto se citan algunos trabajos de firma electrónica y esquemas criptográficos híbridos a lo largo del tiempo y en diferentes partes del mundo, desde una perspectiva técnica y normativa enfatizando en la importancia del uso de las Tecnologías de Información y Comunicaciones (TIC's) y su contribución en la evolución de los procesos tecnológicos.

En la tabla 1 se mencionan algunos de los protocolos criptográficos de transmisión segura que han sido de aplicaciones de éxito.

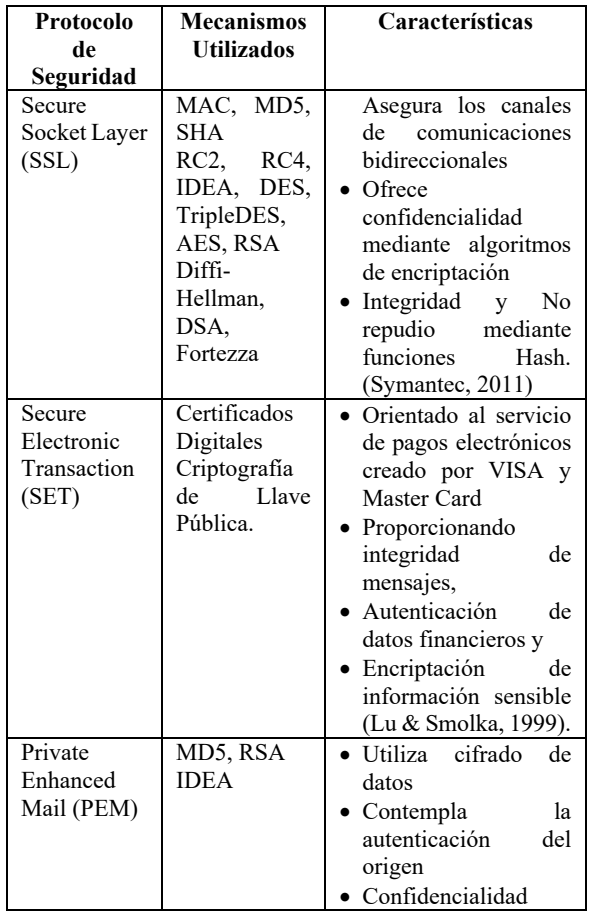

|                                   |                                                     | del<br>• Integridad<br>mensaje y<br>• No repudio del origen<br>(Kent, 1998).                                                           |
|-----------------------------------|-----------------------------------------------------|----------------------------------------------------------------------------------------------------|
| Pretty Good<br>Privacity<br>(PGP) | RSA.<br><b>IDEA</b><br>MD <sub>5</sub><br>TripleDES | • Utiliza el cifrado de<br>llave pública<br>• Firma del correo<br>electrónico, a través<br>de un sistema hibrido<br>(Garfinkel, 1995). |

**Tabla 1** Protocolos criptográficos de transmisión segura (Fuente propia**).** 

Los protocolos mencionados son patrones conceptuales que permiten esquematizar los elementos de un esquema de seguridad que funcionan mediante distintas técnicas de cifrado, combinando todo en un solo paquete.

### **III. Análisis**

En los protocolos mencionados en la tabla 1 se observa que todos en común usan la criptografía hibrida, funciones Hash, firma electrónica y que en la actualidad se mantienen, siendo de los protocolos más seguros y sobre todo disponibles para la gente que los quiera usar.

Los algoritmos criptográficos usados hoy en día, pueden tener uno o más propósitos:

- 1. Encripción. Se usan simplemente para encriptar la comunicación, tanto el emisor como el receptor encriptan y desencriptan el mensaje usando el mismo algoritmo.
- 2. Firmas Digitales. Son algoritmos de clave pública con información secreta para firmar documentos e información pública para verificar las firmas.
- 3. Hashing y Digest. Es una función matemática que toma una cadena de longitud variable y la convierte a una cadena de longitud fija generando un valor para el mensaje. El digest es la representación del texto en forma de cadena de dígitos, creado con una fórmula de Hashing de una sola dirección.

Estos mecanismos contribuyen a garantizar los servicios mostrados en la tabla 2 y como se puede observar uno de los medios adoptados para garantizar los servicios de seguridad es la criptografía a través del diseño de sistemas basados en algoritmos de encriptación de llaves públicas y privadas.

| <b>Servicios</b><br>de | Definición            | Mecanismos          |  |
|------------------------|-----------------------|---------------------|--|
| Seguridad              |                       | Disponibles         |  |
| Autenticación          | Prueba o garantía de  | User-Password       |  |
|                        | la identidad de quien | Tarjeta inteligente |  |
|                        | envía la              | Firma Digital       |  |
|                        | información.          |                     |  |
| Control de             | Permisos              | Perfiles de usuario |  |
| Acceso                 | diferenciados de      |                     |  |
|                        | acceso a segmentos    |                     |  |
|                        | y necesidades         |                     |  |
|                        | específicas por       |                     |  |
|                        | cliente.              |                     |  |
| Confidenciali-         | Garantía de que el    | Algoritmos de       |  |
| dad                    | contenido de la       | encriptación con    |  |
|                        | información se        | llaves públicas y   |  |
|                        | mantiene oculta       | privadas.           |  |
|                        | salvo para el         |                     |  |
|                        | destinatario          |                     |  |
| Integridad             | Garantía de que el    | Algoritmos de       |  |
|                        | contenido del         | encriptación con    |  |
|                        | mensaje no sufrió     | llaves públicas y   |  |
|                        | ninguna               | privadas.           |  |
|                        | modificación.         |                     |  |
| No repudiación         | Inhabilidad de un     | Algoritmos de       |  |
|                        | individuo para        | encriptación con    |  |
|                        | desconocer una        | llaves públicas y   |  |
|                        | transacción una vez   | privadas.           |  |
|                        | realizada.            |                     |  |

**Tabla 2** Características de un sistema seguro (Security Standards Council (PCI), 2014)

Lo anterior da la pauta de que las tendencias de los sistemas criptográficos sean híbridos y adopten las ventajas de diferentes tipos de algoritmos al integrar en un solo esquema la seguridad múltiple que ofrecen de manera individual.

### **IV. Modelo Propuesto**

De acuerdo con los resultados obtenidos se considero la criptografía como herramienta de acceso haciendo que la información transmitida no sea entendible para garantizar la confidencialidad y la integridad de esta. El diseño del modelo criptográfico retoma el concepto de lo que es un documento de firma digital el cual se integra a partir de los tipos de criptografía simétrica, asimétrica y hashing, con la finalidad de extraer las ventajas de cada uno de ellos, haciendo con esto un esquema de cifrado híbrido (Fig. 1).

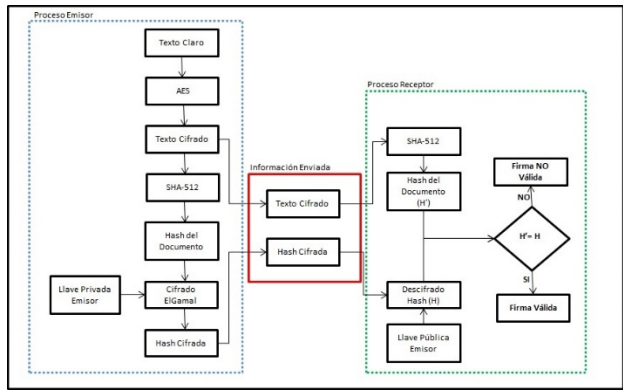

**Figura 1** Modelo de cifrado hibrido propuesto (Creación propia)

El modelo integra:

- Cifrado de mensaje
- Determinación de valor Hash del mensaje original (Texto claro)
- Cifrado de llave simétrica y
- Un cifrado para firma digital

A pesar de la existencia de varios algoritmos, la criptografía se considera más sólida cuando se basa en algoritmos probados y aceptados por la industria, algunos ejemplos de normas y algoritmos se pueden consultar en la publicación de NIST 800-57 (Barker & Dang, 2015). La propuesta consiste en:

- 1. Se extrae el valor Hash del documento con texto claro aplicando el algoritmo SHA-512.
- 2. En base a un documento con texto claro se procede a encriptar con AES, el cual es un algoritmo de cifrado simétrico.
- 3. Cifrado el documento, la llave simétrica se cifra de manera asimétrica con la llave pública del receptor y con la llave privada del emisor y se determina la firma digital empleando ElGamal.
- 4. Se envían al receptor el mensaje cifrado, el valor Hash del documento, el cifrado de la llave simétrica y la firma determinada.
- 5. El emisor descifra con ElGamal y su llave privada la llave simétrica del documento cifrado y con la llave pública del emisor calcula la firma para compararla con la enviada si son iguales la firma es válida y garantiza la integridad de la llave enviada, así como la autenticidad del firmante.
- 6. Con la llave obtenida descifra el documento cifrado con AES y determina el valor Hash con SHA-512 esto es H'.

7. Se compara H con H' si son iguales se garantiza la integridad del documento digital. En caso de que no sean iguales es señal de que el documento fue alterado o bien la llave pública no corresponde con la llave privada del firmante.

Para la implementación del modelo se utilizó el IDE de C#, aprovechando la sencillez de su uso, la familiaridad que tiene C++, compatibilidad con XML para interacción con componentes basados en tecnología Web pero sobre todo la seguridad en el manejo de datos, al validar que efectivamente los tipos de datos que se usan correspondan a las funciones que se crean o bien a las operaciones matemáticas empleadas, pero sobre todo de que en C# existe un rango más amplio para la representación de números, lo cual es importante en la criptografía ya que entre más grande se trabaje el valor de las llaves es mayor la seguridad de la información.

# **V. Resultados**

El desarrollo de este trabajo está basado en un enfoque práctico para mantener la seguridad de la información, el desarrollo consta de etapas en las cuales se realizó la validación de las funciones con el fin de cumplir con los requisitos especificados en el diseño de la solución y las restricciones de entrada y salida de información específica de cada caso basado en la consulta de las normas. En el proceso de cifrado se realiza de manera simétrica, asimétrica, se cálcula el valor hash y la firma (figura 2).

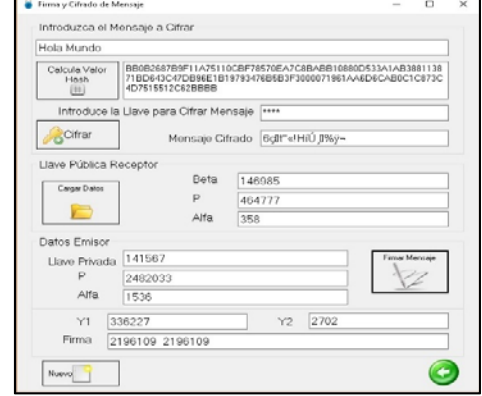

**Figura 2** Proceso de Cifrado (Creación propia)

En el descifrado (figura 3), se colocan los datos solicitados de tal manera que al procesarlos se evalúan, si los datos son correctos se mandan los mensajes correspondientes y se obtiene los datos que se transmitieron, validando el origen a través de la firma.

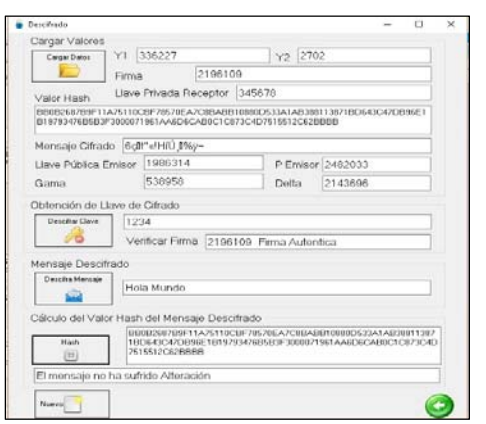

**Figura 3** Proceso de Cifrado (Creación propia)

El trabajo está conformado por varios métodos y funciones para realizar los procesos especificados en el algoritmo híbrido planteado que considera como algoritmo simétrico a AES y como asimétrico ElGamal derivando con ello un sistema de comunicación que integra la función Hash SHA-512 y una firma digital logrando resultados especificados en la tabla 2.

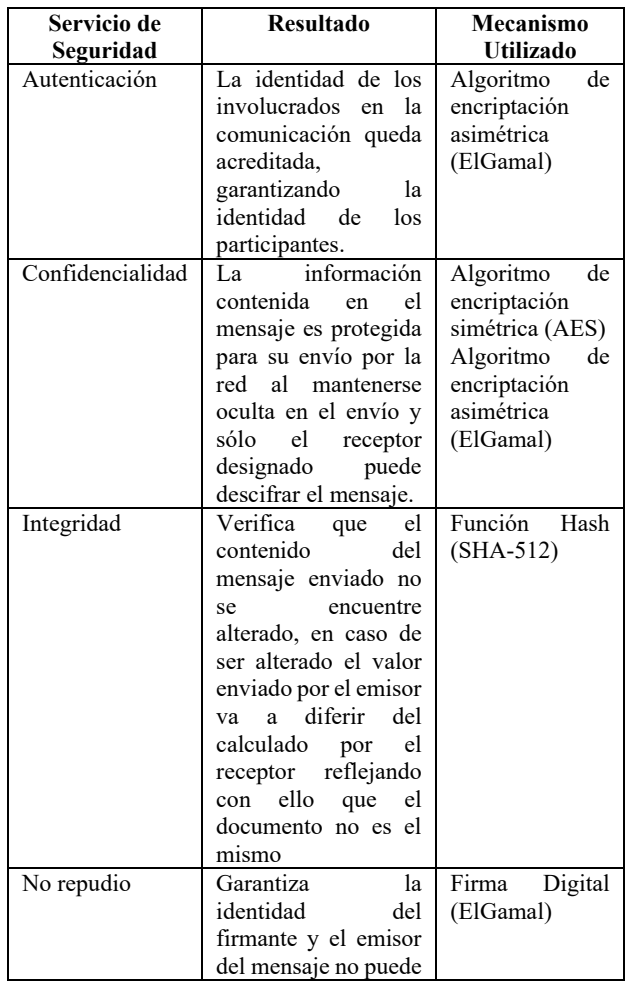

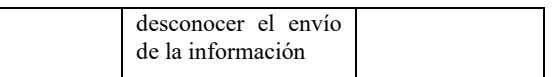

**Tabla 3.** Resultados Obtenidos

En base a los términos tratados en la tabla 3 se dice que el esquema de comunicación que se desarrolló en este trabajo permite la comunicación segura de tal forma de que, si el mensaje enviado es interceptado, el atacante difícilmente lo podrá decodificar y que los mecanismos empleados, permiten cumplir con las disposiciones que rigen la firma electrónica de manera legal al cumplir con la integridad, confiabilidad, confidencialidad y no repudio que demanda un esquema de seguridad.

### **Conclusiones**

Hoy en día la información es considerada como uno de activos importantes de una persona y de una organización, así como esencial ya que de ella depende asegurar la continuidad de un negocio, minimizar riesgos comerciales, implementar estrategias, oportunidades competitivas comunicación, para lo cual necesita ser protegida de manera adecuada.

En materia de seguridad, es importante tener un referente de mejores prácticas ya que esto facilita las acciones que permitan la protección de la información ante las amenazas existentes, a través de la implementación de mecanismos de control como:

- Políticas
- Procesos
- Procedimientos
- Estructuras organizacionales
- Funciones de software y hardware

Finalmente se concluye que los criptosistemas son seguros sin embargo la parte que se puede considerar vulnerable es el factor humano, en el cual recae la responsabilidad de un mal diseño y que en vez de proteger haga más vulnerable un sistema al desconocer las fallas del mismo, por otro lado éste factor es considerado como el eslabón más débil dentro de un esquema de seguridad y se debe en gran medida a la falta de capacitación en cuanto al uso de tecnología y falta de cultura de seguridad información lo que es una amenaza que ha ido en aumento al contar con empleados negligentes o inconscientes lo que puede provocar la pérdida de información de manera involuntaria o bien otro problema que se presenta es el fraude que es otro punto vulnerable porque aunque un criptosistema sea excelente y extremadamente seguro, sino se cuenta con la discreción y lealtad de los usuarios se puede lucrar con la información para beneficio propio.

## **Referencias**

- Baena Paz, G. (2015). *Planeación Prospectiva Estratégica (Teorías Metodologías y Buenas Prácticas en América Latina)* (Primera Edición ed.). (M. F. Velázquez, Ed.) Distrito Federal, Coyoacan, México: Metadata. Recuperado el 2018 de Junio de 20, de http://ciid.politicas.unam.mx/semprospectiv a
- Barker, E., & Dang, Q. (January de 2015). *NIST Special Publications 800-57 Part 1,2 y3.* Recuperado el 20 de Marzo de 2015, de NIST Special Publications 800-57 Part 1,2 y3: http://nvlpubs.nist.gov/nistpubs/SpecialPubl ications/NIST.SP.800-57Pt3r1.pdf
- Barnetti, P. A. (2017). Criterios valorados en la selección de profesionistas universitarios y posición de los empresarios frente a la formación superior. (I. d. Laborales, Ed.) Argentina, Argentina. Recuperado el 6 de Octubre de 2018, de file:///C:/Users/reyna/Downloads/criterios% 20de%20seleccion%20de%20profecionales %20universitarios.pdf
- Garfinkel, S. (1995). *Pretty Good Prvacy.* Washington, DC: O'Reilly Media, Inc.
- Grynspan Mayufis, R. (21 de Septiembre de 2018). ¿Cuál es el Fututro del Trabajo? *El País*. Recuperado el 28 de Octubre de 2018, de https://elpais.com/economia/2018/09/19/act ualidad/1537372550\_780146.html
- Kent, S. (1998). *Internet Privacy Enhanced Mail.* New York, USA: ACM Press/Addison-Wesley Publishing Co.
- Lu, S., & Smolka, S. (1999). Model checking the secure electronic transaction (SET) protocol. *In Mdeling, Analisys and Simulation of Computer and Telecommunication Systems*, (págs. 358-364).
- Security Standards Council (PCI). (Enero de 2014). *Norma de seguridad de datos(DSS) de la industria de tarjetas de pago (PCI) y normas de seguridad de datos para las aplicaciones de pago (PA-DSS).* (S. S. (PCI), Ed.) Recuperado el 20 de Junio de 2017, de Norma de seguridad de datos(DSS) de la industria de tarjetas de pago (PCI) y normas de seguridad de datos para las aplicaciones de pago (PA-DSS): https://es.pcisecuritystandards.org/\_onelink \_/pcisecurity/en2es/minisite/en/docs/PCI\_D SS\_v3\_Glossary\_ES-LA.pdf
- Symantec. (28 de Febrero de 2011). *Protect the Entire Online User Experience with Always On SSL*. (Symantec Enterprise) Recuperado el 26 de Febrero de 2015, de http://www.symantec.com/page.jsp?id=alw ays-on-ssl#
- Varela, G. (2017). *Las 15 principales estadísticas de 2017 para IT.* América Central y el Caribe: IT Now. Recuperado el 9 de Junio de 2018, de https://revistaitnow.com/las-15 principales-estadisticas-2017/

# **Minería de datos aplicada al análisis de la situación académica en el Centro Universitario UAEM Nezahualcóyotl**

Guerrero Navarrete Daniela† Hernández Hernández Patricia † Calderón Nepamuceno Dora Maria *dmcalderonn@uaemex.mx*

#### **Abstract**

La minería de Datos (MD) es una técnica de análisis que nos ayuda a descubrir patrones interesantes o relaciones describiendo los datos para que puedan ser utilizados por un investigador, es por ello que se utiliza para analizar los datos recabados de los alumnos del Centro Universitario UAEM Nezahualcóyotl, con el objetivo de encontrar aspectos que puedan influir en la situación académica de los estudiantes de la carrera de Ingeniería en Sistemas Inteligentes pertenecientes a la generación 2013B, ya que con ello se puede canalizar la eficiencia terminal a futuro, haciendo un análisis de esta situación académica actual (deserción, irregular, regular y rezago), en la que se encuentran los alumnos de una generación y con ello describir a quienes afecta más el desempeño escolar.

*Palabras clave: Minería de datos, análisis descriptivo, situación académica.* 

Data mining (MD) is an analysis technique that helps us discover interesting patterns or relationships describing the data so they can be used by a researcher, that is why it is used to analyze the data collected from the students of the University Center UAEM Nezahualcóyotl, with the aim of finding aspects that may influence the academic situation of the students of the Engineering in Intelligent Systems career belonging to the 2013B generation, since this can channel the terminal efficiency into the future, making an analysis of This current academic situation (desertion, irregular, regular and lag), which is the students of a generation and thus describe those who most affect school performance.

*Key words: Data mining, descriptive analysis, academic situation.* 

# **Introducción**

La minería de datos ha sido de gran utilidad para la extracción de conocimiento en muchos ámbitos gracias a su función, ya que es una de las formas más sofisticadas de extraer información importante y relevante a partir de una base de datos (Roland, Uhrmacher, & Saha, 2009), utilizando técnicas para encontrar patrones y crear modelos con dicha información o encontrar información que puede resultar relevante.

Con ayuda de esta técnica se puede hacer análisis de datos de diferentes temas, será aplicada para descubrir factores que influyen en la deserción o el desempeño escolar de los alumnos del Centro Universitario Nezahualcóyotl.

 De acuerdo con la *"Revista de la Educación Superior (2008)."* Existe un bajo índice de eficiencia terminal (cantidad de estudiantes titulados*)* es un problema nacional dada la gran cantidad de recursos económicos y humanos que las universidades y gobierno invierten para ello.

Con base en datos del INEGI, en México sólo ocho de cada 100 alumnos concluyen una carrera universitaria, la principal razón es la falta de recursos económicos. La deserción universitaria es multifactorial. Las causas más frecuentes de deserción universitaria son causadas por problemas económicos, familiares, de salud, maternidad, indisciplina, cambios de escuela o domicilio, bajo rendimiento escolar, cuestiones laborales o insatisfacción académica, por mencionar algunos elementos, esto con base a estudios realizados por la Universidad Autónoma de Puebla.

Con esta problemática se pretende hacer un análisis de datos predictivo con los alumnos del centro universitario Nezahualcóyotl UAEM para conocer el conjunto de factores que puedan extraerse de aquellos alumnos que han desertado o que permanecen en sus estudios universitarios pero que presentan rezago académico de la carrera de Ingeniería en sistemas inteligentes de la generación 2013B.

## **Metodología**

La metodología con la cual se trabajará para el análisis de los datos es la del Descubrimiento de Conocimiento en Bases de Datos mejor conocida como KDD (Knowledge Discovery in Databases). Constituye el primer modelo que define el descubrimiento de conocimiento en bases de datos como un "proceso", compuesto por distintas etapas

y fases que van desde la preparación de los datos hasta la interpretación y difusión de los resultados

KDD es un proceso iterativo e interactivo. Iterativo ya que la salida de alguna de las fases puede retroceder a pasos anteriores y porque a menudo son necesarias varias iteraciones para extraer conocimiento de alta calidad. Es interactivo porque el usuario, o más generalmente un experto en el dominio del problema, debe ayudar a la preparación de los datos y validación del conocimiento extraído.

El modelo de proceso KDD se resume en las siguientes cinco fases (Fig.1):

- Recopilación y selección de los datos sobre los que se trabajará.
- Pre-procesamiento de los datos, donde se realiza un tratamiento de los datos incorrectos y ausentes.

• Transformación de los datos y reducción de la dimensionalidad.

• Minería de datos, donde se obtienen los patrones de interés según la tarea de minería que llevemos a cabo (descriptiva o predictiva).

Interpretación y evaluación del nuevo conocimiento en el dominio de aplicación.

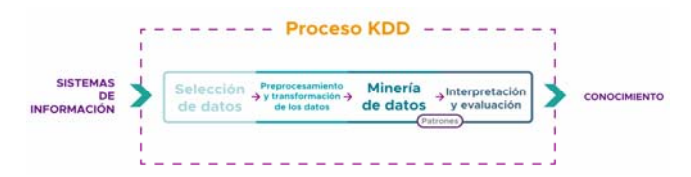

*Figura 1. Esquema del proceso KDD resumido. Fuente: Ing. Juan Miguel Moine, Metodologías para el descubrimiento de conocimiento en bases de datos: un estudio comparativo (2013).* 

Se eligió esta metodología porque es un proceso que extrae información de calidad que puede usarse para dibujar conclusiones basadas en relaciones o modelos dentro de los datos.

# **Metodología Aplicada**

Como se mencionó anteriormente en que consiste la metodología del KDD ahora se muestra aplicándola con a la información recabada del Centro Universitario UAEM Nezahualcóyotl

#### **Recopilación de los datos:**

Se determinaron las fuentes de datos para armar nuestra base de datos para ello se utiliza datos recabados de los estudiantes que presentaron el examen EXANI II en 2013 para ingresar a la carrera de Ingeniería en Sistemas Inteligentes, en segundo lugar, se tomó en cuenta la información registrada del alumno por control escolar del CU Nezahualcóyotl.

#### **Selección:**

Se busca tener una base de datos adecuada (depurada) por lo tanto es necesario seleccionar los datos a ocupar, una vez unida la información del paso anterior la base de datos está conformada por 45 estudiantes de la generación 2013B del octavo semestre con 8 factores o variables.

- a) Nombre del estudiante
- b) Número de cuenta
- c) Sexo
- d) Resultados del examen de admisión (EXANI II)
- e) Nombre de bachillerato de procedencia
- f) Grado de marginación de la zona donde se encuentra el bachillerato
- g) Promedio del bachillerato
- h) Situación académica actual

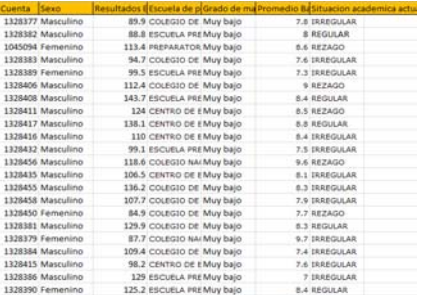

*Figura 1.1 Base de datos con la información recopilada de los alumnos de la UAEM de Ingeniería en Sistemas inteligentes. Fuente: Elaboración propia.* 

#### **Pre-proceso:**

Es necesario limpiar los datos empleando el factor de situación académica actual; los datos se dividieron en cuatro grupos los regulares, irregulares, rezago y deserción, se eliminaron los atributos que no se consideran relevantes en este

caso se eliminó el nombre del alumno, ya que no se considera un factor que influya en su desempeño, en total se eliminaron dos atributos, como ya se mencionó el nombre del alumno y el nombre del bachillerato de procedencia ya que no son relevantes.

#### **Transformación:**

Después de limpiarlos es necesario transformarlos en representaciones adecuadas para la minería de datos.

La base de datos quedó de la siguiente manera:

- a) Sexo: El sexo está representado por la letra M de masculino y F de femenino.
- b) Resultados del examen de admisión (EXANI II): Promedio que obtuvo en el examen
- c) Grado de marginación de la zona donde se encuentra el bachillerato: El grado es muy bajo y está representado por MB, SR, sin registro.
- d) Promedio del bachillerato
- e) Situación académica actual: Regular, irregular, rezago y deserción.

Regular: Es el alumno que se encuentra en el grado que debería estar sin adeudar ninguna materia

Irregular: Alumno que está en el grado que debería de estar adeudando alguna materia

Rezago: Alumno de la generación que se encuentra inscrito en semestres abajo con adeudo de materias

Deserción: Alumno que esta dado de baja definitiva.

> *Figura 1.2 Base de datos limpia. Fuente: Elaboración propia.*

#### **Minería de datos:**

En esta fase se pretende conseguir patrones y producir conocimiento nuevo por medio de minería de datos predictiva la cual se enfocan a tratar problemas y tareas en los que hay que predecir uno o más valores para uno o más ejemplos. Utilizando el software Weka el cual es una herramienta para el aprendizaje automático y minería de datos que realiza las tareas de Clasificación, Asociación, para visualizar que atributo es el más relevante y que técnica se adecua más para clasificar correctamente la mayoría de las instancias o patrones.

En este caso el análisis este hecho en función del atributo **sexo.** Weka utiliza los algoritmos de Redes

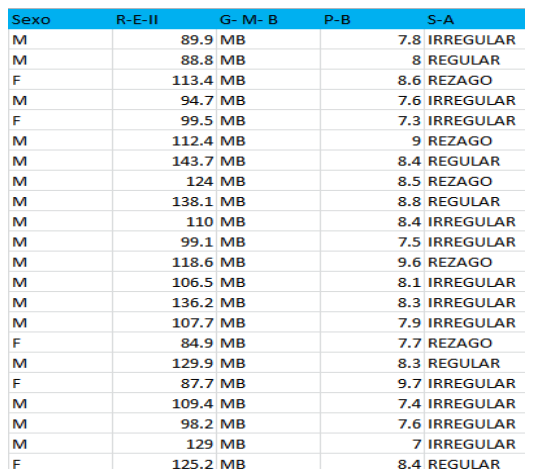

Bayesianas: NaiveBayes y BayesNet., para llevar a cabo este proceso.

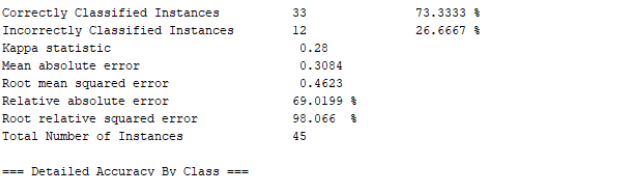

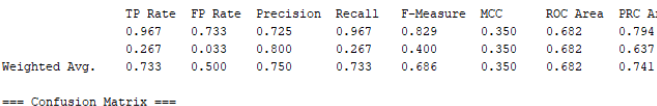

a  $b \le -$  classified as  $29 \quad 1 \quad | \quad a = M$  $11 \t4 \t b = F$ 

#### *Figura 2. Algoritmo en Weka NaiveBayes. Fuente: Elaboración Propia.*

Este algoritmo nos muestra que las instancias correctamente clasificadas son del 73.33%, esto quiere decir que este algoritmo tiene una buena precisión para la clasificación de los datos ya que tiene un buen porcentaje de patrones clasificados. El algoritmo muestra 0.3084 el cuál refleja la coherencia que tienen las variables mientras este valor este en el rango de 0 a 1 significa que tiene una coherencia correcta.

También nos muestra la matriz de confusión la cuál se lee de manera diagonal es decir mientras los valores de la diagonal se acerquen al número de patrones correctamente clasificados, significa que la matriz está correctamente generada. Esto con base al análisis del atributo sexo.

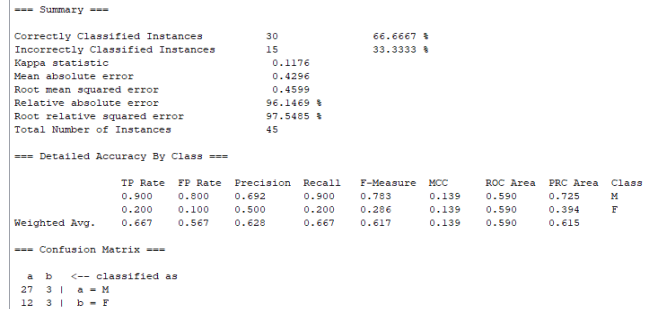

*Figura 2.2. Algoritmo BayesNet. Fuente: Elaboración propia.* 

Este algoritmo nos muestra que las instancias correctamente clasificadas son del 66.66% y genera un gráfico que nos ayuda a visualizar como están analizadas las variables en cada nodo muestra la descripción de la clasificación.

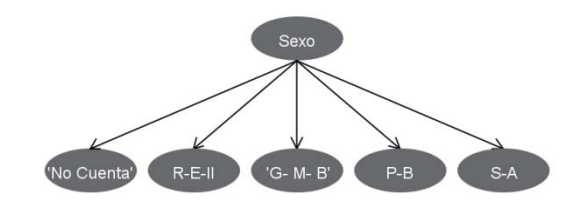

*Figura 2.3. Gráfico (árbol) generado por análisis en Weka. Fuente: Elaboración propia*

Nodo sexo: muestra que el 66.3% de alumnos son del sexo masculino y el 33.7% del femenino, esto nos indica que en la carrera de ingeniería en sistemas inteligentes hay más hombres inscritos que mujeres.

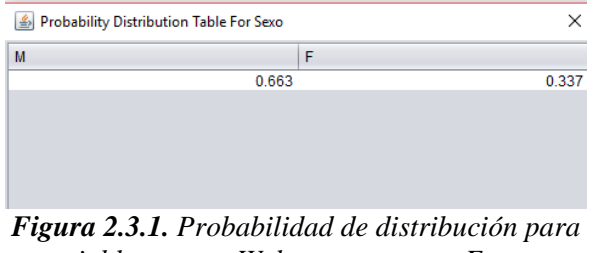

*variable sexo en Weka. Fuente: Elaboración propia.*

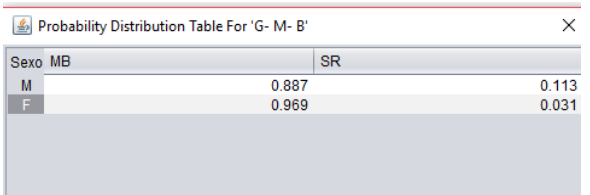

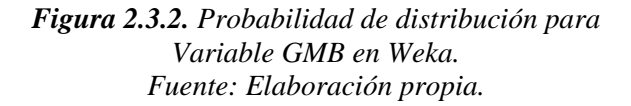

Nodo grado de marginación en el bachillerato: las variables son muy bajo y sin registro esto nos dice que hay más mujeres con registro de grado de marginación bajo mientras que hombres hay un porcentaje más alto sin registro.

| Probability Distribution Table For S-A |                |                |               |                  |
|----------------------------------------|----------------|----------------|---------------|------------------|
|                                        | Sexo IRREGULAR | <b>REGULAR</b> | <b>REZAGO</b> | <b>DESERCION</b> |
| M                                      | 0.578          | 0.203          | 0.109         | 0.109            |
| F.                                     | 0.559          | 0.206          | 0.206         | 0.029            |
|                                        |                |                |               |                  |

*Figura 2.3.2. Probabilidad de distribución para Variable SA en Weka. Fuente: Elaboración propia.* 

Nodo de Situación Académica actual: El sexo masculino presenta mayor porcentaje siendo irregular, y tiene menor porcentaje siendo regular, mientras que el sexo femenino tiene un mayor porcentaje de rezago, en deserción el porcentaje más alto es para el sexo masculino.

Esto quiere decir que es mayor el número de mujeres siendo regular, pero también es mayor el número de mujeres con rezago académico, el sexo masculino es más irregular que el femenino y tiene más porcentaje de deserción.

## **Interpretación y evaluación del nuevo conocimiento**

Si bien se mostró que los algoritmos de redes bayesianas utilizados, clasifican correctamente un gran porcentaje de patrones, esto nos dice que estos clasificadores son adecuados para el análisis de datos realizado, NaiveBayes es el que clasifica mayor porcentaje correctamente con un porcentaje del 73.33%.

Siendo así, estos clasificadores nos muestra que quienes presentan más problemas al presentar una situación académica regular es el sexo masculino, y

de acuerdo con los datos recabados en la carrera de ingeniería en sistemas inteligentes de la generación 2013B de 45 alumnos registrados en control escolar, el 33.7% son las mujeres mientras que los hombres abarcan el mayor porcentaje del 66.3%, donde las mujeres tiene una mejor situación académica, también no podemos descartar que el grado de marginación en el bachillerato está presente con la condición de muy bajo en la mayoría de estudiantes, sea hombre o mujer, esto no quiere decir que sea un factor relevante pero si se podría tratar de mejorar este aspecto.

En cuanto a los atributos, número de cuenta, resultados del EXANI II y promedio de bachillerato no se visualiza el número de instancias clasificadas debido a que no hay relación con estos atributos.

### **Graficas en Oracle Data Visualization:**

Con la ayuda del software Oracle data visualization que es una herramienta analítica visual, podremos observar de manera gráfica los datos utilizados para una mejor compresión de ellos.

 En las siguientes graficas se muestra que el género masculino tiene un índice más alto de ser irregular con respecto al femenino, al mismo tiempo el género masculino presenta más número de estudiantes siendo regulares y en el índice de rezago las mujeres presentan mayor índice por un mínimo porcentaje.

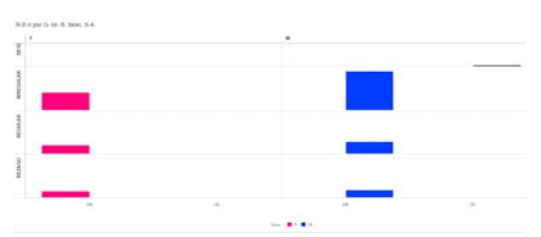

*Figura 3. Representación de los datos en función del sexo. Fuente: Elaboración propia.* 

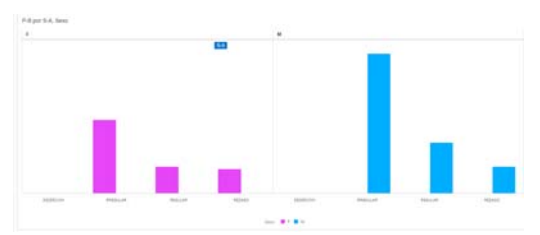

*Figura 4. Representación de los datos en función del sexo. Fuente: Elaboración propia.* 

La figura 4. Muestra que en el ámbito de regular irregular y rezago el sexo masculino presentó un mayor promedio en el bachillerato que el sexo femenino

Estos aspectos, sobre el promedio o grado de marginación pueden impactar en el desempeño académico en la universidad y haciendo este análisis influye más en el sexo femenino que el masculino.

### **Conclusiones**

Se puede observar en el análisis de datos que el factor que influye más, es el atributo sexo quien en función de él se hizo un análisis y como resultado se observó que los hombres tienen mejor situación académica que las mujeres. Con este análisis se podría hacer uso de estos factores para canalizar apoyos específicos a los estudiantes que lo necesitan de manera que sea oportuno, como (apoyos económicos, o académicos) y no el de utilizar las variables obtenidas para determinar que estudiantes serian aceptados a la universidad, un ejemplo seria que si el grado de marginación en la zona del bachillerato influye se podrían tomar medidas en cuanto a ese aspecto para atacar los problemas académicos, no solo en la universidad si no desde que se inician los estudios básicos.

## **Referencias**

Roland, E., Uhrmacher, A., & Saha, K. (2009). Data mining for simulation algorithm selection. Proceeding Simutools '09 Proceedings of the 2nd International Conference on Simulation Tools and Techniques (pág. Article No. 14). Brussels: ICST.

Rosado Gómez, A. A., & Verjel Ibáñez, A. (2015). Minería de datos aplicada a la demanda del transporte aéreo en Ocaña, Norte de Santander. Revista Tecnura, 19(45), 101-113. doi: 10.14483/udistrital.jour. tecnura.2015. 3.a08.

García Hernández, Maximiliano. Deserción Universitaria en México.22-julio, 2015. Obtenido de: http://www.milenio.com/opinion/maximilianogracia-hernandez/la-economia-del-tunel/desercionuniversitaria-en-mexico

López Suárez, Adolfo; Albíter Rodríguez, Ángel; Ramírez Revueltas, Laura. Eficiencia terminal en la educación superior, la necesidad de un nuevo paradigma Revista de la Educación Superior, vol. XXXVII (2), núm. 146, abril-junio, 2008, pp. 135- 151

 Moine Miguel Juan, Metodologías para el descubrimiento de conocimiento en bases de datos: un estudio comparativo. Tesis presentada en la Facultad de Informática de la Universidad Nacional de La Plata para la obtención del título de Magíster en Ingeniería de Software (abril 2013).

Riquelme, José C., Ruiz, Roberto, Gilbert, Karina, Minería de Datos: Conceptos y Tendencias. Inteligencia Artificial. Revista Iberoamericana de Inteligencia Artificial 2006, 10 (primavera): [Fecha de consulta: 5 de julio de 2018], ISSN 1137-3601

García Lambert, Guillermo, García-Hernández, René Arnulfo, Ledeneva, Yulia, Reglas que describen la deserción y permanencia en los estudiantes de la UAP Tianguistenco de la UAEM. CIENCIA ergo-sum, Revista Científica Multidisciplinaria de Prospectiva 2014, 21 (Juliooctubre): [Fecha de consulta: 6 de julio de 2018] ISSN 1405-0269

# **[Estimación del coeficiente de Hurst y minería de datos en el precio del petróleo mexicano]**

RUIZ-JULIO†, GUTIERREZ-DORICELA†, RICO-MOLINA†, DURAN-VICTOR†, YAROSLAF-ALBARRAN *cesarrp35@gmail.com* 

#### **Resumen**

Ï

El comportamiento del precio del petróleo es fundamental para los países productores y consumidores ya que es la principal fuente de energía a nivel mundial, este se puede ver afectado o beneficiado dependiendo que tanta sea su demanda, es decir: si la demanda de petróleo sube, los países productores son los beneficiarios al contrario de los países que dependen del petróleo donde tendrán que pagar más por este recurso.

Con el objetivo de lograr la comprensión de un fenómeno a través de un método matemático se determinó el exponente de Hurst en la serie de tiempo de los precios del petróleo, específicamente a la Mezcla Mexicana de Exportación durante el periodo de enero 1990 y diciembre 2017, con el fin de cuantificar su tendencia relativa, hallar la dimensión fractal y lograr una interpretación propia de lo observado. A través del uso de minería de datos utilizando específicamente el método de análisis de rango reescalado, Se obtuvo un valor representativo de 0.578 en el exponente de Hurst y una dimensión fractal de 1.422 cuyos coeficientes indican que la serie es persistente, de ruido negro. Se mantiene por arriba del mínimo para ser estables. Esto quiere decir que el precio del petróleo se mantendrá estable y con una pequeña alza en un futuro.

#### *Palabras Claves: Minería de datos, petróleo, coeficiente de hurts, volatilidad.*

#### **Abstract**

The behavior about the oil value is essential for the producers and consumers because it's a source of energy at global level, this one can be affected on a positive or negative way depending on it's demand, in other words: if the oil demand rices, the producer countrys are the ones who get benefits, the opposite of the ones that uses oil, because they will have to pay more for this resource.

With the aim of achieving the understanding of a phenomenon through a mathematical method, the Hurst exponent was determined in the time series of oil prices, specifically the Mexican Mixture of Exports during the period of January 1990 to December 2017, In order to quantify its relative tendency, find the fractal dimension and achieve an interpretation of the observed. Through the use of data mining using specifically the rescaled rank analysis method, we obtained a representative value of 0.578 in the Hurst exponent and a fractal dimension of 1.422 whose coefficients indicate that the series is persistent, of black noise.

It stays above the minimum to be stable. This means that the price of oil will remain stable and with a small increase in the future.

Keywords: Data mining, oil, hurts coefficient, volatility.

 $\mathcal{L}_\mathcal{L} = \mathcal{L}_\mathcal{L} = \mathcal{L}_\mathcal{L}$ 

# **I. Introducción**

Ï

En la actualidad el petróleo crudo es el recurso natural no renovable más importante a nivel mundial y principal fuente de energía, este se compone por una mezcla de hidrocarburos líquidos, eeste es esencial en la producción de miles de productos refinados (Ruiz *et al*. 2016).

La economía mundial se ha desarrollado entorno al petróleo donde esta involucra si la economía es estable o tiene variaciones. Se ha estimado que suministra el 1.09% del PIB mundial en 2016. En México este recurso es de suma importancia económicamente hablando, principalmente por sus ventas y los ingresos que aporta, el encargado de estos ingresos es el Fondo Mexicano del Petróleo (FMP). Se estima que un 88% de consumo de energía primaria nacional proviene del crudo.

Estimaciones de la Organización de Países Exportadores de Petróleo (OPEP) especula un consumo de 98.15 millones de barriles diarios (mdb) para este 2018. La demanda nacional en 2016 fue de 43.8% de la producción total de petróleo crudo (SENER), este tiene un gran impacto económico, financiero y social además de ser esencial en funciones productivas (Montero, 2016). México comercializa tres tipos de crudo, clasificados de la siguiente manera: a) Olmeca –Superligero, b) Istmo – Ligero y c) Maya – Pesado.

Para estimar su precio se involucran factores geopolíticos y económicos y los países dependientes del crudo se exponen a altos impactos negativos en su economía, principalmente por la volatilidad de los precios internacionales provocados por cambios drásticos de oferta y demanda (Alsharif *et al*. 2016).

La volatilidad se define como el indicador que cuantifica la intensidad de la variación o

dispersión de los rendimientos de un activo, se identifica en la práctica por las características siguientes: *A.-* La volatilidad es alta y baja en periodos alternos, conocidos como "conglomerados de volatilidad (Clúster)", (Sierra, 2012). *B.-* Si la volatilidad es alta o baja en un periodo prolongado de tiempo tiende a comportarse igual en el siguiente periodo, este suceso se define como "persistencia de la volatilidad." (Caner y Onder, 2005).

Al respecto Morales *et at*. (2004) analizaron el precio del petróleo aplicando dinámica fractal para la predicción del precio del petróleo, tomo 5 diferentes compañías petroleras, entre ellas PEMEX, donde deduce mediante geometría fractal que el precio del petróleo se mantendrá estable en un lapso de 2004 a 2015 manteniéndose dentro de la canasta básica establecida por la OPEP .

Gutiérrez (2018) utilizo el modelo VEC-EGARCH bivariado, analizando la transmisión de información en la media y la volatilidad entre mercados futuros y del petróleo los cuales son WTI, Brent y la Mezcla Mexicana, donde él llega a la conclusión que hay efectos fuertes y rápidos en mercados de futuros hacia los mercados de petróleo ya sea Istmo o Maya, al igual se encuentra del mercado de petróleo Olmeca hacia los mercados de futuros del WTI y Brent.

El coeficiente de Hurts es capaz de detectar memoria a largo plazo, fue desarrollado por el científico británico Harold Edwin Hurts (1956) (Infante, 2014), pero Mandelbrot Benoit B. (1968) fue quien la distinguió como una metodología estadística que combina diversas medidas de dispersión para evaluar los sucesos poco comunes y al mismo tiempo el nivel de persistencia de una serie de tiempo definido como análisis de rango re-escalado (R/S) (Mandelbrot, 1988), (Duarte, 2014). El cual es un modelo ideal para procesos financieros al

igual que cualquier tipo de serie de tiempo (Blasco de las Heras, y Santamaria 1994). Plazas *et al.,* (2014)*.* El coeficiente de Hurts cuyo valor cumple la siguiente propiedad  $0 \leq$  $H \leq 1$ , define la siguiente ecuación:

$$
(R/S)_t = (c \cdot t)^H \tag{1}
$$

Donde  $(R/S)$  es el rango re-escalado,  $c$  es una constante, t es el indicador del valor de la serie de tiempo y  $H$  es el exponente o coeficiente de Hurst. Los valores del coeficiente de Hurst indican tres casos:

 $Si H = 0.5$  denominado como "ruido blanco", implica un proceso independiente y aleatorio con ausencia de correlación, sin ningún tipo de memoria.

Si  $0 \leq H < 0.5$  denominado como "ruido" rosa", corresponde a un comportamiento antipersistente en la serie de tiempo, a este se le designa reversión a la media, es decir incremento de acontecimientos del pasado.

Si  $0.5 < H \le 1$  denominado como "ruido" negro", implican procesos persistentes al continuar con comportamientos del valor medio de los datos, sobresale por memoria a largo plazo, es decir, los sucesos de hoy afectaran los sucesos del futuro. (Rodríguez, 2013). Este contrasta la dependencia a largo plazo en series de tiempo.

En un contexto de series de tiempo y minería de datos, Vegas (2016), lo aplico a la bolsa de valores, esto para predecir el valor de un activo, en base a la metodología, aplico el algoritmo Random Forest, dado que este es el que mejor se comportó, tanto en menor error como en una mayor eficiencia de la predicción. (Gutiérrez, 2008).

La minería de datos es una disciplina de suma importancia para la toma de decisiones Guzmán *et al.,* utiliza métodos matemáticos de análisis (Ian H. y Eibe F. 2005), en áreas como la estadística, inteligencia artificial, redes neuronales artificiales, etc. Mediante un análisis

de grandes volúmenes de información, se pueden hallar patrones ocultos y significativas relaciones entre ellos. (Hand, 1998).

### **II. Materiales y Métodos**

La minería de datos es parte de la metodología descubrimiento del conocimiento en base de datos, "Knowledge Discovery in Databases", por sus siglas en inglés (KDD). (Fayyad*, et al,.* 1996). Esta metodología se lleva acabo de una manera ordena y sistemática, la cual se compone de 5 fases a) selección de datos, b) preparación de los datos, c) transformación, d) minería de datos y e) interpretación y evaluación de los datos (Ver figura 1).

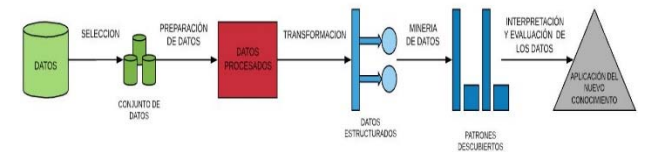

*Figura 1. Fases definidas de la metodología KDD. (Elaboración propia 2018)*.

### **a) Selección de datos**

Los datos recaudados para ser tratados fueron obtenidos por medio de la Base de Datos Institucional de PEMEX (BDI). Estos datos son de carácter público, por parte de Petróleo Mexicanos, a fin de rendir cuentas hacia los mexicanos. Están conformados por un periodo de 1990 a 2017 siendo un total de 1459 registros.

### **b) Transformación**

Para obtener un panorama concreto de un buen minado de datos, es necesario hacer una selección de datos, estos serán depurados y al transfórmalos se obtendrán patrones legibles, fueron eliminados valores nulos e inestables, donde la base se divide en 5 periodos:

**General** (1990-2017), **I** (1990-1996), **II** (1997- 2003), **III** (2004-2010) y **IV** (2011-2017).

## **c) Minería de Datos (MD)**

La MD se divide en dos modelos fundamentales, MD predictiva o aprendizaje supervisado: se encarga de entrenar un conjunto de datos y así al evaluar una variable en ese entorno, predecir cuál será su comportamiento y la MD descriptiva o aprendizaje no supervisado tiene la finalidad de describir relaciones de datos halladas en un conjunto de datos. En este caso se utilizara la MD predictiva, utlizando el Coeficiente de Hurts dado que la manipulación de los datos es mas fiable.

## **d) Interpretación y Evaluación**

En esta fase se aplico el coeficiente de Hurts con el metodo de análisis de rango reescalado  $(R/S)$  mediante uso de la herramienta BENOIT<sup>IM</sup> en su versión 1.3, este algoritmo permite medir la dimensión fractal o coeficiente de hurts con sus diferentes métodos que proporciona. El análisis de rango re-escalado  $(R/S)$  al ser aplicado en cada una de las series, se obtiene: a) Coeficiente de Hurts (H); b) Dimensión Fractal (DF); c) Desviación Estándar. (Ver tabla 1).

*Tabla 1. Estimación del Coeficiente de Hurts y análisis de rango reescalado a cada una de las series. (Elaboración propia 2018).* 

| Periodo                     | н     | DF    | <b>SD</b> |
|-----------------------------|-------|-------|-----------|
| General (1990-2017)         | 0.578 | 1.422 | 0.0284906 |
| Periodo I (1990-1996)       | 0.556 | 1.444 | 0.0122429 |
| Periodo II (1997-2003)      | 0.496 | 1.504 | 0.0160353 |
| Periodo III (2004-<br>2010) | 0.564 | 1.436 | 0.0084859 |
| Periodo IV (2011-<br>2017   | 0.588 | 1.412 | 0.0186451 |

### **III. Resultados**

**Periodo General**.- La estimación del coeficiente de Hurts es interpretada por la pendiente de la recta, el eje vertical representa los resultados del análisis rango reescalado. Para la serie general se obtiene un *"ruido negro",* cuenta con una persistencia continua en

el tempo, el precio promedio de la MME es de \$41,795 dorales por barril. Donde el modelo de regresión arrojado por el algoritmo da una visualización del comportamiento de la serie. (Ver gráfico 1)

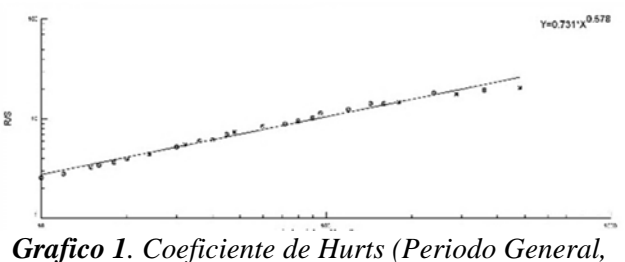

*1990-2017).* 

**Periodo I.-** Al aplicar el coeficiente de Hurts se obtiene un valor de  $H = 0.556$ , se define como *"ruido negro"*. La volatilidad durante este periodo pasó de ser alta a inicios a mantenerse baja dado el comportamiento del precio semanal de la MME. El valor promedio del precio del petróleo durante este periodo fue de \$15.711 dólares por barril. (Ver grafico 2).

**Periodo II.-** Dado que el resultado del coeficiente de Hurts tiene un valor de  $H =$  0.496 se define como un *"ruido rosa"*. La volatilidad durante este periodo es muy alta dado su comportamiento el cual es antipersistente y pasa de variaciones altas a bajas en lapsos cortos de tiempo. El valor promedio del petróleo durante este periodo con un valor de \$18.90 dólares por barril. (Ver grafico 2).

**Periodo III.-** El resultado del coeficiente de Hurts se encuentra con un valor de  $H = 0.564$ . se define como *"ruido negro"*. La volatilidad durante este periodo pasó de mantenerse estable a alta debido al drástico costo del precio del petróleo a nivel mundial, afectando a la MME, en este periodo es donde se a alcanzo el máximo histórico del valor de la MME que fue de \$147.25 dorales por barril. Tiene un valor

promedio de \$57.54 dólares por barril. (Ver grafico 2).

**Periodo IV.-** Dado el resultado del coeficiente de Hurts con un valor de  $H = 0.588$ , se define como *"ruido negro".* La volatilidad durante este periodo pasó de ser muy alta a inicios, tener una caída a finales de 2014 e inicios de 2015 y seguir siendo alta, se mantiene estable a finales del periodo. El valor promedio del petróleo durante este periodo con un valor de \$73.44 dólares por barril. (Ver grafico 2).

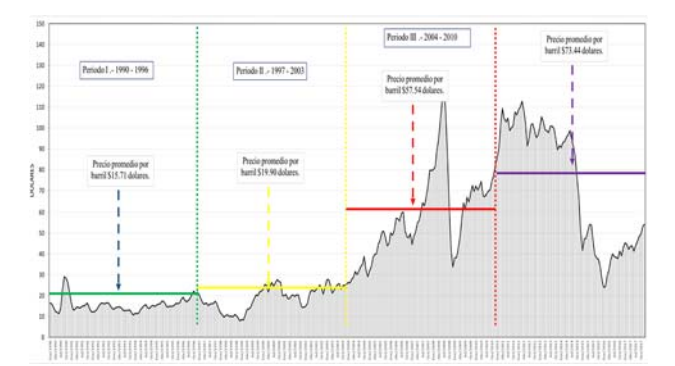

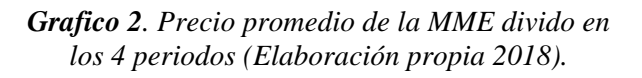

Mediante el método empleado, se logro validar el proceso y se calculo la dimensión fractal a partir de la estimación del exponente de Hurst. Por lo anterior se aprecia que las pruebas realizadas permiten comparar la teoría con cada valor experimental, donde la serie de los precios del petróleo presenta una Dimesion fractal de 1.422 lo que es posible resaltar que, ante nuevos eventos, los precios del petróleo mantendrán el mismo comportamiento de persistencia, hasta que el mercado se estabilice y pierda la tendencia, sin obviar el efecto de memoria a largo plazo.

# **Conclusiones**

La minería de datos y coeficiente de hurts al trabajar en conjunto, arrojan resultados más concretos y fiables, estas dos técnicas son ideales ya que se enfocan en grandes conjuntos de datos y en series de tiempo, en este caso para

emplearlas en la predicción del precio del petróleo mexicano. Después de aplicar la metodología del KDD y el coeficiente de hurts, en específico el método de análisis de rango reescalado  $(R/S)$ , se observa un comportamiento de los precios anteriores, sus altas y bajas drásticas. Interpretando la desviación estándar y observando su alta confiabilidad, se deduce que el método de  $(R/S)$  se adapta de una manera confiable y precisa. Con los resultados obtenidos para el período enero 1990 a diciembre 2017, se presenta un comportamiento persistente, fractal y de ruido negro, ya que se obtuvo un exponente de Hurst aproximado de 0,578 y una dimensión fractal de 1,422, lo que implica que un evento pasado tiene un efecto de decaimiento sobre el futuro, es decir, existe dependencia a largo plazo

# **Referencias**

Ruiz, A. y Anguiano, J. (2016). Modelación de las dinámicas, volatilidades e interrelaciones de los rendimientos del petróleo mexicano, BRENT y WTI. Revista de Economía, 35(2), pp. 175-194.

Montero, E. (2016). Análisis del mercado del petróleo en México, 2000-2015: oferta, demanda, precios, tendencias y soluciones alternas al agotamiento de este recurso. Material no publicado.

Alsharif, Nouf, Bhattacharyya, Sambitand Intartaglia, Maurizio (2016). Economic Diversification in Resource Rich Countries: Uncovering the State of Knowledge. University of Ussex, Working Paper Series, No. 98, pp. 1- 50.

Sierra, G. (2012). Relación de procesos de persistencia estimados a través de los coeficientes Hurst y volatilidad implícita en el mercado mexicano. Optimización-Estocástica-
Recursiva-Coherente-Sistémica y sus variantes (probabilidad, econometría y estadística aplicada), 1, pp. 55-66.

Gutiérrez, R. (2018). Mercados de futuros y físicos de petróleo: transmisión de media y volatilidad. Revista problemas del desarrollo, 192(49).

Morales, O., Balankin, A. y Hernández, L. (2005). Metodología de predicción de precios del petróleo basada en dinámica fractal. Científica, 9(1), pp. 3-11.

Ortiz, F. (2017). Pronóstico de precios de petróleo: una comparación entre modelos GARCH y redes neuronales diferenciales. Investigación Económica, 76(300), pp. 105- 126.

Vergara, R., Gutiérrez, R, y Díaz, M. (2016). Predicción de la volatilidad en el mercado del petróleo mexicano ante la presencia de efectos Asimétricos. Cuadernos de economía, 34(65), pp. 299-326.

Quintero, O. y Ruiz, J. (2011). Estimación del exponente de hurst Y la dimensión fractal de una superficie topográfica a través de la extracción de perfiles. Geomática UD.GEO, 5, pp. 84-91.

Plazas, L., Ávila, M. y Moncada, G. (2014). Estimación del exponente de hurst y dimensión fractal para el análisis de series de tiempo de absorbancia UV-VIS. Ciencia e Ingeniería Neogranadina, 24 (2), pp. 133-143.

Infante, L. (2014). Aplicación del coeficiente de Hurst para estudiar enfermedades y accidentes laborales en la industria argentina (1997-2012). Técnica Industrial, 309, pp. 36-43.

Guzmán, V., Carrillo, H., Villaseñor, E., Valencia, E., Calero, R., Morán, L. y Acosta, A. Minería de Datos con Redes Neuronales

Artificiales: Aplicación en Vacunas – Tuberculosis., Sin publicar.

Mandelbrot, B. (1988). Los objetos fractales: forma, azar y dimensión. España: TusQuets Editores.

Duarte, J., Sierra, K, y Mascareñas, J. (2014). Evaluación de la memoria de largo plazo del mercado bursátil colombiano mediante el coeficiente de hurst. Revista internacional administración & finanzas, 7(4).

Blasco de las Heras, N. y Santamaria, R. (1994). Memoria a largo plazo en el mercado de valores español: una aproximación mediante el análisis R/S. Investigaciones Económicas, 18(3), pp. 571-583.

Rodríguez, R. (2013). Predicción de crisis financieras a través de la volatilidad implícita del precio de las opciones, asumiendo distribuciones estables (tesis doctoral). Instituto Politécnico Nacional, México D.F.

Gutiérrez, H. (2008). Estudio de geometría fractal en roca fracturada y series de tiempo, (Tesis Licenciatura). Departamento de Ingeniería Civil, Universidad de Chile, Santiago de Chile.

Vegas, I. (2016). Predicción de valores de la bolsa mediante minería de datos para el mercado de alta frecuencia. Escuela Técnica Superior de Ingenieros Industriales (UPM), Universidad politécnica de Madrid.

Ian H. Witten y Eibe Frank. (2005). Data Mining, Machine Learning tools and techniques, CA, San Francisco, Editorial Morgan Kaufmann.

Hand, D. J. (1998). Data Mining: Statistics and more. The American Statistician, 52(2), pp. 112-118.

Fayyad, U., Piatetsky-Shapiro, G. y Smyth, P. (1996). From Data Mining to Knowledge Discovery in Databases, American Association for Artificial Intelligence.

Caner, S. y Onder, Z. (2005). Sources ofstock market volatility in emerging markets. Applied Economics, 37(8), pp. 929–942.

# **Tecnología inalámbrica aplicada a un sistema Andon: inmersión de las PYMES a la Industria 4.0**

Vera-Torres Roberto David <sup>1st †</sup> Alvarado Santander Laura <sup>1st †</sup> *Ing. Sistemas Computacionales Tecnológico de Estudios Superiores de Tianguistenco Tianguistenco, México roberto.vera@test.edu.mx* 

*Ing. Industrial Tecnológico de Estudios Superiores de Tianguistenco Tianguistenco, México laura.alvarado@test.edu.mx* 

*David González Flores Ing. Industrial Tecnológico de Estudios Superiores de Tianguistenco Tianguistenco, México david1297glez@gmail.com* 

*Jorge Armas Martinez Ing. Sistemas Computacionales Tecnológico de Estudios Superiores de Tianguistenco Tianguistenco, México j\_am\_06@hotmail.com*

#### **Resumen**

*Esta investigación aprovecha las tendencias tecnológicas y las nuevas herramientas que ofrece la industria 4.0 para aplicarlas a mejorar las gestiones de Lean Manufacturing siguiendo el concepto de Jidoka: que es la automatización de procesos sin olvidar la parte humana, siendo su principal objetivo eliminar cualquier tipo de pérdidas como tiempo en Pymes manufactureras. Esta herramienta es un sistema Andon que utiliza tecnología inalámbrica a través de un smartwatch para que los trabajadores comuniquen problemas desde sus estaciones de trabajo. Además, los datos generados se almacenan en una base de datos que es consultada mediante una aplicación móvil para conocer datos históricos acerca del estatus de las líneas de producción y los tipos de problemas que afecten la misma, facilitando que los mandos medios y altos puedan tomar una pronta y oportuna desición ante cualquier contingencia, mejorando así su productividad y competitividad en el mercado.* 

 $\mathcal{L}_\mathcal{L} = \mathcal{L}_\mathcal{L} = \mathcal{L}_\mathcal{L}$ 

**\_\_\_\_\_\_\_\_\_\_\_\_\_\_\_\_\_\_\_\_\_\_\_\_\_\_\_\_\_\_\_\_\_\_\_\_\_\_\_\_\_\_\_\_\_\_\_\_\_\_\_\_\_\_\_\_\_\_\_\_\_\_\_\_\_\_\_\_\_\_\_\_\_\_\_\_\_\_\_\_\_\_\_\_\_\_\_\_\_\_** 

*Palabras clave: Industria 4.0, Pymes, Tecnología inalámbrica, Lean Manufacturing, Andon.* 

## **1. INTRODUCCIÓN**

Crecimiento bajo, poca escalabilidad y crédito limitado son algunos problemas que enfrentan las pequeñas y medianas empresas en 2018. De acuerdo con datos oficiales, existen 4.2 millones de empresas en México. De estas, el 99.8% son consideradas Pequeñas y Medianas Empresas (Pymes), las cuales aportan 42% del Producto Interno Bruto (PIB) y generan el 78% del empleo en el país (Arana, 2018).

Debido a su relevancia financiera, es urgente que las Pymes se sumen a la trasformación digital que propone la Industria 4.0 para promover el crecimiento económico en el país, fortaleciendo la productividad de la industria manufacturera.

Actualmente las Pymes Mexicanas tienen diversos obstáculos para lograr estabilidad competitiva y crecimiento económico, debido a la escasez de inversión en tecnología y talento ya que propietario de una Pyme se concentra en objetivos a corto plazo y generalmente no piensa en un escalamiento exponencial (Arana, 2018).

Por lo anterior es necesario el desarrollo de herramientas que empleen las tecnologías de industria 4.0, y se encuentren al alcance de las Pymes y que respondan a las necesidades del sector manufacturero.

En la presente investigación se diseñó un sistema de información para hacer evidentes las diferentes problemáticas de las Pymes en tiempo real, para agilizar la toma de decisiones disminuyendo la cantidad de tiempos improductivos, se hace uso de un smartwatch como herramienta de comunicación interna de una empresa del sector manufacturero.

Se desarrolló una aplicación instalada en el smartwatch que tiene como objetivo emitir señales de manera inalámbrica por vía wifi para activar un sistema de alertas audiovisuales que comunican a los operarios de las estaciones de trabajo con líderes, supervisores, áreas de mantenimiento, calidad y almacén, cuando un paro no planificado ocurre en la línea de producción.

Al mismo tiempo las señales son registradas en una base de datos en la nube, esta información puede ser consultada desde otra aplicación móvil desarrollada también en esta investigación y dirigida a los gerentes, supervisores y tomadores de decisiones quienes pueden consultar mediante esta app reportes estadísticos de productividad, tiempos muertos, eficiencia global de las maquias (OEE), causas de paros no planificados y duración de los mismos.

# **2. MARCO TEÓRICO**

## **2.1 Industria 4.0**

El término industria 4.0 se creó en Alemania para hacer referencia a la transformación digital de la industria, también conocida como "Fábrica Inteligente" o "Internet industrial" (del Val, 2018). El avance incontenible de Internet ha tenido un impacto radical en la economía y en la sociedad del siglo XXI. El resultado en la industria ha sido un nuevo modelo organizativo y un cambio disruptivo en la industria que algunos denominan la "cuarta revolución industrial" y se sustenta en un conjunto de tecnologías clave que, combinadas, posibilitan un nuevo modelo industrial, ver figura 1.

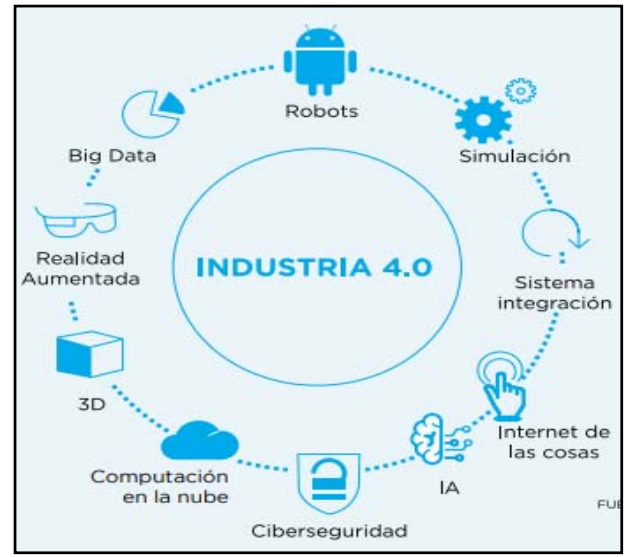

*Figura 1: Tecnologías que sustentan a la industria 4.0* 

# **2.2 Tecnologías de la información y comunicación**

Debido al entorno cambiante y dinámico del mercado las empresas necesitan estar en constante innovación para responder a la demanda de los clientes, las nuevas tecnologías de información y de comunicación (TIC´s), aportan a las empresas herramientas técnicas y científicas como internet, intranet, correo electrónico, tiempo compartido, bases de datos, pronósticos, sistemas de información gerencial, modelos de simulación, realidad virtual, entre otros (Ochoa Ruiz, Parada Ruiz, & Verdugo Tapia, 2008). Todas estas herramientas tienen un impacto directo en las compañías, clientes, proveedores, distribuidores y nuevas empresas (Porter, 2001).

#### **2.3 Manufactura Esbelta**

Manufactura Esbelta son herramientas que ayudan a eliminar las operaciones que no le agregan valor al producto, servicio y a los procesos, aumentando el valor de cada actividad realizada y eliminando lo que no se requiere. Reducir desperdicios y mejorar las operaciones, basándose siempre en el respeto al trabajador. La Manufactura Esbelta nació en Japón y fue concebida por los grandes gurús del Sistema de Producción Toyota: William Edward Deming, Taiichi Ohno, Shigeo Shingo, Eijy Toyoda entre otros (Vargas-Hernández, 2016).

## **2.4 Jidoka**

Jidoka es una palabra japonesa que en los propios libros de Taiichi Ohno se traduce como "automatización con un toque humano"

Jidoka es un concepto revolucionario por muchos motivos. En primer lugar, choca frontalmente con los esquemas de organización tayloristas anteriores, donde sólo el jefe de planta podía detener la cadena de producción y donde los trabajadores eran peones que necesitaban ser supervisados mediante una escalera jerárquica de mando.

Para poder asumir la responsabilidad de detener la línea de producción, el trabajador pasa de ser un peón, que no conoce cómo encaja su labor dentro de todo el proceso, a ser un trabajador cualificado, con visión de extremo a extremo del proceso productivo, y con capacidad para tomar decisiones. Lo que implica que el supervisor es sustituido.

## **2.5 Sistema Andon**

El Andon es un sistema visual y auditivo que permite alertar sobre problemas ocurridos en la línea de producción en tiempo real, tales como averías de maquinaria, faltante de materiales, problemas de calidad, paros de emergencia, cambio de lotes de producción entre otros, utilizando el siguiente código de colores:

- Azul-Calidad
- Verde-Materiales
- Rojo-Mantenimiento
- Amarillo-Cambio de lote
- Para este caso se agregó el color naranja para reportar la producción.

Las características de los sistemas Andon instalados actualmente en las empresas son:

- a) Son por red cableada, lo que ocasiona problemas si la planta requiere hacer una redistribución física de máquinas o líneas de producción.
- b) Los incidentes que ocurren en líneas de producción se registran en bitácoras por parte de los trabajadores y hasta el final de su jornada laboral, lo que ocasiona perdida de información y que esta no esté disponible en todo momento.
- c) No se registra el 100% de los paros de producción ni sus causas.
- d) No se tiene un registro exacto de la cantidad de tiempo muerto en cada estación de trabajo.

El presente proyecto resuelve estos problemas mediante el uso de tecnologías inalámbricas, tecnologías de la información, aplicaciones móviles y bases de datos.

## **3. METODO EXPERIMENTAL**

Para el desarrollo de este proyecto se siguió la metodología mostrada en la figura 2 donde se plantean 5 fases para el desarrollo del prototipo y su implementación en la industria.

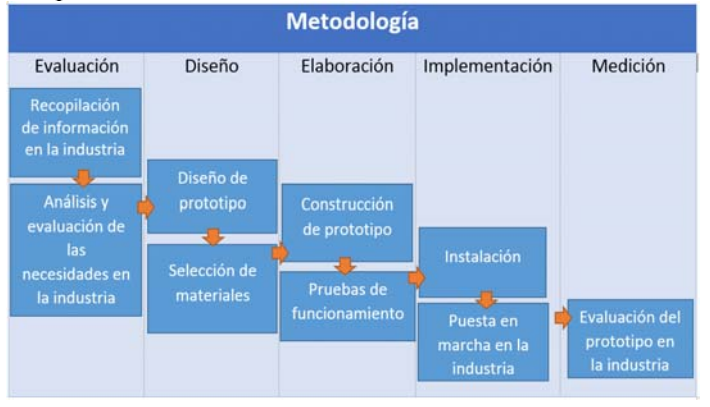

*Figura 2: Metodología* 

## **3.1 Fase de evaluación**

Se realizó una evaluación en unan empresa manufacturera de giro metalmecánico dedicada al maquinado de piezas automotrices en centros de maquinado CNC con el objetivo de identificar las problemáticas de la empresa, así como las áreas de oportunidad para el desarrollo del prototipo.

*Recopilación de la información:* Se elaboró un formato con el objetivo de reunir información acerca de la productividad, defectiva y causas de paros de la línea de producción durante los meses de mayo, junio, julio y agosto del 2018 en 3 centros de maquinado mismos que elaboran piezas de producción continua las cuales representan la proporción más importante de la productividad de esta empresa.

# **3.2 Fase de diseño**

Con el objetivo de desarrollar el prototipo de un sistema de comunicación inalámbrica adaptada a un sistema Andon, que tenga la capacidad de conectarse de manera inalámbrica con un sistema audiovisual de alertas y a su vez se almacene la información para ser consultada por supervisores gerentes y mandos medios, a través de una aplicación móvil, se diseñó un sistema que cumpla con las características del diagrama mostrado en la figura 3.

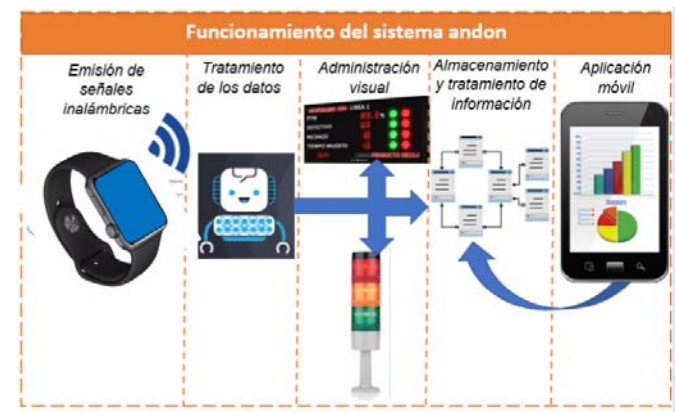

*Figura 3: Fase de diseño .*

*Emisión de señales*: Cuando un operario tiene un problema en su área de trabajo tales como falta de materiales, avería en la maquinaria, problemas de calidad, entre otros, emite un llamado de ayuda a través de la app instalada en el smartwatch, el cual emite una señal inalámbrica a un dispositivo receptor.

*Tratamiento de datos*: El dispositivo que recibe la señal emitida por el smartwatch clasifica el dato y a su vez envía la información para activar los dispositivos de administración visual. De igual manera manda la información a la base de datos.

*Administración visual*: Comprende una torreta de luz y sonido que mediante un código de colores informa al personal a cargo dentro de la planta que existe un problema en un área de trabajo que requiere su atención inmediata para evitar pérdidas de productividad. De igual manera se muestra el estatus de cada estación y línea de producción en una pantalla o tablero andon.

*Almacenamiento y tratamiento de la información*: El prototipo alimenta un sistema de información alojado en una base de datos que registra todos los llamados realizados por los operarios, capturando información como tipo de falla, duración del paro en la línea de producción, frecuencia de ocurrencia de las fallas, entre otras.

*Aplicación móvil:* En la figura 4 se plantea la configuración de la aplicación, en la cual se configura el número de áreas, líneas y estaciones de acuerdo a las necesidades de cada empresa. Posterior mente se puede consultar en tiempo real el estatus de paros y productividad de cada estación o línea.

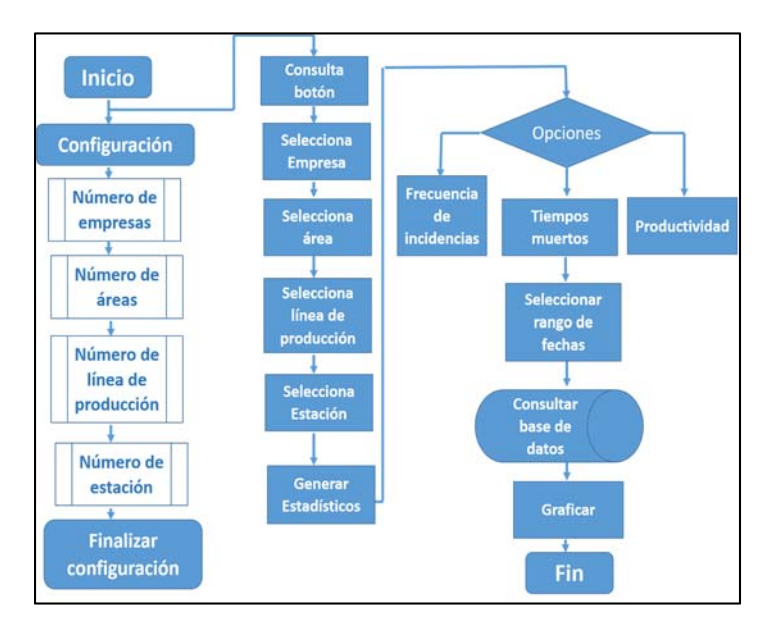

*Figura 4: Funcionamiento de la aplicación.* 

# **3.3 Fase de elaboración**

*App de emisión de señales para smartwatch:* Se desarrolló e instaló una app en la plataforma Appinventor desarrollada por el MIT, la cual consta de 5 paneles los cuales corresponden a las diferentes problemáticas que pueden ocurrir en las líneas de producción, así como el conteo de piezas terminadas, que al ser seleccionadas se envía el dato por vía wifi a la base de datos instalada en la nube, de igual manera activa las herramientas de administración visual que son: la torreta, alarma y panel.

*App para consulta de estadísticos:* Se desarrolló una aplicación para teléfonos móviles, la cual se conecta a la base de datos y muestra en forma de estadísticos y gráficos la información de cada área, línea o estación de trabajo, esta aplicación está orientada a gerentes, líderes, supervisores y dueños de empresas para que conozcan en tiempo real el estatus de productividad de cada área de la empresa, con esta herramienta se facilita el flujo de información haciendo más oportuna la toma de decisiones.

*Instalación de la base de datos:* Se implementó una base de datos en la nube, mediante un host gratuito y la instalación de Xampp, para hacer uso de mysql y apache, desta forma se registra y almacena todos los datos emitidos por las estaciones de trabajo.

# **3.4 Fase de implementación**

Se realizó la planeación de la instalación y puesta en marcha del prototipo en una empresa manufacturera de giro metalmecánico dedicada al maquinado de piezas automotrices en centros de maquinado CNC.

# **3.5 Fase de medición:**

En esta fase se medirá el impacto para la empresa analizando principalmente el beneficio económico y mejora de la productividad de las líneas de producción. Con el objetivo de promover la instalación del prototipo en otras empresas manufactureras.

# **4. RESULTADOS Y DISCUCIONES**

# **4.1 Evaluación**

En esta fase se recopilo la información en la empresa directamente en cada estación de trabajo con el objetivo de medir los tiempos muertos, así como las causas de paro de la producción. Esta información se recopiló en tres estaciones de trabajo de producción continua durante cuatro meses. A continuación, se muestran las gráficas de producción en los centros de maquinado denominados como: HASS 4, HASS 5 Y HASS 6 durante este periodo, ver figura 5.

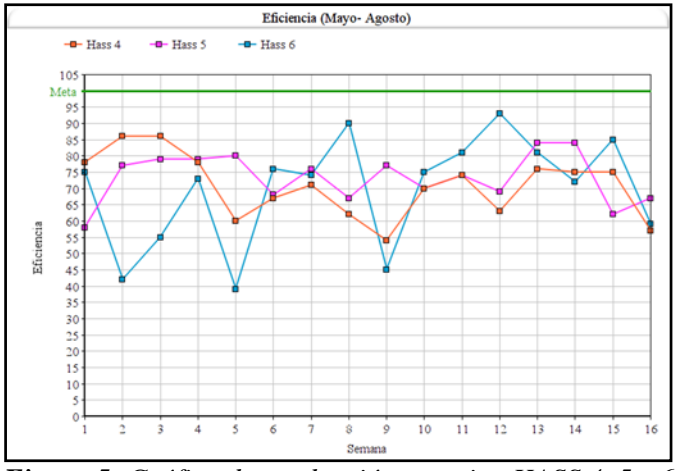

*Figura 5: Gráfica de producción maquina HASS 4, 5 y 6 del periodo de mayo-agosto* 

De la información anterior se puede observar que en ninguna de las estaciones de trabajo se alcanza el nivel de eficiencia planeado para satisfacer las demandas de los clientes ya que en promedio durante el periodo de estudio se registró un nivel de productividad de 70%, 72% y 70% respectivamente.

En la tabla 1 se muestra en piezas la producción real obtenida en cada estación de trabajo, así como la cantidad de piezas no elaboradas que suman 15,164 piezas que se dejaron de producir tan solo en el periodo Mayo- Agosto. Si en promedio una pieza genera 1.2 dólares para la empresa, tan solo en cuatro meses se dejó de generar 18,196 dólares que equivalen a 350,470 pesos.

| REPORTE GENERAL MAYO-AGOSTO |                   |         |                  |                        |                |  |  |
|-----------------------------|-------------------|---------|------------------|------------------------|----------------|--|--|
| Máqui                       | M                 | Producc | Producc          | Eficien                | Piezas         |  |  |
| na                          | es                | ión     | ión Real         | cia                    | No             |  |  |
|                             |                   | meta    |                  | Prome                  | Elabora        |  |  |
|                             |                   |         |                  | dio                    | das            |  |  |
| Hass                        | May               | 4047    | 3317             | 81.96                  | 730            |  |  |
| 4                           | $\mathbf{o}$      |         |                  | $\frac{0}{0}$          |                |  |  |
|                             | Juni              | 4330    | 2863             | 66.12                  | 1467           |  |  |
|                             | $\overline{O}$    |         |                  | $\frac{0}{0}$          |                |  |  |
|                             | Julio             | 1147    | 727              | 63.38                  | 420            |  |  |
|                             |                   |         |                  | $\frac{0}{0}$          |                |  |  |
|                             | Agos              | 5043    | 3551             | 70.41                  | 1492           |  |  |
|                             | to                |         |                  | $\frac{0}{0}$          |                |  |  |
| Hass                        | May               | 4278    | 3185             | 74.45                  | 1093           |  |  |
| 5                           | $\mathbf 0$       |         |                  | $\frac{0}{0}$          |                |  |  |
|                             | Juni              | 4388    | 3169             | 72.22                  | 1219           |  |  |
|                             | $\Omega$<br>Julio |         |                  | $\frac{0}{0}$          |                |  |  |
|                             |                   | 4388    | 3172             | 72.29<br>$\frac{0}{0}$ | 1216           |  |  |
|                             |                   | 4108    | 3030             | 73.76                  | 1078           |  |  |
|                             | Agos<br>to        |         |                  | $\frac{0}{0}$          |                |  |  |
| Hass                        | May               | 6196    | 3951             | 63.77                  | 2245           |  |  |
| 6                           | $\overline{O}$    |         |                  | $\frac{0}{0}$          |                |  |  |
|                             | Juni              | 5309    | 3773             | 71.07                  | 1536           |  |  |
|                             | $\overline{O}$    |         |                  | $\frac{0}{0}$          |                |  |  |
|                             | Julio             | 5309    | 3966             | 74.70                  | 1343           |  |  |
|                             |                   |         |                  | $\frac{0}{0}$          |                |  |  |
|                             | Agos              | 5101    | 3776             | 74.02                  | 1325           |  |  |
|                             | to                |         |                  | $\frac{0}{0}$          |                |  |  |
|                             | Total             | 5364    | 3848             | 71.51                  | 1516           |  |  |
|                             |                   | 4       | $\boldsymbol{0}$ | $\frac{0}{0}$          | $\overline{4}$ |  |  |

*Tabla 1: Reporte general* 

Con lo anterior se manifiesta la necesidad de comunicar en tiempo real las diferentes problemáticas en cada una de las estaciones de trabajo para optimizar los tiempos de respuesta y mejorar la productividad.

#### **4.2 Fase de elaboración**

*Emisor de señales inalámbricas*: Se diseñó y se instaló la app emisora de señales inalámbricas diseñada con 5 paneles correspondientes a los colores de un sistema andon, e instalada en un smartwatch, ver figura 6.

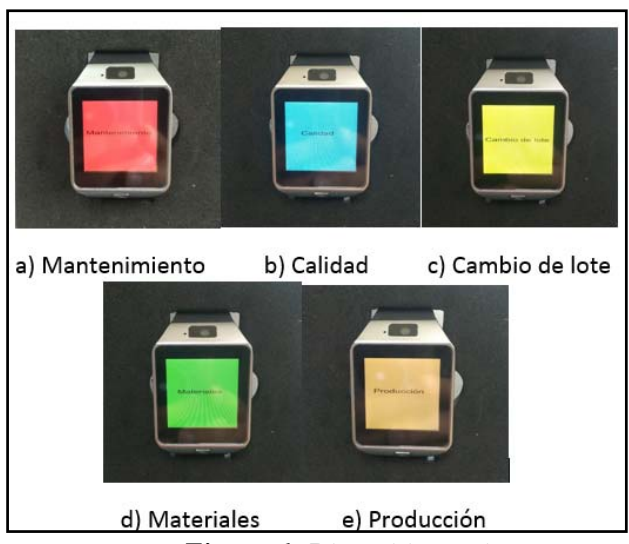

*Figura 6: Dispositivo emisor* 

Tratamiento de datos dispositivo receptor: El dispositivo receptor cuenta con los siguientes elementos arduino uno, módulo Ethernet de arduino, Módulo de relevadores, Transformador, este módulo de recepción se programó para recibir señales del smartwatch, codificar la información y la envía a la base de datos, a la torreta andon y al tablero de control.

Almacenamiento y tratamiento de información: Se diseñó la base de datos en la nube con la plataforma gratuita que ofrece google, llamada firebase y para su acceso se usó lenguaje php, la cual almacena el valor enviado desde el smartwatch identificando la estación de la que proviene la señal, así como la hora de encendido y apagado del llamado.

*Aplicación móvil:* Se desarrolló un aplicación destinada para dispositivos Android la cual consulta la base de datos analiza y clasifica los resultados, mostrándolos en forma de gráficos para su fácil entendimiento por parte del usuario, los resultados que muestra la app son frecuencia de incidentes, total de tiempos muertos clasificados por tipo de incidencia, eficiencia de cada equipo de trabajo y nivel de eficiencia, ver figura 7.

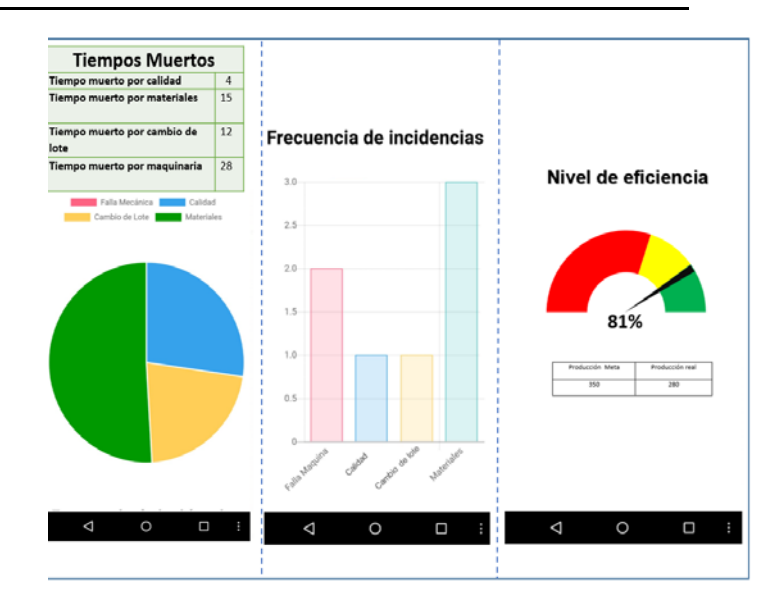

*Figura 7: Prototipo* 

En la figura 8 se muestra el proyecto, en el cual se puede apreciar el sistema de comunicación funcionando adecuadamente.

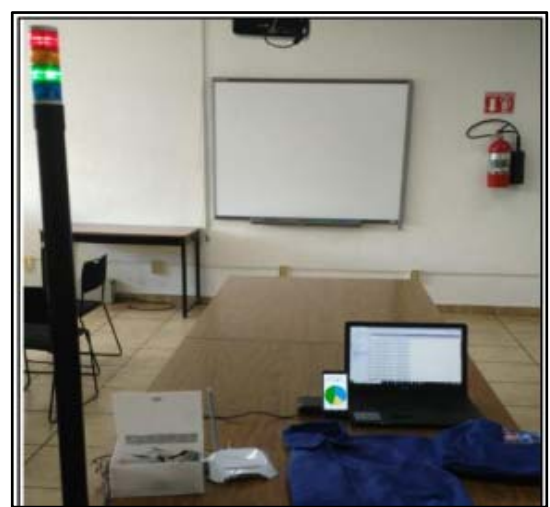

*Figura 8: Prototipo* **5. CONCLUSIONES** 

De acuerdo a la recopilación de información que se generó de tres estaciones de trabajo de una empresa de giro metalmecánico en un periodo de mayo a agosto de 2018 se encontró que ninguna de las máquinas llegó a su meta establecida, por diferentes causas que no se conocen concretamente hasta que se realizó el análisis de las causas, del cual se obtuvo que en este periodo la cantidad de tiempo muerto equivalía a la producción de 15164 piezas mismas que habrían representado un

ingreso de \$350,470 pesos, estas pérdidas se generaron debido a la falta de comunicación entre los diferentes departamentos y la gerencia.

El dispositivo desarrollado en esta investigación fue implementado en las tres estaciones antes mencionadas y evaluado en un periodo de 3 meses de Octubre a Diciembre de 2018, anteriormente la gerencia creía que las pérdidas de productividad eran generadas en su mayoría por ineficiencia de los trabajadores, sin embargo, el trabajador invertía gran cantidad del tiempo en actividades como:

- 1. Acudir al almacén por materia prima y esperar después de llenar la requisición de materiales.
- 2. Informar a gerentes o supervisor sobre problemas de calidad.
- 3. Solicitar al área de mantenimiento realizar el ajuste a su máquina.

Esta información fue mostrada a la gerencia con ayuda de los estadísticos generados por la aplicación móvil que les permitieron mejorar su logística en cuanto al suministro de materiales en línea de producción, atacando la principal causa de pérdida de tiempo que es falta de materiales, logrando disminuir de un 35% a un 23% en los primeros 4 meses ya que se estableció el Andon como sistema inmediato de comunicación y reacción.

#### **REFERENCIAS**

Arana, D. (2018). Pymes mexicanas, un panorama para 2018. International Finance Corporation.

Del Val, J. L. (1 de Septiembre de 2018). INDUSTRIA 4.0: LA TRANSFORMACIÓN DIGITAL DE LA INDUSTRIA. Obtenido de http://revistaingenieria.deusto.es/industria-4-0-latransformacion-digital-de-la-industria/

Ochoa Ruiz, J., Parada Ruiz, E. L., & Verdugo Tapia, M. L. (2008). EL USO ESTRATEGICO DE LAS TECNOLOGIAS DE INFORMACION YCOMUNICACIÓN PARA INCREMENTAR LA INNOVACION EN LAS EMPRESAS. Perspectivas Multidiciplinarias en análisis organizacional: complejidad, ambuguedad y subjetividad, (págs. 3-5). Nuevo, Vallarta, Nayarit.

Porter, M. (2001). Strategy and the internet. Harvard Business Review, 63-78.

Vargas-Hernández, J. G., Muratalla-Bautista, G., & Jiménez-Castillo, M. (2016). Lean Manufacturing ¿una herramienta de mejora de un sistema de producción? Ingeniería Industrial. Actualidad y Nuevas Tendencias.

# **[Indicadores para la Aprobación de Créditos Bancarios con Algoritmos Genéticos]**

BARAJAS JUAREZ ALEXIS URIEL †, GUTIERREZ CRUZ DORICELA, RODRÍGUEZ PAÉZ CARMEN LILIANA, DURÁN LÓPEZ VÍCTOR *urieljuerez8@gmail.com*

 $\mathcal{L}_\mathcal{L} = \mathcal{L}_\mathcal{L} = \mathcal{L}_\mathcal{L}$ 

#### **Resumen**

El presente trabajo tiene como objetivo aplicar el Algoritmo Genético en el ámbito financiero para identificar si un individuo puede ser acreedor o no a un crédito bancario, tomando en cuenta atributos establecidos por el mismo banco. Para el diseño de este software se utilizó el algoritmo genético elitista así como otras técnicas como la selección por torneo, de igual manera se aplicó la técnica de mutación y el cruce uniforme, empleado en un entorno de Visual Studio con el lenguaje de programación C#. Este Sistema diseña en forma de un cromosoma las características de los individuos que serán procesados por el algoritmo de tal forma que el Sistema determinara una lista de posibles candidatos para ser acreedores a dicho crédito que están solicitando. Obteniendo así que el cromosoma con el 90% de convergencia identifica que es más viable otorgar créditos a mujeres, en un rango de edad entre 25 a 30 años, de estado civil soltera, que su grado de escolaridad sea licenciatura, además de tener un empleo.

*Palabras Claves: inteligencia artificial, algoritmo genético elitista, mutación, cruce uniforme, cromosoma, Sistema.* 

#### **Abstract**

The present work aims to apply the Genetic Algorithm in the financial field to identify if an individual can be creditor or not to a bank credit, taking into account attributes established by the same bank. For the design of this software the elitist genetic algorithm was used as well as other techniques such as selection by tournament, in the same way the mutation technique was applied and the uniform crossing, used in a Visual Studio environment with the programming language C#. This System designs in the form of a chromosome the characteristics of the individuals that will be processed by the algorithm in such a way that the System will determine a list of possible candidates to be creditors to this credit that they are requesting. Obtaining this way that the chromosome with 90% convergence identifies that it is more viable to grant credits to women, in an age range between 25 and 30 years old, of single marital status, that their education degree is a bachelor's degree, in addition to having a job.

*Keywords: artificial intelligence, elitist genetic algorithm, mutation, uniform crossing, chromosome, System* 

# **I. Introducción**

Los créditos son operaciones financieras que ponen a nuestra disposición una cantidad de dinero determinada y durante un periodo de tiempo establecido, en este sentido las instituciones bancarias en México brindan distintos tipos de crédito para ajustarse a las necesidades de los clientes. Estos créditos se orientan al consumo y a las actividades productivas. Los bancos ofrecen crédito a los hogares a través de tarjetas de crédito, créditos hipotecarios, créditos para la adquisición de bienes de consumo duradero y créditos automotrices (BANXICO, 2018).

Lo anterior comprende la búsqueda de nuevos clientes así como encontrar a aquellos clientes con bajo nivel de riesgo. Siguiendo esta meta, el sistema bancario ha experimentado un desarrollo sustancial en el entendimiento del riesgo de crédito, es decir, de las posibles pérdidas ante el incumplimiento de pagos de los deudores. (Hidalgo, I. C, 2010). La aprobación o no de los créditos bancarios es un tema bastante delicado, y es una tarea que requiere de un análisis previo y una interpretación correcta de los resultados.

La importancia que representa el conocimiento del riesgo de crédito resulta de importancia, debido a que una mala administración del mismo puede ocasionar el deterioro significativo de la salud financiera de ésta. Por otro lado, se reconoce que es posible obtener ventajas competitivas en la medida que la adecuada gestión del riesgo de crédito se convierte en un generador de estrategias en el proceso de otorgamiento de créditos (Mejía, Cadena, & Carrera, 2010).Por lo anterior el riesgo crediticio, sirve para medir el riesgo de crédito, porque juega un papel vital en el entorno empresarial (Vitez, 2018). La evaluación y medición del riesgo crediticio de un cliente, significa determinar la situación económica y financiera de éste, tomando como base ciertos parámetros, que permitan obtener una información acertada para el otorgamiento de crédito. Dentro de los cuales se mencionan: la solicitud crediticia presentada por el cliente, la que será determinada por la capacidad de pago que, a su vez, está definida fundamentalmente por su flujo de fondos y antecedentes crediticios (Notaria rodriguez velarde). Los avances tecnológicos han permitido un desarrollo importante en la automatización de la decisión sobre la aceptación o rechazo de una solicitud de crédito, evitando el otorgamiento bajo

criterios ambiguos (Bravo, Maldonado, & Weber, 2010).

El creciente desarrollo de la tecnología ha incrementado considerablemente los volúmenes de información que las empresas deben manipular, no solo para realizar sus actividades cotidianas, sino también para expandir sus mercados al público. Al usarse una tarjeta de crédito, por ejemplo, suelen acumularse datos sobre patrones de consumo que después se venderán a diversas empresas. Este tipo de procesos requiere de chequeos que suelen resultar bastante complejos, además de ameritar el uso de criterios variables para poder tomar una decisión final en torno a la autorización de una cierta transacción (Vitez, O. 2018).

A través de los años, se han utilizado diversas técnicas de la Inteligencia Artificial (IA) para emular dichos "comportamientos inteligentes". Al software que hace uso de dichas técnicas se le denomina de forma genérica "sistema inteligente", y la gama de aplicaciones financieras donde incide es cada vez más amplia (Kingdon, J. 1995). En 1981, el Dr. White (White, H. 1988) realizó un trabajo que ilustraba el uso de las Redes Neuronales Artificiales en la predicción de variables financieras. Desde entonces, se ha incrementado el estudio de las aplicaciones de las Redes Neuronales Artificiales en el campo de las finanzas (Gouvêa, M. A, 2012). De igual manera se está tratando de trabajar y utilizar los Algoritmos Genéticos (AGs) ya que igual que las redes neuronales facilita el tratamiento de grandes volúmenes de datos. Los AGs, son métodos adaptativos que pueden usarse para resolver problemas de búsqueda y optimización. Están basados en el proceso genético de los organismos vivos. A lo largo de las generaciones, las poblaciones evolucionan en la naturaleza de acorde con los principios de la selección natural y la supervivencia de los más fuertes, postulados por Darwin (1859). Por imitación de este proceso, los Algoritmos Genéticos son capaces de ir creando soluciones para problemas del mundo real. La evolución de dichas soluciones hacia valores óptimos del problema depende en buena medida de una adecuada codificación de las mismas. Siguiendo la definición dada por Goldberg, "los Algoritmos Genéticos son algoritmos de búsqueda basados en la mecánica de selección natural y de la genética natural. Combinan la supervivencia del más apto entre estructuras.

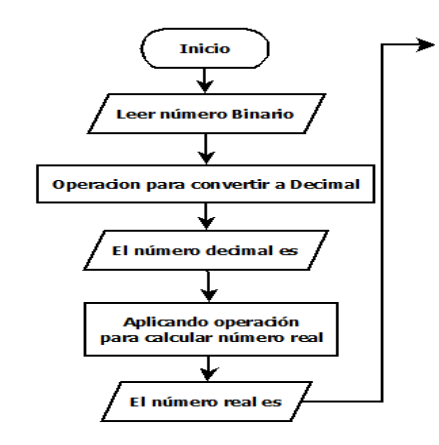

*Figura 1. Diagrama de flujo del Algoritmo Genético Construido, Parte inicial (Elaboración propia).* 

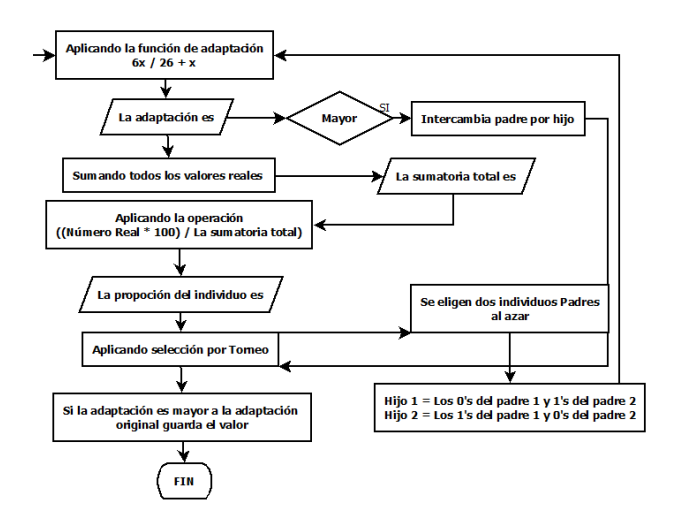

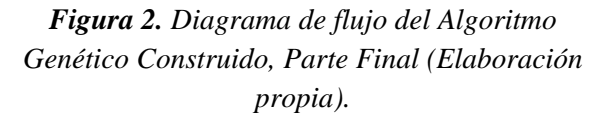

#### **II. ALGORITMO ELITISTA.**

El método más utilizado para mejorar la convergencia de los algoritmos genéticos es el elitismo. Este método consiste básicamente en realizar la etapa de selección en dos partes:

1-. Se realiza un muestreo en una élite de N miembros de entre los mejores de la población inicial y se incorporan directamente a la población final, sin pasar por la población intermedia.

2-. La población auxiliar de criadores se muestrea de entre los restantes miembros de la población inicial. Normalmente, el tamaño de la élite es bastante pequeño y el tipo de muestreo es bien directo o bien por sorteo, ambos en la variedad diversa (A.E. Eiben & J.E.Smith, 2007).

# **III. PROCESO DE SELECCIÓN, CRUZAMIENTO Y MUTACIÓN.**

El proceso de selección es proporcional a la función de desempeño (Blickle y Thiele, 1995), esto es que a cada uno de los individuos de la población se le asigna un parte proporcional a su ajuste de ruleta. Para seleccionar un individuo basta con generar un numero aleatorio del intervalo [0-1] y devolver el individuo situado en esa posición de la ruleta. Sea N el número de individuos existentes y  $f_i$  el desempeño del i-ésimo individuo. La probabilidad asociada a su selección está dada por:

$$
p_i = \frac{f_i}{\sum_{j=1}^N f_j} \cdot (1)
$$

Sobre la población actual (Padres) son seleccionadas N parejas de soluciones escogidas aleatoriamente. Cada pareja compite en un torneo donde gana la alternativa que pertenezca al rango de mejor calidad. Si las alternativas en competencia pertenecen al mismo frente, entonces gana la que introduzca un mayor grado de diversidad al conjunto en construcción. Los vencedores de cada torneo son los únicos facultados para obtener descendencia, el cruzamiento y mutación se manejan de igual forma al mostrado por el algoritmo genético clásico. De esta manera, lo que se espera es que la información genética de las alternativas dominantes esté presente en las siguientes generaciones y atraiga al resto de la población hacia sus vecindades (César Augusto, 2007).

## **IV. DESCRIPCIÓN DE LAS**

#### **VARIABLES**

Los créditos o préstamos bancarios son una gran herramienta que puede ayudarte a comprar una casa, adquirir un automóvil o hasta darte el capital que necesitas para arrancar un negocio. Obtener un crédito puede ser relativamente fácil si cuentas con las características correctas que te acrediten como una persona responsable con capacidad e intención de pago.

**a) Edad:** La edad en el cual se encuentra el prestatario, está dividido en cinco categorías.

 $[18 - 25]$ 

- $[26 35]$
- $[36 45]$
- $[46 55]$
- $\geq 56$

**b) Ocupación:** Este atributo está dividido en siete categorías, expresa la ocupación de prestatario.

- Ama de casa
- Desempleado
- Empleado
- **Estudiante**
- **Independiente**
- Jubilado
- Pensionado

**c) Nivel Educativo:** Ultimo Grado de escolaridad del prestatario.

- Primaria
- Secundaria
- Bachiller
- Técnico
- Universitario
- Postgrado

**d) Estado civil:** Este atributo se divide en tres categorías.

- Soltero
- Casado
- Unión Libre
- **e) Género:** Sexo del prestatario.
- Femenino
- **Masculino**

**f) Tipo de Vivienda:** La que habita el prestatario.

- Arrendada
- Familiar
- Propia

# **V. FUNCIÓN DE ADAPTACIÓN.**

El fenómeno del acceso al crédito puede ser descrito como una variable dicotómica que se estima mediante modelos probabilísticos o de elección discreta. Según la función utilizada para la estimación de la probabilidad existe el modelo de probabilidad lineal truncado, el modelo Logit y el modelo Probit. En general, se considera que detrás de la variable dependiente en este modelo, se encuentra una variable no observable, que depende de un conjunto de variables explicativas que toma ciertos valores si ha sobrepasado cierto umbral (Pérez, 2004).

 $Y_i = 1$  si  $1_i^* > 0$  lo que ocurre cuando  $\beta_i X_i$  +  $\epsilon > 0$  (2)

 $Y_i = 1$  si  $1_i^* < 0$  lo que ocurre cuando  $\beta_i X_i + \varepsilon$  $< 0$ 

(3)

En el caso particular de este trabajo, se centrara en las variables explicativas, las cuales fueron descritas anteriormente. En el caso concreto de la adaptación de los individuos es importante explicar que el valor mínimo que se va utilizar será 3 ya que corresponderá a las mínimas características que debe tener un cliente para solicitar dicho crédito, el valor máximo será 6 que es el total de las características que debe tener el cliente para tener mayor probabilidad para la aprobación del crédito.

# **VI. REPRESENTACIÓN DE**

#### **INDIVIDUOS.**

Teniendo definas las variables, se pudo crear el cromosoma. Estos serán tratados por el algoritmo para determinar si es apto para el crédito.

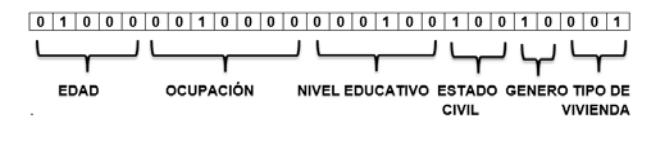

*Figura 3. Representación de las características de un individuo en un cromosoma (Elaboración propia).*

Cada atributo tiene activado un bit, ese bit representa una característica de dicha atributo, para llevar a cabo el proceso del algoritmo genético se tiene que tener mínimo 3 bits activados de los 26 que son en total.

#### **Resultados**

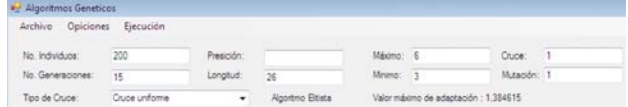

*Figura 4. Creación de los individuos (Elaboración propia).* 

Se observa en la figura 3 los datos que deben ser ingresados para la creación de los individuos, con ello podrán ser tratados por el algoritmo.

| No. Individuo   | Individuo                  | Valor Decimal | Valor Real | Valor de<br>Adaptación | Proporción |
|-----------------|----------------------------|---------------|------------|------------------------|------------|
| 30 <sup>°</sup> | 10100100000010111010011001 | 43003545      | 4.922408   | 1.13594                | 0.5144728  |
| 112             | 01000100000110110011101111 | 17853679      | 3,798122   | 0.8764896              | 0.3969663  |
| 50              | 01111101100001100011110111 | 32905463      | 4.470989   | 1.031767               | 0.467292   |
| 77              | 11101111111011000111100110 | 62894566      | 5,811606   | 1.34114                | 0.6074086  |
| 56              | 00110010010010000101101001 | 13181289      | 3.58925    | 0.8282884              | 0.3751357  |
| 196             | 10010111011010010100010000 | 39691536      | 4.77435    | 1,101773               | 0.4989983  |
| 153             | 10000101100100101111010101 | 35015637      | 4.565321   | 1.053536               | 0.4771513  |
| 85              | 11010011011100111011100010 | 55430882      | 5,477953   | 1,264143               | 0.5725364  |

*Figura 5. Calculando los valores Decimal, Real, el valor de adaptación, con su proporción de cada individuo (Elaboración propia).* 

Aplicando el algoritmo genético se observa que cambia el cromosoma (individuo), ya que la función principal de este algoritmo es activar la mayoría de los bits (características) y con ello poder ser adaptado. En este caso ser aprobado para el crédito bancario.

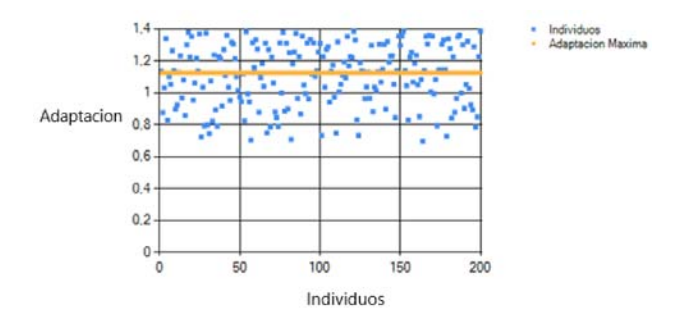

*Figura 6. Grafica de Individuos vs Adaptación. (Elaboración propia).* 

Se observa claramente en la gráfica que más del 50% de los individuos que pasaron por el proceso del algoritmo genético con cruce uniforme elitista se adaptaron. En el proceso se llevaron a cabo más de 15 generaciones para la adaptación de dichos individuos.

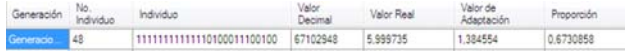

*Figura 7. Identificando al mejor individuo. (Elaboración propia).* 

Analizando todo el proceso del algoritmo se determina al mejor individuo ya que tuvo una convergencia del 90% de adaptación al proceso, con ello se observa que el mejor individuo fue el número 48 que tuvo una adaptación del 1.38 el cual representa un individuo de las siguientes características: sexo femenino, se encuentra en un rango de edad entre 25 a 30 años, de estado civil soltera, tiene una licenciatura y es una empleada.

#### **Conclusiones**

Dada la contextualización de lo que es un crédito es de suma importancia analizar a quien se le otorgara en los últimos años se observó que las más beneficiados en cuestión de otorgamiento son aquellas personas que tienen un sueldo bastante alto así como aquellas personas que van al corriente con sus pagos (Sánchez Escobedo, 2011). El uso de algoritmos genéticos como procedimiento de búsqueda de candidatos a obtener un crédito es eficiente, ya que de los individuos procesados por el algoritmo nos da un panorama de la posibilidad de obtener el crédito bajo los parámetros que el banco toma para su obtención (Douglas Rivas, 2007). Más que un sistema que nos arroje una decisión final en la cual nos podamos basar para aceptar o rechazar un crédito; el sistema ofrece un valor añadido para reducir la incertidumbre de los resultados de decisiones para poder mejorar el servicio de calidad.

#### **Agradecimientos**

Los autores agradecen al Centro Universitario UAEM Nezahualcóyotl por el apoyo brindado al realizar este proyecto.

#### **Referencias**

Banco de México (BANXICO). (2018) Sección Sistema Financiero. Recuperado de: http://www.anterior.banxico.org.mx/divulgacion/si stema-financiero/sistemafinanciero.html#Serviciosdecredito.

Hidalgo, I. C. (Mayo de 2010). Aprobación de créditos bancarios utilizando inteligencia artificial. Obtenido de https://wegols.files.wordpress.com/2010/06/estadodel-arte.pdf.

Mejía, Marcelo; Cadena, Francisco; and Carrera, Ernesto, "Desarrollo y Evaluación de Modelos de Calificación Crediticia" (2010). AMCIS 2010 Proceedings. 1.

https://aisel.aisnet.org/amcis2010/1

Vitez, O. (2018). http://www.wisegeek.com/. Recuperado el 17 de octubre de 2018, de https://www.wisegeek.com/what-is-a-creditmodel-risk.html.

Notaria rodriguez velarde. (s.f.). Obtenido de Notaria rodriguez velarde: http://www.rodriguezvelarde.com.pe/pdf/libro3\_pa rte1\_cap5.pdf.

Bravo, C., Maldonado, S., & Weber, R. (2010). Experiencias Prácticas en la Medición de Riesgo Crediticio de Microempresarios utilizando Modelos de Credit Scoring. Revista Ingeniería de Sistemas, 24, 69-88.

Carlos A. Coello Coello, M. G. (2012). Uso de Técnicas de Inteligencia Artificial para Aplicaciones Financieras. Universidad Autónoma Metropolitan, 01-07.

Kingdon, J. &. (1995). "Genetic Algorithms for Bankruptcy Prediction. Search Space Research Report, 01-95.

White, H. (1988): Economic Prediction using Neural Networks: The case of IBM Daily Stock Returns, Proceedings of the IEEE International Conference on Neural Networks. Chicago. Publicado en Neural Networks in Finance and Investing. Ed Trippi y Turban. Probus Publishing Company,. p. II459-II482. 1992.

Gouvêa, M. A., Bacconi Gonçalves, E., & Nassif Mantovani, D. M. (2012). APLICACIÓN DE REGRESIÓN LOGÍSTICA Y ALGORITMOS GENÉTICOS EN EL ANÁLISIS DE RIESGO. Universo Contábil, 84-102.

A.E. Eiben & J.E.Smith: Introduction to Evolutionary Computing Springer, 2nd printing, 2007 **ISBN** 3540401849 http://www.cs.vu.nl/~gusz/ecbook/ecbook.html.

Blickle, T. and Thiele, L. (1995). A comparison of selection schemes used in genetic

algorithms. Technical Report 11, Computer Engineering and Comunnication Network Lab (TIK), Gloriastrasse 35, 8092 Zurich, Switzerland.

César Augusto Peñuela Meneses, Mauricio Granada Echeverri Optimización multi objetivo usando un algoritmo genético y un operador elitista basado en un ordenamiento nodominado (NSGA-II) Scientia Et Technica, vol. XIII, núm. 35, agosto, 2007, pp. 175-180, Universidad Tecnológica de Pereira Colombia.

Pérez López, C. (2004). Técnicas de análisis multivariante de datos. Aplicaciones con SPSS, Madrid, Universidad Complutense de Madrid.

Sánchez Escobedo, Pedro; Martínez Lobatos, (2011) Lilia El Sistema de Asignación y Transferencia de Créditos Académicos (satca) en México: origen, seguimiento y prospectivas Revista Iberoamericana de Educación Superior.

# **Metodología de Desarrollo en el Prototipo de Software de Gestión Académica-Administrativa (SIGAA).**

CERRILLO ESTEFANIA, URQUIZO ELISA, CUAN ENRIQUE, URIBE DIEGO *estefaniacerrillo@uadec.edu.mx - Tecnológico Nacional de México / Tecnológico de la Laguna* 

#### **Resumen**

Metodología de Desarrollo en el Prototipo de Software de Gestión Académica-Administrativa (SIGAA).

El objetivo principal es mostrar la aplicación de la metodología del Proceso Unificado de Desarrollo (UP) en la creación de un prototipo de aplicación móvil para sistema operativo Android, la cual se encarga de gestionar los conocimientos académicos y administrativos en las escuelas particulares de nivel básico; considerada una herramienta de software educativa. Se describen las disciplinas con sus respectivos artefactos empleados en el Proceso Unificado: Modelo del Negocio - Modelo de Dominio, Requisitos – Modelo de Casos de Uso, Visión, Especificaciones Complementarias, Diseño, Implementación, Pruebas, Entorno. El presente trabajo se desarrolló en cuatro iteraciones las que dieron como resultado tres módulos del prototipo de la aplicación. Asimismo, se muestra el diseño de la base de datos empleada en este sistema de información. El proceso está centrado en una perspectiva general de la información, el cual puede ser personalizado según las necesidades de las instituciones educativas y el nivel académico.

#### *Palabras Clave*

*Proceso Unificado, Ingeniería de Software, Iteración, Metodología de Desarrollo.* 

#### **Abstract**

Development Methodology in the Prototype of Academic-Administrative Management Software (SIGAA).

The main objective is to show the application of the methodology of the Unified Development Process (UP) in the creation of a mobile application prototype for the Android operating system, which is responsible for managing the academic and administrative knowledge in the basic level private schools; considered an educational software tool. The disciplines are described with their respective artifacts used in the Unified Process: Business Model - Domain Model, Requirements - Use Case Model, Vision, Complementary Specifications, Design, Implementation, Testing, Environment. The present work was developed in four iterations which resulted in three modules of the prototype of the application. Also, the design of the database used in this information system is shown. The process is centered on a general perspective of information, which can be customized according to the needs of educational institutions and the academic level.

#### *Keywords*

*\_\_\_\_\_\_\_\_\_\_\_\_\_\_\_\_\_\_\_\_\_\_\_\_\_\_\_\_\_\_\_\_\_\_\_\_\_\_\_\_\_\_\_\_\_\_\_\_\_\_\_\_\_\_\_\_\_\_\_\_\_\_\_\_\_\_\_\_\_\_\_\_\_\_\_\_\_\_\_\_\_\_\_*\_\_\_\_\_\_\_\_\_\_\_\_\_\_\_\_

*Unified Process, Software Engineering, Iteration, Development Methodology.* 

## **I. Introducción**

La ingeniería de software tiene varios modelos o paradigmas de desarrollo en los cuales se puede apoyar para la realización del producto de software, de los que podemos destacar éstos por ser los más utilizados y completos:

- Modelo en cascada o Clásico (modelo tradicional)
- Modelo en espiral (modelo evolutivo)
- Modelo de prototipos
- Desarrollo por etapas
- Proceso Unificado de Desarrollo (UP)
- RAD (Rapid Application Development)

Este trabajo se centra en el Proceso Unificado (UP) de Desarrollo de Software. El UP es un marco de desarrollo que se caracteriza por estar dirigido en Casos de Uso, centrado en la arquitectura y por ser iterativo e incremental.

Haciendo mención en el aporte de (Larman C. , 2003), donde el Proceso Unificado se ha convertido en un proceso de desarrollo de software de gran éxito para la construcción de sistemas orientados a objetos. La idea fundamental para apreciar y utilizar el UP es el desarrollo iterativo, fijando iteraciones cortas, y adaptable.

Se emplea este paradigma porque es el que se conoce, es el recomendado para este tipo de aplicación Orientada a Objetos (OO), y se apega al contexto de desarrollo de esta.

El proyecto UP organiza el trabajo y las iteraciones en cuatro fases fundamentales como muestra (Larman C. , 2003):

- 1. Inicio: análisis del negocio, alcance, estimaciones imprecisas.
- 2. Elaboración: implementación iterativa del núcleo central de la arquitectura, resolución de los riesgos altos, identificación de requisitos y alcance.
- 3. Construcción: implementación iterativa del resto de requisitos de menor riesgo y elementos más fáciles, preparación para el despliegue.
- 4. Transición: pruebas beta, despliegue.

Los módulos del sistema que se propone realizar se van a modelar de acuerdo con:

- Modelos de Caso de Uso.
- Modelos de Dominio.
- **Desarrollo de Interfaces.**
- > Implementación del Prototipo SIGAA.

En este aporte de investigación como objetivo principal se busca que sea posible emplear una metodología de desarrollo de software orientada a objetos, desde el paradigma de Proceso Unificado para favorecer la gestión académica-administrativa; bifurcándose en los siguientes objetivos específicos:

- Construir el Modelo de Negocio.
- Análisis de Requisitos.
- Elaborar Diseño de Interfaces.
- Desarrollar un prototipo de aplicación para la gestión académica-administrativa.

El presente trabajo se presenta la sección de metodología en la cual se explica la metodología de desarrollo que se ha llevado a cabo para la realización del prototipo, la sección de modelado de la aplicación donde se exponen los artefactos empleados en la metodología UP, posteriormente se encuentran los resultados de la implementación de la metodología de desarrollo, así como los trabajos futuros para este proyecto y por último el apartado de las conclusiones.

## **II. Metodología**

Como metodología para la elaboración de este proyecto se emplea el paradigma de Proceso Unificado, el cual utiliza el Lenguaje Unificado de Modelado (UML) para preparar todos los bosquejos de un sistema de información (Jacobson, Booch, & Rumbaugh, El Proceso Unificado de Desarrolllo de Software, 2000).

UML es un lenguaje visual de modelado para construir y documentar sistemas (Jacobson, Booch, & Rumbaugh, Unified Modelling Language, Reference Manual, 1997). Consiste en un conjunto de diagramas que son utilizados en diferentes fases de un proyecto software, para modelar diferentes vistas de un sistema (requerimientos, arquitectura, componentes y comportamiento) (Grünbacher & Parets).

 Larman, menciona, que se ha convertido en un proceso de desarrollo de software de gran éxito para la construcción de sistemas orientados a objetos (SOO) (Larman C. , 2003); los SOO se concretan como una forma especial de programar, más cercana a como expresaríamos las cosas en la vida real que otros tipos de programación; pensar las cosas de una manera distinta, para escribir nuestros programas en términos de objetos, propiedades y métodos (Alvarez, 2003).

El UP fomenta muchas buenas prácticas, pero una destaca sobre las demás: el desarrollo iterativo en la Figura 1, se muestra de forma general el proceso iterativo, enfoque que organiza el desarrollo en una serie de mini-proyectos cortos, de duración fija (por ejemplo, cuatro semanas) llamados iteraciones; el resultado de cada uno es un sistema que puede ser probado, integrado y ejecutado. Cada iteración incluye sus propias actividades de análisis de requisitos, diseño, implementación y pruebas (Larman C. , 2003).

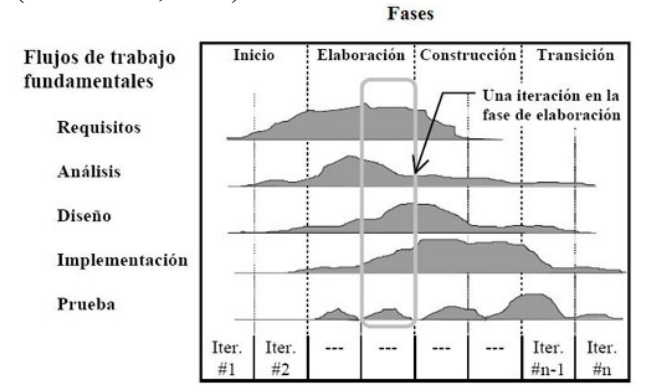

*Figura 1. Disciplinas a través de las iteraciones* 

La aplicación se compone de acuerdo con: Modelo del Negocio, Modelo de Dominio, Modelo de Casos de Uso, Visión, Especificaciones Complementarias, Diagramas de Secuencia e Interacción, Diseño del Modelo Entidad Relación

Este proyecto consistió en el análisis, diseño y desarrollo de un prototipo de sistema para la gestión académico-administrativa, realizado por el TecNM/Instituto Tecnológico de la Laguna para las instituciones particulares de educación básica de la ciudad de Torreón, Coahuila.

La visión de este sistema de información es crear un prototipo de SIGAA el cual permita gestionar los datos para la información de los involucrados en los procesos, es decir, información de alumnos, empleados, padres y/o tutores, así como la organización y control de los materiales escolares.

El proceso de implementación del UP se considera para el desarrollo de este prototipo, por ser un marco de trabajo genérico, basado en componentes, por tomar como base a los usuarios gracias al empleo de Casos de Uso, ser centrado en la arquitectura, por ser iterativo e incremental y porque el empleo del lenguaje UML es considerado

un factor estándar de la industrial, siendo esta una de sus principales ventajas.

En dicha metodología estuvieron involucradas 4 personas, el analista, el desarrollador y 2 usuarios del sistema, durante 18 meses, en los que se realizaron 4 iteracciónes.

El sistema deberá llevar un registro de los pagos que cada uno de los alumnos realice referentes a: su inscripción, colegiatura, compra de libros, uniformes, pagos de eventos, etc., de los egresos que la institución realice entre los que se encuentran: el pago de nóminas, pago de servicios, becas, impuestos, etc., y de las entradas y salidas de material didáctico y escolar del almacén, a quien se le entrego, en qué fecha y porque motivo. Para que se lleve a cabo este proceso, se requiere que cada alumno que está cursando algún grado escolar en la institución este dado de alto en el sistema con su matrícula o si se va a inscribir se le otorgue una matrícula (por medio del sistema) y que cada trabajador de la institución también este registrado en el sistema; para que de esta forma los cargos se realicen vinculados a los datos de la persona; y en un futuro no solo vincular los conceptos administrativos si no realizar un sistema integral, es decir, que incluya calificaciones, rendimiento académico, reportes, notas, observaciones, calendarios, aulas, horarios de clase y de trabajo, citas, etc.

Para poder cumplir con esta visión del sistema se deben contemplar los requerimientos. Se presentan 3 definiciones de requerimiento de software:

- 1. "Una condición o necesidad de un usuario para resolver un problema o alcanzar un objetivo". (Std, 1900).
- 2. "Una condición o capacidad que debe estar presente en un sistema o componentes de sistema para satisfacer un contrato, estándar, especificación u otro documento formal". (Std, 1900).
- 3. "Un requerimiento es simplemente una declaración abstracta de alto nivel de un servicio que debe proporcionar el sistema o una restricción de éste". (Sommerwille I. , 2005).

Se puede concluir que un requerimiento es la representación de un evento o capacidad que debe efectuar un sistema, procedente de una necesidad de usuario identificada o determinada en un contrato, u otro documento formal concretado al inicio del proceso, mismo que debe ser especificado por escrito, conciso, completo consistente y no ambiguo.

En la Tabla 1, se exponen los principales requerimientos internos del sistema, los cuales pueden variar según las necesidades del usuario final:

*Tabla 1. Requerimientos del Sistema SIGAA* 

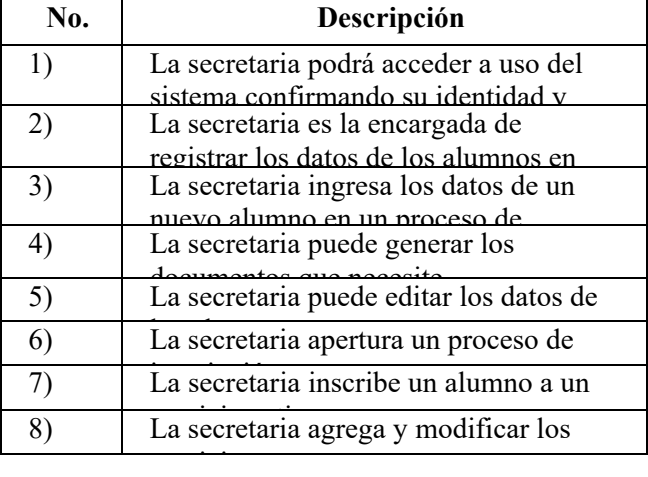

## **III. Modelado de la aplicación**

Se puede definir el modelado de negocios como una herramienta conceptual que contiene un conjunto de objetos, conceptos y sus relaciones con el objetivo de expresar la lógica del negocio de una empresa (Osterwalder, Pigneur, & and Tucci, 2005). Proporciona una vista simplificada de la estructura de negocios que actúa como la base para la comunicación, mejoras o innovación y define los requisitos de los sistemas de información que apoyan la empresa (Eriksson & Penker, 2000).

En el desarrollo de software, los requisitos tienen lugar en el espacio de la solución; el modelado de negocios aporta información esencial para la ingeniería de requisitos, empleando los Casos de Uso de negocio como herramienta para estructurar los posibles procesos a proponerse para el sistema.

Para la estructuración de los modelos de negocio se requiere hacer un análisis de los posibles actores del sistema, donde un actor es un agente externo al sistema (humano o no) que interactúa con éste, en la Tabla 2, se exponen los actores que interactuaran en el prototipo de sistema.

*Tabla 2. Actores de Negocio* 

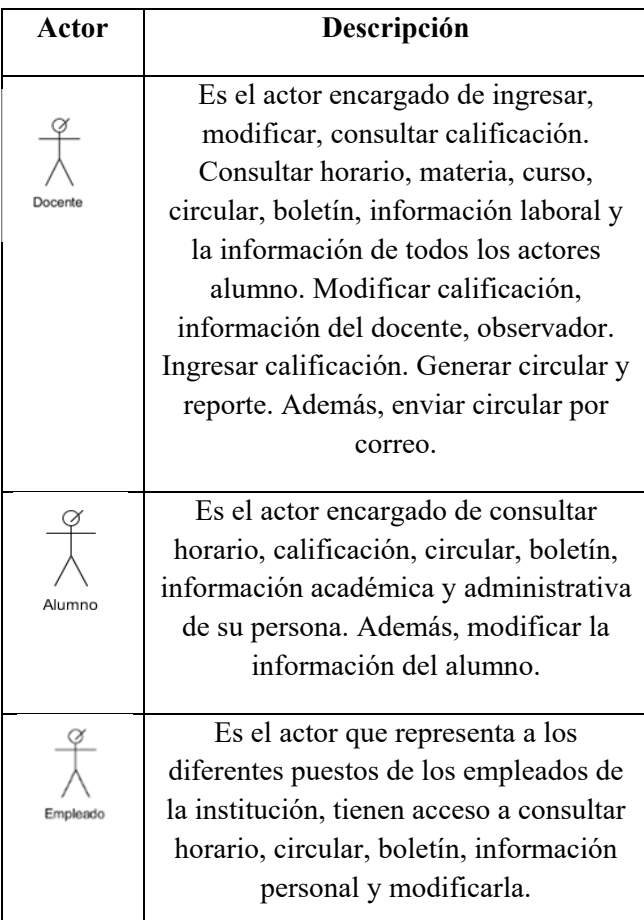

En la Tabla 3, se muestra parte de los FURPS son las especificaciones complementarias o requerimientos no funcionales y restricciones del sistema, es decir, los requerimientos que no son fácilmente capturados en los Casos de Uso, como rendimiento, usabilidad, compatibilidad, funcionalidad, etc.

## *Tabla 3. FURPS con Especificación Complementarias*

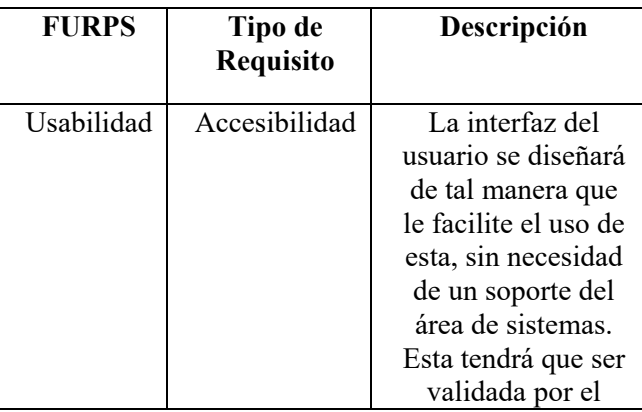

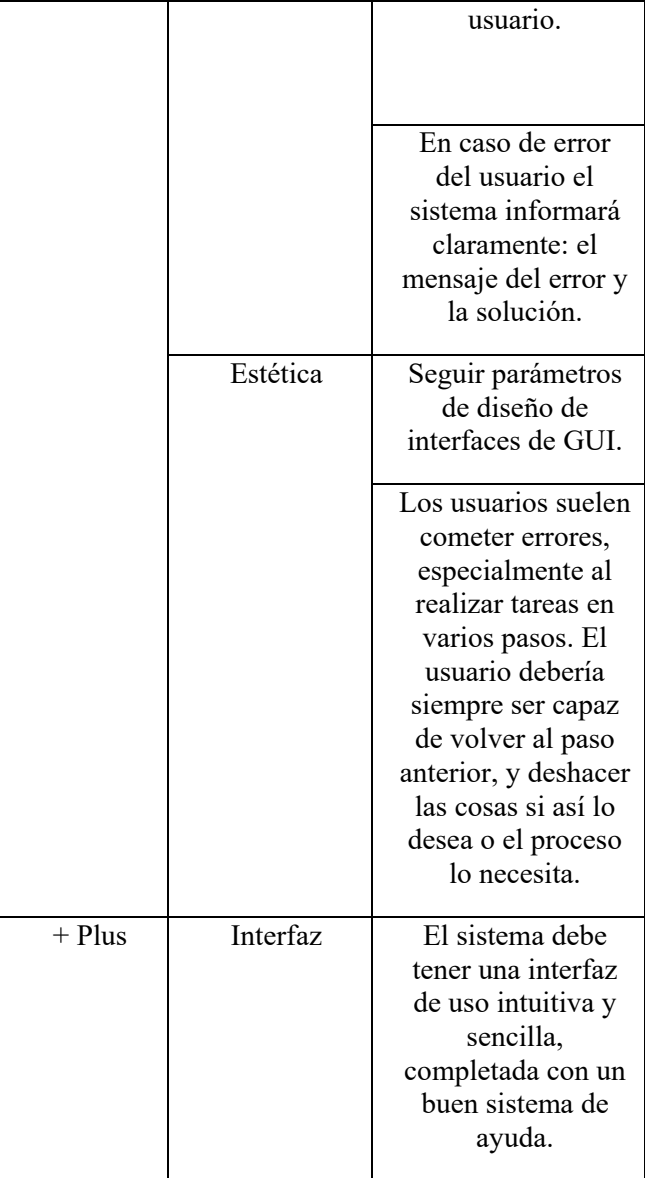

Los Casos de Uso mostrados en la Tabla 4, son el principal artefacto empleado en el diseño de sistemas con el UP, presentándose de 3 formas: Breve, Informal y Completo.

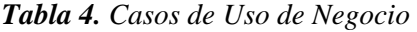

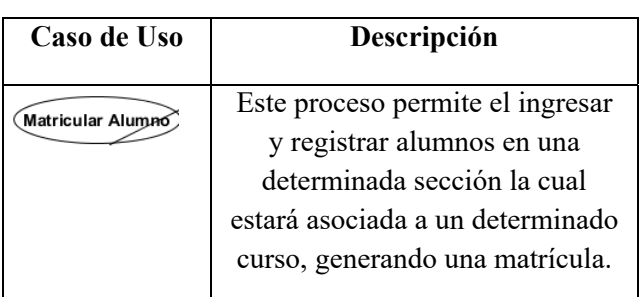

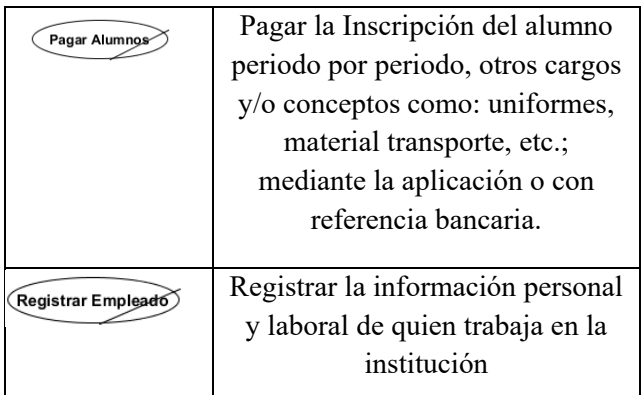

Según Sommerville, los Casos de Uso son una técnica que se basa en escenarios para la obtención de requerimientos. Actualmente, se han convertido en una característica fundamental de la notación UML (Lenguaje de Modelado Unificado), que se utiliza para describir modelos de sistemas orientados a objetos (Sommerwille I. , 2005).

Para la elaboración de este sistema los Casos de Uso son el inicio del modelado, de ellos se desprenden los patrones y diseños mencionados en la metodología.

En la Figura 2, se muestra el diagrama de los Casos de Uso de negocios de la 3ra iteración del SIGAA: Entregar Documentos, Pagar Alumnos y Matricular Alumno.

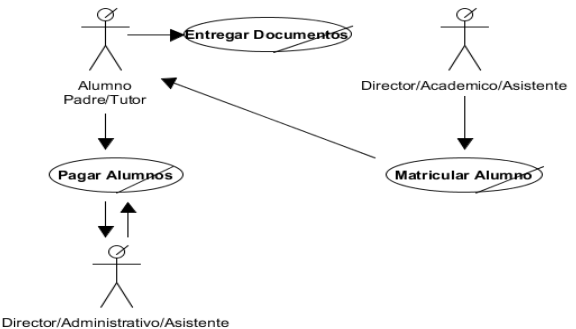

*Figura 2. CUN1: Matricular Alumno y CUN2: Pagar Alumnos* 

Otros artefactos empleados son:

El Modelo del Dominio es: un artefacto de la disciplina de análisis, construido con las reglas de UML durante la fase de concepción, es presentado como uno o más diagramas de clases y que contiene, no conceptos propios de un sistema de software sino de la propia realidad física.

Los contratos son instrumentos auxiliares para la total comprensión de las actividades del escenario de éxito de los Casos de Uso, se detalla el comportamiento de los procesos del sistema, cambios de fases, estados, al realizar cierta acción.

Se presentan en la Figura 3, uno de los diagramas de secuencia derivados de los escenarios de éxito de los Casos de Uso, para de esta manera poder complementar al modelo de dominio y terminar de familiarizarnos con el contexto del sistema.

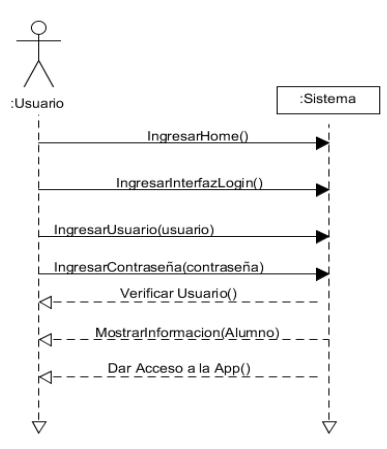

*Figura 3. DS1: Iniciar Sesión* 

En la Figura 4, se presenta el Diagrama de Intercción sobre Iniciar Sesión.

Este tipo de diagramas facilitan mostrar la relación entre clases mediante mensajes, y da pauta a la fase de Diseño del Sistema.

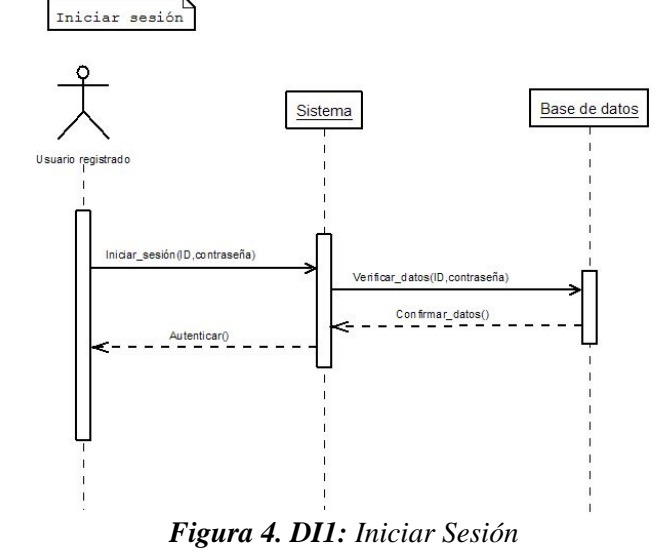

## **IV. Resultados**

Como resultado de este trabajo, se obtuvo la documentación del SIGAA en su versión de prototipo, como resultado del análisis, diseño y desarrollo de estas primeras cuatro iteraciones del proyecto.

El prototipo se presenta para poder ser personalizado a las necesidades de casa institución.

Se comprendió como utilizar UML para realizar análisis y diseño OO, y aprender que puede combinarse con el UP para obtener un producto de calidad.

Se hizo un análisis de resultados, se implementó, se probó, se hizo un análisis de los resultados, se implennto y se probo, de esta forma para las 4 iteracciónes del Prototipo SIGAA.

El Prototipo se divide en 3 roles de inicio de sesión, se presentarán imágenes del prototipo an las Figura 5 a la 7, cada uno con sus respectivas interfaces y procedimientos que pueden realizar dentro del sistema.

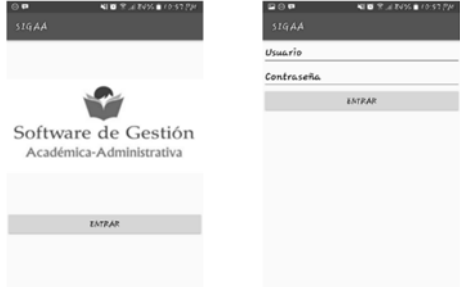

*Figura 5. Pantalla de inicio de sesión* 

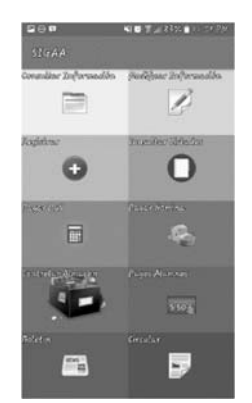

*Figura 6. Interfaz de HOME en el rol Administrador* 

| 900                           |   |               | <b>NO SURRAINING</b> | 800                        |  |   |             | 相当を上野の自力の引き      | 900                       |                                |           | 相当を上野名曲に対応し           | 980                        | <b>NETARKEHOVA</b> |
|-------------------------------|---|---------------|----------------------|----------------------------|--|---|-------------|------------------|---------------------------|--------------------------------|-----------|-----------------------|----------------------------|--------------------|
| 55644                         |   |               |                      | SIGAA                      |  |   |             | 516 A.A.         |                           |                                |           | SIGAA                 |                            |                    |
| Impaller Businesia            |   |               |                      | <b>Junero de Frontedor</b> |  |   |             |                  | mers de Froncedor         |                                |           | kondra                |                            |                    |
|                               |   |               |                      | Numero de Proveedor        |  |   |             |                  |                           |                                |           | TEST                  |                            |                    |
|                               |   |               | <b>CONSULTAR</b>     |                            |  |   |             | <b>CONSULTAR</b> |                           |                                |           | <b>Siraccion</b>      |                            |                    |
| <b>medic Savo</b>             |   |               |                      |                            |  |   |             |                  |                           |                                |           |                       | DIRE                       |                    |
|                               |   |               |                      |                            |  |   |             |                  |                           |                                |           |                       | Idefone                    |                    |
|                               |   |               |                      |                            |  |   |             |                  |                           |                                |           |                       | 123                        |                    |
| Madar Paint / Nov.            |   |               |                      |                            |  |   |             |                  |                           | Numero de Proveedor Incorrecto |           |                       | <b>Conducto</b>            |                    |
|                               |   | ×             |                      |                            |  |   |             |                  |                           |                                |           | <b>RESISTENTAR</b>    | ANTONIO                    |                    |
|                               |   |               |                      |                            |  | 2 | 3           | ✍                |                           |                                |           |                       | <b>East</b>                |                    |
| <b>Product Provenier</b>      |   |               |                      |                            |  |   |             |                  |                           |                                |           |                       | aqui@asd.com               |                    |
|                               |   |               |                      | ψ                          |  | 5 | 6           | Realis.          | d                         | 5                              | 6         | Realis.               | humara da Cuanta           |                    |
|                               |   |               |                      |                            |  |   |             |                  |                           |                                |           |                       | 1245                       |                    |
| Imaltar Información Academica |   |               |                      |                            |  | 8 | 9           | ŗ.               |                           | R                              | a         |                       | haa                        |                    |
|                               |   | $\frac{1}{n}$ |                      |                            |  |   |             |                  |                           |                                |           |                       | SANTA                      |                    |
|                               |   |               |                      |                            |  | ٥ |             | 6                |                           | 0                              |           | ø                     | Page                       |                    |
|                               |   |               |                      |                            |  |   |             |                  |                           |                                |           |                       | 1200.00                    |                    |
| 印工                            |   |               | NO TURNS HOUSE       | <b>200 -</b>               |  |   | 相当度法数の自分の内容 |                  | <b>BOD</b>                |                                |           | <b>NO SURRAINS PR</b> | POL                        | 相当支出的公主に立作         |
| SIGAA                         |   |               |                      | <b>SIGAA</b>               |  |   |             |                  | 516.44                    |                                |           |                       | SIGAA                      |                    |
| humara da Emplacida           |   |               |                      | Tipo de Emplesdo           |  |   |             |                  | <b>CEESS</b><br>×         |                                |           |                       | Novers de Seguridad Social |                    |
| Numero de Empleado            |   |               |                      | Empleado                   |  |   |             |                  | Shike                     |                                |           |                       | u                          |                    |
|                               |   | CONSULTAR     |                      | <b>Jonbres</b>             |  |   |             |                  | e                         |                                |           |                       | Infonsoit                  |                    |
|                               |   |               |                      | n                          |  |   |             |                  | Siracción                 |                                |           |                       | á                          |                    |
|                               |   |               |                      | <b>Apellides</b>           |  |   |             |                  | n.                        |                                |           |                       | Fondo Pensiones            |                    |
|                               |   |               |                      | 4                          |  |   |             |                  | Indigo Postal             |                                |           |                       | ť                          |                    |
|                               |   |               |                      | <b>CURP</b>                |  |   |             |                  | d                         |                                |           |                       | ken de Irakajo             |                    |
|                               |   |               |                      | ť                          |  |   |             |                  | Sudad                     |                                |           |                       | z                          |                    |
|                               | 2 | 3             | ⊛                    | Seig<br>Masculino          |  |   |             |                  | ė                         |                                |           |                       | hora de Entrada            |                    |
|                               |   |               |                      | Fecha de bacimiento        |  |   |             |                  | Tipo de Sangre            |                                |           |                       | ٥                          |                    |
| 4                             | 5 | b             | Realiz.              | 12/2/2018                  |  |   |             |                  | ż                         |                                |           |                       | kors de Salida             |                    |
| 7                             |   | 9             |                      | Inal                       |  |   |             |                  | <b>Cedula Profesional</b> |                                |           |                       | ٥                          |                    |
|                               | 8 |               | ŗ.                   |                            |  |   | 9           |                  |                           |                                | InEqualed |                       |                            |                    |
|                               | 0 |               | Telefono<br>6        |                            |  | Ķ |             |                  |                           |                                |           |                       |                            |                    |
|                               |   |               |                      | $\blacksquare$             |  |   |             |                  | 4                         |                                |           |                       |                            | <b>MANESAR</b>     |

*Figura 7. Interfaz de Consulta Administrativo* 

## **V. Trabajos Futuros**

Entre los trabajos futuros se encuentra la accesibilidad de implementar nuevas funciones, en el caso de considerar nuevas gestiones y se puede dar a conocer en el futuro.

 Además, de comparar la aplicación de la metodología de UP con las nuevas metodologías ágiles de desarrollo.

Estructurar una herramienta CASE que logre cubrir todas las necesidades de análisis de requerimientos y diseño de sistemas para alguna metodología en concreto y si es factible logre generar código fuente a partir de los diagramas de clase.

## **VI. Conclusiones**

En el presente trabajo se han fijado los siguientes objetivos específicos: construir el análisis

de requisitos, el cual se cumplió estructurando el modelo de negocio del sistema; estructurar el diseño para el prototipo de software, cumpliéndose con la elaboración de los Casos de Uso del sistema, el modelo del dominio, los diagramas de secuencia y colaboración de los Casos de Uso; y se desarrolló un prototipo de software en presentación móvil que realiza los procesos de las instituciones particulares de educación básica, así como la documentación que apoya y respalda esta creación del sistema de información.

Existe una gran deficiencia entre compatibilidad y comunicación entre diferentes metodologías de desarrollo y la aplicación de estas.

Pero gracias a la metodología iterativa del paradigma de Proceso Unificado de Desarrollo propuesto por Larman, se eficientiza la creación de los sistemas, dando mayor respaldo a las solicitudes del usuario y atendiéndolas por prioridad para este, creando de esta forma sistemas modulares.

Con el desarrollo de este prototipo se consigue empezar a implementar una solución automatizada capaz de administrar los procesos administrativos de las instituciones educativas junto con otros procesos en gestión educativa en dichas instituciones.

#### **VII. Referencias**

- Alvarez, M. Á. (2003). *desarrolloweb.com*. Recuperado el 24 de noviembre de 2017, de https://desarrolloweb.com/articulos/499.php
- Eriksson, H.-E., & Penker, M. (2000). *Business Modeling with UML: Business Patterns at Work.* (T. Hudson, Ed.) OMG PRESS. Obtenido de http://www.dsc.ufcg.edu.br/~sampaio/Livro s/Wiley-Business-Modeling-with-UML-Business-Patterns-at-Work.pdf
- Grünbacher, P., & Parets, J. (s.f.). Capturing and Managing Evolutionary Knowledge in the Software Production Process: A Case Study with WinWin and the UML.
- Jacobson, I., Booch, G., & Rumbaugh, J. (1997). *Unified Modelling Language, Reference Manual.* Addison Wesley.
- Jacobson, I., Booch, G., & Rumbaugh, J. (2000). *El Proceso Unificado de Desarrolllo de Software.* Addison Wesley.
- Larman, C. (2003). *UML Y PATRONES. Una introducción al análisis y diseño orientado a objetos y al proceso unificado. Segunda edición.* Madrid: PEARSON EDUCACIÓN, SA.
- Osterwalder, A., Pigneur, Y., & and Tucci, C. L. (Julio de 2005). Clarifying Business Models: Origins, Present, and Future of the Concept. *Communications of the Association for Information Systems, 16*(1), 1-25. Recuperado el 17 de 04 de 2017, de : http://aisel.aisnet.org/cais/vol16/iss1/1
- Sommerwille, I. (2005). *Ingeniería de Software.* (Septima ed.). Madrid: PEARSON EDUCACIÓN, S.A. Recuperado el 07 de 08 de 2017
- Std, 6. (1900). *IEEE*. Obtenido de http://standards.ieee.org/findstds/standard/6 10.12-1990.html

Estefanía Cerrillo Andrade, licenciada en Sistemas Computacionales Administrativos por Universidad Autónoma de Coahuila, Maestría en Sistemas Computacionales por TecNM/Instituto Tecnológico de la Laguna, y Docente en Universidad Autónoma de Coahuila.

Elisa Urquizo Barraza, ingeniera Electrónica por TecNM/Instituto Tecnológico de la Laguna, Maestría en Sistemas Computacionales por ITESM, Maestría en Educación y Desarrollo Docente por UIA, y Doctorado en Administración Estratégica. Responsable de la Línea de Investigación de Tecnología Aplicada a la Educación del posgrado en Sistemas Computacionales del ITL.

Enrique Cuan Durón, Doctor en Ciencias en Ingeniería Eléctrica por TecNM/Instituto Tecnológico de la Laguna y Universidad de Poitiers. Responsable del cuerpo académico en Ingeniería de Software del posgrado en Sistemas Computacionales del ITL.

Diego Uribe Agundis, Doctor en Ciencias de la Computación por University of Sheffield, UK. Responsable de la Línea de Investigación en Sistemas Inteligentes del posgrado en Sistemas Computacionales del TecNM/Instituto Tecnológico de la Laguna.

# **Análisis del Modelo Curricular de la Carrera de ITIC's en el ITTLA**

Calderón García -Erika C., García Belmont -Reyna, Lima Velasco -Juan I., Cabrera Hernández -Luis, Calderón García - Verónica. *ecalderon@itlla.edu.mx, rgarciab@ittla.edu.mx, juanlimavelasco@gmail.com, lcabrerah@ittla.edu.mx, vcalderon@ittla.edu.mx*

 $\mathcal{L}_\text{max}$ 

#### **Resumen**

Las instituciones de nivel superior son las encargadas de formar profesionistas que cuenten con capacidades genéricas y flexibles ante la diversificación del mundo laboral. El papel que juega el Insituto Tecnológico de Tlalnepantla (IITLA) en la carrera de Ingeniería en Tecnologías de la Información y Comunicaciones (ITIC's) no es suficiente con sólo enseñar conocimientos y técnicas, es necesario aprender a construir valores y a formar egresados que cumplan con las características profesionales que se demandan.

Lo que lleva a realizar un análisis del modelo curricular de la carrera, basado en la prospectiva estratégica para adaptar a la realidad el perfil del

# **I. Introducción**

Al menos una tercera parte de los empleos son susceptibles de ser automatizados en los próximos 25 años, mas allá de ser un avance tecnológico, esto representa un desafío al que estamos expuestos en los próximos años en donde la innovación en las TIC's (hardware, software y conectividad) tendrán un crecimiento en complejidad y capacidad, lo que conlleva una masificación del conocimiento y convergencia tecnológica.

En este contexto se observa que las actividades familiares, sociales y profesionales se realizan a través de medios virtuales generando una virtualidad cotidiana, haciendo del mundo un gran centro comercial al adquirir bienes y servicios mediante el uso de las TIC's.

Tal es el caso del Instituto Tecnológico de Tlalnepantla (ITTLA), en donde el giro trascendental es llevar al estudiante de la carrera de Ingeniería y Tecnologías de Información y Comunicaciones (ITIC's) a ser el centro del aprendizaje, cuyo

egresado y sobrevivir ante los constantes cambios de desarrollo económico y social, facultándolos para que respondan a las distitntas situaciones profesionales con las que se encontrarán a lo largo de su vida.

La principal contribución es identificar las competencias necesarias que ayuden a mejorar el actuar profesional en el lugar de trabajo de los egresados y contribuir a la calidad de la formación del egresado de la carrera de ITIC's en el IITLA.

## **Palabras Clave**

Modelo Curricular, Competencias, Perfil Profesional, Prospectiva Estratégica

desarrollo sea integrado por competencias y no sólo por asignaturas.

La formación superior se torna como una función estratégica, por lo que se debe de realizar una adecuación a las necesidades del mercado, el cual es uno de los ejes centrales para formar profesionistas competentes, creativos y emprendedores.

Para lograr lo mencionado es necesario realizar una prospectiva estratégica a través de la metodología de Gándara (Baena Paz, 2015) para entendimiento del contexto del modelo curricular, la construcción de escenarios posibles y adoptar estratégias adecuadas en base a los factores de cambio para el fortalecimiento del perfil de los ITIC's y lograr visualizar tendencias.

## **II.Modelo Curricular**

Entre experiencias y reformas de manera constante se han presentado esquemas de innovación académica, conceptos, políticas y programas que hacen referencia al surgimiento de cambios en la educación superior reorientando las tendencias y esfuerzos por mejorar la educación superior (Didriksson Takayanagi, 2015) .

Los modelos educativos son los patrones conceptuales que permiten esquematizar los elementos de un programa de estudios (Figura 1).

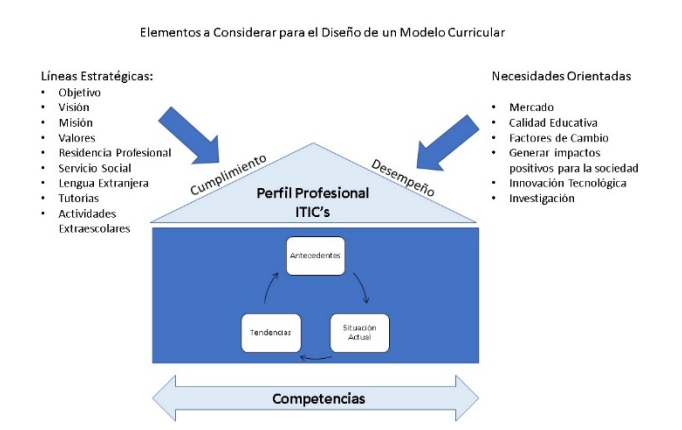

*Figura 1 Elementos de un Modelo Curricular (Fuente Propia).*

Desde un marco de globalización las escuelas de nivel superior adoptaron modelos que se caracterizaron por (Didriksson Takayanagi, 2015):

- Generar los mecanismos, organismos instrumentos de evaluación, acreditación y de control en los sistemas educativos, buscando influir en los niveles de calidad por productos y resultados.
- Por presentar Nuevos esquemas de internacionalización y gran influencia.
- Impulsar cambios institucionales para favorecer nichos de producción de conocimientos y de investigación orientada al mercado, considerando que este es un eje central para adaptar el modelo curricular de ITIC's a una realidad que ofrezca mayor oportunidad a los egresados del ITTLA.

# **III. Análisis de la situación Actual de la carrera de ITIC's en el ITTLA**

Dentro de los problemas que aquejan a los recién egresados del ITTLA destaca la falta de conocimientos amplios para el buen desarrollo. En este sentido, una de las bases importantes que todo estudiante debe de tener es la práctica, ya que ello fortalece sus conocimientos y acrecenta las ganas de investigar y proponer. Debido a la alta cantidad de

egresados y la gran demanda por ocupar puestos dentro de la sociedad e industria, los sueldos se han minimizado de manera considerable. Por esta causa muchos de los egresados se ven obligados a trabajar en diversas áreas que ofrece la empresa, aunque estas no sean las más adecuadas para su perfil profesional.

La expresión "ex-post-facto" significa "después de hecho", haciendo alusión a que primero se produce el hecho y después se analizan las posibles causas y consecuencias, por lo que se trata de un tipo de investigación en donde no se modifica el fenómeno o situación objeto de análisis, donde el científico no tiene control directo sobre las variables independientes por que ya acontecieron sus manifestaciones o por ser intrínsecamente manipulables (Domínguez Gómez, 2016). Por lo que se analizaron grupos de egresados de la carrera de ITIC's del ITTLA perteneciente al Tecnológico Nacional de México (TNM) de las generaciones 2017(1)-2017(2) ( Informe de rendicion de cuentas 2017, 2017) (Figura 2).

Los trabajos de campo llevados a cabo para identificar la situación actual fueron los siguientes:

| Egresados de Licenciatura del 2017                                            |                |                |
|-------------------------------------------------------------------------------|----------------|----------------|
| <b>Programa</b>                                                               | <b>Hombres</b> | <b>Mujeres</b> |
| Ingeniería Mecatrónica -                                                      | $\overline{ }$ | $\Omega$       |
| Ingeniería en Gestión Empresarial-IGEM-2009-201                               | 30             | 49             |
| Licenciatura en Informática -                                                 |                | $\Omega$       |
| Ingeniería en Tecnologías de la Información y<br>Comunicaciones-ITIC-2010-225 | 30             | 24             |
| Ingeniería Electromecánica-IEME-2010-210                                      | 15             |                |
| Ingeniería en Administración-IADM-2010-213                                    | 3              | 8              |
| Ingeniería Industrial-IIND-2010-227                                           | 45             | 27             |
| Ingeniería Mecánica-IMEC-2010-228                                             | 21             | $\Omega$       |
| Ingeniería Mecatrónica-IMCT-2010-229                                          | 39             |                |
| Ingeniería Eléctrica-IELE-2010-209                                            | 5              |                |
| Ingeniería Industrial -IIND-2010-227                                          | $\Omega$       |                |
| Licenciatura en Administración -                                              |                |                |
| Totales                                                                       | 197            | 114            |

*Figura 2 Egresados ITTLA 2017 ( Informe de rendicion de cuentas 2017, 2017).* 

- Búsqueda en páginas principales de ofertas de empleos en TIC's, para extraer las principales características solicitadas.
- Solicitar al departamento de vinculación del ITTLA la bolsa de trabajo que se oferta para el área, así como el estudio que se tiene de las empresas del entorno para ver los perfiles solicitados.
- Investigar de las actividades y roles a los que se dedican los profesionistas de ITIC's, tipos de empresas y salarios que perciben de acuerdo con su preparación.
- Investigación de cuáles son las plataformas más utilizadas y las certificaciones más solicitadas en el mercado laboral
- Análisis del perfil de egreso del ITIC's ideología y los valores inculcados por la institución. Los métodos de muestreo probabilísticos se basan en el principio de equiprobabilidad. En donde todos los individuos tienen la misma probabilidad de ser elegidos para formar parte de una muestra. La población y muestra se basa en los siguientes puntos:
	- $\checkmark$  Espacial: ITTLA
	- $\checkmark$  Temporal: 2 semestres contemplando los periodos 1-2017 y 2-2017
	- Poblacional: Muestra determinística de la carrera de ITIC's, se considerará una muestra universo de: 54 egresados considerando: 30 de sexo masculino y 24 de sexo femenino.

Por lo que la muestra determinada fue de 17 egresados para ser encuestados.

# **IV. Resultados**

Los resultados obtenidos se basaron en las siguientes variables:

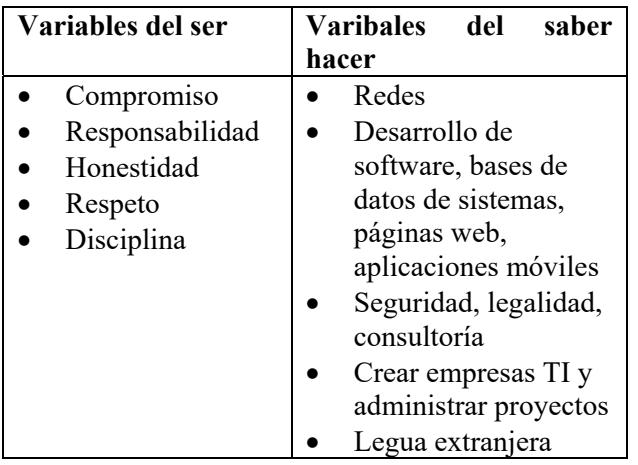

*Tabla 1 Varibles del estudio (Fuente propia).* 

En gráfico 1, se observan los resultados correspondientes a la información general de los egresados donde se cuestionó si actualmente trabajan y cuál es su área de trabajo; según las variables del ser.

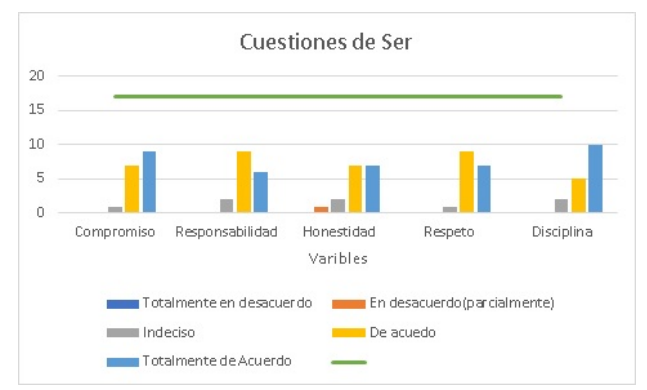

*Gráfico 1 Estratégias del ser (fuente propia).*

- De un total de 17 estudiantes 16 se encuentran laborando lo cual equivale al 94% del total.
- Del total de estudiantes que actualmente están laborando 16, el 76% correspondiente a 13 egresados lo hacen en actividades relacionadas con la carrera de ITIC's.
- Los egresados tienen mayor desarrollo en las áreas de seguridad, legalidad, soporte técnico, consultoría y auditoria con un total del 29%, considerando que 5 de cada 17 estudiantes se colocan laboralmente en este rubro.

La Ley Orgánica Constitucional de la Enseñanza (LOCE) explica que la Educación debe orientarse, a la formación del carácter en términos de actitudes y valores, preparar a los estudiantes para insertarse, adaptarse y contribuir a los cambios significativos e importantes en la sociedad y en el campo laboral (Organización de Estados Iberoamericanos para la Educación, 2018). Por lo que se requiere de un gran compromiso moral de los actores principales: profesores, directivos, sindicato, estudiantes y padres para poder lograrlo.

Dentro de las estrategias del saber hacer los resultados obtenidos (gráfico 2) en las variables del saber hacer, observamos que existe mucho por hacer en las 5 variables debido a que muestran un bajo nivel de competencia.

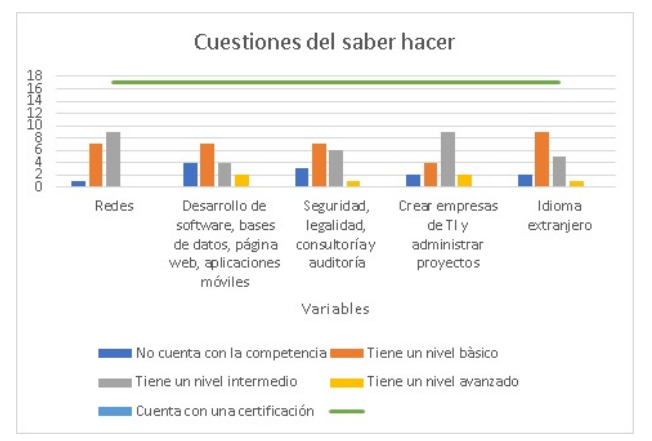

*Gráfico 2 Estratégias del saber hacer (fuente propia).*

De acuerdo con la información y los resultados obtenidos se generaron las siguientes estrategias:

1. Las certificaciones están relacionadas con el establecimiento previo de una norma o referencial entre todas las partes que tienen interés sobre un software o técnica dentro de la industria T.I. Las certificaciones que se sugieren derivado de la malla curricular de la carrera de ITIC's en el ITTLA se especifican enla tabla 2.

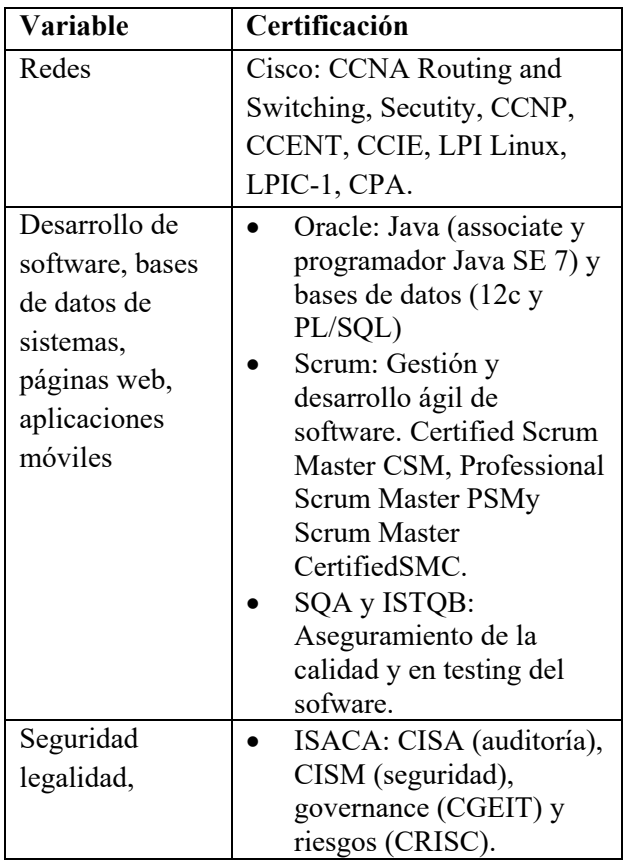

| consultoría y | CISSP de ISC2:Seguridad   |
|---------------|---------------------------|
| auditoria     | de la información.        |
|               | Linux Comptia: Para       |
|               | desarrollo de soluciones  |
|               | con tecnología            |
| Crear empresa | PMI: Gestión(PMP),        |
| de TI y       | gerencia (CAPM),          |
| administrar   | programas (PgMP), en      |
| proyectos     | Agile (PMI-ACP), riesgos  |
|               | (PMI-RMP) y               |
|               | cronogramas (PMI-SP).     |
|               | ITIL: Fundamentos y       |
|               | ciclo de vida (operación, |
|               | mejora continua,          |
|               | transición, estrategia, y |
|               | ofertas y acuerdos de     |
|               | servicios).               |
|               | Cobit 5: En gobierno y    |
|               | gestión del software.     |
|               | SAP: Para desarrollo e    |
|               | implementación de         |
|               | soluciones de negocios    |
|               | basadas en tecnologías de |
|               | SAP AG.                   |
| Idioma        | TOEIC, TOEFL, ELASH,      |
| extranjero    | CENNI                     |
|               |                           |

*Tabla 2 Certificaciones Recomendadas (Fuente propia).* 

- 2. Asesoria de pares a través de asesorías grupales en cursos establecidos, y asesorías individuales en momentos específicos.
- 3. Impartición de materias en idioma inglés, fomentar la obtención de la certificación del idioma inglés por parte del estudiante y contar con una educación bilingüe para el fortalecimiento de habilidades.
- 4. Implementación del enfoque de trabajo basado en resolución de problemas dentro de las materias impartidas a un ITIC's que incluyan conjeturas, pruebas y refutaciones con base en un proceso creativo y generativo.
- 5. Impulsar el programa de proyectos integradores para la formación y desarrollo de competencias profesionales del TecNM.

En la actualidad el crecimiento de profesionistas ha ubicado el tema de su incorporación al mercado laboral como un componente de transformación en el sistema de educación superior. Esta situación exige

una tendencia mundial a evaluar todos los ámbitos y aspectos de la sociedad. El eje perteneciente a la educación necesita estar a la vanguardia de las exigencias y compromisos con el entorno, teniendo medidas que evalúan y dan certeza a los estudiantes respecto a la calidad de la institución y el nivel competitivo con el que egresan los estudiantes de ITIC's en el ITTLA.

# **Tendencias**

La Cuarta Revolución Industrial nos coloca frente a un mundo de cambios constantes y las economías que mejor de adapten a esta realidad son las que soportaran dichos cambios (Grynspan Mayufis, 2018). Por eso tenemos que ser parte del cambio y asumir el reto de la transición a una economía digital y orientar a los jóvenes para ser creativos y emprendedores que respondan a la disrupción a través de modelos que cocilien la formación teórica y la formación práctica que otorga la institución (Barnetti, 2017). Parte de los cambios que hay que trabajar son los siguientes:

- Minimizar la percepción sobre la insuficiencia práctica através de la Residencia Profesional y lograr convenios con empresas.
- Incorporar tecnología e incluir como criterio de selección y permanencia de los docentes que estén insertos en las organizaciones productivas.
- Adaptación y actualización de planes de estudios de la carrera de ITIS's de acuerdo con las necesidades reales del mercado.
- Elaborar con orientación a diferentes especialidades dentro del modelo curricular.

El desafío actual no sólo es tecnológico, si no humano, donde la institución juega una función estratégica sustentadora de las posibilidades de mejoramiento del empleo y de crecimiento económico, en mayor medida se orientan a la práctica del hacer, al desarrollo tecnológico y al trabajo tratado como producto.

Este estudio apoya al programa de estudio al identificar los puntos que brinden una mejor formación de profesionales, mejorar su nivel de vida y sobre todo coayuven al desarrollo de la región y por ende del país, lo cual es parte de un proceso de evaluación para la obtención de la acreditación, lo que representa un desafío para el ITTLA.

La acreditación del programa académico de ITIC's, permitirá al ITTLA demostrar que esta comprometido a impulsar el reconocimiento nacional e internacional, al garantizar que el egresado de ITIC's cumple con los atributos de egreso y objetivos educacionales que marca el Consejo de Acreditación de la Enseñanza de la Ingeniería, A.C., (CACEI) en el área de ingeniería.

# **Conclusiones**

La problemática que se presenta en este tema de investigación ha sido motivo de múltiples decisiones educativas para tratar de resolverlas. Se buscaron alternativas de solución que modifiquen gradualmente la situación actual que presentan los egresados de ITIC en el ITTLA.

Se observa en las estadísticas que los egresados se encuentran en su mayoría trabajando desempeñando funciones en el área de Tecnologías, por lo que no requiere cambios de forma, sin embargo también permitió identificar que existen algunos rezagos o deficiencias en lo que se refiere a conocimientos específicos de las competencias laborales requeridas en la industria, motivo por el cual se trazaron estrategias (las cuales se mencionan en el punto de resultados), que pueden y deben enseñarse como parte integral del currículo dentro de cada asignatura, en los contenidos de enseñanza dentro de las unidades didácticas.

En términos de conocimiento tecnológico, la brecha entre lo que la industria requiere y las competencias que los egresados pueden ofrecer se observa un tanto alejada por lo que es importante invertir en tecnología o bien buscar convenios de colaboración con la finalidad de subsanar esta deficiencia.

Por último, se debe invertir más en los trabajadores, abandonando la idea de que sólo se aprende en la escuela y apostando a una educación continua y en los espacios de trabajo.

El mercado es uno de los ejes centrales para la solución de esta problemática y las economías que mejor se adapten a esta realidad tienen mayor oportunidad de supervivencia, de los puntos más sobresalientes es invertir más en innovación e investigación, tener infraestructuras para hacer la transición a la economía digital y abrir las instituciones a las transformaciones de formar profesionistas competentes, creativos y emprendedores, como es el caso del ITTLA.

## **Referencias**

- (2017). Informe de rendicion de cuentas 2017. Tlalnepantla de Baz , Edo. de Méx: Instituto Tecnologico de Tlalnepantla. Obtenido de http://www.ittla.edu.mx/archivos/NORMA TECA/rendicion2017.pdf
- Baena Paz, G. (2015). Planeación Prospectiva Estratégica (Teorías Metodologías y Buenas Prácticas en América Latina) (Primera Edición ed.). (M. F. Velázquez, Ed.) Distrito Federal, Coyoacan, México: Metadata. Recuperado el 2018 de Junio de 20, de http://ciid.politicas.unam.mx/semprospectiv a
- Barnetti, P. A. (2017). Criterios valorados en la selección de profesionistas universitarios y posición de los empresarios frente a la formación superior. (I. d. Laborales, Ed.) Argentina, Argentina. Recuperado el 6 de Octubre de 2018, de file:///C:/Users/reyna/Downloads/criterios% 20de%20seleccion%20de%20profecionales %20universitarios.pdf
- Didriksson Takayanagi, A. (Agosto de 2015). Un escenario de Transformación de la Educación Superior en América Latina. Planeación Prospectiva Estratégica, 226. Recuperado el 19 de Junio de 2018, de http://ciid.politicas.unam.mx/semprospectiv a
- Domínguez Gómez, E. (1 de 2016). Revista de investigación e inovacion. Obtenido de Aula: http://normaltejupilco.edomex.gob.mx/sites/ normaltejupilco.edomex.gob.mx/files/files/ REVISTA-INVEST.pdf
- Grynspan Mayufis, R. (21 de Septiembre de 2018). ¿Cuál es el Fututro del Trabajo? El País.

Recuperado el 28 de Octubre de 2018, de https://elpais.com/economia/2018/09/19/act ualidad/1537372550\_780146.html

# **Modelo Grey no lineal con integral de convolución para la predicción de temperatura interior de un invernadero**

Valenzuela-Franco Pamela Viridiana\*\*, Martínez-Rivera José Antonio\*, Gamero-Inda Eduardo\*, Cisneros-González Merit\*\*, Arce-Valdez Jesus Leonel\*\*\*\*TecNM/Instituto Tecnológico de Durango, \*\*TecNM/Instituto Tecnológico del Valle del Guadiana, \*\*\*TecNM/Instituto Tecnologico Superior de la Región de los Llanos; *pavi10309@gmail.com*

 $\mathcal{L}_\mathcal{L} = \mathcal{L}_\mathcal{L} = \mathcal{L}_\mathcal{L}$ 

#### **Resumen**

La mejora de la producción de productos agrícolas bajo invernadero requiere del control de los procesos que lo componen. Para lograr lo anterior se requiere el uso de modelos dinámicos. El comportamiento dinámico de un invernadero es un sistema complejo, que puede ser modelado mediante dos enfoques; los principios primeros que parten de la aplicación de balances de masa-energia y el enfoque de caja gris el cual se utilizó en la presente investigación, permitiendo utilizar información escasa y con incertidumbre. En esta investigación se aplica el modelo general Grey no lineal con integral de convolución obteniendo un modelo no lineal para predecir el comportamiento de la temperatura interna de un invernadero. Las variables de entrada fueron humedad relativa y luminosidad internas, temperatura y humedad relativa externas.

El modelo matemático se valido con el coeficiente de correlación de Pearson mostrando una correlación significativa de nivel 0.01 de dos colas.

**Palabras clave: sistemas Grey, predicción, integral de convolución** 

## **Introducción**

Los sistemas Grey aparecieron públicamente en 1982 en Systems & Control Letters, una revista internacional North Holland, en un artículo llamado "The Control Problems of Grey Systems", por Julong Deng. Ese mismo año, se publico en el Journal of Huazhong University of Science and Technology de Julong Deng, sobre la teoría de sistemas Grey en idioma chino. Estos artículos marcaron oficialmente el inicio de los Sistemas Grey, proporcionando las bases para su estudio y utilización apoyada por numerosos científicos.

En los 30 años que tiene el estudio de la teoría de sistemas Grey, se ha desarrollado una estructura para analizar, evaluar, modelar, predecir, tomar decisiones, desarrollar un control y técnicas de optimización.

- a) Sistema Teórico. Desarrollo de los sistemas algebraicos, ecuaciones y matrices base Grey.
- b) Sistema Metodológico. Establecimiento de los operadores y generadores base de secuencias Grey.
- c) Sistema de análisis y evaluación. Construcción de la incidencia, espacios y evaluaciones base del conjunto Grey.
- d) Sistema de modelo de predicción. Uso de la base del modelo GM (1,1).
- e) Sistema de toma de decisiones. Representación de múltiples atributos inteligentes de los modelos Grey.
- f) Sistemas de modelos Grey combinados. Desarrollo de técnicas para producir útiles y nuevos datos.
- g) Sistema de modelo de optimización. Consiste en la programación, análisis teoría de juegos Grey y control de color Grey. (Sifeng & Yi, 2010, págs. 199-202)

El modelo Grey puede predecir valores en el tiempo con un conjunto pequeño de datos recientes, todos los valores deben de ser positivos y con una frecuencia de muestreo adecuada.

El objetivo principal de los sistemas Grey es encontrar las leyes que rigen el sistema utilizando los datos que se tengan a la mano. A esto se le llama generación de la secuencia Grey.

Aunque los datos del sistema sean caóticos, siempre existe una regla que los rige, por lo que el sistema Grey debe suavizar de alguna forma cualquier respuesta del sistema.

## **Modelo GM (n, m)**

En la teoría de sistemas Grey, existe un modelo llamado GM (n, m), la "n" denota el orden de la ecuación y "m" el número de variables.

Aunque existen diferentes modelos, el modelo GM (n, m) es uno de los más usados debido a su eficiencia computacional, ya que en tiempo real los cálculos computacionales son el parámetro más importante.

# **Modelo Grey de predicción existente GM (1, N)**

Al suponer que el par de observación  $(X_1^{(0)}, X_2^{(0)}, ..., X_n^{(0)})$  es válido en un intervalo de tiempo de  $(n - 1)$  entradas  $\left(X_2^{(0)}, X_1^{(0)}, ..., X_n^{(0)}\right)$ , y una salida  $X_1^{(0)}$  de un sistema dinámico. Los cambios en  $X_1^{(0)}$ son anticipados por los cambios en  $X_j^{(0)}$ , j =  $2,3, \ldots, n$ , Deng (Deng, 1988) sugiere que el sistema dinámico discreto puede ser representado por la ecuación diferencial

$$
\frac{dX_1^{(0)}(rp+t)}{dt} + b_1 X_1^{(1)}(rp+t) = b_2 X_2^{(1)}(t) + b_3 X_3^{(1)}(t) + \dots + b_n X_n^{(1)}(t), t = 1, 2, \dots, r \quad (1)
$$

Donde:

$$
X_1^{(1)}(rp+t) = \sum_{i=rp+1}^{rp+t} X_1^{(0)}(i), t = 1, 2, ..., r(2)
$$

Y

$$
X_j^{(1)}(t) = \sum_{i=1}^t X_j^{(0)}(i), t = 1, 2, ..., r; j = 2, 3, ..., n
$$
  
(3)

Son las series 1-AGO de  $X_1^{(0)}$  y  $X_j^{(0)}$ ,  $j = 2, 3, ..., n$ , respectivamente,  $r$  es el número de entradas del modelo en construcción,  $rp$  es el periodo de retardo y  $b_1, b_2, ..., b_n$  son los parámetros del sistema a estimar. La ecuación diferencial Grey (1) representa un sistema dinámico discreto y es llamado modelo GM (1, n), donde el 1 indica la primera derivada de la serie 1-AGO de la serie  $X_1$  llamada serie de predicción de la ecuación diferencial, y n indica que comienza en  $n-1$  la serie relativa llamada serie de asociación del sistema.

La derivada Grey para datos de primer orden se representa convencionalmente de la siguiente manera.

$$
\frac{dX_1^{(0)}(rp+t)}{dt} = \lim_{\Delta t \to 0} \frac{X_1^{(1)}(rp+t+\Delta t) - X_1^{(1)}(rp+t)}{\Delta t}, =
$$
  
\n
$$
X_1^{(1)}(rp+t+1) - X_1^{(1)}(rp+t) = X_1^{(0)}(rp+t+1)
$$
  
\n(4)

La solución en mínimos cuadrados para los parámetros del modelo GM  $(1, n)$  en  $(1)$  para t de  $1$  *a*  $r$  es:

$$
[b_1, b_2, ..., b_n]^T = (B^T B)^{-1} B^T Y_R
$$
 (5)

Donde

$$
B = \begin{bmatrix} -\frac{1}{2}(X_1^{(1)}(rp+1) + X_1^{(1)}(rp+2)) & X_2^{(1)}(2) & X_3^{(1)}(2) & \dots & X_n^{(1)}(2) \\ -\frac{1}{2}(X_1^{(1)}(rp+2) + X_1^{(1)}(rp+3)) & X_2^{(1)}(3) & X_3^{(1)}(3) & \dots & X_n^{(1)}(3) \\ \vdots & \vdots & \vdots & \vdots & \vdots & \vdots \\ -\frac{1}{2}(X_1^{(1)}(rp+r-1) + X_1^{(1)}(rp+r)) & X_2^{(1)}(r) & X_3^{(1)}(r) & \dots & X_n^{(1)}(r) \end{bmatrix}
$$
  
(6)

Y

$$
Y_R = [X_1^{(0)}(rp+2), X_1^{(0)}(rp+3), \dots, X_1^{(0)}(rp+ r)]^T(7)
$$

Después los valores del modelado de la serie de predicción son obtenidos como

$$
\hat{X}_1^{(1)}(rp+t) = \left[X_1^{(0)}(rp+t) - \frac{1}{2}\sum_{i=2}^n b_i X_i^{(1)}(t)\right] \times e^{-b_1(t-1)} + \frac{1}{2}\sum_{i=2}^n b_i X_i^{(1)}(t), t = 2,3,...,r + rf \tag{8}
$$

De la ecuación anterior y de la generación del operador inverso acumulado de primer orden (1- IAGO) de  $\widehat{X}_1^0$  $\hat{\chi}_1^{(1)}$ , el valor modelado de  $\hat{X}_1^{(1)}$  $\binom{0}{1}$  puede ser derivado como

$$
\hat{X}_1^{(0)}(rp+1) = \hat{X}_1^{(1)}(rp+1) = X_1^{(0)}(rp+1) \quad (9)
$$

Y

$$
\hat{X}_1^{(0)}(rp+t) = \hat{X}_1^{(1)}(rp+t) - \hat{X}_1^{(1)}(rp+t-\n1), t = 2,3,...,r+rf
$$
\n(10)

Donde  $rf$  es el número de entradas a predecir.

#### **Modelo Grey con integral de convolución**

El modelo GMC (1, n) contiene un término adicional  $u$  similar al parámetro de control Grey GM  $(1,1)$ además de los mismos términos de GM (1, n).

#### **Metodología.**

Para determinar lo parámetros  $b_1, b_2, ..., b_n$  y u se sigue el mismo patrón que en el modelo GM (1, n) el cambio se da en la construcción de la matriz para satisfacer la ecuación

$$
[b_1, b_2, \dots, b_n, u]^T = (B^T B)^{-1} B^T Y_R
$$
 (11)

Donde

 $\mathbf{p} =$ 

$$
\begin{bmatrix}\n-\frac{1}{2}\left(X_1^{(1)}(rp+1)+X_1^{(1)}(rp+2)\right) & \frac{1}{2}\left(X_2^{(1)}(1)+X_2^{(1)}(2)\right) & \dots & \frac{1}{2}\left(X_n^{(1)}(1)+X_n^{(1)}(2)\right) & 1 \\
-\frac{1}{2}\left(X_1^{(1)}(rp+2)+X_1^{(1)}(rp+3)\right) & \frac{1}{2}\left(X_2^{(1)}(2)+X_2^{(1)}(3)\right) & \dots & \frac{1}{2}\left(X_n^{(1)}(2)+X_n^{(1)}(3)\right) & 1 \\
\vdots & \vdots & \vdots & \vdots & \vdots \\
-\frac{1}{2}\left(X_1^{(1)}(rp+r-1)+X_1^{(1)}(rp+r)\right) & \frac{1}{2}\left(X_2^{(1)}(r-1)+X_2^{(1)}(r)\right) & \dots & \frac{1}{2}\left(X_n^{(1)}(r-1)+X_n^{(1)}(r)\right) & 1\n\end{bmatrix}
$$
\n(12)

Y

$$
Y_R = [X_1^{(0)}(rp+2), X_1^{(0)}(rp+3), \dots, X_1^{(0)}(rp+ r)]^T
$$
(13)

La ecuación  $f(t)$  sustituye el lado derecho de la ecuación (derivada de convolución),  $f(t)$  es una función discreta y se obtiene de la siguiente forma

$$
f(t) = b_2 X_2^{(1)}(t) + b_3 X_3^{(1)}(t) + \dots + b_n X_n^{(1)}(t) +
$$
  
 
$$
u, t = 1, 2, \dots, r + rf
$$
 (14)

# Evaluación de la predicción  ${\widehat X}_1^{(0)}$

El valor de predicción 1-AGO puede derivarse de la condición inicial  $\hat{X}_1^($  $f_1^{(1)}(rp+1) = \hat{X}_1^0$  $f_1^{(1)}(rp+1)$ como

$$
\hat{X}_1^{(1)}(rp+1) = \hat{X}_1^{(1)}(rp+1)e^{-b_1(t-1)} + \int_1^t e^{-b_1(t-1)} f(\tau) d\tau
$$
\n(15)

Debido a que la diferencial de (1) es lineal, los valores de la serie original  $X_1^{(1)} = (i)$  serán los datos 1-AGO de la serie  $\hat{X}_1^0$  $\begin{pmatrix} 1 \\ 1 \end{pmatrix}$  en (15). La integral de convolución  $\int_1^t e^{-b_1(t-1)} f(\tau) d\tau$  representa la superposición de la respuesta resultante con el parámetro u y los datos de 1-AGO de la serie individual asociada a  $X_i^{(1)}$ ,  $i = 2,3,...,n$ , en el tiempo  $\tau = 1, 2, ..., n$  y t, la función exponencial  $X_1^{(1)}(rp + 1)e^{-b_1(t-1)}$  indica que el sistema es un sistema de energía generalizada.

Los valores de  $X_1^{(0)}(i)$ , reflejan la respuesta general de los factores relativos caracterizados por la serie asociada al sistema de energía, en si se obtiene

$$
\hat{X}_1^{(1)}(rp+1) = X_1^{(1)}(rp+1) = X_1^{(0)}(rp+1) \tag{16}
$$

La ecuación de predicción será entonces:

$$
\hat{X}_1^{(1)}(rp+1) = X_1^{(0)}(rp+1)e^{-b_1(t-1)} + u(t-1)
$$
  
2) 
$$
\times {\sum_{k=2}^t e^{-b_1(t-k+(1/2))} \cdot \frac{1}{2}[f(t) + f(t-1)]}
$$
  
(17)

Donde  $u(t - 2)$  es el escalon unitario.

# **Modelo Grey no lineal con integral de convolución.**

El modelo no lineal forza los valores de la matriz elevando los coeficientes empezando en el segundo termino a un valor menor que 1, llamados factores Beta  $(\beta)$  que disminuyan o aumenten el resultado de los parametros  $b_1, b_2, ..., b_n$  y u, para disminuir el error RMSPEPR y el RMSPEPO.

Para determinar lo parámetros  $b_1, b_2, ..., b_n$  y u se sigue el mismo patrón que en el modelo GMC, solo que se elevan los coeficientes al factor Beta como se muestra en (19)

$$
[b_1, b_2, ..., b_n, u]^T = (B^T B)^{-1} B^T Y_R
$$
\n
$$
[18]
$$
\n
$$
\begin{bmatrix}\n\frac{B}{2} \\
\frac{1}{2}(x_1^{(1)}(rp+1) + x_1^{(1)}(rp+2)) & \frac{1}{2}(x_2^{(1)}(1) + x_2^{(1)}(2))\frac{\beta_2}{2} & \cdots & \frac{1}{2}(x_n^{(1)}(1) + x_n^{(1)}(2))\frac{\beta_n}{2} \\
-\frac{1}{2}(x_1^{(1)}(rp+2) + x_1^{(1)}(rp+3)) & \frac{1}{2}(x_2^{(1)}(2) + x_2^{(1)}(3))\frac{\beta_2}{2} & \cdots & \frac{1}{2}(x_n^{(1)}(2) + x_n^{(1)}(3))\frac{\beta_n}{2} & 1 \\
-\frac{1}{2}(x_1^{(1)}(rp+r-1) + x_1^{(1)}(rp+r)) & \frac{1}{2}(x_2^{(1)}(r-1) + x_2^{(1)}(r))\frac{\beta_2}{2} & \cdots & \frac{1}{2}(x_n^{(1)}(r-1) + x_n^{(1)}(r))\frac{\beta_n}{2} & 1 \\
\end{bmatrix}
$$
\n
$$
(19)
$$

Y

$$
Y_R = [X_1^{(0)}(rp+2), X_1^{(0)}(rp+3), \dots, X_1^{(0)}(rp+2)]^T(20)
$$

La ecuación  $f(t)$  sustituye el lado derecho de la ecuación (derivada de convolución),  $f(t)$  es una función discreta y se obtiene de la siguiente forma

$$
f(t) = b_2[X_2^{(1)}(t)]^{\beta_2} + b_3[X_3^{(1)}(t)]^{\beta_3} + \dots +
$$
  

$$
b_n X_n^{(1)}(t)^{\beta_n} + u, t = 1, 2, \dots, r + rf
$$
 (21)

 $\mathbf{z}$ 

El valor de predicción 1-AGO se obtiene mediante la misma ecuación (17) del modelo GMC.

#### **Evaluacion RMSPEPR Y RMSPEPO.**

El porcentaje de error de la raíz media cuadrática a priori (RMSPEPR) y el porcentaje de error de la raiz media cuadrática a posteriori (RMSPEPO) se calculan mediante las siguientes ecuaciones:

$$
RMSPEPR = \sqrt{\frac{1}{r} \sum_{t=rp+1}^{rp+r} \frac{\left[\hat{X}_1^{(0)}(t) - \hat{X}_1^{(0)}(t)\right]^2}{\left[\hat{X}_1^{(0)}(t)\right]^2}} \times 100
$$
\n(22)

$$
RMSPEPO = \sqrt{\frac{1}{rf} \sum_{t=rf+rp+1}^{rp+ r+ rf} \frac{\left[ \hat{X}_1^{(0)}(t) - \hat{X}_1^{(0)}(t) \right]^2}{\left[ \hat{X}_1^{(0)}(t) \right]^2}} \times 100 (23)
$$

(22) y (23) se usan para calcular el error en cualquier modelo Grey que se utilice.

## **Resultados.**

El comportamiento de la temperatura de un dia se muestra en Grafica 1, se observa la curva de crecimiento y disminucion de la temperatura según avanza el dia. Para el estudio esta variable fue considerada como la salida  $X_1^{(0)}$ , humedad relativa y luminosidad internas, temperatura y humedad relativa externas, como entradas del sistema  $X_2^{(0)}, X_3^{(0)}, X_4^{(0)}, X_5^{(0)}$  respectivamente. A manera de evaluar la predicción obtenida con el NGMC se tomo una segunda muestra de la temperatura del mismo invernadero a las mismas horas y asi evaluar el horizonte de predicción de 24 horas esperado.

El modelo Grey lineal con integral de convolución Tabla 1 mostro resultados muy por encima de una buena predicción, llegando a tener un RMSPEPR del 149.64%, por lo que en este caso el GMC no funciona correctamente.

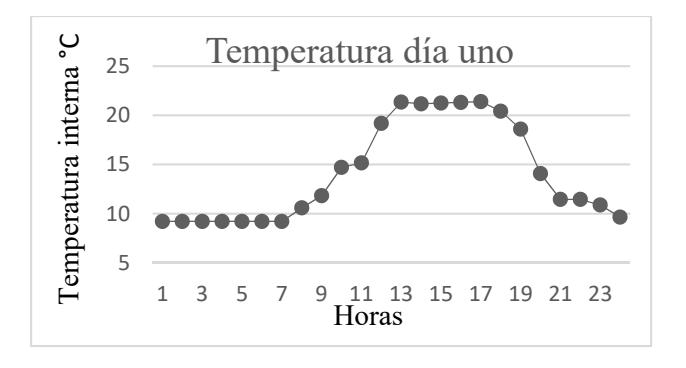

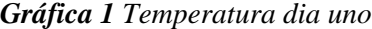

| Modelo Grey con integral de convolucion |           |  |  |  |
|-----------------------------------------|-----------|--|--|--|
| b1                                      | 2.3303    |  |  |  |
| $b_2$                                   | 2.5164    |  |  |  |
| $b_3$                                   | 0.0918    |  |  |  |
| b4                                      | 1.8004    |  |  |  |
| b <sub>5</sub>                          | $-2.5860$ |  |  |  |
| u                                       | 7.2808    |  |  |  |
| <b>RMSPEPR</b>                          | 149.64%   |  |  |  |
| <b>RMSPEPO</b>                          | 131.43%   |  |  |  |

*Tabla 1 Resultados modelo GMC*

Ajustando el modelo GMC para el NGMC se obtuvo un RMSPEPR DEL 2.01% y un RMSPEPO del 0.1982%, este modelo se ajusta a una predicción correcta de la temperatura para un horizonte de 24 horas.

| Modelo Grey con integral de convolucion                |            |  |  |  |
|--------------------------------------------------------|------------|--|--|--|
| 3 <sub>2</sub>                                         | 0.61       |  |  |  |
| 33                                                     | 0.51       |  |  |  |
| 34                                                     | 0.51       |  |  |  |
| β5                                                     | 0.51       |  |  |  |
| $\rm b_1$                                              | 0.6385     |  |  |  |
| $b_2$                                                  | 13.2452    |  |  |  |
| $b_3$                                                  | 0.5213     |  |  |  |
| $b_4$                                                  | 15.3119    |  |  |  |
| b <sub>5</sub>                                         | $-30.9414$ |  |  |  |
| u                                                      | 28.8973    |  |  |  |
| <b>RMSPEPR</b>                                         | 2.01%      |  |  |  |
| <b>RMSPEPO</b>                                         | 0.1982%    |  |  |  |
| $\overline{m}$ in $\overline{m}$ and $\overline{n}$ if | 1.1.177177 |  |  |  |

*Tabla 2 Resultados modelo NGMC*

Grafica 2 muestra la predicción del NGMC contra la toma de la temperatura del segundo dia.

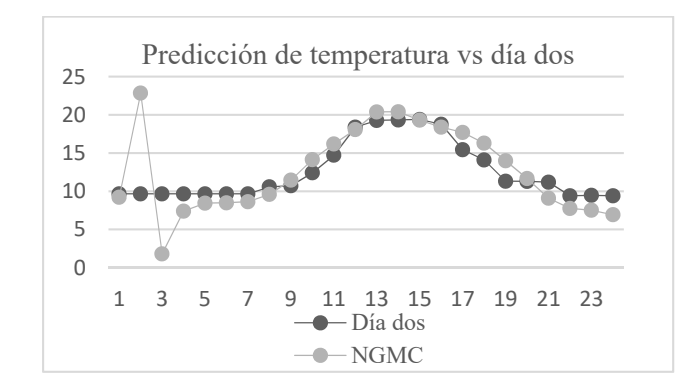

*Gráfica 2 Predicción vs día dos*

Los picos que se observan al inicio de la grafica se les conocen como glitch es un efecto provocado por la cercania de los datos de la muestra. Para mejores resultados los datos deben estar separados entre si.

# **Evaluación de la ecuación de predicción con correlación de Pearson**.

La correlación de Pearson entre los datos de la predicción del NGMC y el dia dos Grafica 3 muestra una correlación significativa en el nivel 0.01 (dos colas). El valor de  $R^2 = 0.598$  indica el coeficiente de correlación del ajuste de la ecuación predictiva, pero no evalua la capacidad predictiva del modelo.

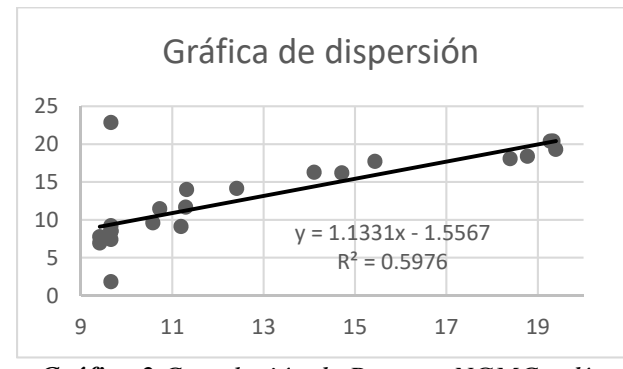

*Gráfica 3 Correlación de Pearson NGMC y día dos.* 

# **Conclusiones**

El GMC mostro valores que no satisfacen la causa del estudio, en cambio con el NGMC se obtuvieron valores que describen perfectamente el comportamiento predictivo del modelo. El uso de coeficientes Beta son la razón por la cual el modelo se considera no lineal. El valor de estos coeficientes, para el caso de este estudio fueron resultado de estudiar y analizar la tendencia de los datos, sin embargo, existen herramientas de análisis numerico que pueden utilizarse para encontrar los valores adecuados para obtener un error mínimo.

## **Referencias**

- Deng, J. (1988). *Essential Topics on Grey System: Theory and Applications.* China Ocean Press.
- Rodríguez, F., Berenguel, M., Guzmán, J. L., & Ramírez-Arias, A. (2015). *Modeling and control of greenhouse crop growth.* Suiza: Springel.
- Sifeng, L., & Yi, L. (2006). Grey Information: Theory and Practical Aplications. *London: Springer*, 5-7.
- Sifeng, L., & Yi, L. (2010). Grey Systems Theory and applications. *London: Springer*, 199- 202.
- Tien, T. L. (2015). The indirect measurement of tensile strength of material by the Grey

prediction model GMC(1, n). *Measurement Science and Technology vol. 16*, 1322-1328.

Wang, Z. X. (2014). Nonlinear Grey Prediction Model with Convolution Integral NGMC (1, n) and Its Application to the Forecasting of China's Industrial SO2 Emissions. *Journal of Applied Mathematics, vol. 2014, Article ID 580161*, 9 paginas.

# **Module for the detection of consumption patterns based on customer analysis of electronic invoicing services**

Malpica Castro-Luis Francisco, † Sánchez Cervantes-José Luis, † Olivares Zepahua-Alejandra Beatriz, † Alor Hernández-Giner, † López Martínez-Ignacio ISC. Malpica Castro Luis Francisco; *luis.malpi@gmail.com, jlsanchez@conacyt.mx, {bolívares, galor, ilopez}@ito-depi.edu.mx*

 $\mathcal{L}_\text{max}$ 

## **Abstract**

The companies dedicated to the sale/rental of electronic invoicing services have different types of customers (individuals and companies), throughout its stay in the market many of those companies relies on the manual generation of advertising campaigns with the purpose of attracting more customers, however, currently such campaigns are published in general terms (typically) for all customers, regardless of their needs and preferences. In relation to the above and together with the growing competition, this kind of companies are losing more and more clients, obtaining some and retaining a few. Nevertheless, the stored information is not used as support to generate knowledge to support decision making in terms of advertising, offers, and complementary services, among others. This project aims to develop a software module that implements data mining techniques to obtain benefits such as acquiring knowledge about customer preferences and needs, tackling the problems that led old customers to stop working with those companies, carrying out advertising campaigns that attract new customers and that existing customers improve their experience with the company that implement this propose.

## **Keywords**

#### **Data mining, Consumption patterns, Electronic invoicing**

## **Introduction**

The systems that provide recommendations to people have a very important role in their daily lives, since the time people spend making decisions based on the results that the recommendation systems offer them, means wasting a minute of time or the whole day, the recommendation systems are based on the information collected by users who use Amazon<sup>®</sup>, YouTube<sup>®</sup> and Facebook<sup>®</sup>, to name just a few, such information is stored in database management systems or any other type of information repository to be accessed later and thus determine the options that best suit the needs of customers, or failing that, provide articles of possible interest in order to increase the sales.

On the other hand, data mining seeks to find hidden knowledge in the large amounts of data stored either in a relational database, data stores of different formats (spreadsheets, text documents, among others) and the Web, to name a few. Data mining uses algorithms to obtain models that interpreted by a

person (who understands the context of the data) become useful knowledge for decision making. Therefore, this paper proposes the creation of a software module that applies data mining techniques for the analysis and detection of consumption patterns, for the generation of recommendations for electronic invoicing services based on customer analysis.

## **I. Related works**

The recommendation systems are also studied on this section because this project will work like one of them using data mining techniques to generate recommendations.

Long, Wong, & Wei, (2018) observed that in advertising campaigns, there is a commercial exchange between the number of satisfied customers and the profit obtained by the companies. Simply satisfying as many customers as possible or maximizing profit is not desirable. To this end, the authors proposed a new problem called K-
Satisfiability Assignment for Maximizing the Profit. The work carried out by the authors was to design a new algorithm called "Adjustment for the k-SAMP problem". Several experiments were carried out which verified the efficiency of the proposed algorithm.

Zhou & Hirasawa, (2017) implemented genetic network programming (GNP) and ant colony optimization (ACO) to solve the problem of extracting sequential rules for commercial recommendations from time-related transactional databases. As a result, the authors verified that the proposed methods serve for the analysis of the client's behavior, and allow to accurately predict any change in the user's behavior.

Dursun & Caber, (2016) conducted a study focused on profiling profitable hotel clients using RFM (Recency, Frequency and Monetary, which are the variables by which a client's information is classified) analysis, which is a behavior-based data mining method, this analysis extracts the client's profile using few numbers of criteria reducing the complexity of such analysis. The results showed that the RFM analysis yielded 369 hotel customer profiles divided into eight groups, resulting in the RFM analysis efficiently grouping customers together.

Paradarami, Bastian, & Wightman, (2017) presented a deep neural network framework that uses opinions in addition to content-based features to generate a predictive-based model for business user combinations. As a result, the authors demonstrated that due to the effective learning capabilities of an artificial neural network (ANN) framework, and its content-based and collaborative filtering features, the effectiveness of the referral system is significantly improved. They also showed that a trained ANN for a particular business category is well generalized and acts as the referral system for other categories, improving the scalability of the application.

Gigimol & John, (2016) describes that the recommendation systems are software tools that provide suggestions about user articles, are useful for users and providers, and depending on how systems analyze and filter information according to user requirements are classified into different types system, In conclusion, the authors determined that the different types of recommendation systems are implemented according to the preferences and needs of the user.

Table 1 shows a comparative table between the related works and this project, the table indicates if the work makes use of any data mining technique, and if it is a comparative study, system or algorithm.

*Table 1 Comparative table between the related works with the present work.* 

| <b>Initiative</b>                                                                                                    | A        | B            |  |  |
|----------------------------------------------------------------------------------------------------|----------|--------------|--|--|
| Long, Wong, & Wei, (2018)                                                                                                   | ×        | $\mathbf{c}$ |  |  |
| Zhou & Hirasawa, $(2017)$                                                                                                   | X        | b            |  |  |
| Dursun & Caber, $(2016)$                                                                                                    |          | a            |  |  |
| Paradarami, Bastian,<br>&<br>Wightman, (2017)                                                                               |          | b            |  |  |
| Gigimol & John, $(2016)$                                                                                                    | $\times$ | a            |  |  |
| Module for the detection<br>- of<br>consumption patterns based on<br>customer analysis of electronic<br>invoicing services  |          | b            |  |  |
| A) Enforcement of data mining<br>technique(s)<br><b>B)</b> Resolution:<br>a) Comparative study<br>b) System<br>c) Algorithm |          |              |  |  |

As shown in Table 1, the development and research to combine data mining algorithms with recommendation systems generates good results, however, no system was found that implements data mining techniques for the generation of recommendations in an electronic invoicing domain in comparison with the work analysed.

## **II. Architecture**

The proposed architecture is based on layers in order to facilitate its organization and maintenance, each layer is composed of modules, and some of these have sub-modules that communicate with each other through their own tasks. This communication creates a workflow between each module, Figure. 1 shows the architecture, its components and the relationships between them, in order to better understand it.

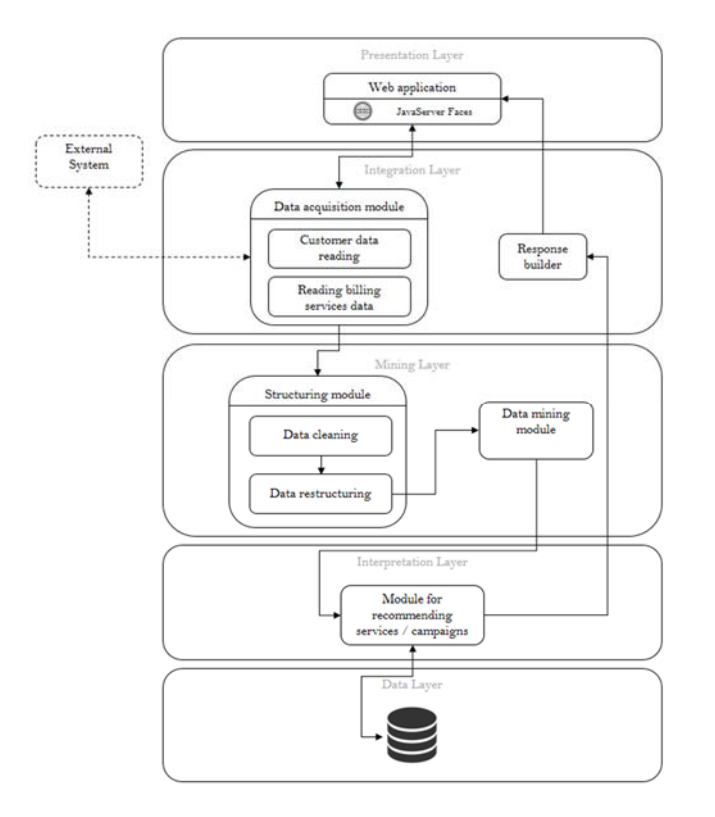

*Figure 1 Module architecture for the detection of consumption patterns based on customer analysis of electronic invoicing services.* 

The general function of each layer is briefly described below:

- **Presentation Layer:** This layer represents the Web interface that exists between the user and the application, in it there are components that allow interaction with the application.
- **Integration Layer:** This layer contains the necessary components to send and receive the data and to interact with the presentation layer. This layer includes the selector for loading customer information and billing services, as well as the construction of the information that will be displayed to the user.
- **Mining layer:** This layer contains first of all a module in charge of the cleaning and restructuring of the information collected in the previous layer, as well as the necessary libraries for the implementation of data mining techniques, the libraries will be provided by the data mining suite Weka.
- **Interpretation layer:** This layer is in charge of interpreting the analysis elaborated by the previous layer, taking into consideration the results provided by the implementation of data mining techniques, in this layer the recommendation or recommendations are obtained as a result to be shown to the end user.
- **Data Layer:** For this architecture, it has been considered to have an information repository to store the data that has been extracted and classified for later analysis, as well as to store the results of the analyses performed.

The components in each layer have specific functions that determine their behavior and are explained briefly below:

- Web application: It provides a GUI (graphical user interface) developed through the JavaServer Faces framework.
- Data Acquisition Module: It is a module that manages files containing customer information and billing services.
- Customer data reading: It is a sub-module specialized in collecting customer information from billing services for later analysis.
- Reading billing services data: It is a sub-module specialized in collecting the information of the services that the company provides for its later analysis.
- Response Builder: Component in charge of generating the view corresponding to the end user, the results will be displayed in the form of graphs, tabular data and text describing the recommendations obtained will be included.
- Structuring module: Module whose objective is to obtain a set of viable data for the implementation of data mining techniques.
- Data cleaning: This sub-module is responsible of cleaning the data to be analyzed, because the information may contain noise or missing data, to mention an example.
- Data restructuring: This sub-module is responsible of applying the appropriate format according to the technique or data mining techniques required.
- Data mining module: This module is responsible for applying data mining techniques.
- Module for recommending services / campaigns: It is responsible for interpreting the results obtained in the data mining module, when a result is generated (recommendation for advertising campaigns) is stored in the data repository, then sends the recommendation to the response constructor to be shown to the end user.
- Data base: The function of this component is to store the recommendations generated in the previous module, in order to keep a historical record for later analysis.

### **III. Experimentation**

Although it shows the complete architecture of the system, this paper focuses mainly on the data mining module, because it is still under development, the system does not have a graphical interface, so the Weka suite is used to show the results.

The data was provided by a small company in the region, which increases depending on the sales activities of the customers. In our experiment, we use data included in the time period from March 2017 to October 2018, it should be noted that these values refer to monthly sales, having a total of 50 instances, the information contains the variables shown in Table 2. The concept of "stamp" or "to stamp" is the action of validating an invoice for the purposes that the customer has (mainly deducting taxes).

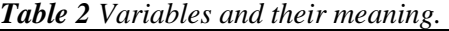

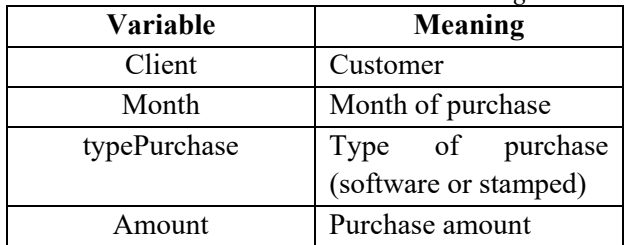

This company does not use its information to obtain patterns, in this case study we seek to capture the effectiveness of data mining to find customer groups and once these groups are shown to the appropriate people within the company, they can determine the types of services or products for each group found. Several tests were performed using the k-means algorithm to determine client groups, for the application of this algorithm we opted for the standard initial conditions, which are a maximum of 500 iterations, varying the number of "k" (clusters) using the values 2 and 4, obtaining the following results: in Table 3 shows the data obtained using the Euclidean distance for instance comparison, while Table 4 shows the results obtained using the Manhattan distance.

| <b>Clusters</b> | <b>Members</b> | Quadratic error |
|-----------------|----------------|-----------------|
|                 | 11(22%)        | 73.653          |
|                 | 39 (78%)       |                 |
|                 | 14(28%)        |                 |
|                 | 23(46%)        | 59.275          |
|                 | $5(10\%)$      |                 |
|                 | (16%)          |                 |

*Table 3 results obtained using Euclidean distance*.

*Table 4 results obtained using Manhattan distance*.

| <b>Clusters</b> | <b>Members</b> | <b>Member distance</b> |
|-----------------|----------------|------------------------|
|                 | 23(46%)        | 82.001                 |
|                 | 27(54%)        |                        |
|                 | $15(30\%)$     |                        |
|                 | 23 (46%)       | 60.779                 |
|                 | $5(10\%)$      |                        |
|                 | 14%)           |                        |

As can be seen, in both cases using "k" with a value of four reduces the quadratic error and the distance between members. Figure 2 below shows the extended results for the Euclidean distance and "k" with a value of four, since the Euclidean distance is more useful than Manhattan.

kMeans

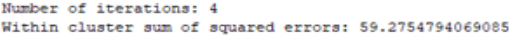

Initial starting points (random):

Cluster 0: A, AUGUST, STAMP, 200 Cluster 1: A, MARCH, STAMP, 100 Cluster 2: D.AUGUST.STAMP.999 Cluster 3: E, AUGUST, STAMP, 800

Missing values globally replaced with mean/mode

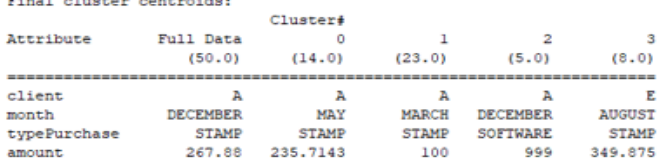

Time taken to build model (full training data) : 0 seconds

--- Model and evaluation on training set ---

Clustered Instances

 $14(28)$  $\circ$ 23 ( 46%)  $\overline{2}$ 5 (10%)  $8(16)$  $\overline{\mathbf{3}}$ 

> *Figure 2 Weka extended results for Euclidian distance*

### **IV. Results**

We found four groups categorized as follows:

- Group 1: Some customers for some reason acquire more stamps in the month of May.
- Group 2: Similarly, some customers acquire more stamps in March but their consumption is lower than in May.
- Group 3: This group is the only one where software is purchased above the stamps and it is in the month of December.
- Group 4: Finally, more stamps are acquired in this group than in the first two groups.

The obtained results allow us to verify that the use of data mining techniques applied to the domain of electronic invoicing generates useful models to discover knowledge that can be exploited as support in making decisions for the benefit of the company and its customers.

### **Conclusions**

Data mining helps decision making by obtaining models of interpreted data that become useful knowledge, as seen in the previous section, the company did not know the behavior of its customers in different months of the year, so they found four groups to which they will offer products or services as the company sees fit.

With the proper use of information, the initiative presented seeks to help decision making, with the aim of attracting new customers and retaining existing ones for those companies engaged in the sale / rental of electronic billing services, through the generation of advertising campaigns created by such companies with the novelty that these campaigns will be created backed by knowledge obtained from their customers.

This work seeks to generate structures for the implementation of data mining techniques, such structures would have data stored in the repositories of various companies dedicated to electronic invoicing, resulting in a generic system that is not strictly linked to a particular company.

### **Future work**

Future work includes experimentation with other algorithms such as classification, time series, grouping, to mention a few. On the other hand, the incorporation of RESTFul services for interoperability between our initiative and mobile devices based on Android and iOS, as well as billing systems of third parties.

### **Acknowledgments**

The authors are very grateful to National Technological of Mexico for supporting this work. Also, this research paper was sponsored by the National Council of Science and Technology (CONACYT), as well as by the Public Education Secretary (SEP) through PRODEP.

### **References**

Bianchi, F. M., Rizzi, A., Sadeghian, A., & Moiso, C. (2016). Identifying user habits through data mining on call data records. *Engineering Applications of Artificial Intelligence*, *54*, 49– 61.

https://doi.org/https://doi.org/10.1016/j.engapp ai.2016.05.007

Dursun, A., & Caber, M. (2016). Using data mining techniques for profiling profitable hotel customers: An application of RFM analysis. *Tourism Management Perspectives*, *18*, 153– 160.

https://doi.org/https://doi.org/10.1016/j.tmp.20 16.03.001

- Gigimol, S., & John, S. (2016). A Survey on Different Types of Recommendation Systems. *Engineering and Science*, *1*(4), 111–113.
- Ishibashi, K., Iwasaki, T., Otomasa, S., & Yada, K. (2016). Model Selection for Financial Statement Analysis: Variable Selection with Data Mining Technique. *Procedia Computer Science*, *96*, 1681–1690. https://doi.org/https://doi.org/10.1016/j.procs.2 016.08.216
- Ismail, M., Ibrahim, M. M., Sanusi, Z. M., & Nat, M. (2015). Data Mining in Electronic Commerce: Benefits and Challenges. *International Journal of Communications, Network and System Sciences*, *8*(12), 501.
- Keramati, A., Ghaneei, H., & Mirmohammadi, S. M. (2016). Developing a prediction model for customer churn from electronic banking services using data mining. *Financial*

*Innovation*, 2(1), 10. https://doi.org/10.1186/s40854-016-0029-6

- Long, C., Wong, R. C.-W., & Wei, V. J. (2018). Profit Maximization with Sufficient Customer Satisfactions. *ACM Trans. Knowl. Discov. Data*, *12*(2), 19:1--19:34. https://doi.org/10.1145/3110216
- Paradarami, T. K., Bastian, N. D., & Wightman, J. L. (2017). A hybrid recommender system using artificial neural networks. *Expert Systems with Applications*, *83*, 300–313. https://doi.org/https://doi.org/10.1016/j.eswa.2 017.04.046
- Rodrigues, M. B., da Silva, G. O. M., & Durão, F. A. (2016). User Models Development Based on Cross-Domain for Recommender Systems. In *Proceedings of the 22Nd Brazilian Symposium on Multimedia and the Web* (pp. 363–366). New York, NY, USA: ACM. https://doi.org/10.1145/2976796.2988211
- Zhou, H., & Hirasawa, K. (2017). Evolving temporal association rules in recommender system. *Neural Computing and Applications*. https://doi.org/10.1007/s00521-017-3217-z

# **OPTIMIZACIÓN DE UN SISTEMA DIFUSO PARA ESTIMAR EL TIEMPO DE VIAJE DE LAS AMBULANCIAS**

 $\mathcal{L}_\mathcal{L} = \mathcal{L}_\mathcal{L} = \mathcal{L}_\mathcal{L}$ 

Rogelio Valdez Maestría en Ciencias de la Ingeniería Instituto Tecnológico de Tijuana Tijuana, Baja California. México rogelio.valdez17@tectijuana.edu.mx

Leonardo Trujillo Posgrado en Ciencias de la Ingeniería Instituto Tecnológico de Tijuana Tijuana, Baja California. México leonardo.trujillo@tectijuana.edu.mx

#### **Resumen**

En este artículo se propone optimizar un sistema difuso utilizando evolución diferencial para resolver el problema de la corrección del tiempo de viaje esperado entre la ambulancia y una emergencia para dar atención médica prehospitalaria. Se utilizaron datos históricos reales de la base de datos de la Cruz Roja de Tijuana, obtenidos a través de un GPS en ambulancias. Mediante un algoritmo de evolución diferencial se optimiza el sistema difuso, para esto se proponen tres experimentos: a) optimizar el consecuente, b) optimizar las reglas y c) optimizar el consecuente y las reglas.

Se realizan comparaciones de la raíz del error cuadrático medio entre los tres experimentos y el sistema difuso que no ha sido optimizado, los resultados obtenidos indican que el algoritmo evolutivo diferencial ofrece mejoras del error y la cantidad de reglas utilizadas (alrededor del 50%).

*Palabras clave- Evolución diferencial, Sistemas difusos, Ambulancias, Cruz Roja.* 

### **INTRODUCCIÓN**

En 2013 la Cruz Roja de Tijuana (CRT) cubría alrededor del 98% de los servicios de emergencia médicos con ayuda de 13 ambulancias distribuidas en 8 bases para abarcar una población de 1.6 millones de personas en un área de  $1,243$  km<sup>2</sup> (Cruz Roja, 1), esto significa que cada ambulancia cubre servicios médicos en promedio a 123,000 habitantes, con una cobertura de  $155 \text{ km}^2$ , esto es contrastante con

Yazmin Maldonado Posgrado en Ciencias de la Ingeniería Instituto Tecnológico de Tijuana Tijuana, Baja California. México yaz.maldonado@tectijuana.edu.mx

Noelia Torres Doctorado en Ciencias de la Ingeniería Instituto Tecnológico de Tijuana Tijuana, Baja California. México noelia.torres@tectijuana.edu.mx

Estados Unidos donde en la década de 1990's contaban con una ambulancia por cada 51,000 habitantes (Braun, 2), esto causa que el tiempo de respuesta de los servicios médicos se vea afectado por la distancia entre las ambulancias y el punto donde se origina la emergencia médica. En trabajo previo (Torres, 3) estudiamos el problema de la estimación del tiempo de viaje de una ambulancia para atender una emergencia utilizando el problema sin incertidumbre y con incertidumbre a partir de un conjunto difuso y un sistema difuso, en esta investigación se utilizaron datos aleatorios simulando una ciudad, los resultados indican que la cobertura mejora cuando se considera incertidumbre y el sistema difuso obtiene en todos los casos un 100% de cobertura.

Este artículo se basa en el trabajo de Noelia Torres et. al. (Torres, 4) que estudia el problema de corrección de incertidumbre en el tiempo de viaje de las ambulancias, el artículo de Torres tuvo como objetivo encontrar la ruta más corta al corregir la estimación esperada de Google Maps para atender un servicio medico de emergencia (SME). Con los tiempos de viaje reales de las ambulancias para el mes de enero del 2017 y mediante un sistema difuso tipo Mamdani, se corrigió el tiempo de viaje de las ambulancias. Para el sistema difuso se consideraron siete entradas: el dia, la hora, el lugar de donde sale la ambulancia (consideradas como dos entradas: latitud y longitud), la ubicación del punto de demanda (consideradas como dos entradas: latitud y longitud) y finalmente la séptima entrada que es el tiempo que tarda la ambulancia en llegar a atender el SME. Se consideraron 2592 reglas difusas para la inferencia y la raíz del error cuadrático medio (RMSE, por sus siglas en inglés) fue de 12.15.

La principal aportación de este artículo es utilizar un algoritmo evolutivo para optimizar la cantidad de reglas y el consecuente del sistema difuso propuesto en (Torres, 4) y con esto obtener una mejor respuesta al problema de corrección del tiempo de viaje.

En la sección 2, se explica el algoritmo de evolución diferencial utilizado en este artículo, el planteamiento del problema se describe en la sección 3, en la sección 4, se explica el desarrollo de la investigación mediante tres experimentos, en la sección 5, los resultados obtenidos son discutidos y finalmente se ofrecen las conclusiones de la investigación en la sección 6.

## **EVOLUCIÓN DIFERENCIAL**

La evolución diferencial utilizada en esta investigación, es un algoritmo de búsqueda para problemas de optimización desarrollado por Rainer Storn y presentado por primera vez en la revista Journal of Global Optimization en 1997 (Storn, 5), el algoritmo tiene tres partes principales las cuales son mutación, cruce y selección, que son operaciones con vectores debido a que los individuos de la población son a su vez vectores.

El algoritmo evolutivo está compuesto de los siguientes pasos:

1. Se genera una población inicial aleatoria.

2. Se escogen 3 individuos de la población aleatoriamente.

3. Se aplica la mutación con los tres individuos seleccionados.

4. Se realiza el cruce con el vector mutado.

5. Se realiza la evaluación del individuo mutado y cruzado con base en la evaluación de los dos individuos y el mejor pasa a la segunda población.

**Mutación:** Para la mutación se usa la ecuación (1), donde el vector resultante se le conoce como vector mutado.

$$
Vi, G + 1 = Xr1, G + F
$$
  
\* (Xr2, G - Xr3, G) (1)

donde *Xr1*, *Xr2* y *Xr3* son individuos de la población escogidos al azar; *F* es un número constante dado entre *0* y *2*; *G* representa el numero de la generación.

**Cruce:** El cruce se calcula utilizando la siguiente ecuación:

*uji*, 
$$
G + 1
$$
  
= { *Uji*,  $G$  if  $(\text{randb}(j) \le CR)$  or  $j = \text{rnbr}(i)$   
= {*Xji*,  $G$  if  $(\text{randb}(j) > CR)$  and  $j \ne \text{rnbr}(i)$  (2)

donde *randb(j)* es un número aleatorio entre el *0* y *1*, *CR* es un número constante aleatorio entre *0* y *1* llamado "constante de cruce", *rnbr(i)* es un número aleatorio entre *0* y la cantidad de datos del vector individuo de la población. Para los experimentos donde los datos son binarios se realizan operaciones binarias con la mutación además de fijar el valor de *F* en *1* para que los elementos del vector sean binarios.

### **PLANTEAMIENTO DEL PROBLEMA**

Se propone el uso de un algoritmo evolutivo diferencial para optimizar el sistema difuso propuesto en (Torres, 4). En la Figura 1, se muestra el sistema difuso, el cual cuenta con tres etapas, fuzzificación, inferencia y defuzzificación. El algoritmo evolutivo diferencial se encargará de elegir el numero de reglas de la etapa de inferencia y los consecuentes de la etapa de defuzzificación que resolveran el problema de la corrección del tiempo de viaje esperado entre la ambulancia y una emergencia para dar atención médica prehospitalaria.

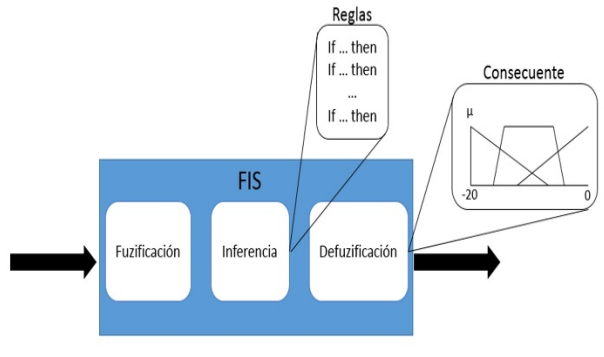

*Figura 1 Sistema difuso* 

Para ello, se plantean 3 experimentos, el primero donde se realiza la optimización del consecuente, las reglas son optimizadas en el segundo experimento, finalizando con una combinación entre las dos

optimizaciones anteriores, se realizan comparaciones y se obtiene el RMSE.

### **EXPERIMENTOS**

#### **IV. A.- Optimización del consecuente**

En la Figura 2, se describe el primer experimento, un algoritmo evolutivo diferencial es utilizado para optimizar el consecuente del sistema difuso original (ver Figura 3), el cual tiene tres funciones de membresía, dos triangulares y una trapezoidal.

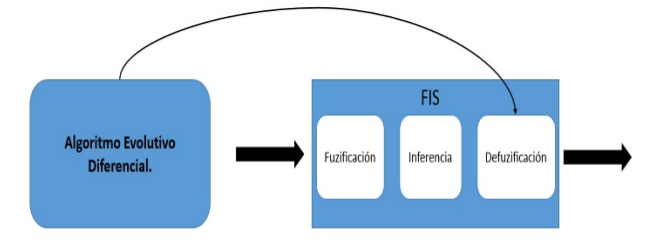

*Figura 2 Evolución diferencial para optimizar el consecuente* 

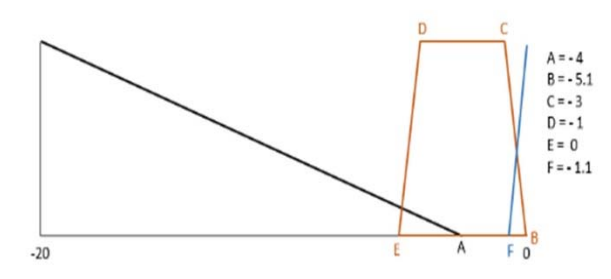

*Figura 3 Fenotipo del consecuente para el sistema difuso original* 

Para la optimización se generó un vector genotipo con seis elementos (a, b, c, d, e, f), que cumpla con las siguientes restricciones:

$$
Consecutive \begin{cases} a \in (-20,0) \\ b \in (a,0) \\ c \in (-20, a+b) \\ d \in (-20,c) \\ e \in (-20,d) \\ f \in (e,0) \end{cases} (3)
$$

Para evaluar al genotipo es necesario pasar al fenotipo y para hacerlo se aplican las siguientes formulas:

$$
Fenotipo \begin{cases} Punto A = a \\ Punto B = Punto a + b \\ Punto C = Punto B - c \\ Punto D = Punto C - d \\ Punto E = Punto D - e \\ Punto F = Punto E + F \end{cases} (4)
$$

En la Figura 4, se ilustra el genotipo y fenotipo, así como el universo de discurso y los parámetros del consecuente.

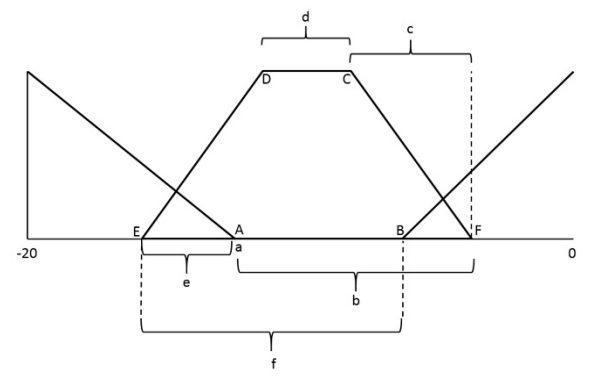

*Figura 4 Representación gráfica el genotipo y fenotipo*

### **IV.B.- Optimización de las reglas**

Como segundo experimento se propone usar el algoritmo de evolución diferencial para optimizar la cantidad de reglas del sistema original (ver Figura 5), para esto se crea un vector genotipo con valores binarios, donde 0 indica que una regla no se activa y 1 cuando la regla se activa, por lo tanto, el vector genotipo estará compuesto de 2592 elementos.

Debido a que el algoritmo evolutivo es para vectores con valores continuos y el vector propuesto en este experimento es binario (discreto) se opta por dejar fijo el factor de mutación (F=1) de la Ecuación 1.

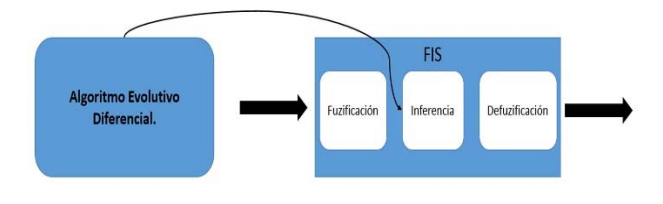

*Figura 5 Evolución diferencial para optimizar reglas difusas* 

**IV.C.- Optimización del consecuente y las reglas**  Para el tercer experimento se propone una combinación de los dos primeros experimentos (ver

Figura 6), para ello se diseñará un vector genotipo donde los primeros 2592 elementos serán binarios (representan las reglas) y los 6 restantes (los parámetros del consecuente) estarán comprendidos en un rango de -20 a 0, que representa el universo de discurso, al ser una combinación de los dos anteriores, este experimento también combinará las restricciones de sus predecesores.

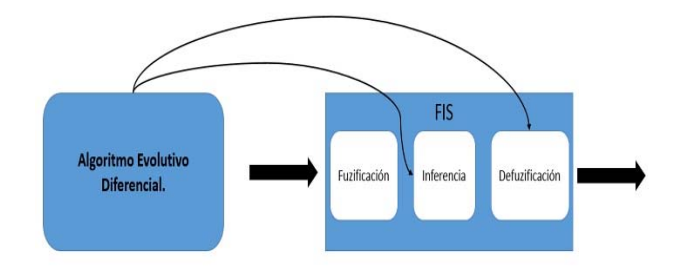

*Figura 6 Evolución diferencial para optimizar consecuente y reglas difusas*

## **ANÁLISIS DE RESULTADOS**

Se utilizaron 434 datos reales de la CRT del mes de enero del 2017 obtenidos a través de los GPS instalados en las ambulancias, estos datos históricos tienen el tiempo de viaje entre las ambulancias y los puntos donde se prestaba un servicio médico, se realizaron comparaciones de los resultados obtenidos del trabajo de investigación de (Torres, 4). A continuación, se discuten los resultados obtenidos para cada experimento.

#### **V.1.- Primer experimento**

Para el primer experimento se realizaron 11 pruebas de 30 individuos con 30, 50 y 100 generaciones y tres factores de mutación de 0.1, 0.5 y 1.5, los resultados se pueden apreciar en la Tabla 1.

| consecuente |                     |             |                                     |                           |  |
|-------------|---------------------|-------------|-------------------------------------|---------------------------|--|
| Población   | <b>Generaciones</b> | <b>RMSE</b> | <b>Factor de</b><br><b>Mutación</b> | <b>Factor de</b><br>Cruce |  |
| 30          | 100                 | 11.28       | 0.1                                 | 0.5                       |  |
| 30          | 100                 | 20.18       | 0.5                                 | 0.5                       |  |
| 30          | 100                 | 11.28       | 1.5                                 | 0.5                       |  |
| 30          | 100                 | 20.18       | 1.5                                 | 0.5                       |  |
| 30          | 100                 | 15.5        | 0.1                                 | 0.5                       |  |
| 50          | 50                  | 17.49       | 0.1                                 | 0.5                       |  |
| 30          | 500                 | 11.25       | 0.1                                 | 0.5                       |  |
| 30          | 500                 | 12.5        | 0.1                                 | 0.5                       |  |
| 30          | 50                  | 11.99       | 0.1                                 | 0.5                       |  |
| 30          | 50                  | 15.01       | 0.1                                 | 0.5                       |  |
| 30          | 50                  | 13.14       | 0.1                                 | 0.5                       |  |

**Tabla 1** *Resultados experimento 1, optimización del* 

En la Tabla 1, se observa que el mejor resultado obtenido es RMSE=11.25 con una población de 30 individuos y 500 generaciones, en comparación con el sistema difuso original presentado en (Torres, 4), se logra disminuir el RMSE en 7.4%. En la Tabla 2, se compara el mejor resultado obtenido contra el presentado en (Torres, 4).

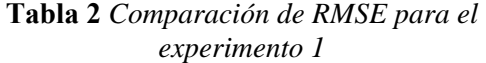

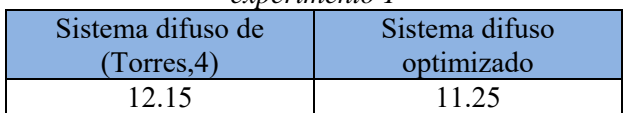

En la Figura 7, se observa el consecuente correspondiente al mejor resultado del experimento 1.

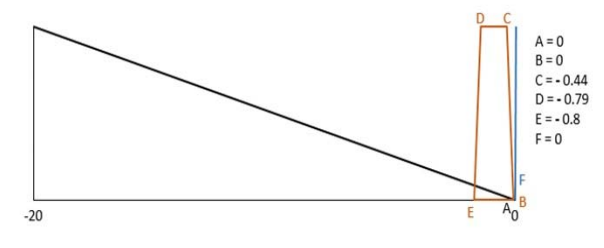

*Figura 7 Fenotipo del mejor resultado del experimento 1*

#### **V.2.-Segundo experimento**

Para este segundo experimento se realizaron 9 pruebas con poblaciones de 30, 50, 100, 200 y 500 individuos, con 100 generaciones, un factor de mutación de 1 y con dos factores de cruce de 0.5 y 0.9.

| Población | <b>Generaciones</b> | <b>RMSE</b> | <b>Factor de</b><br><b>Mutación</b> | <b>Factor de</b><br><b>Cruce</b> | No. de<br><b>Reglas</b> |
|-----------|---------------------|-------------|-------------------------------------|----------------------------------|-------------------------|
| 100       | 100                 | 11.51       |                                     | 0.9                              | 1318                    |
| 30        | 100                 | 11.71       | 1                                   | 0.5                              | 1296                    |
| 100       | 100                 | 11.7        | $\mathbf{1}$                        | 0.5                              | 1437                    |
| 200       | 100                 | 11.7        | 1                                   | 0.5                              | 1245                    |
| 50        | 100                 | 11.36       | 1                                   | 0.5                              | 1370                    |
| 500       | 100                 | 11.51       | 1                                   | 0.5                              | 1380                    |
| 100       | 100                 | 11.45       | 1                                   | 0.9                              | 1230                    |
| 500       | 100                 | 11.55       | $\overline{1}$                      | 0.9                              | 1442                    |
| 500       | 100                 | 11.6        | 1                                   | 0.9                              | 1319                    |

**Tabla 3** *Resultados experimento 2, optimización de las reglas*

En la Tabla 3, podemos apreciar que el mejor resultado se obtiene con RMSE= 11.36 y se disminuyeron en un 47.15% las reglas quedando en 1370, con una población inicial de 50 individuos y 100 generaciones, en comparación con el sistema difuso original presentado en (Torres, 4). En la Tabla 4, se compara el mejor resultado obtenido contra el presentado en (Torres, 4).

**Tabla 4** *Comparación de cantidad de reglas y RMSE para el experimento 2* 

| Sistema difuso |             | Sistema difuso |             |
|----------------|-------------|----------------|-------------|
| (Torres, 4)    |             |                | optimizado  |
| No.            | <b>RMSE</b> | No.            | <b>RMSE</b> |
| reglas         |             | reglas         |             |
|                | 12 15       | 1370           | 11.36       |

#### **V.3.-Tercer experimento**

En la Tabla 5, se muestran los resultados del tercer experimento, el cual optimiza la cantidad de reglas y el consecuente del sistema difuso, se realizaron 6 pruebas con poblaciones de 50, 100, 300 y 500 generaciones con un factor de mutación de 0.5 y 1, con un factor de cruce de 0.5.

**Tabla 5** *Resultados experimento 3, combinación de optimizaciones* 

| <b>Población</b> | Generaciones | <b>RMSE</b> | <b>Factor de</b><br><b>Mutación</b> | <b>Factor de</b><br>Cruce | No. de<br><b>Reglas</b> |
|------------------|--------------|-------------|-------------------------------------|---------------------------|-------------------------|
| 50               | 50           | 11.94       |                                     | 0.5                       | 1229                    |
| 500              | 100          | 11.68       |                                     | 0.5                       | 1345                    |
| 300              | 500          | 11.33       | 1                                   | 0.5                       | 1370                    |
| 300              | 100          | 12.07       | 0.5                                 | 0.5                       | 1323                    |
| 100              | 100          | 11.69       | 0.5                                 | 0.5                       | 1342                    |
| 100              | 200          | 11.67       | 1.5                                 | 0.5                       | 1407                    |

En este experimento, el mejor resultado se obtuvo con una población de 300 individuos, 500 generaciones, cruce de 0.5 y factor de mutación de 1, los resultados indican que la cantidad de reglas disminuyeron en un 47.15% y el RMSE en un 6.74%. En la Tabla 6, se compara el mejor resultado obtenido contra el presentado en (Torres, 4).

**Tabla 6** *Comparación de cantidad de reglas y RMSE para el experimento 3* 

| Sistema difuso |             | Sistema difuso |             |
|----------------|-------------|----------------|-------------|
| (Torres, 4)    |             |                | optimizado  |
| No.            | <b>RMSE</b> | No.            | <b>RMSE</b> |
| reglas         |             | reglas         |             |
|                | 12.15       | 1370.          | 11.33       |

### **CONCLUSIONES**

Con base en los resultados obtenidos y en comparación con los resultados del sistema difuso original (Torres,4) se logró optimizar el sistema difuso en sus tres experimentos. La disminución de RMSE fue del 7.4% cuando el consecuente fue optimizado. La cantidad de reglas del sistema difuso fueron optimizadas, disminuyendo en un 47.15%. Cuando combinamos ambas optimizaciones la cantidad de reglas se redujo en un 47.15% y el RMSE en un 6.74%. Por lo tanto, utilizar un algoritmo de evolución diferencial es adecuado para optimizar el sistema difuso en las etapas de inferencia (cantidad de reglas) y defuzzificación para mejorar el problema de corrección de la estimación del tiempo de viaje en las ambulancias.

### **REFERENCIAS**

1.-Cruz Roja de Tijuana. (2012). Estadísticas realizadas por la Cruz Roja Tijuana.

2.-O. Braun & R. McCallion & J. Fazackerley. (1990). Characteristics of midsized urban EMS systems, Annals of Emergency Medicine, vol. 19, no. 5, pp. 536-546.

3.-N. Torres & L. Trujillo & Y. Maldonado. (2018). Modeling Uncertainty for the Double Standard Model Using a Fuzzy Inference System. Frontiers in Robotics and AI. Vol. 5, No. 31, pp. 1-9.

4.-N. Torres. (2018). Tiempo de viaje óptimo para unidades de emergencia pre-hospitalaria (tesis de maestría), Instituto Tecnológico de Tijuana, Baja California, México.

5.-R. Storn & K. Price. (1997). Differential evolution–a simple and efficient heuristic for global optimization over continuous spaces. Journal of global optimization, vol. 11, no. 4, pp. 341-359.

# **Proceso de desarrollo de juegos serios educativos con implementación de realidad aumentada**

García Aguilar José Gregorio, Hernández Alor Giner, Marín Vega Humberto, Olivares Zepahua Beatriz, López Martínez Ignacio *goyo.sicni@gmail.com; galor@ito-depi.edu.mx, humbert\_marin@outlook.com, bolivares@ito-depi.edu.mx, ilopez@ito-depi.edu.mx.* 

 $\mathcal{L}_\text{max}$ 

#### **Resumen**

La aplicación de juegos digitales para fines distintos del entretenimiento está en aumento en diversos sectores gracias a las ventajas y a la aceptación de los usuarios que tienen con esta metodología de aprendizaje. Por otra parte, la realidad aumentada es una tecnología desarrollada con el fin de propiciar la interacción del mundo real con un entorno virtual, la realidad aumentada permite al usuario agregar elementos del mundo virtual a su entorno real. Por lo que, este trabajo presenta el proceso para el dearrollo de un componente de software que permita la generación de código fuente de juegos serios multi-

dispositivo con implementación de características de realidad aumentada a través de la incorporación de atributos del juego y actividades de aprendizaje. Para este trabajo, se toman juegos base con una estructura previamente definida sobre. la cual se aplica el proceso descrito a continuación.

Este proceso se divide en tres etapas: etapa de analisis, estapa de configuración y etapa de generación, logrado así una fácil ntegración a nuestros proyectos base.

Palabras Clave

**Categorías de juegos, Generación Automática de Software, Juegos Serios, Realidad Aumentada.** 

## **Introducción**

Los juegos motivan el aprendizaje de conductas y actitudes para el correcto y eficiente desempeño de una actividad particular, en la actualidad los videojuegos logran esa labor, por lo que su uso se aprovecha para diversos procesos de educación, formación, capacitación, enteramiento, entre otros. Después de varios trabajos de investigación nace el concepto de juegos serios los cuales son usados para entrenar al personal que ofrece servicios en instituciones públicas y privadas, en el área de salud, de emergencia, de educación, la industria comercial e instituciones de desarrollos científicos.

Para una mejor interacción con los usuarios se emplea la realidad aumentada la cual complementa la percepción e interacción con el mundo real y permite al usuario estar en un entorno real aumentado con información adicional generada por la computadora o algún dispositivo móvil. Esta interactividad confiere un potencial para el aprendizaje y la evaluación; con ella, los estudiantes construyen una nueva comprensión basada en las interacciones con objetos virtuales. Sin embargo, el conocimiento y la aplicación de esta tecnología en la docencia es mínima; entre otros motivos se debe a la propia naturaleza y estado de desarrollo de dicha tecnología, así como también a su escasa presencia en los ámbitos cotidianos de la sociedad en México. Por lo cual, una importante problemática es resolver la falta de aplicación en el ámbito educativo mediante una herramienta generadora de juegos multidispositivo y aprovechar al máximo las ventajas tecnológicas existentes en la actualidad en el área de la educación.

El siguiente artículo se estructura de la siguiente manera, en la **sección 2 se presenta el estado del arte** con un análisis de quince artículos de investigación, **en la sección 3 se plantea la propuesta del proceso propuesto como solución** para el desarrollo del objetivo de esta

investigación y por último en se presentan las conclusiones.

## **Estado del arte**

Debido a la popularidad que han alcanzado los juegos serios, varios investigadores han abordado el tema desde diversos aspectos. A continuación, se presenta y analizan los trabajos más relevantes.

Lamb et. al. [1] realizaron un meta análisis del uso de juegos educativos interactivos, qué actualmente se utilizan en el contexto del aula, el cual tuvo como propósito caracterizar y comparar resultados relacionados con juegos serios.

Concluyendo que existen varios argumentos que señalan que los juegos serios brindan a los instructores y docentes los medios para facilitar el aprendizaje, lo que conduce a un aumento en el rendimiento y la cognición de los alumnos.

Obikwelu et al. [2] presentaron un trabajo que explica cómo los juegos adoptaron una visión constructivista del aprendizaje, se comentó que las simulaciones y los micromundos son populares entre los constructivistas ya que proporcionan un contexto realista en el que los alumnos experimentan y exploran, permitiendo construir su propio modelo mental del entorno, y poniendo a prueba sus teorías sobre los conceptos modelados.

García et al. [3] propusieron un marco de trabajo completo para la adaptación de la gamificación en entornos de ingeniería de software. Este marco de trabajo estuvo compuesto por una ontología y una metodología que guía el proceso además de un motor de gamificación, a la metodología le denominaron GOAL: Gamification focused On Application Lifecycle Management por sus siglas en inglés.

Pereira et al. [4] se presentó el problema que en el uso de Juegos Serios dada a su gran variedad existente en el mercado es difícil analizarlos en su totalidad por lo que se realizó un estudio de análisis arrojando como resultados que frecuentemente sufren fragmentaciones en términos del vocabulario. Se propuso la creación de taxonomías para establecer un vocabulario compartido.

Carrozzino et al. [5] realizaron una investigación la cual presentó un análisis del impacto de las redes sociales y de la web 2.0, basados en los entornos sociales virtuales, ambientes colaborativos 3D basados en la Web empleando paradigmas interactivos y juegos serios como un soporte para el aprendizaje colaborativo. SONNA es una plataforma que identifica en la conexión con otras redes sociales y para la difusión del contenido, recopilando datos de usuarios, lo que permite la creación y distribución de multimedia y contenido 3D compuesta por cuatro componentes: datos e información, herramientas para autorizar aplicaciones educativas, módulo de plataformas de redes sociales y aplicaciones y clientes relacionados.

Boughzala et al. [6] presentaron el uso de juegos serios y gamificación como nuevos desafíos de investigación. Se eligieron siete artículos para su análisis del estado de la práctica, se concluyó qué los artículos discutieron diferentes aspectos relacionados con la adaptación de juegos serios y el uso de la gamificación como innovación, mostrando cómo los juegos serios se utilizaron para apoyar el aprendizaje.

Matallaoui et al. [7] realizaron una propuesta de un lenguaje de modelado denominado GaML (Gamification Modeling Language) por sus siglas en inglés), se definió un meta-modelo para el diseño de elementos en un entorno de gamificación con un alto nivel de abstracción. Se desarrolló el caso de estudio para una aplicación

desarrollada con Unity denominada "Stop Smoking" app par la cual se concluyó con un desarrolló exitoso.

Por otra parte, Oliveira et al. [8] desarollaron un prototipo de interfaz de mantenimiento que utilizaba técnicas de gamificación, utilizando realidad aumentada y HUD (Head-up display por sus siglas en inglés) mostrando la información en dispositivos HMD (Head Mounted Display por sus siglas en inglés), la interfaz y la aplicación estaban conectadas a un sistema de mantenimiento electrónico para obtener datos en tiempo real.

Redondo et al. [9] abordaron un análisis del concepto y contexto de la tecnología denominada realidad aumentada, la cual la define como una tecnología que complementa la percepción e interacción con el mundo real y permite al usuario estar en un entorno real con información adicional generada por el ordenador, como conclusiones se señalaron las diversas aplicaciones que se le da a esta tecnología como en la educación, el arte, entrenamiento industrial, entretenimiento, difusión de la ciencia y la tecnología, museos, presentación de productos, narraciones interactivas, industria militar.

Barbosa et al. [10] discutieron la importancia de los juegos serios y los detalles de la fase de desarrollo para la creación de juegos serios para la web, usando tecnología WebGL, elaborando un caso de estudio de creación de un juego serio para enseñar a los estudiantes la funcionalidad básica de nuestro sistema circulatorio concluyendo que los juegos serios están demostrando ser activos valiosos para la enseñanza y la capacitación en varios puntos, que van desde la asistencia sanitaria hasta los militares.

Donovan et al. [11] comentaron que los trabajadores consideran aburridas y tediosas las capacitaciones por lo tanto es necesario que san más entretenidas para el usuario. Esto aumentó el interés en la gamificación de los procesos de negocio para poder lograr mayor motivación en los trabajadores, ellos definieron a la gamificación como la aplicación de mecanismos de juegos en un ambiente que no es de entretenimiento, mencionan que una de las barreras más significativas es el costo del desarrollo de juegos serios en las organizaciones.

Petros et al. [12] realizaron un caso de estudio para probar la aplicación de juegos serios en el ámbito educativo, a este juego le denominaron "Food Force". Se obtuvo que el juego Food Force no ofrece resultados significativos en la construcción del conocimiento en comparación con las intervenciones pedagógicas modernas, pero contribuye significativamente a las actitudes y puntos de vista de los estudiantes y el compromiso de los estudiantes durante el aprendizaje para ellos.

Marín et al. [13] analizaron los principales motores de juegos con el objetivo de identificar los atributos de juego y aprendizaje soportados en el desarrollo de juegos serios, como resultados de este análisis se vincularon cada conjunto de atributos contenidos en el motor del juego con una categoría de juego y ofrecieron una guía práctica para identificar los motores que proporcionan el mayor soporte para los atributos del juego.

Raybourn et al. [14] presentaron un nuevo paradigma para una mayor efectividad, capacitación y educación escalables llamadas aprendizaje transmedia. El aprendizaje transmedia aprovecha varias tendencias de nuevos medios, se demostró cómo el marco de trabajo y el método de diseño presentado se aplica tanto a los juegos serios como al diseño de la campaña de aprendizaje transmedia.

Dias et al. [15] realizaron un estudio sistemático para identificar cómo la gamificación y los juegos serios han fueron aplicados como auxiliar a los tratamientos de depresión, qué tecnologías se usa actualmente y cuáles son las brechas que aún no se exploran.

En la siguiente sección se describe el proceso a seguir para la generación de video juegos con característica de realidad aumentada considerando los elementos generados mediante el proceso.

## **Metodología**

Para la generación automática de juegos con característica de realidad aumentada se debe establecer un proceso genérico que sirva como base para poder generar múltiples juegos de distinta clase y aplicar realidad aumentada a sus distintos atributos de juego.

El proceso que se propone para resolver el problema planteado, consta de tres etapas, las cuales se describen a continuación:

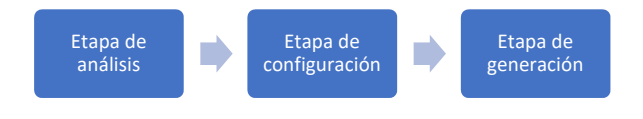

**Figura 1.** Proceso de integración de realidad aumentada a video juegos.

# **Etapa de análisis.**

Como se observa en la primera etapa de la figura 1, en esta etapa consiste en leer la estructura del proyecto base para poder obtener las acciones en las cuales es permita la implementación de realidad aumentada.

## **Como se describe en la figura 2:**

**Lee información del proyecto.** El sistema lee el archivo comprimido en formato zip que contiene el proyecto base, y lee el tipo de proyecto que proporciona el usuario como dato adicional.

**Validación.** Se valida que el archivo zip tenga la estructura correcta de carpetas y los archivos con su estructura completa, dependido al tipo de proyecto seleccionado.

Si tiene una estructura correcta: avanza al siguiente paso.

Si no: Regresa a la selección del usuario.

**Obtiene acciones aplicables.** Obtiene las acciones aplicables para integrar contenido aumentado en base al tipo de proyecto seleccionado, las cuales ya se encuentran previamente catalogadas dependiendo al tipo de proyecto, estas acciones corresponden como algunos ejemplos al fin de juego, inicio de juego, cuando el usuario obtiene alguna puntuación, etc.

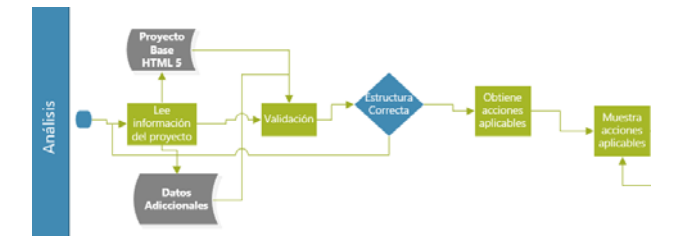

**Figura 2.** Etapa de análisis del proceso de integración de realidad aumentada a video juegos.

## **Etapa de configuración.**

En esta etapa descrita en la figura 3 se realiza la personalización de las características de realidad aumentada a integrar como lo es el contenido aumentado a mostrar, así como la biblioteca que se usará para generar la funcionalidad, la cual se conforma de los pasos siguientes:

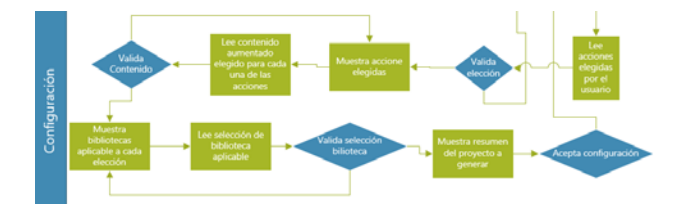

**Figura 3**. Etapa de configuración del proceso de integración de realidad aumentada a video juegos.

**Muestra acciones aplicables.** Muestra en la pantalla, un listado de las acciones aplicables para integrar contenido aumentado, en el cual el usuario puede seleccionar que acciones desea integrarles contenido aumentado.

**Lee acciones elegidas.** Lee las acciones elegidas por el usuario para integrar contenido aumentado, mínimo debe existir una elección por usuario para avanzar al siguiente paso.

**Muestra acciones elegidas.** Muestra acciones elegidas por el usuario en un listado, para qué por cada una se seleccione el archivo de contenido aumentado a mostrar, este archivo deberá corresponder a una imagen en formato PNG, JPG o JPEG que se encuentran dentro de un repositorio de imágenes.

**Lee contenido aumentado** elegido para cada una de las acciones. Lee el contenido aumentado elegido, solo deberán ser las extensiones permitidas de imágenes (JPEG, JPG, PNG).

**Muestra bibliotecas aplicables.** Muestra en pantalla el listado de bibliotecas disponibles por cada acción, previamente ya se tiene catalogado que acciones están disponibles para cada biblioteca y que bibliotecas se encuentran disponibles.

**Lee selección de bibliotecas.** Lee la selección de bibliotecas para cada acción.

**Muestra el resumen del proyecto a generar.**  Muestra a manera de resumen dentro de la pantalla, toda la información que representa el nuevo proyecto a generar con las diferentes características de realidad aumentada. **Etapa de Generación** 

En esta etapa descrita en la figura 4 se genera la nueva estructura del proyecto creado con contenido aumentado, así como el archivo

descargable para el usuario, los pasos se describen a continuación.

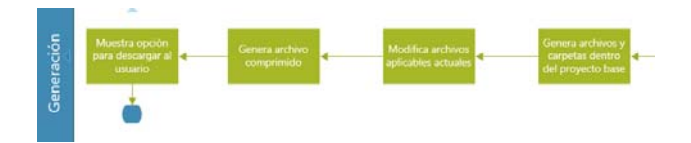

**Figura 4**. Etapa de configuración del proceso de integración de realidad aumentada a video juegos.

**Generación de archivos y carpetas dentro del proyecto base.** Se generan los archivos y carpetas nuevas como un nuevo proyecto, esta generación se hace en base al tipo de juego y las acciones elegidas previamente.

**Modifica archivos aplicables.** Hace las modificaciones respectivas a los archivos actuales del proyecto base.

**Genera archivo comprimido.** Genera el archivo comprimido en formato zip con el nuevo proyecto generado, el cual tendrá la siguiente nomenclatura:

nombre proyecto base inicial Fecha hora cre acion.zip

**Muestra opción para descargar el archivo.** Muestra interface para descargar el archivo.

# **Trabajo Futuro y Conclusiones**

Como siguiente trabajo se pretende elaborar una herramienta de software basada en el proceso de generación, dicha herramienta será desarrollada como sistema web para que puede ser utilizada facilmente por los usarios, este desarollo se realiza para comprobar la efectividad del proceso de integración de tecnología de realidad aumentada descrito anteriormente y de la herramienta a desarrollar, esta herramienta será integrada a un proyecto de generación automática de aplicaciones educativas de juegos serios multidispositivo.

Después del análisis de los distintos artículos de investigación que abordan el tema se observa que los juegos serios son un tema de investigación en años recientes y se popularizó su uso en diversos sectores obteniendo resultados favorables, pero su uso presenta algunas barreras entre ellas el proceso de creación el cual actualmente es costoso e implica cierto tiempo de dedicación para ponerlos en marcha, por lo que se necesita una herramienta que automatice esta labor y así poder hacer un uso más frecuente de ellos en las diversas áreas de oportunidad, el proceso propuesto anteriormente sobre los juegos serios integra tecnologia reciente y que involucre más a los usuarios para que generen una mejer intereación y por lo tanto se traduzca en una mejor acepatación del cotenido del juego para así lograr su proposito educativo.

## Referencias

[1] Lamb, R. L., Annetta, L., Firestone, J., & Etopio, E. (2018). A meta-analysis with examination of moderators of student cognition, affect, and learning outcomes while using serious educational games, serious games, and simulations. Computers in Human Behavior, 80, 158–167.

[2] Obikwelu, C., & Read, J. C. (2012). The Serious Game Constructivist Framework for Children's Learning. Procedia Computer Science, 15, 32–37.

[3] García, F., Pedreira, O., Piattini, M., Cerdeira-Pena, A., & Penabad, M. (2017). A framework for gamification in software engineering. Journal of Systems and Software, 132, 21–40.

[4] Pereira, G., Brisson, A., Prada, R., Paiva, A., Bellotti, F., Kravcik, M., & Klamma, R. (2012). Serious Games for Personal and Social Learning & Ethics: Status and Trends. Procedia Computer Science, 15, 53–65.

[5] Carrozzino, M., Evangelista, C., Brondi, R., Lorenzini, C., & Bergamasco, M. (2012). Social Networks and Web-based Serious Games as Novel Educational Tools. Procedia Computer Science, 15, 303–306. [6] I. Boughzala, H. Michel and S. Freitas,

"Introduction to the Serious Games, Gamification, and Innovation Minitrack", 2015 48th Hawaii International Conference on System Sciences, pp. 817-817, 2015.

[7] A. Matallaoui, P. Herzig and R. Zarnekow, "Model-Driven Serious Game Development Integration of the Gamification Modeling Language GaML with Unity", 2015 48th Hawaii International Conference on System Sciences, pp. 643-651, 2015.

[8] A. Oliveira, N. Caetano, L. Botega and R. de Araújo, "A Head-up Display with Augmented Reality and Gamification for an E-Maintenance System: Using Interfaces and Gamification to Motivate Workers in Procedural Tasks", Lecture Notes in Computer Science, pp. 499-510, 2015.

[9] D. Redondo, "Realidad Aumentada", Revista digital universitaria, vol. 5, no. 7, 2014.

[10] A. Barbosa and F. Silva, "Serious Games", Proceedings of the 8th International Conference on Advances in Computer Entertainment Technology - ACE '11, 2011.

[11] L. Donovan, "The use of serious games in the corporate sector", Report, Learnovate Centre, 2012.

[12] P. PETROS and G. Fesakis, "Educational applications of serious games: the case of the game food force in primary education students.", 7th European Conference on Management Leadership and Governance: Ecgbl, 2011.

[13] H. Marin-Vega, G. Alor-Hernández, R. Zatarain-Cabada, M. Barron-Estrada and J. García-Alcaraz, "A Brief Review of Game Engines for Educational and Serious Games Development", Journal of Information Technology Research, vol. 10, no. 4, pp. 1-22, 2017.

[14] E. Raybourn, "A new paradigm for serious games: Transmedia learning for more effective training and education.", Journal of Computational Science, vol. 5, no. 3, pp. 471-481, 2014.

[15] L. Dias, J. Barbosa and H. Vianna, "Gamification and serious games in depression care: A systematic mapping study", Telematics and Informatics, vol. 35, no. 1, pp. 213-224, 2018.

# **Prototipo de un sistema experto para la detección de enfermedades visuales**

 $\mathcal{L}_\mathcal{L} = \mathcal{L}_\mathcal{L} = \mathcal{L}_\mathcal{L}$ 

Herrera Suiryt, Luna Berenice, Rodríguez Liliana, Rico Ricardo, Gutiérrez Doricela *Centro Universitario UAEM Nezahualcóyolt clrodriguezp@uaemex.mx*

#### **Resumen**

Sistema Experto para la detección de enfermedades visuales.

Diversos estudios sobre Sistemas Expertos han demostrado ser útiles como herramienta de diagnóstico y podrían beneficiar a diversos sectores. En la actualidad, los sistemas expertos se reservan para los programas cuya base contiene el conocimiento de expertos humanos, para diferenciarlos de los que adquieren el conocimiento de los libros de texto o de los no expertos. El objetivo de este trabajo es desarrollar un prototipo de un sistema experto que coadyuve en la detección de distintas enfermedades visuales que presenta el paciente, de acuerdo a los síntomas reportados. Para el diseño de la base de conocimiento se utilizó el encadenamiento hacia atrás, empleando un entorno NetBeans con el lenguaje de programación Java versión 8.2, posteriormente se diseñan los casos de prueba para observar errores latentes del sistema. El prototipo muestra la enfermedad visual que padece de acuerdo con la base de conocimiento. Además, contiene un apartado de recomendaciones para prevenir ciertas enfermedades que son regularmente ocasionadas por mala higiene personal o por malos hábitos. Dada la importancia de este tipo de enfermedades en la actualidad y de los resultados preliminares obtenidos dan pie a seguir desarrollando y realizando pruebas con más síntomas y causas que los puedan ocasionar.

Palabras Claves: sistema experto, enfermedad visual, encadenamiento hacia atrás, base de hechos.

#### **Abstract**

Expert System for the detection of visual diseases.

Several studies on Expert Systems have proved useful as a diagnostic tool and could benefit various sectors. Currently, expert systems are reserved for programs whose base contains the knowledge of human experts, to differentiate them from those who acquire knowledge from textbooks or from nonexperts. The objective of this work is to develop a prototype of an expert system that helps in the detection of different visual diseases that the patient presents, according to the symptoms reported. For the design of the knowledge base, backward chaining was used, using a NetBeans environment with the Java programming language version 8.2, later the test cases are designed to observe latent system errors. The prototype shows the visual disease that suffers according to the knowledge base. It also contains a section of recommendations to prevent certain diseases that are regularly caused by poor personal hygiene or bad habits. Given the importance of this type of diseases at present and the preliminary results obtained, they lead to further development and testing with more symptoms and causes that may cause them.

Keywords: expert system, visual illness, backward chaining, fact base

## **Introducción**

Durante los últimos años la Inteligencia Artificial (IA) es considera por diversos autores (Honavar, 2008, Medina y Febles, 2008, Clavijo *et at.* 2006, Hardy, 2001) como uno de los campos interdisciplinarios y fronterizos donde convergen muchas ciencias. En este sentido Clavijo *et al.* (2006) la definen como una ciencia de lo artificial y como un conjunto de tecnologías computacionales que se interesan en cómo se manifiesta la adaptación al ambiente, el procesamiento del lenguaje natural, el razonamiento y la toma de decisiones, el autoaprendizaje, la percepción por sentidos fisiológicos, la autorreflexión, así como la representación del conocimiento, etc. Los Sistemas Basados en Conocimientos (SBC) suministran una variedad de métodos para codificar y procesar el conocimiento en computadoras y tienen la capacidad de representar, adquirir y mantener el conocimiento de un dominio de aplicación con el objetivo de proporcionar herramientas para resolver problemas complejos también conocidos como sistemas expertos, los cuales, son programas para interrogar o extender una base de conocimiento (BC) (Rolston, 1992).

Los Sistemas Expertos (SE) pueden ser considerados como un subconjunto de la Inteligencia Artificial (IA) (Rossini, 2000). El nombre Sistema Experto deriva del término "sistema experto basado en conocimiento" como se mencionó, utiliza conocimiento humano capturado por una computadora para resolver problemas que normalmente requieran de un experto humano. Capaz de resolver un problema en un determinado tiempo (horas o minutos). Por otra parte, Stevens (1984) lo definió en sus inicios como máquinas que piensan y razonan como un experto lo haría en

una cierta especialidad o campo. Los cuales han sido utilizadas por diversos autores en diferentes áreas como negocios, ingeniería, medicina y otras (Beltrán *et al.* 2017; Gallardo *et al.* 2008; Oaycha y Paycha, 1986). Por ejemplo, un sistema experto en diagnóstico médico requeriría como datos los síntomas del paciente, los resultados de análisis clínicos y otros hechos relevantes, utilizando éstos, buscaría en una base de datos la información necesaria para poder identificar la correspondiente enfermedad (Sánchez y Beltrán, 1997).

Restrepo *et al.* (2013) desarrolló la detección de problemas visuales mediante un entorno virtual inteligente. Aránzazu & Hurtado (2002) realizaron un sistema experto simbólico conexionista de ayuda al diagnóstico del glaucoma. Así mismo, Susín y García (2012) demostraron el modelo de recuperación de la superficie del ventrículo izquierdo del corazón, utilizando imágenes médicas. Partiendo de las imágenes de un paciente determinado, se reconstruye el aspecto que el órgano presenta en 3D.

Por otra parte, se consideraron diferentes trabajos de la IA en la parte de diagnóstico visual como son los reportados por Libralao *et al.* (2004) en donde realizan la determinación de los errores de refracción de las imágenes del globo del ojo, utilizando un proceso llamado Hartmann-Shack (HS) y una técnica basada en funciones de base radial. García *et al.* (2002) alcanzan la construcción de un sistema automático de clasificación del campo visual, basado en reglas fuzzy, como herramienta de ayuda al diagnóstico del glaucoma. Así mismo, Aránzazu y Hurtado (2002) proponen un sistema de ayuda al diagnóstico precoz del Glaucoma Crónico Simple, basado en un sistema híbrido entre sistemas difusos y RNA; los sistemas difusos ayudan al diagnóstico del

glaucoma y las Redes Neuronales Artificiales son utilizadas para la clasificación del campo visual.

Basado en el contexto anterior y tomando en cuenta la importancia que tiene en la actualidad las enfermedades visuales ya sea en la forma, tamaño, como en el globo ocular, la miopía e hipermetropía, astigmatismo, entre otros, pueden afectar la salud visual (National Eye Institute, 2012). El Consejo de Optometría México, ha demostrado que los padecimientos visuales se presentan también en la población infantil, para ello es importante realizar estudios a las pocas semanas de nacimiento del infante, para que de esta manera sea posible detectar alguna anormalidad ocular y en caso de que no se presente una supuesta malformación, se recomienda iniciar un chequeo anual a partir de los 3 años de edad del menor (Sola, 2016).

Este trabajo propone el desarrollo de un prototipo de sistema experto para la detección de enfermedades visuales bajo la hipótesis de que con el uso de este prototipo manipulado por el experto humano en el área de oftalmología, pudiese disminuir el tiempo de detección de las enfermedades visuales y sus cuidados preventivos.

Diversos autores reportaron que los sistemas expertos han adquirido una especial importancia en la rama de informática y de la inteligencia artificial, es por eso que existen algunos sistemas expertos que se basan en el sector salud y también tienen relación con este SE para la detección de enfermedades visuales (Tabla 1).

**Tabla 1** *Estado del arte relacionados a enfermedades y padecimientos oculares (Campoverde 2011; Miguel, 2014)* 

| <b>Nombre del SE</b>                                                 | <b>Autor</b>             | <b>Ventajas</b>                                                                                                    | <b>Desventajas</b>                                                                                                    |
|----------------------------------------------------------------------|--------------------------|----------------------------------------------------------------------------------------------------|----------------------------------------------------------------------------------------------------|
| Sistema Experto:<br>Para detectar<br>enfermedades de<br>los ojos.    | Campoverde, A.<br>(2011) | Muestra en una sola<br>interfaz todos los síntomas<br>(objetos), los cuales se<br>seleccionan con dos<br>posibles valores (sí/no).<br>Imprime el tratamiento<br>adecuado. | La vista de la interfaz no es<br>muy atractiva para el usuario,<br>es decir; por ser un SE basado<br>en el sector salud, no contiene<br>imágenes referentes al tema de<br>la visión o síntomas de las<br>enfermedades visuales. |
| Sistema Experto:<br>Para el análisis de<br>enfermedades<br>visuales. | Miguel, R<br>(2014)      | Este SE maneja reglas y<br>modelos de enfermedades.<br>Proporciona el nivel de<br>especificidad de las                                                                    | Solo muestra una interfaz en<br>consola. la cual no describe<br>a profundidad si el diseño es<br>el adecuado para el tema de                                                                                                    |

### **Materiales y métodos**

El desarrollo del prototipo del sistema experto para la detección de enfermedades visuales se realizó en el laboratorio de diseños de sistemas del Centro Universitario UAEM Nezahulacóyotl en el 2017.

En primera instancia se reunió una lista de problemas (Tabla 2) que pueden ser considerados para las enfermedades visuales de acuerdo a Acosta (2006).

**Tabla 2** *Factores de riesgo que influyen en la formación de anormalidades visuales (Acosta, 2006)* 

| <b>Factores</b><br>ambientales | Factores de hábitos<br>personales |
|--------------------------------|-----------------------------------|
| Rayos UV                       | Falta de higiene                  |
| Polen                          | Uso de medicamentos               |
| Oscilaciones<br>térmicas       | Falta o exceso de luz             |
| La contaminación               | Humo de cigarro                   |

Acotando las diferentes enfermedades de acuerdo a los criterios de cumplimiento de Agarwal (1965). Para el análisis de aplicabilidad del dominio se tomaron en consideración los síntomas más relevantes obtenidos por el experto oftalmólogo Dr. Rodríguez, lo cual tras varios años de experiencia se puede llegar a sintetizar los siguientes: vista borrosa, fatiga visual, dificultad para ver objetos tanto lejanos como cercanos, dolores de cabeza al igual que en los ojos, enrojecimiento, picazón e hinchazón, asimismo de presentar manchas, destellos y la presencia de cuerpos flotantes en un ojo o en ambos.

Para crear la base del conocimiento se generó una estrategia de razonamiento conocida como encadenamiento hacia atrás (Figura 1) a partir del conocimiento brindado por el experto oftalmólogo Dr. Rodríguez, en donde se parte de los estados meta y trata de cumplir las condiciones necesarias para llegar a ellos Harmon (1988).

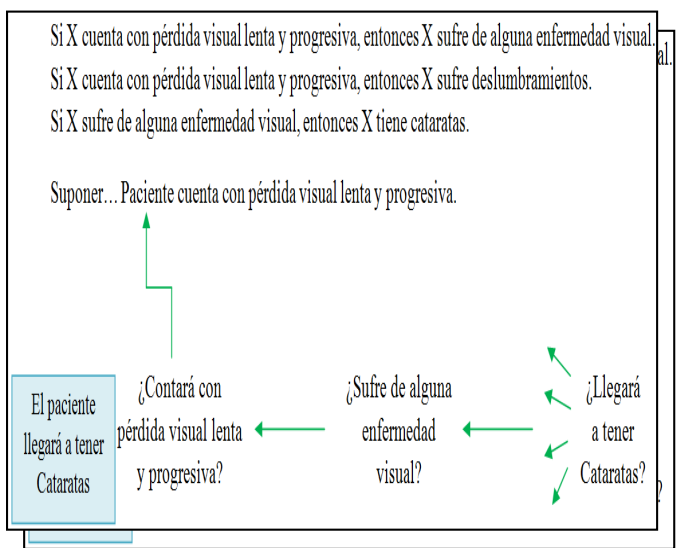

**Figura 1** *Ejemplo de construcción de la BC para la detección de enfermedades visuales (Elaboración propia, 2018)*

Cabe resaltar que algunas de las enfermedades visuales que detecta este sistema experto son: astigmatismo, cataratas, miopía, estrabismo, glaucoma, hipermetropía, uveítis, diplopía, agujero macular, ambliopía u ojo vago, desprendimiento de retina, presbicia, neuropatía, degeneración macular asociada a la edad (DMAE), ojo seco, orbitopatía tiroidea, traumatismos oculares, entre otras.

Se tomo en cuenta que la solución a cada padecimiento visual depende de la condición del problema, es decir, no requiere precisamente un manejo físico extenso como en otras enfermedades. Se estima que un 89% de los casos que toman un tratamiento preventivo para mejorar su salud visual, resulta efectivo y

por ende les proporciona una mejor calidad de vida a los pacientes (García, 2014).

Para la fase del diseño y desarrollo del SE, se realizó de acuerdo a las características reportadas por Rusell y Norving (2004) (Tabla 3).

**Tabla 3** *Diseño y desarrollo del SE (Rusell y Norving) (2004)*

| Variables de entrada                                                  | Síntomas del                                                             |
|-----------------------------------------------------------------------|--------------------------------------------------------------------------|
|                                                                       | paciente                                                                 |
| Base de hechos                                                        | Síntomas particulares                                                    |
| Base de conocimiento                                                  | Contiene el                                                              |
|                                                                       | conocimiento del                                                         |
|                                                                       | experto oftalmólogo                                                      |
| Motor de inferencia<br>por medio del<br>encadenamiento hacia<br>atrás | Obtiene conclusiones<br>a partir de los hechos<br>y reglas de producción |
| Variables de salida                                                   | Resultados del SE                                                        |

El desarrollo del sistema experto se realiza a través de un prototipo programado en un entorno NetBeans utilizando un lenguaje de programación Java 8.2, ya que el uso del mismo lenguaje permite ejecutarlo en cualquier computador debido a que cuenta con una plataforma conocida como Máquina Virtual Java, la cual se encarga de convertir las instrucciones para Java (que son universales) en instrucciones que entienda el computador específico, llámese PC Windows, Mac o cualquier otro (Arias, 2014).

Para la realización de la programación del SE se utilizó un diagrama de flujo, el cual se define como una secuencia de procesos representados de manera gráfica y que contiene las actividades que se desarrollarán para cierto proyecto. (Manene, 2011). Este diagrama de flujo (Figura 2) muestra los pasos principales que fueron tomados en cuenta para desarrollar este prototipo.

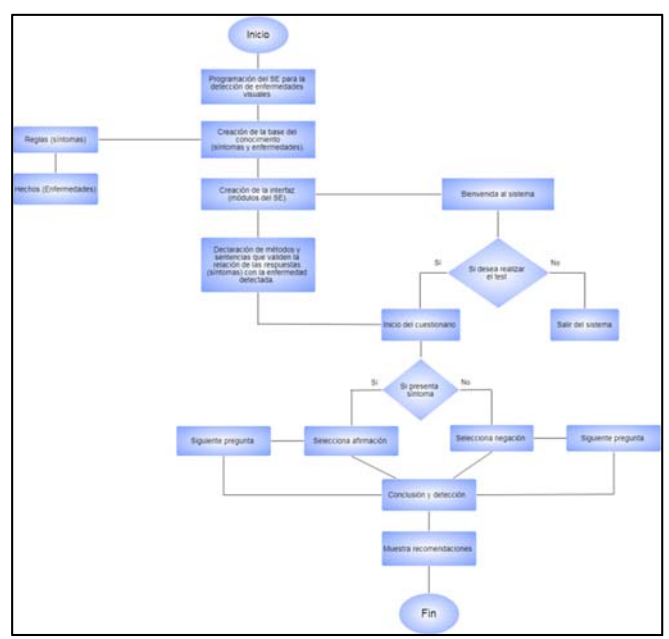

**Figura 2** Diagrama de flujo del desarrollo del SE *(Elaboración propia, 2018)*

### **Diseño de los módulos del prototipo**

En la (Figura 3) se muestra la pantalla de bienvenida del sistema donde se tienen las opciones de conocer el sistema, empezar examen, recomendaciones y salir.

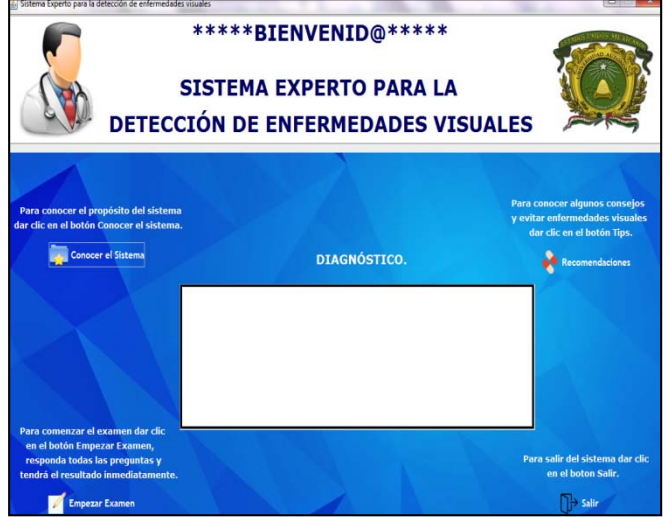

**Figura 3** *Pantalla de bienvenida (Elaboración propia, 2018)* 

La (Figura 4) describe de manera breve los propósitos que el SE está encargado de cumplir y se anexan botones con la finalidad de regresar a la pantalla de bienvenida o inclusive salir del programa.

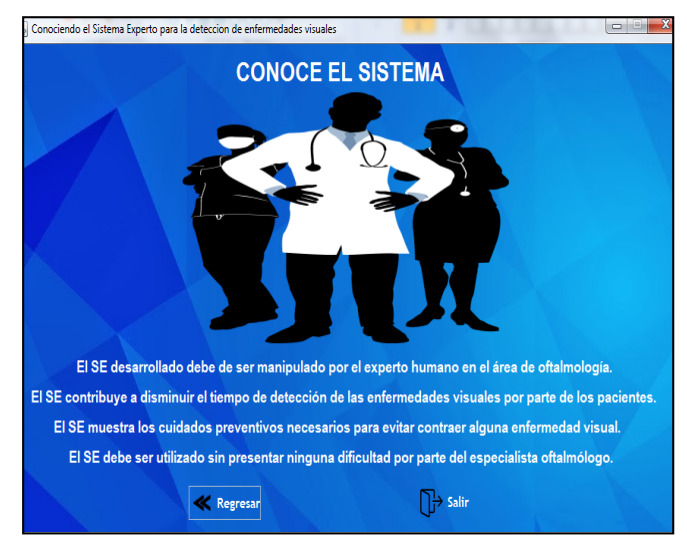

**Figura 4** Conoce *el sistema (Elaboración propia, 2018)* 

Posteriormente se realizan las preguntas necesarias para detectar la enfermedad que se este presentado, basándose en el encadenamiento hacia atrás, la cual fue el medio de inferencia usado para la base de conocimiento (Figura 5).

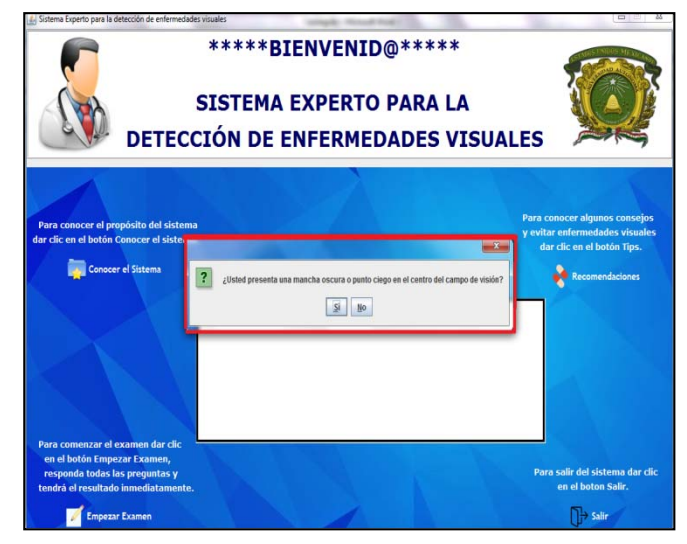

**Figura 5** *Empezar examen (Elaboración propia, 2018)* 

Por último, el sistema muestra al usuario algunas recomendaciones en general, con la finalidad de prevenir ciertas enfermedades que

pudiesen ser ocasionadas por mala higiene personal y malos hábitos (Figura 6).

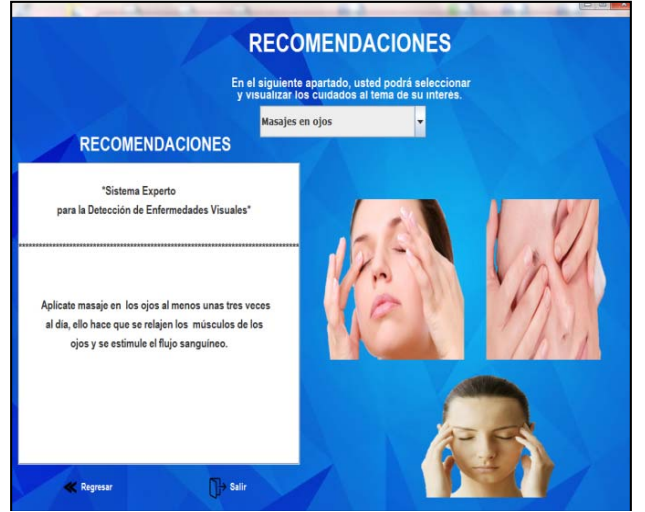

**Figura 6** *Recomendaciones (Elaboración propia, 2018)* 

### **Resultados**

Para ver el funcionamiento del prototipo del SE se diseñaron los casos de prueba que permiten verificar los resultados obtenidos comparándolos con resultados ver ídicos o reales proporcionados por el experto oftalmólogo Dr. Carlos Armando Rodríguez Mateos.

Para las pruebas preliminares se consideraron una muestra de 100 pacientes con un rango de edad de 18 años hasta mayores de 50 que asistieron a consulta médica en la especialidad de oftalmología en el Hospital Mexiquense de la Salud Visual "Dr. Manuel Uribe y Troncoso"**,** en donde se requirió de la ayuda del experto oftalmólogo Dr. Rodríguez.

En el (Gráfico 1), se muestran los índices de aciertos y errores a través de un cierto porcentaje que cometió el sistema experto, tras haber obtenido el diagnóstico de cada uno de los pacientes con la supervisión brindada por el oftalmólogo Dr. Rodríguez.

Se puede resaltar que el color azul indica el porcentaje de error y el color rosa indica el porcentaje de acierto por parte del prototipo a la hora de determinar la enfermedad del paciente,

lo cual podemos concluir que se obtiene un 60% de asertividad y un 40% de error.

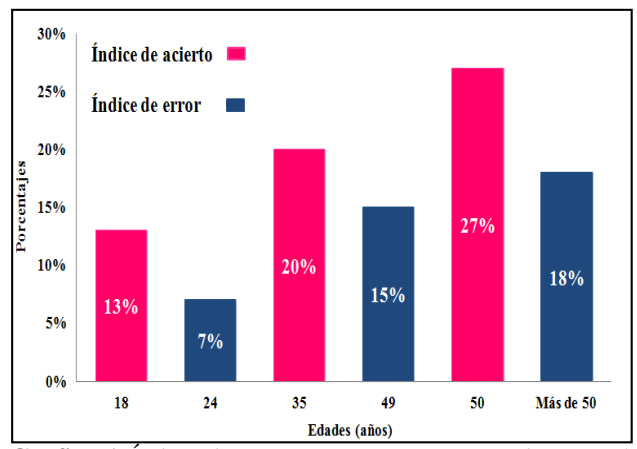

**Gráfico 1** *Índice de aciertos y errores generados por el sistema experto (Elaboración propia, 2018)*

Mediante el (Gráfico 2), se resaltan algunas de las enfermedades visuales que el sistema experto diagnosticó al término de la encuesta generada por parte de cada uno de los pacientes. Se puede percatar que entre las edades de 18 a 34 años padecen de enfermedades como la miopía y astigmatismo, posteriormente las edades de 35 a 49 años padecen de enfermedades como cataratas y glaucoma, mientras que las edades de 50 o más sufren de cataratas, glaucoma, degeneración macular asociada a la edad (DMAE), entre otras, tales como; ojo seco, agujero macular, presbicia, neuropatía, etc.

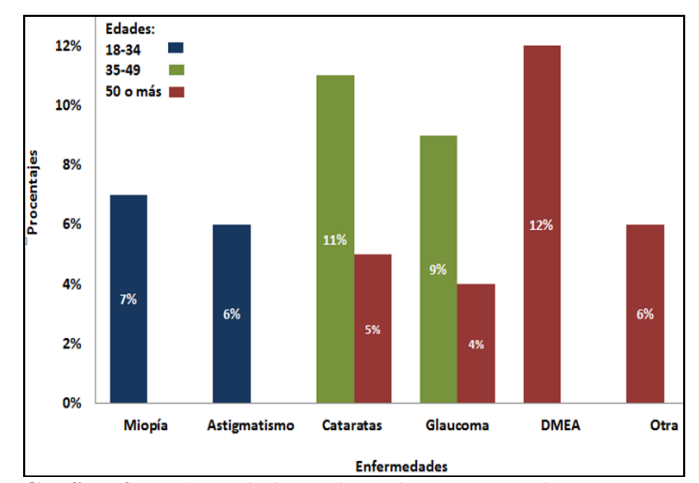

**Gráfico 2** *Enfermedades sobresalientes que el sistema experto detectó tras el diagnóstico generado por cada paciente. (Elaboración propia, 2018)* 

Cabe señalar que las recomendaciones que nos brinda el sistema experto son prácticamente relacionadas con la mala higiene personal y malos hábitos en los pacientes. En este caso, las recomendaciones fueron elaboradas en base al conocimiento del experto oftalmólogo Dr. Rodríguez.

## **Conclusiones**

Los resultados obtenidos con el desarrollo del sistema experto evidencian que los problemas de visión más recurrentes son los errores de refracción conocidos comúnmente como vista corta (miopía), astigmatismo, cataratas, glaucoma, DMAE, presbicia.

Este sistema permite al especialista una detección rápida de las enfermedades visuales, para que el paciente empiece el tratamiento de manera inmediata.

El prototipo del sistema experto que se ha propuesto en este proyecto de investigación fue evaluado satisfactoriamente por parte del experto y colegas. En consecuencia, pudiera ser una alternativa real para apoyar la problemática.

El sistema experto posee información de enfermedades visuales y, además, es capaz de hacer recomendaciones sobre el cuidado de la salud e higiene del ojo; esto con el objetivo de que los usuarios mejoren los hábitos de higiene personal de sus ojos.

# **Agradecimientos**

Los autores agradecen al Dr. Carlos Armando Rodríguez Mateos por su valiosa colaboración en el área de oftalmología y al Centro Universitario UAEM Nezahualcóyolt.

# **Referencias**

Arias, A. (2014). Aprende a programar con Java. España: IT Campus Academy.

- Acosta R. y Ruthy E. (2006). Asociación de medidas de salud percibida y variables clínicas en pacientes con catarata. Barcelona: Universidad Pompeu Fabra.
- Campoverde, A. (2011). Sistema Experto para detectar Enfermedades de los Ojos. [En línea]. Loja. 04 de abril de 2011. Disponible en: https://csanyx.wordpress.com/2011/04/04/sist ema-experto-para-detectar-enfermedades-delos-ojos/[Consultado: 14 de enero de 2018].
- Castalleda, E. (2006). Introducción a la programación lógica con Prolog. España: Edición Universidad de Sevilla.
- Clavijo, D., Bernal, M., Silva, J. (2006). Sistema inteligente de reconocimiento de enfermedad coronaria (isquemia). Archivos de Medicina (Col), (12), 56-64.
- Consultores documentales. (2008). Análisis de situación actual: presupuestos de recursos materiales. México.
- Cruces, F. (2006). La sonrisa de la institución: Confianza y riesgo en sistemas expertos. España: Universitaria Ramón Areces.
- Frost, R. (1989). Bases de datos y sistemas expertos: Ingeniería del conocimiento. España: Díaz de Santos.
- García, J. (2014). Alteraciones visuales y su tratamiento. Madrid (España).
- Hardy, T. (2001). Programación con Java: introducción a la programación en Java. (IA: Inteligencia Artificial). Polis, Revista Latinoamericana, 1 (2), 0.
- Harmon, P. (1988). Sistemas expertos: aplicaciones de la inteligencia

artificial en la actividad empresarial. España: Díaz de Santos.

Honavar, V. (2006). Inteligencia artificial: una visión general. [En línea]. Ames, Iowa 50011, USA. Disponible en: http://www.cs.iastate.edu/~cs572/handout 1.pdf[Consultado: 12 de agosto de 2018].

- Manene, L. (2011). Los diagramas de flujo: Su definición, objetivo, ventajas, elaboración, fases, reglas y ejemplos de aplicaciones. [En línea]. Bilbao. 28 de julio de 2011. Disponible en:
- https://mimateriaenlinea.unid.edu.mx/dts\_curso s\_mdl/lic/AE/EA/AM/07/Los\_diagramas\_de flujo su definicion objetivo ventajas elabor acion\_fase.pdf[Consutado: 14 de marzo de 2018].

Medina, P., Febles, J. (2008). Utilización del aprendizaje basado en problemas bajo la óptica de la inteligencia artificial. [En línea] Disponible en: http://www.cecam.sld.cu/pages/rcim/revist

a- 2/articulos html/febles.htmlConsultado: 26 de octubre de 2018].

Miguel, R. (2014). Sistema experto para el análisis de enfermedades oculares. [En línea]. 09 de Diciembre del 2014. Disponible en: https://prezi.com/u8avng9iuikf/sistemaexperto-para-el-analisis-de-enfermedadesoculares/[Consultado: 15 de enero de 2018].

Pajares, M. (2006). Inteligencia Artificial e Ingeniería del conocimiento. México: Alfaomega Ra-Ma.

Rolston, D. (1992). Inteligencia Artificial y Sistemas Expertos. Mc Graw Hill Interamerica de México, Estado de México, México 1992.

- Rossini, P. (2000). Uso de sistemas expertos e inteligencia artificial para el pronóstico de bienes raíces. Sexta Conferencia Anual de la Sociedad de Bienes Raíces del Pacífico.
- Rusell, S. Norving, P. (2004). Inteligencia Artificial, Un Enfoque Moderno, Segunda Edición. Editorial Pearson, 2da edición. Madrid (España).
- Sánchez, A. (1992). Inteligencia artificial y sistemas expertos. México: Publicaciones UNAM.
- Sánchez., y Beltrán, J. (1997). Sistemas expertos: Una metodología de programación. Macrobit. Primera edición, México.

Sinnaps. (2017). ¿Qué es un análisis de costo beneficio? México. [En Línea] 01 de enero de 2016 Disponible en: https://www.sinnaps.com/blog-gestionproyectos/analisis-costo-beneficio[Consultado el: 22 de octubre de 2018].

- Sola, B. (2016). Existen pocas estadísticas nacionales sobre la salud visual de los mexicanos. [En línea]. México. Disponible en: http://www.cronica.com.mx/notas/2016/98879 8.html[Consultado: el 10 de septiembre de 2018].
- Tecnología. (2015). Lenguajes de programación. [En Línea]. México. 13 de noviembre de 2015. Disponible en: http://www.areatecnologia.com/informatica/le nguajes-de-programacion.html[Consultado el: 05 de octubre de 2018].

# **Tuning of a fuzzy regulator of a thermoelectric cell by means of a In Vitro Fertilization Genetic Algorithm**

García Mejia Juan Fernando, Gonzalez Escobar Luis Antonio, Torres Reyes Carlos Eduardo, García Mejía José Antonio, Granda Gutierrez Efren Everardo *fgarciam@uaemex.mx* 

 $\mathcal{L}_\mathcal{L} = \mathcal{L}_\mathcal{L} = \mathcal{L}_\mathcal{L}$ 

#### **Abstract**

This paper presents an In Vitro Fertilization Genetic Algorithm with real encoding, a method of stochastic optimization theoretically supported by Mendel's laws of inheritance, Darwin's theory of selection and the Edwards' principles of assisted reproduction. This is used in the tuning of membership functions in a Mamdani fuzzy regulator applied to a thermoelectric cell. The results obtained are analyzed statistically by means of the Kolmogorov, Anova and Tuckey's post-hoc tests. Reporting the proposed technique better results in

reducing the mean square error present in the thermoelectric regulation of this type of devices in relation to a Canonical Genetic Algorithm

#### Keywords

Canonical Genetic Algorithm, In Vitro Fertilization Genetic Algorithm, Optimization, Thermoelectric Cell

## **Introduction**

The Thermoelectric Cells (TEC) is an alternative used in mobile refrigeration, is constituted by type P and N semiconductor materials, (Garimella and Harirchian, 2013) The phenomenon of energy transfer in the form of heat (cooling) can be modelled by means of a transfer function in terms of the complex variable s as shown in expression 1 (Shaojing and Quin, 2010).

$$
\frac{\tilde{T}_L(s)}{\tilde{I}(s)} = G_I(s) = -6.4061 \left( \frac{0.064s + 0.00854}{s^2 + 0.5964s + 0.00855} \right) \tag{1}
$$

The behavior described in expression 1 can be modified using intelligent control techniques as shown in (Sumathi a Surekha, 2008) the cooling of an avalanche diode by a TEC, controlled to reach a reference given by a fuzzy proportional controller of Takagi-Sugeno algorithm of the type single input, single output (SISO), which is simulated in simulink from a mathematical model linearized according to the temperature and current of consumption, achieving its stabilization at -19.44 °C in 35.91 seconds. In (Sumathi a Surekha, 2008) TEC is controlled by a mathematical model that makes use of its dissipation power, using a fuzzy controller of SISO type Mamdani algorithm, with Gaussian type functions of belonging, which aims to reduce the speed of response in temperature changes. In (Li,2010) a radiator for a nano satellite is simulated in which one of its components is a TEC cell which is controlled by a MIMO type Mamdani algorithm whose inputs are both the ambient temperature and the temperature of the cold face and the outputs are current outputs, this is intended to control the generated heat. The referenced examples of fuzzy regulators of TEC behavior are susceptible to improvement by means of evolutionary algorithms, which are described as a collection of heuristic methods, in other words, rules obtained from a previous knowledge of certain domain of a problem (Ergun,2010) which have defined steps inspired in most cases by biological processes such as

reproduction and mutation of living beings, recombination and biological selection (Chacón,1995) which were introduced by Charles Darwin in his book published in 1856 titled "The origin of species" (Vasiljevic, 2002)

This paper proposes the design of a fuzzy regulator applied to a TEC from an In-vitro Fertilization Genetic Algorithm, whose population is codified by means of real numbers. This is expected to improve the times of establishment, overshoot and final value of the control system, as well as improving stability and convergence with respect to a simple Genetic Algorithm.

## **In Vitro Fertilization Genetic Algorithm**

A simple Genetic Algorithm is an useful technique to solve optimization problems, both numerical and combinatorial, is the evolutionary algorithm par excellence and therefore, object of continuous study in the computational sciences. An example of this is the article in Vitro fertilization Genetic Algorithm Applied To multidimensional 0-1 Knapsack Problem, developed by Camilo Jr., a researcher from the Institute of Informatics of the Federal University of Gois. He proposes a variant of the GA calling it In Vitro Fertilization Genetic Algorithm IVF/GA that solves problems of slow convergence of the GA through the computational emulation of a biological process called In Vitro Fertilization. An area of opportunity not explored in the proposal was the real codification, given that Camilo Jr. made the proposal to improve a GA with binary encoding. The theoretical foundation of an IVF/GA is found in reproductive medicine, where there are two terms that are often treated in some cases as synonyms, the first, sterility defined as the inability to conceive, the second, infertility, that means the inability to terminate a pregnancy.

Should be noted that worldwide statistics show that 20% of couples have problems getting pregnant (Bansal,2011) The IVF/GA explores the possibility of using chromosomes that were not selected for recombination by means of analogies with the In Vitro Fertilization assisted reproduction process. Figure 1 shows the flow chart of an In-vitro Fertilization Genetic Algorithm and highlights the In Vitro module (Camilo,2011)

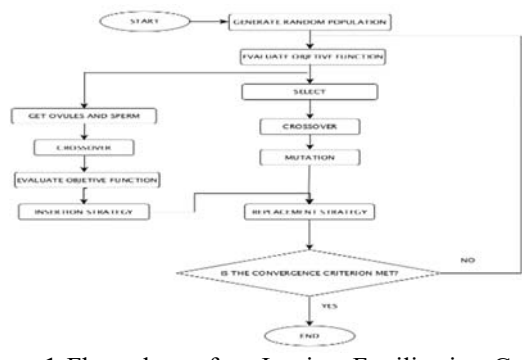

**Figure 1** Flow chart of an In-vitro Fertilization Genetic Algorithm (Camilo,2011)

### **Methodology**

This section shows the methodology used in this work, which consists essentially in a series of experiments that are intended to demonstrate the usefulness of an In-vitro Fertilization Genetic Algorithm with respect to the canonical version of this as a way of tuning the membership functions of a fuzzy controller whose scheme is shown in Figure 2, in which as can be seen a multiple input single output (MISO) system is raised whose membership functions and fuzzy sets for input variables are defined by what is shown in table 1, for output variables these parameters are defined in table 2

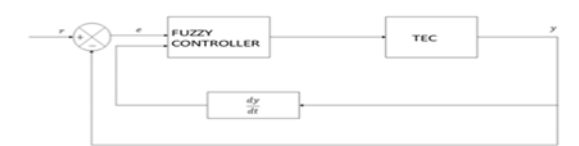

**Figure 2** Fuzzy controller MISO

In such a way that figure 3 shows the FAM (Fuzzy Associative Memory), which relates the input variables with the control slope that is constituted as a control signal for the TEC regulation

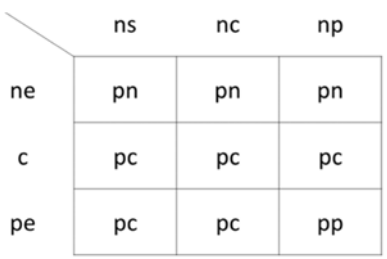

**Figure 3** Fuzzy Associative Memory

**Table 1** Input variable and fuzzy sets (Own elaboration)

| Variable       | <b>Fuzzy Sets</b> |          | Membership function                         |
|----------------|-------------------|----------|---------------------------------------------|
| er             | ne                | Negative | $\mu_{sigmoid}$ (er; $e_1, e_4$ )           |
| (error)        |                   | error    |                                             |
|                | c                 | Zero     | $\mu_{gaussbellf}(er; e_3, e_4, 0)$         |
|                |                   | error    |                                             |
|                | pe                | Small    | $\mu_{sigmoide}(er; e_5, e_6)$              |
|                |                   | error    |                                             |
| $\frac{ds}{g}$ | ns                | Increase | $\mu_{sigmoide}(er; e_7, e_8)$              |
| (output)       |                   | negative |                                             |
| increment)     | nc                | No       | $\mu_{gaussbell} (er; e_9, e_{10}, e_{11})$ |
|                |                   | increse  |                                             |
|                | np                | Small    | $\mu_{sigmoid}$ (er; $e_{12}, e_{13}$ )     |
|                |                   | increse  |                                             |

**Table 2** Output variable and fuzzy sets (Own elaboration)

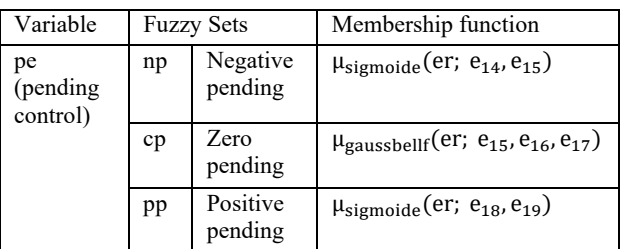

On that basis, a chromosome is proposed which has the form

chromosome =  $[e_1, e_2, ... e_{19}]^T$ 

With an objective function that can be described as shown in equation 2

$$
f_{obj} = \max \left( \frac{1}{\int \frac{1}{T} (reference - output)^2} \right) \tag{2}
$$

However, after proposing the chromosome scheme and an objective function susceptible to be maximized, it is necessary to create chromosomes, whose genes are created by means of a uniform probability distribution. This is expressed in table 3

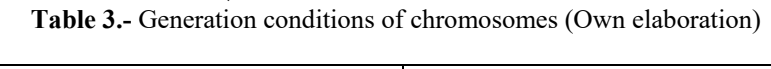

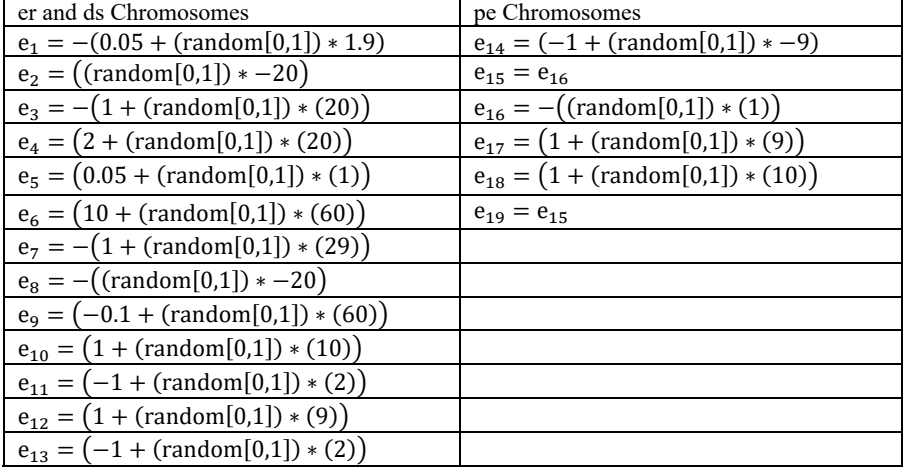

To test the effect of the IVF/GA algorithm, a set of experiments are proposed, which allow to discern whether there are statistically significant differences in the proposed technique with respect to a conventional GA. The description of the experiments is shown in table 4.

The proposed operator for this set of experiments is the blend crossover operator (BLX) a recombination operator that from two progenitor chromosomes  $C^{H1}$ ,  $C^{H2}$  generates a descendant randomly at the same time according to expression 3 (Roubos,2001)

**Table 4.-** Test proposed for fuzzy regulator (Own elaboration)

| Number | Technique     | Cross<br>percentage | Mutation<br>percentage | of<br>Number<br>initial<br>chromosome | of<br>Number<br>ovules | Number of<br>sperms | Number of<br>inserted<br>gametes |
|--------|---------------|---------------------|------------------------|---------------------------------------|------------------------|---------------------|----------------------------------|
|        | GА            | 80%                 | $1\%$                  | 60                                    |                        |                     | $\overline{\phantom{0}}$         |
|        | GА            | 60%                 | $1\%$                  | 60                                    |                        |                     |                                  |
|        | <b>IVF/GA</b> | 80%                 | $1\%$                  | 60                                    |                        | 24                  | 15                               |
|        | <b>IVF/GA</b> | 60%                 | $1\%$                  | 60                                    |                        | 24                  | 15                               |

$$
C^H = rand[(h_{min} - I * \alpha), (h_{max} + I * \alpha)] \qquad 3
$$

Where  $C<sup>H</sup>$  is the descendants chromosomes  $h_{min} = min(C_i^1, C_i^2)$  $h_{max} = max(C_i^1, C_i^2),$  $I = h_{max} - h_{min}$ ,  $\alpha = rand[0,1]$  with unifrm ditribution. The mutation operator employed is the Gaussian mutation oversees modify a specific chromosome randomly chosen by means of a Gaussian probability distribution of average 0 and variance defined for each gene as shown in the expression 4 (Roubos,2001)

$$
\sigma_k = \frac{T - t \left(g_k^{max} - g_k^{min}\right)}{T}
$$
 4

Where the current generation is, is the maximum number of generations contemplated in the algorithm so that the mutated chromosome can be defined as shown in 5

$$
C' = C + N(0, \sigma_k) \tag{5}
$$

#### **Results**

This section shows the results of the design of membership functions through the GA and IVF/GA algorithms. The first aspect to be verified is convergence, figure 4a shows this criterion for experiments 2 and 4, while Figure 4b shows it for experiments 1 and 3. The Figure

5a shows the temperature output graphic, in the case of experiments 2 and 4, the 5b indicates the output of experiments 2 and 4. In the same way, table 5 shows the performance criterion that allows to evaluate the proposed controller. The Table 5 shows the performance indexes that allow to evaluate the action of the controllers designed in this proposal. Red indicates which is the controller with the best performance. As the previous experiments, a statistical study was carried out with the purpose of determining the stability and if there are statistically significant differences between the application of a GA and the IVF/GA proposed. Table 6 shows the statistical results made on 30 executions (for reasons of computational cost), which allows to determine which algorithm meets the best criteria of stability through the calculation of the repeatability (Standard deviation between arithmetic mean). In addition, a test of Kolmogorov-Smirnov was applied (in order to check the stochastic behavior of the proposed algorithms).

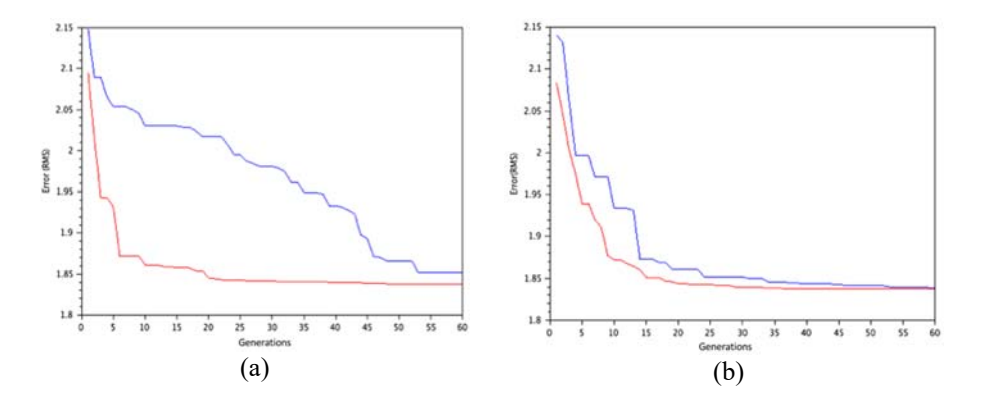

*Figure4 (a)* Convergence in tests 2 (Blue) and 4 (red)*. Figure4 (b)* Convergence in tests 1 (Blue) and 3 (red)

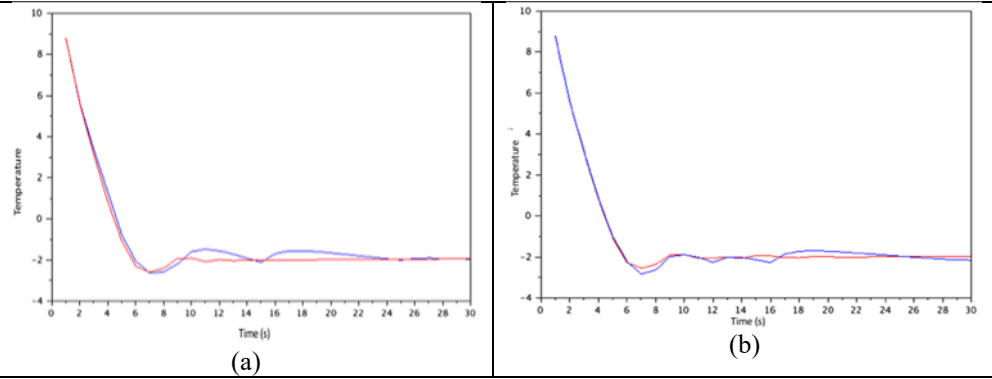

*Figure5 (a)* Temperature output in tests 2 (Blue) and 4 (red)*. Figure5 (b)* Temperature output in tests 1 (Blue) and 3 (red)

**Table 5** Performance criterion that allows to evaluate the proposed controller (Own elaboration)

| %Crossover | Technique | <b>RMS</b> | $\frac{0}{0}$ | Stablishment | Stable |
|------------|-----------|------------|---------------|--------------|--------|
|            |           | Error      | overshoot     | time         | State  |
|            |           |            |               |              | Error  |
| 60%        | GA        | 1.85198    | 31.391        | 25           |        |
|            |           |            |               |              | 0.0431 |
|            | IVF/GA    | 1.83742    | 29.386        | 19           |        |
|            |           |            |               |              | 0.0589 |
| 80%        | <b>GA</b> | 1.83900    | 41.3206       | 26           | 0.1550 |
|            | IVF/GA    | 1.83705    | 27.389        | 22.          |        |
|            |           |            |               |              | 0.0323 |

**Table 6** Statistical performance of the algorithms (Own elaboration)

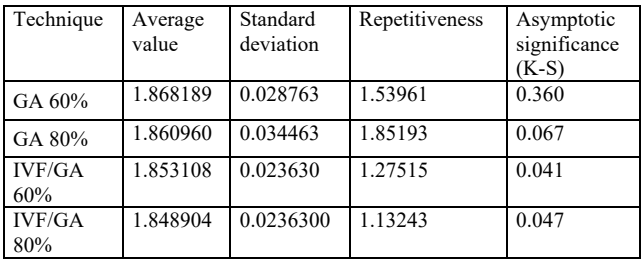

### **Conclusions**

As shown in table 5, the best alternative is constituted by the adjustment of objective functions performed with IVF/GA with a crossover percentage of 80%. The statistical studies described in Table 6 show that the Genetic Algorithm has a behavior that corresponds to a normal distribution, whereas the proposal made by means of an IVF/GA does not have this behavior, given that the significant values of Kolmogorov-Smirnov is less than a value of 0.05. When applying the Anova test on the data obtained with the GA,

the following result is obtained: There are no statistically significant differences when the operators described vary. Therefore, it is not necessary to apply a post-hoc test. When behavior with normal distribution does not exist the statistical test to use is Wilcoxon, the result of this test throws a significance of 0.645 therefore there are no significant statistical differences when varying the percentages of crossover of an IVF/ GA. This makes it necessary to use a post-hoc test. Therefore, it is assumed that these are two different algorithms since their effects are externally different. But internally there are no differences with respect to changes in operators. This, in terms of statistics, expresses that there are statistically significant differences between tuning a fuzzy controller with a GA vs IVF/GA The IVF/GA can tune the membership functions of a fuzzy controller as shown in the results of the sections that form this document

## **References**

- Garimella, S. V., y T. Harirchian. (2013). *Encyclopedia of Thermal Packaging: Thermal Packaging Techniques* (Vol. 1). (A. Bar-Cohen, Ed.) Singapur, Singapur: World Scientific.
- Shaojing, S., y Q., Qin (2010). Temperature Control of Thermoelectric Cooler Based on Adaptive NN-PID. 2010 International Conference on Electrical and Control Engineering (págs. 2245-2248). Wuhan: IEEE.

doi:10.11019/iCECE.2010.553Author, F., Author, S.,

- Sumathi, S., Hamsapriya, T., y P., Surekha (2008). Evolutionary Intelligence: An Introduction to Theory and Applications with Matlab. Berlín, Alemania: Springer.
- Li, Y.-Z., Lee, K.-M., y J., Wang (1 de Febrero de 2010). Analysis and Control of Equivalent Physical Simulator for Nanosatellite Space Radiator. *IEEE/ASME Transactions on Mechatronics, 15*, 79-87. doi:10.1109/TMECH.2009.2016957
- Ergun, H., y D., Van Hertem (2016). HVDC Grid Planning. En D. Van Hertem, O. Gomis-Bellmunt, & J. Liang, *HVDC Grids: For offshore and Supergrid of the Future* (págs. 143-172). New Jersey, Estados Unidos: IEEE Press.
- Chacón Montes, P. (1995). Algoritmos Evolutivos: algoritmos genéticos y de cuasiespecie. En I. Ramos Salavert, *Vida Artificial* (págs. 87-111). Castilla, España: Universidad de Castilla-La Mancha.
- Bansal, K. (2011). Manual of Intrauterine Insemination (IUI), In Vitro Fertilization (IVF) and Intracytoplasmic Sperm Injection (ICSI). Nueva Delhi, India: Jaypee Brothers Medical Publishers.
- Camilo, C., y K., Yamanaka (2011). In Vitro Fertilization Genetic Algorithm Applied To Multidimensional 0-1 Knapsack Problem. *The 2011 World Congress in Computer Science, Computer Engineering and Applied Computing.* Las Vegas: World Academy of Sciences. doi:10.5772/16074
- Roubos, H., y M., Setnes (2001). Compact Fuzzy Models and Classifiers through Model Reduction and Evolutionary Optimization. En L. Chambers, *The Practical Handbook of Genetic Algorithms Applications* (pág. 31). Chapman & Hall/CRC.

# **Aplicaciones de Aprendizaje Profundo en Comunicaciones Inalámbricas**

Hinostroza Víctor, Garcés Héctor *vhinostr@uacj.mx ; hagarces@uacj.mx*  $\mathcal{L}_\mathcal{L} = \mathcal{L}_\mathcal{L} = \mathcal{L}_\mathcal{L}$ 

### **Resumen**

En los últimos años, la tecnología de comunicación móvil inalámbrica se ha desarrollado rápidamente y esto se ha traducido en una explosión de la información por medios inalámbricos. La infraestructura de la red para manejar esta información es cada vez más complicada, por lo tanto es ineficiente y caro utilizar los métodos tradicionales de operación y administración basados en humanos en las futuras redes inalámbricas. Sería conveniente que la red funcione por sí misma, se autoconfigure y se autogestione. Una herramienta prometedora es el aprendizaje automático para manejar y agregar inteligencia a redes inalámbricas con topología de gran escala y condiciones de radio complejas. El Aprendizaje Profundo (DL) utiliza capas de redes neuronales para lograr la extracción de características selectas, similar a como lo hace el cerebro con datos crudos de alta dimensiónalidad.

Puede utilizarse DL como herramienta para encontrar la dinámica de la red en puntos tales como; *hotspots*, distribución de interferencias, puntos de congestión, tráfico cuellos de botella, disponibilidad de espectro, etc. Basado en el análisis de una gran cantidad de parámetros de red, tales como; retardo, tasa de pérdida, SINR del enlace, etc. En este trabajo, damos una descripción general de la necesidad de funcionalidades de inteligencia para comunicación inalámbrica. Investigamos los avances recientes en la aplicación de las técnicas de inteligencia artificial en los dominios de la comunicación inalámbrica. Creemos que una red futura con poder de AI acelerará el desarrollo de la industria de las tecnologías de información.

#### **Palabras clave**:

Inteligencia Artificial, Comunicación Inalámbrica, Aprendizaje de máquinas, Redes neuronales, Aprendizaje por refuerzo.

## **Introducción**

El rápido desarrollo de Internet móvil genera una gran cantidad de tráfico, por lo tanto requiere más ancho de banda y mejor calidad de experiencia de uso. Para satisfacer la creciente demanda de tráfico de datos, las redes inalámbricas están cambiando hacia un paradigma heterogéneo. En el sistema de comunicación móvil 5G futuro, la red constara de múltiples capas de celdas tales como; macro, femto, pico, relés, etc. Los recursos de radio se reusaran más eficientemente para mejorar la cobertura y capacidad de la red. La densidad de nodos desplegados y los nuevos servicios de los equipos móviles plantearán nuevos retos para las redes. En primer lugar, la densificación y heterogeneidad provoca que la administración de la red sea más compleja que nunca. La densidad de tráfico aumentará hasta 1000 veces en 5G por el crecimiento de la velocidad de los datos del usuario y el crecimiento de la cantidad de terminales o dispositivos. El control de la red y las actividades de administración tradicionales ya no serán suficientes. Un método prometedor para resolver este tipo de problemas es introducir inteligencia artificial (IA) en el control y la administración de la red en lugar de procesos de optimización manuales. Con la inteligencia artificial, las redes se gestionan de forma más autónoma y eficiente, y se mejora el rendimiento. El cerebro de los humanos posee potentes capacidades de procesamiento de datos, todos los días nos enfrentamos a numerosos datos del mundo externo bajo un entorno complejo. Un gran número de características de los objetos son recogidas primero por nuestros sentidos y enseguida por nuestros órganos.

Luego el cerebro extrae características abstractas a partir de esos datos y finalmente toma una

decisión. En muchos campos de la computación ya han mostrado capacidades comparables o incluso de mayor alcance que con los seres humanos, tales como; los videojuegos, control automático, reconocimiento de voz e imagen, etc. La perspectiva de la computadora para lograr estas habilidades es muy similar a lo que hace el cerebro humano. Esta perspectiva ha sido desarrollada como una tecnología llamada Deep *Learning* (DL). En este trabajo se investiga el uso y aplicación de la inteligencia artificial en los sistemas de comunicación inalámbrica. Primero, se discute más a fondo los retos y oportunidades para explotar la técnica de IA para construir futuras redes móviles inteligentes. Se revisan varias técnicas clásicas de inteligencia artificial: lógica difusa, aprendizaje automático y redes neuronales. Se revisó el estado del arte de la investigación reciente en la aplicación de estas técnicas en la comunicación inalámbrica considerando diversos escenarios, principalmente; el manejo de recursos de radio, control de potencia, manejo de interferencias, la gestión del equipo móvil, etc.

## **La aplicación de AI en comunicaciones inalámbricas**

La inteligencia artificial es la técnica que hace que las máquinas resuelvan problemas con la inteligencia como lo hacen los seres humanos. En la inteligencia artificial, la máquina imita la mente de los humanos, "aprende" de su entorno y resuelve los problemas al maximizar la probabilidad de éxito. Durante las últimas décadas de investigación, AI ha desarrollado una gran cantidad de herramientas. Enseguida, presentaremos las tres herramientas más generales y se indaga la aplicación de estas herramientas en el campo de la comunicación en redes inalámbricas.

## **Lógica difusa**

La teoría de la lógica difusa (FL) fue propuesta en 1965 por Zadeh (1965). En la lógica informática clásica, todas las variables siguen a la lógica booleana, en la cual las variables están limitadas a solo dos valores (Verdadero o Falso). La lógica difusa es multi-valor. En esta lógica las variables pueden tener cualquier valor entre completamente verdadero y completamente falso. El mundo real es un sistema lleno de incertidumbre, ambigüedad, imprecisión y vaguedad, la lógica difusa se usa para imitar el proceso de la inferencia incierta de la mente humana. Un controlador de lógica difusa se compone del fuzificador, el motor de inferencia y el defuzificador. Las variables de entrada están difusicadas según unas funciones de pertenencia. Enseguida, el motor de inferencia combina las entradas con una serie de reglas "IF... THEN..." para obtener la salida. Finalmente, la salida se defuzifica en valores de salida finales "nítidos".

 En la comunicación inalámbrica, la lógica difusa se utiliza principalmente para resolver los problemas de toma de decisiones de criterios múltiples, tales como; selección de red, gestión de *handover*, etc. Los autores Datta y Tsai (2016), aplicaron la lógica difusa para manejar la administración del *handover*. Datta et al. (2015), presentan un esquema de *handover* en la red LTE. En contraste con el esquema tradicional basado solamente en la potencia de señal recibida (RSS), el algoritmo propuesto también toma la velocidad de datos y el área de cobertura de la red en consideración. Se comprueba que la relación de entrega de paquetes (PDR) se mejora y la pérdida de paquetes disminuye.

# **Aprendizaje reforzado (RL)**

El aprendizaje por refuerzo es un área de aprendizaje de máquinas que hace que las computadoras aprendan por sí mismas, en lugar de ser programadas precisamente. Un modelo de aprendizaje de refuerzo básico consiste en un conjunto de aprendices, que también se les

conoce como "agentes" y el medio ambiente. En un circuito de aprendizaje de refuerzo, el agente elige una acción de acuerdo al estado del medio ambiente, entonces el medio ambiente responde al agente con una recompensa. El propósito del agente es maximizar la recompensa acumulada en el tiempo ajustando las acciones a través del aprendizaje. Existen principalmente dos categorías de enfoque de RL: RL basado en un modelo y el RL sin modelo. El primer acercamiento requiere funciones de transición y recompensa conocidas y generalmente es optimizado mediante programación dinámica o iteración de valores. En el segundo enfoque, la recompensa y las funciones de transición son desconocidas, y el agente interactúa con el entorno para obtener la política óptima. El segundo enfoque es más aplicable en entornos complejos. Diferencia temporal, Monte Carlo y Q-Learning son las técnicas más populares de RL sin modelo. El aprendizaje de refuerzo es utilizado principalmente en comunicación inalámbrica en redes auto-organizadas, control de potencia, gestión de recursos de radio, control de interferencia, etc. Moysen presentó un método de auto-recuperación basado en el aprendizaje por refuerzo. Teniendo en cuenta la complejidad del entorno celular inalámbrico, un enfoque de aprendizaje con diferencia temporal es elegido para ajustar el nivel de potencia de transmisión del enlace descendente y el valor de inclinación de la antena, para cubrir la brecha de cobertura y capacidad producida por fallo de red. El estado del medio ambiente está representado por la asignación de recursos y el correspondiente CQI y la recompensa se define como la relación señal a interferencia y ruido (SINR).

# **Redes neuronales**

Las redes neuronales (NN) es una técnica de IA que es análoga al comportamiento de los axones del cerebro biológico. Una red neuronal artificial se compone de una gran colección de neuronas artificiales. Las neuronas están conectadas entre sí para formar una red. Cada neurona individual recibe información de las neuronas adyacentes y
calcula la salida de acuerdo con una función de suma.

El propósito de las NN es generar el autoaprendizaje de las máquinas y resolver los problemas de la misma manera que el cerebro humano. En sistemas de comunicación inalámbrica, NN es utilizado para aprender del entorno y robotizar la administración de la red. Por ejemplo, la gestión de recursos de radio, enrutamiento inteligente, estimación de calidad de experiencia, etc. Singh et al. (2016), propusieron un algoritmo basado en la confianza para enrutamiento inteligente en redes tolerantes al retardo (DTNs). El algoritmo utiliza la red neuronal artificial para aprender del registro de datos de llamada y calcular el valor de confianza, luego los resultados se comparten entre dispositivos de la red. El flujo de datos será más probable que se transmita a los nodos con mayores valores de confianza. Como resultado, el consumo de energía, el tiempo de cálculo y los gastos generales se reducen. Shen (2015) estudió la interferencia entre células (ICI) en sistemas de acceso múltiple por división de frecuencias ortogonales (OFDMA), este trabajo investiga a través de una red neuronal aleatoria basada en un motor cognitivo (CE).

# Recompensa

DL es una subclase de aprendizaje automático que utiliza capas en cascada para extraer características de los datos de entrada y, finalmente, toma una decisión. La aplicación de DL debe considerar cuatro aspectos: (1) Cómo representar el estado del medio ambiente en formatos numéricos adecuados, que se tomarán como entrada en la capa de la red DL; (2) Cómo representar/interpretar el resultado de reconocimiento, es decir, el significado físico de la salida de la capa de red DL; (3) Cómo calcular/actualizar el valor de recompensa, y cuál es la función de recompensa adecuada que puede guiar la actualización del peso iterativo en cada capa neural; (4) La estructura del sistema DL, incluyendo cuántos capas ocultas, la estructura de cada capa, y las conexiones entre capas.

Actualmente, muchos sistemas DL están vinculados con modelos de refuerzo de aprendizaje (RL), que consta de tres partes: 1) un entorno que puede ser descrito por algunas características, 2) un agente que realiza acciones para cambiar el entorno, y 3) un intérprete que anuncia el estado actual y la acción que toma el agente. Mientras tanto, el intérprete anuncia la recompensa después de que la acción tiene efecto en el medio ambiente, como que se muestra en la figura 1. El objetivo de RL es capacitar al agente de tal manera que para un estado de entorno dado, elige la acción óptima que produce la mayor recompensa. Por lo tanto, uno de las principales diferencias entre DL y RL es que la primera generalmente aprende de ejemplos (por ejemplo, datos de entrenamiento) para crear un modelo para clasificar los datos. Por otro lado, RL entrena el modelo maximizando la recompensa asociada a diferentes acciones.

En comparación con la técnica tradicional de aprendizaje automático, DL ofrece mejoras más

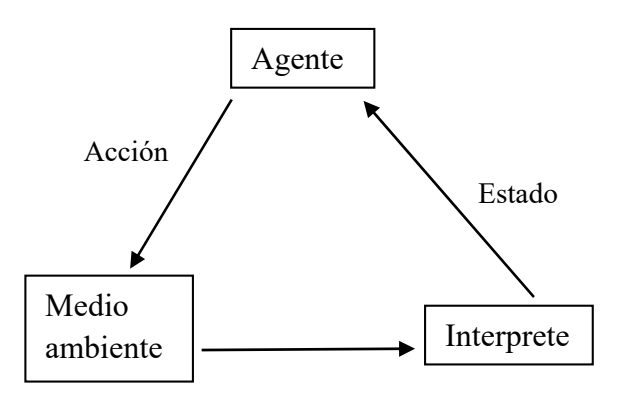

Figura 1. Aprendizaje por reforzamiento

prometedoras en las aplicaciones de redes inalámbricas: 1) Precisión de predicción más alta, las redes inalámbricas tienen características muy complicadas, como la movilidad de los nodos, la variación de canales, la interferencia de canales, etc. Los métodos de aprendizaje automático no pueden analizar estas características con la suficiente profundidad debido a la falta de capas neuronales más profundas.

Sin embargo, los patrones profundos ocultos en los parámetros de entrada se pueden abstraer capa por capa a través de algoritmos de aprendizaje profundo, proporcionando así mayor precisión de predicción. 2) No es necesario preprocesar los datos de entrada. La precisión de la predicción de ML depende mucho del preprocesamiento de los datos. Sin embargo, la entrada de DL suelen ser parámetros de características recopilados directamente desde la red.

# **Aprendizaje profundo en aplicaciones de las capas físicay de datos**

DL juega un papel importante en la capa física (PL) de conexiones inalámbricas. Por ejemplo, DL puede ayudar a determinar los esquemas de modulación/codificación más adecuados según el análisis exhaustivo de las condiciones complejas de radio, incluyendo disponibilidad de espectro, distribución de interferencia, movilidad de nodos, tipos de aplicación, etc. En las siguientes partes, proporcionaremos algunas aplicaciones típicas de DL para el control de las funciones de PL. DL para la alineación de interferencias. La alineación de interferencias (IA) ha atraído gran interés hoy en día, porque mejora la utilización del canal, permitiendo que múltiples transmisores y receptores se comuniquen usando los mismos recursos de radio. En redes MIMO, IA utiliza la técnica de pre-codificación lineal para alinear la transmisión de señales de manera que la señal de interferencia se encuentra en un sub-espacio dimensional reducido en cada receptor según los trabajos de Cadambe y Zhao (2008).

DL para resistencia a la interferencia. En las redes de radio cognitiva, cuando los usuarios secundarios (SU) intentan unirse a la red, necesitan 1) evitar la interferencia con los usuarios primarios (PU) y 2) contrarrestar las interferencias, espectro expandido es una de las técnicas contra interferencia más populares. Sin embargo, los interceptores inteligentes y cooperativos todavía pueden bloquear algunos canales y escuchar el canal de control.

DL para la clasificación de modulación. La clasificación de modulación identifica el tipo de modulación en las señales recibidas para mejorar la exactitud de la clasificación. Para señales de modulación complejas, Peng (2014) propuso un esquema de DL basado en CNN. Con métodos de modulación diferentes se pueden tener diagramas de constelaciones individuales, este esquema usa AI para clasificar los diagramas de constelación de las modulaciones y así selecciona el tipo de modulación.

DL para la codificación de la capa física. DL también se utiliza en códigos para la corrección de errores según Nachmani (2016), el algoritmo de decodificación llamado propagación de creencias (BP) en los códigos de comprobación de paridad de baja densidad (LDPC) es mejorado por DL. Las gráficas de Tanner son ampliamente utilizadas en el proceso de decodificación de BP. Sin embargo, es una tarea difícil construir una matriz de verificación de paridad eficiente, que se pueda expresar por los bordes de la gráfica de Tanner. Nachmani et al. (2017), asignaron un peso a cada borde del gráfico de Tanner, entonces estos pesos se entrenan utilizando el descenso de gradiente estocástico.

En redes inalámbricas, alineación y resistencia a las interferencias son dos de los problemas más complejos, considerando las gran número de nodos, la movilidad de los nodos, la variación de las condiciones del canal, el complejo uso de la frecuencia, etc. DL es una herramienta ideal para tratar estos problemas complicados, ya que separa los patrones intrínsecos de vastos parámetros híbridos de la capa física. Además, modulación y la codificación de corrección de errores son funciones básicas de la capa física, que tienden a demandar enormes cargas computacionales en redes modernas, como la modulación con multi-canalización por división de frecuencias ortogonales (OFDM). Modulación con codificación en enrejado (TCM), Turbo códigos, Códigos LDPC, etc. El funcionamiento de estas operaciones mejorará significativamente con la técnica DL.

Las aplicaciones de DL en la capa de enlace de datos se centran son en su mayoría en la asignación de recursos, la predicción de tráfico y en la evaluación de problemas de enlace, que produzcan mejoras al rendimiento, tales como; incrementar el tiempo promedio de transmisión en SDR, minimizar el consumo de potencia en el acceso de la red de radio en la nube, optimizar la entrega de potencia relacionada con el rendimiento, en predicción de tráfico y evaluación del enlace. Teniendo en cuenta el gran tamaño de las redes modernas, el sistema de DL necesita leer y analizar grandes cantidades de parámetros de la DLL para tomar una decisión. Por lo tanto, cómo limitar el tiempo de cálculo y el tamaño de los datos son los dos grandes desafíos para las aplicaciones de DL en la capa de datos. Asimismo, estimaciones precisas de las condiciones del canal son cruciales para los sistemas de aprendizaje profundo para tomar decisiones adecuadas en la DLL, lo que significa un reto debido a las rápidas variaciones del canal y al límite de tiempo del proceso de toma de decisiones.

# **Conclusiones**

En este artículo, investigamos los avances recientes en la aplicación de técnicas de inteligencia artificial en redes de comunicación inalámbrica. Aunque este trabajo se centra en la inteligencia artificial destacamos la necesidad de una red inteligente y automática de 5G. Damos una revisión de la utilización de varias técnicas clásicas de IA; incluyendo lógica difusa, aprendizaje por refuerzo y redes neuronales en el campo de la comunicación inalámbrica. Este artículo ha revisado también, las metodologías de la aplicación de esquemas DL para una mejora en el rendimiento de la red inalámbrica. DL/DRL es muy útil para la gestión inteligente de redes inalámbricas debido a su capacidad de reconocimiento de patrones. Con la mejora del rendimiento del hardware en los productos inalámbricos de hoy, su adopción se vuelve más fácil. Puede integrarse con los diversos esquemas de redes inalámbricas, incluidos CRN, SDN, etc., para lograr una

asignación de recursos centralizada o distribuida.

# **Referencias**

Zadeh L. A. (1965)," Fuzzy sets", information and Control, Vol.8, No.3, 338-353.

Datta P., Kaushal S., (2015), "Fuzzy logic-based handover in 3GPP LTE network", Intelligent computing and applications, Springer India, 213-222.

Tsai K. L., Liu H.Y., Liu Y.W. (2016), "Using fuzzy logic to reduce ping-pong handover effects in LTE networks", Soft Computing, Vol.20, No5, 1683-1694.

Sangeetha S., Aruldoss A.V.T. (2016), "Radio access technology selection in heterogeneous wireless networks using a hybrid fuzzybiogeography based optimization technique", Wireless Personal Communications, Vol.87, No.2, 399-417.

Moysen J., Giupponi L. (2014), "A reinforcement learning based solution for selfhealing in LTE networks", Vehicular Technology Conference, IEEE, 1-6.

Dzulkifly S., Giupponi L., Sai F., et al (2015), "Decentralized Qlearning for uplink power control", IEEE, International Workshop on Computer Aided Modelling and Design of

Communication Links and Networks, IEEE, 54- 58.

Singh A.V., Juya V., Saggar R. (2016), "Trust based Intelligent Routing Algorithm for Delay Tolerant Network using Artificial Neural Network", Wireless Networks, 1-10.

Shen C., Pesch D., Irvine J. (2015), "Neural network and selflearning based autonomic radio resource management in hybrid wireless networks", Personal Wireless Communications: PWC'05, 413-420.

Adeel A., Larijani H., Ahmadinia A. (2015), "Resource management and inter-cellinterference coordination in LTE uplink system using random neural network and optimization", Access IEEE, Vol.3, No.19, 1963-1979.

Adeel A., Larijani H., Ahmadinia A. A (2015), "Random neural network based cognitiveeNodeB deployment in LTE uplink", IEEE Global Communications Conference, IEEE, 1-7. R. S. Sutton and A. G. Barto (1992), "Reinforcement Learning: An Introduction" Springer Science+Business Media, LLC.

Cadambe V. R. and Jafar S. A. (2008), "Interference alignment and degrees of freedom of the K-user interference channel," IEEE Trans. Inform. Theory, vol. 54, no. 8, pp. 3425-3441.

Zhao N., Yu F. R., Jin M., Yan Q., and Leung V. C. M. (2016), "Interference alignment and its applications: A survey, research issues and challenges," IEEE Commun. Surveys Tutorials, vol. 18, no. 3, pp. 1779-1803.

Peng S., Jiang H., Wang H., Alwageed H., and Yao Y. (2014), "Modulation classification using convolutional neural network based deep learning model," in Proc. 26th Wireless and Optical Communication Conference (WOCC 2017), Newark, NJ, USA, Apr. 2017, pp. 1-5. USA, pp. 675-678.

Nachmani E., Beery Y., and Burshtein B. (2016), "Learning to decode linear codes using deep learning," in Proc. 54th Annual Allerton Conference on Communication, Control, and Computing (Allerton 2016), Monticello, Illinois, USA, pp. 341-346.

Nachmani E., Marciano E., Burshtein D., and Beery Y. (2017), "RNN decoding of linear block codes," eprint arXiv:1702.07560.

# **REVIEW OF RECENT ADVANCES OF FOUR REFRIGERATION CYCLES**

Gómez-Guzmán Marco Antonio, Carrillo-Serrano Roberto Valentín, Rodríguez-Resendíz Juvenal, Pérez-Soto Gerardo Israel *mgomez63@alumnos.uaq.mx, roberto.carrillo@uaq.mx, juvenal@uaq.edu.mx, israel.perez@uaq.mx Facultad de Ingeniería, Universidad Autónoma de Querétaro* 

 $\mathcal{L}_\text{max}$ 

 $\mathcal{L}_\mathcal{L} = \mathcal{L}_\mathcal{L} = \mathcal{L}_\mathcal{L}$ 

#### **Abstract**

This document discusses the four refrigeration cycles commonly used in domestic refrigerators. In addition to mentioning important data of as well as its operation, what they consist of their performance and the environmental impact that each one. The domestic refrigerators in general are based on vapor compression cycle (VCC) which is the most common, practical and the most versatile, so this cycle is the first to be reviewed. Non-in-kind technologies are presented and they aren't based in vapor compression cycle, as well as the absorption and adsorption cycle, which are systems that are activated by thermal energy and in which the traditional VCC is replaced by a thermal compressor and a sorbent that can be two substances in liquid state, or one in liquid state with a solid sorbent. In addition, we're going to mention thermoelectric cycle which uses the Peltier effect for its operation. Although the cycles of adsorption, absorption and thermoelectric have not been commercialized in refrigerators due to their low reliability and low coefficient of performance, they will be compared with the VCC in this document.

In the present work these cycles will be reviewed to determine which one has a better performance for the later works.

#### *Keywords:*

*Refrigerator; vapor compression cycle; thermoelectric effect, adsorption cycle, absorption cycle.*

### **Introduction**

The energy demand increases constantly every year as a result of the population increase and the improvement of life. Carbon dioxide is the product of energy consumption. In residential areas, domestic refrigerators consumes 6% of the electric power produced worldwide (Choi et al., 2018).

Exist several refrigeration cycles, for example: vapor compression cycle (VCC), thermoelectric effect or Peltier effect, they mentioned in Ullah et al. (2013), Monfared et al. (2014) and Martinez et al. (2016). Other less used cycles like thermoacoustic effect, thermoelastic effect, magnetic effect, absorption and adsorption method are analyzed in Choi et al. (2018), Yu et al. (2010), Kitanovski and Egolf (2009) and Wang et al. (2010). In this document, we will analyze four of them, starting with the VCC technology, it can be a great option referring to performance. thermoelectric cycle, absorption and adsorption, will be discussed later. These technologies are generally not used for refrigerators, they have also lower performance compared to VCC options. However, the adsorption cycle is respectful of the natural environment as well as being low cost and very few maintenance requirements (Sur and Das, 2010).

### **Vapor compression cycle**

Domestic are based on vapor compression technologies. It consists of a capillary tube that is used as an expansion device. For VCC-based refrigerators, the suction line heat exchanger (SLHX) is applied to improve the efficiency. The heat is exchanged between the subcooled liquid refrigerant and the superheated steam refrigerant the SLHX. This is located the capillary tube inlet and the condenser outlet and between the evaporator outlet and the compressor inlet. The VCC technologies are classified into three groups: double evaporator cycles, expansion loss recovery cycles and cycles with multiple stages (Choi et al., 2018).

According to the connection of the evaporators we can clasify this refrigeration technologies in double evaporator cycles include parallel circuit, bypass and parallel cycles, and Lorenz-Meutzner cycle (LM). Currently, serial circuits, bypass and parallel circuits are available in the market, but the LM cycle is being studied nowdays (Choi et al., 2018). The conventional vapor compression cycle is currently marketed more than the non-in- kind technologies (Sur and Das, 2010). The double circuit systems are currently on the market. The compressor is the most expensive component and generally requires 8% to 15% of the total cost of the material of a domestic refrigerator (Choi et al., 2018).

In the case of coefficient of performance, Langdon-Arms et al. (2017) developed a solar- powered refrigerator in the lower capacity range of up to 5 kW of cooling power. The results obtained from this study were of a COP of 0.53 under conditions of 20°C, about 6 degrees below room temperature. In the other hand Opoku et al. (2016) converted a conventional AC refrigerator in a DC refrigerator by replacing the AC compressor with a variable speed DC compressor BD35F, in this study the two refrigerators were tested under the same temperature ambient conditions and the experimental measurements of the instantaneous power consumption revealed that AC refrigerator consumes 885Wh and DC refrigerator 704Wh, this indicates that the refrigerator that showed the most efficiency was the powered by DC. Another case is Daffallah et al. (2017) with an experimental evaluation of a DC photovoltaic refrigerator under different conditions of temperature from 26°C to 30°C and different position of thermostat. The Energy consumption of this refrigerator was from 25 to 155.6 Ah. El-Bahloul et al. (2015) conducted an experimental investigation on the performance of compression refrigeration with direct current (DC) steam engine through indoor and outdoor tests with/without thermal storage and with/ without load in hot arid areas. From the outdoor results a COP of 1.22. They mentioned that the vapor compression cycle can be achieved in some cases, depending on its components and the refrigerant it uses, a COP of 2.28 to 2.51. Ding et al. (2004) obtained in their study that bypass two circuit cycle Refrigerator Freezers (RFs) withone compressor are proved to be more efficient than two evaporator. In order to study the characteristics and improve the design of bypass twocircuit cycle RFs, a dynamic model was developed.

### **Thermoelectric cycle**

For domestic refrigerators, non-in-kind technologies can not completely replace vapor compression technology. Thermoelectric cooling technology is one of the most developed non-developed technologies in recent years. Thermoelectric cooling involves the use of the Peltier effect to transform electricity into heat for cooling and / or heating (Martinez et al., 2016). The thermoelectric cooling is operated by a direct current that passes through a circuit formed by two different conductors or semiconductors that produce a variation of temperature in the union of the conductors. This is called the Peltier effect and the thermoelectric cooler uses the Peltier module interspersed by two heat exchangers. The Peltier module consists of a series of n-type and p-type semiconductors connected in series by copper bands and covered with ceramic plates. The heat is pumped from one side of the module to the other through the heat exchangers. This technology is commercially available in smallscale refrigerators. The coefficient of performance (COP) of the thermoelectric cooler is also as low as that of the absorption coolers. The energy efficiency of the thermoelectric cooler is determined by the COP of the Peltier module and the effectiveness of the exchangers in the heat transfer. On the other hand, the low performance of this method prevents it from expanding. However, it is an effective method to cool, so the development of a domestic refrigerator, based solely on the thermoelectric cycle, could compete in the market with those based on VCC, provided it has a higher yield than the current one have (Min and Rowe, 2006).

Martinez et al. (2016) presented a computational model for thermoelectric refrigerators that simulates the system under transient state. A prototype of a thermoelectric refrigerator was built and tested to conduct the verification and validation of the computational model. Coefficient of operation (COP) becoming  $0.33 \pm 0.05$ ,  $0.19 \pm 0.02$  and  $0.09$  $\pm$  0.01 for the experimental tests with 8, 16 and 24 V respectively and temperature conditions of 26°C. The corresponding simulated values are 0.34, 0.17 and 0.09. As expected all these are extremely low compared to vapour compression systems, and decrease with applied voltage. The coefficient-ofperformance of a thermoelectric refrigerator is found to be around 0.3–0.5 for a typical operating temperature at 5°C with ambient at 26°C (Min and Rowe, 2006). In the studied done by Min and Rowe

(2006) showed a thermoelectric refrigerator prototype with the next COP from 1.16 to 0.36, it is depending input power, in the case of this work, when the input power was 82.6W the COP was 0.36 and when the input power was 14.2W the COP was higher. Although the COP of the peltier cooling system is very low compared to the conventional vapor compression system, research is currently underway to develop domestic thermoelectric cooling systems to take advantage of the advantages associated with this solid state energy conversion technology (Saidur et al., 2008).

Generally, there are two types of thermoelectric refrigeration devices: domestic and porta- ble refrigerators. There have been investigations of both options, for example, Abdul-Wahab et al. (2009) designed and built a solar thermoelectric cooler, with temperature condition of 27°C and a COP of 0.16. Dai et al. (2003) conducted an experimental investigation and performance analysis on a solar cell driven, thermoelectric refrigerator and experiment results demonstrated that the unit could maintain the temperature in the refrigerator at  $5 - 10^{\circ}$ C, and have a COP about 0.3, with thermal conditions of 26°C. Vián and Astrain (2009) developed a thermoelectric domestic refrigerator, with a single compartment, The complete refrigerator was simulated and designed using a computational model, based on the finite dif ference method. A functional prototype of a thermoelectric cooler was built, and the results obtained show that it reached a COP value of 0.45 under ambient temperature conditions, and Astrain et al. (2005) performed a computational model, which simulates the thermal and electrical performance of thermoelectric refrigerators, after that, they made a thermoelectric cooler with an internal volume of 55  $\times$  10<sup>-3</sup>m<sup>3</sup> with a COP from 0.56 to 0.64.

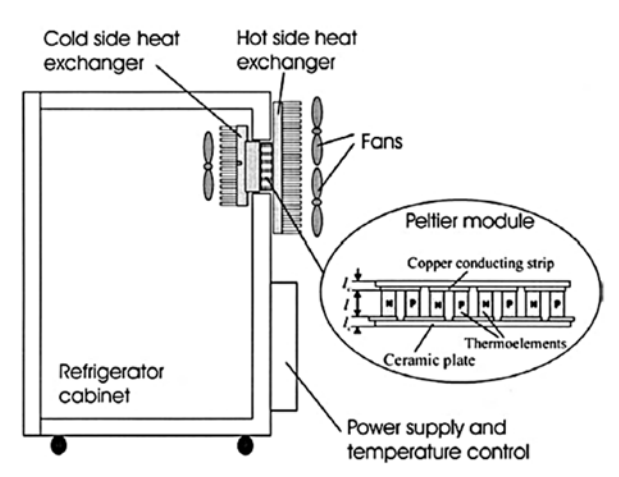

*Figure 1. Schematic of thermoelectric refrigerator and Peltier module (Saidur et al., 2008).* 

#### **Absorption refrigeration cycle**

The unions of two substances in different states form a mixture that cools by absorption. This process depends on the temperature and pressure levels. At a low temperature and pressure level, the absorbent liquid absorbs the refrigerant vapor and releases it at a high level. This phenomenon is exploited to pump the refrigerant from the evaporator to the condenser using a solution pump instead of the steam compressor that consumes a lot of energy. The first machine patented in 1859 by the French engineer Ferdinand Carré used water as an absorbent and ammonia as a refrigerant (Aliane et al., 2016). The absorption system is one of the oldest refrigeration technologies (Srikhirin et al., 2001). The absorption refrigeration technology consists of a generator, a pump and an absorber that are collectively capable of compressing the refrigerant vapor. The evaporator extracts the refrigerant vapor by absorption in the absorbent. The additional thermal energy separates the refrigerant vapor from the rich solution. The refrigerant is condensed by rejecting the heat in a condenser, and then the cooled liquid refrigerant is expanded by the evaporator, and the cycle is completed. The refrigerant side of the absorption system operates essentially on the same principle as the vapor compression system. However, the mechanical compressor used in the vapor compression cycle is replaced by a thermal compressor in the absorption system. The thermal compressor consists of the absorber, the generator, the solution pump and the expansion valve (Sarbu and Sebarchievici, 2015). VCC-based cooling technology is the most common and leading

technology, but there are some disadvantages, such as the periodic noise of the compressor and the environmental impact of refrigerants associated with the ozone layer and the greenhouse effect (Tao and Yu, 2011). A large number of absorption chillers with cooling capacities between 10 and 1000 kW have been designed and marketed (Rivera and Rivera, 2003). Based on the thermodynamic cycle of operation and solution regeneration (Ullah et al., 2013), the different absorption systems are classified as follows: 1) Single effect solar absor- ption cycle, 2) Half-effect solar absorption cycle, 3) Double effect solar absorption cycle and 4) Triple effect solar absorption cycle (Tao and Yu, 2011). Rivera and Rivera (2003) presented the simulated performance of an intermittent absorption cooling system that works with a mixture of ammonia and lithium nitrate. The system consists of an absorption generator, a condenser, a valve and an evaporator. A composite parabolic concentrator (CPC) with a glass cover functions as the generator-absorber of the cooling system. The general efficiencies of the systems are between 0.15 and 0.4.

Balamuru et al. (2000) proposed a new working fluid. The new working fluid consists of the mixture of ammonia fluid and water and a salt. Salt is used to help eliminate ammonia from the liquid solution, this effect is a manifestation of the known salting-out effect. The COP of the absorption system was from 0.2 to 0.5 at a generation temperature of 100°C. The double-effect absorption chillers are available in the market. Different from the former, two generators working at different temperatures are operated in series, where by the condenser heat of the refrigerant desorbed from the first generator is used to heat the second generator. Thereby a higher COP in the range of 1.1 – 1.2 is achieved. However, driving temperatures in the range of 140– 160◦C are typically required to drive those chillers (Zhai et al., 2011).

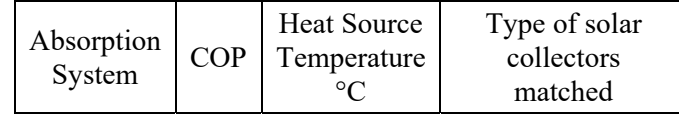

| Single-<br>effect  | 0.7 | 85  | Flat plate                                          |  |
|--------------------|-----|-----|-----------------------------------------------------|--|
| Double-<br>effect  | 1.2 | 130 | Flat<br>plate/compound<br>parabolic<br>concentrator |  |
| Tripple-<br>effect | 1.7 | 220 | Evacuated<br>tube/concentrating<br>collector        |  |

*Table 1. Comparison of absorption cooling systems (Sarbu and Sebarchievici, 2013).* 

## **Cooling cycle by adsorption.**

Adsorption technology was first used in refrigeration and heat pumps in the early 1990s (Sarbu and Sebarchievici, 2015). It is a process by which the molecules of a substance are commonly fixed on a porous surface or material. Adsorption occurs at the surface, where the cohesion forces, including electrostatic forces and hydrogen bonds, act between molecules of all categories, regardless of their state of aggregation, and this process is reversible (Sur and Das, 2010). Unbalanced surface forces at the phase boundary cause changes in the concen- tration of molecules at the interface of the solid or fluid. The adsorption process involves the separation of one substance and its concentration on the surface of another. The adsorption phase in the adsorbent, and the material concentrated or adsorbed on the surface of that phase in the adsorbate. Adsorption is an exothermic process associated with the evolution of heat; The amount of calories released depends on the magnitude of the electrostatic forces involved, the late heat and the energies of electrostatic and chemical bonds. Since in the adsorbed phase, the adsorbate molecules are in a more orderly entropy that decreases (Sur and Das, 2010).

# **The basic cycle of refrigeration by adsorption.**

The largest source of energy for the adsorption system is solar and works with the basic cycle. In the remaining cases, the components remain unchanged, the main difference being the method of heat collection. A solar adsorption cooler based on the basic adsorption cooling cycle does not require any other energy, only thermal energy, and works intermittently according to the daily cycle, but the efficiency of the basic cycle is very low and the

cooling output is not continuous (Wang et al., 2010). These adsorption systems are closed systems, such as a simple vapor compression system, which comprises a compressor, a condenser and an evaporator. The main components of an adsorption system are: Thermal compressor for adsorption and desorption of refrigerant, condenser, expansion valve and vaporator (Goyal et al., 2016). The content of adsorbed refrigerant varies cyclically (Ullah et al., 2013), depending on the temperature of the adsorbent and the system pressure, which varies between a maximum limit established by the condensing pressure and a minimum limit imposed by the evaporation pressure (Otanicar et al., 2012). The natural refrigerants used in adsorption refrigeration systems generally have zero environmental impact (Fernandes et al., 2014). The cycle consists of four processes (Laidi and Hanini, 2013): Heating and pressurization, heating and desorption and condensation, cooling and depressurization and refrigeration and adsorption and evaporation. The problem of this cycle is the low COP value (in some cases lesser than 0.1). Many authors used different adsorbers and desorbers to improve the cycle performance, for example, Wang (2001) used the activated carbon/ammonia solar technique to enhance the COP upto 0.8. González and Rodríguez (2007) used activate-carbon-methanol to improve the performance. The maximum value of COP obtained in this experiment was 0.096. Other case was Li et al. (2004) who made the same experiment but with activated-carbon-ethanol. They obtained a COP from 0.029 to 0.034 with initial condition of 26◦C.

# **Methodology**

- 1.- Perform literature review.
- 2.- Review the energy efficiency of each cycle.

3.- Review the components of the chosen cycle, in this case the steam compression cycle or traditional domestic refrigeration cycle.

4.- Continue with the investigation and verify which components of the cycle we can modify to obtain a better energy efficiency.

5.- Determine which refrigeration cycle has the best coefficient of performance.

### **Results**

As such, no results have been obtained, since no experimentation was carried out. The results obtained in this literature review was to find that the best refrigeration cycle is the traditional VCC. and it is with this, with which the subsequent experimentations will be made.

## **Conclusions**

In conclusion, we can say that when analyzing these four refrigeration cycles most commonly used, for the various works consulted and the statistics reviewed in terms of the performance of these, the vapor compression cycle has a better performance. The use, since as we have seen, can work both in alternating current and direct, which will facilitate the continuation of this research work in its later steps. Since to continue it was necessary to know with what cycle of the previous thing it was feasible to work, and this revision was reached the best option that is the VCC. From our point of view, innovating the refrigeration cycle, which is also the most used and commercialized, is not an easy task, so after this extensive review the process will begin and it will be investigated in greater depth that the innovations are implemented currently in that cycle.

# **References**

- Abdul-Wahab, S. A., Elkamel, A., Al-Damkhi, A. M., Is' haq, A., Al-Rubai'ey, H. S., Al-Battashi, A. K., Al-Tamimi, A. R., Al-Mamari, K. H., and Chutani, M. U. (2009). Design and experimental investigation of portable solar thermoelectric refrigerator. *Renewable Energy*, 34(1):30–34.
- Aliane, A., Abboudi, S., Seladji, C., and Guendouz, B. (2016). An illustrated review on solar absorption cooling experimental studies. *Renewable and Sustainable Energy Reviews*, 65:443–458.
- Astrain, D., Vián, J., and Albizua, J. (2005). Computational model for refrigerators based on peltier effect application. *Applied Thermal Engineering*, 25(17-18):3149–3162.
- Balamuru, V. G., Ibrahim, O. M., and Barnett, S. M. (2000). Simulation of ternary ammonia– water– salt absorption refrigeration cycles. *International journal of refrigeration*,  $23(1):31-42.$
- Choi, S., Han, U., Cho, H., and Lee, H. (2018). Recent advances in household refrigerator cycle

technologies. *Applied Thermal Engineering*, 132:560–574.

- Daffallah, K., Benghanem, M., Alamri, S., Joraid, A., and Al-Mashraqi, A. (2017). Ex- perimental evaluation of photovoltaic dc refrigerator under different thermostat settings. *Renewable Energy*, 113:1150–1159.
- Dai, Y., Wang, R., and Ni, L. (2003). Experimental investigation and analysis on a thermoelectric refrigerator driven by solar cells. *Solar energy materials and solar cells*, 77(4):377– 391.
- Ding, G., Zhang, C., and Lu, Z. (2004). Dynamic simulation of natural convection bypass twocircuit cycle refrigerator–freezer and its application: Part I: Component models. *Applied Thermal Engineering*, 24(10):1513–1524.
- El-Bahloul, A. A. M., Ali, A. H. H., and Ookawara, S. (2015). Performance and sizing of solar driven dc motor vapor compression refrigerator with thermal storage in hot arid remote areas. *Energy Procedia*, 70:634–643.
- Fernandes, M., Brites, G., Costa, J., Gaspar, A., and Costa, V. (2014). Review and future trends of solar adsorption refrigeration systems. *Renewable and Sustainable Energy Reviews*, 39:102–123.
- González, M. I. and Rodríguez, L. R. (2007). Solar powered adsorption refrigerator with cpc collection system: Collector design and experimental test. *Energy Conversion and Management*, 48(9):2587–2594.
- Goyal, P., Baredar, P., Mittal, A., and Siddiqui, A. R. (2016). Adsorption refrigeration technology–an overview of theory and its solar energy applications. *Renewable and Sustainable Energy Reviews*, 53:1389–1410.
- Kitanovski, A. and Egolf, P. W. (2009). Application of magnetic refrigeration and its assessment. *Journal of magnetism and magnetic materials*, 321(7):777–781.
- Laidi, M. and Hanini, S. (2013). Optimal solar cop prediction of a solar-assisted adsorption refrigeration system working with activated

carbon/methanol as working pairs using direct and inverse artificial neural network. *International Journal of Refrigeration*, 36(1):247–257.

- Langdon-Arms, S., Gschwendtner, M., and Neumaier, M. (2017). Development of a solarpowered liquid piston stirling refrigerator. *Energy Procedia*, 142:570–575.
- Li, M., Huang, H., Wang, R., Wang, L., Cai, W., and Yang, W. (2004). Experimental study on adsorbent of activated carbon with refrigerant of methanol and ethanol for solar ice maker. *Renewable Energy*, 29(15):2235–2244.
- Martinez, A., Astrain, D., Rodriguez, A., and Aranguren, P. (2016). Advanced computational model for peltier effect based refrigerators. *Applied Thermal Engineering*, 95:339–347.
- Min, G. and Rowe, D. (2006). Experimental evaluation of prototype thermoelectric domestic- refrigerators. *Applied Energy*, 83(2):133–152.
- Monfared, B., Furberg, R., and Palm, B. (2014). Magnetic vs. vapor-compression household refrigerators: a preliminary comparative life cycle assessment. *International journal of refrigeration*, 42:69–76.
- Opoku, R., Anane, S., Edwin, I., Adaramola, M., and Seidu, R. (2016). Comparative technoeconomic assessment of a converted dc refrigerator and a conventional ac refrigerator both powered by solar pv. *International Journal of Refrigeration*, 72:1–11.
- Otanicar, T., Taylor, R. A., and Phelan, P. E. (2012). Prospects for solar cooling–an economic and environmental assessment. *Solar Energy*, 86(5):1287–1299.
- Rivera, C. and Rivera, W. (2003). Modeling of an intermittent solar absorption refrigeration system operating with ammonia–lithium nitrate mixture. *Solar energy materials and solar cells*, 76(3):417–427.
- Saidur, R., Masjuki, H. H., Hasanuzzaman, M.,

Mahlia, T., Tan, C., Ooi, J., and Yoon, P. (2008). Performance investigation of a solar powered thermoelectric refrigerator. *International journal of mechanical and materials engineering*, 3(1):7–16.

- Sarbu, I. and Sebarchievici, C. (2015). General review of solar-powered closed sorption refrigeration systems. *Energy Conversion and Management*, 105:403–422.
- Srikhirin, P., Aphornratana, S., and Chungpaibulpatana, S. (2001). A review of absorption refrigeration technologies. *Renewable and sustainable energy reviews*, 5(4):343–372.
- Sur, A. and Das, R. K. (2010). Review on solar adsorption refrigeration cycle. *International Journal of Mechanical Engineering & Technology (IJMET)*, 1(1):190–226.
- Tao, J. and Yu, S. (2011). Implementation of energy efficiency standards of household refrigerator/freezer in china: Potential environmental and economic impacts. *Applied Energy*, 88(5):1890–1905.
- Tina, G. M. and Grasso, A. D. (2014). Remote monitoring system for stand-alone photovoltaic power plants: The case study of a pv-powered outdoor refrigerator. *Energy conversion and management*, 78:862–871.
- Ullah, K., Saidur, R., Ping, H., Akikur, R., and Shuvo, N. (2013). A review of solar thermal refrigeration and cooling methods. *Renewable and Sustainable Energy Reviews*, 24:499–513.
- Via´n, J. and Astrain, D. (2009). Development of a thermoelectric refrigerator with two-phase thermosyphons and capillary lift. *Applied Thermal Engineering*, 29(10):1935–1940.
- Wang, D., Li, Y., Li, D., Xia, Y., and Zhang, J. (2010). A review on adsorption refrigeration technology and adsorption deterioration in physical adsorption systems. *Renewable and Sustainable Energy Reviews*, 14(1):344–353.
- Wang, R. (2001). Adsorption refrigeration research in shanghai jiao tong university. *Renewable and*

*Sustainable Energy Reviews*, 5(1):1–37.

- Yu, B., Liu, M., Egolf, P. W., and Kitanovski, A. (2010). A review of magnetic refrigerator and heat pump prototypes built before the year 2010. *International Journal of refrigeration*, 33(6):1029–1060.
- Zhai, X., Qu, M., Li, Y., and Wang, R. (2011). A review for research and new design options of solar absorption cooling systems. *Renewable and sustainable energy reviews*, 15(9):4416– 4423.

# **MODELADO Y SIMULACIÓN DE SISTEMA FOTOVOLTAICO, BAJO CONDICIONES DE SOMBREADO PARCIAL EN EL VALLE DE TOLUCA**

 $\mathcal{L}_\mathcal{L} = \mathcal{L}_\mathcal{L} = \mathcal{L}_\mathcal{L}$ 

Vilchis Gonzalez Pedro Arturo, Mastache Mastache Jorge Edmundo, Rosales Davalos Jaime *pe.vil.gz@gmail.com, jorge.mastache@tesjo.edu.mx, jaime.rosales@tesjo.edu.mx Tecnológico de Estudios Superiores de Jocotitlán.* 

#### **Abstract**

La generación de energía eléctrica mediante la utilización de energías renovables es esencial para el desarrollo de una sociedad moderna sustentable. Dentro de estas energías alternativas, la energía solar es considerada una de las más accesibles gracias a la disponibilidad de la luz solar y su bajo costo comparado con las demás energías renovables, teniendo como mayor desventaja su total dependencia de la cantidad de luz solar disponible. Esta desventaja además de restringir la obtención de energía a ciertas horas y condiciones climáticas, genera inconvenientes en arreglos de múltiples paneles, debido a que se generan diversos puntos de máxima potencia (PMP). Es por esto que si cada panel recibe la misma cantidad de energía solar, solo existe un punto de máxima potencia, sin embargo, cuando cada panel recibe diferente cantidad de energía solar (lo cual se le denomina sombreado parcial) existe múltiples PMP y solo uno es el máximo global. Debido a este comportamiento surge la necesidad de diseñar sistemas de potencia para la recuperación de energía, capaces de ajustarse al cambio del PMP global, para mejorar la eficiencia en la generación de energía bajo cualquier condición solar, sin embargo, durante el diseño del controlador para estos sistemas se vuelve impráctico implementar físicamente el comportamiento de los paneles bajo condiciones reales. Es por esto que en este trabajo se busca un modelo que nos permita simular estas condiciones reales, del comportamiento de los paneles solares bajo condiciones de sombreado parcial, con ayuda de herramientas matemáticas y simuladores especializados, logrando así diseñar y optimizar el comportamiento de un convertidor asociado para la recuperación de esta energía.

#### *Palabras Clave*

*Energía renovable, sistema fotovoltaico, sombreado parcial, punto de máxima potencia.* 

The electric energy generation through the use of renewable energy is a crucial step to develop a modern and sustainable society. Concerning these alternate energies, solar energy is regarded as one of the most accessible thanks to sunlight availability and low price compared to other energies, while its major downside is its total reliance on the amount of sunlight available.

This downside not only restricts energy generation to certain daily hours and climate conditions, but also causes inconveniences in panel arrays because it creates multiple maximum power points (MPP). If each individual panel receives the same amount of solar energy, only a single maximum power point exists, however, when each panel receives different amounts of sunlight (which is called partial shading) multiple MPP exist and only one is the global maximum.

This behavior creates the need to develop power systems for energy recovery, capable of adjusting themselves to the MPP changes, with the intent of increase the energy generation efficiency during any solar condition, but, during the controller design the use of real panels for testing becomes impractical. For this reason, this paper seeks a model that can be used to simulate the photovoltaic array behavior during real and partial shading conditions, with the help of mathematical and specialized simulations tools, to achieve the design and optimization of an energy recovery converter.

#### *Key words: Renewable energy, photovoltaic system, partial shading, maximum power point.*

\* Corresponding Author.

### **Introducción**

En la actualidad la generación de energía se ha concentrado en mejorar la eficiencia de la recuperación, acoplamiento y aplicación de energías renovables, todo con el objetivo de reducir las pérdidas en los sistemas de potencia y con proyección a eliminar el uso de formas de energía no renovables.

Lo cual a su vez conlleva a la reducción de residuos contaminantes asociados a la generación de energía, así como la preservación y cuidado de los recursos naturales del planeta.

Aunado a estas problemáticas mundiales el uso de estas energías alternas, se intenta acceder a zonas donde no se tengan los recursos o infraestructura para su suministro.

Por supuesto al hablar de energías renovables la energía solar es considerada una de las más accesibles, siendo utilizada en diversas áreas como generación distributiva, aplicaciones móviles, trasporte, satélites, entre otras (Bader N. Alajmi, 2013); esto se puede ver en la Figura 1 en donde se muestra la potencia que genera un panel solar en un día, hora por hora.

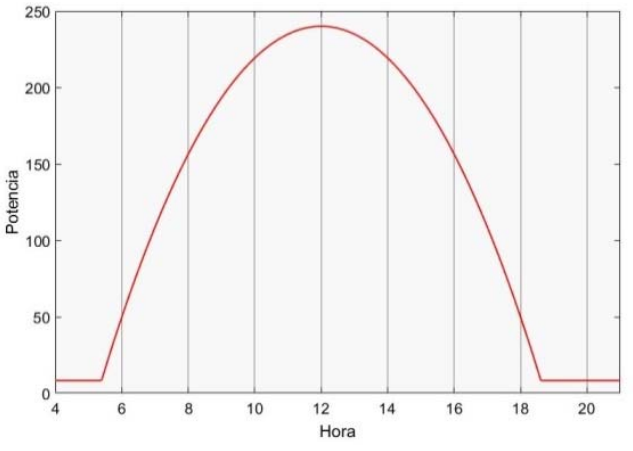

**Figura 1.** *Potencia de un panel hora por hora. Fuente: propia*

Sin embargo, la principal desventaja de esta energía, es la dependencia a la cantidad de luz disponible durante el día, la cual varía con el tiempo, por lo tanto, el punto de operación en el que el panel proporciona la mayor potencia, llamado punto de máxima potencia (PMP), también varía con el tiempo.

El problema surge cuando dentro de un sistema fotovoltaico (SFV) existen diferencias en la cantidad de luz que cada panel recibe individualmente, a lo que se le denomina sombreado parcial, en este caso la curva potencia-voltaje no solo presenta un solo PMP, sino varios máximos locales y un máximo global. (H.Patal, 2008), esto efecto se muestra en la Figura 2. *Efectos del Sombreado en un arreglo de 4 paneles. Fuente: Propia*en donde se aprecian las curvas Voltaje-Potencia de un arreglo de 4 paneles donde cada panel recibe diferente irradiancia y se puede ver la formación de cuatro PMP diferentes, pero solo el mayor es el PMP global.

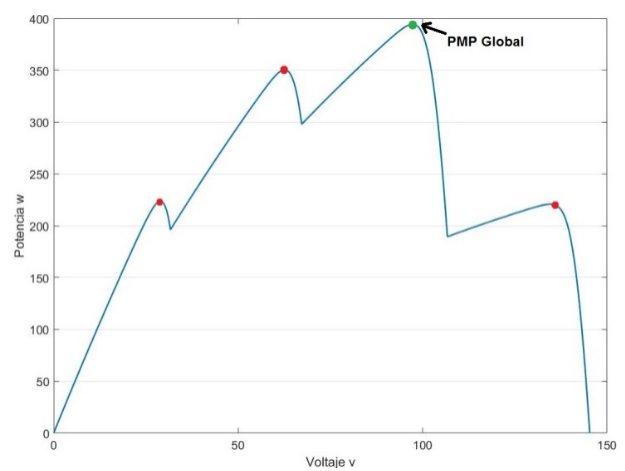

**Figura 2.** *Efectos del Sombreado en un arreglo de 4 paneles. Fuente: Propia* 

De estos efectos de sombreado nace la necesidad de crear sistemas de control que encuentren el PMP global para poder obtener la mayor cantidad de potencia, así como modelar el comportamiento real de los arreglos, bajo esta condición de sombreado parcial, debido a que se tiene un comportamiento como una fuente no lineal, variante en el tiempo.

En este trabajo se presenta el modelado del comportamiento dinámico del arreglo contemplando a su vez el sombreado parcial, las variables físicas tanto de irradiancia como de temperatura del valle de Toluca, que de igual forma modifican el comportamiento de la potencia entregada a la carga por los paneles.

## **Caracteristicas Del Sfv**

Para nuestra aplicación se tomarán los valores reales de un arreglo de cuatro paneles interconectados en serie con las características físicas de la Tabla 1. *Parámetros Reales del Panel Solar*.

| Modelo SE156*156-P-60-240W       |                    |  |  |  |  |
|----------------------------------|--------------------|--|--|--|--|
| Potencia Máxima (Pmax)           | 240w               |  |  |  |  |
| Voltaje Pico en Circuito (Voc)   | 37.35 <sub>v</sub> |  |  |  |  |
| Voltaje Máximo (Vmp)             | 30.98 <sub>v</sub> |  |  |  |  |
| Corriente en Corto Circuito(Isc) | 8.38A              |  |  |  |  |
| Corriente Máxima(Imp)            | 7.77A              |  |  |  |  |

**Tabla 1.** *Parámetros Reales del Panel Solar* 

En la Voltaje-Potencia del *arreglo de paneles a diferentes niveles de luz*se aprecian las curvas Voltaje-Potencia generadas por el arreglo de paneles, bajo distintas cantidades de irradiancia general, de forma ideal sin existir el efecto de sombreado parcial, en cuyo caso solo existe un PMP global para cada valor de irradiancia.

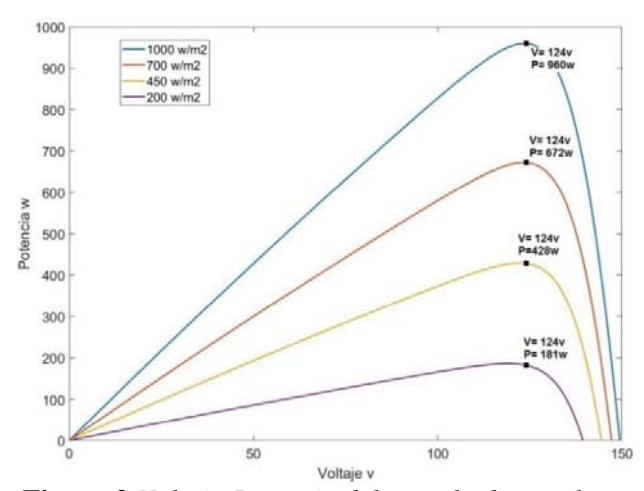

**Figura 3** *Voltaje-Potencia del arreglo de paneles a diferentes niveles de luz. Fuente: propia*

Así mismo se muestra el comportamiento ideal del arreglo de paneles, con las características físicas de la Tabla 1. *Parámetros Reales del Panel Solar*, donde el PMP se encuentra alrededor del mismo nivel de voltaje (124v), en los cuatro casos, lo cual concuerda con el valor de voltaje máximo combinado de los 4 paneles en serie, a su vez al aumentar la energía solar la potencia aumenta.

Para los valores reales se observa que con  $1000w/m^2$ de irradiancia se generan 960w, con 700w/m2 se generan 672w,  $450w/m^2$  equivalen a 428w y 200w/m2 generan 672w en la salida.

### **Sombreado Parcial Y Sus Efectos**

Como ya se mencionó antes, la diferencia de energía solar en un arreglo de paneles causa la generación de múltiples PMP.

Dichas condiciones de sombreado pueden ser causadas por diversos factores como lo son sombras causadas por accidentes geográficos, como montañas o sombras causadas por estructuras cercanas, nubes u objetos que puedan llegar a obstruir los paneles, incluso la misma diferencia de posición de los paneles del arreglo pueden causar estos efectos.

En la . *Efectos del Sombreado Parcial en un Arreglo de Paneles*4 se muestran varios casos de sombreado parcial, que representan la obstrucción o disminución de la irradiancia de algún panel y se observa que en este caso no existe un único PMP global, sino que se generan múltiples PMP locales y cada uno se encuentra a diferente nivel de voltaje (Masafumi Miyatake, 2011).

Por ejemplo, en nuestra aplicación física, si se le demanda a los paneles 124v de forma constante, y teniendo el sombreado parcial, si todos tuvieran la misma irradiancia se desperdiciaría mucha potencia.

Esto provoca que los algoritmos de control simples, como es el control perturbar y observar, no garantizan la búsqueda del PMP global, ya que podrían solo dar como resultado uno de los múltiples PMP locales, es por esto que para poder adquirir la mayor cantidad de potencia, se requiere el uso de algoritmos de predicción más complejos que garanticen la obtención del PMP global (Neri-Rodríguez E. J.).

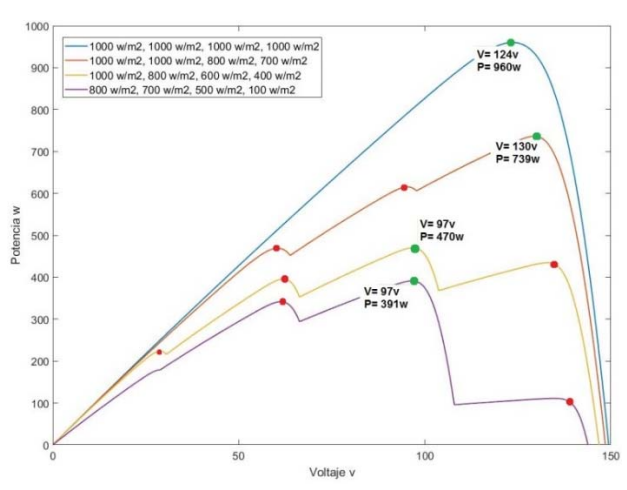

**Figura 4.** *Efectos del Sombreado Parcial en un Arreglo de Paneles. Fuente:propia*

#### **Diseño Y Simulación Del Sfv**

Para el modelado del arreglo de paneles se utilizó la herramienta de Simulink dentro de la plataforma Matlab ya que se incluye librerías que cuentan con bloques funcionales de celdas solares y contienen la opción de generar gráficas del comportamioento eléctrico de los paneles, para la muestra de resultados. Además de servir como antecedente para proyectos futuros, gracias a ser una herramienta para simular algoritmos de control y generar código HDL o código C para su implementación.

Se utilizó dentro de Simulink la librería "re lib" donde existen bloques de paneles solares y turbinas de viento. El Bloque para panel solar se muestra en la Figura 5 *Bloque de celda solar en Simulunk, Fuente: Propia*y contiene 2 entradas y 3 salidas, las cuales modificaremos bajo las condiciones reales de la zona; la entrada "Ir" determina la irradiancia que actúa sobre el panel y del mismo modo "T" controla la temperatura; la salidas positiva y negativa del panel se muestran con los signos "+" y "-" respectivamente, mientras que "m" permite monitorear el estado del panel.

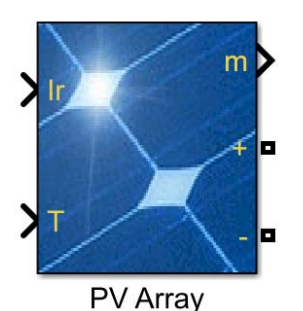

**Figura 5** *Bloque de celda solar en Simulunk, Fuente: Propia* 

Al entrar en las propiedades del bloque se pueden colocar las propiedades reales del panel a usar, lo cual permite que la simulación sea más cercana a la realidad.

El modelo propuesto para un solo panel se aprecia en la Figura 6 *Modelado de un panel en simulink.*, en el cual el panel se conecta a una fuente controlada de voltaje que tiene como entrada de control un bloque de rampa, lo cual se utiliza para obtener el comportamiento del panel a diferentes valores de voltaje cambiantes con el tiempo. Asi mismo se envían los valores de voltaje, corriente y potencia hacia el Workspace de Mathlab para analizar y graficar las mediciones eléctricas.

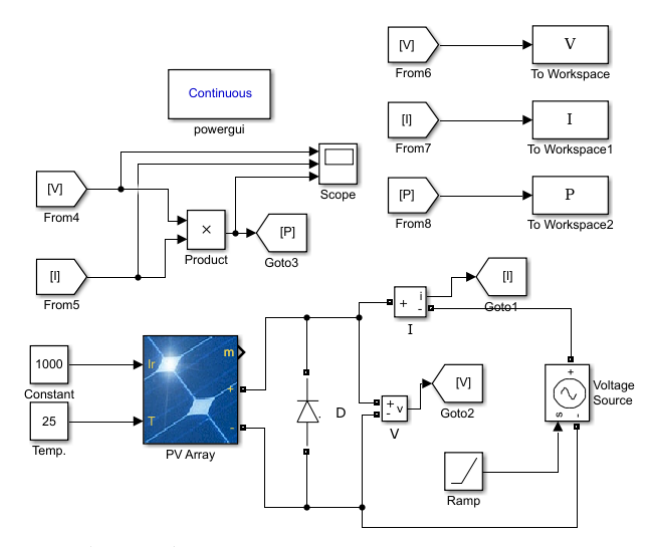

**Figura 6** *Modelado de un panel en simulink. Fuente: propia* 

Teniendo esto se puede crear un arreglo con el número de paneles que nos propongamos, en nuestro caso, se conectaron cuatro paneles en serie, como se

puede ver en la Figura 7 *Modelo del arreglo de 4 paneles.*7, además al tener entradas de irradiancia independientes nos permite generar situaciones de sombreado parcial fácilmente, ya sea en un momento o crear situaciones de irradiancia que varíen con el tiempo.

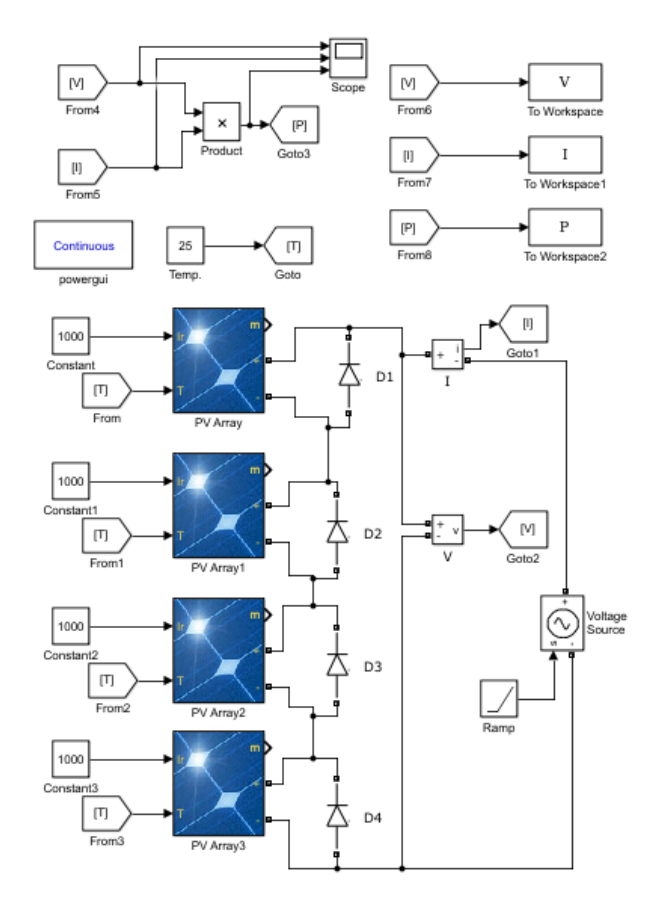

**Figura 7** *Modelo del arreglo de 4 paneles. Fuente: propia.* 

### **Resultados**

En la Figura 8 *Potencia bajo valores de irradiancia y temperatura del Valle de Toluca. Fuente; propia*se aprecia la potencia que proporciona el arreglo de paneles dentro de nuestro modelo correspondiente a la irradiancia y temperatura registradas por la estación meteorológica de Toluca (ESIME estación Toluca) durante un día del mes de agosto de 2018, donde se observa que el máximo de potencia se registró a las 13:50 horas, con un valor de irradiancia de 1395 $w/m^2$  lo que proporciona 1146w.

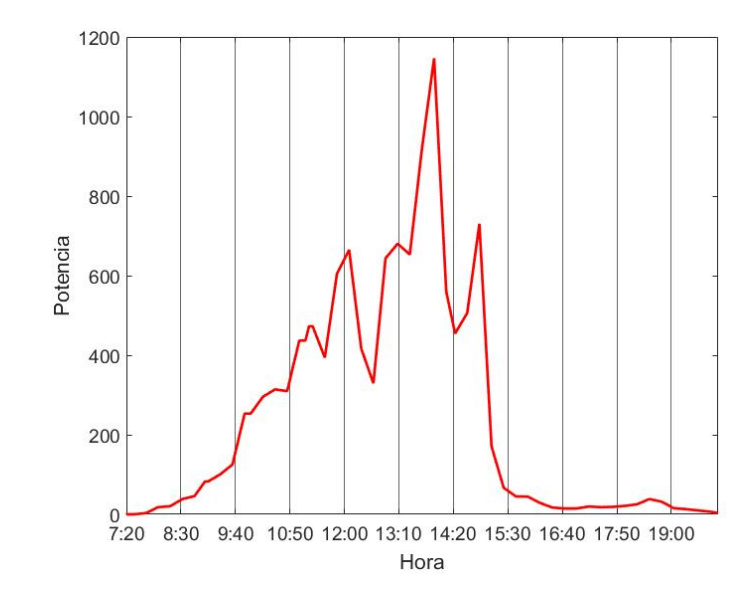

**Figura 8** *Potencia bajo valores de irradiancia y temperatura del Valle de Toluca. Fuente; propia* 

En las Figura 9, Figura 10 y Figura 11 se muestran las curvas de potencia-voltaje de la irradiancia registrada un día de agosto 2018 a las 11:00, 12:00 y 14:00 horas respectivamente, además que también se simularon casos de sombreado parcial similares en los tres casos: irradiancia uniforme, 2 paneles con menor irradiancia y 1 panel completamente bloqueado.

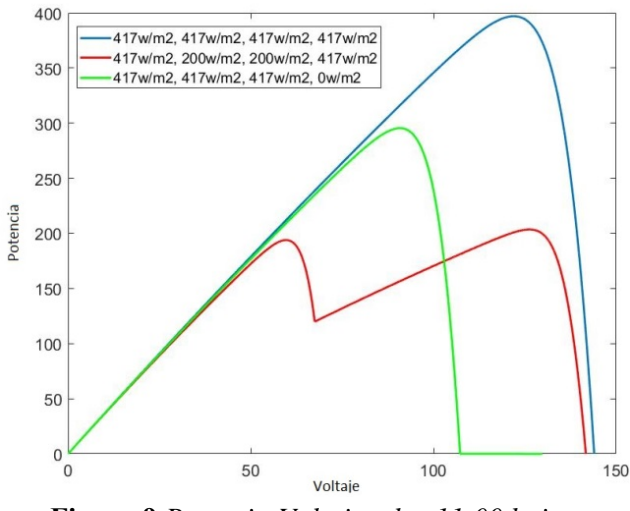

**Figura 9** *Potencia-Voltaje a las 11:00 bajo distintos casos de sombreado. Fuente: propia.* 

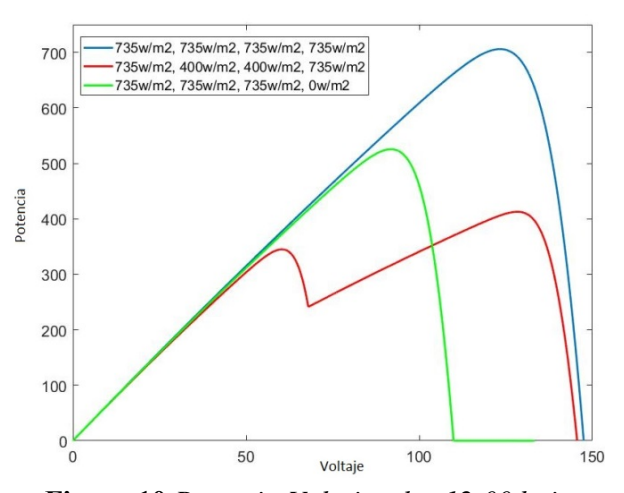

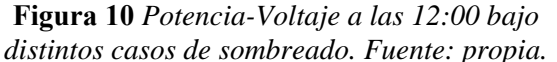

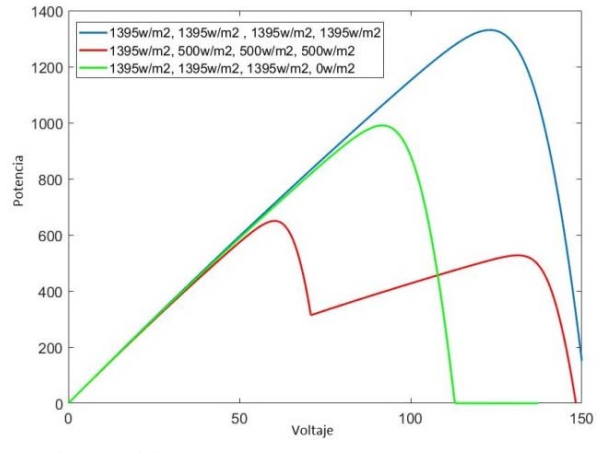

**Figura 11** *Potencia-Voltaje a las 14:00 bajo distintos casos de sombreado. Fuente: propia.*

Como se vio anteriormente en estas graficas se muestra el comportamiento del SFV con las características de irradiacncia y temperaturas reales, así como condiciones de sombreado parcial, arrojando los valores tanto de potencia como de voltaje, que nos servirán para futuras aplicaciones con convertidores de potencia y así controlar, optimizar y construir los convertidores para la recuperación de esta energía.

#### **Agradecimientos**

Los autores de este trabajo agradecemos el apoyo que se ha tenido, para el desarrollo de este proyecto, por parte del Tecnológico de Estudios Superiores de Jocotitlán, TESJo.

## **Conclusiones**

Como se pudo observar en los resultados, la diferencia en la cantidad de irradiancia de un panel individual dentro de un sistema fotovoltaico causa que el PMP global no concuerde con el valor de voltaje máximo del sistema; por lo tanto, si se desea tener un sistema fotovoltaico eficiente, se requiere de un sistema de potencia que encuentre el PMP global bajo cualquier tipo de condición de sombreado parcial, además de demandar el voltaje necesario para operar en el PMP. Asi mismo este trabajo modela el comportamiento real de un SFV que posteriormente controlaremos con técnicas de control avanzadas para eficientar la recuperación de energía en los paneles.

#### **Referencias**

- Bader N. Alajmi, K. H. (2013). A Maximum Power Point Tracking Technique for Partially Shaded Photovoltaic Systems in Microgrids.
- H.Patal, V. A. (2008). Maximum power point tracking scheme for PV systems operating under partially shaded conditions. *IEEE Trans. Ind. Electron.,*
- Masafumi Miyatake, M. V. (2011). Maximum Power Point Tracking of Multiple Photovoltaic Arrays
- Neri-Rodríguez E. J., O.-S. M.-L. (s.f.). Comparación entre los Algoritmos Optimización por Enjambre de Partículas y Perturbar y Observar en un Sistema Fotovoltaico Bajo Condiciones de Sombreado Parcial. Cuernavaca, Morelos, México: CENIDET.

# **AVANCES EN EL MONITOREO DE VELOCIDAD DE VEHÍCULOS TERRESTRES MEDIANTE UN VANT PARA CONTROL DE TRÁFICO URBANO.**

Leal Delgado Ricardo, Rojas Estrada Juan Antonio, Martinez Peón Dulce Citlalli, Ochoa Villegas Miguel, Sanjuan Galindo René.

1g11380428@itnl.edu.mx

Tecnológico Nacional de México/ Instituto Tecnológico de Nuevo León, División de Estudios de Posgrado e Investigación, Av. Eloy Cavazos 2001, Col. Tolteca, Guadalupe, N.L. 67179, México

 $\mathcal{L}_\mathcal{L} = \mathcal{L}_\mathcal{L} = \mathcal{L}_\mathcal{L}$ 

### **Resumen**

Actualmente la tecnología avanza cada vez más en el control de Vehículos Aéreos No Tripulados (VANT) gracias a las nuevas tecnologías de sensores y actuadores. Estas tecnologías son usadas generalmente en micro-cuadrirrotores debido a su agilidad y bajo costo. En este estudio se presenta un avance en simulación de una ley de control clásica basada en modelo matemático, para una plataforma de cuadrirrotor experimental, con la finalidad de ser utilizado para desarrollar una aplicación como herramienta en la detección de velocidad vehicular en zonas urbanas para controlar el tránsito.

# **Introduction**

La robótica aérea es un campo de la robótica que está en rápido crecimiento. Durante las últimas décadas hemos sido testigo del gran avance de los VANT y como un claro ejemplo de esto, encontramos a los cuadricópteros, que en muy poco tiempo se han convertido en la plataforma de investigación estándar para la robótica, (Mahony, Kumar, & Corke, 2012). Estos tienen muchas aplicaciones en la actualidad, tales como la vigilancia, el mapeo de determinadas áreas, aplicaciones de búsqueda y rescate en desastres naturales, entre otras, (Jithu G, 2016). Se han desarrollado muchos estudios para probar diferentes estrategias de control en cuadricópteros (Özbek, Önkol, & Efe, 2015), con modelos matemáticos desarrollados con diferentes formalismos como el Newton-Euler (Özbek, Önkol, & Efe, 2015) que se basa en el estudio de fuerzas, o el Euler-Lagrange (Bouabdallah, Noth, & Roland, PID vs LQ Control Techniques Applied to an Indoor Micro Quadrotor, 2004) (Castillo, Lozano, & Dazul E., 2005) que se

Se hace una deducción del modelo dinámico basado en la formulación Newton-Euler. Se realiza una simulación de control PID mediante una función de un paquete científico, para controlar el cuadrirrotor en una altura estable y evitar el menor movimiento posible. Asi mismo se realizan pruebas de rotaciones y se ejecutan trayectorias polinómicas manteniendo el estado de *hover*. Se muestran los resultados que se obtienen al realizar la simulación.

Keywords **VANT, Modelado, Control, Simulacion** 

basa en energías, pero ambos describen el mismo fenómeno físico.

En este estudio y mediante una ley de control, se busca tener un buen desempeño de una estructura experimental en su estado de sostenimiento (*hover*) a una altura deseada, y la simulación de algunas trayectorias sencillas para comprobar el funcionamiento del control.

Se propone el controlador clásico PID por ser de bajo costo computacional y se utiliza un modelo dinámico obtenido mediante la formulación Newton-Euler.

### **Metodología**

En este estudio se hace uso de un control PID con el objetivo de controlar la altura del VANT y regulación de rotaciones, esto con la finalidad de obtener un buen resultado en su estado de *hover*.

### **Modelo Dinámico**

Debido a la complejidad que llegan a tener algunos de los modelos matemáticos por las no linealidades del sistema y que pueden llegar a ser de grados muy altos, estos pueden no ser muy viables para ser utilizados para el control, por lo que se realizan simplificaciones al modelo o tiende a linealizarse. En las simulaciones realizadas en este trabajo se toma de base el modelo utilizado en (Özbek, Önkol, & Efe, 2015).

 Antes de obtener los parámetros del modelo se deben hacer ciertas consideraciones:

- La estructura del cuadricóptero es rígida y simétrica.
- El centro de gravedad coincide con el centro del marco de referencia del cuerpo.
- Las hélices son rígidas.
- El empuje y arrastre son proporcionales al cuadrado de la velocidad de las hélices.

Se asume que el cuadricóptero está en una configuración en cruz con un rotor en cada uno de los extremos de la cruz. Se crea un marco de referencia en el cuerpo, coincidente al centro de gravedad, denominado {B} se asume que el rotor número uno es coincidente con la dirección positiva del eje *X*, el rotor número 2 con la dirección positiva del eje *Y* y se cuentan en sentido contrario de las manecillas del reloj hasta completar los 4, mientras que el eje *Z* va en contra de la dirección de la gravedad. Se crea un marco de referencia de nombre {E} que representa un marco fuera del cuerpo y que está fijo en la tierra. El modelo dinámico es obtenido a partir del análisis de las fuerzas que actúan sobre el cuadricóptero, y estas pueden ser representadas sobre el marco de referencia del cuerpo obteniendo la siguiente representación de movimiento de traslación y rotación.

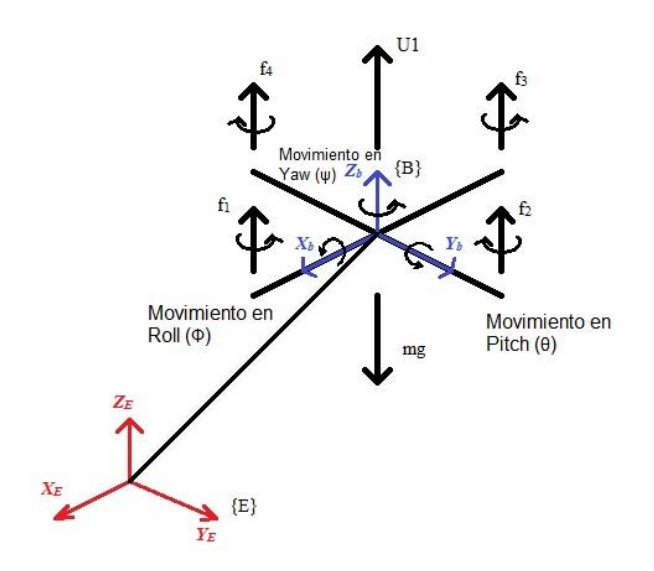

**Figura 1.** *Configuración del cuadricóptero y marcos de referencia.* 

$$
\begin{bmatrix} mI & 0 \\ 0 & I \end{bmatrix} \begin{bmatrix} \dot{v} \\ \dot{\omega} \end{bmatrix} + \begin{bmatrix} \omega \times mv \\ \omega \times I\omega \end{bmatrix} = \begin{bmatrix} F \\ \tau \end{bmatrix}
$$
 (1)

En la ecuación anterior, la matriz de momentos de inercia se define como  $I =$  $[I_{xx} \ 0 \ 0; 0 \ I_{yy} \ 0; 0 \ 0 \ I_{zz}] \in \mathbb{R}^{3 \times 3}$ ,  $\omega$  es el vector de velocidades angulares del cuerpo y  $\nu$  es el vector de velocidades lineales del cuerpo, *R* es la matriz de transformación que describe las fuerzas del marco {B} en el marco {E} y es definida más adelante. La dinámica puede ser escrita de la siguiente manera:

$$
\dot{\xi} = \nu \tag{2}
$$

$$
\dot{\mathbf{v}} = -g\mathbf{e}_z + \frac{1}{m}T R \mathbf{e}_z \tag{3}
$$

$$
I\dot{\omega} = -\omega \times I\omega + \tau_f + \tau_g \tag{4}
$$

$$
sk(\omega) = R^T \dot{R} \tag{5}
$$

Donde  $\xi = (x, y, z)^T$ es la representación de la posición del sistema coordenado del cuerpo con respecto al sistema coordenado fijo,  $\nu$  representa las velocidades lineales en marco  $\{E\}$  y  $sk(\omega)$  es la matriz antisimétrica formada con el vector  $\boldsymbol{\alpha}$  *T* es la representación de las fuerzas de empuje *(thrust*) producidos por las hélices,  $q$  es el vector de aceleración de la gravedad, **e**z es el componente z del vector unitario, *R* es la matriz de transformación que está en función de cantidades angulares (descrito más adelante), y es utilizado para describir las fuerzas del marco del cuerpo {B} en el marco fijo  $\{E\}$ .

El movimiento angular del cuerpo es descrito en (4) en donde los pares aplicadas producen un movimiento rotacional, expresado en (6).

$$
R(\phi, \theta, \psi)
$$
  
= 
$$
\begin{bmatrix} c\psi c\theta & c\psi s\theta s\phi - s\psi c\phi & c\psi s\theta c\phi + s\psi s\phi \\ s\psi c\theta & s\psi s\theta s\phi + c\psi c\phi & s\psi s\theta c\phi - s\phi c\psi \\ -s\theta & c\theta s\phi & c\theta c\phi \end{bmatrix}
$$
 (6)

En donde  $c\theta$  representa el cos $(\theta)$  y  $s\theta$  al sin $(\theta)$ . Se puede representar la ecuación (3) de la siguiente forma:

$$
F_b = -mgE_z + R\sum_{i=1}^{4} T_i
$$
  
(7)

Esta representación es necesaria para obtener la dinámica traslacional descrita en (8).

$$
F_b = -\begin{bmatrix} 0 \\ 0 \\ mg \end{bmatrix} +
$$
  
\n
$$
\begin{bmatrix} c\psi c\theta & c\psi s\theta s\phi - s\psi c\phi & c\psi s\theta c\phi + s\psi s\phi \\ s\psi c\theta & s\psi s\theta s\phi + c\psi c\phi & s\psi s\theta c\phi - s\phi c\psi \\ -s\theta & c\theta s\phi & c\theta c\phi \end{bmatrix} \begin{bmatrix} 0 \\ 0 \\ \sum_{i=1}^{4} T_i \end{bmatrix}
$$
  
\n(8)

El modelo dinámico que representa el movimiento lineal de la aeronave se expresa en las ecuaciones  $(9)$ ,  $(10)$  y  $(11)$ .

$$
\begin{cases} \n\ddot{X} = (c\phi \ s\theta \ c\psi + s\phi \ s\psi) \frac{1}{m} U_1 \n\end{cases} \tag{9}
$$

$$
\overrightarrow{Y} = (c\phi s\theta s\psi - s\phi c\psi) \frac{1}{m} U_1
$$
 (10)

$$
\left(\ddot{Z} = -g + (c\phi \ c\theta) \frac{1}{m} U_1\right)
$$
 (11)

Ahora para la dinámica angular, las velocidades del cuerpo se transforman para ser representadas por ángulos de Euler al considerar la rotación de  $\psi$ alrededor del eje  $Z$ , la rotación de  $\theta$  alrededor del eje  $Y$  y la rotación de  $\phi$  alrededor de  $X$ . Ecuación (12).

$$
\begin{bmatrix} \dot{\phi} \\ \dot{\theta} \\ \dot{\psi} \end{bmatrix} = \begin{bmatrix} 1 & s\phi \tan\theta & c\phi \tan\theta \\ 0 & c\phi & -s\phi \\ 0 & s\phi \sec\theta & c\phi \sec\theta \end{bmatrix} \begin{bmatrix} p \\ q \\ r \end{bmatrix}
$$
(12)

Donde el vector  $\omega = \{p, q, r\}$  representa el vector de velocidades angulares y el cuadricóptero permite usar pequeñas aproximaciones de ángulo.

El efecto giroscópico que es causado por la rotación de un cuerpo rígido se describe en la ecuación (13).

$$
-\boldsymbol{\omega} \times I \boldsymbol{\omega} = \left[ (I_{yy} - I_{zz}) \dot{\theta} \dot{\psi} (I_{xx} - I_{yy}) \dot{\theta} \dot{\phi} (I_{zz} - I_{xx}) \dot{\phi} \dot{\psi} \right]
$$
  
(13)

De aquí se describen *Ixx*, *Iyy* e *Izz* como momentos de inercias en el cuerpo debido a la rotación alrededor de los ejes *X*, *Y* y *Z*. El par generado por el efecto giroscópico se describe en (14).

$$
\tau_g := \sum_{i=1}^4 (\Omega \times J_r)(-1)^{i+1} \omega_i e_z
$$
\n(14)

Donde Ω es la velocidad angular de las hélices, y  $J_r$ es la inercia de la hélice. El vector de los momentos de control esta denotado por  $\tau_a$  expresado en (15)

$$
\tau_a = [\tau_{Roll} \tau_{Pitch} \tau_{Yaw}]^T
$$
  
\n
$$
\tau_a = [l(T_4 - T_2) l(T_1 - T_3) - Q_1 + Q_2 - Q_3 + Q_4]^T
$$
  
\n
$$
(15)
$$

Con todos estos términos la dinámica angular del cuadricóptero se puede escribir como sigue:

$$
\ddot{\phi} = \dot{\theta}\dot{\psi}\left[\frac{I_{yy} - I_{zz}}{I_{xx}}\right] - \frac{J_r}{I_{xx}}\dot{\theta}\Omega_r + \frac{l}{I_{xx}}U_2 \quad (16)
$$

$$
\ddot{\theta} = \dot{\phi}\dot{\psi}\left[\frac{I_{zz} - I_{xx}}{I_{yy}}\right] - \frac{J_r}{I_{yy}}\dot{\phi}\Omega_r + \frac{l}{I_{yy}}U_3\tag{17}
$$

$$
\ddot{\psi} = \dot{\theta}\dot{\phi}\left[\frac{I_{xx} - I_{yy}}{I_{zz}}\right] + \frac{1}{I_{zz}}U_4\tag{18}
$$

Las entradas de control que están definidas por  $U_i$ se definen de (19)-(22) en donde  $\Omega_i$  es la velocidad angular del i-esimo rotor y  $\Omega_r$  está definido en (23):

$$
U_1 = b(\Omega_1^2 + \Omega_2^2 + \Omega_3^2 + \Omega_4^2) \tag{19}
$$

$$
U_2 = M_x = b(\Omega_4^2 - \Omega_2^2)
$$
 (20)

$$
U_3 = M_y = b(\Omega_3^2 - \Omega_1^2) \tag{21}
$$

$$
U_4 = M_z = d(\Omega_1^2 + \Omega_3^2 - \Omega_2^2 - \Omega_4^2) \tag{22}
$$

$$
\Omega_r = \Omega_1 - \Omega_2 + \Omega_3 - \Omega_4 \tag{23}
$$

Finalmente se expresa el modelo dinámico completo en variables de estado con la representación en la ecuación (24)

$$
X = [\phi \; \dot{\phi} \; \theta \; \dot{\theta} \; \psi \; \dot{\psi} \; x \; \dot{x} \; y \; \dot{y} \; z \; \dot{z}]^T \tag{24}
$$

De manera compacta se asigna una variable de estado a cada elemento del vector *X*, donde  $x1 =$  $\phi$ ,  $x^2 = \dot{\phi}$ ,  $x^3 = \theta$ ,  $x^4 = \dot{\theta}$ , ...,  $x^{12} = \dot{z}$ .

Al sustituir las variables de estado en el sistema se obtiene la siguiente representación en espacio de estados, ecuación (25).

Donde  $U$  es el vector de entradas de control

 $U = [U_1 U_2 U_3 U_4], \quad p_1 = (I_{VV} - I_{zz})/I_{xx}, p_2 =$  $J_r/I_{xx}$ ,  $p_3 = l/I_{xx}$ ,  $p_4 = (I_{zz} - I_{xx})/I_{yy}$ ,  $p_5 =$  $J_r/I_{\rm vv}, p_6 = l/I_{\rm vv}, p_7 = (I_{xx} - I_{\rm vv})/I_{zz}, p_8 =$  $1/I_{zz}$ 

$$
f(X, U) = \begin{bmatrix} x_2 \\ p_1x_4x_6 - p_2x_4\Omega_d + p_3U_2 \\ x_4 \\ p_4x_2x_6 - p_5x_2\Omega_d + p_6U_3 \\ x_6 \\ p_7x_4x_2 + p_8U_4 \\ x_8 \\ (c\phi s\theta c\psi + s\phi s\psi) \frac{1}{m}U_1 \\ x_{10} \\ (c\phi s\theta s\psi + s\phi c\psi) \frac{1}{m}U_1 \\ x_{12} \\ -g + (c\phi c\theta) \frac{1}{m}U_1 \end{bmatrix}
$$
(25)

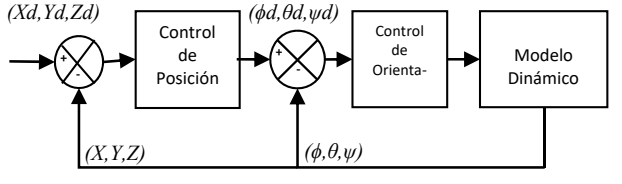

**Figura 2.** *Diagrama esquemático a bloques del sistema VANT.* 

### **Control PID**

Se tomó en cuenta el modelo dinámico completo, y se realizaron simulaciones basadas en el control propuesto en (Bouabdallah, Noth, & Roland, PID vs LQ Control Techniques Applied to an Indoor Micro Quadrotor, 2004) y (Özbek, Önkol, & Efe, 2015). Se tomarán en cuenta las entradas de control de la siguiente manera:

$$
U_1 = k_{pz}e_1 + k_{iz} \int e_1 + k_{dz}e_1 \tag{26}
$$

$$
U_2 = k_{pRoll}e_2 + k_{iRoll} \int e_2 + k_{dRoll} \dot{e}_2 \tag{27}
$$

$$
U_3 = k_{ppitch}e_3 + k_{ipitch} \int e_3 + k_{dpitch}e_3 \tag{28}
$$

$$
U_4 = k_{pYaw}e_4 + k_{iYaw} \int e_4 + k_{dYaw} \dot{e}_4 \tag{29}
$$

Donde  $e_i$  representa el error entre el valor deseado y el valor actual

$$
e_1 = Z_d - Z \tag{30}
$$

$$
e_2 = \phi_d - \phi \tag{31}
$$

$$
e_3 = \theta_d - \theta \tag{32}
$$

$$
e_4 = \psi_d - \psi \tag{33}
$$

Para las simulaciones en el control se proponen los siguientes valores para  $k_p$ ,  $k_i$  y  $k_d$  de las diferentes entradas de control, empezando por el control de altura con  $k_{pz} = 3$ ,  $k_{iz} = 0.5$ ,  $k_{dz} = 5$ , obtenidas a través de experimentación de prueba y error. Para el control de orientación en  $\phi$  y  $\theta$  se toman los valores propuestos en (Özbek, Önkol, & Efe, 2015), los cuales son  $k_{p\phi,\theta} = 1$ ,  $k_{i\phi,\theta} = 0.13$ ,  $k_{d\phi,\theta} =$ 0.66 mientras que para el control de orientación en  $\psi$  se propone  $k_{\nu} = 0.1$ ,  $k_{i\psi} = 0.013$  y  $k_{d\psi} =$ 0.066.

### **Resultados de Simulación**

#### **Control de Altura**

Con el control PID, el error estacionario es muy próximo a 0. Se establecen como entrada 5m de altura y el control tiene una respuesta relativamente lenta pero el error de estado estacionario es muy cercano al cero, figura 3.

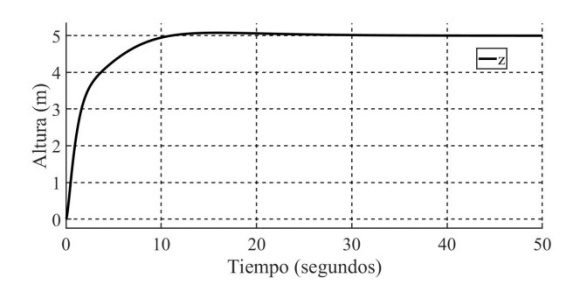

**Figura 3***. Respuesta de altura.* 

### **Control Rotación en Phi (Roll)**

El desarrollo de la rotación en  $\pi/6$  rad se obtiene con rapidez y minimizando el error de estado estacionario ver figura 4.

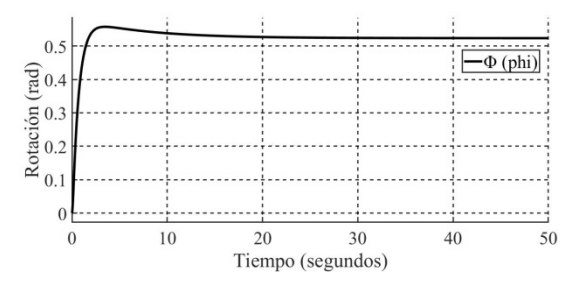

**Figura 4***. Respuesta de rotación en Roll.* 

Al aplicar una trayectoria polinómica  $a * t^3 - b *$  $t^2$  donde  $a = 0.08$  y  $b = 3.9994$  para llegar a la posición deseada, figura 5.

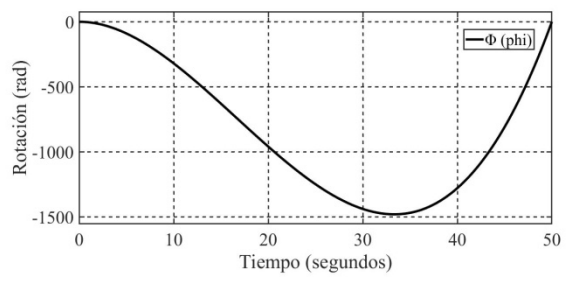

**Figura 5***. Respuesta de trayectoria.* 

## **Control de Rotación en Theta (Pitch)**

La respuesta ante una rotación de  $\pi/4$  rad se alcanza con un buen desempeño, que se muestra en la figura 6.

#### **Control de Rotación en Psi (Yaw)**

La respuesta de rotación en *yaw* a π/2 rad obtenida en esta simulación es bastante rápida, se muestra el resultado en la figura 7.

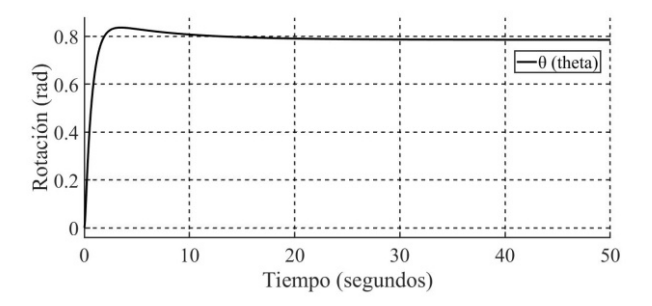

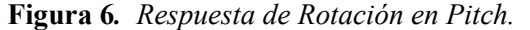

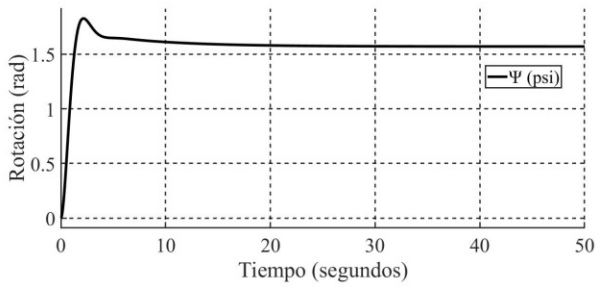

**Figura 7***. Respuesta de Rotación en Yaw.* 

#### **Conclusiones**

El modelo matemático y los valores utilizados en este trabajo, se basan en los artículos publicados en (Bouabdallah, Noth, & Roland, PID vs LQ Control Techniques Applied to an Indoor Micro Quadrotor, 2004) (Özbek, Önkol, & Efe, 2015), es posible mejorar las respuestas para un desempeño más rápido en trabajo futuro. El modelo y control fueron simulados en MATLAB y Simulink obteniendo resultados satisfactorios para primeras pruebas, se continuará con el desarrollo y mejora de las constantes para el control PID. El seguimiento de trayectorias está en curso.

#### **Agradecimientos**

Ricardo Leal Delgado agradece el apoyo de beca nacional No. 631574 de CONACyT y el apoyo parcial del proyecto 5811.16-P de TecNM.

# **Referencias**

- Bouabdallah, S., & Siegwart, R. (2005). Backstepping and Sliding-mode Techniques Applied to an Indoor Micro Quadrotor. *International Conference on Robotics and Automation.* Barcelona, España.
- Bouabdallah, S., & Siegwart, R. (2007). Full Control of a Quadrotor. *International Conference on Intelligent Robots and Systems.* San Diego.
- Bouabdallah, S., Noth, A., & Roland, S. (2004). PID vs LQ Control Techniques Applied to an Indoor Micro Quadrotor. *International Conference on Inteligent Robots and Systems.* Sendal,Japan.
- Jithu G, J. P. (2016). Quadrotor Modelling and Control. *International Conference on Electrical, Electronics and Optimization Techniques (ICEEOT)*, (págs. 1167 -1172). Chennai, India.
- Mahony, R., Kumar, V., & Corke, P. (2012). Multirotor Aerial Vehicles. *IEEE Robotics & Automation Magazine, 19*(3), 20-32.
- Munoz, A.-J., Parra-Vega, V., Sanchez, A., & Ramirez-Rodriguez, H. (2013). A Passive Velocity Field for Navigation of Quadrotors with Model-free Integral Sliding Mode Control. *International Conference on Unmanned Aircraft Systems.* Atlanta, Georgia.
- Özbek, N., Önkol, M., & Efe, M. (2015). Feedback control strategies for quadrotor-type aerial robots: a survey. *Transactions of the Institute of Measurement and Control, 38*(5), 529-554.
- Ramirez-Rodriguez, H., Parra-Vega, V., Sanchez, A., & Garcia, O. (2013). Integral Sliding Mode Backstepping Control of Quadrotors for Robust Position Tracking. *International Conference on Unmanned Aircraft Systems.* Atlanta, Georgia.

# **Alternativa de Energía Renovable**

Garcia Andrade Roxana, Fernández Ramírez Arnoldo, Martínez Reyes Armando Echeverríapérez Alberto Daniel Tecnológico Nacional de México/Instituto Tecnológico de Nuevo León, Ave. Eloy Cavazos 2001 Col. Tolteca, Guadalupe, Nuevo León, C. P. 67170.

 $\mathcal{L}_\text{max}$ 

 $\mathcal{L}_\mathcal{L} = \{ \mathcal{L}_\mathcal{L} = \{ \mathcal{L}_\mathcal{L} = \{ \mathcal{L}_\mathcal{L} = \{ \mathcal{L}_\mathcal{L} = \{ \mathcal{L}_\mathcal{L} = \{ \mathcal{L}_\mathcal{L} = \{ \mathcal{L}_\mathcal{L} = \{ \mathcal{L}_\mathcal{L} = \{ \mathcal{L}_\mathcal{L} = \{ \mathcal{L}_\mathcal{L} = \{ \mathcal{L}_\mathcal{L} = \{ \mathcal{L}_\mathcal{L} = \{ \mathcal{L}_\mathcal{L} = \{ \mathcal{L}_\mathcal{$ 

 $\mathcal{L}_\mathcal{L} = \{ \mathcal{L}_\mathcal{L} = \{ \mathcal{L}_\mathcal{L} = \{ \mathcal{L}_\mathcal{L} = \{ \mathcal{L}_\mathcal{L} = \{ \mathcal{L}_\mathcal{L} = \{ \mathcal{L}_\mathcal{L} = \{ \mathcal{L}_\mathcal{L} = \{ \mathcal{L}_\mathcal{L} = \{ \mathcal{L}_\mathcal{L} = \{ \mathcal{L}_\mathcal{L} = \{ \mathcal{L}_\mathcal{L} = \{ \mathcal{L}_\mathcal{L} = \{ \mathcal{L}_\mathcal{L} = \{ \mathcal{L}_\mathcal{$ 

### **Resumen**

 $\overline{a}$ 

La presente recopilación de información expone la posibilidad de implementar un generador de energía eólica en una casa habitación con consumos promedio. Los aumentos en las tarifas eléctricas han llegado a ser hasta del 200 %, como resultado del aumento del precio de los energéticos. Esto ha planteado la necesidad de implementar métodos de ahorro de energía. Los usuarios totales de la CFE, Nuevo León consumen un estimado de 17,500 MW/hr (medición en mega watts por hora). Por tal este proyecto es de suma importancia para el impacto socio económico de los usuarios de CFE con tarifas domésticas. Una de las grandes limitantes para la implementación de los aerogeneradores es la velocidad de los vientos en zonas urbanas, se utilizaron las estadísticas del viento que genera el aeropuerto de la ciudad de Monterrey. Se observa que con estas velocidades los

generadores verticales son los más recomendables se tendrá que hacer un rediseño de hélices o paletas para la generación por la baja velocidad. Algunos de los recientes desarrollos de aerogeneradores eólicos que pretenden eliminar inconvenientes en generadores verticales se basan en el efecto Vortex. El proyecto Vortex Bladeless trata de evolucionar los aerogeneradores actuales de 3 aspas hasta aerogeneradores sin aspas.

## **Palabras Claves**

Generador, eólico, hélices, aerogenerador vertical.

## **Introducción**

El objetivo principal de éste trabajo es la recopilación de información para definir si es factible el diseño y construcción de un prototipo de turbina eólica que genere una potencia suficiente, trabajando en un rango de velocidades promedio del viento entre 2 y 4 m/s. Planteando una solución de autogeneración para casa habitación. Esta investigación se dividió en cuatro etapas, la primera se revisó la literatura de aerogeneradores, la segunda etapa se revisó las velocidades de viento mínimas en la zona metropolitana de Monterrey, la tercera etapa se analizó las velocidades y características de aerogeneradores más óptimos seleccionados, y la cuarta etapa y última se observaron conclusiones.

## **Antecedentes**

En la actualidad, la Física sólo reconoce la existencia de la energía mecánica en sus dos formas, la Cinética y la Potencial, lo demás son mecanismos de transporte o transferencia de energía, que fluye de unos cuerpos a otros.

Cualquier forma que tome la energía se encuentra regida por las leyes de la Termodinámica, dos de los principios fundamentales de nuestra existencia física, mismosque se vienen a ser los siguientes:

i) La energía no se crea ni se destruye, se transforma; y ii) Toda energía es constantemente degradada hacia una forma de energía menos utilizable.

Actualmente se hace una distinción entre dos tipos o estilos de energías que vienen a ser parte de nuestro aprovechamiento, mismas que son: Las energías no renovables, se almacenan de forma subterránea o terrestre por millones de años, y que tienen la característica de ser un recurso finito, un ejemplo de ellos son los que se consideran combustibles fósiles, es decir, el carbón, petróleo, gas natural, entre otros. Las energías renovables, se crean en un flujo continuo y se disipan a través de ciclos naturales que se estima son inagotables, ya que su regeneración es incesante. En este proyecto de estudio es precisamente la energía eólica, considerando que en la actualidad se requiere pensar el cómo generar energías limpias utilizando los recursos naturales que tenemos. En la actualidad el pensar en instalar un aerogenerador de energía

eólica en una casa habitación nos lleva a muchas dudas, como usuario, y algo que intentamos averiguar si es viable la comercialización de esta forma de generación. La gran mayoría del consumo de energía eléctrica en México es de uso residencial. La generación de electricidad como una aplicación de la energía eólica es de las más complejas, esta además de requerir alta tecnología, requiere invertir tiempo y dinero en el diseño, construcción, operación y mantenimiento de los sistemas conversores de la energía eólica.

Las turbinas eólicas se diseñan para convertir la energía del viento (energía cinética) en la energía mecánica. Posteriormente en los generadores de la turbina, esta energía mecánica se convierte en electricidad, como se puede ver en la figura 1. En la actualidad el desarrollo de la energía eólica ha sido cuestionado por la calidad de la potencia suministrada (Oviedo, J. L., Badii, M., Guillen, A., & Lugo-Serrato, O. 2015).

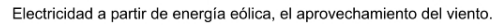

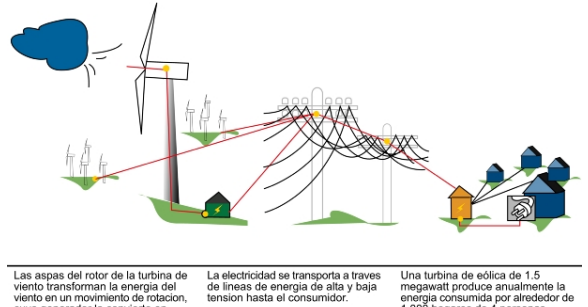

**Figura 1** *Electricidad a partir de Energía Eólica, Fuente German WindEnergyAssociation (BWE).*

Las turbinas de viento se pueden separar en dos tipos básicos determinados por el eje en el que giran. Las turbinas de viento que giran alrededor de un eje horizontal son las más comunes, mientras que las turbinas eólicas de eje vertical se utilizan con menos frecuencia (Saha & Rajkumar, 2006).

Las turbinas eólicas de eje horizontal, también conocidas como TEEH son el estilo común en el que la mayoría de nosotros pensamos, teniendo un diseño similar a un molino de viento. Tiene unas cuchillas que asemejan a una hélice que gira sobre un eje horizontal. Estas a su vez se dividen en las que el rotor gira frente a la torre y las que rotan detrás de la torre.

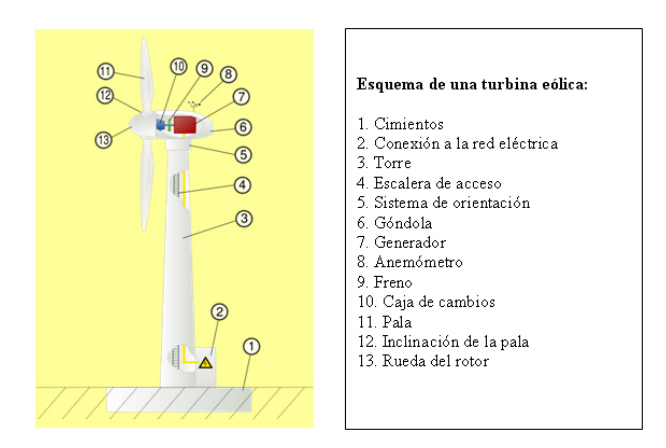

**Figura 2** *Componentes de un aerogenerador de eje horizontal, fuente:http://e-ducativa.catedu.es.*

Las turbinas eólicas de eje horizontal tienen el rotor principal y el generador eléctrico en la parte superior de una torre y deben de estar dirigidas al viento, como se puede ver en la figura 2. Las pequeñas turbinas están señaladas por una veleta sencilla y un rotor, que son las aspa, mientras que las grandes turbinas generalmente utilizan un sensor de viento junto con un servo motor para activar la turbina. La mayoría de las turbinas grandes tienen una caja de transmisión, lo que eleva la baja rotación del rotor en un giro más rápido, que es más potente para impulsar un generador eléctrico (Aouzellag, D. Ghedamsi & Berkouk, 2007).

La altura de las torres de los aerogeneradores varía según se ve en la tabla 1.

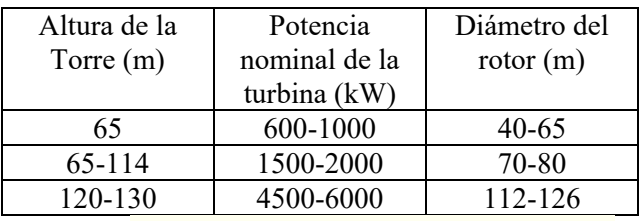

**Tabla1** *Altura de las torres en dependencia de la potencia nominal y del diámetro del rotor fuente.* 

Una torre produce turbulencia detrás de ella, la turbina está generalmente apuntando en contra del viento de la torre. Los álabes de la turbina de viento se hacen rígidos para evitar que las cuchillas sean empujadas en la torre por los fuertes vientos (Galvez, 2005). Además, las palas se colocan a una distancia considerable delante de la torre y, a veces se inclinan un poco. Se han construido turbinas que apuntan a la dirección del viento, a pesar del

problema de la turbulencia, ya que no necesitan un mecanismo adicional para mantenerlas en línea con el viento. Con los fuertes vientos las cuchillas tienden a doblarse lo que reduce su área de barrido figura 3y por lo tanto su resistencia al viento. Ya que la turbulencia conduce a fallos por la fatiga y la fiabilidad es tan importante, la mayoría de TEEH son máquinas contra el viento.

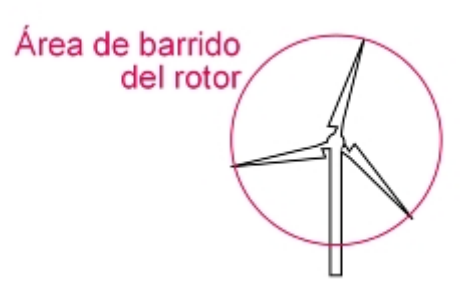

## **Figura 3** *Área de barrido de aerogenerador vertical fuente:https://megawind.com/es/ener.html*.

Este tipo de turbinas también presentan ciertas complicaciones que hace que su diseño sea analizado, al momento de tomar decisiones, algunas de estas son; requiere de la construcción de la torre para soportar las pesadas cuchillas, la transmisión, y el generador. La altura las hace visibles en grandes áreas, lo que genera oposiciones locales. Requieren un control adicional para girar las aspas hacia el viento. Generalmente requieren un dispositivo de frenado en los vientos fuertes para detener la turbina.

Las turbinas eólicas de eje vertical (TEEV) tienen el eje del rotor principal en forma vertical, con esta posición la turbina no necesita estar en dirección al viento. A excepción del rotor Darrieus, los aerogeneradores de eje vertical operan con vientos de baja velocidad donde difícilmente superan las 200 RPM. Se emplean para generar potencias que van de los 200 W a los 4 MW. En estricto rigor no necesitan de una torre (Mohamed, 2012). Este diseño es muy conveniente en los lugares donde la dirección del viento es muy cambiante, o presenta turbulencias. El eje vertical permite que el generador y otros componentes se dispongan cerca del suelo o techo de algún edificio, con esto eliminamos el soporte, esto también ayuda en el mantenimiento. La velocidad del viento es más lenta a una altitud más baja, por lo tanto menor energía eólica está disponible para una turbina de tamaño dado. El flujo de aire cerca del suelo y otros objetos

pueden crear un flujo turbulento, lo que puede introducir problemas de vibración, incluido el ruido y desgaste de los rodamientos que puede aumentar el mantenimiento o acortar su vida útil. Sin embargo, cuando una turbina está montada en un techo, el edificio generalmente redirige viento sobre el techo y esto puede duplicar la velocidad del viento en la turbina. Las turbinas de eje vertical sus principales ventajas son que no necesitan un sistema de orientación al captar el viento en todas direcciones es decir en los 360 grados y que el generador, transmisión y todos sus componentes son instalados casi a nivel de suelo lo que ayuda en su mantenimiento y disminuye costos de montaje. La gran desventaja son sus menores eficiencias, la necesidad de sistemas exteriores de arranque en algunos modelos. Las turbinas eólicas de eje vertical se dividen en dos grandes modelos. Por un lado tenemos las turbinas Savonius, inventadas en 1922 por el ingeniero finlandésSigurd J. Savonius, este diseño se caracteriza por su sencillez. Su construcción e instalación son sencillos su principal característica es que funcionan con velocidades mínimas de viento, no son muy caros y su mantenimiento es mínimo. Su debilidad es su baja eficiencia. El aerogenerador con rotor Savonius es el modelo más simple de rotor, consiste en cilindros huecos desplazados respecto a su eje, de forma que ofrecen la parte cóncava al empuje del viento ofreciendo su parte convexa una menor resistencia al giro. Se suele mejorar su diseño dejando un espacio entre ambas caras para evitar la sobrepresión en el interior de la parte cóncava (Palencia, D.A., Jimenez, P. G., Utria, 2015).

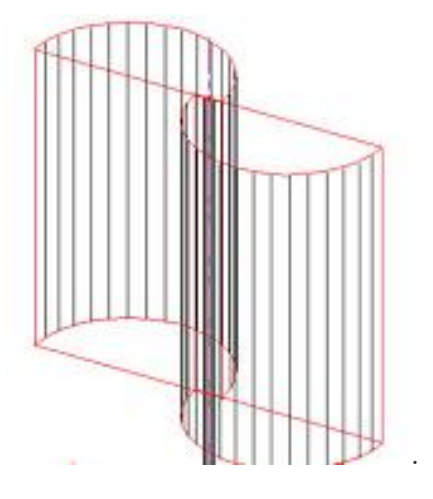

**Figura 3** *Aerogenerador Savonius* 

Debido a la gran resistencia al aire que ofrece este tipo de rotor, solo puede ser utilizado a bajas velocidades. El uso para generación de energía eléctrica requiere de multiplicadores de giro que reducirían el rendimiento. Es por tanto útil para aplicaciones de tipo mecánico, como el bombeo de agua. Sin embargo, los europeos habían estado experimentando con álabes curvos en turbinas de eje vertical por muchas décadas antes de esto. La primera mención es del italiano Bishop de Czanad, quien también era ingeniero. Él escribió en su libro de 1616 Machinaenovae sobre muchas turbinas de eje vertical con álabes curvos o en forma de "V". Ninguno de sus ejemplos u otros anteriores alcanzaron el desarrollo logrado por Savonius. La turbina Savonius es una de las más simples. Aerodinámicamente, es un dispositivo de arrastre, que consiste de dos o tres cucharas figura 3 y figura 4. Viendo el rotor desde arriba, uno de dos cucharas tiene la forma de "S" en la sección transversal. Debido a la curvatura, las cucharas presentan menos arrastre cuando la parte cóncava se mueve contra el viento que cuando es del lado convexo. La diferencial de arrastre provoca que el rotor Savonius gire. Por ser dispositivos de arrastre, las turbinas Savonius extraen mucha menos energía del viento que otras turbinas de tamaño similar del tipo levantamiento. A veces pueden tener álabes helicoidales para darles un torque suave.

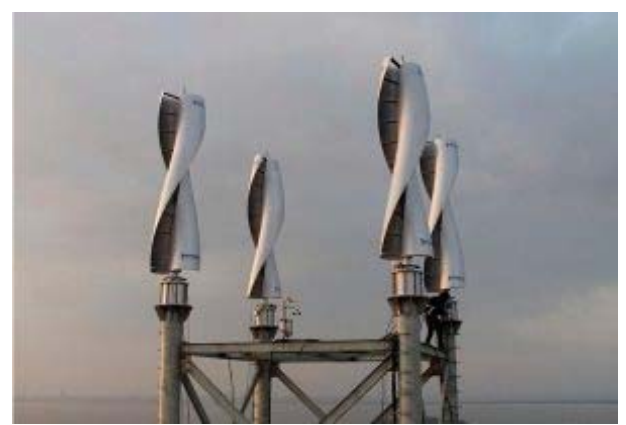

**Figura 4** *Aerogenerador Savonius, fuente: https://mentecuerposano.com/turbina-eolica/* 

Por otro lado, las turbinas Darrieus, patentadas en 1931, por el ingeniero francés Georges Darrieus, tienen un peculiar diseño por el que también se las conoce como "batidoras de huevo" figura 5. Nacen por la necesidad de evitar la construcción de hélices sofisticadas como las que se utilizan en los

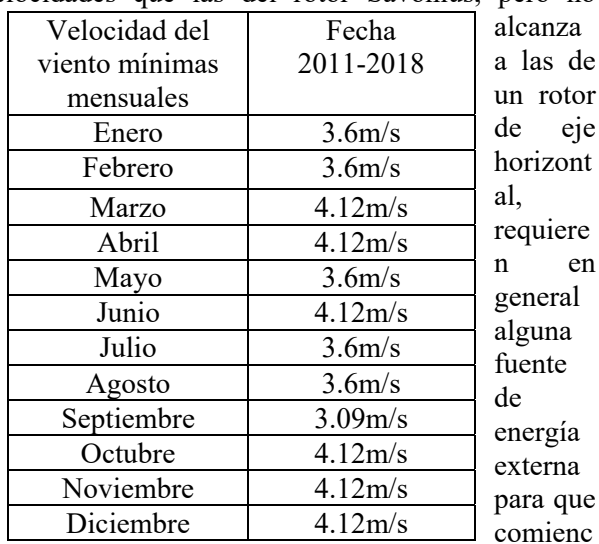

aerogeneradores de eje horizontal. Permite mayores velocidades que las del rotor Savonius, pero no

nc en a rotar. No obstante, su rendimiento es mayor y, por ello, han tenido más éxito. Las turbinas Giromill, un subtipo de las Darrieus, se diferencian de éstas en que sus palas son rectas figura 6. Otra variante de las turbinas Giromill es la Ciclo turbina, en la que cada álabe es montado de manera que pueda rotar sobre su mismo eje vertical. Esto permite que los álabes puedan "cabecear" de manera que siempre tengan un ángulo de ataque relativo al viento.

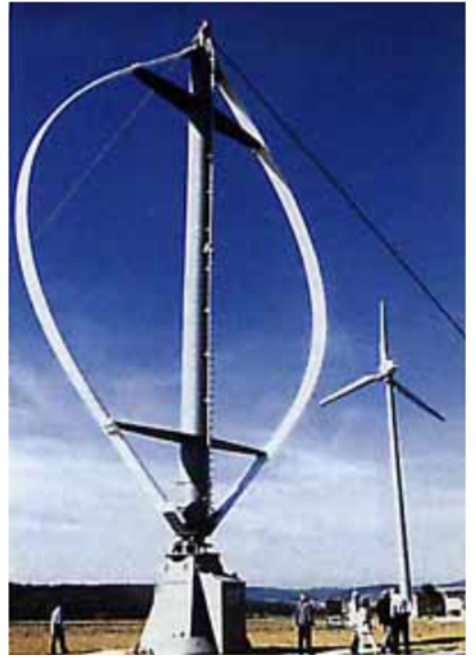

**Figura 5** *Darrieus de 5m de diámetro, fuente:https://en.wikipedia.org/wiki/Darrieus\_wind \_turbine* 

La principal ventaja de este diseño es que el torque generado permanece casi constante dentro de un rango amplio, así una Ciclo turbina de tres o cuatro álabes tengan un torque constante. Sobre este rango de ángulos, el torque por sí mismo es cercano al máximo posible, lo cual significa que el sistema también genera más potencia (Bhuyan & Biswas, 2014). La Ciclo turbina también tiene la ventaja de auto-comenzar, cabeceando el álabe de "sotavento" plano al viento para generar arrastre y comenzar a girar a bajas velocidades. En sotavento, el mecanismo de cabeceo del álabe es complejo y generalmente pesado, y se necesita agregar algún tipo de sensor de dirección del viento para poder cabecear los álabes correctamente.

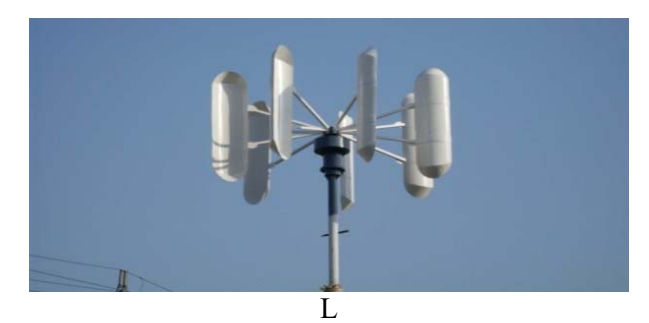

**Figura 6** *Aerogenerador vertical tipo H fuente, https://www.renovablesverdes.com/aerogeneradore s-verticales*/

# **Monitoreo Del Viento**

Es importante tener información real y actualizada del viento del lugar donde se encuentra el generador eólico para que pueda operar en diferentes condiciones de cambio climático.

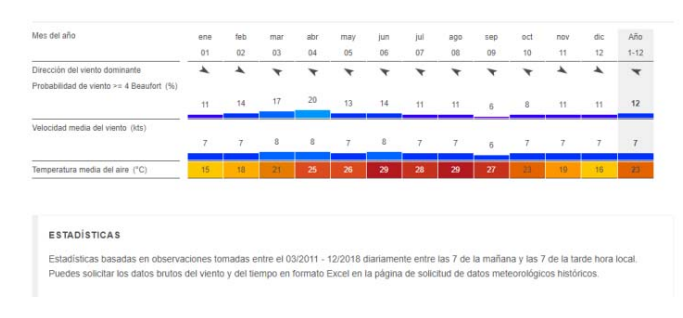

**Figure 7** *Estadisticas del viento en aeropuerto de la ciudad de Monterrey, fuente: https://es.windfinder.com/windstatistics/monterrey\_ aeropuerto.* 

Para conocer esta información, nuestra zona de interés es la zona sur de la ciudad de Monterrey, N. L. Se trabaja con las estadísticas del viento y del tiempo Monterrey aeropuerto. Estas estadísticas basadas en observaciones tomadas entre el 03/2011- 12/2018 diariamente entre las 7 am y las 7pm hora local. El viento máximo registrado fue de 4.12 m/s y el mínimo de 3.09 m/s

*Tabla 2 Estadísticas de monitoreo del viento en aeropuerto de Monterrey, N. L.* 

#### **Aerogeneradores en el mercado**

A continuación, se muestran algunos ejemplos de aerogeneradores de eje vertical que están en el mercado, principalmente para casas y edificios.

#### Aerogenerador HELIX.

Es una turbina del tipo Savonius con un generador de 2.5 kW diseñada para casas y edificios. El área de barrido es de  $3.19 \text{ m}^2$ , pesa 140 kg, funciona en un rango de velocidad del viento de 5-10 m/s y se conecta a la red. Helix es fabricada en Estados Unidos y se muestra en la figura 8.

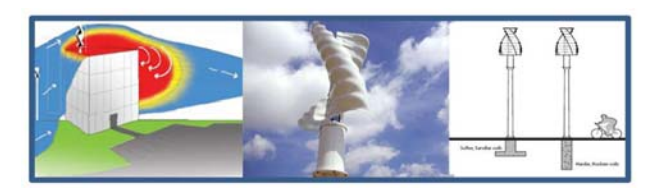

**Figura 8** *Aerogenerador Savoniux Helix, fuente: Helixwind.com.* 

Aerogenerador Aero Cam.

Otra opción para instalar en casas y comercios, tiene un área de barrido de 1.20 m y puede funcionar con vientos desde 5 hasta 20 m/s. Se pueden instalar en serie a grandes altitudes para lograr mayores potencias.

Aerogenerador Ever Wind.

En Canadá se encuentra esta empresa distribuidora de VAWT, la cual cuenta con turbinas para uso doméstico de 1-5 kW y para uso comercial de 10 kW.

En la tabla 3, se muestran 4 modelos de aerogeneradores que en la actualidad comercializa

la empresa ECOWINENERGY con algunas de las características más importantes.

| Modelo       | Q1               | Q2               | Q4               | Q5        |
|--------------|------------------|------------------|------------------|-----------|
| Potencia     | 100W             | 100W-            | 300W             | 100W-     |
| nominal      |                  | 300W             |                  | 400W      |
|              | 300W             |                  | 500W             |           |
| Potencia     | 130W             | 130W-            | 310W             | 130W-     |
| máxima       | $-310w$          | 310w             |                  | 410W      |
|              |                  |                  | 510W             |           |
| Veloc. del   | 1.5m/s           | 1.5m/s           | 1.5m/s           | 1.5m/s    |
| viento para  |                  |                  |                  |           |
| iniciar      |                  |                  |                  |           |
| mov.del aspa |                  |                  |                  |           |
| Veloc.del    | 45m/s            | 45m/s            | 45m/s            | 45m/s     |
| tiempo de    |                  |                  |                  |           |
| supervivenci |                  |                  |                  |           |
| a            |                  |                  |                  |           |
| Peso neto    | 12Kg             | 11.5K            | $25Kg-$          | 13.5Kg    |
| superior     |                  | g                | 27Kg             | $-21Kg$   |
| Diámetro de  | 1.12m            | 1.12m            | 1.4 <sub>m</sub> | $0.46m -$ |
| aspas        |                  |                  |                  | 0.54m     |
| Altura de    | 1.1 <sub>m</sub> | 1.1 <sub>m</sub> | 1.0 <sub>m</sub> |           |
| aspas        |                  |                  |                  |           |
| Numero de    | 6                | 9/12             | 4                | 10/8      |
| aspas        |                  |                  |                  |           |

**Tabla 3** *Aerogeneradores verticales de ECO WIN ENERGY.* 

### **Potencia Del Viento**

El viento es una masa de aire en movimiento. Al considerar la energíacinética asociada:

$$
E = \frac{1}{2}mv\tag{1}
$$

Si la densidad del aire es  $\rho$  entonces la energía cinetica por volumen de aire con velocidad *v* 

$$
Ev = \frac{1}{2}\rho V^2\tag{2}
$$

Dónde:

E Energía cinética, kg m<sup>2</sup>/s<sup>2</sup>

m Masa del viento, kg

*v* Velocidad del viento, m/s

Si se considera un área *A* perpendicular a la dirección del viento, y un flujo de aire a través de *A*  en función del tiempo, se tiene un flujo

$$
\emptyset = VA \tag{3}
$$

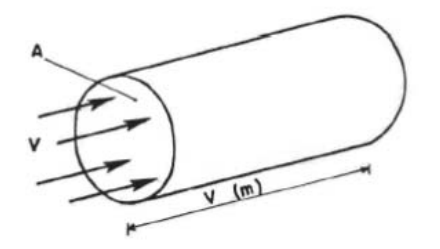

**Figura 9** *Potencia del viento.* 

La potencia de este flujo de aire a través de A, es el flujo de energía cinética por unidad de tiempo

Potencia = energía por unidad de tiempo

$$
P = \frac{1}{2}\rho v^2 * vA
$$
  
\n
$$
P = \frac{1}{2}\rho v^3 A
$$
 (4)

Dónde:

P Potencia, W

ρ Densidad del aire, kg/m3

*v* Velocidad del viento. m/s

A Área perpendicular, m<sup>2</sup>

Al aplicar la fórmula de la potencia del viento a una velocidad de viento de 4.12m/s obtenemos una potencia de viento por unidad de área:

 $P/A = \frac{1}{2} (1.225 \text{ kg/m}^3)(4.12 \text{ m/s})^3 = 42.834 \text{ W/m}^2$ 

#### **Energía Del Viento**

La energía del viento, es la potencia durante un periodo determinado de funcionamiento del generador eólico. Debido a la variabilidad del vientoa su velocidad o permanencia o estabilidad, es conveniente referirse en términos de energía del viento para periodos determinados, para poder extraer del viento la mayor cantidad de energía posible, es necesario saber combinar las características del generador eólico y las condiciones del ambiente en donde este será instalado.

#### **Conclusiones**

Después de revisar la literatura de los tipos de aerogeneradores, se concluye que los aerogeneradores verticales, de los cuales existen varios modelos operando en el mercado, son más convenientes en aplicaciones de usos urbanos, se puede encontrar algunos instalados en edificios, plazas comerciales, etc. Las variantes en el diseño de las aspas hacen posible, que con poca velocidad de viento, generen energía. Recordando que este es un estudio preliminar para diseñar un aerogenerador para casa habitación en la zona sur de Monterrey. Algunos de los recientes desarrollos de aerogeneradores eólicos que pretenden eliminar los inconvenientes antes mencionados (aerogeneradores horizontales) se basan en el efecto Vortex. El proyectoVortex Bladeless trata de evolucionar los aerogeneradores actuales de 3 aspas hasta aerogeneradores sin aspas. Los responsables del proyecto Vortex son David Suriol, David Yáñez y Raúl Martín, socios en la empresa Deutecno. El dispositivo consiste en un cilindro vertical semirrígido, anclado en el terreno, y que incluye materiales piezoeléctricos. La energía eléctrica se genera por la deformación que sufren esos materiales al entrar en resonancia con el viento. O como explica David Suriol de forma más coloquial "Es como poner un bate de béisbol al revés, hacia arriba, y que oscila".

Otro desarrollo es lo que se conoce como el árbol de viento instalado en la plaza de la concordia en Paris este consiste en una gran cantidad de micro generadores simulando un gran árbol con 10 m de alto y 8 m de diámetro.

#### **Referencias**

- Aouzellag, D. Ghedamsi, K., & Berkouk, M. E. (2007). Network power flow control of variable speed wind turbine. In *Powereng 2007 - International Conference on Power Engineering - Energy and Electrical Drives Proceedings* (pp. 435–439). http://doi.org/10.1109/POWERENG.2007.438 0218
- Bhuyan, S., & Biswas, A. (2014). Investigations on self-starting and performance characteristics of simple H and hybrid H-Savonius vertical axis wind rotors. *Energy Conversion and Management*, *87*, 859–867. http://doi.org/10.1016/j.enconman.2014.07.05 6
- Galvez, R. R. (2005). *Diseño y Calculo Preliminar de la Torre de un Aerogenerador*. (E. P. Madrid, Universidad Carlos III de Superior, Ed.) (Universida). Madrid.
- Mohamed, M. H. (2012). Performance investigation of H-rotor Darrieus turbine with new airfoil shapes. *Energy*, *47*(1), 522–530. http://doi.org/10.1016/j.energy.2012.08.044
- Oviedo, J. L., Badii, M., Guillen, A., & Lugo-Serrato, O. (2015). Historia y Uso de Energías Renovables. *International Journal of Good Conscience*, *10*(1), 1–18. http://doi.org/10.1098/rspb.2009.2117
- Palencia, D.A., Jimenez, P. G., Utria, S. K. (2015). Modelado computacional de turbina Savonius. *Ingeniare. Revista Chilena de Ingeniería*, *23*(ISSN 0718-3305), 406–412.
- Saha, U. K., & Rajkumar, M. J. (2006). On the performance analysis of Savonius rotor with twisted blades. *Renewable Energy*, *31*(11), 1776–1788. http://doi.org/10.1016/j.renene.2005.08.030

# **Diseño e Implementación de un Controlador Óptimo para el Péndulo de Furuta**

MÉRIDA – JOVÁN -1st †, CHAVÉZ-CARLOS-2nd, COLORES – MIGUEL -3rd, ARÍAS - FRANCISCO -4th

jovan.merida@uabc.edu.mx†, cchavez@uabc.edu.mx, miguel.colores@uabc.edu.mx, francisco.javier.arias.ramirez@uabc.edu.mx.

#### **Resumen**

En este artículo se aborda el diseño de un controlador para el péndulo de Furuta, que es un sistema subactuado, no lineal y altamente inestable. Este sistema es a menudo utilizado en el dominio de la teoría de control ya que ayuda entender conceptos de control de mecanismos. Las dinámicas que presenta el péndulo de Furuta pueden ser encontradas en diversos sistemas físicos de alta relevancia, tales como: transportadores personales, robots bípedos, robots con ruedas motorizadas, vehículos submarinos, manipuladores con estructura flexible, misiles, satélites, cohetes espaciales, etc. El objetivo es resolver el problema de estabilización en la posición invertida inestable del péndulo mediante el diseño de un controlador óptimo, utilizando el modelo matemático, el modelo físico asistido por computadora y el péndulo real fabricado por Quanser©, con la finalidad de realizar una comparación. Un regulador óptimo cuadrático fue diseñado, tal que, el sistema no perturbado es estable alrededor de la posición invertida inestable, mientras que la energía de la señal de entrada es apropiada. La existencia de las soluciones propias de la ecuación algebraica de Riccati aseguran estabilizabilidad y detectabilidad del sistema y estás implican que el sistema en lazo cerrado es estable. Los resultados muestran que el controlador cumple satisfactoriamente los requerimientos de diseño del sistema. Además se demuestra que el uso de un modelo físico asistido por computadora (CAD) permite tener una mejor simulación del sistema real y una sintonización del controlador más adecuada.

Palabras clave: Control Óptimo; Péndulo Invertido; Modelo CAD; Sistema Subactuado; Electrónica.

#### **Abstract**

In this article, we discuss the design of a controller for the Furuta pendulum, which is a subactuated, nonlinear and highly unstable system. This system is often used in the domain of control theory as it helps to understand concepts of control mechanisms. The dynamics of the Furuta pendulum can be found in several high-profile physical systems, such as: personal transporters, biped robots, motorized wheel robots, underwater vehicles, manipulators with flexible structure, missiles, satellites, space rockets, etc. The objective is to solve the problem of stabilization in the unstable inverted position of the pendulum by designing an optimal controller, using the mathematical model, the physical model assisted by computer and the real pendulum manufactured by Quanser©, with the goal of making a comparison. A linear quadratic regulator was designed, such that the undisturbed system is stable around the unstable inverted position, while the input signal energy is appropriate. The existence of the solutions of Riccati's algebraic equation assures stabilization and detectability of the system and implies that the closed-loop system is stable. The results show that the controller fulfills the system design requirements and that the use of a CAD model allows better simulation of the real system and a better tuning of the controller.

Keywords: Optimal Control; Inverted Pendulum; CAD Model; Subactuated System; Electronic.

# **1. Introducción**

Ī

En las últimas décadas, los investigadores en el área de control automático han desarrollado un interés particular en los sistemas mecánicos subactuados, debido a que cuentan con un menor número de entradas que grados de libertad. El péndulo de Furuta fue inventado en el Instituto Tecnológico de Tokio por Katsuhisa Furuta en 1992, y comprende un motor acoplado al extremo de un brazo rígido, el cual está posicionado de manera horizontal y puede girar libremente. Este brazo, a su vez, está acoplado del otro extremo a un péndulo que también es libre de girar en un plano vertical, con la diferencia de que no cuenta con ningún actuador, por lo tanto es un sistema de dos grados de libertad con un solo actuador, lo que lo convierte en un sistema subactuado y altamente no lineal, debido a las fuerzas gravitacionales y a las fuerzas centrípetas a las que se ve sometida su dinámica [1]. Dichas características lo hace un sistema utilizado comúnmente en el dominio de teoría de control para abordar conceptos del control de mecanismos. El estudio del péndulo de Furuta es muy relevante, ya que sus dinámicas pueden ser encontradas en diversos sistemas subactuados, tales como: robots móviles no holonómicos, robots bípedos, robots con ruedas motorizadas, vehículos submarinos, manipuladores con estructura flexible, misiles, satélites, cohetes espaciales, entre otros [2].

La tarea de control del péndulo de Furuta se establece en dos etapas: la primera consiste en levantar el péndulo desde su posición colgante natural hasta la posición vertical y la segunda etapa es equilibrarlo en la posición invertida inestable, utilizando sólo los movimientos de rotación del brazo horizontal.

El objetivo de este trabajo es resolver el problema de estabilización en la posición invertida inestable del péndulo mediante el diseño de un controlador óptimo, utilizando el modelo matemático, el modelo físico asistido por computadora (CAD) y el péndulo real fabricado por Quanser©, con la finalidad de realizar una comparación. El modelo físico CAD/Diseño asistido por computadora del péndulo fabricado por Quanser© desarrollado con el toolbox Simscape™ en MATLAB provee un ambiente de simulación multicuerpo para sistemas mecánicos en 3D, de tal manera que el usuario puede tener una representación simulación tridimensional del sistema que le permita ver el comportamiento esperado en una plataforma real. Se puede modelar sistemas utilizando bloques que representan cuerpos, uniones, delimitaciones, elementos de fuerza y sensores.

 Además, permite formular y resolver las ecuaciones de movimiento para un sistema mecánico completo, permitiendo todo esto tener un modelo que se aproxime de una mejor manera a un sistema real [3,4].

El artículo está organizado como sigue. En la Sección 2 estan dadas las ecuaciones dinámicas del modelo matemático y la definición del problema de control. La Sección 3 presenta el diseño del controlador óptimo. El desempeño del sistema de control esta dado en la Sección 4 mediante resultados de simulación y de implementación. Finalmente en la Sección 5 se presentan las conclusiones de este trabajo.

# **2. Ecuaciones dinámicas del modelo matemático y definición del problema**

# **2.1 Ecuaciones dinámicas**

El modelo no-lineal de la parte mecánica (ver Fig. 1) es obtenido a través de las ecuaciones de Euler-Lagrange [3, 5]:

$$
\left(m_{p}L_{r}^{2} + \frac{1}{4}m_{p}L_{p}^{2} - \frac{1}{4}m_{p}L_{p}^{2}\cos^{2}(\alpha) + J_{r}\right)\ddot{\theta} - \qquad (1)
$$
\n
$$
\frac{1}{2}m_{p}L_{p}L_{r}\cos(\alpha)\ddot{\alpha} + \frac{1}{2}m_{p}L_{p}^{2}\sin(\alpha)\cos(\alpha)\dot{\theta}\dot{\alpha} + \frac{1}{2}m_{p}L_{p}L_{r}\sin(\alpha)\dot{\alpha}^{2} = \tau - B_{r}\dot{\theta},
$$
\n
$$
-\frac{1}{2}m_{p}L_{p}L_{r}\cos(\alpha)\ddot{\theta} + \left(\frac{1}{4}m_{p}L_{p}^{2} + J_{p}\right)\ddot{\alpha} - \frac{1}{4}m_{p}L_{p}^{2}\sin(\alpha)\cos(\alpha)\dot{\theta}^{2} - \frac{1}{2}m_{p}L_{p}\text{gsen}(\alpha) = -B_{p}\dot{\alpha}
$$
\n(2)

donde el brazo tiene una longitud  $L_r$ , un momento de inercia  $J_r$ , un ángulo  $\theta$  que incrementa positivamente cuando rota en sentido de las manecillas del reloj (SMR),  $\dot{\theta}$  y  $\ddot{\theta}$ representan la primera y segunda derivada temporal respectivamente, la fricción viscosa es  $B<sub>r</sub>$ , el servo deberá girar en la dirección del SMR cuando nuestra variable de control  $u > 0$ , el péndulo tiene una longitud  $L_p$  y el centro de su masa se encuentra en  $0.5L_p$ , su momento de inercia cerca del centro de masa es  $J_p$ , la masa

del péndulo es  $m_p$ , el coeficiente de amortiguamiento del péndulo es  $B_n$ , el ángulo del péndulo invertido  $\alpha$  es cero cuando se encuentra en la posición vertical e incrementa positivamente cuando rota en SMR y  $q$  es la constante de gravedad. El torque generado por el motor  $\tau$  es aplicado en la base del brazo rotacional y es descrito por:

Ī

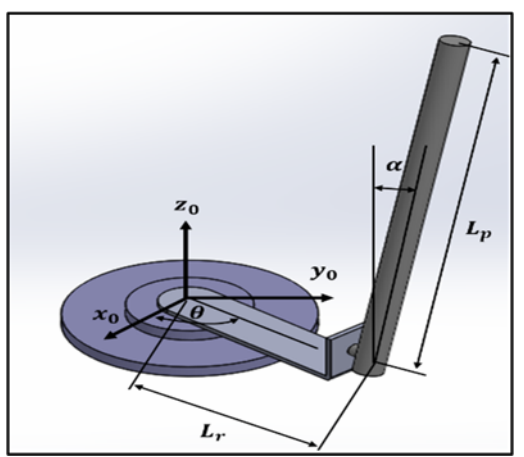

*Figura 1: Convenciones para el péndulo* 

$$
\tau = \frac{n_g n_m K_g k_t (u - K_g k_m \dot{\theta})}{R_m} \tag{3}
$$

donde  $\eta_g$  es la eficiencia de caja de engranajes,  $K_q$  es la relación de engranaje,  $k_t$  la constante de corriente torque del motor,  $k_m$  es la constante del motor,  $\eta_m$  es la eficiencia del motor,  $R_m$  es la resistencia del motor,  $u$  es el voltaje aplicado al servomotor. Los parámetros del péndulo rotacional están dados en la Tabla 1.

# **2.2 Definición del problema**

El problema de control de balanceo del péndulo rotacional invertido consiste en diseñar una ley de control, tal que cumpla con los siguientes requerimientos:

La deflexión del ángulo del péndulo cumpla  $\cos |\alpha| < 10$  grados y el valor máximo del voltaje cumpla con  $|u| < 10$  V. El brazo rotacional debe seguir una señal de referencia cuadrada con un ángulo  $\theta$  de  $\pm 20$  grados.

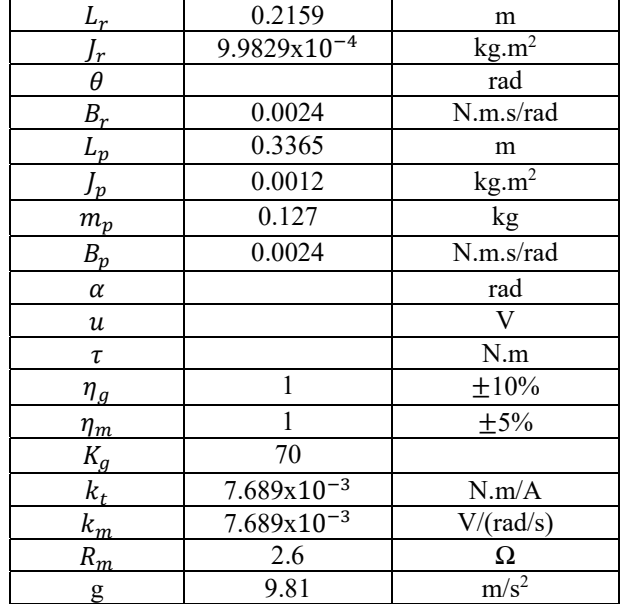

#### *Tabla 1. Parámetros del Péndulo Invertido Rotacional*  **Símbolo Valor Unidad**

### **3. Diseño de controlador óptimo**

#### **3.1 Regulador Lineal Cuadrático**

El diseño de un regulador lineal se basa en la minimización del costo de la función de control. Además de que garantiza la estabilidad del sistema, el regulador tiene la ventaja de que puede ser utilizado en sistemas variantes e invariantes en el tiempo con variables múltiples.

El diseño de control óptimo tiene como objetivo resolver el problema de regulación, minimizando la función de coste

$$
J = \int_0^\infty L(x, u) dt \tag{4}
$$

donde  $L(x, u)$  es una función cuadrática o una función hermitiana de  $x \, y \, u$ , y producirá la ley de control lineal:

$$
u = -Kx.\t\t(5)
$$

donde  $K$  es una matriz o vector de ganancias. El índice de desempeño cuadrático se obtiene de

$$
J = \int_0^\infty (x^T Q x + u^T R u) dt. \tag{6}
$$

donde las  $Q \times R$  son matrices hermiticas definidas (o semidefinidas) positivas

simétricas reales de las dimensiones adecuadas. Esta función de coste representa el intercambio entre el error y el coste de la entrada de control. Seleccionando las matrices  $Q \, y \, R$ , podemos equilibrar la razón de convergencia de las soluciones con el coste de control. En el problema de control óptio cuadrático se supone que el vector  $u$  no esta restringido. La ley definida en la ecuación (5) es la ley de control óptimo, por lo que se busca determinar la matriz  $K$  para minimizar la función de coste.

La solución al problema del regulador lineal cuadrático, está dada por la ley de control lineal en la forma:

$$
u = -R^{-1}B^T P x \tag{7}
$$

donde  $P \in \mathbb{R}^{n \times n}$  es una matriz definida simétrica que satisface la ecuación

 $A^T P + P A - P B R^{-1} B^T P + Q = 0.$  (8) A la ecuación (8) se le denomina ecuación matricial reducida de Riccati y puede ser resuelta numéricamente.

Los pasos de diseño se describen del modo siguiente:

1. Resolver la ecuación matricial de Riccati para la matriz  $P$ . Si existe una matriz  $P$  definida positiva, significa que el sistema es estable y se puede implementar este método.

2. Sustituir la matriz  $P$  en la ecuación óptima de minimización:

(9)

Ī

$$
K = R^{-1}B^T P
$$

en donde la matriz  $P$  es la solución de estado estable de la ecuación diferencial de Riccati y la matriz resultante es la matriz óptima. El regulador cuadrático lineal produce una solución óptima siempre y cuando la dinámica del sistema a controlar es lineal. La elección de  $Q \, y \, R$ , los elementos individuales describen qué tanto de cada estado y de cada entrada debe de contribuir al costo general [6].

# **3.1 Linealización del modelo matemático**

Con el fin de diseñar el controlador óptimo, obtendremos un modelo lineal del péndulo invertido rotacional. Utilizando el truncamiento de las series de Taylor alrededor del origen para el sistema expresado por ecuaciones (1)-(2) con condiciones

iniciales igual a cero y resolviendo para los términos de aceleración, obtenemos:

$$
\ddot{\theta} = \frac{1}{J_r} \left( -\left( J_p + \frac{1}{4} m_p L_p^2 \right) B_r \dot{\theta} - \frac{1}{2} m_p L_p L_r B_p \dot{\alpha} \right) + \frac{1}{J_r} \left( \frac{1}{4} m_p^2 L_p^2 L_r g \alpha + \left( J_p + \frac{1}{4} m_p L_p^2 \right) \tau \right)
$$
(10)

$$
\ddot{\alpha} = \frac{1}{J_T} \left( \frac{1}{2} m_p L_p L_r B_r \dot{\theta} - \left( J_r + m_p L_r^2 \right) B_p \dot{\alpha} \right) + (11)
$$
  

$$
\frac{1}{J_T} \left( \frac{1}{2} m_p L_p g \left( J_r + m_p L_r^2 \right) \alpha + \frac{1}{2} m_p L_p L_r \tau \right)
$$

donde  $J_T = J_p m_p L_r^2 + J_r J_p + \frac{1}{4} J_r m_p L_p^2$ . Expresando las ecuaciones (10) y (11) en la forma de espacio de estados tenemos:

$$
\begin{aligned}\n\dot{x} &= Ax + Bu \\
y &= Cx + Du\n\end{aligned} \tag{12}
$$

donde  $x^T = \left[\theta \alpha \dot{\theta} \dot{\alpha}\right]$  es el vector de estados,  $u$ es la entrada de control,  $A, B, C, y, D$  son las matrices del espacio de estados dadas en ecuación (13).

$$
A = \frac{1}{J_r} \begin{bmatrix} 0 & 0 & J_T & 0 \\ 0 & 0 & 0 & J_T \\ 0 & \frac{1}{4}m_p^2 L_p^2 L_r g & \left(-B_r - \frac{K_g^2 k_t k_m}{R_m}\right) \left(l_p + \frac{1}{4}m_p L_p^2\right) & -\frac{1}{2}m_p L_p L_r B_p \\ 0 & \frac{1}{2}m_p L_p g\left(l_r + m_p L_p^2\right) & \left(B_r - \frac{K_g^2 k_t k_m}{R_m}\right) \left(\frac{1}{2}m_p L_p L_r\right) & -(J_r + m_p L_r^2) B_p \end{bmatrix}
$$

$$
B = \frac{1}{J_T} \begin{bmatrix} 0 \\ \frac{K_g k_t}{R_m} \left(J_p + \frac{1}{4}m_p L_p^2\right) \\ \frac{K_g k_t}{2R_m} m_p L_p L_r \\ \frac{K_g k_t}{2R_m} m_p L_p L_r \end{bmatrix}, \qquad (13)
$$

$$
C = \begin{bmatrix} 1 & 0 & 0 & 0 \\ 0 & 1 & 0 & 0 \end{bmatrix}, D = \begin{bmatrix} 0 \\ 0 \end{bmatrix}.
$$

# **3.2 Sintonización de controlador óptimo**

El controlador está definido como

$$
u = -Kx.\tag{14}
$$

Al sustituir la ecuación (14) en la ecuación del sistema (12) obtenemos la ecuación de lazo cerrado del sistema es:

$$
\dot{x} = (A - BK)x.\tag{15}
$$

Entonces el problema es diseñar el vector de ganancias K tal que  $A \leq BK$  para que el sistema sea estable y que la solución tienda de manera asintótica a la referencia propuesta. El vector K es calculado minimizando la siguiente función:

$$
J = \int_0^\infty (x^T Q x + u^T R u) dt \tag{16}
$$

donde Q y R son matrices para penalizar a las variables de estado y a la acción de control. Resolviendo entonces la ecuación de Riccati definida en (8) y seleccionando Q y R como:

$$
Q = \begin{bmatrix} 5.3859 & 0 & 0 & 0 \\ 0 & 86.1741 & 0 & 0 \\ 0 & 0 & 0 & 0 \\ 0 & 0 & 0 & 0 \end{bmatrix}, R = 0.0460 \quad (17)
$$
obtenemos el vector de ganancias:  $K = [10.8206 \quad -67.2905 \quad 6.1728 \quad -7.1159]$ . (18)

### **4. Resultados**

٦

En esta sección se demostrará a través de simulaciones numéricas e implementación la efectividad del control diseñado. Para todos los casos se utilizó Simulink como ambiente de desarrollo. Primero se implementará el controlador sobre el modelo matemático, luego se utilizará el modelo CAD desarrollado con el toolbox  $Simscape<sup>TM</sup>$  (ver Fig. 2) y finalmente se implementará el controlador sobre el sistema del péndulo real fabricado por Quanser© (ver Fig. 3). Dicha plataforma consta de una computadora personal con MATLAB/Simulink, una tarjeta de adquisición Q8-USB, una fuente de voltaje VoltPAQ-X1 y la unidad que conforma el péndulo rotacional invertido.

El brazo del péndulo  $\alpha$  debe mantenerse en la posición vertical mientras se sigue  $\theta_d$ . La posición inicial del péndulo es la posición vertical invertida. En las Figs. 4, 6 y 8 se presenta la entrada de voltaje aplicada. Se observa en la Fig. 4 que la entrada de control es suave debido a las dinámicas no modeladas en el modelo matemático. Al observar las Figs. 6 y 8 podemos ver que los voltajes no son suaves como en el caso del modelo matemático. La entrada de voltaje en el modelo CAD y la implementación real son muy similares**.** En todos los casos se cumple con  $|u| < 10$  V. En las Figs. 5, 7 y 9 se presentan la referencia del brazo  $\theta_d$  y  $\theta$ . El seguimiento de  $\theta_d$  en el caso del modelo matemático es mucho mas preciso y suave, así como también la desviación del ángulo  $\alpha$  del péndulo de la referencia vertical es menor cuando es comparado con el modelo CAD y implementación. Se puede observar que mientras se sigue la referencia de  $\pm 20$  grados, el brazo del péndulo se mantiene en su posición vertical cumpliendo con  $|\alpha| < 10$  grados, en todos los casos.

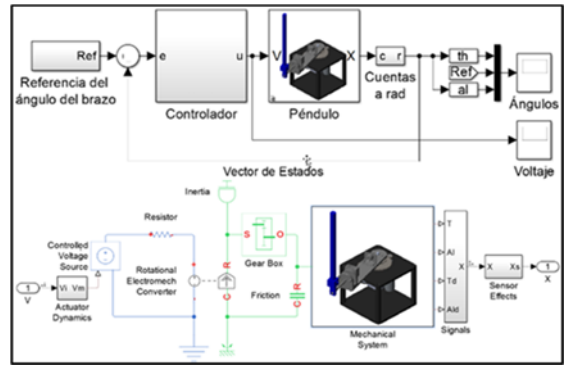

*Figura 2. Sistema de control con CAD* 

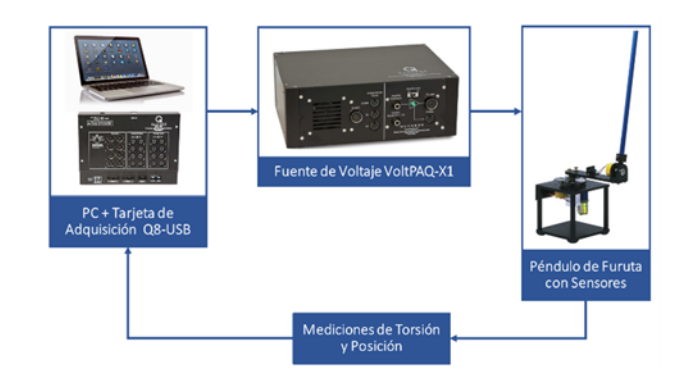

*Figura 3. Plataforma del Péndulo de Furuta* 

### **4.1 Resultados con modelo matemático**

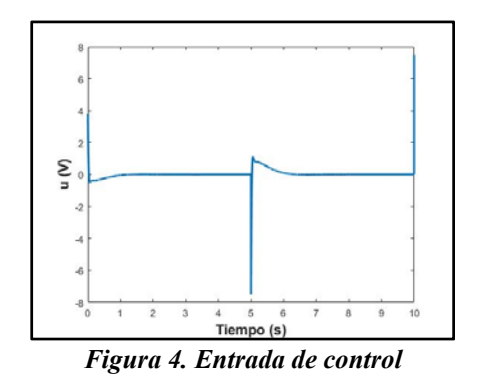

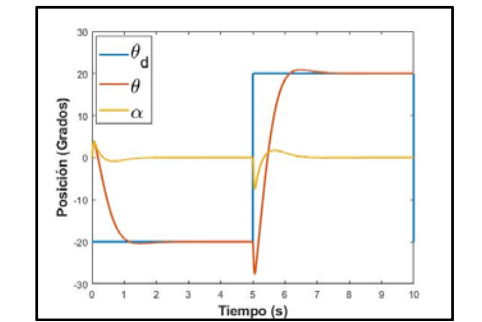

*Figura 5. Posición del brazo deseada (θd), posición del brazo real (θ) y posición del péndulo (α)* 

### **4.2 Resultados con modelo CAD**

٦

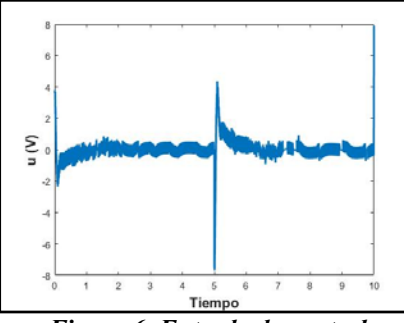

*Figura 6. Entrada de control* 

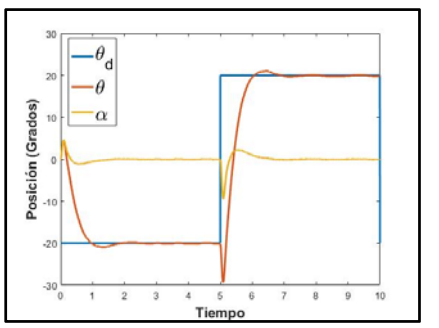

*Figura 7. Posición del brazo deseada (θd), posición del brazo real (θ) y posición del péndulo (α)* 

## **4.3 Resultados experimentales**

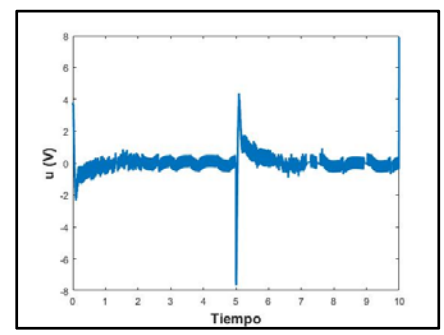

*Figura 8. Entrada de control* 

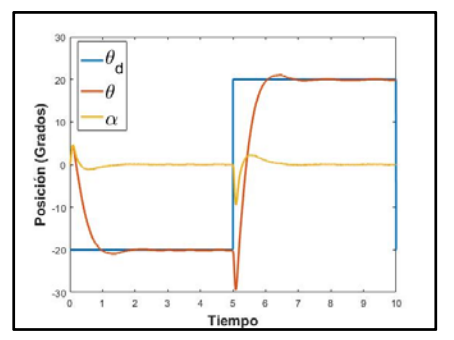

*Figura 9. Posición del brazo deseada (θd), posición del brazo real (θ) y posición del péndulo (α)*  **Conclusiones** 

El problema de diseño de un controlador de balanceo para el péndulo invertido rotacional se abordó en este artículo. Se resolvió el problema de estabilización en la posición invertida inestable del péndulo mientras se sigue la señal de referencia de entrada, usando un controlador lineal cuadrático óptimo. El controlador fue diseñado, tal que, el sistema no perturbado es estable alrededor de la posición invertida inestable, mientras que la energía de la señal de entrada es apropiada. Los resultados muestran que el controlador cumple los requerimientos de diseño del sistema y que el uso de un modelo CAD permite tener una mejor simulación del sistema real y una sintonización del controlador más adecuada.

# **Referencias**

٦

[1] Jekan, P. y Subramani, C. (2016). Robust Control Design for Rotary Inverted Pendulum Balance. *Indian Journal of Science and Technology, 9(28), 1-5.* 

[2] Duart, J., Montero, B., Ospina, P. y Gonzáles E. (2017). Dynamic Modeling and Simulation of a Rotational Inverted Pendulum. *Journal of Physics: Conference series, 792(1), 1-17.*

[3] Tejado, I. y Torres D. (2016). Physical Modeling Based Simulators to Support Teaching in Automatic Control: the Rotatory Pendulum. *IFAC-PapersOnLine, 49(6), 75-80*.

[4] Abhishek, K. y Ashish, S. (2017). *SimMechanics Based Modeling, Simulation and Real-Time Control of Rotary Inverted Pendulum.* Paper present at 11th International Conference on Intelligent. Systems and Control (ISCO), At Coimbatore, Tamilnadu, India.

[5] Wang, C., Liu, X., Shi, H., Xin, R. y Xu, X. (2018). *Design and implementation of fractional PID controller for rotary inverted pendulum*. Paper present at 2018 Chinese Control and Decision Conference (CCDC), Shenyang. [6] Ogata, K. (2010). *Modern Control Engineering.*  New Jersey: Prentice Hall.

# **Análisis de Confiabilidad de la Computadora de a Bordo de CanSat**

Andrés Calvillo Téllez, José Cruz Núñez Perez y José Ricardo Cárdenas Valdez \**Instituto Politécnico Nacional CITEDI \*Tecnológico Nacional de México/IT de Tijuana*

#### **Resumen**

Se presenta el análisis de confiabilidad de la computadora de a bordo de un satélite en lata (CanSat). Este estudio presenta la evaluación de los parámetros de confiabilidad del subsistema de computadora de abordo empleando al Arduino nano. En la evalacion se consideraron condiciones físicas de confor y que evitan el envejecimiento prematuro del sistema, el rango de temperaturas fué de 0 a 70 °C. Se probaron en laboratorio las condiciones de operación nominales, y se corroboro la funcionalidad de sus subsistemas, considerando la batería como el componente menos fiable del sistema. La predicción permitio identificar que componente puede causar un fallo desarrollo de sistemas electrónicos donde está de por medio la funcionalidd del sistema completo.

En el análisis de certidumbre y funcionalida se empleron las recomendaciones de predicción de confiabilidad de componentes electrónicos del manual militar MIL-HDBK-217.

#### **Palabras Clave**

CanSat, Confiabilidad, Longevidad,

### **Introducción**

En la actualidad han surgido múltiples métodos para la predicción de confiabilidad de los sistemas electrónicos. Los más comunes se refieren a las predicciones de tasas de fallas individuales. Los métodos de predicción principalmente se enfocan en los datos de componentes provenientes de una variedad de fuentes: análisis de fallas, datos de pruebas de vida y aspectos intrínsecos de la física de dispositivos. El método más recurrido para algunos cálculos en la norma militar, es el estándar MIL-HDBK-217 (Seymour, 1990). Este

método de predicción contempla varias aristas en común, como la tasa de falla, factores de aceleración térmica y de estrés, factores de calidad, condiciones de uso de cada componente electrónico. La computadora de abordo mas ampliamente utilizada integra al Arduino uno. Su sistema electrónico permite desarrollar prototipos educativos como lo es el CanSat ver figura 1.

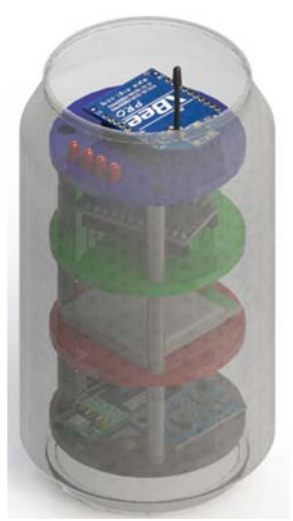

**Figura 1** Prototipo educativo con componentes de calidad comercial.

En un ambiente diferente al educativo y aplicación en campo, es necesario identificar el conjunto de factores ambientes estresantes y agresivos, los componentes electrónicos deben presentar mayor calidad, que garantice operaciones más complejas, cuya integridad y seguridad demandan de sistemas con protección a circuitos (Schaffner, 2002). Estos deberán estar sujetos al cumplimiento de una norma, y soportar entornos agresivos, corrosivos y estresantes como los parámetros eléctricos físicos y mecánicos de esta forma la funcionalidad integra antes de que se presente la primera falla durante un periodo de tiempo estimado ver figura 2.

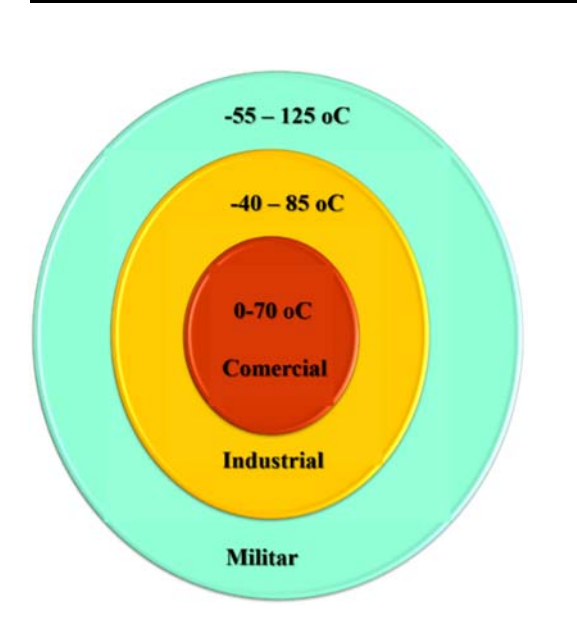

**Figure 2** Calidad y rango de temperaturas de operación nominal de componentes electrónicos.

La confiabilidad es la probabilidad de que un componente, o sistema, funcione correctamente durante un período de tiempo determinado bajo condiciones normales de operación. La fiabilidad de un componente, es tasa de fallos en tiempo de dichos dispositivos. La tasa de falla de un dispositivo es la cantidad de fallas en un período de tiempo dado (NASA, 2015).

Por experiencia, se ha demostrado que la tasa de fallas de los componentes electrónicos sigue las características de una curva de bañera. Inicialmente, los componentes muestran un alta "mortalidad infantil" debido a la presencia de fallas de fabricación que no se detectaron durante la etapa de prueba de la fabricación. A medida que pasa el tiempo, la cantidad de componentes que contienen defectos disminuye y la tasa de fallas cae a un nivel bastante constante (Peña, 2015).

En un momento posterior, la tasa de fallas aumenta a medida que el componente se "desgasta". Los fabricantes generalmente intentan usar los componentes solo durante el período de vida útil durante el cual la tasa de falla es constante. Esta relación exponencial entre confiabilidad y tiempo se conoce como la ley de falla exponencial (Novacek, 2016).

Para una tasa de falla constante, la confiabilidad cae exponencialmente con el tiempo. Durante la etapa de diseño, es importante poder calcular la confiabilidad de un sistema que contiene diferentes componentes. Los modelos de confiabilidad combinatoria permiten calcular la confiabilidad de un sistema a partir de la confiabilidad de sus componentes. Este modelo distingue dos situaciones: en primer lugar, donde la falla de cualquiera de varios componentes causará fallas del sistema, y, en segundo lugar, donde el fallo simultáneo de varios componentes causará un colapso global. Estas dos situaciones se pueden modelar por arreglos en serie y paralelo, respectivamente.

### **Metodología**

El análisis probabilístico de la confiabilidad es una materia de interés para aplicaciones de investigación que permite determinar el intervalo de tiempo de vida útil de productos manufacturados, anticipándose al primer fallo. La fiabilidad estima la longevidad antes de que ocurra un fallo en los sistemas. Para la investigación de las causas por las que los dispositivos envejecen y fallan se aplican principios científicos y matemáticos. El objetivo estriba en que una mayor comprensión de los fallos de los dispositivos ayudará en la identificación de las mejoras que pueden introducirse en los diseños de los productos para aumentar su vida o por lo menos para limitar las consecuencias adversas de los fallos (Anto, 2015). El método de predicción de longevidad de componentes electrónicos es el estándar MIL-HDBK-217MIL-HDBK-217 se tiene en las ecuaciones 1, 2 y 3:

$$
\lambda_{\text{EQUIPO}} = \prod_{i=1}^{n} N_i \left( \lambda_{\text{F}} \pi_{\text{Q}} \right)_i \tag{1}
$$

 $λ$ <sub>EQUIPO</sub>= es el total de fallas del equipo por millón de horas.

λg =es la tasa de falla genérica para una parte genérica.

 $\pi Q$ = es el factor de calidad para una parte genérica.

- Ni = Cantidad de las partes genéricas.
- n= es la cantidad de diferentes categorías de piezas genéricas en el equipo.

Usando una hoja de cálculo, por ejemplo, usted sigue el Manual Militar al calcular las tasas de falla para los componentes individuales.

$$
\lambda = \lambda_b \pi_{\text{T}} \pi_A \pi_R \pi_S \pi_S \pi_Q \pi_E \tag{2}
$$

Enfoque general a la predicción El modelo para una sola parte consiste en una serie de factores multiplicados.

$$
\lambda_{ss} = \lambda_b \pi_G \pi_Q \pi_S \pi_T \tag{3}
$$

 $\lambda$ ss = Tasa de falla del estado estable

- $\pi$ <sub>G</sub> = Tasa de falla genérica
- $\pi_{\mathbf{Q}}$  = Factor de calidad
- $\pi s$  = Factor de estrés

٦

- $\pi$  = Factor de temperatura
- $\pi_{\text{E}}$  = Otros factores: multiplicador de primer año o factor de experiencia Modelo para una unidad Consiste en la suma de todas las tasas de falla de piezas individuales multiplicadas por un factor ambiental.

$$
\lambda_{\rho} = (C_1 \pi_{T} + C_2 \pi_{\epsilon}) \pi_{Q} \pi_{L} \tag{4}
$$

- $\lambda_p$  = Tasa de falla del componente;
- *C1* = Tasa de falla del chip, basada en la complejidad del circuito (por ejemplo, número de compuertas);
- $C_2$  = Tasa de falla del encapsulado, según el tipo material y la complejidad (por ejemplo, numero de pines);
- $\pi$ <sub>T</sub> = Factor de aceleración de temperatura para los mecanismos relacionados con la matriz (por ejemplo, electromigración, ruptura dieléctrica dependiente del tiempo)
- $\pi$ <sub>E</sub> = Factor ambiental, se consideran todos los efectos ambientales que pueden afectar, con excepción de la temperatura de operación cuando el componente funciona en estable (por ejemplo, ciclos térmicos, vibración, humedad);
- $\pi$ <sub>Q</sub> = Factor de calidad de los elementos con los que se fabrican las capas de los componentes electrónicos;
- $\pi$   $\iota$  = Factor de aprendizaje que considera la madurez del componente en la línea de tiempo.

La vida útil, la tasa de fallas está relacionada con la confiabilidad del dispositivo a través de la siguiente expresión:

Empleando  $\lambda_p$ , la confiabilidad **R** durante un periodo de tiempo se puede estimar por medio de

$$
R(t) = e^{-\lambda t} \tag{5}
$$

En una configuración en serie, el sistema funciona si y solo si todos sus componentes funcionan, donde *Ri(t)* es la confiabilidad del i-ésimo componente en el sistema, entonces la confiabilidad general del sistema viene dada por la siguiente expresión:

$$
R(t) = \prod_{i=1}^{n} R_i(t)
$$
 (6)

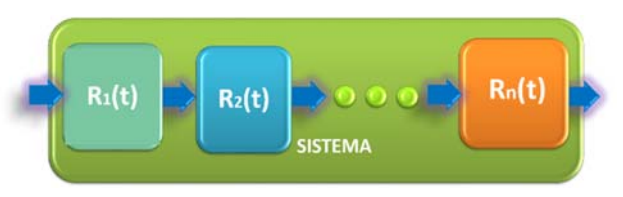

**Figura 3.** Confiabilidad de un sistema en serie, del primero hasta el n-ésimo componente.

En una configuración en paralelo como el mostrado en la figura 4, el sistema funciona si, y solo si, al menos uno de sus componentes funciona. Estimando su confiabilidad se tiene que si Ri(t) es la confiabilidad del i-ésimo componente en el sistema, entonces la confiabilidad general del sistema viene dada por la siguiente expresión:

$$
R(t) = \prod_{i=1}^{n} [1 - R_i(t)] \tag{7}
$$

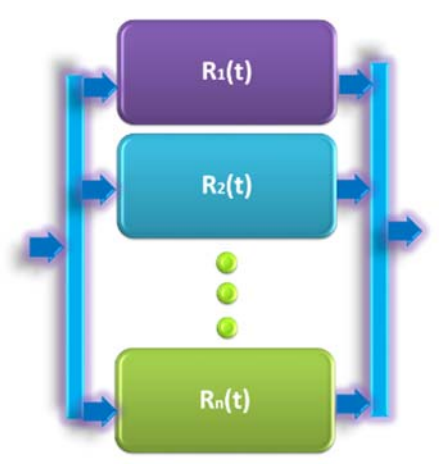

**Figura 4.** Confiabilidad de un sistema en paralelo, del primero hasta el n-ésimo componente.

### **Resultados**

٦

El enfoque de sistemas para la planificación, el diseño, la verificación y el seguimiento de la confiabilidad de los productos a lo largo de su vida. La proyección de la predicción de confiabilidad asume la probabilidad y garantía de que un producto funcione correctamente sin que se presente falla alguna, durante un período de tiempo determinado. Generalmente se presenta como una tasa de falla λ que indica el número probable de fallas por millón de horas de operación (Langer, 2016). Su tiempo medio entre fallas (MTBF) o el tiempo medio hasta el fallo (MTTF para productos irreparables) recíproco a menudo se prefiere porque es más fácil de comprender.

Asumiendo los siguientes valores para el Arduino nano y sustituyendo en:

$$
\lambda_{\rho} = (C_1 \pi_{T} + C_2 \pi_E) \pi_Q \pi_L
$$
  
\n
$$
C_1 = 0.14
$$
  
\n
$$
C_2 = 0.032
$$
  
\n
$$
\pi_{T} = 1.5
$$

$$
\begin{array}{c}\n\ldots \\
\vdots \\
\vdots \\
\end{array}
$$

 $\pi_{\rm E}$  = 4.0

$$
\pi_{Q}=10
$$

$$
\pi_L = 1
$$

 $\lambda_p$  =3.38 fallas por millón de horas de operación en condiciones normles de temperatura para componente comercial de 0 a 70 oC

MTTF = 295858 hours (33.75 years)

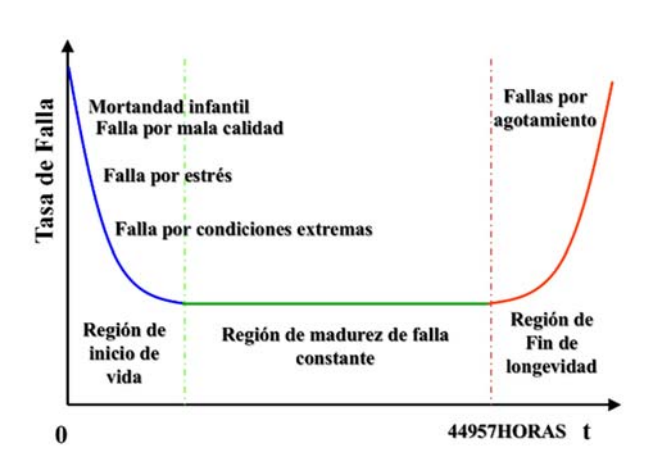

**Figura 5.** Curva de confiabilidad especificada por la tasa de falla λ (t).

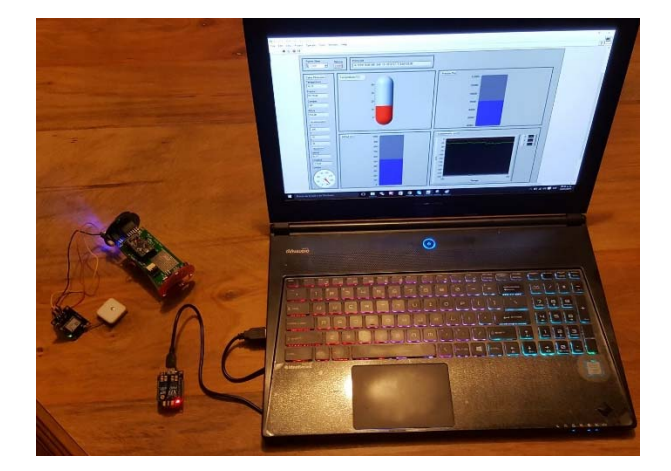

**Figura 6.** CanSat en prueba de funcionalidad de subsistemas de sensado, computadora de abordo, telemetría y visualización de variables físicas.

## **Conclusiones**

Una de las principales desventajas que se encuentran cuando se trabaja con tarjetas Arduino, es que sus conectores no son lo suficientemente robustos y carecen de circuitos protectores de sobre voltajes y sobre corrientes, así como los módulos asociados lo que pone en riesgo y puede presentar algunos problemas de confiabilidad a largo plazo. Algunas mejoras que permiten incrementar la fiabilidad del sistema pueden ser: integrar un

regulador y protección de voltaje y corriente; emplear conexiones seguras; emplear un spray de laca en cada módulo con la finalidad de reducir los problemas de condensación; Someterlo a una prueba de funcionalidad a temperaturas altas y bajas a las que espera operar.

La calidad con la que depende un sistema y su uso específicos, debe evaluarse las fallas a nivel de componente caso por caso. Para mejorar la calidad simplemente debe hacerse las modificaciones adecuadas al sistema y cumplir con la normatividad requerida para esa aplicación. Arduino es un controlador básico, o más específicamente, el ATMEGA328 cuyo propósito es el académico y todo depende de la aplicación para la que lo uses.

# **Referencias**

Ī

Anto Peter, (2015). Diganta Das, and Michael Pecht "Appendix D: Critique of MIL-HDBK-217" National Research Council. Reliability Growth: Enhancing Defense System Reliability. Washington, DC: The National Academies.

Asenek, V. A., Sweeting, M. N., & Ward, J. W. (1997). Reliability Prediction and Improvement of Electronic Systems On-Board Modern Cost-Effective Microsatellites. In *11th AIAA/USU Conference on Small Satellites*.

Eushiuan Tran Philip Koopman*, Mission Failure Probability Calculations for Critical Function Mechanizations in the Automated Highway System.* Carnegie Mellon University Pittsburgh, Pennsylvania Robotics Institute Technical Report CMU-RI-TR-97-44 December 16, 1997

Langer, M., & Bouwmeester, J. (2016). Reliability of CubeSats-Statistical Data, Developers' Beliefs and the Way Forward.

NASA (2015) CubeSat Data Analysis. Revision -. November. Prepared by: GSFC/Code 371. Goddard Space Flight Center.

Novacek G. (2016). *Tips for Predicting Product Reliability.* Circuit Cellar.

Peña, A., & Wilder, R. (2015). Análisis térmico de un sátelite del tipo Cube-Sat. Tesis

Seymour M.F. (1990). "*MIL-Hdbk-217 Use and Application"*, RAC (Reliability Analysis Centre) April 1990.

Schaffner, J. (2002). The electronic system design, analysis, integration, and construction of the Cal Poly State University CP1 CubeSat.

# **Sincronización de un Sistema Caótico de Seis Dimensiones y su Aplicación a la Transmisión de Imágenes**

Entrambasaguas León – GAMALIEL<sup>1</sup>, Silva Tellez – CANEK<sup>2</sup>, Sandoval Ibarra – YUMA<sup>1</sup>, Bonilla Rodriguez –  $\mathrm{ALDO}^1$ , Adeyemi – VINCENT ADEMOLA<sup>1</sup>, Calvillo Téllez – ANDRES<sup>1</sup>, Núñez Pérez – JOSE CRUZ<sup>1</sup> *1 Instituto Politécnico Nacional, IPN-CITEDI. jnunez@ipn.mx 2 Universidad Autonoma de Baja California, UABC* 

 $\mathcal{L}_\mathcal{L} = \mathcal{L}_\mathcal{L} = \mathcal{L}_\mathcal{L}$ 

### **Abstract**

Sincronización de un Sistema Caótico de Seis Dimensiones y su Aplicación a la Transmisión de Imágenes

En este artículo se propone por primera vez en la literatura el diseño de un sistema que permite la sincronización de un sistema caótico natural, que describe el comportamiento del plasma, que es modelado en seis dimensiones y se aplica a la encriptación de imágenes a color. Además, se realiza la aplicación en la sincronización tipo Maestro-Esclavo utilizando el criterio de la matriz jacobiana. El artículo describe la metodología para la obtención de los resultados obtenidos durante y después de la simulación, así como la seguridad y confiabilidad que proporciona el sistema en la transmisión y recepción de información. El objetivo perseguido es seleccionar la variable de sincronización más óptima para realizar el diseño del sistema caótico sincronizado. Los resultados muestran un adecuado proceso de sincronización, con enmascaramiento de la imagen utilizando como métrica el error mínimo absoluto de  $3.22 \times 10^{-10}$  para la variable sincronizante *x1*, y un coeficiente de correlación de "1" para todas las variables sincronizantes.

**Keywords: Caos, Maestro-Esclavo, Seis dimensiones, Sincronización, Transmisión de imágenes.**

#### **I. Introduction**

La implementación de sistemas de comunicaciones más seguros se vuelve una tarea necesaria y vital. La robustez que posee un sistema caótico es mayor que la de cualquier sistema determinístico diseñado hasta ahora, siendo perfecto para enmascarar y proteger mensajes durante una transmisión. Incluso si algún intruso conoce el sistema un ligero error en las condiciones iniciales le generará un mensaje completamente diferente al original.

La sincronización de un sistema de comunicaciones se vuelve crítica conforme el volumen de la información a transmitir aumenta. De allí viene el interés de emplear los recursos que nos brinda la teoría del caos para poder manipularla. El principio fundamental del enmascaramiento es esconder información mediante algún método y que ésta pase desapercibida en un "canal ruidoso''. Puntualmente la información que se busca esconder es una señal de bits dado que cualquier dato numérico se puede codificar al sistema binario.

En el contexto de sistemas caóticos acoplados, diferentes clases de sincronización han sido estudiadas: sincronización idéntica o completa, en fase, de retardo, generalizada, de retardo intermitente, de fase imperfecta, y la casi sincronización.Actualmente existen diversas técnicas para poder enmascarar información entre las que se destacan cuatro: Chaos Masking (CM), Chaotic Shift Keying (CSK), Chaotic Parameter Modulation Technique y Message Inclusion Technique. En años recientes en la literatura se han reportado resultados con sincronización hamiltoniana y OPCL, algunos de estos trabajos han sido dirigidos por los co-autores de este artículo [Melendez-Cano *et al.*, 2017].

Este artículo se encuentra organizado de la siguiente forma, en la sección II se presentan los fundamentos y bases utilizadas en el diseño preliminar del sistema caótico de sincronización. La sección III describe el proceso de la sincronización. La sección IV presenta los principales resultados obtenidos y finalmente las conclusiones son mostradas en la sección V.

#### **II.Marco Teorico**

El sistema caótico de seis dimensiones (6D) está representado por las ecuaciones (1-6), describen la propagación de las perturbaciones electromagnéticas de baja frecuencia en un plasma no magnetizado conteniendo un gradiente de densidad de equilibrio [Banerjee, 2001].

$$
\frac{dx_1}{d\tau} = -\sigma_1 x_1 + \sigma_1 x_2 + \delta x_2 x_3 \tag{1}
$$

$$
\frac{dx_2}{d\tau} = -x_1 x_3 + \gamma_1 x_1 - x_2 \tag{2}
$$

$$
\frac{dx_3}{d\tau} = x_1 x_2 - \beta_2 x_3 \tag{3}
$$

$$
\frac{dx_4}{d\tau} = -\sigma_2 x_4 + \sigma_2 x_5 + \delta_1 x_5 x_6 + \delta_2 x_5 x_3(4)
$$
  

$$
dx_5
$$

$$
\frac{ds}{dt} = -x_4 x_6 + \gamma_2 x_4 - \gamma_3 x_5 + \delta_4 x_4 x_3 \quad (5)
$$

$$
\frac{dx_6}{d\tau} = x_4 x_5 + y_1 x_3 - \beta_2 x_6 \tag{6}
$$

donde *dxi/dt* representan las primeras derivadas de *xi*, además *σ, γ, β, §* son parámetros constantes del sistema.

En las figuras 1 y 2 se muestran dos de las 20 proyecciones posibles en tres dimensiones para el sistema original de 6D, aclarando que se pueden obtener diferentes vistas de cada proyección intercambiando el orden de las variables al momento de realizar la gráfica.

La implementación en tarjetas FPGA de un sistema de transmisión-recepción y encriptación de imágenes fue realizado en [Tlelo Cuautle *et al.*, 2015]. A diferencia del anterior, en este trabajo se empleó el tipo de sincronización completa basado en coordenada sincronizante, utilizando el esquema propuesto por Pécora y Caroll en [Pecora *et al*., 1997].

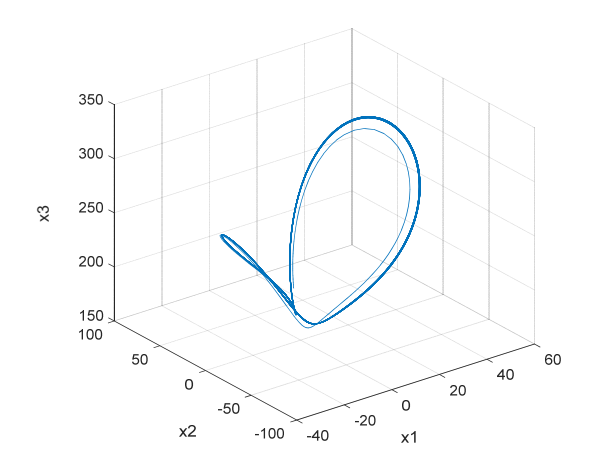

**Figura 1.** Proyección del sistema *x1*, *x2*, *x3*.

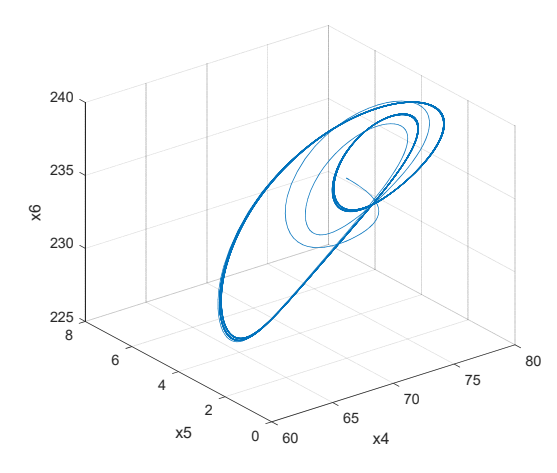

**Figura 2.** Proyección del sistema *x4*, *x5*, *x6*.

El esquema utilizado se denomina maestro-esclavo, el cual consiste en utilizar una variable o "coordenada" sincronizante  $u_m(t)$  del subsistema maestro para conducir al subsistema esclavo, de esta manera el esclavo es dependiente del maestro por medio de esta variable forzándolo a seguir el comportamiento del subsistema maestro. Cabe mencionar que éste tipo de sincronización sólo es aplicable para sistemas caóticos idénticos. Al ser un sistema caótico de seis dimensiones, la sincronización implica que existen seis opciones de sincronización, ya sea tomando *x1, x2,…x6,* como coordenada sincronizante. Se dice entonces que se alcanza la sincronización si cuando *t->∞*:

$$
x_{1e}(t) \rightarrow x_{1m}(t); x_{2e}(t) \rightarrow x_{2m}(t);
$$
  
\n
$$
x_{3e}(t) \rightarrow x_{3m}(t); x_{4e}(t) \rightarrow x_{4m}(t);
$$
 (7)  
\n
$$
x_{5e}(t) \rightarrow x_{5m}(t); x_{6e}(t) \rightarrow x_{6m}(t)
$$

La diferencia en las condiciones iniciales se debe tomar de acuerdo a la naturaleza del sistema, es decir, en rangos donde el comportamiento siga siendo caótico. Se utilizaron los siguientes parámetros [Banerjee, 2001]:  $\delta = 0.0$ ,  $\delta_1 = 0.2$ ,  $\delta_2 =$ 0.1,  $\delta_4 = 0.1$ ,  $\sigma_1 = 10.0$ ,  $\sigma_2 = 3.0$ ,  $\beta_1 = 8/3$ ,  $\beta_2 = 0.9$ ,  $\gamma_1$  = 230.0,  $\gamma_2$  = 221.5,  $\gamma_3$  = 222.5. Además las siguientes condiciones iniciales en el subsistema maestro y esclavo: *X1m(0)* = 14.99, *X2m(0)* = 46.64,  $X_{3m}(0) = 166$ ,  $X_{4m}(0) = 72$ ,  $X_{5m}(0) = 3.07$ ,  $X_{6m}(0) =$ 235.9;  $X_{1e}(0) = 16$ ,  $X_{2e}(0) = 48.5$ ,  $X_{3e}(0) = 160$ ,  $X_{4e}(0) = 65$ ,  $X_{5e}(0) = 4.1$ ,  $X_{6e}(0) = 230$ .

Por la estructura del sistema y debido a que el cálculo de los exponentes condicionales de Lyapunov se vuelve más tardado y tedioso por ser un sistema de 6D, se optó por utilizar el criterio de los valores propios de la matriz jacobiana.

El método comienza por seleccionar una de las variables como la coordenada sincronizante  $u_{im}(t)$ , con *i* = 1**,** *2,…, n,* donde *n* es el total de variables del sistema. El siguiente paso es eliminar de las ecuaciones (1-6) la ecuación con la derivada de  $u_{im}(t)$ , se obtendrá un subsistema con *n-1* ecuaciones a ser conducido por el maestro, el cual depende de  $u_{im}(t)$ . Lo siguiente es obtener la matriz jacobiana:

$$
J = \begin{bmatrix} \frac{\partial f_1}{\partial u_1} & \frac{\partial f_1}{\partial u_2} & \dots & \frac{\partial f_1}{\partial u_n} \\ \frac{\partial f_2}{\partial u_1} & \frac{\partial f_2}{\partial u_2} & \ddots & \frac{\partial f_2}{\partial u_n} \\ \vdots & \vdots & \ddots & \vdots \\ \frac{\partial f_n}{\partial u_1} & \frac{\partial f_n}{\partial u_2} & \dots & \frac{\partial f_n}{\partial u_n} \end{bmatrix}
$$
(8)

donde  $u_{im}$  es la coordenada sincronizante y  $u_{im} \notin$  $u_i$ ,  $\frac{\partial f_i}{\partial u_{im}} \notin J$ . Esto quiere decir que, como se elimina  $u_{im}$  del sistema, tampoco se realiza la derivada parcial del subsistema respecto a esa variable, resultando una matriz cuadrada de *(n-1)\*(n-1).* Una vez realizado lo anterior se procede a evaluar la matriz jacobiana J en el punto inicial, es decir:  $J = J(X_0)$ , donde  $X = \{x_{01}, x_{02}, ..., x_{0n}\}\)$  es el vector de condiciones iniciales del subsistema esclavo. Lo anterior representa una especie de linealización local en el punto *Xo*. Siguiendo el método, se realiza el proceso para encontrar los valores propios de la matriz jacobiana  $I(X_0)$ :

 $\overline{d}$ 

 $\overline{d}$ 

 $J(X_o) * X = \lambda * X \rightarrow [J(X_o) - \lambda * I] * X = 0.$ Entonces, se tiene que:

$$
\det|J(X_o) - \lambda * I| = 0 \tag{9}
$$

Esto implica que se debe encontrar el polinomio característico de la aproximación lineal realizada, se deben encontrar las soluciones de cada uno de los polinomios, los cuales son de la forma:  $a * \lambda^5$  +  $b * \lambda^4 + c * \lambda^3 + d * \lambda^2 + e * \lambda + f = 0.$ 

### **III. Descripcion de la Sincronización**

El modelo de transmisor-receptor para este documento se presenta en la Figura 3,

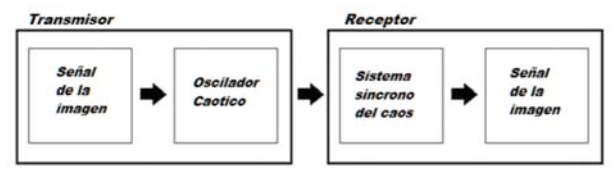

**Figura 3.** Diagrama de bloques para transmisor-receptor de comunicación caótico.

La teoría para un oscilador de tercer orden se puede generalizar fácilmente a sistemas de cualquier orden considerando un oscilador de la forma:

$$
\dot{x} = f(x, y, z)
$$
  
\n
$$
\dot{y} = g(x, y, z)
$$
  
\n
$$
\dot{z} = h(x, y, z)
$$
\n(10)

En un subsistema síncrono las variables *x, y, z* definen los estados del sistema, y una de esas variables debe ser escogida para sincronizar de transmisión-recepción. Una vez que los osciladores son sincronizados es posible transmitir información confidencial mezclándola con el sistema caótico. La operación siguiente es elegir la variable a transmitir, para ello sólo es necesario trazar los márgenes de error para cada una de las variables, así se puede elegir la que tenga el mejor rendimiento de todas.

A continuación se muestran el conjunto de ecuaciones que modelan el comportamiento del sistema caótico, donde se han reemplazado los valores de los parámetros constantes:

$$
\frac{dx_1}{d\tau} = 10 \times x^2 - 10 \times x^1 \tag{10}
$$

$$
\frac{dx_2}{d\tau} = 230 \times x_1 - x_2 - x_1 \times x_3 \quad (11)
$$

$$
\frac{dx_3}{d\tau} = x1 * x2 - \frac{8}{3} * x3 \quad (12)
$$

$$
\frac{dx_4}{d\tau} = 3 * x5 - 3 * x4 + \frac{1}{5} * (x3 * x5) + \frac{1}{10}
$$
  
 \* (x5 \* x6) (13)

$$
\frac{dx_5}{d\tau} = \frac{443}{2} \times x4 - \frac{445}{2} \times x5 + \frac{1}{10} \times (x3 \times x4)
$$

$$
-x4 * x6
$$
 (14)

$$
\frac{dx_6}{d\tau} = x4 \cdot x5 - \frac{9}{10} \cdot x6 \tag{15}
$$

Este conjunto de ecuaciones fue utilizado para determinar las posibles variables de sincronización en el programa de Matlab, utilizando el criterio de la matriz Jacobiana. La Tabla 1 enlista los valores propios para cada una de las posibles variables a utilizar como coordenada sincronizante.

|             | X1                       | X <sub>2</sub>         | X <sub>3</sub>         | X4                   | X5                   | X6                   |
|-------------|--------------------------|------------------------|------------------------|----------------------|----------------------|----------------------|
| $\lambda I$ | $-2.042$                 | $-0.1$                 | 0.2133                 | $-0.219$             | $-0.002$             | $-0.0103$            |
| $\lambda$ 2 | $-0.018$<br>$+0.159i$    | $-0.0266$              | $-0.3233$              | $-2.0143$            | $-0.0361$            | $-2.2446$            |
| $\lambda$ 3 | $-0.0183$<br>$-0.1597$ i | $-2.0425$              | $-2.0425$              | $-0.3339$            | $-0.3339$            | $-0.3339$            |
| $\lambda$ 4 | $-0.1107$<br>$+0.036i$   | $-0.1107$<br>$+0.036i$ | $-0.1107$<br>$+0.036i$ | 0.09862<br>$+0.125i$ | 0.09862<br>$+0.125i$ | 0.09862<br>$+0.125i$ |
| $\lambda$ 5 | $-0.1107$<br>$-0.036i$   | $-0.1107$<br>$-0.036i$ | $-0.1107$<br>$-0.036i$ | 0.0986<br>$-0.125i$  | 0.0986<br>$-0.125i$  | 0.09862<br>$-0.125i$ |

Tabla 1: Valores propios obtenidos para las posibles variables de sincronización.

El diseño se realizó en Matlab-Simulink utilizando dos sistemas caóticos de 6D iguales como los que ilustra la Figura 4, los bloques representan las ecuaciones (10-15) del sistema caótico de 6D.

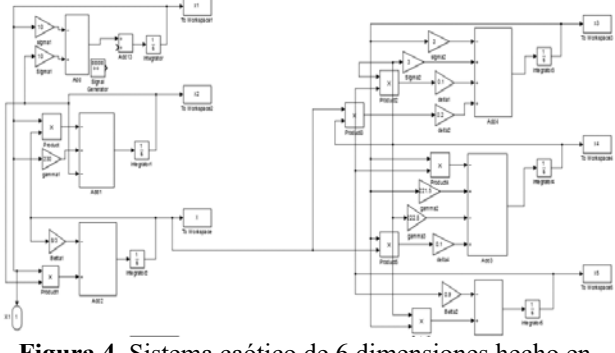

**Figura 4.** Sistema caótico de 6 dimensiones hecho en Simulink.

La figura 5 muestra el diseño completo del subsistema maestro ya estructurado. De la misma

forma se realizó un diseño similar para el subsistema esclavo realizando las conexiones necesarias para acoplar en él la coordenada o variable sincronizante *xn*.

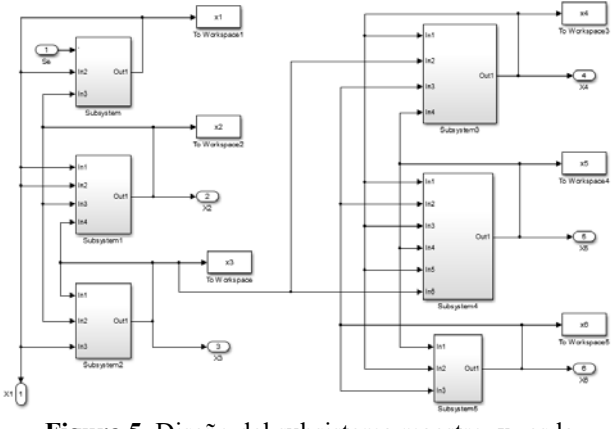

**Figura 5.** Diseño del subsistema maestro, x<sub>1</sub> es la variable sincronizante.

## **IV. Resultados**

Un coeficiente de correlación de 1 indica la completa similitud de dos señales, mientras que un coeficiente de correlación de 0 indica que no existe similitud alguna entre un par de señales. Se realizó un rápido análisis del coeficiente de correlación entre las señales obtenidas. Sin embargo, debido a la rápida convergencia del subsistema esclavo hacia el maestro, el coeficiente de correlación resultó ser de 1 antes de los 10 seg, por lo cual se recurrió al simple análisis de errores durante el tiempo de estabilización, para observar cuál de las variables causaba una convergencia más rápida en el mismo intervalo de simulación. En la figura 6 se muestran las gráficas de sincronización obtenidas para las variable *x1* y *x2*.

El análisis de errores se basó sencillamente en calcular la diferencia de *x1m – x1e y x2m – x2e.* Para el mismo intervalo de simulación de 10 [s] se calculó el mínimo valor de error entre cada par de variables, esto se muestra en la Tabla 2.

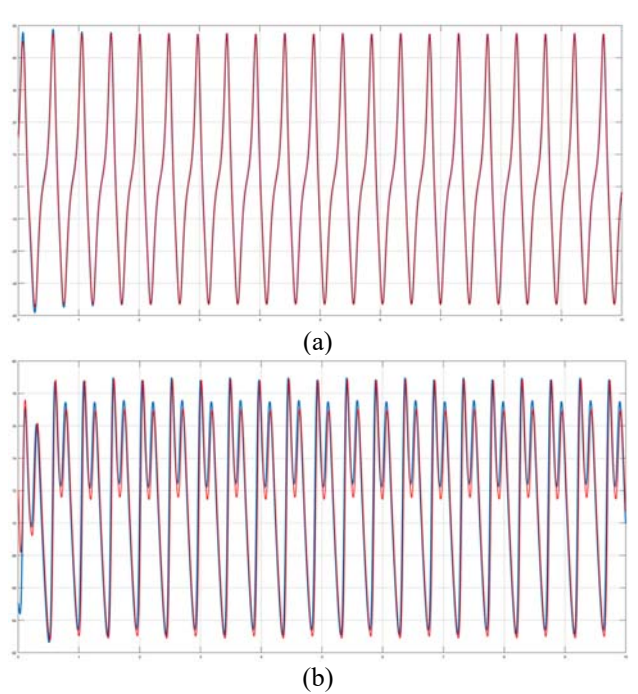

**Figura 6.** Sincronización alcanzada con a) *x1* y b) *x2* como variables de acoplamiento, respectivamente.

| Coordenada<br>sincronizante   | Error<br>máximo<br>absoluto | Error<br>mínimo<br>absoluto | Tiempo<br>de<br>estabilidad |
|-------------------------------|-----------------------------|-----------------------------|-----------------------------|
| $\chi_{\scriptscriptstyle I}$ | 2.80989                     | 8.79783x10-10               | $2.9$ [s]                   |
| χ,                            | 11.41550                    | 3.22877x10-10               | 4.85 $[s]$                  |

Tabla 2: Comparación de los resultados obtenidos para ambas variables de acoplamiento.

A pesar de ser muy poca la diferencia, *x1* presenta un error mínimo absoluto menor que *x2*, sin embargo, la diferencia de tiempo de estabilización es grande, además se aprecia una gran diferencia entre los errores máximos generados por cada variable. Además se pudo observar que desde el comienzo de la simulación *x2* es más estable pero *x1* alcanza una estabilización en la mitad de tiempo que *x2*. Estos resultados permiten tomar la decisión de seleccionar a la variable *x1* como la mejor opción para llevar a cabo la sincronización.

Finalmente, después de todo el proceso de encriptación, transmisión, recepción y desencriptación se obtuvieron las imagenes mostradas en la Figura 7, (a) la encriptada, (b) la transmitida y recibida, obteniendo un coeficiente de correlación final de 1.

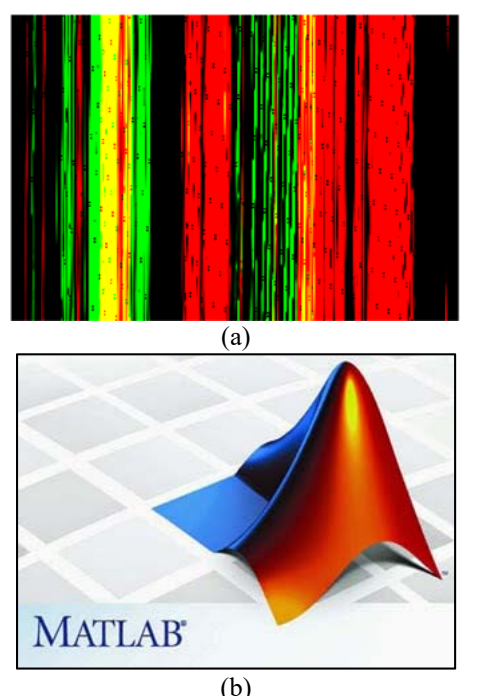

**Figura 7.** Figura a) encriptada, b) transmitida y recibida usando el sistema de 6 dimensiones.

Se podría extender este análisis de seguridad del proceso de encriptación, transmisión, recepción y desencriptación de la información, utilizando otros parámetros utilizados en el análisis de seguridad, como son: entropia de información, ataques diferenciales (NPCR, UACI), espacio de claves, correlación de pixeles adyacentes, histogramas, calidad de encriptado, etc. Sin embargo, este trabajo de investigación solo abarcó los aspectos de la aproximación enunciada y los análisis de otras métricas corresponderán a mejoras futuras al mismo. Un trabajo interesante a futuro sería la comparación en la implementación en hardware de distintos tipos de sincronización.

# **V. Conclusiones**

En este trabajo es presentado un sistema caótico de 6D, y la metodología de sincronización usando el método de la matriz jaconiana para encontrar la variable sincronizante. La principal aportación de este trabajo consistió en lograr la sincronización del sistema caótico natural de 6D y su aplicación en la encriptación de una imagen a color. Todo el diseño, análisis y resultados obtenidos para la sincronización, el sistema de 6D sincronizado y la aplicación en la transmisión de imágenes son

originales y fueron realizados prácticamente desde cero. El objetivo global de este sistema a futuro es el funcionamiento con señales a frecuencias más altas sin presentar distorsiones o pérdidas importantes de información.

# **Referencias**

Banerjee, S. Saha, P., Roy Chowdhury, "*On the properties od chaotic attractor observed in an inhomogeneus magnetized plasma*," Physica Scripta, Vol. 64, pp. 588-595, 2001.

Gamboa-Loaiza, D. "Localización de conjuntos compactos invariantes, análisis de dinámica y diseño de controlador para un sistema caótico de dinámica de plasma". Tesis de Maestria en Ciencias en Sistemas Digitales, IPN-CITEDI, Junio 2011.

Pecora, L. M. *et al.*, *"Fundamentals of Synchronization in Chaotic Systems, Concepts, and Applications"*, Chaos, vol. 7, no. 4, pp. 520-543, Diciembre 1997.

Meléndez Cano, A. et al., "Sincronización OPCL y Transmisión Caótica de Imagen RGB," Revista Aristas: Investigación Básica y Aplicada. Vol.6, Núm. 11, pp. 162-168, 2017.

Tlelo-Cuautle, et al., "*FPGA realization of a chaotic communication system applied to image processing*". Nonlinear Dynamics, vol. 82, no. 4, pp. 1879-1892, Diciembre 2015.

# **Diseño de Sistemas Caóticos de Sprott usando los Exponentes de Lyapunov**

 $\mathcal{L}_\mathcal{L} = \mathcal{L}_\mathcal{L} = \mathcal{L}_\mathcal{L}$ 

Entrambasaguas León – GAMALIEL<sup>1</sup>, Silva Tellez – CANEK<sup>2</sup>, Sandoval Ibarra – YUMA<sup>1</sup>, Núñez Pérez – JOSE CRUZ<sup>1</sup>

*1 Instituto Politécnico Nacional, CITEDI. jnunez@ipn.mx 2 Universidad Autonoma de Baja California, UABC* 

### **Abstract**

En este artículo se describen los pasos para realizar el diseño completo de los sistemas caticos de Sprott empleando los valores de los exponentes de lyapunov ante la ausencia de valores para condiciones iniciales. Cada uno de estos sistemas caóticos es descrito matemáticamente, aplicando los conceptos de la definición de los exponentes de Lyapunov y la teoría del caos para el modelado. Se estableció una metodología de diseño que permite la obtención de las condiciones iniciales a partir de los exponentes de Lyapunov. Las simulaciones fueron realizadas utilizando el software Matlab para representar graficamente el comportamiento de las variables de cada sistema así como su atractor extraño. Las curvas de comportamiento caótico permitieron observar la sensibilidad a las condiciones iniciales de cada sistema y así para visualizar el comportamiento caótico del sistema de Rossler y Sprott, respectivamente.

**Keywords: Análisis matematico, Caos, Metodología de diseño, Rossler, Sprott.** 

### **I. Introduction**

Actualmente la ciencia ha avanzado tanto en el ámbito teórico como práctico, nuevos descubrimientos, innovaciones, desarrollo de tecnología, etc. Sin embargo aún está lejos de poder predecir el comportamiento de muchos sistemas tanto naturales como artificiales, pues su modelado matemático se basa en sistemas lineales y aproximaciones que intentan reducir cualquier sistema dinámico a uno lineal, es decir, no se cuenta aún con herramientas formales para atacar problemas que involucren sistemas no lineales. Los comportamientos o sistemas caóticos, modelos que aparecen en nuestra vida cotidiana los cuales son prácticamente imposibles de predecir a largo plazo, aunque, ésta característica es la que los hace de gran interés para la ciencia y en especial en las telecomunicaciones, por sus diversas aplicaciones. Uno de los primeros sistemas descubiertos mostró alta sensibilidad a las condiciones iniciales. Después se siguieron descubriendo sistemas con comportamientos similares, tales como el de Chua y es así como a partir de esto se origina la teoría del caos, que se dedica a éste tipo de sistemas y comportamientos debidos a la no linealidad de los modelos.

La necesidad de comprender éstos comportamientos fue una de las causas de la creación de dicha teoría, pues podrían ser el futuro de las comunicaciones y la seguridad de transmisión de información. Sin embargo, aunque aún falta mucho por comprender del comportamiento de sistemas caóticos, en un futuro el ser humano será capaz de implementarlos para mejorar las tecnologías de telecomunicaciones y otras áreas más.

El caos comúnmente se entiende como desorden o alusivo a algo aleatorio, sin un patrón, sin un orden o algo confuso, como los juguetes de un niño dispuestos aleatoriamente cuando juega, carecen de orden, sin embargo para la ciencia, en especial para la teoría del caos, el significado tiene un enfoque diferente ya que en realidad el caos es la misma esencia del orden [Mainzer, 1994]. Aunque se sabe que dicho comportamiento caótico es predecible a corto plazo, es imposible hacer lo mismo a largo plazo, pues tiende a evolucionar de una forma muy compleja, por ésta razón, más que predecirlo es necesario comprenderlo para poder controlarlo. El caos tiene una característica que lo distingue

fácilmente, sensibilidad a las condiciones iniciales. Es decir, en un sistema existe caos cuando dos sucesos que empiezan en condiciones iniciales muy próximas evolucionan de manera diferente, de forma que se separan exponencialmente en el espacio de fase [Packard *et al*, 1980].

Este artículo se encuentra organizado de la siguiente forma, en la sección II se presenta el marco teorico y definiciones. La sección III describe matemáticamente los dos sistemas de Sprott modelados. La sección IV presenta los principales resultados obtenidos y finalmente las conclusiones son mostradas en la sección V.

### **II.Marco Teorico**

Es posible medir qué tan caótico es un sistema, o dicho de otra forma qué tanto se expande o contraen las trayectorias del sistema. Esto se realiza utilizando los exponentes de Lyapunov. El número de exponentes del sistema será igual a los grados de libertad que posea, de acuerdo a las condiciones de existencia del caos se concluye que un atractor extraño de cualquier sistema caótico posee al menos tres exponentes de Lyapunov [Lopez-Machi, 2009]. Supóngase una aplicación de un intervalo [a; b] en sí mismo  $x_{n+1} = f(x_n)$ . El exponente de Lyapunov va a ser una medida de la divergencia entre órbitas que empiezan en puntos cercanos,  $x_0 y x_0 \pm \xi_0$ .

 $Si$   $x_0$  es un punto de una trayectoria k-periódica y tomamos un punto cercano  $\mathbf{x}_0 \pm \mathbf{\S}_0$ , después de una iteración, la distancia entre los dos puntos vendrá aproximada por:

$$
\mathcal{S}_I \approx |f'(x_0)|^* \mathcal{S}_0 = M_0 \mathcal{S}_0 \quad ...(1)
$$

*M0* es un factor multiplicador del primer paso. En una segunda iteración se tiene:

 $\hat{S}_2 \approx |f'(x_1)|^* \hat{S}_1 = M_1 * \hat{S}_1 = M_1 * M_0 * \hat{S}_0$  ...(2) De forma recurrente, el factor total al cabo de k iteraciones que completan el período es el producto *M0\*M1\*M2\*…\*Mk-1*.

Como este producto es una acumulación de factores, tiene sentido que se considere algún tipo de "media" sobre él, y en este caso, la más adecuada es la media geométrica *(M0\*M1\*M2\*…\*Mk-1) 1/k*

Si se aplican logarithms sobre este valor:  
\n
$$
\lambda = \log((M_0 * M_1 * M_2 * ... * M_{k-1})^{1/k})
$$
\n
$$
\lambda = \frac{1}{k} * (\log(M_0) + \log(M_1) + \cdots + \log(M_{k-1}))
$$

$$
\lambda = \frac{1}{k} * (\log |f'(x_0)| + \log |f'(x_1)| + \dots + \log |f'(x_{k-1})|)
$$
\n(3)

Intuitivamente, la condición para la estabilidad de la trayectoria periódica es que la media del factor de multiplicación sea menor que 1, lo cual equivale a que **λ** < 0. Por tanto, si **λ** < 0 la trayectoria será estable y si **λ** > 0 será inestable.

**Definición:** El exponente de Lyapunov *λ(x0)* de una diferenciable *f* viene dado por:

$$
\lambda (x_0) = \lim_{k \to \infty} \frac{1}{k} * (\log |f'(x_0)| + \log |f'(x_1)| + \cdots + \log |f'(x_{k-1})|) \quad (4)
$$

Suponiendo que el límite existe. En caso de que alguna de las derivadas se anule, se colocará *λ (xo) = - ∞.*

#### **III. Descripcion de Dos Sistemas de Sprott**

Se presentan dos sistemas de Sprott descritos por una sola ecuación diferencial ordinaria (EDO) de tercer orden, no posee parámetros propios y no se proporcionan las condiciones iniciales, en vez de eso se dan los exponentes de Lyapunov. Se muestran las EDO's de los dos sistemas:

- 1.  $\ddot{x} = -2.8\dot{x} \pm x + x^2$ , con exponentes de Lyapunov (0.002, 0, -0.002)
- 2.  $\ddot{x} = -0.5\ddot{x} \dot{x} x + \text{sgn}(x)$ , con exponen-tes de Lyapunov (0.002, 0, -0.002)

Para este caso se presentan dos problemáticas, la primera es que en ésta forma los sistemas no pueden ser representados en el espacio y es más difícil aplicar un algoritmo de solución para la EDO de cada sistema, la segunda, que es el mayor problema, no se conocen las condiciones iniciales, sólo los exponentes de Lyapunov, lo cual implica comprender perfectamente la funcionalidad de dicho exponente y al depender éste de la condición inicial es necesario realizar el proceso inverso, en vez de calcular el exponente teniendo la condición inicial, calcular la condición inicial teniendo el exponente, éste proceso podría ser o no complicado, dependerá de si es posible utilizar la definición dada en la sección 2.5 para obtener la condición inicial aunque sea de forma aproximada sin tener que recurrir a métodos numéricos. El primer problema se resuelve de una forma sencilla obteniendo un sistema de EDO's de primer orden, esto nos

permitirá obtener tres variables que describen el sistema, un sistema con 3 grados de libertad, el cual es posible graficarlo en el espacio.

#### **Sistema de Sprott #1:**

A continuación, se muestra el procedimiento realizado para obtener dicho sistema de EDO's. Aplicando los cambios de variable necesarios con *n*  $= 3$ 

$$
\frac{dx}{dt} = y; \frac{dy}{dt} = z; \frac{dz}{dt} = g(x)
$$

$$
g(t, x) = g(x) = -2.8 * \frac{dx}{dt} \pm x + x^2
$$
 (5)

Sustituyendo en *g(x)*:

$$
g(x) = -2.8 \times y \pm x + x^2 \tag{6}
$$

Por lo tanto, se obtiene el siguiente sistema de EDO's de primer orden:

$$
\frac{dx}{dt} = y; \frac{dy}{dt} = z; \frac{dz}{dt} = -2.8 * y \pm x + x^2 \tag{7}
$$

#### **Sistema de Sprott #2:**

Aplicando los cambios de variable necesarios con *n*=3

$$
\frac{dx}{dt} = y; \frac{dy}{dt} = z; \frac{dz}{dt} = g(x)
$$

$$
g(t,x) = g(x) = -0.5 * \frac{d^2x}{dt^2} - \frac{dx}{dt} - x + \frac{\text{sgn}(x)}{}
$$
 (8)

Donde sgn(x) es la señal signo de x, la cual se define de la siguiente forma:

$$
sgn(x) = \frac{d|x|}{dx} = \frac{|x|}{x} \tag{9}
$$

Sustituyendo en *g(x)*:

$$
g(x) = -0.5 * z - y - x + \frac{|x|}{x}
$$
 (10)

Por lo tanto, se obtiene el siguiente sistema de EDO's de primer orden:

$$
\frac{dx}{dt} = y; \frac{dy}{dt} = z; \frac{dz}{dt} = -0.5 * z - y - x + \frac{|x|}{x}
$$
\n(11)

Con lo cual se ha resuelto el primer problema, ya que ahora es posible graficar ambos sistemas de Sprott en el espacio, pues ya poseen la dependencia de 3 variables. Resta solucionar el problema de las condiciones iniciales desconocidas, dicho problema se tratará en la siguiente sección.

### **Cálculo de las condiciones iniciales usando el exponente de Lyapunov**

En esta sección se trata la problemática a resolver en este trabajo, utilizar de alguna forma los exponentes de Lyapunov para obtener las condiciones iniciales de cada sistema. Para esto se realizó un análisis de la definición del exponente de Lyapunov, en base a ella se intentó realizar el proceso inverso para obtener una expresión que permita calcular la condición inicial de x, y, z realizando ciertas consideraciones y aproximaciones. El método funcionó perfectamente para los dos sistemas de Sprott, tomando en cuenta que los rangos de bifurcación de cada sistema para las condiciones iniciales se encuentran en el orden de 1x10-6 para el caso del primero y menores a 2 para el caso del segundo.

De la definición del exponente de Lyapunov y utilizando la propiedad de los logaritmos que dice que:  $\log a + \log b = \text{Log}(a^*b)$ , entonces:

$$
\log |f'(x_0)| + \log |f'(x_1)| + \cdots \n+ \log |f'(x_{k-1})| \n= \log |f'(x_0) * f'(x_1) * \dots \n* f'(x_{k-1})|
$$
\n(12)

Utilizando notación de productorio para el argumento del logaritmo y sustituyendo se obtiene la siguiente expresión:

$$
\lambda(x_0) = \lim_{k \to \infty} \frac{1}{k} * (\log \prod_{i=0}^{k-1} f'(x_i)) \dots (13)
$$

Sin embargo, la expresión produce x<sub>i</sub> puntos a determinar y no se conoce ninguno, además, sólo se necesita *xo*, entonces se utilizaron los siguientes argumentos:

- Sea *h* un incremento muy pequeño  $\Rightarrow h \Rightarrow dx$ . - Sea  $x_1 = x_0 + h$ ;  $x_2 = x_1 + h = x_0 + 2 * h$ ;  $\Rightarrow x_n$  $= x_{n-l} + h = x_0 + n^*h;$ Entonces:  $f'(x_0) = f'(x_0); f'(x_1) = f'(x_0 + h); ...$  $\Rightarrow f'(x_n) = f'(x_0 + h)$ 

Como el número de derivadas *f´(\*)* es igual al número de puntos  $x_i \Rightarrow n = k-1$ . De (13):

$$
\lambda(x_0) = \lim_{k \to \infty} \frac{1}{k} * (\log \prod_{i=0}^{k-1} f'(x_i)) =
$$
  

$$
\lim_{k \to \infty} \frac{1}{k} * (\log \prod_{i=0}^{n} f'(x_i))
$$
 (14)

Utilizando la definición de la derivada:

$$
\frac{df(x)}{dx} = \lim_{h \to 0} \frac{f(x+h) - f(x)}{h}
$$
 (15)

El argumento *h* permite realizar la siguiente aproximación:

$$
\frac{df(x)}{dx}|_{x=x_0} \approx \frac{f(x_0+h)-f(x_0)}{h} \approx f'(x_0)
$$
  
\n
$$
\frac{df(x)}{dx}|_{x=x_1} \approx \frac{f(x_1+h)-f(x_1)}{h} \approx f'(x_1)
$$
  
\n
$$
\frac{df(x)}{dx}|_{x=x_1} \approx \frac{f(x_1+h)-f(x_1)}{h} \approx f'(x_1)
$$
  
\n
$$
\frac{f(x_0+(n+1)*h)-f(x_0+n*h)}{h} \approx f'(x_n)
$$
 (16)

Utilizando dichas aproximaciones y utilizando la ecuación (14) se obtiene que:

$$
\prod_{i=0}^{n} f'(x_i) \approx \left(\frac{f(x_0+h) - f(x_0)}{h}\right) *
$$

$$
\left(\frac{f(x_0+2+h) - f(x_0+h)}{h}\right) * ... *
$$

$$
\left(\frac{f(x_0+(n+1)*h) - f(x_0+n*h)}{h}\right)
$$
(17)

Expresado de otra forma se obtiene lo siguiente:

$$
\prod_{i=0}^{n} f'(x_i) \approx \frac{1}{h^n} * \prod_{i=0}^{n} \frac{f(x_0 + (i+1) * h) - f(x_0 + i * h)}{h}
$$
\n(18)

Si se toma la n-enésima derivada se obtiene una expresión para hallar el n- enésimo punto  $x_n$ , entonces, del argumento  $x_1 = x_0 + h$  se toma  $[x_i = x_0]$  $+ i^*h$ ]<sub>i=n</sub> = x<sub>n</sub>. De (18) se obtiene:

$$
\prod_{i=0}^{n} f'(x_i) \approx \frac{1}{h^n} * \prod_{i=0}^{n} \frac{f(x_0 + i + h) - f(x_0 + i + h)}{h} \approx \frac{1}{h^n} * \prod_{i=0}^{n} \frac{f(x_n + h) - f(x_n)}{h}
$$
\n(19)

Evaluando el producto hasta *n* en (19):

$$
\prod_{i=0}^{n} f'(x_i) \approx \frac{1}{h^n} * \prod_{i=0}^{n} \frac{f(x_n * h) - f(x_n)}{h} \approx \frac{1}{h^n} * \left[ \frac{df(x_n)}{dx_n} \right]^{n+1}
$$
\n(20)

Generalizando la expresión anterior obtenemos:

$$
\prod_{i=0}^{n} f'(u_i) \approx \frac{1}{h^n} * \left[ \frac{df(u)}{du} \right]^{n+1} |_{u=u_n} \dots (21)
$$

Donde  $u_n = u_0 + n^*h$ , representa cualquier punto de una variable arbitraria, puede ser *x, y, z* o la que se maneje en el modelo del sistema caótico.

Después de este desarrollo utilizando (20) y (21) en (13) se obtiene la siguiente expresión:

$$
\lambda(u_0) \approx \lim_{k \to \infty} \frac{1}{k} * (\log |\frac{1}{h^n} * (\log \frac{1}{h^n}))
$$
  

$$
\left[\frac{df(u)}{du}\right]^{n+1} |_{u=u_n}|) \tag{22}
$$

Como  $n = k-1$  y de la condición n es finito  $\Rightarrow k$  es finito, por lo tanto el límite existe y se puede eliminar:

$$
\lambda(u_0) \approx \frac{1}{n+1} * (\log |\frac{1}{h^n} * \left[\frac{df(u)}{du}\right]^{n+1} |_{u=u_n}|)
$$

$$
e^{(n+1)\lambda} \approx \frac{1}{h^n} * \left[\frac{df(u)}{du}\right]^{n+1} |_{u=u_n}
$$

$$
\frac{df(u)}{du} |_{u=u_n} \approx [ (h)^{\frac{n}{n+1}} ] * e^{\lambda} \qquad (23)
$$

Finalmente, se obtiene una expresión que permite calcular la condición inicial para cada variable, puesto que se están manejando sistemas de EDO's de primer orden con 3 variables, se tiene que aplicar la ecuación (23) para cada variable, en el presente caso para *x, y, z*. La aplicación de (23) permite obtener u<sub>0</sub>:

$$
u_0 = u_n - n^*h \tag{24}
$$

Cabe mencionar que la condición inicial obtenida para cada variable en posee cierto % de error debido a las aproximaciones realizadas anteriormente. Ahora se procede a calcular las condiciones iniciales aplicando las ecuaciones (23) y (24).

**Cálculo para el sistema de Sprott #1:** 

$$
\frac{\frac{dx(t)}{dt}|_{t=t_n} \approx y(t_n) \approx y_n \Rightarrow y_0 \approx
$$
  
 
$$
[(h)^{\frac{n}{n+1}}] * e^{\lambda 1} - n * h \dots (x) \qquad (25)
$$

$$
\frac{dy(t)}{dt}|_{t=t_n} \approx z(t_n) \approx z_n \Rightarrow z_0 \approx
$$
  
 
$$
[(h)^{\frac{n}{n+1}}] * e^{\lambda 2} - n * h \dots (y)
$$
 (26)

$$
\frac{dz(t)}{dt}|_{t=t_n} \approx -2.8 * (y_n) \pm x_n + x_n^2 \approx
$$
  
 
$$
[(h)^{\frac{n}{n+1}}] * e^{\lambda 3} ... (z1)
$$
 (27)

Se puede observar que existen 4 posibles valores para  $x_n$ , debido al  $\pm x$  y al ser una ecuación cuadrática.

#### **Cálculo para el sistema de Sprott #2:**

Se aplican las mismas ecuaciones  $(x)$  e  $(y)$ , pues posee las mismas ecuaciones para estas variables que el sistema de Sprott1, por lo tanto sólo muestro la ecuación obtenida para dz:

$$
\frac{dz(t)}{dt}|_{t=t_n} \approx -0.5 * (z_n) - y_n - x_n \pm 1
$$

$$
\approx [(h)^{\frac{n}{n+1}}] * e^{\lambda 3'} \dots (z2) (28)
$$

Cabe mencionar que sgn(x) =  $\pm 1$  dependiendo el valor de x, por esta razón es que simplifico la expresión en vez de colocar x/|x|. Se observa que existen entonces dos posibles valores para  $x_n$ , y, por lo tanto, para  $x_0$ .

Los resultados obtenidos de las condiciones iniciales para cada uno de los dos sistemas se muestran en la siguiente sección, señalando el exponente de Lyapunov correspondiente a cada variable y sistema de Sprott.

#### **IV. Resultados**

En las tablas 1 y 2 se muestran los valores obtenidos para cada sistema, únicamente se sustituyó en las ecuaciones (25 - 28) cada valor del exponente de Lyapunov correspondiente y para el caso de las *x0* también los valores obtenidos previamente de yn y zn. Se establecen los valores de n y h, de acuerdo a las condiciones 1, 2 y 3:

$$
h = 100
$$
  $\Rightarrow$   $n \approx \frac{1}{100^3} = 1 * 10^{-6}$ 

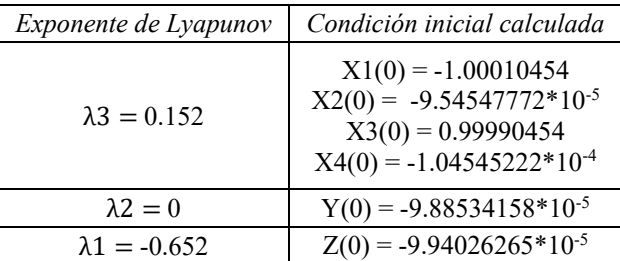

Tabla 1: Condiciones iniciales obtenidas para el sistema de Sprott1.

| Exponente de Lyapunov | Condición inicial calculada                   |
|-----------------------|-----------------------------------------------|
| $\lambda$ 3 = 0.002   | $X1(0) = 0.99989722$<br>$X2(0) = -1.00010278$ |
| $\lambda 2 = 0$       | $Y(0) = -9.88534158*10^{-5}$                  |
| $\lambda_1 = -0.002$  | $Z(0) = -9.88557067*10^{-5}$                  |

Tabla 2: Condiciones iniciales obtenidas para el sistema de Sprott2.

Estas condiciones iniciales son válidas para un intervalo de tiempo de 0 a 100s, para un rango superior el sistema podría o no divergir dependiendo de su naturaleza y la velocidad con la que las trayectorias del sistema se dirijan en la dirección creciente o decreciente, resultando para determinado tiempo una suma de exponentes de Lyapunov positiva, lo cual indicaría que el comportamiento del sistema acaba en divergencia. Para el sistema de Sprott#1 son las siguientes

gráficas mostradas en las figuras 1 y 2, mientras que para el sistema de Sprott#2 se muestran sus gráficas en la figura 3.

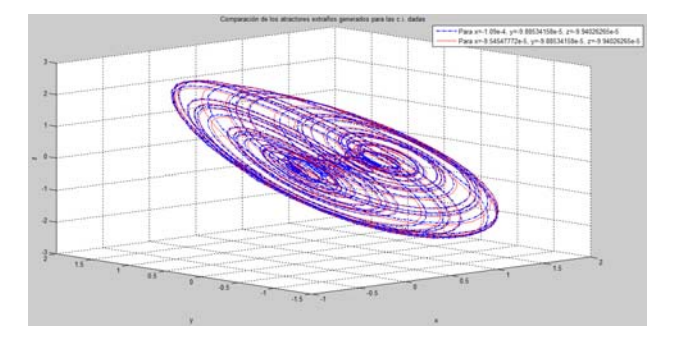

Figura 1. Atractores extraños del sistema de Sprott1 con signo (-) para las dos condiciones iniciales propuestas.

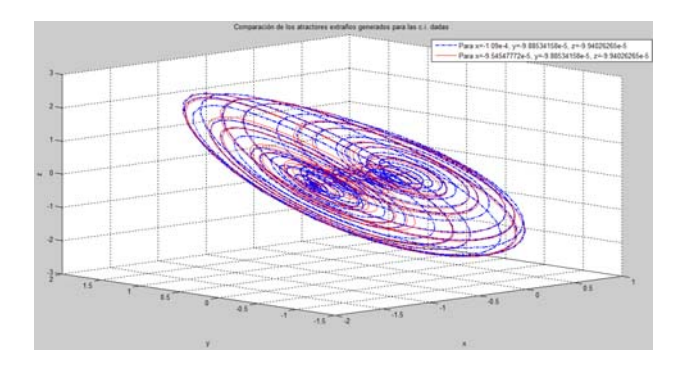

Figura 2. Atractores extraños del sistema de Sprott1 con signo (+) para las dos condiciones iniciales propuestas.

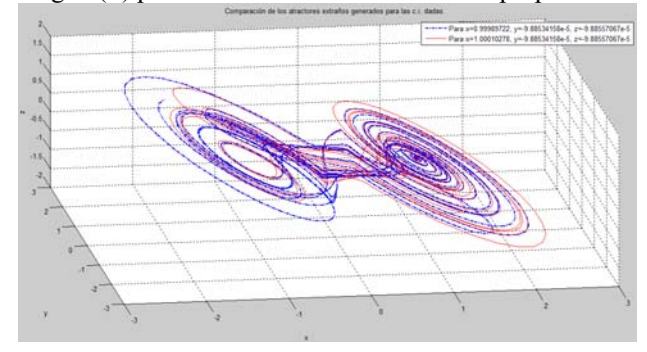

**Figura 3.** Atractores extraños del sistema de Sprott2 para las dos condiciones iniciales propuestas.

Se comprobaron los resultados de ambas simulaciones para los sistemas de Sprott1 y Sprott2.

### **V. Conclusiones**

En este trabajo de investigación se comprueba que puede establecerse un método que permita diseñar osciladores caóticos a partir de los valores de los exponentes de Lyapunov. Los sistemas simulados mostraron precisión en los resultados y la misma sensibilidad al cambio en las condiciones iniciales. La naturaleza de los sistemas permitió realizar simulaciones en un intervalo de tiempo de 200 segundos. Este tipo de sistemas caóticos parecen tener una prometedora participación y un gran impacto en las futuras tecnologías y telecomunicaciones, pues muestran el potencial para diversas aplicaciones. Por dicha razón resulta de gran interés la utilización de los sistemas caóticos.

# **References**

**Mainzer, K.** Thinking in Complexity: The Complex Dynamics of Matter, Mind, and Mankind. Springer-Verlag, 1994.

**Packard,** N. H., Crutchfield, J. P., Farmer, J. D. & Shaw, R. S. Geometry from a Time Series.vol. 45, num.9. pp 712-716. Physical Review Letters, 1980.

**López Machí**, R. Sistemas Dinámicos Discretos y Continuos. Universidad Autónoma de San Luis Potosí, 2009.

# **DESARROLLO DE UN SISTEMA DE ADQUISICIÓN Y PRE-PROCESAMIENTO DE SEÑALES BIOFISIOLÓGICAS MULTICANAL EN TIEMPO REAL**

Colores Juan Miguel, Chavéz Carlos, Mérida, Jován, Arías Francisco miguel.colores@uabc.edu.mx;cchavez@uabc.edu.mx;jovan.merida@uabc.edu.mx;francisco.javier.arias.ramirez @uabc.edu.mx.

 $\mathcal{L}_\mathcal{L} = \mathcal{L}_\mathcal{L} = \mathcal{L}_\mathcal{L}$ 

 $\mathcal{L}_\mathcal{L} = \mathcal{L}_\mathcal{L} = \mathcal{L}_\mathcal{L}$ 

### **Resumen**

Es este articulo se aborda el diseño e implementación de un sistema de adquisición multicanal de hasta 10 derivaciones para señales biofisiológicas. En una primera etapa se ha propuesto abordar las tres señales de paciente más importantes; electrocardiográficas, encefalografícas y mioeléctricas para así proponer un esquema que cubra los requisitos mínimos establecidos por los estándares internacionales para el desarrollo de equipos médicos. El diseño propuesto se basa en diferentes etapas centradas en el convertidor analógico-digital ADS1298 y un microcontrolador ARM de 32bits que en conjunto permiten integrar una propuesta de bajo costo con flexibilidad hacia el desarrollo de aplicaciones de monitoreo inalámbrico e instrumentos del tipo portable. Experimentalmente se ha evaluado el diseño propuesto utilizando señales artificiales ECG, las cuales han sido captadas, pre-procesadas y transmitidas de manera inalámbrica hacia un receptor donde han sido recuperadas.

*Palabras clave: Adquisición de señales, Biopotenciales, Medición multicanal, ADS1298, Microcontrolador, EEG, EMG, ECG.* 

### **Abstract**

This paper describes the design and the implementation of a multichannel acquisition system up to 10 leads for physiological signals. In a first stage it has been proposed to approach the three most important patient signals; electrocardiographic, encephalographic and myoelectric to propose a scheme that meets the minimum requirements established by the international standards for the development of medical equipment. The proposed design is based on different stages centered on the analog-digital converter ADS1298 and a microcontroller ARM-32bits that together allows to integrate a proposal of low cost with the flexibility to the development of applications of wireless monitoring and instruments of portable type. The proposal design has been experimentally evaluated used artificial ECG signals, which have been captured, pre-processed and transmitted wirelessly to a receiver where they have been retrieved.

*Key words: Signal acquisition, Biopotentials, Multichannel measurement, ADS1298, Microcontroller, EEG, EMG and ECG.* 

### **Introducción**

En el cuerpo humano se generan diferentes señales eléctricas (biofisiológicas) inherentes a los procesos propios de su funcionamiento, estas son ampliamente utilizadas como referencia para el diagnóstico en el área médica, estudios de organismos y dispositivos de asistencia (Trakor, 1999). En este sentido, los equipos de adquisición de dichos biopotenciales eléctricos se componen de transductores (electrodos) que captan la información eléctrica a manera de señales que posteriormente son acondicionadas mediante circuitos conformados por etapas de amplificación, filtrado, conversión analógica-digital, entre otras. La evolución en cada etapa se enfoca hacia el desarrollo de dispositivos de monitoreo que presenten un mejor confort a los usuarios, facilidad de uso y portabilidad. Adicionalmente, el uso de sistemas electrónicos embebidos ha propiciado miniaturización de los circuitos electrónicos y la posibilidad de utilizar algoritmos computacionales para el almacenamiento, análisis, despliegue y tratamiento de la información.

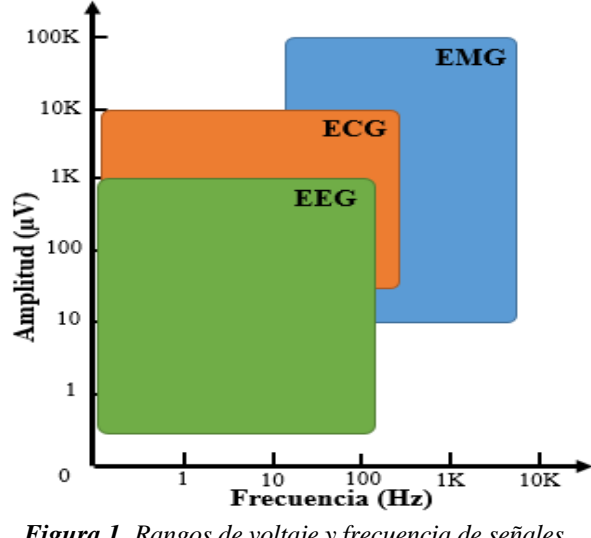

*Figura 1. Rangos de voltaje y frecuencia de señales biofisiológicas*

Dentro del diseño de sistemas de adquisición y monitoreo de biopotenciales eléctricos, podemos encontrar diferentes etapas que representan grandes desafíos, debido a la naturaleza ruidosa de este tipo de señales. Una señal bioeléctrica a menudo tiene una amplitud muy baja y se encuentran contaminadas con ruido que en algunos casos puede ser de un valor mayor a la propia señal de interés, aunado a las interferencias electromagnéticas (50/60Hz) causadas por las redes eléctricas, interferencias de radio frecuencia y ruido causado por los elementos sensores. Por ello, los sistemas de adquisición de biopotenciales eléctricos requieren de multiples etapas que consigan acondicionar dichas señales, sin eliminar o modificar las características de las señales de interés.

En este trabajo se presentan las etapas para el desarrollo de un prototipo funcional de bajo costo que pueda utilizarse en la adquisición de señales biofisiológicas de uso común; electrocardiograma, electromiograma y electroencefalograma (ECG, EMG y EEG).

Como se muestra en la figura 1, las señales biofisiológicas abarcan un rango voltaje de hasta 100mV con frecuencias de hasta 10Khz (Bronzino, 2014) por lo cual el objetivo en este desarrollo es conformar un sistema para la adquisición de dichas señales, para que pueda servir como herramienta base para el diseño de dispositivos, aplicaciones en el área de monitoreo de la salud y su aplicación en la investigación en donde permitiese adquirir distintas señales biomedicas con topologías multicanal. Ademas de cumplir con los estándares internacionales establecidos en la norma IEC 60601-225 (*IEC 60601-2-XX, 2016)* cuyo ámbito abarca la seguridad, el rendimiento esencial y la compatibilidad electromagnética con el sistema eléctrico de los equipos médicos.

El sistema de adquisición propuesto se basa en el circuito integrado ADS1298. El integrado se combina con un microcontrolador ARM de 32 bits (Teensy) que permite adquirir hasta 10 señales biofisiológicas de manera simultánea y mediante el módulo de transmisión inalámbrica bluetooth dichas señales pueden ser enviadas de manera inalámbrica hacia un dispositivo remoto. Este sistema es altamente compacto y de un costo reducido lo cual permite migrar este arreglo hacia aplicaciones comerciales en el ámbito de los dispositivos médicos.

#### **Metodología**

El sistema de adquisición desarrollado consiste en 4 etapas: etapa de alimentación, etapa de filtrado y protección eléctrica, una etapa de conversión analógico-digital y una etapa de transmisión y control de señales.

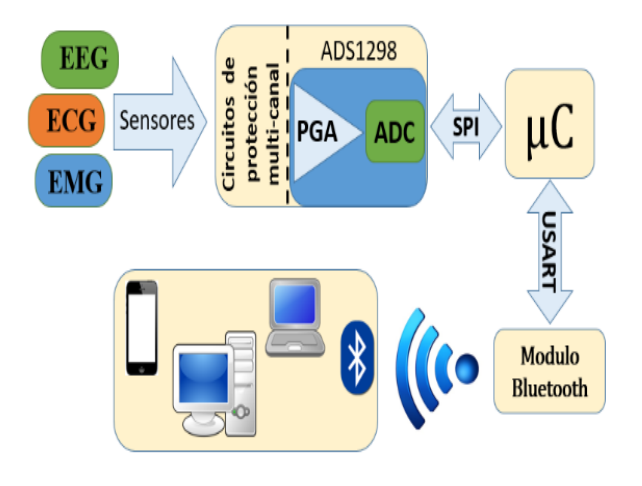

*Figura 2. Diagrama a bloques del sistema propuesto* 

### **Etapa de alimentación**

Se estableció como parámetro de diseño un voltaje de alimentación de 6V y una corriente de 100mA, dichas características permiten manejar un juego de 4 baterías AA NiMH con una capacidad de 2000mAh o bien un regulador de voltaje externo. Por lo anterior, se implementaron dos fuentes de voltaje basadas en el regulador NMOS-TPS732XX; una fuente digital de +5V que alimenta a todas las etapas en el circuito y una referenciada a +3.3V para suministrar voltaje al integrado ADS1298. En la figura 3 se muestra el esquema de conexión para los reguladores, estos proveen hasta 250mA de corriente sostenida y protección contra corrientes inversas.

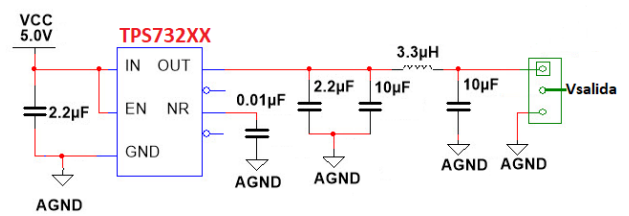

*Figura 3. Esquema típico de conexión de los reguladores de voltaje NMOS-TPS732XX* 

#### **Etapa de filtrado y protección eléctrica**

Durante la adquisición de biopotenciales eléctricos existen interferencias electromagnéticas externas e internas que pueden cambiar las características propias e inducir a error en el diagnóstico médico, por ello, se diseñó un filtro eléctrico pasa-bajas de segundo orden con entrada bipolar que permite disminuir la diferencia de voltaje en modo común, eliminar el nivel de DC y el ruido indeseable que introducen los electrodos (Chimene, 2000). El circuito de protección fue implementado en cada uno de los 10 canales.

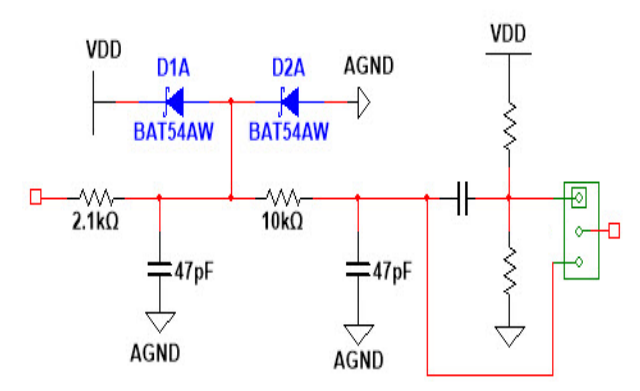

*Figura 4. Circuito de entrada para protección y filtrado*

Como se aprecia en la figura 4, se ha integrado un arreglo de protección basado en diodos Schottky en contra de efectos electroestáticos producidos por descargas o cambios de voltaje que pudieran producirse en otros dispositivos médicos al funcionar conjuntamente

### **Etapa de conversión analógico-digital**

El sistema de adquisición se basa en el convertidor delta-sigma (Δ-Σ) analógico-digital ADS1298 que tiene una resolución de 24bits. En la figura 5, se ilustra a manera de bloques los diferentes módulos que integra el

convertidor ADS1298: amplificación y filtrado de señales, opciones programables de multiplexado, detección de electrodos y respiración, voltajes de referencia, monitoreo de temperatura y un módulo de control y configuración. Se utilizan electrodos en modo bipolar, dado que permiten reducir el ruido generado por los transductores en las etapas de amplificación de entrada (Soundarapandian , 2010).

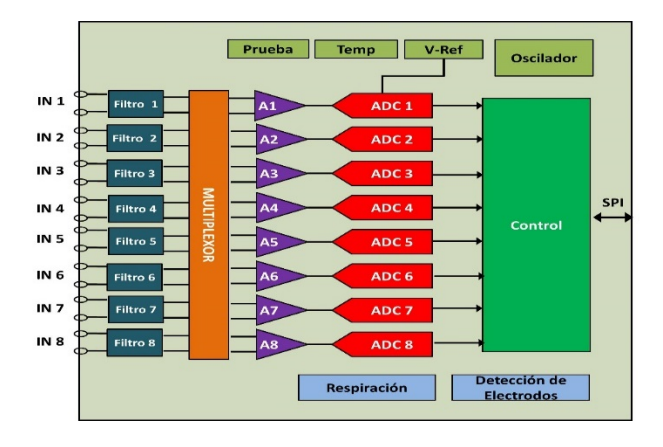

*Figura 5. Diagrama a bloques del circuito ADS1298* 

El ADS1298 permite muestrear de manera simultánea hasta 16 canales analógicos a una resolución de 24 bits que supera en gran medida los requerimientos para medición de señales biofisiológicas: ECG, EEG y EMG (Trakor, 2014). Para el esquema propuesto se ha configurado vía SPI; multiplexado y amplificación con G=100 para 10 canales, filtrado pasa-altas en cada canal para limitar el ancho de banda al manejado por las señales biofisiológicas. Por su parte, el circuito ADS1298 proporciona una señal de salida compuesta del tipo digital, esta es enviada a un microcontrolador (ver figura 2) que la recibe vía SPI para almacenarla, analizarla o transmitirla

#### **Modo de transmisión y control de señales**

Se ha utilizado el microcontrolador ARM de 32bits (Teensy) como interface para recopilar la información digital proporcionada por el convertidor ADS1298 vía protocolo serial SPI, también permite gestionar el tráfico de datos hacia un transmisor inalámbrico bluetooth 4.0 (LE) de baja energía, que es alimentado a través de una interfaz serial USART, el módulo de transmisión adoptado permite transmitir a una tasa de hasta 2Mbps en un rando de 10 metros.

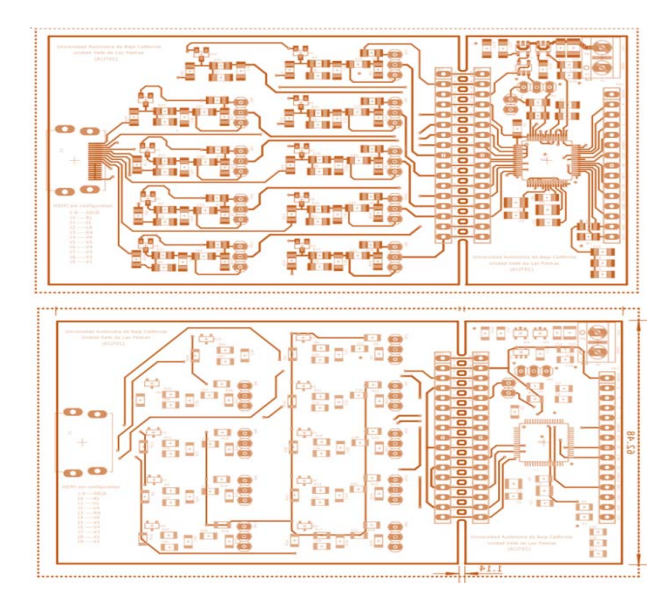

**Figura 6** Tarjeta PCB desarrollada para la adquisición de biopotenciales (Dimensiones 5x11Cm).

## **Resultados**

Como se muestra en la figura 6, se trata de un diseño electrónico PCB multicapa que incluye las etapas descritas en la figura 2. La tarjeta fue probada experimentalmente utilizando señales artificiales del tipo ECG que fueron proporcionadas por un simulador de señales de paciente (Fluke PS420), una vez que las señales fueron adquiridas por la tarjeta de adquisición, se enviaron de manera inalámbrica hacia una computadora con el programa MATLAB 2014b en el cual fue posible graficarlas(ver figura 7).

Se programó un patrón analógico de 8 canales ECG a 180LPM con una amplitud de 2mV. Las 8 señales analógicas fueron muestreadas para posteriormente enviarlas a un microcontrolador a una tasa de 92Kbps.

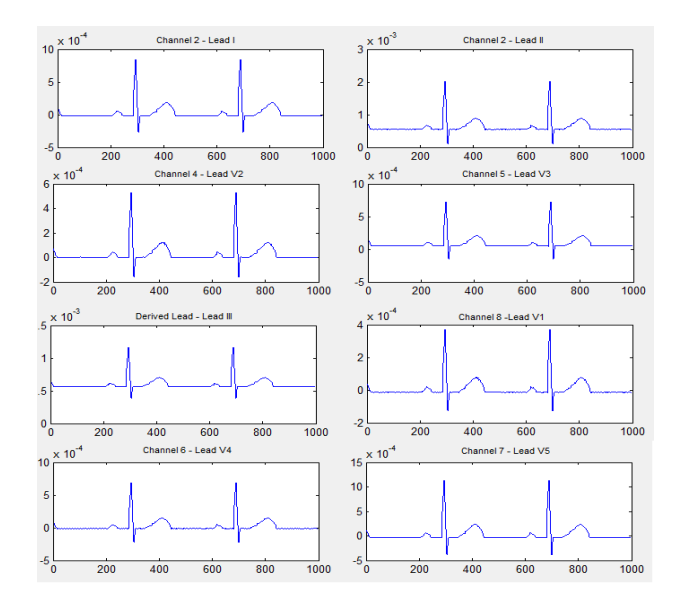

**Figura 7** Señales ECG generadas por el simulador de señales de paciente PS420 y capturadas por la tarjeta de adquisición.

### **Conclusiones**

En este trabajo se presenta el desarrollo de un sistema de adquisición para biopotenciales, el diseño se ha basado en el circuito ADS1298 que en conjunto con un microcontrolador Teensy permiten cumplir con los estándares internacionales de la industria médica. Los resultados preliminares obtenidos han sido positivos pues ha sido posible enviar y recibir de manera íntegra múltiples señales biofisiológicas. Aunque faltan experimentos para comprobar la distorsión, la reducción del ruido y las capacidades mínimas y máximas, esta es una primera propuesta que servirá como base para el desarrollo de aplicaciones en el área salud, pues cumple con el Estándar internacional IEC60601-2-25:2011 relacionado

a la seguridad de los usuarios. En la figura 8, se muestra el primer prototipo, el cual es un primer paso hacia la conformación de un sistema de adquisición de biopotenciales eléctricos de gran flexibilidad y de bajo costo.

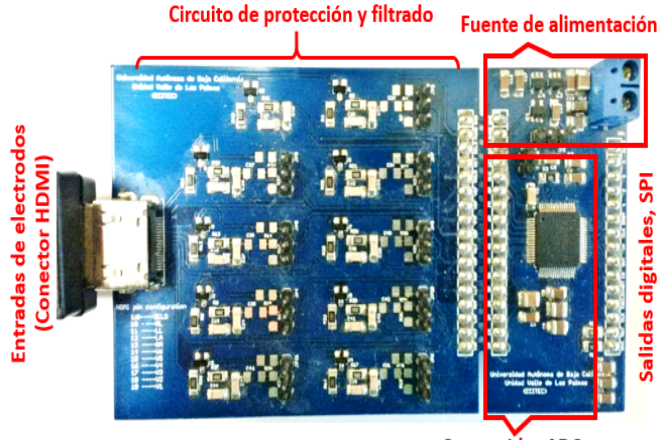

**Convertidor ADC** 

**Figura 8** Diseño final de la tarjeta de adquisición propuesta.

#### **Referencias**

- Ashouei, M., Hulzink, J., Konijnenburg, M., Zhou, J., Duarte, (2011). A voltage-scalable biomedical signal processor running ECG using 13pJ/cycle at 1MHz and 0.4 V. In *Solid-State Circuits Conference Digest of Technical Papers (ISSCC), 2011 IEEE International* (pp. 332-334). IEEE.
- Bronzino, J. D., & Peterson, D. R. (2014). *Biomedical engineering fundamentals*. CRC press.
- Chimene, M. F., & Pallàs-Areny, R. (2000). A comprehensive model for power line interference in biopotential measurements.*IEEE Transactions on Instrumentation and Measurement*, *49*(3), 535- 540.
- Gao, Z., Wu, J., Zhou, J., Jiang, W. (2012). Design of ECG signal acquisition and processing system. *In Biomedical Engineering and Biotechnology (iCBEB),* 2012 *International Conference on (pp. 762-764). IEEE.*
- Grzechca, D., Komorowski, D., & Pietraszek, S. (2012). A Universal wireless device for biomedical signal recording, Pervasive, *Mobile Sensing and Computing for HealthCare: Technological and Social Issues.*
- International Electrotechnical Commission, (2016). *IEC 60601-2-XX Medical Electrical Equipment: Particular Requirements for Medical Diagnostic and Monitoring Equipment.*
- Soundarapandian, K., & Berarducci, M. (2010). Analog front-end design for ECG systems using delta-sigma ADCs. TI Rep. SBAA160A, 1-11.
- Thakor, N. V. (1999). Biopotentials and electrophysiology measurement. *The Measurement, Instrumentation, and Sensors Handbook*, *74*.

# **Sincronización de un sistema hipercaótico en dispositivos digitales**

González Obed, Ramirez Villalobos Ramon. Coria Luis N., Duarte Miguel A, Campos Paul, Cardenas Ricardo. *obed.david117@gmail.com;ramon.ramirez@tectijuana.edu.mx;luis.coria@tectijuana.edu.mx;miguel.duarte@tectijuana.ed u.mx; paul.campos@tectijuana.edu.mx ¸ricardo.cardenas@tectijuana.edu.mx .* 

 $\mathcal{L}_\mathcal{L} = \mathcal{L}_\mathcal{L} = \mathcal{L}_\mathcal{L}$ 

 $\mathcal{L}_\text{max}$ 

#### **Abstract**

En este documento se presenta la implementación de un esquema maestro-esclavo para resolver el problema de sincronización de un sistema hipercaótico, utilizando dispositivos digitales. El esquema propuesto consiste en la implementación del sistema hipercaótico Lorenz-Stenflo, como sistema maestro, en la estación de instrumentación virtual NI ELVIS II – FPGA Board utilizando el Módulo LabVIEW FPGA. Dicha estación de instrumetación contiene una tarjeta FPGA Spartan 3E de Xilinx. El sistema esclavo consiste en la implementación, en una computadora, de un observador tipo Lipschitz mediante LabVIEW y la

tarjeta de adquisición de datos NI PCI-6221 de National Instruments. Cabe resaltar que la metodología descrita en este artículo permite la implementación de otros sistemas caóticos o hipercaóticos, sin importar su complejidad, dentro de un esquema maestro-esclavo con dispositivos digitales. Así como, la implementación de observadores tipo Lipschitz para la solución de otro tipo de problemas en los sistemas dinámicos.

#### *Keywords*

*FPGA, sistema hipercaótico, sincronización* 

# **Introducción**

Un sistema caótico es un sistema que tiene una alta sensibilidad a las condiciones iniciales; además presenta un comportamiento aparentemente aleatorio. Edward Norton Lorenz, matemático y meteorólogo, fue el pionero en el estudio y desarrollo de los sistemas caóticos. Lorenz construyó un modelo matemático, en el cual estudiaba el comportamiento climático (Lorenz, 1963), durante su estudio se dio cuenta de que cualquier alteración por más mínima que fuera en las condiciones iníciales afectaría drásticamente las condiciones finales. Posteriormente, en el año de 1979, Otto Rössler propuso el primer sistema hipercaótico. Dicho sistema está conformado por un sistema de ecuaciones diferenciales de cuatro dimensiones (Rössler, 1979).

Los sistemas hipercaóticos han sido intensivamente estudiados en la literatura, debido a que tienen una dinámica más compleja, comparada con la dinámica de los sistemas caóticos. Debido a lo anterior, los sistemas hipercaóticos tienen potenciales aplicaciones en distintas ramas de la ciencia e ingeniera, por ejemplo, en áreas como: robótica móvil, redes neuronales, sistemas de comunicaciones seguras, encriptamiento en sistemas biométricos, entre otras.

Comúnmente, los sistemas caóticos e hipercaóticos son implementados utilizando componentes analógicos, por ejemplo, el Sistema de Lorenz en (Cuomo, Oppenheim, 1993). La implementación de este tipo de sistemas utilizando componentes analógicos presenta algunas dificultades debido a las propiedades y características de este tipo de sistemas, por ejemplo, un sistema caótico se ve afectado por la tolerancia de los componentes

analógicos. En los últimos años ha surgido gran interés en el desarrollo de procedimientos para la implementación de sistemas caóticos

utilizando un FPGA (*Field Programmable Gate Array*). En (Gonzalez, Larrondo, Gayoso, Amone, 2005) se presenta el desarrollo e implementación de sistemas caóticos en un

FPGA, mediante la discretización del sistema de ecuaciones diferenciales ordinarias. Además, se han propuesto un procedimiento de modelado y simulación de osciladores caóticos enfocados para la transición de algoritmos desarrollados en MATLAB hacia su implementación en circuitos integrados (Tlelo-Cuautle, Duarte-Villaseñor, Garcia-Ortega, 2007).

La implementación de sistemas caóticos utilizando FPGAs provee de ventajas comparando con la implementación mediante componentes electrónicos analógicos. Una ventaja de utilizar FPGAs es que al estar compuesto por componentes reprogramables los parámetros del modelo matemático pueden modificarse con un cambio en el programa, lo que en circuitos analógicos representa un reemplazo físico de componentes. Además, un FPGA no se ve afectado por tolerancia de los componentes. Igualmente, puede utilizarse para implementar diferentes sistemas caóticos sin importar su complejidad (Sivaranakrishnan, 2007). Por otro lado, una ventaja a destacar de un FPGA, comparado con otros dispositivos digitales, es su capacidad de configuración y la alta velocidad de datos. Además, el costo de desarrollo e implementación son menores en este tipo de dispositivos.

La implementación de sistemas caóticos en dispositivos digitales puede ser utilizada en comunicaciones seguras (Shuangxia, 2007), en caotificación de motores para su aplicación en lavadoras automáticas de ropa, bandas transportadoras, lavadoras (Sivaranakrishnan,

2007), sistemas de comunicaciones seguras (Xiao, 2009), encriptamiento en sistemas biométricos (Chong, Gao-Yuan, Ou, Wei-Min, Hong-Feng, 2014), etc.

El objetivo del presente artículo es implementar un sistema maestro-esclavo para resolver el problema de sincronización de sistemas hipercaóticos, utilizando dispositivos digitales. En la presente investigación, se propone implementar un oscilador hipercaótico como sistema maestro, en la estación de instrumentación NI ELVIS II - FPGA Board; y un observador, como sistema esclavo, en una computadora mediante LabVIEW. La metodología consiste en implementar las ecuaciones diferenciales del sistema hipercaótico con programación en lenguaje gráfico, mediante el "Módulo LabVIEW FPGA" y generar un código VHDL implementable en un FPGA. En el caso del observador, la metodología consiste en implementar las ecuaciones diferenciales en una computadora mediante la programación de bloques de LabVIEW. Cabe destacar que la metodología propuesta permite implementar cualquier sistema caótico sin importar su complejidad, por ejemplo, los sistemas con Multi-enrollamiento (Cortés-Avilez, Bonilla-Rodríguez, Serrato-Andrade, Entrambasaguas-León, Calvillo-Téllez, A., Núñez-Pérez, 2018).

Este trabajo de investigación se organiza de la siguiente manera. En la segunda sección se presenta el modelo matemático del sistema hipercaótico del sistema Lorenz-Stenflo. En la tercera sección se muestra la metodología utilizada para la implementación del esquema maestro-esclavo. Posteriormente, se presentan los resultados de implementación en hardware del esquema propuesto. Finalmente, se presentan las conclusiones de este trabajo.

### **Sistema hipercaótico de Lorenz-Stenflo**

El sistema Lorenz-Stenflo, presentado en (Stenflo, 1996), es la generalización de un

modelo simplificado que describe ondas de gravedad acústica y está definido por las ecuaciones

$$
\dot{x}_1 = -ax_1 + ax_2 + cx_4,\tag{1}
$$

$$
\dot{x}_2 = rx_1 - x_2 + x_1 x_3,\tag{2}
$$

$$
\dot{x}_3 = x_1 x_2 - b x_3,\tag{3}
$$

$$
\dot{x}_4 = -x_1 - ax_4,\tag{4}
$$

donde los parámetros a, b, c y r son positivos. El sistema exhibe un comportamiento hipercaótico para algunos valores de parmetros, incluyendo los valores  $a = 2$ ,  $b = 0.7$ ,  $c = 1.5$ ,  $r = 26$ . En la Gráfica 1 se muestran los planos de fase y un atractor caótico del sistema Lorenz-Stenflo,

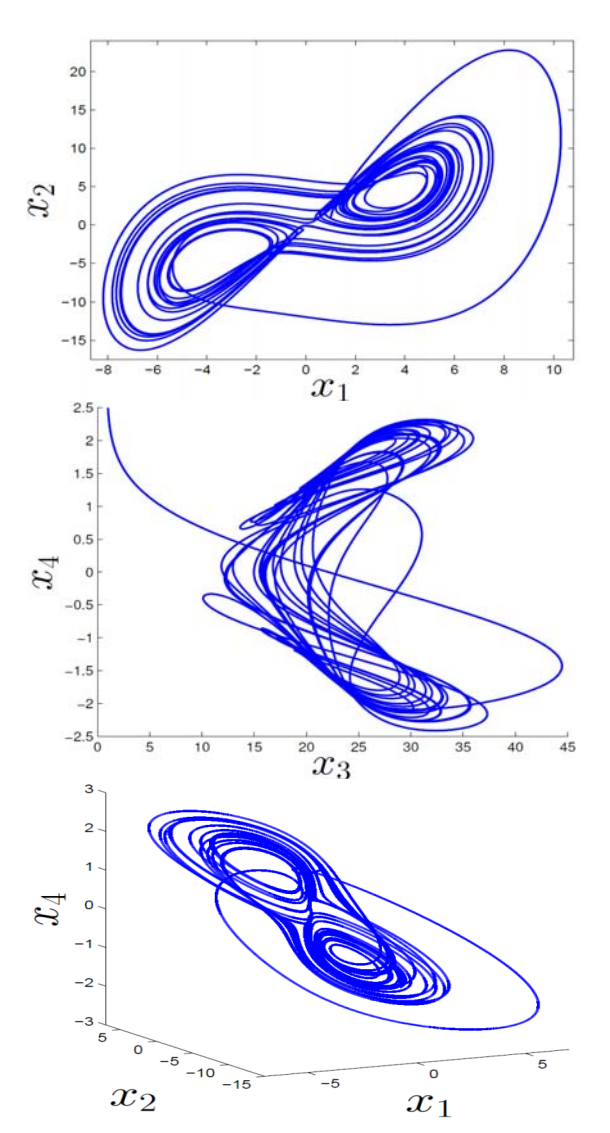

**Gráfica 1** *Planos de fase*  $(x_1, x_2)$  *y*  $(x_3, x_4)$ *, y atractor caótico* ሺଵ, ଶ, ସሻ *del Sistema Lorenz-Stenflo* 

### **Metodología**

En esta sección se presenta la metodología utilizada para resolver el problema de sincronización de sistemas hipercaóticos en dispositivos digitales. Primeramete, se presenta la implementación del sistema Lorenz-Stenflo en el Módulo LabVIEW FPGA que ofrece National Instruments. Posteriormente, se presenta la implementación del observador, el cua fue implementado con LabVIEW en una computadora personal on LabVIEW 2012 en una computadora con Windows 7, con 5 GB de RAM.

Los sistemas caóticos e hipercaóticos son representados por ecuaciones matemáticas que dictan el comportamiento de la dinámica de estos. Primeramente, para la implementación de las ecuaciones del sistema hipercaótico Lorenz-Stenflo se utilizó el Módulo LabVIEW FPGA. Sin embargo, debido a que la implementación se realizará en un dispositivo digital es necesario utilizar un método de integración númerica. En este caso se utilizó el método de Euler. Para dicha implementación se utilizaron bloques multiplicadores, suma y de retardo; como se muestra en la Figura 1.

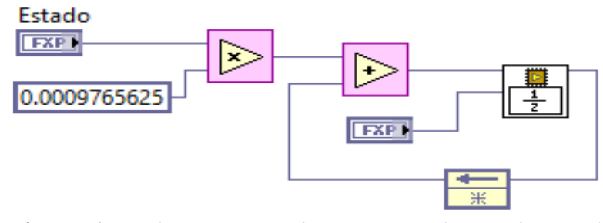

**Figura 1** *Implementación de un integrador mediante el método de Euler* 

Una vez diseñado el integrador, se procedió a implementar el sistema (1)–(4) utilizando los bloques del Módulo LabVIEW FPGA, como se muestra en la Figura 1. Para la implementación de la Ecuación (1) se utilizaron bloques multiplicadores, de suma y el integrador diseñado. Como se muestra en la Figura 2.

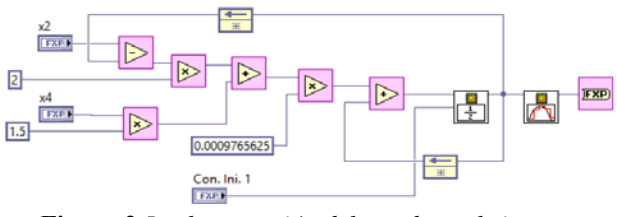

**Figura 2** *Implementación del estado*  $x_1$ *el sistema Lorenz-Stenflo.*

Para la implementación del sistema (1)–(4), además de los bloques anteriormente mencionados, se utilizó una estructura while– loop para que el sistema se mantenga oscilando; así como un VI a la salida para convertir los datos de punto fijo a un dato flotante de simple precisión para desplegar las señales de una gráfica.

Para la implementación del sistema observador se considera el propuesto en (Starkov, Coria, Aguilar, 2012), el cual esta descrito por (5)-(8), considerando  $y = (x_1, x_3)^T$  como salida medible del sistema Lorenz-Stenflo.

$$
\dot{\hat{x}}_1 = -a\hat{x}_1 + a\hat{x}_2 + c\hat{x}_4 + l_{11}(x_1 - \hat{x}_1) \n+ l_{12}(x_3 - \hat{x}_3),
$$
\n(5)

$$
\dot{\hat{x}}_2 = r\hat{x}_1 - \hat{x}_2 + \hat{x}_1\hat{x}_3 + l_{21}(x_1 - \hat{x}_1) \n+ l_{22}(x_3 - \hat{x}_3),
$$
\n(6)

$$
\dot{\hat{x}}_3 = \hat{x}_1 \hat{x}_2 - b \hat{x}_3 + l_{31} (x_1 - \hat{x}_1) \n+ l_{32} (x_3 - \hat{x}_3),
$$
\n(7)

$$
\dot{\hat{x}}_4 = -\hat{x}_1 - a\hat{x}_4 + l_{41}(x_1 - \hat{x}_1) \n+ l_{42}(x_3 - \hat{x}_3),
$$
\n(8)

La implemetación del observador (5)–(8) se realizó mediante LabVIEW, de manera similar a la implementación del sistema (1)–(4). En la Figura 3 se muestra la implementación del primer estado del observador considerado; es decir, la Ecuación (5).

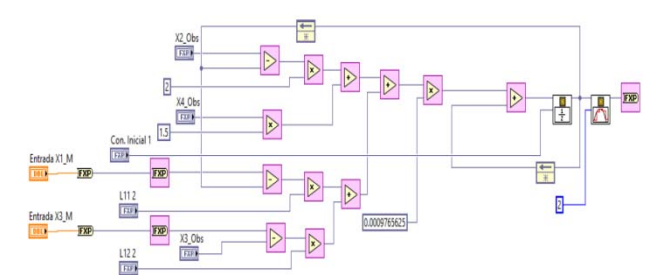

**Figura 3** *Implementación del estado*  $\hat{x}_1$ *del observador para el sistema Lorenz-Stenflo.* 

Como se observa en la Figura 3, se presentan entradas analógicas, que corresponden a la salida medible del sistema Lorenz-Stenflo.

#### **Resultados**

En esta sección se presentan los resultados de implemetación del sistema maestro-esclavo para resolver el problema de sincronización de sistemas hipercaoticos en dispositivos digitales.

Primeramente, se implementó el sistema Lorenz-Stenflo (sistema maestro) en la tarjeta FPGA del NI ELVIS-II, la cual contiene una tarjeta Spartan 3E de 500 LUT de Xilinx. La programagión del FPGA se realizó mediante el Módulo LabVIEW FPGA, el cual generó un código VHDL que se implementó él. Posteriormente, se implementó el observador (sistema esclavo), descrito en (4)–(8), en una computadora mediante LabVIEW. La salida de medible  $y = (x_3, x_4)^T$ del sistema (4)–(8) fueron adquiridas mediante la tarjeta NI PCI-6221.

En la Gráfica 2, se muestras las proyecciones de los planos de fase  $(x_1, x_2)$  y  $(x_3, x_4)$  del sistema maestro-esclavo propuesto.

En la Gráfica 2 se puede observar que las trayectorias del observador (línea punteda de color rojo) convergen a las trayectorias del sistema Lorenz-Stenflo (línea solida de color azul).

En la Gráfica 3, se corrobora que las trayectorias del observador (linea punteada de color rojo), descrito en (4)–(8), convergen al atractor caótico del sistema Lorenz-Stenflo (línea solida de color azul).

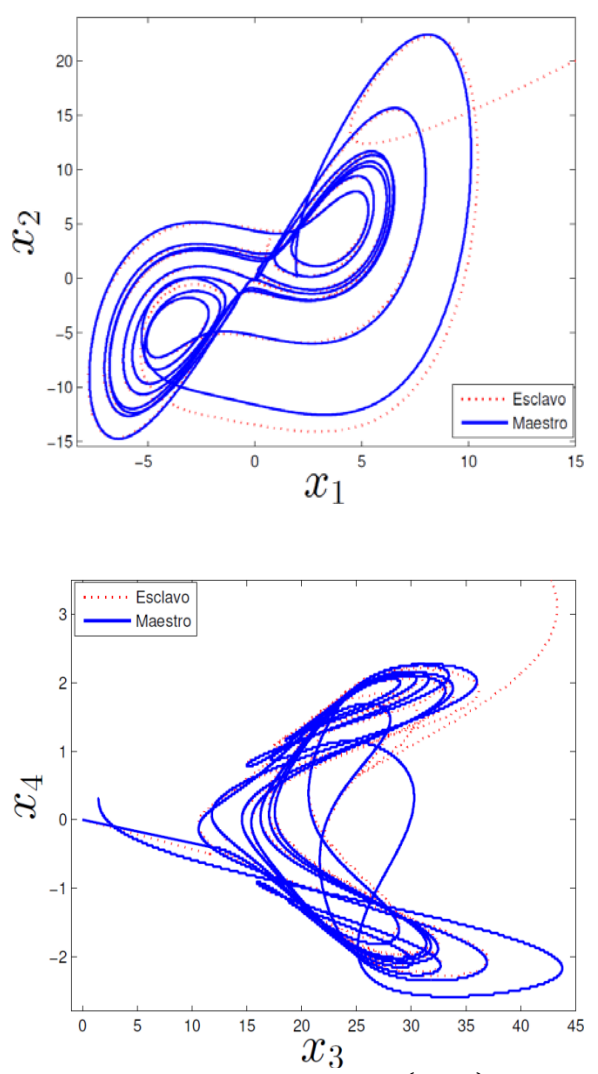

**Gráfica 2** *Planos de fase*  $(x_1, x_2)$  *y*  $(x_3, x_4)$  *del sistema Lorenz-Stenflo (maestro) y el observador (esclavo).* 

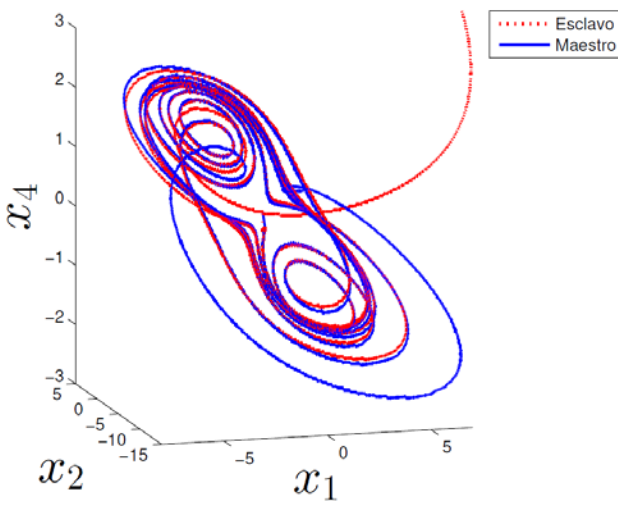

Gráfica 3 Atractor caótico  $(x_1, x_2, x_4)$  del Sistema *Lorenz-Stenflo (maestro) y observador (esclavo).*

Comparando los resultados que se mestran en las Gráficas 2 y 3 con la Gráfica 1 se visualiza la convergencia del observador hacia las trayectorias del sistema hipercaótico. El tiempo de convergencia del observador es menor a los 0.40 segundos.

# **Conclusiones**

En este trabajo se implementó un esquema maestro-esclavo, en dispositivos digitales, para resolver el problema de sincronización de un sistema hipercaótico. Lo anterior se logró mediante la implementación del sistema hipercaótico Lorenz-Stenflo en la estación de instrumentación virtual NI ELVIS-II – FPGA Board, que contiene un Spartan 3E de Xilinx, mediante la programación de bloques del Módulo LabVIEW FPGA. Por otro lado, el sistema esclavo consistió en la implementación de un observador tipo Lipschitz en una computadora, mediante LabVIEW. Las señales de sincronización fueron adquiridas mediante la tarjeta NI PCI-6221. Como trabajo futuro se considera implementar observadores basados en otras técnicas de control, por ejemplo, observadores por modos deslizantes, para brindar robustez al esquema maestro-esclavo.

# **Agradecimientos**

Este trabajo fue soportado por los proyectos 6577.18-P del Tecnológico Nacional de México, titulado "Sincronización de osciladores hipercaóticos con enfoque a aplicaciones de seguridad" y proyecto 6579.18-P del Tecnológico Nacional de México, titulado "Control Sensorless para el péndulo de Furuta".

# **Referencias**

Chong, F., Gao-Yuan, Z., Ou, B., Wei-Min, L., Hong-Feng, M. (2014), A novel medical image protection scheme using a 3-dimensional chaotic system. *PLos One*, 9(12), e115773.

Cortés-Avilez, J. F., Bonilla-Rodríguez, A., Serrato-Andrade, R. Y., Entrambasaguas-León, G., Calvillo-Téllez, A., Núñez-Pérez, J. C. (2018). Diseño de sistemas caóticos de Multienrollamientos y Multi-direcciones usando SNLF. *Número Especial de la Revista Aristas: Investigación Básica y Aplicada*, 6(12), 156- 162

Cuomo, K., Oppenheim, A. (1993). Synchronization of Lorenz-based chaotic circuits with application to communications. *IEEE Transaction on Circtuis and System II*, 40, 626-633.

Gonzalez, C. M., Larrondo, H. A., Gayoso, C. A., Arnone, L. J. (2005). Implementación de sistemas caóticos en dispositivos lógicos programables. *XI Workshop IBERCHIP*.

Lorenz, E. N. (1963). Deterministic nonperiodic flow. *Journal of Atmospheric Sciences*, 20, 130-141.

Rössler, O. (1979). An equation for hyperchaos. *Physics Letters A*, 71, 155-157.

Shuangxia, Y. (2007). Chaotization of a singlephase induction motor for washing machines. *Industry Applicactions Conference*, 1, 855-860.

Sivaranakrishnan, R. (2007). A new approach on discrete chaotic cryptography using TMS320C6713 digital signal processor. *International Journal of Applied Engineering Research*, 2, 545-556.

Tlelo-Cuatle, E., Duarte-Villaseñor, M. A., García-Ortega, J. M. (2007). Modelado y Simulación de un Oscilador Caótico usando Matlab. *IEEE Latin America Transactions*, 5(2), 95-98.

Xiao. Z. (2009). A hard disk encryptation system realized by the digital signal processor. *International Conference on Computational Intelligence and Security*, 312-314.

# **Combinación Convexa de los Algoritmos FXECAP-FXECLMS Aplicada a Sistemas Multicanal de Control Activo de Ruido**

 $\mathcal{L}_\mathcal{L} = \mathcal{L}_\mathcal{L} = \mathcal{L}_\mathcal{L}$ 

Ibarra Iker, Rodriguez Jocelyne, Avalos Juan Gerardo, Avalos Guillermo. javaloso@ipn.mx Instituto Politécnico Nacional ESIME Culhuacán

# **Resumen**

La implementación de los sistemas de control activo de ruido (CAR) requiere del uso de algoritmos adaptativos, los cuales deben presentar una alta velocidad de convergencia y bajo nivel de error para usarse en aplicaciones en tiempo real. Los algoritmos adaptativos basados en proyecciones afines (AP - affine projection) ofrecen una alta velocidad de convergencia, sin embargo, esta velocidad conlleva un alto costo computacional y desajuste. Recientemente, se han propuesto variantes donde los algoritmos AP se combinan con otros algoritmos para disminuir el nivel de desajuste, dichas combinaciones se conocen como combinaciones convexas. Sin embargo, tales combinaciones duplican el costo computacional. En este trabajo se presenta una nueva combinación convexa para sistemas multicanal CAR. La combinación propuesta está

basada en el algoritmo de proyecciones afines con error codificado (FXECAP) y el algoritmo de mínimos cuadrados promediados con error codificado (FXECLMS). Los resultados experimentales demuestran que el algoritmo propuesto mantiene la alta velocidad del algoritmo FXECAP y alcanza el bajo nivel de desajuste del algoritmo FXECLMS, además, al usar la codificación del error se establece un umbral que determina cuándo realizar el cómputo de los coeficientes del algoritmo, con lo que se reduce considerablemente el costo computacional.

## *Palabras clave:*

*Control activo de ruido, Algoritmos convexos, Filtrado adaptativo* 

# **Introducción**

En la actualidad el ruido ha ido más allá de ser una molestia ya que se ha convertido en un peligro para la salud (Kajikawa, 2012). Especialmente en la industria el ruido es inevitable, ya que las grandes empresas están equipadas con sistemas de aire acondicionado, ventiladores, motores, transformadores, sirenas, etc, lo cual provoca que las condiciones de trabajo no sean favorables para los empleados. En el pasado, este problema ha sido resuelto con cancelación pasiva de ruido como silenciadores, barreras o recintos acústicamente aislados, sin embargo, a pesar de que estas soluciones funcionan de acuerdo al propósito deseado, no están exentas de desventajas, por ejemplo son voluminosas y caras; además de ser ineficaces en la atenuación de señales de baja frecuencia. Para resolver este problema se han desarrollado sistemas de control activo de ruido (CAR). Los sistemas CAR basan su funcionamiento en el principio de superposición, en el cual una señal anti-ruido es generada y agregada a la señal de ruido que se quiere cancelar. La señal anti-ruido debe ser de fase opuesta y de igual amplitud a la señal de ruido, así al combinarse estas se obtiene la cancelación de ambas. Debido a que las señales de ruido raramente son periódicas e invariantes en el tiempo, el sistema CAR debe ser adaptativo. En un sistema CAR adaptativo se utilizan filtros adaptativos, los cuales utilizan algoritmos conocidos comúnmente como algoritmos adaptativos, los cuales actualizan sus parámetros durante la ejecución para obtener un resultado deseado. Uno de los algoritmos más usados en los sistemas CAR es el algoritmo de mínimos cuadrados promediados con filtrado-x (FXLMS - filteredx least mean square), el cual presenta baja complejidad computacional y bajo nivel de desajuste, sin embargo, su velocidad de convergencia es lenta. Otro algoritmo adaptativo comúnmente utilizado en este tipo de aplicaciones, es el algoritmo de proyecciones afines con filtrado-x (FXAP affine projection algorithm) (Avalos, 2013).

Este algoritmo actualiza sus coeficientes mediante el uso de vectores de re-uso, comúnmente llamados orden de proyección (*L*). Al usar un alto orden de proyección la velocidad de convergencia se incrementa, sin embargo, la complejidad computacional también aumenta, lo cual provoca que el costo computacional sea insostenible y por lo tanto su implementación en hardware sea inviable. Además, el nivel de desajuste del algoritmo aumenta considerablemente con respecto al algoritmo LMS. Para solucionar el problema del desajuste, diversos autores han propuesto diferentes modificaciones a los algoritmos. Una de las modificaciones de mayor auge en tiempos recientes son los algoritmos convexos (Arenas J. A., 2016). Esta propuesta se basa en la combinación de dos algoritmos con diferentes características, generalmente combinando un algoritmo de alta velocidad con uno lento, con el fin de lograr una mejora en el nivel de desajuste sin perder la alta velocidad de convergencia. En las aplicaciones CAR es muy importante presentar un bajo nivel de desajuste, debido a que este parámetro representa el nivel de reducción de ruido que alcanza el sistema. Por esta razón, se han propuesto algunos algoritmos convexos para CAR. En (Ferrer, 2013), se combinan dos algoritmos LMS, sin embargo, la velocidad de convergencia es lenta, además, ambos algoritmos operan todo el tiempo durante el proceso, por lo tanto, la complejidad computacional aumenta el doble. En (Song, 2018), se propone una combinación convexa del algoritmo de norma mixta generalizada con filtrado-x (FXGMN). Este algoritmo es diseñado para trabajar mejor con filtros no lineales, además en ciertas condiciones, sus caracteristicas de convergencia son muy similares al algoritmo de mínimos cuadrados promediados con filtrado-x (FXLMS). En (George, 2014), se presenta una combinación de un filtro de red neuronal artificial de enlace funcional (FLANN) y un filtro Volterra. Sin embargo, esta propuesta se desarrolló para
filtros no lineales. En este trabajo se presenta una combinación convexa basada en un algoritmo de la familia AP y un algoritmo LMS. El algoritmo propuesto presenta una alta velocidad de convergencia y una baja carga computacional, lo que permite que sea aplicado a sistemas CAR multicanal.

## **Algoritmo de Proyecciones afines con error codificado**

El algoritmo AP, está basado en proyecciones afines subespaciales, donde los coeficientes son actualizados usando vectores de re-uso. Estos algoritmos presentan una alta velocidad de convergencia. Sin embargo, su complejidad computacional es muy elevada. Con el fin de reducir la complejidad del algoritmo, varios autores han propuesto diversas modificaciones. Una de estas variantes es el el algoritmo Algoritmo de proyecciones afines con error codificado (error coded affine projection algorithm - ECAP) (Avalos, 2013), el cual se muestra en (1).

$$
\mathbf{w}(n+1) = \mathbf{w}(n) + \mu \mathbf{X}(n)[\mathbf{X}^{\mathrm{T}}(n)\mathbf{X}(n) + \epsilon \mathbf{I}]^{-1} \mathbf{C}[\mathbf{e}(n)]
$$
\n(1)

Donde **w**(*n*) es el vector de coeficientes, *μ* es el factor de convergencia, **X**(n) es la matriz compuesta de los vectores más recientes de la señal de entrada **x**(*n*), los cuales son agrupados como  $X(n) = [x(n), x(n-1), ..., x(n-L)]$ 1)], el símbolo T denota transposición,  $C[\mathbf{e}(n)]$ es el error codificado, *ϵ* es un parámetro de regularización, y finalmente **e**(n) es la señal de error dada por la ecuación **e**(n)=**d**(n)-  $X^{T}(n)w(n)$ , donde **d**(n) es la señal deseada.

Para codificar la señal de error, la señal es cuantificada y convertida a código binario por la ecuación (2), donde *Res* denota la resolución del codificador, el cual es calculado en (3), siendo  $e_{max}$  el error máximo probable, el cual no es mayor al 90% de la amplitud de la señal de entrada, y *b* representa el número de bits usados en la codificación.

$$
C[\mathbf{e}(n)] = round\left(\frac{\mathbf{e}(n)}{Res}\right)
$$
 (2)

$$
Res = \frac{e_{max}}{2^{b} - 1}
$$
 (3)

El número de bits empleados en la codificación determina la precisión del proceso; por lo tanto, una resolución mayor puede producir una mejor aproximación, aunque, debe tenerse en cuenta que una resolución grande podría causar que el algoritmo diverja. La principal ventaja del algoritmo ECAP se presenta cuando el error codificado es igual a "1" o "0", en este caso la magnitud de la señal de error en estado estacionario no aumenta, y por lo tanto no es necesaria la actualización de coeficientes, lo que significa que el algoritmo no realiza el cómputo de las operaciones, y por lo tanto la operación de inversión de matriz no se ejecuta, de esta manera la carga computacional disminuye considerablemente. La regla de actualización de coeficientes se muestra en (4).

$$
\mathbf{w}(n+1) = \n\begin{cases}\n\mathbf{w}(n) & \text{if } C[e(n)] = 0 \mid | \mid 1 \\
\mathbf{w}(n) + \mu \mathbf{X}(n) (\mathbf{X}^{\mathrm{T}}(n) \mathbf{X}(n) + \epsilon \mathbf{I})^{-1} C[e(n)] & \text{if } C[e(n)] \neq 0 \mid | \mid 1\n\end{cases}
$$

(4)

### **Algoritmo de mínimos cuadrados promediados con error codificado**

El algoritmo de mínimos cuadrados promediados con error codificado (error coded least mean square - ECLMS) es una variante del algoritmo LMS, donde la señal de error se codifica de una manera similar al algoritmo ECAP. La ecuación de actualización de coeficientes del algoritmo ECLMS se muestra en (5).

$$
\mathbf{w}(n+1) = \mathbf{w}(n) + \mu \mathbf{C}[\mathbf{e}(n)]\mathbf{x}(n)
$$
  
(5)

En esta ecuación, **w**(n) es el vector de coeficientes, *μ* es el factor de convergencia, C[e(n)] es la señal de error codificada, y **x**(n) es la señal de entrada al algoritmo. Para obtener la resolución del algoritmo y el error codificado, se usan las ecuaciones (2) y (3). Al igual que el algoritmo ECAP, en este algoritmo se hace uso del umbral que establece la regla para la actualización de los coeficientes del filtro, como se muestra a continuación:

 $w(n + 1) =$  $\mathbf{w}(n) + \mu \mathbf{C}[\mathbf{e}(n)]\mathbf{x}(n)$  $w(n)$  if  $C[e(n)] = 0 || 1$ if  $C[e(n)] \neq 0 \mid |1 \rangle$ (6)

# **Estructura de Filtrado-x en sistemas de cancelación activa de ruido multicanal**

En los sistemas CAR es necesario compensar los efectos negativos producidos por la trayectoria secundaria (*S*)*.* Este problema ha sido solucionado mediante la estructura de filtrado-x (Kuo, 1996). El principio básico de esta estructura, es estimar la respuesta de la trayectoria secundaria *S* utilizando un identificador de sistemas. De esta forma, la señal de referencia **x**(*n*) es filtrada a través de la copia estimada  $\tilde{S}$ , por lo que se compensa el retraso de fase entre la salida del filtro adaptativo y la señal de error. La estructura general de un sistema multicanal con filtrado-x se muestra en la Figura 1.

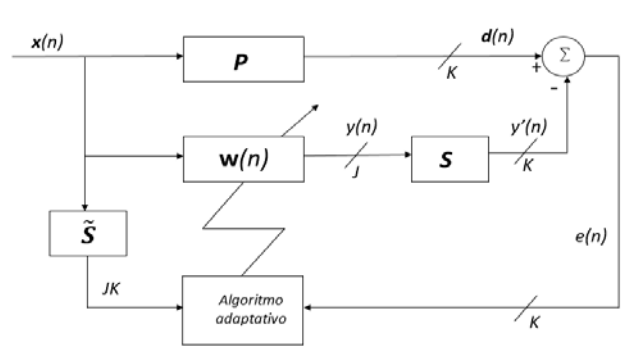

**Figura 1** Diagrama a bloques de un Sistema CAR multicanal con filtrado-x.

Donde *K* es el número de sensores de error, *J*  es el número de altavoces,  $x_i(n)$  es la señal *i* de referencia obtenida de *I* sensores de referencia y  $y_i(n)$  es la salida del filtro adaptativo como se puede apreciar en (7):

$$
y_j(n) = \mathbf{w}^T{}_{ji}(n)\mathbf{x}_i(n) \tag{7}
$$

Donde **w**(n) es el vector de coeficientes compuesto por:

$$
\mathbf{w}_{ji}(n) = [\mathbf{w}_{j,i,0}(n), \mathbf{w}_{j,i,1}(n), \dots, \mathbf{w}_{j,i,M-1}(n)]^T
$$
  
(8)

y la señal de referencia es constituida por:

$$
\mathbf{x}_i(n) = [\mathbf{x}_i(n), \mathbf{x}_i(n-1), ..., \mathbf{x}_i(n-M+1)]^T(9)
$$

Donde *M* denota el orden del filtro*.* Por otro lado,  $P$  es la trayectoria primaria,  $\tilde{S}$  es el sistema encontrado con una respuesta idéntica a *S* y *e(n)* es la señal de error que se define como:

$$
e(n) = d(n) - y'(n)
$$
  
= d(n) - s(n)y(n) (10)

Donde *y'(n)* es la señal modificada debido a los efectos de la trayectoria secundaria *S y d(n)*  representa la señal deseada.

### **Combinación convexa de los algoritmos ECAP-ECLMS**

El algoritmo propuesto es una combinación de un algoritmo de alta velocidad con uno de bajo nivel de desajuste y baja complejidad computacional. Además, al utilizar la codificación de error, se reduce el número de actualizaciones requeridas por el algoritmo y por lo tanto se reduce la carga computacional. Esto es muy importante, ya que hasta la fecha no se han empleado combinaciones de algoritmos AP en sistemas CAR, debido a que su complejidad computacional restringe el uso de tales combinaciones en aplicaciones en tiempo real. La Figura 2 muestra la estructura

general de un filtro convexo utilizando la propuesta presentada.

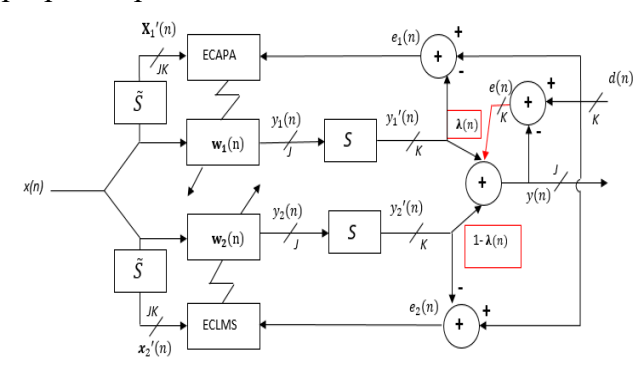

**Figura 2** Estructura general del algoritmo propuesto.

De la Figura 2 se observa que la salida del filtro  $y_{ii}(n)$  se obtiene como se muestra en (11):

$$
\mathbf{y}_{ji}(n) = \lambda(n)\mathbf{y}_{1ji}(n) + (1 - \lambda(n))\mathbf{y}_{2ji}(n)
$$
  
(11)

Siendo  $y_{1ji}(n)$  la salida del filtro primario y  $y_{2ii}(n)$  la salida del filtro secundario, ambos caracterizados por el vector de coeficientes  $w_{ii}$ ,  $\lambda(n)$  es un parámetro de mezcla dentro del rango [0,1] calculado de la siguiente manera:

$$
\lambda(n) = \frac{1}{1 + e^{-a(n)}}
$$
\n(12)

Donde **a**(*n*) es actualizado en cada iteración, con el objetivo de minimizar el error cuadrático de la combinación de los filtros. Este parámetro se calcula como se muestra a continuación:

$$
\mathbf{a}(n+1) = \mathbf{a}(n) - \frac{\mu_a}{2} \nabla \mathbf{J}(n)
$$
  
(13)  

$$
= \mathbf{a}(n) + \mu_a \mathbf{e}(n) (\mathbf{e}_2(n) - \mathbf{e}_1(n)) \lambda(n) (1 - \lambda(n))
$$

Donde  $\mu_a$  es un factor utilizado para controlar los cambios en **a**(*n*) en cada iteración.

#### **Resultados experimentales**

El algoritmo propuesto se simuló en el software MATLAB® y se evaluó una configuración multicanal 1:2:2. Los resultados se obtuvieron al promediar veinticinco experimentos individuales con 40,000 iteraciones. Para evaluar el funcionamiento del algoritmo se llevaron a cabo dos experimentos diferentes, en el primero se uso como señal de referencia una señal multitono y en el segundo ruido Gaussiano blanco. Las trayectorias primarias *P* y secundarias *S* se modelaron utilizando filtros de respuesta al impulso finita (FIR) de longitudes 256 y 128 respectivamente, obtenidos de (Kuo, 1996). Para probar la capacidad de seguimiento del algoritmo los coeficientes de la trayectoria *P* se inviertieron a la mitad de las iteraciones. Además, en los micrófonos de error se agregó ruido gaussiano hasta obtener una relación señal a ruido (SNR) de 30 dB. En todos los experimentos la longitud de los filtros adaptativos y el orden de proyección  $(L)$  se establecieron como  $N = 100$  y  $L = 5$ . El funcionamiento de los algoritmos se evaluó mediante el error cuadrático medio (MSE – mean square error) obtenido en los micrófonos de error. Los resultados obtenidos se compararon con la versión convencional de los algoritmos FXECAP y FXECLMS.

#### **Caso 1: señal multitono**

Para esta prueba se utilizó como señal de referencia una señal multitono con frecuencias de 200, 300 y 400 Hz, muestreadas a 2 kHz. Tanto para los algoritmos ECAP como ECLMS, el error se codificó utilizando 4 bits, además el tamaño del paso usado en  $\mu_{ECAP}$  para la trayectoria 11 es 0.03, para la trayectoria 12 se usó 0.01, 0.009 para la trayectoria 21 y 0.01 para la trayectoria 22, para el algoritmo ECLMS se usó *0.0000095* para todas las trayectorias, estos valores se eligieron para obtener la velocidad de convergencia más rápida. En la Figura 3 se presenta el MSE medido en el micrófono de error 1 (los resultados obtenidos en el micrófono de error 2

son bastante similares por lo que solo se reportan los obtenidos en el primer micrófono). Las curvas de aprendizaje muestran que el algoritmo propuesto retiene la velocidad del algoritmo FXECAP pero reduce el desajuste al nivel del algoritmo FXECLMS.

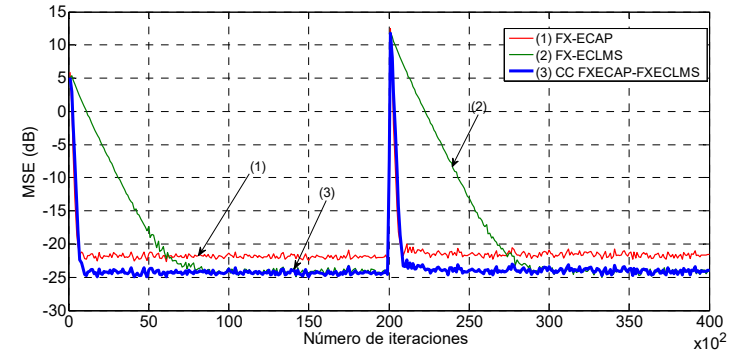

*Figura 3 MSE del algoritmo FXECAP, el algoritmo FXECLMS y el algoritmo CC FXECAP-FXECLMS utilizando como señal de referencia una señal multitono.*

En la Tabla 2, se muestra el número de ocasiones que se actualizan los coeficientes de cada algoritmo. Como se puede observar, la principal ventaja del algoritmo convexo propuesto es que solo necesita ejecutar en un 4.8% de las iteraciones el algoritmo FXECAP, mientras que el algoritmo FXECLMS solo actualiza sus coeficientes un 72.2% del proceso.

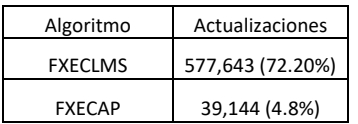

*Tabla 2 Número de actualizaciones para el caso I.* 

### **Caso 2: Señal de ruido Gaussiano blanco**

Para la segunda prueba se usó como señal de referencia una señal de ruido Gaussiano blanco. De nuevo se codificó el error a 4 bits y se eligió el factor de convergencia  $\mu_{ECAP}$  para la trayectoria 11 de 0.01, para la trayectoria 12 de 0.02, 0.03 para la trayectoria 21 y 0.02 para la trayectoria 22, para el algoritmo ECLMS se usó *0.0001* para todas las trayectorias. La Figura 4 presenta el MSE obtenido. Como se observa, el algoritmo propuesto retiene la velocidad del algoritmo FXECAP y reduce el desajuste al

nivel del algoritmo FXECLMS, al igual que en el experimento anterior.

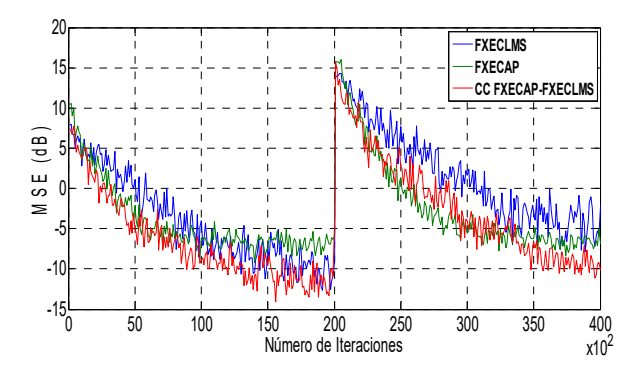

*Figura 4 MSE del algoritmo FXECAP, algoritmo FXECLMS y el algoritmo CC FXECAP-FXECLMS, utilizando como señal de referencia ruido Gaussiano blanco.* 

La Tabla 3 presenta el número de actualizaciones de coeficientes realizadas por cada uno de los algoritmos que componen la propuesta convexa. Los resultados muestran de nuevo que el algoritmo FXECAP se ejecuta en muy pocas ocasiones durante el proceso, lo que significa una considerable reducción en la carga computacional.

| Algoritmo      | Actualizaciones  |  |
|----------------|------------------|--|
| <b>FXECLMS</b> | 581,026 (72.63%) |  |
| <b>FXFCAP</b>  | 87,640 (10.96%)  |  |

*Tabla 3 Número de actualizaciones para el caso II.* 

### **Conclusiones**

El algoritmo propuesto mantiene la velocidad del algoritmo FXECAP y obtiene el nivel de desajuste del FXECLMS, además, la carga computacional se reduce considerablemente con respecto a otras propuestas convexas debido a que el cómputo del algoritmo no se realiza durante todo el proceso de adaptación. Las pruebas realizadas validan el algoritmo y demuestran que es especialmente apto para implementaciones donde la capacidad de procesamiento es limitada.

## **Referencias**

Arenas, J. A. (2016). Combinations of Adaptive Filters: Performance and convergence properties. *IEEE Signal Processing Magazine*, 120–140.

Avalos, J. G. (2013). Error coded affine projection algorithm. *IEEE 4th Latin American Symposium on Circuits and Systems (LASCAS)*, 1-4.

Ferrer, M. A. (2013). Convex Combination Filtered-X Algorithms for Active Noise Control Systems. *IEEE Transactions on Audio, Speech, and Language Processing*, 156–167.

George, N. V. (2014). Convex combination of nonlinear adaptive filters for active noise control. *Applied Acoustics*, 157–161.

Kajikawa, Y. G. (2012). Recent advances on active noise control: open issues and innovative applications. *APSIPA Transactions on Signal and Information Processing*.

Kuo, S. M. (1996). *Active Noise Control Systems—Algorithms and DSP Implementations.* New York.

Song, P. y. (2018). Filtered-x generalized mixed norm (FXGMN) algorithm for active noise control. *Mechanical Systems and Signal Processing*, 93–104 .

# **Estudio de la encriptacion de imágenes en escala de grises con llaves caóticas**

 $\mathcal{L}_\mathcal{L} = \mathcal{L}_\mathcal{L} = \mathcal{L}_\mathcal{L}$ 

Garcés Guzmán Héctor, Hinostroza Zubia, Victor Manuel Hernández, Valadez Priscila Betsabe. *hgarces@uacj.mx; vhinostr@uacj.mx; al131466@alumnos.uacj.mx.* 

### **Resumen**

Actualmente se estima que en un minuto se transmiten via internet: 18 millones de textos, 4.3 millones de videos, un millón de accesos a Facebook, 3.7 millones de búsquedas en Google, etc. En resumen, en la actualidad es más fácil y rápido compartir conocimiento de cualquier tipo, sin importar las distancias. Sin embargo se presenta un problema importante, la seguridad de la información. Como respuesta a lo anterior, se han propuesto modelos de cifrado de imágenes que requieren de procesos diferentes de los actualmente utilizados, uno de estos es la utilización de llaves caóticas. El propósito de este artículo es dar a conocer los resultados de un estudio del cifrado de imágenes en escala de grises, para ello se construyo

un encriptador empleando una Raspberry Pi con llaves caóticas de veinte mapas caóticos diferentes. Se evaluó su comportamiento mediante dos herramientas de prueba: histograma y entropía. El desempeño que presentaron los diferentes sistemas caóticos fue satisfactorio en todas las pruebas a las que se sometieron, con la excepción del sistema cuadrático, que rindió pobremente en la evaluacion de la entropía.

*Palabras clave: Caos, encriptación, telecomunicaciones* 

# **Introducción**

Dia a dia aumentan los usuarios en el internet, también lo hace la cantidad de archivos de imagen que fluyen por la red. Debido a esto, se requiere de métodos que aseguren la privacidad del mensaje transmitido, es decir, que la información enviada sólo sea conocida por el destinatario y que permanezca oculta a cualquier otra entidad que intente tener acceso. Como respuesta a este problema, el área de investigación de la encriptación electrónica se ha propuesto métodos de cifrado de imágenes que requieren de procesos diferentes de los actualmente utilizados. Uno de estos métodos, el cual ha sido de gran relevancia en las últimas décadas por su innovación y alta seguridad es la utilización de llaves caóticas, obtenidas a partir de sistemas caóticos. Éstas ofrecen una solución al problema de seguridad porque destacan por tener varias propiedades como: ergodicidad, amplio ancho de banda, comportamiento pseudo aleatorio, alta sensibilidad a las condiciones iniciales y atractores (Broer 2009).

Los científicos se refieren como caóticos a aquellos sistemas con movimientos complicados no aleatorios que presentan un crecimiento rápido de error. Dentro de la definición de caos la dependencia sensible hacia las condiciones iniciales juega un papel importante en el crecimiento del error y en la imposibilidad de predecir el estado futuro del sistema (Stewart, 2007). El ejemplo por excelencia de los fenómenos caóticos en la naturaleza es el estado del tiempo. Cuando se habla de él se le considera impredecible y aleatorio, pues aparentemente no existe en su comportamiento una relación clara entre causa y efecto. Por lo contrario, el clima de una región es estable y predecible. Inicialmente se creyó que la imprevisibilidad del estado del tiempo era debido a falta de información precisa, sin embargo, algunas de las conclusiones de la teoría del caos proveen otro punto de vista para este aparente problema. Pues se propone que los sistemas deterministas simples, incluso con pocos elementos, pueden

presentar un comportamiento pseudo aleatorio que no desaparece con obtener más información del sistema. Esta aparente aleatoriedad es llamada caos (Broer, 2009).

Con la finalidad de analizar las fortalezas que presentan las llaves caóticas en este estudio se emplearon un gran número de mapas caóticos. En cada uno de ellos, se variaron los parámetros, además se probaron con diferentes imágenes conocidas en la comunidad científica. Una vez obtenidas las imágenes encriptadas, se seleccionaron pruebas para ayudar a conocer los efectos de la caoticidad en una imagen en escala de grises. Buscando además demostrar la capacidad de cifrado de información que se obtuvo a partir del sistema de encriptación. Este trabajo es una continuación de varios proyectos de investigación sobre el caos, reportados en la Revista Aristas de la UABC.

# **Osciladores caóticos**

A finales del siglo XIX, Henri Poincaré llegó a la conclusión que la interacción de más de dos cuerpos celestes, en el sentido matemático, presenta un comportamiento aparentemente aleatorio. Por consiguiente no es posible hacer predicciones de su comportamiento final. Con esto Poincaré descubrió que una de las características de algunos de los sistemas deterministas, dinámicos y no lineales es que son sensibles a las condiciones iniciales. Debido a esto, el conocimiento que pueda tenerse de éstos es siempre impreciso (Espinosa, 2014). Este fue el primer paso en el descubrimiento de lo que ahora se llama sistemas caóticos. En particular, un oscilador caótico discreto y unidimensional se define como una función no lineal iterativa o de mapeo  $f: \phi \to \phi$  que puede ser escrita como

$$
\phi_{(k+1)} = f(\phi_k)
$$
  
(1)

| Mapa                    | <b>Definición</b>                                                                                                    | Régimen caótico                                                                                                    |
|-------------------------|----------------------------------------------------------------------------------------------------|----------------------------------------------------------------------------------------------------|
| Bernoulli               | $\phi_{(k+1)} = \left\{ \begin{matrix} B\phi_k+A & \phi_k < 0 \\ B\phi_k-A & \phi_k > 0 \end{matrix} \right.$                                 | $\phi_k \in [-A, A]$<br>0 < B < 2                                                                                                    |
| Bernoulli shift 3       | $\phi_{(k+1)} = \text{mod}((A * \phi_k), 1)$                                                                                                  |                                                                                                    |
| Bernoulli shift 4       | $\varphi_{(k+1)}$<br>$= 1 - mod((A * \phi_k), 1)$                                                                                             |                                                                                                    |
| Chebyshev               | $\phi_{(k+1)} = \cos(B \arccos(\phi_k))$                                                                                                    | $\phi_k \in [-1,1]$<br>1 < B < 10                                                                                                    |
| Congruente              | $\phi_{(k+1)} = \begin{cases} B\phi_k - C & \phi_k > A \\ B\phi_k &  \phi_k  \leq A \\ B\phi_k + C & \phi_k < -A \end{cases}$                 | $\phi_k \in [-C, C]$<br>1 < B < 2                                                                                                    |
| Coseno                  | $\phi_{(k+1)} = A\cos(\phi_k + B)$                                                                                                    | $\frac{C = 2A}{\phi_{\nu} \in [-A, A]}$                                                                                                    |
| Cuadrático              | $\phi_{(k+1)} = B - (A \phi_k^2)$                                                                                                    | $\frac{2 < A < 10 \land -\pi < B < \pi}{\phi_k \in \left[-\frac{2}{A}, \frac{2}{A}\right]}$<br>$\frac{3}{4} < AB < 2$<br>$\frac{4}{9} < AB < 2$ |
| Cúbico 1                | $\phi_{(k+1)} = C(3\phi_k - 4\phi_k^3)$                                                                                                    |                                                                                                    |
| Cúbico 2                | $\phi_{(k+1)} = (1 - C)\phi_k + C\phi_k^3$                                                                                                    | $\frac{0 < L < \infty}{\phi_k \in \left[-\frac{3-2c}{3\sqrt{3}}, \frac{3-2c}{3\sqrt{3}}\right]}$                                                |
| Cúbico 3                | $\phi_{(k+1)} = C(\phi_k - \phi_k^3)$<br>$=\mathcal{C}\phi_k(1-\phi_k^2)$                                                                     | $\frac{-\infty < C < 3/2}{\phi_k \in \left[-\frac{2c}{\sqrt{2}}, 0\right]}$                                                                     |
| Exponencial             | $\phi_{(k+1)} = \phi_k \exp(B(A - \phi_k))$                                                                                                   | $\begin{array}{c} 0 < C < 2.6 \\ \phi_k \in [0, \frac{\exp(AB - 1)}{P}] \end{array}$<br>AB > 2                                                  |
| Hopping                 | $\phi_{(k+1)}$<br>$= \begin{cases} D(\phi_k - A) + C & \phi_k > A \\ B\phi_k &  \phi_k  \le A \\ D(\phi_k + A) - C & \phi_k < -A \end{cases}$ | $\phi_k \in [-C, C]$<br>$B, -D > 1$ $C = BA$                                                                                                    |
| Logístico               | $\phi_{(k+1)} = B(A^2 - \phi_k^2) - A$                                                                                                    | $\phi_k \in [-A, A]$<br>$\frac{3}{2}$ < AB < 2                                                                                                  |
| Logístico bipolar       | $\phi_{(k+1)} = 1 - \mu \phi_k^2$                                                                                                    | $\mu \in (0,2]$                                                                                                    |
| Logístico<br>modificado | $\phi_{(k+1)} = \lambda \phi_k (1 - A \phi_k)$                                                                                                | $\phi_k \in [1 - \mu, 1]$<br>$\lambda \in (0.41. A > 1]$                                                                                        |
| Sinusoidal 1            | $\phi_{(k+1)} = C \sin(\pi \phi_k)$                                                                                                    | $\begin{array}{c}\n\phi_k \in [0, \lambda/4k] \\ \phi_\nu = [0, C]\n\end{array}$                                                                |
| Tienda                  | $\phi_{(k+1)} = A - B  \phi_k $                                                                                                    | $0 < C < 1$<br>$\phi_k \in [A(1-B), A]$                                                                                                    |
| Tienda Bipolar          | $\phi_{(k+1)}$<br>$=\frac{1+C^2-2C\phi_k-2 \phi_k-C }{1-C^2}$                                                                                 | $0 < B < 2$<br>$C \in (-2,2)$                                                                                                    |
| Tienda Oblicuo          | $\phi_{(k+1)}$<br>$=\frac{C + \phi_k(1 - 2C) -  \phi_k - C }{2C(1 - C)}$                                                                      | $\phi_k \in [-1,1]$<br>$C \in (-2.2)$                                                                                                    |
| Tienda<br>Simétrico     | $\phi_{(k+1)} = \beta(1 -  \phi_k ) - 1$                                                                                                    | $\phi_k \in [0,1]$<br>$\beta \in [0,2]$<br>$\phi_k \in [-1, \beta - 1]$                                                                         |

**Tabla 1** *Mapas caóticos*.

En particular en la tabla 1 se muestra la definición matemática de los veinte mapas considerados para el estudio reportado en este documento (Garces, 2016). A pesar de que las funciones mostradas en la tabla 1 son deterministas, poseen características peculiares, como por ejemplo las bifurcaciones. Éstas ocurren cuando el sistema dinámico varía un parámetro de control modificando así su comportamiento, por lo que se presentan las condiciones específicas para llegar a un punto crítico ocasionando la pérdida de estabilidad del sistema (Peitgen, 2004). Feigenbaum presentó en 1975 el primer mapa de bifurcación para el oscilador caótico logístico. En particular para el mapa coseno, en la figura 1 se ilustra su evolución al variar el parámetros A en el rango de [1.5 3]. En esta grafica claramente se distinguen dos regiones, en la primera por ejemplo para  $A = 1.7$  el resultado de todas las iteraciones siempre es el mismo  $\phi(k) = \pm 1.5$ , esto es dentro de la zona determinista. Por lo contrario para  $A = 2.25$  el resultado de cada iteración varia en un rango aproximado de  $\phi(k) \in [-2.2 \ 2.2]$ , esta es un área de operación caótica. Un análisis cuidadoso de la figura 1 muestra una alternancia o bifurcación entre regiones caóticas y deterministas.

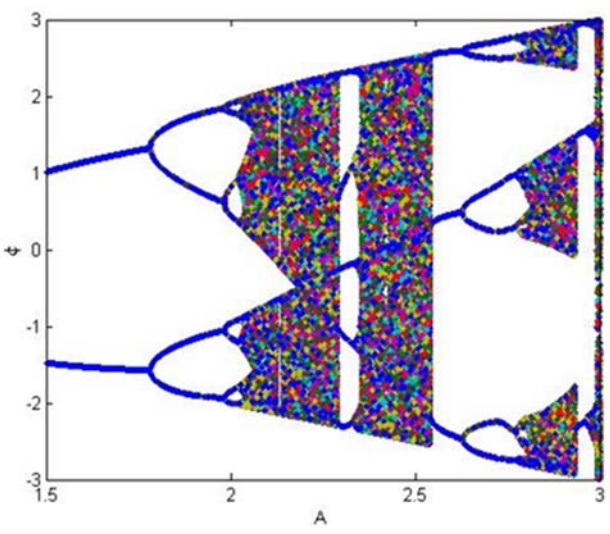

**Figura 1** *Diagrama de bifurcación del mapa coseno*.

### **Proceso de encriptado**

Por lo que se refiere al encriptador digital, éste tiene como elemento esencial la Raspberry Pi, por las siguientes razones: tiene un procesador de cuatro núcleos, memoria RAM de la que dispone, puertos con los que cuenta, capacidad de procesamiento que ofrece y el software que la controla. Estas especificaciones técnicas junto con el poder de procesamiento de la tablilla se consideraron suficientes para la ejecución correcta y rápida del sistema de encriptación. Se recurrió a la programación modular utilizando el lenguaje Python en su versión 3.6. En este caso, con la finalidad de facilitar la implementación del algoritmo, buscando hacerlo de una forma clara, definiendo secciones de código para funcionalidades específicas y repetitivas durante el proceso. Los archivos de código fuente se organizaron en dos secciones, la primera abarcando los scripts para la generación de las llaves caóticas, siendo un script por sistema caótico, la segunda sección se conformó por un script principal encargado de llamar a los scripts de las llaves caóticas y del proceso de encriptación. En este proyecto se utilizó un sencillo algoritmo de encriptación como el presentado en (Inzunza, 2012). También se incluyó una sección de scripts para la definición de variables, tales como los directorios en los que se almacenaron las imágenes, así como los valores iniciales que se tomaron de las zonas caóticas de los sistemas. La estructura del contenido de estos scripts es similar en todos los casos analizados en este proyecto, el proceso total se ilustra en la figura 2.

### **Resultados**

Hay que destacar que, para obtener una cantidad significativa de muestras para el análisis de las llaves caóticas, se seleccionaron cinco imágenes distintas en escala de grises: cell, circbw, eight, logo y Lena. Éstas difieren en dos aspectos; tamaño y entropía, en la tabla

2 se resumen estas características. Las figuras son empleadas normalmente en el procesamiento de imágenes y están incorporadas en casi todas las librerías de los paquetes de software, por ejemplo Matlab. A ellas se les aplicaron cada una de las llaves caóticas, con la finalidad de analizar las fortalezas que presentan cada uno de los sistemas caóticos bajo estudio. Ademas se variaron los parámetros del mapa considerando valores que permitan la operación dentro de la zona caótica. Por ende a partir de la ejecución del script de encriptación se generaron mil imágenes cifradas.

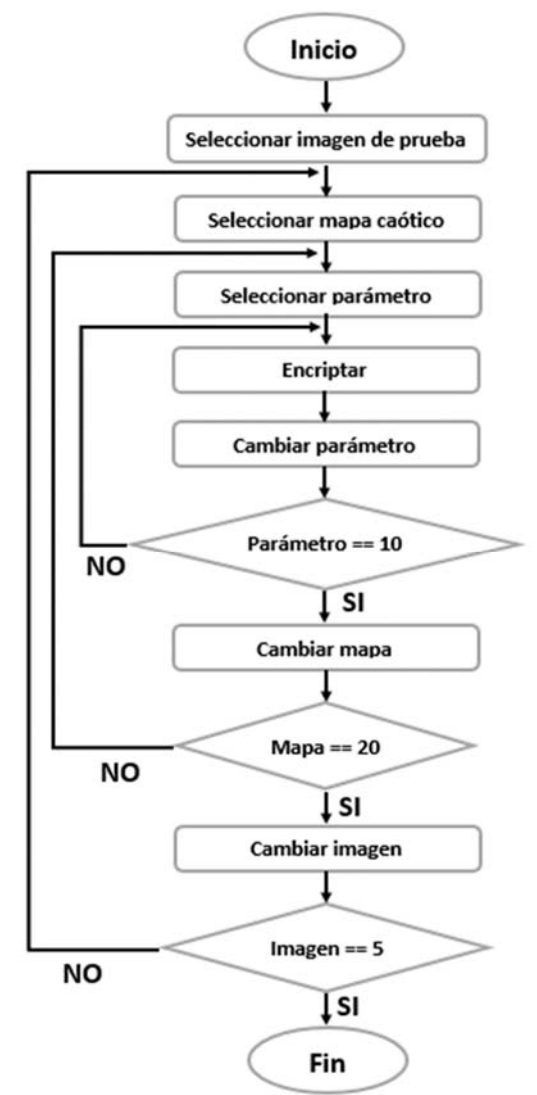

**Figura 2** *Diagrama de flujo del algoritmo encriptador*.

| Imagen     | Tamaño en | Entropía |
|------------|-----------|----------|
|            | pixeles   |          |
| cell.tif   | 159x91    | 4.6024   |
| circbw.tif | 280x272   | 0.9996   |
| eight.tif  | 242x308   | 4.8796   |
| lena.bmp   | 512x512   | 7.4455   |
| logo.tif   | 107x122   |          |

**Tabla 2** *Características de las imágenes de prueba*.

Para este estudio se consideraron dos pruebas en las que se analizó y comparó el contenido de las imágenes a la entrada y salida del sistema encriptador, estas son: histograma y entropía. El histograma permite conocer la distribución de probabilidad de los valores de los pixeles de la imagen. En la figura 3 se puede apreciar como los valores de los pixeles para la imagen de Lena varían dentro del rango posible para la escala de grises, presentando picos en los valores más recurrentes y depresiones en los que no son tan comunes

En cambio en la figura 4, se exhibe la imagen de Lena encriptada con una llave basada en el sistema tienda y su histograma. Lo que se observó en los cerca de mil histogramas de las imágenes encriptadas, fue todas tienen una distribución de probabilidad casi uniforme. En consecuencia no es posible obtener información concreta de la imagen original, confirmando la eficacia del proceso de cifrado al que fue sometida.

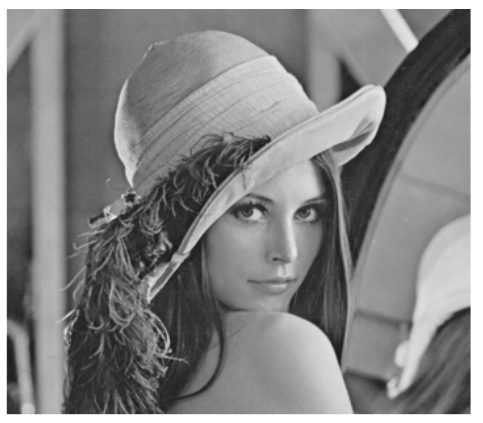

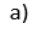

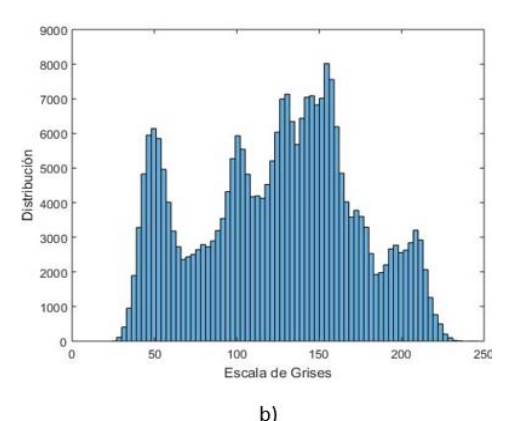

**Figura 3** *a) Lena original b) Histograma*

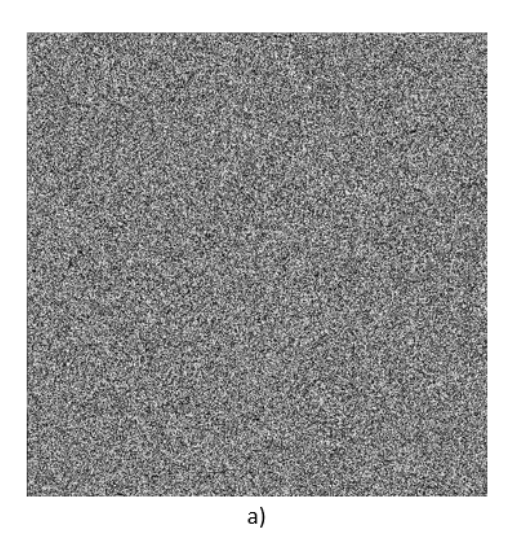

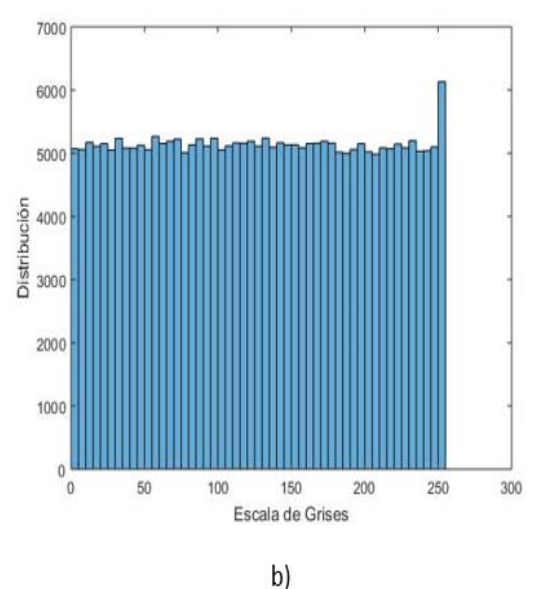

**Figura 4** *Lena a) Encriptada. b) Histograma*.

Para continuar con el análisis se tomó en cuenta la entropía como un parámetro útil y necesario para conocer el desorden contenido en la imagen, antes y después de la encriptación. Para las cinco imágenes de prueba y con llaves generadas por los veinte sistemas caóticos, en las figuras 5 a 9 se comparan los valores entre la entropía de la imagen original a la obtenida en la encriptada.

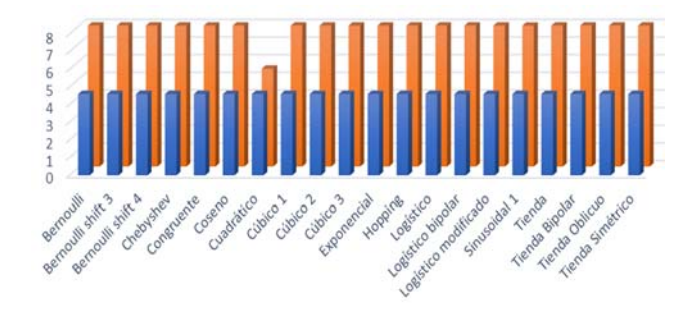

original **a** encriptada **Figura 5** *Entropía en cell.tif.* 

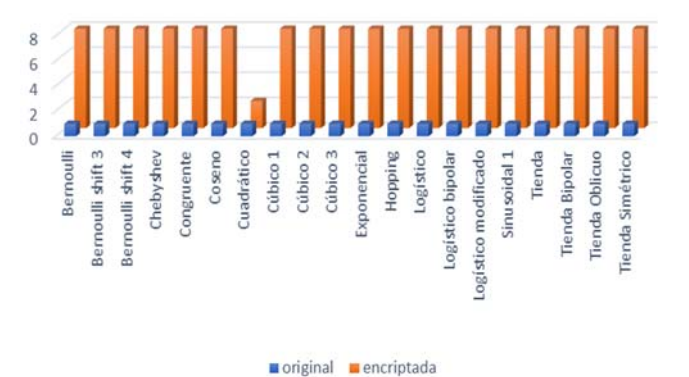

**Figura 6** *Entropía en circbw.tif.*

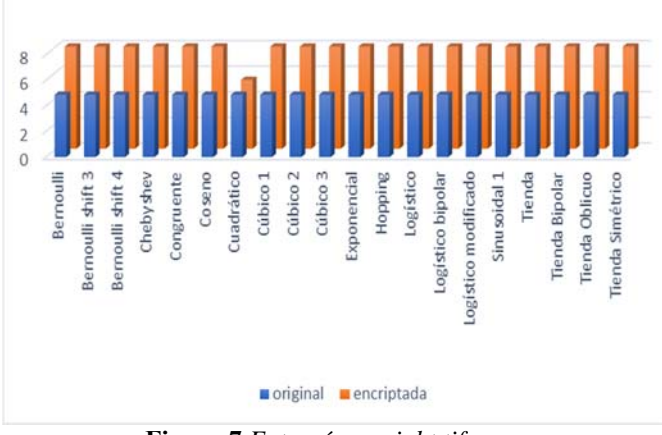

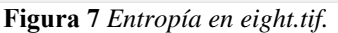

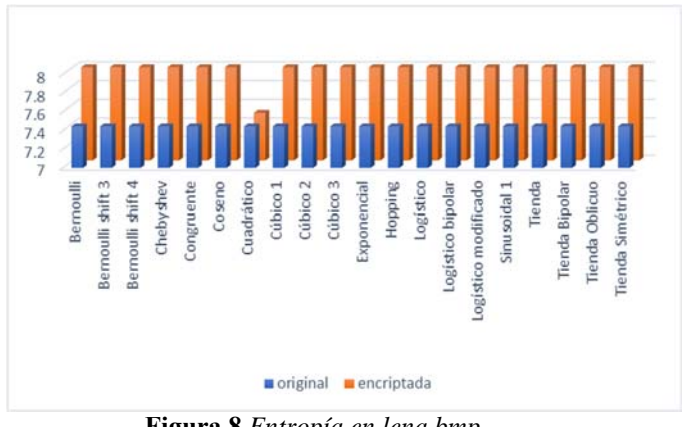

**Figura 8** *Entropía en lena.bmp.*

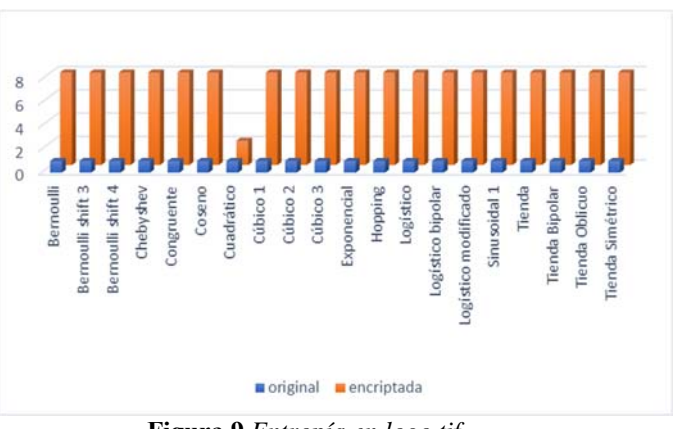

**Figura 9** *Entropía en logo.tif.* 

Si se analizan los valores de entropía ilustrados en las figuras 5 a 8, en las imágenes originales se detectan variaciones considerables entre ellos. Por ejemplo, una imagen simple como logo tiene una entropía baja, en cambio Lena que es una imagen con muchos contrastes da como resultado que su entropía sea alta. Al continuar comparando ahora las imágenes encriptadas es posible notar como los valores de entropía son muy similares entre sí, independientemente si provienen de diferentes imágenes de prueba o incluso de distintos sistemas caóticos. Como se puede apreciar todos los datos obtenidos están cerca del valor máximo de entropía; que es ocho.

### **Conclusiones**

A partir de este trabajo es posible continuar con la investigación acerca del caos como una opción para la encriptación de información digital.

En el caso específico de las imágenes en escala de grises, se construyo un encriptador de imágenes que emplea llaves caóticas, con el algoritmo de cifrado implementado en Python utilizando como plataforma la Raspberry Pi 3. Como resultado de la ejecución del proceso de encriptación se obtuvieron mil imágenes cifradas. Para comprobar la efectividad del proceso de cifrado, las imágenes encriptadas se sometieron a dos diferentes análisis: histograma y entropía. Actualmente se esta trabajando en la correlacion de pixeles vecinos. A continuacion se contempla analizar la fortaleza de estas llaves contra ataques ciberneticos. El rendimiento que presentaron los veinte sistemas caóticos analizados, como generadores de llaves de cifrado para imágenes fue satisfactorio al presentar valores razonables en las pruebas. Los resultados demuestran también que la imagen encriptada aumenta su entropía casi a su límite máximo, sin aumentar excesivamente el tiempo de procesamiento y costo. Sin embargo, es necesario mencionar una excepción la del sistema cuadrático, que presenta pobres resultados en esta evaluación, en las cinco imágenes de prueba. Como posible trabajo futuro se considera el desarrollo de un sistema de encriptación para imágenes mas complicadas de mayor resolución o a color, las cuales presentan una estructura diferente a las compuestas por escala de grises, que se utilizaron en este proyecto.

# **Referencias**

Bonev, Ivan Ivanov (1995), La Teoría del caos, Primera, Buenos Aires, Rundinuskín.

Broer, Henk, Takens Floris (2009), Dynamical Systems and Chaos, vol. 139. New York, Springer.

Chen, Guanrong, Mao Yaobin, Chui Charles K. (2004), A symmetric image encryption scheme based on 3D chaotic cat maps, Chaos, Solitons and Fractals, vol. 21, no. 3, pp. 749–761.

Espinosa, Adriana Elisa, Ureta Carolina (2014), La creación de la metáfora "el efecto mariposa", Ciencia, Revista de la Academia

Mexicana de Ciencias, vol. 10, no. 6, pp. 66– 73.

Espinoza, Illanes Marcos (2014), Cifrado de imágenes digitales basado en teoría del caos: mapas logísticos, Tesis maestría, pp. 1–20.

Gao, T. G., Chen Z. Q (2008), A new image encryption algorithm based on hyper chaos. Physics Letters A, 372(4), pp. 394–400.

Garcés, Guzmán Héctor, Hinostroza Zubía Victor Manuel, Peña Alarcón Deana Larisa, Enríquez Edwin Antonio (2016), Modificaciones en la rapidez de sincronización por sistemas acoplados de señales caóticas unidimensionales, Congreso Internacional de Investigación Tijuana, Revista Aristas, Investigación Básica y Aplicada, Tijuana, BC., Vol. 5, Núm. 9, pp. 38 - 42.

Garcés, Guzmán Héctor, Hinostroza Zubía Victor Manuel, Priscila Betsabe Hernández Valadez (2017), Estudio de la estructura estadística de las señales caóticas, Congreso Internacional de Investigación Tijuana, Revista Aristas: Investigación Básica y Aplicada, Tijuana, BC., Vol. 6, Núm. 11, pp. 150 – 154.

Isabelle, Steven. H. (1995), A Signal Processing Framework for the Analysis and Application of Chaotic Systems, Ph.D. Dissertation, Massachusetts Institute of Technology (MIT), Cambridge, MA.

Inzunza, Gonzalez Everardo (2012), Encriptado caotico en Sistemas biometricos, Tesis doctoral, Universidad Autonoma de Baja California, Ensenada, Baja California, pp. 59 – 60.

Madrid, Casado Carlos M. (2010), Historia de la Teoría del Caos contada para escépticos: Cuestiones de génesis y estructura, Encuentros Multidisciplinarios., pp. 1–15.

Peitgen, Heinz-Otto, Hartmut Jürgens Dietmar Saupe (2004), Chaos and Fractals, Second. New York: Springer.

Smart, Nigel Paul (2010), Cryptography: An Introduction, New York: McGraw Hills.

Stewart, Ianm (2007), Historia de las matemáticas en los últimos 10000 años. España: Crítica.

# **PROTOTIPO DE UN JUGUETE PARA NIÑOS AUTISTAS CONTROLADO DESDE UN DISPOSITIVO MÓVIL**

Cuan Enrique, Roque Cristian, Fraire Berenice, Macías Ricardo, Lanzarin Reyna, Venegas Carlos *{encuand, m.cjroquel, m.bfraireh, m.rmacias, m.rklanzaring, m.cgvenegasg} @correo.itlalaguna.edu.mx*  Tecnológico Nacional de México/Instituto Tecnológico de La Laguna

 $\mathcal{L}_\mathcal{L} = \mathcal{L}_\mathcal{L} = \mathcal{L}_\mathcal{L}$ 

 $\mathcal{L}_\mathcal{L} = \mathcal{L}_\mathcal{L} = \mathcal{L}_\mathcal{L}$ 

#### **Abstract**

Prototipo de un juguete para niños autistas controlado desde un dispositivo móvil.

En este trabajo se presenta la metodología utilizada para construir un juguete para niños autistas. Este proyecto nace del compromiso de colaboración Tecnológico Nacional de México/ Instituto Tecnológico de La Laguna con el Instituto de Desarrollo Integral de La Laguna, A.C. conocido por sus siglas IDI, que es una institución que desde 1997 brinda atención a Personas con Discapacidad ya sean niños, jóvenes o adultos. Atendiendo diferentes necesidades entre las cuales se encuentran niños con Trastornos del Espectro del Autismo. Actualmente se encuentra en desarrollo este prototipo, sin embargo, el proyecto tiene como

objetivo la creación de un juguete, el cual es diseñado utilizando una herramienta CAD, fabricando las piezas del prototipo mediante la tecnología de impresión 3D y controlando el juguete mediante una comunicación vía Bluetooth entre un smartphone y una tarjeta Arduino. Con la finalidad de mejorar la inclusión, adaptabilidad y comunicación en actividades de terapias en el Instituto de Desarrollo Integral como en el propio hogar.

*Keywords Autismo, Trastorno del Espectro Autista, TIC's* 

# **Introducción**

 Este proyecto es resultado del proceso de Vinculación Comunitaria del Instituto Tecnológico de la Laguna, en el cual los estudiantes tanto de Maestría como de Licenciatura ponen al servicio de la sociedad principalmente a las personas que por alguna razón se encuentren marginadas. En esta ocasión se establece un compromiso de colaboración con el Instituto de Desarrollo Integral de La Laguna, A.C. Conocido por sus siglas IDI, que es una institución que desde 1997 brinda atención a Personas con Discapacidad ya sean niños, jóvenes o adultos. Atendiendo diferentes necesidades entre las cuales se encuentran Síndrome de Down, Lennox-Gastaut, Angelman, Parálisis cerebral infantil, Discapacidad intelectual y Trastornos del Espectro del Autismo entre otros En este trabajo se presenta la aplicación de diferentes tipos de tecnologías en la creación de un prototipo de un juguete. En la fase de diseño se utiliza una herramienta CAD, en la fabricación de las piezas se hace uso de la tecnología de impresión 3D, la implementación del sistema de control se lleva acabo utilizando una tarjeta Arduino y finalmente para manipular el juguete se utiliza una aplicación móvil.

El autismo es un trastorno generalizado del desarrollo que se caracteriza por la presencia de alteraciones en tres grandes áreas: en la interacción social, en la comunicación y en la flexibilidad conductual, cognitiva y de intereses (Vázquez Ramírez, 2015).

Evidentemente, tanto los niños con discapacidad como los que no cuentan con ella tienen derecho al juego y al acceso a los juguetes, pero lo cierto es que los primeros encuentran serias dificultades para poder usar muchos de los juegos y juguetes del mercado (Autismo Diario, 2011).

Como es conocido existen diferentes tipos de autismo, por tal razón el juguete puede ser muy llamativo para un niño como para otro no llamarle la atención.

Las nuevas tecnologías electrónicas pueden apoyar el aprendizaje y el desarrollo de los alumnos desde edades tempranas, y tienen la ventaja de ser

sumamente atractivos y excepcionalmente útiles para la mayoría de las personas con autismo. Muchos niños pequeños con TEA muestran habilidades sorprendentes para manejar dispositivos electrónicos como teléfonos celulares, tablets, PC´s, consolas de videojuegos, laptops y ciertos juguetes electrónicos sin haber recibido a veces la más mínima instrucción. Con estos dispositivos y sus aplicaciones promueven el desarrollo de procesos intelectuales, psicomotrices, sensoriales, afectivos, sociales y comunicativos/lingüísticos (Vázquez Ramírez, 2015).

Este juguete está diseñado para niños de una edad de 7 a 14 años con un grado de autismo moderado según con la clasificación presentada en (Etchepareborda, 2001), con habilidades sociales pobres, con retraso en la adquisón de lenguaje y con obsesión en temas particulares. Con este juguete se busca ayudar en la interacción social y en la comunicación, así mismo trabajar la atención compartida con un niño autista, es decir, la habilidad para compartir atención con otra persona mientras ambos están prestando atención al mismo objeto o realizando una actividad. Se basa en dos aspectos en la atención compartida: Primeramente, en la respuesta, es decir, el niño muestra interés (verbal o no verbal) hacia las vivencias, actividades o situaciones de juego de otras personas. Posteriormente la Iniciativa, es decir, el niño comparte, muestra o interesa a otra persona en la actividad que está realizando –por ejemplo, el niño muestra a su tutor o su madre como maneja el juguete desde el dispositivo móvil, le dice a la persona con quién ha jugado o se muestra orgulloso por algo que acaba de hacer, buscando la mirada. (Cornago, 2011).

# **Metodología**

En la fase de análisis se revisan las peticiones o requerimientos de las personas o entidad para la cual se desarrolla el juguete, el propósito de definir las características del mundo o entorno de la aplicación. Se realizan tres tareas: obtener requerimientos, clasificar los requerimientos y personalizar el juguete. Para obtener requerimientos se hacen una serie de entrevistas con el maestro

responsable de los niños, para que manifieste los síntomas del problema o necesidades que se pretenden solucionar con las tecnologías, o simplemente, para que señale las características que debe tener la aplicación. Una vez definidos los requerimientos se procede a clasificarlos. Dichos requerimientos se pueden clasificar en entorno, mundo, funcionales y no funcionales.

En la fase de verificación de requerimientos se verifica los requerimientos de los recursos educativos presentando propuestas con dibujos, maquetas, modelos diseñados con una herramienta CAD basados en el perfil de los recursos educativos.

En el diseño detallado una vez definida, aprobada y especificada la propuesta gráfica en la fase anterior, se crearán las especificaciones y fichas técnicas. Así mismo se elaborará el modelo utilizando un software de diseño 3D.

Para la verificación del diseño se realizan las pruebas de los recursos educativos creados mediante simulaciones (virtuales y físicas), prototipos y validaciones para probar que el producto cumple con la funcionalidad y requerimientos del usuario.

La fase de impresión consiste en los siguientes pasos:

a). Exportación del archivo.stl desde el software de diseño 3D.

b). Procesado del dibujo el cual consiste en el escalado y colocación y generación del "gCode".

c). Comunicación con impresora (Control del extrusor, Control de temperaturas)

d). Materialización del modelo.

# **Diseño del prototipo**

En la fase de diseño se utiliza una herramienta CAD (diseño auxiliado por computadora por sus siglas en ingles). En este caso se utiliza el software Solidworks. Resulta ser una herramienta muy útil para el diseño de las diferentes piezas del prototipo del juguete que serán fabricados por una impresora 3D.

El objetivo de usar esta herramienta es el de evaluar y validar los requerimientos determinados durante la fase de análisis. En la fig.1 se puede observar cómo primeramente se hace un diseño, cualquier observación o detalle puede ser modificada antes de realizar la impresión 3D o fabricación del recurso.

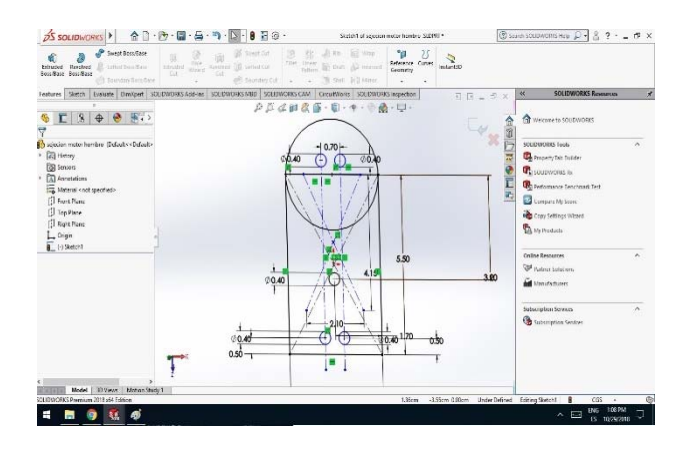

*Figura 1 Diseño de una pieza del juguete Fuente: Imagen captada por el autor* 

# **Fabricación del Prototipo**

Una vez evaluado el diseño del prototipo virtual elaborado con una herramienta CAD se procede a la elaboración de dicho recurso, esto se realiza aplicando el método de prototipado rápido RP ("rapid prototyping", por sus siglas en inglés) ampliamente utilizado en la industria. Las tecnologías modernas de prototipado rápido representan herramientas atractivas para la fabricación de objetos con arquitecturas complejas en función del diseño asistido por computadora (CAD) y sin la preparación de moldes (Pfister, y otros, 2004). La fase de impresión consiste en los siguientes pasos: exportación del archivo con extensión ".stl" desde el software de diseño 3D, procesado del dibujo el cual consiste en el escalado y colocación y generación del "gCode", comunicación con impresora y materialización del modelo. Se utiliza una impresora GeeeTech Prusa I3 con un volumen de impresión de 200 x 200 x 170 mm. Los tamaños de las piezas creadas se limitan a las restricciones impuestas por el volumen de impresión (figura 2).

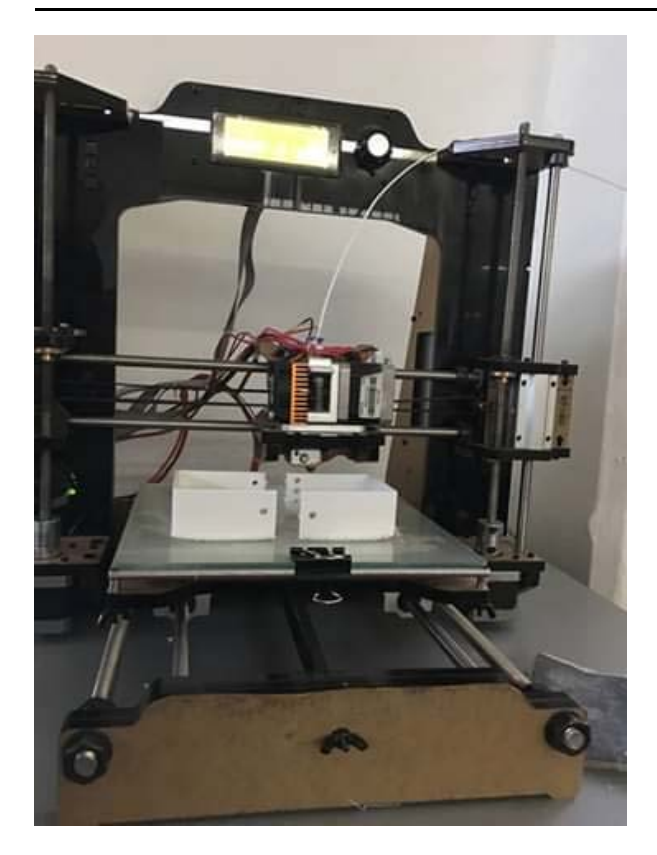

*Figura 2 Fabricación de las piezas del juguete usando una impresora 3D Fuente: Fotografía tomada por el autor* 

### **Sistema de Control**

La programación de Arduino es la programación de un microcontrolador. Esto era algo más de los ingenieros electrónicos, pero Arduino lo ha extendido a todo el público. Arduino ha socializado la tecnología (Enriquez Herrador, 2009).

Programar Arduino consiste en traducir a líneas de código las tareas automatizadas que queremos hacer leyendo de los sensores y en función de las condiciones del entorno programar la interacción con el mundo exterior mediante unos actuadores (figura 3).

Arduino proporciona un entorno de programación sencillo y potente para programar, pero además incluye las herramientas necesarias para compilar el programa y "quemar" el programa ya compilado en la memoria flash del microcontrolador.

Además, el IDE nos ofrece un sistema de gestión de librerías y placas muy práctico. En la figura 4 se muestra el IDE que es un software sencillo que carece de funciones avanzadas típicas de otros IDEs, pero suficiente para programar (figura 4).

|                  | <b>Cirduino Bluetooth Joystick</b><br>aplicacion para el control del<br>robot | cliquinate fit Josefor<br>CONNET<br>'o<br><b>SILICT</b><br>33.987 |  |
|------------------|-------------------------------------------------------------------------------|-------------------------------------------------------------------|--|
| telefono celular |                                                                               |                                                                   |  |
|                  |                                                                               |                                                                   |  |
|                  |                                                                               |                                                                   |  |
| modulo bluetooth | placa arduino uno                                                             | robot hexapodo                                                    |  |

*Figura 3 Esquema representativo del sistema de control. Fuente: Imagen diseñada por el autor* 

| C programa, final, da, la, angui Antuine 1323                                   | a                         |
|---------------------------------------------------------------------------------|---------------------------|
| <b>Active Littar Programs Heramientos Ayuda</b>                                 |                           |
| 600                                                                             | 国                         |
| propietal final de Jacket Jr.                                                   | ۰                         |
| Attorbuite cheres his<br>sinclare chafterreterial.ho                            | $\sim$<br>u               |
| larve al. al. al. at. at. at. at. at. at. at. act. all. all.<br><b>MAL. ALC</b> |                           |
| list pasts<br>ton deter                                                         |                           |
| <b>PERMIT CONTRACTOR</b><br>Ltd. Model<br>Sad Derro La Trevelle (21 a.C. en 11) |                           |
| mild, setup 15.<br>$1 - 1$                                                      |                           |
| crimital hegachisms.                                                            |                           |
| silversifiets beginslifies:<br>$\text{min} = 1$                                 |                           |
| that debid<br>ISSNYME:<br>if gallerisheik.switztikoti                           |                           |
| dato - miluartelezia.nacil);<br>00 : 10 : 10 : 10 : 10 : 10 : 1<br><b>TO</b>    |                           |
| sland.<br>polic stranes:<br>ı                                                   |                           |
|                                                                                 |                           |
| If shotn's 'A'id<br>UITS UTDAINLY                                               |                           |
| --                                                                              |                           |
|                                                                                 |                           |
|                                                                                 |                           |
|                                                                                 | Adventisingly the au 1100 |
| $\circ$                                                                         | <b>EL29 a.m.</b><br>不動型新設 |

*Figura 4 Entorno de programación de la Tarjeta Arduino. Fuente: Imagen captada por el autor* 

En la figura 5 se muestra el prototipo del juguete ya armado.

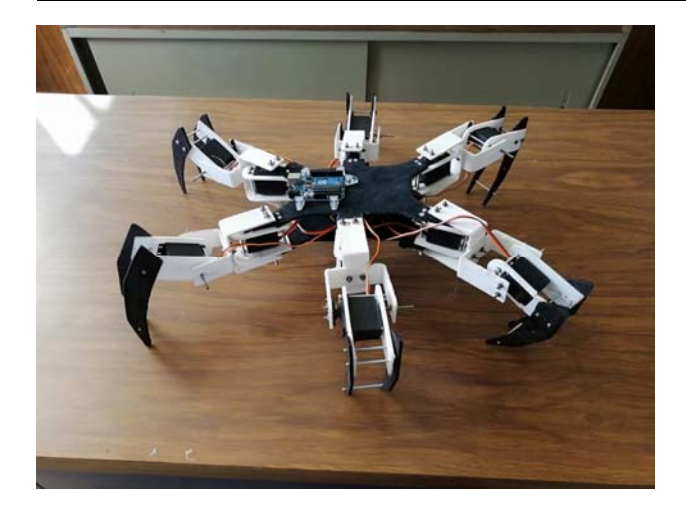

*Figura 5 Prototipo del juguete. Fuente: Fotografía tomada por el autor* 

## **Conclusiones**

El uso de las diferentes tecnologías resulta ser una herramienta muy útil para diseñar juguetes para niños con capacidades diferentes. El prototipo de este juguete busca ayudar en la interacción social y en la comunicación, así mismo trabajar la atención compartida con un niño autista.

### **Referencias**

- Autismo Diario. (7 de agosto de 2011). *Autismo Diario*. Recuperado el 20 de octubre de 2018, de https://autismodiario.org/2011/08/07/juegojuguetes-y-discapacidad-la-importancia-deldiseno-universal/
- Cornago, A. (9 de diciembre de 2011). *autismodiario.org.* Obtenido de https://autismodiario.org/2011/12/09/laatencion-compartida-en-el-autismo/
- Enriquez Herrador, R. (2009). *Guía de Usuario de Arduino.* Cordoba: Universidad de Córdoba.
- Etchepareborda, M. C. (2001). Perfiles Neurocognitivos del Espectro Autista. *Revista de Neurología Clínica*, 175-192.
- Pfister, A., Landers, R., Laib, A., Hubner, U., Schmelzeisen, R., & Mülhaupt, R. (2004). Biofunctional rapid prototyping for tissue‐ engineering applications: 3D bioplotting versus 3D printing. *Journal of Polymer Science Part A: Polymer Chemistry* , 624– 638.
- Vázquez Ramírez, M. A. (2015). *La atención educativa de los alumnos con Transtorno del Espectro Autista.* Aguascalientes, México: Instituto de Educación de Aguascalientes.

# **LA NECESIDAD DE DESPERTAR EL INTERÉS POR EL ESTUDIO DE LA CIENCIA Y TECNOLOGÍA EN NIÑAS DE EDUCACIÓN BÁSICA A TRAVÉS DEL USO DE LA ROBÓTICA.**

Castro Bojórquez Julio César, Padilla González Maribel, Alvarado Fajardo Héctor, Gracada Guerrero Lorena, Cornejo Segura Lucia Denis *Julio.castro@uttijuana.edu.mx; Maribel.padilla@udc.edu.mx; Hector.alvarado@uttijuana.edu.mx; Lorena.granada@udc.edu.mx; Lucia.segura@udc.edu.mx* Universidad Tecnológica de Tijuana, Universidad de las Californias Internacional.

 $\mathcal{L}_\text{max}$ 

#### **Abstract**

In order to show the partial results of the present investigation, the following writing was written to show, at the moment, if there is a need to promote the interest of the study by science and technology for girls of basic education from an early age to through the realization of an intervention-action methodology, carrying out a model that promotes technological competences with the elaboration of a program of 10 workshops using humanoid robotics (1).

UNESCO points out that it depends on all the actors involved in the educational field to face the ability to equip their students with the knowledge and skills needed in the 21st century (2).

For this, it is necessary to promote the use of technology at early ages, awakening the interest for the development of girls in their future work and professional life. This project generates benefits in short, medium and long term learning for the participants. These are transformed day by day with the use of skills in the technologies that are indispensable in life.

In this sense, for this program were used, technological resources such as: humanoid robots NAO, computers, laptops, electronic circuits, Arduino cards and juice robots among others, making emphasis on humanoid robotics.

*Palabras Clave- Robótica humanoide NAO, Educación básica, Intervención-acción.* 

### **Introducción**

La seguridad, pobreza e igualdad muestra retrocesos en la actualidad mientras que en tecnología se ha venido evolucionando a pasos agigantados donde la educación requiere de estrategias para ir evolucionando a la par con el desarrollo global en cuestiones relativas con el uso de la innovación. En este sentido, la Organización de las Naciones Unidas para la Educación, la Ciencia y la Cultura (UNESCO) por sus siglas en inglés), tiene la preocupación de disminuir la desigualdad de género en todos los aspectos.

Por lo tanto, este proyecto se realiza con fines de apoyar a las niñas para que tomen decisiones a futuro con conocimiento y gusto por sus áreas de interés, por lo que se resalta la importancia de que, a temprana edad, cuenten con las competencias tecnológicas para su desarrollo en la vida.

Como dato adicional se tiene que en la cumbre para el desarrollo sostenible, que se llevó a cabo en septiembre de 2015, los estados miembros de la Organización de las Naciones Unidas (ONU), aprobaron la agenda 2030 para el desarrollo sostenible, que incluye un conjunto de 17 Objetivos de Desarrollo Sostenible (ODS), con el fin de terminar con la pobreza, luchar contra la desigualdad y la injusticia, y hacer frente al cambio climático mientras que se ha detectado que a nivel mundial la participación de las mujeres en la ciencia es tan sólo del 28% (2).

Así mismo en Baja California se aprecia la disparidad de profesionistas en cuestión de mujeres que ingresan en las carreras de corte tecnológico. Este porcentaje es tan solo del 30% en comparación con el 70% de los varones mientras que los porcentajes de egreso se mantienen en cifras similares (ver tabla 1), por lo que se considera una variable para fomentar en esa entidad federativa de la República Mexicana el gusto por las ingenierías para equilibrar y promover la igualdad de género en todos los sectores (3).

Es preciso que esto sea realizado en edades tempranas, ya que a futuro la innovación en la tecnología va en aumento y será necesario cubrir

todas las necesidades para seguir avanzando, es necesaria la implementación de programas, que

fomente en las mujeres el gusto por la ciencia y tecnología.

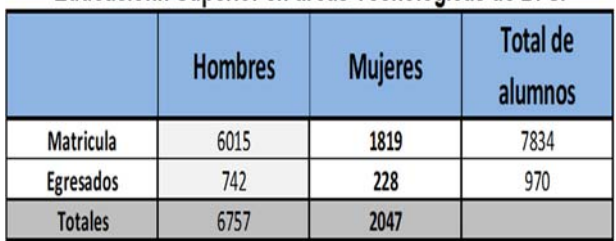

# Mujeres que Egresaron en el periodo escolar 2016-2017 Educacionn Superior en areas Tecnologicas de B.C.

*Tabla 1. - Mujeres en Baja California que estudian ciencia y tecnología. Fuente: ANUIES, elaboración propia con datos de los Cuestionarios 911.9A. Ciclo escolar 2015-2016 (4).* 

## **Metodología**

Al implementar el programa se seleccionó, de entre varias opciones, la técnica de investigación-acción en la escuela Santa Rosa de Lima, que fue aplicado a 27 niñas del sexto y quinto grado de primaria de bajos recursos para capacitarlas en el uso de tecnologías (1).

Lo anterior se propone ya que se parte de la idea de que es posible relacionar las carreras de ciencia y tecnología con las actitudes que se observan a edad temprana en las mujeres.

Para lograrlo, se debe comprender las razones que impiden a las niñas y considerar que el campo científico es una opción viable para su desarrollo profesional, así como también que las carreras de ciencia y tecnología no es un campo estrictamente masculino.

Para ello la pregunta de investigación procura contrastar la relación entre las siguientes variables:

¿Cuáles son los resultados de la aplicación del modelo de investigación–acción en el ámbito de la primaria propuesta para mejorar ambientes de aprendizaje de las competencias tecnológicas en las estudiantes?

¿Cómo se diseña un programa de intervención educativa partiendo de un diagnóstico para identificar las necesidades que tienen las estudiantes y brindar a través de dicha intervención herramientas tecnológicas que beneficien el aprendizaje?

¿El contacto con mentoras femeninas del área tecnológica permite cambiar las actitudes de las estudiantes hacia el desarrollo profesional en disciplinas de ciencias tecnológicas?

# **Hipótesis**

El contacto con mentoras femeninas en áreas tecnológicas permite cambiar las actitudes de las alumnas hacia el desarrollo profesional en disciplinas de ciencia y tecnología. Las estudiantes de bajos recursos tienen menos acceso a las competencias tecnológicas.

# **Objetivos**

General. Presentar un proceso de formación de competencias tecnológicas dirigido a las alumnas de educación básica para generar herramientas relacionadas y con ello se mejore el proceso de enseñanza-aprendizaje en las alumnas y el gusto por las carreras tecnológicas.

Objetivos Específicos.

Identificar el nivel de competencia tecnológica con el que cuentan las alumnas.

● Analizar las actitudes de las estudiantes relacionadas con la tecnología.

Analizar la relación que existe entre ciencias tecnológicas y el rol de género para futuras decisiones de las alumnas.

Sentar las bases para el diseño de un programa de intervención-acción que capacite a las alumnas en el uso de tecnologías.

Oue las alumnas desarrollen competencias tecnológicas, como resultado del programa de intervención.

# **Desarrollo del programa**

Se realiza una investigación – acción a través de un programa de 10 talleres donde se promueve un nuevo modelo de competencias tecnológicas, para posteriormente valorar el aprendizaje logrado con las actividades incluidas en los talleres

colaborativos, promoviendo la evidencia de resultados con base en indicadores susceptibles de ser valorados (1).

Cabe mencionar que las dimensiones de los estándares NETS fueron la fuente de información para la realización del instrumento base de esta investigación.

De acuerdo a lo anterior, los estándares propuestos por la ISTE (International Society for Technology in Education que significa sociedad internacional para la tecnología en la educación) / NETS( National Educational Technology Standards que significa estándares nacionales para la tecnología educacional), son: creatividad e innovación, comunicación y colaboración, investigación y fluidez informacional, pensamiento crítico, resolución de problemas y toma de decisiones, ciudadanía digital y conceptos teóricos, así como el funcionamiento de la tecnología que, a su vez, promueven competencias en relación a esta última desde el nivel básico hasta universitario.

Los estándares fueron publicados originalmente en el año 2000 y revisados en el 2008 por expertos en la enseñanza de las tecnologías de la información y comunicación, además de educadores de distintas partes del mundo, incluyendo docentes, administradores, formadores de docentes y especialistas. Los estándares sobre tecnología educativa han propuesto otros que se centran más en las habilidades y conocimientos especializados (5).

La investigación está basada en la generación de herramientas pedagógicas necesarias y de los talleres que permiten mejorar la calidad educativa en las niñas para su vida laboral y profesional, para aminorar la brecha de la igualdad de las profesionistas (mujeres-niñas), en las áreas de ingenierías en tecnologías (1).

# **Características del programa**

- 1. Tipo de estudio: cuantitativo descriptivo, longitudinal, investigación– acción.
- 2. Población: niñas entre 11-13 años de edad, cursando 5to a 6to año de primaria.
- 3. Tamaño de la muestra: 27 niñas del grupo de 5to y 6to grado.
- 4. Criterios de inclusión: alumnas de 5to y 6to grado con la utilización del instrumento hacia las competencias tecnológicas.
- 5. Variables a considerar: competencias tecnológicas, intervención en la impartición de talleres con mentoras que estimulen el aprendizaje hacia las ciencias tecnológicas.
- 6. Recursos y materiales: copias de material didáctico, alumnos y profesores de Universidad Tecnológica de Tijuana (UTT), alumnos y profesores de la Universidad de las Californias Internacional (UDCI), robots NAO, computadoras, laptop, circuitos electrónicos, tarjetas arduino® y un robot de tipo zumo (zumobot).
- 7. Lugar de investigación: se ubica en calle Virgo, S/N, Col. Sánchez Taboada, Tijuana, Baja California, México. La característica particular es que es una zona de alto riesgo y conflictiva socialmente, con alumnas de bajos recursos y que es una institución subsidiada por organismo (OSC), incorporada a la Secretaria de Educación Pública (SEP), con capacidad de 176 personas como total de alumnos, así como de 9 docentes e inició operaciones en el año de 1992.
- 8. Para el análisis de datos, se utilizarán las estadísticas descriptivas para dar características de la muestra de los talleres donde se realiza la recopilación de datos de la evaluación de cada competencia vista en los talleres para medir los alcances en comparativo con la del diagnóstico. Se diseñó un programa para los 10 talleres, donde se

cumplieran las competencias tecnológicas, así como la planificación de las actividades que se realizarían en

cada taller acorde al nivel básico de las niñas, se capacitó a las alumnas de UTT y UDCI como mentoras y se monitoreaban todos los talleres con el apoyo del área de educación de la escuela.

9. Consideraciones bioéticas elaborada: Los datos son confidenciales y solamente se utilizarán para la investigación y manejo exclusivo de los investigadores.

# **Uso de la robótica**

Para desarrollar la investigación propuesta fue de suma importancia, entre otros, utilizar la metodología cualitativa, la cual lo hizo posible el uso del robot NAO y de sus aplicaciones.

Se investigó en programas ya antes utilizados en diferentes áreas de la salud y educación, además de los resultados que se han obtenido y de los recursos utilizados para llevarla a cabo.

A partir de ese momento se plantea la cuestión principal a resolver en el desarrollo de la investigación, ¿Será útil el uso del robot NAO en el fomento al interés por la ciencia y tecnología en estudiantes de nivel básico al aplicar el diseño del software programado con esa finalidad? (6)

En base al planteamiento se procedió a diseñar un plan dentro del programa propuesto de sesiones divididas en 2 fechas cada una de acuerdo a los requerimientos y necesidades presentadas y expuestas por los psicólogos de UDCI, mientras que a su vez se desarrolló el diseño del software que se implementarían en el robot NAO para cada una de las sesiones correspondientes por alumnos y maestros de la UTT, para lo cual se utilizó la metodología de cascada siguiendo paso a paso cada indicación de la misma (ver figura 1) (7).

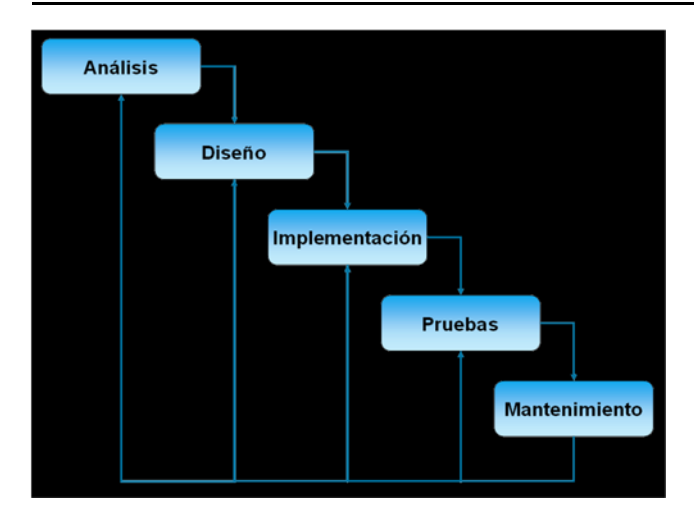

*Figura 1. – Metodología de cascada* (6)*.* 

Asimismo, choregraphe es un entorno de programación que es muy sencillo e intuitivo que las niñas pueden utilizar, ya que la programación se llega a realizar mediante bloques los cuales permiten que, tanto niños como adultos, se envuelvan en el mundo de la programación y puedan operar al robot NAO.

Este posee una gran variedad de acciones, ya que permite a las niñas programar actividades simples, complejas, mantener diálogos e incluso reconocimiento de objetos y de personas a través de sus cámaras (ver figura 2).

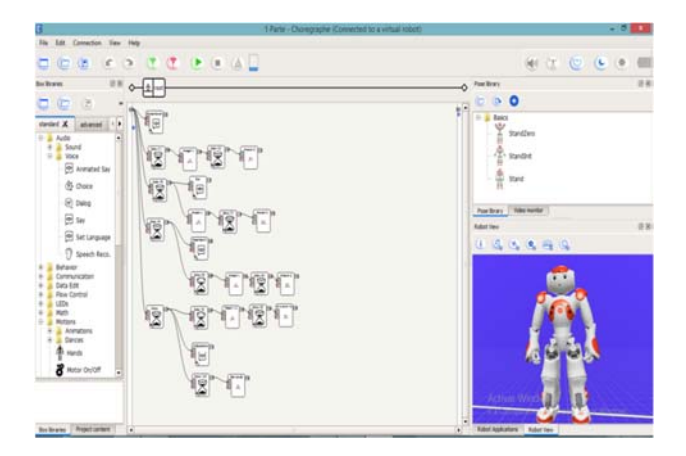

*Figura 2. – Entorno de programación en coregraphe.* 

También puede ser usado para distintas aplicaciones y se puede crear comportamientos como por ejemplo la interacción con las personas (conversación programada, preguntas aisladas en varios idiomas, etc.), bailar, enviar correos, entre

otros. Adicionalmente y, si se requiere, también se puede personalizar modificando alguna caja script mediante Python™ donde se puede avanzar a niveles de programación más específicos (6).

Entre otros, los requerimientos para el diseño del movimiento de los brazos utilizado en las sesiones consistía en que el robot realiza movimientos con las manos de tal forma que se parezca lo más posible a los de un humano; movimientos que, aunque no fueran muy expresivos, si fueran significativos por lo que se pretende que el participante en una sesión asocie la implementación de la robótica como algo normal de tal manera que el robot NAO cada vez que realice preguntas o afirmaciones, logren que la persona piense de manera significativa en su respuesta.

Para iniciar una de las sesiones se necesitó utilizar la función "Say" la cual nos permite poder escribir dentro de esta caja para posteriormente poder reproducirlo verbalmente por el robot NAO al momento de correr el programa dentro de la plataforma coregraphe con el objetivo de saludar, platicar y hacer preguntas a las niñas.

Adicionalmente y de acuerdo con lo que el robot esté hablando, se realizan los movimientos de los brazos utilizando la función "Timeline" la cual tiene como funcionalidad grabar nuevos movimientos de diferentes partes del cuerpo del robot NAO. (Ver Figura 3).

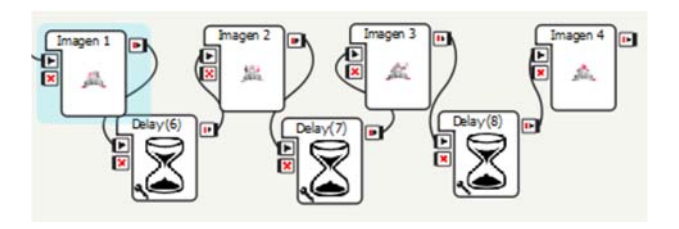

*Figura 3. – Ejemplo de rutina robótica usada en sesiones con niñas de educación básica.* 

Después se utilizó la función "Delay" para retardar el tiempo antes de activar la salida de audio, esto con el objetivo de que los movimientos se realicen de tal manera que sean de acuerdo a lo reproducido verbalmente por el robot NAO.

En resumen, durante el programa fueron realizadas dos rutinas que consistían en una sesión de metrogimnasia donde se programaron

movimientos que posteriormente las niñas reprodujeron con sus cuerpos y también una segunda sesión donde se programó al robot para que explicara generalidades de los circuitos electrónicos al cual el robot NAO rápidamente generó la confianza maestro y alumno con gran captación e interés por parte de las niñas.

### **Resultados**

Como resultados, entre otros, se obtuvo que el 100% de las niñas realizaron las actividades de las sesiones y que desconocían al robot NAO.

# Total de alumnas que les interesa estudiar tecnología al inicio del curso

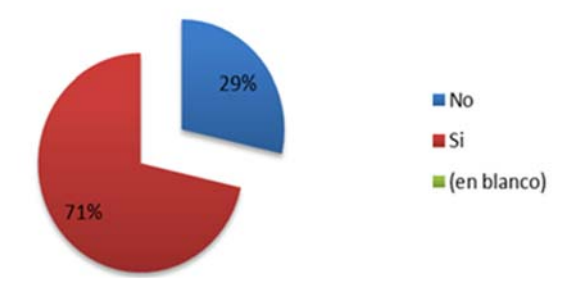

*Figura 4 Porcentaje de niñas interesadas en estudiar ciencia y tecnología al inicio del programa.* 

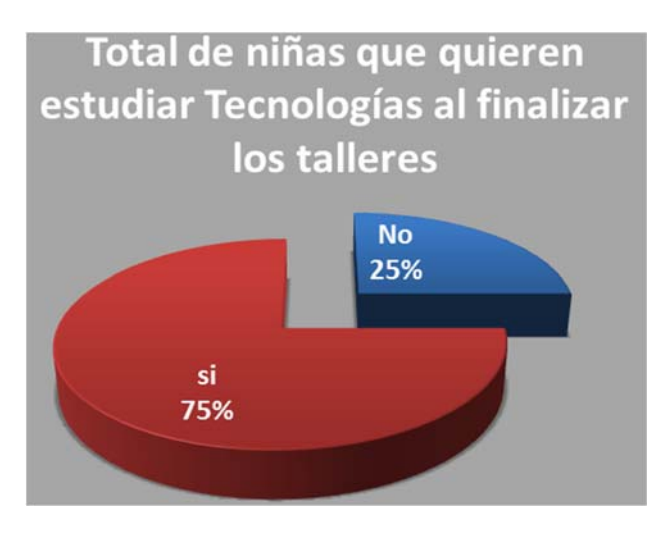

*Figura 5 Porcentaje de niñas interesadas en estudiar ciencia y tecnología al inicio del programa.* 

Por otro lado, la diferencia que arrojó el estudio al inicio del programa con un 71% de niñas con interés

de estudiar ciencia y tecnología (ver figura 4), respecto al 75% después de tomar el programa y sus talleres (ver figura 5), arroja tan solo un 4% de diferencia.

### **Conclusiones**

La intervención-acción aplicada arroja resultados en donde se identifica en el grupo de niñas que el 25% de las alumnas no está interesada en estudiar ingenierías en tecnologías, y que, de 27 alumnas, el 75% de las niñas están interesadas en estudiar una ingeniería. También se concluye que las alumnas desconocían las competencias que creían poseer.

Se observa adicionalmente que el estar en contacto y entender el uso de las herramientas tecnológicas no es tan complicado como ellas lo percibían. Al iniciar la intervención se interactuó con el robot NAO, así como la utilización de las herramientas electrónicas, programación y sus materias relacionadas. Por lo tanto, entendieron que está al alcance de cualquier persona y como resultado se determina que el taller no causó un impacto significativo.

También se comprobó que cuentan con el servicio de internet a través de teléfonos inteligentes y teniendo acceso a la red, donde se consideró que era una población de bajos recursos. Se concluye también que contar desde un inicio con este acceso no causa el impacto favorable para estudiar tecnología como se esperaba y se reflejó solo un 4% de cambio por gusto de las tecnologías al término del trabajo.

Finalmente, cuando concluya en su totalidad esta investigación en el año 2019, se podrá corroborar si la intervención de mentoras mujeres continúa sin ser decisiva para mayor interés por parte de las alumnas.

En el futuro, se recomienda la aplicación de este método en niñas que no tengan acceso a las tecnologías puesto que, en este caso y a pesar de ser una población de bajos recursos, se tenía acceso a teléfonos inteligentes y a la red.

## **Referencias**

*Modelo de intervención para el fortalecimiento de las competencias digitales aplicado a la educación básica.* Padilla González, Maribel, y otros. 31, Tepic, Nayarit, México. : Investigación en la Educación Superior: Tepic 2018, Academia Journals 2018., 2018, Vol. VIII. 978-1-939982-34- 6.

Organización de las Naciones Unidas para la Educación, la Ciencia y la Cultura. *UNESCODOC Database.* [En línea] 01 de Diciembre de 2014. http://unesdoc.unesco.org/.

Instituto Nacional de Estadística y Geografía (INEGI). Instituto Nacional de Estadística y Geografía (INEGI). [En línea] 2018. http://www.beta.inegi.org.mx/contenidos/saladepren sa/boletines/2018/OtrTemEcon/ENDUTIH2018\_02. pdf.

Asociación Nacional de Universidades e Instituciones de Educación Superior (ANUIES). Asociación Nacional de Universidades e Instituciones de Educación Superior (ANUIES). [En línea] 2016. http://www.anuies.mx/informacion-yservicios/informacion-estadistica-de-educacionsuperior/anuario-estadistico-de-educacion-superior.

EDUTEKA - Estándares NETS 2007 para Estudiantes. [En línea] 16 de 09 de 2008. https://www.iste.org/docs/pdfs/nets\_2007\_spanish.p df.

SoftBank Robotics. Pepper an NAO in the service of education and research | Softbank Robotics. [En línea] SoftBank Robotics, 2018. [Citado el: 19 de noviembre de 2018. https://www.softbankrobotics.com/emea/en/industri es/education-and-research.

Sánchez Alonso, Salvador, Sicilia Urban, Miguel Ángel y Rodríguez García, Daniel. *Ingeniería del software - un enfoque desde la guía swebok.*  México : Alfaomega, 2012. 978-607-707-420-5.

# **SENSORLESS CONTROL PARA UN MOTOR DE INDUCCIÓN MEDIANTE UN OBSERVADOR DE LUENBERGER ADAPTATIVO**

 $\mathcal{L}_\mathcal{L} = \mathcal{L}_\mathcal{L} = \mathcal{L}_\mathcal{L}$ 

 $\mathcal{L}_\mathcal{L} = \{ \mathcal{L}_\mathcal{L} = \{ \mathcal{L}_\mathcal{L} = \{ \mathcal{L}_\mathcal{L} = \{ \mathcal{L}_\mathcal{L} = \{ \mathcal{L}_\mathcal{L} = \{ \mathcal{L}_\mathcal{L} = \{ \mathcal{L}_\mathcal{L} = \{ \mathcal{L}_\mathcal{L} = \{ \mathcal{L}_\mathcal{L} = \{ \mathcal{L}_\mathcal{L} = \{ \mathcal{L}_\mathcal{L} = \{ \mathcal{L}_\mathcal{L} = \{ \mathcal{L}_\mathcal{L} = \{ \mathcal{L}_\mathcal{$ 

Aldrete Christian, Coria Luis N., Ramírez Villalobos Ramón *{christian.aldrete18, luis.coria,ramon.ramirez}@tectijuana.edu.mx,* Tecnológico Nacional de México – Instituto Tecnológico de Tijuana

#### **Resumen**

En este trabajo es propuesto un control sensorless para un motor de inducción con un observador de Luenberger adaptativo para estimar el flujo y velocidad del rotor mediante las mediciones directas de corrientes y voltajes de los devanados de estator del motor sin necesidad de un sensor mecánico u óptico. El observador es diseñado bajo un esquema de Control de Campo Orientado, técnica utilizada para controlar posición y velocidad de motores de inducción. Se consideran controladores PI para la regulación de la corriente y velocidad en lazo cerrado y para el mecanismo de adaptación de velocidad del observador Luenberger. El propósito del observador es dar solución a problemas de control que usan un sensor para detectar la posición del rotor en un motor derivado de que por las características de ciertas aplicaciones es común, que el uso de un sensor dificulte la implementación física con costos adicionales de mantenimiento, así como desgaste y problemas de ruido inherentes a este tipo de sensores. Para la validación de los resultados teóricos se emuló el observador diseñado dentro de un esquema de Control de Campo Orientado en la plataforma Technosoft*®* DMCode-MS (IM).

*Palabras clave. Control de Campo Orientado, Motor de inducción, Observador de Luenberger, Sensorless.*  **Abstract** 

In this work, a sensorless control for an induction motor is proposed with an adaptive Luenberger observer to estimate the rotor flux and rotor speed by direct measurements of currents and voltages of the motor's stator windings without the need of a mechanic or optical sensor. The observer is programmed into a Field Oriented Control scheme technique, used to control position and speed of induction motors. PI controllers are used for the regulation of closed loop current and speed and for the Luenberger observer speed adaptation mechanism. The purpose of the observer is to solve the control problem given by addition of a sensor to detect the position of the rotor in the motor. Due to the characteristics of certain applications it is common, that the use of a sensor hinders the physical implementation with additional costs of maintenance, as well as wear and noise problems inherent in this type of sensors. To validation of the theoretical results, the observer designed within a Field Oriented Control scheme on the Technosoft® DMCode-MS (IM) platform was emulated.

*Keywords. Field Oriented Control, Induction Motor, Luenberger Observer, Sensorless.* 

#### **Introducción**

El motor de inducción es de las máquinas más utilizadas en la industria por su simplicidad, eficiencia y confiabilidad. Sin embargo, el modelo matemático que describe su comportamiento es no lineal, multivariable y altamente acoplado. El Control de Campo Orientado (FOC por sus siglas en inglés), es una técnica que desacopla las variables de flujo y torque para controlar posición y velocidad en un motor de inducción. De esta técnica se derivan dos métodos recurrentes, el FOC Directo y FOC Indirecto [1]-[2], de los cuales el segundo es el más usado y requiere de un sensor para conocer la posición del rotor que sirve como retroalimentación al sistema de control. No obstante, el uso de sensores requiere más espacio, resulta de un circuito más complejo por el cableado del sensor al circuito.

También se expone a ruidos y probables lecturas erróneas cuando el sensor trabaja en ambientes hostiles, incluso algunas veces no es posible agregar un sensor al motor por las limitaciones de la aplicación. Para dar solución a este problema se proponen varias técnicas de control en la literatura para remover el sensor, comúnmente conocido como control sensorless, muchos de ellos se basan en el método de FOC Directo en el que se estima el flujo del rotor desde las terminales de alimentación del motor [3]-[5]. Las ventajas de remover el sensor es el ahorro en costos de mantenimiento, reducción de espacio, mayor confiabilidad y eficiencia, evitando todos los problemas que se generan al tenerlo, todo lo anterior a cambio de algoritmos más elaborados, lo cual es posible gracias a los avances en el área de la electrónica de potencia y de los microcontroladores. Durante los últimos años, el procesamiento de datos es posible a bajos costos con la consecuente implementación de controles más eficientes y sofisticados. En el presente trabajo dentro de un esquema de FOC Indirecto se propone un observador de Luenberger en el que se estima el flujo del rotor partiendo del análisis de la dinámica del error, estimando la velocidad por medio de un mecanismo de adaptación que será utilizado para lograr la convergencia del observador. Para validar los resultados se usará el emulador de la plataforma Technosoft*®* DMCode-MS (IM).

El artículo se organiza de la siguiente manera. En la próxima sección se describe el modelo matemático del motor de inducción. Posteriormente, se presenta el diseño del observador de Luenberger y su matriz de ganancias. Así mismo, se muestra el cálculo para estimar la velocidad. Enseguida, se presentan los resultados obtenidos del observador de Luenberger adaptativo en lazo cerrado. En la sección inmediata se presentan las conclusiones de la investigación.

#### **Modelo matemático del motor de inducción**

Las ecuaciones diferenciales que describen el motor de inducción están descritas en un marco rotatorio de referencia  $(d,q)$  [6], considerando una velocidad angular  $\omega_a$ ,

$$
\frac{d}{dt}i_{ds} = -\mu i_{ds} + \omega_g i_{qs} \n+ \beta(\alpha \varphi_{dr} + \omega_r \varphi_{qr}) \n+ \frac{u_{ds}}{\sigma},
$$
\n(1)

$$
\frac{d}{dt}i_{qs} = -\mu i_{qs} + \omega_g i_{ds} \n+ \beta(\alpha \varphi_{qr} + \omega_r \varphi_{dr}) \n+ \frac{u_{qs}}{\sigma},
$$
\n(2)

$$
\frac{d}{dt}\varphi_{dr} = -\alpha\varphi_{dr} + (\omega_g - \omega_r)\varphi_{qr} \n+ \alpha L_m i_{ds},
$$
\n(3)

$$
\frac{d}{dt}\varphi_{qr} = -\alpha\varphi_{qr} + (\omega_g - \omega_r)\varphi_{dr} \n+ \alpha L_m i_{qs},
$$
\n(4)

$$
\frac{d}{dt}\omega_r = \gamma \left(\varphi_{dri_{qs}} - \varphi_{qri_{ds}}\right) - \frac{T_l}{J'},\tag{5}
$$

donde  $i_{ds}$ ,  $i_{qs}$ ,  $\varphi_{dr}$ ,  $\varphi_{qr}$ , representan las corrientes del estator y flujos del rotor respectivamente. Los parámetros del sistema se definen como  $\mu = \frac{R_s}{\sigma} +$  $\alpha \beta L_m, \sigma = \frac{L_s L_r - L_m^2}{l}$  $\frac{r^{-L_m^2}}{L_r}, \beta = \frac{L_m}{\sigma L_r}, \alpha = R_r/L_r$  y  $\gamma = \frac{pL_m}{J L_r}.$ Las constantes  $R_s$  y  $R_r$  son las resistencias de estator y rotor,  $L_s y L_r$  son las inductancias de estator y rotor,  $L_m$  es la inductancia mutua, J es la inercia del motor

y carga,  $p$  es el número de pares de polos,  $T_l$  es la carga del motor y  $\omega_r$  es la velocidad angular del rotor.

El modelo del motor se trabajará en el marco de referencia estacionario, donde se define  $\omega_q = 0$ , también se adoptará el parámetro  $\omega_r$  como una constante y  $T_l = 0$ , por lo que las ecuaciones no lineales del modelo (1)-(5) se reducen a un sistema lineal, de la forma  $\dot{x} = Ax + Bu$ ,  $y = Cx$ , con

$$
x = [i_{ds} \quad i_{qs} \quad \varphi_{dr} \quad \varphi_{qr}]^T, \tag{6}
$$

$$
u = [u_{ds} \quad u_{qs} \quad 0 \quad 0]^T, \tag{7}
$$

$$
A = \begin{bmatrix} -\mu & 0 & \alpha\beta & \beta\omega_r \\ 0 & -\mu & -\beta\omega_r & \alpha\beta \\ \alpha L_m & 0 & -\alpha & -\omega_r \\ 0 & \alpha L_m & \omega_r & -\alpha \end{bmatrix},
$$
(8)

$$
B = \begin{bmatrix} 1/\sigma & 0 \\ 0 & 1/\sigma \\ 0 & 0 \\ 0 & 0 \end{bmatrix},
$$
 (9)

$$
C = \begin{bmatrix} 1 & 0 & 0 & 0 \\ 0 & 1 & 0 & 0 \end{bmatrix}.
$$
 (10)

En este esquema tomar  $\omega_r$  como una constante es una consideración de diseño. Sin embargo, esta será contemplada como una variable  $\hat{\omega}_r$ , más adelante se estimará y retroalimentará para cerrar el lazo de control.

#### **Observador de Luenberger**

 $\overline{\phantom{a}}$ 

El observador que estima las corrientes de estator y flujo del rotor está diseñado como

$$
\dot{\hat{x}} = \hat{A}\hat{x} + Bu + L(\hat{y} - y), \tag{11}
$$

$$
\hat{y} = C\hat{x},\tag{12}
$$

donde  $\land$  significa los valores estimados y  $L$  es la matriz de ganancias de retroalimentación del observador.

Para verificar que el sistema es observable se realiza la prueba de observabilidad con las matrices  $A \, y \, C$ , definidas en las ecuaciones (8) y (10), como sigue,

$$
Ob = \begin{bmatrix} C & CA & CA^2 & CA^3 \end{bmatrix}^T, \tag{13}
$$

utilizando un método numérico se calcula que el rango de la matriz Ob, el cual es igual a 4. Consecuentemente, todas sus columnas o filas de la matriz  $\overline{Ob}$  son linealmente independientes y por lo tanto el sistema es observable.

Para el diseño, L es propuesto en función de  $\hat{\omega}_r$  para que el observador sea estable en un rango específico de velocidades del rotor [7].

$$
L = \begin{bmatrix} l_1 & l_2 & l_3 & l_4 \\ -l_2 & l_1 & -l_4 & l_3 \end{bmatrix}^T, \tag{14}
$$

$$
l_1 = (k - 1)(-\mu - \alpha),
$$
 (15)

$$
l_2 = (k-1)\hat{\omega}_r,\tag{16}
$$

$$
l_3 = (k^2 - 1) \left( \alpha L_m - \frac{\mu}{\beta} \right) - \frac{1}{\beta} l_1,\tag{17}
$$

$$
l_4 = -\frac{1}{\beta} l_2,\tag{18}
$$

donde  $k > 0$  es una constante proporcional.

### **Estimación de la velocidad**

La velocidad del rotor será estimada dentro de un esquema adaptativo analizando la dinámica del error del observador, en la Figura 1 se muestra el esquema general para la estimación de la velocidad.

El error estimado de las corrientes de estator y flujo del rotor a partir de las ecuaciones  $(6)$ ,  $(8)$ ,  $(11)$  y  $(12)$ es descrito por la siguiente ecuación

$$
\dot{e} = (A + LC)e - \Delta A\hat{x}, \qquad (19)
$$

donde

$$
e = x - \hat{x},\tag{20}
$$

$$
\Delta A = \hat{A} - A \n= \begin{bmatrix}\n0 & 0 & 0 & \Delta \omega_r \beta \\
0 & 0 & -\Delta \omega_r \beta & 0 \\
0 & 0 & 0 & -\Delta \omega_r \\
0 & 0 & \Delta \omega_r & 0\n\end{bmatrix},
$$
\n(21)

$$
\Delta \omega_r = \widehat{\omega}_r - \omega_r, \tag{22}
$$

donde ΔA es la matriz de error causada por la variación de la velocidad  $\hat{\omega}_r$ .

Para determinar la dinámica de error del observador se propone una función candidata a Lyapunov definida positiva

$$
V = e^T e + \frac{(\hat{\omega}_r - \omega_r)^2}{\delta},\tag{23}
$$

donde  $\delta$  es una constante positiva. La derivada de la ecuación (23) se resuelve como

$$
\dot{V} = e^{T}(A^{T} + A)e + 2\frac{\Delta\omega_{r}}{\delta}\dot{\hat{\omega}}_{r}
$$
  
- 2\Delta\omega\_{r}(e<sub>ids</sub>\hat{\varphi}\_{qr})  
- e<sub>iqs</sub>\hat{\varphi}\_{dr})\beta, (24)

donde  $e_{ids} = i_{ds} - \hat{i}_{ds}$  y  $e_{igs} = i_{qs} - \hat{i}_{qs}$ . La derivada  $\dot{V}$  es definida negativa y satisface el criterio de estabilidad de Lyapunov de acuerdo en [8]. El primer término de la ecuación (24) siempre es definida negativa, entonces con la finalidad de estimar la velocidad se procede a igualar el segundo y tercer término a cero,

$$
-2\Delta\omega_r \left(e_{ids}\hat{\varphi}_{qr} - e_{iqs}\hat{\varphi}_{dr}\right)\beta + 2\frac{\Delta\omega_r}{\delta}\hat{\omega}_r
$$
  
= 0, (25)

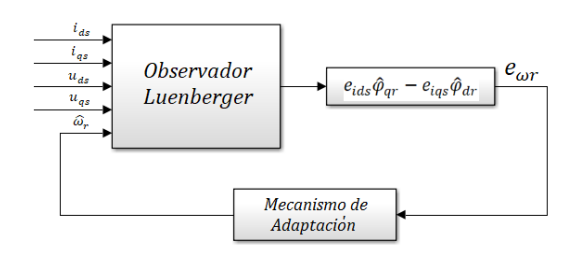

*Figura 1. Diagrama a bloques del observador de Luenberger adaptativo para estimar la velocidad del rotor.* 

lo cual no modifica la estabilidad del sistema, de esta forma, la ecuación (25) se desarrolla y se obtiene

$$
\widehat{\omega}_r = \int \delta \big( e_{ids} \widehat{\varphi}_{qr} - e_{iqs} \widehat{\varphi}_{dr} \big) \beta, \tag{26}
$$

por lo que la dinámica del error es

$$
e_{\omega r} = e_{ids}\hat{\varphi}_{qr} - e_{igs}\hat{\varphi}_{dr}.
$$
 (27)

Debido a que la velocidad del rotor puede cambiar rápidamente, dentro del mecanismo de adaptación de la Figura 1 se propone un control PI con el fin de mejorar la respuesta de estimación de velocidad [7].

$$
\widehat{\omega}_r = \left(K_p + \frac{K_i}{s}\right) e_{\omega r},\tag{28}
$$

donde  $K_p$  y  $K_i$  son ganancias positivas arbitrarias y s es el operador de Laplace.

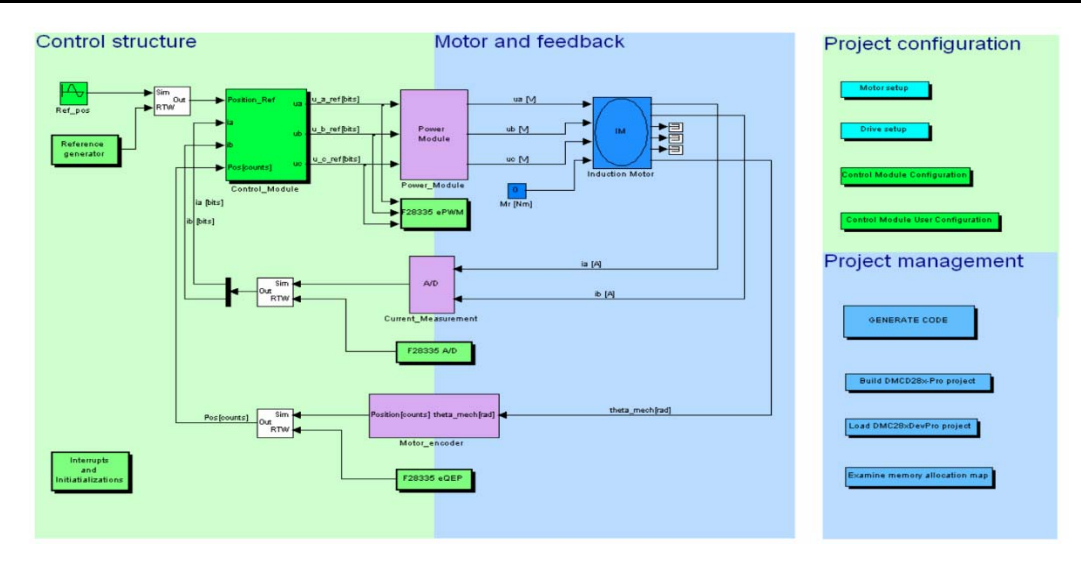

*Figura 2: Emulador de la plataforma Technosoft® DMCode-MS (IM).* 

### **Resultados**

Para validar el desempeño del control sensorless propuesto, las ecuaciones (11) y (28) se programan en el emulador de la plataforma Technosoft*®* DMCode-MS (IM), el cual está basado en el esquema FOC Indirecto mostrado en la Figura 2. Dichas ecuaciones son implementadas mediante los procedimientos descritos en el manual de usuario de la plataforma [9]. Para el controlador del sistema se utilizan los mismos controladores PI integrados en la plataforma.

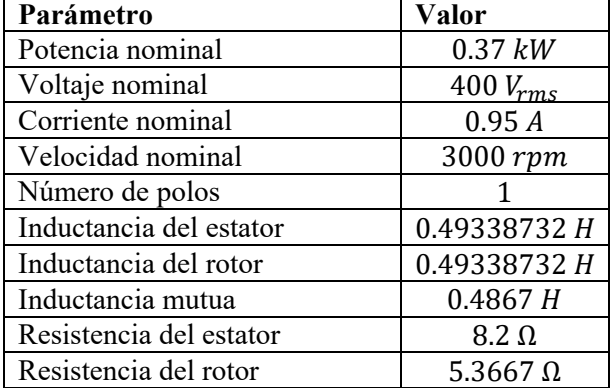

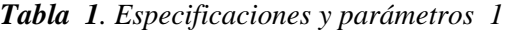

Los parámetros del motor emulado se muestran en la Tabla 1. Las ganancias del controlador PI usado para estimar la velocidad del rotor se sintonizaron a  $K_p =$  $350 y K_i = 17500$ . La constante proporcional de las ecuaciones (15)-(18) es  $k = 1.4$ .

El resultado del control basado en observador es mostrado en la Figura 3, la referencia de velocidad de la Figura 3(a) alcanza una velocidad máxima de 300 rpm en 0.2 segundos y decrece gradualmente hasta llegar a  $-300$  rpm en el tiempo 1.2 segundos. En la Figura 3(b) se sigue la misma referencia pero a  $\pm 1500$  rpm. En la Figura 3(c) el control sensorless se pone a prueba a la velocidad nominal del motor.

### **Conclusiones**

Se propuso un método de control sensorless para un motor de inducción dentro de un esquema de FOC Indirecto mediante un observador de Luenberger adaptativo para estimar la velocidad. El esquema sensorless fue puesto a prueba a nivel de emulación en la plataforma Technosoft*®* DMCode-MS (IM). Los resultados demuestran que el esquema de control sensorless fue exitoso en un amplio rango de velocidades.

Se pretende en un trabajo futuro diseñar un observador que estime resistencia de estator y la constante de tiempo del rotor; ya que estos parámetros varían con la temperatura. Así como, considerar la carga en el motor. Lo anterior se puede lograr si se considera un controlador por modos deslizantes para darle robustez al sistema, así como, convergencia en tiempo finito de las estimaciones.

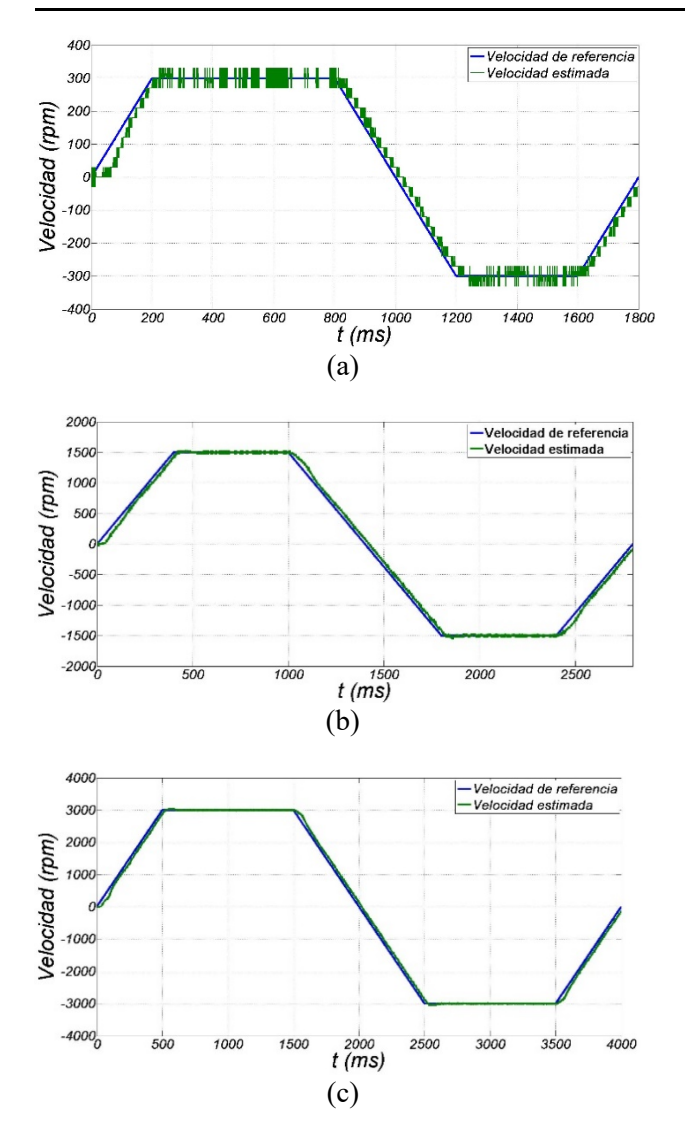

*Figura 3: Respuesta del control sensorless: (a) de 300 rpm a -300 rpm, (b) de 1500 rpm a -1500 rpm y (c) de 3000 rpm a -3000 rpm.*

#### **Agradecimientos**

Este trabajo está soportado por el proyecto 6579.18- P del TecNM, titulado "Control Sensorless para el péndulo de Furuta".

#### **Referencias**

- [1] M. Ahmad. (2010) High Performance AC Drives, Power Systems. springerlink.com.
- [2] Robyns, B., Francois, B., Degobert, P., & Hautier, P. (2012). Vector Control of Induction Machines. Longon: Springer.
- [3] Xu, D., Wang, B., Zhang G., Wang, G., & Yu, Y. (2018, Marzo). A review of Sensorless Control Methods for AC Motor Drive. CES Transactions on Electrical Machines and Systems, 2, pp. 104-115.
- [4] You, J., Wu, W., & Wang, Y. (2018). An Adaptive Luenberger Observer for Speed-Sensorless Estimation of Induction Machines. IEEE.
- [5] Zhang, Z., Zhengming, Z., Ting, L., Liqiang, Y., Wei, X., & Jianguo, Z. (2009, 06 November). A comparative study of Luenberger observer, sliding mode observer and extended Kalman filter for sensorless vector control of induction motor drives. IEEE, pp. 2466-2473.
- [6] Hamed, B., & Lassaad S. (2006). Speed Sensorless Indirect Stator Field Oriented Control of Induction Motor Based On Luenberger Observer. IEEE, pp. 2473-2478.
- [7] Kubota, H., Matsuse, K., & Nakano T. (1993). DSP-Based Speed Adaptative Flux Observer of Induction Motor. IEEE, pp. 344-348.
- [8] Saha, S., & Nayak, B. (2017). Sensorless vector control and selection of observer gain for speed control of indirect vector control induction motor drives.
- [9] Technosoft. (2013). DM-Code-S (IM) for MCK28335 plug-in for DMCD-Pro. Switzerland: Technosoft.

# **SISTEMA INMÓTICO PARA FAVORECER LA VIDA AUTÓNOMA DE PERSONAS CON AUTISMO**

 $\mathcal{L}_\mathcal{L} = \mathcal{L}_\mathcal{L} = \mathcal{L}_\mathcal{L}$ 

 $\mathcal{L}_\mathcal{L} = \{ \mathcal{L}_\mathcal{L} = \{ \mathcal{L}_\mathcal{L} = \{ \mathcal{L}_\mathcal{L} = \{ \mathcal{L}_\mathcal{L} = \{ \mathcal{L}_\mathcal{L} = \{ \mathcal{L}_\mathcal{L} = \{ \mathcal{L}_\mathcal{L} = \{ \mathcal{L}_\mathcal{L} = \{ \mathcal{L}_\mathcal{L} = \{ \mathcal{L}_\mathcal{L} = \{ \mathcal{L}_\mathcal{L} = \{ \mathcal{L}_\mathcal{L} = \{ \mathcal{L}_\mathcal{L} = \{ \mathcal{L}_\mathcal{$ 

Cuan Enrique, Botello Antonio, Urquizo Elisa, Uribe Diego *kcuand@gmail.com, itl1133@hotmail.es, elisaurquizo@gmail.com, diegouribeagundis@gmail.com*  Tecnológico Nacional de México/Instituto Tecnológico de La Laguna

#### **Abstract**

Sistema Inmótico para favorecer la vida autónoma de personas con autismo.

En este trabajo se presenta un avance del desarrollo del prototipo de un Sistema Inmótico para favorecer la vida autónoma de personas con autismo. Este proyecto nace del compromiso de colaboración Tecnológico Nacional de México/ Instituto Tecnológico de La Laguna con el Instituto de Desarrollo Integral de La Laguna, A.C. conocido por sus siglas IDI, que es una institución que desde 1997 brinda atención a Personas con Discapacidad ya sean niños, jóvenes o adultos. Atendiendo diferentes necesidades entre las cuales se encuentran niños con Trastornos del Espectro del Autismo.

Este proyecto tiene como objetivo el desarrollo de un espacio inteligente apoyado en las nuevas

tecnologías, con tablets, pantallas táctiles y una computadora como cimiento base, para el monitoreo, medición de tiempos de descanso, videollamadas y sistemas de acceso controlados que permita a las personas con autismo llevar una vida más autónoma. Se describe la automatización de la primera fase de este proyecto la cual contiene un Sistema de vigilancia y Monitoreo de Alta seguridad, Control de acceso en puertas RFID, un Sistema de Monitoreo de sueño y una Aplicación móvil de apoyo en la comunicación de los niños autistas.

*Keywords Inmótica, Dómotica, Autismo* 

## **Introducción**

El autismo es un trastorno neurológico complejo que generalmente dura toda la vida. Es parte de un grupo de trastornos conocidos como trastornos del espectro autista (ASD por sus siglas en inglés) (Autism Speaks, 2018). Actualmente se diagnostica con autismo a 1 de cada 68 individuos y a 1 de cada 42 niños varones, haciéndolo más común que los casos de cáncer, diabetes y SIDA pediátricos combinados. Se presenta en cualquier grupo racial, étnico y social, y es cuatro veces más frecuente en los niños que en las niñas. El autismo daña la capacidad de una persona para comunicarse y relacionarse con otros. También, está asociado con rutinas y comportamientos repetitivos, tales como arreglar objetos obsesivamente o seguir rutinas muy específicas. Los síntomas pueden oscilar desde leves hasta muy severos.

En los últimos años, existe un interés creciente por incorporar el uso de entornos digitales en el proceso de enseñanza y aprendizaje del alumnado con trastorno del espectro autista (TEA), ¿a qué se debe tal motivo? La investigación educativa va acumulando evidencias acerca de los beneficios que la incorporación de las tecnologías de la información y comunicación (TIC) tiene para el aprendizaje del alumno con TEA. En efecto, los recursos tecnológicos son importantes ayudas para el alumno con TEA, pero es dudosa la relación entre cantidad de progresos tecnológicos y formas más inclusivas de escolaridad (Ainscow, 2006).

Por consiguiente, debemos de huir de la concepción de la tecnología como un fin en sí misma, es decir, el hecho de incorporar la tecnología en la intervención educativa de personas con TEA debe acompañarse de una reflexión metodológica y replanteamiento de la organización escolar y del aula.

Por consiguiente, el uso y beneficio de los medios informáticos en la intervención de personas con TEA dependerá de sus características y necesidades específicas de apoyo educativo. Así, el posible beneficio que acompaña a esta utilización de los medios informáticos dependerá de la forma en que este recurso sea utilizado. Dicho con otras palabras, el mero uso de la tecnología no es suficiente para producir cambios en el aprendizaje de los niños con TEA, las estrategias educativas desarrolladas a través de la tecnología es lo verdaderamente importante (Passerino & Santarosa, 2008).

Un Sistema Inmótico es prácticamente el mismo concepto de un Sistema Domótico, la diferencia radica en que el inmótico está enfocado a sistemas de automatización y control electrónico con el objetivo de gestión técnica para el ahorro energético, el confort y la seguridad en edificios terciarios o industriales, mientras que el domótico a las casas (Domodesk S.L, 2018).0

En este trabajo se presenta la automatización de la primera fase de este proyecto, un Sistema Inmótico para favorecer la vida autónoma de personas con autismo. Este proyecto nace del compromiso de colaboración entre el Tecnológico Nacional de México/ Instituto Tecnológico de La Laguna con el Instituto de Desarrollo Integral de La Laguna, A.C.

Se tiene el objetivo del desarrollo e implementación de herramientas económicas, accesibles, inclusivas, integradoras e innovadoras que se instalarán en una habitación con objetivo de lograr un "espacio inteligente" que ayude en el monitoreo de personas con TEA bajo el principio de la inmótica con el objetivo de obtener un mayor control, una vida autónoma y comodidad de estas personas que son atendidos en la Institución de Desarrollo Integral.

Este proyecto, tiene como objetivo final, además, analizar el impacto de la domótica e inmótica y las nuevas tecnologías en la atención a personas con TEA y dejar antecedentes para su replicabilidad a otras situaciones o enfermedades.

### **Descripción del Sistema Inmótico**

El concepto de automatización de espacios inteligentes ha sido un tema de interés para investigadores y profesionales durante los últimos años. La mayoría de estas técnicas recientes se centran en la explotación de las comunicaciones inalámbricas para comunicarse con los dispositivos.

Se han generado algunas soluciones mediante el cual el usuario controla los dispositivos mediante el empleo de FPGA (Field Programmable Gate Array) para que los dispositivos y sensores estén

interconectados y controlados (National Instruments, 2011) . Del control se comunica a la FPGA desde un teléfono móvil a través de su interfaz Bluetooth. Esto resulta en un simple, rentable, y sistema flexible, como solución a la implementación de espacios inteligentes. Otra estrategia es la incorporación de la comunicación inalámbrica Bluetooth para la automatización de espacios inteligentes. Un sistema de automatización basado en Bluetooth se compone de un mando a distancia y un controlador de host móvil que se comunica con varios dispositivos que de los cuales puede enviar y recibir información. Una solución similar se presenta donde una topología multipunto se utiliza para transmitir información de un nodo sensor a un teléfono móvil o a una computadora personal como se muestra en la figura 1.

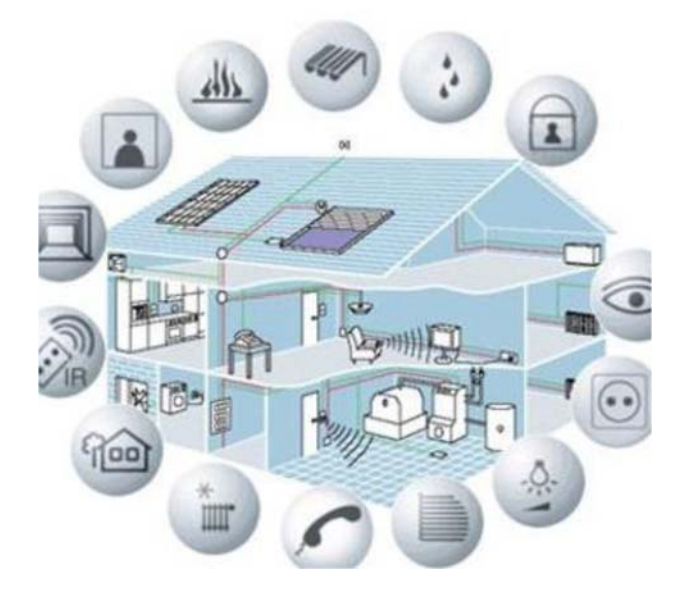

*Figura 1. Automatización y control del hogar digital Fuente:* (Chan, 2009)*.*

La automatización se refiere al desarrollo de un sistema capaz de realizar acciones previamente establecidas en espacio y tiempo con la mínima o nula intervención humana. La integración de dispositivos audiovisuales, control de iluminación, distribución de audio pueden lograr la automatización y control mediante una tarjeta adquisitora y un sistema de control virtual utilizando una tableta electrónica. Con la programación necesaria para el control y monitoreo de todos los dispositivos instalados y con el objetivo de un mejor

control en el ahorro de energía, se logra una respuesta de manera intuitiva y oportuna, evitando el desperdicio de tiempo y la pérdida de atención. Esto con la finalidad de una vida autónoma en un espacio cómodo para las personas con autismo (LUXIS, S.A., 2016) .

La automatización de un edificio inteligente está a diario a la vanguardia de la actualización de los dispositivos varios en el mercado, se describe a continuación la automatización de la primera fase y su contenido.

- $\checkmark$  Sistema de vigilancia y Monitoreo de Alta seguridad
- $\checkmark$  Control de acceso en puertas RFID
- Sistema de Monitoreo de sueño
- Aplicación móvil de apoyo en la comunicación.

Sistema de vigilancia y Monitoreo de Alta seguridad.

Uno de los criterios más importantes y persistentes de las personas con TEA es déficit en comunicación e interacción social y déficit en el desarrollo y mantenimiento de las relaciones adecuadas al nivel de desarrollo (más allá de las establecidas con los cuidadores) (Rico, 2013).

Se desarrolla un software programado en PYTHON acompañado de una minicomputadora Raspberry Pi 3b (Raspberry PI Foundation, 2018) y una cámara de alta definición, que posibilita a los usuarios monitorizar el espacio autónomo a través de Internet utilizando un smarthpone permitiendo ver y controlar un sinnúmero de cámaras; moverlas; hacer acercamientos; activar remotamente luces, sirenas u otros dispositivos y capturar y enviar imágenes vía email tal como se muestra en la figura 2, todo esto con el objetivo de ofrecer un espacio que ayudará a las personas con TEA a tener una vida más autónoma pero sin dejar de moniteorearlos.

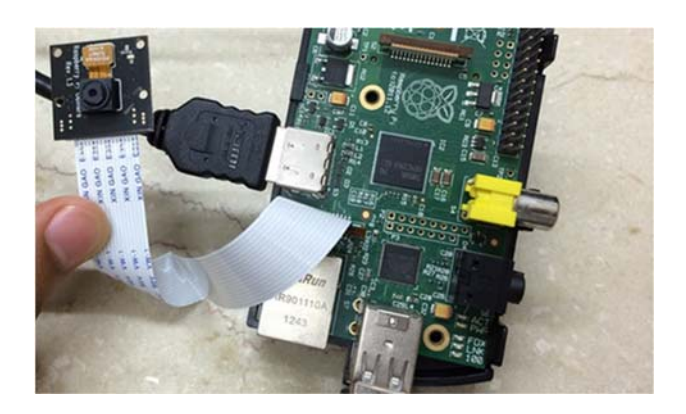

*Figura 2. Minicomputadora y cámaras utilizadas en la automatización y control del sistema de vigilancia y monitoreo. Fuente: Fotografía tomada por el autor* 

## **Control de acceso en puertas RFID**

Para el acceso al espacio autónomo se controlará mediante radiofrecuencia, esta tecnología será de gran ayuda para la persona al darle la comodidad de entrar y salir del espacio sin tanto esfuerzo. Los terminales RFID permiten un control de acceso a través de tarjetas de radiofrecuencia; trabajan en diferentes frecuencias como: Alta Frecuencia (13.56MHz), Baja Frecuencia (125kHz), Frecuencia UHF y Frecuencia Activa.

El cometido principal de la tecnología RFID es dotar de identidad a objetos, productos, personas, animales, etc. es similar a un número de serie.

La identificación por radiofrecuencia, RFID por sus siglas en ingles de Radio Frequency IDentification, es un sistema para recuperar y almacenar datos de forma remota y automática. Estos datos se almacenan en tarjetas, etiquetas, tags RFID...

Las etiquetas RFID, son unos dispositivos de pequeño tamaño fácil de adherir a cualquier objeto. Estas etiquetas o tags en ingles tienen en su interior antenas de radiofrecuencia las cuales les permiten responder a peticiones de un emisor-receptor RFID (Coba Gibbs & Samaniego González, 2016).

La ventaja fundamental de esta tecnología con respecto a otras es que no necesita contacto visual directo para transmitir los datos; como ocurre por ejemplo con la transmisión por infrarrojos. Los

resultados del control de acceso RFID se muestran en la figura 3.

El diseño del prototipo de control de acceso tiene como objetivo brindar confort al facilitar el tránsito de los niños autistas en el edificio inteligente y solventar las brechas de seguridad que se presentan en el ámbito de control de acceso en la Asociación Civil.

Para esto se ha implementado una solución integral utilizando la tecnología RFID la cual permita tener un control automático desde el momento que se genera una credencial hasta que ésta se programa.

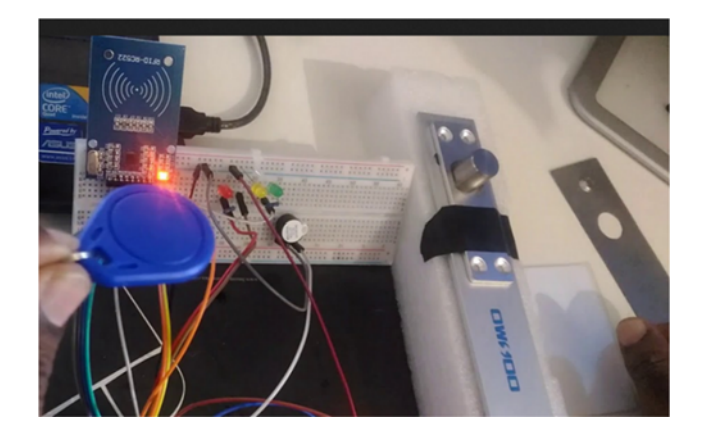

*Figura 3. Módulo RFID RC522 realizando el control de acceso actuando sobre una chapa electrónica. Fuente: Fotografía tomada por el autor* 

### **Sistema de Monitoreo de sueño**

Utilizar un monitor de sueño para controlar la calidad del descanso se ha convertido en algo muy sencillo gracias a las nuevas tecnologías.

Se realizó la instalación de sensores varios en la cama del espacio autonoma tales como de presión, movimiento, estos sensores serán auxililares en el monitoreo de sueño desde una aplicación móvil el circuito se muestra en la figura 4.

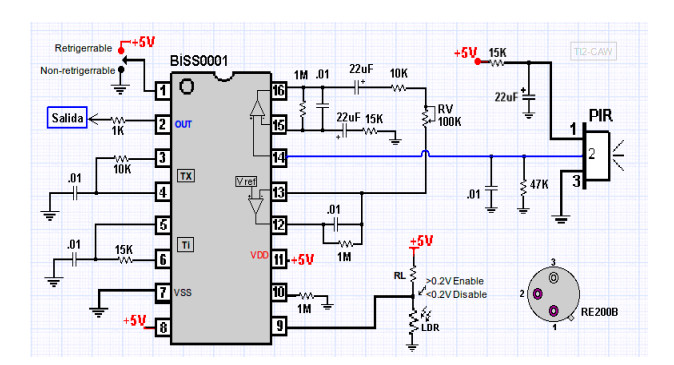

*Figura 4 Circuito utilizado en el monitoreo de sueño. La sensibilidad se ajusta en la resistencia variable RV Fuente: (USERS, 2014)* 

#### **Aplicación de apoyo en la comunicación.**

En los últimos años se ha producido un auténtico 'boom' en el número de apps y programas informáticos pensados para mejorar la calidad de vida de las personas con trastornos del espectro del autismo (TEA). Pero, ¿por qué? Pongamos un ejemplo: para muchas personas con autismo entender frases del tipo "espérame aquí, vuelvo en un rato" puede no ser sencillo. ¿Qué es un rato? ¿Cuándo comienza y termina ese espacio de tiempo tan abstracto? Si ese tiempo está determinado por un reloj visual acompañado de un pictograma que indica gráficamente la espera, tal vez sea más comprensible. Si bien este boom de publicación de apps, un factor importante es la existencia de este tipo de aplicaciones solo en dispositivos poco accesibles económicamente hablando para el público en general en la región Lagunera por lo cual se decidió el desarrollo y programación de este tipo de apps que puedan ser instalados en dispositivos móviles económicos.

Las personas con autismo son pensadoras visuales, procesan visualmente todo tipo de información y aprenden mejor visualmente (Repeto, 2009) para lo cual se pensó en una aplicación móvil programada en Android Studio la cuál contenga en la pantalla imágenes distintivas de las actividades básicas que cumplan la función de notificar vía audio-visual a la persona a cargo de cualquier cosa que quiera comunicar el niño autista.

Para el desarrollo de esta aplicación se utiliza Android Studio que es un entorno de desarrollo integrado (IDE) lanzado por Google que actualmente

está desplazando a eclipse en el desarrollo de aplicaciones para móviles. Una de las ventajas que ofrece el Android Studio es que cuenta con un emulador de la aplicación para ser visualizada desde una computadora. Este emulador se convierte en una herramienta muy útil en la metodología ágil de desarrollo de software, para validar que la aplicación cumpla con los requerimientos planteados se elabora un prototipo rápido utilizando el emulador de Android Studio. La interfaz de la aplicación se muestra en la figura 5.

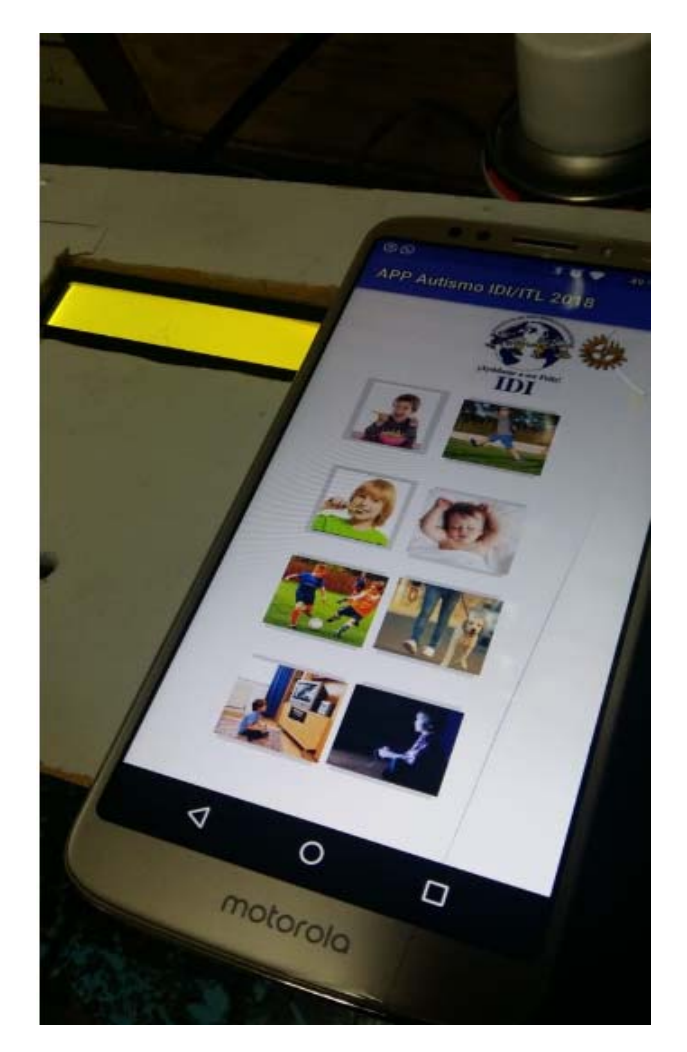

*Figura 5 Imagen que muestra la Interfaz implementada en Android Studio. Fuente: Fotografía tomada por el autor* 

### **Conclusiones**

Se detallan todos los aspectos que tienen como objetivo final el desarrollo de un espacio inteligente

apoyado en las nuevas tecnologías, con tablets, pantallas táctiles y una computadora como cimiento base, para el monitoreo, medición de tiempos de descanso, videollamadas y sistemas de acceso controlados que permita a las personas con TEA llevar una vida más autónoma e inclusiva.

En el desarrollo de la aplicación móvil se presenta una interfaz sencilla e intuitiva sin complicaciones, por lo tanto, se cree que tanto los niños con TEA como el resto de las personas, no tendrían ningún problema a la hora de utilizarla.

Se cree y prevé que el diseño del prototipo de control de acceso mediante la tecnología RFID cumplirá el objetivo de eliminar la barrera del acceso a lugares por parte de las personas con TEA, lo cual cumple el objetivo de contribuir con su implementación a mejorar y que las personas con TEA tengan una vida más autónoma al dar la oportunidad al facilitar el tránsito en los espacios inteligentes.

Se cumple el objetivo al desarrollar una herramienta moderna que tiene como base de procesamiento una moderna micro-computadora y una cámara de Alta Definición la cuál fue programada para el control de Monitoreo y Seguridad de las personas con TEA.

### **Referencias**

- Ainscow, M. (2006). Educación para la inclusión o Educación sin exclusiones . *Prólogo. En G. Echeita*, 11-15.
- Autism Speaks. (2018). *AutismSpeaks.org*. Recuperado el 28 de septiembre de 2018, de https://www.autismspeaks.org/what-autism
- Chan, M. (2009). *Smart homes-Current features and future perspectives.*
- Coba Gibbs, A. J., & Samaniego González, E. (2016). Implementación de un sistema de controlde entrada y salida empleando el módulo de lectura RFID con la tecnología Arduino. *Revista de Iniciación Científica,*

*2*(2). Recuperado el 19 de Octubre de 2018, de

http://revistas.utp.ac.pa/index.php/ric/article /view/1245/html

- Cuán, E. (2018). *Sistema Inmótico para favorecer la vida autónoma de personas con autismo.*
- Domodesk S.L. (2018). *Domdesk , Todo en Domótica, Inmótica y Control*. Recuperado el 20 de octubre de 2018, de https://www.domodesk.com/197-a-fondoinmotica.html
- LUXIS, S.A. (25 de Febrero de 2016). *LUXIS, S.A.* Recuperado el 10 de octubre de 2018, de https://luxis.com.ar/vivienda-domoticapara-favorecer-la-vida-autonoma-depersonas-con-autismo/#contacto
- National Instruments. (21 de diciembre de 2011). *National Instruments*. Recuperado el 10 de octubre de 2018, de http://www.ni.com/white-paper/6984/es/
- Passerino, L., & Santarosa, L. (2008). Autism and digital learning environments. *Processes of interaction and mediation. Computer & Education*, 385-402.
- Raspberry PI Foundation. (2018). *Raspberry PI Foundation*. Recuperado el 10 de octubre de 2018, de https://www.raspberrypi.org/documentation /
- Repeto, S. (2009). *Naturaleza de los Trastornos del Espectro Autista.*
- Rico, M. (2013). *American Psychiatric Association.*
- USERS, S. (2014). *ELECTRÓNICA Plataformas Arduino y Raspberry Pi: Plataformas Arduino y Raspberry Pi.*
# **CONSTRUCCIÓN DE PRÓTESIS ROBÓTICA DE MANO PARA PERSONAS CON AMPUTACIÓN DEBAJO DEL CODO.**

CRUZ CALDERON -ADNY SAYTO -1st GUTIÉRREZ GONZÁLEZ–ISRAEL -2nd CALDERON NEPAMUCENO-DORA MARIA-3rd GONZÁLEZ GÓMEZ –EFREN-4th

*1 Centro Universitario Nezahualcóyotl, Universidad Autónoma del Estado de México, blacksac123@gmail.com* 

*2 Centro Universitario Nezahualcóyotl, Universidad Autónoma del Estado de México, ip\_uam@yahoo.com.mx.* 

3 *Centro Universitario Nezahualcóyotl, Universidad Autónoma del Estado de México, dmcn1304@hotmail.com*

4 *Centro Universitario Nezahualcóyotl, Universidad Autónoma del Estado de México, ip\_uam@yahoo.com.mx.*

#### **Resumen**

Se realizó la investigación para la construcción de una prótesis robótica para personas con amputación transradial. Se escucharon las necesidades y expectativas que tiene una persona al adquirir una prótesis. Con base en esto se desarrolló el prototipo, cuidando la estética por medio de la impresión 3D. El control se realizó por medio del movimiento muscular del antebrazo el cual generó pulsos digitales que se procesaron con un microcontrolador Arduino. Se realizarón pruebas para seleccionar un motor y un mecanismo que proporcione fuerza y control de cierre de los dedos. Uno de los puntos más importantes es que el prototipo final fuera de bajo costo, para que cualquier persona con amputación transradial pueda tener una.

*Palabras clave- Prótesis robótica de mano, Amputación transradial, Arduino.* 

### **Abstract**

It is shown the research to build a robotic prosthetic prototype, to persons with below elbow amputation. The necessities and expectation that a person has at the time of purchase of a prosthetic, was heard, on the basis of this, a prototype was developed, taking care of esthetic using the 3D impression; The control with pulses of forearm's muscular movements and processed with an Arduino microcontroller; The trials performed to select a engine and a mechanism that provide strength and finger's close control, and one of the most important points is that the final prototype accessible to persons with below elbow amputation.

*Keywords- Robotic prosthetic hand, Transradial amputation, Arduino.* 

### **Introducción**

En México no poder caminar o moverse de forma independiente es el primer tipo de discapacidad. Hay 7.1 millones de habitantes que tienen algún tipo de discapacidad, de los cuales 33.0 por ciento es no mover o usar sus brazos o manos, según la base de datos del INEGI, en la Encuesta Nacional de la Dinámica Demográfica 2014. (Instituto Nacional de Estadística y Geografía, 2014).

Lo anterior es la motivación de construir y desarrollar una prótesis. En este tenor, han sido desarrollas diferentes tipos, cada una con sus ventajas y desventajas. En la ilustración 1 se muestran una clasificación de los diferentes tipos de prótesis.

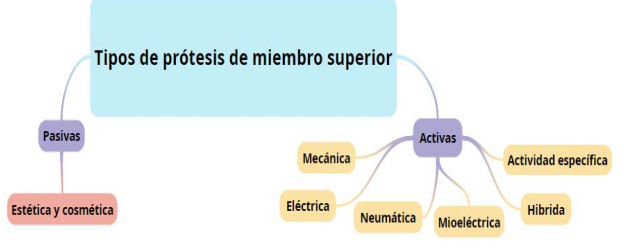

*Figura 1. Clasificación de las prótesis.*

# **Metodología**

La metodología consiste en 6 fases principales las cuales se observa en la ilustración 2.

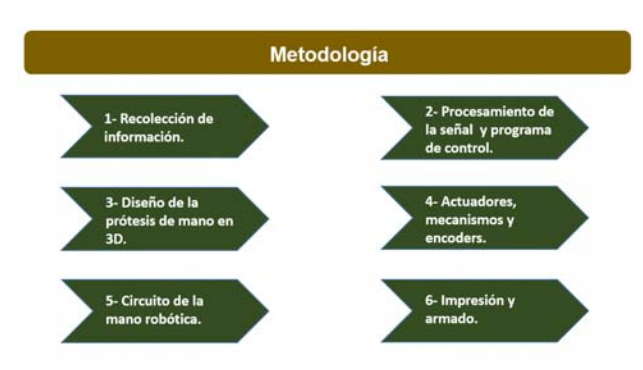

*Figura 2. Fases del Proyecto.*

A continuación, se describen cada una ellas.

1.1. Recolección de información

Se realizó una entrevista al señor Adonaí Leyva.

Con la entrevista se quería saber qué movimiento podía hacer con el antebrazo y conocer las expectativas al adquirir una prótesis.

Algunas de las preguntas fueron las siguientes: ¿Qué movimiento puede realizar con el antebrazo? El entrevistado colocó sus brazos en paralelo frente a él y contestó: "puedo mandar las mismas indicaciones que mando a mí brazo que si tiene mi mano, puedo mandar que cierre mi mano (puño) y mantener esa 'postura', o puedo mandar que se habrá mi mano" (sic).

¿Qué espera del funcionamiento de una prótesis?

"Pues que se moviera igual que una mano humana, que sea fácil de poner, casi como un guante que sea de poner y quitar, sin cables, que pueda girar la mano (giro de muñeca), para que así sea más fácil sujetar las cosas, que pueda tomar cosas pequeñas, pero al mismo tiempo tenga la suficiente fuerza para tomar cosas más pesadas, que no use pilas, que sea fácil de cargar las baterías y que duren mucho tiempo" (sic).

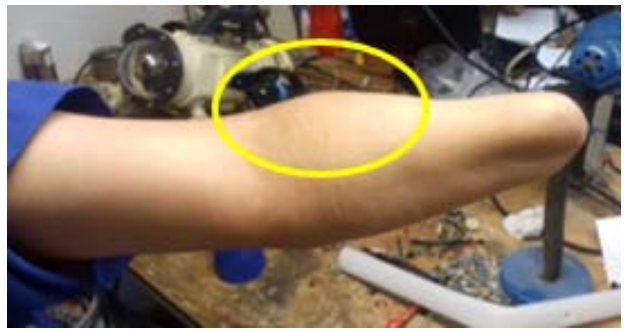

*Figura 3. Antebrazo del entrevistado.* 

La entrevista ayudó a saber qué movimiento puede hacer una persona que ha sufrido una amputación transradial del antebrazo. Se observó que, al mandar la señal de cerrar la mano, en el brazo donde ésta fue amputada, el movimiento del músculo braquiorradial (señalado en la Ilustración 3) es exagerado ya que recibe y acumula toda la fuerza mandada, porque no tiene una extremidad (mano) a dónde trasmitirla.

1.2. Procesamiento de la señal y programa de control

En esta fase se menciona el sensor utilizado para el Proyecto.

1.2.1. Pulsador

Para adaptar el pulsador se diseñó una caja pulsadora, que utiliza velcro para sujetarse al antebrazo.

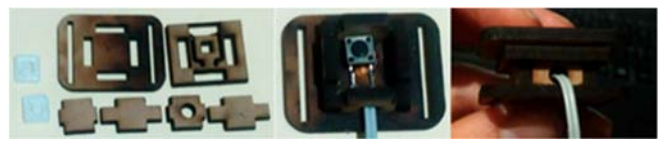

*Figura 4. Caja Pulsadora.*

### 1.2.2. Pulsador y programa de control

Se programó una máquina de estados, con cinco movimientos diferentes y el control de abrir y cerrar. El programa contiene 6 case y un default, la forma de entrar a estos estados es por medio de los pulsos mandados en un intervalo de tres segundos.

Por ejemplo, para el Case 1 se pulsa una vez, para el Case 2 es una pulsación larga, para el Case 3 son dos pulsaciones seguidas, para el Case 4 es una pulsación seguida de una pulsación larga, para el Case 5 son tres pulsaciones seguidas, para Case 6 son dos pulsaciones seguidas y una prolongada. Para entrar a Default son cuatro o más pulsaciones.

- Case 1: movimiento 1 (movimiento de 5 dedos).
- Case 2: al entrar a este case se cierran los dedos del movimiento seleccionado.
- Case 3: movimiento 2 (movimiento de dedo índice y pulgar).
- Case 4: al entrar a este case se abren los dedos del movimiento seleccionado.
- Case 5: movimiento 3 (movimiento de dedo medio y pulgar).
- Case 6: movimiento 4 (movimiento de dedo índice medio y pulgar).
- Default: movimiento 5 (movimiento de muñeca).

En la figura 5 se muestra el diagrama de flujo del programa de control.

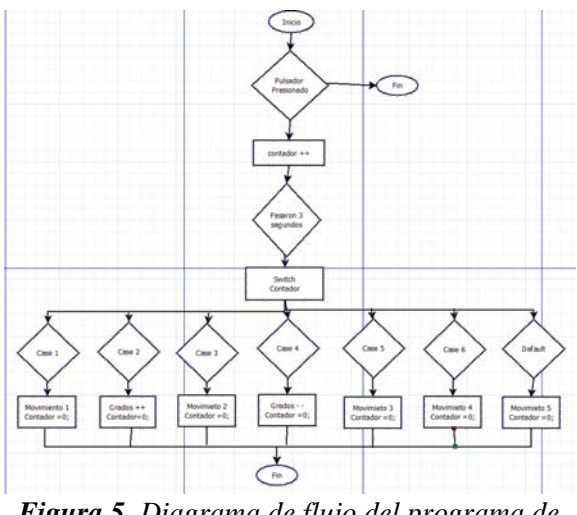

*Figura 5. Diagrama de flujo del programa de control.*

1.3. Diseño de la prótesis de mano en 3D

En esta fase se analizaron diferentes diseños 3D de prótesis de mano en cuanto a la funcionalidad y estética. Se explican las modificaciones realizadas en el modelo seleccionado para este proyecto.

1.3.1. Diseño Flexy Hand

Mano imprimible en filamento flexible. Las articulaciones son flexibles, los dedos se pueden activar individualmente. Esta mano es funcional y estética. El dedo pulgar es estático, aunque hay 3 modelos de la palma con 3 diferentes posiciones de dedo pulgar, cada dedo se imprime independiente mente en 3 partes. La palma se imprime en una sola pieza.

1.3.2. Modificaciones realizadas al modelo Flexy-Hand

Los archivos de esta mano están disponibles con extensión STL para su descarga, para realizar las modificaciones, se procesó el archivo en Tinkercad. La primera modificación que se aplicó fue ahuecar la palma de la mano. Se agregaron los holders para los motores y los potenciómetros, la base para el circuito, los agujeros para los pernos, la alimentación y los cables del pulsador. Se diseñó el giro de muñeca. Se agregó movilidad de 95 grados al dedo pulgar, ya que en diseño original era estático. Se alargaron 5 milímetros las falanges flexibles.

Al tener contemplado el modelo de mano, se pudo tener noción de las medidas en el interior de la palma para seleccionar los motores, la mecánica y mecanismo.

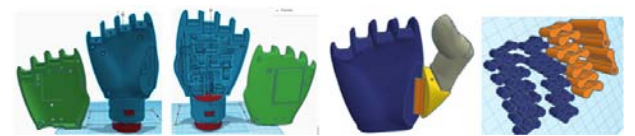

*Figura 6. Diseño modificado de la palma, dedo pulgar y falanges realizadas en Tinkercad.*

1.4. Actuadores, Mecanismos y Encoders

Esta fase comprende a las pruebas con los motores y mecanismo, la adaptación de una tarjeta de control de servo como encoder al motorreductor seleccionado.

1.4.1. Micro motorreductor Pololu

Son motores de corriente directa con escobillas de carbón. Tienen varias relaciones de engranajes, de 5:1 hasta 1000:1. Dependiendo de la relación es el torque que se maneja. Su voltaje es de 6 volts. La corriente máxima de trabajo 1.6A. Mide 29.5mm de alto,12mm de largo y 10mm de ancho.

1.4.2. Mecanismo impulsado por tendon

Este mecanismo fue utilizado para el proyecto, ya que es simple, barato, ligero. El concepto de cómo funciona es básico. Para que un dedo se flexione, el eje del motor gira y el carrete colocado en este enrolla un hilo que funciona como tendón del dedo, el tendón sale del actuador paralelo a su eje, lo que provoca que el movimiento sea lineal.

1.4.3. Pruebas del mecanismo impulsado por tendón

Para adaptar el mecanismo, se cortó en laser un carrete para el eje D de los motores Pololu.

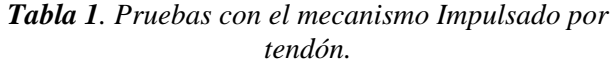

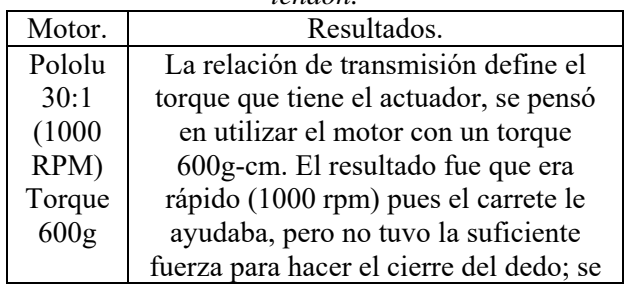

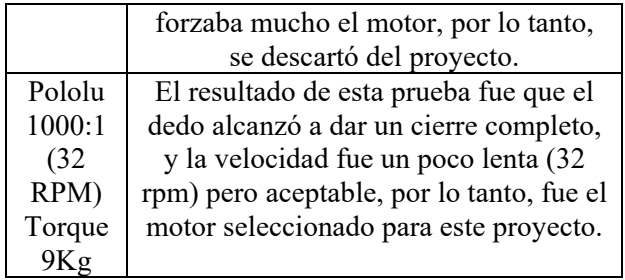

1.4.4. Encoder

Se utilizó como encoder la tarjeta electrónica y potenciómetro que integran los servomotores Micro SG90 9G.

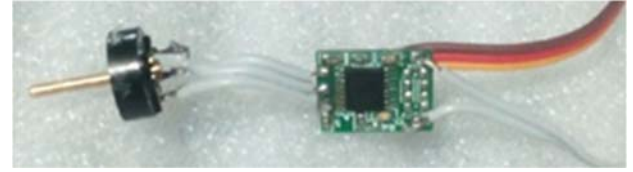

*Figura 7. Tarjeta electrónica y potenciómetro de Micro SG90 9G.*

El potenciómetro y la tarjeta electrónica permiten controlar la posición del eje. La relación de engranajes está diseñada para moverse 180 grados y puede mantenerse fijo en la posición que se especifique.

Para diseñar una relación de engranajes entre el eje del motor Pololu y el eje del potenciómetro, primero se debía conocer con cuántas revoluciones cerraban completamente un dedo. Para saberlo se realizó un circuito con un emisor y receptor infrarrojo, cada vez que se interponía un aspa entre estos dos se contaba una vuelta del eje del motor.

Las lecturas del Arduino oscilaron entre 2 ,3 y 4 vueltas para un cierre completo del dedo. Por lo anterior, se consideró el promedio (3 vueltas) para calcular la relación de tren de engranaje simple entre el eje del motor y el potenciómetro.

### 1.4.5. Relación de engranaje

Para este proyecto se obtuvo la relación de engranaje entre el número de dientes y las formulas se expresan en pulgadas. Formulas.

Pulgadas.  $DP = N/PD$  (1) Donde.

```
DP = Paso Diametral.
```
 $PD = Diametero de Paso.$  $N = N$ umero de Dientes

Relación de engranajes formula

$$
R = \frac{N \, corona}{N \, piñon} \tag{2}
$$

(Myszka, 2012).

Para obtener, en pulgadas la relación de engranaje entre el número de diente se debe de asignar el número de dientes para la corona (engrane grande) y el número de dientes para el piñón (engrane pequeño). Considérese el siguiente ejemplo:

*Datos.*

$$
N\,corona = 34
$$
\n
$$
N\,pi\ddot{p}\,on = 10
$$

Sustituyendo en la fórmula de relación de engranajes.

$$
R = \frac{34}{10}
$$
  

$$
R = 3.4:1
$$

Lo que quiere decir que por cada 3.4 vueltas que dé el piñón, la corona habrá dado una vuelta. Con esta fórmula se encontró la relación que se necesitaba para que un dedo haga el cierre completo.

Calculando distancias entre centros.

$$
Dcentros = \frac{PDcorona + PDpiñon}{2}
$$
 (3)  
\n
$$
Dcentros = \frac{2.125''\phi + .625''\phi}{2} = 1.375''
$$

Lo que quiere decir que por cada 1.4 vueltas que dé el piñón, la corona habrá dado una vuelta.

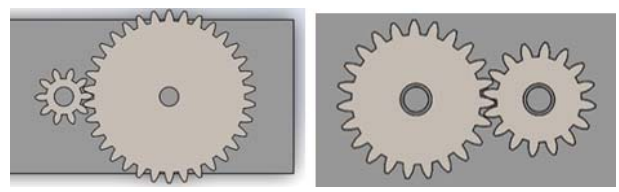

*Figura 8. Piñón y corona para el cierre de dedo y movimiento de muñeca en Solidworks.*

#### 1.5. Circuito de la mano robótica

Esta fase comprende al diseño del circuito, los componentes que tiene y la forma de alimentar a esté.

*Tabla 2. Componentes electrónicos y su funcionamiento en el proyecto.* 

| Componentes.           | Funcionamiento.              |
|------------------------|------------------------------|
| Led RGB. Tiene los     | Este led se colocó para      |
| colores rojo, verde y  | poder saber en qué caso      |
| azul, siendo su común  | movimiento<br>se<br>$\Omega$ |
| el ánodo o positivo    | encontraba la mano.          |
| $(5v)$ .               |                              |
| Cantidad 1.            |                              |
| Pulsador.              | El pulsador es el que        |
| Tiene una lectura      | cuenta los pulsos y          |
| digital y los rangos o | permite el control de la     |
| valores<br>que         | mano, entrando a un          |
| proporciona son ON-    | caso y cada caso es un       |
| OFF.                   | movimiento.                  |
| Cantidad 1.            |                              |
| Motorreductores.       | Se tiene un motor para el    |
| Es un reductor de      | dedo pulgar, otro para el    |
| velocidad con un motor | dedo índice y medio,         |
| directamente           | otro para los dedos          |
| conectado $(5v, 1.5$   | anular y meñique, y otro     |
| amps).                 | más para la muñeca.          |
| Cantidad 4.            |                              |
|                        |                              |

#### 1.5.1. Circuito Impreso

El diseño se realizó en AutoCAD, después se pegó plástico auto adherible en la placa de baquelita del lado del cobre y con la cortadora laser se trazaron las pistas e islas del diseño. Se metió la placa en acido (cloruro de hierro), hasta que quedaron las pistas trazadas.

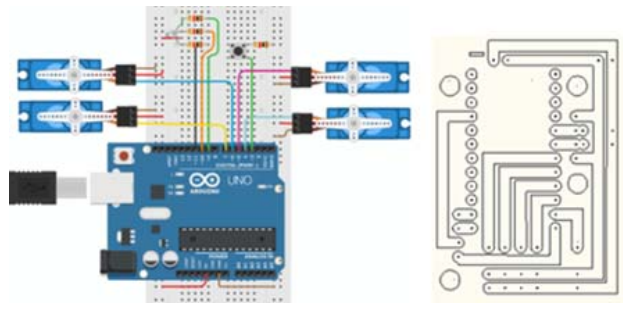

*Figura 9. Circuito prueba en Tinkercad y Pistas e islas trazadas en AutoCAD.*

1.6. Impresión

La última fase fue la impresión de la mano en dos diferentes filamentos para obtener el producto final.

### 1.6.1. Configuraciones de impresión.

Para la mano y los dedos el relleno de las piezas fue de 40 %, se imprimió en PLA con una temperatura de 206 grados centígrados y 50 grados para el plato de construcción. Tardó un total de 12 horas y 44.10 metros de filamento, pesando 110 gramos, según los datos mandados de CURA (software para impresión 3D).

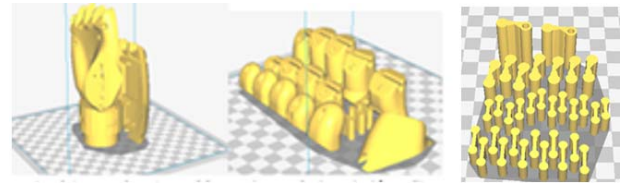

*Figura 10. Palma, dedos, falanges procesados en Cura.*

Para las falanges el relleno fue de un 20%. Se imprimió en filamento flexible. Se especificó que el extrusor debía de estar a 232 grados centígrados y 50 grados para el plato de construcción. La impresión marcó un tiempo de 2 horas, gastando 5 metros de filamento flexible y pesando 13 gramos, según los datos mandados de Cura.

Después de configurar y generar el 'gcode' de los 3 archivos, se procesaron cada uno de estos archivos en Repetier host, para llevar un control de la impresión.

### **Resultados**

Esta sección comprende los resultados o pruebas finales. Los movimientos que pudo hacer la mano son los siguientes.

- Palma abierta. Es la posición inicial de la mano.

- Puño.

Esta posición se puede utilizar para sujetar diferentes objetos grandes, redondos u ovalados.

- Sujetar un Mouse.

En esta posición se puede observar el movimiento de los dedos meñique y anular. Se demuestra que el uso de un sólo motor para mover el dedo pulgar es viable.

- Mecanismos, actuadores, encoders.

En esta imagen se muestran el cómo quedó la mecánica de la mano.

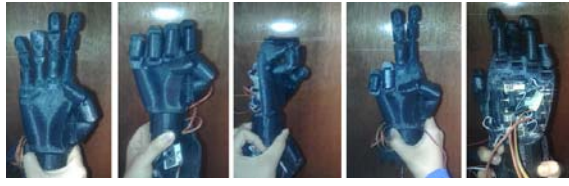

*Figura 11. Palma abierta, puño, sujetar un Mouse e Interior de la mano.*

### **Conclusiones**

Una de las ventajas que tiene esta prótesis es que no es invasiva. La forma en que se acciona es fácil de entender. No necesita mantener presión constante para mantener sujetado un objeto, basta con posicionarse en el cierre deseado. Hasta el momento no se han presentado inconvenientes al procesar la señal del sensor por ningún factor de ruido o interferencia al estar en contacto con la piel o por variaciones de la posición del sensor respecto al musculo braquiorradial.

El peso de la mano es de 390g y el precio total de la mano sin contar la batería, el socket, ni el trabajo intelectual fue de mil quinientos cuarenta y cinco pesos mexicanos.

Con la prótesis no se podrá remplazar por completo el miembro superior perdido, pero si será una herramienta útil para que el usuario pueda realizar varias funciones del día a día.

### **Referencias**

- Instituto Nacional de Estadística y Geografía. (2014). *La discapacidad en México.* Aguascalientes: INEGI.
- Myszka, D. H. (2012). Máquinas y Mecanismos. En D. H. Myszka, *Máquinas y Mecanismos* (págs. 130-140). Pearson.
- Open Bionics. (26 de junio de 2016). *Ada Robotic Hand*. (Thingiverse) Recuperado el 01 de abril de 2018, de https://www.thingiverse.com/thing:1294517

# **EVALUATION OF THE WATER QUALITY OF TIJUANA RIVER AND ITS SURROUNDING AREAS**

IÑIGUEZ-FIGUEROA, CHRISTIAN A.<sup>(1)</sup>; GONZALEZ-JOAQUIN, MARLON C.<sup>(1);</sup> AGUILAR-MARTINEZ, XIOMARA E.<sup>(2)</sup>; MARTINEZ-QUIROZ, MARISELA<sup>(1-2)\*</sup>; BALLESTEROS-INSUA, HUGO<sup>(1)</sup>; OROPEZA-GUZMAN, TERESITA<sup>(2)</sup>; HUERTA-SAQUERO, ALEJANDRO<sup>(3)</sup>

 *(1) Centro de Innovación y Diseño, Instituto Educativo del Noroeste AC, Cetys Universidad Campus Tijuana, Av. Cetys Universidad No. 4 Fracc. El Lago, Tijuana, B.C. CP 22210, México, Email: marisela.martinez@cetys.mx (2) Centro de Graduados e Investigación en Química, Instituto Tecnológico de Tijuana, Blvd. Alberto Limón Padilla s/n,* 

*Mesa de Otay, CP 22500, Tijuana, B.C., México* 

*(3) Departamento de Bionanotecnología, Centro de Nanociencias y Nanotecnología CNyN-UNAM, Km 107 Carretera Tijuana-Ensenada, CP 22860, Ensenada, B.C. México.*   $\mathcal{L}_\mathcal{L} = \mathcal{L}_\mathcal{L} = \mathcal{L}_\mathcal{L}$ 

 $\mathcal{L}_\mathcal{L} = \mathcal{L}_\mathcal{L} = \mathcal{L}_\mathcal{L}$ 

### **Abstract**

This work deals with the chemical and bacterial analysis from six different samples that were taken from the Tijuana River and samples from Dam Carrizo and Dam Rodriguez. All the sampling sites were carefully selected in order to get an accurate grasp on the current state of the River throughout its origin and course. The bacterial scrutiny showed signs of potential health hazards along the course of the river near highly populated areas as well as on the river's end. However, results from both dams from which the river originates proved to be in pristine conditions. A deep chemical analysis was also considered by measuring BOD, COD, TOC, alkalinity, absorbance, and fluorescence. The results are further discussed.

*Title: Evaluation of the water quality of Tijuana River and its surrounding areas.* 

#### **Objectives, methodology**

Identify the specific characteristics of the contaminants present in the river by taking multiple samples across the river and the dams from which it originates. Detect the sites where the river is being polluted the most along its course with an individual analysis of each sample.

#### **Contribution**

Provide insight regarding the health of the river that runs through Tijuana in order to properly asses its current state.

*Keywords: Bacterial analysis, Chemical parameters, Pollution of rivers by urban settlements, Tijuana River, Water analyses.* 

### **Introduction**

For centuries, human settlements has been established around a reliable source of water. River streams and lakes were ideal for the establishment of small communities that later became the basic building blocks of modern urban developments. Not only lower NaCl concentrations were optimal for drinking and hygiene, but also a fresh water biome allowed an optimal environment that enhanced development such as the Aztecs in Tenochtitlan with Lake Texcoco (Alcocer, J. & Williams, W.D.,1996) or the Egyptians with the Niles River. (Abdel-Satar, Amaal & Ali, Mohamed & Goher, Mohamed, 2017).

However, large urban settlements can cause serious damage to the local environment, especially to the water biome where urban sewage treatment processes are inefficient or non-existent. For instance, many rivers that correspond to urban settlements all across the globe has been severely polluted due to negligence and disregard to the potential damage that comes with sustaining urban settlements. The great stink of the XIX century (Clark, William C., 2015), the Yamuna River in India (Bhardwaj, R., Gupta, A. and Garg, J.K. , 2017), the Citarum River in Indonesia (Hermawan, Pri & Kijima, Kyoichi, 2009) or the Sonora´s River in Mexico (Aragones, Juan & Tapia, Cesar & Poggio, Lucía & Fraijo-Sing, Blanca, 2017) are just a few examples of the local environmental damages, and consequently public health issues that occur when proper methods of care and protection for an urban water biome are not being implemented.

Therefore, in this investigation the amount of organic matter, the Biochemical Oxygen Demand (BOD), Chemical Oxygen Demand (COD), and Total Organic Carbon (TOC) values, as well as alkalinity, amount of suspended solids, absorbance, fluorescence; and the analysis of different types of microorganisms that could be associated with hazards to public health as well as their extent were determined in various sites of the Tijuana River. All the above was done in order to estimate the overall quality of the city's most important landmark according to National Quality Standards (Normas Oficiales Mexicanas, 2016). In order to address its current state that now represents a liability for both

countries' human, environmental and political health.

#### **Area of study**

Tijuana is a Mexican city located at the far north of the country and borders the United States with San Diego. In the heart of the city a River that shares, his name with the city flows "between the United States and Mexico for about 195 kilometers (121.167 miles) until it reaches an estuary in the Pacific Ocean" (Pronatura Noroeste, n.d.). This River is the city's most important landmark because its history is directly linked to the history of the city and its citizens.

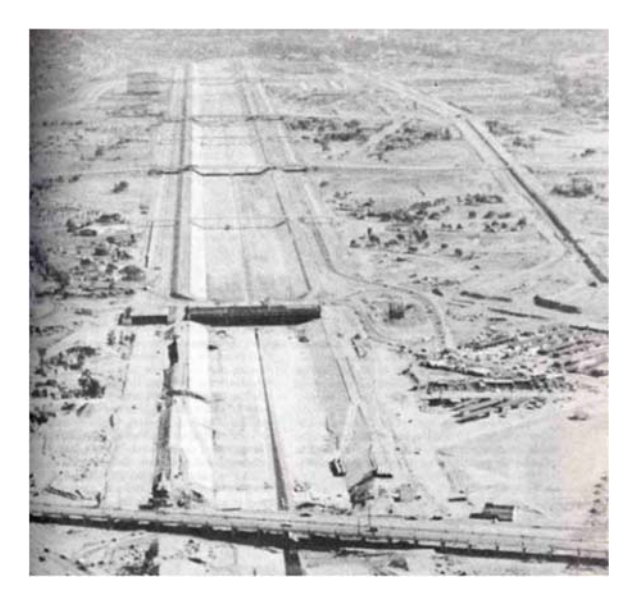

*Figure 1. Tijuana's River under construction in 1974 (XXII Ayuntamiento de Tijuana; Antonio Padilla Corona, n.d.).* 

Many different public roads, locations and streets share their names with rivers and dams that once flowed unrestrictedly through the city; giving form to the unusual mountain ranges and concave formation that is most noticeable for its citizens, and a characteristic trait of the city's topography.

In order to meet the needs of fresh water on both sides of the border, the United States and Mexican Governments have legally come to an agreement to share water from the Colorado River. Not only to allow the River to naturally reach its destination, but also because seven states from the United States and three states from Mexico utilize this river as a significant fresh water source.

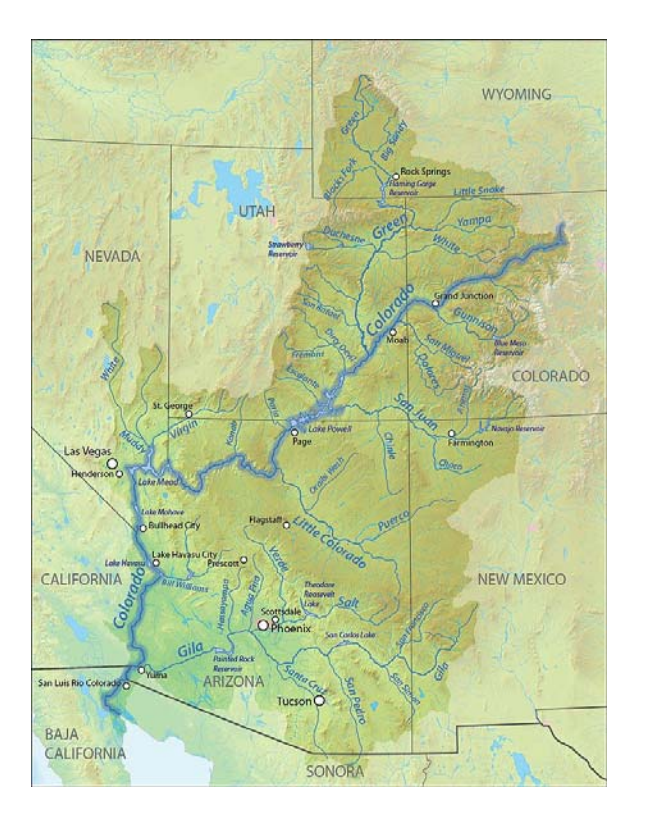

*Figure 2. The flow of the Colorado River from the United States to Mexico (Shannon, 2012).*

After a journey of 2,334 kilometers (1,450 miles), the River that originates in the northern part of the Colorado State ends up in the Northwest of Mexico where it is stored. Afterwards it goes to the Irrigation District of Mexicali, and from there it ascends 1,060 meters through an iconic mountain range known as the Rumorosa. From there it is transported to its final destination, another dam known as Carrizo (cuidoelagua.org, 2009), which is a major source of fresh water for the city of Tijuana alongside Dam Rodriguez.

From these dams, the Tijuana River is born as it begins to flow across the city. Lamentably the city of Tijuana was designed with a combined sewer system and many discharge points are located across the Tijuana River. The constant discharge of sewage mixed up with rain water and already treated water into the river makes it a hazard to the citizens and local biosphere from both sides of the border. Because of this, proper studies and analyses are required, in order to bring well-suited insight alongside a reliable assessment of such matters.

# **Methodology**

### **Sampling Sites**

Six sites along the Tijuana River were selected for the present inquiry. All the sampling sites were carefully selected in order to get an accurate grasp on the current state of the River throughout its course in order to identify the places where it is polluted the most. In order to broaden our results, several samplings were conducted to evaluate the water quality of the river and its surrounding areas every two months.

That being the case the six sample sites were as follows: the first sample was taken from Dam Abelardo L. Rodriguez (Sample 1) the second sample was taken from Dam Carrizo (Sample 2) where the water form the Colorado River is transported to the city. In the middle of the city two parts of the river intersect, creating a "Y" formation; one stream of the river comes from Tecate and crosses the border with the United States several times, while the other stream comes from Dam Abelardo L. Rodriguez and Dam Carrizo.

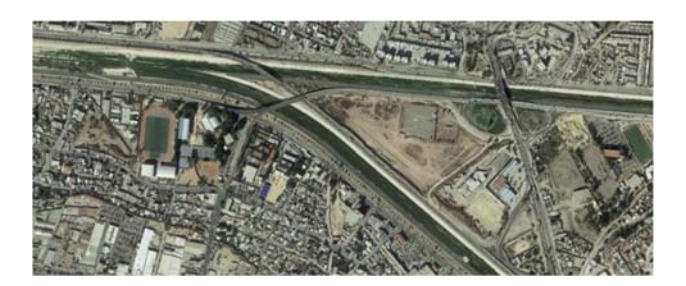

*Figure 3. Intersection of streams creating a "Y" formation (INEGI, 2012).*

The third sample was taken from the stream that comes from Tecate (Sample 3), while the fourth sample was obtained from stream that comes from the Dam Abelardo L. Rodriguez and Dam Carrizo (Sample 4). The fifth sample was taken from intersection of both streams (Sample 5) where the river unifies in order to resume its path to the Pacific Ocean through the western part of the city. Last but not least, the sixth sampling site was taken in the far end of the Tijuana River near the Mexican border with the United States in a place known as Chaparral (Sample 6).

#### **Sampling Procedure**

The sampling events were carried out in July and September of 2018. The samples were taken from the first 10-15 cm of the river´s and dams' surfaces, and were analyzed within the first 12 hours for: pH, organic matter, BOD, Chemical Oxygen Demand COD, and TOC values, as well as alkalinity, amount of suspended solids, absorbance, fluorescence; and the analysis of different types of microorganisms.

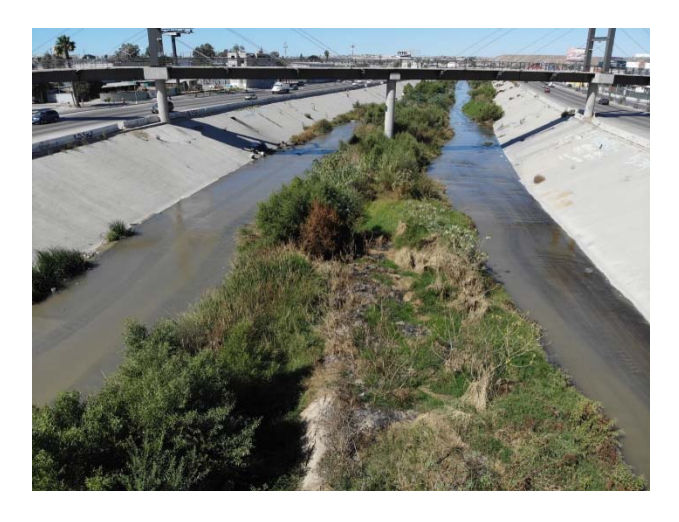

*Figure 4. Tijuana's River course through the city.* 

The microbiological load of the six-point water samples were evaluated on July and September, the data was determined by viable account, by the quantitative method of colony-forming units (CFU) based on microdilutions and plating. All samples and analyses were performed in triplicate to ascertain the authenticity of the results.

It is also important to mention that the images of the sampling sites were taken using a 4K Ultra HD Movic Air image capture capability drone during the sampling event of September of 2018.

### **Results**

The levels of temperature, organic matter, BOD, COD, TOC, alkalinity, amount of suspended solids, absorbance, fluorescence and the types of microorganisms from samples in Dam Abelardo L. Rodriguez (Sample 1) and Dam Carrizo (Sample 2) from which the river origninates, all fell within an

acceptable range and proved to be in pristine conditions, even to be drinkable.

However, the results from the sample taken in Chaparral (Sample 6) near the river´s end exposed a high bacterial content. The proportion of coliforms is similar in all the sampled bodies of water, while the bacilli are significantly increased in the assessment of the Carrizo Dam.

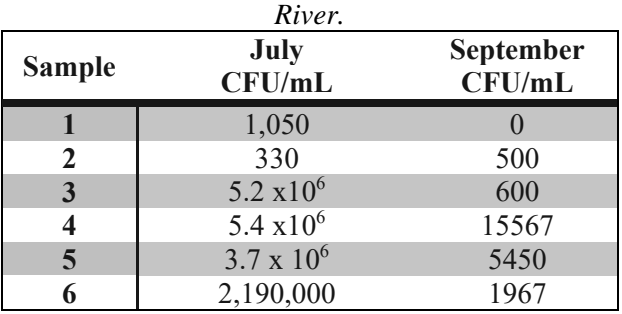

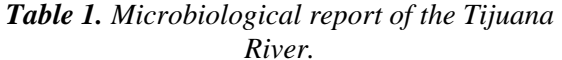

The results of the microbiological study showed that sampling site number 6 presented the highest bacterial content in July, which then decreased from the samples taken in September. This surprising decrease can be attributed to the raing and the cut of the water service that took place during that period. The waters analyses from both dams, which were the sampling sites number 1 and 2, maintained a low bacterial content.

For the sampling sites number 3, 4 and 5 the same phenomenon is observed as in point 6; a high bacterial content was detected in the month of July followed by a decrease in September. Regarding the identified genera, it is observed for all the cases that the coliforms are the predominant group; they are percentages from 56% to 83%. As for the group of bacilli, an interval of 17% to 25% was found in all the samples.

On the other hand, when the second sampling event was carried out, a greenish layer of microalgae was observed on the entire shore of the dam in the sampling site number 1; causing a possible inhibition of the bacteria due to the presence of toxic agents.

Figure 5 shows the UV-Vis spectra for the samples 1-6. These have slightly structurated absortions bands that correspond to  $π$ -π<sup>\*</sup> electronic transitions. These signals can be attributed to the presence of infectious agents present in the water, which is observed in the microbiological results and agrees

with what is observed in UV-visible and molecular fluorescence.

However, other non-infectious organic compounds can absorb a small wavelength; even chlorine's absorbance can be up to 310 nm on this analysis. Since floculant experiments are being performed on sewage water it is important to recover this data in order to analize their behavior post experimental floculant addition.

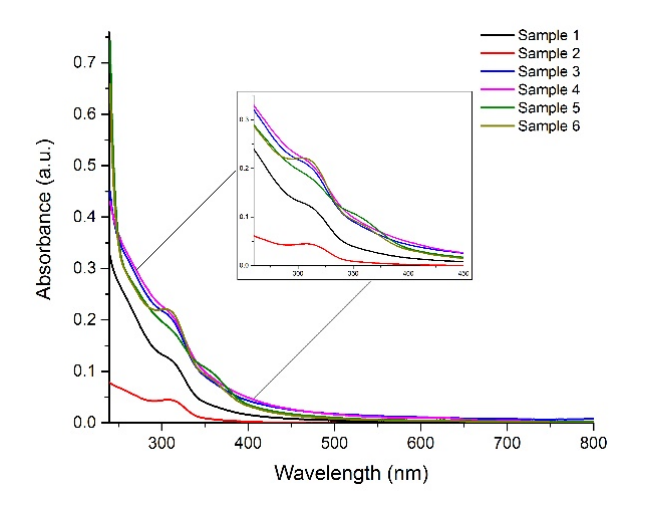

*Figure 5. UV-Vis spectra obtained from different sampling points (July).* 

The fluorescence spectra obtained from the sampling sites 1-6 are shown in Figure 6. The variation in both wavelength and fluoerescence intensities that are shown on Figure 2 are attributable to the presence of pollutants from the sampling sites.

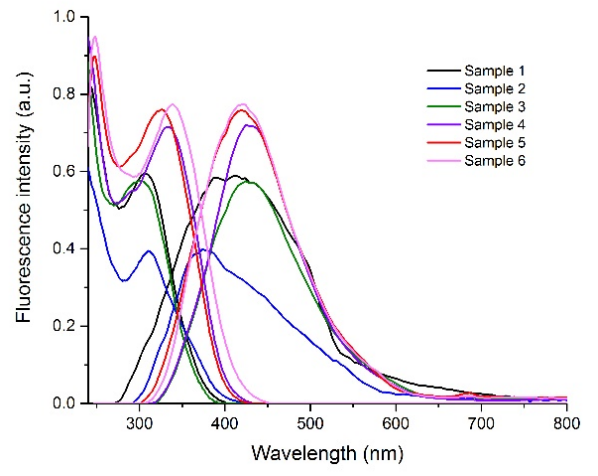

*Figure 6. Fluorescene spectra obtained from different sampling points.* 

### **Conclusions**

Overall, the Tijuana River is being contaminated as it crosses the city. Dense urban settlements near the river's path that are continuously using it as a landfill, a municipal combined sewer system, multiple industrial facilities and an inefficient use of pre treated wastewater from treatment facilities are causing the Tijuana River to get polluted as it reaches the Pacific Ocean. According to the results, the sampling site number 6 near the border with the United States was the most critical with the highest bacterial load and oxygen demand.

The concrete foundation that was placed upon the river throught its course along Tijuana prevents leachate to filtrate to the ground, unfortunately this is not the case at the end of the foundation neart the border with the United States. All of which represents a present danger and an ever-growing potential hazard to the stuary where it flows, the Pacific Ocean and the local citizens from both sides of the border.

#### **References**

- Abdel-Satar, Amaal & Ali, Mohamed & Goher, Mohamed. (2017). Indices of water quality and metal pollution of Nile River, Egypt. The Egyptian Journal of Aquatic Research. 43. 10.1016/j.ejar.2016.12.006.
- Alcocer, J. & Williams, W.D. International Journal of Salt Lake Research (1996) 5: 45. https://ebiblio.cetys.mx:4083/10.1007/BF019 96035
- Aragones, Juan & Tapia, Cesar & Poggio, Lucía & Fraijo-Sing, Blanca. (2017). Perception on the Risk of the Sonora River Pollution. Sustainability. 2017. 10.3390/su9020263.
- Bhardwaj, R., Gupta, A. and Garg, J.K. (2017) Evaluation of Heavy Metal Contamination Using Environmetrics and Indexing Approach for River Yamuna, Delhi Stretch, India. Water Sciences, 31, 52-66. https://doi.org/10.1016/j.wsj.2017.02.002
- Clark, William C. 2015. London: A Multi-Century Struggle for Sustainable Development in an Urban Environment. HKS Faculty Research Working Paper Series RWP15-047.John F. Kennedy School of Government, Harvard University.
- cuidoelagua.org. (2009). *www.cuidoelagua.org*. Retrieved from  $\sim$ http://www.cuidoelagua.org/empapate/orige ndelagua/recorrido.html
- Hermawan, Pri & Kijima, Kyoichi. (2009). Conflict analysis of Citarum River Basin pollution in Indonesia: A drama-theoretic model. Journal of Systems Science and Systems Engineering. 18. 16-37. 10.1007/s11518-009-5096-z.
- INEGI. (2012). *gaia.inegi.org.mx*. Retrieved from Mapa Digital de México: http://gaia.inegi.org.mx/mdm6/?v=bGF0Oj MyLjUxMzk5LGxvbjotMTE2Ljk3MDg4L Ho6MTIsbDp0YzExMXNlcnZpY2lvcw==
- Normas Oficiales Mexicanas. (1996). *SEMARNAT*, 1-65.
- Pronatura Noroeste. (n.d.). *pronatura-noroeste.org*. Retrieved from Río Tijuana: http://pronatura-noroeste.org/sitios/riotijuana/
- Shannon. (2012, april 28). *commons.wikipedia.org*. Retrieved from  $\sim$ https://commons.wikimedia.org/wiki/File:Col oradorivermapnew1.jpg
- XXII Ayuntamiento de Tijuana; Antonio Padilla Corona. (n.d.). *www.tijuana.gob.mx*. Retrieved from Ciudad Desarrollo Urbano: http://www.tijuana.gob.mx/ciudad/ciudadde sarrollo.aspx

# **DRUG DELIVERY SYSTEMS BASED ON AN INCLUSION COMPLEX OF CYCLODEXTRIN-SILDENAFIL CITRATE INCORPORATED IN ELECTROSPUN FIBERS FOR THE TREATMENT OF PULMONARY ARTERIAL HYPERTENSION**

Erick José Torres Martínez a, b, c, José Manuel Cornejo Bravo a, c, Graciela Lizeth Pérez-González a, b, c, Luis Enrique Gómez Pineda a, b, c, Luis Jesús Villarreal Gómez a, b, c, Nina Bogdanchikova d

*a Universidad Autónoma de Baja California, Calzada Universidad 14418, Parque Industrial Internacional, Tijuana Baja California C.P. 22390, erick.torres@uabc.edu.mx.* 

*b Escuela de Ciencias de la Ingeniería y Tecnología, Universidad Autónoma de Baja California, Unidad Valle de las Palmas, Tijuana, Baja California, México. luis.villarreal@uabc.edu.mx. c Facultad de Ciencias Químicas e Ingeniería, Universidad Autónoma de Baja California, Unidad Otay, Tijuana, Baja* 

*California, México. jmcornejo@uabc.edu.mx* 

*d Centro de Nanociencias y Nanotecnología (CNyN), Universidad Nacional Autónoma de México (UNAM), Ensenada, México. nina@cnyn.unam.mx* 

**Corresponding author:** Luis Jesús Villarreal Gómez, Escuela de Ciencias de la Ingeniería y Tecnología, Universidad Autónoma de Baja California, Unidad Valle de las Palmas, Tijuana, Baja California, México. C.P. 21500. Email: luis.villarreal@uabc.edu.mx. ORCID: https://orcid.org/0000-0002-4666- 1408.

 $\mathcal{L}_\mathcal{L} = \mathcal{L}_\mathcal{L} = \mathcal{L}_\mathcal{L}$ 

### **Abstract**

Pulmonary arterial hypertension (PAH) is one of the main risk factors for cardiovascular and cerebrovascular diseases and renal insufficiency, which are important causes of mortality in Mexico. In just six years, between 2000 and 2006, the prevalence of HBP increased 19.7% until it affected one in three Mexican adults (31.6%). There has been an increase in substances that close the arteries (vasoconstrictors) such as endothelin or thromboxane and at the same time a decrease in those that open the arteries (vasodilators), such as prostacyclin and nitric oxide. The drugs for the treatment of PAH have a very high cost (depending on the variations in the market), which is a limitation in our country. In Mexico there are only three approved drugs for HAP: Ilioprost (Ventavis®), Bosentan (Tracleer®), Tadalafil (Cialis®) and one available: sildenafil (Viagra®), which will be studied. Sildenafil is very poorly soluble in aqueous solvents, so its study is of interest for its optimization in the absorption and efficacy of the drug, which is the main objective of this research. Therefore, the purpose of this project is to synthesize and characterize nanofibers by electrospinning containing a cyclodextrin-sildenafil inclusion complex of rapid dissolution for the treatment of chronic pulmonary hypertension. To achieve this, the sildenafil citrate complex will be formed and this will be electrospun in poly (vinyl pyrrolidone) PVP nanofibers. The modified PVP nanofibers will be characterized chemically, for the analysis of functional groups, as well as the integrity of the chemical composition of the nanofibers and the union of the nanofibers and the drug, for which infrared spectroscopy by Fourier transform will be carried out (FTIR) and ultraviolet-visible spectroscopy (UV-vis). For the physicochemical characterization, referring to thermal stability, thermogravimetric analysis (TGA) and differential scanning calorimetry (DSC) will be used. For the analysis of the surface of the nanofibers, the average diameter of fibers and percentage of porosity of the membrane will be used studies with a scanning electron microscope (SEM), also studies of wetting and disintegration will be carried out, as well as studies of liberation of drug. The results of the research will serve as the basis for further studies, with the aim of making the data useful for its transfer to more complex tests.

*Keywords: Electrospinning, Pulmonary arterial hypertension, Polyvinyl pyrrolidone, Sildenafil Citrate and Cyclodextrin.*

### **Introduction**

#### **Pulmonary Arterial Hypertension**

Pulmonary arterial hypertension (PAH) represents the type of pulmonary hypertension (PH) in which the most important advances in understanding and treatment have been achieved in the last decade. It is also the group in which PH is the "core" of the clinical problems and can be treated with a specific pharmacological treatment. The consequent increase in pulmonary vascular resistance leads to an overload of the right ventricle (RV), hypertrophy and dilatation, and finally to RV insufficiency and death. The importance of the progression of RV failure in the outcome of idiopathic pulmonary arterial hypertension (IPAH) in patients is confirmed by the prognostic impact of right atrial pressure, cardiac index and pulmonary arterial pressure, the three main parameters of the function of the RV pump. Inadequate adaptation of myocardial contractility seems to be one of the main events that progresses in RV cardiac insufficiency with chronic overload. Changes in the adrenergic pathways of RV myocytes that lead to reduced contractility have been demonstrated in patients with IPAH. Post load mismatch remains the main determinant of heart failure in patients with PAH and chronic thromboembolic pulmonary hypertension (CTEPH) because if these are eliminated, performing procedures such as successful pulmonary endarterectomy or lung transplantation, almost invariably leads to recovery sustained function of the RV. The hemodynamic changes and the prognosis of patients with PAH are related to the complex pathophysiological interactions between the rate of progression (or regression) of obstructive changes in the pulmonary microcirculation and the response of the overloaded RV, which may also be influenced by genetic determinants. (1)

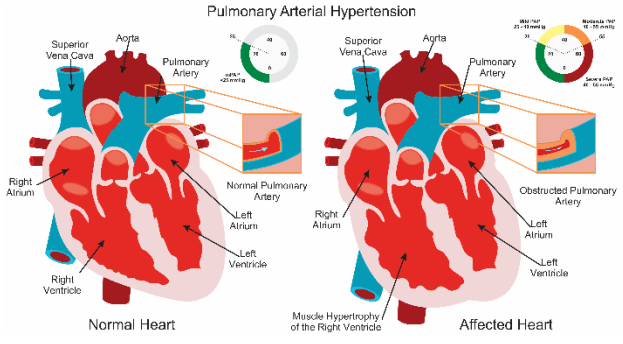

*Figure 1. Comparison between normal and affected cardiovasculature*

### **Electrospinning**

The fundamental basis of the electrospinning technique is the application of a strong electric field. The polymer solution or molten solution is housed in a syringe and placed in a syringe pump. When a droplet of the polymer solution appears at the tip of the metal needle, a high voltage (usually 10 kV to 50 kV) is applied to the hanging drop. This droplet will become highly electrified and the induced charges will be evenly distributed over the surface. The liquid droplet will deform into a conical object known as the "Taylor cone" and this appears when the space between the conductive liquid and the electrical insulator exceeds a critical voltage, making the liquid droplet unstable and transformed into a rounded shape. to a conical shape(2).

As for the system, when the voltage exceeds a threshold value, the electric force exceeds the surface tension of the drop and then one or more jets charged with the solution are expelled from the tip of the drop depending on the intensity of the electric field. As the jet travels to a metal collector (usually a conductor, such as aluminum), the solvent evaporates and a nonwoven framework is formed on the surface of the collector.

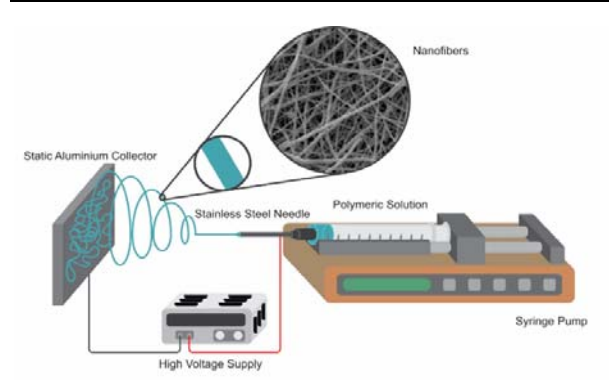

*Figure 2. Basic electrospinning scheme.* 

### **Poly (vinyl pyrrolidone) (PVP)**

This is an important synthetic polymer that was first reported in a patent almost 60 years ago, with good complexation and adhesion properties, excellent physiological compatibility, low chemical toxicity and reasonable solubility in water and in most organic solvents. Therefore, it is widely used in many industries such as pharmaceuticals, cosmetics, beverages, adhesives, detergents, paints, electronics and biological engineering materials.

The existing PVP series are widely used as excipients and are particularly suitable for the preparation of solid dispersions to improve dissolution rates of water-soluble drugs in traditional pharmaceutical technologies. The thickening capacity of PVP depends on its molecular weight, and Several grades can be distinguished which are identified with a K value, which referred to the series, which means average molecular weight estimated from relative viscosity values.

On the other hand, Poly (vinyl pyrrolidone) (PVP), also commonly called, is a water-soluble polymer obtained from the monomer N-vinyl pyrrolidone (Figure 3).(3)

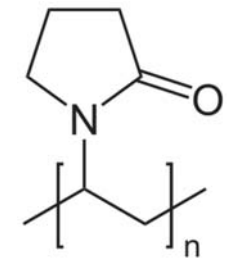

*Figure 3. Poly (vinyl pyrrolidone)*

#### **Antihypertensive: Sildenafil Citrate**

Sildenafil was synthesized in the 80s. Initially, its application in systemic hypertension and ischemic heart disease was studied; subsequently, its effects on PDE5 at the level of the corpus cavernosum with increased erectile function were demonstrated. Oral sildenafil citrate was patented in 1996 and in March 1998 it was approved by the United States Food and Drug Administration (FDA) for erectile dysfunction. This works. The inhibition of PDE5 increases the vasodilatory effects of NO in PAH and prevents the degradation of cGMP monophosphate, this promotes vascular relaxation of smooth muscle and increases blood flow. The chemical formula of sildenafil citrate is 1- [4-ethoxy-3- (6,7-dihydro-1-methyl-7 oxo-3-propyl-1H-pyrazolo [4,3-d] pyrimidin-5- il) sulfonyl phenyl] -4-methylpiperazine (Figure 4). (4)

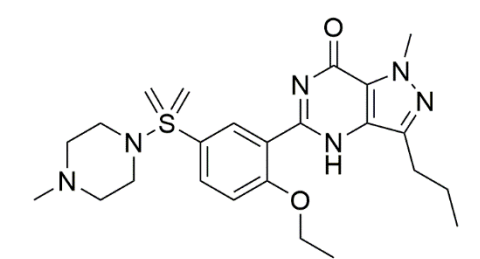

*Figure 4. Structure of 1- [4-ethoxy-3- (6,7-dihydro-1-methyl-7-oxo-3-propyl-1H-pyrazolo [4,3-d] pyrimidin-5-yl) sulfonyl phenyl] - 4 methylpiperazine (Sildenafil Citrate)*

In vitro studies showed that sildenafil has high selectivity for PDE5 of approximately 4,000 times compared to phosphodiesterase 3 (PDE3, the latter involved in the control of cardiac contractility). The inhibition of PDE5 by sildenafil increases the

antiplatelet activity of secondary platelets to NO and inhibition in thrombus formation. This produces arterial-venous vasodilation in vivo, with a decrease in blood pressure in the supine position up to 8 mmHg approximately 1-2 h after its administration, with disappearance of this effect at approximately 8 h. In vitro studies showed that sildenafil has high selectivity for PDE5 of approximately 4,000 times compared to phosphodiesterase 3 (PDE3, the latter involved in the control of cardiac contractility). The inhibition of PDE5 by sildenafil increases the antiplatelet activity of secondary platelets to NO and inhibition in thrombus formation. This produces arterial-venous vasodilation in vivo, with a decrease in blood pressure in the supine position up to 8 mmHg approximately 1-2 h after its administration, with disappearance of this effect at approximately 8 h. One of the disadvantages of this drug is its poor solubility in water, approximately 5 mg per milliliter. It is one of the reasons why it has been chosen to seek an improvement in its solubility.

# **Cyclodextrins**

Cyclodextrins are cyclic oligosaccharides consisting of six, seven or eight glucose units, which can be obtained on a large scale from starch. Form inclusion compounds with smaller molecules. These complexes (crystalline) are of interest for scientific research since, contrary to classical clathrates, they exist in aqueous solution and can be used to study the hydrophobic interactions that are so important in biological systems. Cyclodextrins also serve as models for both polymeric starch and, in the form of their poly-iodide complexes. Cyclodextrins can be used advantageously in the production of pharmaceuticals, pesticides, foodstuffs and toiletries. The active and aromatic substances (microencapsulated) enclosed within them are protected from the effects of light and the atmosphere and can be easily manipulated and stored in powder form. Substances that are not very soluble in water become more soluble in the presence of cyclodextrins. Creams and emulsions can be stabilized and the growth and yield of grain crops can

be increased. The cyclodextrins can be chemically modified for many different purposes, for example in polymerized form or can be bound to a polymeric vehicle, inclusion in gel or affinity chromatography has already been employed.

Cyclodextrins have been previously used with Sildenafil Citrate to improve its solubility with aqueous solvents.

## **Inclusion complexes Cyclodextrin-Sildenafil Citrate**

Sildenafil citrate is a potent selective inhibitor of phosphodiesterase-5. This is used effectively in the treatment of pulmonary arterial hypertension. The drug is rapidly absorbed and acts pharmacologically at one hour to two hours after oral administration. However, it has a relatively low absolute bioavailability of 40%, this is due to its limited solubility in water, which has been its main problem. Likewise, it was mentioned above that cyclodextrins have been widely used as pharmaceutical solubilizers to improve the oral bioavailability of drugs poorly soluble in aqueous solvents. Previous studies have been conducted by the scientific community to investigate inclusion complexes between sildenafil citrate and cyclodextrins (α-cyclodextrin, βcyclodextrin, hydroxy-β-cyclodextrin and γcyclodextrin) in their solution form. Its preparation is simple, first they are solubilized in an aqueous solvent and a small concentration of CD is poured, then the CS is added and this is dissolved in the CD solution. Upon completion this is already treated and used depending on what application is required (As it is in suspensions, dispersions, for films, etc.). These complexes increase the absorbance of the drug without any change in its maximum  $\lambda$ . The researchers obtained these results and concluded that there are interactions between sildenafil citrate and the three cyclodextrins (5–7).

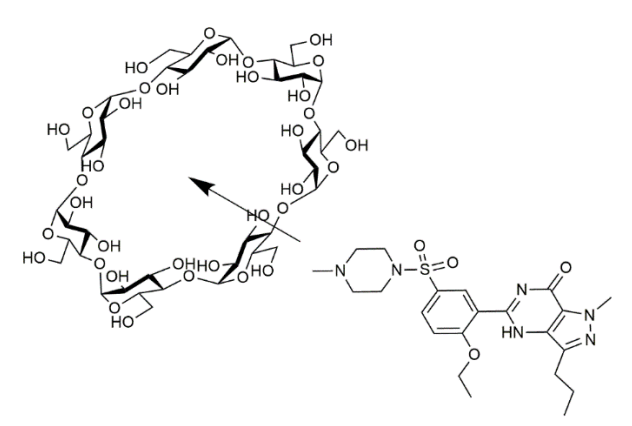

*Figure 5. Inclusion complex between β-Cyclodextrin-Sildenafil Citrate* 

As you can read in the above, there are many problems both with respect to PAH, as its progress and its administration, as well as there is a difficulty in the case of these treatments being administered and the mistakes that can be made due to the lack of an established dose and its study of this. In this work we propose to create an alternative way to administer Sildenafil to infants with PAH.

## **Conclusions**

The electrospinning technique has proven to be a very versatile method to manufacture a wide variety of fibers with different chemical compositions that give the fibers a great diversity of physicochemical and biological characteristics. Among the most important parameters when manufacturing and loading a nanofiber are its characteristics of biocompatibility and biodegradability. Some studies have already been reported where sildenafil citrate has been loaded, but they have focused on the characterization of the fibers and evaluated their toxicity in cell cultures. There are very few in vivo studies for this application, so it is an area of opportunity for future studies

## **References**

Galie N, Hoeper MM, Humbert M, Torbicki A, Vachiery J-L, Barbera JA, et al. Guidelines for the diagnosis and treatment of pulmonary hypertension: The Task Force for the Diagnosis and Treatment of Pulmonary Hypertension of the European Society of Cardiology (ESC) and the European Respiratory Society (ERS), endorsed by the

Internat. Eur Heart J [Internet]. 2009 Oct 2;30(20):2493–537. Available from: https://academic.oup.com/eurheartj/articlelookup/doi/10.1093/eurheartj/ehp297

- Yao J, Bastiaansen C, Peijs T. High Strength and High Modulus Electrospun Nanofibers. Fibers [Internet]. 2014 Apr 30;2(2):158–86. Available from: http://www.mdpi.com/2079- 6439/2/2/158/
- Haider A, Haider S, Kang IK. A comprehensive review summarizing the effect of electrospinning parameters and potential applications of nanofibers in biomedical and biotechnology. Arab J Chem [Internet]. King Saud University; 2015; Available from: http://dx.doi.org/10.1016/j.arabjc.2015.11.01 5
- Rosas M de JR, Campos R, Morales JE. Clasificación clínica de la hipertensión arterial pulmonar. Neumol Cir Torax [Internet]. 2006;65(S4):S19–27. Available from: http://www.medigraphic.com/pdfs/neumo/nt

-2006/nts064c.pdf

- Sawatdee S, Pakawatchai C, Nitichai K, Srichana T, Phetmung H. Why sildenafil and sildenafil citrate monohydrate crystals are not stable? Saudi Pharm J [Internet]. 2015 Oct;23(5):504–14. Available from: https://linkinghub.elsevier.com/retrieve/pii/S 1319016415000328
- Atipairin A, Sawatdee S. Inclusion complexes between sildenafil citrate and cyclodextrins enhance drug solubility. Asian J Pharm Sci [Internet]. Elsevier B.V.; 2016;11(1):104–5. Available from:

http://dx.doi.org/10.1016/j.ajps.2015.11.105

Hosny KM, El-say KM, Ahmed OA. Optimized sildenafil citrate fast orodissolvable film: a promising formula for overcoming the barriers hindering erectile dysfunction treatment. Drug Deliv [Internet]. 2016 Jan 2;23(1):355–61. Available from: http://www.tandfonline.com/doi/full/10.3109 /10717544.2014.916763

# **MEMBRANAS COMPUESTAS A BASE DE POLIESTIRENO CON NANOTUBOS DE CARBONO Y ÉTERES CORONA**

# ARMENTA ARMENTA -MARTHA ELENAª, ESPINOZA GÓMEZ -JOSÉ HERIBERTO $^{\rm b}$

<sup>a</sup> *Facultad de Ciencias Químicas e Ingeniería, Universidad Autónoma de Baja California, Calzada Universidad No. 14418, Parque Industrial Internacional Tijuana C. P. 22390, marthaarmenta@uabc.edu.mx, Tijuana, Baja California, México. b Facultad de Ciencias Químicas e Ingeniería, Universidad Autónoma de Baja California, Calzada Universidad No. 14418, Parque Industrial Internacional Tijuana C. P. 22390, hespinoza@uabc.edu.mx, Tijuana, Baja California, México.*

 $\mathcal{L}_\text{max}$ 

 $\mathcal{L}_\mathcal{L} = \mathcal{L}_\mathcal{L} = \mathcal{L}_\mathcal{L}$ 

#### **Resumen**

En este trabajo que se titula membranas compuestas a base de poliestireno con nanotubos de carbono y éteres corona, se prepararon membranas compuestas de poliestireno (PS) de peso molecular 35,000 Da con nanotubos de pared múltiple (MWNTs) y 1,4,7,10,13,16-hexaoxaciclooctadecano (éter 18 corona-6). Se obtuvieron las membranas de poliestireno por inversión de fases usando tolueno como disolvente con disoluciones de PS/tolueno al 30% p/v. Después, a las membranas de PS se les agregó MWNTs. Se determinó la permeabilidad de la membrana compuesta de PS/MWNTs con 150 mL de agua desionizada (conductividad eléctrica: 20.4 µS/cm) en una celda de prueba de flujo frontal de 7.6 cm de diámetro, aplicando una presión manométrica de 100 kPa con gas inerte y se encontró que la membrana es permeable. Las membranas

compuestas de PS/MWNTs/éter corona adquirieron características de fragilidad e impermeabilidad, pues al hacerles la prueba de permeabilidad, se rompieron debido a la presión que se ejerció sobre ellas. Las membranas PS/MWNTs y PS/MWNTs/éter corona obtenidas se caracterizaron por espectroscopía infrarroja por transformada de Fourier. De esta manera se obtuvieron membranas compuestas de poliestireno con nanotubos de carbono, sentando las bases para la remoción de metales en el tratamiento de aguas residuales.

*Palabras clave: Éteres corona, membranas compuestas y nanotubos de carbono.* 

# **Introducción**

Desde su descubrimiento en 1991[1], los nanotubos de carbono (CNTs) han atraído significativamente la atención de los científicos [2, 3]. Los nanotubos de carbono poseen muchas aplicaciones potenciales, pero su poca solubilidad en cualquier disolvente, han impedido investigaciones cuantitativas [4, 5]. Por su parte, las membranas poliméricas han sido empleadas en diversos procesos de separación. Por otro lado, los éteres corona son buenos anfitriones de cationes. Este tipo de fenómeno es muy importante para el químico por dos razones, una, es para diseñar nuevas estructuras; y, por razones teóricas, para comprender mejor un amplio intervalo de interacciones (anfitrión-huésped).

Charles J. Pedersen [6] fue el primero en observar la afinidad de los poliéteres macrocíclicos (éteres corona), hacia los metales alcalinos y alcalinotérreos, por lo que se han sintetizado una serie de ligandos similares, esto con el afán de incrementar la estabilidad del complejo catión-éter corona, incluso para mejorar la selectividad del ligando hacia el catión.

Hinds, *et al*. [7], construyeron membranas compuestas polímero/nanotubo, empleando MWNTs con un diámetro de 6-7 nm, y encontraron que el transporte de líquidos es mucho más rápido que el obtenido por flujo hidrodinámico convencional. Atieh, *et al.* [8], prepararon membranas compuestas de polisulfona/nanotubo con MWNTs funcionalizados con dodecilamina (DDA), siendo estas altamente permeables.

Holt, *et al*. [9, 10], alinearon nanotubos de carbono de doble pared (DWNTs), con un diámetro de aproximadamente 1.6 nm sobre una membrana de Si3N4, y obtuvieron un flujo gaseoso 1-2 veces mayor que el flujo de gas a través de membranas comerciales de policarbonato con un tamaño de poro de 15 nm. También encontraron que el flujo de agua a través de su membrana es 3 veces mayor que el flujo esperado a partir de cálculos hidrodinámicos, además, esta membrana presentó una extraordinaria alta selectividad.

El presente trabajo tiene por objetivo combinar las propiedades de los nanotubos de carbono, los éteres corona y membranas poliméricas; para la

preparación, caracterización y desarrollo de membranas compuestas de poliestireno/nanotubos de carbono/éteres corona.

La hipótesis de este trabajo es que los nanotubos de carbono con éteres corona y soportados en una membrana polimérica (poliestireno), tendrán la capacidad de acomplejar diferentes metales trazas presentes en agua como  $Cd^{2+}$ ; Pb<sup>2+</sup>; Cu<sup>2+</sup> y Hg<sup>2+</sup>; de igual forma, estas membranas compuestas tendrán la capacidad de separar selectivamente los constituyentes de una mezcla de gases como oxígeno, nitrógeno y metano.

# **Metodología**

Inicialmente se prepararon disoluciones de poliestireno (PS)/tolueno (30% p/p). La mezcla de PS y tolueno se mantuvo en un baño ultrasónico Branson 1510, hasta lograr una disolución homogénea (tres ciclos de 90 min cada uno). Posteriormente, la mezcla homogénea se depositó en una caja Petri, usando papel antiadherente como base, para evitar la adhesión de la mezcla a la superficie de la caja. Se dejó secar la disolución en la caja Petri a temperatura ambiente, hasta la completa eliminación del disolvente y obtener así la membrana de poliestireno de 1.1 mm de espesor, el cual se midió con un calibrador Mitutoyo Absolute Digimatic. Una vez que las membranas estuvieron secas, se agregó una disolución de nanotubos de carbono en tolueno (1 mg en 5 mL), la cual fue previamente homogenizada durante 20 min en el baño ultrasónico. Finalmente, se preparó una solución de 18-corona-6 de 5 mg en 5 mL de tolueno. La disolución se homogenizó durante 20 minutos en el baño ultrasónico y posteriormente se agregó a la membrana de PS/MWNTs. La mezcla se dejó en reposo a temperatura ambiente hasta eliminar el disolvente, de esta forma se prepararon las membranas compuestas con un espesor de 1 mm. Las membranas PS/MWNTs y PS/MWNTs/éter corona obtenidas se analizaron mediante espectroscopía infrarroja por transformada de Fourier, empleando un espectrómetro FT-IR Thermo Scientific Nicolet iS5. De igual forma, se determinó la permeabilidad de las membranas preparadas, empleando una celda Milipore XFUF07601. Para determinar la permeabilidad, se colocaron las membranas en la celda y se agregaron aproximadamente 150 mL de agua desionizada (conductividad eléctrica: 20.4

µS/cm), se aplicó una presión manométrica de 100 kPa con gas inerte y se determinó el flujo volumétrico a través de la membrana.

## **Resultados**

### **Preparación de membranas de poliestireno**

Se prepararon las disoluciones al 30% en peso de poliestireno (PS)/tolueno (100 g de cada una), para ello, se usó PS 35,000 Da. Se mantuvo la solución por tres ciclos de 90 min en un baño ultrasónico hasta obtener una disolución homogénea.

Las características de las membranas, como porosidad, permeabilidad, etc., se adquieren durante el proceso de inversión de fases, y son influenciadas por el soporte, la temperatura y la atmosfera de coagulación. Por lo anterior, las membranas se prepararon sobre bases de teflón, vidrio y papel antiadherente; se dejaron secar al aire o al vacío, para determinar el efecto de cada uno de estos parámetros sobre las características finales de la membrana.

### **Soporte de los nanotubos de carbono sobre membranas de poliestireno**

Una vez que se prepararon las membranas de poliestireno, se les agregó la disolución de nanotubos de carbono en tolueno (1 mg en 5 mL) agitada previamente 20 min en el baño ultrasónico. Estas membranas se dejaron secar al aire por 7 días, se pudieron remover fácilmente del papel y se midió su espesor con un calibrador. La membrana de PS/MWNTs se muestra en la Figura 1.

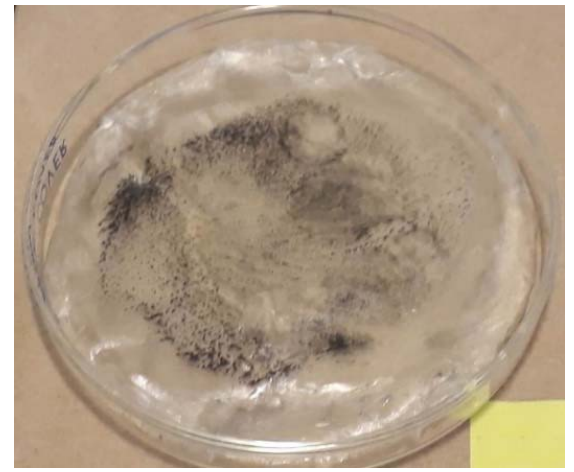

*Figura 1. Membrana de PS/MWNTs. Diámetro y espesor: 8 cm y 1.1 mm, respectivamente.* 

### **Determinación de la eficiencia de la membrana PS/MWNTs**

Una vez que se ha fabricaron las membranas compuestas de poliestireno y nanotubo de carbono, se dejaron secar por tres días más a temperatura ambiente; posteriormente, se empleó una celda de prueba de flujo frontal, para determinar la permeabilidad de la membrana.

La permeabilidad de la membrana de PS/MWNTs se determinó agregando a la celda aproximadamente 150 mL de agua desionizada (conductividad eléctrica: 20.4 µS/cm), se aplicó una presión manométrica de 100 kPa con gas inerte (Figura 2). El flujo a través de la membrana se determinó a diferentes intervalos de tiempo.

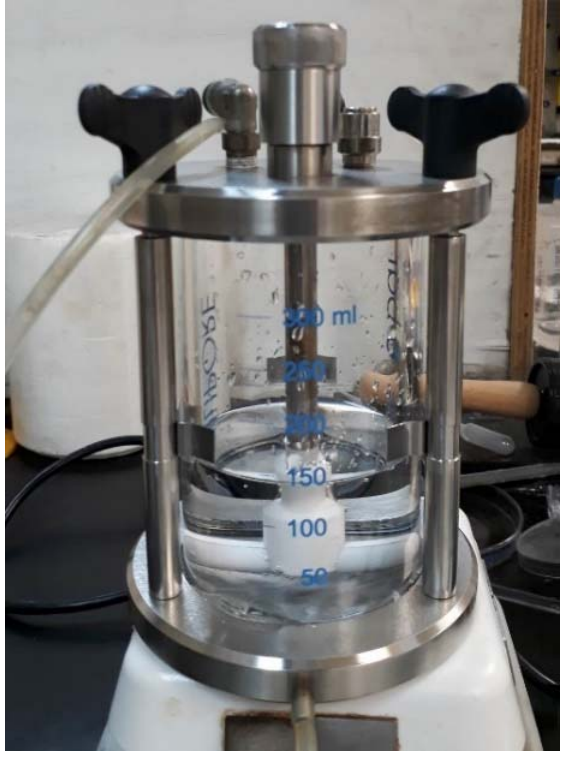

*Figura 2. Celda de prueba de filtrabilidad de la membrana PS/MWTNs.* 

En la Tabla 1 se presentan los flujos que se obtuvieron en la celda y también se muestra la gráfica de la Figura 3. Como se observa, a medida que pasa el tiempo, el flujo va disminuyendo paulatinamente hasta alcanzar flujo constante.

## **Preparación de membranas compuestas de PS/ MWNTs**

Una vez que se midieron los flujos en la membrana de PS/MWNTs, se preparó la membrana compuesta, agregándole 1,4,7,10,13,16- Hexaoxaciclooctadecano (éter 18-corona-6). Se hizo de nuevo la membrana de PS 35 000 con nanotubos de carbono de pared múltiple con el mismo procedimiento descrito anteriormente. Se preparó una disolución de 18-corona-6 de 5 mg en 5 mL de tolueno. Se dejó por 20 minutos en el baño ultrasónico y se agregó a la membrana de PS/MWNTs. Se dejó secar al aire libre por 7 días en la campana de extracción.

Se midieron flujos en la membrana compuestas y se presentan en la tabla 2. Los flujos son relativamente altos y aumentan y disminuyen. Es probable que la membrana se haya roto durante la medición de los flujos. Al desmontar el sistema de prueba de filtrabilidad se observó que la membrana estaba rota.

*Tabla 1. Flujos de agua desionizada a través de la membrana de PS/MWNTs. Temperatura: 25°C y Pman = 100 kPa. Diámetro de la celda = 7 cm.* 

| mun<br>100 ni di Branch o de la celadi |                               |  |
|----------------------------------------|-------------------------------|--|
| Medición                               | Flujo volumétrico<br>(mL/min) |  |
|                                        | 1.90                          |  |
|                                        | 0.260                         |  |
|                                        | 0.255                         |  |
|                                        | 0.206                         |  |
|                                        | 0.181                         |  |
|                                        | 0.139                         |  |

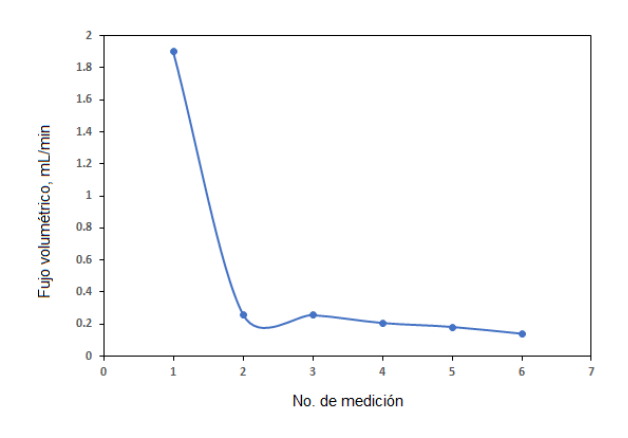

*Figura 3. Membrana rota al desmontar la celda de prueba de filtrabilidad de la membrana compuesta de PS/MWNTs con éter 18-corona-6.* 

Se prepararon otras tres membranas compuesta de PS/MWNTs con éter corona de mayor espesor que la anterior (1.3 a 1.5 mm). No hubo permeabilidad. Una de ellas se dejó por 20 min con la presión manométrica de 100 kPa y permeó. Las membranas se dañaron por efecto de la presión.

## **3.5 Análisis de las membranas por FT-IR**

Se analizaron las membranas por espectroscopía infrarroja por transformada de Fourier usando el espectrómetro FT-IR Thermo Scientific Nicolet iS5. Los espectros de las membranas se muestran en la Figura 4. Comparando los dos espectros, se observa que hay una diferencia en el porcentaje de transmitancia, por efecto del éter corona agregado.

La señal a 1500 cm<sup>-1</sup> corresponde al estiramiento del anillo aromático del poliestireno; el estiramiento aromático C-H a 3028 cm-1; la señal a observada a 1030 cm-1 corresponde al estiramiento C-O del éter corona.

# **Conclusiones**

En este estudio se obtuvieron membranas de PS/MWNTs y se determinó su permeabilidad con agua desionizada, obteniendo resultados positivos. Las membranas sintetizadas en este apartado alcanzan el límite de permeabilidad después de siete minutos de iniciado el experimento.

Por otra parte, se obtuvieron membranas compuestas de PS/MWNTs con éter 18-corona-6, las cuales no permearon agua desionizada; estas membranas resultaron extremadamente rígidas, se fracturaron o perforaron durante la determinación de la permeabilidad, por lo que no se pudieron usar para probar la separación de metales trazas presentes en el agua.

Se hizo un análisis de espectroscopía infrarroja por transformada de Fourier (FTIR) de las membranas de PS/MWNTs y PS/MWNTs con éter 18-corona-6, que debe complementarse con un estudio de microscopía electrónica de barrido (SEM). El estudio de infrarrojo determinó a adherencia del éter corona sobre la superficie de la membrana.

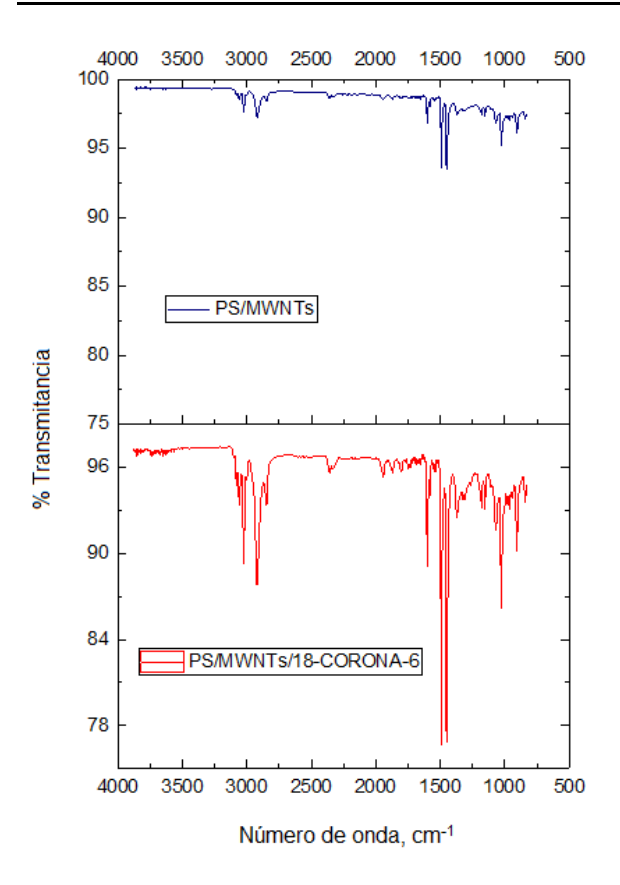

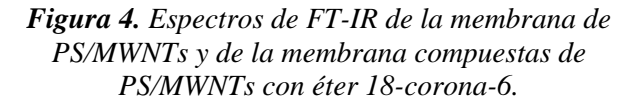

### **References**

[1] Iijima, S., (1991). *Helical microtubes of graphitic carbon*, Nature, 354, pp. 56-58.

[2] Dresselhaus, M. S. Dresselhaus, G. y Eklund, P. C., (1996). *Science of Fullerenes and Carbon Nanotube*, Academic Press: New York.

[3] Liu, J., Rinzler, A. G., Dai, H., Hafner, J. H., Bradley, R. K. Boul, P. J., Lu, A., Lverson, T. Shelimov, K., Huffman, C. B., Rodriguez-Macias, F. Shon, Y. S., Lee, T. R., Colbert, D. T. y Smalley R. E., (1998). Fulerenes Pipes, *Science*, 280, pp. 1253- 1256.

[4] Riggs, J. E. Guo, A. Carroll, D. L. y Sun, Y. P., (2000). Strong Luminiscence of Solubilized Carbon Nanotubes, *J. Am. Chem. Soc.*, 122, pp. 5879-5880.

[5] Chen, J., Hamon, M. A., Hu, H., Chen, Y., Rao, A. M., Eklund, P. C. y Haddon, R. C. (1998). Solution Properties of Single-walled Carbon Nanotubes, *Science*, 282, pp. 95-98.

[6] Pedersen, Charles J., (1998). The Discovery of Crown Ethers, *Science*, 241(4865), pp. 536-540.

[7] Majumder, M., Chopra, N., Andrews, R. y Hinds, B. J., (2005). Nanoscale Hydrodynamics: Enhanced Flow in Carbon Nanotubes, *Nature*, 438, p. 44.

[8] Khalid, A., Al-Juhani, A. A., Hamouz, O. C., Laoui, T., Khan, Z. y Atieh, M. A., (2015). Preparation and properties of nanocomposite polysulfone/multi-walled carbon nanotubes membranes for desalination, *Desalination,* 367, pp. 134-144.

[9] Holt, J. K., Park, H. G., Wang, Y., Stadermann, M., Artyukhin, A. B., Grigoropoulos, C. P., Noy, A. y Bakajin, O., (2006). Fast Mass Transport Trough Sub-2-Nanometer Carbon Nanotubes, *Science*, 312, pp. 1034-1037.

[10] Bakajin, O., Noy, A, Fornasiero, F., Grigoropoulos, C. P., Holt, J. K., In, J. B., Kim, S. y Park, G., (2014). Nanofluidic Carbon Nanotube Membranes: Applications for Water Purficaction and Desalination in Nanotechnology Applications for Clean Water, A. Street, R. Sustich, J. Duncan, N. Savaje, eds., Second Edition, *Elsevier,* pp. 173-188. ISBN: 9781455731855.

# **Análisis de la dinámica global del modelo matemático del reactor químico de Willamowski-Rössler**

 $\mathcal{L}_\mathcal{L} = \mathcal{L}_\mathcal{L} = \mathcal{L}_\mathcal{L}$ 

Pérez-Ybañez Sandra, Cota Isabel, Valle Paul A., Coria Luis *{sandra.perez18*, *rosa.cota17*, *paul.valle, luis.coria}@tectijuana.edu.mx* Tecnológico Nacional de México / I.T. Tijuana \_\_\_\_\_\_\_\_\_\_\_\_\_\_\_\_\_\_\_\_\_\_\_\_\_\_\_\_\_\_\_\_\_\_\_\_\_\_\_\_\_\_\_\_\_\_\_\_\_\_\_\_\_\_\_\_\_\_\_\_\_\_\_\_\_\_\_\_\_\_\_\_\_\_\_\_\_\_\_\_\_\_\_\_\_\_\_\_\_\_\_\_\_\_\_\_\_\_\_

# **Resumen**

Usualmente se han denominado a los reactores como el corazón de los procesos químicos. Son de gran importancia a nivel industrial, debido a que representan un componente esencial para efectuar un cambio químico, ya sea parcial o completo. El propósito de un reactor es transformar un producto, para obtener uno nuevo o modificar el mismo.

En este trabajo se analizan las propiedades cualitativas de un reactor químico descrito por un modelo matemático conformado por tres ecuaciones diferenciales ordinarias de primer orden y cuya dinámica presenta un atractor caótico bajo ciertos valores en los parámetros del sistema. El análisis de la dinámica del sistema se realiza mediante la aplicación del método de Localización de Conjuntos Compactos Invariantes, con el cual se determina el denominado dominio de localización dentro del cual se encuentran las dinámicas interesantes que pueda exhibir el sistema, es decir, puntos de equilibrio, órbitas periódicas y atractores caóticos.

Posteriormente, se realiza la interpretación de los resultados matemáticos obtenidos y se presentan simulaciones numéricas para ilustrar el dominio de localización mediante la solución de las ecuaciones en series en el tiempo y las trayectorias del sistema en el espacio de fase.

Palabras claves. **Reactor Químico, EDOs, Simulación, Dominio de Localización.**

## **Abstract**

Usually, reactors have been called the core of chemical processes. They are of great importance at industrial level because they represent an essential component to make a chemical change, either partial or complete. The main purpose of a reactor is to transform a product, either to obtain a new one or to modify it.

In this paper, we analyze the qualitative properties of a chemical reactor that is described by a mathematical model conformed by three first-order ordinary differential equations. Their dynamics presents a chaotic attractor under certain values of the parameters of the system. We apply the Localization of Compact Invariant Sets method in order to compute the so-called localizing domain. Inside of this domain, all the interesting dynamics that the system may exhibit are located, that are given by, equilibrium points, periodic orbits and chaotic attractors.

Subsequently, the interpretation of the obtained mathematical results is performed, and numerical simulations are presented in order to illustrate the localizing domain by the solution of the equations by time series and trajectories of the system in phase space.

Keywords. **Chemical Reactor, ODEs, Simulation, Localizing Domain.** 

# **Introducción**

Los sistemas de reacción química se han convertido en uno de los dominios favoritos en el estudio de sistemas no lineales, tanto en la parte experimental como en la teórica. Estos sistemas pueden exhibir características dinámicas complejas, la no linealidad puede llevar a la generación espontánea de caos, por esta razón son muy importantes para los procesos químicos y para las estructuras biológicas.

En un artículo reciente, Ilya Prigogine argumentó que, al alejarse del equilibrio termodinámico, aparecen comportamientos cualitativamente nuevos a medida que un sistema entra en nuevos regímenes dinámicos. Los estudios de oscilaciones, patrones y caos en los sistemas químicos constituyen un nuevo desafío de la química, las matemáticas y la física [1].

La dinámica caótica de algunas reacciones químicas mencionadas lejos del equilibrio termodinámico ha sido estudiada por Rössler [2]. El sistema de Rössler es un modelo matemático que presenta un atractor caótico y es un prototipo para una gran variedad de sistemas caóticos, incluidos algunos sistemas químicos. Las variables del sistema contienen términos no lineales y el sistema debe cumplir con tres propiedades: acotación, repetición infinita y sensible dependencia de las condiciones iniciales [3- 6]. Encontrar un modelo simple que subyace a la realidad compleja de un mecanismo químico típico es una experiencia muy interesante y difícil. El modelo Willamowski–Rössler representa una serie de reacciones químicas en un sistema abierto y su mecanismo consiste en seguir las siguientes reacciones elementales [7]:

 $R_1: A_1 + X \stackrel{k_1}{\leftrightarrow} 2X$  $R_2: X + Y \stackrel{k_2}{\leftrightarrow} 2Y$  $R_3: A_4 + Y \stackrel{k_3}{\leftrightarrow} A_2$  $R_4$ :  $X + Z \stackrel{k_4}{\leftrightarrow} A_3$  $R_5$ :  $A_5 + Z \stackrel{k_5}{\leftrightarrow} 2Z$ 

Estas reacciones tienen dos pasos catalíticos, la reacción  $R_1$  y la reacción  $R_5$  que incluyen los compuestos intermedios  $X \, y \, Z$  acoplados a través de otros tres pasos, uno de los cuales es autocatalítico que involucra  $X$ ,  $Z$  y un tercer constituyente Y.

 Un sistema caracterizado por las ecuaciones de reacción anteriores tiene un comportamiento caótico bajo ciertas situaciones. Una de ellas ocurre para los siguientes valores en los parámetros de las velocidades de reacción  $k_1 = 30, k_{-1} =$  $0.25, k_2 = 1, k_{-2} = 10^{-4}, k_3 = 10, k_{-3} =$  $10^{-3}$ ,  $k_4 = 1$ ,  $k_{-4} = 10^{-3}$ ,  $k_5 = 16.5$ ,  $k_{-5} = 0.5$ . La dinámica química en un reactor con agitación de

mezcla completa es uno de los más claros ejemplos de comportamiento complejo de un sistema que no se encuentra en equilibrio, debido a que puede generar caos en la dinámica del sistema a partir de los grados de libertad. Dada esta forma de caos, el sistema es susceptible a un pequeño número de macrovariables, realizar un estudio de este caso es ideal para comprender el comportamiento del paso de lo microscópico a lo macroscópico [7].

Ahora, con el objetivo de comprender el funcionamiento del reactor químico caótico del modelo matemático de Willamowski–Rössler, se propone aplicar el método de Localización de Conjuntos Compactos Invariantes (LCCI) para analizar la dinámica global del sistema, de esta forma es posible determinar los parámetros de mayor influencia en su dinámica. Por otro lado, para que los resultados matemáticos sean de mayor utilidad, se realiza la interpretación de estos con la ayuda de simulaciones numéricas.

El presente artículo se organiza de la siguiente manera. En la siguiente sección se describe la teoría relacionada al método de LCCI. A continuación, se presenta el modelo matemático bajo estudio de un reactor químico caótico. Después, se muestran los resultados obtenidos del análisis de localización, así como simulaciones numéricas para ilustrar los resultados matemáticos. Finalmente, se presentan las conclusiones del trabajo de investigación.

# **Método de localización de conjuntos compactos invariantes**

El método de LCCI se utiliza para determinar un dominio en el espacio de estados en el cual se localizan todos los conjuntos compactos invariantes de un sistema dinámico, entre estos conjuntos se encuentran órbitas periódicas, ciclos límite, puntos de equilibrio y atractores caóticos, entre otros. El método de LCCI se aplica a sistemas no lineales de la forma

 $\dot{x} = f(x)$ ; donde  $f(x)$  es una función vectorial continua para un  $C^{\infty}$  y  $x \in \mathbb{R}^{n}$  es el vector de estados.

Para aplicar el método de LCCI, primero se debe proponer la denominada *función localizadora*  $h(x): R^{n} \rightarrow R$ , a partir de la cual se determina el conjunto  $S(h) = \{x \in \mathbb{R}^n \mid L_f h(x) = 0\}$ , donde donde  $L_f h$  es la derivada Lie de  $\dot{x} = f(x)$  y está dada por  $L_f h = (\partial h / \partial x) f(x)$ . Mediante cálculos algebraicos es posible definir:

$$
h_{inf} = inf\{h(x) \mid x \in S(h)\},
$$
  

$$
h_{sup} = sup\{h(x) \mid x \in S(h)\},
$$

a partir de lo cual, se establece el Teorema General de Localización:

**Teorema General de Localización.** Vea [8,9]. *Cada conjunto compacto invariante de*  $\dot{x} = f(x)$ *está contenido en el conjunto de localización* 

$$
K(h) = \{h_{inf} \le h(x) \le h_{sup}\}.
$$

Ahora, suponga que todos los conjuntos compactos invariantes del sistema  $\dot{x} = f(x)$  están localizados en dos conjuntos denominados  $K(h_1)$  y  $K(h_2)$ , donde  $K(h_1), K(h_2) \subset \mathbb{R}^n$ , entonces también estarán localizados en el conjunto  $K(h_1) \cap K(h_2)$ . El método de LCCI ha sido aplicado recientemente con otras teorías de estabilidad para analizar la dinámica de diversos sistemas [8,9].

### **Modelo matemático del sistema de un reactor químico caótico**

El modelo de Willamowski-Rössler, también conocido como modelo WR, las cinco ecuaciones de reacción mostradas anteriormente se pueden reescribir como un sistema de tres ecuaciones diferenciales ordinarias (EDOs) de primer orden, como se muestra a continuación:

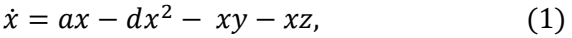

$$
\dot{y} = xy - cy,\tag{2}
$$

$$
\dot{z} = bz - xz - pz^2. \tag{3}
$$

Aplicando el teorema descrito en [10], se establece que la dinámica del sistema se encuentra localizada en el octante no negativo definido por:

$$
R_{+,0}^{3} = \{x(t) \ge 0, y(t) \ge 0, z(t) \ge 0\}.
$$

En el sistema  $(1)-(3)$ , x, y y z son las fracciones molares de  $X$ ,  $Y \vee Z$ , respectivamente. Además, las constantes de velocidad de reacción están incorporados en los parámetros  $a, b, c, d, y, p$ . El modelo exhibe una amplia variedad de comportamientos dinámicos, entre ellos uno de particular interés es el caos, que se presenta con una mezcla ideal en un reactor con agitación.

De acuerdo con [7] todos los parámetros son positivos. En la Tabla 1 se muestran los valores de los parámetros para los cuales el sistema (1)-(3) presenta un atractor caótico.

| Parámetro | Valor |
|-----------|-------|
| a         | 30    |
| d         | 0.415 |
| C         | 10    |
| h         | 16.5  |
|           | 0 ና   |

**Tabla 1.** Parámetros del sistema de un reactor químico caótico.

Una aplicación en la industria de este tipo de modelos que se relaciona con este tipo de reactores se puede evidenciar en los procesos de síntesis química en fase sólida, que es un método en el que las moléculas están unidas a una matriz sólida y son sintetizadas paso a paso en una solución reactante. Se emplean reactores con agitación donde dentro de este se acoplan los aminoácidos a la molécula sólida, con el fin de obtener proteínas. El producto final es empleado para la producción de antibióticos, como son antibióticos específicos contra el estreptococo, como la Penicilina Procaínica o sulfametoxipiridacina, medicamentos usados para el tratamiento de diferentes enfermedades como la fiebre reumática.

#### **Dominio de localización en el espacio de fase**

Con el propósito de analizar la dinámica global del sistema del reactor químico (1)-(3) se aplica el método de LCCI. Primero, es importante mencionar que el origen  $(x, y, z) = (0,0,0)$  es un punto de equilibrio, por lo tanto, los límites inferiores del sistema son cero. Entonces, se propone la función  $h_1(x) = x$ ,

de la cual al calcular su derivada de Lie se obtiene lo siguiente

$$
L_f h_1(x) = ax - dx^2 - xy - xz,
$$

A partir de la anterior se define el conjunto  $S(h_1)$  =  $\{L_f h_1 = 0\}$ , como se muestra a continuación

$$
S(h_1) = \left\{ x = \frac{a}{d} - \frac{y+z}{d} \right\} \cup \{ x = 0 \},\
$$

entonces, se obtiene el siguiente límite superior para la variable  $x(t)$ 

$$
K(h_1) = \Big\{0 \le x(t) \le x_a = \frac{a}{d}\Big\}.
$$

La segunda función localizadora que se propone está dada por

$$
h_2=x+y,
$$

y al calcular su derivada de Lie se obtiene

$$
L_f h_2 = ax - dx^2 - xy - xz + xy - cy,
$$

por lo tanto, es posible obtener el conjunto  $S(h_2)$  =  ${L<sub>f</sub>h<sub>2</sub> = 0}$  como se indica

$$
S(h_2) = \bigg\{ y = \frac{a}{c} x - \frac{d}{c} x^2 - \frac{1}{c} x z \bigg\},\,
$$

entonces, al considerar que  $y = h_2 - x$ , se reescribe el conjunto  $S(h_2)$  y se obtiene

$$
S(h_2) = \left\{ h_2 = \left( \frac{a}{c} + 1 \right) x - \frac{d}{c} x^2 - \frac{1}{c} x z \right\},\,
$$

ahora, se realiza un cálculo algebraico en el conjunto  $S(h<sub>2</sub>)$ , específicamente, se completa el cuadrado y se determina

$$
S(h_2) = \left\{ h_2 = \frac{(a+c)^2}{4cd} - \frac{d}{c} \left( x - \frac{a+c}{2d} \right)^2 - \frac{1}{c} xz \right\},\,
$$

por lo tanto, se obtiene el siguiente resultado

$$
K(h_2) = \left\{ x + y \le \frac{(a+c)^2}{4cd} \right\},\,
$$

por consecuencia, se obtiene el límite superior de la variable  $x(t)$ 

$$
K(h_2) = \left\{ 0 \le x(t) \le x_b = \frac{(a+c)^2}{4dc} \right\},\,
$$

por lo cual, el supremo de  $x(t)$  está dado por

$$
K_x = \Big\{0 \le x(t) \le x_{sup} = \min\{x_a, x_b\}\Big\},\
$$

entonces, con base en los valores de la Tabla 1, se tiene que  $min{x_a, x_b} = x_a$ . En consecuencia, el límite superior de la variable  $y(t)$  se define por

$$
K_y = \bigg\{0 \le y(t) \le y_{\sup} = \frac{(a+c)^2}{4dc}\bigg\}.
$$

Finalmente, se propone la función localizadora

$$
h_3=z,
$$

con el objetivo de determinar una cota superior para la variable  $z(t)$ , entonces se calcula su derivada de Lie como se indica a continuación

$$
L_f h_3 = bz - xz - pz^2,
$$
  
y se obtiene el conjunto  $S(h_3) = \{L_f h_3 = 0\}$ , el cual  
se reescribe como se muestra

$$
S(h_3) = \left\{ z = \frac{b}{p} - \frac{x}{p} \right\},\
$$

entonces, de este conjunto se calcula el límite superior para la variable  $z(t)$  y se obtiene lo siguiente

$$
K_z = \bigg\{0 \le z(t) \le z_{sup} = \frac{b}{p}\bigg\}.
$$

Por lo tanto, los límites calculados permiten establecer el siguiente resultado:

**Dominio de Localización.** *Todos los conjuntos compactos invariantes del sistema del reactor químico de Willamowski-Rössler se encuentran dentro del dominio de localización definido por*

$$
K_{xyz} = K_x \cap K_y \cap K_z.
$$

Con el objetivo de ilustrar los resultados matemáticos correspondientes al dominio de localización, las condiciones iniciales utilizadas en las simulaciones numéricas son las siguientes:  $(x(0), y(0), z(0)) =$  $(0.2, 0.2, 0.2)$ . En la Figura 1 se muestran las series en el tiempo de las soluciones para cada una de las variables del modelo matemático del reactor químico (1)-(3). Se observa que las soluciones se encuentran localizadas dentro de los límites ínfimos y supremos del dominio de localización.

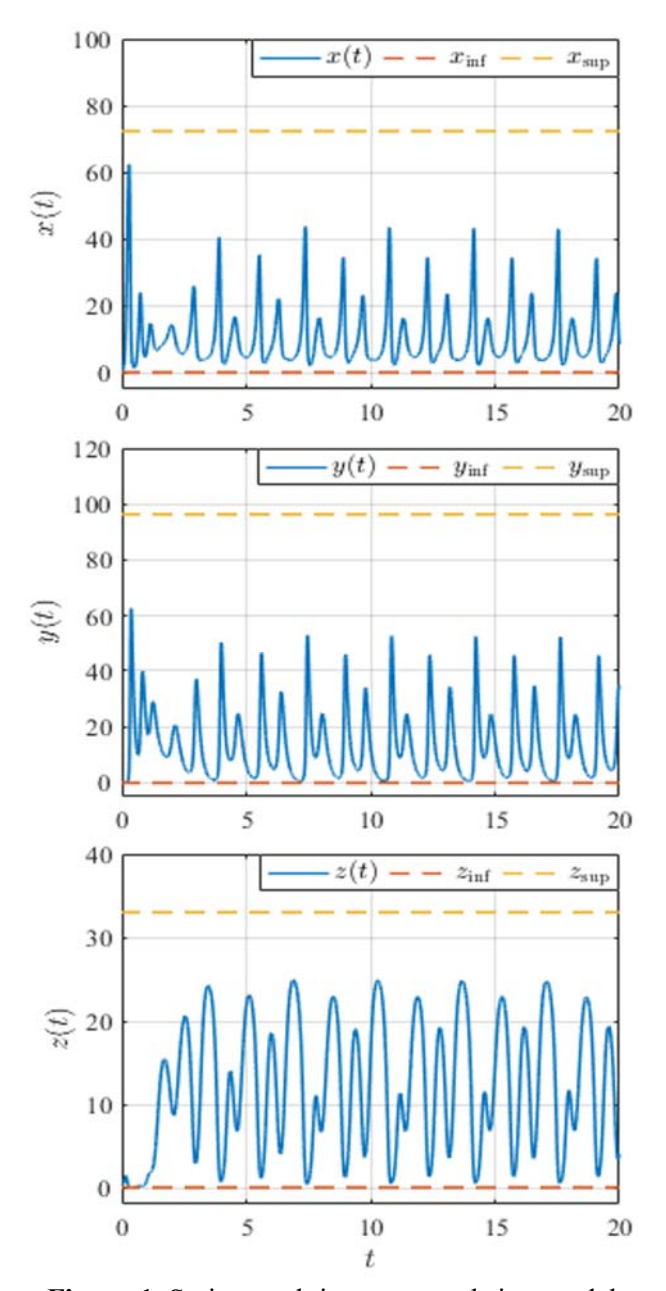

**Figura 1.** Series en el tiempo para el sistema del reactor químico Willamowski–Rössler descrito en las ecuaciones (4)-(6), se ilustra que las soluciones se encuentran entre los límites ínfimos y supremos. En la Figura 2 se ilustra la trayectoria en el espacio de fase, se observa que las soluciones mostradas en la Figura 1 corresponden a un atractor caótico. Adicionalmente, se grafican los seis puntos de equilibrio, que presenta el sistema para los valores de la Tabla 1, los cuales se indican con una cruz en color rojo  $(x)$  y se observa que todos se encuentran dentro o en las fronteras del dominio de localización.

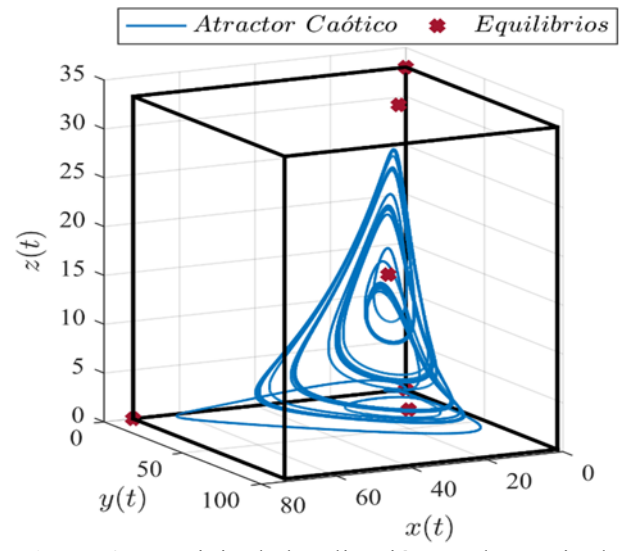

**Figura 2.** Dominio de localización en el espacio de fase para el sistema del reactor químico Willamowski–Rössler, puntos de equilibrio y atractor caótico.

### **Conclusiones**

Se realizó un análisis de la dinámica del sistema mediante la aplicación del método de Localización de Conjuntos Compactos Invariantes y se determinaron los supremos de sus variables. Para lo anterior fue necesario proponer las funciones localizadoras lineales  $h_1, h_2$  y  $h_3$ , la intersección de los resultados obtenidos define el dominio  $K_{xyz}$  en el cual se encuentran contenidos todos los conjuntos compactos invariantes que presenta el sistema, las soluciones para un atractor caótico se ilustran en la Figura 1, mientras que en la Figura 2 se ilustra en el espacio de fase el dominio de localización, dentro de este se observan puntos de equilibrio y el atractor caótico. Como trabajo futuro se pretende analizar la estabilidad local y global del sistema, así como el diseño de un observador para estimar las variables del sistema a partir de las variables medibles. Adicionalmente, se considera llevar a la práctica estos resultados a partir de diferentes experimentos a nivel de laboratorio.

### **Agradecimientos**

Este trabajo está soportado por el proyecto del TecNM 'Biomatemáticas: modelizado y análisis para comprender fenómenos del mundo real'.

#### **Referencias**

- [1] Bodale I, Oancea VA. Chaos control for Willamowski–Rössler model of chemical reactions. Chaos, Solitons & Fractals. 2015; 78:1-9.
- [2] Rössler OE. Chaotic behavior in simple reaction system. Z Naturfosch 1976; 31(3-4):259–64
- [3] Azar AT, Vaidyanathan S, editors. Chaos modeling and control systems design. Germany: Springer; 2015.
- [4] Azar AT, Vaidyanathan S, Ouannas A, editors. Fractional order control and synchronization of chaotic systems. Springer; 2017.
- [5] P. Rössler systems. In: Scott Alwyn, editor. Encyclopedia of nonlinear science. New York: Routledge; 2005. p. 808–11.
- [6] Vaidyanathan S, Volos C, editors. Advances and applications in chaotic systems. Berlin, Germany: Springer; 2016.
- [7] Huang Y, Yang XS. Chaoticity of some chemical attractors: a computer assisted proof. Journal of Mathematical Chemistry. 2005; 38(1):107-17.
- [8] Valle PA, Starkov KE, Coria LN. Global stability and tumor clearance conditions for a cancer chemotherapy system. Communications in Nonlinear Science and Numerical Simulation. 2016; 40:206-15.
- [9] Valle PA, Coria LN, Gamboa D, Plata C. Bounding the dynamics of a chaotic-cancer mathematical model. Mathematical Problems in Engineering, vol. 2018, Article ID 9787015, 14 pages, 2018.
- [10] De Leenheer P, Aeyels D. Stability properties of equilibria of classes of cooperative systems. IEEE Transactions on Automatic Control. 2001; 46(12):1996-2001.

# **REMOCIÓN DE CATIONES METÁLICOS EN AGUAS RESIDUALES POR COAGULACIÓN-FLOCULACIÓN EMPLEANDO ÁCIDOS CARBAMOILCARBOXÍLICOS**

Montaño-Medina, Cesar U.<sup>(1)</sup>; Ochoa-Terán, Adrián<sup>(1)\*</sup>; López-Martínez, Luis M.<sup>(1)</sup>; Cornejo-Bravo, José<sup>(2)</sup>; López-Maldonado, Eduardo<sup>(2)</sup> José <sup>(2)</sup>; López-Maldonado, Eduardo <sup>(2)</sup><br><sup>1</sup>Laboratorio de Química Supramolecular, Instituto Tecnológico de Tijuana, Tijuana, B.C. México.

<sup>2</sup> Facultad de Ciencias Químicas e Ingeniería, Universidad Autónoma de Baja California, CP 22390, Tijuana, Baja California, México. ochoa@tectijuana.mx

*Resumen:* Se ha sintetizado un nuevo grupo de agentes coagulantes floculantes basados en ácidos carbamoilcarboxílicos; su capacidad para formar complejos supramolecures en agua ha sido investigado. Estos ácidos carbamoilcarboxílicos son productos químicos innovadores que han demostrado su potencial para unir iones metálicos que, con frecuencia, se encuentran en las aguas residuales industriales. Para el diseño de los ácidos carbamoilcarboxílicos, se consideraron estudios de patrones de sustitución orto, meta y para, en hidrocarburos aromáticos presentes en el carbamoilo.

Así mismo, se estudió el efecto de la cadena espaciadora entre el carbamoilo y el hidrocarburo aromático, de los compuestos y se evaluó la afinidad química en la formación de complejos supramoleculares en agua, mediante estudios de potencial zeta.

**Palabras clave:** Acido carbamoilcarboxílico, aguas residuales, metales pesados, coagulación – floculación.

### **Introducción**

En la actualidad, uno de los problemas en las plantas de tratamiento de aguas residuales, es debido a la utilización de agentes coagulantesfloculantes ineficaces, ya que no remueven en su totalidad los metales pesados. Actualmente, la química supramolecular es un área de estudio de gran importancia el cual interpreta las interacciones electrostáticas metal-ligando<sup>1</sup> en agua.

En este trabajo se estudia el efecto de los isómeros estructurales del grupo aromático en carbamoil del ácido carbamoilcarboxílico, mediante el efecto del sustituyente por patrones de sustitución orto, meta y para, en hidrocarburos aromáticos presentes en el carbamoil como son anilina, benceno y piridina. Se estudia el efecto de la cadena espaciadora en la formación de complejos supramoleculares(Figura 1) mediante la cadena espaciadora alifática alcanos.

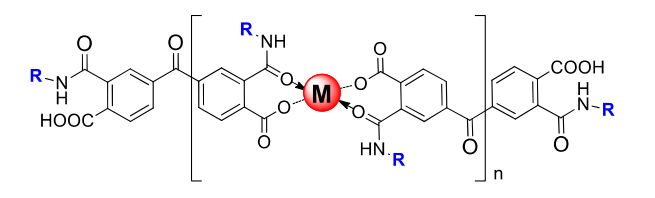

**Figura 1.** Interacción del ácido carbamoilcarboxílico metal-ligando 1:1

### **Experimental**

#### *Materias y reactivos*

Todos los materiales, reactivos y disolventes a utilizar son adquisiciones provenientes de las compañías Sigma-Aldrich y VWR. Las aminas que se emplearon en la síntesis fueron utilizadas y obtenidas con pureza alta sin ningún tratamiento previo en la síntesis de los ácidos (bis)carbamoilcarboxílicos, mencionadas a continuación: 2-aminometil piridina, 3 aminometil piridina, 4-aminometil piridina, 2 aminoetil piridina, 3-aminoetil piridina, 4 aminoetil piridina, 2-aminometil anilina, 3 aminometil anilina y 4-aminometil anilina.

### *Síntesis de las muestras*

La síntesis de las moléculas de ácido carbamoilcarboxílico, se desarrolló a partir del dianhídrido benzofenona – 3,3',4,4'- tetra carboxílico, la reacción se inicia al adicionar dos punto cero cinco equivalentes de la amina correspondiente en tetrahidrofurano (THF) como disolvente, a una temperatura de 0 ºC durante 6 horas de reaccion<sup>2</sup> (Figura 2).

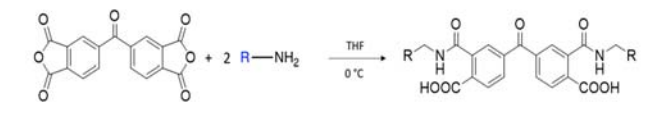

### **Figura 2.** Síntesis de ácidos bis(carbamoil)carboxílicos obtenidos partir de dianhídrido 3,3',4,4' benzofenonatetracarboxílico.

### *Resonancia Magnética Nuclear <sup>1</sup> H y 13C*

Los espectros de RMN  $\rm ^1H$  y  $\rm ^{13}C$  se registraron usando un Espectrómetro de RMN de 400 MHz a una temperatura de sonda de 30 ºC con TMS como estándar.

### *Perfiles de potencial zeta vs pH en compuestos 10-18.*

Los estudios de potencial zeta se registraron en un Zetasizer Nano ZS de Malvern. Las mediciones se realizaron a temperatura ambiente en una cubeta de porcelana (DTS1070). Las soluciones madres utilizadas para estudiar los cambios de pH sobre la potencial zeta se prepararon a 0.1% p/p. Las soluciones muestras utilizadas para los ajustes de pH deseados, se logró añadiendo pocos micro litros de 0.1 M NaOH y 0.1 M HCl.

### *Estudio de afinidad de compuestos 10-18 con diferentes iones metálicos*

Se estudiaron las propiedades de los ácidos carbamoilcarboxílicos en presencia de distintos cationes metálicos (Ca<sup>2+</sup>, Cd<sup>2+</sup>, Zn<sup>2+</sup>, Cu<sup>2+</sup>, Cr<sup>3+</sup>,  $Ni^{2+}$  y Pb<sup>2+</sup>), los cuales se encuentran comúnmente en las aguas residuales. El estudio se llevó a cabo mediante titulaciones de los ácidos carbamoilcarboxílicos por incremento sucesivo de equivalentes de metal con respecto al cambio en el potencial zeta<sup>3</sup>.

### **Resultados y discusiones**

Se sintetizaron 9 compuestos a partir del dianhídrido 3,3',4,4'-benzofenonatetracarboxílico

N COOH

 $NH<sub>2</sub>$ 

N HOOC  $_{\rm H_2N}$ 

(Figura 3), los cuales fueron purificados y caracterizados por resonancia magnética nuclear. Obteniéndose rendimientos desde 85% hasta 94% para los análogos del ácido bis(carbamoil)carboxílicos. N H O COOH N H O HOOC N. ヘ人ヘ人ヘ人ヘハ O N COOH N HOOC N O N N H COOH N H HOOC N N N H O COOH N H HOOC <sup>N</sup> <sup>N</sup> N COOH N HOOC NY 70000 PN **10 11 12 <sup>13</sup> <sup>15</sup>** N H COOH N H  $N_{\lambda}$  o o  $e^{N}$ **14**

**<sup>16</sup> <sup>17</sup> <sup>18</sup> Figura 3.** Ácidos bis(carbamoil)carboxílicos obtenidos partir de dianhídrido 3,3',4,4' benzofenonatetracarboxílico.

ℍ2N <sub>v</sub>ヘヘ<sub>ヘ</sub>ヘヘ、ヘヘ、ヘ、ヘ、ヘ、ヘ、ヘ、ヘ、ハℍ2

N H HOOC

N H COOH

*Comportamiento electrocinética.* 

N H COOH

NH2 O NH2

N H HOOC

La influencia del pH en el comportamiento del potencial zeta en los derivados 10-18 se estudió dentro de un rango de pH de 2 a 11. Los perfiles de potencial zeta en función del pH para los compuestos 10-12 y 13-15 se muestran en la figura 4 y figura 5 respectivamente.

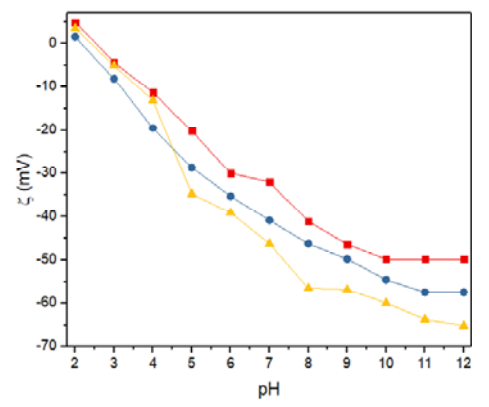

**Figura 4.** Perfiles de potencial zeta en función de pH a concentración de .1% w de compuesto 10-12.

En la figura 4, se observa que los isómeros estructurales presentaron un comportamiento similar en respuesta al potencial zeta. Estos compuestos tienen una carga superficial negativa a pH> IEP (punto isoeléctrico). Sin embargo, los compuestos 10-12 presentan diferentes límites de potencial zeta evaluados en -49.8, -57.5 y -65.13 mv respectivamente. Estas magnitudes se atribuyen al tipo de isomería estructural en el grupo aromático presente en el carbamoil (2, 3 y 4 piridilo).

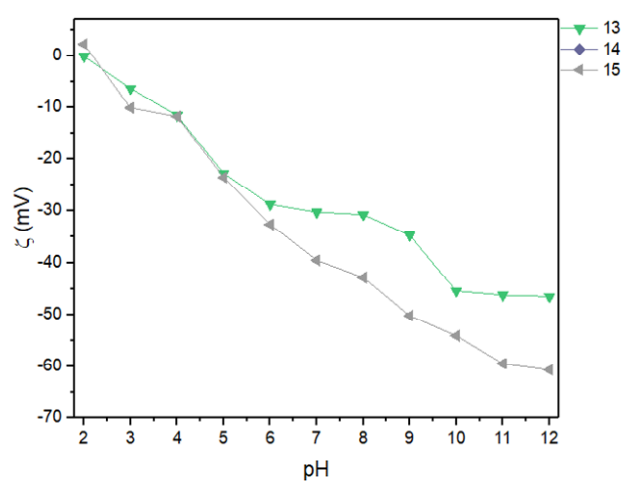

**Figura 5.** Perfiles de potencial zeta en función de pH a concentración de .1% w de compuesto 13-15.

En la figura 5, Se observa que el efecto de la cadena espaciadora entre el carbamoilo y el hidrocarburo aromático (piridina) presenta un mayor incremento en el potencial zeta, siguiendo la misma tendencia al evaluarse con respecto a la posición del sustituyente. Por lo tanto, los compuestos 13-15 demostraron un aumento en el potencial zeta, con respecto a los compuestos 10- 12. Estos valores sugieren que, al aumentar la cadena alifática entre el carbamoilo y el grupo aromático, rompe el flujo de electrones que existe a través del enlace sigma (C-H) con el orbital p lleno del nitrógeno del grupo carbamoilo.

### *Influencia de los cationes metálicos sobre el potencial zeta.*

La evaluación de la interacción supramolecular de los compuestos 10-18 se realizó en solución acuosa sin ajuste de pH con soluciones de sales metálicas comúnmente encontradas en las aguas residuales Ca<sup>2+</sup>, Cd<sup>2+</sup>, Zn<sup>2+</sup>, Cu<sup>2+</sup>, Cr<sup>3+</sup>, Ni<sup>2+</sup> y  $Pb^{2+}$ . Para esto, se prepararon soluciones de cada compuesto a una concentración de .1% w y se llevó a cabo una titulación manteniendo constante la contracción del ligando y variando sistemáticamente la contracción del metal. Al evaluar el reconocimiento molecular de los compuestos 10-12 presentaron cambios significativos en el potencial zeta al iniciar la titulación hasta al punto isoeléctrico con todos los cationes metálicos, demostrando afinidad alta hacia Pb<sup>2+</sup>, Cu<sup>2+</sup>y Cr<sup>3+</sup>en todas las titulaciones en soluciones acuosas (Figura 6).

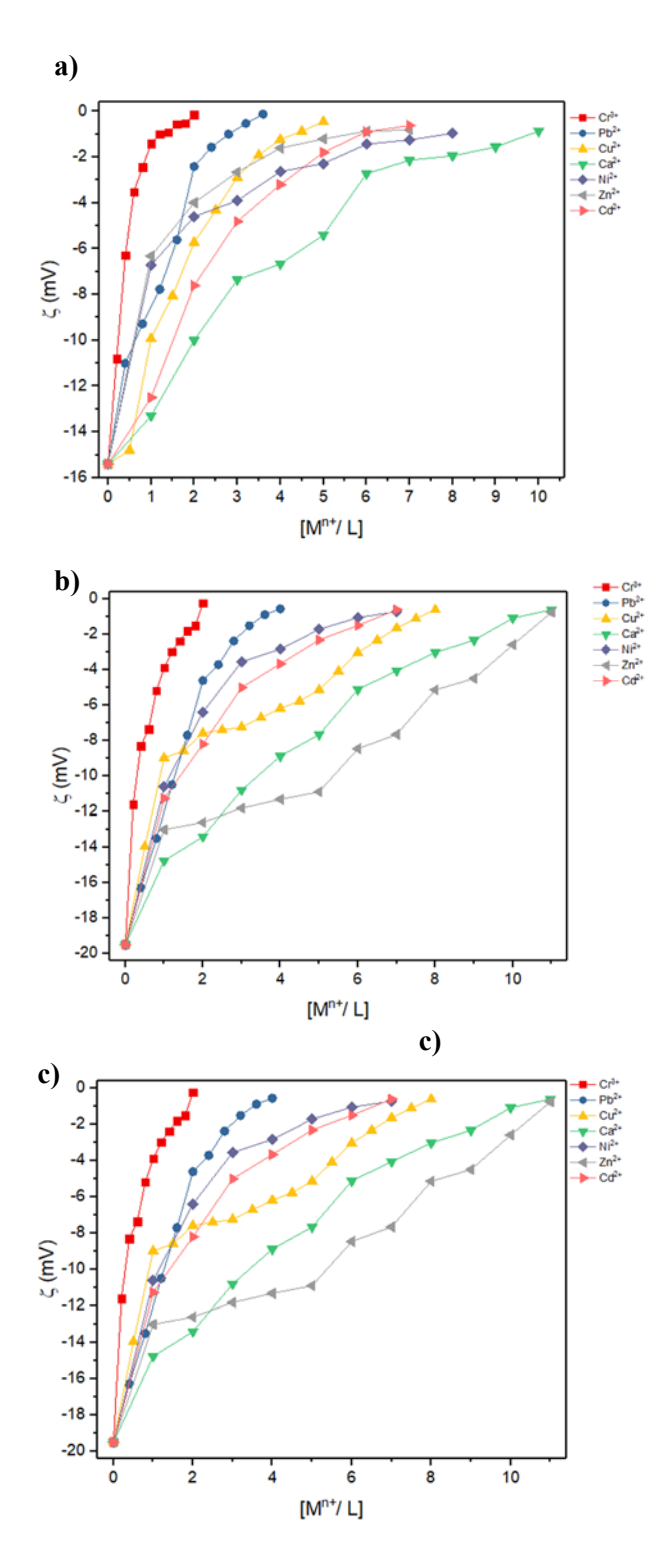

**Figura 6.** Perfiles de influencia de cationes metálicos sobre el potencial zeta de los compuestos a) 10, b) 11 y c) 12.

En general, las titulaciones por potencial zeta de los compuestos 10-18 demostraron la selectividad hacia los metales en base a la secuencia  $Cr^{3+} > Pb^{2+} > Cu^{2+} > Ni^{2+} > Zn^{2+} > Cd^{2+}$  $>Ca^{2+}$ , destacando en la titulación todos los compuestos sintetizados presentaron un perfil de potencial zeta cercano al punto isoeléctrico al adicionar dos equivalentes de la solución de  $Cr^{3+}$ , estos valores obtenidos indican una relación metal-ligando 2:1 para los complejos supramoleculares (Figura 7). Por lo tanto, este resultado refuerza la propuesta sobre la formación de agregados supramolecular donde una serie de moléculas se conectan sucesivamente a través de la interacción electrostática con centros metálicos (Figura 1).

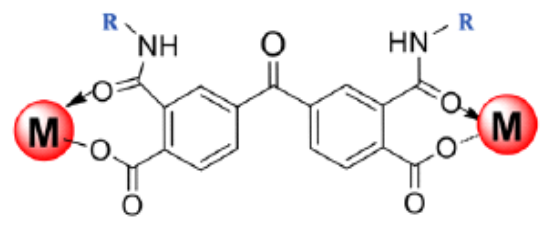

**Figura 7.** Relación ditópico en compuestos ácido carbamoilcarboxílico.

### **Conclusiones**

La respuesta obtenida mediante el analizador de Potencial Zeta, confirma el efecto de la isomería estructurar al demostrar reducciones en los perfiles de potencial zeta a pH fijos, sugiriendo magnitudes mayores de potencial zeta bajo la tendencia *Orto* > *Meta* > *Para.* Además, al aumentar la cadena espaciadora entre el carbamoilo y el hidrocarburo aromático, tiene como consecuencia el aumento en el valor de potencial zeta, atribuido a la pérdida de hiperconjugación, por consecuencia al evaluar el reconocimiento molecular de los compuestos con cationes metálicos, requieren mayores adiciones para alcanzar el punto isoeléctrico. Sin embargo, todos los compuestos sintetizados presentaron un perfil de potencial zeta cercano al punto isoeléctrico al adicionar dos equivalentes de la solución de  $Cr^{3+}$ , indicando una relación metalligando 2:1. Por lo tanto, este resultado refuerza la propuesta de agregados supramoleculares donde una serie de moléculas se conectan sucesivamente a través de la interacción electrostática con centros metálicos.

Los ácidos carbamoilcarboxílicos demuestran aplicaciones potenciales para la detección y separación de metales pesados que comúnmente se encuentran en aguas residuales, logrando entrar al ramo ambiental en remoción de contaminantes en aguas residuales.

#### **Referencias**

[1] Lingaiah, P.; Ravindar, V.; Swamy, S. J.; Srihari, S. *Polyhedron* **1985**, *4*, 1511-1518. 

[2] Ochoa-Terán, A.; Estrada-Manjarrez, J.; Martínez-Quiroz, M.; Landey-Álvarez, M.; Santacruz-Ortega, H.; Gómez-Pineda, L.; Alcántar-Zavala, E.; Pina-Luis, G.; Montes-Ávila, J.; Labastida-Galván, V.; Chávez, D. *The Scientific World Journal*, **2014**, *2014*, 11.

[3] López-Maldonado, E.; Oropeza-Guzmán, M. T.; Jurado-Baizaval, J. L.; Ochoa-Terán, A. *J. Hazard. Mater.* **2014**, *279*, 1-10

# **Modelado cinético de la polimerización RAFT mediada por Tritiocarbonatos**

Casillas-Hurtado, Orlando<sup>1</sup>, Zapata-Gonzalez, Iván<sup>2†</sup>, St. Thomas, Claude<sup>3</sup>

*1. Tenologíco Nacional de México/ I.T. de Tijuana, Ingeniería en Nanotecnología, Tijuana, B.C. México* 

*2. Cátedras CONACYT - Tenologíco Nacional de México/ I.T. de Tijuana, Centro de Graduados e Investigación en Química zapata.ivan@gmail.com*

 $\mathcal{L}_\mathcal{L} = \mathcal{L}_\mathcal{L} = \mathcal{L}_\mathcal{L}$ 

*3. Centro de Investigación en Química Aplicada, Saltillo, Coah. México.* 

#### **Resumen**

 La polimerización de transferencia de cadena de adición – fragmentación reversible (RAFT) es una técnica muy empleada para diseñar arquitecturas moleculares muy complejas y dentro de la gran cantidad de agentes RAFT los tritiocarbonados han sido ampliamente empleados y preferidos sobre otros tipos de agentes. En este trabajo se reporta el desarrollo de un modelo matemático que ayuda a comprender el comportamiento cinético de las diversas especies que interviene en el proceso de polimerización empleando tritiocarbonatos. La estimación del coeficiente de transfería fue determinado por ajuste del modelo con datos experimentales, empleado un sistema de dialcoxiamina tritiocarbonato como agente RAFT, estireno como monómero y AIBN como iniciador, en solución a 70°C. Un valor de  $3.5 \times 10^4$  mol  $L^{-1}$ s<sup>-1</sup>

fue obtenido para la constante de trasferencia de cadena para el periodo de pre-equilibrio, la cual es 4.25 veces menor a la análoga al equilibrio principal. Esta diferencia indica un lento proceso de iniciación, derivado del pobre grupo saliente en el agente RAFT. Las predicciones del modelo se ajustan en buena medida a los datos experimentales. La funcionalidad de grupo terminal (EGF) predicha es comparable con aquella determinada experimentalmente. El modelo se compara con la predicción de un software comercial, resultando en una exacta concordancia entre las respuestas.

### Palabras clave

**Constantes cinéticas, polimerización RAFT, modelado cinético, agentes duales.** 

### **Introducción**

La polimerización de transferencia de cadena de adición – fragmentación reversible (RAFT) está catalogada como una de las dos ténicas con mayor relevancia entre las polimerizacines radicálica de desactivación de cadena reversible (RDRP)**.** Dicha polimerización se fundamenta en el alto equilibrio dinámico entre una baja concentración de cadenas de propagación activas y una mayor concentración de cadenas latentes que no son capaces de propagar o terminar (mejor conocidas como durmientes). Esta técnica ha sido ampliamente desarrollada en las últimas décadas; sin embargo, a nivel experimental, es difícil conocer las constantes de equilibro del sistema, así como el comportamiento cinético de las especies presentes durante la reacción.

 El conocimiento de las constantes cinéticas permite estudiar el comportamiento de cada especie, resultando en una posible optimización del proceso. Existen diversas técnicas experimentales para estimar las constantes cinéticas, pero su disponibilidad está fuertemente limitada en unos cuantos grupos de investigación alrrededor del mundo. Por ejemplo, el grupo de Buback mejoró la técnica basada en polimerización de laser pulsado acoplado con experimentos de resonancia paramagnética de electrón y cromatografía de exclusión de tamaños (PLP-EPR-SEC) ampliamente usada en determinación de constantes para procesos complejos, tal como RAFT. Meiser (2011)

 Una muy buena alternativa para la estimación de constantes es el modelado computacional por medio del ajuste con datos experimentales Esta práctica ha sido ampliamente reportada y también resultada en estudios cinéticos completos, discriminación de teorías, determinación de condiciones de operación, estudios de control, etc.

A pesar de la gran popularidad de la polimerización RAFT y de agentes triocoarbonato, los reportes sobre el modelado matemático de estos agentes son muy escasos en la literatura y resultan nulos cuando las cadenas durmientes se estabilizan con dos brazos de cadenas laterales.

 El objetivo del trabajo es el desarrollo del modelado matemático-cinético de la polimerización RAFT, usando el compuesto dialcoxiamina tritiocarbonato (RTR) (Figura 1), el cual es un agente RAFT sintetizado recientemente por el grupo de St.

Thomas et al. (2014). Por medio del modelo se estudia el comportamiento de cada especie polimérica a través de la reacción, distinguiendo aquellas iniciadas por el iniciador ACVA y aquellas generadas por el grupo saliente R.

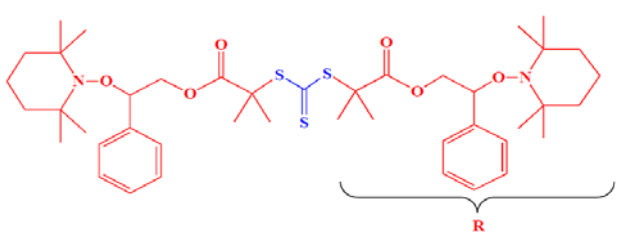

*Figura 1. Agente RAFT, dialcoxiamina tritiocarbonato.*

#### **Metodología**  *Mecanismo de Reacción*

 El Esquema 1 muestra el mecanismo de reacción propuesto, el cual se basa en un modelo de cadena degenerativa, donde el estado de transición es omitido debido a que no contribuye en el producto final. En el esquema se observa el coeficiente de trasferencia de cadena inicial  $C_{tr0}$  en la primera reacción donde reacciona el agente RAFT (RTR). Posteriormente, se forman 2 especies durmientes de cadena corta  $(P_TTR, P_TTR)$  y 3 especies de cadena larga  $(P_1TP_1, P_RTP_1, P_RTP_R)$ , los cuales son distinguidas por el componente de origen (*I*= AIBN o *R*=RTR). Es bien conocido que existe una alta probabilidad de que la terminación del estireno se realice por combinación mayoritariamente, dando lugar a la generación de 3 tipos de cadenas muertas (DII, DRI, DRR).

$$
\begin{array}{ll}\n\text{Iniciación} \\
AIBN \xrightarrow{f \quad k_d} I^* + I^* \\
I^* + M \xrightarrow{k_i} P_I^* \qquad R^* + M \xrightarrow{k_i} P_R^* \\
\end{array}
$$

Propagación

$$
P_l^* + M \xrightarrow{k_p} P_l^* \qquad P_R^* + M
$$
  

$$
\xrightarrow{k_p} P_R^*
$$

Pre-equilibrio y Centro de Equilibrio

 $P_I^* + RTR \xrightarrow{C_{tr0}} R^* + P_ITR \ P_R^* + RTR$  $\frac{c_{tr0}}{r}$   $R^* + P_RTR$ 

$$
P_l^* + P_lTR \xrightarrow{\frac{1}{2}c_{tr1}} P_l^* + P_lTR \qquad P_R^* + P_lTR
$$
  
\n
$$
\xrightarrow{\frac{1}{2}c_{tr1}} P_l^* + P_RTR
$$
  
\n
$$
P_l^* + P_lTR \xrightarrow{\frac{1}{2}c_{tr1}} R^* + P_lTP_l \qquad P_R^* + P_lTR
$$
  
\n
$$
\xrightarrow{\frac{1}{2}c_{tr1}} R^* + P_RTP_l
$$

$$
P_l^* + P_RTR \xrightarrow{\frac{1}{2}C_{tr1}} P_R^* + P_lTR \t P_R^* + P_RTR
$$
  
\n
$$
\xrightarrow{\frac{1}{2}C_{tr1}} P_R^* + P_RTR
$$
  
\n
$$
P_l^* + P_RTR \xrightarrow{\frac{1}{2}C_{tr1}} R^* + P_RTP_l \t P_R^* + P_RTR
$$
  
\n
$$
\xrightarrow{\frac{1}{2}C_{tr1}} R^* + P_RTP_R
$$

$$
P_I^* + P_I T P_I \xrightarrow{C_{tr2}} P_I^* + P_I T P_I \qquad P_R^* + P_I T P_I
$$
  

$$
\xrightarrow{C_{tr2}} P_I^* + P_R T P_I
$$

$$
P_I^* + P_R T P_R \xrightarrow{C_{tr2}} P_R^* + P_R T P_I \qquad P_R^* + P_R T P_R \xrightarrow{C_{tr2}} P_R^* + P_R T P_R
$$

$$
P_l^* + P_R T P_l \xrightarrow{\frac{1}{2}C_{tr2}} P_R^* + P_I T P_l \qquad P_R^* + P_R T P_l
$$
  
\n
$$
\xrightarrow{\frac{1}{2}C_{tr2}} P_R^* + P_R T P_l
$$
  
\n
$$
P_l^* + P_R T P_l \xrightarrow{\frac{1}{2}C_{tr2}} P_l^* + P_R T P_l \qquad P_R^* + P_R T P_l
$$
  
\n
$$
\xrightarrow{\frac{1}{2}C_{tr2}} P_l^* + P_R T P_R
$$

Terminación de especies

 $R^* + R^* \xrightarrow{k_{to}} DRR$   $R^* + P_R$  $R^* + P_R^*$  $\xrightarrow{k_{t1}}$  DRR  $R^* + I^* \xrightarrow{k_{to}} DRI$   $R^* + P_I$  $R^* + P_I^*$  $\xrightarrow{k_{t1}}$  DRI  $I^* + I^* \xrightarrow{k_{to}} DII$   $I^* + P_R$  $I^* + P_R^*$  $\xrightarrow{k_{t1}}$  DRI  $I^* + P_I^* \xrightarrow{k_{t1}} DII$ 

Terminación de Cadenas por combinación  $P_R^* + P_R^* \xrightarrow{K_{tc}} DRR$  $P_R^* + P_I^* \xrightarrow{K_{tc}} DRI$  ${P_I}^* + {P_I}^* \xrightarrow{K_{tc}} DII$ *Esquema 1. Mecanismo de reacción propuesto.*

 A partir del mecanismo de reacción y mediante la ley de acción de masas, se establecen los balances de masas, por medio del cual se obtienen 15 ecuaciones diferenciales (Anexo 1).

#### *Métodos numéricos y parámetros cinéticos*

 La solución de los balances de masa se realizó en el lenguaje de programación FORTRAN 95 usando la subrutina DDASSL para resolver las ecuaciones diferenciales rígidas obtenidas. Además, esta solución se comparó con el software PREDICI. La Tabla 1 muestra las condiciones iniciales de las especies y la Tabla 2 muestra las constantes usadas y la constante de transferencia de cadena inicial que se desea estimar ( $C_{tr0} = k_{tr}/k_p$ ).

*Tabla 1. Condiciones iniciales de la polimerización RAFT y constantes cinéticas empleadas.* 

| Especie             | Concentración<br>inicial | Unidades                      |       |
|---------------------|--------------------------|-------------------------------|-------|
|                     |                          |                               |       |
| M                   | 3                        | mol/L                         |       |
| <b>RTR</b>          | 0.03333                  | mol/L                         |       |
| T                   | 0.006666                 | mol/L                         |       |
| Velocidad           | Valor                    |                               | Ref.  |
| es                  |                          |                               |       |
| $k_{d}$             | $9.53x10^{-6}$           | mol $L^{-1}s^{-1}$            | Baner |
| $k_i$               | 350                      | mol $\overline{L^{-1}s^{-1}}$ | (2001 |
| $k_p$               | 350                      | mol $L^{-1}$ s <sup>-1</sup>  |       |
|                     |                          |                               |       |
| $c_{tr1}$           | 23.5                     | mol $\overline{L^{-1}s^{-1}}$ | Ran   |
| $\mathcal{C}_{tr2}$ | 23.5                     | mol $L^{-1}$ s <sup>-1</sup>  | (2009 |
|                     |                          |                               |       |
| $k_{to}$            | 1x10 <sup>9</sup>        | mol $L^{-1}$ s <sup>-1</sup>  | Tang  |
| $k_{t1}$            | 1x10 <sup>9</sup>        | mol $L^{-1}$ s <sup>-1</sup>  | (2008 |
| $\overline{k_{tc}}$ | 1x10 <sup>8</sup>        | mol $L^{-1}s^{\overline{-1}}$ |       |

#### **Resultados**  *Comprobación con datos experimentales*
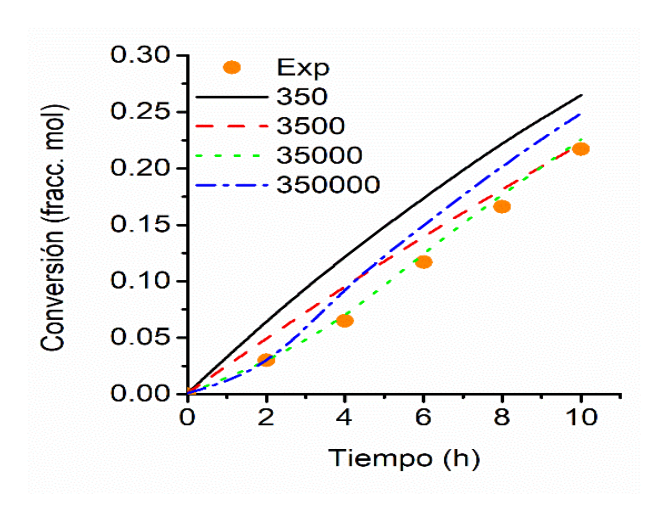

*Figura 1. Perfil de conversión contra tiempo para los datos experimentales (marcas) y la predicción del modelo (líneas).* 

En la Fig. 1 se muestra el consumo de monómero con respeto al tiempo, los datos experimentales son las marcas y las líneas representan la predicción variando C\_tr0. El mejor ajuste fue logrado con Ctr0  $= 100$  el cual es 4.25 veces que aquel encontrado por Ran y col. para el Ctr2, Ran (2009).

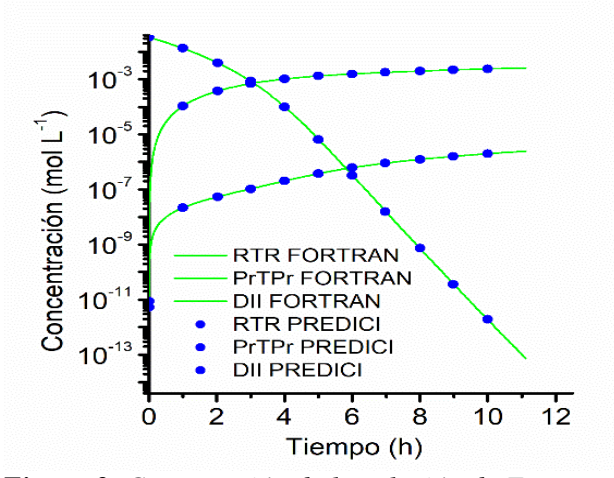

*Figura 2. Comparación de la solución de Fortran y PREDICI para diversas especies* 

#### *Comparación contra PREDICI*

 La comprobación del modelo se realiza, comparando con la solución de PREDICI, Figura 2, en donde se aprecia que las curvas correspondientes a todos los tipos de cadenas se traslapan por ambas predicciones. Esto es importante, ya que se actualmente trabaja en un modelo para la predicción de los pesos moleculares.

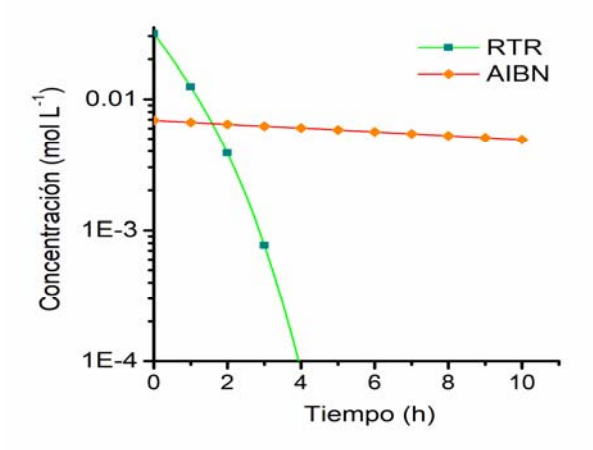

*Figura 3. Comportamiento cinético del agente RTR y la descomposición del AIBN.* 

#### *Comportamiento cinético de las especies*

La Figura 3 muestra el consumo del agente RAFT (RTR), dando lugar a la formación de los radicales R\*, el tiempo de vida media del reactante es esperado en 2.9 horas. Además, se muestra el consumo del iniciador AIBN, el cual se descompone paulatinamente, generando cadenas nuevas durante toda la polimerización.

 En la Figura 4 se muestra el comportamiento cinético de especies transientes PrTR y PiTR, presentando un máximo en 2 horas, después se consumen para dar lugar a especies durmientes de 2 brazos poliméricos.

En los durmientes se distinguen las cadenas que lo conforman por su origen (AIBN=I ó RTR= R). Es sorprendente ver, que aun cuando la concentración de  $[RTR]_0 = 5[I]_0$  la mayoría de los durmientes se componen por brazos generados por las dos fuentes de radicales primarios (PrTPi). Los durmientes PiTPi presentan una concentración 1 orden de magnitud menor y las especies PrTPr, son las que tienen una concentración casi despreciable de 3 órdenes de magnitud menor.

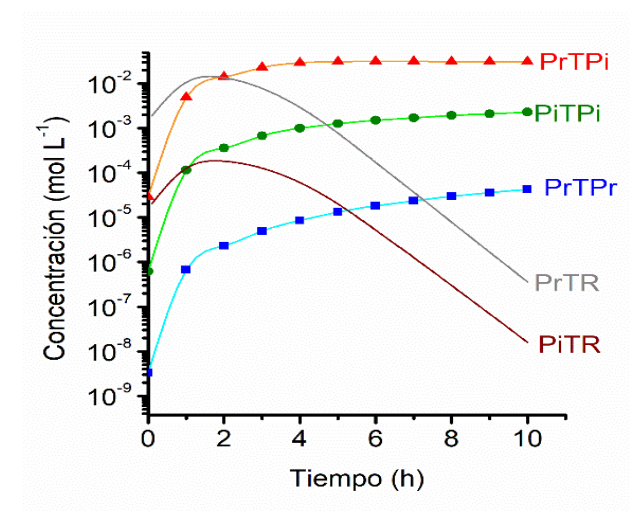

*Figura 4. Evolución de las especies transientes durmientes de un brazo polimérico (PrTR y PiTR) y especies durmientes con dos brazos (PrTPr, PiTPi y PrTPi)*.

En la Figura 5 se muestra una relación entre las especies durmientes y las muertas análogas, resultando en proporciones entre 19 y 33 después de 10 horas de reacción, lo cual repercute en la cuantificación de la funcionalidad del grupo terminal.

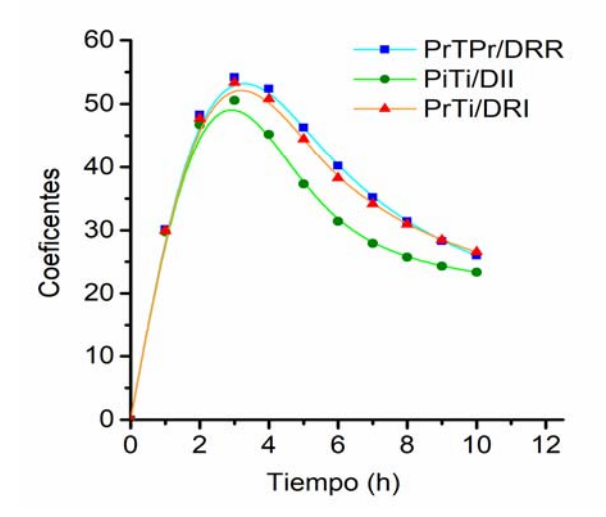

*Figura 5. Relación entre especies durmientes y especies muertas análogas.*

### **Conclusiones**

El modelo cinético simulando la concentración total de las especies presentes en el mecanismo RAFT (pequeñas y poliméricas) fue ajustado aceptablemente con los datos experimentales.

 La simulación se ajusta a los datos empleando una constante de transferencia de cadena para especies primarias con valor de  $3.5 \times 10^{-4}$ mol L<sup>-1</sup> s<sup>-</sup> 1 .

 Las especies muertas tienen una gran proporción con respecto a las cadenas totales, lo que indica que la funcionalidad de cadena terminal es afectada por el proceso y en las condiciones experimentadas generan gran cantidad de eventos de terminación.

 Mediante el software comercial PREDICI resultó en los mismo valores y comportamientos que aquellos obtenidos por el modelo anterior.

#### **Anexos**

Anexo 1 - Balances de masas de las especies del sistema

Agente Iniciador

$$
\frac{d[AIBN]}{dt} = -K_d[AlBN] \tag{1}
$$

Especie activa iniciante

$$
\frac{d[l^*]}{dt} = 2fK_d[ABN] - K_i[I^*][M] - K_{to}[R^*][I^*] - K_{to}[I^*]^2 - K_{t1}[I^*][P_R^*] - K_{t1}[I^*][P_I^*]
$$
(2)

Monómero

$$
\frac{d[M]}{dt} = -K_i[I^*][M] - K_p[P_l^*][M] - K_i[R^*][M] - K_p[P_R^*][M]
$$
\n(3)

Especie activa radicalica (obtenida por el agente RAFT)

$$
\frac{d[R^*]}{dt} = -K_l[R^*][M] + C_{tr}^0[P_l^*][RTR] +
$$
  
\n
$$
C_{tr}^0[P_R^*][RTR] + \frac{1}{2}C_{tr}^1[P_l^*][P_lTR] +
$$
  
\n
$$
\frac{1}{2}C_{tr}^1[P_R^*][P_lTR] + \frac{1}{2}C_{tr}^1[P_l^*][P_RTR] +
$$
  
\n
$$
\frac{1}{2}C_{tr}^1[P_R^*][P_RTR] - K_{to}[R^*]^2 - K_{to}[R^*][I^*] -
$$
  
\n
$$
K_{t1}[R^*][P_R^*] - K_{t1}[R^*][P_l^*]
$$
 (3)

Cadena radicalica con extremo iniciante

$$
\frac{d[P_I^*]}{dt} = K_l[I^*][M] - C_{tr}^0[P_I^*][RTR] -
$$
  
\n
$$
\frac{1}{2}C_{tr}^1[P_I^*][P_ITR] + \frac{1}{2}C_{tr}^1[P_R^*][P_ITR] -
$$
  
\n
$$
C_{tr}^1[P_I^*][P_RTR] + C_{tr}^2[P_R^*][P_ITP_I] -
$$
  
\n
$$
C_{tr}^2[P_I^*][P_RTP_R] - \frac{1}{2}C_{tr}^2[P_I^*][P_RTP_I] +
$$

$$
\frac{1}{2}C_{tr}^{2}[P_{R}^{*}][P_{R}TP_{I}] - K_{t1}[R^{*}][P_{I}^{*}] - K_{t1}[I^{*}][P_{I}^{*}] - K_{tc}[P_{R}^{*}][P_{I}^{*}] - K_{tc}[P_{I}^{*}]^{2}
$$
 (4)

Cadena radicalica con el extremo radicalico

$$
\frac{d[P_R^*]}{dt} = K_i[R^*][M] - C_{tr}^0[P_R^*][RTR] - C_{tr}^1[P_R^*][P_TTR] + \frac{1}{2}C_{tr}^1[P_I^*][P_RTR] - \frac{1}{2}C_{tr}^1[P_R^*][P_RTR] - C_{tr}^2[P_R^*][P_TTP_I] + C_{tr}^2[P_I^*][P_RTP_R] + \frac{1}{2}C_{tr}^2[P_I^*][P_RTP_I] - \frac{1}{2}C_{tr}^2[P_R^*][P_RTP_I] - K_{t1}[R^*][P_R^*] - K_{t2}[P_R^*] - K_{tc}[P_R^*]^2 - K_{tc}[P_R^*][P_I^*] \tag{5}
$$
  
nte RAFT

Agen

$$
\frac{d[RTR]}{dt} = -C_{tr}{}^{0}[P_{I}^{*}][RTR] - C_{tr}{}^{0}[P_{R}^{*}][RTR]
$$
\n(6)

Especie durmiente de cadena corta radicalica

$$
\frac{d[P_RTR]}{dt} = C_{tr}^{0}[P_R^{*}][RTR] + \frac{1}{2}C_{tr}^{1}[P_R^{*}][P_lTR] - C_{tr}^{1}[P_l^{*}][P_RTR] - \frac{1}{2}C_{tr}^{1}[P_R^{*}][P_RTR]
$$
\n(7)

Especie durmiente de cadena larga con extremos radicalicos

$$
\frac{d[P_RTP_R]}{dt} = \frac{1}{2}C_{tr}^{-1}[P_R^*][P_RTR] - C_{tr}^{-2}[P_I^*][P_RTP_R] + \frac{1}{2}C_{tr}^{-2}[P_R^*][P_RTP_I]
$$
(8)

Especie durmiente de cadena larga con diferentes extremos

$$
\frac{d[P_RTP_I]}{dt} = \frac{1}{2} C_{tr}^{-1} [P_R^*][P_ITR] +
$$
  

$$
\frac{1}{2} C_{tr}^{-1} [P_I^*][P_RTR] + C_{tr}^{-2} [P_R^*][P_ITP_I] +
$$
  

$$
C_{tr}^{-2} [P_I^*][P_RTP_R] - \frac{1}{2} C_{tr}^{-2} [P_I^*][P_RTP_I] -
$$
  

$$
\frac{1}{2} C_{tr}^{-2} [P_R^*][P_RTP_I]
$$
(9)

Especie durmiente de cadena corta iniciante

$$
\frac{d[P_lTR]}{dt} = C_{tr}^{0}[P_l^*][RTR] - \frac{1}{2}C_{tr}^{1}[P_l^*][P_lTR] - C_{tr}^{1}[P_R^*][P_lTR] + \frac{1}{2}C_{tr}^{1}[P_l^*][P_RTR] (10)
$$

Especie durmiente de cadena larga con extremos iniciantes

$$
\frac{d[P_1TP_I]}{dt} = \frac{1}{2} C_{tr}^{-1} [P_I^*][P_ITR] - C_{tr}^{-2} [P_R^*][P_ITP_I] + \frac{1}{2} C_{tr}^{-2} [P_I^*][P_RTP_I] (11)
$$

Especie muerta con extremos radicálicos

$$
\frac{d[DRR]}{dt} = K_{to}[R^*]^2 + K_{t1}[R^*][P_R^*] + K_{tc}[P_R^*]^2
$$
\n(12)

Especie muerta con diferentes extremos

$$
\frac{d[DRI]}{dt} = K_{to}[R^*][I^*] + K_{t1}[R^*][P_I^*] + K_{t1}[I^*][P_R^*] + K_{tc}[P_R^*][P_I^*]
$$
\n(13)

Especie muerta con extremos iniciantes

$$
\frac{d[DII]}{dt} = K_{to}[I^*]^2 + K_{t1}[I^*][P_I^*] + K_{tc}[P_I^*]^2
$$
\n(14)

#### **Agradecimientos**

 Se agradece al Instituto Tecnológico de Tijuana, al Centro de Graduados e Investigación en Química, al CONACYT por apoyar a través de la Cátedra CONACYT con el proyecto 707 y el proyecto INFRA-2016-269007.

### **Referencias**

- Meiser W., Barth J., Buback M. (2011). EPR Measurement of Fragmentation Kinetics in Dithiobenzoate-Mediated RAFT Polymerization. *Macromolecules, 44* (8), 2474-2480.
- St Thomas, C., Maldonado, H., Caballero, J., Macossay J., Zhang X., Esturau, N., Guerrero, R. (2014). New dialkoxyaminetrithiocarbonate for the synthesis of multiblock copolymers through in tandem RAFT/NMP. *Polym. Chem., 5*, 3089–3097.
- Baner, C., Quinn, J., Morsley, D., Davis, T. (2001). Modeling the Reversible Addition– Fragmentation Chain Transfer Process in Cumyl Dithiobenzoate-Mediated Styrene Homopolymerizations: Assessing Rate Coefficients for the Addition–Fragmentation Equilibrium. *J. Appl. Polym. Sci., 39*, 1353- 1365
- Ran, R., Zhen, Z., Long, X. (2009). Substituent Effects on Trithiocarbonates-Mediated Polymerization of Styrene. *J. Appl. Polym. Sci., 111*, 2011-2017.
- Tang, W., Matyjaszewski, K. (2008). Kinetic Modeling of Normal ATRP, Normal ATRP with [CuII]0, Reverse ATRP and SR&NI ATRP. *Macromol. Theory Simul., 17*, 359-375.
- Zapata, I., Saldivar, E., Licea, A. (2017). Kinetic Modeling of RAFT Polymerization via Dithiobenzoate Agents Considering the Missing Step. *Theory. Chem. Eng. J., 326,* 1242-1254.
- Zapata, I., Saldivas, E., Ortiz, J. (2011). Full Molecular weight distribution in RATF polymerization. New mechanistic insight by direct integration of the equations. *Macromol. Theory Simul., 20*, 370-388.

# **Fibras Mucoadhesivas Cargadas Con Dexametasona y su uso en la extracción quirúrgica del Tercer Molar**

Graciela Lizeth Perez-González<sup>a,b,c</sup>, José Manuel Cornejo Bravo<sup>a,c</sup>, Luis Jesús Villarreal Gómez<sup>a,b,c</sup>, Aracely Serrano Medina<sup>a,d</sup>, Erick José Torres Martínez<sup>a,b</sup>

*a Universidad Autónoma de Baja California, Calzada Universidad 14418, Parque Industrial Interna-cional, Tijuana Baja California C.P. 22390 b Escuela de Ciencias de la Ingeniería y Tecnología, Universidad Autónoma de Baja California, Uni-dad Valle de las* 

*Palmas, Tijuana, Baja California, México. luis.villarreal@uabc.edu.mx, erick.torres@uabc.edu.mx. c*

*Facultad de Ciencias Químicas e Ingeniería, Universidad Autónoma de Baja California, Unidad Otay, Tijuana, Baja California, México. jmcornejo@uabc.edu.mx* 

*d Facultad de Medicina y Psicología, Universidad Autónoma de Baja California, Unidad Otay, Tijuana, Baja California, México. serrano.aracely@uabc.edu.mx* 

**Autor de correspondencia:** Jose Manuel Cornejo Bravo, Facultad de Ciencias Químicas e Ingeniería, Universidad Autónoma de Baja California, Unidad Otay, Tijuana, Baja California, México. jmcornejo@uabc.edu.mx ORCID: https://orcid.org/0000-0002-0013-8937

 $\mathcal{L}_\mathcal{L} = \mathcal{L}_\mathcal{L} = \mathcal{L}_\mathcal{L}$ 

 $\mathcal{L}_\mathcal{L} = \mathcal{L}_\mathcal{L} = \mathcal{L}_\mathcal{L}$ 

### **Resumen**

Las enfermedades en la cavidad bucal como las de tipo gingivales o periodontales son catalogadas entre las más comunes en el género humano, Dentro de las afecciones quirúrgicas encontramos la extracción de tercer molar.

La dexametasona (DEX) y sus derivados son glucocorticoides sintéticos conocidos por sus efectos antiinflamatorios e inmunosupresores. El edema y dolor presente en las lesiones postquirúrgicas de la extracción del tercer molar. El objetivo principal del presente proyecto es la producción y revisión de efectividad de Mucoadhesivos cargados con DEX.

### **Palabras clave**

Electrohilado; Dexametasona; Mucoadhesivos

## **Introduccion**

La administración de fármacos a través de la vía oral siempre ha sido preferida sobre otras rutas de administración, debido a la flexibilidad de las formulaciones y satisfacción de administración del paciente. (Kaur, G. 2014) A diferencia de la administración por vía oral la cual presenta un ambiente hostil para los fármacos, debido al hidrolisis acida, la administración a través de la mucosa bucal provee un ambiente mucho más relajado para la absorción de fármacos, otro aspecto importante de esta vía es la rápida recuperación celular y la localización del fármaco en el punto deseado de la superficie de la mucosa oral. (Salamat-Miller, N. 2005) Los glucocorticoides suprimen la respuesta inflamatoria, independientemente del tipo de lesión a la que estén relacionada ya sea de tipo biológica o quirúrgica. La DEX es un glucocorticoide de rápida absorción y una acción prolongada con una vida media de 36 horas,

De aquí la importancia aplicación de estos agentes por medio de la vía tópica, tales como los ungüentos, bioparches, enjuagues bucales y muco-adhesivos para el tratamiento tópico de estos síntomas. (Hu, X. 2014; Ignatious, F. 2010)

La generación de muco-adhesivos ha sido un sistema de liberación oral prometedor para el tratamiento de sintomatología relacionada con problemas en el área de la mucosa en la cavidad oral. Esta se basa en la adhesión a la mucosa, mas sin embargo se considera un hecho desconocido la naturaleza especifica de la unión entre el muco-adhesivo y la mucosa existen varias teorías acerca de este tema siendo las más prometedora a través de interacciones covalentes entre el polímero y la mucosa, la cual maximiza el tiempo de exposición del fármaco al sitio de afección. La duración de la unión entre el mucoadhesivo y la cavidad oral depende de varios factores entre los que se destacan: densidad del polímero, carga del polímero, concentración e hidratación del mismo. (Andrews, G.P 2009; Bernkop-Schnürch, A. 2005; Fonseca-santos, B. 2016; Rossi, S. 2005)

La generación de muco-adhesivos posee entonces como meta principal el incrementar el gradiente de absorción en el sitio de afección, así como minimizar los efectos secundarios de otros tipos de sistemas de vías, con una eficacia en el tiempo de recesión de los síntomas, la técnica de electrohilado es una de las mas prometedoras apra la generación de estos sistemas mucoadhesivos. (Sudhakar, Y. 2006; Villarreal-Gómez, L.J. 2016) **Objetivos** 

# Sintetizar y caracterizar muco-adhesivos por electrohilado cargados con DEX de rápida disolución para el tratamiento de edema y dolor en la mucosa de la cavidad oral tras la extracción quirúrgica de la

### **Metodologia**

extracción del tercer molar.

Poli (vinil pirrolidona) PVP ( $Mw = 13,000 - 23,000$ , hidrolizado 87% - 89% de ALDRICH) fue utilizado. No se le aplicó tratamiento previo. Policarbofilo USP PCF (Noveon-AA-1) de LUBRIZOL ADVANCED MATERIALS. Policaprolactona (PCL)

## PREPARACIÓN DE NANOFIBRAS DE PVP

### PREPARCIÓN DE DISOLUCIONES

Una solución al 70% (w/v) de PVP en metanol será preparada en baño maría a 80°C con agitación constante, por otra parte, se preparó una solución al 0.16% (w/v) PCF en metanol será preparada en baño maría a 80°C con agitación constante, hasta su total disolución. Una vez disuelta, se dejó asentar la solución en el refrigerador a 3 °C durante la noche para remover posibles burbujas. Además, se realizarán mezclas de formulación de la solución polimérica de PVP al 50 %, con diferentes concentraciones de DEX, entre el 16 y 20 mg por cada fibra.

### ELECTROHILADO

Una jeringa plástica (22G) será cargada con las soluciones de PVP, removiendo todas las burbujas formadas durante la carga de la jeringa. Dos pruebas serán conducidas. La primera a 10 cm, 13 kV y 0.2 ml/h. La segunda a 15 cm, 20 kV y 0.2 ml/h. En ambas, se observará la formación de fibras.

### MICROSCOPIA DE BARRIDO (SEM)

La morfología y diámetro de las fibras de PVP fueron determinadas por SEM, una pequeña sección del material fibroso se colocó en SEM. Un microscopio de emisión de campo JEOL JSM 7600F con un voltaje acelerado de 20 kV fue empleado para las imágenes.

## DETERMINACIÓN DEL DIÁMETRO PROMEDIO DE LAS FIBRAS

Se empleará el software Imagen J para medir el diámetro de las fibras y el porcentaje de área porosa en las membranas. Las imágenes seleccionadas para este ensayo serán imágenes del SEM a 2,000x y 10,000x, respectivamente.

### PORCENTAJE DE POROSIDAD EN EL ÁREA DE LOS MUCO-ADHESIVOS.

La medición del porcentaje de área porosa se obtiene en cinco pasos: 1) la imagen se abre en el software Image J, 2) la escala de micrones es medida en pixeles, 3) se establece la diferencia de colores para diferenciar los poros de las fibras, 4) la imagen es analizada con el programa y 5) se determina el porcentaje de área porosa.

### CARACTERIZACIÓN QUÍMICA DE LOS MUCO-ADHESIVOS

La caracterización química de las muestras se realizará a través de la estancia de investigación estudiantil a través de una colaboración con el IIM-UNAM.

### CALORIMETRÍA DIFERENCIAL DE BARRIDO (DSC)

Las muestras serán evaluadas en el equipo TA instruments DSC Q100, el estudio de muestra se realizará sobre una charola de aluminio para DSC, se utilizará una velocidad de calentamiento de 10 ˚C/ min, en un intervalo de temperatura de 0 ˚C hasta los 250 ˚C y en una atmósfera de nitrógeno. El termograma será analizado por el software "TA Universal Analysis".

## ANÁLISIS TERMOGRAVIMÉTRICO (TGA)

El análisis termogravimétrico se realizará para determinar la pérdida de masa del PVP en función de la temperatura, para observar su proceso de descomposición. Se realizará un estudio en un equipo TGA Q500, con una velocidad de calentamiento de 10 C/min, a partir de una temperatura ambiente hasta 600 ˚C, en una atmósfera de nitrógeno, el termograma será analizado por el software TA Universal Analysis.

## INFRARROJO CON TRANSFORMACIÓN DE FOURIER (FTIR)

Espectroscopia de infrarrojo por la transformada de Fourier por reflectancia total atenuada se empleó un

equipo ATR-Thermo Scientific Nicolet 6700. Los espectros se obtendrán en el intervalo de 4000-400 cm-1. Las mediciones se realizarán sin previa preparación, esta técnica se empleará para obtener los

El espectro de absorción del infrarrojo será colectado a 20 ̊C desde 4000 - 650 cm-1 para las muestras de monómeros y co-polímeros. Los espectros serán grabados y almacenados en un espectrofotómetro Perkin Elmer spectrometer operating en el ATR (Attenuated Total Reflectance). Se realizarán 4 barridos a una resolución de 4 cm-1. El análisis FTIR se llevará a cabo para investigar la presencia de monómeros residuales en los co-polímeros de las formulaciones (Carvalho-Erbetta, C.D. et al. 2012).

## ESTUDIOS DE LIBERACIÓN (GHASEMIAN, E. ET AL. 2013)

Para predecir la formulación óptima de las nanofibras, la liberación del fármaco de cada formulación será estudiada en solución búfer de fosfato (PBS), pH 7.4. Posteriormente, serán liofilizados 10 mg por cada formulación y serán dispersados en viales de 50 mL de vidrio, conteniendo 40 mL de medio y agitándolos a 200 rpm en baño maría a 37±0.5°C. A intervalos de tiempos (0, 0.5, 1, 2, 4, 8, 10, 12, 24 hrs) 1 ml de la dispersión será quitada y se sustituirá por 1 mL de PBS fresco. Las muestras serán centrifugadas a 14, 000 x g por 30 min, y el sobrenadante será analizado.

### **Resultado Preliminares**

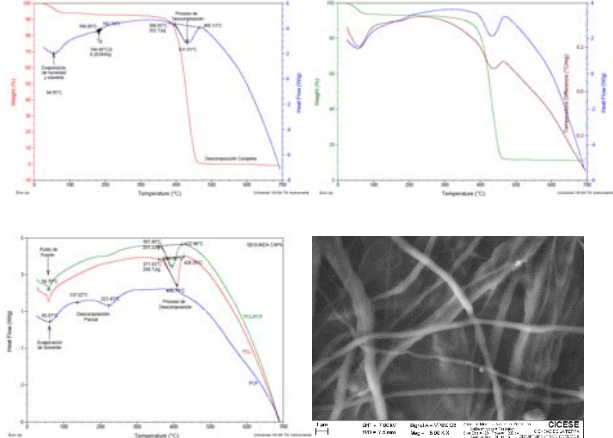

Los resultados obtenidos por el FTIR no permitieron validar la incorporación del PCF y DEX en el polímero base debido a las bajas concentraciones y a la similitud de señales de sus grupos funcionales.

El análisis termogravimétrico mostro evidencia de la incorporación de DEX en el polímero base de la

 $\mathcal{L}_\mathcal{L} = \mathcal{L}_\mathcal{L} = \mathcal{L}_\mathcal{L}$ 

primera capa, debido a la presencia de DEX impide la degradación total del polímero.

Respecto a la segunda capa se demostró la presencia de PCF en las fibras producidas a partir de PCL, ya que se percibe un proceso de descomposición parcial congruente con las temperaturas de decomposicion del PCF.

El Sistema completo presenta características térmicas predominantes de PVP debido a su concentración.

# **Conclusiones**

En el presente trabajo se realizaron pruebas de caracterización química para evaluar la correcta incorporación de un polímero mucoadhesivo (PCF) asi como el fármaco (DEX) a un sistema de liberación en la cavidad oral. Se observo según los estudios de TGA-DSC que el fármaco fue incorporado a la capa de liberación de PVP satisfactoriamente, modificacndo sus propiedades fisicoquímicas; a su vez, se constato el acoplamiento del PCF a las fibras de PCL en la capa adhesiva. Ademas, se obtuvo una recuperación del 79.8% del fármaco en los estudios de liberación.

## **Literatura**

Andrews GP, Laverty TP, Jones DS. Mucoadhesive polymeric platforms for controlled drug delivery. Eur J Pharm Biopharm [Internet]. 2009;71(3):505–18. Available from:

http://dx.doi.org/10.1016/j.ejpb.2008.09.028

Azoubel AA, Avelar RL, Neto ECM, Frota R, Dias E. Effect of two routes of administration of dexamethasone on pain, edema, and trismus in impacted lower third molar surgery. Oral Maxillofac Surg. 2011;15(4):217–23.

Bernkop-Schnürch A. Mucoadhesive systems in oral drug delivery. Drug Discov Today Technol. 2005;2(1):83–7.

Campisi G, Paderni C, Saccone R, Di Fede O, Wolff a, Giannola LI. Human buccal mucosa as an innovative site of drug delivery. Curr Pharm Des [Internet]. 2010;16(6):641–52. Available from: http://www.ncbi.nlm.nih.gov/pubmed/20388074

De la Cruz Carranza HO, Asmat Abanto AS, Guerrero Guevara R. Efectividad del tratamiento profiláctico con dexametasona de 8 y 4 mg para controlar el edema poscirugía de terceros molares incluidos: ensayo clínico aleatorizado de grupos en paralelo. Rev Española Cirugía Oral y Maxilofac [Internet]. 2013;35(4):157–61. Available from: http://www.sciencedirect.com/science/article/pii/S1 13005581300066X

Fonseca-santos B, Rodero CF. Design, characterization, and biological evaluation of curcumin-loaded surfactant-based systems for topical drug delivery. 2016;4553–62.

Hao J, Heng PWS. Buccal delivery systems. Drug Dev Ind Pharm [Internet]. 2003;29(8):821–32. Available from:

http://www.ncbi.nlm.nih.gov/pubmed/14570303

Hu X, Liu S, Zhou G, Huang Y, Xie Z, Jing X. Electrospinning of polymeric nanofibers for drug delivery applications. J Control Release [Internet]. 2014;185(1):12–21. Available from: http://dx.doi.org/10.1016/j.jconrel.2014.04.018

Ignatious F, Sun L, Lee C-P, Baldoni J. Electrospun Nanofibers in Oral Drug Delivery. Pharm Res [Internet]. 2010;27(4):576–88. Available from: http://link.springer.com/10.1007/s11095-010-0061- 6

Kaur G, Singh D, Brar V. Bioadhesive okra polymer based buccal patches as platform for controlled drug delivery. Int J Biol Macromol [Internet]. 2014 [cited 2017 May 3];70:408–19. Available from: http://www.sciencedirect.com/science/article/pii/S0 141813014004875

Rossi S, Sandri G, Caramella CM. Buccal drug delivery: A challenge already won? Drug Discov Today Technol. 2005;2(1):59–65.

Salamat-Miller N, Chittchang M, Johnston TP. The use of mucoadhesive polymers in buccal drug delivery. Adv Drug Deliv Rev. 2005;57(11):1666– 91.

Sudhakar Y, Kuotsu K, Bandyopadhyay AK. Buccal bioadhesive drug delivery - A promising option for orally less efficient drugs. J Control Release [Internet]. 2006;114(1):15–40.

Villarreal-Gómez LJ, Cornejo-Bravo JM, Vera-Graziano R, Grande D. Electrospinning as a powerful technique for biomedical applications: a critically selected survey. J Biomater Sci Polym Ed [Internet]. 2016;27(2):157–76.

# **REMOCIÓN DE METALES PESADOS POR COAGULACIÓN/FLOCULACIÓN CON UN POLÍMERO NATURAL**

IBARRA-RODRÍGUEZ DIANAª†, LIZARDI-MENDOZA JAIME<sup>b</sup>, FRONTANA-VÁZQUEZ CARLOSª, OROPEZA-GUZMÁN MERCEDES<sup>c</sup>, LÓPEZ-MALDONADO EDUARDO<sup>d</sup>†

*a* † *Centro de Investigación y Desarrollo Tecnológico en Electroquímica, Parque Tecnológico Querétaro s/n, Sanfandila, 76703 Pedro Escobedo, Querétaro, CP 76703, México. dibarrar@cideteq.mx b*

 *Laboratorio de Biopolímeros, Centro de Investigación de Alimentación y Desarrollo, CIAD, A. C., Hermosillo, Sonora, CP 83304, México.* 

*c Centro de Graduados e Investigación en Química Instituto Tecnológico de Tijuana, Blvd. Alberto Limón Padilla s/n, Mesa de Otay, Tijuana, Baja California, CP 22500, México.* 

*d* †*Facultad de Ciencias Químicas e Ingeniería, Universidad Autónoma de Baja California, Tijuana, Baja California, CP 22390, México. elopez92@uabc.edu.mx* 

#### **Resumen**

Como parte del trabajo que se ha venido realizando en la búsqueda de alternativas amigables con el medio ambiente para el tratamiento de aguas residuales procedentes de la industria de la galvanoplastia, se ensaya el proceso de coagulaciónfloculación a partir de la selección de un biopolímero de origen natural, cuya función principal fue de coagulante-floculante, como lo es la pectina de nopal, la cual se extrajo y caracterizó. Así mismo, durante la caracterización, se determinó el potencial zeta (ζ) con respecto al pH, donde de identificó la naturaleza de carga de la macromolécula de la pectina, así como de los metales. Los metales en

estudio fueron Ni+<sup>2</sup>, Cr<sup>+3</sup>, Ca<sup>+2</sup>, Pb<sup>+2</sup>, Zn<sup>+2</sup>, Cd<sup>+2</sup> y  $Cu^{2}$  de sales de sulfatos con concentraciones mayores 500 ppm, mezclados en un agua sintética preparada en el laboratorio. Posteriormente, se estudió la variación del ζ de la interacción pectinametal, donde se observó que el ζ inicial disminuyó con respecto al ζ inicial del agua sintética hasta la formación de precipitado, lo que indicó que ocurrió la coagulación-floculación. Enseguida, se determinaron los porcentajes de remoción, los cuales fueron en la mayoría de los metales más del 90 %.

Keywords

Pectina de nopal, dosis, remoción

### **Introducción**

El límite máximo permisible de concentraciones de metales pesados en aguas residuales industriales con según lo establecido por EPA es de: Cu 1 mg / L, Cd 1 mg / L, Zn 5 mg / L, Cr 0.1 mg / L y Pb 0.015 mg / L. La descarga de este tipo de aguas residuales se ha convertido en un problema importante, debido a sus impactos ambientales. Actualmente, existen muchas tecnologías para el tratamiento de estos efluentes, entre ellas: precipitación química, intercambio iónico, coagulación-floculación, carbón activado, etc. [1-4]. En Tijuana B. C., México, estos problemas son generados principalmente por la industria de la galvanoplastia, donde al tratar este tipo de efluentes generan altos costos para tratarlos

por precipitación química o coagulación-floculación por medio de polímeros sintéticos, que a su vez son tóxicos hacia el ambiente por la generación de lodos. La propuesta es sustituir el polímero sintético, por un polímero de origen natural, con la capacidad de remover metales pesados.

### **Metodología**

El análisis proximal de la pectina se hizo a partir de la determinación de la viscosidad intrínseca de la pectina en solución a 2 % con ayuda del viscosímetro Koehler Instrument Company model K-23400), posteriormente, a partir de este resultado se calculó el peso molecular (Figura 1).

De la misma manera, a la muestra de pectina se realizó FT-IR para determinar los grupos funcionales (Figura 2). Consecutivamente, se preparó un agua sintética con sales de nitrato de  $Ni^{+2}$ ,  $Cr^{+3}$ ,  $Ca^{+2}$ ,  $Pb^{+2}$ ,  $Zn^{+2}$ ,  $Cd^{+2}$  y  $Cu^{+2}$ , respectivamente.

En seguida, se realizaron los perfiles de  $\zeta = f$ (pH) de la pectina y del agua sintética con el equipo PARTICLEMETRIZ GmbH Stabino®. Así mismo, las pruebas de coagulaciónfloculación, a partir de las pruebas de microjarras (adiciones consecutivas de pectina en solución en el agua sintética ajustada a pH≈5.5) hasta que se formó precipitado.

Posteriormente, se procedió a la determinación de los porcentajes de remoción por MP-AES (microwave plasma atomic emission spectroscopy). Paralelamente, a las muestras se le realizaron perfil de transmitancia a partir del Turbiscan Lab® (Formulaction) que es una herramienta para controlar la estabilidad o la tendencia a la separación de fases de las dispersiones.

### **Resultados**

En la mejor dosis de pectina fue de 0.019 mg / ml, la afinidad del ion metálico con la pectina (o viceversa) se dio en el siguiente orden:  $Ca^{2+}$  $Cu^{2+} > Zn^{2+} > Cr^{3+} > Ni^{2+} > Pb^{2+} > Cd^{2+}$ , los cuales se muestra en la Tabla 1. El perfil de ζ con respecto al pH de la coagulación-floculación se muestra en la Figura 2. Así mismo, se muestra el perfil de transmitancia, en el cual es difícil

observar el fenómeno de coagulaciónfloculación y esto se debió la velocidad de sedimentación con que se dio la cinética de separación (14.19 mm con un porcentaje de clarificación de 62.20% T por 1 h) (Figura 3), por lo cual, se considera un fenómeno de migración.

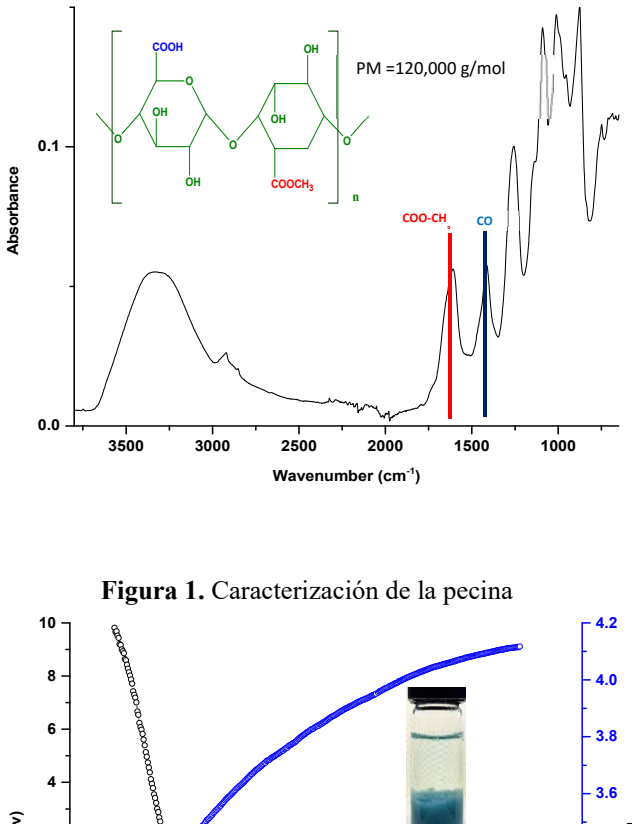

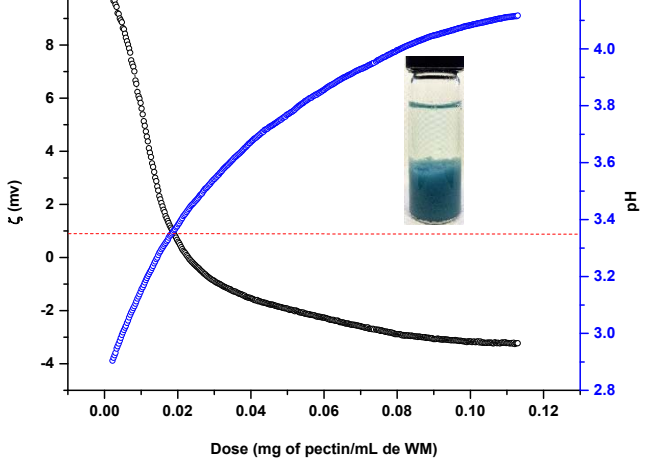

**Figura 2.** Prueba de coagulación-floculación con pectina de nopal en agua

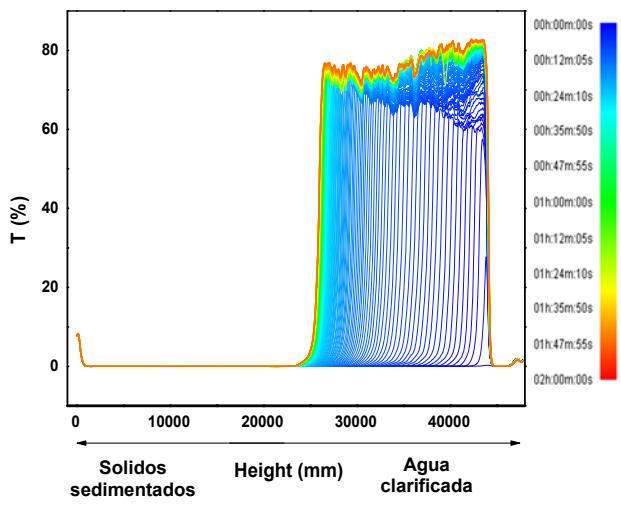

**Figura 3.** Perfil de transmitancia del tratamiento con pectina de nopal en función del tiempo (0-120 min).

**Tabla 1.** Porcentajes de remoción de metales pesados con pectina de nopal.

| <b>Metal</b>                  | CI      | CF     | $\mathbf R$ |  |  |  |  |
|-------------------------------|---------|--------|-------------|--|--|--|--|
|                               | (mg/L)  | (mg/L) | $(\%)$      |  |  |  |  |
| $Cd2+$                        | 399.66  | 178.53 | 44          |  |  |  |  |
| $Ca^{2+}$                     | 542.42  | 5.44   | 99          |  |  |  |  |
| $Cu2+$                        | 541.00  | 1.57   | 99          |  |  |  |  |
| $Cr^{3+}$                     | 1307.44 | 16.05  | 98          |  |  |  |  |
| $Ni^{2+}$                     | 1547.44 | 137.52 | 90          |  |  |  |  |
| $Pb^{2+}$                     | 701.28  | 475.68 | 67          |  |  |  |  |
| $\overline{\mathrm{Zn}^{2+}}$ | 344.14  | 38.43  | 90          |  |  |  |  |

CI: concetración inicial, CF: concentración final, R: remoción

### **Anexos**

Los autores agradecen al Consejo Nacional de Ciencia y Tecnología (CONACyT) por el apoyo otorgado con el Proyecto de Problemas Nacionales No. 247236. Así mismo, se agradece la asistencia técnica del Dr. Ricardo Valdez Castro, Karla Guadalupe Martínez Robinson y la Dra. Marisela Martínez Quiroz.

## **Conclusiones**

En esta investigación se corroboró que los grupos funcionales de macromolécula pectina tienen una afinidad bien definida para los iones metálicos estudiados (Ca<sup>2+</sup>, Cu<sup>2+</sup>, Zn<sup>2+</sup>, Cr<sup>3+</sup>,  $Ni^{2+}$ ,  $Pb^{2+}$  y Cd<sup>2+</sup>) a una dosis de 0.019 mg/mL.

Sin bien, eficiencia de remoción fue mayor al 90 % en casi todos los casos, aún se sigue estudiando la mejora del proceso

## **Referencias**

1. Y. Ku, I.-L Jung. Photocatalytic reduction of Cr (VI) in aqueous solution by UV irradiation with the presence of titanium dioxide, Water Research. 35, p. 135-141, 2001.

2. J. L. Huisman, G. Schouten, C. Schultz. Biologically produced sulphide for purification of process streams, effluent treatment and recovery of metals in the metal and mining industry, Hydrometallurgy. 83, 106-113, 2006.

3. A. Jusoh, L. S. Shiung, N. Ali, M. Noor. A simulation study of the removal efficiency of granular activated carbon on cadmium and lead, Desalination. 206, p. 9-16, 2007.

4. K. C. Kang, S. S. Kim, J. W. Choi, S. H. Kwon. Sorption of Cu2+ and Ca2+ onto acidand base-pretreated granular activated carbon and activated carbon fiber samples, Journal of Industrial and Engineering Chemistry. 14, p. 131-135, 2008.

# **OPTIMIZACIÓN DEL PROCESO DE COAGULACIÓN/FLOCULACIÓN EN LA REMOCIÓN DE Cu2+, Ni2+ y Cd2+ A PARTIR DE PECTINA DE NOPAL**

FRONTANA-VÁZQUEZ CARLOSª †, IBARRA-RODRÍGUEZ DIANAª †, GONZÁLEZ-GUTIÉRREZ LINDAª, OROPEZA-GUZMAN MERCEDES<sup>b</sup>, LÓPEZ-MALDONADO EDUARDO<sup>c</sup>

*a* † *Centro de Investigación y Desarrollo Tecnológico en Electroquímica, Parque Tecnológico Querétaro s/n, Sanfandila, 76703 Pedro Escobedo, Querétaro, CP 76703, México. cfrontana@cideteq.mx dibarrar@cideteq.mx b*

 *Centro de Graduados e Investigación en Química Instituto Tecnológico de Tijuana, Blvd. Alberto Limón Padilla s/n, Mesa de Otay, Tijuana, Baja California, CP 22500, México. c*

*Facultad de Ciencias Químicas e Ingeniería, Universidad Autónoma de Baja California, Tijuana, Baja California, CP 22390, México.*   $\mathcal{L}_\mathcal{L} = \mathcal{L}_\mathcal{L} = \mathcal{L}_\mathcal{L}$ 

 $\mathcal{L}_\mathcal{L} = \mathcal{L}_\mathcal{L} = \mathcal{L}_\mathcal{L}$ 

#### **Resumen**

La pectina es un polisacárido natural, contiendo grupos sustituyentes de tipo carboxilato y metoxilato, quienes la convierten en un compuesto ideal para captura de iones de metales pesados, actuando como coagulante/floculante, de utilidad en el tratamiento de aguas residuales contaminadas. En este trabajo se evaluó el efecto de ciertas variables de entrada (dosis, pH y velocidad de agitación) en un proceso de tratamiento por coagulación/floculación con pectina de nopal para la remoción de Ni<sup>2+</sup>, Cu<sup>2+</sup> y Cd<sup>2+</sup>. Empleando diseño de experimentos (DOE) y correlacionando las respuestas con las variaciones de turbidez, tiempo de sedimentación, potencial ζ, volumen de lodos y porcentaje de remoción de los  $\mathcal{L}_\mathcal{L} = \mathcal{L}_\mathcal{L} = \mathcal{L}_\mathcal{L}$ 

metales en estudio, se establecieron las condiciones en que se mejora la remoción del contenido de iones metálicos, identificándose que las mejores condiciones de operación del proceso para lograr remociones superiores al  $80\%$  son a pH < 4, velocidades de agitación menores a 200 rpm y dosis de pectina mayores a 0.028 mg/mL. Estos resultados son de suma importancia y generan datos que pueden emplearse para el diseño de un sistema de tratamiento.

#### Keywords

Diseño de experimentos, deseabilidad, pectina, floculación/coagulación, remoción de iones metálicos

#### **Introducción**

La coagulación-floculación ha sido empleada como una técnica de primaria para tratar efluentes contaminados con iones metálicos, sin embargo, los productos usados para este tratamiento generan una problemática de disposición de los lodos generados [1]. El uso de polielectrolitos de origen natural resulta en una alternativa tecnológica innovadora, ya que disminuye el costo de los materiales preparados y mitiga los problemas ambientales. Por lo tanto, se ha prestado especial interés en el desarrollo y mejora de las tecnologías de tratamiento de aguas residuales con el fin de cumplir con los límites de descarga para su reutilización [2] (según la EPA los límites máximos permisibles

de descarga de metales pesados en aguas residuales industriales son 1 mg/L para Cu y Cd 1 mg/L. 5 mg/L para Zn, 0.1 mg/Lpara Cr y 0.015 mg/L para Pb 0.015 [3]). Como una alternativa para abordar este problema, en este trabajo se propone el uso de un biopolímero (Pectina de nopal) en el tratamiento por coagulación/floculación, ya que es un biopolímero capaz de remover iones metálicos, obteniendo considerables porcentajes de remoción [4]. En el grupo de trabajo, la remoción de contaminantes metálicos se ha abordado a partir de mediciones de potencial z  $(\zeta)$ , el cual se considera un parámetro intrínseco propio del comportamiento de la mezcla durante el tratamiento. Sin embargo, la evaluación de un diseño de proceso efectivo en un tanque de agitación, donde se lleve a cabo la

coagulación/floculación, implica establecer variables multifuncionales que permitan la fácil operatividad del proceso (ver esquema 1). Para ello, es importante la obtención de números adimensionales, tal es el caso del número de Reynolds (la velocidad de agitación que permita flujo turbulento), un rango de pH donde no se formen hidróxidos metálicos y dosis de biopolímero donde el porcentaje de remoción sea mayor al 80 %, pero a su vez se genere la mínima cantidad de lodos, todo ello en una sola etapa. Una herramienta de optimización del proceso de tratamiento por coagulación/floculación se basa en el diseño de

experimentos (DOE), el cual permite planificar y ejecutar estratégicamente una serie de experimentos que, con el mínimo número de pruebas, consiga extraer información útil y que a su vez describa la interacción de las variables de entrada en el proceso. Esto permite obtener conclusiones que permitan la optimización en la coagulación/floculación [5]-[6], reflejado en los valores de parámetros de salida de interés, como los porcentajes de remoción, volumen de lodos generados, la turbidez de la mezcla y los tiempos de sedimentación, de los contaminantes en estudio.

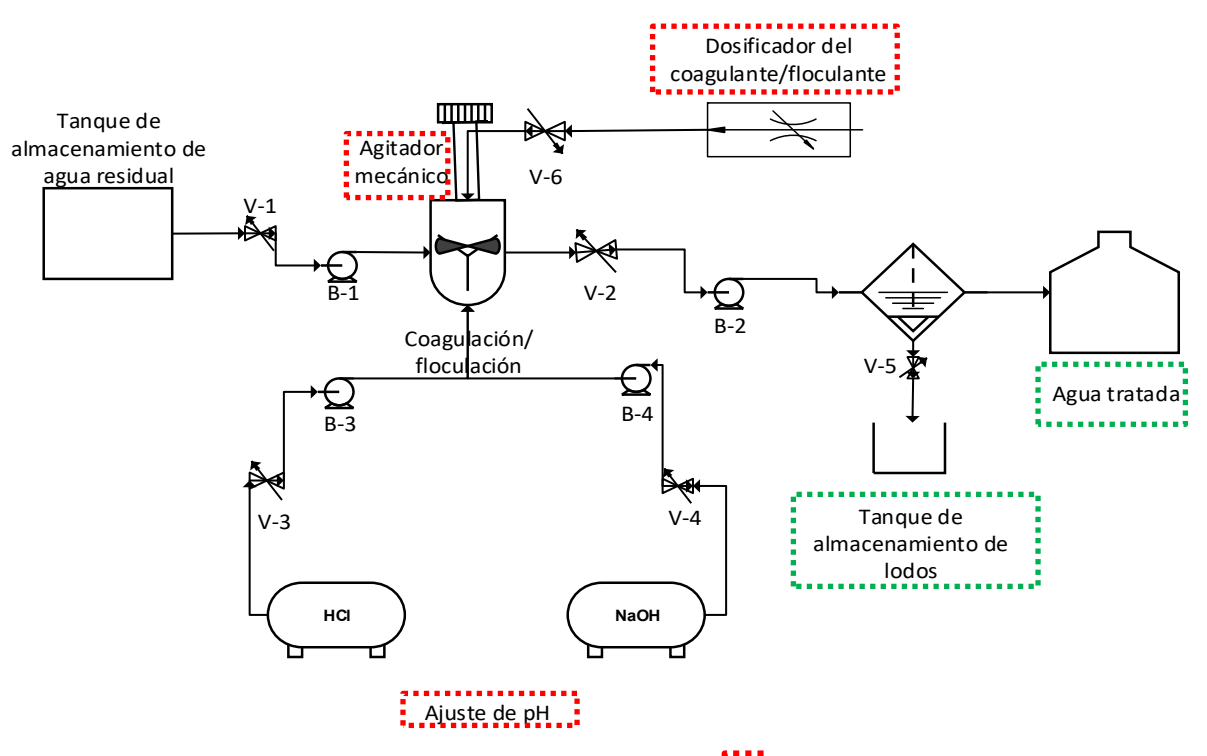

**Esquema 1**. Unidad de mezclado del proceso de coagulación/floculación. Variables de entrada para el proceso en el diseño de experimentos **algunas** variables de salida del proceso en el diseño de experimentos.

## **Metodología**

Se propone un diseño de experimentos factorial de tres variables (dosis, pH y velocidad de agitación), identificadas como críticas en el proceso de sedimentación, cada una con tres niveles de valor y dos replicas. El DOE se realizó con el software STATISTICA 7.0 (StatSoft, Tulsa, OK). Posteriormente, se realizó un análisis de deseabilidad de todas las variables de

entrada al proceso para determinar las mejores condiciones de salida en la coagulaciónfloculación. Los niveles de cada variable fueron establecidos de acuerdo a la ocurrencia del proceso de sedimentación. En el caso de la dosis de pectina, se eligieron concentraciones inferiores a las de los iones metálicos, pero en las cuales pudiera verificarse experimentalmente la coagulación-floculación (mediante cambios en la turbidez), así como, el proceso de formación de sedimentos sin generar un exceso de lodos.

Los valores de pH se seleccionaron en condiciones donde se evitará la formación de precipitados por parte de los iones metálicos (p. ej. complejos con iones hidroxilo). De acuerdo con el diseño de experimentos se propusieron las variables de entrada del sistema: dosis, pH y velocidad de agitación. Los valores para pH fueron 2, 4 y 6; dosis de pectina de 0.01, 0.019 y 0.028 mg/mL, respectivamente; velocidades de agitación de 200, 320 y 440 rpm. La velocidad de agitación se seleccionó de acuerdo al Reynolds donde se genera un flujo turbulento en el sistema. Las disoluciones de metales se prepararon con  $Ni(NO<sub>3</sub>)<sub>2</sub>$ ,  $Cu(NO<sub>3</sub>)<sub>2</sub>$  y  $Cd(NO<sub>3</sub>)<sub>2</sub>$ a 500 ppm, respectivamente.

La determinación de los parámetros durante el tratamiento se llevó a cabo a partir de las técnicas presentadas en la tabla 1.

| <b>MEDICIÓN</b>                                         | <b>TECNICA</b>                                                                                                    |  |  |  |  |
|---------------------------------------------------------|----------------------------------------------------------------------------------------------------|--|--|--|--|
| Turbidez                                                | Absortimetric method 21 a<br>1000 FAU. Method 8237.<br>Colorímetro portátil DR 900<br>HACH.                                      |  |  |  |  |
| Potencial $z(\zeta)$                                    | Particlemetrix<br>GmbH<br>Stabino®                                                                                               |  |  |  |  |
| Análisis de estabilidad<br>y tiempo de<br>sedimentación | Transmittance<br>measurements Turbiscan<br>Lab <sup>®</sup> equipment.                                                           |  |  |  |  |
| Metales $%$ de<br>remoción)                             | Voltamperometría<br>de<br>redisolución anódica<br>con<br>electrodo de carbón vítreo y<br>electrodo de referencia<br>$Hg/HgSO4$ . |  |  |  |  |

**Tabla 1**. Técnicas para a determinación de parámetros durante el tratamiento

# **Resultados**

Del DOE se obtuvieron los parámetros de salida del tratamiento por coagulación/floculación (tiempo de sedimentación, turbidez, volumen de lodos, potencial zeta  $(\zeta)$  y porcentaje de remoción) con respecto a las varibles de entrada (dosis, pH y velocidad de agitación) para  $Cu^{2+}$ ,  $Ni<sup>2+</sup> y Cd<sup>2+</sup>$  (tabla 2 en anexos). Para que el sistema fuera eficiente, se determinó que las mejores condiciones de salida para remoción

fueran: baja turbidez, bajo tiempo de sedimentación,  $\zeta \approx 0$ , mayor volumen de lodos y alto porcentaje de remoción.

**Cobre (Cu2+)** 

En el caso del  $Cu^{2+}$ , en la figura 1 se muestran se muestran los diagramas de superficie de deseabilidad/contorno de las variables de entrada al proceso de coagulación-floculación con respecto a los parámetros de entrada (dosis, pH, rpm). Se puede observar que, con respecto a la dosis, la variable de salida con diferencia significativa notable es la turbidez y el tiempo de sedimentación, es decir, a partir de una dosis de pectina de 0.019 mg/mL existe la mayor formación de sólidos durante el tratamiento (a mayor turbidez el tiempo de sedimentación disminuye), por lo tanto, dentro del sistema de tratamiento lo que se quiere lograr es formar sólidos que se sedimenten con mayor rapidez. Con relación a la velocidad de agitación, no se observó influencia sobre las variables de salida, esto quiere decir que a cualquier velocidad de agitación (200, 320 y 440 rpm) las variables de salida se verán afectadas de la misma manera. Asimismo, el valor de pH de la disolución tiene una influencia considerable sobre el porcentaje de remoción, obteniéndose mayores valores cuando pH < 4. Esta característica se debe a lo que menciona Tejeda-Tovar (2014), que la adsorción de iones metálicos depende tanto de la superficie adsorbente como de la distribución de las especies químicas del metal en la solución acuosa, ya que, en fase acuosa, el pH favorece la adsorción de aniones o cationes (para valores de pH > 4, 5, se presenta una adsorción de cationes, mientras que para valores de pH < 4 hay adsorción de aniones) [7]. En este sentido el pH del medio favorece la adsorción de  $Cu<sup>2+</sup>$ . Cabe destacar que se logra un porcentaje de remoción promedio de  $\approx$  85%. De manera general, se determinó que las mejores condiciones para la remoción de Cu<sup>2+</sup> se logran a pH entre 4 y 2 (pH bajos), a dosis medias a altas y a cualquier rango de velocidad propuesto en el experimento.

# • Níquel  $(Ni^{2+})$

De la misma manera, en la tabla 2 (ver anexos) se presentan los resultados del diseño de experimentos para el  $Ni^{2+}$ . En la figura 2, se muestran los diagramas de superficie de deseabilidad/contorno de las variables de entrada al proceso de coagulación-floculación. Se puede observar que la dosis ejerce mayor influencia en el porcentaje de remoción, es decir, a la dosis mayor (0.028 mg de pectina/mL) se logran altos porcentajes, sin embargo, implica mayores tiempos de sedimentación. Con respecto a la velocidad de agitación, podría mantenerse en las tres velocidades propuestas y el efecto en las variables de salida no se vería afectado, ya que, no se observan diferencias significativas en ninguna de ellas. Ahora bien, con el pH ocurre algo similar que con el  $Cu^{2+}$ , es decir, entre pH 2-4 ocurre la mayor remoción. Cabe destacar que, en estas condiciones, se logra un porcentaje de remoción cercano al 97%. Con respecto al porcentaje de remoción que se obtuvo en el DOE propuesto y en comparación con el trabajo reportado por Ibarra-Rodríguez y cols., se logró aumentar el porcentaje de remoción de ≈ 90 % hasta el 97 %. Esto debido a que se encontraron las condiciones optimas tanto en dosis, pH y velocidad de agitación, para favorecer y promover la unión pectina- $Ni^{2+}$  en le proceso completo de coagulación/floculación en una sola etapa. De manera general, se determinó que las mejores condiciones para la remoción de  $Ni<sup>2+</sup>$  se logran a pH entre 4 y 2 (pH bajos), a dosis medias-altas y a cualquier velocidad de agitación. Con respecto a estas características, en un tratamiento de adsorción de un biopolimero-Ni2+ reportado por Pradhan y cols. en 2005, mencionan que las condiciones optimas de remoción son, precisamente menores a pH 4, ya que, si se aumenta el pH promueve la formación de hidroxilos y la solubilidad del metal decrece, por lo cual, se dificultad de separación del metal en forma de ion. De la misma manera, mencionan que cuando se aumenta la dosis de biopolímero, la captación de iones metálicos aumenta considerablemente [8], como se señala en el resultado obtenido en este trabajo.

# **• Cadmio (Cd2+)**

En la tabla 2 (anexo) se muestran tanto los datos de trabajo por DOE del  $Cd^{2+}$  y las variables de respuesta. En la figura 3 se pueden observar los diagramas de superficie de deseabilidad/contorno de las variables de entrada al proceso de coagulación-floculación para el Cd<sup>2+</sup>. En este sentido, para el Cd<sup>2+</sup> la variable que ejerce una mejor remoción a la dosis más alta (0.028 mg de pectina/mL) y se genera el mayor porcentaje de lodos, sin embargo, el tiempo de sedimentación aumenta. También se puede observar que la velocidad de agitación mínima y al pH mínimo, genera las condiciones necesarias para promover mejor remoción. Es importante resaltar que estas condiciones de operación generan porcentajes de remoción mayores al 94%, lo cual es muy conveniente, considerando la alta toxicidad del ion  $Cd^{2+}$ . De acuerdo con el trabajo reportado por Ibarra-Rodríguez y cols. la poca remoción de  $Cd^{2+} (\approx 44 \%)$ , desdes el punto de vista químico, se debe que el gran tamaño de su radio ionico y su baja electronegatividad, no son afines con las características químicas de los grupos funcionales de la pectina de nopal. Lo que se sugiere en esta unión (pectina- $Cd^{2+}$ ) es que, además de tener poca afinidad, también forman sólidos mecánicamente inestables en una mezcla de varios metales (agua sintética a pH  $\approx$  5.5) [4]. Sin embargo, desde el punto de vista del proceso y al estudiarse la remoción de  $Cd^{2+}$  por separado, se pudo descartar la influencia directa que tiene el pH como única variable de entrada y el  $\zeta = 0$ como única variable de respuesta, para la máxima remoción de dicho metal. Por lo tanto, la interacción entre la dosis, el pH y la velocidad de agitación generaron las condiciones optimas para aumentar el porcentaje de remoción ≈ 44 % hasta el 99 % de  $Cd^{2+}$ .

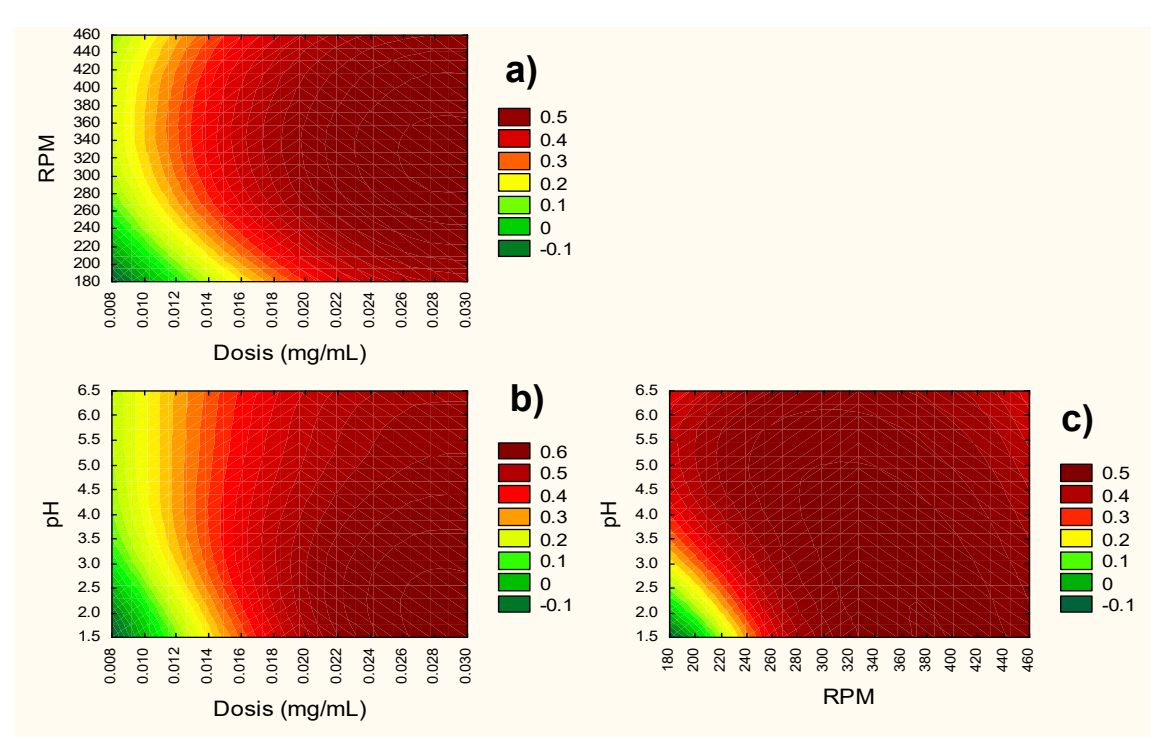

**Figura 1**. Diagramas de superficie de deseabilidad/contorno de las variables de entrada al proceso de coagulaciónfloculación para la remoción de Cu<sup>2+</sup> a) superficie de deseabilidad Dosis/RPM = dosis 0.019 a 0.028 mg de pectina/mL a velocidad de agitación de 200 a 440; b) superficie de deseabilidad Dosis/pH = dosis 0.028 mg de pectina/mL a pH menor a 4; c) superficie de deseabilidad RPM/pH = velocidad de agitación de 200 a 440 a pH menor a 4.

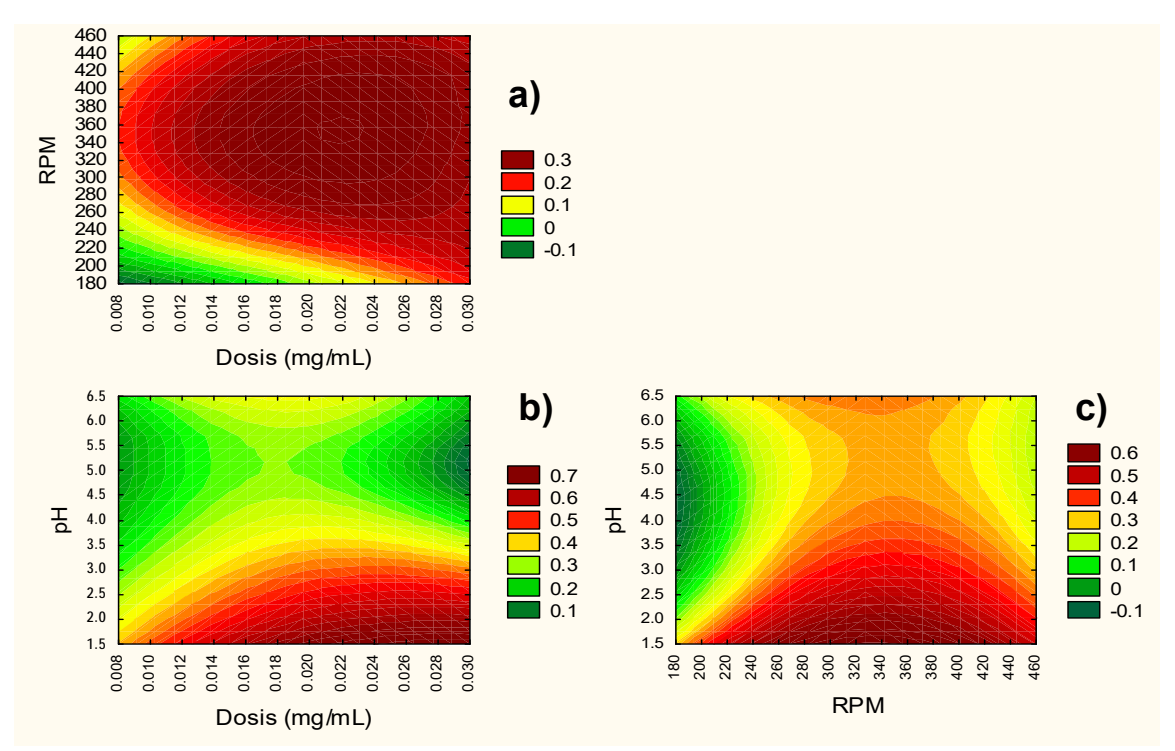

**Figura 2.** Diagramas de superficie de deseabilidad/contorno de las variables de entrada al proceso de coagulaciónfloculación para la remoción de Ni<sup>2+</sup>. a) superficie de deseabilidad Dosis/RPM = dosis 0.019 a 0.028 mg de pectina/mL a velocidad de agitación de 200 a 440; b) superficie de deseabilidad Dosis/pH = dosis 0.019 a 0.028 mg de pectina/mL a pH menor a 4; c) superficie de deseabilidad RPM/pH = velocidad de agitación de 200 a 440 a pH menor a 4.

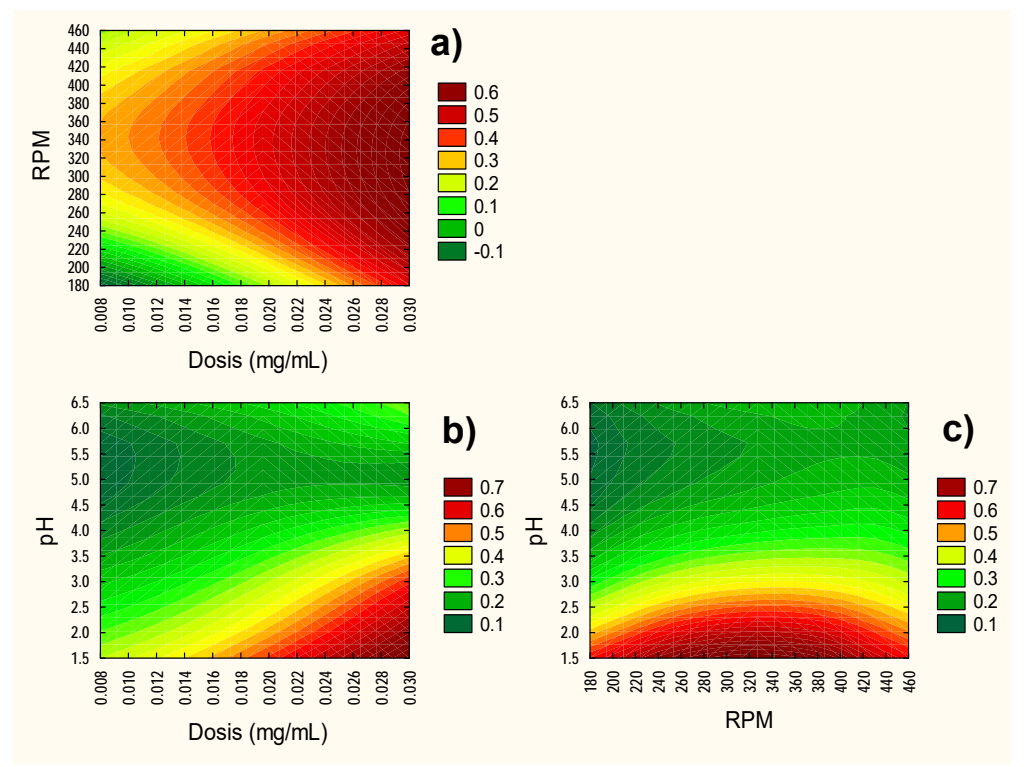

**Figura 3.** Diagramas de superficie de deseabilidad/contorno de las variables de entrada al proceso de coagulaciónfloculación para la remoción de  $Cd^{2+}$ . a) superficie de deseabilidad Dosis/RPM = 0.028 mg de pectina/mL a velocidad de agitación de 200; b) superficie de deseabilidad Dosis/pH = 0.028 mg de pectina/mL a pH menor a 2; c) superficie de deseabilidad RPM/pH = velocidad de agitación de 200 pH menor a 2.

#### **Anexos**

**Tabla 2.** Diseño experimental factor-respuesta para la remoción de metales

| Número<br>de    | Dosis de<br>pectina | <b>RPM</b>     | pH  |        | Tiempo de sedimentación<br>(mm/h) |                               |                 | Turbidez (FAU)  |                 |        | Volumen Lodos (mg/mL) |                               |        | $\zeta$ (mV) |                  |        | Remoción (%) |        |
|-----------------|---------------------|----------------|-----|--------|-----------------------------------|-------------------------------|-----------------|-----------------|-----------------|--------|-----------------------|-------------------------------|--------|--------------|------------------|--------|--------------|--------|
| corrida         | (mg/mL)             |                |     | $Cd2+$ | $Ni2+$                            | $\overline{\mathrm{Cu}^{2+}}$ | $Cd2+$          | $Ni2+$          | $Cu2+$          | $Cd2+$ | $Ni2+$                | $\overline{\mathrm{Cu}^{2+}}$ | $Cd2+$ | $Ni2+$       | $Cu2+$           | $Cd2+$ | $Ni2+$       | $Cu2+$ |
| -1              | 0.01                | $\overline{2}$ | 200 | 2.51   | 13.39                             | 23.93                         | $\overline{14}$ | 16              | 25              | 0.23   | 0.60                  | 0.48                          | 0.1    | $-0.4$       | 2.1              | 95.23  | 98.55        | 95.98  |
| $\overline{2}$  | 0.01D               | $\overline{2}$ | 200 | 9.59   | 13.08                             | 18.08                         | 14              | 16              | $\overline{20}$ | 0.03   | 0.91                  | 0.14                          | $-0.4$ | $-0.8$       | 1.9              | 97.42  | 98.48        | 95.78  |
| $\mathbf{3}$    | $\overline{0.01}$   | 6              | 320 | 4.16   | 10.1                              | 9.39                          | $\overline{24}$ | 30              | $\overline{20}$ | 0.21   | 2.08                  | 0.64                          | $-3.6$ | $-3.6$       | $\overline{0.3}$ | 94.00  | 97.85        | 89.23  |
| $\overline{4}$  | $\overline{0.01D}$  | 6              | 320 | 7.32   | 7.52                              | 12.75                         | 28              | $\overline{25}$ | 20              | 0.26   | 2.44                  | 1.50                          | $-3.6$ | $-3.1$       | 0.4              | 94.53  | 97.91        | 87.21  |
| $\overline{5}$  | $\overline{0.01}$   | $\overline{4}$ | 440 | 24.63  | 13.54                             | 35.53                         | 29              | $\overline{28}$ | $\overline{21}$ | 0.02   | 0.76                  | 1.46                          | $-3.3$ | $-2.5$       | $\overline{0.8}$ | 93.84  | 97.87        | 87.41  |
| 6               | 0.01D               | $\overline{4}$ | 440 | 2.28   | 10.38                             | 4.48                          | 31              | 25              | 27              | 0.29   | 0.40                  | 0.37                          | $-3.3$ | $-2.7$       | 1.0              | 94.75  | 97.63        | 83.91  |
| $\tau$          | 0.019               | 6              | 200 | 20.35  | 18.84                             | 39.49                         | 33              | 45              | 45              | 0.26   | 0.86                  | 0.98                          | $-4.3$ | $-2.2$       | $-0.3$           | 94.46  | 97.97        | 85.66  |
| 8               | 0.019D              | 6              | 200 | 3.32   | 23.35                             | 38.50                         | 39              | 48              | 39              | 0.04   | k0.86                 | 0.87                          | $-4.2$ | $-2.6$       | 1.9              | 94.95  | 97.95        | 88.49  |
| 9               | 0.019               | $\overline{4}$ | 320 | 35.19  | 53.81                             | 60.59                         | 64              | 70              | $\overline{35}$ | 0.44   | 1.91                  | 6.27                          | $-4.1$ | $-2.9$       | 1.2              | 95.01  | 98.52        | 88.95  |
| 10              | 0.019D              | $\overline{4}$ | 320 | 48.94  | 65.73                             | 72.74                         | 67              | 74              | $\overline{36}$ | 0.47   | 0.76                  | 1.48                          | $-4.0$ | $-2.6$       | 1.0              | 94.98  | 98.05        | 87.21  |
| 11              | 0.019               | $\overline{2}$ | 440 | 26.28  | 4.22                              | 29.33                         | 38              | 39              | 25              | 0.24   | 5.74                  | 1.50                          | $-0.7$ | $-0.8$       | 2.1              | 95.48  | 98.86        | 97.97  |
| 12              | 0.019D              | $\overline{2}$ | 440 | 13.55  | 4.00                              | 36.90                         | $\overline{36}$ | $\overline{38}$ | $\overline{24}$ | 0.24   | 1.05                  | 1.53                          | $-0.9$ | $-0.9$       | 2.1              | 95.93  | 98.76        | 98.07  |
| $\overline{13}$ | 0.028               | $\overline{4}$ | 200 | 30.61  | 46.47                             | 17.27                         | 43              | 69              | $\overline{50}$ | 0.24   | 4.76                  | 1.19                          | $-5.0$ | $-3.5$       | $-6.7$           | 99.99  | 98.33        | 93.95  |
| 14              | 0.028D              | $\overline{4}$ | 200 | 8.54   | 26.33                             | 26.43                         | 53              | 67              | 59              | 0.23   | 1.38                  | 0.13                          | $-4.7$ | $-3.6$       | 0.5              | 99.99  | 98.24        | 90.78  |
| 15              | 0.028               | $\overline{2}$ | 320 | 94.16  | 42.31                             | 52.19                         | 68              | $\overline{54}$ | $\overline{52}$ | 0.21   | 1.33                  | 0.15                          | $-2.2$ | $-1.2$       | 2.7              | 99.99  | 98.83        | 97.27  |
| 16              | 0.028D              | $\overline{2}$ | 320 | 80.93  | 53.65                             | 37.44                         | 146             | 52              | 43              | 0.29   | 5.88                  | 2.92                          | $-1.6$ | $-1.2$       | 3.2              | 99.99  | 98.33        | 97.52  |
| 17              | 0.028               | 6              | 440 | 76.11  | 52.92                             | 65.40                         | 65              | 39              | 50              | 0.03   | 1.43                  | 6.08                          | $-4.7$ | $-3.7$       | $-8.1$           | 99.99  | 98.23        | 92.72  |
| 18              | 0.028D              | 6              | 440 | 87.16  | 31.65                             | 73.64                         | 66              | $\overline{34}$ | 46              | 0.02   | 1.13                  | 6.08                          | $-4.2$ | $-3.4$       | $-8.5$           | 99.99  | 98.18        | 87.88  |

# **Conclusiones**

Del análisis se determinó que los parámetros de diseño con base al DOE fue la dosis mayor (0.028 mg de pectina/mL), velocidad de agitación de 200 rpm y pH de 2-4, para los tres casos estudiados ( $Ni^{2+}$ ,  $Cu^{2+}$  y  $Cd^{2+}$ ).

Se asegura menor generación de lodos en los tres casos con tiempos de sedimentación relativamente bajos (>20 segundos a escala laboratorio).

Los resultados permiten generar condiciones aplicables para los iones metálicos estudiados donde su porcentaje de remoción es mayor al 85%, empleando pectina de nopal.

# **Referencias**

1. J. Bratby. Coagulation and flocculation in water and wastewater treatment. *Second ed.*  Publisehed by IWA Publishing. London-Seatle. 2. J. Árevalo, M. Ruíz, A. Parada-albarracín, M. González-pérez, J. Pérez, b. Moreno and A. Gómez, Desalination, **299**(1), pp. 22-27 (2012). 3. EPA. Gold Book of Quality Criteria for Water. (Environmental Protection Agency). 1986.

4. D. Ibarra-Rodríguez, J. Lizardi-Mendoza, E. A. López-Maldonado and M. T. Oropeza-Guzmán, Chemical Engineering Journal, **323**, 19-28 (2017).

5. F. Pukelsheim. Optimal desing of experiments. First Edition. Society for industrial and applied mathematics. 2006.

6. W. Jian-Ping, C. Yong-Zhen, G. Xue-We and Y. Han-Qing, Optimization of coagulation– flocculation process for a paper-recycling wastewater treatment using response surface methodology. Colloids and Surfaces A: Physicochemical and Engineering Aspects, **302**  (1-3), pp. 204-210, 2007.

7. C. Tejada-Tovar, A. Villabona-Ortiz and L. Garcés-Jaraba, Adsorption of heavy metals in waste water using biological materials. Tecno Lógicas, **18** (34), pp. 109-123, 2015.

8. S. Pradhan, S. S. Shukla and K. L. Dorris, Removal of nickel from aqueous solutions using crab shells, Journal of Hazardous Materials, **B125**, pp. 201–204, 2005.

# **Estudio CFD del efecto de la distribución del flujo sobre la hidrodinámica y el rendimiento del transporte de masa en un reactor electroquímico de placas paralelas**

LÓPEZ-MALDONADO J.T.,<sup>1</sup>† REYES-VIDAL Y.<sup>2</sup>, OROZCO G.<sup>1</sup>, RIVERA F.F.,<sup>1</sup>†† CASTAÑEDA  $F^1$  †††

<sup>1</sup> Centro de Investigación y Desarrollo Tecnológico en Electroquímica. Parque Tecnológico Querétaro s/n San Fandila, *Pedro Escobedo, Querétaro, México C.P. 76703.* 

*2 CONACYT-Centro de Investigación y Desarrollo Tecnológico en Electroquímica. Parque Tecnológico Querétaro s/n San Fandila, Pedro Escobedo, Querétaro, México. C.P. 76703.* 

*† jmaldonado@cideteq.mx †† frivera@cideteq.mx ††† fcastaneda@cideteq.mx* 

### **Resumen**

La uniformidad del flujo en el área de reacción en reactores electroquímico está fuertemente asociada al diseño de la entrada y salida del electrolito y al uso de promotores de turbulencia, estos efectos resultan críticos en el rendimiento de los reactores electroquímicos. En este trabajo, se analizó el efecto de la geometría sobre la uniformidad del flujo de fluido, la distribución y magnitud del transporte de masa al proponer tres geometrías de distribuidores de flujo (bifurcado, canalizado y peine III) para la entrada y la salida de electrolito en un reactor electroquímico de placas paralelas. Estas geometrías se evaluaron en régimen de flujo laminar (50  $\leq$  Re  $\leq$ 2000) utilizando dinámica de fluidos computacional

(CFD, por sus siglas en inglés). La distribución del transporte de masa obtenida por análisis de CFD evidencio la existencia de una distribución homogénea provocada por el patrón de flujo dentro del reactor electroquímico. El uso de distribuidores de flujo mejoró considerablemente la distribución del caudal, condición que favorece el incremento de la magnitud y la distribución del transporte de masa en el reactor electroquímico de placas paralelas.

Palabras clave

**Hidrodinámica, transporte de masa, CFD, reactor electroquímico.** 

### *Número Especial de la Revista Aristas: Investigación Básica y Aplicada. \*\*\* ISSN 2007-9478. \*\*\* Vol.7, Núm. 14. \*\*\* Año 2019*

# **1. Introducción**

Los reactores electroquímicos han ganado relevancia ya que este tipo de unidades son útiles en los campos de electrosíntesis, remediación ambiental y energía [1].

Una de las configuraciones con más aplicaciones industriales es el reactor electroquímico tipo filtro prensa, esta configuración ofrece un elevado transporte de masa y un flujo uniforme, lo que facilita la expansión modular y escalamiento. Estos sistemas generalmente consisten en electrodos encajados en marcos que son unidos en un conjunto de placas paralelas.

El patrón de flujo de fluido controla el rendimiento del reactor, dicho patrón depende principalmente de la geometría de los distribuidores de flujo a la entrada y salida del reactor [2]. De acuerdo con esto, caracterización de la dinámica de fluidos en reactores es esencial a fin de obtener el perfil de velocidad del fluido y detectar zonas estancadas y los efectos de mezcla posterior del último. La existencia de estas zonas se convierte en un problema para diferentes procesos electroquímicos, entre ellos la electrosíntesis, ya que con la especie electroactiva agotada y sin una regeneración adecuada de electrolito por corrientes frescas; reacciones secundarias pueden tener lugar, disminuyendo la pureza del producto final [3].

Varios trabajos experimentales se encuentran en la literatura, relacionados con el estudio del comportamiento hidrodinámico y el transporte de masa dentro de los reactores electroquímicos tipo filtro prensa [4–6]. Como las mediciones de corriente límite o los estudios de distribución de tiempos de residencia (RTD, por sus siglas en inglés), entre otros procedimientos experimentales. Sin embargo, la información proporcionada por estas técnicas puede no ser suficiente para comprender el comportamiento hidrodinámico de los reactores tipo filtro prensa. Por lo tanto, se deben implementar otros métodos.

La aplicación de modelos matemáticos acoplados a programas computacionales tiene gran aceptación, ya que reduce costos y tiempos de experimentación [7]. Sin embargo, la simulación de geometrías intrincadas, así como la descripción matemática de fenómenos físicos complejos solicita recursos computacionales elevados. No obstante, ayuda a mejorar el planteamiento y la optimización de los experimentos físicos porque arroja una idea de lo que puede manifestarse, dando al usuario un amplio panorama de lo que se presenta en un experimento físico [8].

Visto esto, se propuso estudiar el efecto de tres geometrías de distribuidores de flujo (bifurcado, canalizado y peine III) sobre la hidrodinámica y el transporte de masa en un reactor electroquímico de placas paralelas. La respuesta hidrodinámica y del transporte de masa se evaluó mediante CFD, el cual se basa en la solución de ecuaciones de Navier-Stokes y Convección-Difusión en estado estacionario por el método de elemento finito, obteniendo datos teóricos que describan el desempeño de un reactor electroquímico de placas paralelas.

# **2. Metodología**

# **2.1. Descripción del reactor electroquímico**

Se presenta el dominio de simulación (canal de flujo) para el reactor electroquímico de placas paralelas (figura 1) a) dimensiones del canal de flujo y b) geometrías de distribuidores de flujo (bifurcado, canalizado, peine III y canal vacío) que se evaluaron. Las dimensiones del electrodo y propiedades del electrolito se presentan en la tabla 1.

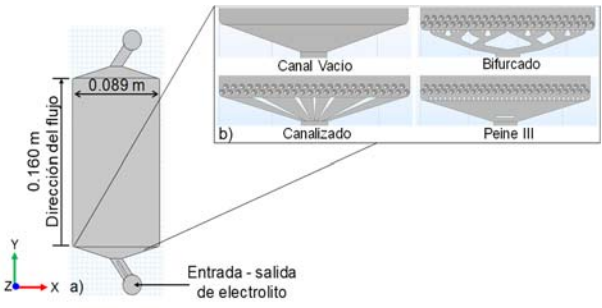

*Figura 1. a) dimensiones del canal de flujo del reactor electroquímico y b) geometrías de distribuidores de flujo.* 

| нијо у propiedades del electrolito. |                                         |
|-------------------------------------|-----------------------------------------|
| Longitud de electrodo, L            | $0.160 \text{ m}$                       |
| Ancho de electrodo, B               | $0.089$ m                               |
| Espacio interelectrodo, S           | $0.005$ m                               |
| Área de electrodo, A                | $0.014 \text{ m}$                       |
| Coeficiente de difusión, $D_i$      | $6.4x10^{-10}m^2s^{-1}$                 |
| [9]                                 |                                         |
| Viscosidad dinámica, $\mu$          | $0.00089 \text{ kgm}^{-1}\text{s}^{-1}$ |
| Densidad, $\rho$                    | 997.13 kgm <sup>-3</sup>                |

*Tabla. 1. Dimensiones de electrodo, detalles del canal de flujo y propiedades del electrolito.* 

# **2.2. Formulación de la simulación numérica**

La simulación 3D de la hidrodinámica y el transporte de masa se realizó en régimen de flujo laminar (50  $\leq$  Re  $\leq$  2000) en el dominio tridimensional. La rugosidad de la pared y la fuerza de gravedad se supone tiene un efecto insignificante. Velocidades de entrada de 0.0045 a 0.1859 m/s fueron estudiadas en cada geometría de distribuidor de flujo.

# **2.2.1. Modelado de la hidrodinámica**

Bajo condiciones de flujo laminar, las ecuaciones del modelo para fluidos incompresibles de acuerdo con la literatura [10] puede enunciarse como sigue. Las ecuaciones de Navier-Stokes son:

$$
(u\nabla)u = \nabla \left[ -\frac{1}{\rho} pI + v(\nabla u + \nabla u)^T \right]
$$
 (1)  

$$
\nabla \cdot u = 0
$$
 (2)

Estas ecuaciones describen el movimiento de un fluido newtoniano e incompresible, donde  $\mu$ denota la viscosidad dinámica del fluido,  $u$  es el vector de velocidad,  $p$  es la presión y  $\rho$  es la densidad del fluido. Para resolver las ecuaciones (1) y (2), se establecieron las siguientes condiciones a la frontera:

- 1. A la entrada, se utilizó una condición a la frontera de  $u = -U_0 n$ , la cual especifica un valor de velocidad a la entrada. Esta condición establece que la velocidad es igual a un vector de velocidad dado.
- 2. Un valor de presión constante a la salida (presión manométrica),  $\rho(u \cdot \nabla)u = \nabla \cdot$  $[-pl + \mu (Vu)] = p_0.$
- 3. En las paredes, se estableció una condición de no deslizamiento:  $u = 0$ , esta condición

se utiliza en paredes sólidas estacionarias y prescribe que la velocidad es la pared es igual a cero.

## **2.2.2. Modelado del transporte de masa**

El flujo de transporte de masa total, asociado con el coeficiente de transporte de masa y la corriente límite dentro del reactor, puede calcularse en estado estacionario para una determinada especie electroactiva. Bajo este estado estacionario se debe utilizar la ecuación de difusión-convección:

$$
D_i \nabla^2 c_i = \nu \nabla c_i \tag{3}
$$

Donde  $c_i$  es la concentración de la especie electroactiva.

Por lo tanto, para el transporte de masa en condiciones de corriente límite, las condiciones a la frontera son las siguientes:

- 1. Una concentración de especies electroactivas a la entrada del reactor,  $c_i$  =  $c_0$ .
- 2. La concentración en la superficie del electrodo en condiciones de flujo laminar es  $c_i=0$ .
- 3. Flujo cero en la salida y en las paredes,  $D_i \nabla c = 0.$

# **2.2.3. Simulación**

Las ecuaciones de transporte se resolvieron numéricamente por elemento finito utilizando un software comercial (COMSOL Multiphysics® 4.4). Las simulaciones se realizaron en el intervalo de velocidad a la entrada (0.0045  $\leq$  $U_0 \leq 0.1859$  m/s) para un régimen laminar de  $(50 \le Re \le 2000)$ . Un dominio promedio de 130 000 elementos de malla fue considerado para las diversas geometrías de distribuidores de flujo. Una computadora DELL® equipada con procesador Inter® Core™ i7-7500U a 2.70 GHz, 16.0 GB de RAM, y 64 bits fue utilizada.

## **3. Resultados**

## **3.1. Hidrodinámica**

Se muestran los campos de velocidad para un numero de Re de 200 para la celda original y con distribuidores de flujo bifurcado, canalizado y peine III (Figura 2). Se observa el efecto de la configuración de entrada en el campo de

velocidad de la celda original mediante la formación de corrientes de alta velocidad en la región cercana a la pared izquierda del canal de flujo.

Es notorio el efecto de los distribuidores de flujo en el campo de velocidad, al observar que la distribución de la velocidad del fluido en la zona de reacción es más homogénea que en la celda original.

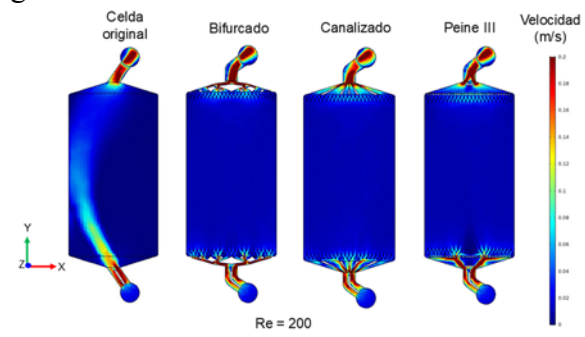

*Figura 2. Magnitud del campo de velocidad simulado en el reactor electroquímico a Re=200 al usar la celda original y con distribuidores de flujo del tipo bifurcado, canalizado y peine III.*

Se presentan los perfiles de velocidad obtenidos a valores de número de Re = 200 (figura 3) para el canal de flujo de la celda electroquímica. Estos perfiles son comparados entre la celda original y con distribuidores de flujo bifurcado, canalizado y peine III a lo largo del ancho del canal (coordenada x). Se determinó la magnitud de velocidad a tres diferentes alturas a lo largo del canal (coordenada y) de 58, 160 y 262 mm (valores correspondientes a 6 diámetros equivalentes) y a 2.5 mm en la coordenada z.

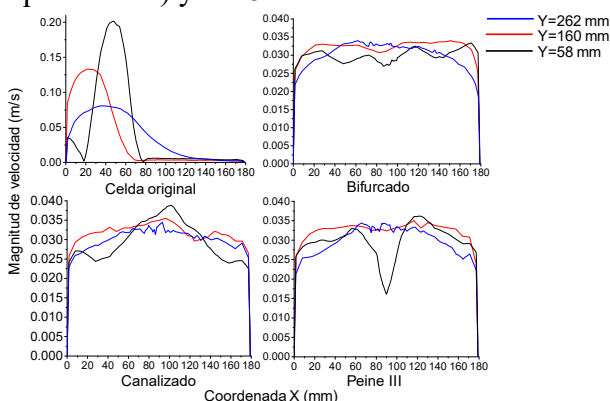

*Figura 3. Perfiles de velocidad simulados en el reactor electroquímico a Re = 200. Obtenidos para la celda original y utilizando distribuidores de flujo bifurcado,* 

*canalizado y peine III, evaluados en coordenadas Y = 58, 160 y 262 mm.*

Se observa una zona de alta velocidad cerca de la entrada de la celda original ( $y = 58$  mm), dicha velocidad disminuye al avanzar en la coordenada y, al igual que en las zonas de la pared, formando zonas de estancamiento dentro del reactor. Comparando la celda original con los distribuidores de flujo (bifurcado, canalizado y peine III) se observa una distribución caótica a la entrada del canal del reactor ( $v = 58$  mm) causada por la geometría del distribuidor de flujo.

Es importante señalar que al utilizar distribuidores de flujo, dicha distribución se hace más homogénea a lo largo del área de reacción al aproximarse a un patrón totalmente desarrollado ( $y = 180$  mm), evitando la formación de corrientes de alta o baja velocidad. Los valores de la magnitud de velocidad obtenidos en dicho canal oscilan entre 0.025 y 0.035 m/s a lo largo de la coordenada Y, mientras que en la celda original varía de 0.001 a 0.20 m/s.

#### **3.2. Transporte de masa**

Para realizar la simulación del transporte de masa sobre la superficie del electrodo se consideró la reducción del ion ferricianuro, a Re = 200 y  $c_{i,0} = 15$  mol/m<sup>3</sup> utilizando la celda original y con distribuidores de flujo bifurcado, canalizado y peine III en el reactor electroquímico. En la celda original se observa una corriente de alta velocidad, lo que propicia el incremento en el transporte de masa. Por otra parte, se observa el efecto de los distribuidores de flujo al propiciar una concentración homogénea en la superficie del electrodo (figura 4).

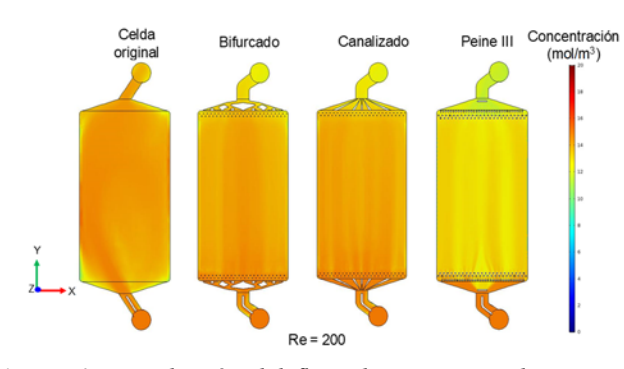

*Figura 4. Distribución del flujo de transporte de masa sobre la superficie del cátodo estimado por simulación, Re*   $= 200$ ,  $c_{i,0} = 15$  mol/m<sup>3</sup> en el reactor electroquímico *utilizando la celda original y con distribuidores de flujo bifurcado, canalizado y peine III.* 

 En el proceso controlado por transporte de masa, la corriente límite se obtiene mediante la integración del flujo de transporte de masa sobre la superficie del electrodo de acuerdo con la ecuación (4). Este valor se puede comparar con la corriente límite determinada experimentalmente con el fin de validar la simulación.

$$
I_L = z_i F \int (N_i \cdot n) dA_e
$$
 (4)  
Donde  $z_i$  es el número de electrons  
intercambiados en la reacción, F es la constante  
de Faraday,  $N_i$  es el flujo de masa local que se  
transferesobre la superficie del electrodo,  $A_e$  es  
el área del electrodo y *n* es el vector normal en  
la superficie respectiva.

Los coeficientes de transporte de masa se pueden determinar mediante el uso de la densidad de corriente límite a través de la ecuación (5). Se presenta el ajuste lineal de la correlación de Chilton-Colburn  $Sh = aRe^{b}Sc^{0.33}$ . Es posible apreciar una mejora considerable en el transporte de masa cuando se utiliza un distribuidor de flujo ─ bifurcado, ─ canalizado, ─ peine III, respecto a ─ celda original (figura 5), siendo el de mayor transporte el distribuidor peine III.

$$
k_m = \frac{J_L}{z_i F c_{i,0}}\tag{5}
$$

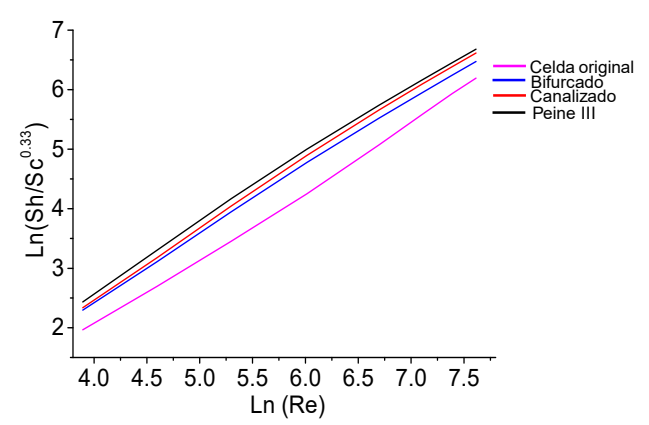

*Figura 5. Ajuste lineal obtenido por simulación en el reactor electroquímico para*  $50 \leq Re \leq 2000$ , usando un *celda original y distribuidores de flujo de tipo ─ bifurcado, ─ canalizado y ─ peine III.* 

Las constantes obtenidas por el ajuste lineal de la correlación Chinton-Colburn se presentan en la Tabla 3, las constantes a y b determinadas se compararon con las obtenidas experimentalmente por Griffiths y col. [9] para flujo laminar (50 ˂Re ˂2200) en la celda FM01- LC.

*Tabla 2. Constantes obtenidas por simulación para la correlación de transporte de masa Sh* =  $aRe^{b}Sc^{0.33}$  en el *reactor electroquímico utilizando la celda original y con distribuidores de flujo.*

| a    | h    | Referencia   |
|------|------|--------------|
| 0.70 | 1.12 | Este trabajo |
| 0.74 | 1.15 | Este trabajo |
| 0.65 | 1.13 | Este trabajo |
| 0.74 | 1.15 | Este trabajo |
| 0.15 | 0.73 | [9]          |
|      |      |              |

### **4. Conclusiones**

El análisis de los resultados obtenidos demostró que el uso de distribuidores de flujo del tipo bifurcado, canalizado y peine III en régimen de flujo laminar (50  $\leq$  Re  $\leq$  2000) favorece la distribución del caudal evitando la formación de zonas de estancamiento y corrientes de alta velocidad, mejorando el transporte de masa en el reactor electroquímico.

# **5. Referencias**

- 1. Rivera FF, De León CP, Nava JL, Walsh FC (2015) The filter-press FM01-LC laboratory flow reactor and its applications. Electrochim Acta 163:338– 354. https://doi.org/10.1016/j.electacta.2015.0 2.179
- 2. Frias-Ferrer A, González-García J, Sáez V, et al (2003) The Effects of Manifold Flow on Mass Transport in Electrochemical Filter-Press Reactor. VTT Publ 54:3–194. https://doi.org/10.1002/aic
- 3. Jansson REW, Tomov NR (1980) The dehydrodimerisation of diethyl malonate in six different designs of cell. Electrochim Acta 25:497–503. https://doi.org/10.1016/0013- 4686(80)87047-2
- 4. Colli AN, Toelzer R, Bergmann MEH, Bisang JM (2013) Mass-transfer studies in an electrochemical reactor with a small interelectrode gap. Electrochim Acta 100:78–84. https://doi.org/10.1016/j.electacta.2013.0 3.134
- 5. Bengoa C, Montillet A, Legentilhomme P, Legrand J (2000) Characterization and Modeling of the Hydrodynamic Behavior in the Filter-Press-Type FM01-LC Electrochemical Cell by Direct Flow Visualization and Residence Time Distribution. Ind Eng Chem Res 39:2199– 2206. https://doi.org/10.1021/ie9907730
- 6. Rivero EP, Rivera FF, Cruz-díaz MR, et al (2012) Chemical Engineering Research and Design Numerical simulation of mass transport in a filter press type electrochemical reactor FM01-LC : Comparison of predicted and experimental mass transfer coefficient. Chem Eng Res Des 90:1969–1978. https://doi.org/10.1016/j.cherd.2012.04.0

10

- 7. Cruz-Díaz MR, Rivero EP, Almazán-Ruiz FJ, et al (2014) Design of a new FM01-LC reactor in parallel plate configuration using numerical simulation and experimental validation with residence time distribution (RTD). Chem Eng Process Process Intensif 85:145–154. https://doi.org/10.1016/j.cep.2014.07.010
- 8. Versteeg HK, Malalasekera W (2007) An Introduction to Computational Fluid Dynamics., 2nd ed. Pearson Education Limited, England
- 9. Griffiths M, De León CP, Walsh FC (2005) Mass transport in the rectangular channel of a filter-press electrolyzer (the FM01-LC reactor). AIChE J 51:682–687. https://doi.org/10.1002/aic.10311
- 10. Byron Bird R, Stewart WE, Lightfoot EN (2006) Transport Phenomena, 2nd ed. John Wiley and Songs, New York

# **Pronóstico tecnológico aplicado a tornillos reabsorbibles**

PIMENTEL-MENDOZA ALEX B., † RICO-PÉREZ LAZARO, VILLARREAL-GÓMEZ LUIS J. *al164660@alumnos.uacj.mx*

 $\mathcal{L}_\mathcal{L} = \mathcal{L}_\mathcal{L} = \mathcal{L}_\mathcal{L}$ 

 $\mathcal{L}_\mathcal{L} = \mathcal{L}_\mathcal{L} = \mathcal{L}_\mathcal{L}$ 

 $\mathcal{L}_\mathcal{L} = \mathcal{L}_\mathcal{L} = \mathcal{L}_\mathcal{L}$ 

### **Abstract**

Este trabajo trata sobre el pronóstico tecnológico como herramienta para determinar el rumbo de una tecnología en el futuro aplicado particularmente a tornillos reabsorbibles para fijación de fracturas. Primero se revisa la definición de pronóstico tecnológico y después se hace una descripción de la tecnología a analizar. Para realizar un pronóstico se siguieron cinco pasos en los que se puede concluir que, si bien las patentes sobre tornillos como implantes ha crecido en el entorno internacional, los fabricados particularmente con materiales reabsorbibles no presentan un desarrollo importante en ese mismo periodo de tiempo. Lo anterior resulta

relevante para sentar un precedente que lleve a realizar un estudio similar para poder comparar diseños con materiales metálicos y determinar si existe un área de oportunidad en este campo. Lo anteriore es especialmente importante ya que, de acuerdo a (Alfarraj Aldosari et al., 2013), existen pocas comparaciones entre estos dispositivos hechos de materiales reabsorbibles y metálicos.

Keywords

**Pronóstico tecnológico, reabsorbible, mini tornillos.** 

# **Introducción**

De acuerdo a (Wang, Ouyang, & Poh, 2011), el sector de los implantes ortopédicos ha tenido un crecimiento importante y comprende diversos campos destacando los reemplazos articulares reconstructivos, implantes espinales, ortobiológicos e implantes traumatológicos. En estas aplicaciones el éxito depende de tres factores: cirujano, paciente e implante. En su trabajo, (Wang et al., 2011) definen los implantes como dispositivos desarrollados para cumplir funciones específicas en el cuerpo y son fabricados a partir de biomateriales, donde además concluyen que esta tecnología se ha desarrollado de forma importante en pocas décadas aunque se siguen reportando problemas, los cuales se espera puedan ser mejorados en el futuro con modificaciones en su estructura física y/o química con lo que se cambiaría la influencia a la respuesta local de la interfaz del implante con el hueso beneficiando el proceso de osteointegración (generación de hueso alrededor del implante). En el caso de fracturas, (Ramírez & Coto, 2011) indican que los tipos más comunes de implante son alambres, placas, barras, clavijas, pines, clavos y tornillos mientras que (García M & Ortega T, 2005), en una revisión de dispositivos de osteosíntesis aplicados a fracturas, mencionan que los tornillos y placas son los ejemplos más claros de sistemas de fijación interna por compresión mecánica para mantener unidos los fragmentos de hueso. Por otro lado, (Iribarren & Carvajal, 2002) hacen un estudio de las complicaciones de la fijación interna con sistemas de placa y tornillo de titanio donde concluyen que son seguros y confiables aunque se reconoce que las complicaciones con esta técnica fluctúa alrededor del 4%, lo que concuerda con (Pina & Ferreira, 2012) quienes además mencionan que los metálicos siguen siendo los más utilizados a pesar de las ventajas de los tornillos y placas hechas de materiales bioreabsorbibles debido al costo, manejabilidad y confiabilidad. Dentro de las complicaciones o desventajas de los implantes metálicos (Netto, Olate, Rodriguez-

chessa, & Kluppel, 2013) encuentran en su estudio la hipersensibilidad al frio, palpación del material por parte del paciente, liberación de iones metálicos y oxidación. Por lo anterior, los polímeros bioreabsorbibles aplicados a implantes médicos han tomado un gran interés en los últimos años para mejorarlos y hacerlos más competitivos respecto a los metálicos, siendo el PLA y sus copolímeros de los más importantes según (Lasprilla, Martinez, Lunelli, Jardini, & Filho, 2012).

Independientemente de la aplicación, en este trabajo un tornillo se entiende como un elemento roscado que se utiliza para mantener unidas dos partes, las cuales pueden o no estar igualmente roscadas. Por otro lado, (Eglin & Alini, 2008) definen un material reabsorbible como aquel que sufre una degradación y posteriormente es reabsorbido por el cuerpo y eliminado por vías naturales. De acuerdo a lo anterior, aquí se defina un tornillo reabsorbible para fijar fracturas como un elemento roscado implantado en un cuerpo con el fin de mantener unido dos o más fragmentos de hueso que es fabricado a partir de un material que se degrada para posteriormente ser absorbido y eliminado por vías naturales. Estos dispositivos son el motivo de este trabajo y del cual se desea tener un pronóstico tecnológico para conocer la tendencia de las investigaciones y conocer el interés por desarrollarlos en los últimos años.

# **Metodología**

Para realizar el pronóstico tecnológico se utilizó la base de datos de la oficina de patentes y marcas de los Estados Unidos (USPTO por sus siglas en inglés) y se toma como referencia la metodología de cinco etapas de (Chang, Trappey, Trappey, & Wu, 2014) para el pronóstico tecnológico que aquí se desarrolla tal como se indica en la Figura 1.

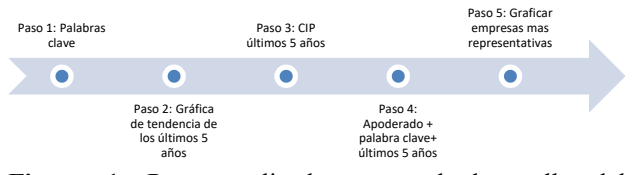

**Figura 1.** Pasos realizados para el desarrollo del pronóstico tecnológico

### **Resultados**

En el primer paso, la búsqueda incluyó las palabras clave "screw" e "implant" en los campos de resumen, título y reivindicación obteniendo los resultados que se observan en la Tabla 1.

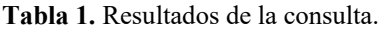

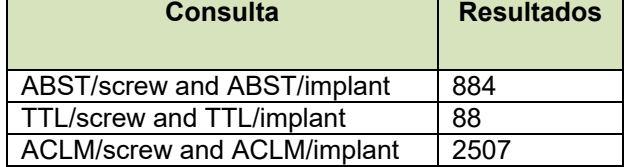

Para el segundo paso, se filtró la consulta de cada campo por año para los últimos 5 años. Las búsquedas en el campo de opciones avanzadas y los resultados de las mismas se presentan en la Figura 2, Figura 3 y Figura 4.

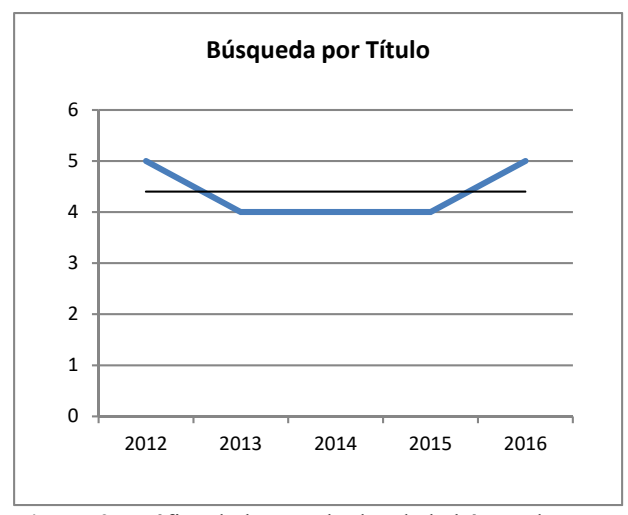

**Figura 2.** Gráfica de los resultados de la búsqueda por título.

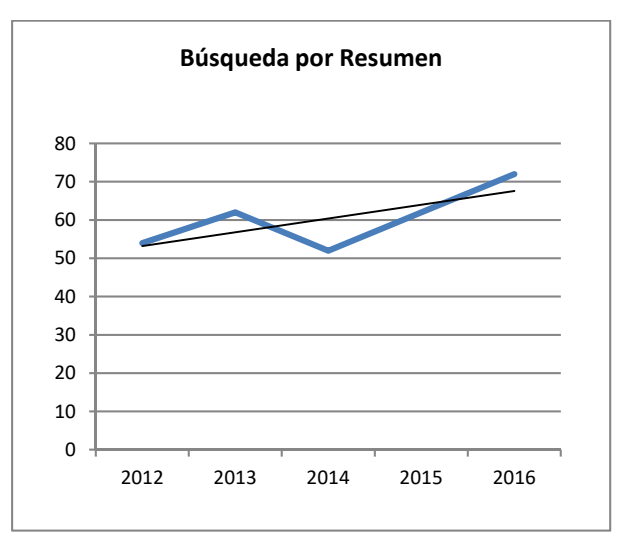

**Figura 3.** Gráfica de los resultados de la búsqueda por resumen.

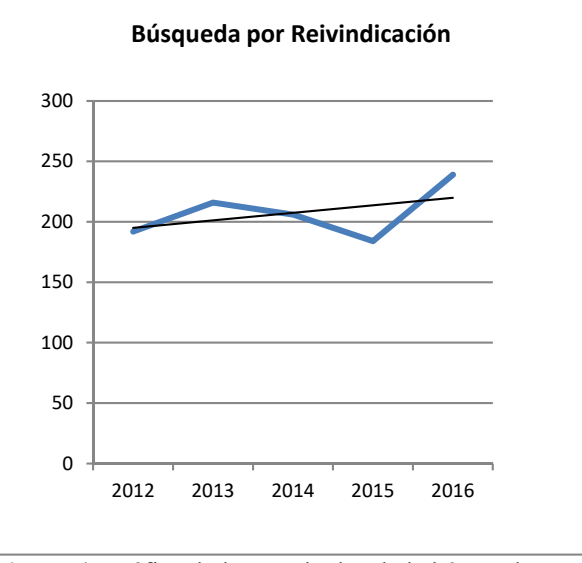

**Figura 4.** Gráfica de los resultados de la búsqueda por reivindicación.

Analizando la Clasificación Internacional de Patentes (CIP por sus siglas en inglés) de la Organización Mundial de la Propiedad Intelectual (WIPO por sus siglas en inglés) se observa que la A61B 17/86 es la que identifica a los productos de nuestro interés. En la Figura 5 se muestra la definición de acuerdo a los niveles de la CIP para clasificación A61B 17/86, la cual se divide en cinco campos.

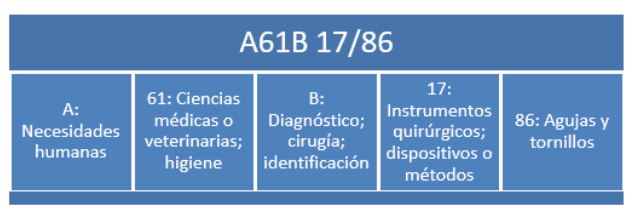

**Figura 5.** Definición de los niveles de la clasificación WIPO A61B 17/86.

La CIP se utiliza en conjunto con un filtro por año para los últimos cinco años en el tercer paso, obteniendo los resultados mostrados en la Figura 6.

| Búsqueda por CIP últimos 5 años |                                 |                       |      |                   |  |  |  |
|---------------------------------|---------------------------------|-----------------------|------|-------------------|--|--|--|
|                                 |                                 | Criterios de búsqueda |      | <b>Resultados</b> |  |  |  |
| ICL/a61b17/86                   | ISD/11/20/2012-<br>70<br>and    |                       |      |                   |  |  |  |
| >11/20/2013                     |                                 |                       |      |                   |  |  |  |
| ICL/a61b17/86                   | and                             | ISD/11/20/2013-       |      | 92                |  |  |  |
| >11/20/2014                     |                                 |                       |      |                   |  |  |  |
| ICL/a61b17/86                   | and                             | ISD/11/20/2014-       |      | 218               |  |  |  |
| >11/20/2015                     |                                 |                       |      |                   |  |  |  |
| ICL/a61b17/86<br>>11/20/2016    | and                             | ISD/11/20/2015-       |      | 351               |  |  |  |
| ICL/a61b17/86                   | and                             | ISD/11/20/2016-       |      | 366               |  |  |  |
| >11/20/2017                     |                                 |                       |      |                   |  |  |  |
|                                 |                                 |                       |      |                   |  |  |  |
|                                 | Búsqueda por CIP últimos 5 años |                       |      |                   |  |  |  |
| 500                             |                                 |                       |      |                   |  |  |  |
| 400                             |                                 |                       |      |                   |  |  |  |
| 300                             |                                 |                       |      |                   |  |  |  |
|                                 |                                 |                       |      |                   |  |  |  |
| 200                             |                                 |                       |      |                   |  |  |  |
| 100                             |                                 |                       |      |                   |  |  |  |
| <sup>0</sup>                    |                                 |                       |      |                   |  |  |  |
| 2012                            | 2013                            | 2014                  | 2015 | 2016              |  |  |  |
|                                 |                                 |                       |      |                   |  |  |  |

**Figura 6**. Resultados para la búsqueda por CIP.

En el cuarto paso se consideró la cantidad de patentes en las que empresas seleccionadas de forma aleatoria aparecen como apoderados en un lapso de cinco años con la CIP A61B17/86 y con "screw" como palabra clave en la reivindicación para determinar las más representativas. Los resultados de la búsqueda se pueden apreciar graficados en la Figura 7.

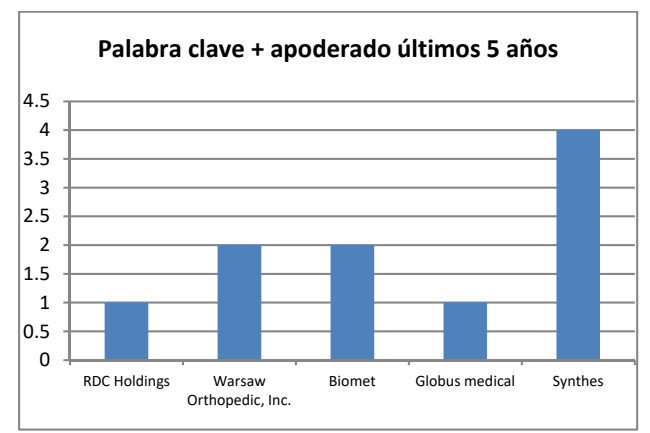

**Figura 7.** Gráfica para la búsqueda por palabra clave + apoderado últimos 5 años.

## **Conclusiones**

De acuerdo a los datos obtenidos mediante las consultas en la USPTO el 25% de las patentes con títulos relacionados a tornillos como implantes se han otorgado en los últimos 5 años con 22 de un total de 88, mientras que en el resumen las coincidencias aumentan al 34.16% con un total de 302 de 884. Por otro lado, las reivindicaciones tienen en el 41.36% de coincidencia con las palabras clave "tornillo" e "implante" con 1,037 de 2,507 en los últimos 5 años. La tendencia en las búsquedas por resumen y reivindicaciones tienen una tendencia positiva aunque poco pronunciada.

Si se comparan los datos anteriores respecto a la clasificación internacional se puede notar que la categoría a la que pertenecen los implantes ha tenido un crecimiento muy importante en los últimos años, lo que significa que es un área en la que las empresas muestran un interés que permite el desarrollo de la tecnología, sin embargo no se muestra una cantidad importante de reivindicaciones donde lo que se trate de proteger sea particularmente diseños de tornillos como implantes hechos de materiales reabsorbibles.

Por otro lado, al tratar de determinar la empresa líder en el sector no se pudo obtener un resultado satisfactorio ya que se utilizó una inspección aleatoria por lo que una búsqueda exhaustiva será más adecuada en el futuro.

El estudio tiene limitaciones en cuanto a los criterios de búsqueda que se pueden ampliar para obtener una mejor perspectiva del sector.

# **Referencias**

Alfarraj Aldosari, A., Anil, S., Alasqah, M., Wazzan, K. A. Al, Jetaily, S. A. Al, & Jansen, J. A. (2013). The Influence of implant geometry and surface composition on bone response. Clinical Oral Implants Research, (March 2017). https://doi.org/10.1111/clr.12190

Chang, S. W. C., Trappey, C. V., Trappey, A. J. C., & Wu, S. C.-Y. (2014). Forecasting Dental Implant Technologies Using Patent Analysis. 2014 Proceedings of PICMET'14, 1483–1491. https://doi.org/10.1017/CBO9781107415324.004

Coates, V., Farooque, M., Klavans, R., Lapid, K., Linstone, H. A., Pistorius, C., & Porter, A. L. (2001). On the future of technological forecasting. Technological Forecasting and Social Change, 67(1), 1–17. https://doi.org/10.1016/S0040- 1625(00)00122-0

Daim, T. U., Rueda, G., Martin, H., & Gerdsri, P. (2006). Forecasting emerging technologies: Use of bibliometrics and patent analysis. Technological Forecasting and Social Change, 73(8), 981–1012. https://doi.org/10.1016/j.techfore.2006.04.004

Eglin, D., & Alini, M. (2008). Degradable polymeric materials for osteosynthesis: Tutorial. European Cells and Materials, 16, 80–91. https://doi.org/10.22203/eCM.v016a09

García M, C., & Ortega T, D. (2005). Elementos De Osteosintesis De Uso Habitual En Fracturas Del Esqueleto Apendicular: Evaluacion Radiologica. Revista Chilena de Radiología, 11(2), 58–70. https://doi.org/10.4067/S0717- 93082005000200005

Iribarren, O., & Carvajal, M. (2002). Complicaciones de la fijación interna con placas de titanio de las fracturas maxilofaciales. Rev. Chilena de Cirugía., 54(4), 386–372.

Lasprilla, A. J. R., Martinez, G. A. R., Lunelli, B. H., Jardini, A. L., & Filho, R. M. (2012). Poly-

lactic acid synthesis for application in biomedical devices - A review. Biotechnology Advances,  $30(1)$ ,  $321-328$ . https://doi.org/10.1016/j.biotechadv.2011.06.019

Martino, J. P. (1993). Chapter 1. Introduction. In michael K. Badawy (Ed.), Technological forecasting for decision making (Third, Vol. XXXIII, p. 453). Dayton, Ohio: McGraw-Hill. https://doi.org/10.1007/s13398-014-0173-7.2

Martino, J. P. (2003). A review of selected recent advances in technological forecasting. Technological Forecasting and Social Change, 70(8), 719–733. https://doi.org/10.1016/S0040- 1625(02)00375-X

Netto, H. D., Olate, S., Rodriguez-chessa, J., & Kluppel, L. (2013). Selección de osteosíntesis en la reconstrucción maxilar con injerto óseo de cresta iliaca, 10(2), 161–165.

Pina, S., & Ferreira, J. M. F. (2012). Bioresorbable Plates and Screws for Clinical Applications: A Review. Journal of Healthcare Engineering, 3(2), 243–260. https://doi.org/10.1260/2040- 2295.3.2.243

Ramírez, E., & Coto, E. (2011). TRAUMAPLAN: para la planificación preoperatoria en traumatología. Revista Venezolana de Información, 8(2), 61–78. Retrieved from http://documat.unirioja.es/descarga/articulo/3703 559.pdf

Sada Fernández, R. M., & Vasquez Osorio, J. A. (1974). Pronósticos Tecnológicos, Metodología Delphi: Una Aplicación. Instituto Tecnológico y de Estudios Superiores de Monterrey.

Wang, W., Ouyang, Y., & Poh, C. K. (2011). Orthopaedic implant technology: Biomaterials from past to future. Annals of the Academy of Medicine Singapore, 40(5), 237–243.

# **Fibras Electrohiladas de Gelatina/Colágeno como Andamios para Crecimiento Bacteriano.**

 $\mathcal{L}_\mathcal{L} = \mathcal{L}_\mathcal{L} = \mathcal{L}_\mathcal{L}$ 

Daniella Alejandra Pompa Monroy, Luis Jesús Villarreal Gómez, Ana Leticia Iglesias, Lilia Angélica Hurtado Ayala. *luis.villarreal@uabc.edu.mx* Universidad Autónoma de Baja California, Calzada Universidad No. 14418

### **Resumen**

Una de las herramientas más utilizadas en la industria biotecnológica es el uso de bacterias como fabricas biológicas de diversos productos; tal es el caso de fármacos, alimentos y proteínas, entre otras. Se realizaron andamios mediante la técnica de electrohilado polimérico, con el objetivo de potenciar el crecimiento de bacterias de interés biotecnológico, como lo son Escherichia coli, Pseudomona aeruginosa y Staphylococcus aureus.

Utilizando polímeros proteicos de origen natural, Gelatina al 15% (GEL) y Colágeno del 0 al 10% (COL).

Se encontró que los andamios electrohilados de GEL promueven la proliferación bacteriana en *E. coli* en un 40 % y en *S. aureus* en un 128%; sin embargo, no se encontró un crecimiento considerable en *P. aeruginosa*. Por otro lado, se encontró que aquellas fibras que contenían variaciones de COL no suponían un aumento considerable en la proliferación bacteriana.

*Palabras clave: Electrohilado, Gelatina, Colágeno, Crecimiento Bacteriano.* 

### **Introducción**

El electrospinning es una técnica utilizada para desarrollar fibras de escala micro y nanométrica que han sido de gran interés en diversas aplicaciones.

La eficiencia y la capacidad de obtención de la técnica de electrospinning para la producción de fibras es ideal para una variedad de aplicaciones en los campos farmacéutico y médico (Sajeev *et al.* 2010), esta técnica implica la inyección de una solución polimérica homogeneizada en un disolvente polar que será depositado sobre una superficie conductora, mediante la aplicación de una corriente eléctrica del orden de los kilovoltios, permitiendo así la formación de fibras (Villarreal-Gómez *et al.* 2014, 2014, 2016; Cornejo-Bravo *et al.* 2016; Velasco-Barraza *et al*. 2017, Velasco Barraza *et al.* 2016), sin embargo se sabe poco sobre los efectos de las fibras como andamios en el crecimiento de bacterias de interés industrial.

El uso de biomateriales a base de Colágeno (COL) en el campo de las aplicaciones de ingeniería de tejidos ha crecido fuertemente en las últimas décadas debido principalmente a sus propiedades como biodegradabilidad, biocompatibilidad y versatilidad (Parenteau-Bareil *et al*. 2010), sin embargo, para electrohilar este polímero natural es necesario utilizar solventes fluorados que son tóxicos y poseen costos elevados (Zulkifli *et al.* 2014).

Por otro lado, la gelatina (GEL) también es una proteína versátil y favorable, obtenida por la hidrólisis parcial de COL, que se ha utilizado en un amplio conjunto de áreas por su capacidad nutriente, por este motivo este polímero es ampliamente utilizado para la elaboración de medios de cultivo para el crecimiento bacteriano.

Las nanofibras electrohiladas de GEL también se pueden utilizar en la industria alimentaria cumpliendo los mismos propósitos, pero en cantidades mucho más pequeñas con resultados más eficientes (Okutan et al. 2014), sin embargo, poco se sabe sobre el efecto de estas nanofibras como andamios para el crecimiento de bacterias de interés en la industria biotecnológica.

Se electrohilaron soluciones poliméricas de Gelatina al 15% w/v en ácido acético glacial y posteriormente se le adicionó Colágeno al 1, 5 y 10 %, con un voltaje de 20 kV, un flujo de  $1.0$  mLh<sup>-1</sup> a 15 cm de distancia entre el colector y la aguja.

Se condujo un análisis de proliferación bacteriana en microplaca con cuatro distintas formulaciones: GEL15, GEL/COL1, GEL/COL5, GEL/COL10 (*Tabla 1*); con las cepas E. coli, S. aureus y P. aeruginosa, la proliferación bacteriana fue leída a 600 nm en un lector de multiplaca ThermoScientific, con 24 h de crecimiento.

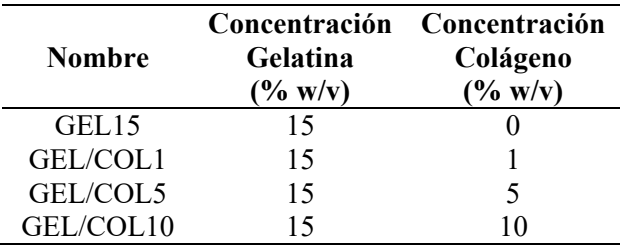

### *Tabla 1. Nomenclatura y concentraciones de las fibras poliméricas.*

Posteriormente se analizó la proliferación bacteriana mediante un análisis macroscópico en matraces con 50 mL de caldo nutritivo inoculados con las cepas descritas anteriormente y fibras de GEL15, midiendo el peso seco despues de 24 h.

## **Resultados**

La proliferación bacteriana en microplacas mostró una proliferación más eficiente en P. aeruginosa que en las otras dos cepas (**Figura 1**).

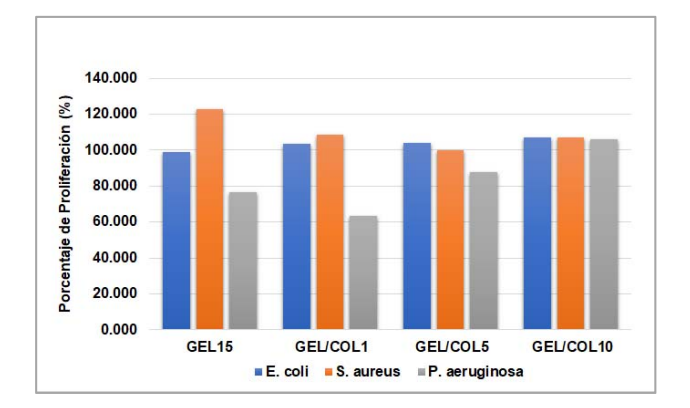

*Figura 1. Porcentajes de proliferación bacteriana en microplaca a 24 h con E. coli, S. aureus y P. aeruginosa.*

Sin embargo, al conducirse el análisis macroscopico P. aeruginosa no mostró la misma tendencia de proliferación, siendo S. aureus la cepa con mayor proliferación, seguida de E. coli (*Tabla 2*).

| Cepa          | Proliferación<br>$\frac{6}{6}$ peso<br>seco) | Desviación<br>estándar |  |  |
|---------------|----------------------------------------------|------------------------|--|--|
| E. coli       | 40.05                                        | 0.48                   |  |  |
| S. aureus     | 128.34                                       | 0.03                   |  |  |
| P. aeruginosa | $-2.05$                                      | 0.11                   |  |  |

*Tabla 2. Porcentajes de proliferación en análisis macroscópico*

### **Conclusiones**

Se logró demostrar el uso de fibras poliméricas de Gelatina y Colágeno como promotores del crecimiento bacteriano, para su posible uso en biorreactores de carácter industrial. Sin embargo, se espera conducir más pruebas que estandaricen los resultados para encontrar una relación entre los ensayos micro y macroscópicos.

#### **Referencias**

Cornejo-Bravo, J.M., Villarreal-Gómez, L.J., & Serrano-Medina, Aracely. (2016). Electrospinning for Drug Delivery Systems: Drug Incorporation Techniques. In S. Haider & A. B. T.-E.-M. Haider Techniques, and Biomedical Applications (Eds.) (p. Ch.07). Rijeka: InTech. https://doi.org/10.5772/65939.

Okutan, N., Terzi, P., & Altay, F. (2014). Affecting parameters on electrospinning process and characterization of electrospun gelatin nanofibers. Food Hydrocolloids, 39(Supplement C), 19–26. https://doi.org/https://doi.org/10.1016/j.foodhyd.201 3.12.022.

Parenteau-Bareil, R., Gauvin, R., & Berthod, F. (2010). Collagen-Based Biomaterials for Tissue Engineering Applications. Materials. https://doi.org/10.3390/ma3031863.

Sajeev, U. S., Anand, K. A., Menon, D., & Nair, S. (2010). Control of nanostructures in PVA, PVA/chitosan blends and PCL though electrospinning. Bulletin Mater Sci, 31, 343–351.

Velasco-Barraza, R. D., Vera-Graziano, R., López-Maldonado, E. A., Oropeza-Guzmán, M. T., Dastager, S. G., Álvarez-Andrade, A., Villarreal-Gómez, L. J. (2017). Study of nanofiber scaffolds of PAA, PAA/CS, and PAA/ALG for its potential use in biotechnological applications. International Journal of Polymeric Materials and Polymeric Biomaterials, 1–8.

https://doi.org/10.1080/00914037.2017.1378887.

Velasco Barraza, R. D., Álvarez Suarez, A. S., Villarreal Gómez, L. J., Paz González, J. A., Iglesias, A. L., & Vera Graziano, R. (2016). Designing a low cost electrospinning device for practical learning in a Bioengineering Biomaterials course. Revista Mexicana de Ingenieria Biomedica, 37(1). https://doi.org/10.17488/RMIB.37.1.1.

Villarreal-Gómez, L. J., Vera-Graziano, R., Vega-Ríos, M. R., Pineda-Camacho, J. L., Almanza-Reyes, H., Mier-Maldonado, P. A., & Cornejo-Bravo, J. M. (2014). Biocompatibility Evaluation of Electrospun Scaffolds of Poly (L-Lactide) with Pure and Grafted Hydroxyapatite. Journal of the Mexican Chemical Society, 58, 435–443. Retrieved from http://www.scielo.org.mx/scielo.php?script=sci\_artt ext&pid=S1870-249X2014000400010&nrm=iso.

Villarreal-Gómez, L. J., Vera-Graziano, R., Vega-Ríos, M. R., Pineda-Camacho, J. L., Mier-Maldonado, P. A., Almanza-Reyes, H., & Cornejo Bravo, J. M. (2014). In vivo biocompatibility of dental scaffolds for tissue regeneration. Advanced Materials Research (Vol. 976). https://doi.org/10.4028/www.scientific.net/AMR.97 6.191.

Villarreal-Gómez, L. J., Cornejo-Bravo, J. M., Vera-Graziano, R., & Grande, D. (2016). Electrospinning as a powerful technique for biomedical applications: A critically selected survey. Journal of Biomaterials Science, Polymer Edition, 27(2). https://doi.org/10.1080/09205063.2015.1116885.

Zulkifli, F. H., F. S. Jahir-Hussain, M. S. B. Abdull-Rasad y M. Mohd-Yusoff, 2014. In vitro degradation study of novel HEC/PVA/collagen nanofibrous scaffold for skin tissue engineering applications. Polymer Degradation and Stability. 110:473–481.

# **ANÁLISIS SOBRE EL IMPACTO DEL RIEGO UTILIZANDO AGUA RECUPERADA EN SUELO Y PLANTA COMO** *HELIANTHUS ANNUS* **(GIRASOL) Y** *CUCUMIS SATIVUS* **(PEPINO)**

Morales-Salcído, Díego Francísco, Torres-Miranda, Elizabeth, Guzmán-Hernández, Evelyn Ailyn, Sarmiento-Gutierrez, Viviana, Beltran-Ortega, María Azucena, Oropeza-Guzmán, Mercedes Teresita. *elizabeth.torres17@tectijuana.edu.mx*  Instituto Tecnológico de Tijuana Unidad Otay, No. 22500. Universidad Autónoma de Baja California Unidad Otay, Calzada Universidad No.14418

 $\mathcal{L}_\text{max}$ 

## **Resumen**

El presente estudio que se titula análisis sobre el impacto del riego utilizando agua recuperada en suelo y planta como Helianthus annus (girasol) y Cucumis Sativus (pepino) tiene como objetivo evaluar el impacto del agua recuperada (AR) en la concentración de Clorofila (CLO) y Carotenoides (CARs) de la plantas *Helianthus annuus* (girasol), y *Cucumis Sativus* (pepino) asi como también su inferencia en la calidad de suelos, con la finalidad de dilucidar el impacto del reuso del agua. Cabe mencionar que el agua recuperada es un agua que ha pasado por un tren de tratamiento fisico, químico y de desinfección con ultravioleta, lo que la hace utilizable para una gran variedad de procesos, uno de ellos es el uso agrícola.

Para llevar a cabo el estudio se realizaron cultivos de girasoles y pepinos, en condiciones de invernadero, utilizando suelos agrícolas muestreados directamente de la región del Valle de Guadalupe. Tales cultivos fueron regados con AR y monitoreados durante un mes, que comprendió el estudio en el que se realizaron

diferentess mediciones el suelo y CLO y CAR en cultivo. Los resultados obtenidos muestran que el uso de agua recuperada tiene un impacto positivo en el cultivo, al ser administradora de nutrientes que promueven el desarrollo y bienestar de las plantas.

*Palabras clave: Agua recuperada, suelos agrícolas, cultivo, girasol, pepino.* 

# **Introducción**

Una de las principales problemáticas que enfrentan la mayoría de los países latinoamericanos es la escasez de agua para riego, lo cual influye en la producción de alimentos destinados a satisfacer las necesidades de la población.

Esta escasez de agua origina la necesidad de utilizar fuentes alternativas para el riego que minimice y corrija los problemas derivados del suministro inadecuado de agua que rutinariamente ha sido un impedimento para la agricultura.

 De esta manera el riego con agua recuperada es una propuesta que puede aliviar la presión sobre los recursos hídricos regionales y al mismo tiempo lograr su optimización, sin embargo, para descartar riesgos potenciales de contaminación en el suelo y los cultivos, es importante realizar investigaciones que vayan encaminadas a generar confianza en la reutlización de este recurso<sup>1</sup>.

Así, el presente estudio analizó el impacto del agua recuperada sobre la calidad del suelo y los nutrientes de la planta. Se utilizó como modelo el cultivo el girasol (Helianthus annuus L*.*) al que se le realizaron mediciones de CLO y CARs como parámetros del estado nutricional de las plantas, utilizando 3 diferentes tipos de suelo que fueron monitoreados para evaluar su impacto en la captación de nutrientes bajo estudio.

Las CLOs y CARs son los pigmentos orgánicos más importantes en las plantas<sup>2</sup>; su síntesis es muy sensible a las condiciones de estrés, por lo que son indicadores precisos del estado general de la planta y por consecuencia son muy utilizados para estudiar el impacto de diversas tensiones ambientales como la sequía, la salinidad y disposición de nutrientes, en invernadero y cultivo a lo largo y corto plazo $3-4$ .

A dicho proyecto se le añadirá el estudio de una hortaliza de consumo humano como el Cucumis Sativus (pepino) para evaluar el impacto que genera el riego con agua recuperada, las mediciones que se tomarán en cuenta son aquellas que nos permitan conocer la calidad del suelo y los nutrientes absorbidos por la planta, tales como las mediciones de CLOs y CARs.

# **Metodología**

Analisis de Suelo: Se recolectaron muestras de suelo en el Valle de Guadalupe, las cuales fueron llevadas al laboratorio de suelos del Instituto Tecnológico de Tijuana para realizar una evaluación de las características fisicoquímicas del suelo antes y después del cultivo, las cuales fueron la capacidad de campo, pH, C.E. (σ), materia orgánica (MO), nitrógeno total (N) y fósforo total (P).

Analisis de planta: Se cultivaron plantas de girasol y pepino de la siguiente manera: el grupo A regado con agua potable y el grupo B regado con agua recuperada, para ambos grupos se utilizaron los 3 diferentes tipos de suelo, arenoso (valle1), arcilla (valle 2) y tierra negra (referencia), cada muestra por triplicado.

Después de la germinación, las semillas fueron plantadas en macetas individules y regadas durante un mes con los dos tipos de agua según correspondió a su grupo. Posterirmente las plantas de girasol fueron cosechadas, secadas (60ºC) y maceradas, para finalmente determinar clorofila y carotenoides totales.

## **Resultados**

En la **tabla 1** se muestran los parámetros físicoquímicos del agua recuperada (AR) y agua potable (AP) que fueron utilizadas en este experimento, en donde se puede observar diferencias significativas entre los valores obtenidos del AR con respecto al AP, sobre todo en las mediciones de NT.

 Esto es importante remarcarlo ya que la presencia del nitrógeno es esencial para el desarrollo óptimo del girasol y la deficiencia de este en cultivo, puede afectar directamente el crecimiento y desarrollo de la planta $5-6$ .
De esta manera las diferencias de la concentración de CAR de la planta del grupo B con respecto al grupo A (**Tabla 2**), podrían estar asociada a los nutrientes que aporta el AR al grupo B y se ven reflejados como una planta mas nutrida y desarrollada. Lo anterior requiere ser confirmado con otras pruebas y comparación con otros parametros, aunque estos resultados preliminares aportan datos que sugieren el uso confiable y seguro de agua recuperada.

| <b>Mues</b><br>tra | $\mathbf{p}$<br>H | CE<br>(dS/m) | <b>DQO</b><br>(mg/L) | <b>NT</b> | <b>PT</b><br>$(mg/L)$ $(mg/L)$ |  |
|--------------------|-------------------|--------------|----------------------|-----------|--------------------------------|--|
| AP                 | 8.<br>2           | 15.9         | 2.8                  | 0.8       |                                |  |
| <b>AR</b><br>8     |                   | 2.1          | 28.4                 | 30.9      | 2.1                            |  |

*Tabla 1. Análisis físico-químico del agua potable (AP) y del agua recuperada (AR). pH, conductividad eléctrica (CE), demanda química de oxígeno (DQO), nitrógeno total (NT) y fósforo total(PT).* 

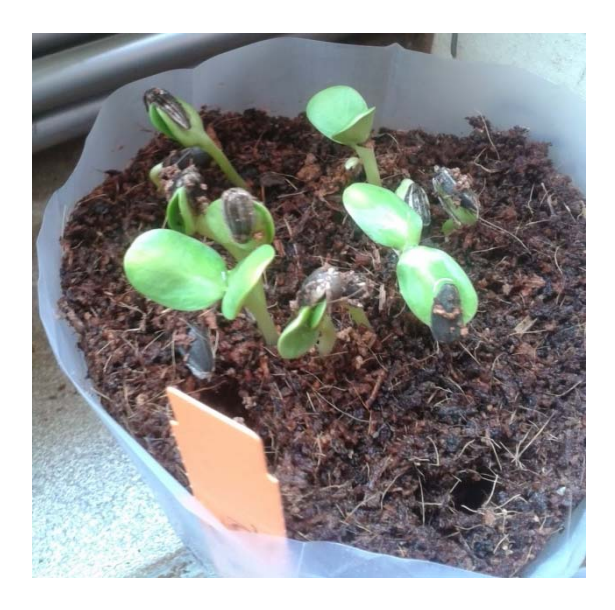

*Imagen 1. Crecimiento de la planta de girasol regada con agua recuperada.* 

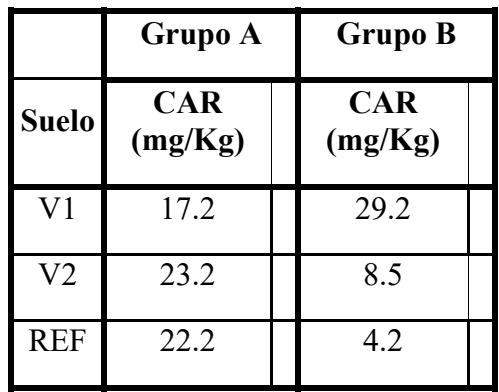

*Tabla 2. Análisis de las plantas regadas con agua potable (Grupo A) y con agua recuperada (Grupo B) cultivadas en 3 diferentes tipos de suelo, arenoso* 

*(V1), arcillosos (V2) y tierra negra (REF). Determinación de carotenoides totales (CAR) en las plantas regadas con AP y AR en diferentes tipos de suelo.* 

Para el caso del pepino, este se encuentra en crecimiento y en espera de la realización de los análisis descritos anteriormente para la especie de girasol.

# **Conclusiones**

El presente estudio analizó la influencia del agua recuperada (AR) en la concentración de Clorofila (CLO) y Carotenoides (CARs) de la *Helianthus annuus* (girasol) con la finalidad de dilucidar el impacto del reuso del agua. Los resultados sugieren que el uso de AR para el riego de plantas es seguro, y adicionalmente la composición química de ella, prodría favorecer el crecimiento y desarrollo optimo del cultivo, aunque se requieren llevar acabo mas experimentos a corto y largo plazo, utilizando otro modelo de cultivo, etc., que den mas soporte a estos datos. Se espera que los resultados obtenidos para el *Helianthus annuus* (girasol) se pueda respaldar para el estudio del *Cucumis sativus* (pepino) considerando la importancia de esta especie.

### **Referencias**

Malavé, A., Silva-Acuña, R., Ángel Martínez, M. (2016). Riesgos asociados a las aguas residuales tratamiento y reutilización en los sistemas agrícolas.

Silla, F., González-Gil, A., González-Molina, M.E., Mediavilla, S., Escudero, A. (2010). Estimation of chlorophyll in Quercus leaves using a portable chlorophyll meter: Effects of species and leaf age.

Wu, C., Niu, Z., Tang, Q., Huang, W. (2008). Estimating chlorophyll content from hyperspectral vegetation indices: Modeling and validation.

Hawkins, T.S., Gardiner, E.S., Comer, G.S. (2009). Modeling the relationship between extractable chlorophyll and SPAD-502 readings for endangered plant species research.

dos-Santos, J., Marenco-Centeno, C., Vieira de-Azevedo, C., Raj-Gheyi, H., Soares de-Lima, G., y de-Lira, V. (2017). Crecimiento del girasol (helianthus annuus l.) en función de la salinidad del agua de riego con fertilización nitrogenada.

Brouqisse, R., Masclaux, C., Feller, U., & Raymond, P. (2001). Protein hydrolysis and nitrogen remobilization in plant life and senescence.

# **Preparación Magistral de Tacrolimus en Gotas Oftálmicas**

 $\mathcal{L}_\mathcal{L} = \{ \mathcal{L}_\mathcal{L} = \{ \mathcal{L}_\mathcal{L} = \{ \mathcal{L}_\mathcal{L} = \{ \mathcal{L}_\mathcal{L} = \{ \mathcal{L}_\mathcal{L} = \{ \mathcal{L}_\mathcal{L} = \{ \mathcal{L}_\mathcal{L} = \{ \mathcal{L}_\mathcal{L} = \{ \mathcal{L}_\mathcal{L} = \{ \mathcal{L}_\mathcal{L} = \{ \mathcal{L}_\mathcal{L} = \{ \mathcal{L}_\mathcal{L} = \{ \mathcal{L}_\mathcal{L} = \{ \mathcal{L}_\mathcal{$ 

De La Cruz Mendoza-Estivaliz<sup>1,2</sup>, Nieto Elicerio-Elvira<sup>1</sup>, Mata Pérez-Carlos<sup>1</sup>, De La Cruz Duráan-Hermelinda<sup>1,2</sup> 1. Hospital Infantil de las Californias. 2. Universidad Autónoma de Baja California.

# **Resúmen**

Preparación Magistral de Tacrolimus en Gotas Oftálmicas. Las enfermedades conjuntivales alérgicas ocasionalmente se complican con queratopatía grave, condición patológica que puede reducir la agudeza visual, causa molestia y dolor excesivo.

Actualmente, las gotas de Tacrolimus son una alternativa terapéutica para su tratamiento. A diferencia de otros medicamentos no se comercializa, y al hacerse necesario su uso, el tratamiento de los pacientes depende de formulaciones magistrales en los servicios de farmacia de los hospitales.

En el Hospital Infantil de las Californias (HIC), el servicio de farmacia se planteó el objetivo de formular un preparado magistral de Tacrolimus en gotas oftálmicas.

Se desarrollaron dos preparados, a concentraciones de 0.01% y 0.03%.

Se preparan en un ambiente estéril, utilizando alcohol polivinilico como vehículo. El pH promedio del preparado final es de 7.0 y 7.6 para la concentración de 0.01% y 0.03%, respectivamente.

El médico tratante prescribe, el servicio de farmacia prepara y dispensa el medicamento, y junto con los oftalmólogos da seguimiento al paciente. Se documenta sobre la seguridad y eficacia del tratamiento.

Datos preliminares muestran que las gotas oftálmicas formuladas son eficaces en los casos de problemas graves de conjuntivitis alérgica refractaria en los pacientes pediátricos tratados en el HIC.

*Palabras Clave: Tacrolimus, gotas oftálmicas, conjuntivitis, preparación magistral.*

# **Introducción**

La conjuntivitis alérgica es una enfermedad inflamatoria que afecta la conjuntiva, produce ojos rojos, comezón, lagrimeo, molestia a la luz y sensación de cuerpo extraño (Iduñate, 2016). Las enfermedades alérgicas de la conjuntiva, tales como queratoconjuntivitis atópica y primaveral, ocasionalmente se complican con queratopatía grave (úlcera), condición patológica que puede disminuir la agudeza visual, causar molestia y dolor excesivo. La queratopatía está asociada, principalmente, a la proteína histotóxica producida por eosinófilos infiltrados masivamente en el tejido de la papila gigante (Chen, Applebaum, Sun, & Pflugfelder, 2014). El tratamiento a largo plazo incluye antialérgicos o esteroides, orales o tópicos e inclusive cirugía. El uso de esteroides oculares está asociado a riesgo de hipertensión ocular, cataratas y/o glaucoma. Además, el riesgo de hipertensión ocular inducida por esteroides es particularmente alta en niños menores de 10 años de edad. En las enfermedades oculares alérgicas graves como la queratoconjuntivitis atópica que pueden inducir daño en la córnea debido a sustancias inflamatorias liberadas de las papilas gigantes, las gotas de Tacrolimus para los ojos son una de las alternativas terapéuticas actuales para su tratamiento (Luaces-Rodríguez, y otros, 2018), (Fukushima, y otros, 2014).

El Tacrolimus, es una lactona macrólida con propiedades inmunosupresoras, está disponible en ungüento tópico al 0.03% y 0.1%. A diferencia de otros medicamentos, el Tacrolimus oftálmico en gotas no se comercializa y al hacerse necesario su uso, el tratamiento de los pacientes depende de formulaciones magistrales en los servicios de farmacia de los hospitales. En el Hospital Infantil de las Californias, los profesionales de la clínica de oftalmología solicitaron al servicio de farmacia Tacrolimus en gotas oftálmicas para tratar pacientes con conjuntivitis alérgica que no están respondiendo a tratamientos con antihistamínicos y esteroides, tópicos o sistémicos.

El servicio de farmacia se planteó el objetivo de formular un preparado magistral de Tacrolimus en gotas oftámicas al 0.01% y 0.03%, para tratar síntomas y complicaciones de conjuntivitis alérgicas

refractarias en pacientes pediátricos. Además, documentar datos de eficacia y seguridad dando seguimiento a los pacientes tratados con el medicamento magistral.

# **Metodología**

Los medicamentos se preparan en volúmenes de 20 ml para cada formulación, en una campana de flujo laminar. Para la preparación de gotas oftálmicas al 0.01%; se adicionan 2 mg de Tacrolimus (Framedin® Cápsulas de 1mg) en 20 ml de vehículo a base de alcohol polivinílico (Accuafil® ofteno solución 14 mg/ml). Para la formulación al 0.03%; se adicionan 3 mg de Tacrolimus (Framedin® Cápsulas de 1mg) en 20 ml de vehículo a base de alcohol polivinílico (Accuafil® ofteno solución 14 mg/ml).

La mezcla se agita en un ultrahomogenizador (Polytron® PT1600E kinematica) por 15 min, se le mide pH, se envasa y etiqueta para su dispensación. Todo esto en un ambiente para mantener su esterilidad y de acuerdo con los Procedimientos Normalizados de Operación del HIC. El preparado se le da una vigencia de 15 días a temperatura ambiente.

El médico tratante prescribe el medicamento. En el servicio de farmacia se abre un expediente por paciente, se registra cada vez que se le preparan y dispensan las gotas. Además, junto con los oftalmólogos se le da seguimiento a la evolución clínica del paciente.

Se documenta sobre molestias a la administración como ardor, dolor, comezón, dolor de cabeza, u otros que pudiera referir el paciente. Evolución al tratamiento: ojo rojo, lagrimeo, dolor, ardor, fotofobia, infección, inflamación y blefaroptosis.

### **Resultados**

Se desarrollaron dos preparados magistrales de Tacrolimus en gotas oftálmicas, a concentraciones de 0.01% y 0.03% para tratar a los pacientes pediátricos de la clínica de oftalmología. Cada preparado se hace en volúmenes de 20 ml en un ambiente estéril, utilizando alcohol polivinilico como vehículo. El pH promedio del preparado final es de 7.0 y 7.6 para la concentración de 0.01% y 0.03%, respectivamente.

Se inició este servicio en marzo de 2018, a la fecha han sido 12 pacientes tratados, en la Tabla I se muestra un resumen de las características de los pacientes. Los diagnósticos fueron conjuntivitis alérgica estacional, queratoconjuntivitis vernal y conjuntivitis papilar gigante.

Todos los pacientes presentaron complicaciones, entre los que se encontraron úlceras oftálmicas, infecciones, lesión de la córnea y escleritis. En la tabla II, se encuntran la relación de medicamentos concomitantes aplicados a los pacientes.

Se prepara cada medicamento para 15 días de tratamiento. El 62.5% de los pacientes presentaron remisión completa en 15 días o menos de tratamiento. Solo 3 pacientes requirieron de una segunda dispensación.

Un paciente refirió malestar (ardor) al administrar el preparado a la concentración de 0.03%, el médico cambió la prescripción por gotas al 0.01%, éstas fueron bien toleradas por el paciente.

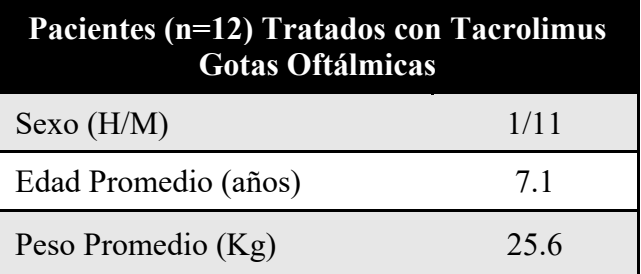

*Tabla I: Características de los pacientes tratados con Tacrolimus Gotas Oftálmicas.* 

| Grupo<br>Farmacológico                    | Fármaco                  | Número<br>de<br>Paciente<br>S |
|-------------------------------------------|--------------------------|-------------------------------|
|                                           | Dexametasona             | 3/12                          |
| Corticosteroide<br>s                      | Prednisolona             | 4/12                          |
|                                           | Loteprednol              | 2/12                          |
| Antihistamínico                           | Olopatadina              | 2/12                          |
| S                                         | Ketotifeno               | 1/12                          |
|                                           | Gatifloxacino            | 2/12                          |
| Antibióticos                              | Netilmicina              | 1/12                          |
|                                           | Tobramicina              | 3/12                          |
| AINE's                                    | <b>Bromfenaco</b>        | 1/12                          |
|                                           | Ácido hialurónico        | 5/12                          |
| Lubricantes<br>(lagrimas<br>artificiales) | Carboximetilcelulos<br>a | 1/12                          |
|                                           | Glicerina                | 1/12                          |

*Tabla II Medicamentos concomitantes administrados a los pacientes tratados con Tacrolimus Gotas Oftálmicas.* 

### **Conclusiones**

Nuestros datos preliminares muestran que las gotas oftálmicas en preparado magistral al 0.01% y 0.03% de Tacrolimus, son eficaces en los casos de problemas graves de conjuntivitis alérgica refractaria de los pacientes pediátricos tratados en el HIC.

Todos los pacientes habian sido tratados con costicosteroides y antihistamínicos, además de antibióticos, en caso de infección y AINE's para dolor, entre otros. El 62.5% de los pacientes presentaron remisión completa en 15 días o menos de tratamiento.

# **Referencias**

- Chen, J., Applebaum, D., Sun, G., & Pflugfelder, S. (2014). Atopic keratoconjuntivitis: A review. *J Am Acad Dermotol*, 569-575.
- Fukushima, A., Ohashi, Y., Ebihara, N., Uchio, E., Okamoto, S., Kumagai, N., y otros. (2014). Therapeutic effects of 0.01% tacrolimus eye drops for refractory allergic ocular diseases with proliferative lesion or corneal involvement. *Br J Ophthalmol.*, 1023-7.
- Iduñate, P. (2016). *Manual de Alergias Infantiles.* México: COMPEDIA.
- Luaces-Rodríguez, A., Touriño-Peralba, R., Alonso-Rodríguez, I., García-Otero, X., González-Barcia, M., Rodríguez-Ares, M., y otros. (2018). Preclinical characterization and clinical evaluation of Tacrolimus eye drops. *Eur J Pharm Sci.*, 152-161.

# **REUTILIZACIÓN DEL AGUA EN PROCESO DE GALVANOPLASTÍA**

Acosta González Yanid, Echeverria Montañez Andrés Alejandro, Salas Domínguez Mario Iván, Martínez Sánchez Sergio *yanida@utags.edu.mx; andres\_echeverria@live.com; msalas@utags.edu.mx; sergio.martinez@uttt.edu.mx* Universidad Tecnológica de Aguascalientes, Blvd. Juan Pablo II No. 1302

 $\mathcal{L}_\mathcal{L} = \mathcal{L}_\mathcal{L} = \mathcal{L}_\mathcal{L}$ 

### **Abstract**

El presente proyecto es una investigación se realizó en una empresa galvanizadora que a partir del método científico, se buscó determinar si el agua tratada que se genera del proceso industrial, en este caso de un proceso electrolítico es apta para ser reutilizada en el riego de áreas verdes, con el objetivo de reducir los costos a la empresa por las descargas al alcantarillado. Está formulado a partir de una observación que se realizó en la empresa, a partir de ella se formuló una hipótesis y se realizó un experimento durante un mes para comprobar los posibles cambios que pudiera tener la planta desde el color de las hojas y el tallo, el grado de acides (pH) y la temperatura.

*Palabras clave: Reutilización del agua, Agua tratada, Agua tratada, Temperatura y grado de acides.* 

The present project is an investigation that has become a galvanizing company that, based on the scientific method, looks for and determines the treated water that is generated in the industrial process, in this case the electrolytic process is apt to be reused in irrigation of green areas, with the objective of reducing costs to the company due to discharges to the sewer system. It is formulated for an observation that was made in the company, that a hypothesis was formulated and that an experiment was carried out so that the plant of the leaf and the stem, the pH and the temperature can be taken into account

*Keywords: Water reuse, treated water, treated water, acid temperature and degree.* 

# **Introducción**

El presente proyecto se realizó en la empresa Tubos Cromatizados MF S.A. de C.V. dedicada al recubrimiento de metales, ofreciendo servicios de cincado electrolítico, tropicalizado y pintura electroestática. Tiene como proceso principal el cincado electrolítico. La mayoría de los procesos electrolíticos requieren de una gran cantidad de agua, a la cual se le agregan algunas sustancias químicas para mejorar sus propiedades.

En Tubos Cromatizados es prioridad mantener la calidad de sus recubrimientos por ello semanalmente se remplazan algunas de estas sustancias, pero antes de ser dispuestas al drenaje son tratadas con el fin de evitar la contaminación del agua con algunas sustancias toxicas y cumplir con las normas vigentes, a pesar de ello la elevada cantidad de agua que se desecha no se reutiliza, por ello el presente proyecto tiene como finalidad determinar a partir de una hipótesis si el agua es apta para ser reutilizada.

# **Justificación**

La Organización de las Naciones Unidas señala que en la actualidad más del 40% (Forbes Staff, 2018) (Forbes staff, 2018) de la población mundial padece de escasez de agua, se prevé que en un futuro esta cifra continúe en incremento debido a la disminución de la cantidad de agua dulce.

Si a todo esto le agregamos que para producir o fabricar algo se necesita de agua, un ejemplo claro es el proceso de producción de una galvanizadora que tiene un consumo significativo de agua para sus procesos, el agua es tratada para cumplir con las regulaciones ambientales locales y finalmente es dispuesta a la red de alcantarillado público por ende en este proyecto se pretende encontrar una alternativa para la reutilización del agua procedente de un proceso industrial con el fin de reducir el desperdicio de agua.

# **Problema**

Se detectó que en la empresa Tubos cromatizados MF se genera una cantidad considerable de agua tratada y que no se cuenta con alternativas para la reutilización de esta.

# **Objetivo General**

Determinar si el 2% del agua tratada generada del proceso de cincado electrolítico en la empresa Tubos Cromatizados MF, es apta para el riego de áreas verdes.

# **Metodología a desarrollar**

Se aplica el método científico en cinco etapas observación, hipótesis, experimentación y conclusiones.

En la primera etapa se observó el problema y a partir de ello se planteó una hipótesis, la experimentación se realizó con el objetivo de comprobar o rechazar la hipótesis y finalmente la conclusión.

# **Desarrollo de la aplicación o proyecto**

La empresa Tubos Cromatizados MF dedicada al recubrimiento de metales, en su proceso principal de cincado electrolítico o galvanizado semanalmente presenta una elevada demanda de agua. Esta demanda es utilizada para algunos procesos anteriores y posteriores al baño de zinc, tales como enjuagues, dips, activados, abrillantadores, entre otros como se muestra en la *Error! Reference source not found..* 

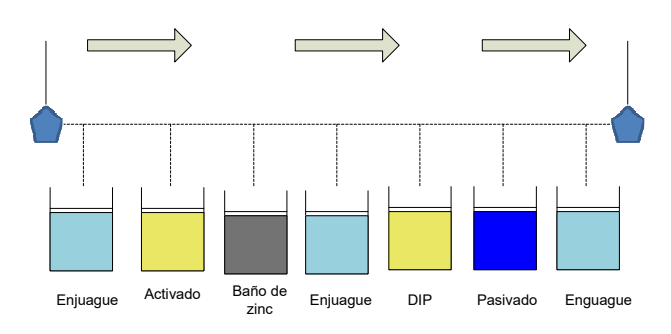

*Figura 1. Proceso de cincado Fuente: Elaboración propia con información de la empresa Tubos Cromatizados MF* 

Para asegurar la calidad de los recubrimientos, los enjuagues son remplazados semanalmente, generando la cantidad de 18,960 litros de agua residuales.

La empresa cuenta con su propia planta tratadora de agua (Véase *Figura 2. Planta tratadora de agua*) dicha planta tiene el objetivo de cumplir la norma NOM-002-SEMARNAT-1996 relacionada con el tratamiento de agua residuales y su disposición en el alcantarillado público.

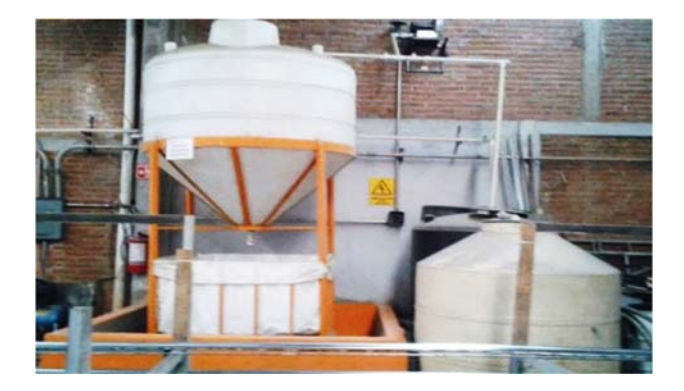

*Figura 2. Planta tratadora de agua* *Fuente: Empresa Tubos Cromatizados MF* 

Tomando en cuenta que el agua es tratada y posteriormente desechada en la red de alcantarillado público sin darle algún otro uso, se puede considerar como un impacto ambiental significativo por el consumo considerable de agua.

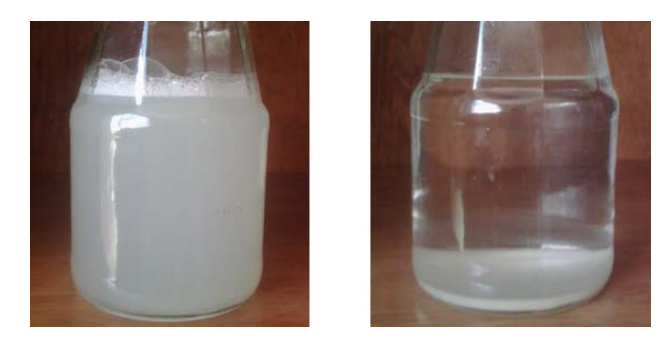

*Figura 3. Muestra de agua sin tratar y muestra tratada Fuente: empresa Tubos Cromatizados MF* 

# **Hipótesis**

Utilizando el método científico se plantea la siguiente hipótesis:

Ha: El agua generada del proceso de cincado electrolítico es apta para el uso y riego para áreas verdes (reutilización urbana sin contacto alguno,

referente a la normativa NOM -003–SEMARNAT-1997) después de su tratamiento correspondiente.

# **Experimentación**

Para comprobar la hipótesis se optó por realizar la siguiente experimentación:

Colocar dos plantas de la misma especie bajo las mismas condiciones, pero con diferente agua, una planta se le colocara agua corriente y a la otra se le colocara una muestra del agua de los enjuagues previamente tratada. A ambas plantas serán monitoreadas semanalmente durante un periodo de cuatro semanas, se le revisaron las variables cualitativas siguientes:

- a) Color de las hojas
- b) Color del tallo

En cuanto al agua se le revisaron las siguientes variables cuantitativas:

- a) El potencial de hidrogeno pH
- b) Temperatura

La especie de planta que se utilizó para realizar la experimentación es syngonium podophyllum comúnmente conocida como hoja elegante o Singonio de la familia de las aráceas es una planta trepadora de hojas verdes que alcanza una longitud máxima de 150 a 180 cm. La selección de esta especie fue porque es muy común verlas en las casas, otra que también se pudo haber elegido fue el cactus (Cactaceae).

# **Semana I**

En la primera semana se observa que no existe gran variación de pH y temperatura en ambas muestras de agua, en cuanto las plantas ambas presentan el mismo color de sus hojas y tallo (Véase *En la* segunda semana se observa que ambas plantas presentan una misma temperatura de 20.6 grados centígrados pero el pH del agua tratada se encuentra más alcalina que el agua corriente, en cuanto a las plantas la planta con la muestra de agua tratada cambio la coloración del tallo de un color marrón a un color café pero sus hojas se mantienen del mismo color a la semana uno, por el contrario la planta con la muestra de agua corriente presenta un cambio de coloración en sus hojas de color verde a color amarrillo, está misma planta presenta una hoja desde el tallo seca. La planta con agua tratada presenta un retoño en su tallo (Véase *Tabla 2*).

amarrillo, está misma planta presenta una hoja desde el tallo seca. La planta con agua tratada presenta un retoño en su tallo (Véase *Tabla 2*).

### *Tabla 2*).

*Tabla 1 Registro de la semana I*

|                | <b>Planta I</b> | <b>Planta II</b> |           |
|----------------|-----------------|------------------|-----------|
|                |                 |                  |           |
| <b>Nombre</b>  | Syngoniu        | <b>Nombre</b>    | Syngoniu  |
| de la          | m               | de la            | m         |
| planta:        | podophyll       | planta:          | podophyll |
|                | u               |                  | u         |
| <b>Muestra</b> | Agua            | <b>Muestra</b>   | Agua      |
| de agua:       | tratada         | de agua:         | corriente |
| Fecha:         | 24/02/18        | Fecha:           | 24/02/18  |
| Color de       | Verde           | Color de         | verde     |
| hojas:         |                 | las hojas:       |           |
| Color          | Marrón          | <b>Color</b> del | Marrón    |
| del tallo:     |                 | tallo:           |           |
| pH:            | 7.08            | pH:              | 6.8       |
| <b>Temp</b>    | 17.9            | <b>Temp</b>      | 17.6      |

*Fuente: Elaboración propia con información de la empresa Tubos Cromatizados MF*

# **Semana II**

En la segunda semana se observa que ambas plantas presentan una misma temperatura de 20.6 grados centígrados pero el pH del agua tratada se encuentra más alcalina que el agua corriente, en cuanto a las plantas la planta con la muestra de agua tratada cambio la coloración del tallo de un color marrón a un color café pero sus hojas se mantienen del mismo color a la semana uno, por el contrario la planta con la muestra de agua corriente presenta un cambio de coloración en sus hojas de color verde a color

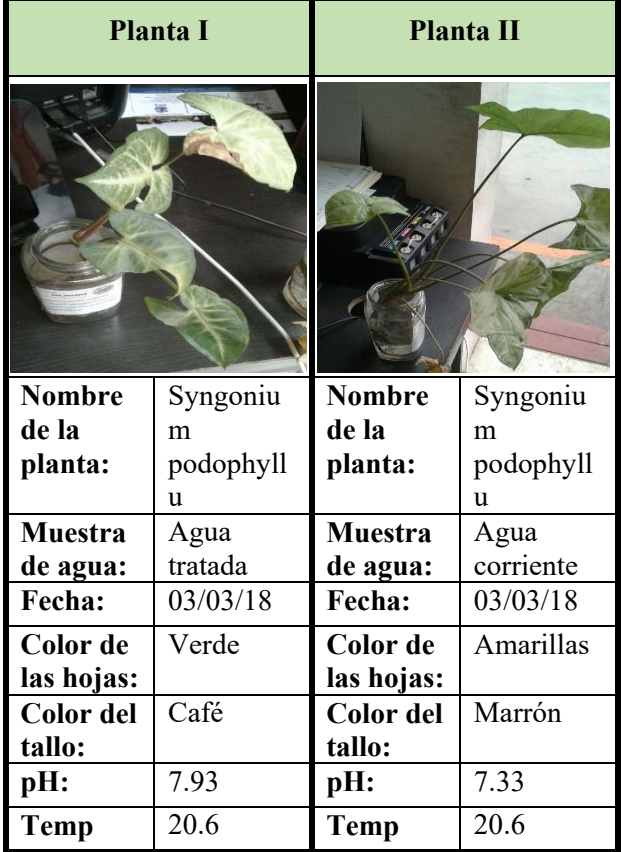

### *Tabla 2 Registro de la semana II*

*Fuente: Elaboración propia con información de la empresa Tubos Cromatizados MF* 

# **Semana III**

Se observa que ambas plantas tienen el mismo color en sus hojas, pero presentan un color diferente en el tallo la planta con el agua tratada tiene un color café y la planta con el agua corriente tiene un color marrón, se presenta un incremento significativo de temperatura en ambas muestras de agua, con respecto a la semana anterior, entre seis y siete grados centígrados ha aumentado la temperatura, el incremento entre ambas es muy similar por lo que se puede comprobar que ambas plantas son sometidas a las mismas condiciones.

Con respecto al nivel de acidez del agua (pH) el agua tratada presenta un pH de 8.75 una unidad más que el agua corriente que tiene un pH de 7.74 unidades por lo que el agua tratada es más alcalina que el agua corriente (Véase *Tabla 3*).

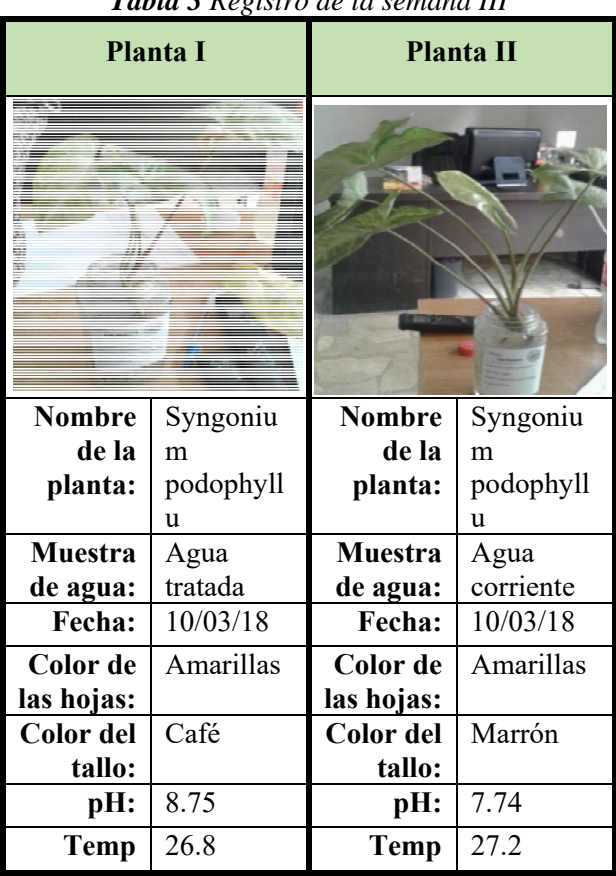

*Tabla 3 Registro de la semana III*

*Fuente: Elaboración propia con información de la empresa Tubos Cromatizados MF* 

### **Semana IV**

En la cuarta y última semana de observación ambas plantas disminuyeron la temperatura del agua tratada, el pH de la muestra disminuyó en comparación con el registro de la semana pasada, en cuanto a las plantas se observa que a la planta con la muestra de agua tratada se han secado la mayoría de sus hojas solo han quedado dos, mientras que la otra planta se mantiene igual, a pesar que su pH de la planta I es de 6.08.

|                | Planta I  |                  | <b>Planta II</b> |  |
|----------------|-----------|------------------|------------------|--|
|                |           |                  |                  |  |
| <b>Nombre</b>  | Syngoniu  | <b>Nombre</b>    | Syngoniu         |  |
| de la          | m         | de la            | m                |  |
| planta:        | podophyll | planta:          | podophyll        |  |
|                | u         |                  | u                |  |
| <b>Muestra</b> | Agua      | <b>Muestra</b>   | Agua             |  |
| de agua:       | tratada   | de agua:         | corriente        |  |
| Fecha:         | 17/03/18  | Fecha:           | 17/03/18         |  |
| Color de       | Amarillas | Color de         | <b>Amarillas</b> |  |
| las hojas:     |           | las hojas:       |                  |  |
| Color del      | Café      | <b>Color</b> del | Marrón           |  |
| tallo:         |           | tallo:           |                  |  |
| pH:            | 6.08      | pH:              | 7.82             |  |
| Temp           | 20.6      | <b>Temp</b>      | 20.0             |  |

*Tabla 4 Registro de la semana IV* 

*Fuente: Elaboración propia con información de la empresa Tubos Cromatizados MF*

### **Resultados y conclusiones.**

Se observa que ambas plantas presentaron en la segunda semana un cambio de color en sus hojas y en su tallo, este cambio de coloración se mantuvo durante las cuatro semanas; el nivel de acides del agua (pH) no presentó cambios significativos entre ambas muestras de agua (Véase

*Gráfico 1. Variación del pH en el agua).* 

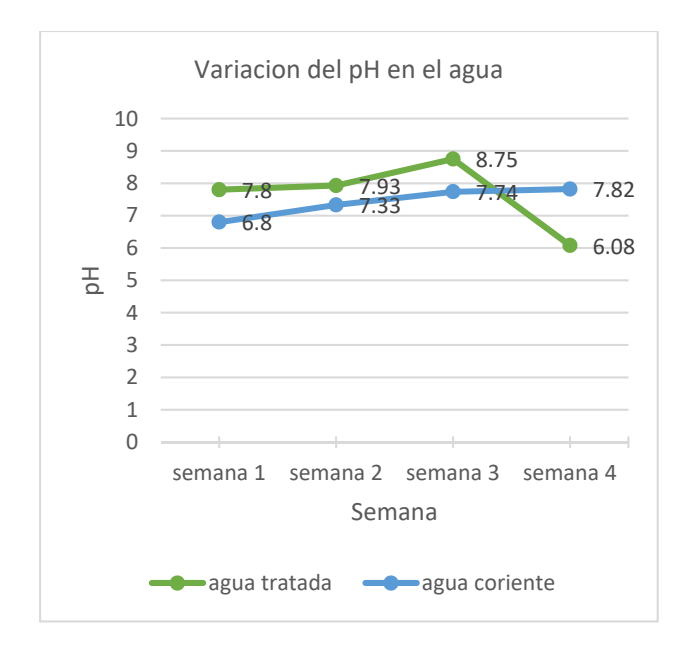

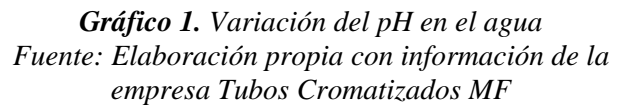

En la temperatura del agua mostró un incremento máximo de diez grados centígrados (Véase *Gráfico 2. Variación de la temperatura en el agua*), considerando que se utilizó la misma especie de planta, el mismo periodo de tiempo y se les otorgaron las mismas condiciones a ambas.

Se puede concluir que Tubos Cromatizados MF cumple con las cuestiones ambientales y leyes del estado, pero se obtiene una hipótesis nula, es decir, el agua no es apta para riego de áreas verdes. Será necesario darle continuación con la investigación para darle otro uso al agua tratada en procesos diferentes o pueda aprovecharse para otro uso dentro de la misma área.

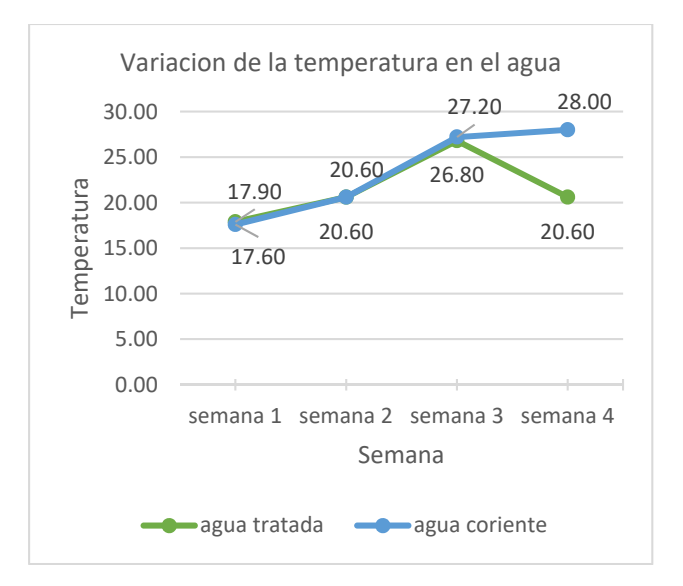

*Gráfico 2. Variación de la temperatura en el agua Fuente: Elaboración propia con información de la empresa Tubos Cromatizados MF* 

#### **Bibliografía**

- American Galvanizers Association. (2015). *Rendimiento de Productos de Acero Galvanizado en Caliente.* Recuperado el 20 de 06 de 2018, de En la Atmósfera, Suelo, Agua, Concreto y Más: https://galvanizeit.org/uploads/publications/Perfor mance\_PubSpanish.pdf
- Bacchetta, V. L. (2013). Geopolítica del fracking. Impactos y riesgos ambientales. *Nueva Sociedad No. 244*, 61-73.
- Charur, C. (2015). *Métodos y Pensamiento Crítico1.* Grupo Editorial Patria.
- Forbes staff. (22 de 03 de 2018). *Padece escasez de agua más del 40% de la población mundial*. Recuperado el 06 de 06 de 2018, de https://www.forbes.com.mx/padece-escasez-deagua-mas-del-40-de-la-poblacion-mundial/
- Gómez Orea, D. (1999). *Evaluación del impacto ambiental: Un instrumento preventivo para la gestión ambiental.* Madrid: Mundi-Prensa Agrícola Española.
- M., E. (1995). *Ingeniería de aguas residuales, tratamiento, vertido y reutilización .* Madrid: Mc Graw-Hill.
- Secretaría de Medio Ambiente y Recursos Naturales. (21 de 09 de 1998). *Norma Oficial Mexicana Nom-003-ECOL-1997*. Recuperado el 14 de 01 de 2018, de Establece los límites máximos permisibles de contaminantes para las aguas residuales tratadas que se reúsen en servicios al público: http://diariooficial.gob.mx/nota\_detalle.php?codig o=5351767&fecha=09/07/2014
- Secretearia de Medio Ambiente y Recursos Naturales. (03 de 06 de 1998). *NOM-002-ECOL-1996.* Recuperado el 04 de 04 de 2018, de Establece los límites máximos permisibles de contaminantes en las descargas de aguas residuales a los sistemas de alcantarillado: http://dof.gob.mx/nota\_detalle.php?codigo=48813 04&fecha=03/06/1998

# **EPP (EQUIPO DE PROTECCIÓN PERSONAL): CASCO DE SEGURIDAD EQUIPADO CON UN SISTEMA DE COMUNICACIÓN**

*Vera-*Torres Roberto David Alvarado, *laura.alvarado@test.edu.mx*

, Sánchez-Jiménez Carlos Alberto, *carsan97@hotmail.com*

**\_\_\_\_\_\_\_\_\_\_\_\_\_\_\_\_\_\_\_\_\_\_\_\_\_\_\_\_\_\_\_\_\_\_\_\_\_\_\_\_\_\_\_\_\_\_\_\_\_\_\_\_\_\_\_\_\_\_\_\_\_\_\_\_\_\_\_\_\_\_\_\_\_\_\_\_\_\_\_\_\_\_\_\_\_\_** 

 $\mathcal{L}_\mathcal{L} = \mathcal{L}_\mathcal{L} = \mathcal{L}_\mathcal{L}$ 

Vargas-García Mari Carmen *Maryvargasgarcia13@gmail.com*

#### **Resumen**

Los equipos de protección personal son elementos de uso individual destinados a dar protección al trabajador frente a eventuales riesgos que puedan afectar su integridad durante el desarrollo de sus labores, sin embargo, los trabajadores no siempre usan el equipo de protección personal o lo usan de manera incorrecta o incompleto. En la presente investigación se desarrolló la innovación de Equipo de Protección Personal (EPP) para la cabeza el cual contiene una adaptación de un Sistema de comunicación mediante radio frecuencia así como la

implementación de protección visual y auditiva a través de tapones auditivos y una mascarilla para la mejor protección del trabajador todo integrado en un solo equipo lo que asegurar que el trabajador utilicé el EPP completo al menos para la parte superior de la cabeza, además el sistema de comunicación integrado en el casco hace más eficiente, rápida y segura a comunicación entre los trabajadores ya que evita el uso adicional de radios o dispositivos móviles.

*Palabras clave: EPP, Seguridad, Prevención, Innovación, Comunicación, Casco.* 

### **Introduccion**

 En toda empresa existen situaciones de peligro como lo son las lesiones en la cabeza, las cuales pueden tener consecuencias graves ya que se pueden afectar funciones como: lenguaje, visión, audición, olfato, toma de decisiones, lentitud para pensar, pérdida del equilibrio entre otras.

El casco no evita los accidentes, pero el uso del mismo sirve para que la lesión sea leve o no se presente, es por eso que se ha implementado un EPP para todo el personal que labora dentro y fuera de ella, jugando un rol importante en la higiene y seguridad ya que se encarga de evitar el contacto directo con superficies de peligro o cualquier otro elemento que pueda afectar su existencia. Otra situación son los riesgos de la vista que son ocasionados por las siguientes tareas:

- El picado, corte, perforación, labrado o afirmado de piedra, concreto y ladrillo con herramientas de mano o automáticas;
- El rasqueteado y preparación de superficies pintadas o corroídas;
- El pulido de superficies con rectificadoras a motor;
- El corte y soldadura de metales.

Algunos procesos industriales entrañan también el riesgo de derrame, pérdida o salpicadura de líquidos calientes o corrosivos. Los obreros conocen los riesgos que corren y sus consecuencias, si sufren daño en los ojos, pero no utilizan protección.

Ello se debe a que el equipo elegido les dificulta la visión, es incómodo o no está disponible de inmediato cuando lo necesitan. Otro riesgo es el ruido en los centros de trabajo, lo que puede provocar disminución de la capacidad auditiva, pérdida de audición, etc.

Según estadísticas del Instituto Mexicano del Seguro Social (IMSS), en México se presentan las siguientes tasas de incidencias de accidentes de trabajo.

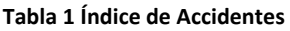

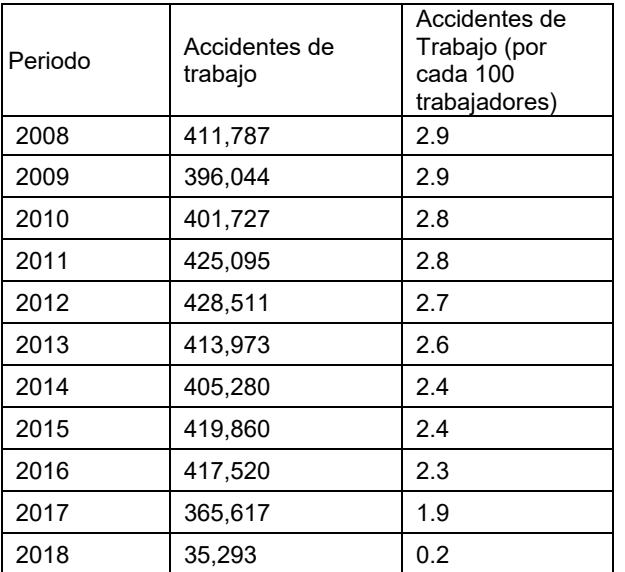

Algo que caracteriza a las empresas es que el EPP que les brinda a sus trabajadores puede no puede se apto para ellos, pueden ser estorbosos e inadecuado para las actividades que se realizan.

Por ello que se buscó integrar en un casco, algunos componentes de seguridad como lo son lentes, orejeras y un sistema de comunicación.

Todo esto para brindar mayor seguridad al operario y lograr incluir varios equipos de protección personal en uno solo.

Es por ello que la realización del presente estudio encuentra su justificación en la imperiosa necesidad de conseguir el mejoramiento continuo

de la empresa o sitio de trabajo, referente a la higiene y seguridad industrial, mediante la metodología y herramientas adecuadas logrando una optimización para el bienestar de la organización, de sus trabajadores y promoviendo al mismo tiempo la creación de una cultura de mejoramiento continuo.

Por lo tanto, se detecta la necesidad de lograr una mejora en el sistema de gestión de seguridad personal para los trabajadores de toda empresa, con la finalidad de mejorar el desempeño excelente en cada una de las actividades que se lleven a cabo, basándose en la NOM-115-STPS-1994, la cual habla sobre los cascos de protección, sus especificaciones, métodos de prueba y clasificación.

En general, en la mayoría de los problemas de las industrias, se suele trabajar con un único objetivo, como puede ser maximizar beneficios o minimizar gastos, tomando en cuenta la NOM-017- STPS-2008 Uso y Manejo de Equipo de Protección Personal en Centros de Trabajo.

# **Estado del arte**

Hoy en día las nuevas innovaciones y tecnologías han ido avanzando con el fin de mejorar el nivel de vida social que tenemos, de acuerdo a diversos análisis de investigación nos damos cuenta que existe gran cantidad de innovaciones sobre el EPP.

Cabe mencionar que en el Estado de México se han llevado a cabo innovaciones que tienen un gran impacto en nuestro proyecto ya que diversos equipos serán utilizados para crear un solo EPP (Equipo de Protección Personal) mejorando la integridad del trabajador.

Actualmente las nuevas tecnologías nos favorecen y es por ello que se toma en cuenta el adaptar un sistema de comunicación al casco de protección, agilizando el trabajo de las personas que laboran en dicha empresa.

Para que los cascos de seguridad industrial cumplan con su deber, deben ofrecer ciertos requisitos importantes para así reducir el efecto de algún accidente laboral, como, por ejemplo:

- Resistencia a los cortes y al clima.
- Flexibilidad y elasticidad.
- Estabilidad tanto física como química.
- Adecuada terminación en el interior.

Y según sea el caso especial, esto es lo extra que debe ofrecerte:

- Resistencia al fuego y aislamiento eléctrico.
- En caso de posibles perforaciones, lo mejor es contar con cascos fabricados en materiales termoplásticos.

Los Equipos de Protección Individual (EPI) protegen al trabajador de los riesgos que puedan amenazar su seguridad o su salud. Conscientes de su importancia, las empresas cada vez se esfuerzan más en hacer gamas de productos con la última tecnología. La innovación también ha llegado a los Equipos de Protección Individual de la construcción, y hoy en día existen soluciones realmente innovadoras. (Burón, 2014)

Como lo es la siguiente innovación:

Casco de seguridad con realidad aumentada: Permite a los trabajadores reconocer objetos que los rodean ya que el casco lleva varias cámaras integradas que dan una visión de 360º. A través de un visor transparente, el obrero puede ver toda la información gracias a la tecnología de realidad aumentada. Se trata de un prototipo de la empresa Daqri, (Metromaffesa, 2017)

Por otra parte, el principal objetivo del casco de seguridad es proteger la cabeza de quien lo usa de peligros y golpes mecánicos. También puede proteger frente a otros riesgos de naturaleza mecánica, térmica o eléctrica. (Ingredion, 2014)

El casco debe cumplir las siguientes condiciones:

a) Limitar la presión aplicada al cráneo al distribuir la carga sobre la mayor superficie posible (Absorción de impactos).

b) Desviar los objetos que caigan por medio de una forma adecuadamente lisa y redondeada.

c) Disipar y dispersar la posible energía que se les transmita de modo que no pase en su totalidad a la cabeza y el cuello.

Otras consideraciones a tener en cuenta para mejorar la seguridad, son:

Un buen casco de seguridad para uso general debe tener un armazón exterior fuerte, resistente a la deformación y la perforación. Los cascos deben sustituirse cada tres años y siempre que se haya producido una decoloración, grietas, desprenda fibras, cruja al combarlo o haya sufrido un impacto severo, aunque no presente signos aparentes de haber sufrido daños. No deben utilizarse cascos con salientes interiores, ya que pueden provocar lesiones graves en caso de golpe lateral.

# **Metodologia**

En el presente apartado se muestra el registro de la metodología del proceso para el desarrollo del producto, la cual se enmarca dentro del diseño estratégico, que tiene como objetivos describir detalladamente la secuencia de pasos a seguir para la correcta elaboración y desarrollo del proyecto.

Con un enfoque sistémico, y consciente del carácter interdisciplinar del proceso de diseño, en cada etapa se desagregan las actividades que van a desarrollar.

 La propuesta es, en primer lugar, el resultado de una compilación y revisión comparada de planteamientos metodológicos del proceso de diseño; en segundo lugar, es el resultado de procesos de investigación, discusión y análisis que

pretende constituirse en una guía para el desarrollo del producto.

Se optó por trabajar bajo las especificaciones, etapas y pasos que determina la metodología de comparación la cual se define como; El método comparativo (de la comparación o contrastación) consiste en poner dos o más fenómenos, uno a lado del otro, para establecer sus similitudes y diferencias así poder obtener una conclusión que defina un problema o que establezca caminos futuros para mejorar el conocimiento de algo.

# **Normas aplicadas**

 Se trabajó en base a tres Normas Oficiales Mexicanas, las cuales se mencionan a continuación:

# **1) "Ley de Seguridad y Salud en el Trabajo" - Nº 29783, Títulos IV: Sistema de Gestión de la Seguridad y Salud en el Trabajo, Capítulo I: Principios:**

En el Artículo 21: Las medidas de prevención y protección del sistema de gestión de la seguridad y salud en el trabajo, en el enciso e: En último caso, facilitar los equipos de protección personal adecuados, asegurándose que los trabajadores los utilicen y conserven en forma correcta.

La metodología descrita nos muestra la secuencia de pasos que se van a considerar para llevar a cabo el desarrollo del proyecto (Casco de Seguridad). El siguiente es un diagrama general de la propuesta metodológica que se desarrollará en este trabajo.

Trabajando bajo lo estipulado en la **NOM-115- STP-2009** Seguridad-Equipo de protección personal-Casco de Protección- Clasificación, especificaciones y métodos de prueba.

**2) NOM-011-STPS-2001,** Condiciones de seguridad e higiene en los centros de trabajo donde se genere ruido.

 Tienen por objetivo establecer las condiciones de seguridad e higiene en los centros de trabajo donde se genere ruido que, por sus características, niveles y tiempo de acción, sea capaz de alterar la salud de los trabajadores; los niveles máximos y los tiempos máximos permisibles de exposición por jornada de trabajo, su correlación, y la implementación de un programa de conservación de la audición.

Esta norma indica que cuando se utilice equipo de protección personal auditiva, se debe considerar el factor de reducción R o nivel de ruido efectivo en ponderación A (NRE) que proporcione dicho equipo, mismo que debe contar con la debida certificación.

En caso de no existir un organismo de certificación el fabricante o proveedor debe expedir la garantía del equipo de protección personal estableciendo el nivel de atenuación de ruido. Límites básicos permisibles de exposición:

| <b>NER</b>          | <b>TMPE</b>       |
|---------------------|-------------------|
| $90 \text{ dB}(A)$  | <b>8 HORAS</b>    |
| 93 $dB(A)$          | 4 HORAS           |
| $96 \text{ dB}(A)$  | 2 HORAS           |
| 99 dB(A)            | 1 HORAS           |
| $102 \text{ dB}(A)$ | <b>30 MINUTOS</b> |
| $105 \text{ dB}(A)$ | <b>INUTOS</b>     |

 **Tabla 2: Limites de exposición al ruido**

**3) Norma Oficial Mexicana NOM-017-STPS-2008**, Equipo de protección personal-Selección, uso y manejo en los centros de trabajo.

Esta norma tiene por objetivo establecer los requisitos mínimos para que el patrón seleccione, adquiera y proporcione a sus trabajadores, el equipo de protección personal correspondiente para

protegerlos de los agentes del medio ambiente de trabajo que puedan dañar su integridad física y su salud.

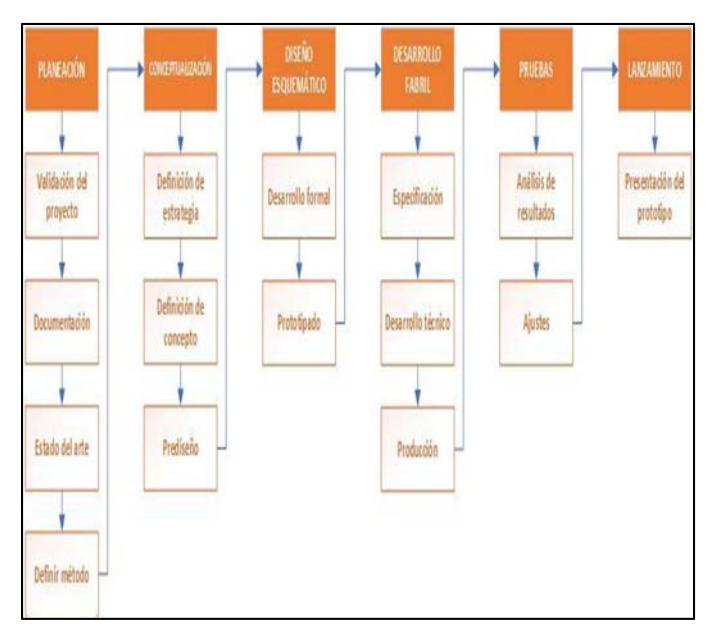

**Figura 1:Esquema Metodológico.** 

**Etapa uno planeación:** Se lleva a cabo las estrategias del trabajo, tomando en cuenta su impacto en la empresa, así como el su diseño que sea adaptable para todo el personal en general que requiera de su uso.

**Etapa dos conceptualizaciones:** Realización de investigación previa en base a los EPP que serán implementados, tomando en cuenta la NOM-017- STPS-2008

**Etapa tres diseño esquemático:** Por medio del software SOLIDWORKS, diseñar de manera gráfica el EPP, cumpliendo con la norma de calidad, al igual que determinar el tipo de material de cada uno de los equipos de protección, buscando la manera de que sea ergonómico.

**Etapa cuatro desarrollos fabriles:** Llevar a cabo la fabricación del prototipo según sea el diseño establecido.

**Etapa cinco pruebas:** Ponerlo en práctica para verificar su nivel de efectividad, observando, tomando y generando ideas que pudieran ser modificadas según sea el caso.

**Etapa seis lanzamiento:** Insertarlo en el mercado, haciendo la propuesta de nuestro producto a industrias para poder ser adquirido llevando a cabo cada uno de los pasos que indican las etapas de la metodología se logra cumplir y desarrollar satisfactoriamente el proyecto.

### **Desarrollo**

El caso de protección personal está conformado por cuatro componentes importante de los cuales son integrados, obteniendo como resultado el diseño de una pieza completa de EPP (Equipo de Protección Personal) la cual tiene como principal objetivo la protección total de la cabeza del trabajador.

A continuación, se muestra el diseño del prototipo del EPP, así como cada una de las partes que lo conforman.

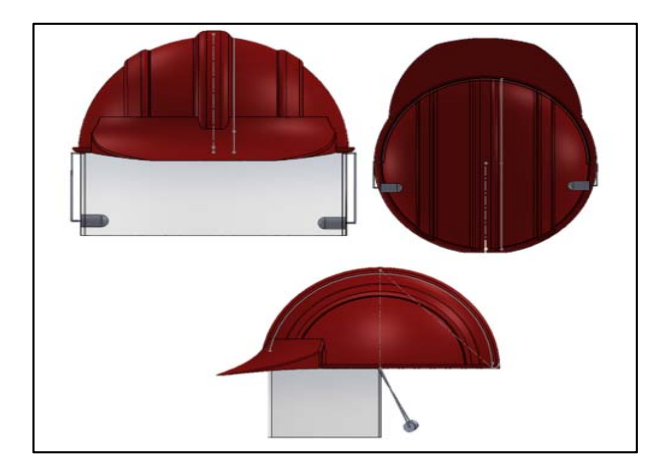

**Figura 2: Diseño de casco** 

 La comunicación inalámbrica supuso un gran salto tanto cuantitativo como cualitativo en la gestión de la información, permitiendo el acceso e intercambio de la misma de forma remota, sin necesidad de una conexión física vía cable. Tradicionalmente, la comunicación inalámbrica se realizaba vía radio operando en diversas bandas de

frecuencias o bien a través de dispositivos de comunicación basados en infrarrojos.

 La transmisión inalámbrica de voz y datos ha permanecido en constante evolución, surgiendo nuevos estándares entre los que destacan Bluetooth.

 Los diferentes estándares que han ido surgiendo en el campo de la comunicación inalámbrica han intentado desarrollar soluciones económicas, fiables y fáciles de usar e integrar en dispositivos ya existentes, todo ello, sujeto por supuesto a los cada vez más exigentes requerimientos de velocidad de transmisión y distancia de enlace.

 La tecnología Bluetooth es una especificación tecnológica global para dispositivos de comunicaciones y redes inalámbricas de bajo coste y pequeño formato entre ordenadores, teléfonos móviles y otros dispositivos portátiles. Los dispositivos Bluetooth están diseñados para reemplazar las conexiones de cable entre ordenadores, periféricos y otros dispositivos electrónicos, posicionándose como la tecnología del futuro para pequeñas redes o sistemas de captación de información.

De las muchas soluciones inalámbricas que han nacido y que intentan responder a estas necesidades, sólo la tecnología Bluetooth ha sido lo suficientemente prometedora como para obtener el apoyo de una amplia base de fabricantes que representan todos los segmentos de los mercados de ordenadores y comunicaciones.

### **Resultados parciales**

En base a nuestra metodología establecida, se debe de llevar a cabo de una manera ordenada para poder llegar a nuestro producto, esto se realizó, tomando en cuenta nuestra planeación, conceptualización, diseño esquemático, desarrollo fiable, pruebas y lanzamiento.

En el diseño de nuestro cronograma nos planteamos diversas actividades a desarrollar en base a fechas establecidas esto con el fin de tener un control de la forma de trabajo.

El diseño del prototipo es de suma importancia, ya que se deben de tomar en cuenta diversas características, trabajo bajo lo establecido en normativas de la Secretaria del trabajo y previsión social (STPS)

### **Conclusiones parciales**

 De acuerdo a los adatos que se analizaron anteriormente, se identifica el índice de accidente a consecuencia del mal uso de los Equipos de Proteccion de Personal, es por eso que se opta por desarrollar el diseño de un Casco de Seguridad en el cual se integran diversos tipos de equipos de seguiridad como lo son Ptoteccion Facial, Aditivos dando un plus al integrar un sistema de comunicación adicho equipo de protección.

Un aspecto importante es que podrían agilizar sus procesos de producción a beneficio del sistema de comunicación que será integrado en el casco, esto con el fin de que al operario se le den instrucciones de acuerdo a las actividades que se estén llevando a cabo o bien, que los jefes de distintas áreas tengan una mejor comunicación en donde se evite estar cargando un equipo de comunicación voluminoso como podría ser un radio de comunicación, evitando el tiempo de traslado de un área a otra para poder comunicarse entre si.

# **Referencias**

Burón. (2014). Itespresso. Desarrolla un casco inteligente para entornos industriales.

E., p. (2014). Desarrollan un casco con una tecnología inteligente que aumenta la seguridad para el sector industrial y minero.

Eléctricos. (2018). Todo lo que debes saber sobre los cascos de seguridad industrial.

Engidi, e. C. (2018). Crean un casco inteligente para minimizar los riesgos laborales de los trabajadores. . Efecom.

Metromaffesa. (19 de 07 de 2017). Conoce cuáles son los epi (equipo de protección personal) de la construcción más innovadores. Empresa daqri, 0-3.

Paritarios. ( 2014 ). Avances tecnológicos en cascos de seguridad.

Pineda, a. (2018). Un casco inteligente para evitar accidentes industriales. . Expansion.

Rodríguez, m. (2015). Cascos de protección. Seguridad para diferentes riesgos laborales. Hseg., 5-7.

Seguridad industrial: uso del casco, protección de la cabeza. (2014). Ingredion.

# **MAN-MACHINE-PIECE-DEFECT-CAUSE RELATIONSHIP MODEL, USING KDD TECHNIQUE FOR A MACHINING AREA**

Amaya-Toral Rosa Ma, Sánchez-Leal Jaime, *Tecnologico Nacional de Mexico-Instituto Tecnologico de Cd. Juárez*  Alvarado-Granadino Jesús Arturo García-Martínez Martha Patricia Guzmán-Ruíz Velia Graciela, *roseamaya@hotmail.com,* Sánchez *jsanchez@itcj.edu.mx, patytec2@yahoo.com, alvarado.granadino@gmail.com*,*vguzman4729@yahoo.com.mx Tecnologico Nacional de México-Instituto Tecnologico de Chihuahua II* 

#### **Abstract**

This paper presents early research based on case study in a metal-mechanic company, that faces a problem in its machining area, where pieces are elaborated starting from the client's design, and its production is 60% defective pieces causing shortage in the inventory level of the raw material (aluminum), and a high cost of products and dissatisfaction of the client by poor level of service. In order to reduce aluminum waste, it is necessary to identify the root cause of the problem, what has motivated to carry out a research to propose an improvement model to help the company make actions to achieve cost reduction and high level of

*Keywords: machining area, apriory association, scrap, KDD, data mining, model.*

 $\mathcal{L}_\text{max}$ 

### **Introduction**

In this edge, the manufacturing industry are facing complex scenarios because of the automatization, but also more and more semi-automated systems are being developed, aiding human operators in order to do some simple tasks.

Semi-automatic systems can include the smallest help from an operator; this assembly type includes both manual functions as well as machine-aided assembly, that meaning does not completely eliminate human intervention. Studies show that a significant proportion of system failures are due from human error. Dhillon, (1986) says that the reliability of a system is affected because humans have some probability of developing their normal tasks incorrectly. The companies dedicated to the machining of metal parts, present this characteristic, the human intervention is inevitable and the

customer service. A data mining methodology was using through relation operator-machine-piecedefect-cause information, and the KDD technique (knowledge discovery in databases), a selective data was collected from each machine and each operator and it was processed with WEKA 3. 9 software, using Apriori-Association-Models, which resulted in the identification of critical factors such as the operation, operator and machine that are causing the problem, primary results are achieved and waste cost reduction was 20% less, increasing customer service, finaly it is important to say that validation face is in progress.

assignment of the operator to the machine and the type of part to produce, it turns out to be reelevating.

There are diferent applications of data mining like financial data analysis, retail industry, telecommunication industry, biological data analysis, marketing analysis and other scientific applications, but utilizing data mining tools in the search of models and patterns that describe the relationship man-machine-piece-defect-cause in a machining area presents a new challenge and a new experience for researchers.

In the panel discussion by Department of Statistics and Operation Research, Doganaksoy, 2008 said the following: "a wealth of new computer- intensive statistical methodology has emerged in recent years. In parallel, we have witnessed others establish and provide leadership in new fields with important statistical elements, such as artificial intelligence

(AI), knowledge discovery in data bases (KDD) and data mining, and soft computing. These have resulted in such methods as fuzzy sets, genetic algorithms, neural networks, and various clustering algorithms".

Witten & Frank (2000) define data mining as the process of extracting useful and comprehensive knowledge, previously unknown, from large amounts of stored data in different formats. On the other hand, Witten, Frank and Hall (2011) define data mining as the process of discovering patterns in the data, which are found in large amounts. According to Anderson, Sweeney and Williams (2011) data mining is a technology that is supported strongly by statistic methodologies, such as multiple regression, logistic regression, and correlation, but requires a creative integration of all these methods and the computer science technologies, that surround artificial intelligence and the learning machines, to achieve an effective data mining. This is because the statistic models play an important role within the development of predictive models in data mining, a lot of the concerns of statisticians, is to try to develop statistic models that are also applicable, and also that any statistic study involves reliability of the model. If it is found that a statistic model works well for a particular set of data, it does not necessarily mean that it can be usable for another set of data.

In the practice the models can be of two types, predictive and descriptive. The predicative models pretend to estimate future values or unknown values of interest variables, and the descriptive models can identify patters that explain or simplify the data, and it helps explore the properties of the examined data, not to predict new data (Hernandez, Ramirez y Ferry, 2007).

The KDD (Knowledge Discovery in Databases) is the ¨not trivial process of identifying valid patterns, new, potentially useful, and in last instance, comprehensive starting from the data¨, according to Fayyad et al. 1996. It is a complex process that includes not only the obtaining of the models or patterns, but also the evaluation and possible interpretation of them. This way the KDD systems

permit the selection, cleaning, transformation and projection of the data; to analyze the data to obtain adequate models and patterns; evaluate and interpreted the patters to convert them to knowledge; consolidate the knowledge resolving possible conflicts with knowledge previously obtained; and make the knowledge available for its use. This definition of the process clarifies the relationship between the KDD and the data mining: the KDD is the global process of discovering useful knowledge from the data bases, while data mining refers to the application of learning methods and statistics to obtain patterns and models.

The KDD technique added value with respect to other techniques is that it uses many different association rules that can be derived from even a very small dataset, interest is restricted to those that apply to a reasonably large number of instances and have a reasonably high accuracy on the instances to which they apply. It can work with numericattribute problem or mixed problem. However, KDD uses Statistics to analyze data.

Within the machining centers, human resources are assigned to different duties, machines, and operations, in which the work with different materials, depending on the piece they are going to manufacture, for what they use a great variety of blueprints for the design of the pieces; an important factor in the study is the assignation man-machinepiece-defect-cause.

Case study. A company of the metal-mechanic sector, that faces a problem in its machining area, where pieces are elaborated starting from the client's design, and the production is 60% defective pieces causing shortage in the inventory level of the raw material (aluminum), besides a high cost of products and dissatisfaction of the client by poor level of service. The central hypothesis was that the main cause of waste was the operator.

 It is necessary to identify the root cause what has motivated to carry out a research to propose an improvement model to help the company make actions and achieve waste cost reduction and high level of customer service. A data mining methodology were using through relation operatormachine-piece-defect-cause information, and the KDD technique (knowledge discovery in databases). It was processed with WEKA 3. 9 software, using Apriori Association Models, which resulted in the identification of critical factors such as the operation, operator and machine that are causing the problem, primary results are achieved and waste cost reduction attained was 20% produced increasing level of customer service.

One section of this paper is the Methodology, where step by step explained what was done to obtain the ideal relationship man-machine-piece-defect-cause, using Data mining, KDD technique and WEKA software.

The results section shows the ideal relationship model from the maquining area under study and its interpretation. Some actions taken are included too.

A conclusion section explain clearly the results and possibilities of improvement.

# **Methodology**

The methodology for the development of the study will be described in the following 3 sections:

### **1. Man-machine-piece-defect-cause relationship model**

Once the relationship between interest factors for the study was determined, a database that contains this factors was designed in Excel that would capture information of the operators that produce the piece, the machines that were used for its manufacture, piece manufactured, the type of defect generated and the cause of the defect, as well as other information of interest to the machining area, but which was not used in the study but is important for the machining area; for this, data mining was necessary. Previously the information was collected in a manual way and was used to feed the database; it means that considers certain error. This initial database had 13 columns as shows in Figure 1.

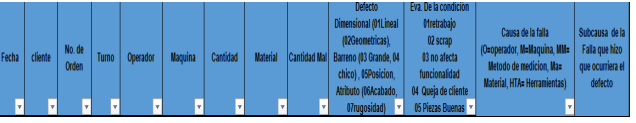

#### **Figure 1 Initial** *database.*

This database was designed by quality and production managers. the number of rows depends of the time period collecting data.

# **2. Data mining**

Once designed the database, it was used to collect data in the machining area for a period of 4 months (from March to june 2018). During this period, the process of data collection was improved because operators had confusion about the classification of the defects criteria, the root cause and the corrective action to correct them.

A work was done to know the operators criteria. A survey was applied to the total of maquining area operators, they are 16. This survey helped to standardize criteria and improve the data collection process. The survey applied is shown in Figure 2.

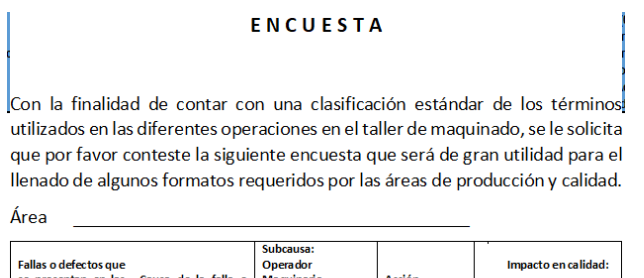

| <b>Fallas o defectos que</b><br>se presentan en las | Causa de la falla o | <b>Operador</b><br>Maguinaria | <b>Acción</b> | Impacto en calidad:         |
|-----------------------------------------------------|---------------------|-------------------------------|---------------|-----------------------------|
| diferentes                                          | defecto             | Método                        | recomendada   | $R = Retrabajo$             |
| operaciones de su                                   |                     | <b>Medio Ambiente</b>         |               | $S = Scran$                 |
| área                                                |                     | <b>Materia Prima</b>          |               | <b>QC=Queia del cliente</b> |

**Figure 2** Survey *applied to maquining* area *operators.*

After this collecting data period, the number of defects was reduced, from 19 to 10 as result of the standarization and the KDD technique was applied.

# **3. KDD**

The process KDD is organized in 5 phases which are shown in Figure 3.

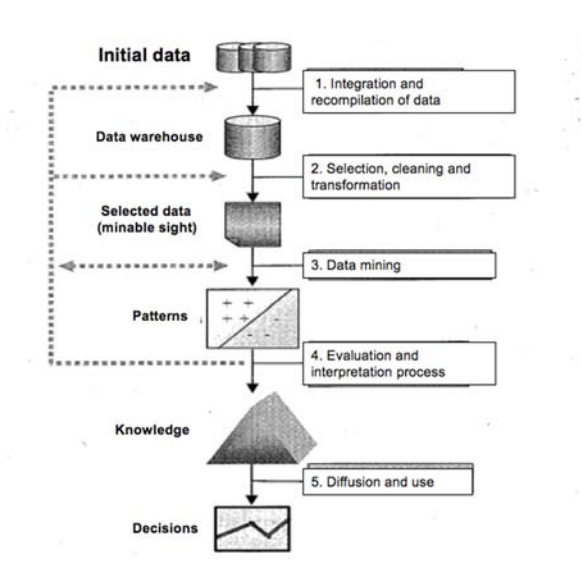

 **Figure 3 The** *process KDD.*

On the phase 1, Integration and data compilation, once the standardization of the classification of the defects was done, the cause of the defects and the corrective actions taken, the integration of the database between departments involved was done.

On the phase 2, selection, cleaning, and transformation of data was necessary to filter some information that would be used for the study, it was necessary to change some numeric variables by attribute and other attribute variables by numeric. This action allows reaching data mining process as a process of extracting useful and understandable knowledge, previously unknown, from large amounts. Figure 4 shows the final database. This database contains 8 columns or attributes and aproximately 2900 instances, depending each month.

| cliente      | Turno | Operador Maguina          |                                | Material       | Condición Factor |     | Defecto |
|--------------|-------|---------------------------|--------------------------------|----------------|------------------|-----|---------|
| Emerson      | А     | <b>Isaias Quin Fresa</b>  |                                | D <sub>2</sub> | в                | N/A | N/A     |
| Emerson      | А     | <b>Luis Cenice EDM</b>    |                                | D <sub>2</sub> | в                | N/A | N/A     |
| Emerson      | A     |                           | Ernesto Ma Rectificado         | D <sub>2</sub> | в                | N/A | N/A     |
| <b>BOSCH</b> | А     |                           | Luis Raul D Proto Track        | CR 1018        | B                | N/A | N/A     |
| <b>BOSCH</b> | А     |                           | Luis Raul D Proto Track        | <b>CR 1018</b> | в                | N/A | N/A     |
| <b>BOSCH</b> | A     |                           | <b>Luis Raul D Proto Track</b> | CR 1018        | в                | N/A | N/A     |
| <b>BOSCH</b> | А     | <b>Luis Cenice Sodick</b> |                                | <b>CR 1018</b> | B                | N/A | N/A     |
| <b>LEONI</b> | А     | Irving Jaim DNM 500       |                                | <b>CR 1018</b> | в                | N/A | N/A     |

**Figure 4** *Final database.*

On evaluation and interpreting phase, it was necessary to use WEKA software to get the best rules that better describes the man-machine-piecedefect-cause relationship in the maquining area. To evaluate this model, production and quality data records were consulted to validate the information. Some people involved in the production and quality process from the maquining area were considered to be able to interpret and validate the model. The model and its interpretation is shown in the results section.

 On diffusion and use phase, once the model was confirmed by people involved in the production and quality process from the maquining area, it was considered for the taking of preventive and corrective actions by the company. These actions are shown in the results section.

### **Results**

Once the database is integrated and cleaned, the WEKA software was used to find the best rules that better describe the man-machine-piece-defect-cause relationship in the maquining area. Figure 5 shows the best rules found, using the Apriory Association. With a 0.90 of confidence level the analysis was done.

|  | Best rules found:                                                                               |
|--|-------------------------------------------------------------------------------------------------|
|  | 1. SODICK=FRESA 1 71 ==? D2=ALUMINIO 71 ?conf: (1)? lift: (1.47) lev: (0.17) [22] conv: (22.61) |
|  | 2. VIO=IQU 57 ==> SODICK=FRESA 1 57 ?conf: (1)? lift: (1.9) lev: (0.2) [27] conv: (27.02)       |
|  | 3. WIRE EDM=EXCEDENTE 57 ==> VIO=IQU 57 ?conf: (1)? lift: (2.37) lev: (0.24) [32] conv: (32.93) |
|  | 4. VIO=IQU 57 ==> WIRE EDM=EXCEDENTE 57 ?conf: (1)? lift: (2.37) lev: (0.24) [32] conv: (32.93) |
|  | 5. VIO=IQU 57 ==> D2=ALUMINIO 57 ?conf: (1)? lift: (1.47) lev: (0.13) [18] conv: (18.16)        |
|  | 6. 12M=610 57 ==> VIO=IQU 57 ?conf: (1)? lift: (2.37) lev: (0.24) [32] conv: (32.93)            |
|  | 7. VIO=IQU 57 ==> 12M=610 57 ?conf: (1)? lift: (2.37) lev: (0.24) [32] conv: (32.93)            |
|  | 8. WIRE EDM=EXCEDENTE 57 ==> SODICK=FRESA 1 57 ?conf: (1)? lift: (1.9) lev: (0.2) [27] conv:    |
|  | (27.02)                                                                                         |
|  | 9. 12M=610 57 ==> SODICK=FRESA 1 57 ?conf: (1)? lift: (1.9) lev: (0.2) [27] conv: (27.02)       |
|  | 10. WIRE EDM=EXCEDENTE 57 ==> D2=ALUMINIO 57 ?conf: (1)? lift: (1.47) lev: (0.13) [18] conv:    |
|  | (18, 16)                                                                                        |
|  |                                                                                                 |

 **Figure 5** *Best rules found with WEKA software.* 

Considering production and quality data records and some people involved in the production and quality process from the maquining area, was determinated the man-machine-piece-defect-cause relationship that is shown in Figure 6.

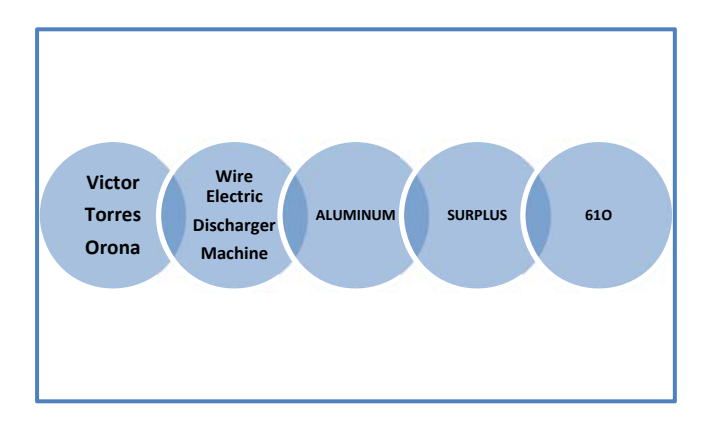

**Figure 6** *Man-machine-piece-defect-cause relationship.* 

The model builded shows the following: the operator Victor Torres Orona, in the wire Electric Discharger Machine operation (the Sodick machine), working with aluminum pieces, presents with a surplus of material at the end of the process, due to the operators fault resulting in scrap. This relationship was validated by registers and quality and production managers.

This result was considered as a valid description of the problem of shortage in the inventory level of the raw material, due to the generation of aluminum scrap of the machining area under study. The operator was not entirely responsible, also contributed to the lack of standardization of the maquining area operations.

This study helped to discover that one kind of piece generated 40% of the defective pieces (with a surplus of material) and it was detected at the end of the process, in the last operation. A new operation was added in the CNC machine into the production system. With this action the percentage of defective pieces was reduced by 20% when defective pieces were detected on time.

Considering the inaccuracy in the way in which the information of the production system was compiled, the company acquired the ERP system, in which each operator scans and captures the information regarding the pieces produced, the quantity of defective pieces, as well as the causes and actions taken. Then the company expects to make more

accurate and reduce the error in the capture of the information, as its capture is automated.

# **Conclusions**

According to results obtained in this research the relationship obtained as a result of the study, shows the main problem of scrap for a certain piece of aluminum, but not the same with another similar piece that is manufactured by the same process and for the same customer. It was considered interesting and very helpful for the company to make a comparative analysis between both parts and study the differences in quality, production, and design plans, to standardize the manufacturing process and decrease the aluminum scrap.

Utilizing data mining tools in the search of models and patterns that describe the relationship manmachine-piece-defect-cause in a machining area resulted in a new experience for researchers and for the company. It represents a new field of study.

Statistical tools can be used and possibly demonstrate similar results, but for this study the researchers tried to amplify the application of KDD and Data Mining techniques within the industrial area especially in the metal-mechanic area.

A future investigation can be carried out to test if the Logistic Regression can reach the same manmachine-piece-defect-cause relationship model.

# **References**

- Anderson, D; Sweeney, D; Williams, T. Statistics for Business and Economics. SOUTH-WESTERN CENGAGE Learning. 2011.
- Christensen, J; Howard, J; Stevens, B. Field experience in maintenance, in Human Detection and Diagnostics of System Failures pp 111-133. Plenium Press, New York. 1981.
- Dhillon, B.S. Human Reliability with Human Factors. Pergamon Press. 1986.
- Fayyad, U; Platetsky-Shapiro G; Smyth, P. "The KDD Process for extracting useful knowledge from volumes of data". Communications of the ACM pp 27-34. 1996.
- Hagen, E. W. Human Reliability Analysis. Nuclear Safety pp 315-326. 1976.
- Han, L; Pei, J; Yin, Y. "Mining frequent patterns without candidate generation in Procedings of the ACM SIGMOD International Conference on Management of Data pp 1- 12. 2000.
- Hernández, J; Ramírez, J; Ferri, C. Introducción a la Minería de Datos. Pearson. Madrid (España). 2007.

# **CAPACIDADES DE LA INDUSTRIA AERONÁUTICA EN EL MUNICIPIO DE ENSENADA, B.C. MÉXICO.**

 $\mathcal{L}_\mathcal{L} = \mathcal{L}_\mathcal{L} = \mathcal{L}_\mathcal{L}$ 

 $\mathcal{L}_\mathcal{L} = \mathcal{L}_\mathcal{L} = \mathcal{L}_\mathcal{L}$ 

Mandujano, Hugo, Romero-Samaniego, Elizabeth, Ovalle, Mauricio, Sibaja, Tomas. Cervantes-Trujano, Margarita, Tecnm/I.T.Ensenada *Mctrujano@Ite.Edu.Mx*

#### **Abstract**

Se llevo a cabo una investigación en siete empresas del sector aeronáutico en el municipio de Ensenada, B.C. para conocer sus capacidades e impacto en la industria aeroespacial. Se determine que el 71.42% se clasifican como empresas pequeña y el 28.57% como empresas medianas. Los principales procesos de producción y manufactura que se registraron son sellos de hule y partes moldeadas, soluciones termoacústicas, diseño y fabricación de maquinaria y herramientas. Las empresas tienen instaladas en el municipio entre 15 a 7 años.. La toma de decisiones y la administración de las empresas, se realiza mediante los esquema de junta directiva, representante legal, gerencia general o

Corporativo en USA. Las empresas generan empleos para 851 trabajadores (379 hombres y 472 mujeres). Sin embargo, una sola empresa concentra el 89.4% de mujeres laborando en sus actividades de producción. Se ubicaron 105 egresados del TECNM/I.T.Ensenada trabajando en las empresas y 4 residentes para el periodo 2018-2.

Los resultados indican que la industria aeroespacial representa una actividad importante para el municipio de Ensenada y su potencial de desarrollo en esta actividad de gran crecimiento económico en el país.

### *Keywords: Industria Aeronautica, Ensenada, TECNM.*

# **Introducción**

La Industria Aeroespacial en Baja California se originó desde hace más de cuatro décadas con actividades de manufactura, debido a la cercanía geográfica con los Estados Unidos. Lo que ha desarrollado una base significativa de empresas que responden a los requerimientos de altos estándares de calidad y cumplimiento regulatorio en la producción de componentes enfocados principalmente al sector aeronáutico. La actividad se desarrolla principalmente en la ciudad de Tijuana en donde se concentra el 49% de operaciones, seguido de Mexicali con el 34% y el 17% se distribuye en los municipios de Ensenada y Tecate. El mayor numero de empresas de la industria aeroespacial se dedican a la fabricación y ensamble de partes para avión, así como el diseño de interiores de

aeronaves, servicios y reparaciones (Hualde *et al*. 2011).

El Plan Nacional de Vuelo 2014 publicado por ProMéxico (2015), estima que la industria aeroespacial, así como la industria de la defensa a nivel global, crecieron a razón de 8.7% anual en el periodo comprendido entre 2005 y 2009, alcanzando un monto de \$920.6 mil millones de dólares. De manera que se espera un crecimiento sostenido en los próximos años, distribuido en un 71.8% para el sector defensa y el 28.2% para la aviación civil. Las exportaciones del sector aeroespacial en el 2010 representaron en valor \$3.2 mil millones de dólares, alcanzando cifras récord (ProMéxico 2015).

El desarrollar estudios de investigación sobre el sector aeroespacial en el municipio de Ensenada, nos permitirá identificar las fortalezas que presenta el sector en sus características actuales, así como las áreas de oportunidad en la formación de recursos humanos, innovación, nivel de modernización tecnológica y de automatización en los procesos, mismos que afectan directamente a la productividad y competitividad.

Al identificar las condiciones de operación, el nivel tecnológico y las necesidades en el recurso humano especializado, en las empresas del sector aeroespacial del municipio de Ensenada, nos permitirá establecer programas de vinculación, formación de capital humano y desarrollo tecnológico mediante proyectos de innovación y automatización enfocados a las necesidades del sector para mejorar su competitividad.

# **Metodología**

Se llevo a cabo una investigación cuantitativa, de tipo descriptivo enfocada a las empresas manufactureras del sector aeroespacial en Ensenada, Baja California. Se describen las actividades de manufactura y/o ensamble de los productos que se ofrecen en las empresas del sector aeroespacial presentes en la zona de Ensenada, B.C. de acuerdo a su principal actividad. Se determino su nivel de acuerdo a la clasificación industrial en grandes, medianas y pequeñas. Mediante encuesta directa, se determino el esquema de administración de las empresas, recursos humanos que laboran y egresados del TECNM/I.T. Ensenada que laboran en las mismas, así como el tiempo instaladas en el municipio de Ensenada, B.C. (Ovalle, et. al., 2013).

# **Resultados**

Se realizo una encuesta a 7 empresas del sector aeroespacial del municipio de Ensenada, de la cuales se clasificaron por su nivel industrial, de

las cuales el 71.42% son empresas pequeña y el 28.57% empresas medianas (Figura 1).

Nivel industrial de las empresas

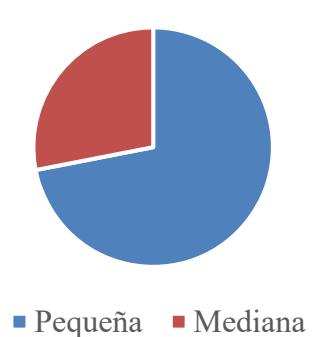

 Figura 1. Porcentaje del nivel de producción de las empresas de la Industria Aeroespacial en Ensenada, B.C.

Las principales actividades que se desarrollan por las empresas de la industria aeronáutica en el municipio de Ensenada, B.C., son los sellos de hule y partes moldeadas (1 empresa), Soluciones termoacústicas (1 empresa), Diseño y fabricación de maquinaria y herramientas (5 empresas) (Tabla 1).

Tabla 1. Actividades de manufactura que realizan las empresas de la industria Aeroespacial en Ensenada, B.C.

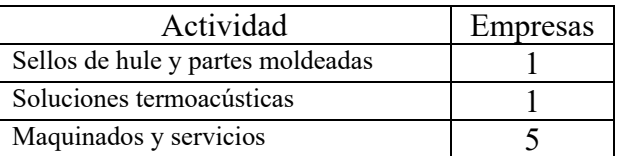

Las empresas de la industria Aeroespacial tienen laborado en el municipio de Ensenada, B.C., va de 7 a 15 años.. La empresa con mas antigüedad es de 15 años., seguida por una empresa con 14 años., dos con 10 años., una con 8 años. y dos con 7 años.. Lo que muestra la permanencia de la actividad por la codiciones del municipio para la manufactura y fabricacion de las partes para el sector (Tabla 2).

*Tabla 2.* Tiempo que llevan laborando en el municipio de Ensenada, B.C de las empresas de la industria Aeroespacial.

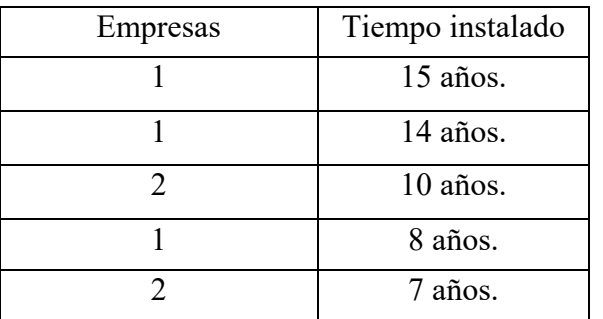

La toma de decisiones y la administración de las empresas, se realiza mediante los siguientes esquemas: junta directiva (3 empresas), Representante legal (2 empresas), Gerencia general (1 empresa) o Corporativo en USA (1 empresa). Esquema que se registra si la empresa es parte de un corporativo internacional o si son empresas mexicana, asi como las necesidades de los clientes y los procesos de producción de las mismas (Tabla 3).

*Tabla 3. Esquema administrativo en la toma de decisiones para la competitividad de las empresas de la industria Aeroespacial en Ensenada, B.C.* 

| Toma de ecisione    | Empresas |
|---------------------|----------|
| Junta directiva     |          |
| Representante legal |          |
| Gerencia general    |          |
| Corporativo en USA  |          |

Respecto a los recursos humanos las 7 empresas encuestadas, generan empleos para 851 trabajadores (379 hombres y 472 mujeres). Registrándose un mayor porcentaje de mujeres laborando en el sector (55.4%), con respecto a los hombres (44.5%). Cabe destacar que una sola empresa concentra el 89.4% de las mujeres que trabajan en la industria aeroespacial en el municipio (Tabla 4).

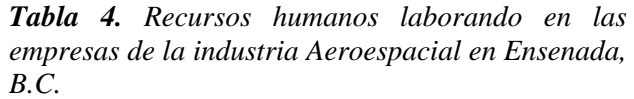

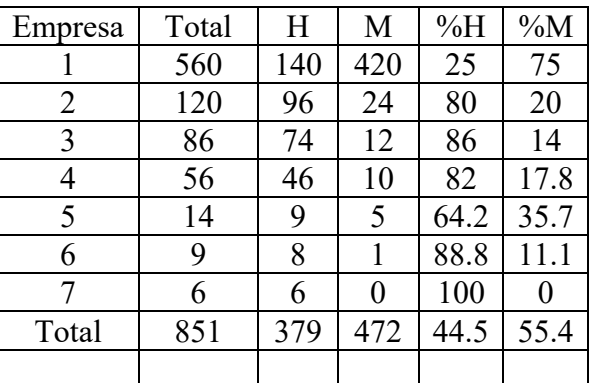

(H) Hombres;(M) Mujeres;(%H) Porcentaje hombres; (%M) Porcentaje mujeres.

En cuanto a la vinculación del Tecnológico Nacional del México campus Ensenada (TECNM/I.T.Ensenada), actualmente se encuentra trabajando 105 egresados de las carreras de ingeniería y licenciatura que se imparten en el TECNM/I.T.Ensenada, lo que representa el 12.3% de los trabajadores registrados en el presente estudio. Cabe destacar que el 76.1% de los egresados trabajan en una sola empresa y el 23.8% en seis empresas. Se registra una empresa en donde no se encontró laborando ningún egresado, pero que actualmente cuenta con un residente. Se registraron 4 alumnos del TECNM/I.T.Ensenada que están realizando sus residencias profesionales en tres empresas para el periodo 2018-2 (Tabla 5).

*Tabla 5. Egresados y residentes laborando en las empresas de la industria Aeroespacial en Ensenada, B.C.* 

| Empresa | Egresados  | Residentes |
|---------|------------|------------|
|         | Trabajando | 2018-1     |
|         | 80         | 2          |
| 2       | 15         |            |
| 2       |            |            |
|         |            |            |
|         |            |            |
|         | 2          |            |
|         |            |            |
| Total   | 105        |            |

# **Conclusiones**

El sector de la industria aeroespacial en Ensenada, se integra por el 71.42% de pequeñas empresas y el 28.57% medianas empresas.

Cuentan con una destacada capacidad industrial y productiva en una amplia cartera de líneas de producto como son sellos de hule y partes moldeadas, soluciones termoacústicas, diseño y fabricación de maquinaria y herramientas para dar respuesta a las necesidades de los clientes de talla internacional.

La permanencia de las empresas en el municipio de Ensenada, van de 15 a 7 años; las cuales se administran mediante diferentes equemas como son junta directiva, representante legal, gerencia general o corporativo en USA.

Las 7 empresas encuestadas, generan empleos para 851 trabajadores (379 hombres y 472 mujeres). Una empresa concentra el 89.4% de mujeres laborando en sus actividades de producción.

En el estudio se registraron 105 egresados del TECNM/I.T.Ensenada trabajando en las empresas y 4 residentes para el periodo 2018-2.

# **Referencias**

CIDEM (Centro de Innovación y Desarrollo Empresarial). (2002). Guía de gestión de la innovación. Universidad de Cataluña, Barcelona, España.

Hualde, A., Carrillo, J., y Domínguez R. (2011). Diagnóstico de la industria aeroespacial en Baja California. Características productivas y requerimientos actuales y potenciales de capital humano, Proyecto Fondo Mixto Baja California 22601 Convocatoria 2005. Disponible:

http://www.colef.mx/jorgecarrillo/wpcontent/uploads/2012/04/PU314.pdf

 Moreno, G. (2001). Automatización de procesos Industriales. México: Editorial Alfa Omega.

 Ovalle, A. M; Ocampo, O.L y Acevedo, T.M. (2013). Identificación de brechas tecnológicas en automatización industrial de las empresas del sector metalmecánico de Caldas, Colombia. Revista Ingeniería y Competitividad, Volumen 15, No. 1, p. 171 -182.

Piedrahita, R. (2001). Ingeniería de la automatización industrial. Bogotá: Editorial Alfa-Omega.

ProMéxico, (2015) "National Flight Plan: Mexico's aerospace industry road map". Executive Direction of Prospective Analysis, Business Inteligence Unit, Disponible: http://www.promexico.gob.mx/documentos/ma pas-de-ruta/Roadmap-Aerospace-2015.pdf.

Sarachez, Cárdenas y Giraldo. (2005). Procedimiento para la definición y jerarquización de prioridades competitivas de fabricación: aplicaciones en la industria metalmecánica. Revista Ingeniería y Competitividad., Volumen 1 No. 2, p. 84-91.

# **EFICIENCIA TERMINAL COMO INDICADOR DE LA CALIDAD EDUCATIVA DE LA CARRERA DE INGENIERÍA INDUSTRIAL EN EL TECNM/I.T.ENSENADA EN EL PERIODO 2010-2017.**

 Sánchez, Yomara- Romero, Elizabeth y Cervantes-Trujano, Margarita. tecnm/i.t.ensenada *asanchezite@gmail.com*

### **Abstract**

Uno de los principales indicadores que miden la calidad de las Instituciones de Educación Superior (IES) es la eficiencia terminal. Proporcionar educación de calidad es una de las principales funciones sustantivas de las IES, como el Tecnológico Nacional de México/Instituto Tecnológico de Ensenada (TECNM/I.T.Ensenada). La eficiencia terminal, depende de la proporción de alumnos que logren egresar y titularse con respecto a la proporción de alumnos que ingresan. Se llevo a cabo una investigación cuantitativa, de tipo descriptivo con base en el histórico de ingreso, egreso, titulación y opciones de titulación de la carrera de Ingeniería Industrial del TECNM/I.T.Ensenada durante el periodo de estudio 2010-2017. En dicho periodo egresaron en total 556 estudiante. En general, durante el primer año de

Egreso se presentaron valores bajos en la eficiencia terminal. En el periodo se se titularon 397 estudiantes de las diferentes cohortes generacionales, lo que represento el 71.40%. Las opciones de titulación de los alumnos de la Carrera de Ingeniería Industrial fueron Memorias por Residencia Profesional (MRP),promedio (PROM), Examen General de Conocimientos (EGC), Posgrado (POSG), Experiencia Profesional (EXP PROF), Proyectos de Investigación (PI), Curso de Titulación (CT) y Diseño y Rediseño de Equipo (DyRE). La presente información es necesaria para conocer la tendencia en cuanto a la titulación de los alumnos de Ingeniería Industrial con fines de acreditación.

*Keywords: Industria, Calidad, Titulación, Ensenada, TECNM.* 

# **Introducción**

Uno de los principales indicadores que miden la calidad de las Instituciones de Educación Superior (IES) es la eficiencia terminal. Proporcionar educación de calidad es una de las principales funciones sustantivas de las IES, como el Tecnológico Nacional de México/Instituto Tecnológico de Ensenada (TECNM/I.T.Ensenada). La eficiencia terminal, depende de la proporción de alumnos que logren egresar y titularse con respecto a la proporción de alumnos que ingresan (López *et al*. 2008). Los estudios demuestran que la eficiencia terminal sigue siendo un reto a superar (Sánchez, 2000). De acuerdo con la Asociación Nacional de Universidades e Instituciones de Educación Superior (ANUIES) el promedio nacional de eficiencia terminal referida a la titulación es del 54% para las IES públicas (Hernández 2015). Por ello, es muy importante promover entre los

estudiantes la obtención del título profesional, con especial énfasis en que le permitirá tener más oportunidades para enfrentarse a la competencia laboral.

El tecnm/i.t.Ensenada cuenta con los programas educativos en ingeniería Industrial, Electromecánica, Mecatrónica, Electrónica, Sistemas Computacionales, Gestión Empresarial y la licenciatura en Administración. Entre las opciones que tienen los estudiantes para titularse, pueden ser mediante los exámenes Generales de Egreso de Licenciatura (EGEL) aplicados por el Centro Nacional de Evaluación para la Educación Superior, A.C. (CENEVAL) (Toscano de la Torre 2016); y además, pueden obtener el titulo mediante la titulación integral, en la cual se validan las competencias en conocimientos, habilidades y actitudes adquiridas y desarrolladas por el estudiante durante su formación profesional. Para la titulación integral, se ofrecen diez opciones: I)Tesis profesional II)Libro de texto o prototipo didácticos III)Proyectos de investigación IV) Diseño o rediseño de equipo, aparato o maquinaria V)Cursos especial de titulación VI)Examen por áreas del conocimiento(EGEL-CENEVAL) VII) Memoria de Experiencia Profesional VIII) Escolaridad por Promedio IX) Escolaridad por estudios de posgrado X) Memoria de Residencia Profesional.

# **Proceso de titulación en el TECNM/I.T.Ensenada**

El sistema educativo, evalúa la eficiencia terminal, como lo realiza la industria y la ingeniería de servicios, lo que consiste en la aplicando de procedimientos que permiten evaluar un producto final, a partir de la entrada de la materia prima (alumnos de nuevo ingreso), dándole seguimiento en los diferentes periodos semestrales y a la actividad final (titulación o producto final). La calidad en el proceso, se evalúa mediante programa certificador, que aplica el Consejo de Acreditación de la Enseñanza de la Ingeniería A.C. (CACEI) como organismo descentralizado del gobierno, que evalúa el proceso educativo, incluyendo la eficiencia terminal y que al demostrar la institución que cuenta con los niveles de calidad educativa que se establecen, se otorga la acreditación del programa para ser catalogada como un Tecnológico de calidad. Por lo que el presente estudio, se llevo a cabo con el objetivo de revisar la eficiencia terminal en el periodo del 2011 al 2017 del programa educativo de Ingeniería Industria.

# **Metodología**

Se llevo a cabo una investigación cuantitativa, de tipo descriptivo con base en el histórico de ingreso, egreso, titulación y opciones de titulación de la carrera de Ingeniería Industrial del TECNM/I.T.Ensenada, información que es necesaria para conocer la tendencia en el comportamiento de los alumnos en cuanto a la titulación con fines de acreditación.

# **Resultados**

Durante el periodo de estudio (2010-2017) egresaron en total 556 estudiantes. Durante este periodo 76 estudiantes egresaron en el 2010, 55 estudiantes en el 2011, 75 estudiantes en el 2012, 73 estudiantes en el 2013, 78 estudiantes en el 2014, 59

estudiantes en el 2015 y 55 y 56 estudiantes en el 2016 y 2017 respectivamente

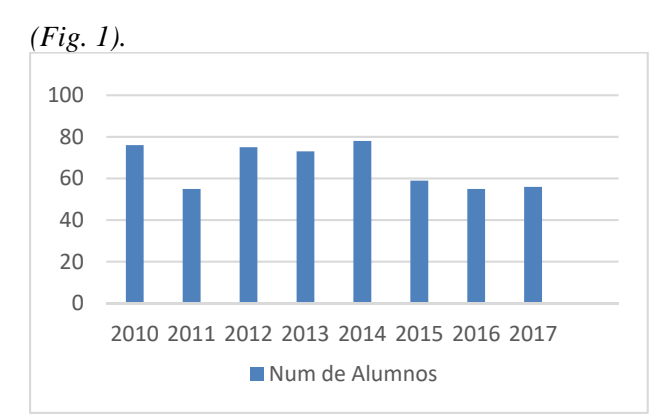

*Figura 1. Egresados de la carrera de Ing. Industrial en el periodo 2010-2018.* 

Los alumnos que ingresaron en el 2010 a la Carrera de Ingeniería a Industrial, cursaron el plan de estudios por competencias. Mismos que egresaron en el 2014, presentan valores bajos en la eficiencia terminal. Es decir, en el 2014, solo un alumno se titulo. En el 2015 se titularon 4 alumnos; en el 2016 se titularon 2 alumnos y en el 2017 ningún alumno (Tabla 1).

*Tabla 1. Titulados en el periodo 2014 al 2017 de la Licenciatura de Ingeniería Industrial del plan de estudios por competencias.* 

| Año   | Egresados | Titulados |
|-------|-----------|-----------|
| 2014  | 78        |           |
| 2015  | 59        |           |
| 2016  | 55        |           |
| 2017  | 56        |           |
| Total | 248       |           |

En el histórico de titulación por cohorte generacional (Tabla 2), se observe que si bien los estudiantes no se titularon el año de egreso, se registran alumnos titulando en años posteriores. La cohorte2010 que egreso en 2014, para el 2017 registro 48.71% de titulados.

La cohorte2011, egresada en 2015 reporta 61.01% de titulados para el 2017. Mientras que para la cohorte2012, egresada en 2016 se registra el 72.71% de titulados para el 2017 y para la cohorte2013, egresada en 2017 se reporta el 14.28% titulados en el 2018. Durante el periodo 2014 al 2018 se titularon 397 estudiantes de las diferentes

cohortes generacionales, los cuales representan el 71.40%. Cabe destacar que dicho porcentaje se obtuvo en un periodo de 4 años, tiempo que les tomo a los estudiantes cerrar el ciclo académico. Se considera que las causas por las que los estudiantes no se titulan a tiempo son multifactorial. Sin embargo, se espera que con los esquemas de de titulación integral, los estudiantes puedan obtener su titulo en los primeros 2 años de egreso.

*Tabla 2. Estudiantes titulados por cohorte generacional de la Carrera de Ingeniería Industrial por competencias del 2014 al 2018.* 

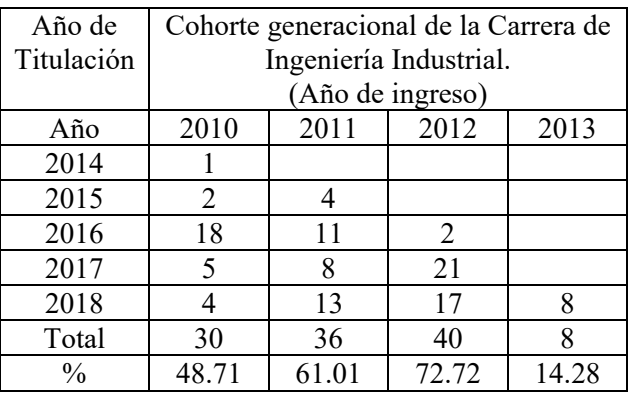

En cuanto a las opciones de titulación que se registraron en el periodo 2011 al 2018 (Tabla 3). En el 2011 se registraron 23 alumnos que se titularon por Memorias de Residencia Profesional (MRP), seguido de 8 alumnos que se titularon por Promedio (PROM), y uno alumno por curso de titulación (CT). En el 2012, 23 alumnos se titularon por MRP, 15 alumnos se titularon por PROM y uno por curso de titulación (CT). En el 2013, 21 alumnos se titularon por MRP , 15 alumnos se titularon por PROM, dos por el Examen General de Conocimientos (EGC) y un alumno por Experiencia Profesional (EXP PROF).

A partir del 2014, los alumnos que egresaron cursaron el plan de estudios por competencias profesionales. Por lo que en ese año, se registraron 21 alumnos que se titularon por PROM, seguido de 2 alumnos titulados por MRP y 1 por EGC. En el 2015, 30 alumnos se titularon por MRP, 3 alumnos por estudios de Posgrado (POSG), 2 alumno por PROM, 1 alumno por proyecto de Investigación (PI),1 alumno por Diseño o rediseño de equipo, aparato o maquinaria (DyRE), 1 alumno por EGC, 1 alumno por EXP PROF. En el 2016, 57 alumnos se titularon por MRP, 4 alumnos por PROM, 5 alumnos por EGC, 3 alumnos por EXP PROF y 2

alumnos por POSG. En el 2017, 70 alumnos se titularon por MRP, 2 alumnos por PROM, 1 alumnos por PROY INV.

*Tabla 3. Opciones de titulación de los estudiantes de la Carrera de Ingeniería Industrial en el periodo 2011 al 2017.* 

| Año   |   | Opciones de titulación |   |   |                          |    |   |     | Total |
|-------|---|------------------------|---|---|--------------------------|----|---|-----|-------|
|       | 3 | 4                      | 5 | 6 |                          | 8  | 9 | 10  |       |
| 2011  |   |                        | 1 |   |                          | 3  |   | 23  | 27    |
| 2012  |   |                        |   |   |                          | 15 |   | 8   | 24    |
| 2013  |   |                        |   | 2 |                          | 15 |   | 21  | 39    |
| 2014  |   |                        |   |   |                          | 21 |   | 12  | 34    |
| 2015  |   |                        |   |   |                          | 2  | 3 | 30  | 39    |
| 2016  |   |                        |   | 5 | 3                        | 4  | 2 | 57  | 71    |
| 2017  |   |                        |   |   |                          | 2  |   | 70  | 73    |
| Total | 2 |                        |   | 9 | $\overline{\mathcal{L}}$ | 62 | 6 | 221 | 307   |

Las preferencias en las opciones de titulación de los alumnos de la Carrera de Ingeniería Industrial en el periodo 2011 al 2017 se titularon 221 alumnos por MRP, 62 alumnos por PROM, 9 alumnos por EGC, 6 alumnos por POSG, 5 alumnos por EXP PROF, 2 alumnos por PI, 1 alumnos por CURSO y 1 por DyRE (Tabla 4).

*Tabla 4. Preferencias en las opciones de titulación de los alumnos de la Carrera de Ingeniería Industrial en el periodo 2011 al 2017.* 

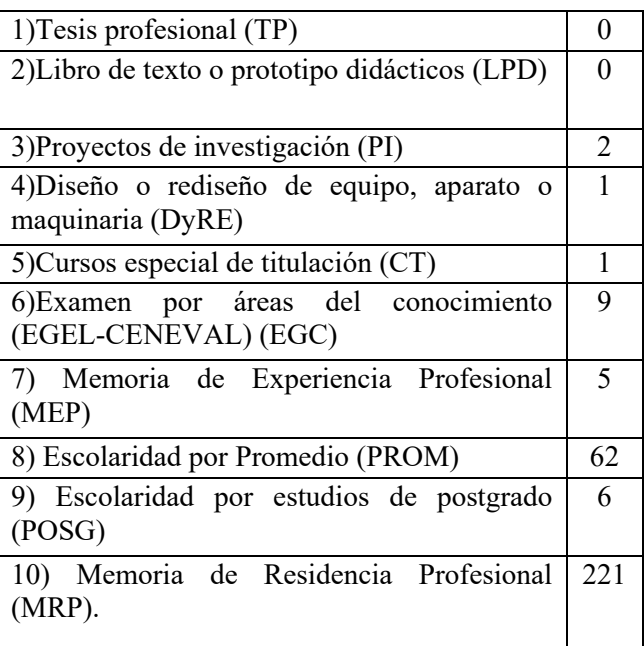

# **Conclusiones**

En el periodo de estudio 2010-2017 egresaron 556 estudiantes. Durante el primer año de egreso los alumnos presentan valores bajos en la eficiencia terminal. Sin embargo en el histórico (2014 al 2018) de titulación por cohorte generacional se registraron alumnos titulando en años posteriores. Durante el periodo se titularon 397 alumnos de las diferentes cohortes generacionales, lo que represento el 71.40%. Las preferencias en las opciones de titulación de los alumnos de la Carrera de Ingeniería Industrial en el periodo 2011 al 2017 fueron de 221 alumnos por MRP, 62 alumnos por PROM, 9 alumnos por EGC, 6 alumnos por POSG, 5 alumnos por EXP PROF, 2 alumnos por PI, 1 alumnos por CURSO y 1 por DyRE.

# **Referencias**

Derek W., Williams F., Darren L. (2015). "The continuous improvement tools applied to the educational services"; Education and Engineering Topics Journal; Vol. 8; No. 3; pp. 68-85.

Eigen G., Thomas A., Anderson Y. (2013). "The application of the industrial engineering in the educational activities; Educational and Economy Journal; vol. 5; No. 2; pp. 58-70.

Florain K., Barreng U., Jhonson T. (2015). "The industrial engineering and the continuous improvement tools"; Educational and Management Resources; Vo. 4; No. 2; pp. 78-95.

Gómez R., Quintana B., Dórame D. (2016). "Fallas en procesos de titulación a nivel profesional"; Revista Internacional de Educación; Vol. 4, No. 1; pp. 44-60.

Guzmán P., Martínez G., Fernández. (2015). "Herramientas de mejora continua"; Revista de Ingeniería Industrial y Economía; Vol. 3; No. 2; pp. 56-68.

Reynolds H., Murray, t., Henderson j., Young Q. (2014). "The management process in the education system"; Journal of Educational System; Vol. 6; No. 3; pp. 24-35.

# **MODELACIÓN COMPUTACIONAL EN LA ADAPTACIÓN DE FRESADORA DE SUPERFICIE FRONTAL A UN BRAZO ROBÓTICO.**

 $\mathcal{L}_\mathcal{L} = \mathcal{L}_\mathcal{L} = \mathcal{L}_\mathcal{L}$ 

Brianza G.-Gerardo -1st, González R. Gonzalo -2nd *gerardo.brianza@utags.edu.mx1 ; gonzalo.gonzalez@utags.edu.mx2*

### **Resumen**

Con la llegada de lo que el gobierno alemán llamo en 2011 la iniciativa Industria 4.0, su desarrollo se ha popularizado en países industrializados. Surge entonces la necesidad de contar con ingenieros formados y especializados en tecnologías capaces de satisfacer las necesidades de la Industria 4.0. La ingeniería digital incluye soluciones tecnológicas en el ciclo de diseño y desarrollo de manufactura aditiva o por arranque de viruta con el modelado y simulación 3D. El presente trabajo tiene la intención de mostrar de forma secuencial la modelación computacional en la adaptación de una fresadora de superficie frontal a un brazo robótico intercambiable con dos operaciones que realiza con eficiencia. Se muestra la ingeniería inversa de modelación del

**Abstract** 

With the arrival of the initiative that the German government called in 2011 4.0 Industry, its development has become popular in industrialized countries. Become then the necessity to have trained engineers in specialized technologies, capable of satisfying the needs of the 4.0 industry. The digital engineering includes technological solutions in the design cycle and additive or chip removal manufacturing, with the use of 3D modeling and simulation. This paper intends to sequentially show how computational modeling in the adaptation of a front surface milling machine (router) to an interchangeable robotic arm with two operations that currently perform efficiently. Reverse engineering of

intercambiador, los modelos matemáticos que influyen a las cargas de corte por fresado, se muestran como con ayuda de la simulación con análisis de elementos finitos (FEA) en solidos multicuerpo con malla incompatible, el logró del análisis de afectación del porcentaje volumétrico de las partes del conjunto. Esto resultará para el diseñador herramientas útiles en la elaboración de nuevos proyectos donde incluso se involucren criterios de falla y afectación por fatiga o envejecimiento.

*Palabras claves: Industria 4.0, Modelado, SolidWorks, FEA.* 

the exchanger modeling is shown and mathematical models that influence cutting loads by milling, it shows how with the help of the simulation with finite element analysis (FEA). In multibody solids with incompatible mesh, the analysis of the impact of the volumetric percentage affectation of the assembly parts. These will be a very useful tools for any designer who needs to consider criteria like failure and affectation by fatigue or mechanical aging.

### *Keywords: 4.0 Industry, Modeling, SolidWorks, FEA.*

# **Introducción.**

En plena conciencia de que la industria manufacturera contribuye de forma significativa en la generación de empleos y la innovación (Sachon, 2017), países manufactureros han estado tomando en cuenta que de acuerdo a la iniciativa que el gobierno alemán elaboró para el año 2011 a la cual denomina la industria 4.0 países industrializados lo han considerado como el surgimiento de la cuarta revolución industrial o fabricas inteligentes, revolucionando los procesos productivos (Ramirez, 2017), surge entonces la necesidad de la convergencia a la tecnología digital que están revolucionando los procesos productivos.

la manufactura aditiva o impresión 3D crea productos capa a capa y con material pulverizado o de aporte, a partir de un modelo digital. La manufactura "sustractiva" tradicional, en la que tornos, fresadoras y otras máquinas van eliminando material hasta que emerge el producto final (Sachon, 2017).

Hoy los operadores en la industria son capaces de manipular un robot guiado por modelos 3D en internet (Alhusin, 2014), la modelación computacional 3D permite conceptualizar productos en formas geométricas con especificaciones completas para su funcionamiento y satisfacción como producto final, permite además simular con apego a la realidad las propiedades mecánicas resultantes así como su comportamiento interno del sometimiento de cargas externas de operación y funcionamiento.

La industria de hoy en día busca principalmente reducir costos de manufactura y con esto alcanzar buenos niveles de competitividad en el mercado global con la posibilidad de implantar nuevos desarrollos con equipos ya existentes.

El modelado computacional de un sujetador que permite la manipulación de una fresadora de superficie frontal (router), y se adapte a un robot ya existente en la Universidad Tecnológica de Aguascalientes FANUC ARC Mate 120ic que trabaja eficientemente con dos operaciones, corte por plasma y manipulación de objetos metálicos con electroimán es la finalidad de presentación en este documento.

Es deseable que las nuevas generaciones de profesionales, tengan a su alcance herramientas que soporten el estudio de nuevas tendencias tecnológicas (Balakirsky S., 2013), esto se verá

reflejado tanto en proyectos en la industria como en su desarrollo profesional. Es objetivo de esta presentación es mostrar la factibilidad de ampliar las aplicaciones de uso de un brazo robótico con la construcción de dispositivos especiales, diseñados con técnicas de modelado y simulación haciendo uso de CAD. En particular de un sujetador para la manipulación de una fresadora de superficie frontal (router) y lograr maquinados 3D.

# **Características mecánicas del robot Fanuc Arc MATE 120iC y partes del conjunto modelado.**

El brazo robótico de seis grados de libertad FANUC ARC Mate 120iC, está diseñado para realizar operaciones de soldadura y corte por plasma con alta precisión y a alta velocidad en piezas pesadas (Oshino, Yamanashi, 2017), esta versión estándar de 6 ejes dispone de la potencia suficiente para aumentar la eficiencia en diversas tareas de corte y de soldadura de todo tipo.

GrabCAD facilita a los diseñadores compartir archivos CAD en la red desde 2010, millones participan para evitar partir de cero (STRATASYS, 2018). La figura 1 muestra la imagen del modelo CAD conjunto del robot FANUC ARC Mate 120iC.

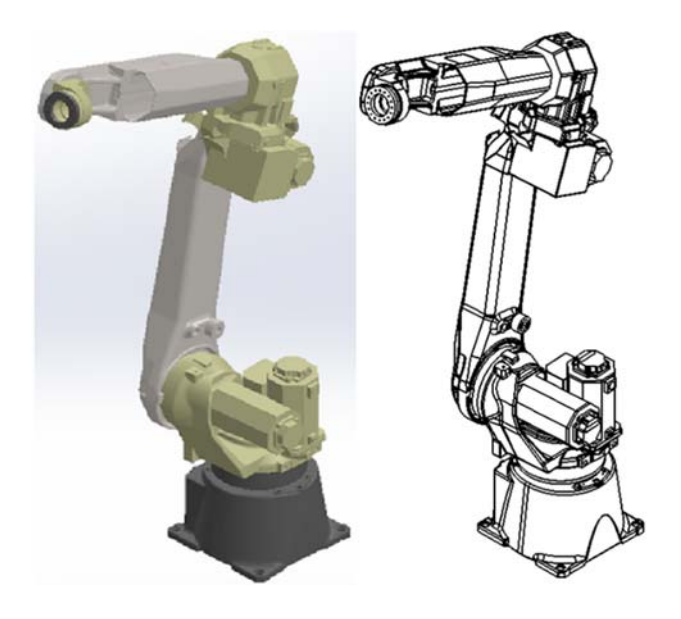

*Figura 1. Modelo CAD robot FANUC ARC Mate 120iC. Fuente: (STRATASYS, 2018).*
La Figura 2 muestra el mecanismo de bloqueo del cambiador TK80 after EN ISO 9409-1 (ISO, 2018) con empleo de esferas. Las esferas son presionadas sobre un bisel en un receptáculo.

Si existiera, pérdida de presión, las esferas se quedan dentro del receptáculo por la acción de un resorte integrado en el cilindro, garantizando el bloqueo por perdida de presión.

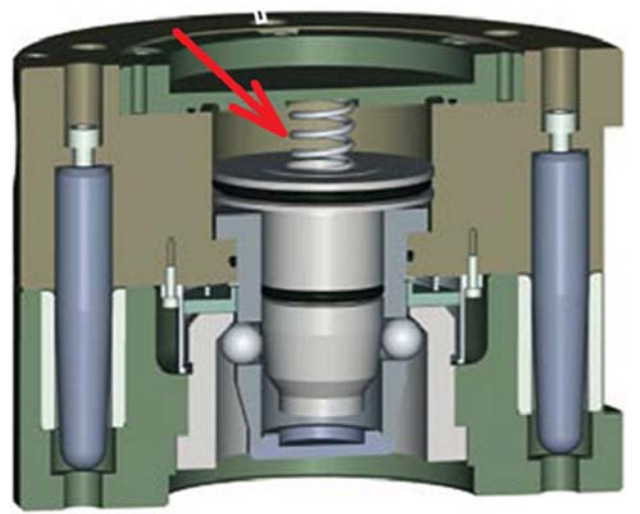

*Figura 2. Modelo CAD del cambiador de la serie ISO TK. Fuente: (IPR, 2018).*

Para este ensamble se utilizó la ingeniería inversa en la recuperación de la geometría (Monroy M., 2017) original del cambiar de herramientas robóticas TK80, con el uso de instrumentos de medición y plantillas es como se logra la réplica. La figura 3 muestra la aportación para este trabajo del conjunto denominado conjunto ensamble hembra TKBR.

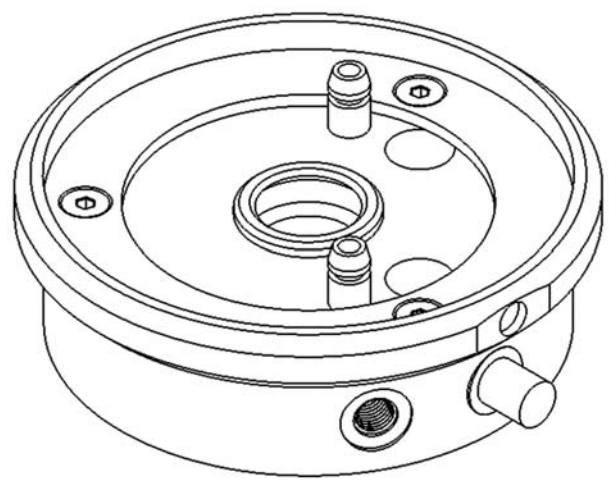

**Figura 3.** Conjunto ensamble hembra, cambiador TKBR. Fuente: (*Elaboracion propia*).

Con el modelado geométrico computacional se considera el momento de fuerza que soporta el cambiador automático ensamblado y bajo carga, generado desde el centro de proyección de la muñeca del robot hasta el centro de masa del router. La figura 4 muestra el modelo en isométrico de la geometría

que cumple con la coincidencia de proyección de fuerza.

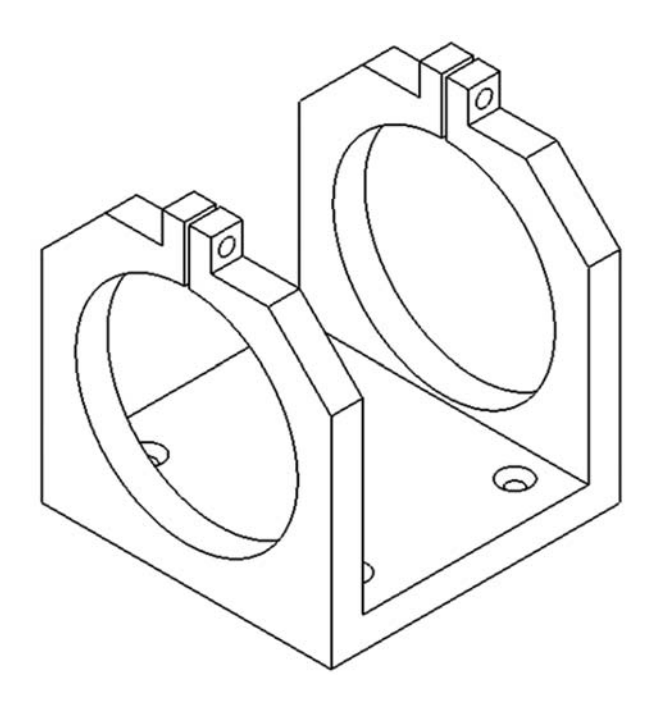

*Figura 3. Soporte de sujeción del router. Fuente: (Elaboracion propia).*

Un Router es una herramienta de corte ideal para trabajar y modelar la madera y varios materiales blandos, es una herramienta multifunción, que cuando se utiliza con la base de soporte es capaz de realizar diferentes trabajos.

La figura 4 muestra la vista isométrica del modelado computacional del conjunto.

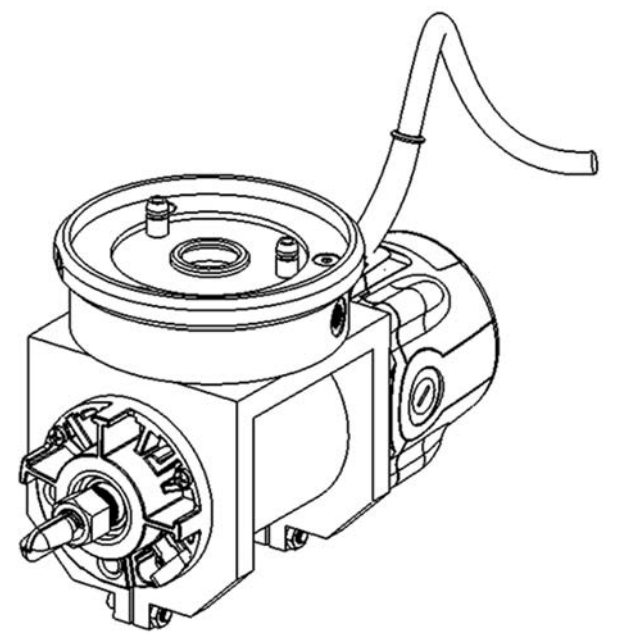

*Figura 4. Vista isométrica del ensamble del router con el cambiador. Fuente: (Elaboracion propia).*

## **Métodos y materiales.**

La presente adaptación, está enfocada en el maquinado en madera, sin embargo, se pretende implementar el sistema para ser capaz de realizar desbaste en materiales metálicos suaves. Tomando en cuenta los parámetros para maquinado en aluminio, serán considerados los parámetros de corte para materiales metálicos suaves de los catálogos Sandvik y Dormer (Guerra C., 2017).

En la tabla 1 muestra la modelación matemática, para la determinación de la fuerza de fresado a la cual estará sometido el sistema. Uno de los factores de mayor influencia para la disminución y/o aumento de la fuerza de corte durante el frezado, es el ángulo de posición. Se considera entonces la máxima fuerza de corte a 90 grados con respecto del plano horizontal.

En la figura 5 muestra la asignación de los coeficientes de fricción en el modelo de router para las superficies en contacto.

El método de elementos finitos es una de las herramientas más eficientes para resolver problemas de contacto con fricción (Tian j., 2017) SolidWorks Simulation realiza los cálculos de la fuerza de fricción según los de materiales de los elementos que conforman las piezas del modelo, utiliza el método de fricción estático establecido, permite valorar el

esfuerzo entre nodos contiguos mediante el ajuste de una curva suave.

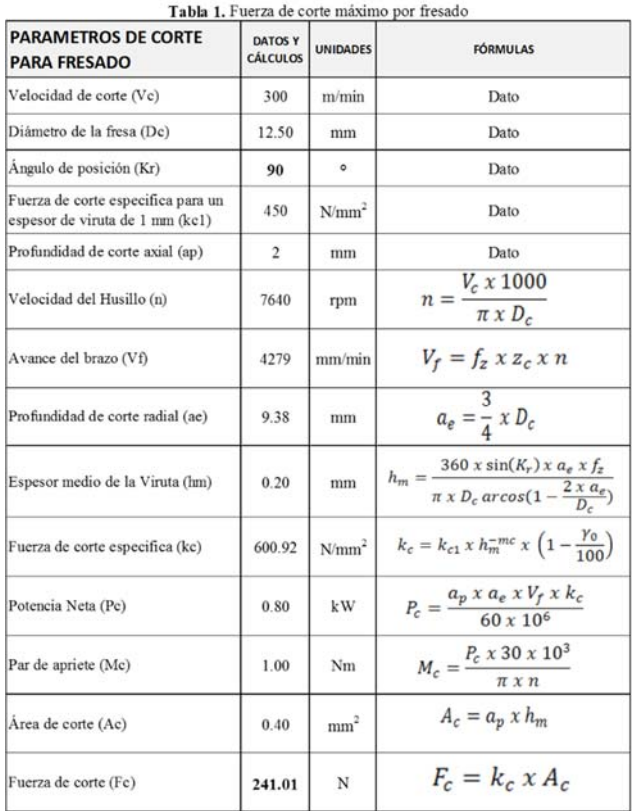

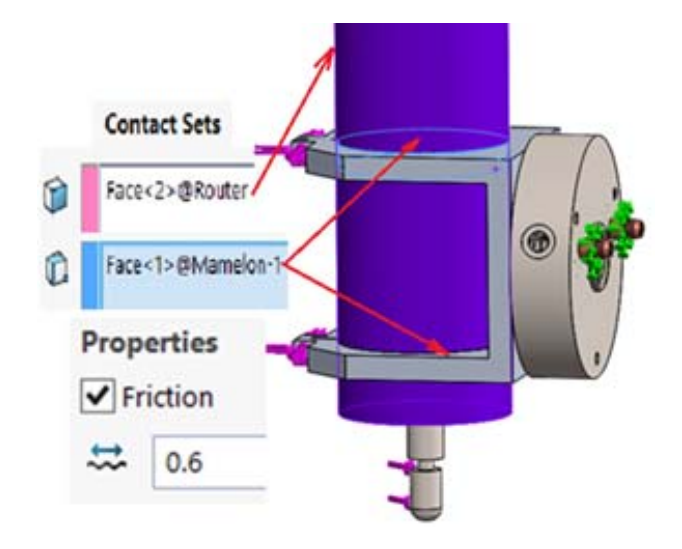

### *Figura 5. Asignación de coeficientes de fricción a las superficies de contacto. Fuente: (Elaboracion propia).*

En una malla incompatible, no hay una correspondencia de nodo a nodo entre la malla de cada entidad en contacto. La convergencia determina

las tensiones para evaluar los estados tensionales (Almaguer-Zaldivar, 2018) para cada parte del modelo. La figura 6 muestra el mallado incompatible del ensamble. SolidWorks Simulation considera cada elemento de forma independiente y con afectación de la fuerza de fricción generada entre ellos con esta forma pueden ser apreciadas las zonas de concentración de tensiones en las interfaces que tiene el mallado incompatible.

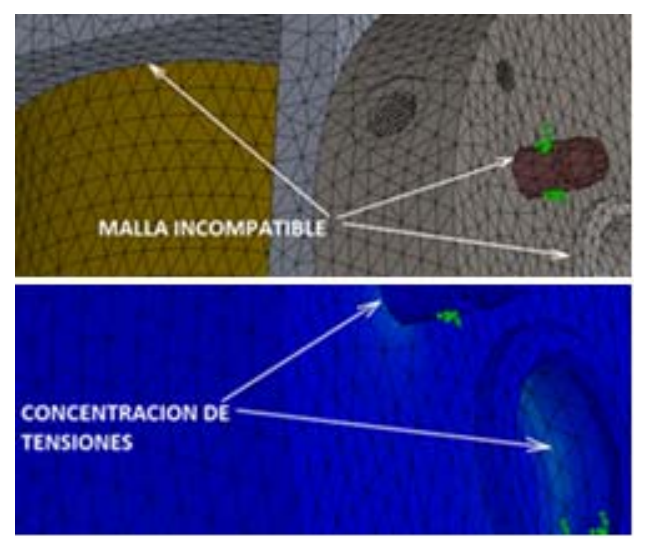

*Figura 6. Detalle de mallado incompatible. Fuente: (Elaboracion propia).*

## **Análisis de tensión por fresado.**

El análisis de tensión lineal calcula las tensiones de las geometrías con base a tres supuestos:

El conjunto con carga sufre deformación con pequeños giros y desplazamientos.

La carga del producto es estática (sin inercia) y constante a lo largo del tiempo.

El material tiene una relación tensión-deformación constante (ley de Hooke).

La figura 7 muestra los resultados del estudio en régimen nominal (estático) cuando el sistema se encuentra sometido a fuerza máxima de fresado. Se observa el máximo valor de esfuerzo Von Mises 117 MPa, con un factor de seguridad mínimo de 4.7, de acuerdo con el criterio de Coulomb para materiales frágiles con diferentes propiedades de tracción y compresión, predice el fracaso cuando la combinación de la tensión principal máxima y mínima supera sus esfuerzos límites respectivos.

En ensambles se requiere analizar las afectaciones que ocurren de elemento a elemento, derivado de modificaciones de materiales, dimensiones e incluso de distribución de las cargas.

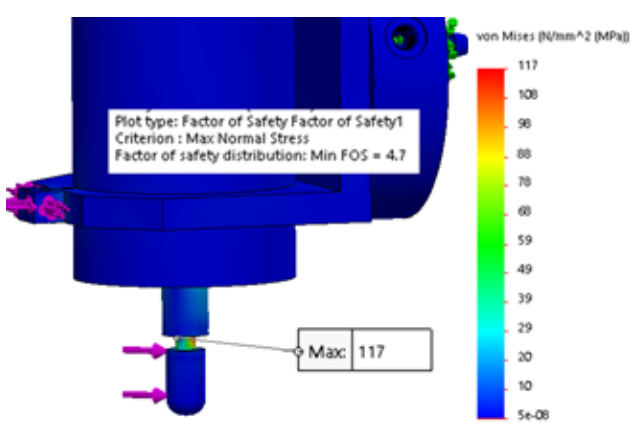

*Figura 7. Esfuerzo máximo por acción de la carga de fresado. Fuente: (Elaboracion propia).*

## **Recortes de trazo ISO.**

En SolidWorks Simulation existe una herramienta denominada ISO clipping (Recortes de trazo ISO). Con la mencionada herramienta es posible evaluar los esfuerzos que actúan en un rango de valores destacados en los elementos del conjunto y de forma independiente. Lo anterior permite generar zonas de esfuerzos visibles entre valor superior y otro inferior (Dassault Systèmes, 2018). Algunas veces es difícil poder apreciar donde se ubican los máximos y mínimos puntos de esfuerzo en la escala de Von Mises. En estos casos resulta muy útil esta herramienta de SolidWorks para este análisis.

Piense en el comando de ISO clipping como un filtro que actúa deslizando la barra de valores (figura 9). Esto permite apreciar en el modelo los valores de esfuerzos por encima y debajo del rango seleccionado. Con esta herramienta puede ser conocido el porcentaje de los volúmenes involucrados en el rango de valores destacados.

 La figura 8 muestra el recorte de trazo ISO para el esfuerzo máximo desarrollado debido a la fuerza máxima de fresado y el porcentaje de volumen involucrado.

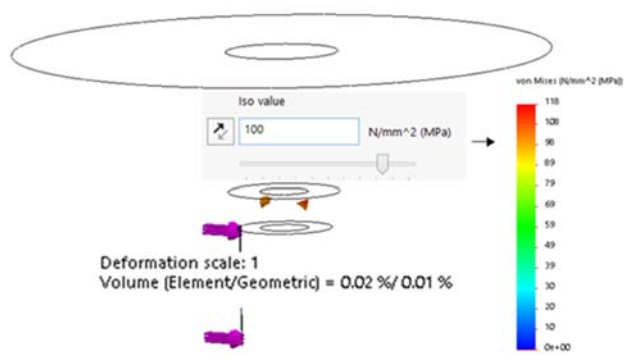

*Figura 8. Esfuerzo máximo por acción de la carga de fresado. Fuente: (Elaboracion propia).*

La figura 9 muestra el rango de valores entre 3 y 7 MPa. Es apreciable el comportamiento del conjunto por efectos iniciales de la carga de fresado y su reacción. Los máximos volúmenes geométricos involucrados para el valor de 3 MPa son de 6.33% / 5.10% estos porcentajes estarán sujetos a inspección dependiendo del criterio y necesidad de cada diseñador.

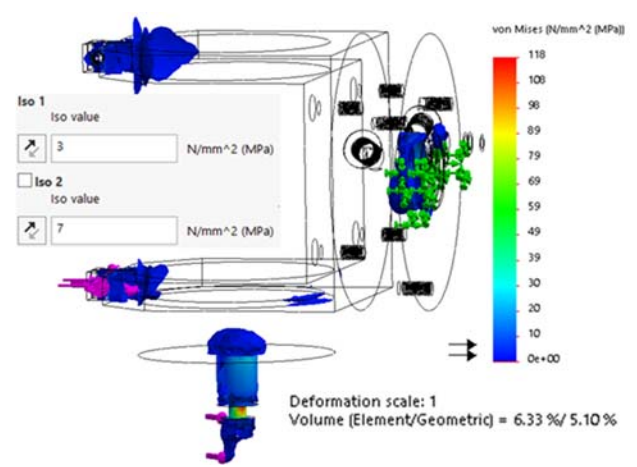

*Figura 9. Esfuerzo máximo por acción de la carga de fresado. Fuente: (Elaboracion propia).* 

### **Resultados.**

Con base en un modelo que involucra la adaptación de una fresadora de superficie frontal (gripper) manipulada por un brazo robótico FANUC ARC Mate 120ic fueron evaluados los esfuerzos más importantes en cada elemento del conjunto gripper. Con este objetivo fue:

**a.** Asignado un valor de coeficiente de fricción para cada par de superficies conjugadas que permitiera valorar las fuerzas de fricción en interacción. En el caso analizado fue aceptado un

coeficiente de fricción estático de 0.6, para materiales de acero y aluminio.

**b.** Calculada la fuerza de corte máxima por fresado a partir de sus parámetros de corte.

**c.** Mallado el ensamble de forma incompatible considerando cada elemento de forma independiente y con afectación de la fuerza de fricción generada entre ellos. Se utilizó un mallado basado en curvatura con una relación de tamaño de crecimiento por elemento de 1.6 en un computador de 16 GB RAM tardo alrededor de 40 minutos para la solución.

**d.** Calculado el esfuerzo máximo del conjunto gripper.

**e.** Analizado mediante recorte de trazo ISO un rango de valores entre 3 y 7 MPa como forma de apreciar el comportamiento de los esfuerzos en piezas del ensamble y predecir las afectaciones desde los primeros apoyos que ocurren de elemento a elemento, derivado de modificaciones de materiales, dimensiones e incluso de distribución de las cargas.

## **Conclusiones.**

Con empleo de la herramienta SolidWorks Simulation fue analizada la modelación de los componentes mecánicos de un sujetador para fresadora de superficie frontal con base en el análisis de los elementos finitos en el conjunto. El mallado incompatible permitió analizar el comportamiento de cada parte del modelo en reacción independiente al desplazamiento de las cargas cuerpo a cuerpo. El esfuerzo máximo en el cuello de la herramienta de corte presento un valor máximo de alrededor de 117 MPa muy por debajo del esfuerzo límite de cualquiera de los materiales involucrados generando con esto una gran confiabilidad en el diseño. Con ayuda de la herramienta de ISO clipping (recorte de trazo ISO), pudieron ser precisados los porcentajes de volumen de afectación subsecuente al esfuerzo máximo. Pudo ser constatado que con la herramienta ISO clipping se pudieron establecer mejoras en el diseño final.

En zonas donde las geometrías de los elementos cambian abruptamente o superficies de contacto en los elementos, la apreciación de concentración esfuerzos, pudieran resultar muy relevantes para el diseñador que analiza maquinaria o equipo que trabaja a altas velocidades provocando vibraciones de alta frecuencia afectando incluso hasta la cimentación del equipo.

#### **Referencias.**

Alhusin, A. (2014). Vision-Assisted Remote Robotic Assembly Guided by Sensor-driven 3D Models. *The 6th international Swedish Production Symposium* (p. 7).

Almaguer-Zaldivar, P. Z.-R.-A.-C. (2018). Evaluación numérica del estado tensional en probetas compactas simuladas y escaneadas. *Ingeniería Mecánica*, p. 36-44.

Balakirsky S., K. Z. (2013). Knowledge driven robotics for kitting applications. *Robotics and Autonomous Systems*.

Dassault Systèmes. (2018). *SoldidWorks Simulation.* Recuperado de https://www.solidworks.com/

Guerra C., E. D. (2017). Diseño e implementación de una maquina router CNC de 4 ejes para el tallado de modelos 3D en madera. *Universidad de la Fuerzas Armadas*. Recuperado de http://repositorio.espe.edu.ec/handle/21000/12821.

IPR. (2018). *Intelligente peripherien für roboter GmbH*. Recuperado de https://www.iprworldwide.com/

ISO. (2018). ISO 9409-1:2004. *Retrieved from Manipulating industrial robots -- Mechanical interfaces -- Part 1:* Disponible en https://www.iso.org/standard/36578.html

Monroy M., J. L. (2017). Caracterización de los Contextos de Uso de la Ingeniería inversa. *Información tecnológica*, vol. 28(4), 75-84.

Oshino, Yamanashi. (2017). *Copyright © Fanuc Corporation*. Disponible en https://www.fanuc.com/

Ramirez, D. (2017). La cuarta revolución industrial. América Latina tiene la oportunidad de dar un salto cualitativo. *Miami: Latín trade*. (p. 30).

Sachon, M. (2017). Los cinco puntales de la cadena de valor en la industria 4.0. *IESE insight,* vol 33, 1 - 15.

STRATASYS. (2018). *© 2018 GrabCAD*. disponible https://grabcad.com/

Tian j., Y. Y. (2017). Vibration characteristics analysis and experimental study of horizontal drill string with wellbore random friction force. *Springer-Verlag Berlín Heidelberg*, vol. 87:1439–1451.

## **KEY PRESS AND ROTARY TEST CUSTOMIZED MACHINE FOR MECHANICAL VALIDATIONS BASED ON ACCELERATED LIFE TESTING**

Perez Carlos Maria, Molina Inzunza Ana, Navarro Paz Patricia, Verduzco Unzon Sthepania, Lopez Leyva Josue *josue.lopez@cetys.mx* 

*CETYS University, Center for Innovation and Design. Km. 1, camino microwaves trinidad S/N, las palmas 3rd section, 22860 Ensenada, B.C., México* 

 $\mathcal{L}_\mathcal{L} = \mathcal{L}_\mathcal{L} = \mathcal{L}_\mathcal{L}$ 

#### **Abstract**

A customized machine for ALT is presented based on product operational specifications of key press and rotary devices. The complete instrumentation design and controlling using a Programmable Logic Controller is presented as a novel tooling testing setup suitable for regional manufacturing industries. The experimental results show that the tooling testing

#### **Introduction**

Nowadays, the user perception of quality and reliability products is a very important aspect in the manufacturing sector; therefore, there are many techniques implemented in order to increase the performance of any product. In particular, the complete manufacturing process involves many stages, beginning with user technical specifications, simulations, fabrication of samples by hand (rapid prototyping), testing, accelerated life testing (ALT) (e.g. stress, strain, vibration rate, pressure among others), tolerance analysis, technical operation production (e.g. standards for increase quality) and finally, mass production [Zhao, *et. al*, 2018; Collins, 2017]. Each stage has particular requirements; however, ALT allows the user to emulate a hypothetical realistic uses of the products. The adequate design and manufacturing of a mechanical structure that measures the overall performance of ALT is crucial. Due to the diversity of manufactured products, ALT machines have to be customized according to particular technical requirements [Guo, 2017]. In addition, many companies that do not have ALT equipment, uses others companies tests in order to perform the ALT procedure to uncover faults and potential modes of failure in a short amount of time.

allows to validate the stress level-cycles relation according to the operation specification

*Keywords: accelerated life testing, rapid prototyping, quality.*

#### **ALT set-up and requirements**

Key press and rotary test machine for mechanical validations is one test that is performed, in which by means of a piston and a claw it is possible to verify the mechanical operation of the buttons and rotaries (knob) of the products. As mentioned above, the machine consists of two different tests. The Key Press Test, which performs the mechanical test of pressing buttons. For particular (basic) products, it executes 100,000 cycles in four days, while for professional product it's 300,000 cycles in twelve days. To perform the tests, the products are taken from different batches, if the product does not satisfy the required specifications the product is discarded as well as the entire batch the failed product was selected from. Conversely, if the product satisfies the requirements of the test, another test is performed consisting of 200,000 cycles. The Rotary Dial Test is another test which is based on turning the rotary for a certain time in one direction and repeated in the other direction. This cycle is repeated 100,000 times over the course of five days. Figure 1a) shows the complete conceptual design for the key press test. In the center of the first metal base, a section is reserved in order to make the test machine suitable for different products. The structure can be manually moved on all three axes, giving the freedom to choose a desired position. From the front view, the metal structure frame moves on the z axis; the

#### *Número Especial de la Revista Aristas: Investigación Básica y Aplicada. \*\*\* ISSN 2007-9478. \*\*\* Vol.7, Núm. 14. \*\*\* Año 2019.*

carriage with the metal base attached, on the x axis. Also, the base itself can be unscrewed from the

carriage to move along the y axis. According to the particular test, the tools can be changed. Figures 1b) and 1c) show the different designed tools for each particular accelerated life testing mentioned.

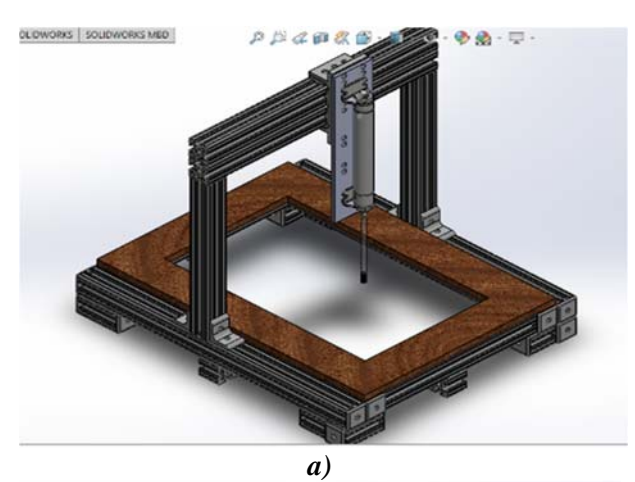

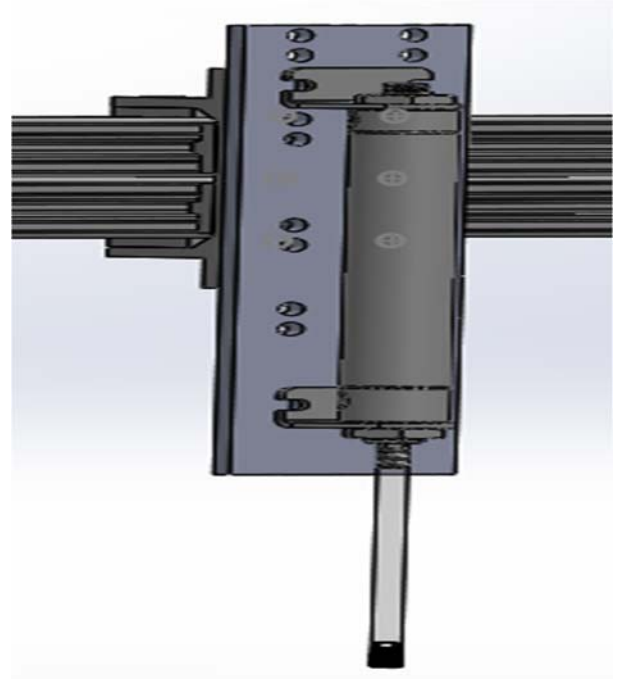

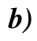

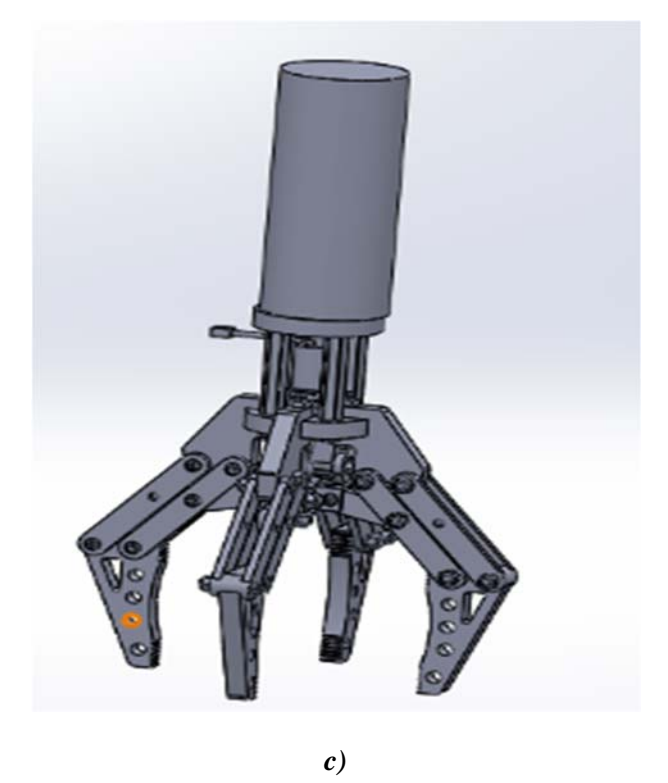

*Figure 1. a) Conceptual design of the ALT set-up. b) Key press test structure design. c) Gripper rotary structure design* 

Figure 1b) uses a pneumatic piston with a calibrated distance specific to a distinct product, in order to push particular buttons with a measure of pressure according to the human user pressure standard. The device in figure 1b) is also used for the user cycles mentioned above for the Key Press Test. Using the FluidSim software, pneumatics' operation was designed, modified and simulated to validate the correct execution before putting it into test in real life (see Figure 2a), using a double solenoid valve, piston and throttling valves. On the other hand, Figure 1c) uses an electrical motor in order to drive the gripper rotary structure design.

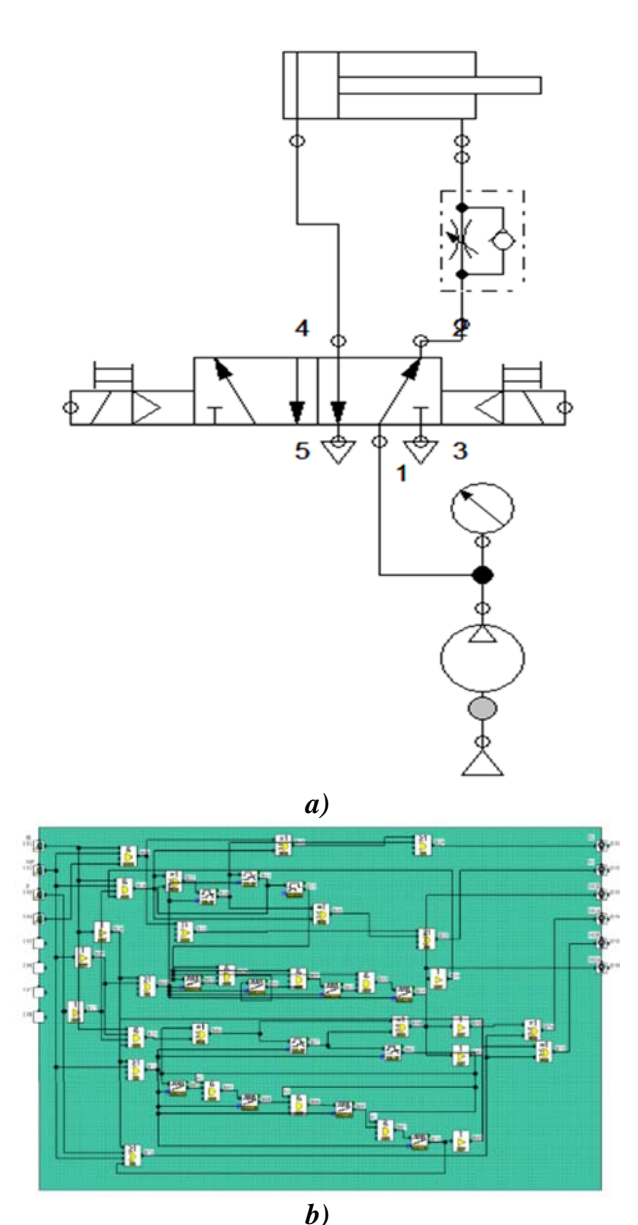

*Figure 2. a) Pneumatic diagram for key press test structure. b) Alpha 2 Programming based on Defined Function Block (DFB) for Mitsubishi AL2- 14MR-D* 

Figure 2b) shows the DFB programming for the PLC. In particular, the PLC programming considers the technical information based on cycles of the key press and gripper rotary, as well as the established time for each test. Due to the relay outputs with which the PLC counts, it was possible to supply the outputs with varying voltages according to the output devices' specifications. A 120 V AC double solenoid valve was implemented to allow control of the

pneumatic system. In order to connect the PLC relay outputs (DC), to the valve (AC) and to take care of

the PLC's integrity, a relay plate was adapted to the circuit. In addition, an electrical motor was implemented to allow control of the gripper rotation, by connecting the electrical motor to the two double relay outputs of the PLC. Control of the motor required implementation of a voltage divider to allow a variable power supply to allow control of the speed of the motor. The electrical motor required a Power Operational Amplifier reconfigured as a voltage follower to reinforce the output current so the output voltage could be the same that the input voltage. Figure 3 shows the control panel case design. It has an on/off switch, a modality switch that allows changes to the test (Key Press Test and Rotary Dial Test) and an emergency pause button. The control panel also features an air pressure regulator, and manometer to measure the pressure at which the piston operates. Finally, to allow modification of the motor's rotational speed, a potentiometer was added.

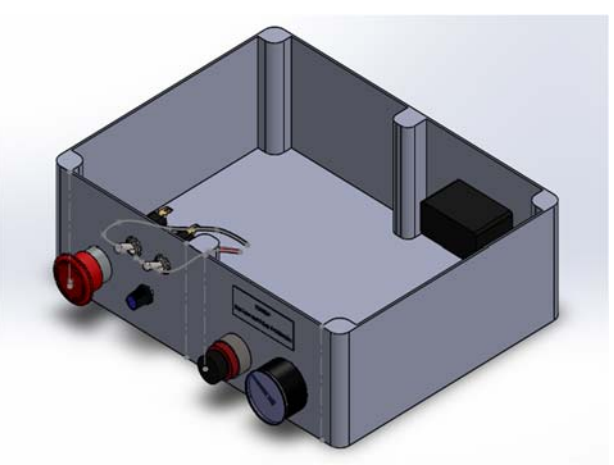

*Figure 3. Control panel case design* 

## **ALT machinery manufacturing and performing**

Next, the testing machine was manufactured based on the conceptual design showed. Figure 4 shows the structure manufactured to measure ALT performance. Both figures, 4a) and 4b) were used for a particular product. An important technical detail presented in the mechanical structures show in the Figure 4 is the suitable industrial design in order to satisfy long working period. However, others material can be used for manufacturing the ALT tools for different products.

*Número Especial de la Revista Aristas: Investigación Básica y Aplicada. \*\*\* ISSN 2007-9478. \*\*\* Vol.7, Núm. 14. \*\*\* Año 2019.* 

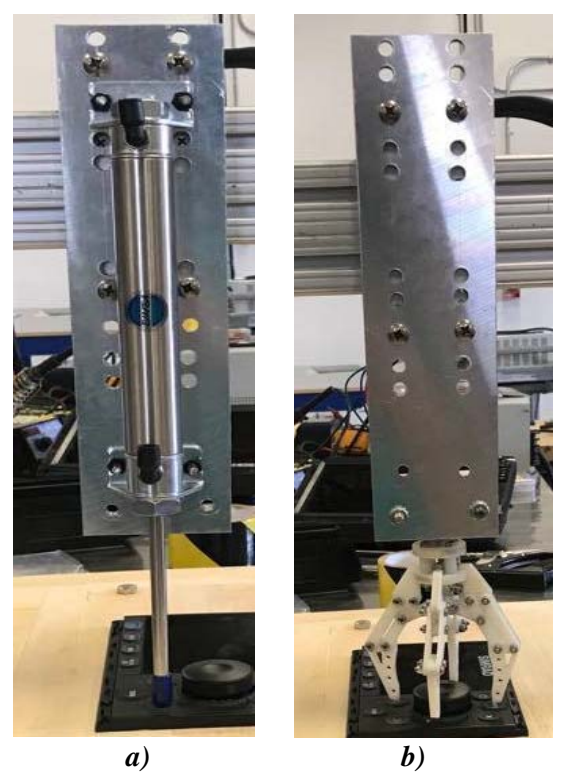

*Figure 4. a) Key press test structure. b) Gripper rotary structure*

Therefore, Figure 5a) shows the gripper rotary structure for testing a product; while Figure 5b) shows the same product with a key press test.

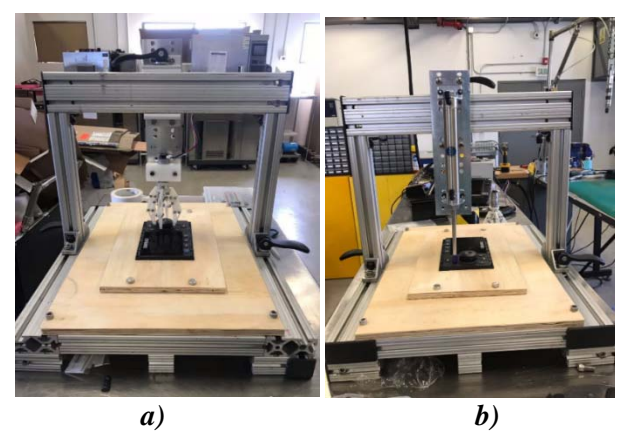

**Figure 5** a) Gripper rotary structure. b) Key press test structure.

In addition, Figure 6a) and 6b) show the final version of the control panel case for the whole industrial system from a front and top view where the PLC, voltage sources, voltage regulator circuit and valve

were located. The design satisfies the industrial requirements for industrial cases providing an

automatic control, and setting and measuring performance for each ALT.

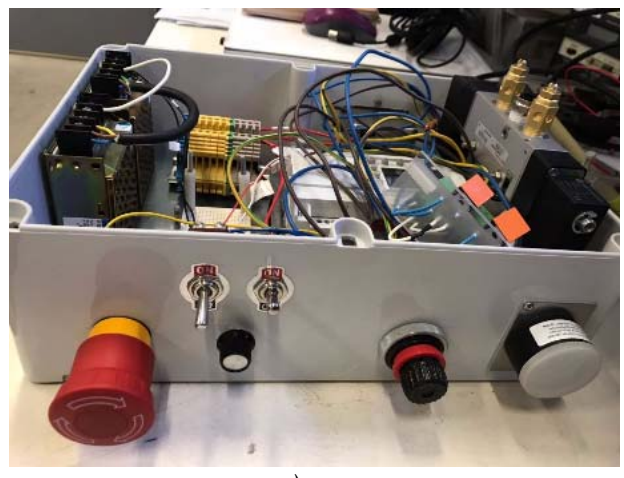

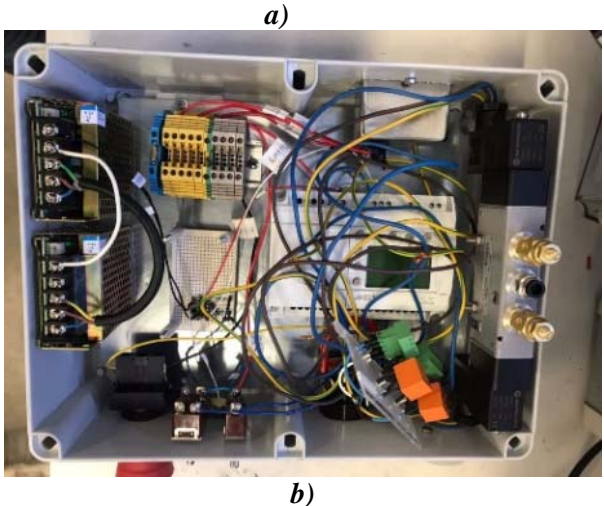

*Figure 6. a) Final control systems (front view). b) Final control systems (top view)* 

## **Experimental results and theoretical industrial performance**

The experimental results are regarding the performance of the customized machine. Graphic 1 shows the stress level-cycles relationship used to calibrate the testing tool for basic and professional products (i.e. each one has different quality and warranty requirements).

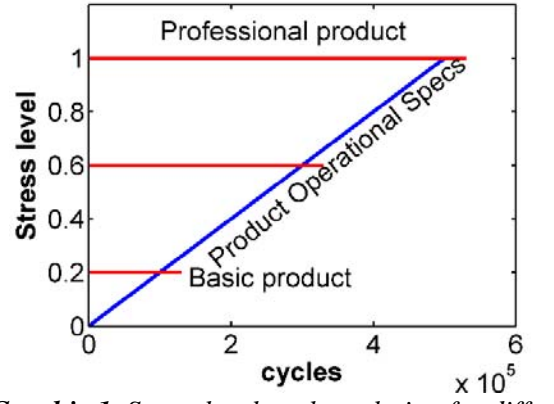

*Graphic 1. Stress level-cycles relation for different products.* 

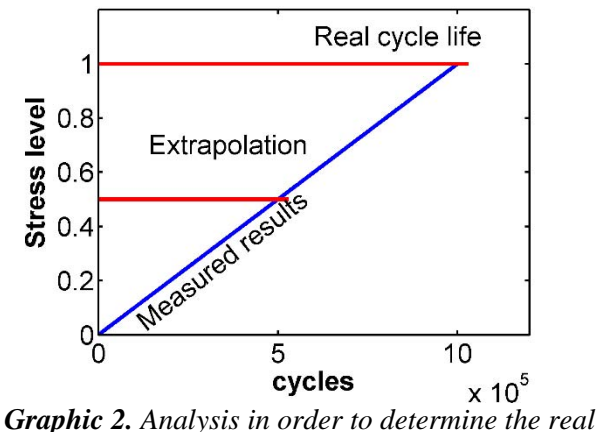

*cycle life.* 

In particular, the stress level is a normalized unit defined by industry secret. The maximum stress level means (i.e. 1) the upper operation limit reached at maximum cycles allowed and, beyond it, the upper destruction limit is established. Graphic 2 shows the analysis proposed based on the measured results using the ALT machine testing described. In particular, the measured results help to determine the quality based on stress level-cycles relation. Next, the results are extrapolated to determine the performance without need for performing ALT for an extended period, which can reduce manufacturing time. Therefore, the extrapolation process permits the calculation of the stress level from  $6x10^5$  to  $9x10^5$ cycles. Finally, the analyzed products establish that the real-life cycle averages  $10x10<sup>5</sup>$  cycles.

### **Conclusions**

An ALT machine is presented in order to measure the performance of particular products. The machine performance was measured and it was adequate

based on quality requirements for each product. Nowadays, probability quality measurements have been performed in order to improve the ALT machine based on a customer feedback.

### **Acknowledgments**

This work was supported by the grant of Centre for Innovation and Design (CEID), CETYS University as an internal scientific and technical project. In addition, this article was prepared within the frame of industrial-academic relationship of the CEID.

### **References**

Collins, D. H., Freels, J. K., Huzurbazar, A. V., Warr, R. L. and Weaver, B. P. (2017). Accelerated Test Methods for Reliability Prediction. *Journal of Quality Technology.* 45(3). 244-259

Guo, H. and Hijawi, M. (2017). Effective reliability demonstration using controlled prototype. *Annual Reliability and Maintainability Symposium,* Orlando, FL, USA. 1-5.

Zhao, X., Xu, J. and Liu, B. (2018). Accelerated Degradation Tests Planning with Competing Failure Modes. *Transactions on Reliability*. 67 (1), 142-155

# **ANALYSIS OF PRODUCTIVITY WITH THE VEGAM MATRIX IN THE METAL PACKAGING INDUSTRY OF ENSENADA, BAJA CALIFORNIA, MEXICO**

Garcia Avila Hector Jose<sup>1</sup>, Romero Samaniego Elizabeth<sup>1</sup>, Cervantes Trujano Margarita<sup>2</sup>, Hernández Castillo Sergio Alonso<sup>2</sup>

<sup>1</sup> Tecnológico Nacional de México/I.T. Tijuana, Maestría en Administración Tijuana, Baja California, México, <sup>1</sup>Tecnológico Nacional de México/ I. T. Ensenada, Ensenada, Baja California, México, <sup>2</sup>Tecnológico Nacional de México/ I. T. Ensenada, Ensenada, Baja California, México

#### **Abstract**

The factors that impact on productivity in production processes are a problem for any company. Therefore, in companies, continuous improvement tools are used to identify and eliminate them or reduce them to a minimum. This is in order to generate greater productivity and achieve maximum efficiency of material and human resources. The increase in productivity can raise the living standards of workers of companies located in the city of Ensenada, because a more real income, improves the ability of people to buy goods and services, enjoy free time, improve housing and education and contribute to social and environmental programs. Productivity growth also helps companies become more profitable. This is why a study is being developed in a metalmechanical company in the city mentioned as a marine environment, where it was observed that a maximum productivity efficiency in 2017 was 75%, compared with 2016 that was 51%. The study was made in the period from January to December 2017. The continuous improvement tool used was the cause-effect analysis and was applied the VEGAM matrix to detect very fast the failures in the manufacturing area.

*Keywords. Productivity, quality, metal-mechanical industry, marine environment, continuous improvement tool* 

### **Title**

Analysis of productivity with the VEGAM matrix in the metal packaging industry of Ensenada, Baja California, Mexico

#### **Objectives**

This is study is for analyse the factors that contribuite to the generation of deterioration of steel cans used to package tuna and sardine in the food industry of Ensenada city. The principal factors are the air pollutants as the sulñfurs from the traffic vehicle and the seabreeze from the sea, because the company evaluated is near of the shore in this city at around 10 kms of this.

#### **Methodology**

This investigation was made using the improvement tools as the fish diagram that is knowed as Ishikawa diagram. This support to detect very fast in jouint with the VEGAM matrix, the human and industrial machinery errors and identify the defective products.

#### **Contribution**

The use of the VEGAM matrix was to support to the improvement tools to detect in each step of the manufacturing processes very fast the annormal operations that generate a lot quantity of human and machinery errors and with this a great variety of deffective products. This concerned to specialized people, managers and owners of this company and with this study the manufacturing processes improved and low the percentage of errors.

## **Introduction**

The productivity describes several measures of production efficiency and one of these is expressed as the production ratio to the inputs used in a production process, that is, output per input unit. Productivity is a crucial factor in the production performance of companies and nations<sup>1</sup>. There are many different definitions of productivity and the choice between them depends on the purpose of measuring productivity and / or data availability. Based on this, an analysis is developed in a packaging company of metal cans used for packaging of food products located in the city of Ensenada, about 10 kilometers from the coast, where it is observed that in certain periods of 2017, productivity decreased at worrying levels close to 50% in a production line<sup>2</sup>.

## **History of productivity**

There is no certainty, exactly since the year when productivity began to be studied, where the first productive actions that man made due to necessity factors are thought to be in the primitive age with the creation of tools based on stone, wood and animal bones<sup>3</sup>. This is how the manufacture of clothing with animal and vegetable skins originated, as well as basketry and ceramics, and the development of activities such as hunting, fishing and gathering. For the year 3150 BC the civilization of the Egyptians already had its own PERT technique applied in the construction of its pyramids. This civilization also already used bakeries, carpentry, breweries among other businesses that distinguished the performance of this society<sup>4</sup>. The origin of the word productivity goes back to 1766, when it was mentioned for the first time in an article by Quesnay. More than a century later, in 1883, Littré defined productivity as the "faculty to produce", that is, the desire to produce. At the beginning of the 20th century, a more precise definition was developed: "the relationship between production and the means used to produce said product." In 1950, the Organization for European Cooperation (OECE) introduced a formal definition of productivity as "an quotient obtained by dividing the output by one of the production factors"<sup>5</sup>.

## **Industrial productivity**

Productivity measures use different kinds of inputs or multiple factors, which are evaluated in the various production processes. In practice, measurement in areas of industrial production means measures of productivity, correctly interpreted with the indicative components of the development of productivity and approximate the efficiency with which inputs are used in an economy to produce goods and services<sup>6</sup>. In a way, some measurements are defective because they do not measure everything, but it is possible to correctly interpret the results of partial productivity and benefit from them in practical situations. At the industrial level, the typical measures of productivity are actions such as hours of work, materials or energy used per unit of production. Before the widespread use of computer networks, productivity was traced with tables and hand-drawn graphics. Tabulating machines for data processing began to be widely used in the 1920s and 1930s, and remained in use until mainframes became generalized in the late 1960s and 1970s. In the 1970s, cheap computers allowed industrial operations to control the process and track productivity. Nowadays, data collection is largely computerized and almost any variable can be viewed graphically in real time or recovered during selected time periods<sup>7</sup>.

## **Cause analysis effect**

It is also called the Ishikawa diagram, which represents the analysis of several factors in industrial processes. It was developed by Professor Kaoru Ishikawa at a university in the city of Tokyo, Japan; in 1943. The main function of this improvement tool is the analysis of various elements as a cause factor and relating them to other elements as a factor of effect or consequence<sup>3</sup>. The fish Diagram, due to the similar shape it has as a structure of a fish skeleton, is a very effective continuous improvement tool that evaluates processes and situations, with which relevant information is obtained for the solution of problems in the industry. Its structure is observed in figure 1.

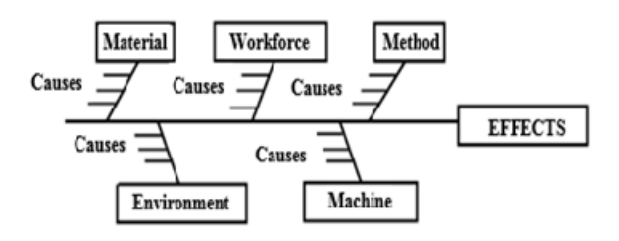

*Figure 1. Ishikawa diagram, also called Fish Diagram* 

### **VEGAM matrix**

Is matrix used to evaluate very fast with a high grede of confidence with alphanumerical sections the manufacturing areas to a fast detection of failures in each steps, adequated by quadrants of the locations analyzed of industrial operations<sup>8</sup>. This matrix is explained below:

**A) VE (Veer).** Are the sections that are evaluated quickly with very strict operations.

**B) G (Guiar).** Is the activity to analyze sections being guided by the alphanumeric matrix.

**C) A (Analizar).** Is a very important section to analyze very fast the steps in a manufacturing area.

**D) M (Mejorar).** Represents the operation to improve easily and quickly the industrial operations. The use of the VEGAM matrix in this study, is very important to not lose so as not to generate downtime in the analysis of manufacturing lines, where sometimes there are periods of evaluation of industrial operations of up to 12 or more hours. This is why the use of this matrix will greatly support obtaining better efficiency and with it higher productivity with high quality levels. This represents the added value of this research.

*Table 1. VEGAM matrix with sections that represents the problematic situations in an event* 

| . <i>. .</i> . | Α        | В                          | C                          | D        | E        |
|----------------|----------|----------------------------|----------------------------|----------|----------|
|                | $X_{A1}$ | $X_{B1}$                   | $X_{C1}$                   | $X_{D1}$ | $X_{E1}$ |
| $\overline{2}$ | $X_{A2}$ | $X_{B2}$                   | $\overline{\text{X}}_{C2}$ | $X_{D2}$ | $X_{E2}$ |
| 3              | $X_{A3}$ | $X_{B3}$                   | $X_{C3}$                   | $X_{D3}$ | $X_{E3}$ |
| 4              | $X_{A4}$ | $X_{B4}$                   | $X_{C4}$                   | $X_{D4}$ | $X_{E4}$ |
| 5              | $X_{A5}$ | $\mathbf{X}_{\mathbf{B5}}$ | Xc <sub>5</sub>            | $X_{D5}$ | $X_{E5}$ |

In table 1, as showed the different problematic situations in some area of devices, step of a manufacturing processes and other system that want to evaluate. The  $X_{A1}$  to  $X_{E5}$  represents the different situation. With this technique can be detected the errors or annormal operations very fast to apply the solutions to avoid the errors again. This technique was made by the authors as a new method to evaluate the failures in the manufacturing processes<sup>9</sup>.

### **Numerical analysis**

In this study was used the mathematical and statistical applications of the aMatLab, that was showed in table and graphs the results, that where represented the correlation analys $^{10}$ .

## **METHODOLOGY**

The investigation was made applying the analysis with the VEGAM matrix to detect very fast and easy the failures of industrial machinery and the human errors. Also was used an improvement tool as the fish diagram to determine the principal causes of the failures and human errors. Also used MatLab software to evaluate at detail the correlation of the defective products, failumres of industrial machinery, human errors, quantity of products manufactured and the effiency of the productivity.

### **RESULTS**

#### **Analysis of defective products**

In a food industry located at 100 metters of shore, that use metallic steel cans used to package tuna and sardine, was occurring a recuction of the productivity, derivated of the errors produced by the workforce with inexperience in industrial operations. This persons were contrated because missing people to make the industrial operations and was capacited very fast and not generate experience. This originated a lot quantity of errors and caused that the productivity low with a significant level in a year. Other factor about this, was the complex process in some steps of the manufacturing area. For this reason was used the VEGAM matrix to detect very fast the failures and human errors. Where begin the investigation, the

defective products were around of 50% as an average, as is showed in figure 2, represented in the center of the circles, as the dark blue square point. The yellow circle, indicates around the 35% to 65% the percentages of failures of industrial machinery and human errors.

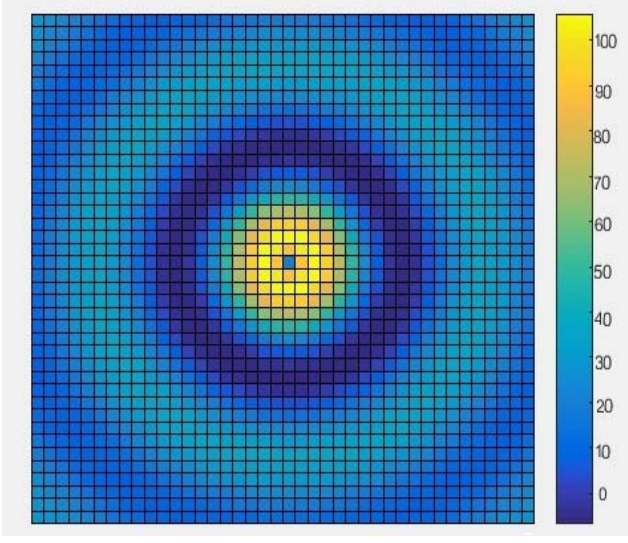

*Figure 2. Analysis of defective products in the manufacturing line (2016).* 

The major part of the defective products provided of the human errors, for the inexpert workers. Figure 2 represents the analysis in a line of the manufacturing processes in the company evaluated. The percentage of defective products is showed as the four differents type of colours as a circle of dark blue in the range of 30% to 70%, ligth blue in 50% as a light blue square point and in the range of 35% to 65%, blue-green the 0% to 100% and yellow in the range of 40% .to 60%. In each colour, indicates the level of defective products, as in the dark blue occurred the failures with more frequency represented as A, with a failure aroud each hour, in the yellow color was the level B with a failure each four hours, in the light blue is the level C, with a failure each 12 hours and in the blue-green is the level D, with a failure each 24 hours. The manufacturing processes was for 24 hours, in seven days at week and 365 days at year, working in holidays for the necessity of the production.

### **Effiency of productivity**

The major of times the effiency was near of the 80%, that represents a standard of the goal of productivity of the industry evaluated. Figure 3, shows the correlation of defects in percentage, productivity in million of products and effiency of productivity in percentage. With this analysis, can determine very fast, if the goal of the effiency of the productivity will be achieved, showing day at day, the quantity of products manufactured, failures, human errors and the defective products. With this analysis that can be evaluated by experts and managers of the company analyzed in personal computers and in offices and in the manufacturing processes, is very efficient to determine if the effiency of the productivity will be achieved or change some functions and operations. In figure 3, is showed in the similar ainalysis of figure 2, respect of the type of the colours, the correlation of the defects  $(\%)$ , effiency  $(\%)$  and productivity (million of products fabricated).

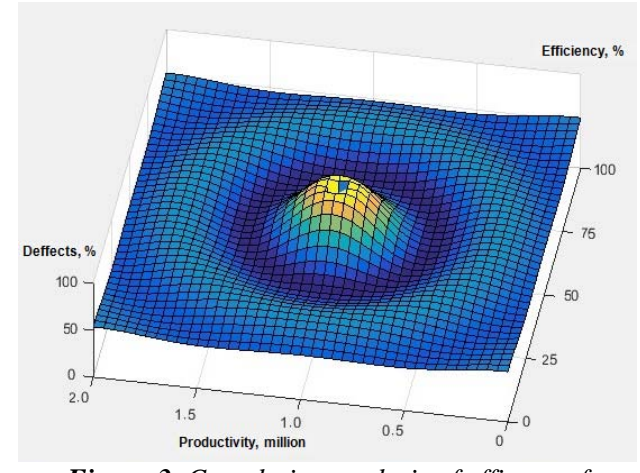

*Figure 3. Correlation analysis of effiency of productivity in the manufacturing line (2016).* 

As is showed in figure 2, indicates the light blue square point represented around the 70%, and other area as yellow color indicated the 60% to 75%. The circle of light blue color is around from 40% to 75%, the circle of dark blue is around from 35% to 90% and the blue-green is around from 0% to 100%.

### **Evaluaiton with the VEGAM matrix**

The VEGAM matrix was an important tool in joint with the Ishikamawa diagram. This tool was applyied to the layout of the manufacturing processes to detect very fast and easy the failures of industrial machinery and deffecfs, that is showed in figure 4.

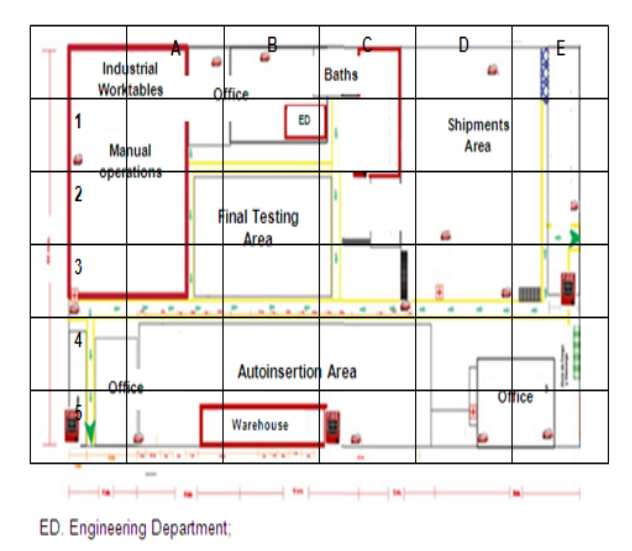

*Figure 4. Layout evaluated by the VEGAM matrix* 

Figure 4 represents the line 1 of the manufacturing processes in the company evaluated, showing in each stepa the operations with the industrial machines and systems to fabricate and analyze the products manufactured. Other factor represented in the layout is the quantity of workers necessary to the quantity of machines and systems. The machines and systems are electronic, electric, elecromechanical and mechanical, and makes the functions depending of each step. At the final of the manufacturing process are the inspection step and the storage of products and subprpoducts to finalize its fabrication.

## **CONCLUSIONS**

The use of improvement tools as the fisch diagrama and the VEGAM matrix to detect very fast and easy of failures, human errors and deffective products fabricated in the manufacturing processes of the company evaluated, reduce these factors and increase the productivity level. The majorly of the defective products were by human errors by inexpert people, that need be contrated in this way,

for the neccesiy of this industry. In a lot of companies occur this problematic situation, because are a little calified workers in Ensenada city and other cities of the region. The productivity level increase in a 35% after the application of the tools mentioned above and a this reduces the concern of specialized people and managers that were working in an improvement of the manufacturing processes. The VEGAM matrix was a great support to reduce the defective products and increase the productivity level.

## **REFERENCES**

<sup>1</sup> Ibars J. R., Moreno D. A.  $(2013)$ . *"Microbiological corrosion in stainless steel of food,"* in Proceedings of the 22nd International Materials Research Congress (IMRC '13), Cancun, Mexico, August 2013.

<sup>2</sup> M., De Vieger J. J., Errico M. E., Fischer S., Vacca P., Volpe M. G. (2011). *"Biodegradable starch/clay nanocomposite films for food packaging applications",* Food Chemistry, vol. 93, no. 3, pp. 467–474.

3 López Badilla G., Valdez S. B., Schorr M. W. (2013). *"AES in corrosion of electronic devices in arid in marine environments",* Anti-Corrosion Methods and Materials, vol. 6, no. 8, pp. 331–336.

4 Lord J. B. (2008). *"The food industry in the United States",* in Developing New Food Products for a Changing Market Place, A. L. Brody and J. Lord, Eds., pp. 1–23, CRS Press, Boca Raton, Fla, USA.

5 Nachay K. (2013). *"Analyzing nanotechnology",* in Proceedings of the 22nd International Materials Research Congress (IMRC '13), Cancun, Mexico, August 2013.

6 López Badilla G, Valdez Salas B, Schorr Wiener M. Micro and nano corrosion in steel cans used in the food industry. En Valdez Salas B, Schorr Wiener M (Eds.). Scientific, Health and Social Aspects of the Food Industry. Chapter 7. INTECH Ed. ISBN 978-953- 307-916-5; Book, 2012.

7 Brody AL., Bugusu B, Han JH., Sand K, Mchugh TH. Innovative Food Packing Solutions. Journal of Food Science. 2008; 73(8).

8 Moncmanova A. (Ed.). Environmental Deterioration of Materials. WITPress. 2007: 108-12.

<sup>9</sup> K.L. Yam, P.T. Takhistov, J. Miltz, Intelligent Packaging: Concepts and Applications, J. of Food Science 70, 1 (2005): pp. R1-10.

10 Ray S, Easteal A, Quek SY, Chen XD; The potential use of polymer-clay nanocomposites in food packaging. Int J Food Eng 2(4):1–11; 2006

# **ENFOQUE DE LÍNEAS DE ESPERA E IMPACTO EN LA PRODUCCIÓN**

Hernández-Escobedo, Guadalupe -1st † Sánchez-Andiano, Anayanci -2nd † Gutierréz-Jauregui, Marco Antonio -3rd † Alvarado-Nangüelu, Samuel -4th † *ghernan@tectijuana.mx; sanchezandianoanayanci@gmail.com; marcogjauregui@tectijuana.edu.mx, nangueelu@yahoo.com* 

 $\mathcal{L}_\mathcal{L} = \mathcal{L}_\mathcal{L} = \mathcal{L}_\mathcal{L}$ 

#### **Resumen**

Este trabajo presenta el uso del enfoque de líneas de espera para visualizar áreas de mejora en un proceso de producción. El análisis del sistema permitió descubrir diversos indicadores de mejora. Estos fueron en la tasa de llegada, la tasa de servicio y los costos implicados en los servicios considerando equipos ociosos. Para ello, se utilizó información estadística de estos indicadores favoreciendo algunos cambios en diversos elementos de producción que impactaron directamente en ellos. La tasa de llegada fue modificada propiciando su control de tal manera que propicio las bases para elevar la capacidad del sistema. El método de trabajo del servidor fue mejorado resultando en reducciones sustanciales que también incrementó la capacidad del sistema. La reducción de servidores y del equipo dentro del área de producción disminuyó los costos del área en estudio. Lo anterior propició lograr el equilibrio entre costo y los recursos empleados con el servicio otorgado. En este caso, en términos generales, el resultado fue favorable logrando objetivos planteados incialmente por la empresa.

*Palabras clave: Líneas de espera, proceso de producción, industria médica* 

## **INTRODUCCIÓN**

Dentro de las empresas de manufactura existen diversas áreas de oportunidad de mejora. Éstas se presentan en diferentes formas y generalmente están en relación directa con los enfoques y métodos utilizados para su descubrimiento. Uno de ellos es el enfoque de las líneas de espera ya que incluye un enfoque sistémico del sistema en cuestión considerando aspectos expansionistas y no reduccionistas comúnmente empleados en las industrias. Particulamente, este trabajo pone en manifiesto las áreas de oportunidad que existen en el proceso de producción de dos partes de un posicionador de extremidades fabricado en foam poliuretano comúnmente utilizados antes, durante y después de una cirugía. Estas partes son denominadas FP-UN1 y NON081340, las cuales conforman dicho sujetador elaborado por una empresa médica, que por fines de confidencialidad se denomina **Foam X**.

Esta compañía se dedica principalmente en transformar el foam en componentes médicos. Aunque su proceso de producción es considerado sencillo, este presenta complejidades relativas a su ejecución generando principalmente almacenajes dentro de dicho proceso y cuellos de botella. Esto consecuentemente genera situaciones que disminuyen la cantidad de producto terminado alejándose de indicadores que permiten evaluar el desempeño del proceso. También, se puso en manifiesto que el personal no tiene sus responsabilidades definidas y un lugar específico de trabajo. Asimismo, los materiales a utilizar son abastecidos por el mismo personal conforme son requeridos y el personal asignado a dicho proceso esta conformado por ocho personas de forma permanente mas cuatro que son añadidos ocasionalmente para cumplir con cuotas de producción solicitadas.

Por tales motivos, es primordial que dichas situaciones sean analizadas de tal forma que se generen soluciones que ayuden a revertir los resultados obtenidos. De ahí que se busque de forma inmediata alguna o algunas estrategias que permitan incrementar la producción y así solucionar dichas situaciones.

De ahí que para iniciar su análisis para incrementar el índice de producto terminado, se ha manifestado que es relevante evaluar desde la perspectiva de las líneas de espera la capacidad de servicio prestado

por cada elemento de producción. Esto incluye el personal y el equipo y herramientas empleadas. Todo esto para involucrar el mayor número de elementos que lo conforman. Además, se incluyeron las instalaciones y su distribución.

A continuación, se presenta una revisión de los elementos y características principales de las líneas de espera. Posteriormente se enuncia la metodología utilizada en el estudio seguida de los resultados obtenidos. Finalmente se muestran las conclusiones y recomendaciones.

## **LÍNEAS DE ESPERA**

Esta técnica tiene por finalidad proponer modelos que permitan manejar de forma eficiente los recursos que existen en un sistema y una consecuencia de su operación es la generación de líneas de espera controlables (Hillier y Lieberman, 2005). En este documento línea de espera, fila o cola es usado indistintamente para referirise a las líneas de espera. Es relevante señalar que existen características en las filas que sugieren colecciones indexadas de variables aleatorias en determinados tiempos y que son considerados procesos estocásticos (Taha, 2004).

Su estudio generalmente es para describir comportamiento de los sistemas en operación durante algunos periodos (Mathur & Solow, 1998). De ahí que en diversas industrias su uso se enfoca a planificar la capacidad de sus sistemas productivos (Anderson, Sweeney, Williams, Camm & Martin, 2011). Esto es apartir de los desequilibrios temporales entre la demanda de un producto y/o servicio y la capacidad de sistema para atender ésta (Vargas Avilez, 2009). Ese desequilibrio observado en sus diferentes formas es la razón principal de la teoría de líneas de espera (Rodríguez de Estofan & Franc de Berduc, 2004) y su análisis tiene por objetivo equilibrar el costo implícito de ofrecer un servicio y aquél que incluya la espera de dicho servicio (Hilliern & Lieberman, 2010). Para su cuantificación se han desarrollado medidas de desempeño determinando características en sí de los mencionados desequilibrios. Entre estos se denominan longitud promedio de la línea de espera, tiempo promedio en la línea de espera y el uso promedio de las instaciones que contienen el sistema, entre otros (Vargas Avilez, 2009).

Estas medidas son reconocidas por los administradores de los sistemas y han aprendido a

distinguir el intercambio entre costo de ofrecer un servicio considerado de calidad y el costo del tiempo de espera por parte del cliente (Anderson *et al*, 2011). Por otro lado, sin embargo, ellos permiten líneas de espera si eso significa ahorros significativos en los costos del servicio (Mathur & Solow, 1998). Esto es por que el nivel de servicio es proporcional a su costo (Taha, 2004). De ahí que principalmente los costos son aquellos relativos a la cuantificación monetaria relativa a la pérdida del tiempo por esperar un servicio o pérdida de clientes por dejar el sistema y el costo por dar el servicio. Este último incluye los sueldos, salarios y prestaciones, energía, mantenimiento, depreciación del equipo, entre otros (Anderson *et al*, 2011).

Por ello, la aplicación del enfoque de líneas de espera en los procesos es determinar el o los nivel (es) de servicio en estrecha consideración de los costos implicados en dicho nivel. Su valor estriba en identificar la capacidad óptima del servicio minimizando su costo, analizar impactos de posibles escenarios de modificación de dicho servicio en el costo, generar balances entre aspectos cuantitivos relativos del costo y aspectos cualitativos relativos al servicio, y descubrir los tiempos de permanencia de clientes en el sistema para así poner en manifiesto la paciencia relativa de los clientes antes de abandonar el sistema, el cual es estrechamente relacionado al tipo de servicio ofrecido (Hillier & Lieberman, 2010).

## **Usos principales**

Se aplica a empresas de servicios o manufactureras en dónde existe una relación estrecha entre la llegada de clientes y las características de salida del sistema. Se inicia poniendo en manifiesto el insumo o población de clientes potenciales. Se continua describiendo las características de la o las líneas formadas por dichos clientes. Posteriormente, se descubren las características principales del servicio ofrecido incluyendo los prestadores del servicio (individuos), equipos utilizados o combinaciones de ambos elementos necesarios para proveer el servicio. Se finaliza con la reglas de prioridad utilizadas en la prestación del servicio (Hillier & Lieberman, 2010).

### **Operación y elementos de análisis**

Los principales elementos en una situación de líneas de espera son el cliente y el servidor los cuales funcionan de la siguiente forma. Los clientes llegan desde la fuente a una instalación a solicitar servicios. Sus características son: a) el tamaño del conjunto o número total de clientes –finitos o infinitos-; b) la distribución de probabilidad que manifiesta el tiempo entre llegadas y/o la tasa de entrada promedio. El proceso Poisson sugiere, comúnmente utilizada para describir la tasa de llegada, que las llegadas al sistema ocurren de forma aleatoria y una propiedad señala la relación existente del tiempo con las llegadas consecutivas pudiendo ser definido como proceso de tipo exponencial.

Al ingresar al sistema el cliente puede ser servido de inmediato o esperar en una línea cuando el servidor está ocupado. La línea de espera o fila es el conjunto de clientes que esperan ser atendidos por algún servidor y sus características principales son: a) capacidad –número máximo de servicios que pueden ser atendidos al mismo tiempo clasificándose como infinitas o finitas-; b) orden o disciplina –forma en que los clientes son extraídos de la línea para ser atendidos pudiendo ser por primeras llegadas primeros en ser atendidos, por prioridad, aleatorio, etc.-, y c) forma de abandonar el sistema que puede darse mediante el servicio o el abandono del cliente por diversos factores entre los que se incluyen desesperación, hastío, entre otros.

Cuando un servidor finaliza un servicio, solicita de forma automática a otro cliente que se encuentra en la línea esperando el servicio, en caso de existir. En caso contrario, la falta de clientes genera ociosidad en el servidor hasta que un cliente arribe a solicitar el servicio. Las características principales de los servicios son: a) cantidad asignada por cada fila en el sistema y b) la distribución de probabilidad que manifiesta el tiempo de atención en las transacciones o velocidad del servicio.

Al analizar las líneas de espera, la llegada de los clientes refiere al tiempo entre llegadas sucesivas de estos. Aquí la fuente de los clientes puede ser finita –limitando la cantidad de clientes- o infinita. Por otro lado, el servicio se cuantifica a través del tiempo requerido para prestar los servicios. Ambos elementos incluyen características probabílisticas o determinísticas, las cuales deben ser descubiertas por su estudio y análisis.

Otra característica es el comportamiento en las líneas de espera. Un ejemplo es cuando un cliente se cambia de línea larga a otra con menor tamaño. Esto lo hace con el objetivo de intentar reducir el tiempo total en el sistema. Sin embargo, el cliente puede desistir continuar en la línea de espera por percibir una tardanza anticipada o por estar demasiado tiempo en ella.

### **Aplicaciones en el análisis de operaciones**

Para establecer el equilibrio entre incrementar la eficiencia del sistema del servicio y los costos implicados. De ahí que es relevante la consideración de los costos implicados por la falta de mejoras en el servicio que pueden distinguirse a través de la observación de filas largas o prolongados tiempos de espera provocando que los clientes abandonen el sistema. Por ello es importante generar información respecto a:

- Longitud de la línea de espera.
- Número de clientes en el sistema.
- Tiempo de espera en la fila.
- Tiempo total en el sistema.
- Utilización de las instalaciones del servicio.

Por tales motivos, relacionar estas características con su valor económico es una forma para analizar problemas relativos a colas.

### **Áreas de decisión en problemáticas**

Generalmente se espera mejorar los sistemas introduciendo cambios en:

- Tasa de llegada  $(A)$ .
- Número de unidades de servicio.
- Número de fases en el sistema.
- Número de servidores por instalación.
- Eficiencia del servidor  $(\mu)$ .
- Regla de prioridad u orden.
- Disposición de las filas.

Estos factores se relacionan entre sí de tal manera que un ajuste en la tasa de llegadas  $(\Lambda)$ puede ir acompañado de un ajuste en la tasa de servicio  $(\mu)$  considerando sus costos.

#### **Medidas de desempeño**

Usualmente se utilizan dos medidas y son expresadas en términos de valores esperados en el sistema, como a continuación se presentan:

- L. Número esperado de clientes.
- W. Tiempo de espera.

En caso de referirse a los clientes en las líneas de espera, esta se representan por:

- Lq. Número de clientes en la línea.
- Wq. Tiempo de espera en la línea.

## **METODOLOGÍA**

El estudio comprendió las siguientes fases.

1. *Formulación y definición del problema*. Aqui se describieron los objetivos del sistema permitiendo obtener informacion del área en que se localiza el problema. Se clarificaron las áreas de oportunidad existentes en los términos pertinentes de producción. El diagrama de flujo del proceso ayudó a definir los elementos de análisis y de mejora. Además, se encontraron las distribuciones de probabilidad para los indicadores pertinentes y los costos asociados al sistema. Las áreas de interés fueron las prensas que servían de proveedor de partes (clientes potenciales) y el área de costura (servidores). El proceso incluía dos almacenes temporales, ocho transportes y 17 operaciones y este requería 28.4 segundos de tiempo en completarse. Por otro lado, se producían 3, 600 piezas por hora. De ahí que la tasa de llegada (ʎ) era de 140 unidades por hora y la tasa de servicio  $(\mu)$  era de 100 unidades por hora. Se tenían nueve servidores o empleados y una distribución de planta que requería cuatro transportes de los mencionados anteriormente. Además se tenían 13 equipos disponibles en el área de costura, generando costos por equipo ocioso.

2. *Construcción del modelo*. La descripcion del sistema ayudó a definir el proceso que sigue las líneas de espera generadas. Aquí la notación utilizada describió las características principales del sistema. También, poner en descubierto indicadores necesarios para realizar el análisis, ayudaron a generar bases para la fase posterior. De aquí se descubrió que el proceso de producción se descibía con el modelo M/M/c, dónde los tiempos de llegada seguían una distribución de probabilidad exponencial, los tiempos de servicio seguían una distribución exponencial y el número de servidores era variable, teniendo inicialmente nueve

operadores en el rol de servidores. También se consideró el costo de disminuir el número de servidores y equipo en el área de costura. Estos recursos se pusieron a disposición de otras áreas de trabajo en la empresa.

3. *Solución del modelo*. Definidas las características principales del sistema y sus indicadores, se encontraron las medidas de desempeño. Con esta información se procedió a tomar decisiones y llevar a cabo diversas tareas con para impactar en las áreas problemáticas. Se buscó modificar los parámetros para que el servicio fuera eficiente El impacto de éstas en el sistema se presenta en la siguiente fase. Las actividades realizadas fueron: a) la redistibución de planta mediante la metodología SLP reduciendo los transportes del proceso y/o el tiempo empleado en los necesarios; b) se desarrollo un método de entrega de materiales modificando la tasa de llegada de los clientes (ʎ= 120 clientes/hora), implicando la instalación de un banda para transportar los materiales y la entrega se hacía en ciclos de 100 piezas; c) se rediseñó el método de costura de tal forma que se eliminaron actividades y se aumentó la tasa de servicio ( $\mu$  = 130 clientes/hora), y d) se disminuyó a seis la cantidad de servidores y equipos disponibles.

4. *Validación del modelo*. Una vez puestas en marcha las diversas mejoras, se procedió a validarlas mediante pruebas piloto y comparación de la informacion generada con los estados anteriores. Fue importante poner en descubierto las mejoras realizadas para mostrar los cambios en la eficiencia y descubrir desviaciones en los objetivos de eficiencia inicialmente enunciados. Su puesta en marcha descubrió áreas de oportunidad en procesos diversos que tienen una relación directa e indirecta con el área en estudio.

5. *Implementación de resultados*. Una vez que las mejoras fueron establecidas se procedió a continuar con el levantamiento de los datos necesarios para poder desarrollar una vez mas lo planteado anteriormente. Esto para corroborar los cambios y evaluar objetivamente la eficiencia. Además, sirvió para poner en manifiesto las situaciones anteriores y posteriores a las mejoras. El objetivo fue poner en descubierto dichos estados en términos de eficiencia para hacer visible el impacto logrado.

### **RESULTADOS**

En forma general, los resultados obtenidos se presentan en la **Tabla 1**. En ésta se hace una comparación de los tiempos y servidores requeridos en el proceso de costura durante los métodos actual y propuesto.

*Tabla 1. Tiempos estándar de costura* 

|                | Tiempo (seg) | Tiempo (seg)   | Diferencia |  |  |  |  |  |  |  |  |
|----------------|--------------|----------------|------------|--|--|--|--|--|--|--|--|
| Servidor       | Met. Actual  | Met. Propuesto | (seg)      |  |  |  |  |  |  |  |  |
|                | 30.5         | 29.9           | 0.6        |  |  |  |  |  |  |  |  |
| $\mathfrak{D}$ | 19.32        | 23.5           | $-4.18$    |  |  |  |  |  |  |  |  |
| $\mathbf{3}$   | 23.99        | 26.37          | $-2.38$    |  |  |  |  |  |  |  |  |
| 4              | 30.07        | 24.48          | 5.59       |  |  |  |  |  |  |  |  |
| 5              | 30.26        | 27.43          | 2.83       |  |  |  |  |  |  |  |  |
| 6              | 45           | 27.68          | 17.32      |  |  |  |  |  |  |  |  |
| 7              | 43.78        |                |            |  |  |  |  |  |  |  |  |
| 8              | 34.47        |                |            |  |  |  |  |  |  |  |  |
| 9              | 24.47        |                |            |  |  |  |  |  |  |  |  |

Los indicadores generados para realizar el análisis se presentan en la **Tabla 2**. Estos presentan individualmente los indicadores de desempeño en los métodos actual y propuesto.

|           | <b>Tubla 2.</b> Indication is at absompting |                    |  |  |  |  |  |  |  |  |  |
|-----------|---------------------------------------------|--------------------|--|--|--|--|--|--|--|--|--|
|           | Método                                      | Método             |  |  |  |  |  |  |  |  |  |
| Indicador | Actual                                      | Propuesto          |  |  |  |  |  |  |  |  |  |
|           | 140                                         | 120                |  |  |  |  |  |  |  |  |  |
| μ         | 100                                         | 130                |  |  |  |  |  |  |  |  |  |
| L         | 84                                          | 55                 |  |  |  |  |  |  |  |  |  |
| W         | 0.6                                         | 0.4614             |  |  |  |  |  |  |  |  |  |
| Lq        | $3.11 \times 10^{-6}$                       | 7.20 x $10^{-5}$   |  |  |  |  |  |  |  |  |  |
| Wq        | $2.22 \times 10^{-8}$                       | $6 \times 10^{-7}$ |  |  |  |  |  |  |  |  |  |

*Tabla 2. Indicadores de desempeño* 

También, se redujo el número de clientes en la línea de espera y su tiempo de espera en ella. A continuación se presenta los costos asociados al sistema. Estos son en dólares estadunidenses y ficticios pero proporcionales a los reales, presentados en la **Tabla 3,** se incluían los equipos ociosos. Por otro lado, en la **Tabla 4** se presentan los costos asociados del método propuesto donde no se considera tener equipo ocioso.

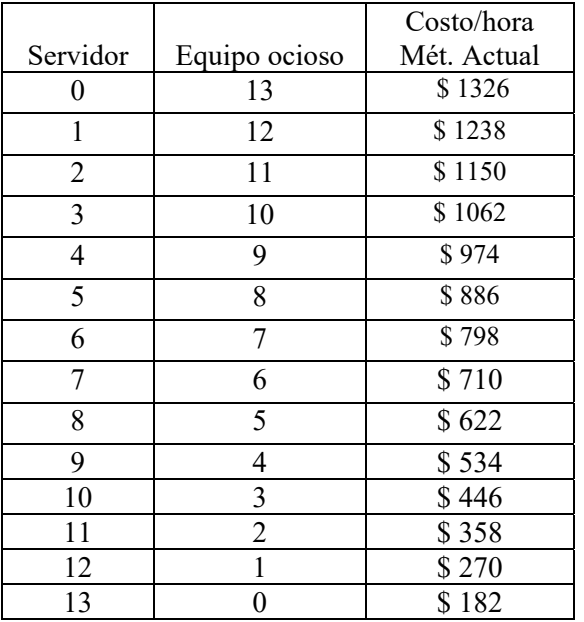

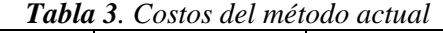

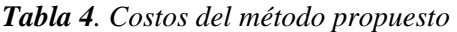

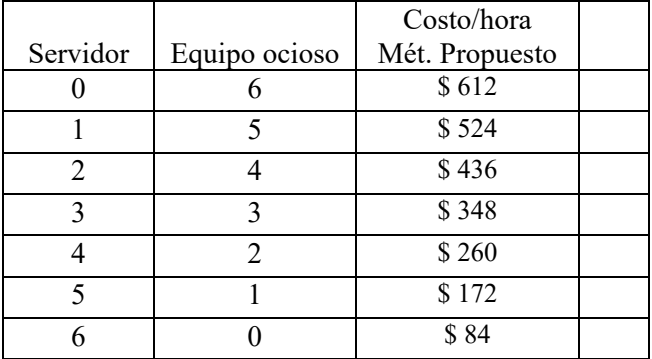

## **CONCLUSIONES**

El enfoque de líneas de espera utilizado en los sistemas de producción es una forma de visualizar áreas de oportunidad para incrementar su eficiencia. Esto se logró a través de la disminución de tiempos de servicio, incremento en la capacidad del sistema y disminución de los costos de operación.

A su vez esto permitió poner en manifiesto la importancia de utilizar otros enfoques para atender problemáticas actuales. En particular, se inició a nivel operativo mejorando sus actividades. La ejecución de las actividades diarias permitieron ayudar a estudiarlas en detalle para descubrir su importancia. Aquí los comportamientos de los servidores fueron reducidos tiempos requeridos para realizar actividades prestando servicios.

Asimismo, la debida atención de clientes que llegan, facilitó la utilización del enfoque tomando

modificando a conveniencia operativa el proceso de llegadas. Este posibilitó controlar la entrada del sistema y ver sus repercusiones en el resto del sistema. También esto ayudó a poner las bases para poder desarrollar el modelo que descubrió las características principales del sistema, utilizando conocimientos estadísticos de tal forma que se generó un conocimiento del sistema anteriormente ignorado.

Por otro lado, el conocimiento de los costos implicados por equipo ocioso fue una forma manifiestar problemáticas ignoradas. De ahí que la reducción del número de servidores y equipos en el área de costura fue acertada en términos de costo. Los ahorros fueron sustanciales de tal forma que las técnicas empleadas en el proyecto se trasladaron a otras áreas de la empresa por su valía táctica.

Sin embargo, surgieron recomendaciones que se enuncian a continuación. Primero, se recomienda continuar con el uso del enfoque de líneas de espera en otras áreas de la empresa teniendo como objetivos los aquí planteados para poder evaluar la empresa en su totalidad con los mismo indicadores. Esto a la larga les otorgará un aprendizaje sistémico de la empresa para poder tomar decisiones que ayuden a lograr objetivos organizacionales. Segundo, es importante desarrollar nuevos métodos de trabajo a nivel individual y grupal de tal forma que estos traigan consecuentemente resultados favorables a la empresa. El enfoque de controlar los flujos de ingreso de clientes y mejorar habilidades de los servidores pueden permitir mejores impactos en la producción y todo lo que incluye ella. Tercero, poder contemplar el desarrollo de las habilidades y conocimientos de servidores adicionales para situaciones en que exista un requerimiento inusual de productos. Esto no exime que los servidores actuales que están adscritos a el área de costura deban desarrollar habilidades y conocimientos de otras áreas de la empresa. Por último, se recomienda realizar de manera minuciosa la forma de pago de los servidores ya que se tuvo conocimiento de manera circunstancial el sistema de pago a los servidores. Este puede ser acorde al equilibrio requerido entre la empresa y los servidores.

## **AGRADECIMIENTOS**

Se reconoce y agradece ampliamente el apoyo brindado por el personal que labora en la empresa Foam X. Asimismo, se agradece al patrocinio del Tecnológico Nacional de México e Instituto

Tecnológico de Tijuana. La interpretación y puntos de vista incluidos en la ponencia son solamente de los autores y no de los participantes y patrocinadores.

### **REFERENCIAS**

Anderson, D. R., Sweeney, D. J., Williams, T. A., Camm, J. D., & Martin, K. (2011). *Métodos cuantitativos para los negocios* (11a. ed.). Ciudad de Mexico, México: Cengage Learning.

Hillier, F. S., & Lieberman, G. J. (2010). *Introducción a la investigación de operaciones* (9a. ed.). Ciudad de México, México: McGraw-Hill/Interamericana.

Mathur, K., & Solow, D. (1998). *Investigación de operaciones. El arte de la toma de decisiones.* Ciudad de México, México: Prentice-Hall Hispanoaméricana.

Rodríguez de Estofan, M., & Franco de Berduc, S. (2004). Modelos para la toma de decisiones en líneas de espera. *Acta Latinoamericana de Matemática Educativa , 17*, 834-840.

Taha, H. A. (2004). *Investigación de operaciones. Una introducción* (7a ed.). Ciudad de México, México: Prentice Hall.

Vargas Avilez, J. R. (2009). *Unidad V. Teoría de colas (líneas de espera).* Retrieved 07 4, 2017, from Julio Rito Vargas Avilez: https://jrvargas.wordpress.com/2009/01/5-teoria-decolas.pdf

## **PLULASER (El plumón que da vida a las colillas de cigarro)**

Laura Alvarado Santnder Ingeniería Industrial Tecnológico de Estudios Superiores de Tianguistenco. Tianguistenco, México. laura.alvarado@test.edu.mx Díaz Flores David Ingeniería Industrial Tecnológico de Estudios Superiores de Tianguistenco. Tianguistenco, México dgf1297@gmail.com Díaz González Roberto Efrén Ingeniería Industrial Tecnológico de Estudios Superiores de Tianguistenco. Tianguistenco, México roberto efren@hotmail.com Mendoza Carreño Brayan Jesús Ingeniería Industrial Tecnológico de Estudios Superiores de Tianguistenco. Tianguistenco, México. brayanjesusmendoza7@gmail.com Vera-Torres Roberto David Ing. Sistemas Computacionales Tecnológico de Estudios Superiores de Tianguistenco Tianguistenco, México roberto.vera@test.edu.mx

 $\mathcal{L}_\text{max} = \frac{1}{2} \sum_{i=1}^n \mathcal{L}_\text{max} = \frac{1}{2} \sum_{i=1}^n \mathcal{L}_\text{max} = \frac{1}{2} \sum_{i=1}^n \mathcal{L}_\text{max} = \frac{1}{2} \sum_{i=1}^n \mathcal{L}_\text{max} = \frac{1}{2} \sum_{i=1}^n \mathcal{L}_\text{max} = \frac{1}{2} \sum_{i=1}^n \mathcal{L}_\text{max} = \frac{1}{2} \sum_{i=1}^n \mathcal{L}_\text{max} = \frac{1}{2} \sum_{i=$ 

#### **Resumen**

*Las colillas de cigarrillo son los residuos sólidos más comunes en las calles de cualquier lugar, estos cuentan con varios elementos básicos como filtro, tabaco, acetato de celulosa, etc. que involucra a millones de colillas que son arrojadas en las banquetas, calles, caños, parques, etc. La escases de información sobre los problemas que generan las colillas de cigarro en el ambiente, han llevado que la población no las reconozca como desecho y menos como un problema que se puede reducir mediante la reutilización. Afortunadamente con la aparición de ideas para dar solución a este problema, científicos y jóvenes preocupados, han desarrollado proyectos con bases en las colillas desechadas en las calles. En la presente investigación se utilizan las colillasde cigarro para crear un plumón con extractos de celulosa, El plumón, que se desarrollará contará con un diseño creativo e innovador que brinde la capacidad de tener 3 diferentes colores rojo, azul y negro, donde las puntas serán intercambiables, contara con un puntero laser y un compartimiento USB, así como la estructura para que se pueda intercambiar la tinta cuando esta esté agotada.*

**Palabras clave: Colillas de cigarro, campaña ambiental, reducción de desecho, control de desechos, 3`R** 

### **1. INTRODUCCIÓN**

En las últimas décadas, debido al incremento en la contaminación a causa de un mal manejo, control y reciclaje de desechos, se han generado demasiados problemas, que se han ido concientizando mediante labores de información por parte del gobierno, instituciones y empresas, para fomentar una cultura responsable. Los desechos que la mayor parte de la población empieza a reconocer como residuos son latas, papel, plástico, desechos médicos y desechos tecnológicos, pero lamentablemente no se sabe nada sobre ese desecho generado por demasiados consumidores de cigarros, que los tiran sin saber los daños que provocan como residuo toxico (Ocean, Noviembre de 2009).

 Esos residuos tóxicos presentes en tan solo un ingrediente activo, el cual es responsable de generar insatisfacción y dependencia, es la nicotina, un alcaloide proveniente del tabaco, que anteriormente se aprovechaba como insecticida en contra de pulgones, trips, mosca blanca, gusanos mascadores y gusanos del suelo (CASAFE, (2010)). Y todo esto concentrado en tan solo una colilla de cigarro, como una mezcla de componentes tóxicos, presentes en la mayor parte de las marcas de cigarrillos. Ya que son fabricados con acetato de celulosa, compuesto que tarda más de cien años en degradarse de forma natural. El problema de este compuesto radica en la toxicidad que acumula elementos nocivos tanto de la fabricación como de la combustión del cigarrillo en el filtro, ya que son diseñados para acumular los componentes del tabaco, incluidos los químicos más nocivos, que son liberados en contacto con el agua (Alvarado, Julio 2010).

 Mediante estudios hechos de la cantidad de consumidores de tabaco, se ha revelado que el 56% de los fumadores tiran la colilla al piso, además de que este residuo ensucia las calles, la lluvia los arrastra hasta cursos fluviales, llegando a las costas, coladeras y campos. (EBI, 2012)

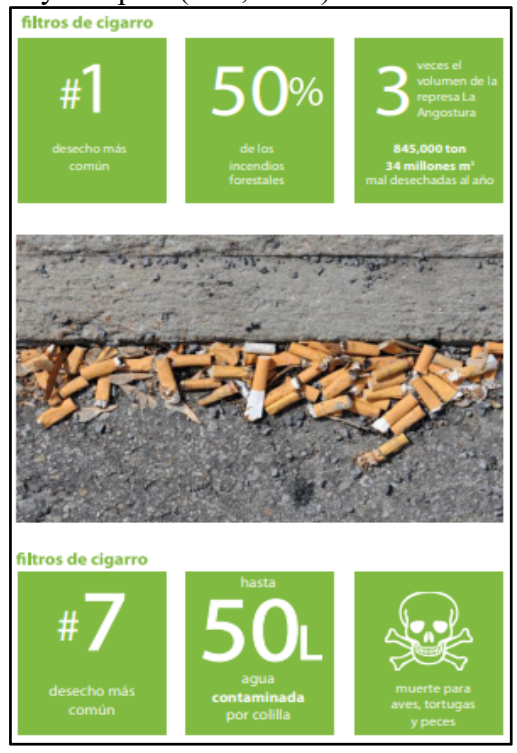

Figura 1: Filtros de Cigarros

Solo basta con observar los lugares públicos mayormente transitados para notar la enorme cantidad de desechados de cigarro en banquetas calles, caños, parques, etc.

Muchos lo ven como un pequeño papel que rápidamente se degradará, o algo tan pequeño que no requiere ser desechado o ser tratado. Pero la realidad es otra, y no existe conciencia acerca de ello.

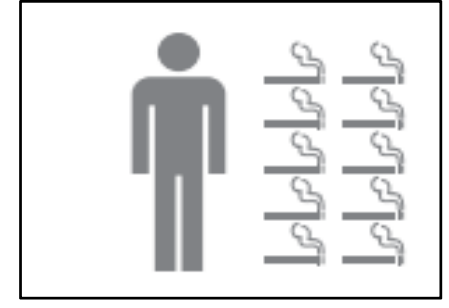

Figura 2: Consumidores

### **2. METODOLOGÍA**

Los Filtros de cigarrillos están específicamente diseñados para absorber la acumulación de vapores y partículas de humo. Los filtros también impiden la entrada de tabaco de la boca de un fumador y una boquilla que permite que no colapse mientras se fuma. El filtro en general tiene los siguientes componentes:

• Un "tapón" de filtro de acetato de celulosa

El 95% de los filtros de cigarrillos están hechos de acetato de celulosa (de plástico), y el resto se realizan a partir de documentos y rayón. El conjunto de fibras de acetato de celulosa es más fino que los hilos de coser, es blanco y perfectamente embalados juntos para crear un filtro, que a simple vista parece algodón. Los filtros varían en eficacia de filtración, dependiendo de si el cigarrillo es "light" o regular (Marco, (2011)).

• Un envoltorio de papel interior y adhesivo

El papel utilizado para envolver el tapón de acetato de celulosa es impermeable en los cigarrillos normales, o es muy poroso y ventilado en cigarrillos "light", lo que permite la entrada de más aire a la mezcla de humo. Una emulsión de acetato de polivinilo se utiliza como pegamento para sujetar el tapón de la envoltura, a la costura y la envoltura. (EBI, 2012)

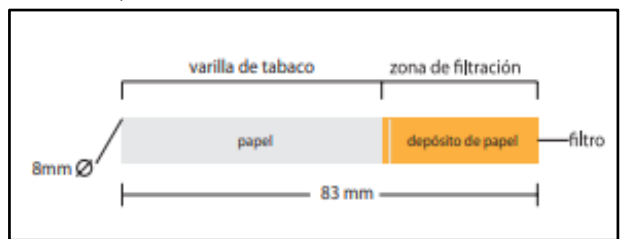

Figura 3: Estructura del cigarro

Aditivos químicos al tabaco: Potencialmente cientos de aditivos se mezclan con el tabaco durante el proceso de fabricación. Los aditivos del tabaco para fumar incluyen saborizantes y humectantes que se usan para mantener el tabaco húmedo. Existen alrededor de 1.400 posibles aditivos del tabaco, que incluyen edulcorantes y sabores tales como el cacao, ron, azúcar, jugos de fruta y se considera un secreto comercial.

Dado que el tabaco no está clasificado como un alimento o un medicamento, no hay máximos legales sobre los productos químicos agrícolas o aditivos químicos cigarrillos pueden contener.

Un aditivo ampliamente usado para los cigarrillos es el mentol con su capacidad de proporcionar el sabor y servir como un anestésico. Cuando se queman, muchos aditivos forman nuevos compuestos, que poseen propiedades únicas. Por ejemplo, glicerol produce acroleína, una sustancia química que se ha encontrado a interferir con la limpieza normal de los pulmones (Soto, 30 de agosto 2010.).

A partir de esta formación de compuestos, es que los filtros de cigarros contienen un alto contenido químico, potencialmente riesgoso y altamente concentrado. Envoltorio del cigarrillo y la cola En general, el papel utilizado para envolver el tabaco se hace de la fibra de lino o lino. Los fabricantes añaden diversos productos químicos en el papel, incluyendo sales para acelerar o controlar la velocidad de combustión. La velocidad de combustión tiene un importante efecto sobre el número de inhalaciones que pueden ser obtenidos por el fumador, el humo y el rendimiento. (Lizano, 2010)

Método de Extracción

Inicialmente se conoce que los químicos atrapados en los filtros de cigarro pueden servir y ser comercializados como funcionales pesticidas industriales o caseros.

El método de extracción que usáramos es el reciclaje, mediante campañas de recolección, donde llevaremos a la práctica una metodología, en la cual a las colillas se les corta primeramente el exceso de tabaco (el tabaco sin consumir). Después se cubrirán los filtros con alcohol al 95%. La mezcla se somete a reposo durante 30 minutos, intercalándose con agitación (Varona, 2011).

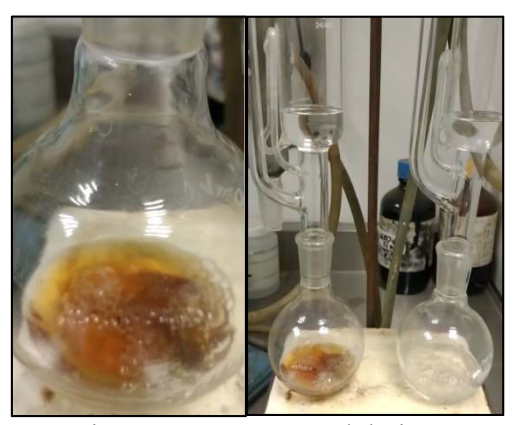

Figura 4: Estructura del cigarro

Luego, la mezcla es filtrada, dejando que los sedimentos de ceniza se separen de la solución. Posteriormente será vertida toda la solución en un contenedor de agua y se calentará durante 20 minutos, para posteriormente dejarla secar durante 30 minutos.

Y al estar lista la solución que contiene los elementos necesarios para ser aplicado dentro de los tubos de tinta de nuestro plumón como filtro de la tinta.

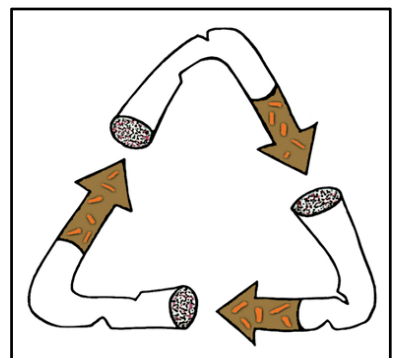

Figura 5: Recolección de colillas de cigarrillos

Todo el diseño del prototipo del plumón está bajo una ideología multifuncional que estará conformado por 3 colores de tinta rojo, azul y negro que serán puntas intercambiables.

Contará con un puntero laser y un compartimiento USB, así como la estructura para que se pueda intercambiar la tinta cuando esta esté agotada.

Todas las partes serán ensambladas de forma integral y conjunta con la finalidad que sea un plumón resistente, efectivo y multifuncional.

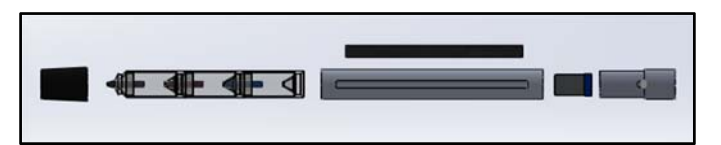

Figura 6: Ensamble del Plumón

### **3. DESARROLLO**

### COMO CREAR EL PLUMÓN

Para la creación de nuestro plumón tendremos un listado de materiales tanto materias primas como productos terminados que se incluirán como componentes de nuestro plumón como los siguientes:

Materiales:

- Tubo de aluminio, 20 mm diámetro.
- Poliuretano de alta-baja densidad
- Productos
- **•** Baterías
- Laser
- Memoria USB
- Puntas de plumón.
- Equipo:
- Inyectora de plásticos
- Fresadora
- Torno

El proceso de nuestro plumón consta la fabricación de 5 componentes diferentes, además del ensamblaje de otros componentes para lograr un producto final de acuerdo a nuestras especificaciones.

La tapa: En este componente es el encargado de contener en dispositivo que comprende en su totalidad el láser.

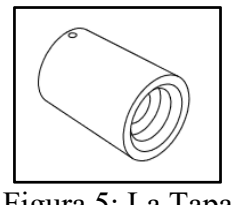

Figura 5: La Tapa

El cartucho: Este componente es necesario en 3 presentaciones compuesto con todos los demás ensambles para formar los pequeños plumones intercambiables.

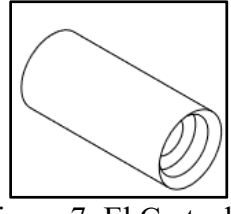

Figura 7: El Cartucho

El porta punta: Este componente sirve como tapón para contener la tinta dentro del cartucho además de que sirve para que la punta se mantenga humectada.

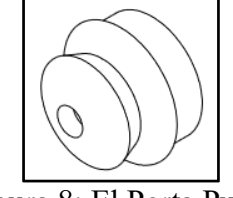

Figura 8: El Porta Punta

Tapón: Este componente está compuesto por 2 huecos en diferentes tamaños y formas uno de ellos es una hendidura donde se contendrá la memoria USB y mediante un mecanismo corredizo se podrá poner en uso.

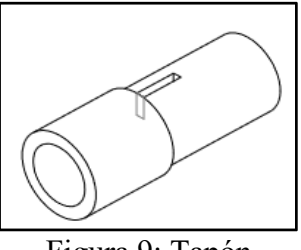

Figura 9: Tapón

El cuerpo del plumón: Este componente es el más importante del plumón ya que en el estarán contenidos los plumones además de los diferentes componentes que agregan un plus a nuestro producto tales como el borrador, los cartuchos del plumón, la base para la memoria, el borrador etc.

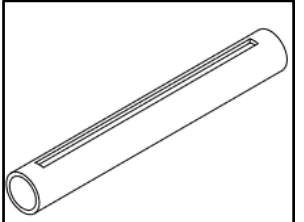

Figura 10: Cuerpo del Plumón

PROCESO DE FABRICACIÓN Y ENSAMBLAJE.

 El objetivo del PLULASER es conseguir que, además de cumplir su función, de reducir dicho impacto en el medio que el producto diseñado sea fácil de fabricar y barato. Fabricar tiene un significado amplio: construir un producto o una máquina partiendo de primeras materias, de productos semielaborados y de componentes de mercado. Engloba, por tanto, las actividades de:

a) Conformado de piezas: dar forma a piezas y componentes por medio de procesos (fundición, forja, laminación, sinterización, mecanización, extrusión, inyección, recubrimientos) y también realizar las primeras composiciones (calar ejes, soldar, encolar).

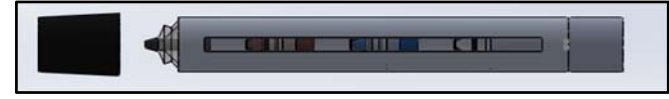

Figura 11: Conformado de Piezas

b) Montaje del producto: componer el producto a partir de piezas y componentes. Comprende inserciones, uniones y operaciones de comprobación, ajuste, llenado, inicialización y verificación.

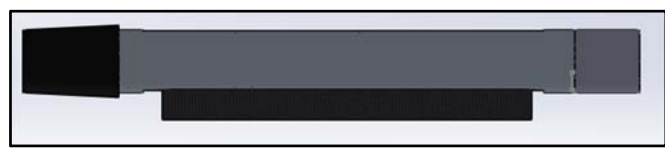

Figura 12: Montaje del Plumón

La fabricación del nuestro plumón consta de componentes que necesitan El proceso de fabricación de moldeo por inyección:

- 1. En primer lugar, el plástico es fundido en la máquina de moldeo por inyección, el cual debe ser calentado a su punto de fusión sin descuidar y evitando quemar el platico.
- 2. Después sigue inyectar el plástico previamente fundido en un molde a alta presión sin descuidar la cantidad inyectada para evitar las posibles rebabas o falta de material.
- 3. Como última parte del proceso es el proceso de enfriado, solidificado del material para posteriormente liberarlo al abrirse las dos mitades del molde.
- 4. Esta técnica da como resultado un producto plástico con una forma fija y predeterminada.

Los productos elaborados por máquinas de moldeo por inyección del plástico son diseñados primero por un ingeniero industrial o un diseñador. Luego, un fabricante de moldes crea el molde – generalmente de acero o aluminio. Este troquelista tiene en cuenta todas las condiciones esenciales: El material utilizado para el producto final, las características del producto; pero también el material del molde y las propiedades de la máquina de moldeo por inyección del plástico.

Para el resto de componentes metálicos los cuales no usamos el proceso de inyección utilizamos la fresadora, esta es una máquina dotada de una herramienta característica, denominada fresa, que, animada de un movimiento de rotación, mecaniza superficies en piezas que se desplazan con movimiento rectilíneo bajo la herramienta.

Los movimientos de trabajo de la fresadora son:

- Movimiento de corte: por rotación de la fresa.
- Movimiento de avance: por desplazamiento rectilíneo de la pieza.
- Movimiento de profundidad de pasada: por desplazamiento vertical de la pieza.

Existen muchos procesos de cómo usar la fresa para el desbaste y corte de diferentes materiales para nuestro plumón los componentes de metal necesitamos solamente:

- La creación de cajas en algún material.
- El desbaste de las capas de material
- El perforado de una pieza.
- Además de la rectificación y corte de los componentes metálicos.

Para el ensamblado del plumón debemos tener un total de piezas listadas de la siguiente forma:

- Componentes hechos con inyección de plástico:
- La tapa del plumón
- La punta que sujeta la punta del plumón
- El cartucho que contiene la tinta.
- Componentes creados por el desbaste de la fresa:
- El tapón que contiene el USB
- El cuerpo del plumón
- Componentes comprados para ser ensamblados:
- El rayo laser
- Baterías
- La punta del plumón.
- Memoria USB
- Componentes obtenidos del reciclado de materiales:
- Celulosa que acetato (colillas de cigarro)
- Componentes fabricados:
- Tinta de plumón.

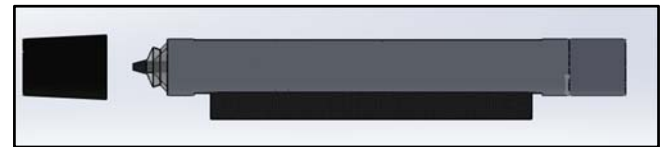

Figura 13: Ensamble Final

## **4. RESULTADOS Y DISCUCIONES**

El primer ensamble que tenemos es la memoria USB con el tapón para esto introducimos la USB en el carril de la memoria, posterior mente se introduce a el tapón y se coloca el perno para que no se salga de si sitio.

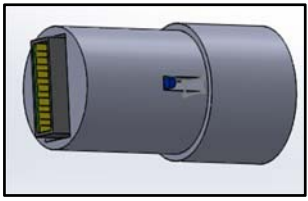

Figura 14: Memoria USB

El segundo ensamblaje es el de la tapa con el láser, para esto se introduce el circuito, posteriormente las baterías y por último el sistema de encendido del láser en el orificio destinado en la tapa del plumón.

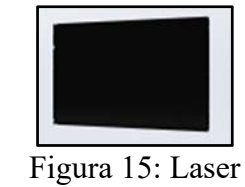

El 3° ensamble está dado por el cartucho, la pinta, el porta punta, la celulosa de acetato, la tinta del plumón.

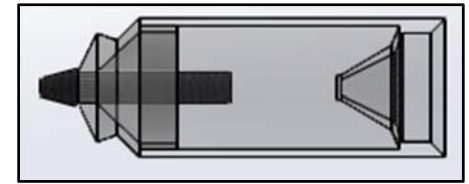

Figura 16: Cartucho

Primero se debe de llenar el cartucho con la celulosa de acetato posteriormente se cela con el porta punta, seguido de la inyección de la tinta del color preferido, por último, se coloca la punta del plumón.

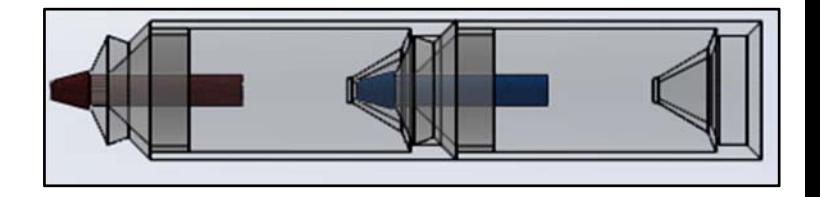

Figura 17: Llenado de Cartucho

De este componente se requieren 3 los cuales suelen ser ensamblados entre sí de la siguiente forma.

El penúltimo ensamble antes de tener el ensamble general es colocar la barra del borrador en el desbaste del plumón, fijando así con un pegamento. Para esto se agrega pegamento al orificio y se coloca el fieltro para que quede adherido a plumón.

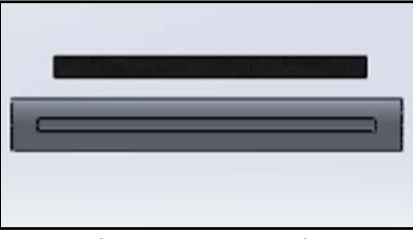

Figura 18: Borrador

5.- Por último, se integra en su totalidad los componentes de manera que el plumón quede ensamblado en su totalidad.

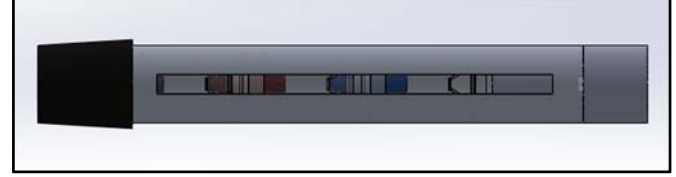

Figura 19: Ensamble Total

### **5. CONCLUSIONES**

• Es fundamental destacar que las colillas de cigarro y estas están hechos de acetato de celulosa, un material no biodegradable cuyo efecto contaminante puede durar en el entorno 25 años hasta que se descomponerse y estos filtros desechados son uno de los elementos de mayor generación de residuos de basura en el mundo en especial en espacios naturales.

• De esta forma surgió el proyecto ya que con este desecho contaminante se reutilizaran los filtros desechados en plumones para el abastecimiento e incremento de vida de la tinta en los mismos, sin embargo el plumón es de carácter reutilizable lo cual podemos llenar las tintas de color mediante inyección creando en el cliente ahorro económico y satisfacción de necesidad aportando una disminución mínima de contaminación de este desecho ya que una colilla de cigarrillo puede llegar a durar desde 18 meses a 10 años en descomponerse.

• Conteniendo distintos químicos como plomo, arsénico y cadmio, sustancias que pueden infiltrarse en el suelo creando un agotamiento de este recurso logrando infertilidad y desgaste del mismo y las aguas subterráneas creando un impacto ambiental masivo ya que con una colilla de cigarro puede llegar a contaminar hasta 50 litros de agua.

• De esta forma es como es desarrollando el proyecto logrando una concientización en el ser humano y empezar a contribuir a la disminución de contaminación en el medio ambiente.

Mediante este prototipo pudimos darles un segundo uso a las colillas de cigarro implementando las 3'R (reducir, reciclar y reutilizar).

#### **6. REFERENCIAS**

Ávila, S. L., Nieto, M. S., Jiménez, D. C., & Osorio, J. C. (2011). Análisis del impacto generado en un Sistema de Gestión Integral de Residuos Sólidos por el aumento de los residuos asociados al crecimiento de la población a través de Dinámica de Sistemas.: 9 Encuentro Colombiano de Dinámica de Sistemas. Bogotá, Colombia.

Lizano, A. G. (2010). Sistema para el adecuado desecho de colillas de cigarro. Instituto tecnológico de Costa Rica. Escuela de Ingeniería y Diseño Industrial.

Guevara-Lizano, A. (2010). sistema para el adecuado desecho de colillas de cigarro.

Marco, J. C. M. (2011). Estudio para la minimización del residuo de colillas de tabaco y su posible reutilización (Doctoral dissertation).

Varona, A., & Alejandro, C. Propuesta de manejo de residuos de colillas de cigarros enfocada en su reciclaje (NICOLECTA).

"Las colillas de cigarrillo son tóxicas para los peces, según los investigadores". Novotny, Tom. Noviembre de 2009. Organización Ocean Sentry. En: http://www.oceansentry.org

"Colillas de cigarro uno de los mayores contaminantes". Alvarado, Osvaldo. Adaptación: teletica.com. Julio 2010. Telenoticias. En: http://www.teletica.com/noticia-detalle.php?id=55180&idp=1

'Más de 4.000 voluntarios limpiarán ríos y costas del país". Soto, Michelle. Citando a Ministra de Salud Maria Luisa Ávila. Aldea Global. Diario La Nación. 30 de agosto 2010.

"Toxicity Studies", "Tobacco Documents Research". Organización CigWaste. California Tobacco Related Disease Research Project of the University of California.(2012) En: http://www.cigwaste.org/

"Componentes de un Parque de Tecnología Ambiental ". Tratamiento de desechos sólidos en PTA. Parque de Tecnología Ambiental, en La Carpio. EBI En: http://www.ebicr.com/uruka.html

CASAFE. (2010). Insecticidas y acaricidas. Recuperado de: https://kardauni08.files.wordpress.com/2010/09/insecticidas.pdf

## **Pronósticos de ventas de proveedor de Amazon**

Hernández-Escobedo, Guadalupe -1st † Ramírez-Mangol, Martín Jesús -2nd † Arana-Lugo, Alejandra - 3rd † Realyvásquez-Vargas, Arturo -4th † Author's name

*1st ghernan@tectijuana.mx, 2nd mramirezmangol@gmail.com, 3rd alejandra.arana@tectijuana.edu.mx, 4th arturo.realyvazquez@tectijuana.edu.mx* 

#### **Resumen**

.

Este trabajo presenta la utilización de la técnica de pronósticos variación estacional o cíclica en una empresa proveedora de libros de Amazon. Para ello se utilizaron los datos históricos proveídos por la empresa. Estos fueron utilizados para desarrollar modelos de tal manera que sólo uno fue escogido por usarse en datos históricos que muestran características cíclicas, particularmente los datos usados seguían una función senoidal. La metodología empleada fue apegada a lo sugerido en la Investigación de Operaciones, contando con cinco fases que se unían entre sí. El modelo desarrollado fue controlado mediante señales de rastreo. Esto también ayudó a validar dicho modelo. Para ello fue necesario crear límites y poder visualizar el comportamiento de dicha señal. Aquí se encontró que la señal de rastreo se encuentra dentro de los límites concluyendo que el pronóstico es óptimo. Es decir, el modelo desarrollado puede ser utilizado por la empresa para tomar decisiones relativas a costos, gastos y ganancias.

Palabras clave: Pronósticos, variación estacional o cíclica, control del pronóstico, señal de rastreo

Por tales motivos, se usará la información que provean los datos históricos de las ventas para desarrollar dicho modelo e implementar la técnica adecuada para controlarlo. Es

### **INTRODUCCIÓN**

Actualmente las empresas crecen aceleradamente en relación directa al mercado que atienden, siendo el caso de la empresa participante. La empresa LABS, su nombre fue cambiado por razones de confidencialidad, es una empresa dedicada a la compra y venta de libros contando con proveedores localizados en cinco países. El número de títulos ofrecidos asciende aproximadamente a 9,000 en el mercado estadunidense. De ahí que se ha consolidado como proveedor de la empresa Amazon creciendo aceleradamente.

Sin embargo, por tales motivos, el personal del departamento de ventas no contaba con el tiempo disponible para realizar estudios pertinentes al pronóstico de ventas. De ahí que se desea implementar técnicas adecuadas para pronosticar las ventas de forma eficiente a dicho cliente, y satisfacer anticipadamente sus necesidades (Anderson, Sweeney, Williams, Camm & Martin, 2011). Esto es porque el cliente mencionado representa el 45 % de las ventas totales anuales para la compañía. El cliente solicita mensualmente diferentes títulos de libros para su venta, el cual se rige bajo acuerdos de consignación.

Es decir, los libros se envían al cliente y una vez que estos son vendidos se pagan en el mes posterior. Por otro lado, el modelo de pronósticos a desarrollar ayudará a tomar decisiones en términos de costos, gastos y ganancias futuras.

importante señalar que el proyecto se realizó en el departamento que define los títulos de los libros a ordenar, cuando hacerlo, cuántas

unidades ordenar y cómo transportarlas al cliente.

Debido a su importancia, este tiene estrecha relación con otros departamentos de la empresa, permitiendo así promocionar y realizar las ventas de los libros, además de negociar con otros departamentos que influyen, también, en la decisión de adquirir libros que posteriormente se pondrán a la venta. Lo anterior sirve de fundamento para poder comentar que la motivación del proyecto es utilizar técnicas de pronósticos que permitan a mostrar los beneficios en términos prácticos, teóricos y metodológicos.

Además, se espera que en la empresa se utilicen diversas técnicas que provee la Investigación de Operaciones para el proceso de toma de decisiones. También, se desea poner en manifiesto que la incertidumbre manejada en el área de ventas puede controlarse a través de algunas técnicas, particularmente suss pronósticos y su control.

A continuación se hace una breve revisión de la literatura en el tema de pronósticos. Después, se enuncia la metodología utilizada para posteriomente presentar los resultados obtenidos. Finalmente, las recomendaciones son enlistadas.

en datos históricos, estimaciones de mercadeo e información promocional mediante la aplicación de diversas técnicas de previsión (Taha, 2004). En la **Tabla 1** se presentan los tipos de pronósticos referente a su horizonte.

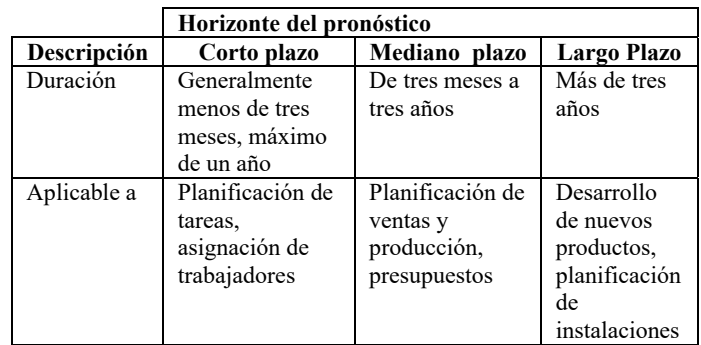

**Tabla 1** *Horizonte del pronóstico (elaboración propia)*

#### **Métodos de Pronóstico**

Hay dos enfoques, los cuales son presentados en la **Tabla 2**.

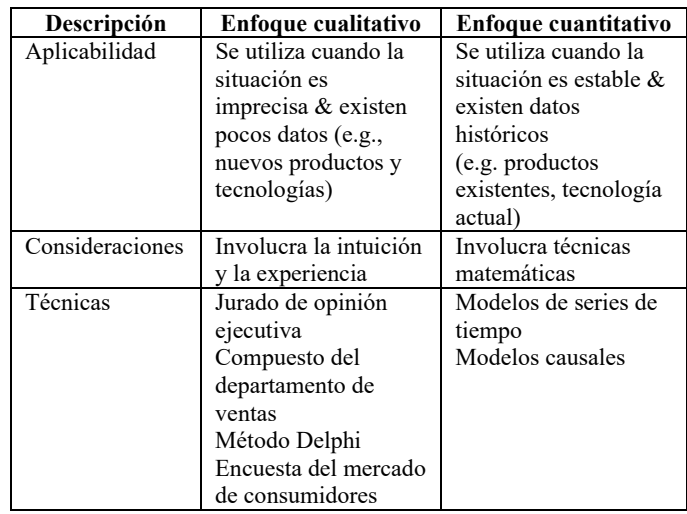

**Tabla 2** *Horizonte del pronóstico (elaboración propia)*  a. Métodos Cualitativos

Estos se utilizan cuando no se cuentan con datos históricos del objeto en estudio. La **Tabla 3** presenta los comunes (Johnson, Kurrtz & Scheuing, 1996).

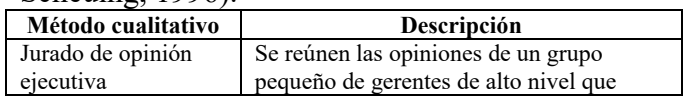

### **REVISIÓN DE LA LITERATURA**

El pronóstico, comúnmente conocido asi en el mundo ecónomico, es el proceso de pronosticar ventas o demandas. Este se define como el arte y la ciencia para predecir el futuro para un bien, componente o servicio particularmente con base

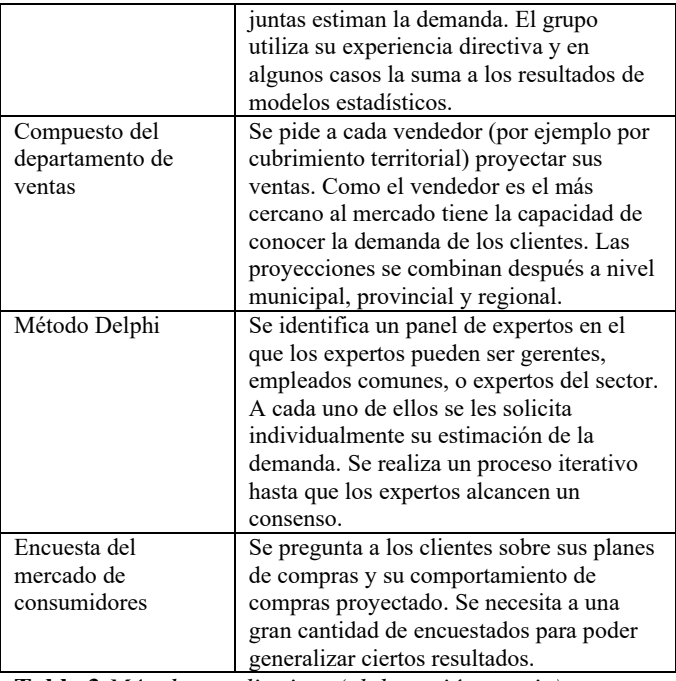

**Tabla 3** *Métodos cualitativos (elaboración propia)*

#### **b. Métodos Cuantitativos**

Estos son modelos matemáticos basados en los datos históricos suponiendo que dichos datos son relevantes para el futuro (Krakewski, 2008). Entre los que usualmente son empleados son:

- *Regresión lineal*. Modelo que utiliza el método de mínimos cuadrados para identificar la relación entre una variable dependiente y una o más variables independientes presentes en un conjunto de observaciones históricas.
- *Promedios móviles.* Modelos del tipo de series de tiempo a corto plazo que pronostican las ventas para el siguiente periodo. El pronóstico aritmético de las ventas reales para un determinado número de los periodos pasados más recientes es el pronóstico para el siguiente periodo.
- *Promedio móvil ponderado.* Modelo parecido al anterior, excepto que el pronóstico para el siguiente periodo es un promedio ponderado de las ventas pasadas en lugar del promedio aritmético.
- *Suavización exponencial*. Modelo de series de tiempo a corto plazo que pronostica las ventas para el siguiente periodo. Aquí las

ventas pronosticadas para el último periodo se modifican utilizando la información correspondiente al error del pronóstico del último periodo. Esta modificación del pronóstico del último periodo se utiliza como pronóstico para el siguiente periodo.

- *Suavización exponencial con tenencia*. El modelo anterior se modifica para tomar en consideración datos con un patrón de tendencia y estos patrones pueden estar presentes en datos a mediano plazo. El modelo es conocido como suavización exponencial doble puesto que se suavizan tanto la estimación del promedio como la estimación de la tendencia.
- *Modelo de variación estacional o Cíclica*. El modelo de variación estacional, estacionaria o cíclica permite encontrar el valor esperado o pronóstico cuándo existen fluctuaciones (movimientos ascendentes y descendentes de la variable) periódicas de la serie de tiempo (Salazar-López, 2016). Esto generalmente es resultante de la influencia de fenómenos de naturaleza económica y los ciclos corresponden a los movimientos en una serie de tiempo que ocurren año tras año en los mismos meses o períodos del año y relativamente con la misma intensidad.

Las fórmulas empleadas son:

$$
\hat{X}t = I * \bar{X}g \tag{1}
$$

$$
I = \frac{\bar{x}i}{\bar{x}g} \tag{2}
$$

Dónde:

 $\hat{X}t$  = Pronóstico del período t  $I = \text{Indice}$  o Factor de estacionalidad *Xg* = Media o promedio general de las ventas *Xi* = Media o promedio de las ventas del

período *i*

En la práctica se sugiere el uso de varios modelos hasta que se puedan describir los datos aumentado su precisión a corto y largo plazo (Salazar-López, 2016).

## **Control del Pronóstico**

La medida de control de pronósticos refiere a la forma de supervisión y previsión para asegurarse de que su precisión continúe siendo efectiva. La base de cualquier método de control tiene que ser el comportamiento real, por ende cualquiera que sea el indicador, éste pretende representar lo cerca que está el pronóstico de la demanda real.

Uno de los puntos clave del desarrollo del proceso de pronósticos consiste en monitorear el modelo y por ende se debe acudir al uso de indicadores en tiempo real respecto a las desviaciones de la previsión. Es decir, el control del pronóstico es un trabajo tan dinámico como lo es el comportamiento de la demanda. También, este debe efectuarse al momento de selección del mismo comparando los indicadores de desviación de varias metodologías de previsión en la etapa de evaluación de alternativas del proceso de desarrollo del modelo.

## **Medidas de Control del Pronóstico**

Existe diversos indicadores de error del pronóstico destacando la desviación estándar, error cuadrático, error porcentual, desviación abosluta media y señales de rastreo. Existen otras medidas, sin embargo, los expertos prefieren considerar las señales de rastreo como el indicador por excelencia para el adecuado control del pronóstico (Chase, Jacobs & Aquilano, 2009). Este es un indicador de cuán bien se ajustan las predicciones de un pronóstico al comportamiento real de la demanda. Este se calcula como la suma de la desviación acumulada (suma corriente de errores del pronóstico), dividida entre la

desviación media absoluta (DMA). Dónde:<br> *Desviación Media Absoluta* (D. M.A) =  $\frac{Description}{}$ 

Una vez calculadas éstas se debe corroborar que estén dadas en desviaciones medias absolutas. No siempre una señal de rastreo positiva indica que la demanda es superior al pronóstico, y viceversa, dado que su cálculo emplea desviaciones acumuladas. Una señal favorable, con error del pronóstico bajo, deberá tener aproximadamente el mismo error absoluto positivo que negativo.

Para que sea un indicador eficiente del error en el pronóstico debe compararse con límites preestablecidos de control. Sí la señal excede los límites de control será un indicador de desviaciones en el pronóstico. Por ello se deben determinar los límites de control. Para ello acudiremos a límites dados en DMA y así lograr una congruencia con las señales. Según fundamentos estadísticos (Salazar-López, 2016), la equivalencia entre DMA y desviaciones estándar es aproximadamente así:

1 DMA = 0,8 desviaciones estándar

Esto nos indica que siempre y cuando los errores se comporten siguiendo una distribución normal, para considerar que el pronóstico esté controlado deberá:

- El 89% de los errores estar ubicados entre  $±$  2 DMA
- El 98% de los errores estar ubicados entre  $±$  3 DMA
- El 99% de los errores estar ubicados entre  $±$  4 DMA

## **METODOLOGÍA**

El proceso seguido fue (Taha, 2004):

1. *Formulación y definición del problema*. En esta fase se realizó la descripción de los objetivos del sistema donde se incluía lo que se desea optimizar. Se identificaron las variables; se determinaron las restricciones y las alternativas de decisión.

- 2. *Construcción del modelo*. En esta fase el modelo utilizado fue escogido para representar el sistema. Este relacionaba las variables, parámetros y restricciones. Los parámetros (o cantidades conocidas) fueron obtenidos de los datos históricos. Estos fueron mensuales convertidos en periodos de dos, tres, cuatro, seis y doce meses teniendo características determinísticas generando bases para desarrollar los modelos empleados.
- 3. *Solución del modelo*. El modelo se utilizó para derivarlo y asi poder emplearlo en otras técnicas de pronósticos mostrando características principales, interpretadas en términos prácticos, de los principales atributos del sistema. Aquí se probaron diversas técnicas mencionadas en la parte de la revisión de la literatura y en dónde se utilizó el coeficiente de correlación para descubrir aquella técnica que tuviera el coeficiente alto y que lo satisfaciera. Posteriormente se realizó el análisis de sensibilidad para ver su comportamiento ante diversos factores.
- 4. *Validación del modelo*. En esta parte se determinó el ofrecimiento de certeza del modelo y sus implicaciones prácticas. Es decir, se corroboró su valor en términos prácticos relativos al proceso de ventas, las relaciones con los clientes y cambios de tecnologías utilizados en dicho proceso.
- 5. *Implementación de resultados.* Una vez obtenido la solución o soluciones del modelo, estos se interpretaron para así dar conclusiones y generar acciones concretas. Esto incluye que el modelo desarrollado puede utilizarse en procesos semejantes o cercanos a los datos obtenidos.

### **RESULTADOS**

Primero. Se obtuvieron los datos históricos de la empresa del periodo 2008-2015, presentados en la **Tabla 4**.

| Mes        |    | 2008           |     | 2009           |     | 2010      | 2011        | 2012           |   | 2013      |   | 2014      | 2015        |
|------------|----|----------------|-----|----------------|-----|-----------|-------------|----------------|---|-----------|---|-----------|-------------|
| Enero      | S  | 7.909.41       | Is  | 17.433.04      | I\$ | 35.846.82 | \$60.911.82 | \$54,061.39    | S | 43.740.40 |   | 52.398.41 | \$51,147.21 |
| Febrero    | S  | 8.334.59 \$    |     | 12.361.29      |     | 28.843.72 | \$34,446.63 | \$31,718.89    | S | 31.214.46 |   | 29.693.28 | \$36,919.35 |
| Marzo      | \$ | 8.098.75 \$    |     | 10.995.97 \$   |     | 31.687.49 | \$33,692.50 | \$33,810.49 \$ |   | 29,803,85 | S | 28,939.46 | \$32,232.45 |
| Abril      | S  | 9,695.62 \$    |     | 10.696.93 \$   |     | 25.474.94 | \$31,693.46 | \$24,842.81 \$ |   | 26.914.36 |   | 29.203.51 | \$24,397.64 |
| Mavo       | S  | 9.462.71       | l s | 14.189.33 S    |     | 25.769.39 | \$30,159.05 | \$30,418.51 \$ |   | 21.379.47 |   | 31.320.80 | \$23,966.41 |
| Junio      | S  | 10.364.21   \$ |     | 17.808.12 S    |     | 30.253.00 | \$28,937.59 | \$28,856.54    | S | 25.350.66 |   | 31,370.77 | \$24,881.77 |
| Julio      | S  | $9.622.32$ \$  |     | 16.214.72   \$ |     | 30.863.71 | \$36,141,63 | \$27,549.79    | S | 25.374.12 |   | 33.086.03 | \$29,911.14 |
| Agosto     | S  | 17.688.93   \$ |     | 25.936.45 \$   |     | 49.587.16 | \$50,808.19 | \$49,970.00    | S | 41.216.56 | S | 63.009.75 | \$47,982.93 |
| Septiembre | S  | 20.127.44 \$   |     | 29.629.43 \$   |     | 46.882.88 | \$48,672.37 | \$37,417.78    | S | 30.950.70 |   | 46.165.52 | \$48,772.72 |
| Octubre    | S  | 12.746.53 \$   |     | 18.345.55 \$   |     | 41.017.68 | \$37,083.84 | \$33,223,39    | S | 35.753.23 |   | 39.744.01 | \$41,789.40 |
| Noviembre  | S  | 12,783.63 \$   |     | 18,627.35 \$   |     | 30.628.31 | \$33,198.81 | \$28,583.74    | S | 30.350.52 | S | 38.627.65 | \$32,982.43 |
| Diciembre  |    | 16,343.09      | S   | 40,830.57      |     | 39,709.80 | \$40,616.55 | \$37.717.24    | S | 29.031.32 |   | 47,421.67 | \$40,537.72 |

**Tabla 4** *Ventas de la empresa (elaboración propia)*

Posteriomente, se analizaron los datos obtenidos, presentados en la **Gráfica 1**.

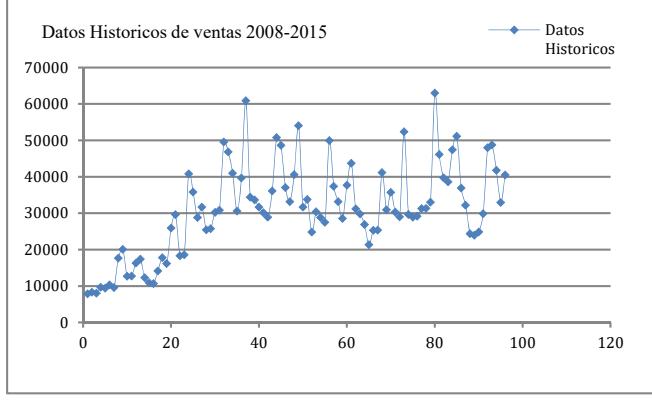

**Gráfica 1** *Ventas históricas de la empresa (elaboración propia)*

Aquí se puso en descubierto que existe una tendencia de aumento de las ventas anuales, pudiendo distinguir que la temporadas altas se situan en los meses de abril a diciembre y las bajas, de enero a marzo.

Por otro lado, se realizó un estudio estadística descriptiva de las ventas para conocer su comportamiento a través del tiempo. Se utilizó el software Minitab mediante una prueba de hipótesis para descubrir el tipo de distribución de probabilidad que siguen estos.

Planteándose inicialmente que estos siguen una Distribución Normal de acuerdo a:

 $-H_0 = \alpha > 0.05$  sigue una distribución normal

- H<sub>a</sub> =  $\alpha$  < 0.05 no sigue una distribución normal

El valor obtenido de *p* fue de 0.053, sugieriendo que los datos siguen una Distribución Normal, ver **Figura 2**.

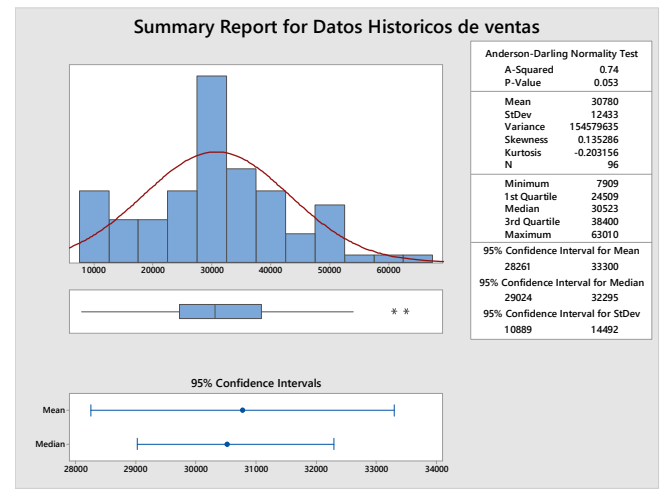

**Figura 2** *Ventas históticas de la empresa (elaboración propia)*

Por otro lado, se puso en manifiesto que los datos históricos tienen una tendencia a seguir ciclos anuales sugiriendo que el método apropiado es el de variación cíclica. En esta parte se desarrolló una hoja de cálculo en Excel con dicha finalidad, como se muestra en la **Tabla 5**. En ésta se muestran dichos datos definiendo las ventas promedio previstas para el siguiente año.

|                          | MODELO DE VARIACIÓN ESTACIONAL O CÍCLICA |                |                |                 |                       |              |                         |                |              |  |  |  |  |
|--------------------------|------------------------------------------|----------------|----------------|-----------------|-----------------------|--------------|-------------------------|----------------|--------------|--|--|--|--|
| n                        | Mes                                      | 2008           | 2009           | 2010            | 2011                  | 2012         | 2013                    | 2014           | 2015         |  |  |  |  |
|                          | Enero                                    | s<br>7.909.41  | \$17,433.04    | 35,846.82<br>s  | \$60,911.82           |              | \$54.061.39 \$43.740.40 | \$52,398.41    | \$51,147.21  |  |  |  |  |
| $\overline{\phantom{a}}$ | Febrero                                  | s<br>8.334.59  | \$12,361.29    | 28.843.72<br>\$ | \$34,446.63           | \$31,718.89  | \$ 31,214.46            | \$29.693.28    | \$36,919.35  |  |  |  |  |
| 3                        | Marzo                                    | s<br>8,098.75  | \$10.995.97    | 31,687.49<br>\$ | \$33,692.50           | \$33,810.49  | \$29,803.85             | \$28,939.46    | \$32,232.45  |  |  |  |  |
| 4                        | Abril                                    | s<br>9.695.62  | 10.696.93<br>s | \$25.474.94     | \$31,693.46           |              | \$24,842.81 \$26,914.36 | \$29,203.51    | \$24.397.64  |  |  |  |  |
| 5                        | Mayo                                     | s<br>9.462.71  | s<br>14.189.33 | \$25,769.39     | \$30,159.05           |              | \$30.418.51 \$21.379.47 | \$ 31,320.80   | \$23,966.41  |  |  |  |  |
| 6                        | Junio                                    | s<br>10.364.21 | \$17,808.12    | 30,253.00<br>s  | \$28,937.59           |              | \$28,856,54 \$25,350,66 | \$ 31,370.77   | \$24,881.77  |  |  |  |  |
| 7                        | Julio                                    | s<br>9.622.32  | 16,214.72<br>s | 30,863.71<br>s  | \$36,141.63           | \$27,549.79  | \$25,374.12             | \$ 33,086.03   | \$29,911.14  |  |  |  |  |
| 8                        | Agosto                                   | \$17,688.93    | \$25,936.45    | 49,587.16<br>s  | \$50,808.19           |              | \$49,970,00 \$41,216.56 | \$63,009.75    | \$47,982.93  |  |  |  |  |
| 9                        | Septiembre                               | \$ 20,127.44   | \$29,629.43    | \$46,882.88     | \$48,672.37           | \$37,417.78  | \$ 30,950.70            | \$46,165.52    | \$48,772.72  |  |  |  |  |
| 10                       | Octubre                                  | \$12,746.53    | \$18,345.55    | 41,017.68<br>s  | \$37,083.84           | \$33,223.39  | \$ 35,753.23            | 39.744.01<br>s | \$41,789.40  |  |  |  |  |
| 11                       | Noviembre                                | 12,783.63<br>s | 18,627.35<br>s | 30,628.31<br>s  | \$33,198.81           | \$28,583.74  | 30.350.52<br>s          | s<br>38,627.65 | \$32,982.43  |  |  |  |  |
| 12                       | Diciembre                                | \$16,343.09    | \$40,830.57    | 39,709.80<br>\$ | \$40,616.55           | \$37,717.24  | \$29.031.32             | \$47,421.67    | \$40,537.72  |  |  |  |  |
|                          | Total                                    |                |                |                 |                       |              |                         |                |              |  |  |  |  |
|                          | Ventas/Año                               | \$143,177.23   | \$233,068.75   | \$416,564.90    | \$466,362.44          | \$418,170.57 | \$371,079.65            | \$470,980.86   | \$435,521.17 |  |  |  |  |
|                          | Promedio de                              |                |                |                 |                       |              |                         |                |              |  |  |  |  |
|                          | Ventas                                   | \$11,931.44    | 19,422.40<br>s | s               | 34,713.74 \$38,863.54 | \$ 34,847.55 | \$ 30.923.30            | s<br>39,248.41 | \$36,293.43  |  |  |  |  |

 **Tabla 5** *Modelo de variación estacional o cíclica (elaboración propia)*

Después se definen las ventas del periodo y se desarrolla el factor de estacionalidad asi como el pronóstico para el año 2016, mostrado en la Tabla 6. Los datos obtenidos en este pronóstico se graficaron para ver sus tendencias, ver Figura 2. Con el pronóstico completo para el

año posterior, se procedió a controlar este para validarlo y pueda ser utilizado en años posteriores. De esta forma se podrá verificar lo acertado que fue el pronóstico. En la Tabla 7 se presenta los resultados del control del pronóstico.

| Mes        | Promedio de las<br>ventas del periodo | Factor de<br><b>Estacionalidad</b> | Pronostico      |
|------------|---------------------------------------|------------------------------------|-----------------|
| Enero      | \$<br>40.431.06                       | 1.313529532                        | \$<br>47.943.83 |
| Febrero    | \$<br>26.691.53                       | 0.86715772                         | \$<br>31.651.26 |
| Marzo      | \$<br>26.157.62                       | 0.849812105                        | \$<br>31.018.14 |
| Abril      | \$<br>22.864.91                       | 0.742838081                        | \$<br>27.113.59 |
| Mavo       | \$<br>23.333.21                       | 0.758052271                        | \$<br>27.668.91 |
| Junio      | \$<br>24.727.83                       | 0.803360986                        | \$<br>29.322.68 |
| Julio      | \$<br>26.095.43                       | 0.84779175                         | \$<br>30.944.40 |
| Agosto     | \$<br>43.275.00                       | 1.405923615                        | \$<br>51.316.21 |
| Septiembre | \$<br>38.577.36                       | 1.253306045                        | \$<br>45.745.67 |
| Octubre    | \$<br>32.462.95                       | 1.054660595                        | \$<br>38.495.11 |
| Noviembre  | \$<br>28.222.81                       | 0.9169061                          | \$<br>33.467.07 |
| Diciembre  | \$<br>36.526.00                       | 1.186661199                        | \$<br>43.313.13 |

 **Tabla 6** *Factor de estacionalidad (elaboración propia)*

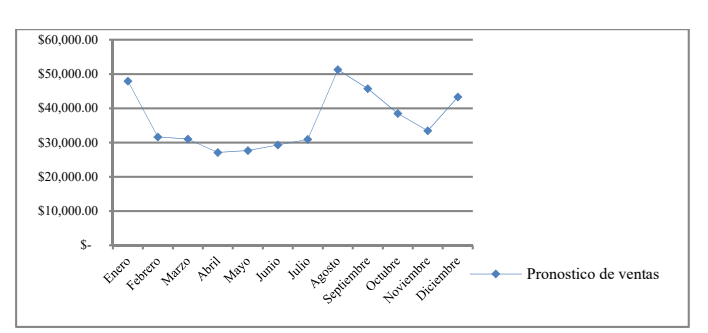

**Figura 2** *Pronóstico de ventas (elaboración propia)*

|            | Promedio de las<br>ventas del periodo |           |                |           | Factor de   | Pronostico  | Desviacion | Desviacion acumulada | Desviacion abs | Desviacion abs | Desviacion media | Senal de rastreo |  | <b>limites</b> |
|------------|---------------------------------------|-----------|----------------|-----------|-------------|-------------|------------|----------------------|----------------|----------------|------------------|------------------|--|----------------|
| Mes        |                                       |           | Estacionalidad |           |             |             |            | acumulada            | acumulada      |                | Ш                | LS               |  |                |
| Enero      |                                       | 40.431.06 | 1.313529532    | 47,943.83 | \$3,203.38  | \$3,203.38  | \$3,203.38 | \$3,203.38           | \$3203.38      |                | 4                |                  |  |                |
| Febrero    |                                       | 26.691.53 | 0.86715772     | 31.651.26 | \$5,268.09  | \$8,471.48  | \$5,268.09 | \$8,471.48           | \$4235.74      |                | 4                |                  |  |                |
| Marzo      |                                       | 26.157.62 | 0.849812105    | 31.018.14 | \$1,214.31  | \$9,685.78  | \$1,214.31 | \$9,685.78           | \$3,228.59     |                | 4                |                  |  |                |
| Abril      |                                       | 22.864.91 | 0.742838081    | 27.113.59 | -\$2715.95  | \$6,969.83  | \$2.715.95 | \$12,401.73          | \$3,100.43     | 2248019135     | 4                |                  |  |                |
| Mao        |                                       | 2333321   | 0.758052271    | 27.668.91 | -\$3,702.50 | \$3,267.34  | \$3,702.50 | \$16.104.23          | \$3,20.85      | 1.01443389     | 4                |                  |  |                |
| Jurio      |                                       | 24,727.83 | 0.803360986    | 29.322.68 | -\$4,440.91 | -\$1,173,57 | \$4,40.91  | \$20.545.14          | \$3,424.19     | -0.342729388   | 4                |                  |  |                |
| Julio      |                                       | 26.095.43 | 0.84779175     | 30,944.40 | -\$1,033.26 | \$2,206,83  | \$1,033,26 | \$21,578.40          | \$3,082.63     | -0.715892168   | 4                |                  |  |                |
| Agosto     |                                       | 43,275,00 | 1.405923615    | 51316.21  | -\$3,333.28 | -8540.11    | \$3,333.28 | \$24,911.68          | \$3,113.96     | $-1.779121$    | 4                |                  |  |                |
| Septiembre |                                       | 38.577.36 | 253306045      | 45,745,67 | \$3,027.05  | -\$2,513.06 | \$3,027.05 | \$27,938.73          | \$3,104.30     | -0.809541408   | 4                |                  |  |                |
| Octubre    |                                       | 32.462.95 | 1.054660595    | 38,495.11 | \$3,294.29  | \$781.23    | \$3,294.29 | \$31,233.02          | \$3,123.30     | 0250128396     | 4                |                  |  |                |
| Noviembre  |                                       | 28.222.8  | 0.9169061      | 33,467.07 | \$484.64    | \$296.58    | \$484,64   | \$31.717.66          | \$2,883.42     | 0.102858205    | 4                |                  |  |                |
| Diciembre  |                                       | 36,526,00 | 186661199      | 43313.13  | \$2,775.41  | \$2.478.83  | \$2,775.41 | \$34,493.07          | \$2,874.42     | -0.862374909   | 4                |                  |  |                |

 **Tabla 7** *Control del pronóstico (elaboración propia)*

El modelo fue validado con esta técnica. Específicamente se puede visualizar en la columna de señal de rastreo que los valores obtenidos están dentro de los límites de control establecidos. Para una mejor comprensión de este control, la Figura 3 presenta los límites inferior y superior desarrollados y la señal de
rastreo localizada entre estos concluyendo que el pronóstico es acertado.

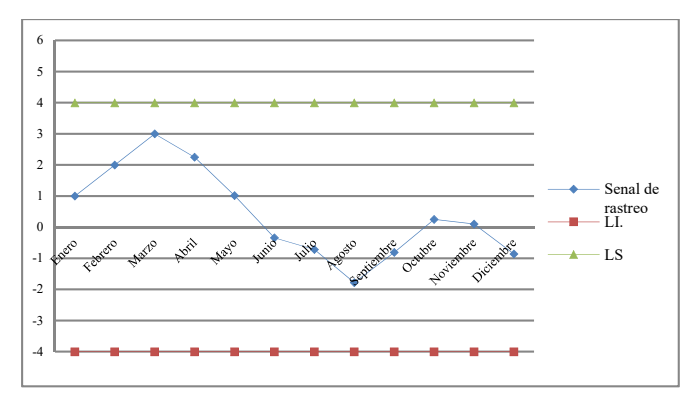

**Figura 3** *Control del pronóstico de ventas (elaboración propia)*

## **CONCLUSIONES Y RECOMENDACIONES**

El desarrollo del proyecto se llevó a cabo con el uso de diversas técnicas de pronósticos aplicando las viables hasta encontrar aquél que se ajustó adecuadamente a los datos históricos. La técnica variación ciclíca fue utilizada por emplearse generalmente con datos que siguen ciclos, en este particular caso fue la senoidal.

Para desarrollar dicho modelo se utulizaron diversas herramientas que permitieron corroborar la valía práctica de la técnica en este tipo de pronósticos. Esta se complementó con el control del pronóstico para visualizar las fluctuaciones de las ventas corroborándose asi que los objetivos planteados inicialmente fueron alcanzados.

Por otro lado, se recomienda que el resto de los métodos empleados pueden usarse en otras áreas de la empresa considerando la metodología empleada. De esta forma encontrar otros usos y beneficios. También, se recomienda hacer un estudio de manejo de variables externas y que pueden llegar a afectar las ventas. Particularmente, el uso de tecnologías que impacten la entrega y venta de los libros así como las políticas implementadas por los clientes finales y Amazon.

## **AGRADECIMIENTOS**

Por este medio queremos agradecer al TecNM, Instituto Tecnológico de Tijuana y a la empresa LABS por haber financiado parcialmente este proyecto. Las interpretaciones y puntos de vista exhibidos en este documento, sin embargo, son solamente por parte de sus autores.

## **REFERENCES**

Anderson, D. R., Sweeney, D. J., Williams, T. A., Camm, J. D., & Martin, K. (2011). *Métodos cuantitativos para los negocios* (11a. ed.). Ciudad de Mexico, México: Cengage Learning.

Chase, R. B., Jacobs, F. R., & Aquilano, N. J. (2009). *Administración de operaciones. Producción y cadena de suministros* (12ma ed.). Ciudad de México, México: McGraw-Hill.

Johnson, E. M., Kurtz, D. L., & Schueuing, E. E. (1996). *Administración de ventas, conceptos, prácticas y casos* (2da ed.). Bogota, Colombia: McGraw-Hill.

Krakewski, L. J. (2008). *Administración de operaciones: procesos y cadenas de valor.* Nauclapan de Juárez, México: Pearson Educación.

Salazar-López, B. (2009). *Pronóstico de ventas. Variación estacional o cíclica.* Retrieved 10 15, 2018, from Ingeniería Industrial Online: https://www.ingenieriaindustrialonline.com/her ramientas-para-el-ingenieroindustrial/pron%C3%B3stico-deventas/variaci%C3%B3n-estacional-oc%C3%ADclica/

Taha, H. A. (2004). *Investigación de operaciones. Una introducción* (7a ed.). Ciudad de México, México: Prentice Hall.